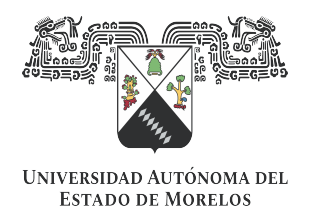

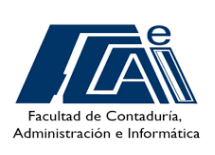

## Universidad Autónoma del Estado de Morelos

## Facultad de Contaduría Administración e Informática

### HEURÍSTICA PARA RESOLVER EL PROBLEMA DE ATENCIÓN A CLIENTES EN UNA SUCURSAL BANCARIA

#### T E S I S

### QUE PARA OBTENER EL GRADO DE MAESTRO EN OPTIMIZACIÓN Y CÓMPUTO APLICADO

#### PRESENTA:

#### EMANUEL SALINAS CARRASCO

#### ASESOR:

#### DR. NODARI VAKHANIA

Cuernavaca, Morelos. Noviembre 2022

#### Resumen

Los problemas de optimización aparecen en diversas áreas como la industria y servicios, qué especialmente en los problemas de calendarización, juegan un papel crucial en áreas como la planificación y la optimización de recursos. Dichos problemas se clasifican de acuerdo a su complejidad.

Específicamente los problemas de calendarización se basan en el modelo máquinastareas, donde las m´aquinas son los recursos y las tareas o trabajos son las solicitudes que se ejecutan en las m´aquinas. Este modelo logra adaptar gran cantidad de problemas de la vida real.

Nuestro problema consiste en la atención a clientes en una sucursal bancaria, que cuenta con dos tipos de recursos: ejecutivos y ventanillas. Estos recursos corresponden a dos tipos de m´aquinas, y los clientes de la sucursal bancaria corresponden a las tareas o solicitudes que cada máquina procesará. Nuestro interés fue construir un modelo matemático para resolverlo desde la perspectiva como un problema de optimización en el área de calendarización.

El modelo consiste en máquinas paralelas idénticas de dos tipos, tareas con tiempos de liberación, dos tiempos de procesamiento posibles y fechas límite; y el objetivo es minimizar la tardanza máxima. Se diseñó e implementó una heurística  $H_1$  de naturaleza voraz que brinda soluciones factibles en tiempo razonable para la versión original, basada en la Heurística de Jackson. Además, se definió una variante de nuestro problema en su versión fraccionaria *preemtions*; qué permite interrumpir una tarea para procesarse en otro momento y colocar otra con mayor prioridad. Para dar solución a esta versión, de igual manera diseñamos e implementamos la heurística  $H_2$ , que es una extensión de la heurística  $H_1$ .

Los experimentos computacionales se llevaron a cabo con instancias generadas aleatoriamente, los valores generados para los tiempos de procesamiento con lo siguientes intervalos: [1,10], [1,20], [1,50], [1,100], [100,120], [100,200], [1000,1100] y [1,1000] tomados de la literatura. En términos generales el  $20.62\%$  de nuestras instancias de prueba tuvieron rendimientos muy malos que principalmente son casos con  $2 \times 4$  máquinas, el  $36.25\%$  se resolvieron obteniendo un rendimiento medio considerándose aceptables; y el 43.12 % de las instancias de prueba se lograron rendimientos muy buenos, con soluciones en algunos casos similares entre ambas heurísticas  $H_1$  y  $H_2$ .

### Agradecimientos

A mi familia, en particular a mis padres: Maricela Carrasco, quién con sus consejos y entusiasmo me apoyó de manera permanente; a Lauro Ariza por sus consejos a continuar; a mis hermanas por su apoyo moral.

A mi alma mater la Universidad Autónoma del Estado de Morelos (UAEM), que me proporcionó los conocimientos por medio del personal Académico y la infraestructura con la que cuenta. Especialmente a la Facultad de Contaduría, Administración e Informática (FCAeI) por su nivel académico, su personal, su organización, que me permiti´o formarme como profesionista y ahora, obtener el grado de maestro.

A mi asesor de tesis, el Dr. Nodari Vakhania, quién me proporcionó las herramientas necesarias para el aprendizaje del área de diseño de algoritmos heurísticos, y sobre todo la asesoría para llevar a cabo este proyecto.

A mi Comité tutoral: el Dr. Martín Martínez Rangel, el Dr. Federico Alonso Pecina, el Dr. José Alberto Hernández Aguilar, el Dr. Heriberto Cruz Martínez; quiénes dieron seguimiento y corrección para realizar este proyecto.

Especialmente al Dr. José Alberto Hernández Aguilar, quién siempre ha motivado mis avances, y se preocupó por mi aprendizaje durante sus clases.

A los compañeros del CinC: Dra. Elisa Chinos, quién me proporcionó asesoría durante mi primer semestre y su apoyo incondicional; a Alejando Reynoso, que con sus conocimientos me gui´o y proporcion´o herramientas necesarias para realizar este proyecto, y a Víctor Hugo Pacheco, quién me facilitó elementos necesarios y consejos para cursar con los estudios de maestr´ıa, y gracias a su apoyo moral e incondicional para lograr realizar este proyecto.

A Jennifer Bárcenas, quién me apoyó infinitamente de manera incondicional.

A mis compañeros de clase durante la maestría: Cardozo, Urías, Carlos y Luis.

# ´ Indice general

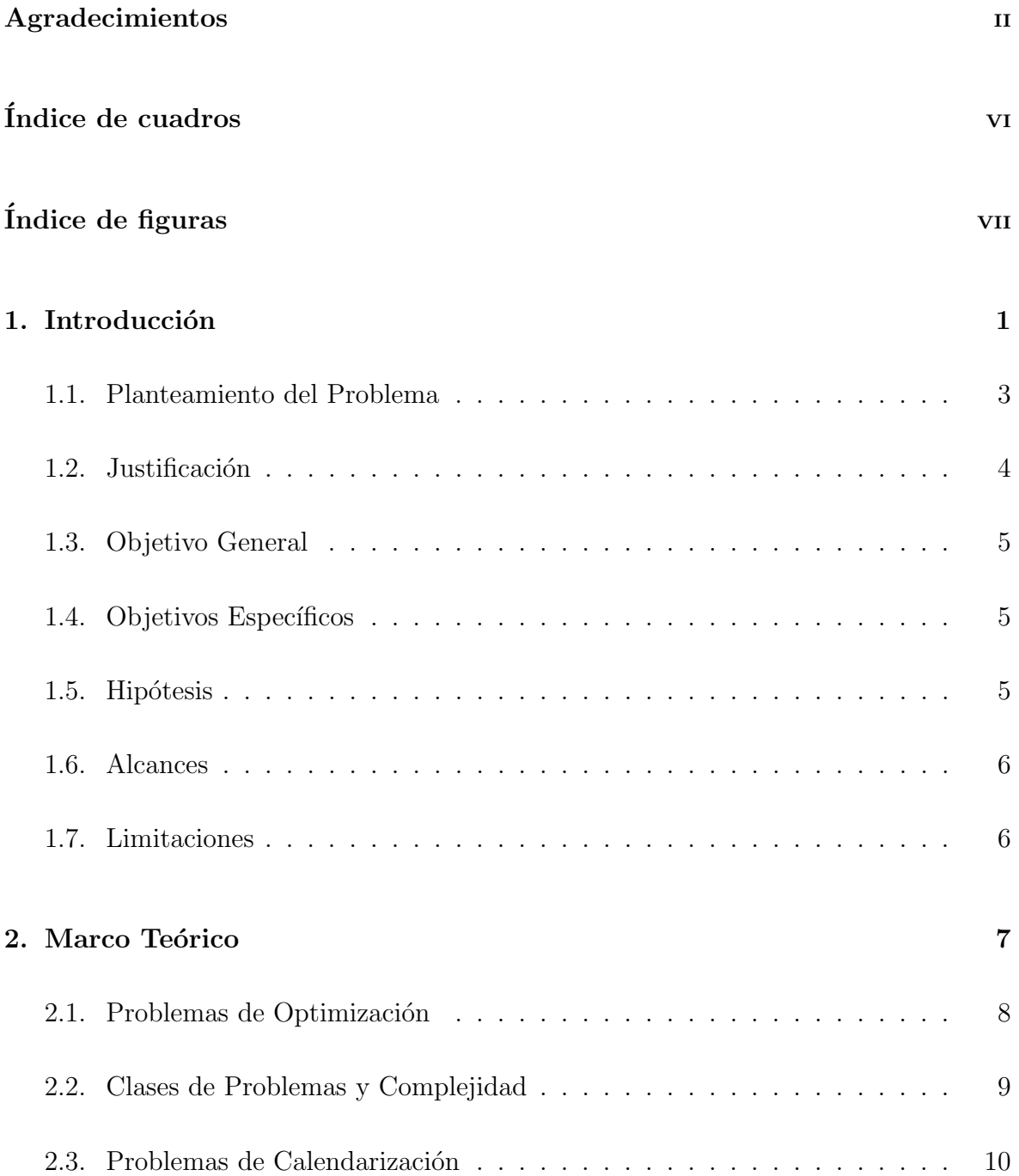

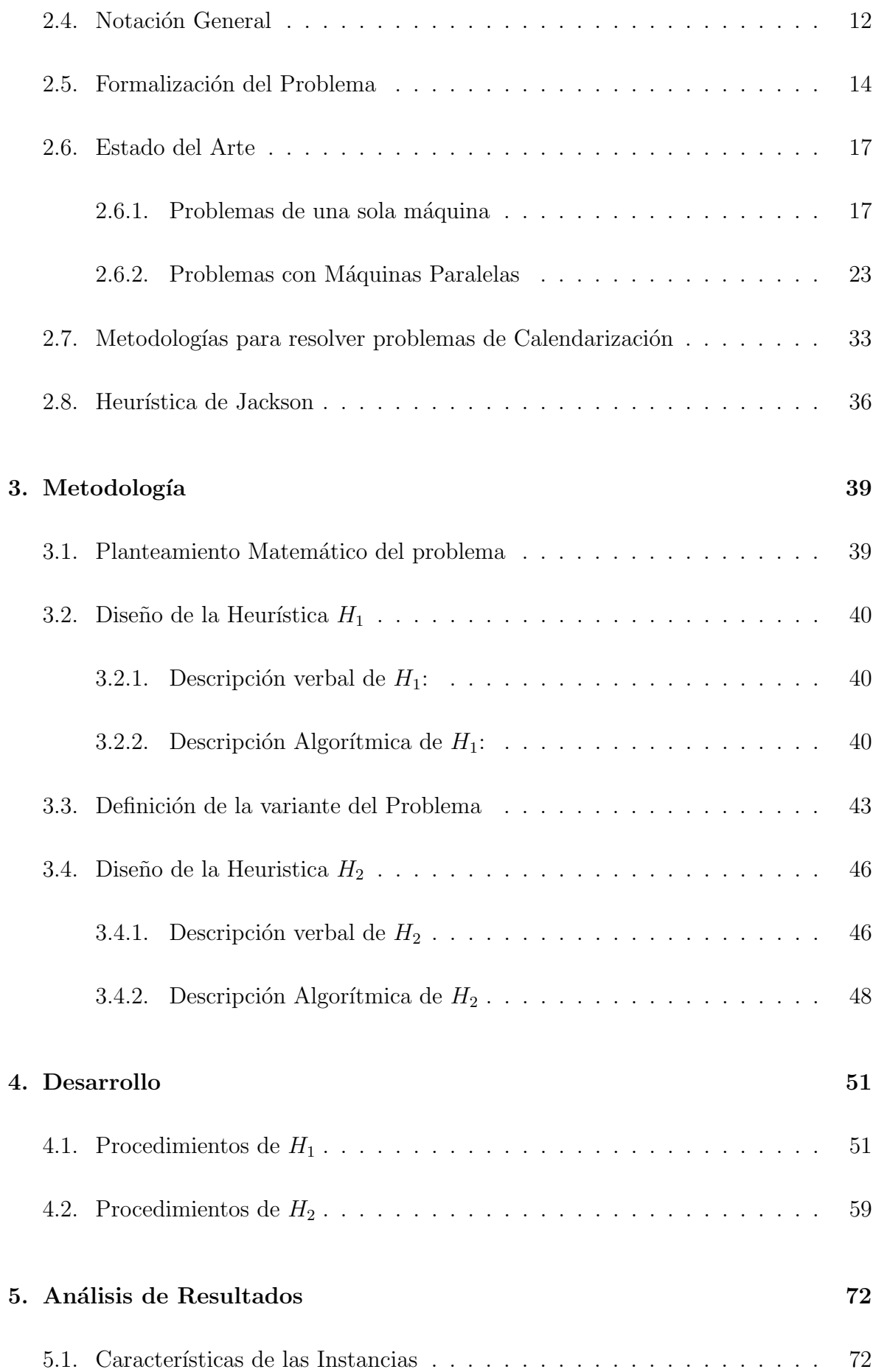

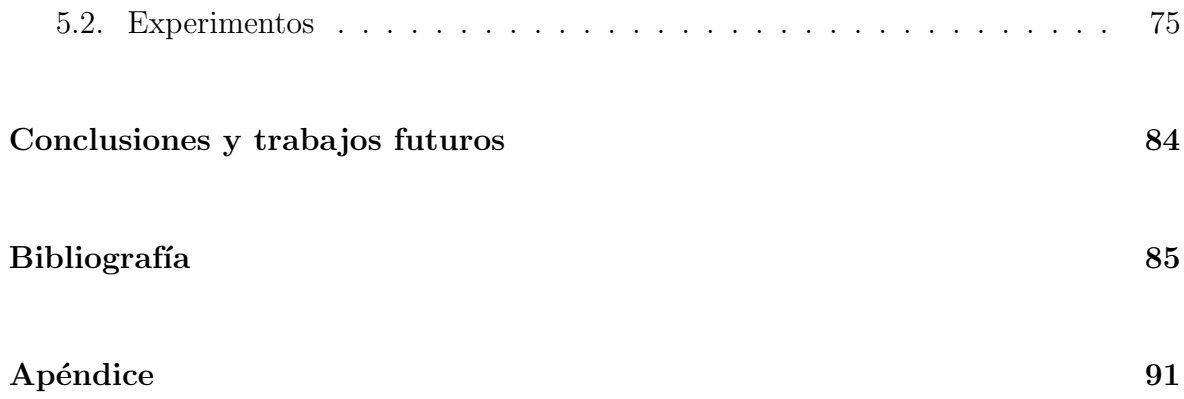

# ´ Indice de cuadros

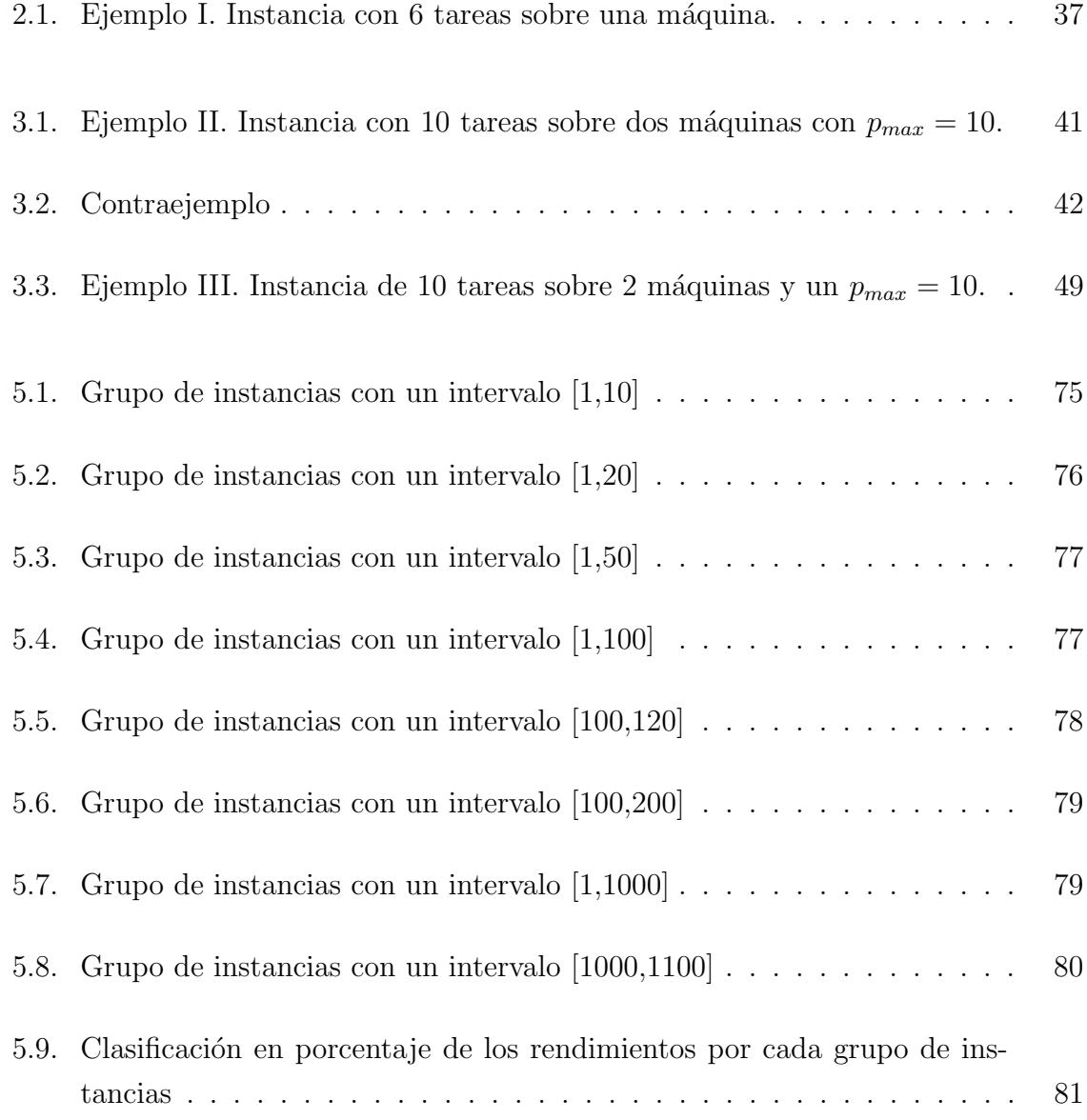

# ´ Indice de figuras

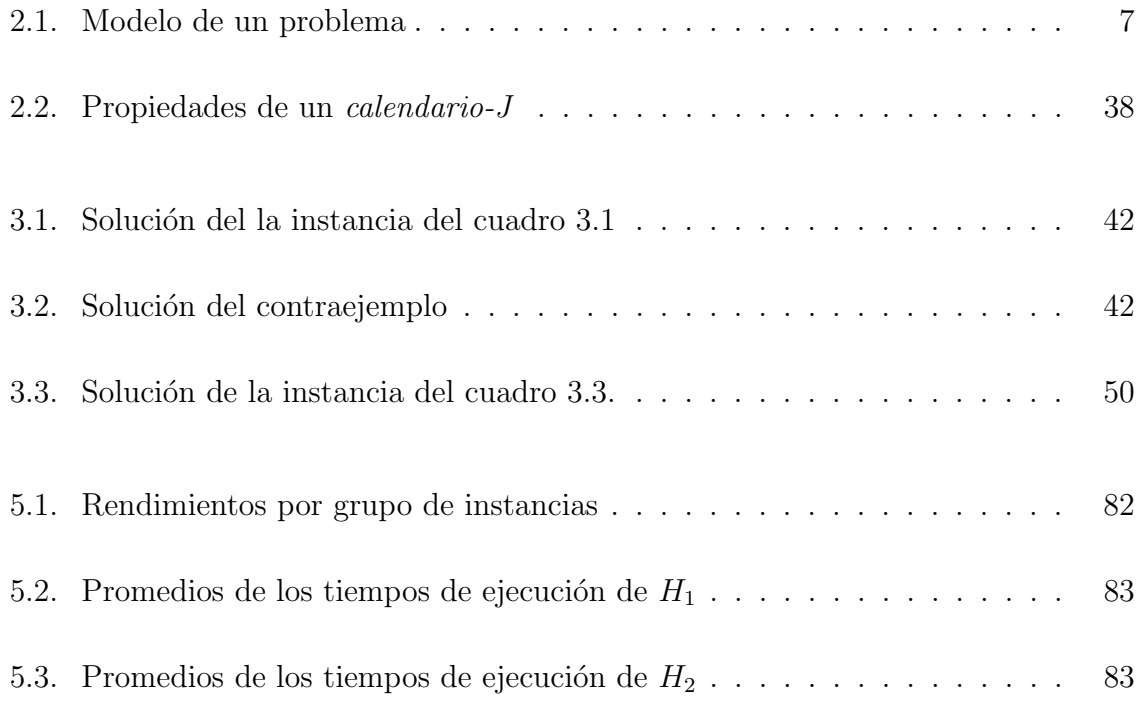

# Capítulo 1

# Introducción

En la actualidad en áreas como en la industria y en los servicios surgen problemas, como por ejemplo, la planificación y optimización de recursos. Para dar solución a estos problemas se utilizan metodolog´ıas, modelos matem´aticos, algoritmos, entre otros; para resolverlos en tiempos razonables. Es de importancia evaluar la calidad, la aceptación y el tiempo de la solución obtenida.

En este estudio se modela un problema de la vida real como un problema de calendarización, que consiste en un problema en una sucursal bancaria, donde las máquinas representan al personal que atiende y los clientes son las tareas o trabajos. Formulamos las siguientes preguntas ¿Es posible reducir el tiempo de espera de los clientes?,  $i_{\rm c}$ Qué secuencia pueden tener los clientes para ser atendidos?, y  $i_{\rm c}$ Cuáles son los criterios para atenderlos?, al responderlas permitirán resolver nuestro problema. Diseñamos e implementamos una heurística que brinda soluciones factibles en tiempos razonables, además se define la variante del problema en la versión con interrupciones por lo que de igual manera se propone una segunda heurística para dar solución a esta versión.

Nuestro problema original comprende máquinas paralelas idénticas de dos tipos, tareas con tiempos de liberación, dos tiempos de procesamiento posibles, fechas límite; y su objetivo es minimizar la tardanza máxima. La notación convencional de tres campos que describe un problema de calendarización propuesta por (Graham et. al, 1979)  $\alpha|\beta|$  γ, donde α representa el ambiente de las máquinas,  $\beta$  las características y los parámetros del problema y  $\gamma$  representa el criterio objetivo. En la literatura encontramos la versión base de nuestro problema: con una máquina, tareas con tiempos de liberación, fechas límite, y el objetivo de minimizar la tardanza máxima, abreviado como  $1|r_j|L_{max}$  por (Jackson, 1955). Para una entrada pequeña de *n* tareas y considerando un orden no decreciente respecto a sus fechas límite  $d_1 \leq d_2 \ldots \leq d_n$ , la tardanza máxima es minimizada y es posible completar todas las tareas antes de su fecha límite (Smith, 1956). Además si las tareas tienen una pérdida después del plazo establecido, se incurre en una penalización de  $u$  unidades de tiempo por cada tiempo después de  $d_i$  (McNaughton, 1959). La versión del problema en donde la interrupción de tareas es permitida, preemtions, consiste en que una tarea que comienza su procesamiento en un procesador, pueda ser interrumpida tantas veces como sea necesario, y continuar en otro momento (McNaughton,1959) y (Horn, 1974) se representa como  $1|r_j, prmp|L_{max}$ .

La heurística de Jackson (JHE), es usada ampliamente en problemas con fechas límite y tiempos de entrega (Jackson, 1955) y  $(L. Schrage, 1971)$ . Se demostró que los problemas  $1|r_j|L_{max}$  y  $1|r_j, q_j|C_{max}$  son equivalentes (Bratley et. al., 1973) y son de tipo NP-Hard (Lensatra et. al., 1977) y (Potts, 1980). De igual manera los casos con máquinas paralelas como por ejemplo  $P|r_i|L_{max}$ ,  $R||C_{max}$  y  $R||L_{max}$  se consideran problemas difíciles en sentido estricto (Graham, 1966), (Garey y Johnson, 1977) y (Ibarra y Kim, 1977). Hasta la fecha no se ha encontrado un algoritmo que resuelva polinomialmente a menos que  $P = NP$  (Lenstra et al., 1990).

#### 1.1. Planteamiento del Problema

La problemática que se aborda en este estudio corresponde a un problema de optimización, en particular, del área de calendarización. Organizaciones como instituciones gubernamentales, tiendas de retail, hospitales, instituciones bancarias, entre otras; se encuentran preocupadas por mejorar sus servicios, especialmente en la atención de clientes.

El interés de este estudio es modelar un problema de la vida real como un problema matem´atico, por esta raz´on planteamos lo siguiente. En una sucursal bancaria los clientes acuden y solicitan una o más operaciones bancarias. El personal atiende a esos clientes en ventanilla o en módulos de manera personal. La atención en ventanilla se estima un tiempo para cada operación, en cambio, para la atención en los módulos no existe una estimación del tiempo de atención. Algunas instituciones bancarias adicionalmente brindan servicios a sus clientes de manera preferente.

Cuando la sucursal bancaria inicia la atención a clientes, no se sabe la cantidad de clientes que pueden llegar y los servicios que cada uno de ellos solicitar´a; por lo tanto, no se conocen los datos de las solicitudes hasta que los clientes se presentan en el lugar. La diversidad y la cantidad de operaciones que demandan los clientes, ocasiona en los clientes subsecuentes el incremento del tiempo de espera para poder ser atendidos; por ello se formulan las siguientes preguntas de nuestro problema: ¿Es posible reducir el tiempo de espera?, ¿Qué secuencia pueden tener los clientes para ser atendidos?, y ¿Cu´ales son los criterios para atenderlos?.

### 1.2. Justificación

La calendarización juega un papel importante en áreas como la industria, los servicios y la gestión de los recursos. Los factores más importantes en este rubro son el tiempo y los recursos a optimizar para lograr la eficiencia de su uso. Formular un modelo de la vida real de manera matemática permite manejar, controlar y darle solución de manera factible y eficaz a un problema.

Los motivos de nuestro estudio son modelar un problema de la vida real como un problema de optimización del área calendarización. La problemática a modelar tiene como contexto una sucursal bancaria, donde las ventanillas son las máquinas o procesadores, y los clientes son las tareas que requieren ejecutarse en las m´aquinas, es decir, los clientes requieren ser atendidos con un determinado orden y criterio.

Se sabe por la literatura que el modelo de nuestro problema es un modelo nuevo, pero cabe resaltar que existe una versión base en la literatura con un grado de complejidad fuerte. Esto nos motiva a diseñar e implementar un algoritmo que brinde soluciones factibles en tiempo razonablemente corto.

#### 1.3. Objetivo General

Formular matemáticamente un nuevo problema de optimización en el área de calendarización  $(Job \ Scheduling).$ 

### 1.4. Objetivos Específicos

- Definir un modelo matemático del problema general sin interrupciones con dos tipos de recursos  $(máquinas)$ .
- Diseñar e implementar una heurística  $H_1$  para resolver el problema planteado y valorar los resultados obtenidos.
- Definir formalmente la variante con interrupciones del problema original.
- Diseñar e implementar una heurística  $H_2$  para resolver el problema de la versión con interrupciones.
- Realizar un comparativo del desempeño del la heurística  $H_1$  respecto a las soluciones de la heurística  $H_2$ .

#### 1.5. Hipótesis

- H1: Si la heurística  $H_1$  proporciona soluciones factibles en tiempo razonable del problema planteado, y si la heurística  $H_2$  permite estimar las soluciones de la heurística  $H_1$  de manera aceptable; entonces la heurística  $H_2$  proporciona una cota inferior para el problema planteado.
- H0: Si la heurística  $H_1$  proporciona soluciones factibles en tiempo razonable del problema planteado, y si la heurística  $H_2$  no permite estimar las soluciones de la heurística  $H_1$  de manera aceptable; entonces la heurística  $H_2$  no proporciona una cota inferior para el problema planteado.

#### 1.6. Alcances

El alcance de este estudio es modelar matemáticamente un nuevo problema de optimización del área de calendarización adaptable a la problemática planteada. Nuestro interés es describir formalmente nuestro modelo, y diseñar e implementar la heurística  $H_1$  para proporcionar soluciones factibles en tiempo razonable; así mismo buscamos mediante una segunda heurística  $H_2$ , resolver la variante de problema original (versión fraccionaria). Las soluciones de la heurística  $H_2$  permitirán conocer la calidad de las soluciones de la heurística  $H_1$  por medio de experimentos computacionales con instancias generadas aleatoriamente. Creamos grupos de 14,400 instancias de prueba, siendo estos grupos cada intervalo para los tiempos de procesamiento  $p_j$  tomados de la literatura [1,10], [1,20], [1,50], [1,100], [100, 120], [100, 200] y [1000, 1100] y [1,1000]. Es decir, un total de 115,200 instancias.

#### 1.7. Limitaciones

La literatura proporcionó trabajos similares a nuestro problema, por ejemplo, versiones base con una máquina y con máquinas paralelas de la forma general, por lo que no se encontraron trabajos idénticos al nuestro; para realizar nuestros experimentos computacionales en la literatura no se encontraron instancias adaptadas a nuestro problema.

# Capítulo 2

# Marco Teórico

La optimización es una disciplina de las matemáticas aplicadas que busca dar solución a problemas de diversas áreas relacionadas directamente con la investigación operativa, la teoría de algoritmos y la teoría de la complejidad computacional. Así mismo la investigación operativa proporciona herramientas útiles para solucionar problemas en diversos campos de aplicación, específicamente donde se requiere maximizar o minimizar recursos de cualquier índole. Además los modelos matemáticos permiten formalizar una descripción concisa de la estructura del problema que facilitan su manejo y es el puente entre las técnicas matemáticas y el uso de dispositivos de cómputo. En la figura 2.1 se observa la abstracción de un modelo supuesto de la vida real a un modelo matemático.

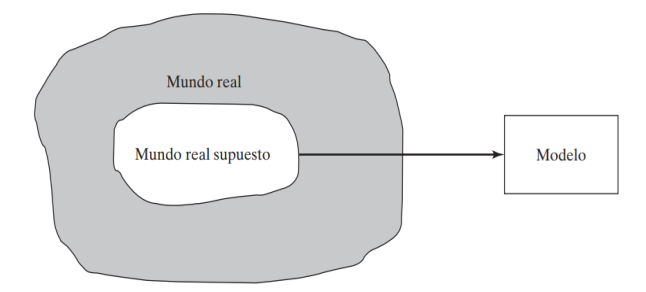

Figura 2.1: Modelo de un problema

Comienza por una observación rigurosa del problema, se recolectan los datos, y enseguida se construye un modelo matemático que abstrae el problema. Es posible que en esta etapa se plantee una hip´otesis donde se especifiquen o representen las características del problema, de tal forma que permitan que las soluciones sean válidas [Hillier y Lieberman, 2010].

La programación lineal define un esquema que permite representar el modelo de un

problema como se muestra a continuación:

Maximizar o Minimizar Función Objetivo Sujeto a: Restricciones:

Para resolver un problema dado debe implementarse un método de solución (algoritmo) cuyo grado de complejidad depender´a del tipo de problema. Por lo general en los problemas de optimización se usan técnicas exactas para problemas pequeños y técnicas aproximadas en problemas grandes. En seguida describimos las características de un problema de optimización.

### 2.1. Problemas de Optimización

Un problema de optimización consiste en encontrar la solución cuyo valor óptimo puede ser el máximo o mínimo, dada una función numérica de  $n$  variables sometidas al cumplimiento de un conjunto de restricciones.

Se consideran los siguientes puntos para definir un problema de optimización:

- Objetos del problema
- Parámetros de los objetos
- Restricciones
- $\blacksquare$  Función objetivo

Dado que:

 $f(x)$ , donde  $x \in S \mid S$  es el conjunto de soluciones

Características de los problemas de optimización:

 $Objectos:$  proporcionan las características del problema. El número de estos es finito y cada objeto tiene un número finito de parámetros.

Instancia: Conjunto de parámetros numéricos de todos los objetos dados de cualquier problema.

Parámetros: Conjunto de objetos i que representan a cada objeto del problema, un objeto  $i$  tiene un valor numérico en particular para ese objeto, es decir que el conjunto de objetos crea una matriz de  $(n x m)$  objetos donde n es el número objetos y m es el número de parámetros de los objetos.

Restricciones: Son las condiciones a las que está sometido el problema y estas delimitan la obtención de soluciones factibles.

Función objetivo: El objetivo es encontrar una solución factible que minimice o maximice cierto criterio, es decir es un mapeo del conjunto de soluciones factibles a los números reales.

El espacio de soluciones posibles para este tipo de problemas es muy grande. Dentro de ese espacio de soluciones se encuentran las soluciones factibles, las cuales son aquellas que satisfacen las restricciones del problema; y la solución óptima, que bajo su definición es la mejor solución de todas respecto al criterio definido (maximizar o minimizar), por tanto una solución óptima además de ser factible, tiene el mejor valor (mínimo o máximo) en la función objetivo.

### 2.2. Clases de Problemas y Complejidad

Los problemas de optimización se abordan de manera teórica y práctica por disciplinas como: la teoría de la complejidad computacional, las matemáticas aplicadas, métodos algorítmicos y la computación; que permiten clasificar y estudiar su estructura respecto a su dificultad e implementar métodos y técnicas para poder resolverlos.

La complejidad de un problema comprende la aplicación de un método de solución  $\alpha$  (algoritmo) y la codificación (programa) de este. La complejidad computacional tiene la finalidad de crear herramientas capaces de analizar el problema, el algoritmo, y garantizar la eficiencia del algoritmo independientemente de la potencia de la máquina.

La teoría de la complejidad utiliza puntos esenciales para valorar la resolución de un problema como son: el numero de operaciones, tiempo total de ejecución y cantidad de memoria o almacenamiento.

La clase P es una clase problemas tal que, un problema p es polinomial, si existe un algoritmo que proporcione una solución óptima en un tiempo acotado por una función polinomial con respecto a la longitud de su entrada; esto es que si  $p \in P$ , entonces p es un problema de tipo polinomial y P la clase.

Los problemas de clase NP son problemas que se resuelven en tiempo Polinomial No Determinista y están implícitos los problemas de decisión. Se pueden construir algoritmos que los resuelven en tiempo polinomial y proporcionen soluciones factibles para estos, es decir, si  $p \in NP$ , entonces el problema se resuelve en tiempo polinómico, y en algunos casos es posible asegurar la optimalidad.

Los problemas de la clase  $NP-Complete$  son de mayor dificultad y no son de tipo P, esto es que  $p \notin NP$ . Si un problema  $p$  es  $NP-Complete$ , entonces es un problema más difícil de resolver y se considera como un problema de decisión. La salida de un problema de decisión es una respuesta afirmativa o negativa.

Los problemas de clase NP-Hard son un subconjunto de la clase NP y NP-Completos, considerados problemas de optimización muy difíciles debido a que el número de soluciones factibles crece exponencialmente con respecto al tama˜no de la instancia. Se dice que en la actualidad no existe un algoritmo que los resuelva en tiempo polinomial; si es el caso que exista, podrán resolverse muchos problemas de esta clase por el método de reducción polinomial y es poco probable que un problema NP-Hard pueda ser resuelto en tiempo polinomial a menos que  $P = NP$  (Cook, 1971) y (Karp, 1972). No todos los problemas de esta clase son difíciles, algunos en sentido ordinario o simplemente NP-Hard para estos se pueden construir algoritmos pseudopolinomiales; en cambio los que son fuertemente difíciles se consideran NP-Hard en sentido estricto. Además, como todos los problemas NP-Hard pertenecen a la clase NP, se garantiza que cualquier solución factible es posible verificarla en tiempo polinomial.

#### 2.3. Problemas de Calendarización

En sectores como la industria, manufactura, gestión y servicios; constantemente surgen problemáticas que manifiestan un reto para la ciencia y la tecnología. Los factores importantes en estas áreas son el tiempo y los recursos, debido a que estos deben optimizarse para lograr eficiencia y rentabilidad. Durante m´as de medio siglo se han estudiado este tipo de problemas con esfuerzos considerables. Gracias ello se han desarrollado modelos que permiten tratar problemas de la vida real.

La calendarización consiste en asignar las actividades que son llamados trabajos o tareas a los recursos llamados m´aquinas o procesadores bajo ciertas restricciones y con un objetivo definido. Los recursos pueden tomar diversas formas, como, por ejemplo, máquinas de taller, servicios, tiendas, talleres, máquinas industriales, lugares, reservaciones, servidores, procesadores, computadoras, entre otros; y las tareas solicitadas tienen características como por ejemplo, tiempo de liberación, fecha de vencimiento, tiempo de entrega, entre otros. Los criterios objetivos pueden ser muy diversos que más adelante mencionaremos.

La calendarización en el entorno de los servicios implica generalmente la toma de decisiones apoyadas por uno o más sistemas de información y una base de datos, en interacción con el área de gestión para proporcionar información disponible sobre los clientes. Por mencionar algunas aplicaciones, por ejemplo, la asignación de puertas en aeropuertos, atención de clientes, trámites de gobierno, alquiler de habitaciones y automóviles, reservación de salas e instalaciones, entre otras.

Schedulling, en español calendarización o planificación, se refiere a asignar un conjunto de solicitudes sobre un conjunto de recursos a lo largo del tiempo con el objetivo de optimizar un criterio dado (Brucker, 2007). Por otro lado (Pinedo, 2008) menciona que es la asignación de tareas a recursos durante periodos de tiempo determinados con un criterio objetivo a optimizar.

Los trabajos o tareas (Jobs) corresponden a un conjunto de solicitudes. Todos los problemas de calendarización consideran que el número de tareas es finito, este conjunto se denota como J. Un trabajo  $j_i \in J$  consiste de un número de  $n_i$  operaciones  $O_{i_1}...O_{i,n_i}$ , es decir, que si consideramos 3 operaciones (parámetros) para cada tarea  $j_i$ por ejemplo fechas límite, tiempos de liberación, y tiempo de procesamiento, entonces  $n_i = 3$ .

Una máquina o procesador son los recursos que ejecutan las tareas. El número de máquinas es finito para todos los problemas de calendarización. Este conjunto se denota como M y en el caso de máquina única se toma como  $M = 1$ .

Un Calendario es la asignación de uno más intervalos de tiempo (tareas) en una o m´as m´aquinas (Bruker, 2007), que indica el inicio del procesamiento de cada tarea, la finalización y en que máquina realiza su procesamiento (Sule, 1996). Un Calendario Factible es aquella asignación del conjunto de tareas en la o las máquinas que cumplen las restricciones del problema y se denota como  $S$ . Si ese calendario, además de ser factible produce el mejor valor en la función objetivo, se dice entonces que es un *Calendario* Óptimo. Una Secuencia es una permutación de las tareas, es decir un determinado orden en los  $n$  trabajos que realizan su procesamiento en la o las máquinas.

#### 2.4. Notación General

En 1979 Graham *et. al.* propusieron la notación convencional de tres campos para la descripción de un problema de calendarización.

$$
\alpha \mid \beta \mid \gamma
$$

El campo  $\alpha$  representa el ambiente de la o las máquinas, el campo  $\beta$  representa las características del problema o los parámetros del problema e incluyen las restricciones de procesamiento; y el campo  $\gamma$  representa la función objetivo (Graham et. al., 1979).

Debido a la gran diversidad de problemas, presentamos aqu´ı algunas definiciones que son útiles para nuestro estudio:

En  $\alpha$  la entrada es una abreviatura que indica el ambiente de las máquinas.

 $Máquina$  Única: El problema solo comprende un procesador o máquina, y proporciona el punto de partida para diseñar una heurística hacia entornos más complejos.

Máquinas Paralelas: Es un entorno importante, tanto en la teoría como en la práctica, y requiere un análisis profundo para cada problema en particular.

En el campo  $\alpha$  se coloca la abreviatura de cualquiera de estos tres ambientes: P máquinas paralelas idénticas, en donde un trabajo  $j$  requiere una sola operación y puede asignarse a cualquiera de las  $m$  máquinas disponibles;  $Q$  máquinas uniformes que procesan a diferentes velocidades, en donde el procesamiento de la tarea j depende de la velocidad de la máquina; y R máquinas no relacionadas, las cuales no son idénticas y sus velocidades dependen de las tareas, por lo que no existe relación en ellas (Graham et. al., 1979).

El campo  $\beta$  utiliza notación para los parámetros de las tareas, los cuales pueden ser muy diversos.

- $r_j$  : Tiempo de liberación de la tarea  $j,$  momento en que una tarea puede comenzar su procesamiento.
- $p_j$ : Tiempo de procesamiento de la tarea  $j$ , tiempo que le toma una tarea en procesarse.
- $d_j$ : Fecha límite o fecha de vencimiento de la tarea  $j$ , momento límite en que una tarea debe completar su procesamiento.
- $q_j$ : Tiempo adicional que la tarea requiere y no exactamente en la máquina.
- prmp : Indica la interrupción de tareas, una tarea puede interrumpirse y reanudarse en un momento posterior incluso en otra máquina, además, una tarea puede ser interrumpida hasta completar su procesamiento (Bruker, 2007).

Los problemas en la versión con interrupciones " $\gamma m p$ ", indican la restricción donde no es necesario mantener un trabajo en la máquina hasta su finalización; es decir, podemos interrumpir el procesamiento de una tarea en cualquier momento y colocar otra tarea con mayor prioridad. Tomando en cuenta que si una tarea es interrumpida no se pierde el procesamiento realizado al momento de su interrupción (Pinedo, 2008).

En los problemas de calendarización generalmente se busca obtener un criterio objetivo a optimizar; y en el campo  $\gamma$  se coloca dicha función. Por razones prácticas nos limitamos a mencionar solo dos criterios que están relacionados con nuestro estudio,  $C_{max}$  y  $L_{max}$ .

El objetivo m´as frecuente es obtener una calendario factible, tal que el tiempo finalización de todas las tareas sea mínimo, a esto se le llama en la literatura como Makespan, y se denota como  $C_{max}$ . (Bruker, 2007).

Otro criterio objetivo es obtener un calendario factible con la mínima tardanza posible. Los problemas de este tipo corresponden a tiempos de liberación y fechas límite o tiempos de entrega. Esta función se denota como  $L_{max}$ .

Sea  $L_i(S)$ , la tardanza de la tarea j en un calendario S; es positiva cuando la tarea  $j$  termina después de su fecha límite y negativa cuando se completa antes de su fecha límite, y se calcula como  $L_j$   $(S) = c_j(S) - d_j$ .

### 2.5. Formalización del Problema

Construimos el modelo de nuestro problema como un problema de optimización del área de calendarización, que consiste en un conjunto de máquinas idénticas de dos tipos, y un conjunto de tareas con tiempos de liberación, fechas límite y dos tiempos de procesamiento posibles. El objetivo es encontrar un calendario factible tal que sea la mínima tardanza máxima.

#### 1. Objetos

Sea J el conjunto de n tareas.

$$
J = \{j_1, \cdots, j_n\}
$$

Sea  $M$  el conjunto de  $m$  máquinas.

$$
M = \{A_{k_1}, B_{k_2}\}\
$$

Donde  $A_{k_1}$  es el subconjunto de máquinas tipo A y  $B_{k_2}$  es el subconjunto de máquinas tipo B.

#### 2. Parámetros

 $\forall j \in J$ 

 $r_j$ : Tiempo de liberación de la tarea j.

 $p_{jA}$  : Tiempo de procesamiento de la tarea  $j$ en una máquina de tipo  $A$ 

 $p_{jB}$  : Tiempo de procesamiento de la tarea  $j$  en una máquina de tipo  $B$ 

 $d_j$ : Fecha límite de la tarea j.

#### Notación:

Sea  $E$  cualquier máquina de tipo  $A \circ B$ , y sea  $S$  un calendario factible.

 $s_i(S)$ : Tiempo de inicio de la tarea j en el calendario S.

 $c_j(S)$ : Tiempo de completez de la tarea j en el calendario S, se calcula como:

$$
c_j(S) = s_j(S) + p_{jE}
$$

#### 3. Restricciones

$$
s_j(S) \ge r_j \tag{2.1}
$$

$$
c_j(S) = s_j(S) + p_{jE} \tag{2.2}
$$

$$
Si, s_j(S) < s_i(S), \text{ entonces } c_j(S) \le s_i(S) \tag{2.3}
$$

La ecuación 2.1 menciona que el tiempo de inicio de procesamiento de la tarea  $j$ ,  $s_j(S)$ , debe ser mayor o igual al tiempo de liberación  $r_j$  de la tarea j.

En la ecuación 2.2, la tarea j tiene un procesamiento continuo en una máquina E y este no puede ser interrumpido, entonces el tiempo de completez de la tarea  $j$  se define como  $c_j(S)$ , este es igual a el tiempo de inicio  $s_j(S)$  de la tarea j en el calendario S, más el tiempo de procesamiento de la tarea j en la máquina E,  $p_{jE}$ ; es decir, que la tarea j es procesada por la máquina E en el intervalo de tiempo  $[s_j, c_j)$ .

La ecuación 2.3 nos dice que las tareas  $i \, y \, j$ , cuyos tiempos de inicio de procesamiento son  $s_i(S)$  y  $s_j(S)$  respectivamente, tal que  $s_j(S) < s_i(S)$ ; entonces por la restricción anterior, el tiempo de completez de la tarea j,  $c<sub>i</sub>(S)$ , debe ser menor o igual al tiempo de inicio de procesamiento de la tarea i,  $s_i(S)$ ; es decir, que la tarea i debe iniciar su procesamiento en la máquina  $E$  una vez que el trabajo  $i$  haya concluido su procesamiento en esa máquina  $E$ .

#### 4. Función Objetivo

 ${\rm La}$ función objetivo es obtener un calendario factible con la mínima tardanza máxima en el calendario S.

 $\min[L_{\text{max}}]$ 

Donde:

$$
L_{max}(S) = max\{L_j\} \quad | \quad j_i \in S
$$

#### 2.6. Estado del Arte

#### 2.6.1. Problemas de una sola máquina

El problema de calendarización que tratamos en este estudio está relacionado directamente con el problema base encontrado en la literatura como  $1|\,r_j|L_{max}$ , es conocido por tratar tareas con tiempos de liberación, fechas límite, y el objetivo de minimizar la tardanza máxima. Un problema ampliamente estudiado desde la década de los 50's hasta la actualidad. A continuación, presentamos algunos trabajos relacionados con nuestro estudio.

El primer trabajo que se encuentra en la literatura corresponde a (Jackson, 1955). Aborda el problema  $1 | r_j, q_j | L_{max}$ , demostró que cuando los tiempos de liberación son iguales y se asignan las tareas a la máquina en un orden no creciente respecto a los tiempos de entrega  $q_i$  el problema se resuelve en tiempo  $O(n \log n)$ . Consideró que, si todas las tareas con sus tiempos de entrega son iguales y si se calendarizan en orden no decreciente respecto a los tiempos de liberación esto proporciona un calendario óptimo.

Un año más tarde en (Smith, 1956) considera algunos criterios de optimización, en particular para un sistema de producción. Se enfoca en encontrar una permutación de las tareas tal que sea minimizada la función objetivo. Especialmente el caso  $1|r_j|L_{max}$ considerando un orden no decreciente respecto a sus fechas límite  $d_1 \leq d_2... \leq d_n$  la tardanza máxima es minimizada, entonces es posible completar todas las tareas antes de su fecha límite y no existe otra permutación que proporcione una solución menor.

Realiza un estudio (McNaughton, 1959) sobre  $1 \mid r_j | L_{max}$  e identifica dos requerimientos para este problema: el primero es que las tareas terminen lo antes posible y el segundo es que las tareas sean completadas de acuerdo a la urgencia de estas. El tema de interés en este estudio es que cuando las tareas tienen una pérdida después del plazo establecido se incurre en una penalización de u unidades por cada tiempo después de  $d_i$  de su fecha límite. Afirma que para cada problema de calendarización existe una solución óptima en la cual no se divide ninguna tarea; si las fechas límite de todas las tareas son iguales a 0 y las tareas se calendarizan en forma no decreciente respecto a su tiempo de liberación  $r_i$  el costo total es minimizado.

(L. Schrage, 1971) sigue los trabajos de Jackson y Smith, y propone la extensión de la heurística de Jackson (JHE) para resolver el problema  $1 \mid r_j | L_{max}$  en tiempo  $O(n \log n)$ . La propuesta consiste en que JHE no crea huecos, es decir, un espacio entre el tiempo de completez de una tarea procesada y el tiempo de inicio de la siguiente tarea para ser procesada en una máquina. Estos huecos pueden evitarse de forma que, si existen tareas por procesar que puedan ser asignadas a una máquina durante el hueco, entonces algunas de esas tareas sean asignadas iterativamente dentro del hueco, dando prioridad a aquellas que sean más urgentes o que tengan tiempos de entrega más grandes, hasta que el hueco no pueda aceptar más tareas o no existan más tareas por procesar.

(Bratley et. al., 1973) muestran que el problema  $1|r_j, q_j|C_{max}$  tiene una formulación equivalente al problema  $1|r_j|L_{max}$ . Es posible obtener una instancia equivalente de un problema a otro y viceversa considerando el siguiente procedimiento; dada una instancia del problema  $1|r_j, q_j|C_{max}$  podemos obtener una instancia del problema  $1|r_j|L_{max}$ . Se toma una constante k suficientemente grande, no menor que el tiempo máximo de entrega de todas las tareas de la instancia y se define una fecha límite para cada una de las tareas de la forma  $d_j = K - q_j$ . Siguiendo la misma lógica para obtener una instancia del problema  $1|r_j|L_{max}$  para el problema  $1|r_j, q_j|C_{max}$ , se define una constante D lo suficientemente grande y no menor que la máxima fecha límite de todas las tareas de la instancia, de esta forma se define un tiempo de entrega para cada una de las tareas de forma  $q_j = D - d_j$ . Con respecto al criterio objetivo cuando el  $C_{max}$  es minimizado, la tardanza máxima  $L_{max}$  es minimizada y viceversa.

Un año después (Horn, 1974) estudia el problema  $1|r_i|L_{max}$  y la versión  $1|r_i, prmp|L_{max}$ donde se permite la interrupción sin penalización, para una máquina y máquinas paralelas. Propone una extensión de *Jackson Heuristic* (JH) y proporciona una solución óptima del problema con trabajos de longitud unitaria ( $p_j = 1$ ). Algunos algoritmos simples se dan para encontrar horarios óptimos; considera que cuando los tiempos de procesamiento son arbitrarios de igual manera sigue siendo un problema difícil y es posible resolverlo en tiempo  $O(n^2 \log n)$ .

(Lensatra et. al., 1977) abordan la clasificación de algunos problemas de optimización y particularmente algunos de calendarización donde definen los límites entre los problemas que son fáciles y difíciles, demostrando su complejidad. Consideran los trabajos de Cook y Karp quienes exploran la relación entre las clases de problemas P y NP. Además, muestran que algunos problemas de calendarización pueden resolverse por el método de reducción polinomial, es decir, que si un algoritmo resuelve en tiempo polinomial un problema  $p$ , si existe otro problema  $p'$ , los cuales ambos comparten características, y si  $p, p'$  pertenecen a la clase  $P$ , entonces  $p \times p'$  son equivalentes, por tanto p' reduce a p. Abordan el problema  $1 | r_j \geq 0 | L_{max}$  donde las tareas sean completadas antes de su fecha límite es decir,  $c_j < d_j$ ; así mismo prueban que este problema pertenece a la clase NP-Completo.

Considera (Potts, 1980) el problema  $1|r_i, q_i|C_{max}$ , presenta una modificación a la heurística de Jackson, promete que no se desvía más del 50% del óptimo. Como ya se sabe, la equivalencia con  $1|r_i|L_{max}$  y que es un problema de tipo NP-Hard, es poco probable la existencia un algoritmo que esté acotado por polinomios. Realiza el análisis de algunos algoritmos en especial la heurística de Schrage comprobando que en algunos casos existe un desempeño malo.

(Kise et. al., 1978) presenta una heurística modificada basada en la idea que, si el tiempo de procesamiento de una tarea es muy grande se le llama tarea de interferencia y ocasionará una gran desviación en la solución; entonces, la idea principal es restringir esta tarea para procesarla después, de manera que dejará de interferir temporalmente. Su algoritmo promete un rendimiento en el peor de los casos de 3/2.

(Garey et al., 1981) Trataron el problema  $1|r_i, p = 1|C_{max}$ , demostraron que este problema puede resolverse de forma fácil cuando todos los tiempos de liberación son números enteros. Proponen un algoritmo en tiempo  $O(n \log n)$  basado en el concepto de "forbidden regions".

(Hall y Shmoys, 1989) estudian una versión del problema general  $1|r_i, q_i|C_{max}$ , considerando la equivalencia con  $1|r_i|L_{max}$  y que es de tipo NP-Hard. Incluyen las restricciones de precedencia  $1|r_i, prec|L_{max}$  y presentan un algoritmo basado en la heurística de Potts con un rendimiento de 4/3; la idea principal de este algoritmo es identificar una secuencia crítica que puede tener propiedades interesantes, ya sea en uno o más trabajos de interferencia. Si un trabajo interfiere en los dem´as trabajos de esa secuencia el, procedimiento(método) aplica una recalendarización con el objetivo de obtener un mejor calendario. Específicamente un esquema de aproximación propuesto tuvo un resultado negativo de la versión  $1|r_i, prec|L_{max}$  debido a que es un problema fuertemente difícil incluso para un número fijo ( $r_j = 1, p_j = 1, q_j = 1$ ) de los tiempos de liberación, tiempos de procesamiento y tiempos de entrega.

(Nowicki y Smutnicki, 1994) presentan un algoritmo para el problema  $1|r_i, q_i|C_{max}$ , utilizan la heurística de Jackson en combinación con la regla de Jonhson, basándose en los algoritmos anteriores como los trabajos de Potts y Calier. Su algoritmo se basa en examinar permutaciones que bajo ciertas condiciones permite mejorar las soluciones con una aproximación de  $3/2$  en tiempo  $O(n \log n)$ . Se probaron instancias hasta con 1000 trabajos y un  $p_{max} = 50$ , casi un 90% de soluciones con excelentes resultados. Introducen un límite inferior robusto con la versión  $1|r_i, q_i, prmp|C_{max}$ . En las pruebas computacionales para esta última versión, se probaron instancias con los siguientes intervalos para los tiempos de procesamiento: (a)  $p_j : [1, p_{max}]$ , (b) [1,  $p_{max}/2$ ], y  $p_n$  de [ $np_{max}/8$ ,  $3np_{max}/8$ ], (c)  $p_j = 1, ..., n-2$  de [1,  $p_{max}/3$ ] y  $p_{n-1}, p_n$ de  $[np_{max}/12, 3np_{max}/12]$ , para cada grupo la suma del valor promedio  $np_{max}/2$ .

En (Vakhania, 2004) presenta un estudio para el problema  $1|r_i, q_i|C_{max}$  sabiendo que es de tipo NP-Hard. La versión con los tiempos de procesamiento restringidos P (un número fijo) y 2P; construyó un algoritmo con una complejidad  $O(n^2 \log n \log P)$ que comprende dos procedimientos enumerativos para ambas versiones  $1|r_i, q_i|C_{max}$ y 1 $|p_j : P, 2P, r_i, q_i|C_{max}$ . Para resolver la segunda versión utiliza un procedimiento por balanceo descrito a continuación: se introducen algunas definiciones y propiedades que los *calendarios-C* (calendarios complementarios) presentan. Parte de una solución inicial utilizando la heurística de Jackson y después se evalúan los calendarios que proporciona esta heur´ıstica en cada etapa; posteriormente aplica un procedimiento de enumeración implícita en los *calendarios-C*. Los métodos propuestos comprenden cinco alternativas de comportamiento de un overflow job que es posible alterar para recalendarizar las tareas (ver definición en la sección 2.8). Específicamente el segundo procedimiento aplica un balanceo basado en búsqueda binaria sobre los kernels (ver definición en la sección 2.8), con intervalos de tiempo restringido para lograr obtener un calendario óptimo.

En (Gharbi y Labidi, 2012) proponen una mejora del límite inferior de la versión del problema  $1|r_i, q_i, prmp|C_{max}$ . Aplican una calendarización semi-preventiva que consiste en reducir el impacto de la preferencia de los trabajos restringiendo los intervalos de interrupción de forma reducida. La calendarización semi-preventiva produce un límite inferior que domina a la versión prmp y permite ajustes más efectivos. El estudio experimental reveló que el uso adecuado del procedimiento del algoritmo de Carlier hace posible resolver todas las instancias difíciles que no pudieron ser resueltas por su variante original. El mismo año (Croce y T'kindt, 2012) proponen un algoritmo con tiempo  $O(n \log n)$  mejorando en más del 80 % el promedio de la brecha entre el valor de la solución fraccionaria ( $prmp$ ) y el valor de la solución óptima.

(Vakhania y Werner, 2013) estudian una variante del problema  $1|r_i|L_{max}$ , considerando el tiempo de procesamiento máximo  $p_{max}$  limitado, y tomando en cuenta que no hay un límite constante entre la diferencia de los tiempos de liberación  $r_j$  y  $r_i$  en el problema  $1|p_{max} < P(n), |r_j - r_i| < R|L_{max}$ , por lo que esta versión es de tipo NP-Hard. Proponen un algoritmo que arroja soluciones en tiempo polinómico debido a una relajación aplicada, quitando la restricción  $p_{max}$  con una complejidad de  $O(n^2 log n log p_{max});$ el método se basa en la búsqueda binaria utilizando las alternativas del análisis estructural de las soluciones que distinguen dos tipos de trabajos (críticos y no críticos) para crear calendarios que cumplan ciertos criterios de optimalidad.

Dos años más tarde (Vakhania, Pérez y Carballo, 2015) realizan un estudio sobre la calidad de las soluciones de la Heurística de Jackson relacionada directamente con el tiempo de procesamiento máximo de una instancia  $p_{max}$ . Como ya se sabe que el límite teórico es 2 veces peor que el óptimo, plantearon obtener una relación más precisa

superando en la práctica el límite teórico definido anteriormente. Se expresó a  $p_{max}$ como una fracción del valor objetivo óptimo y se derivó una relación de aproximación con un factor de  $1 + 1/k$  del óptimo. Los experimentos computacionales arrojaron que la mayoría de las instancias resultaron con un factor de 1.009 del óptimo, mientras que los peores casos fueron de 1.030.

Realizan un estudio (Chinos y Vakhania, 2017) detallando algunas condiciones de optimalidad y relaciones de dominancia para el problema  $1|r_i|L_{max}$ . Estudian su estructura donde ciertas condiciones se cumplen y es posible resolver eficientemente debido a la dureza del problema. Se enfocan en estudiar el comportamiento de los bloques de tareas urgentes (Kernels) y tareas no urgentes (emergentes), de forma que permitan verificar conflictos que se producen en la práctica, de manera que sea posible evitarlos y reajustar la calendarización. Además, se estudian la versión  $1|r^1, r^2|L_{max}$  y/o  $1|r^1, r^2; q_i|C_{max}$ , justifican su dureza y para resolverlo aplican reglas de dominancia que permiten reducir el espacio de soluciones.

En (Vakhania, 2019) presenta un amplio estudio del problema general  $1|r_i|L_{max}$ , analiza la estructura de los calendarios bajo la idea de la división del conjunto de trabajos en dos subconjuntos r´ıgidos (urgentes) y flexibles (no urgentes). Los intervalos rígidos (trabajos urgentes) pueden contribuir potencialmente a una solución óptima. La urgencia de un trabajo está determinada por su fecha límite cercana a los trabajos liberados cercanos a ella, lo que un grupo de estos trabajos forma una secuencia rígida en un calendario factible, si las diferencias entre sus fechas l´ımite son suficientemente pequeñas, los trabajos restantes deben ser dispersados entre las secuencias rígidas.

Lo anterior permitió introducir un método basado en búsqueda binaria que divide la calendarización en intervalos rígidos y flexibles. Sabiendo la dureza del problema, se establecen propiedades estructurales que pueden requerir tiempo exponencial. Promete una complejidad de  $O(n^2 \log n \log p_{max})$ , en caso de que no se llegue a cumplir una solución óptima se introduce un procedimiento subyacente que utiliza un método adicional de enumeración implícita usando la técnica de números mutuamente divisibles, esto lleva a la versión  $1|p_j : divisible, r_i|L_{max}$  con una complejidad temporal de  $O(n \log p_{max})$ , por lo que su complejidad temporal final es de  $O(n^3 \log n \log p_{max}^2)$ .

(Vakhania, 2019) presenta un modelo de máquina única adaptable a diversos problemas de la vida real; plantea un modelo de calendarización donde los trabajos son los intervalos (tiempos de transmisión) con sus respectivas características, por ello modeló el problema en la versión  $1|r_i$ ,  $embedded|L_{max}$ . Propone propiedades útiles donde se verifican ciertas condiciones suficientes de los parámetros de cada tarea y propone un método que particiona en dos grupos una secuencia; para los trabajos críticos se restringe el conjunto de todas las secuencias posibles a solo dos tipos, y para los no críticos se calendarizan fácilmente con la heurística de Jackson. Este enfoque permite una enumeración eficiente con un tiempo exponencial en el peor de los casos en tiempo  $O(n \log n)$ .

Realiza un amplio estudio del problema  $1|r_i, q_i|C_{max}$  (Pecina, Sigarreta y Vakhania, 2020). Proponen un algoritmo basado en enumeración implícita del conjunto de soluciones de un árbol de búsqueda, las soluciones serán descartadas si no cumplen una propiedad específica. Además, se analizan las propiedades estructurales de las soluciones en un árbol, dicho algoritmo puede detenerse si la aproximación deseada ya está garantizada en la siguiente solución factible creada. Es decir, que se puede evitar una enumeración completa cuando el factor de aproximación deseado ya se ha alcanzado en la siguiente solución factible generada. Dicho algoritmo arroja un factor de aproximación de  $1 + 1/k$  donde k es el número de trabajos de la raíz hasta el nodo k de trabajos en un árbol de búsqueda. Se realiza un estudio computacional amplio para verificar el rendimiento de dicho algoritmo con instancias generadas aleatoriamente; se observa que la mayoría de las instancias se resolvieron de manera óptima por las reglas de dominancia establecidas, resulta un algoritmo con un mejor rendimiento que los anteriores conocidos.

Se presenta un caso especial en (Reynoso y Vakhania, 2020) que tiene aplicaciones en la vida real; el problema  $1|r_i \in \{r^1, r^2\}; q_i \in \{q^1, q^2\}|C_{max}$ , que es una variante del problema general  $1|r_i, q_i|C_{max}$  sabiendo que es NP-Hard, este caso restringido es ´util en la pr´actica, y proponen cinco heur´ısticas que cumplen criterios de optimalidad establecidos, con una complejidad de  $O(n \log n)$ . El estudio computacional consistió en probar 50 millones de instancias donde al menos una de las heurísticas propuestas cumple con al menos una de las condiciones de optimalidad, por tanto, dichos resultados ofrecen soluciones óptimas, en caso de que una de las condiciones no se cumpla, se propone un algoritmo basado en Programación Dinámica (Suma de Subconjuntos) que obtiene calendarios en tiempo pseudo-polinomial.

#### 2.6.2. Problemas con Máquinas Paralelas

El problema de máquinas paralelas idénticas con el objetivo minimizar el máximo tiempo de completez  $P||C_{max}$  es el problema más estudiado en sus primeros años, particularmente está relacionado con problemas prácticos de la vida real. Otros problemas igualmente estudiados ampliamente son el de m´aquinas paralelas no relacionadas  $R||C_{max}$  y maquinas uniformes  $Q||C_{max}$  debido a los problemas prácticos en actividades como la manufactura, las redes de Internet y la industria.

Especificamente los problemas relacionados con nuestro estudio son: el problema  $R||C_{max}$ , que consiste en un conjunto de tareas independientes, donde se requiere calendarizar tareas sobre m´aquinas paralelas no relacionadas, con el objetivo de minimizar el tiempo de máximo de finalización; el problema  $R|r_i|L_{max}$  con fechas límite y tiempos de liberación con el objetivo de minimizar la tardanza máxima; y el problema  $P||L_{max}$  y  $P||C_{max}$  podrían compartir características con nuestro problema, es por ello que a continuación presentamos una revisión sobre algunos trabajos que la literatura presenta.

Anteriormente se mencionó que el problema de maquina única con fechas límite puede resolverse en tiempo polinómico para una entrada en  $n$  pequeña, es sencillo observar que  $P||L_{max}$  con máquinas idénticas es un problema más difícil que  $1||L_{max}$ , aún la versión con dos máquinas; (Graham, 1966) lo considera un problema difícil de tipo NP-Hard. Intuimos por tanto, que el problema  $R||L_{max}$  con m máquinas distintas es igual o quizá más complejo, en la literatura se han propuesto métodos de solución para las diversas variantes que veremos a continuación.

(McNaughton, 1959) aborda el problema  $P||L_{max}$  y propone un algoritmo que proporciona una solución óptima para instancias pequeñas, se apoya en la división de tareas con la versión del problema  $P|prmp|L_{max}$ , la idea se basa en que, si una tarea comienza en un procesador esta puede interrumpirse y continuar en otro momento, tal que la tarea será dividida tanto como se interrumpa, esto con una complejidad temporal de  $O(n)$ .

Los primeros estudios del problema  $P||C_{max}$  son por (Graham, 1966) donde presenta una idea para resolver el problema general. Dada una lista de tareas con un orden de prioridad al tiempo t en que un procesador  $P_i$  esté disponible toma la primera tarea  $T_i$  de dicha lista y la ejecuta hasta agotar las tareas. Considera 4 aspectos importantes para mejorar las soluciones: (1) cambiar el orden de la lista de tareas, (2) decrecer el número de tareas, (3) relajar el orden parcial, (4) cambiar el número de procesadores; mostró que 1, 3, 4 no disminuyen el tiempo total de finalización. Propone un límite

superior  $1 + n - 1/n'$  en el cual puede inferir en tiempo total de finalización y se considera el mejor, y no puede ser reemplazado por ninguna función mejor que  $n/n'$ .

Presentan (Coffman y Graham, 1972) un algoritmo eficiente que proporciona soluciones óptimas para el problema  $P||C_{max}$  con dos procesadores idénticos. Modelan el problema por medio de un grafo dirigido considerando las tareas con los mismos tiempos de procesamiento con una complejidad temporal de  $O(n^2)$ . Adicionalmente, se tomó en cuenta la versión con interrupciones  $P|prmp|C_{max}$  con tiempos de procesamiento arbitrario para las tareas, modeló el problema usando un grafo dirigido lo cual resultó una tarea m´as compleja ya que una tarea puede interrumpirse tantas veces como sea conveniente (intervalos de interrupción más frecuente es mejor), es por ello que la división de cada tarea representa un subgrafo en un grafo mayor para este modelo, lo cual lo hace más complejo; por tanto se obtiene un rendimiento de  $14/11 = 1.2$ .

Se presenta un estudio sobre procesadores idénticos y no relacionados en (Horowitz y Sahni, 1976). Plantean algoritmos basados en programación dinámica para el tiempo de flujo medio en procesadores m-uniformes cuyo tiempo de cálculo es  $O(n \log mn)$ ; para el tiempo de flujo medio ponderado m´ınimo en procesadores uniformes presentan un algoritmo que requiere en el peor de los casos un tiempo exponencial, dado que se sabe que ambos problemas son NP-Completos y es poco probable que exista algún algoritmo acotado polinomialmente para ambos. Los algoritmos de aproximación que proponen para el tiempo de finalización mínimo y el tiempo de flujo medio ponderado mínimo tienen una complejidad cuadrática para los peores casos.

Un año más tarde en (Coffman, Garey y Johnson, 1977) continúan el estudio del problema  $P||C_{max}$ , debido a que es NP-Completo y aparentemente intratable, diseñaron un algoritmo MULTIFIT, que encuentran calendarios casi ´optimos usando la regla LPT (el tiempo de procesamiento más grande primero), este devuelve un calendario con rendimiento de 4/3, mejor de los publicados anteriormente. Utilizan un enfoque basado en técnicas de empaquetado en contenedores, el método satisface un límite de 1.220. Adicionalmente, obtienen límites superiores exactos y destaca la versión cuando  $m \leq 7$ , justificaron que el mejor límite general posible para su algoritmo es  $20/17 =$ 1.176.

Ese mismo año en (Garey y Johnson, 1977) estudian el problema  $P|r_i|L_{max}$  con dos procesadores idénticos, presentan un algoritmo de complejidad  $O(n^3)$  basado en búsqueda binaria, sabiendo que es NP-Hard y probablemente intratable. El enfoque promete buenas soluciones factibles, la idea básica del algoritmo es dada una lista de tareas en un orden de prioridad (donde se cumplen las restricciones cuando una tarea esté liberada y no se exceda su plazo) calendarizar la primera tarea en el procesador que esté inactivo en caso de empate se toma la máquina de menor índice. Se recurre a un método para modificar las fechas límite, para que sean coherentes internamente evitando cálculos excesivos, fue posible obtener buenos resultados para ambas versiones  $C_{max}$  y  $L_{max}$ .

 $($ Ibarra y Kim, 1977) proponen varios algoritmos heurísticos para procesadores idénticos  $P||C_{max}$  y no idénticos  $R||C_{max}$  sabiendo la dureza de ambos que son NP-Completos. Analizan su comportamiento en el peor de los casos con la relación  $f/f^*$ , tal que f es el valor de la función objetivo por algún algoritmo y f∗ es el valor óptimo en la función objetivo. El caso de  $m = 2$  con procesadores idénticos, los algoritmos obtienen soluciones mejores que otros de la literatura. Destaca especialmente un algoritmo basado en la idea de calendarizar temporalmente las tareas respecto al tiempo de procesamiento menor, y si para una de las máquinas su Makespan es mayor que la otra, se reasignan las tareas para equilibrar la carga en ambas, consiguen un algoritmo con rendimiento de  $(\sqrt{5}+1)/2 = 1.224$ .

(Lawler y Labetoulle, 1978) tratan ambos problemas  $R|prmp|C_{max}$  y  $R|prmp|L_{max}$ , usan un enfoque con Programación Lineal proponiendo límites superiores para las versiones con interrupciones, con no más de  $O(m^2)$  interrupciones para n tareas en m procesadores no relacionados. Su modelo de PL fue para ambas versiones obtiene soluciones factibles, esto permite obtener un calendario óptimo basado en la misma técnica de solución que en el problema Open Show para  $L_{max}$ .

Propone la notación convencional para problemas de calendarización en (Graham et. al., 1979) que comprende de tres campos:  $\alpha \mid \beta \mid \gamma$ ; el campo  $\alpha$  representa el ambiente de las máquinas, el campo  $\beta$  representa las características de las tareas y las restricciones, el campo  $\gamma$  representa el criterio objetivo. Realizan un estudio amplio sobre problemas de optimización y aproximación en especial problemas de una máquina y máquinas paralelas, además, plantean una simbología para representar el valor óptimo en la función objetivo como  $\gamma^*$ . La solución de un algoritmo de aproximación se representa como  $\gamma(A)$ . Existe gran cantidad de problemas que se pueden tratar con algoritmos de aproximación de forma teórica y práctica, en la práctica un algoritmo exitoso debe explotar la estructura y las propiedades especiales que pueda tener el problema.

(Sahni, 1979) estudia el problema  $P|prmp|L_{max}$  con fechas límite, en m procesadores idénticos. Propone un algoritmo que genera calendarios con un máximo de  $n - 2$ interrupciones, este algoritmo es aplicable en la versión con fechas límite distintas, la idea se basa en obtener un calendario factible donde todos las tareas se completan antes en su fecha l´ımite. Uso dos procedimientos eficientes obteniendo una complejidad de  $O(n \log mn)$ .

Se realiza un amplio estudio del problema  $R||C_{max}$  para un entorno aplicativo por (Davis y Jafe, 1981), en un sistema distribuido donde el tiempo requerido de una tarea en un procesador puede depender de los costos en las comunicaciones. Presentaron algunos algoritmos para este problema; el primer algoritmo presenta como máximo  $2.5\sqrt{m}$  veces peor que el óptimo en tiempo de ejecución  $O(mn \log n)$  y arroja casos en donde es tan malo  $2\sqrt{m}$  con un factor de 1,25; un segundo algoritmo es una modificación del primero agregando la heurística LTP en al menos  $(1 + \sqrt{2}) \sqrt{m}$  y para el peor caso arrojando  $\sqrt{m}$ ; el tercer algoritmo presenta un tiempo exponencial en términos del número de procesadores, sin embargo, para un número limitado de procesadores proporciona un tiempo 1,5 √  $\overline{m}$  veces peor que el óptimo, con un tiempo  $O(m^m + mn \log n)$ . Se presentaron dos algoritmos más, concretamente, de este grupo de cinco heurísticas el mejor caso fue de  $O(\sqrt{m})$  para el peor de los caos y se demostró √ que es difícil encontrar un algoritmo con un comportamiento mejor  $O(m)$ .

(Friesen, 1984) contin´ua los estudios de Coffman, Garey y Johnson, sobre el problema  $P|prmp|C_{max}$  ajusta los límites obtenidos sobre el peor de los casos con el algoritmo MULTIFIT, muestra que puede ser tan malo como  $13/11 = 1,1818$  y demostró que no puede ser peor que  $6/5 = 1.2$ .

(Potts, 1984) estudia el problema  $R||C_{max}$ , presenta un algoritmo heurístico que consiste en dos etapas: en la primera usa la PL para construir un calendario dejando máximo  $m-1$  tareas sin calendarizar; la segunda consiste en calendarizar las  $m-1$  tareas utilizando una técnica enumerativa que toma todas las posibles asignaciones de trabajos restantes llamados (fraccionarios) a las máquinas, y se elige una que proporcione un calendario completo con el menor tiempo máximo de completez. Esta heurística se le conoce como LPE, para el caso de  $m \leq 3$  tiene un rendimiento de 2 de tiempo polinomial en n y exponencial en m, destaca el caso con  $m = 2$  tiene un rendimiento de  $3/2$ , a diferencia del anterior algoritmo la versión modificada en el caso  $m \leq 2$  tiene un rendimiento  $(1 + \sqrt{5})/2$  y requiere un tiempo lineal.

Se sabe que el problema  $P|r_i, q_i|C_{max}$  es de tipo NP-Hard en sentido estricto, ya que la versión de una máquina lo es. (Carlier, 1987) utiliza la heurística de Jackson para generar soluciones, mostrando que la desviación de un J-calendario es menor que el doble del tiempo de procesamiento más grande. Propone un esquema con técnicas de ramificación y poda, la idea es asociar a cada tarea un intervalo de tiempo, el cual debe procesarse para bifurcar el intervalo en dos m´as peque˜nos. Dicho esquema es aplicable a muchos problemas de este tipo.

Retoman el procedimiento MULTIFIT (Lee y Massey, 1988) para el problema  $P||C_{max}$ . Proponen un algoritmo combinado basado en las características de LPT donde dada una lista de trabajos ordenados de forma decreciente respecto a su tiempo de procesamiento se asigna al procesador menor cargado. El método está basado en el empaquetado de contenedores, la idea es buscar que los trabajos quepan en m contenedores dada una capacidad mínima. Usan otro método llamado FFD (First Fit Decreasing) para ajustar los trabajos al contenedor. Presentan un algoritmo que combina ambos m´etodos con un rendimiento peor tanto, como LPT y un error no peor que MULTIFIT, la complejidad temporal es  $O(n \log n + kn \log m)$ .

En (Lenstra et al., 1990) abordan el problema  $R||C_{max}$  y garantizan que la solución no es más que el doble del óptimo. Proponen un método polinomial que arroja un factor  $3/2$  del óptimo debido a que no puede existir un algoritmo menor, a menos que,  $P = NP$ , dicho algoritmo esta basado en relajaciones lineales, redondeo y considerando la desventaja que las soluciones sean sub´optimas o incluso imposible de redondear para  $m \leq 2$ . Consideran el problema  $P||C_{max}$  y para resolverlo proponen un algoritmo de aproximación basado en obtener un límite superior con un algoritmo voraz, y después un límite inferior, posteriormente aplicar un método de búsqueda binaria tomando criterios con base a la versión relajada del problema. Además, se observó que si el número en los tiempos de procesamiento está limitado para  $p_{ij} = 1$ , este se resuelve en tiempo polinomial e incluso para  $p_{ij} = \{1, \infty\}$ , de igual manera cuando  $p = \{1, 2\}$ ; otro aspecto importante es que contin´ua siendo un problema NP- Hard para el caso cuando  $p \in \{p, q\}$  con  $p < q$ ,  $2p \neq q$ .

(Martello, Soumis y Toth, 1997) plantean límites inferiores basados en relajaciones Lagrangianas y técnicas aditivas para el problema  $R |p, 2p| C_{max}$ . Proponen un algoritmo basado en ramificación y poda, la idea es eliminar disyunciones que no son factibles para mejorar los l´ımites inferiores (basado en b´usqueda binaria). Emplean un algoritmo de aproximación basado en un procedimiento llamado TARGET, que intenta obtener solo soluciones factibles menores o iguales aún valor prefijado; bajo este enfoque se obtienen diferentes soluciones aproximadas debido a que el procedimiento TARGET  $est\acute{a}$  sujeto a reglas para calcular puntajes y/o penalizaciones.

(Carlier y Pinson, 1998) estudian el problema  $P|r_i, q_i|C_{max}$  y plantean una solución con un enfoque pseudo-preemptive schedule (JPPS) de Jackson, que generaliza el calendario preventivo de Jackson (JPS)  $P|prmp|C_{max}$  introducido para el problema  $1|r_i, q_i|C_{max}$ . JPS se ejecuta en tiempo  $O(n \log n)$  y puede ser usado en la versión para máquinas idénticas, al igual que en problemas de tipo Jop Shop de complejidad NP-hard. Resultó que el enfoque JPPS puede calcular en tiempo  $O(n \log n + nm \log m)$  y es un límite inferior ajustado para el problema  $P|r_i, q_i|C_{max}$ .

Desarrollan (Mokotoff y Chretienn, 2002) dos algoritmos; uno exacto y otro de aproximación, el estudio principal es la estructura poliédrica del problema  $R||C_{max}$ . Se construye un algoritmo basado en un esquema de ramificación y poda, donde el algoritmo principal presenta una fase de preprocesamiento para calcular un límite superior basado en el algoritmo de LISTAS y un límite inferior a partir de la versión fraccionaria. El algoritmo exacto devolvió soluciones óptimas en la mayoría de las pruebas, en cambio, las otras soluciones solo se consideran aceptables. Ese mismo año (Mokotoff y Jimeno, 2002) presentan algoritmos basados en enumeración parcial, donde la idea radica en construir subproblemas sin perder la integridad de los subconjuntos de variables usando un modelo lineal.

Desarrolló (Mastrolilli, 2003) un esquema de aproximación (PTAS) para el problema  $P|r_i, q_i|C_{max}$ , con un tiempo de ejecución que depende solo linealmente de n, este límite proporciona una mejora sustancial al algoritmo de (Hall y Shmoys, 1989), como ya se sabe la dureza del problema que es de tipo NP-Hard. El caso con  $m = 1$ , los algoritmos anteriores son útiles para valores moderados de  $n$  y pueden devolver en tiempos razonables una buena aproximación y para instancias grandes en algunos casos. Con  $m = 2$ se considera un caso fuertemente difícil, el esquema de aproximación aquí propuesto se basa en el enfoque de (Lenstra et al., 1990) bajo la idea de agrupar un conjunto de tareas por bloques y considerar cada bloque como un problema restringido. Se obtiene un límite para el problema  $1|r_i, q_i|C_{max}$  usando la JHE en su versión equivalente que resuelve el probelma  $1|r_i|L_{max}$ , este logra una complejidad temporal de  $O(n+1/e^{0(1/e)})$ .

(Vakhania, 2003) realiza un estudio amplio sobre el problema  $P|p_j = p, r_i, q_i|C_{max}$ . Plantea un análisis de los calendarios e incorpora definiciones básicas sobre las propiedades que los calendarios presentan. Se sabe su equivalencia con  $P|p_j = p, r_i|L_{max}$ , por ello utiliza el algoritmo de JHE para crear una solución inicial. Propone un algoritmo basado en ramificación y poda mejorando el tiempo de ejecución de ciertos algoritmos anteriores, el enfoque se basa en analizar alternativas de comportamiento de los calendarios complementarios, además, se evita una enumeración parcial de estos en un árbol de búsqueda que genera una secuencia única, esto con una complejidad temporal de  $O(q_{max}(mn)$  log  $n + O(mkn)$ , donde,  $q_{max}$  es el tiempo máximo de entrega del trabajo y  $n$  es un parámetro que se conoce solo después de la terminación del algoritmo. Complementa algunas definiciones importantes publicadas en [Vakania, 2002] sobre las propiedades de los calendarios como: *overflow job, live emerging job, bloque crítico*, kernel, emerging job, complementary schedule.
(Shchepin y Vakhania, 2005) retoman los trabajos de (Lenstra et. al., 1990), abordan el problema  $R||C_{max}$  con enfoque de Programación lineal y por redondeo. El objetivo es construir un calendario aproximado en dos etapas: primero construir una distribución ´optima y redondear, es decir, idea se basa en construir una calendarizaci´on equilibrada que tiene como máximo  $m - 1$  interrupciones; la distribución de los trabajos sin interrupción en la segunda etapa proporciona fácilmente un horario sin interrupciones con el mismo *Makespan* para cada máquina. Plantean un algoritmo en tiempo polinomial con un rendimiento en el peor de los casos de  $2-1/m$ , mejor que 2 conocido anteriormente.

Plantean un método por búsqueda (Ghirardi y Potts, 2005) para obtener soluciones aproximadas a problemas de optimización, Beam Search es un tipo de algoritmo truncado de branch and bound. Sin embargo, el Recovering Beam Search permite la posibilidad de corregir decisiones erróneas sustituyendo soluciones parciales por otras mejores. A el algoritmo le toma un tiempo polinomial con instancias de 1000 tareas para la versión del problema  $R||C_{max}$ .

(Ebenlendr, Krcal y Sgall, 2008) diseñan un algoritmo para el problema  $R||C_{max}$ , se consideran dos posibles tiempos de procesamiento; se hace una modificación para restringir a una máquina de forma  $p_{ji} = \infty$ . Proponen un método por balanceo de grafos  $(Graph \, \, Balancing)$ , ya que cada tarea puede ser asignada a dos posibles máquinas como máximo. Utilizan PI e introducen nuevas restricciones, usan la búsqueda binaria y el escalonamiento de forma estándar; logran reducir el problema de optimización a una versión de decisión y proponen un algoritmo que aplica el redondeo de la solución fraccionaria con un ratio de aproximación 1.75 para el caso planteado. Notablemente este estudio se considera uno de los mejores después de 20 años.

(Christodoulou, Koutsoupias y Nanavati, 2009) presentan un estudio introduciendo un enfoque llamado, mecanismos de coordinación, para mejorar el desempeño de agentes egoístas y non colluding. La calidad de estos mecanismos se mide por medio del precio de la anarquía (PoA) y el peor desempeño de un equilibrio Nash; proporcionan límites inferior y superior para (PoA) del problema  $P||C_{max}$ . La idea es que, en  $m$  máquinas idénticas y  $n$  tareas por asignarse, las tareas eligen donde procesarse de forma egoísta, la asignación resultante puede ser subóptima y el PoA puede ser tan alta como  $O(\log m/\log \log m)$  lo cual pretenden mejorarla, proporcionan un mecanismo de coordinación (algoritmo) con un PoA (rendimiento) de  $4/3 - 1/(3 - m)$  mejor que los anteriores en la literatura, justificando que es un l´ımite suficientemente robusto.

Un mecanismo de coordinación es esencialmente un algoritmo descentralizado que funciona de manera local, el precio de la anarquía de un modelo de coordinación es el precio mínimo de la anarquía, sobre todos sus mecanismos de coordinación, similar al marco de análisis competitivo en algoritmos online o en algoritmos de aproximación. Los algoritmos en línea abordan la falta de información, esforzándose por reducir la proporción competitiva. Los algoritmos de aproximación abordan la falta de recursos computacionales suficientes, esforzándose por reducir la proporción de aproximación; de manera similar los mecanismos de coordinación abordan la falta de coordinación debida al comportamiento egoísta al esforzarse por reducir el precio de la anarquía, esto es: Modelo de coordinación = Problema en línea; Mecanismo de coordinación = Algoritmo en línea; Precio de anarquía  $=$  Razón competitiva.

Existen diversos enfoques para resolver problemas de calendarización, por ejemplo, en (Immorlica et al., 2009) utilizan la teoría de juegos para resolver problemas con m´aquinas paralelas, dicho enfoque considera a los jugadores (tareas) y cada jugador elige una estrategia (m´aquina) donde procesarse de acuerdo a un mecanismo de coordinación (algoritmo local). Plantean mecanismos y analizan políticas de calendarización con el objetivo de minimizar el PoA. Se consideran cuatro diferentes problemas, derivando límites inferior y superior para  $P||C_{max}$ ,  $Q||C_{max}$ ,  $B||C_{max}$  y  $R||C_{max}$ , con los siguientes mecanismos de coordinación ShortestFirst, LongestFirst, Makespan, Random, destacando que todos los límites superior e inferior son válidos para equilibrios de Nash puro. El tiempo de ejecución de ShortestFirst y LongestFirst en los problemas  $Q||C_{max}$  y  $B||C_{max}$  es  $O(log m)$ , En  $R||C_{max}$  random tiene un tiempo  $O(m)$  y ShortestFirst tiene un comportamiento exponencial para un número grande de  $n$  jugadores (tareas).

(Fanjul-Peyro y Ruiz, 2010) proponen un conjunto de metaheurísticas basadas en búsqueda local que producen soluciones interesantes para el problema  $R||C_{max}$ . El estudio práctico se basó en estudios anteriores de la literatura y especialmente en aplicaciones de la vida real. Se introducen una colección de 1400 instancias divididas en 7 grupos con ciertos criterios para generar los valores de  $p_{ij}$ , 5 grupos con intervalos en  $p_{ij}$  distribuidos uniformemente U  $(1, 100)$  U  $(10, 100)$ , U  $(100, 120)$ , U  $(100, 200)$  y U (1000, 1100); el sexto y s´eptimo grupo, instancias con tareas correlacionadas (Jobcorre) y m´aquinas correlacionadas (Machcorre), disponibles en http://soa.iti.es. Cabe se˜nalar que en anteriores estudios no se habían publicado dichas instancias.

Se propone un método de solución llamado branch less and cut more (blesscmore), es decir, menos ramas más poda; técnica basada en el método de ramificación y poda. Gracias a un estudio amplio de (Vakhania, 2012) para resolver el problema  $P|p_j = p, r_j| \sum U_j$ . La idea es utilizar las propiedades estructurales de las soluciones enumerando en un árbol  $T$  de soluciones, con el objetivo de reducir el espacio de soluciones factibles a un subespacio más pequeño que contenga la solución óptima;

inicialmente se crea una solución inicial con un método heurístico, para después aplicar blesscmore modificando artificialmente las soluciones para lograr añadir o eliminar estas, mientras que las estrategias de ramificación se someten a un diagnóstico por medio de la exploración de características potenciales para ser un calendario óptimo; blessemore no usa límites inferiores debido a que los criterios de ramificación y corte están basados en un análisis de las propiedades de los calendarios generados a partir del comportamiento (el comportamiento muestra todas las formas cruciales en las que una solución puede ser alterada con respecto a su solución-padre). El análisis de este comportamiento es la base para cortar ramas en el árbol  $T$  y confirmar si ya se creó una solución óptima. Blesscmore promete un tiempo  $O(n^3 \log n)$ .

 $(Caragiannis, 2013)$  presenta un enfoque para calendarizar n trabajos selfish (egoístas) en m máquinas no relacionadas  $R||C_{max}$ , para diseñar mecanismos de coordinación (algoritmos locales) y mitigar el impacto de la ineficiencia en los calendarios mediante una política de calendarización local en cada máquina (algoritmo local). Los mecanismos de coordinación aquí presentados son deterministas para la versión con interrupciones  $R|prmp|C_{max}$ . El primer mecanismo presenta una aproximación en tiempo  $O(log m)$  y garantiza equilibrar la carga en las máquinas; el segundo promete una aproximación en tiempo  $O(log m/log log m)$  sin garantizar equilibrios consistentes; el tercero establece un límite superior garantizando un equilibrio entre las máquinas en tiempo  $O(log^2 m)$ de aproximación.

Presentan (Vakhania, Hernández y Werner, 2013) la versión del problema con dos posibles tiempos de procesamiento sobre máquinas no relacionadas  $R|p_{ji} \in p$ , 2p| $C_{max}$ . Proponen resolver polinomialmente con un algoritmo en dos fases aplicable, tanto para  $R|p_{ji} \in p, 2p|C_{max}$ , y como algoritmo de aproximación para  $R|p_{ji} \in p, q|C_{max}$ . En la primera fase se resuelve la versión con interrupciones, donde sólo se consideran los tiempos de procesamiento  $p$ , la solución óptima resultante se redondea; en la fase 2, la solución obtenida en la fase 1 se modifica iterativamente moviendo una tarea con su tiempo actual de procesamiento  $p$  de una máquina más cargada a una menos cargada. El procedimiento de la fase  $2$  continúa hasta que la carga máxima de la máquina (el  $makespan)$  no pueda reducirse más con la operación anterior. Finalmente, los trabajos que sólo pueden ser procesados en el tiempo  $2p$  (en todas las máquinas) se añaden, el segundo procedimiento logra equilibrar las máquinas. Una ligera modificación del problema anterior es cuando  $p \, y \, q$ , donde  $p < q$ , con tiempos de procesamiento arbitrarios ocurre un error absoluto en el peor de los casos para un número grande de tareas.

El enfoque introducido por (Caragiannis, 2013), persigue el objetivo de minimizar el impacto del selfishness (egoísmo), programar tareas en diferentes máquinas, estos mecanismos definen reglas de cómo calendarizar en cada máquina los trabajos. Presentan una clase de mecanismos (DCOORD) de calendarización, para la versión con interrupciones  $R|prmp|C_{max}$ . El objetivo es acotar la ineficiencia de equilibrar las cargas en las máquinas, utilizan mecanismos de cordinación como ShortestFirst para los trabajos en cada máquina, ya que estos utilizan indexación de los trabajos a diferencia del *Makespan*, cabe señalar que los mecanismos *CCOORD* presenta una complejidad  $O(log<sup>2</sup>m)$  respecto a PoA, y el nuevo mecanismo aquí presentado DCCOORD tiene una complejidad de  $O(log m)$  para PoA.

(Chen y Xu, 2020) presentan un modelo llamado máquina favorita, que consiste en que cada tarea tiene un tiempo de procesamiento diferente para cada máquina del problema  $R||C_{max}$ , se aplica a el uso de la CPU, las GPUs, redes de Internet, servidores, etc. Se centran el diseño de nuevas reglas de coordinación (criterios locales) para obtener mejores soluciones, es decir, minimizar  $C_{max}$ . Proporcionan límites para PoA, SPoA y plantean una nueva regla llamada FF-LPT que supera a las anteriores conocidas en términos de casos medios de PoA, dicha regla garantiza una convergencia con un equilibrio Nash Puro.

El enfoque consiste en que cada tarea tiene un conjunto de máquinas favoritas donde su tiempo de procesamiento es corto y para otras es más grande. Se enfocan en lograr el equilibrio de la carga en las máquinas, tomando en cuenta que una tarea puede elegir la máquina que le convenga (descentralización). El PoA sirve para cuantificar la ineficiencia de los equilibrios entre las m´aquinas. Los mecanismos para lograr un equilibro (mecanismos de coordinación), son aplicar un conjunto de políticas locales, que para cada m´aquina define como calendarizar las tareas de manera distribuida y local. Parten del concepto de que una tarea es buena si está asignada a su máquina favorita, de lo contrario es mala. Las reglas de coordinación corresponden a crear condiciones que deben cumplir las permutaciones de las tareas asignadas con dos procesadores. La propuesta de este estudio se basa en que cada m´aquina, procese primero las tareas buenas con la regla LPT (orden decreciente a sus tiempos de procesamiento) y luego procesar las tareas malas con la regla LPT también, el factor de rendimiento es de  $4/3$ .

(Ramos et al., 2021) proponen 17 medidas para caracterizar la estructura de las instancias del problema  $R||C_{max}$ , aplican un análisis sobre las instancias y como estas impactan en el desempeño de 11 heurísticas. Se sabe no existe un algoritmo que resuelva el problema y de igual manera no existe una base teórica para analizar o categorizar los factores del problema que conducen a que un algoritmo sea exitoso. Los resultados sugieren que la dificultad de las instancias para este problema está relacionada con el número de tareas, el número de máquinas, la dispersión de los tiempos de procesamiento, el mínimo tiempo de procesamiento de las tareas y la diferencia entre los tiempos de procesamiento de las dos máquinas más rápidas.

## 2.7. Metodologías para resolver problemas de Calendarización

En la literatura encontramos gran cantidad de investigación para problemas de calendarización deterministas, se han hecho esfuerzos para diseñar algoritmos eficientes y existen diversos métodos para resolver este tipo de problemas, una clasificación general que forman dos grandes grupos son los métodos exactos y los métodos aproximados.

#### Métodos Exactos

B´asicamente se basan en enumerar todas las soluciones factibles posibles, para cada una de estas calcular su valor m´ınimo o m´aximo y posteriormente elegir la mejor (óptima), esto en la práctica no es posible para problemas muy difíciles, por ejemplo, si utilizamos una enumeración exhaustiva el análisis de todas las soluciones posibles si es el caso que tenemos un problema con  $n!$ , el valor  $n$  es muy grande por lo que es una tarea casi imposible, a estos problemas se les llaman de tipo NP-Completo, y a una computadora le tomará un tiempo exponencial, es poco práctico aplicar este método a menos que  $n$  sea relativamente pequeño.

Los métodos numéricos tienen dos vertientes enumeración explicita e implícita, la enumeración explicita enlista todas las soluciones posibles de un problema, la implícita solo considera soluciones parciales donde se intenta eliminar soluciones que no producen soluciones completas ´optimas, los procedimientos se consideran complejos, ya que deben garantizar una solución óptima en una solución parcial, este tipo de métodos en la mayoría de las veces se adaptan al tipo de problema y pueden variar uno del otro.

Una de las técnicas muy conocidas es Ramificación y Poda donde la idea principal es enumerar inteligentemente todas las soluciones factibles de un problema de optimización, es decir, el problema se representa por medio de un árbol y cada rama representa una posible solución factible. Básicamente es construir un árbol de soluciones; el primer paso es generar una solución factible con una heurística voraz para obtener una cota inicial superior Uper-bound, la segunda acción es ramificar generando todos los hijos de cada nodo en expansión y detectar si una rama al expandirla devuelve o no un valor aceptable para ser podada, esto ocurre cuando una rama no promete una buena solución factible, en caso contrario si la rama tiene un valor aceptable en la función objetivo continua la búsqueda en profundidad. Mientras que el Uper-bound se considera como una guía y este se va actualizando, el *Lower-bound* es un límite inferior que permite generar una solución parcial para saber si podar una rama o ramificarla.

Otro de los métodos muy usados es la Programación Dinámica que consiste en dividir un problema en subproblemas más pequeños, está basado en el Principio de Optimalidad, establece que una secuencia ´optima de decisiones tiene la propiedad de que cualquiera que sea el estado inicial y la decisión, las decisiones restantes deben constituir una secuencia de decisión óptima con respecto al estado resultante de la primera decisi´on (Horowits y Sahni, 1978). Es decir, que las decisiones que se tomen deben asegurar que en cada etapa (subproblema) devuelvan una solución óptima, así consecutivamente en cada etapa, para que finalmente la secuencia final sea una solución ´optima. Este m´etodo solo es aplicable cuando se cumple el principio de optimalidad para el problema que se este tratando, una característica es que considera valores solo óptimos en cada etapa y no toman decisiones erróneas, otra de ellas es que cuando el número  $n$  de entrada es muy grande no es conveniente aplicar este método.

#### Métodos Aproximados

Otra opción es aplicar algoritmos de aproximación, estos producen soluciones que garantizan un acercamiento dentro de un porcentaje fijo del óptimo real para problemas donde la entrada es un número muy grande y que en la práctica se requiere una solución en tiempo razonable. Se dice que cualquier enfoque sin garantía de rendimiento puede considerarse una heurística. Estos enfoques son útiles en situaciones prácticas si no se cuenta con técnicas con mejores rendimientos. Un procedimiento heurístico puede obtener una solución exacta para un problema de la clase P y una solución aproximada para un problema de la clase NP-Hard.

Estos métodos pueden crear una solución óptima para problemas de clase P, pero no cualquier problema es resuelto de forma óptima por un método heurístico o voraz, lo anterior no ocurre para problemas de la clase NP-Hard. (Cook, 1971) Justifica que no existe un algoritmo heurístico que resuelva un problema NP-Hard de manera óptima a menos que  $P = NP$ , lo cual es un problema abierto en la actualidad.

Ahora bien, los métodos heurísticos o voraces crean soluciones factibles para problemas de optimización, en algunos casos son muy eficientes en tiempo polinomial, su funcionamiento se basa en dada una entrada de n objetos de un problema, tal que el número de iteraciones es polinomial con respecto a su tamaño, crea una solución factible completa, en cada iteración extiende la solución parcial que añade un objeto nuevo no considerado antes, los criterios heurísticos no consideran todas las soluciones posibles y es probable que pueda existir una solución mejor. Una desventaja de estos métodos es que no garantiza una aproximación que sea la mejor solución posible, en cambio la ventaja es que devuelve soluciones en tiempo razonables.

Las medidas de la calidad de aproximación de un algoritmo son; el error absoluto que es la diferencia entre el valor de la función objetivo de un algoritmo A y el valor de la solución óptima, otra medida es el radio de aproximación de un algoritmo que mide la calidad de este, un algoritmo k-aproximado es un algoritmo tal que en el peor caso tiene un radio de aproximación k del óptimo.

Otras técnicas heurísticas de mejora iterativa son las que comienzan con una solución inicial eligiendo una permutación de forma aleatoria, para después obtener una solución mejor alterando la solución actual(vecindarios). Estas heurísticas se les conoce como de búsqueda local y se sabe que no garantizan una solución óptima, utilizan la evaluación de soluciones vecinas con un criterio de aceptación o rechazo de soluciones. Otra área importante y de gran desarrollo son las metaheurísticas que son métodos basados en la naturaleza o procedimientos sofisticados con criterios aleatorios.

#### Reglas Heurísticas

Son procedimientos heurísticos que basados en un enfoque específico, usados ampliamente en el área de calendarización. La idea básica es calendarizar una tarea tan pronto como se posible, es decir, que una tarea puede tener mayor prioridad que otra para ser procesada en la o las m´aquinas. Existen diversas reglas y cada una de ellas tienen criterios específicos distintos, pueden utilizarse de manera individual o en combinación con otras, algunas de ellas brindan soluciones ´optimas bajo ciertas condiciones y en entornos específicos. Tienen la ventaja de ser muy rápidas, pero su desventaja es que la calidad de la solución no es muy buena.

Por mencionar algunos procedimientos heurísticos; la regla SPT selecciona una tarea con el tiempo de procesamiento m´as corto, LPT selecciona una tarea con el tiempo de procesamiento m´as largo, en al caso de m´aquinas paralelas esta regla equilibra la carga en las m´aquinas, ya que es ventajoso mantener tareas con tiempos de procesamiento cortos al final para equilibrar la carga en la máquinas, ERD selecciona una tarea respecto al principio de tomar la fecha de liberación más temprana, EDD selecciona una tarea tomando la fecha de limite más pequeña, LDT selecciona un tarea respecto al tiempo de entrega mas grande.

### 2.8. Heurística de Jackson

Es un algoritmo voraz propuesto por (Jackson, 1955) para problemas de calendarización con fechas límite o tiempos de entrega, crea soluciones factibles para problemas de una o más máquinas, la estimación teórica es de aproximación-2 es decir dos veces peor que la solución óptima. Desde el punto de vista práctico la soluciones que proporciona  $JH$  (*Jackson's Heuristic*) no son útiles debido a que se requieren mejores resultados, además la calidad de las soluciones está relacionada con el tiempo de procesamiento máximo  $p_{max}$  de una instancia dada.

Esta funciona de la siguiente manera, dado un tiempo de calendarización  $t$ , de las tareas que se liberan en tiempo  $t$  se calendariza aquella con el tiempo de entrega más grande o en su equivalente a la fecha límite más pequeña (los empates se rompen seleccionando la tarea con tiempo de procesamiento m´as grande). La complejidad temporal es que para cada tiempo t se necesitan n operaciones esto es  $O(n)$ , y cada operación se requiere buscar un valor mínimo o máximo dentro de un conjunto ordenado (log n), entonces la complejidad es  $O(n \log n)$ .

Más tarde (Schrage, 1971) propone una extensión JEH (Jackson's Extended Heuristic.) que funciona de la siguiente manera, dado un tiempo de calendarización t, de las tareas que se liberan en tiempo  $t$  se calendariza aquella con el tiempo de entrega más grande o fecha límite más pequeña, el siguiente tiempo de calendarización es el máximo entre el tiempo de completez del último trabajo asignado en la máquina o el mínimo tiempo de liberación de los trabajos aún no asignados. Observamos que JHE no crea huecos (gaps), porque una tarea que es liberada está lista para procesarse una vez que la máquina llega a estar disponible, y mientras que existan tareas liberadas en cada tiempo  $t$  aún no asignadas, da prioridad a la tarea más urgente o a la tarea con el tiempo de entrega más grande.

El método de solución implementado en nuestro estudio está basado en el principio de JEH, debido a que esta heurística resuelve la versión base  $1||L_{max}$  para tareas con tiempos de liberación y fechas límite y por su construcción permite obtener soluciones factibles. Ahora introducimos algunas propiedades que los calendarios tienen al aplicar la heurística de Jackson tomadas de (Vakhania, 2003). Un *calendario-J* es aquel que es construido por dicha heurística este puede contener un  $gap$  (hueco) que es el intervalo donde la máquina permanece inactiva. Se asume que un  $gap$  de longitud cero es  $(c_j, t_i)$ cuando la tarea i comienza inmediatamente justo cuando la tarea j ha terminado de ejecutarse.

Un bloque en S de un *calendario-J*, es una secuencia de tareas calendarizadas sin un solo hueco, dicho bloque es precedido o seguido de un hueco. (Vakhania 2003) y (Vakhania, 2004) define lo siguiente, sea  $S$  un *calendario-J*, *i* la tarea con la máxima tardanza en S, esto es  $L_i(S) = max L_i(S)$ , y B el bloque en S donde se encuentra la tarea i de las tareas en  $B$ . Entre todas las tareas en  $S$  la última calendarizada sé le conoce como *overflow job* en S (no necesariamente es la última del bloque B) y se denota como  $o(S)$ . El bloque crítico en S se denota como  $B(S)$ , y es el bloque que contiene al  $o(S)$ . Sea e una tarea emergente en S, si  $e \in B(S)$  y  $qe < qo(S)$ . La última tarea calendarizada antes del overflow job  $o(S)$  es llamada tarea activa y se denota como l.

Ahora bien, sea  $K(S)$  un kernel en S es una secuencia máxima de tareas que finalizan con un overflow job denotado como o tal que ninguna otra tarea de esta secuencia tiene una fecha límite mayor que la del *overflow job*, se define como  $r(K) = min_{i\in k}{r_i}$ . Cualquier kernel está contenido dentro algún bloque en  $S$ , y el número de kernels es igual al número de *overflow jobs* este no contiene huecos. Finalmente,  $E(S)$  es el conjunto de tareas emergentes en el calendario S calendarizadas antes de  $K(S)$ . A continuación en el cuadro 2.1 mostramos una instancia de ejemplo para mostrar las propiedades y características aquí mencionadas. La instancia es resuelta con la heurística  $H_1$  con 6 tareas sobre una máquina.

| Job | $r_i$            | $p_i$ | $d_i$ | $s_i$    | $c_i$ | $\mathcal{L}_i$ |
|-----|------------------|-------|-------|----------|-------|-----------------|
| 1   | 3                | 7     | 26    | 9        | 16    | -10             |
| 2   | $\left( \right)$ | 9     | 30    | $\theta$ | 9     | -11             |
| 3   | 5                | 2     | 10    | 16       | 18    | 8               |
| 4   | 19               | 3     | 23    | 24       | 27    |                 |
| 5   | 20               | 11    | 20    | 27       | 37    | 17              |
| 6   | 19               | 5     | 15    | 19       | 24    |                 |

Cuadro 2.1: Ejemplo I. Instancia con 6 tareas sobre una máquina.

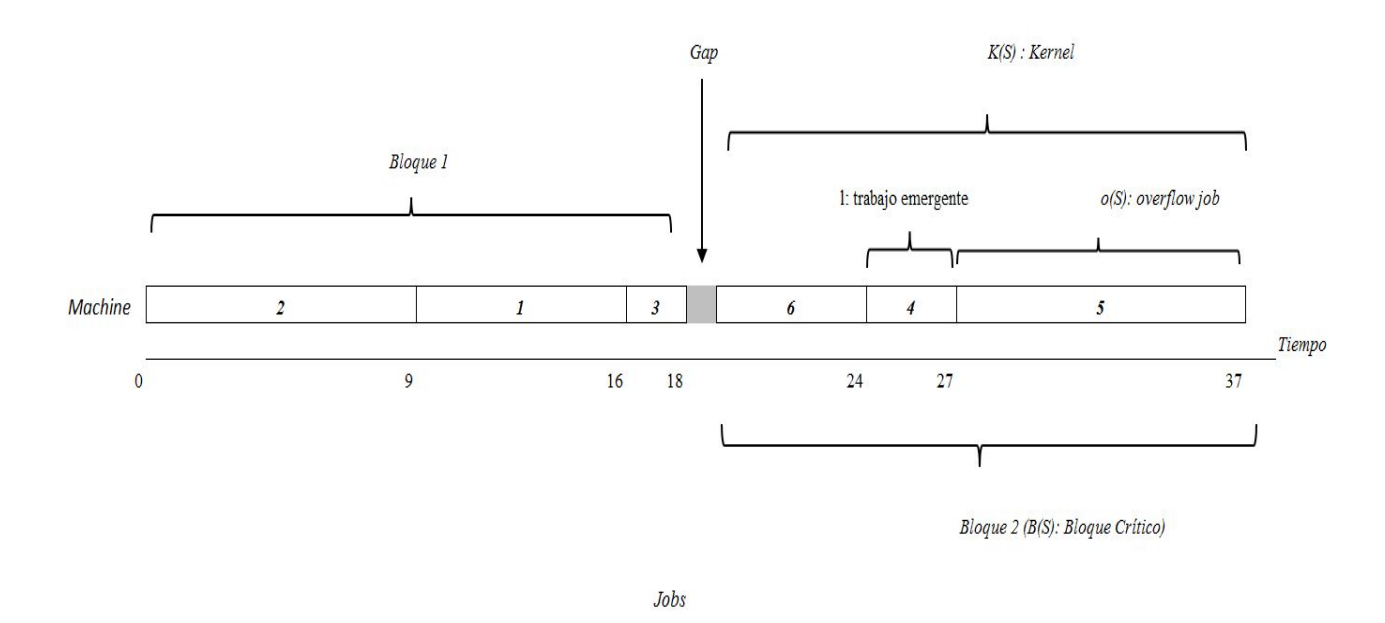

Figura 2.2: Propiedades de un calendario-J

En la figura 2.2 observamos que un gap o hueco se encuentra entre la tarea 3 y 6 debido a que por la construcción del algoritmo este es inevitable por las características de la instancia; por la definición de bloque se observa que el Bloque 1 son la tarea 2, 1 y 3 y el Bloque 2 son la tarea 6, 4 y 5. El overflow job corresponde a la tarea 5 y el trabajo emergente es la tarea 4. Como el bloque crítico es aquel que contiene al overflow job está constituido por las tareas 6, 4 y 5. Por definición el kernel representa la secuencia máxima de tareas 6, 4 5 porque este contiene al *overflow job*.

La JHE se ha usado ampliamente para construir soluciones factibles para problemas en ambas versiones  $1|r_i|L_{max}$  y  $1|r_i, q_i|C_{max}$ , de igual manera para máquinas paralelas. Se considera un algoritmo que proporciona soluciones eficientes para problemas de diversas ´areas, otro de los usos ha sido para estimar cotas inferiores en algoritmos de enumeración implícita, de igual manera a problemas job-shop con multiprocesadores con máquinas idénticas y en máquinas no relacionadas.

# Capítulo 3

## Metodología

## 3.1. Planteamiento Matemático del problema

Sea el conjunto de tareas  $J = \{j_1, ..., j_n\}$ , el conjunto de máquinas idénticas de dos tipos  $M = \{A_{k_1}, B_{k_2}\}$ , donde  $A_{k_1}$  es el subconjunto de máquinas tipo A y  $B_{k_2}$  es el subconjunto de máquinas tipo  $B$ . Los parámetros de las tareas con tiempos de liberación  $r_j$ , fechas límite  $d_j$ , y dos tiempos de procesamiento posibles  $p_{jA}$  y  $p_{jB}$ , el objetivo es minimizar la tardanza máxima  $Min[L_{max}]$ . Sea S un calendario factible que cumple las restricciones del problema, sea E cualquier máquina de tipo A o B,  $s_i(S)$  el tiempo de inicio del procesamiento la tarea j en el calendario  $S, c<sub>i</sub>(S)$  el tiempo de completez de la tarea j en el calendario S, entonces  $c_i(S) = s_i(S) + p_i$ . Las restricciones corresponden a: el tiempo de inicio de procesamiento de la tarea j,  $s<sub>j</sub>(S)$ , debe ser mayor o igual al tiempo de liberación  $r_i$  de la tarea j; la tarea j tiene un procesamiento continuo en una máquina  $E$  y este no puede ser interrumpido, entonces el tiempo de completez de la tarea j se define como  $c_i(S)$ , este es igual al tiempo de inicio  $s_i(S)$  de la tarea  $j$  en el calendario  $S$ , más el tiempo de procesamiento de la tarea  $j$  en la máquina  $E$ ,  $p_{jE}$ ; es decir, que la tarea j es procesada por la máquina E en el intervalo de tiempo  $[s_j, c_j)$ ; la ultima restricción nos dice que las tareas i y j, cuyos tiempos de inicio de procesamiento son  $s_i(S)$  y  $s_j(S)$  respectivamente, tal que  $s_j(S) < s_i(S)$ ; entonces por la restricción anterior, el tiempo de completez de la tarea j,  $c<sub>i</sub>(S)$ , debe ser menor o igual al tiempo de inicio de procesamiento de la tarea i,  $s_i(S)$ ; es decir, que la tarea i debe iniciar su procesamiento en la máquina  $E$  una vez que el trabajo  $j$  haya concluido su procesamiento en esa máquina  $E$ , esto es que dos tareas no pueden empalmarse.

## 3.2. Diseño de la Heurística  $H_1$

### 3.2.1. Descripción verbal de  $H_1$ :

Sea  $J$  el conjunto de n tareas y  $M$  el conjunto de  $m$  máquinas compuesto por dos subconjuntos, máquinas de tipo A y tipo B. Inicialmente el tiempo actual  $t :=$  $min(r<sub>i</sub>)$ , e iterativamente hasta que no existan tareas por asignar, del conjunto de tareas liberadas en tiempo t,  $(J_t)$ , asignar la tarea más urgente  $min(d_i)$  a la máquina en la cual completa su procesamiento primero. En seguida actualizar el tiempo de la máquina  $i$  donde la tarea fue asignada, y descartar esta del conjunto de tareas  $J$ . Luego actualizar  $t := min(r_i)$  de las tareas por asignar del conjunto J.

#### 3.2.2. Descripción Algorítmica de  $H_1$ :

```
Procedure H_1 (J, M)
```
{

input: J, M where J es el conjunto de tareas y M el conjunto de máquinas

 $t := min(r_i)$  //valor mínimo del tiempo de liberación del conjunto J While  $J \mathrel{!} = \emptyset$  DO

//Obtener el subconjunto de tareas liberadas en tiempo t  $J_t := J_t \cup \{j | r_j \leq t\}$ //Obtener la tarea más urgente del conjunto  $J_t$  $j' := \{ min(d_j) | j \in J_t \}$  $//$ Calendarizar tarea j' en S en la máquina i que termine primero  $S := S \cup \{j'\}$  $J := \{J\backslash j'\}$  //Descartar la tarea j' del conjunto J  $t := min(r_j)$  //Actualizar t End While

```
}
```
**Lema 1:** La heurística  $H_1$  devuelve un calendario factible.

#### Demostración:

Restricción I: Sea  $\forall j \in S$  y s<sub>j</sub> el tiempo de inicio de procesamiento de j en S. Si  $s_j = r_j$  la tarea inicia justo cuando es liberada, además,  $\forall j \in S$  tal que  $s_j \neq r_j$  entonces  $s_j > r_j$ ; es claro que la tarea j no puede iniciar antes por la construcción del algoritmo.

Restricción II: Sea  $\forall j \in S$  y c<sub>j</sub> el tiempo de completez de j en S. Si la tarea j comienza su procesamiento en tiempo  $s_j$  y necesita exactamente  $p_{jE}$  para completarse, entonces la tarea j tuvo un procesamiento continuo en el intervalo  $[s_j, c_j)$ .

Restricción III: Sea  $\forall j \in S$ , Si la tarea j inicia su procesamiento en  $s_j$  de S, y si existe otra tarea i liberada del conjunto J, esta iniciará en  $s_i$  hasta que la tarea anterior termine su procesamiento, es decir, que  $s_i(S) < s_i(S)$ , entonces la tarea que inicia en  $s_i$  es asignada después o justo cuando se completa la anterior en  $c_j$  esto es  $c_i(S) \leq s_i(S)$ .

En el cuadro 3.1 se muestra el ejemplo II, una instancia de 10 tareas y 2 máquinas, con  $p_{max} = 10$  y en la figura 3.1 se muestra la solución de forma gráfica con la heurística  $H_1$ . Los criterios para generar la siguiente instancia se describen en la sección 4.1

| Job          | $r_i$ | $p_{jA}$ | $p_{jB}$ | $d_j$ | $s_j$ | $c_i$          | $L_i$ | $m_i$          |
|--------------|-------|----------|----------|-------|-------|----------------|-------|----------------|
| $\mathbf{1}$ | 8     | 10       | 9        | 22    | 16    | 26             | 4     | 1              |
| 2            | 5     | 6        | 5        | 22    | 10    | 16             | -6    | 1              |
| 3            | 4     | 10       | 8        | 50    | 9     | 17             | $-33$ | $\overline{2}$ |
| 4            | 10    | 9        | 3        | 29    | 30    | 33             | 4     | 2              |
| 5            | 4     | 5        | 5        | 18    | 4     | $\overline{2}$ | -9    | 2              |
| 6            | 6     | 9        | 5        | 55    | 17    | 22             | $-36$ | $\overline{2}$ |
| 7            | 3     | 7        | 7        | 18    | 3     | 10             | $-8$  | 1              |
| 8            | 9     | 6        | 4        | 23    | 22    | 26             | 3     | 2              |
| 9            | 10    | 5        | 4        | 20    | 26    | 30             | 10    | 2              |
| 10           | 10    | 9        | 8        | 46    | 26    | 35             | -11   | 1              |

Cuadro 3.1: Ejemplo II. Instancia con 10 tareas sobre dos máquinas con  $p_{max} = 10$ .

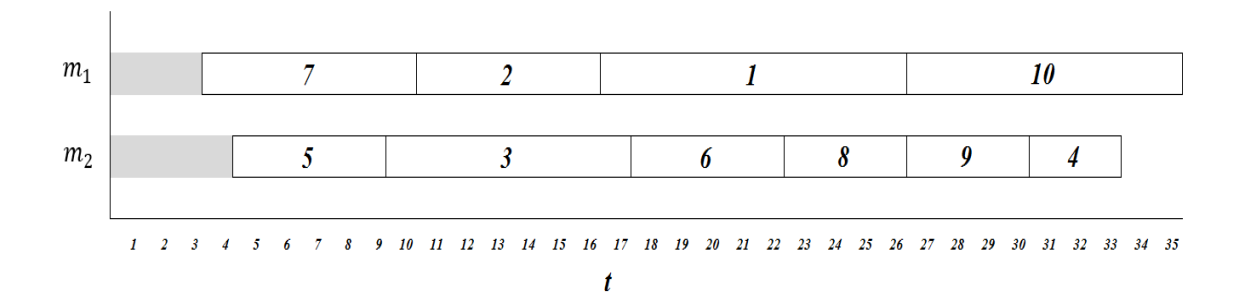

Figura 3.1: Solución del la instancia del cuadro 3.1

#### Contraejemplo:

Considere lo siguiente, dadas dos tareas por asignar  $j_1$ ,  $j_2$ , un máquina  $m_1$  y el tiempo t.

|  | $Job \qquad r_i \qquad p_j \qquad d_j$ | $S_i$ $C_i$ |                                                        |
|--|----------------------------------------|-------------|--------------------------------------------------------|
|  | 1 $t$ 100 $t + 100$                    |             | t $t + 100$ $(t + 100) - (t + 100) = 0$                |
|  |                                        |             | 2 $t+1$ 1 $t+1+1$ $t+100$ $t+100+1$ $(t+101)-(t+2)=99$ |

Cuadro 3.2: Contraejemplo

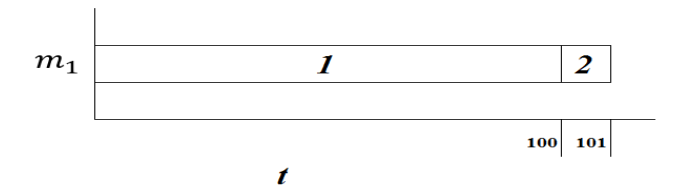

Figura 3.2: Solución del contraejemplo

Nuestra heurística  $H_1$  utiliza el principio de Jackson, en el cuadro y figura 3.2 notamos que si existe una tarea j liberada en tiempo t y esta tiene un tiempo de procesamiento muy grande (tarea de interferencia) (Potts, 1980), las tareas que se liberan después o cuando esta tarea está en ejecución pueden ser más urgentes, entonces las tareas posteriores tendrán que esperar hasta que termine la tarea anterior y las tareas posteriores se completarán muy tarde; es decir que existe otro calendario tal que el valor de la función objetivo sea mejor. Si la heurística propuesta por Jackson JH es conocida por no ser óptima y nuestra heurística  $H_1$  esta basada en JH, entonces  $H_1$  no es óptima.

## 3.3. Definición de la variante del Problema

En esta sección presentamos la variante del problema original, debido a que al evaluar nuestros resultados de la heurística anterior  $H_1$  conducimos este estudio a la versión con interrupciones (*Preemtions*), consiste en que una tarea puede interrumpirse, y reanudarse en un momento posterior incluso en otra máquina, y puede ser interrumpida hasta completar su procesamiento (Bruker, 2007).

#### Objetivo:

Desarrollar un algoritmo para el problema con interrupciones que permita definir una cota inferior para estimar los resultados anteriores.

Sea un conjunto de máquinas idénticas de dos tipos, un conjunto de tareas con, tiempos de liberación, fechas límite y dos tiempos de procesamiento posibles, tal que a las tareas se permiten las interrupciones; el objetivo es minimizar la tardanza máxima. A continuación, se define el problema para la versión con interrupciones.

#### 1. Objetos

Sea J el conjunto de n tareas.

$$
J = \{j_1, \ldots j_n\}
$$

Sea  $M$  el conjunto de  $m$  máquinas.

$$
M = \{A_{k_1}, B_{k_2}\}\
$$

Donde  $A_{k_1}$  es el subconjunto de máquinas tipo A y  $B_{k_2}$  es el subconjunto de máquinas tipo B.

#### 2. Parámetros

 $\forall j \in J$ 

 $r_j$ : Tiempo de liberación de la tarea j.

 $p_{jA}$ : Tiempo de procesamiento de la tarea j en una máquina de tipo A.

 $p_{jB}$ : Tiempo de procesamiento de la tarea j en una máquina de tipo B.

 $d_j$ : es la fecha límite de la tarea j.

#### Notación:

Sea S un calendario factible;  $s_i(S)$  es el tiempo de inicio de la tarea j en el calendario S;  $c_j(S)$  es el tiempo de completez de la tarea j en el calendario S.

Sea  $p_{ji}$  tal que  $p_{ji} \in p_{jA}, p_{jB}$ , es el tiempo de procesamiento de la tarea  $j \in J$  sobre la máquina i, tal que  $i \in I$ . Donde I es el conjunto de máquinas donde se procesó la tarea j.

Sea  $t_{ij}$  el tiempo total durante el cual la máquina i procesa la tarea j en S.

#### 3. Restricciones

$$
s_j(S) \ge r_j | r_j > t \tag{3.1}
$$

$$
\sum_{i \in I} t_{ij}(S) / p_{ji} = 1 \tag{3.2}
$$

$$
Si sj(S) < si(S) , \text{ entonces } cj(S) \leq si(S)
$$
\n(3.3)

En la ecuación 3.1 Sea  $s_i(S)$  el tiempo de inicio de procesamiento de la tarea j, debe ser mayor o igual al tiempo de liberación  $r_j$  de la tarea j y  $r_j$  mayor a al tiempo t.

La tarea j puede ser interrumpida tantas veces como sea necesario, y asignarse en varias máquinas hasta completar su procesamiento; sea la suma de los  $t_{ij}$  del conjunto de máquinas I entre el tiempo de procesamiento absoluto  $p_{ji}$  de la tarea j, si solo si es igual a 1, la tarea j completa su procesamiento (ecuación 3.2).

La ecuación 3.3 nos dice que las tareas  $i \, y \, j$ , cuyos tiempos de inicio de procesamiento

son  $s_i(S)$  y  $s_j(S)$  respectivamente, tal que  $s_j(S) < s_i(S)$ ; entonces por la restricción anterior, el tiempo de completez de la tarea  $j, c_j(S)$ , debe ser menor o igual al tiempo de inicio de procesamiento de la tarea i,  $s_i(S)$ ; es decir, que la tarea i debe iniciar su procesamiento en la máquina  $E$  una vez que el trabajo  $j$  haya concluido su procesamiento en esa máquina.

#### 4. Función Objetivo

La función objetivo es:

 $Min[L_{max}]$ 

Donde:

$$
L_{max}(S) = max\{L_j\} \quad | \quad j_i \in S
$$

## 3.4. Diseño de la Heuristica  $H_2$

La heurística  $H_2$  se basa en la versión del algoritmo anterior  $H_1$  sin interrupciones (no-preemtive). La idea principal es que si una tarea se está ejecutando puede ser interrumpida a favor de una más urgente liberada durante la ejecución de esta y se reanudará en otro momento.

#### 3.4.1. Descripción verbal de  $H_2$

Dando un conjunto J de n tareas y un conjunto M de m máquinas de dos tipos A  $\mathbf{y}$   $B$ .

Inicialmente consideramos un tiempo de calendarización  $t = min(rj)$  y este se actualiza en cada iteración.

De forma iterativa hasta que todas las tareas sean calendarizadas.

Considerar las tareas liberadas en tiempo  $t$  y que aún no se han completado, y las definimos en el conjunto  $J_t$ 

Del conjunto  $J_t$  encontramos a lo mucho las  $|M|$  tareas más urgentes y estas se definen en el conjunto  $J(t, M)$ .

Sean los siguientes tres subconjuntos:

 $J(t, M, A)$  subconjunto de tareas que tienen un tiempo de procesamiento menor en una máquina de tipo A.

 $J(t, M, B)$  subconjunto de tareas que tienen un tiempo de procesamiento menor en una máquina de tipo  $B$ 

 $J(t, M, AB)$  Subconjunto de tareas con el mismo tiempo de procesamiento en ambos tipos de máquinas.

Consideramos un orden no decreciente respecto a sus fechas límite para los tres subconjuntos anteriores. Ahora asociamos las tareas de estos tres subconjuntos con las máquinas de la siguiente forma:

Las tareas del conjunto  $J(t, M, A)$  serán asociadas comenzando con la más urgente a la máquina de menor índice del conjunto  $M(A)$  hasta que se agoten las tareas o las m´aquinas. Si hay tareas que no fueron asociadas quedar´an pendientes para asociarse en máquinas del conjunto  $M(B)$ .

Análogamente asociamos las tareas del conjunto  $J(t, M, B)$  comenzando con la más urgente a la máquina de menor índice del conjunto  $M(B)$  hasta que se agoten las tareas o las máquinas. Si hay tareas que no fueron asociadas, quedan pendientes para

asociarse en máquinas del conjunto  $M(A)$ .

Si es el caso que el conjunto  $J(t, M, A)$  contiene tareas no asociadas, asociamos en máquinas del conjunto  $M(B)$  seguidas de las anteriores.

De igual manera si el conjunto  $J(t, M, B)$  aún contiene tareas no asociadas, asociamos en máquinas del conjunto  $M(A)$  seguidas de las anteriores.

En seguida asociamos las tareas del conjunto  $J(t, M, AB)$  comenzando por las del conjunto  $M(A)$ , si no hay disponibles asociamos en el conjunto  $M(B)$ .

*Notemos* que esto es válido porque  $J(t, M)$  tiene a lo mucho |M| tareas.

Respecto a las asociaciones anteriores. Consideramos la carga mínima en la máquina i y el  $min(p_j, M)$  el menor tiempo de procesamiento del conjunto de las tareas  $J(t, M)$  con base a su máquina asociada.

Sea  $min(r_j, t)$  el menor tiempo de liberación del conjunto original J, tal que  $r_j > t$ , es decir, la siguiente tarea en liberarse.

Obtener  $t' = min(t + min(p_j, M), min(r_j, t))$ 

Ahora calendarizamos las tareas del conjunto  $J(t, M)$  en tiempo t respecto a las asociaciones anteriores e interrumpimos en tiempo  $t'$ .

Luego  $t = t'$  y repetimos de forma iterativa.

### 3.4.2. Descripción Algorítmica de  $H_2$

Procedure  $H_2$  (*J*, *M*) { input: J, M where J es el conjunto de tareas, M es el conjunto de máquinas  $t := min(r_i)$  //Tiempo actual WHILE  $J! = 0$  DO  $// Other$  las tareas liberadas en tiempo t aún sin completarse  $J_t := J_t \cup \{ j | r_j \leq t \}$  $// Other$  las  $|M|$  tareas más urgentes  $J(t, M) := J(t, M) \cup \{ j | j \in J_t, r_j \leq t \}$ //Obtener los subconjuntos de  $J(t, M)$  $J(t, M, A), J(t, M, B), J(t, M, AB) \subsetneq J(t, M)$ //Ordenar tareas respecto a su fecha límite  $d_j$  $J(t, M, A), J(t, M, B), J(t, M, AB)$  //de forma no decreciente tal que  $\{d_{i_1}, d_{i_2}, d_{i_3}, \ldots, d_{i_k}\}$ //Obtener los subconjuntos de M  $M_A, M_B \subsetneq M$  $//ensure$ r el valor de la próxima tarea en liberarse del conjunto J de tareas no asignadas}  $min(r_j, t) | r_j > t, j \in J$  $//ensure{Encontrar}$  la tarea próxima en completarse}  $min(p_j, M) | j \in J(t, M)$  $t' := min((r_j, t), t + min(p_j, M))$  $// Asociar los subconjuntos de tareas con los subconjuntos de máquinas$ ASOCIAR TAREAS  $(J(t, M, A), J(t, M, B), J(t, M, AB), M_A, M_B, t, t')$ //Calendarizar parcialmente en tiempo t e interrumpir en t ′  $S' := S' \cup \{j\} \quad \forall j \in J(t, M)$ If  $\sum_{i \in I} t_{ij}(S')/p_{ji} = 1$  Then  $S := S \cup \{j\} \quad \forall j \in J(t, M) \quad // Calendarizar$  $J := \{J \setminus j\}$  //Descartar tarea del conjunto J Else  $t := t'$ End While }

En el cuadro 3.3 se muestra el ejemplo III, una instancia de 10 tareas y 2 máquinas con un  $p_{max} = 10$ , y en la figura 3.3 se muestra la solución de la instancia utilizando heurística  $H_2$ , observemos que la máxima tardanza es -10. Los criterios para generar la siguiente instancia se describen en la sección 4.1,  $t_{ij}$  es el tiempo que le toma a la tarea  $j$  procesarse en la máquina  $i$ .

| Job              | $r_i$          | $p_{jA}$        | $p_{jB}$         | $d_i$ | $s_i$          | $c_j$ | $L_j$ |                  |                |                | Máquina        |                  | Proc.            | Actual           |
|------------------|----------------|-----------------|------------------|-------|----------------|-------|-------|------------------|----------------|----------------|----------------|------------------|------------------|------------------|
|                  |                |                 |                  |       |                |       |       | $\boldsymbol{t}$ | $t^\prime$     | $t_{ij}$       | $\dot{\imath}$ | $i^E$            | $p_{jA}$         | $p_{jB}$         |
| $\mathbf{1}$     | $\overline{7}$ | $\overline{4}$  | $\overline{7}$   | 96    | 14             | 19    | $-77$ | 14               | 15             | $\mathbf{1}$   | $\overline{2}$ | $\boldsymbol{B}$ | $\overline{4}$   | 6                |
|                  |                |                 |                  |       |                |       |       | 15               | 19             | $\overline{4}$ | $\mathbf{1}$   | $\boldsymbol{A}$ | $\theta$         | $\overline{0}$   |
| $\overline{2}$   | 8              | $6\phantom{.}6$ | $\boldsymbol{9}$ | 101   | 15             | 23    | $-78$ | 15               | 19             | $\overline{4}$ | $\sqrt{2}$     | $\boldsymbol{B}$ | $\overline{4}$   | $\overline{5}$   |
|                  |                |                 |                  |       |                |       |       | 19               | 23             | $\overline{4}$ | $\mathbf 1$    | $\boldsymbol{A}$ | $\boldsymbol{0}$ | $\overline{0}$   |
| 3                | 6              | $6\phantom{.}6$ | $\mathbf{1}$     | 79    | 10             | 11    | $-68$ | 10               | 11             | $\mathbf{1}$   | $\overline{2}$ | $\boldsymbol{B}$ | $\overline{0}$   | $\overline{0}$   |
| $\overline{4}$   | $\mathbf{1}$   | $\overline{5}$  | $\overline{2}$   | 52    | $\mathbf{1}$   | 3     | $-49$ | $\mathbf{1}$     | $\overline{2}$ | $\mathbf{1}$   | $\sqrt{2}$     | $\boldsymbol{B}$ | $\mathfrak{Z}$   | $\mathbf{1}$     |
|                  |                |                 |                  |       |                |       |       | $\overline{2}$   | 3              | $\mathbf{1}$   | $\sqrt{2}$     | $\boldsymbol{B}$ | $\overline{0}$   | $\overline{0}$   |
| $\overline{5}$   | $\overline{2}$ | 6               | $\boldsymbol{9}$ | 61    | $\overline{2}$ | 11    | $-50$ | $\overline{2}$   | 3              | $\mathbf{1}$   | $1\,$          | $\boldsymbol{A}$ | $\mathbf 5$      | 8                |
|                  |                |                 |                  |       |                |       |       | 3                | 6              | 3              | $\mathbf{1}$   | $\boldsymbol{A}$ | $\sqrt{2}$       | $\overline{4}$   |
|                  |                |                 |                  |       |                |       |       | 6                | $\overline{7}$ | $\mathbf{1}$   | $\mathbf{1}$   | $\boldsymbol{A}$ | $\mathbf{1}$     | $\overline{2}$   |
|                  |                |                 |                  |       |                |       |       | 9                | 10             | $\mathbf{1}$   | $\sqrt{2}$     | $\boldsymbol{B}$ | $\mathbf{1}$     | $\mathbf{1}$     |
|                  |                |                 |                  |       |                |       |       | 10               | 11             | $\mathbf{1}$   | $\mathbf{1}$   | $\boldsymbol{A}$ | $\theta$         | $\overline{0}$   |
| 6                | 10             | 9               | 3                | 90    | 11             | 14    | $-76$ | 11               | 14             | 3              | $\overline{2}$ | $\boldsymbol{B}$ | $\overline{0}$   | $\overline{0}$   |
| $\overline{7}$   | 3              | 9               | $\overline{5}$   | 38    | 3              | 9     | $-29$ | 3                | $6\,$          | 3              | $\sqrt{2}$     | $\boldsymbol{B}$ | $\sqrt{4}$       | $\overline{2}$   |
|                  |                |                 |                  |       |                |       |       | 6                | $\overline{7}$ | $\mathbf{1}$   | $\sqrt{2}$     | $\boldsymbol{B}$ | $\sqrt{2}$       | $\mathbf{1}$     |
|                  |                |                 |                  |       |                |       |       | $\overline{7}$   | 8              | $\mathbf{1}$   | $\mathbf{1}$   | $\boldsymbol{A}$ | $\mathbf{1}$     | $\mathbf{1}$     |
|                  |                |                 |                  |       |                |       |       | 8                | 9              | $\mathbf{1}$   | $\overline{2}$ | $\boldsymbol{B}$ | $\overline{0}$   | $\overline{0}$   |
| 8                | $\overline{7}$ | 3               | $\mathbf{1}$     | 33    | $\overline{7}$ | 8     | $-25$ | $\overline{7}$   | 8              | $\mathbf{1}$   | $\sqrt{2}$     | $\boldsymbol{B}$ | $\boldsymbol{0}$ | $\overline{0}$   |
| $\boldsymbol{9}$ | $\mathbf{1}$   | $\overline{5}$  | $\,6$            | 90    | $\mathbf{1}$   | 15    | $-75$ | $\mathbf{1}$     | $\overline{2}$ | $\mathbf{1}$   | $\mathbf{1}$   | $\boldsymbol{A}$ | $\overline{4}$   | $\overline{5}$   |
|                  |                |                 |                  |       |                |       |       | 11               | 14             | 3              | $\mathbf{1}$   | $\boldsymbol{A}$ | $\mathbf{1}$     | $\overline{2}$   |
|                  |                |                 |                  |       |                |       |       | 14               | 15             | $\mathbf{1}$   | $\mathbf{1}$   | $\boldsymbol{A}$ | $\theta$         | $\overline{0}$   |
| 10               | 8              | $\overline{2}$  | $\overline{4}$   | 20    | 8              | 10    | $-10$ | 8                | 9              | $\mathbf{1}$   | $\mathbf{1}$   | $\boldsymbol{A}$ | $\sqrt{2}$       | $\overline{2}$   |
|                  |                |                 |                  |       |                |       |       | 9                | 10             | $\mathbf{1}$   | $\mathbf{1}$   | $\bm{A}$         | $\boldsymbol{0}$ | $\boldsymbol{0}$ |

Cuadro 3.3: Ejemplo III. Instancia de 10 tareas sobre 2 máquinas y un  $p_{max} = 10$ .

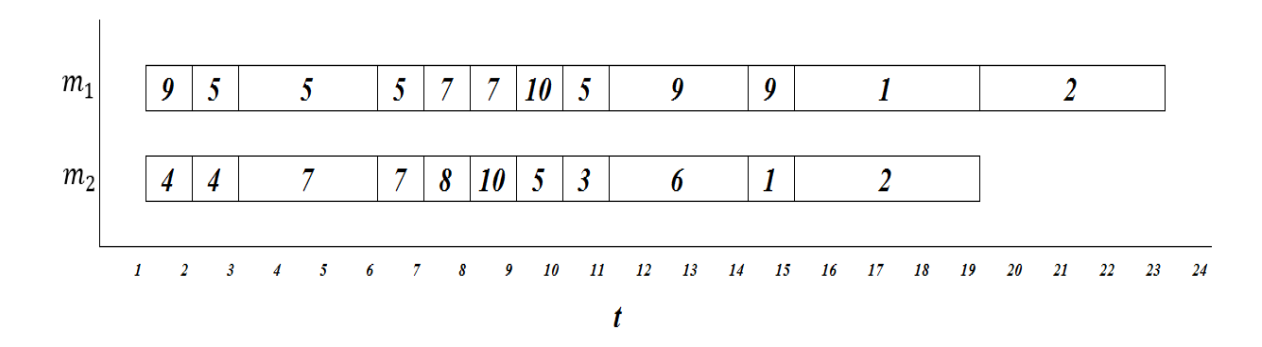

Figura 3.3: Solución de la instancia del cuadro 3.3.

En la figura 3.3 observamos el calendario que devuelve la heurística  ${\cal H}_2$ las dos primeras tareas en liberarse la 4 y 9 son seleccionadas para comenzar su procesamiento; por la construcción del algoritmo estas tareas son interrumpidas por otras tareas más urgentes, esto ocurre de manera iterativa para las demás tareas, por tanto nuestro objetivo fue que se logró minimizar la tardanza máxima para la versión con interrupciones.

# Capítulo 4

## Desarrollo

## 4.1. Procedimientos de  $H_1$

Los procedimientos 3.1 al 3.7 corresponden a la implementación de las subrutinas de la heurística  $H_1$ .

#### Definiciones:

Sea $J$ el conjunto de $n$ tareas, con las siguientes propiedades para cada tarea  $j;\,r_j$ es el tiempo de liberación,  $d_j$  es la fecha límite, y dos posibles tiempos de procesamiento  $p_{jA}$  y  $p_{jB},\,s_j$  es el tiempo en que inicia su procesamiento,  $c_j$  tiempo en que completa su procesamiento,  $L_j$  la tardanza de la tarea  $j$ . Sea  $M$  el conjunto de máquinas, con las siguientes propiedades para cada máquina i, donde  $t_i$  es el tiempo actual de la máquina  $i, i^E$  el tipo de máquina a la que pertenece la máquina  $i$ .

Procedimiento 3.1 Tiempo Actual: recibe el conjunto de tareas J, y retorna el valor mínimo del tiempo de liberación de este conjunto. Sea  $t$  el tiempo de calendarizacion actual.

```
Procedure TIEMPO ACTUAL(J)
{
input: J where J es el conjunto de tareas
 j' := 0 //Tarea temporal
For j := 1 To J D
  If j \notin S Then
    If j' = \emptyset Then //Verificar objeto vacío
     j' := j //Asignar primera tarea j a j'}
   End If
    Else
     If r'_j > r_j Then //Comparar valores en los tiempos de liberación
       j' := j //Actualizar j'End If
    End Else
  End If
End For
 t := r'_j //Asignar valor a t
 Retrun t //<i>Retornar valor de t</i>
```
Procedimiento 3.2 Obtener tareas disponibles: recibe el conjunto J y el tiempo de calendarización t, retorna un subconjunto  $J_t$  de tareas disponibles (liberadas) en tiempo t.

## Procedure OBTENER TAREAS DISPONIBLES $(J, t)$ { input:  $J, t$  where  $J$  es el conjunto de tareas,  $t$  es el tiempo de calendarización  $J_t:=\{\emptyset\}$  $//Conjunto$  de tareas disponibles en tiempo t For  $j := 1$  To  $J$  Do If  $j \notin S$  Then **If**  $r_j \leq t$  **Then** //*Comparar valor*  $J_t := J_t \cup \{j\} | j \in J$  //Guardar j en conjunto  $J_t$ End If End If End For **Return**  $J_t$  //Retornar conjunto  $J_t$ }

**Procedimiento 3.3** Obtener tarea urgente: recibe el conjunto  $J_t$  de tareas liberadas en tiempo t, retorna la tarea de menor fecha límite  $min(d_i)$ .

```
Procedure OBTENER TAREA URGENTE(J_t){
 input: J_t where J_t es el conjunto de tareas disponibles en tiempo t
j
′
       //Tarea temporal
For j := 1 To J_t Do
  If j' == \emptyset Then
                       //Verificar Objeto vacío
     j' = j //Asignar tarea j a j'
   Else
     If d_{j'} > d_j Then //Comparar valores de fechas límite
      j' := j //Asignar tarea j a j'
     End If
   End Else
  End If
End For
Return j'// Retornar la tarea j más urgente}
```
**Procedimiento 3.4** Obtener máquina de menor tiempo: recibe el conjunto  $M$ , retorna dos objetos máquina distintos respectivamente con el mínimo tiempo actual entre toda las máquinas de su tipo.

```
Procedure OBTENER MÁQUINA DE MENOR TIEMPO (M){
 input: M where M es el conjunto de máquinas
 i', i′′ //Objetos m´aquina temporales
For i := 1 To M Do
 If i \in "A" Then
                     ′′A′′ Then //Verificar subconjunto de m´aquinas
  If i' == \emptyset Then
                        // Verificar objeto vacioi' = i //Asignación inicial de i en i
     End If
    Else
        If t_{i'} > t_i Then // Comparison tiempo actual
         i' = i //Asignar i' a i
       End If
   End Else
 Else
     If i'' == \emptyset Then //Verificar de objeto vacío
      i'' = i //Asignación inicial de i en i''
    Else
       \textbf{If} \; t_{i^{\prime \prime}} > t_i \; \textbf{Then} \qquad \textit{ // Comparison of the image of the image.}i'' = i //Asignar i' a i
       End If
    End Else
    End If
   End Else
   End If
End For
//Retorna dos objetos maquina de tipo A y B con el menor tiempo actual
 \operatorname{RETURN} i', i''}
```
**Procedimiento 3.5** Seleccionar máquina: recibe la tarea mas urgente  $j'$  disponible en tiempo  $t$ , y dos objeto máquina  $i'$  e  $i''$  de tipo A y B respectivamente, retorna el objeto máquina en la cual la tarea  $j'$  termine su procesamiento primero.

> $\textbf{Proceedure}$  SELECCIONAR MÁQUINA $(j', i', ii'')$ { input:  $j', i', i''$ .  $// Calculator\ timepo\ de\ completez\ de\ j'\ en\ i'\ e\ i''$  $t_{i'} := t_{i'} + p_{j'A}$  $t_{i''} := t_{i''} + p_{j'B}$ If  $t_{i'} < t_{i''}$  Then  $\textbf{Return } i'$  //Retornar máquina de tipo A Else  $\textbf{Return } i'' \quad // \textit{Retornar máquina de tipo } B$ }

**Procedimiento 3.6** Asignar tarea: recibe la tarea  $j'$  mas urgente disponible en tiempo t, y el objeto máquina i' o i''  $(i^E)$  en la cual la tarea j' termine primero su procesamiento, retorna el objeto máquina y la tarea  $j'$  con sus respectivos parámetros actualizados.

**Procedure** ASIGNAR TAREA $(j', i^E)$ {  $\textbf{input:}\ j^{\prime}, i^E$  $// Consider$ e que la máquina espera a que una tarea se libere If  $t_{i^E} < r'_j$  Then  $t_{i^E} := r'_j$  //Igualar tiempos Else  $S := S \cup \{j'\}$  //Calendarizar tarea  $s_{j'} := t_{i^E}$  //Tiempo de inicio de la tarea j End Else End If //Actualizar parámetros de j' y i<sup>E</sup> If  $i^E = "A"$  The //Verifica si es de tipo A  $t_{i^E} := t_{i^E} + p_{j'A}$  //Actualizar tiempo actual de la máquina i  $c_{j'} := s_{j'} + p_{j'A}$  //Calcular el tiempo de completez de la tarea j Else  $//De lo contrario es de tipo B$  $t_{i^E} := t_{i^E} + p_{j^{\prime}B}$  //Actualizar tiempo actual de la máquina i  $c_{j'} := s_{j'} + p_{j'B}$  //Calcular el tiempo de completez de la tarea j End Else End If  $L_{j'} := c_{j'} - d_{j'}$  //Calcular la tardanza de la tarea j //Retornar la máquina i $^E$  y la tarea j' con sus respectivos parametros  ${\rm Return} \, \, j', i^E$ }

Procedimiento 3.7 Tardanza máxima: recibe el calendario S, retorna el valor de la tardanza máxima entre todas las tareas que pertenecen a S.

> Procedure TARDANZA  $MÁXIMA(S)$ { input:  $S$  where  $S$  es un calendario factible  $j' := 0$  //Tarea temporal For  $j := 1$  To  $S$  Do If  $j' = \emptyset$  Then //Verificar objeto vacío  $j' = j$  //Asignar tarea j a j' Else If  $L_{j'} < L_j$  Then  $j' := j$ End If End Else End If End For  $L_{max} := L'$  $//*Obtener valor*$ **RETURN**  $L_{max}$  //Retornar valor  $L_{max}$ }

## 4.2. Procedimientos de  $H_2$

Los siguientes procedimientos corresponden a la implementación de la heurística  $H_2$ , recordando que es una extensión de la heurística  $H_1$ , es por ello que algunos procedimientos son reutilizados.

Procedimiento 3.8 Tiempo Actual, ver Procedimiento 3.1.

Procedimiento 3.9 Obtener tareas disponibles, ver *Procedimiento 3.2.* 

Procedimiento 3.10 Ordenar: recibe un conjunto de tareas y un parámetro especificado ′′o ′′ para ordenar dicho conjunto, retorna un conjunto de tareas ordenadas en forma no decreciente respecto la propiedad especificada.

```
Procedure ORDENAR(J', 'o'')\{input: J',"o" where J' es el conjunto de tareas, "o" es parámetro asociado
      a la tarea j
j
′
        //Tarea temporal
For i := 1 To J' Do
  For k := 1 To J' - i - 1 Do
    IF o_j > o_{j+1} THEN
     j' := jj := j + 1j + 1 := j'End If
 End For
End For
//Retornar el conjunto J
′
Return J'}
```
**Procedimiento 3.11** Obtener tareas urgentes: recibe el conjunto de tareas  $J_t$ liberadas en tiempo  $t$ , ver Procedimiento 3.9 y el conjunto de máquinas  $M$ , retorna un conjunto de las tareas más urgentes con cardinalidad  $|M|$  o menos.

 $\mathbf{Proceedure}\ \mathrm{OBTENER}\ \mathrm{TAREAS}\ \mathrm{URGENTES}(J_t, M)$ { input:  $J_t$ , M where  $J_t$  es el conjunto de tareas liberadas en tiempo t,  $M$  es el conjunto de máquinas  $J(t, M) := \emptyset$  //Definición de nuevo conjunto //Invocar proc. ordenar respecto a la propiedad  $d_i$  $J(t, M) := J(t, M) \cup \{ORDENAR(J_t, "d''_j)\}$  $//$ Iterar hasta el mínimo valor de la cardinalidad entre ambos conjuntos  $\mathbf{For} \,\, i := 1 \,\, \mathbf{To} \,\, min(|J_t|,|M|) \,\, \mathbf{Do}$  $J(t, M) := J(t, M) \cup \{j\} \mid j \in J_t$  //Guardar tarea End For //Retornar el conjunto  $J(t, M)$  de las  $|M|$  o menos tareas más urgentes Return  $J(t, M)$ }

**Procedimiento 3.12** Subconjuntos de tareas: recibe el conjunto  $J(t, M)$ , y retorna tres subconjuntos distintos con las siguientes propiedades,  $J(t, M, A)$  tareas que tienen un tiempo de procesamiento menor en una máquina de tipo A que de tipo B,  $J(t, M, B)$ tareas que tienen un tiempo de procesamiento menor en una máquina de tipo B que de tipo A y  $J(t, M, AB)$  tareas con el mismo tiempo de procesamiento en ambos tipos de máquinas.

**Procedure SUBCONJUNTOS TAREAS** $(J(t, M))$ 

{ input:  $J(t, M)$  where  $J(t, M)$  conjunto de las |M| o menos tareas más urgentes  $// Definition \, de \, subconjuntos$  $J(t, M, A) := \emptyset$  $J(t, M, B) := \emptyset$  $J(t, M, AB) := \emptyset$ For  $j := 1$  To  $J(t, M)$  Do If  $p_{iA} < p_{iB}$  Then //Comparar tiempos de procesamiento  $J(t, M, A) := J(t, M, A) \cup \{i\}$ Else If  $p_{iB} < p_{iA}$  Then //Comparar tiempos de procesamiento  $J(t, M, B) := J(t, M, B) \cup \{j\}$ Else  $J(t, M, AB) := J(t, M, AB) \cup \{i\}$ End Else End If End Else End If End For //Retornar los tres subconjuntos Return  $J(t, M, A), J(t, M, B), J(t, M, AB)$ }

Procedimiento 3.13 Obtener subconjuntos de máquinas: recibe el conjunto de máquinas  $M$ , y retorna dos subconjuntos de máquinas tipo A y B.

> Procedure SUBCONJUNTOS  $M\acute{A}QUNAS(M)$ { input:  $M$  where  $M$  es el conjunto máquinas  $// Definition$  de subconjuntos  $A := \emptyset$  $B := \emptyset$ For  $i := 1$  To M Do If  $i^E = "A"$  Then //Verificar tipo de máquina  $A := A \cup \{i\}$ Else  $B : B \cup \{i\}$ End Else END IF End For  $// Retornar subconjuntos de máquinas$ Return A, B }

**Procedimiento 3.14** Obtener procesamiento mínimo: recibe el subconjunto  $J'$  tal que  $J' \in J(t, M)$  y "E" el tipo de máquina, retorna el valor del menor tiempo de procesamiento de la tarea  $j$  asociada al subconjunto de máquinas especificado.

```
Procedure PROCESAMIENTO MÍNIMO (J', "E")
{
input: J', "E" where J' es el conjunto de tareas a lo mucho |M|más urgentes, "E" el tipo de máquina especificado.
 If J' == \emptyset Then
                   // Verificar conjunto vacioReturn ∅
 End If
j' := \emptyset //Tarea temporal
For j := 1 To J' Do
   If j' == \emptyset Then
     j' := jElse
     If p_{j'E} > p_{jE} Then //Comparación de ambos valores
     j' := jEnd If
  End Else
 End If
End For
min(p_j) := p_{j'E} //Asignar valor
//Retornar el menor tiempo de procesamiento del subconjunto de tareas J
′
Retrun min(p_i)}
```
**Procedimiento 3.15** Próxima en terminar: recibe el conjunto  $J(t, M)$  con |M| o menos tareas m´as urgentes y retorna el valor del m´ınimo tiempo de procesamiento entre los subconjuntos de  $J(t, M)$ .

```
Procedure PRÓXIMA EN TERMINAR(J(t, M)){
input: J(t, M), M_A y M_B where J(t, M) es el conjunto de las |M| o menos
      tareas más urgentes, M_A y M_B son los subconjuntos de máquinas
 If J(t, M) = = \emptyset Then //Verificar conjunto vacío
    Return ∅
 End If
            // Definition \, de \, subconjuntosJ(t, M, A) := \emptysetJ(t, M, B) := \emptysetJ(t, M, AB) := \emptysetFor j := 1 To J(t, M) Do
  If p_{jA} > p_{jB} Then //Comparar ambos tiempos de procesamiento de j
     J(t, M, B) := J(t, M, B) \cup \{i\}End If
  If p_{iA} < p_{iB} Then
     J(t, M, A) := J(t, M, A) \cup \{j\}End If
  If p_{iA} == p_{iB} Then
     J(t, M, AB) := J(t, M, AB) \cup \{i\}End If
 End For
//Ordenar subconjuntos de acuerdo a su fecha límite de forma no decreciente
 J(t, M, A) := \{ORDENAR(J(t, M, A), "d''_j)\}J(t, M, B) := \{ORDENAR(J(t, M, B), "d''_j)\}J(t, M, AB) := \{ORDENAR(J(t, M, AB), "d''_j)\}A' := \emptyset //Tareas pendientes del conjunto J(t, M, A)B' := \emptyset//Tareas pendientes del conjunto J(t, M, B)\{continúa..}
```
If  $|J(t, M, A)| \leq |M_A|$  Then //Comparar cardinalidad  $A' := \emptyset$  $// No$  hay tareas pendientes del conjunto  $J(t, M, A)$ If  $|J(t, M, B)| \leq |M_B|$  Then //Comparar cardinalidad  $B' := \emptyset$  //No hay tareas pendientes del conjunto  $J(t, M, B)$ Else  $B' := |J(t, M, B)| - |M_B|$  //Num. tareas del conjunto  $J(t, M, B)$  pendientes  $J(t, M, B) := |M_B|$  //Num. tareas del conjunto  $J(t, M, B)$ End Else End If Else  $A' := |J(t, M, A)| - |M_A|$  //Num. tareas del conjunto  $J(t, M, A)$  pendientes  $J(t, M, A) := |M_A|$  //Num. tareas del conjunto  $J(t, M, A)$  $B' := \emptyset$ Else End If If  $A' = \emptyset$  The  $|J(t, M, B)| := |J(t, M, B)| + |A'|$  //Num. tareas del conjunto  $J(t, M, B)$ End If If  $B' = \emptyset$  Then  $|J(t, M, A)| := |J(t, M, A)| + |B'|$  //Num. tareas del conjunto  $J(t, M, A)$ End If  $// Otherer$  el mínimo del tiempo de procesamiento  $p_{min}(J(t, M, A)) := \text{PROCESAMIENTO MÍNIMO } (J(t, M, A), "A")$  $p_{min}(J(t, M, B)) := \text{PROCESAMIENTO MÍNIMO}(J(t, M, B), "B")$  $p_{min}(J(t, M, AB)) := \text{PROCESAMIENTO MÍNIMO } (J(t, M, AB), "B")$ If  $p_{min}(J(t, M, A)) < p_{min}(J(t, M, B))$  Then If  $p_{min}(J(t, M, A)) < p_{min}(J(t, M, AB))$  Then Return  $p_{min}(J(t, M, A))$ Else Return  $p_{min}(J(t, M, AB))$ End Else End If Else  $\sqrt{$ contin $u$ a...

If  $p_{min}(J(t, M, B)) < p_{min}(J(t, M, AB))$  Then Return  $p_{min}(J(t, M, B))$ Else Return  $p_{min}(J(t, M, AB))$ End Else End If End Else End If }

Procedimiento 3.16 Próxima en liberarse: recibe el conjunto de tareas J aún no calendarizadas y  $t$  el tiempo actual, retorna el valor mínimo del tiempo de liberación de la tarea  $j \mid j \in J$  de tal manera que debe ser mayor a t.

#### **Procedure PRÓXIMA EN LIBERARSE** $(J, t)$

{ input: J,  $t$  where  $J$  es el conjunto tareas no calendarizadas  $y$   $t$  el tiempo actual j ′  $//Tarea temporal$ For  $j := 1$  To:  $J$  Do If  $j \notin S \land r_j > t$  Then If  $j' == 0$  //Verificar objeto vacío  $j' := j$ Else If  $r_{j'} > r_j$  $j' := j$ End If End Else End If  $r_{min} := r_{j'}$  $// Retornar valor mínimo del tiempo de liberación del conjunto J$ Return  $r_{min}$ }

**Procedimiento 3.17** Asociar tareas a máquinas: recibe los subconjuntos  $J(t, M, A)$ ,  $J(t, M, B), J(t, M, AB),$  los subconjuntos de máquinas  $M_A$ ,  $M_B$ , los valores t y t'.

Este procedimiento asocia los subconjuntos de tareas con los subconjuntos de las máquinas; el conjunto tareas  $J(t, M, A)$  será asociado comenzando con la tarea más urgente a la máquina de menor índice del conjunto  $M_A$ , de forma análoga para el conjunto  $J(t, M, B)$  en el conjunto de máquinas  $M_B$ . Si es caso que el conjunto  $J(t, M, A)$  contiene tareas no asociadas, estas se asocian en máquinas del conjunto  $M_B$  seguidas de las anteriores, análogo con  $J(t, M, B)$  sobre el subconjunto  $M<sub>A</sub>$ . Para el subconjunto de  $J(t, M, AB)$  se asocian comenzando en el subconjunto  $M_A$ , si no hay máquinas disponibles asociamos en el subconjunto  $M_B$ .

Sea  $l_{inf}$  y  $l_{sup}$  el límite inferior y superior del los subconjuntos  $J(t, M, A)$ ,  $J(t, M, B)$  o  $J(t, M, AB)$ .

**Procedure** ASOCIAR TAREAS( $J(t, M, A)$ ,  $J(t, M, B)$ ,  $J(t, M, AB)$ ,  $M_A$ ,  $M_B$ ,  $t$ ,  $t'$ ) { input:  $J(t, M, A), J(t, M, B), J(t, M, AB), M_A, M_B, t, t', l_{inf} y l_{sup}$  $NA := False$  //Variable temporal If  $|J(t, M, A)| \leq |M_A|$  Then If  $J(t, M, A) > 0$  Then ASIGNAR TAREAS  $(J(t, M, A), M_A, 0, |M_A| - 1, NA, NA, NA, t, t')$ End If If  $|J(t, M, B)| \leq |M_B|$  Then If  $J(t, M, B) > 0$  Then ASIGNAR TAREAS  $(J(t, M, B), M_B, 0, |M_B| - 1, NA, NA, NA, t, t')$ End If If  $J(t, M, AB) > 0$  Then  $l_{inf}^{J(t,M,A)} := |J(t, M, A)|$  $l_{sup}^{J(t,M,A)}:=|J(t,M,A)|+min(|J(t,M,A)|,|M_{A}|-|J(t,M,A)|)-1$  $l_{inf}^{J(t,M,B)} := |J(t,M,B)|$  $l_{sup}^{J(t,M,B)}:=|J(t,M,B)|+|J(t,M,AB)|$  -  $max(l_{sup}^{J(t,M,A)}-l_{inf}^{J(t,M,A)}+1,0)-1$ ASIGNAR TAREAS  $(J(t, M, AB), M_A, l_{inf}^{J(t, M, A)}, l_{sup}^{J(t, M, A)}, M_B, l_{inf}^{J(t, M, B)},$  $l_{sup}^{J(t,M,B)}, t, t'$ End If

Else If  $J(t, M, B) > 0$  The ASIGNAR TAREAS  $(J(t, M, B), M_B, 0, |M_B| - 1, M_A, |J(t, M, A)|,$  $|J(t, M, A)| + |J(t, M, B)| - |M_B| - 1, t, t')$ End If If  $J(t, M, AB) > 0$  Then  $l_{inf}^{J(t,M,A)}:=|J(t,M,A)|+|J(t,M,B)|-|M_B|$  $l_{inf}^{J(t,M,B)}:=l_{inf}^{J(t,M,A)}+|J(t,M,AB)|-1$ ASIGNAR TAREAS  $(J(t, M, AB), M_A, l_{inf}^{J(t, M, A)}, l_{inf}^{J(t, M, B)}, N$ A, NA, NA,  $t, t')$ End If End Else End If If  $|J(t, M, A)| > |M_A|$  Then If  $|J(t, M, A)| > 0$  Then ASIGNAR TAREAS  $(J(t, M, A), M_A, 0, |M_A|-1, M_B, 0, |J(t, M, A)| - |M_A|-1, t, t')$ End If If  $J(t, M, B) > 0$  Then ASIGNAR TAREAS  $(J(t, M, B), M_B, |J(t, M, A)| - |J(t, M, A)|,$  $|J(t, M, A)| - ||J(t, M, A)|| + |J(t, M, B)| - 1$ , NA, NA, NA, t, t') End If If  $J(t, M, AB) > 0$  Then  $l_{inf}^{J(t,M,AB)}:=|J(t,M,A)|-|J(t,M,A)|+|J(t,M,B)|$  $l_{sup}^{J(t,M,AB)}:=l_{inf}^{J(t,M,AB)}+|J(t,M,AB)|-1$ ASIGNAR TAREAS  $(J(t, M, B), M_B, l_{inf}^{J(t, M, AB)}, l_{sup}^{J(t, M, AB)}, \text{NA}, \text{NA}, \text{NA}, t, t')$ End If End If }

Procedimiento 3.18 Asignar tareas: este procedimiento realiza una calendarización parcial en el intervalo  $[t, t']$  en S'. Recibe el subconjunto de tareas  $J(t, M, E)$ especificado, los subconjuntos de máquinas  $M_A$ ,  $M_B$ , además  $l_{inf}^{M_A}$  y  $l_{sup}^{M_A}$ ,  $l_{inf}^{M_B}$  y  $l_{sup}^{M_B}$ los límites inferior y superior del los subconjuntos  $M_A$  y  $M_B$  respectivamente, t y t' el intervalo de asignación, este procedimiento indica cuando inicia el procesamiento y el momento de interrupción de las tareas del subconjunto  $J(t, M, E)$ .

**Procedure** ASIGNAR TAREAS( $J(t, M, E)$ ,  $M_A$ ,  $l_{inf}^{M_A}$ ,  $l_{sup}^{M_A}$ ,  $M_B$ ,  $l$  $\frac{dM_{B}}{dinf}, \; l_{sup}^{M_{B}}, \; t, \; t'$ ) { input:  $J(t, M, A), J(t, M, B), J(t, M, AB), M_A, M_B, t y t'$  $x := 0$  //Contador If  $M_A! = \emptyset$  Then  $\mathbf{For}\,\,i:=l_{inf}^{M_A}\mathbf{\;To}\,\,l_{sup}^{M_A}+1\,\mathbf{\,Do}$  $t_{ij} := t' - t$ ACTUALIZAR TIEMPO PROCESAMIENTO  $(J(t, M, E)[x], M_A[i], t_{ij}, t')$  $s'_j := t$  //Tiempo de inicio de la tarea j| j  $\in J(t, M, E)$  $c'_j := t'$  //Fin del intervalo de procesamiento de la tarea j  $x := x + 1$  //Incrementar contador End For End If If  $M_B! = \emptyset$  Then  $\mathbf{For}\,\,i:=l_{inf}^{M_B}\,\, \mathbf{To}\,\,l_{sup}^{M_B}+1\,\, \mathbf{Do}$  $t_{ij} := t' - t$ ACTUALIZAR TIEMPO PROCESAMIENTO  $(J(t, M, E)[x], M_B[i], t_{ij}, t')$  $s'_j := t$  //Tiempo de inicio de la tarea j| j  $\in J(t, M, E)$  $c'_{j} := t'$  //Fin del intervalo de procesamiento de la tarea j  $x := x + 1$  //Incrementar contador End For End If }

Procedimiento 3.19 Actualizar tiempo de procesamiento: recibe la tarea j, la máquina i, el tamaño del intervalo de procesamiento  $t_{ij} = t - t'$  y t el tiempo actual, este procedimiento actualiza el tiempo de procesamiento de la tarea j.

Procedure ACTUALIZAR TIEMPO DE PROCESAMIENTO( $j$ ,  $i$ ,  $t_{ij}$ ,  $t$ ) { input:  $j, i, t_{ij}, t$ If  $i^E =='' A''$  Then  $\rho := \left| \frac{p_{jB}}{p_{jB}} \right|$  $\frac{p_{jB}}{p_{jA}} * t_{ij}$ ] //Proporción  $p_{jA} := p_{jA} - t_{ij}$  $p_{jB} := p_{jB} - \rho$ Else  $\rho := \left\lfloor \frac{p_{jA}}{p_{jB}} \right\rfloor$  $\frac{p_{jA}}{p_{jB}} * t_{ij}$ ] //Proporción  $p_{jB} := p_{jB} - t_{ij}$  $p_{jB} := p_{jA} - \rho$ End Else }

Procedimiento 3.29 Obtener tardanza máxima, ver Procedimiento 3.7.

# Capítulo 5

## Análisis de Resultados

Nuestros experimentos computacionales se realizaron con instancias generadas aleatoriamente, utilizamos intervalos para los tiempos de procesamiento  $p_i$  tomados de la literatura como referencia [1,10], [1,20], [1,50], [1,100], también [100, 120], [100, 200] y [1000, 1100] en [Fanjul-Peyro y Ruiz, 2010], [Martello, Soumis y Toth, 1997] y [1,1000] en [Ramos et al., 2021]. Cada intervalo corresponde a 14 400 instancias de prueba, es decir, un total de 115 200 instancias de prueba, de manera independiente creamos un programa para generar cada combinación de instancias. Nuestro programa computacional ejecuta cada combinación resolviendo primero cada instancia con la heurística  $H_2$  y en seguida con la  $H_1$ .

Se utilizó un equipo de cómputo para nuestros experimentos con un Sistema Operativo Windows 8.1, de un procesador AMD A8-7410 4 core, con una Tarjeta gráfica APU Radeon R5 a 2.20 GHz y 4.0 Gb de memoria RAM.

## 5.1. Características de las Instancias

Proponemos instancias con n tareas de 10, 20, 30, 50, 100, 200, 300, 500, 750, 1000; para el número de máquinas 2, 6, 10, 20, 50, y  $k := p_{max}$  (es el máximo tiempo de procesamiento), cada tarea tiene cuatro parámetros: tiempo de liberación  $r_j$ , fecha límite  $d_j$ , y dos tiempos de procesamiento posibles  $p_{jA}$  y  $p_{jB}$ ; basamos nuestros intervalos en los trabajos de [Nowicki y Smutnicki, 1994].

Intervalos de los tiempos de procesamiento  $p_j$ .

 $p_{max} := 10, 20, 50, 100, 120, 200, 1100, 1000.$  $p_{min} := 1, \frac{p_{max}}{3}, \frac{p_{max}}{6}$  $\frac{ax}{6}$ .

[

$$
[1, p_{max}] \tag{5.1}
$$

$$
\frac{p_{max}}{3}, p_{max}] \tag{5.2}
$$

$$
\left[\frac{p_{max}}{6}, p_{max}\right] \tag{5.3}
$$

Intervalos de los tiempos de liberación  $r_j$ .  $r_{max} := 10, 30.$  $r_{min} := 1, \frac{r_{max}}{2}.$ 

$$
[1, r_{max}] \tag{5.4}
$$

$$
\left[\frac{r_{max}}{2}, r_{max}\right] \tag{5.5}
$$

Intervalos de las fechas límite  $d_j$ .  $d_{max} := [\frac{[r_{max}+r_{min}]}{2} + n * \frac{[p_{max}+p_{min}]}{2}$  $\frac{+p_{min}}{2}]$ /100  $d_{min} := 1, \frac{d_{max}}{10}, \frac{d_{max}}{20}.$ 

$$
[1, d_{max}] \tag{5.6}
$$

$$
\left[\frac{d_{max}}{10}, d_{max}\right] \tag{5.7}
$$

$$
\left[\frac{d_{max}}{20}, d_{max}\right] \tag{5.8}
$$

Medimos el rendimiento de la heurística  $H_1$  con respecto a la cota inferior  $H_2$  de la siguiente manera:

(1) Para cada combinaci´on se generaron 10 instancias distintas, de estas, obtenemos una media respecto a las fechas l´ımite, ver formula 5.9. (2) Una vez teniendo la media calculamos, para cada instancia la media más el valor de la función objetivo de la heurística  $H_2$ , entre la media más el valor de la función objetivo de la heurística  $H_1$ , esto por cien, para obtener el rendimiento basado en porcentajes con la fórmula 5.10. (3) Se crearon grupos de 240 instancias por cada combinación (ver sección 5.2),

calculamos el rendimiento promedio total para cada grupo, ver fórmula 5.11. (4) Finalmente calculamos la desviación estándar para cada combinación de 10 instancias, esta permite verificar qué tan dispersos están nuestros rendimientos del rendimiento promedio total, ver fórmula 5.12.

$$
\bar{x} = \frac{\sum_{j \in J} d_j}{n} \tag{5.9}
$$

$$
Rendimiento = \frac{\bar{x_{d_j}} + L_{max}^{H_2}}{\bar{x_{d_j}} + L_{max}^{H_1}} * 100
$$
\n(5.10)

$$
Rendimiento. Prom. = \frac{\sum_{1}^{N}Rendimiento}{N}
$$
\n(5.11)

$$
\sigma = \sqrt{\frac{\sum_{1}^{N} (x_i - \text{Rendimiento. Prom.)^2}{N}}
$$
\n(5.12)

### 5.2. Experimentos

En esta sección presentamos los rendimientos proporcionados al correr nuestros algoritmos. Cada cuadro representa un grupo de instancias por cada intervalo en los tiempos de procesamiento  $p_j$ . Cada celda del cuadro representa una combinación de 240 instancias, recordando que la versión fraccionaria del problema se resuelve con la heurística  $H_2$ , la cuál proporciona una cota inferior para las soluciones de la heurística  $H_1$ , ver más detalles en el apéndice.

En el cuadro 5.1 observamos el grupo de instancias con un intervalo  $[1,10]$ ; la heurística  $H_1$  tiene un rendimiento menor de 70% para los casos de 2 máquinas a partir de 30 tareas y con 4 máquinas de 750 y 1000 tareas, es decir, que  $H_1$  no es un algoritmo aceptable para el 16.66% de este grupo de instancias. Además,  $H_1$  tiene rendimientos mayores al  $70\%$  y menores al  $90\%$  para los casos con: 2 máquinas de 10 y 20 tareas, con 4 máquinas de 20 a 500 tareas, 6 máquinas con 50 hasta 1000 tareas y 10 máquinas de 200 a 1000 tareas, esto representa el 35 % de las instancias con un rendimiento medio para este intervalo. La  $H_1$  proporciona soluciones con rendimientos mayores a  $90\%$  muy cercanas a las de  $H_2$ , por lo que representa el 48.33% de rendimientos muy buenos para este grupo.

| $\, n$ |                |                | m        |          |          |          |
|--------|----------------|----------------|----------|----------|----------|----------|
|        | $\overline{2}$ | $\overline{4}$ | 6        | 10       | 20       | 50       |
| 10     | 83.773%        | 93.991 %       | 97.290 % | 98.540 % | 99.096 % | 98.053%  |
| 20     | 72.012%        | 89.815 %       | 93.942 % | 97.497%  | 98.844 % | 99.113%  |
| 30     | 67.578 %       | 86.329 %       | 92.546 % | 97.348 % | 99.530 % | 99.981 % |
| 50     | 61.485 %       | 80.392 %       | 89.572 % | 95.626 % | 99.331 % | 99.693 % |
| 100    | 56.782 %       | 75.684 %       | 84.460 % | 92.284 % | 97.855 % | 99.853%  |
| 200    | 54.033%        | 72.431 %       | 81.158%  | 89.391 % | 95.852 % | 99.387%  |
| 300    | 52.943%        | 71.170 %       | 79.825 % | 88.029%  | 94.918%  | 98.935 % |
| 500    | 52.132%        | 70.137%        | 78.858 % | 86.987%  | 94.025 % | 98.303 % |
| 750    | 51.544 %       | 69.465 %       | 78.037%  | 86.276 % | 93.423 % | 97.865 % |
| 1000   | 51.309%        | 68.965 %       | 77.562 % | 85.976%  | 93.003%  | 97.710 % |

Cuadro 5.1: Grupo de instancias con un intervalo [1,10]

En el cuadro 5.2 se muestra el grupo de instancias con el intervalo [1,20], se observa que la heurística  $H_1$  tiene un rendimiento menor al 70 % para los casos de 2 máquinas a partir de 20 tareas y con 4 máquinas en 1000 tareas, es decir, representan el 16.66  $\%$ de este grupo con un rendimiento considerablemente bajo. En los casos mayores a 70 % y menores a  $90\%$  es en 2 máquinas con 10 tareas, 4 máquinas con 20 hasta 750 tareas, 6 m´aquinas con 50 hasta 1000 tareas y 10 m´aquinas de 200 a 1000 tareas, representa el  $35\%$  de las instancias de este grupo. La heurística  $H_1$  proporciona soluciones cercanas a la  $H_2$  para el resto de las instancias con rendimientos mayores al 90 % lo que representan el 48.33 % de las instancias de este grupo.

| $\, n$ |                |                | $m\,$        |            |            |              |
|--------|----------------|----------------|--------------|------------|------------|--------------|
|        | $\overline{2}$ | $\overline{4}$ | 6            | 10         | 20         | 50           |
| 10     | 76.964 %       | $91.460\,\%$   | $96.157\%$   | 98.559%    | $98.164\%$ | $98.355\%$   |
| 20     | 67.109 %       | 85.991 %       | $92.303\%$   | $97.825\%$ | 99.775 %   | 99.983 %     |
| 30     | 63.362 %       | 82.779 %       | $91.056\,\%$ | $96.339\%$ | $98.804\%$ | $100.000\%$  |
| 50     | $60.293\,\%$   | 78.883 %       | $86.465\%$   | 94.057%    | 98.689%    | 99.912%      |
| 100    | 56.548 %       | 74.793 %       | 83.045 %     | $90.633\%$ | 96.857%    | $99.658\%$   |
| 200    | 54.420 %       | 72.412 %       | 81.081%      | 88.799 %   | 95.247%    | 98.961 %     |
| 300    | 53.561 %       | 71.529 %       | 80.071 %     | 87.894 %   | $94.555\%$ | $98.583\,\%$ |
| 500    | 52.860 %       | 70.604 %       | 78.976 %     | 87.132 %   | 93.866 %   | $98.037\%$   |
| 750    | 52.367%        | 70.090 %       | 78.620 %     | $86.605\%$ | 93.550 %   | 97.806 %     |
| 1000   | 52.242 %       | 69.789%        | 78.153%      | 86.306 %   | $93.121\%$ | 97.601 %     |

Cuadro 5.2: Grupo de instancias con un intervalo [1,20]

El cuadro 5.3 muestra el grupo de instancias con el intervalo  $[1,50]$ . La heurística  $H_1$  tiene un rendimiento menor al 70 % en los casos de 2 máquinas de más de 20 tareas y con 4 máquinas de 750 y 1000 tareas, lo que representa un  $18.33\%$  de este grupo. Los rendimientos mayores al 70 % y menores al 90 % se presentan en: 2 máquinas con  $10$  tareas, 4 máquinas de 10 hasta 500 tareas, 6 máquinas en 30 hasta 1000 tareas y 10 máquinas con 200 hasta 1000 tareas; esto representa el 36.6% de las instancias de este intervalo. Los rendimientos que son mayores al 90 % de la heurística  $H_1$  representan el 45 % de las instancias en dicho intervalo.

| $\boldsymbol{n}$ |                |                | m          |            |          |           |
|------------------|----------------|----------------|------------|------------|----------|-----------|
|                  | $\overline{2}$ | $\overline{4}$ | 6          | 10         | 20       | 50        |
| 10               | 72.075 %       | 88.235 %       | 94.617%    | $99.491\%$ | 99.670 % | 99.753 %  |
| 20               | $64.935\,\%$   | 82.725 %       | $90.423\%$ | 96.475 %   | 99.842 % | 100.000 % |
| 30               | 61.435 %       | 80.011%        | 88.333%    | 94.809 %   | 98.923%  | 100.000 % |
| 50               | 58.461 %       | 76.946 %       | 84.939%    | 92.977 %   | 97.595 % | 99.939 %  |
| 100              | 55.706 %       | 74.181 %       | 82.340 %   | $90.205\%$ | 96.248 % | 99.367%   |
| 200              | 54.303%        | 72.155 %       | 80.716%    | 88.189%    | 94.882%  | 98.680 %  |
| 300              | 53.587 %       | 71.316 %       | 79.809%    | 87.638 %   | 94.223 % | 98.277 %  |
| 500              | 52.891 %       | 70.236 %       | 78.903%    | 87.014 %   | 93.576 % | 97.892 %  |
| 750              | 52.477 %       | 69.966 %       | 78.427%    | 86.577%    | 93.380 % | 97.635 %  |
| 1000             | 52.271 %       | 69.700 %       | 78.211%    | 86.168%    | 93.092 % | 97.529 %  |

Cuadro 5.3: Grupo de instancias con un intervalo [1,50]

El cuadro 5.4 presenta los rendimientos del grupo de instancias que corresponden al intervalo [1,100]. La heurística  $H_1$  tiene rendimientos menores al 70 % para los casos de 2 máquinas con más de 20 tareas y 4 máquinas con 750 y 1000 tareas que representa el 18.33%, en el caso de los rendimientos mayores al 70% y menores al 90% con 2 máquinas en 10 tareas, con 4 máquinas de 10 hasta 500 tareas, con 6 máquinas en 20 hasta 1000 tareas y con 10 máquinas en 100 hasta 1000 tareas, representa el 40.6%. Los rendimientos mayores a 90% de la heurística  $H_1$  proporciona soluciones cercanas a la  $H_2$ , estas soluciones representan el 41.66 % de las instancias de este grupo.

| $\boldsymbol{n}$ |                |                | $m\,$      |              |            |              |
|------------------|----------------|----------------|------------|--------------|------------|--------------|
|                  | $\overline{2}$ | $\overline{4}$ | 6          | 10           | 20         | 50           |
| 10               | 70.704 %       | 86.811\%       | $93.902\%$ | $98.955\%$   | 99.794 %   | 99.889%      |
| 20               | 63.573 %       | 82.279%        | 89.117%    | 95.543%      | 99.834 %   | $100.000\%$  |
| 30               | $60.368\,\%$   | 79.039 %       | 86.934 %   | $94.369\%$   | 98.662%    | $100.000\%$  |
| 50               | 58.046 %       | 77.194 %       | 85.056 %   | $91.935\,\%$ | 97.227 %   | 99.982%      |
| 100              | $55.556\,\%$   | 73.501 %       | 82.218%    | $89.353\,\%$ | $95.849\%$ | $99.160\,\%$ |
| 200              | 53.691 %       | 72.028 %       | 80.618%    | 88.235 %     | 94.775 %   | 98.428 %     |
| 300              | 53.397 %       | 71.222 %       | 79.493 %   | 87.243 %     | $94.155\%$ | $98.240\%$   |
| 500              | 52.698 %       | 70.173%        | 78.740 %   | 86.847%      | 93.658%    | 97.753 %     |
| 750              | 52.378 %       | 69.956%        | 78.280 %   | 86.367%      | 93.172%    | 97.648 %     |
| 100              | $52.235\%$     | 69.750 %       | 78.042 %   | 86.019 %     | $93.092\%$ | 97.441 %     |

Cuadro 5.4: Grupo de instancias con un intervalo [1,100]

A continuación, incluimos grupos de instancias con intervalos de  $[100, 120]$ ,  $[100,$ 200], [1000, 1100] y [1,1000] tomados de [Fanjul-Peyro y Ruiz, 2010] y en [Martello, Soumis y Toth, 1997].

En el intervalo [100, 120], en el cuadro 5.5 se observa que la heurística  $H_1$  tiene rendimientos menores al  $70\%$  para todos los casos de 2 máquinas y con 4 máquinas de 200 hasta 1000 tareas, estos comprenden el 25 % para este grupo. Los rendimientos mayores al 70 % y menores al 90 % con 4 máquinas de 10 hasta 100 tareas, con 6 máquinas de 20 hasta 1000 tareas y con 10 m´aquinas a partir de las 50 hasta 1000 tareas, estas representan el 35%. Los rendimientos mayores a  $90\%$  de  $H_1$  proporciona soluciones cercanas a la  $H_2$ , lo que representa 40 % de las instancias de este grupo.

| $\boldsymbol{n}$ |                |            | m          |              |            |             |
|------------------|----------------|------------|------------|--------------|------------|-------------|
|                  | $\overline{2}$ | 4          | 6          | 10           | 20         | 50          |
| 10               | $65.953\,\%$   | $85.609\%$ | $91.361\%$ | 99.926 %     | $99.994\%$ | 99.929 %    |
| 20               | $60.644\%$     | 78.633 %   | $86.696\%$ | 94.278 %     | 99.960 %   | 100.000 %   |
| 30               | 57.709 %       | 74.690 %   | 83.847\%   | 91.963%      | $97.234\%$ | $100.000\%$ |
| 50               | 54.244 %       | 72.342 %   | 81.704 %   | 89.984 %     | 96.110 %   | 99.992 %    |
| 100              | 52.233 %       | 70.700 %   | 79.018%    | 87.533 %     | 94.945 %   | 98.752 %    |
| 200              | $50.931\%$     | 68.466 %   | 77.111 %   | $86.056\,\%$ | $93.581\%$ | 98.072 %    |
| 300              | $50.275\,\%$   | 67.824 %   | 76.573 %   | 85.321 %     | $92.758\%$ | $97.619\%$  |
| 500              | 49.679 %       | 67.070 %   | 75.821 %   | 84.494 %     | 92.321 %   | 97.285 %    |
| 750              | $49.520\,\%$   | 66.587 %   | 75.278 %   | 84.129%      | 91.795 %   | $96.943\%$  |
| 1000             | $49.255\,\%$   | 66.401 \%  | 75.078 %   | 83.867%      | $91.657\%$ | 96.866 %    |

Cuadro 5.5: Grupo de instancias con un intervalo [100,120]

El intervalo [100, 200] muestra en el cuadro 5.6 la heurística  $H_1$ . Tiene rendimientos menores al  $70\%$  para todos los casos de 2 máquinas y con 4 máquinas de 200 a 1000 tareas, es decir, representan el 25 % de este grupo de instancias. En el caso de los rendimientos mayores al 70 % y menores al 90 % con 4 máquinas de 10 hasta 100 tareas, con 6 máquinas de 20 hasta 1000 tareas y con 10 máquinas a partir de las 100 hasta 1000 tareas, representan el 35%. Los rendimientos mayores al 90% de  $H_1$ proporciona soluciones cercanas a la  $H_2$ , representa 40 % de las instancias de este grupo.

| $\boldsymbol{n}$ |                |          | m          |              |            |              |
|------------------|----------------|----------|------------|--------------|------------|--------------|
|                  | $\overline{2}$ | 4        | 6          | 10           | 20         | 50           |
| 10               | 66.713%        | 83.497 % | 92.210 %   | 99.609 %     | 100.000 %  | 99.570 %     |
| 20               | 59.727%        | 78.242%  | 86.337%    | 94.533 %     | 99.887%    | 100.000 %    |
| 30               | 57.667%        | 74.984 % | 84.091 %   | 92.756 %     | 97.540 %   | 100.000 %    |
| 50               | 55.088 %       | 73.640 % | 81.837%    | $90.197\%$   | 96.480 %   | 99.979 %     |
| 100              | 52.600 %       | 71.152%  | 79.931 %   | 87.987%      | 95.083 %   | 98.778 %     |
| 200              | 51.463 %       | 69.098%  | 78.078 %   | 86.397%      | 93.808 %   | 97.927 %     |
| 300              | 50.727%        | 68.372 % | 77.169%    | 85.878 %     | 93.109 %   | 97.738 %     |
| 500              | 50.062 %       | 67.659 % | 76.467 %   | 85.110%      | 92.794 %   | $97.406\%$   |
| 750              | 49.787 %       | 67.168%  | $75.994\%$ | 84.518%      | 92.198%    | $97.256\,\%$ |
| 1000             | $49.550\,\%$   | 66.836 % | 75.615 %   | $84.266\,\%$ | $91.943\%$ | 97.125 %     |

Cuadro 5.6: Grupo de instancias con un intervalo [100,200]

El cuadro 5.7 muestra el grupo de instancias con un intervalo [1,1000]. Contamos con rendimientos menores al 70 % para todos los casos de 2 máquinas y con 4 máquinas de 750 y 1000 tareas que representan el 20 % de este grupo de instancias. Los rendimientos mayores al 70 % y menores al 90 % con 4 máquinas de 10 hasta 500 tareas, con 6 m´aquinas de 20 hasta 1000 tareas y con 10 m´aquinas a partir de las 100 hasta 1000 tareas, representan el 38.33 % para este grupo. Los rendimientos mayores al 90 % de  $H_1$ , representan el 41 % de las instancias.

| $\boldsymbol{n}$ |                |              | $m\,$      |            |             |              |
|------------------|----------------|--------------|------------|------------|-------------|--------------|
|                  | $\overline{2}$ | 4            | 6          | 10         | 20          | 50           |
| 10               | 68.560 %       | 86.202%      | $93.445\%$ | 99.488 %   | 100.000 %   | 100.000 %    |
| 20               | 62.212%        | $80.656\,\%$ | 88.584 %   | 95.610%    | 99.820 %    | 100.000 %    |
| 30               | $59.656\%$     | 78.282 %     | $86.155\%$ | $93.252\%$ | 98.400 %    | 100.000 %    |
| 50               | 58.175 %       | 75.848 %     | 83.926 %   | 91.125 %   | $96.955\%$  | 99.969 %     |
| 100              | 55.326 %       | 73.788 %     | 82.406 %   | 89.573%    | 96.097%     | 98.990 %     |
| 200              | 53.910 %       | 71.947%      | 80.227%    | 88.168%    | $94.66.8\%$ | 98.428 %     |
| 300              | 53.378 %       | 71.176%      | 79.510 %   | 87.436 %   | 94.098 %    | $98.080\,\%$ |
| 500              | 52.833 %       | $70.556\,\%$ | 78.826 %   | 86.784 %   | $93.510\%$  | 97.697 %     |
| 750              | 52.531 %       | 69.995 %     | 78.30%     | 86.379 %   | 93.246 %    | 97.488 %     |
| 1000             | 52.328 %       | $69.684\%$   | 78.044 \%  | 86.089 %   | $93.086\%$  | 97.420 %     |

Cuadro 5.7: Grupo de instancias con un intervalo [1,1000]

Finalmente el cuadro 5.8 muestra el intervalo [1000, 1100], notamos que la heurística  $H_1$  tiene rendimientos menores al 70% para todos los casos de 2 máquinas y con 4 máquinas de 200 a 1000 tareas, representa el 25 % de este grupo de instancias. Los rendimientos mayores al 70 % y menores al 90 % con 4 máquinas de 10 hasta 100 tareas, con 6 máquinas a partir de 20 hasta 1000 tareas y 10 máquinas a partir de las 50 hasta 1000 tareas, representan el 35%. Los rendimientos mayores al 90% representan 40% de las instancias de este grupo.

| $\boldsymbol{n}$ |                |                | m            |            |              |              |
|------------------|----------------|----------------|--------------|------------|--------------|--------------|
|                  | $\overline{2}$ | $\overline{4}$ | 6            | 10         | 20           | 50           |
| 10               | 67.064 %       | 82.398 %       | $90.216\,\%$ | 99.960 %   | 100.000 %    | 100.000 %    |
| 20               | 60.074 %       | 76.922 %       | 85.384 %     | 93.868%    | 99.981 %     | 100.000 %    |
| 30               | 56.345 %       | 75.199%        | 83.788 %     | 91.382 %   | 97.017%      | 100.000 %    |
| 50               | 54.748 %       | 72.739 %       | 81.222 %     | 89.361 %   | 95.929 %     | 99.995 %     |
| 100              | 52.338 %       | 70.182%        | 78.748 %     | 87.689%    | 94.517%      | 98.578 %     |
| 200              | $50.669\%$     | 68.379 %       | $77.355\%$   | 85.871 %   | 93.499 %     | 97.810 %     |
| 300              | $50.261\,\%$   | 67.841 %       | 76.350 %     | $85.145\%$ | 92.909 %     | $97.593\%$   |
| 500              | 49.819%        | 66.880 %       | 75.656 %     | 84.340 %   | 92.231 %     | 97.192 %     |
| 750              | 49.323 %       | 66.622 %       | $75.145\%$   | 83.938 %   | 91.825 %     | 97.012 %     |
| 1000             | 49.140 %       | 66.350 %       | 75.032 %     | 83.670 %   | $91.596\,\%$ | $96.860\,\%$ |

Cuadro 5.8: Grupo de instancias con un intervalo [1000,1100]

Lo anterior nos permite observar lo siguiente:

- Cuando se tienen tiempos de procesamientos cortos, por ejemplo en intervalos de [1,10], [1,20] y [100,120], la  $H_1$  tiene rendimientos aceptables para la mayoría de las instancias, a excepción del caso con  $m = 2$  y  $m = 4$  con valores grandes en n los rendimientos son malos.
- Los casos donde los valores en los tiempos de procesamiento son grandes, con intervalos de [1,50], [1,100] y [100,200], arroja rendimientos muy buenos cuando  $m \geq 4$  en todos los valores considerados en n; especialmente con  $m = 2$  los rendimientos son muy malos y están por debajo del 65% en la mayoría de las instancias de prueba.
- En los intervalos grandes como [1000,1100] y [1,1000] los rendimientos con  $m \geq 10$ son muy buenos en todos los valores de n; los casos donde  $m \leq 4$ , a partir de 200 tareas obtenemos rendimientos muy malos.
- Cuando las fechas límite y los tiempos de liberación tienen una distribución amplia (intervalos grandes), obtenemos buenos rendimientos para instancias con valores de  $n$  pequeños. Se observa que en los grupos de 240 instancias de estos intervalos, los rendimientos son hasta dos veces peor de las soluciones de  $H_1$ .
- Cuando las instancias tienen tiempos de procesamiento pequeños (intervalos cortos) y las fechas l´ımite son amplias (intervalos grandes) obtenemos rendimientos muy malos hasta 3 veces peor de la soluciones de  $H_1$ .
- Notamos que en soluciones de la  $H_1$  aún con rendimientos de 90 % son hasta dos veces peor que  $H_2$  en casos donde hay más máquinas que tareas.
- Cuando se tienen tiempos de procesamiento cortos (intervalos pequeños), con el mismo número de tareas y máquinas los rendimientos son malos; sin embargo con tiempos de procesamiento amplios (intervalos grandes) con el mismo numero de máquinas y tareas, y además las fechas límite son amplias (intervalos grandes) se tiene rendimientos entre  $98\%$  y  $100\%$  aún teniendo suficientes máquinas.
- Cuando se tienen muchas tareas y muchas máquinas los rendimientos se encuentran entre el 97 % y 100 % en la mayoría de las instancias, es decir que es conveniente utilizar  $H_1$  cuando se cuentan con muchas tareas y muchos procesadores.

El cuadro 5.9 clasificamos los rendimientos en bajo, medio y alto para cada grupo de instancias y concluimos que el  $20.62\%$  de las instancias de prueba de nuestros experimentos con la heurística  $H_1$  proporciona muy malas soluciones, en cambio el 36.25 % de las instancias tienen un rendimiento medio, y el 43.12 % tienen un rendimiento mayor al 90 %, las soluciones que proporciona la heurística  $H_1$ , se aproximan y en algunos casos son idénticas a las soluciones que proporciona la heurística  $H_2$ .

| Rendimiento | 1,10      | [1,20]      | 1.50 | [1,100]                                 | [100, 200]                                          | $[100, 120]$ $[1, 1000]$ |           | $[1000, 1100]$ Promedio |           |
|-------------|-----------|-------------|------|-----------------------------------------|-----------------------------------------------------|--------------------------|-----------|-------------------------|-----------|
| Bajo        |           |             |      |                                         | $16.66\%$ $16.66\%$ $18.33\%$ $18.33\%$ $25.00\%$   | $25.00\,\%$              | $20.00\%$ | $25.00\,\%$             | $20.62\%$ |
| Medio       |           |             |      |                                         | $35.00\%$ $35.00\%$ $36.66\%$ $40.00\%$ $35.00\%$   | $35.00\,\%$              | - 38.33 % | $35.00\%$               | $36.25\%$ |
| Alto        |           |             |      | $48.33\%$ $48.33\%$ $45.00\%$ $41.66\%$ | $40.00\%$                                           | 40.00%                   | -41.66%   | $40.00\,\%$             | 43.12%    |
| Total       | $99.99\%$ | $99.99\,\%$ |      |                                         | $99.99\%$ $99.99\%$ $100.00\%$ $100.00\%$ $99.99\%$ |                          |           | $100.00\%$              | $99.99\%$ |

Cuadro 5.9: Clasificación en porcentaje de los rendimientos por cada grupo de instancias

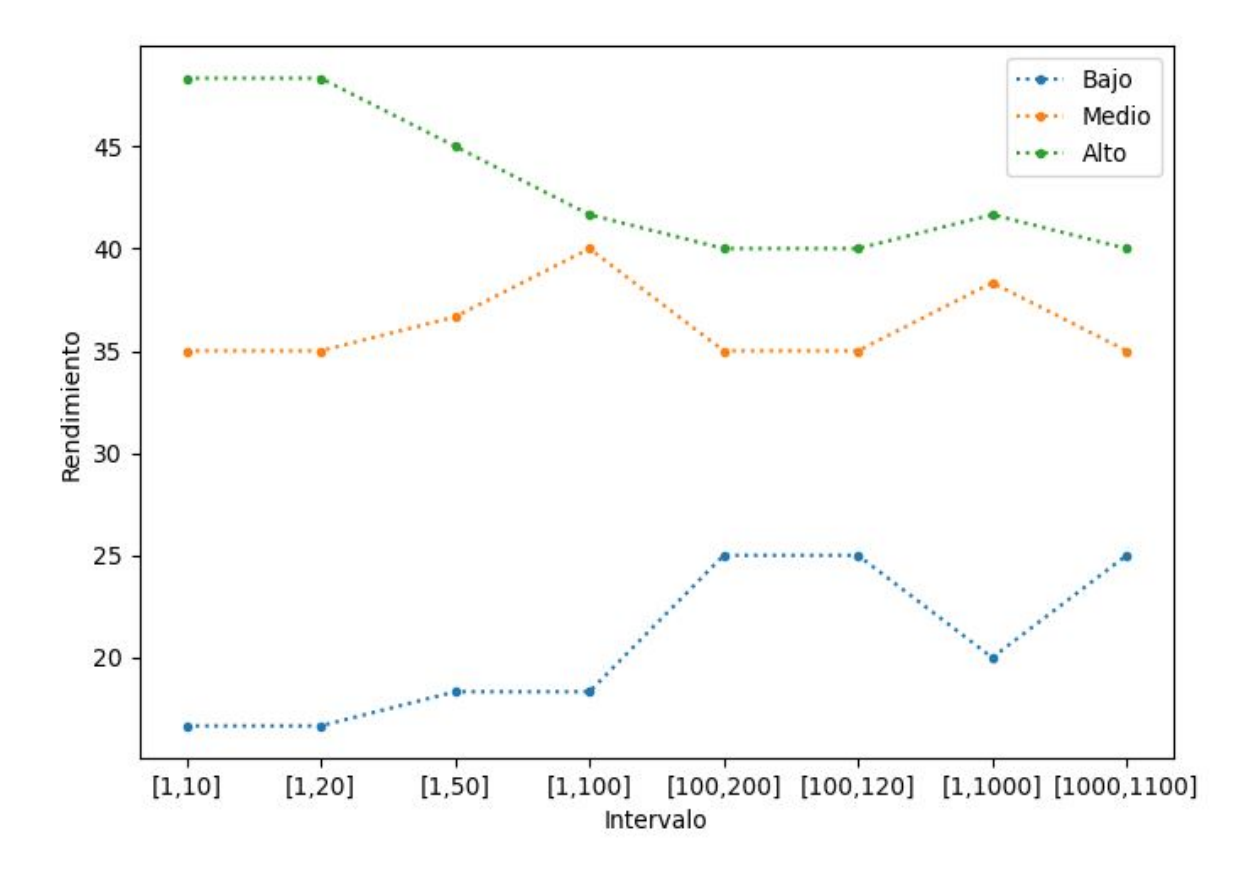

Figura 5.1: Rendimientos por grupo de instancias

Observamos de manera gráfica en la figura 5.1 el comportamiento de los rendimientos para cada grupo de instancias visto en el cuadro 5.9, el eje y representa el rendimiento, el eje x el grupo de instancias por intervalo de los tiempos de procesamiento.

En las figuras 5.2 y 5.3, se muestran los promedios en los tiempos de ejecución de la heurística  $H_1$  y  $H_2$  respectivamente, el eje x representa el tiempo en segundos, el eje  $y$  representa el número de tareas, cada grupo con su respectivos números de máquina.

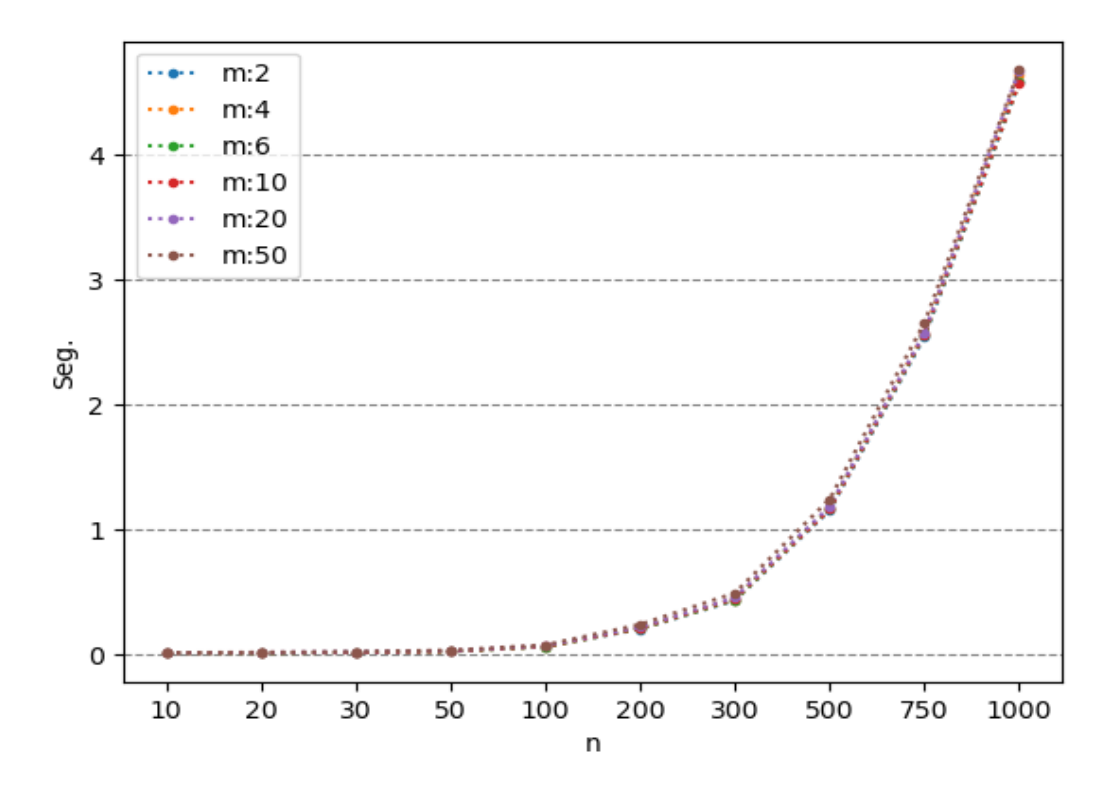

Figura 5.2: Promedios de los tiempos de ejecución de  ${\cal H}_1$ 

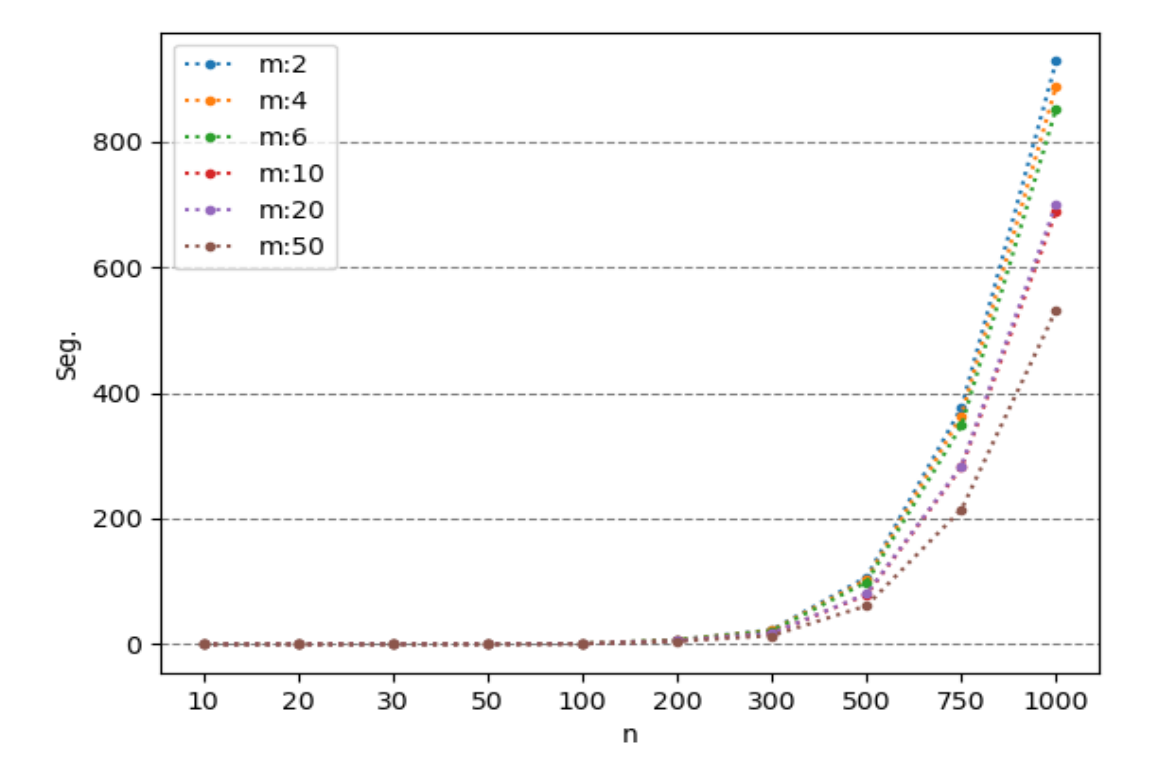

Figura 5.3: Promedios de los tiempos de ejecución de  ${\cal H}_2$ 

### Conclusiones y trabajos futuros

Modelamos un nuevo problema de optimización del área de calendarización, el análisis presentado en la literatura, nos permitió verificar cuáles son las limitantes y los retos que presenta el problema aquí planteado. Enfocamos nuestra investigación en crear un modelo matemático, y se propuso una heurística  $H_1$  de naturaleza voraz que proporcionó soluciones factibles para dicho modelo, además, se definió una variante del problema original en su versión fraccionaria y se diseñó e implementó la heurística  $H_2$ que proporcionó soluciones razonables para esta última versión.

Creamos de manera artificial 115,200 instancias de prueba por grupos, cada grupo por intervalo en los tiempos de procesamiento tomados como referencia de la literatura. Nuestros experimentos proporcionan de manera general que las instancias de prueba tienen rendimientos de 20.62% considerablemente bajos, es decir, que la heurística  $H_1$ proporciona malas soluciones para este grupo especialmente cuando  $m \leq 4$ ; en cambio el 36.32 % de nuestras instancias de prueba tienen un rendimiento medio; finalmente los grupos de instancias con buenos resultados con rendimientos mayores al 90 %, representan el  $43.12\%$ ; esto sucede especialmente cuando se cuenta con muchas máquinas y pocas tareas y entradas de  $n$  relativamente pequeñas.

Podemos concluir que la heurística  $H_1$  proporcionó soluciones factibles en tiempo razonable del problema planteado, y la heurística  $H_2$  permitió estimar las soluciones de la heurística  $H_1$  de manera aceptable; por tanto,  $H_2$  la consideramos como una cota inferior para las soluciones del problema planteado. Es de interés mejorar la heurística  $H_1$  para obtener mejores soluciones y realizar experimentos aún, de igual manera mejorando la heurística  $H_2$ ; no se descarta a idea de utilizar otros métodos por ejemplo, ramificación y poda, usando nuestras heurísticas como soluciones iniciales, o hacer uso de los m´etodos planteados en la literatura utilizando las propiedades de los Jcalendarios con el fin de obtener un algoritmo que proporcione aún mejores soluciones.

### **Bibliografía**

- 1. P. Bratley, M. Florian and P. Robillard, "On sequencing with earliest starts and due dates with application to computing bounds for the  $(n/m/G/Fmax)$  problem", Naval Research Logistics Quarterly, vol.20, no.1, pp.57–67, 1973.
- 2. Brucker, P. (2007). Scheduling Algorithms. Ed. Springer, Fifth Edition. Heidelberg, Berlin.
- 3. Caragiannis I. (2013) Efficient coordination mechanisms for unrelated machine scheduling. Algorithmica 66(3):512–540.
- 4. Caragiannis I, Fanelli A (2015) An almost ideal coordination mechanism for unrelated machine scheduling. Theory Comput Syst 63(1):114–127. https://doi.org/10.1007/s00224-018-9857-2
- 5. J. Carlier, Scheduling jobs with release dates and tails on identical machines to minimize the makespan, European Journal of Operational Research 29 (1987), 298-306.
- 6. J. Carlier and E. Pinson, "Jakson's pseudo preemptive schedule for the Pm/ri, qi/Cmax problem", Annals of Operations Research, vol. 83, pp. 41–58, 1998.
- 7. Chen, Cong, and Yinfeng Xu. Coordination mechanisms for scheduling selfish jobs with favorite machines."Journal of Combinatorial Optimization 40.2 (2020): 333-365.
- 8. Chinos, E.; Vakhania, N. Adjusting scheduling model with release and due dates in production planning. Cogent Eng. 2017, 4. item [9.] Coffman, E. G., and Graham, R. L. (1972). Optimal scheduling for twprocessor systems. Acta informatica, 1(3), 200-213.
- 10. Coffman, Jr, E. G., Garey, M. R., and Johnson, D. S. (1978). An application of bin-packing to multiprocessor scheduling. SIAM Journal on Computing, 7(1), 1-17.
- 11. S.A. Cook. The complexity of theorem-proving procedures. In Proceedings of the 3rd Annual ACM Symposium on Theory of Computing, pages 151–158. ACM-Press, 1971.
- 12. Christodoulou G, Koutsoupias E, Nanavati A (2009) Coordination mechanisms. Theor Comput Sci 410(36):3327–3336
- 13. E. Davis and J.M. Jaffe (1981) "Algorithms for Scheduling Tasks on Unrelated Processors", Journal of the Association of Computing Machinery, Vol. 28, pp. 721–736
- 14. T. Ebenlendr, M. Krcal, J. Sgall: Graph balancing: A special case of scheduling unrelated parallel machines Algorithmica. 68(1): 62-80, 2014. A preliminary version appeared in Proc. of the 19th Ann. ACM-SIAM Symp. on Discrete Algorithms (SODA), pages 483-490, ACM-SIAM, 2008.
- 15. Fanjul-Peyro, L. y Ruiz, R. (2010b). Size-reduction heuristics for the unrelated parallel machines scheduling problem. Computers and Operations Research. In press.
- 16. D.K. Friesen (1984a) "Tighter Bounds for the Multifit Processor Scheduling Algorithm", SIAM Journal of Computing, Vol. 13, pp. 170–181
- 17. Garey, M. R., and Johnson, D. S. (1977). Two-processor scheduling with starttimes and deadlines. SIAM journal on Computing, 6(3), 416-426.
- 18. M.R. Garey and D.S. Johnson. Computers and intractability. Aguide to the theory of NP-completeness. W. H. Freeman and Company, San Francisco, 1979.
- 19. Garey, M.R.; Johnson, D.S.; Simons, B.B.; Tarjan, R.E. Scheduling unit–time tasks with arbitrary release times and deadlines. SIAM J. Comput. 1981, 10, 256–269
- 20. Ghirardi, M., and Potts, C. N. (2005). Makespan minimization for scheduling unrelated parallel machines: A recovering beam search approach. European Journal of Operational Research, 165(2), 457-467
- 21. A. Gharbi and M. Labidi, "Jackson's semi-preemptive scheduling on a single machine", Computers and Operations Research, vol. 37, no. 12, pp. 2082–2088, 2010.
- 22. R.L. Graham (1966) "Bounds on Multiprocessing Timing Anomalies", SIAM Journal of Applied Mathematics, Vol. 17, pp. 263–269.
- 23. R.L. Graham, E.L. Lawler, J.K. Lenstra, and A.H.G. Rinnooy Kan. Optimization and approximation in deterministic sequencing and scheduling: A survey. Annals of Discrete Mathematics, 5:287–326, 1979.
- 24. L. A. Hall and D. B. Shmoys, "Jackson's rule for single-machine scheduling: making a good heuristic better", Mathematics of Operations Research, vol.17, no.1, pp.22–35, 1989.
- 25. Hillier S. F. y Lieberman, J. G. Introducción a la investigación de operaciones. The mcgraw-hill companies, inc. All rights reserved . 0-07-337629-9. Interamericana editores, S.A. de C.V. 9na. Edición. 2010
- 26. J. A. Hoogeveen. Minimizing maximum promptness and maximum lateness on a single machine. Math. Oper. Res 21, 100-114 (1995)
- 27. W. A. Horn. Some simple scheduling algorithms. Naval Research Logistics Quarterly 21: 177-185 (1974).
- 28. Horowitz and Sahni. Fundamental Of Computer Algoritms, Computer Science Press Inc. (1978) Maryland
- 29. Horowitz, E., Sahni, S: Exact and approximate algorithms for scheduling nonidentical processors. Journal of the ACM (JACM) 23(2), 317-327 (1976)
- 30. Ibarra, O. H., and Kim, C. E. (1977). Heuristic algorithms for scheduling independent tasks on nonidentical processors. Journal of the ACM (JACM), 24(2), 280-289.
- 31. Immorlica N, Li LE, Mirrokni VS, Schulz AS (2009) Coordination mechanisms for selfish scheduling. Theor Comput Sci 410(17):1589–1598
- 32. J.R. Jackson. Scheduling a production to minimize maximum tardiness. Research Report 43, Management Science Research Project, University of California at Los Angeles, 1955.
- 33. Kise, h. Y m. U. 1978. Problemas de programación de una máquina con restricciones de tiempo de inicio y vencimiento m´as temprano. Kyoto Tech. Univ. Sci. Tech. 27, 25- 34
- 34. R.M. Karp. Reducibility among combinatorial problems. In Complexity of computer computations (Proc. Sympos., IBM Thomas J. Watson Res. Center, Yorktown Heights, N.Y., 1972), pages 85– 103. Plenum, New York, 1972
- 35. C.-Y. Lee and J.D. Massey (1988) "Multi-Processor Scheduling: Combining LPT and MULTIFIT", Discrete Applied Mathematics, Vol. 20, pp. 233–242
- 36. J.K. Lenstra, A.H.G. Rinnooy Kan, P. Brucker, "Complexity of machine scheduling problems", Annals of Discrete Mathematics, Vol. 1, pp. 343–362, 1977
- 37. Lenstra, J.K., Shmoys, D.B. and Tardos, E. Approximation algorithms for sche- ´ duling unrelated parallel machines. Mathematical Programming 46, 259–271 (1990). https://doi.org/10.1007/BF01585745.
- 38. E.L. Lawler and J. Labetoulle. On preemptive scheduling of unrelated parallel processors by linear programming. Journal of the Association for Computing Machinery, 25(4):612–619, 1978.
- 39. M. Mastrolilli. Efficient approximation schemes for scheduling problems with release dates and delivery times. Journal of Scheduling 6:521-531 (2003).
- 40. Martello, S., Soumis, F., Toth, P.: Exact and approximation algorithms for makespan minimization onunrelated parallel machines. Discrete applied mathematics 75(2), 169-188 (1997)
- 41. McNaughton, R. (1959). Scheduling with deadlines and loss functions. Management Science, 6(1), 1-12.
- 42. Mokotoff, E., Chrétienne, P.: A cutting plane algorithm for the unrelated parallel machine scheduling problem. European Journal of Operational Research 141(3), 515-525 (2002)
- 43. Mokotoff, E., Jimeno, J.: Heuristics based on partial enumeration for the unrelated parallel processor scheduling problem. Annals of Operations Research 117(1-4), 133,150 (2002)
- 44. E. Nowicki and C. Smutnicki. An approximation algorithm for single machine scheduling with release times and delivery times. Discrete Applied Mathematics 48:6979 (1994)
- 45. Pinedo, L. M. Scheduling: Theory, Algorithms, and Systems. Springer Science+Business Media, Fifth Edition. Springer Science+Business Media, New York. 2015
- 46. Alonso-Pecina, F., Hernández, J. A., Sigarreta, J. M., and Vakhania, N. (2020). Fast approximation for scheduling one machine. Mathematics, 8(9), 1524.
- 47. C. N. Potts, "Analysis of a heuristic for one machine sequencing with release dates and delivery times", Operations Research,vol. 28, no. 6, pp. 1436–1441, 1980.
- 48. Potts, C. N. (1985). Analysis of a linear programming heuristic for scheduling unrelated parallel machines. Discrete Applied Mathematics, 10(2), 155-164.
- 49. Ramos-Figueroa, O., Quiroz-Castellanos, M., Carmona-Arroyo, G., V´azquez, B., and Kharel, R. (2021). Parallel-machine scheduling problem: An experimental study of instances difficulty and algorithms performance. In Recent Advances of Hybrid Intelligent Systems Based on Soft Computing (pp. 13-49). Springer, Cham.
- 50. Reynoso, Alejandro and Vakhania, Nodari. (2020). Theory and practice in scheduling single machine with two job release and delivery times. 10.13140/RG.2.2.30824.01288.
- 51. S. Sahni, Preemptive scheduling with due dates, Operations Research 27 (1979), 925-934.
- 52. L. Schrage, "Obtaining optimal solutions to resource constrained network scheduling problems", unpublished manuscript, 1971.
- 53. Shchepin, Evgeny V., and Nodari Vakhania. An optimal rounding gives a better approximation for scheduling unrelated machines..<sup>o</sup>perations Research Letters 33.2 (2005): 127-133
- 54. W.E. Smith. Various optimizers for single-stage production. Naval Research Logistics Quarterly, 3:59–66, 1956.
- 55. Sule, D. R. (1996) Industrial Scheduling. International Thomson Publishing. Boston MA.
- 56. N. Vakhania. Scheduling equal-length jobs with delivery times on identical processors. Int. J. Computer Math. 79(6), 715-728 (2002)
- 57. N. Vakhania, "A better algorithm for sequencing with release and delivery times on identical machines", Journal of Algorithms, vol. 48, no. 2, pp. 273–293, 2003
- 58. N. Vakhania, "Single-machine scheduling with release times and tails", Annals of Operations Research, vol. 129, pp. 253–271, 2004.
- 59. N. Vakhania. Dynamic Restructuring Framework for Scheduling with Release Times andDue-Dates. Mathematics 7(11), 1104 (2019) https://doi.org/10.3390/math7111104
- 60. N.Vakhania. Fast solution of single-machine scheduling problem with embedded jobs. Theoretical Computer Science, (2019) https://doi.org/10.1016/j.tcs.2019.03.001
- 61. Vakhania, Nodari, Jose Alberto Hernandez, and Frank Werner. "Scheduling unrelated machines with two types of jobs. International Journal of Production Research 52.13 (2014): 3793-3801.
- 62. N. Vakhania, D. Pérez, and L. Carballo, "Theoretical Expectation versus Practical Performance of Jackson's Heuristic," Mathematical Problems in Engineering, vol. 2015, Article ID 484671, 10 pages, 2015. doi:10.1155/2015/48467

63. N. Vakhania and F. Werner, "Minimizing maximum lateness of jobs with naturally bounded job data on a single machine in polynomial time", Theoretical Computer Science, vol.501, pp.72– 81, 2013

## Apéndice

| N. Instancias | $\mathbf n$ | M              | $p_i$   | $r_i$    | $d_i$             | $Seg.$ <sup>H2</sup> | $\overline{Seg.}^{H_1}$ | $\overline{L^{H2}_{max}}$ | $H_1$<br>$_{max}$ | Rendimiento Prom. | $\sigma$ |
|---------------|-------------|----------------|---------|----------|-------------------|----------------------|-------------------------|---------------------------|-------------------|-------------------|----------|
| 10            | 10          | $\overline{2}$ | [1,10]  | [1,10]   | [5, 55]           | 0.016                | 0.012                   | 0.8                       | 5.8               | 85.866 %          | 0.1074   |
| 10            | 10          | $\overline{2}$ | [1,10]  | [1, 10]  | 10,55             | 0.020                | 0.008                   | $-3.8$                    | 4.8               | 78.033 %          | 0.0900   |
| 10            | 10          | $\overline{2}$ | [1,10]  | [5, 10]  | [5, 57]           | 0.016                | 0.008                   | 1.1                       | 9.7               | 80.062 %          | 0.1376   |
| 10            | 10          | $\overline{2}$ | [1.10]  | [5, 10]  | [10,57]           | 0.013                | 0.010                   | $-3.5$                    | 4.3               | 79.860 %          | 0.1139   |
| 10            | 10          | $\overline{2}$ | [1, 10] | [1, 30]  | [6,65]            | 0.017                | 0.008                   | 10.3                      | 11.8              | 96.805 %          | 0.0400   |
| 10            | 10          | $\overline{2}$ | [1, 10] | [1,30]   | 12,65             | 0.014                | 0.008                   | 10.2                      | 12.5              | 95.472 %          | 0.0404   |
| 10            | 10          | $\overline{2}$ | [1, 10] | 15,30    | $\overline{7,72}$ | 0.014                | 0.008                   | 20.9                      | 26.3              | 91.433 %          | 0.0477   |
| 10            | 10          | $\overline{2}$ | [1,10]  | [15, 30] | 14,72             | 0.013                | 0.009                   | 8.0                       | 15.6              | 87.752 %          | 0.0759   |
| 10            | 10          | $\overline{2}$ | [3, 10] | [1,10]   | [6,65]            | 0.014                | 0.009                   | 0.6                       | 14.5              | 72.138 %          | 0.0873   |
| 10            | 10          | $\overline{2}$ | [3,10]  | [1, 10]  | 12,65             | 0.016                | 0.008                   | $-4.3$                    | 6.0               | 77.741 %          | 0.1077   |
| 10            | 10          | $\overline{2}$ | [3, 10] | [5, 10]  | [6,67]            | 0.018                | 0.009                   | 1.2                       | 13.6              | 76.394 %          | 0.1130   |
| 10            | 10          | $\overline{2}$ | [3, 10] | [5, 10]  | [12, 67]          | 0.014                | 0.008                   | $-0.9$                    | 12.2              | 74.742 %          | 0.1000   |
| 10            | 10          | $\overline{2}$ | [3, 10] | [1,30]   | $\overline{7,75}$ | 0.014                | 0.011                   | 12.6                      | 14.5              | 96.843 %          | 0.0402   |
| 10            | 10          | $\overline{2}$ | [3, 10] | [1,30]   | 14,75             | 0.018                | 0.007                   | 2.4                       | 7.9               | 89.783 %          | 0.0622   |
| 10            | 10          | $\overline{2}$ | [3, 10] | [15, 30] | [8, 82]           | 0.017                | 0.010                   | 17.5                      | 24.8              | $90.006\%$        | 0.0373   |
| 10            | 10          | $\overline{2}$ | [3, 10] | [15, 30] | [16, 82]          | 0.018                | 0.011                   | 11.1                      | 19.6              | 88.364 %          | 0.0655   |
| 10            | 10          | $\overline{2}$ | [6,10]  | [1, 10]  | [8, 85]           | 0.018                | 0.006                   | $-2.8$                    | 12.9              | 75.290 %          | 0.0903   |
| 10            | 10          | $\overline{2}$ | [6, 10] | [1,10]   | 16,85             | 0.020                | 0.005                   | $-9.9$                    | 6.6               | 72.773 %          | 0.0816   |
| 10            | 10          | $\overline{2}$ | [6.10]  | [5, 10]  | [8, 87]           | 0.017                | 0.009                   | 1.4                       | 12.6              | 81.071 %          | 0.0987   |
| 10            | 10          | $\overline{2}$ | [6,10]  | [5, 10]  | 16,87             | 0.017                | 0.010                   | $-5.4$                    | 13.6              | 70.728 $%$        | 0.0517   |
| 10            | 10          | $\overline{2}$ | [6,10]  | [1, 30]  | [9, 95]           | 0.024                | 0.019                   | 12.0                      | $\overline{20.2}$ | 89.117 %          | 0.0524   |
| 10            | 10          | $\overline{2}$ | [6,10]  | [1,30]   | [18, 95]          | 0.016                | 0.010                   | 2.8                       | 10.1              | 89.585 %          | 0.0604   |
| 10            | 10          | $\overline{2}$ | [6.10]  | [15, 30] | [10, 103]         | 0.019                | 0.007                   | 8.3                       | 18.6              | 88.398 %          | 0.0685   |
| 10            | 10          | $\overline{2}$ | [6, 10] | [15, 30] | [20, 103]         | 0.014                | 0.010                   | $-0.5$                    | 13.6              | 82.296 %          | 0.0684   |

 $n$  :  $10, m$  :  $2, p_{\max}$  :  $10$ 

Tiempo Promedio Total $H_2$ : 0.017 seg.

Tiempo Promedio Total  $H_1$ : 0.009 seg.

Rendimiento Promedio Total: 83.773 %

| N. Instancias | $\mathbf n$ | M              | $p_i$   | $r_i$    | $d_i$     | $\overline{Seg.}^{H_2}$ | $\overline{Seg.}^{H_1}$ | $L_{max}^{H2}$ | $L_{max}^{H1}$ | Rendimiento Prom. | $\sigma$ |
|---------------|-------------|----------------|---------|----------|-----------|-------------------------|-------------------------|----------------|----------------|-------------------|----------|
| 10            | 20          | $\overline{2}$ | [1, 10] | 1,10     | [10, 106] | 0.030                   | 0.010                   | $-6.9$         | 13.5           | 71.500 %          | 0.0626   |
| 10            | 20          | $\overline{2}$ | 1,10    | 1,10     | [20, 106] | 0.028                   | 0.009                   | $-12.8$        | 9.7            | 69.592 %          | 0.0780   |
| 10            | 20          | $\overline{2}$ | [1, 10] | [5, 10]  | [10, 108] | 0.029                   | 0.010                   | $-1.9$         | 18.3           | 74.873 %          | 0.0373   |
| 10            | 20          | $\overline{2}$ | [1, 10] | [5, 10]  | [20, 108] | 0.028                   | 0.011                   | $-11.3$        | 11.9           | 69.941 %          | 0.0866   |
| 10            | 20          | $\overline{2}$ | [1,10]  | 1,30     | [11, 116] | 0.024                   | 0.010                   | 8.6            | 17.6           | 88.939 %          | 0.0457   |
| 10            | 20          | $\overline{2}$ | [1,10]  | 1,30     | [22, 116] | 0.026                   | 0.011                   | 2.0            | 19.6           | 79.713 %          | 0.0781   |
| 10            | 20          | $\overline{2}$ | [1, 10] | 15,30    | [12, 123] | 0.029                   | 0.009                   | 7.3            | 22.9           | 82.709 %          | 0.0649   |
| 10            | 20          | $\overline{2}$ | [1, 10] | [15, 30] | [24, 123] | 0.026                   | 0.009                   | $-1.4$         | 17.9           | 79.261 %          | 0.0625   |
| 10            | 20          | $\sqrt{2}$     | [3,10]  | 1,10     | [12, 126] | 0.031                   | 0.010                   | $-5.9$         | 30.7           | 64.119 %          | 0.0289   |
| $10\,$        | $20\,$      | $\overline{2}$ | 3,10    | 1,10     | [24, 126] | 0.041                   | 0.043                   | $-13.6$        | 16.4           | 66.608 %          | 0.0658   |
| 10            | 20          | $\overline{2}$ | [3, 10] | [5, 10]  | [12, 128] | 0.044                   | 0.019                   | $-3.8$         | 26.0           | 69.456 %          | 0.0904   |
| 10            | 20          | $\overline{2}$ | [3,10]  | [5, 10]  | [24, 128] | 0.029                   | 0.010                   | $-15.5$        | 22.0           | 62.269 %          | 0.0633   |
| 10            | 20          | $\overline{2}$ | [3, 10] | 1,30     | [13, 136] | 0.029                   | 0.010                   | 9.1            | 32.1           | 78.007 %          | 0.0799   |
| 10            | 20          | $\overline{2}$ | [3, 10] | [1, 30]  | [26, 136] | 0.084                   | 0.027                   | $-9.8$         | 15.3           | 74.762 %          | 0.0758   |
| 10            | 20          | $\overline{2}$ | [3,10]  | [15, 30] | [14, 143] | 0.037                   | 0.012                   | 10.2           | $38.4\,$       | 76.647 %          | 0.0506   |
| 10            | 20          | $\overline{2}$ | [3,10]  | [15, 30] | [28, 143] | 0.031                   | 0.011                   | $-2.3$         | 25.2           | 75.121 %          | 0.0580   |
| 10            | 20          | $\overline{2}$ | [6,10]  | [1,10]   | [16, 166] | 0.034                   | 0.010                   | $-11.4$        | 37.3           | 62.519 %          | 0.0537   |
| 10            | 20          | $\overline{2}$ | [6,10]  | 1,10     | [32,166]  | 0.030                   | 0.012                   | $-27.5$        | 13.5           | 64.258 %          | 0.1029   |
| 10            | 20          | $\overline{2}$ | [6,10]  | [5,10]   | [16, 168] | 0.030                   | 0.010                   | $-7.3$         | 39.9           | 64.354 %          | 0.0335   |
| 10            | 20          | $\overline{2}$ | [6,10]  | [5, 10]  | [32, 168] | 0.035                   | 0.011                   | $-23.8$        | 17.6           | 66.342 %          | 0.1240   |
| 10            | 20          | $\overline{2}$ | [6, 10] | 1,30     | [17, 176] | 0.066                   | 0.022                   | 0.5            | 32.7           | 75.375 $%$        | 0.0424   |
| 10            | 20          | $\overline{2}$ | [6, 10] | 1,30     | [34, 176] | 0.037                   | 0.016                   | $-12.2$        | 24.0           | 71.969 %          | 0.0452   |
| $10\,$        | 20          | $\overline{2}$ | [6,10]  | 15,30    | [18, 183] | 0.032                   | 0.011                   | 11.0           | $55.1\,$       | 72.189 %          | 0.0419   |
| 10            | 20          | $\overline{2}$ | [6,10]  | [15, 30] | [36, 183] | 0.037                   | 0.010                   | $-16.3$        | 28.8           | 67.757 %          | 0.0669   |

 $n:20,m:2,p_{max}:10$ 

Tiempo Promedio Total $H_2$ : 0.035 seg.

Tiempo Promedio Total  $H_1$ : 0.013 seg.

Rendimiento Promedio Total: 72.012 %

| N. Instancias | $\mathbf n$ | M              | $p_i$               | $r_i$               | $d_i$                 | $\overline{Seg.}^{\overline{H_2}}$ | $\overline{Seg.}^{H_1}$ | $L_{max}^{H2}$ | $L_{max}^{H1}$ | Rendimiento Prom. | $\sigma$ |
|---------------|-------------|----------------|---------------------|---------------------|-----------------------|------------------------------------|-------------------------|----------------|----------------|-------------------|----------|
| 10            | 30          | $\overline{2}$ | [1, 10]             | [1, 10]             | [15, 156]             | 0.059                              | 0.014                   | $-6.8$         | 32.9           | 67.430 %          | 0.0669   |
| 10            | 30          | $\overline{2}$ | [1,10]              | [1, 10]             | [30, 156]             | 0.052                              | 0.016                   | $-23.9$        | 8.8            | 68.709 %          | 0.0420   |
| 10            | 30          | $\overline{2}$ | [1,10]              | $\overline{[5,10]}$ | [15, 158]             | 0.054                              | 0.015                   | $-6.4$         | 28.4           | 70.138 %          | 0.0538   |
| 10            | 30          | $\overline{2}$ | [1.10]              | [5,10]              | [30, 158]             | 0.057                              | 0.015                   | $-19.6$        | 16.6           | 68.010 %          | 0.0843   |
| 10            | 30          | $\overline{2}$ | [1, 10]             | 1,30                | [16, 166]             | 0.047                              | 0.015                   | 5.0            | 35.3           | 75.454 %          | 0.0361   |
| $10\,$        | 30          | $\overline{2}$ | [1, 10]             | [1, 30]             | [32, 166]             | 0.052                              | 0.012                   | $-16.3$        | 15.2           | 73.356 %          | 0.1166   |
| 10            | 30          | $\overline{2}$ | [1, 10]             | 15,30               | [17, 173]             | 0.062                              | 0.017                   | 3.0            | 36.4           | 75.902 %          | 0.0615   |
| 10            | 30          | $\overline{2}$ | [1, 10]             | [15, 30]            | $\overline{[34,173]}$ | 0.056                              | 0.014                   | $-10.1$        | 21.1           | 75.994 %          | 0.1019   |
| 10            | 30          | $\overline{2}$ | [3,10]              | $\{1, 10\}$         | [18, 186]             | 0.060                              | 0.013                   | $-13.2$        | 37.7           | 63.464 %          | 0.0554   |
| 10            | 30          | $\overline{2}$ | $\overline{[3,10]}$ | [1, 10]             | $\sqrt{36,186}$       | 0.064                              | 0.016                   | $-25.6$        | 27.4           | 61.847 %          | 0.0569   |
| 10            | 30          | $\overline{2}$ | [3,10]              | [5, 10]             | [18, 188]             | 0.056                              | 0.019                   | $-7.0$         | 42.0           | 65.304 $%$        | 0.0460   |
| 10            | 30          | $\overline{2}$ | [3, 10]             | [5, 10]             | $\sqrt{36,188}$       | 0.057                              | 0.015                   | $-23.8$        | 34.6           | 59.830 %          | 0.0475   |
| 10            | 30          | $\overline{2}$ | $\sqrt{3}, 10$      | [1,30]              | [19, 196]             | 0.069                              | 0.015                   | 2.1            | 45.0           | 72.490 %          | 0.0589   |
| 10            | 30          | $\overline{2}$ | $\overline{[3,10]}$ | [1,30]              | $\sqrt{38,196}$       | 0.060                              | 0.016                   | $-19.0$        | 21.4           | 72.228 $%$        | 0.0506   |
| 10            | 30          | $\overline{2}$ | [3,10]              | 15,30               | [20, 204]             | 0.057                              | 0.014                   | 6.7            | 59.8           | 69.209 %          | 0.0425   |
| 10            | 30          | $\overline{2}$ | [3,10]              | 15,30               | [40, 204]             | 0.064                              | 0.012                   | $-17.9$        | 29.5           | 69.139 %          | 0.0596   |
| 10            | 30          | $\overline{2}$ | [6,10]              | [1,10]              | [24, 247]             | 0.060                              | 0.010                   | $-15.3$        | 65.7           | 60.720 %          | 0.0760   |
| 10            | 30          | $\overline{2}$ | [6, 10]             | [1, 10]             | [48, 247]             | 0.061                              | 0.017                   | $-39.4$        | 28.9           | 62.055 %          | 0.0573   |
| 10            | 30          | $\overline{2}$ | [6,10]              | [5,10]              | [24, 249]             | 0.064                              | 0.027                   | $-16.0$        | 64.4           | 59.706 %          | 0.0372   |
| 10            | 30          | $\overline{2}$ | [6,10]              | [5,10]              | [48, 249]             | 0.112                              | 0.018                   | $-38.1$        | 36.5           | 60.591 %          | 0.0517   |
| 10            | 30          | $\overline{2}$ | [6, 10]             | [1,30]              | [25, 257]             | 0.061                              | 0.013                   | $-5.7$         | 53.9           | 69.127 %          | 0.0591   |
| 10            | 30          | $\overline{2}$ | [6, 10]             | 1,30                | [50, 257]             | 0.062                              | 0.014                   | $-34.5$        | 29.2           | 65.935 %          | 0.0589   |
| 10            | 30          | $\overline{2}$ | [6,10]              | [15, 30]            | [26, 264]             | 0.063                              | 0.013                   | $-1.0$         | 57.0           | 72.030 %          | 0.0456   |
| 10            | 30          | $\overline{2}$ | [6,10]              | 15,30               | [52, 264]             | 0.061                              | 0.015                   | $-28.4$        | 48.5           | 63.194 %          | 0.0601   |

 $n:30,m:2,p_{max}:10$ 

Tiempo Promedio Total $H_2$ : 0.061 seg.

Tiempo Promedio Total  $H_1$ : 0.015 seg.

Rendimiento Promedio Total: 67.578 %

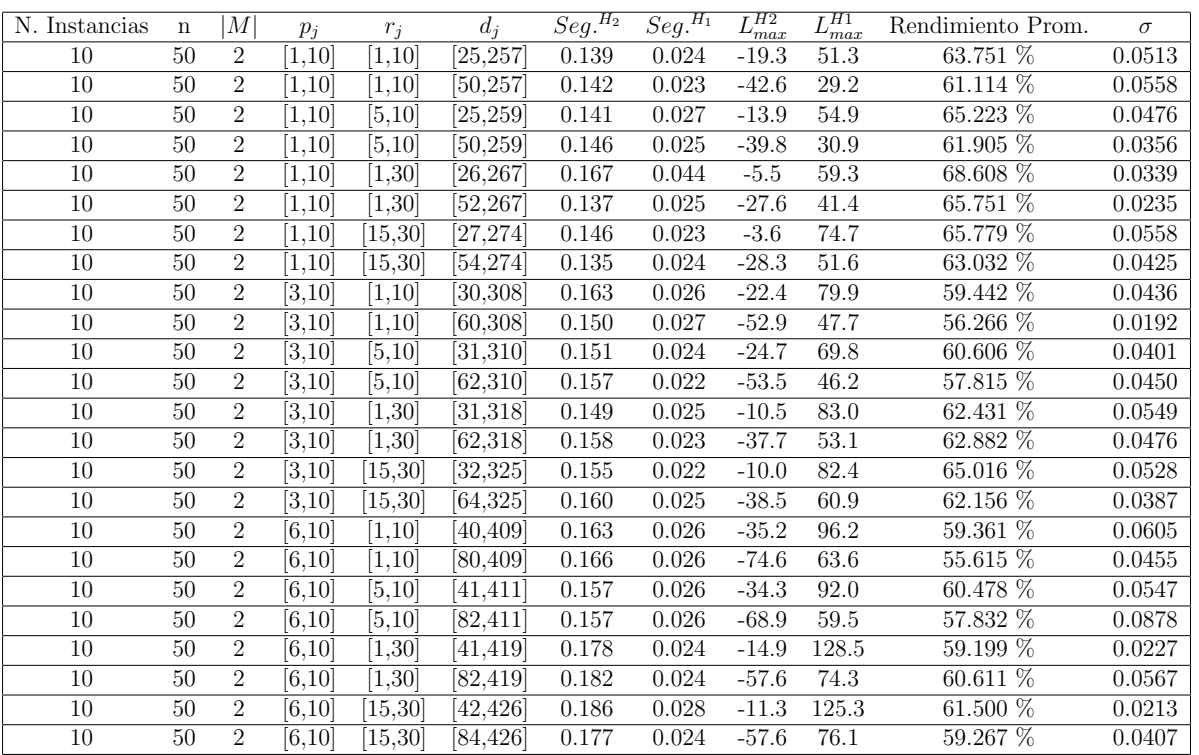

 $n$  :  $50, m$  :  $2, p_{\max}$  :  $10$ 

Tiempo Promedio Total $H_2$ : 0.157 seg.

Tiempo Promedio Total  $H_1$ : 0.026 seg.

Rendimiento Promedio Total: 61.485 %

 $n$  :  $100, m$  :  $2, p_{\max}$  :  $10$ 

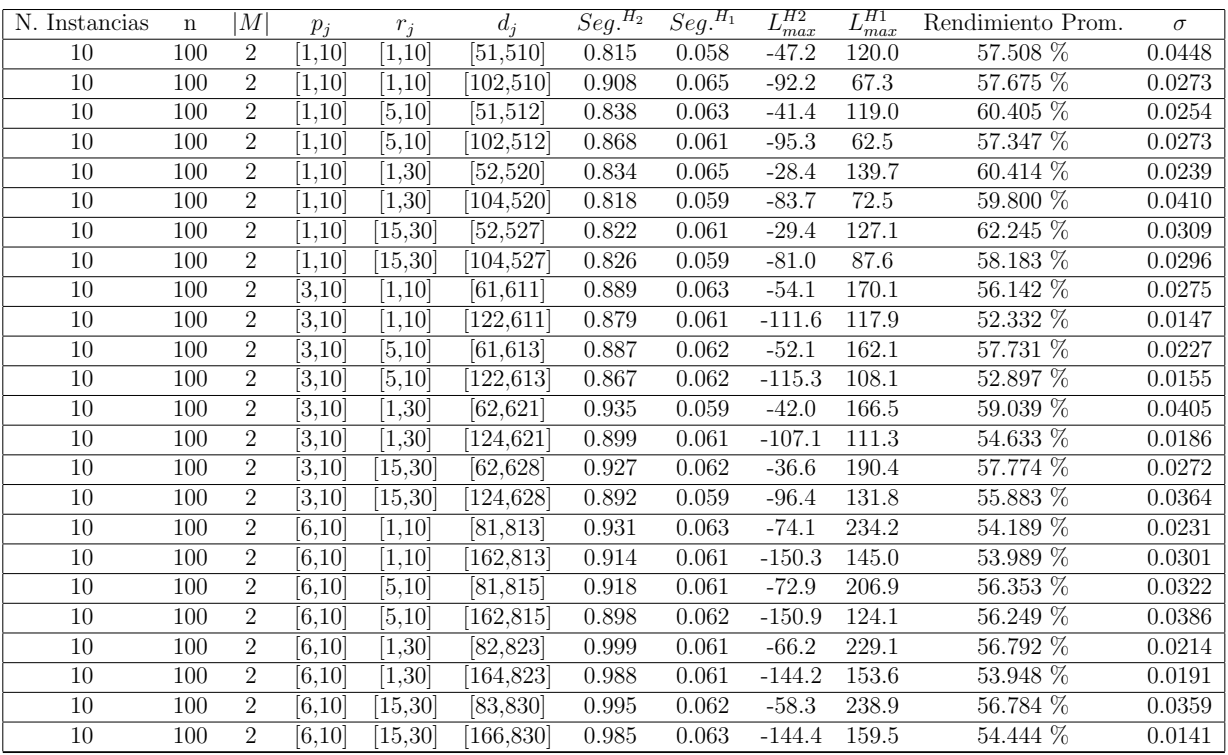

Tiempo Promedio Total $H_2$ : 0.897 seg.

Tiempo Promedio Total  $H_1$ : 0.061 seg.

Rendimiento Promedio Total: 56.782 %

 $n: 200, m: 2, p_{max}: 10$ 

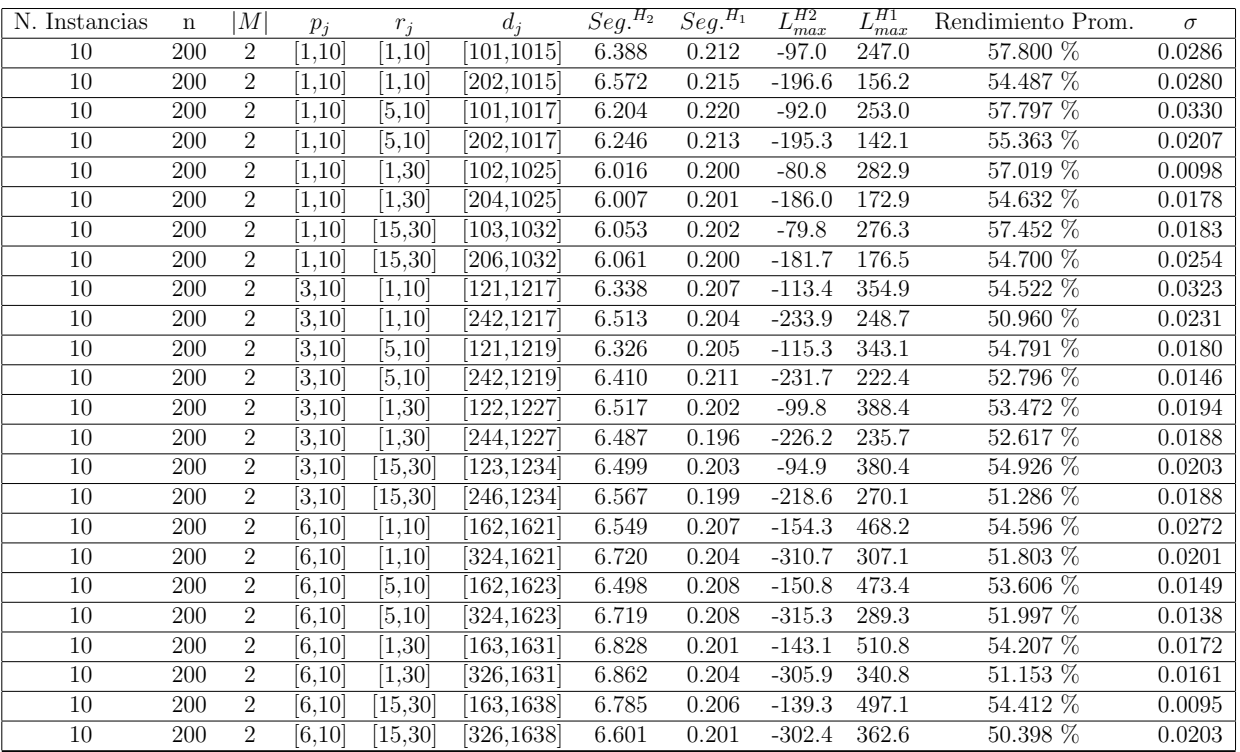

Tiempo Promedio Total $H_2$ : 6.449 seg.

Tiempo Promedio Total  $H_1$ : 0.205 seg.

Rendimiento Promedio Total: 54.033 %

 $n:300, m:2, p_{max}:10$ 

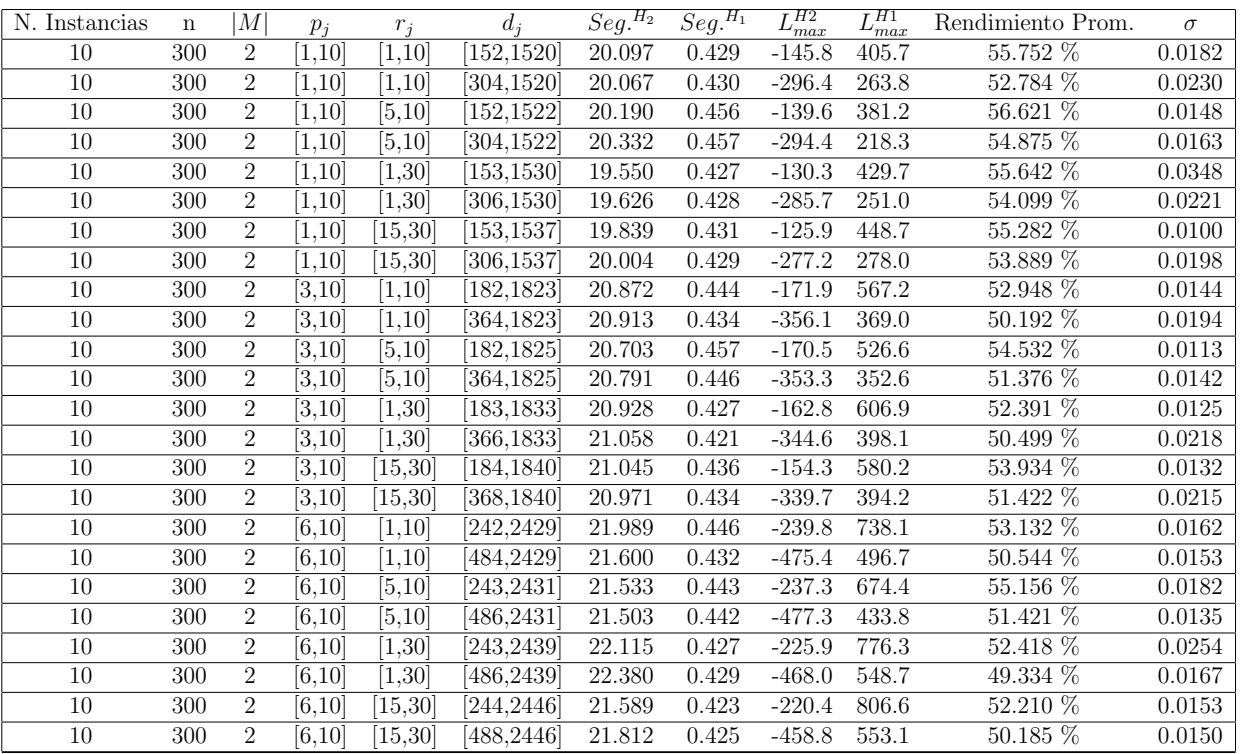

Tiempo Promedio Total $H_2$ : 20.896 seg.

Tiempo Promedio Total $H_1$ : 0.436 seg.

Rendimiento Promedio Total: 52.943 %

 $n$  :  $500, m$  :  $2, p_{max}$  :  $10\,$ 

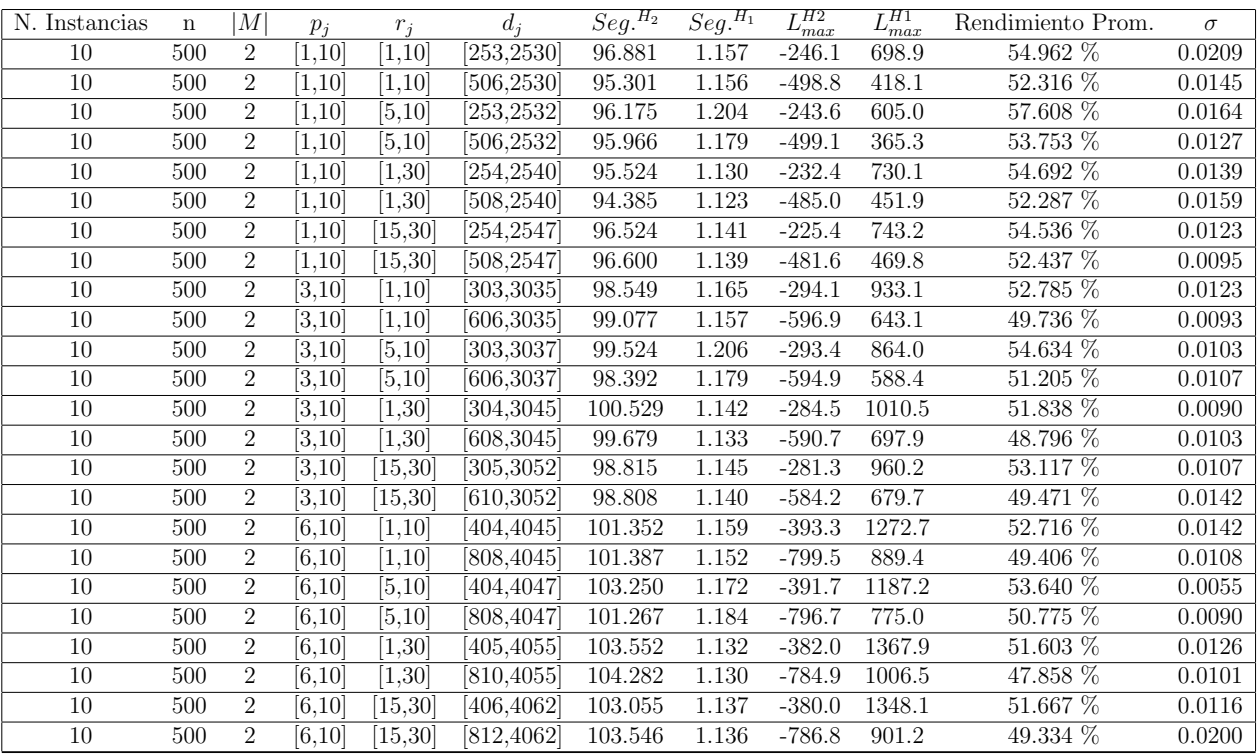

Tiempo Promedio Total $H_2$ : 99.267 seg.

Tiempo Promedio Total $H_1$ : 1.154 seg.

Rendimiento Promedio Total: 52.132 %

 $n$  : 750,  $m$  :  $2, p_{\max}$  :  $10$ 

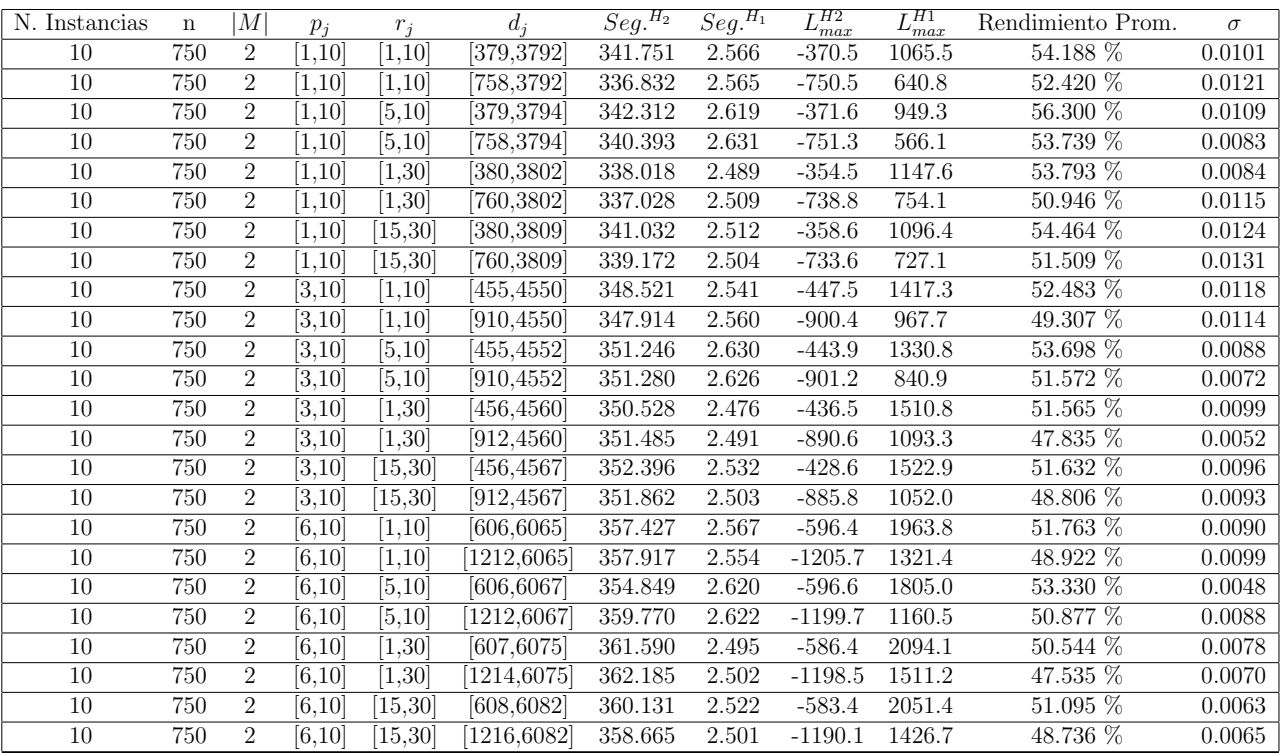

Tiempo Promedio Total $H_2$ : 349.763 seg.

Tiempo Promedio Total $H_1$ : 2.547 seg.

Rendimiento Promedio Total: 51.544 %
$n: 1000, \allowbreak m:2, \allowbreak p_{max}:10$ 

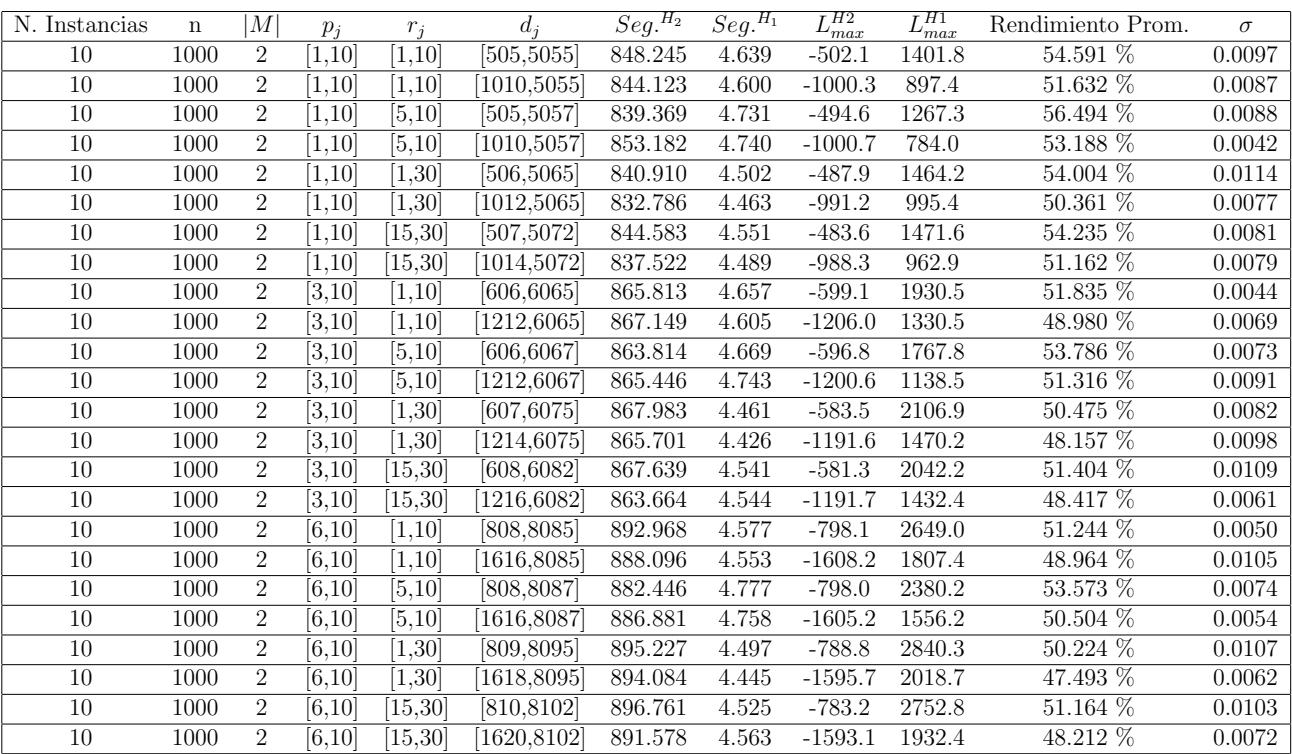

Tiempo Promedio Total $H_2$ : 866.499 seg.

Tiempo Promedio Total $H_1$ : 4.586 seg.

Rendimiento Promedio Total: 51.309 %

| N. Instancias | $\mathbf n$ | M              | $p_j$             | $r_i$    | $d_i$             | $Seg.$ <sup>H<sub>2</sub></sup> | $Seg.$ <sup><math>H_1</math></sup> | $L_{max}^{H2}$ | $\overline{H}$ $H$ $1$<br>$_{max}$ | Rendimiento Prom. | $\sigma$ |
|---------------|-------------|----------------|-------------------|----------|-------------------|---------------------------------|------------------------------------|----------------|------------------------------------|-------------------|----------|
| 10            | 10          | $\overline{4}$ | [1,10]            | [1, 10]  | [5, 55]           | 0.015                           | 0.007                              | $-1.4$         | 2.1                                | 90.410 %          | 0.1786   |
| 10            | 10          | $\overline{4}$ | [1,10]            | [1, 10]  | [10, 55]          | 0.013                           | 0.009                              | $-2.7$         | $-2.1$                             | 98.126 %          | 0.0377   |
| 10            | 10          | 4              | [1,10]            | [5, 10]  | [5, 57]           | 0.016                           | 0.008                              | 3.9            | 6.7                                | 92.715 %          | 0.0496   |
| 10            | 10          | $\overline{4}$ | [1,10]            | [5, 10]  | [10, 57]          | 0.013                           | 0.010                              | $-3.4$         | 0.0                                | 90.669 %          | 0.1713   |
| 10            | 10          | $\overline{4}$ | [1,10]            | [1,30]   | [6,65]            | 0.016                           | 0.007                              | 10.9           | 12.5                               | 96.278 %          | 0.0695   |
| 10            | 10          | $\overline{4}$ | $\overline{1,10}$ | [1,30]   | 12,65             | 0.020                           | 0.013                              | 11.2           | 11.8                               | 98.893 %          | 0.0162   |
| $10\,$        | 10          | $\overline{4}$ | [1, 10]           | [15, 30] | $\overline{7,72}$ | 0.017                           | 0.009                              | 17.4           | 18.2                               | 98.602 %          | 0.0158   |
| 10            | 10          | $\overline{4}$ | [1,10]            | [15, 30] | 14,72             | 0.019                           | 0.006                              | 5.8            | 7.7                                | 95.986 %          | 0.0694   |
| 10            | 10          | $\overline{4}$ | $\overline{3,}10$ | [1, 10]  | [6,65]            | 0.014                           | 0.010                              | $-4.6$         | 1.0                                | 84.266 %          | 0.1583   |
| 10            | 10          | $\overline{4}$ | [3, 10]           | [1, 10]  | 12,65             | 0.012                           | 0.008                              | $-6.2$         | $-4.4$                             | 94.919 %          | 0.0587   |
| 10            | 10          | $\overline{4}$ | [3, 10]           | [5, 10]  | [6,67]            | 0.018                           | 0.006                              | $3.5\,$        | 6.0                                | 93.886 %          | 0.0670   |
| 10            | 10          | $\overline{4}$ | [3, 10]           | [5, 10]  | [12, 67]          | 0.018                           | 0.008                              | $-5.2$         | $-2.0$                             | 92.368 %          | 0.0629   |
| 10            | 10          | $\overline{4}$ | [3, 10]           | [1,30]   | $\overline{7,75}$ | 0.016                           | 0.010                              | 10.6           | 12.0                               | 97.177 %          | 0.0304   |
| 10            | 10          | 4              | [3, 10]           | [1,30]   | 14,75             | 0.015                           | 0.009                              | 6.8            | 7.7                                | 98.412 %          | 0.0284   |
| 10            | 10          | $\overline{4}$ | [3,10]            | [15, 30] | [8, 82]           | 0.014                           | 0.009                              | 14.0           | 14.9                               | 98.462 %          | 0.0183   |
| 10            | 10          | 4              | [3, 10]           | [15, 30] | [16, 82]          | 0.017                           | 0.007                              | 8.9            | 11.2                               | $96.029\%$        | 0.0585   |
| 10            | 10          | $\overline{4}$ | [6, 10]           | [1,10]   | [8, 85]           | 0.021                           | 0.009                              | $-5.7$         | $-2.2$                             | 92.633 %          | 0.0555   |
| 10            | 10          | $\overline{4}$ | [6, 10]           | [1,10]   | 16,85             | 0.018                           | 0.007                              | $-8.4$         | $-6.1$                             | 95.028 %          | 0.0576   |
| 10            | 10          | $\overline{4}$ | [6,10]            | [5, 10]  | [8, 87]           | 0.018                           | 0.009                              | $-1.8$         | $\overline{3.4}$                   | 90.688 %          | 0.0417   |
| 10            | 10          | $\overline{4}$ | [6,10]            | [5, 10]  | 16,87             | 0.017                           | 0.008                              | $-12.5$        | $-0.5$                             | 78.168 %          | 0.1937   |
| 10            | 10          | $\overline{4}$ | [6,10]            | [1, 30]  | [9, 95]           | 0.020                           | 0.001                              | 8.0            | 10.6                               | 95.447 %          | 0.1366   |
| 10            | 10          | $\overline{4}$ | [6, 10]           | [1,30]   | [18, 95]          | 0.020                           | 0.012                              | 3.3            | $3.9\,$                            | 98.939 %          | 0.0145   |
| $10\,$        | 10          | 4              | [6.10]            | [15, 30] | [10, 103]         | 0.035                           | 0.016                              | 17.6           | 20.3                               | 96.427 %          | 0.0277   |
| 10            | 10          | 4              | [6, 10]           | [15, 30] | [20, 103]         | 0.027                           | 0.014                              | 0.6            | 6.5                                | 91.245 %          | 0.1399   |

 $n: 10, m: 4, p_{max}: 10$ 

Tiempo Promedio Total $H_2$ : 0.018 seg.

Tiempo Promedio Total  $H_1$ : 0.009 seg.

Rendimiento Promedio Total: 93.991 %

| N. Instancias | $\mathbf n$ | M              | $p_i$         | $r_i$    | $d_i$           | $\overline{Seg.}^{H_2}$ | $\overline{Seg.}^{H_1}$ | $L_{\underline{max}}^{H2}$ | $\overline{L_{\underline{max}}^{H1}}$ | Rendimiento Prom.       | $\sigma$ |
|---------------|-------------|----------------|---------------|----------|-----------------|-------------------------|-------------------------|----------------------------|---------------------------------------|-------------------------|----------|
| 10            | 20          | 4              | [1, 10]       | 1,10     | [10, 106]       | 0.027                   | 0.011                   | $-3.5$                     | 2.3                                   | 90.000 %                | 0.0549   |
| 10            | 20          | 4              | 1,10          | 1,10     | [20, 106]       | 0.031                   | 0.009                   | $-11.9$                    | $-5.7$                                | $90.709\%$              | 0.0635   |
| 10            | 20          | $\overline{4}$ | [1, 10]       | [5, 10]  | [10, 108]       | 0.028                   | 0.009                   | $-5.3$                     | 3.8                                   | 86.468 %                | 0.1269   |
| 10            | 20          | $\overline{4}$ | [1, 10]       | [5, 10]  | [20, 108]       | 0.030                   | 0.013                   | $-11.9$                    | $-2.6$                                | 85.182 %                | 0.0684   |
| 10            | 20          | $\overline{4}$ | [1, 10]       | 1,30     | [11, 116]       | 0.026                   | 0.010                   | 5.7                        | 7.0                                   | 98.220 %                | 0.0182   |
| 10            | 20          | $\overline{4}$ | [1,10]        | 1,30     | [22, 116]       | 0.029                   | 0.012                   | $-6.6$                     | $-1.7$                                | 92.407 %                | 0.1471   |
| 10            | 20          | $\overline{4}$ | [1, 10]       | 15,30    | [12, 123]       | 0.025                   | 0.010                   | 12.6                       | 15.1                                  | 96.984 %                | 0.0264   |
| 10            | 20          | $\overline{4}$ | [1, 10]       | [15, 30] | [24, 123]       | 0.024                   | 0.011                   | 1.6                        | 6.1                                   | 94.520 %                | 0.0306   |
| 10            | 20          | $\overline{4}$ | [3,10]        | 1,10     | [12, 126]       | 0.033                   | 0.011                   | $-4.4$                     | $7.5\,$                               | 84.845 %                | 0.0472   |
| $10\,$        | $20\,$      | $\overline{4}$ | [3, 10]       | 1,10     | [24, 126]       | 0.029                   | 0.010                   | $-16.2$                    | $-4.7$                                | 84.124 %                | 0.0387   |
| 10            | 20          | $\overline{4}$ | [3, 10]       | [5, 10]  | [12, 128]       | 0.030                   | 0.011                   | $-3.7$                     | 7.5                                   | 85.668 %                | 0.0646   |
| 10            | 20          | $\overline{4}$ | [3,10]        | [5, 10]  | $\sqrt{24,128}$ | 0.030                   | 0.011                   | $-17.7$                    | $-7.8$                                | 86.556 %                | 0.0818   |
| 10            | 20          | $\overline{4}$ | [3, 10]       | 1,30     | [13, 136]       | 0.048                   | 0.021                   | $3.9\,$                    | $5.3\,$                               | 98.330 %                | 0.0220   |
| 10            | 20          | $\overline{4}$ | [3, 10]       | [1, 30]  | [26, 136]       | 0.028                   | 0.009                   | $-8.0$                     | $-5.7$                                | 97.094 %                | 0.0283   |
| 10            | 20          | $\overline{4}$ | $\sqrt{3,10}$ | 15,30    | [14, 143]       | 0.032                   | 0.009                   | 7.0                        | 14.6                                  | $92.208\%$              | 0.0304   |
| 10            | 20          | $\overline{4}$ | [3,10]        | [15, 30] | [28, 143]       | 0.032                   | 0.010                   | $-5.3$                     | 2.7                                   | 91.689 %                | 0.0303   |
| 10            | 20          | $\overline{4}$ | [6,10]        | [1, 10]  | [16, 166]       | 0.042                   | 0.013                   | $-11.1$                    | 7.0                                   | 83.067 %                | 0.1461   |
| 10            | 20          | 4              | [6,10]        | 1,10     | [32,166]        | 0.038                   | 0.011                   | $-25.1$                    | $-7.7$                                | $81.134\%$              | 0.0529   |
| 10            | 20          | $\overline{4}$ | [6,10]        | [5,10]   | [16, 168]       | 0.035                   | 0.008                   | $-9.1$                     | 5.6                                   | 85.087 %                | 0.0692   |
| 10            | 20          | $\overline{4}$ | [6,10]        | [5, 10]  | [32, 168]       | 0.048                   | 0.020                   | $-23.9$                    | $-9.1$                                | $84.595\ \overline{\%}$ | 0.0627   |
| 10            | 20          | $\overline{4}$ | [6,10]        | 1,30     | [17, 176]       | 0.034                   | 0.009                   | 1.6                        | 6.5                                   | 95.277 %                | 0.0241   |
| 10            | 20          | $\overline{4}$ | [6, 10]       | 1,30     | [34, 176]       | 0.030                   | 0.010                   | $-15.0$                    | $-6.4$                                | 91.821%                 | 0.0617   |
| $10\,$        | 20          | $\overline{4}$ | [6,10]        | 15,30    | [18, 183]       | 0.036                   | 0.008                   | $-4.1$                     | 7.8                                   | 89.393 %                | 0.0509   |
| 10            | 20          | 4              | [6,10]        | [15, 30] | [36, 183]       | 0.046                   | 0.013                   | $-8.6$                     | 2.7                                   | $90.181\%$              | 0.0392   |

 $n:20,m:4,p_{max}:10$ 

Tiempo Promedio Total $H_2$ : 0.033 seg.

Tiempo Promedio Total  $H_1$ : 0.011 seg.

Rendimiento Promedio Total: 89.815 %

| N. Instancias | $\mathbf n$     | M              | $p_i$               | $r_i$               | $d_i$                 | $\overline{Seg.}^{H_2}$ | $\overline{Seg.}^{H_1}$ | $L_{max}^{H2}$ | $L_{max}^{H1}$ | Rendimiento Prom. | $\sigma$ |
|---------------|-----------------|----------------|---------------------|---------------------|-----------------------|-------------------------|-------------------------|----------------|----------------|-------------------|----------|
| 10            | 30              | 4              | [1, 10]             | 1,10                | [15, 156]             | 0.042                   | 0.011                   | $-9.7$         | 2.8            | 85.777 %          | 0.0445   |
| 10            | 30              | $\overline{4}$ | [1.10]              | [1, 10]             | [30, 156]             | 0.048                   | 0.012                   | $-21.1$        | $-11.1$        | 87.610 %          | 0.0450   |
| 10            | 30              | 4              | [1, 10]             | [5, 10]             | [15, 158]             | 0.044                   | 0.013                   | $-6.0$         | 3.7            | 89.546 %          | 0.0578   |
| 10            | 30              | $\overline{4}$ | [1, 10]             | [5, 10]             | [30, 158]             | 0.043                   | 0.015                   | $-23.9$        | $-10.1$        | 84.307 %          | 0.0704   |
| 10            | 30              | 4              | [1, 10]             | 1,30                | [16, 166]             | 0.037                   | 0.012                   | $-1.7$         | 2.5            | 95.658 %          | 0.0249   |
| 10            | 30              | 4              | [1, 10]             | [1, 30]             | [32, 166]             | 0.038                   | 0.012                   | $-9.8$         | $-3.9$         | 94.145 %          | 0.0355   |
| 10            | 30              | $\overline{4}$ | [1, 10]             | [15, 30]            | [17, 173]             | 0.042                   | 0.013                   | 8.7            | 21.0           | 89.350 %          | 0.0326   |
| 10            | $\overline{30}$ | $\overline{4}$ | [1, 10]             | 15,30               | $\overline{[34,173]}$ | 0.083                   | 0.047                   | $-9.2$         | 2.6            | 88.336 %          | 0.0352   |
| 10            | 30              | 4              | [3, 10]             | [1, 10]             | [18, 186]             | 0.054                   | 0.015                   | $-11.5$        | 7.8            | 82.433 %          | 0.0353   |
| 10            | 30              | $\overline{4}$ | [3,10]              | [1, 10]             | $\overline{36,}186$   | 0.053                   | 0.013                   | $-27.9$        | $-6.3$         | 78.812 %          | 0.0577   |
| 10            | 30              | $\overline{4}$ | $\overline{[3,10]}$ | $\overline{[5,10]}$ | [18, 188]             | 0.059                   | 0.018                   | $-11.6$        | 3.0            | 87.220 %          | 0.0787   |
| 10            | 30              | $\overline{4}$ | [3, 10]             | [5, 10]             | $\sqrt{36,188}$       | 0.054                   | 0.013                   | $-29.4$        | $-10.2$        | 81.617 %          | 0.0626   |
| 10            | 30              | $\overline{4}$ | $\sqrt{3,10}$       | [1,30]              | [19, 196]             | 0.059                   | 0.018                   | $-3.6$         | 4.9            | 92.969 %          | 0.0456   |
| 10            | 30              | $\overline{4}$ | $\overline{[3,10]}$ | [1, 30]             | $\sqrt{38,196}$       | 0.052                   | 0.014                   | $-17.3$        | $-6.8$         | 90.492 %          | 0.0282   |
| 10            | 30              | 4              | [3,10]              | 15,30               | [20, 204]             | 0.056                   | 0.015                   | 1.1            | 18.1           | 86.354 %          | 0.0566   |
| 10            | 30              | 4              | [3,10]              | [15, 30]            | [40, 204]             | 0.051                   | 0.011                   | $-13.1$        | 3.2            | 87.294 %          | 0.0423   |
| 10            | 30              | $\overline{4}$ | [6.10]              | [1,10]              | [24, 247]             | 0.058                   | 0.012                   | $-15.0$        | 9.7            | 83.048 %          | 0.0539   |
| 10            | 30              | 4              | [6,10]              | [1, 10]             | [48, 247]             | 0.060                   | 0.015                   | $-36.8$        | $-6.8$         | 78.660 %          | 0.0387   |
| 10            | 30              | 4              | [6,10]              | [5, 10]             | [24, 249]             | 0.059                   | 0.015                   | $-13.2$        | 16.0           | 80.284 %          | 0.0691   |
| 10            | 30              | $\overline{4}$ | [6,10]              | [5, 10]             | [48, 249]             | 0.053                   | 0.013                   | $-37.7$        | $-16.0$        | 84.030 %          | 0.0865   |
| 10            | 30              | $\overline{4}$ | [6, 10]             | [1,30]              | [25, 257]             | 0.092                   | 0.028                   | $-2.7$         | 19.1           | 86.056 %          | 0.0419   |
| 10            | 30              | $\overline{4}$ | [6,10]              | [1,30]              | [50, 257]             | 0.053                   | 0.012                   | $-29.6$        | $-12.1$        | 88.016 %          | 0.0426   |
| 10            | 30              | $\overline{4}$ | [6.10]              | [15, 30]            | [26, 264]             | 0.057                   | 0.012                   | $-1.5$         | 20.0           | 87.284 %          | 0.0474   |
| 10            | $\overline{30}$ | 4              | [6, 10]             | 15,30               | [52, 264]             | 0.073                   | 0.017                   | $-28.8$        | $-1.2$         | 82.590 %          | 0.0269   |

 $n: 30, m: 4, p_{max}: 10$ 

Tiempo Promedio Total $H_2$ : 0.055 seg.

Tiempo Promedio Total  $H_1$ : 0.016 seg.

Rendimiento Promedio Total: 86.329 %

| N. Instancias | n  | M              | $p_i$   | $r_i$              | $d_i$     | $Seg.$ <sup>H2</sup> | $\overline{Seg.}^{H_1}$ | $L_{max}^{H2}$ | $L_{max}^{H1}$    | Rendimiento Prom. | $\sigma$ |
|---------------|----|----------------|---------|--------------------|-----------|----------------------|-------------------------|----------------|-------------------|-------------------|----------|
| 10            | 50 | $\overline{4}$ | [1, 10] | 1,10               | [25, 257] | 0.111                | 0.023                   | $-17.9$        | 16.2              | 78.445 %          | 0.0471   |
| 10            | 50 | $\overline{4}$ | 1,10    | 1,10               | [50,257]  | 0.106                | 0.023                   | $-41.1$        | $-11.0$           | 79.059 %          | 0.0469   |
| 10            | 50 | 4              | [1, 10] | [5, 10]            | [25, 259] | 0.108                | 0.023                   | $-19.5$        | 7.9               | 82.335 %          | 0.0322   |
| 10            | 50 | $\overline{4}$ | [1, 10] | [5, 10]            | [50,259]  | 0.107                | 0.025                   | $-41.6$        | $-14.6$           | 80.013 %          | 0.0375   |
| 10            | 50 | $\overline{4}$ | [1, 10] | 1,30               | [26, 267] | 0.086                | 0.024                   | $-6.0$         | 7.6               | 91.071 %          | 0.0289   |
| 10            | 50 | $\overline{4}$ | [1, 10] | 1,30               | [52, 267] | 0.133                | 0.037                   | $-28.3$        | $-12.0$           | 89.276 %          | 0.0257   |
| 10            | 50 | $\overline{4}$ | [1, 10] | 15,30              | [27, 274] | 0.104                | 0.024                   | $-4.1$         | 19.5              | 86.237 %          | 0.0319   |
| 10            | 50 | $\overline{4}$ | [1, 10] | 15,30              | [54, 274] | 0.142                | 0.024                   | $-28.0$        | 2.9               | 81.670 %          | 0.0223   |
| 10            | 50 | $\overline{4}$ | [3, 10] | 1,10               | [30, 308] | 0.132                | 0.024                   | $-23.1$        | $\overline{21.3}$ | 76.505 %          | 0.0385   |
| 10            | 50 | $\overline{4}$ | [3,10]  | 1,10               | [60, 308] | 0.135                | 0.027                   | $-51.8$        | $-9.9$            | 75.535 %          | 0.0358   |
| 10            | 50 | $\overline{4}$ | [3, 10] | [5, 10]            | [31, 310] | 0.128                | 0.025                   | $-26.6$        | 19.8              | 76.095 %          | 0.0320   |
| 10            | 50 | $\overline{4}$ | [3,10]  | [5, 10]            | [62, 310] | 0.145                | 0.024                   | $-49.4$        | $-7.9$            | 76.149 %          | 0.0327   |
| 10            | 50 | $\overline{4}$ | [3, 10] | [1, 30]            | [31, 318] | 0.111                | 0.022                   | $-13.3$        | 18.8              | 84.032 %          | 0.0244   |
| 10            | 50 | $\overline{4}$ | [3, 10] | 1,30               | [62, 318] | 0.114                | 0.027                   | $-44.3$        | $-16.6$           | 84.046 %          | 0.0274   |
| 10            | 50 | $\overline{4}$ | [3,10]  | 15,30              | [32, 325] | 0.126                | 0.020                   | $-9.0$         | 32.1              | 80.740 %          | 0.0688   |
| 10            | 50 | 4              | [3,10]  | $\overline{15,30}$ | [64, 325] | 0.129                | 0.026                   | $-39.5$        | $-2.4$            | 80.639 %          | 0.0493   |
| 10            | 50 | $\overline{4}$ | [6.10]  | 1,10               | [40,409]  | 0.149                | 0.026                   | $-30.1$        | 28.6              | 76.809 %          | 0.0354   |
| 10            | 50 | 4              | [6,10]  | [1, 10]            | [80, 409] | 0.153                | 0.026                   | $-78.5$        | $-28.2$           | 77.030 %          | 0.0604   |
| 10            | 50 | $\overline{4}$ | [6, 10] | [5, 10]            | [41, 411] | 0.142                | 0.022                   | $-34.4$        | 28.7              | 74.887 %          | 0.0240   |
| 10            | 50 | $\overline{4}$ | [6,10]  | [5,10]             | [82, 411] | 0.158                | 0.025                   | $-74.5$        | $-29.2$           | 79.194 %          | 0.0487   |
| 10            | 50 | $\overline{4}$ | [6,10]  | 1,30               | [41, 419] | 0.132                | 0.024                   | $-21.1$        | 23.2              | 82.742 %          | 0.0379   |
| 10            | 50 | $\overline{4}$ | [6,10]  | 1,30               | [82, 419] | 0.139                | 0.021                   | $-63.3$        | $-18.2$           | 81.173 %          | 0.0510   |
| 10            | 50 | $\overline{4}$ | [6.10]  | 15,30              | [42, 426] | 0.145                | 0.020                   | $-17.8$        | 40.9              | 78.520 %          | 0.0360   |
| 10            | 50 | 4              | [6, 10] | 15,30              | [84, 426] | 0.165                | 0.023                   | $-60.2$        | $-2.9$            | 77.201 %          | 0.0279   |

 $n: 50, m: 4, p_{max}: 10$ 

Tiempo Promedio Total $H_2$ : 0.129 seg.

Tiempo Promedio Total  $H_1$ : 0.024 seg.

Rendimiento Promedio Total: 80.392 %

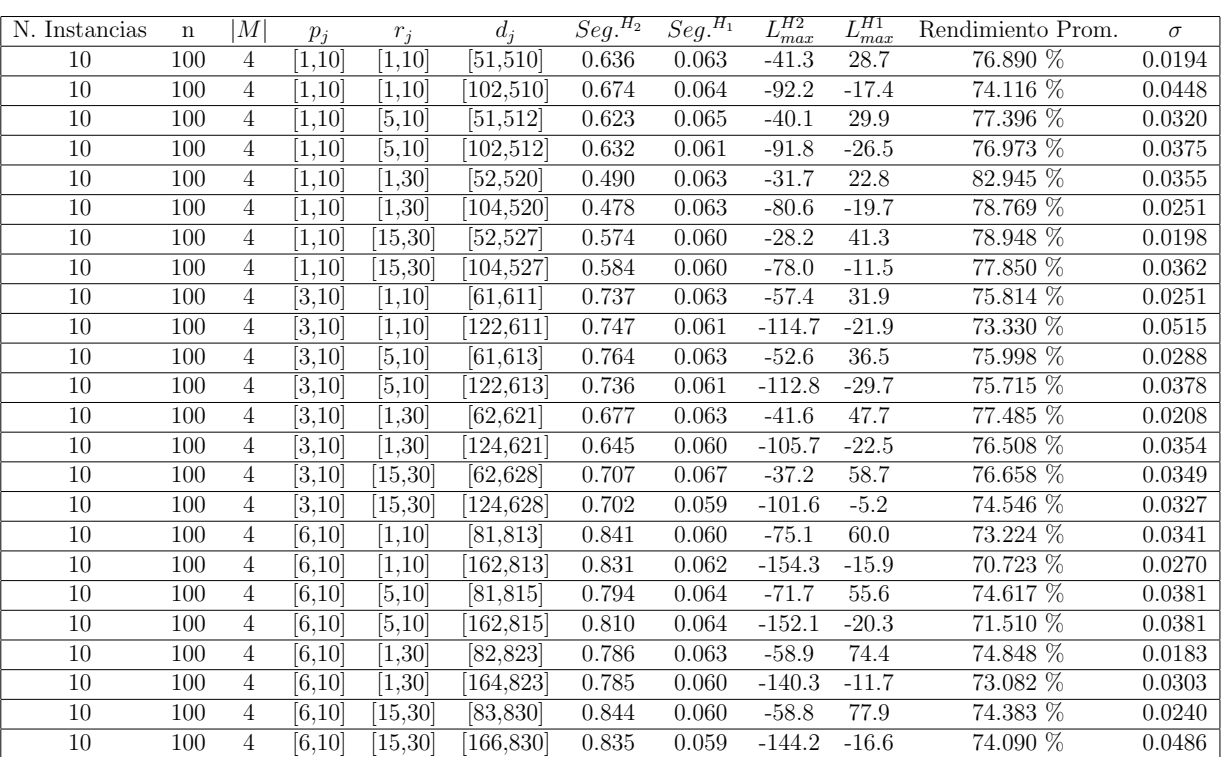

 $n:100, m:4, p_{max}:10$ 

Tiempo Promedio Total  $H_2$ : 0.706 seg.

Tiempo Promedio Total  $H_1$ : 0.062 seg.

Rendimiento Promedio Total: 75.684 %

 $n: 200, m: 4, p_{max}: 10$ 

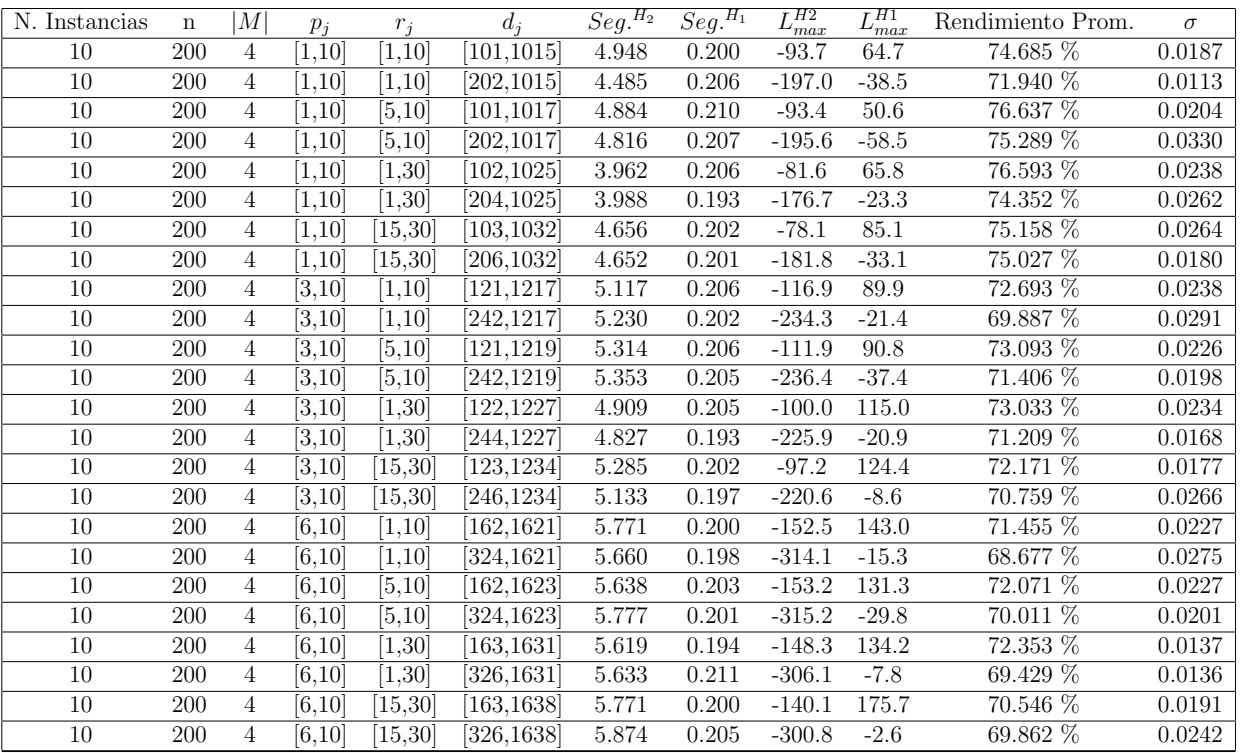

Tiempo Promedio Total  $H_2$ : 5.138 seg.

Tiempo Promedio Total  $H_1$ : 0.202 seg.

Rendimiento Promedio Total: 72.431 %

 $n:300, m:4, p_{max}:10$ 

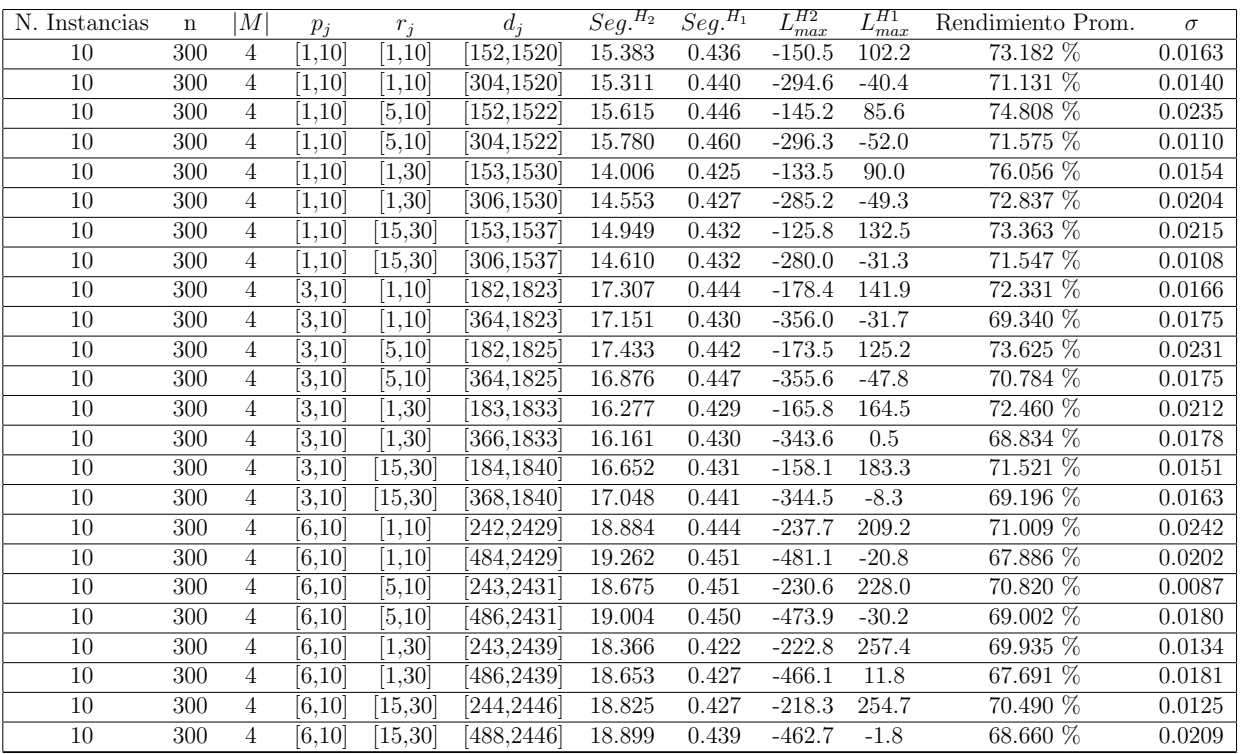

Tiempo Promedio Total $H_2$ : 16.903 seg.

Tiempo Promedio Total $H_1: \, 0.438$  seg.

Rendimiento Promedio Total: 71.170 %

 $n$  :  $500, m$  :  $4, p_{max}$  :  $10\,$ 

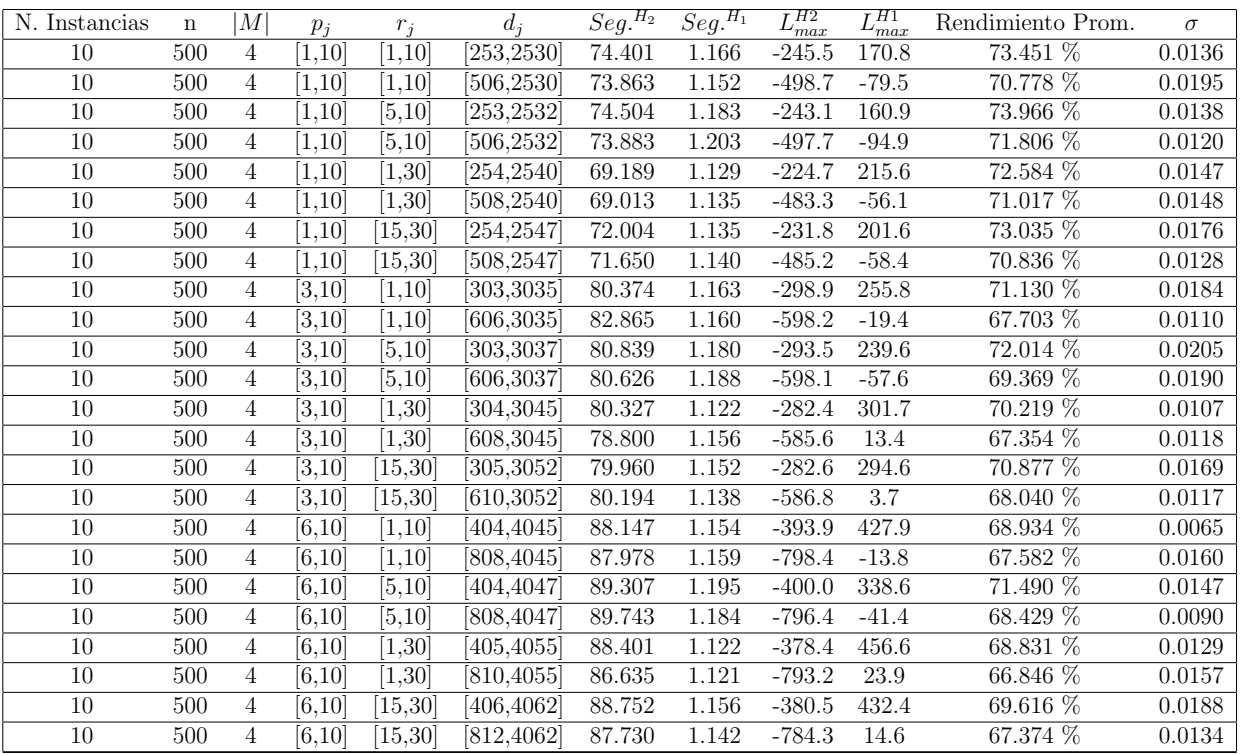

Tiempo Promedio Total $H_2$ : 80.383 seg.

Tiempo Promedio Total $H_1$ : 1.156 seg.

Rendimiento Promedio Total: 70.137 %

 $n$  :  $750, m$  :  $4, p_{max}$  :  $10\,$ 

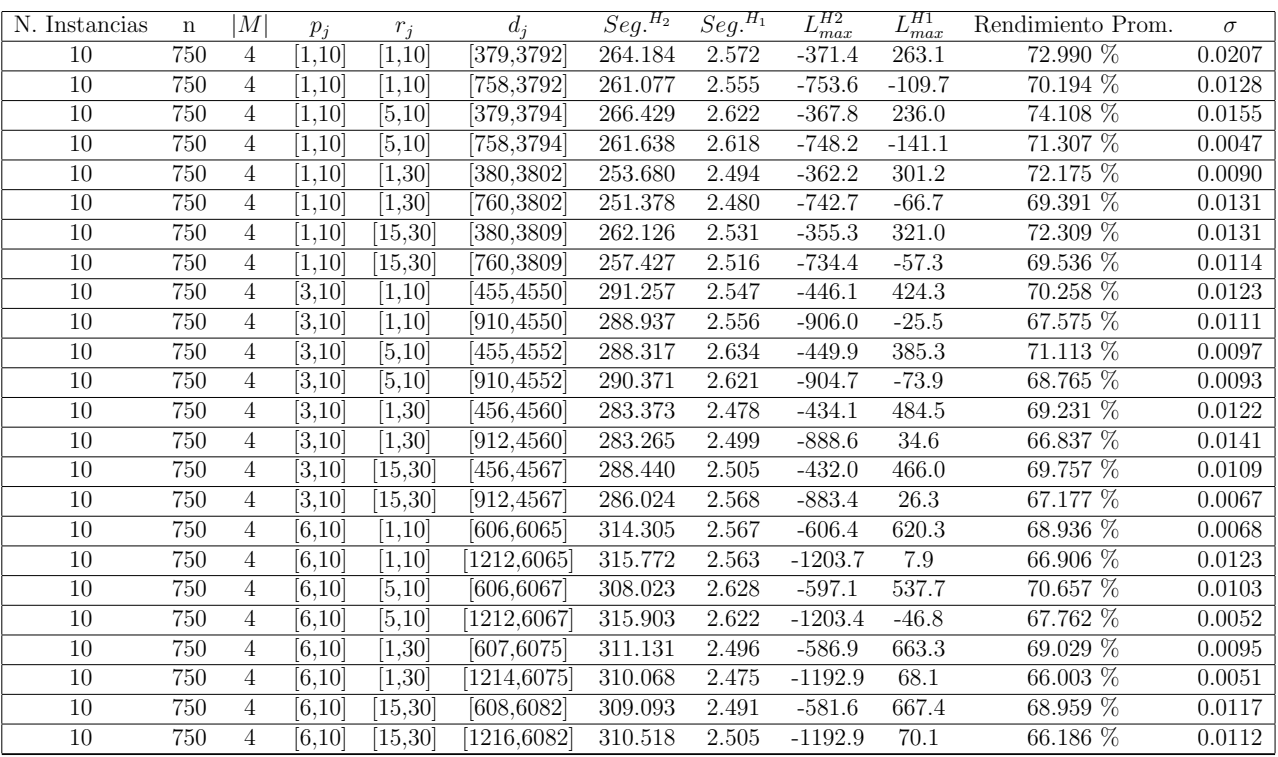

Tiempo Promedio Total $H_2$ : 286.364 seg.

Tiempo Promedio Total $H_1$ : 2.548 seg.

Rendimiento Promedio Total: 69.465 %

 $n:1000, m:4, p_{max}:10$ 

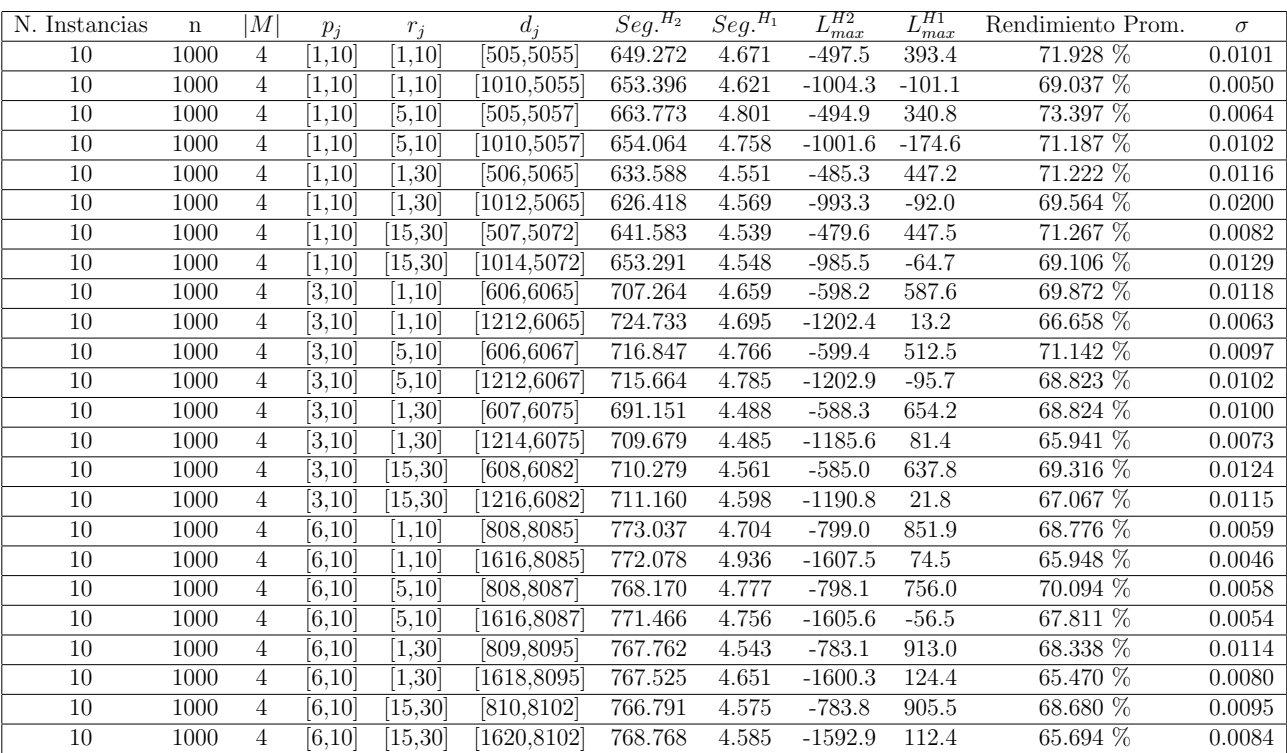

Tiempo Promedio Total $H_2$ : 709.073 seg.

Tiempo Promedio Total $H_1$ : 4.651 seg.

Rendimiento Promedio Total: 68.965 %

| N. Instancias | n  | M               | $p_i$               | $r_i$    | $d_i$                  | $\overline{Seg.}^{\overline{H_2}}$ | $\overline{Seg.}^{H_1}$ | $L_{max}^{H2}$ | $H_1$<br>$_{max}$ | Rendimiento Prom. | $\sigma$ |
|---------------|----|-----------------|---------------------|----------|------------------------|------------------------------------|-------------------------|----------------|-------------------|-------------------|----------|
| 10            | 10 | 6               | [1,10]              | [1,10]   | [5, 55]                | 0.015                              | 0.009                   | 0.7            | 1.7               | 96.764 %          | 0.0587   |
| 10            | 10 | 6               | [1,10]              | [1, 10]  | 10,55                  | 0.016                              | 0.007                   | $-5.8$         | $-4.6$            | 95.849 %          | 0.0722   |
| 10            | 10 | 6               | [1,10]              | [5, 10]  | [5, 57]                | 0.017                              | 0.010                   | 2.7            | 3.9               | 96.288 %          | 0.0828   |
| 10            | 10 | 6               | [1,10]              | [5, 10]  | [10, 57]               | 0.019                              | 0.007                   | $-1.2$         | 1.0               | 93.746 %          | 0.1317   |
| 10            | 10 | 6               | [1, 10]             | [1, 30]  | [6,65]                 | 0.016                              | 0.008                   | 9.6            | 10.5              | 98.190 %          | 0.0206   |
| 10            | 10 | 6               | [1, 10]             | [1,30]   | 12,65                  | 0.019                              | 0.008                   | 5.0            | 6.4               | 96.055 %          | 0.1099   |
| 10            | 10 | 6               | [1, 10]             | 15,30    | $\overline{7,72}$      | 0.017                              | 0.009                   | 15.0           | 15.1              | 99.787 %          | 0.0064   |
| 10            | 10 | 6               | [1,10]              | [15, 30] | 14,72                  | 0.013                              | 0.006                   | 8.7            | 9.3               | 98.888 %          | 0.0231   |
| 10            | 10 | 6               | [3, 10]             | [1,10]   | [6,65]                 | 0.029                              | 0.013                   | 0.4            | 1.2               | 97.968 %          | 0.0317   |
| 10            | 10 | 6               | $\overline{[3,10]}$ | [1, 10]  | 12,65                  | 0.021                              | 0.011                   | $-4.6$         | $-4.4$            | 99.343 %          | 0.0140   |
| 10            | 10 | 6               | [3, 10]             | [5, 10]  | [6,67]                 | 0.016                              | 0.008                   | 3.7            | 5.6               | 95.492 %          | 0.0541   |
| 10            | 10 | 6               | [3, 10]             | [5, 10]  | [12, 67]               | 0.056                              | 0.016                   | $-3.5$         | $-2.5$            | 97.437 %          | 0.0369   |
| 10            | 10 | 6               | [3, 10]             | [1,30]   | $\overline{7,75}$      | 0.020                              | 0.010                   | 8.3            | 9.2               | 98.123 %          | 0.0308   |
| 10            | 10 | 6               | [3, 10]             | [1,30]   | 14,75                  | 0.016                              | 0.009                   | 7.7            | 8.3               | 98.828 %          | 0.0160   |
| 10            | 10 | 6               | [3, 10]             | [15, 30] | [8, 82]                | 0.019                              | 0.010                   | 15.1           | 15.4              | 99.441 %          | 0.0168   |
| 10            | 10 | 6               | [3, 10]             | [15, 30] | [16, 82]               | 0.023                              | 0.015                   | 7.4            | $\!\!\!\!\!8.5$   | 97.894 %          | 0.0265   |
| 10            | 10 | 6               | [6,10]              | [1, 10]  | [8, 85]                | 0.036                              | 0.032                   | $-7.8$         | $-5.5$            | 94.498 %          | 0.0480   |
| 10            | 10 | 6               | [6, 10]             | [1,10]   | 16,85                  | 0.025                              | 0.014                   | $-14.6$        | $-13.5$           | 97.790 %          | 0.0294   |
| 10            | 10 | 6               | [6.10]              | [5, 10]  | [8, 87]                | 0.019                              | 0.008                   | $-2.9$         | 0.7               | 91.705 %          | 0.1093   |
| 10            | 10 | 6               | [6,10]              | [5, 10]  | 16,87                  | 0.021                              | 0.009                   | $-6.2$         | $-4.6$            | 96.744 %          | 0.0386   |
| 10            | 10 | $6\overline{6}$ | [6,10]              | [1, 30]  | [9, 95]                | 0.024                              | 0.014                   | 3.8            | $\overline{4.3}$  | 99.094 %          | 0.0118   |
| 10            | 10 | 6               | [6, 10]             | [1,30]   | [18, 95]               | 0.016                              | 0.005                   | $-2.6$         | $-0.8$            | 97.175 %          | 0.0664   |
| 10            | 10 | 6               | [6.10]              | [15, 30] | $\left[10, 103\right]$ | 0.014                              | 0.011                   | 15.1           | 15.5              | 99.475 %          | 0.0085   |
| 10            | 10 | 6               | [6, 10]             | [15, 30] | [20, 103]              | 0.020                              | 0.010                   | 8.5            | 9.6               | 98.373 %          | 0.0129   |

 $n$  :  $10, m$  :  $6, p_{\max}$  :  $10$ 

Tiempo Promedio Total $H_2$ : 0.021 seg.

Tiempo Promedio Total  $H_1$ : 0.011 seg.

Rendimiento Promedio Total: 97.290 %

| N. Instancias   | $\mathbf n$ | M | $p_i$         | $r_i$    | $d_i$           | $\overline{Seg.}^{H_2}$ | $\overline{Seg.}^{H_1}$ | $L_{max}^{H2}$ | $L_{max}^{H1}$ | Rendimiento Prom. | $\sigma$ |
|-----------------|-------------|---|---------------|----------|-----------------|-------------------------|-------------------------|----------------|----------------|-------------------|----------|
| 10              | 20          | 6 | [1, 10]       | 1,10     | [10, 106]       | 0.024                   | 0.010                   | $-6.7$         | $-1.9$         | 92.194 %          | 0.1152   |
| 10              | 20          | 6 | 1,10          | 1,10     | [20, 106]       | 0.024                   | 0.009                   | $-16.0$        | $-14.3$        | $96.503\%$        | 0.0286   |
| 10              | 20          | 6 | [1, 10]       | [5, 10]  | [10, 108]       | 0.028                   | 0.011                   | $-14.4$        | 2.6            | 71.212 $%$        | 0.4739   |
| 10              | 20          | 6 | [1, 10]       | [5, 10]  | [20, 108]       | 0.028                   | 0.009                   | $-10.5$        | $-8.1$         | 95.680 %          | 0.0343   |
| 10              | 20          | 6 | [1, 10]       | 1,30     | [11, 116]       | 0.024                   | 0.013                   | 7.3            | 8.7            | 98.098 %          | 0.0356   |
| 10              | 20          | 6 | [1,10]        | 1,30     | [22, 116]       | 0.024                   | 0.007                   | $-5.1$         | $-5.0$         | 99.882 %          | 0.0035   |
| 10              | 20          | 6 | [1, 10]       | 15,30    | [12, 123]       | 0.029                   | 0.014                   | 12.1           | 13.0           | 98.827 %          | 0.0123   |
| 10              | 20          | 6 | [1, 10]       | [15, 30] | [24, 123]       | 0.030                   | 0.012                   | 0.2            | 0.6            | 99.487 %          | 0.0086   |
| 10              | 20          | 6 | [3,10]        | 1,10     | [12, 126]       | 0.027                   | 0.011                   | $-6.9$         | $-1.9$         | 92.143 %          | 0.0597   |
| $10\,$          | $20\,$      | 6 | [3, 10]       | 1,10     | [24, 126]       | 0.032                   | 0.011                   | $-15.1$        | $-10.6$        | 92.741 %          | 0.0263   |
| 10              | 20          | 6 | [3, 10]       | [5, 10]  | [12, 128]       | 0.032                   | 0.009                   | $-5.5$         | 0.5            | 91.764 %          | 0.0519   |
| 10              | 20          | 6 | [3,10]        | [5, 10]  | $\sqrt{24,128}$ | 0.029                   | 0.011                   | $-16.4$        | $-11.9$        | 93.315 %          | 0.0454   |
| 10              | 20          | 6 | [3, 10]       | 1,30     | [13, 136]       | 0.030                   | 0.015                   | $2.8\,$        | 4.9            | 97.323 %          | 0.0494   |
| 10              | 20          | 6 | [3, 10]       | [1, 30]  | [26, 136]       | 0.051                   | 0.023                   | $-9.4$         | $-2.9$         | 92.020 %          | 0.2228   |
| 10              | 20          | 6 | $\sqrt{3,10}$ | [15, 30] | [14, 143]       | 0.049                   | 0.021                   | 10.7           | 12.7           | 97.751 %          | 0.0141   |
| 10              | 20          | 6 | [3,10]        | [15, 30] | [28, 143]       | 0.027                   | 0.011                   | $-1.1$         | 1.0            | 97.643 %          | 0.0227   |
| 10              | 20          | 6 | [6,10]        | [1, 10]  | [16, 166]       | 0.038                   | 0.011                   | $-8.3$         | $-2.1$         | 92.875 %          | 0.0344   |
| 10              | 20          | 6 | [6,10]        | [1, 10]  | [32,166]        | 0.032                   | 0.013                   | $-22.3$        | $-13.5$        | 89.385 %          | 0.0373   |
| 10              | 20          | 6 | [6,10]        | [5, 10]  | [16, 168]       | 0.032                   | 0.011                   | $-6.6$         | 0.5            | $92.265\%$        | 0.0492   |
| 10              | 20          | 6 | [6,10]        | [5, 10]  | [32, 168]       | 0.033                   | 0.011                   | $-24.4$        | $-13.5$        | 87.568 %          | 0.0402   |
| 10              | 20          | 6 | [6, 10]       | 1,30     | [17, 176]       | 0.035                   | 0.012                   | 4.8            | 6.5            | 98.305 %          | 0.0127   |
| 10              | 20          | 6 | [6, 10]       | 1,30     | [34, 176]       | 0.032                   | 0.012                   | $-16.6$        | $-13.5$        | 97.184 $%$        | 0.0741   |
| $10\,$          | 20          | 6 | [6,10]        | 15,30    | [18, 183]       | 0.034                   | 0.010                   | 4.7            | 8.7            | 96.614 %          | 0.0227   |
| $\overline{10}$ | 20          | 6 | [6,10]        | [15, 30] | [36, 183]       | 0.039                   | 0.010                   | $-11.8$        | $-5.2$         | $93.823\%$        | 0.0457   |

 $n$  :  $20, m$  :  $6, p_{\max}$  :  $10$ 

Tiempo Promedio Total $H_2$ : 0.032 seg.

Tiempo Promedio Total  $H_1$ : 0.012 seg.

Rendimiento Promedio Total: 93.942 %

| N. Instancias | n               | M               | $p_i$             | $r_i$    | $d_i$                 | $\overline{Seg.}^{\overline{H_2}}$ | $\overline{Seg.}^{H_1}$ | $L_{max}^{H2}$ | $L_{max}^{H1}$ | Rendimiento Prom. | $\sigma$ |
|---------------|-----------------|-----------------|-------------------|----------|-----------------------|------------------------------------|-------------------------|----------------|----------------|-------------------|----------|
| 10            | 30              | 6               | [1, 10]           | 1,10     | [15, 156]             | 0.037                              | 0.012                   | $-11.8$        | $-6.8$         | 93.753 %          | 0.0359   |
| 10            | 30              | 6               | 1,10              | 1,10     | $\left[30,156\right]$ | 0.039                              | 0.016                   | $-21.7$        | $-14.7$        | 91.217 %          | 0.0292   |
| 10            | 30              | 6               | [1, 10]           | [5, 10]  | [15, 158]             | 0.040                              | 0.016                   | $-6.9$         | 1.5            | 90.372 %          | 0.0503   |
| 10            | 30              | 6               | [1, 10]           | [5, 10]  | [30, 158]             | 0.041                              | 0.017                   | $-21.7$        | $-13.9$        | 90.359 %          | 0.0391   |
| 10            | 30              | 6               | 1,10              | 1,30     | [16, 166]             | 0.030                              | 0.015                   | 2.7            | 3.8            | 98.836 %          | 0.0146   |
| 10            | 30              | 6               | [1, 10]           | 1,30     | [32,166]              | 0.035                              | 0.013                   | $-10.4$        | $-9.9$         | 99.426 %          | 0.0080   |
| 10            | 30              | 6               | [1, 10]           | 15,30    | 17,173                | 0.042                              | 0.013                   | 6.1            | 9.5            | 96.893 %          | 0.0197   |
| 10            | 30              | 6               | [1, 10]           | 15,30    | [34, 173]             | 0.041                              | 0.015                   | $-21.1$        | $-5.1$         | 85.350 %          | 0.3361   |
| $10\,$        | 30              | 6               | [3, 10]           | 1,10     | [18, 186]             | 0.070                              | 0.027                   | $-11.9$        | $-4.2$         | 92.466 %          | 0.0507   |
| 10            | 30              | 6               | [3,10]            | 1,10     | $\overline{[36,186]}$ | 0.055                              | 0.017                   | $-27.1$        | $-14.5$        | 86.761 %          | 0.0205   |
| 10            | 30              | 6               | $\overline{3,10}$ | [5, 10]  | 18,188                | 0.051                              | 0.017                   | $-12.4$        | $-3.6$         | 91.349 %          | 0.0331   |
| 10            | 30              | 6               | [3,10]            | [5, 10]  | $\sqrt{36,188}$       | 0.051                              | 0.013                   | $-26.9$        | $-18.3$        | 90.939 %          | 0.0511   |
| 10            | 30              | 6               | [3, 10]           | [1,30]   | [19, 196]             | 0.087                              | 0.035                   | 0.3            | 1.7            | 98.699 %          | 0.0106   |
| 10            | 30              | 6               | [3, 10]           | 1,30     | [38, 196]             | 0.055                              | 0.014                   | $-14.7$        | $-12.8$        | 98.024 %          | 0.0168   |
| 10            | 30              | 6               | [3,10]            | 15,30    | [20, 204]             | 0.048                              | 0.014                   | $-1.2$         | 4.2            | 95.513 %          | 0.0334   |
| 10            | 30              | 6               | [3,10]            | [15, 30] | [40, 204]             | 0.046                              | 0.015                   | $-17.4$        | $-12.8$        | 96.010 %          | 0.0160   |
| 10            | 30              | 6               | [6.10]            | 1,10     | [24, 247]             | 0.059                              | 0.012                   | $-17.6$        | $-0.9$         | 87.091 %          | 0.0497   |
| 10            | 30              | 6               | [6,10]            | [1, 10]  | [48, 247]             | 0.061                              | 0.014                   | $-40.7$        | $-27.5$        | 89.364 %          | 0.0535   |
| 10            | 30              | 6               | [6,10]            | [5, 10]  | [24, 249]             | 0.060                              | 0.015                   | $-13.7$        | 3.6            | 88.113 %          | 0.0494   |
| 10            | 30              | 6               | [6,10]            | [5,10]   | [48, 249]             | 0.055                              | 0.014                   | $-39.9$        | $-24.5$        | 87.780 %          | 0.0398   |
| 10            | 30              | $6\overline{6}$ | [6,10]            | 1,30     | [25, 257]             | 0.051                              | 0.014                   | $-4.9$         | 1.7            | 95.469 %          | 0.0250   |
| 10            | 30              | 6               | [6,10]            | 1,30     | [50, 257]             | 0.056                              | 0.013                   | $-28.8$        | $-22.6$        | 95.324 %          | 0.0187   |
| 10            | 30              | 6               | [6.10]            | 15,30    | [26, 264]             | 0.052                              | 0.014                   | $-5.0$         | 9.3            | 91.053 %          | 0.0395   |
| 10            | $\overline{30}$ | 6               | [6, 10]           | 15,30    | [52, 264]             | 0.056                              | 0.016                   | $-28.1$        | $-14.9$        | 90.931%           | 0.0342   |

 $n$  :  $30, m$  :  $6, p_{\max}$  :  $10$ 

Tiempo Promedio Total $H_2$ : 0.051 seg.

Tiempo Promedio Total  $H_1$ : 0.016 seg.

Rendimiento Promedio Total: 92.546 %

| N. Instancias | n  | M               | $p_i$               | $r_i$   | $d_i$     | $Seg.$ <sup>H2</sup> | $\overline{Seg.}^{H_1}$ | $L_{max}^{H2}$ | $L_{max}^{H1}$ | Rendimiento Prom.       | $\sigma$ |
|---------------|----|-----------------|---------------------|---------|-----------|----------------------|-------------------------|----------------|----------------|-------------------------|----------|
| 10            | 50 | 6               | [1, 10]             | 1,10    | [25, 257] | 0.089                | 0.022                   | $-17.2$        | $-2.5$         | $89.368\ \overline{\%}$ | 0.0231   |
| 10            | 50 | 6               | 1,10                | 1,10    | [50,257]  | 0.083                | 0.020                   | $-42.3$        | $-29.3$        | 89.506 %                | 0.0245   |
| 10            | 50 | 6               | [1, 10]             | [5, 10] | [25, 259] | 0.098                | 0.025                   | $-16.7$        | $-3.0$         | $90.090\ \overline{\%}$ | 0.0376   |
| 10            | 50 | 6               | [1, 10]             | [5, 10] | [50,259]  | 0.095                | 0.026                   | $-41.2$        | $-27.2$        | 88.850 %                | 0.0249   |
| 10            | 50 | 6               | [1, 10]             | 1,30    | [26, 267] | 0.062                | 0.024                   | $-3.9$         | 1.1            | 96.566 %                | 0.0254   |
| 10            | 50 | 6               | [1, 10]             | 1,30    | [52, 267] | 0.087                | 0.029                   | $-27.8$        | $-24.8$        | 97.822 %                | 0.0088   |
| 10            | 50 | 6               | [1, 10]             | 15,30   | [27, 274] | 0.075                | 0.025                   | $-0.9$         | 10.5           | 92.967 %                | 0.0091   |
| 10            | 50 | 6               | [1, 10]             | 15,30   | [54, 274] | 0.084                | 0.024                   | $-32.1$        | $-19.5$        | 91.470 %                | 0.0350   |
| 10            | 50 | 6               | [3, 10]             | 1,10    | [30, 308] | 0.117                | 0.025                   | $-21.0$        | $4.3\,$        | 85.434 %                | 0.0323   |
| 10            | 50 | 6               | [3,10]              | 1,10    | [60, 308] | 0.124                | 0.026                   | $-52.7$        | $-28.2$        | 84.510 %                | 0.0249   |
| 10            | 50 | 6               | $\overline{3,10}$   | [5, 10] | [31, 310] | 0.118                | 0.026                   | $-21.6$        | $-3.7$         | 89.463 %                | 0.0377   |
| 10            | 50 | 6               | [3,10]              | [5, 10] | [62, 310] | 0.126                | 0.024                   | $-50.7$        | $-30.7$        | 87.617 %                | 0.0613   |
| 10            | 50 | 6               | [3, 10]             | [1, 30] | [31, 318] | 0.080                | 0.026                   | $-21.4$        | $-4.2$         | 90.188 %                | 0.1314   |
| 10            | 50 | 6               | [3, 10]             | 1,30    | [62, 318] | 0.090                | 0.026                   | $-42.7$        | $-33.1$        | 93.804 %                | 0.0257   |
| 10            | 50 | 6               | [3,10]              | 15,30   | [32, 325] | 0.115                | 0.024                   | $-15.9$        | $-2.9$         | 92.779 %                | 0.0351   |
| 10            | 50 | 6               | [3,10]              | 15,30   | [64, 325] | 0.105                | 0.025                   | $-38.9$        | $-20.9$        | 89.984 %                | 0.0371   |
| 10            | 50 | 6               | [6.10]              | 1,10    | [40,409]  | 0.148                | 0.025                   | $-31.3$        | $-6.6$         | 88.903 %                | 0.0571   |
| 10            | 50 | 6               | [6,10]              | [1, 10] | [80, 409] | 0.139                | 0.026                   | $-69.0$        | $-33.5$        | $83.434\%$              | 0.0325   |
| 10            | 50 | 6               | [6,10]              | [5, 10] | [41, 411] | 0.135                | 0.025                   | $-34.5$        | $-5.6$         | 87.326 %                | 0.0638   |
| 10            | 50 | 6               | [6,10]              | [5,10]  | [82, 411] | 0.147                | 0.025                   | $-77.2$        | $-43.3$        | 83.858 %                | 0.0401   |
| 10            | 50 | $6\overline{6}$ | [6,10]              | 1,30    | [41, 419] | 0.119                | 0.024                   | $-19.6$        | 5.0            | 89.224 %                | 0.0152   |
| 10            | 50 | 6               | $\overline{[6,10]}$ | 1,30    | [82, 419] | 0.123                | 0.025                   | $-61.2$        | $-40.6$        | 90.610 %                | 0.0273   |
| 10            | 50 | 6               | [6.10]              | 15,30   | [42, 426] | 0.139                | 0.024                   | $-19.6$        | 6.2            | 89.490 %                | 0.0376   |
| 10            | 50 | 6               | [6, 10]             | 15,30   | [84, 426] | 0.129                | 0.028                   | $-55.6$        | $-24.3$        | 86.465 %                | 0.0325   |

 $n$  :  $50, m$  :  $6, p_{\max}$  :  $10$ 

Tiempo Promedio Total $H_2$ : 0.109 seg.

Tiempo Promedio Total  $H_1$ : 0.025 seg.

Rendimiento Promedio Total: 89.572 %

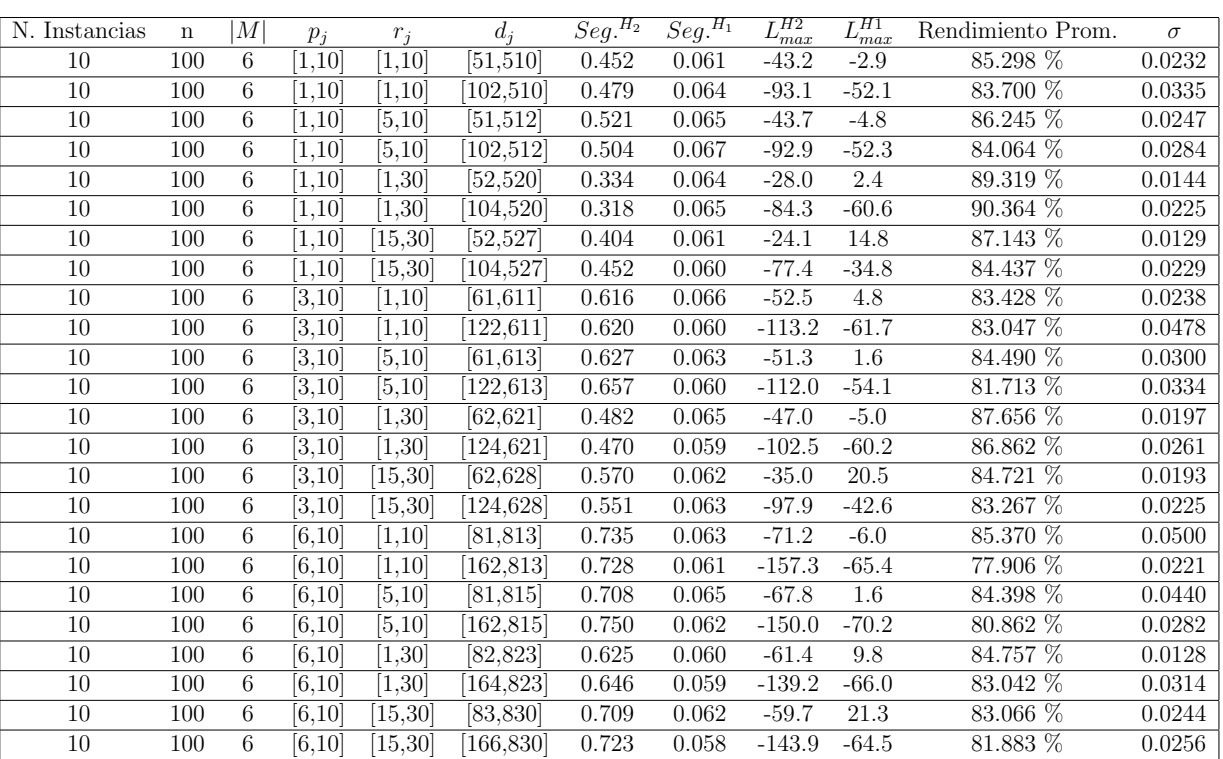

 $n:100, m:6, p_{max}:10$ 

Tiempo Promedio Total  $H_2$ : 0.570 seg.

Tiempo Promedio Total  $H_1$ : 0.062 seg.

Rendimiento Promedio Total: 84.460 %

 $n: 200, m: 6, p_{max}: 10$ 

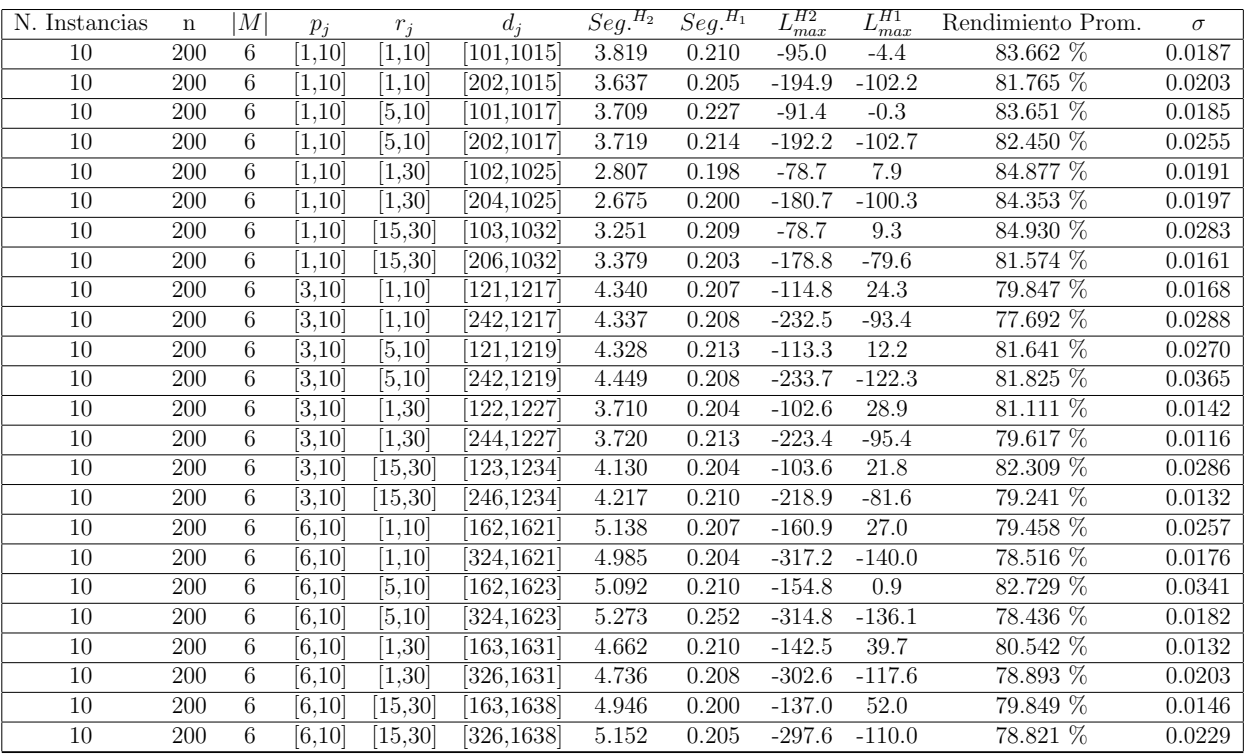

Tiempo Promedio Total $H_2$ : 4.175 seg.

Tiempo Promedio Total  $H_1$ : 0.210 seg.

Rendimiento Promedio Total: 81.158 %

 $n: 300, m: 6, p_{max}: 10$ 

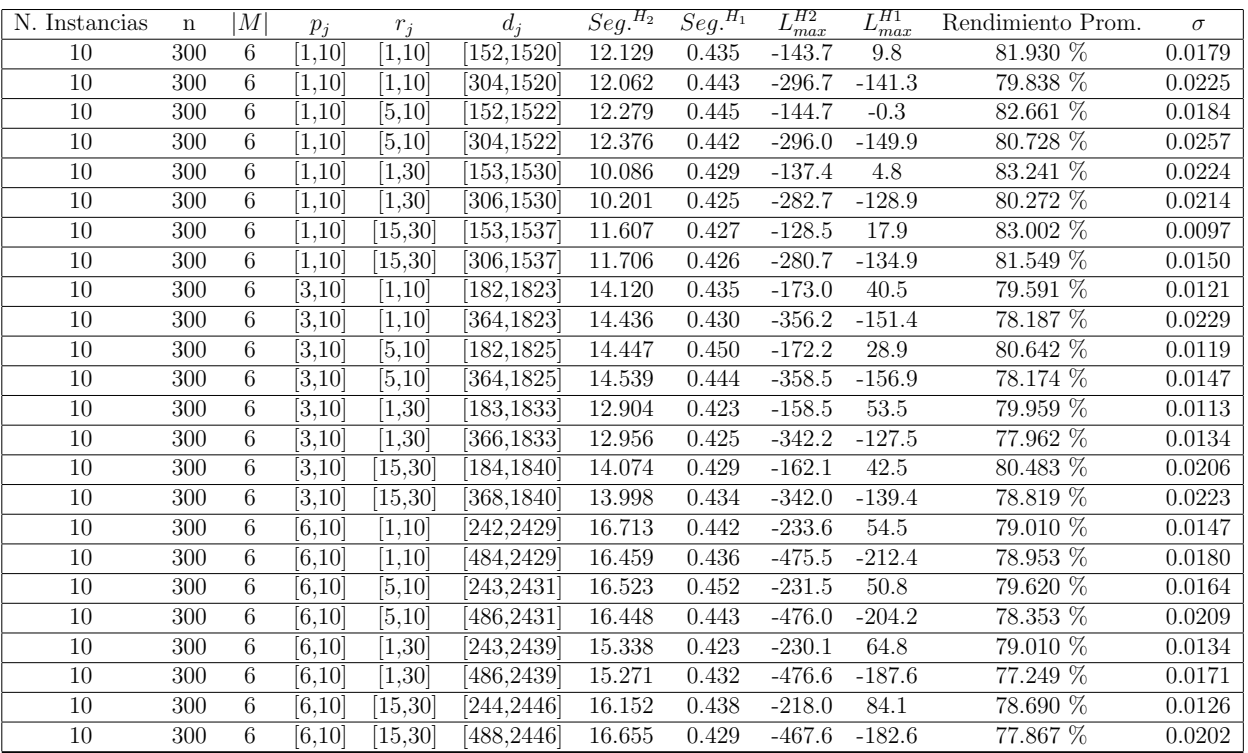

Tiempo Promedio Total $H_2$ : 13.895 seg.

Tiempo Promedio Total $H_1$ : 0.435 seg.

Rendimiento Promedio Total: 79.825 %

 $n$  :  $500, m$  :  $6, p_{max}:10\,$ 

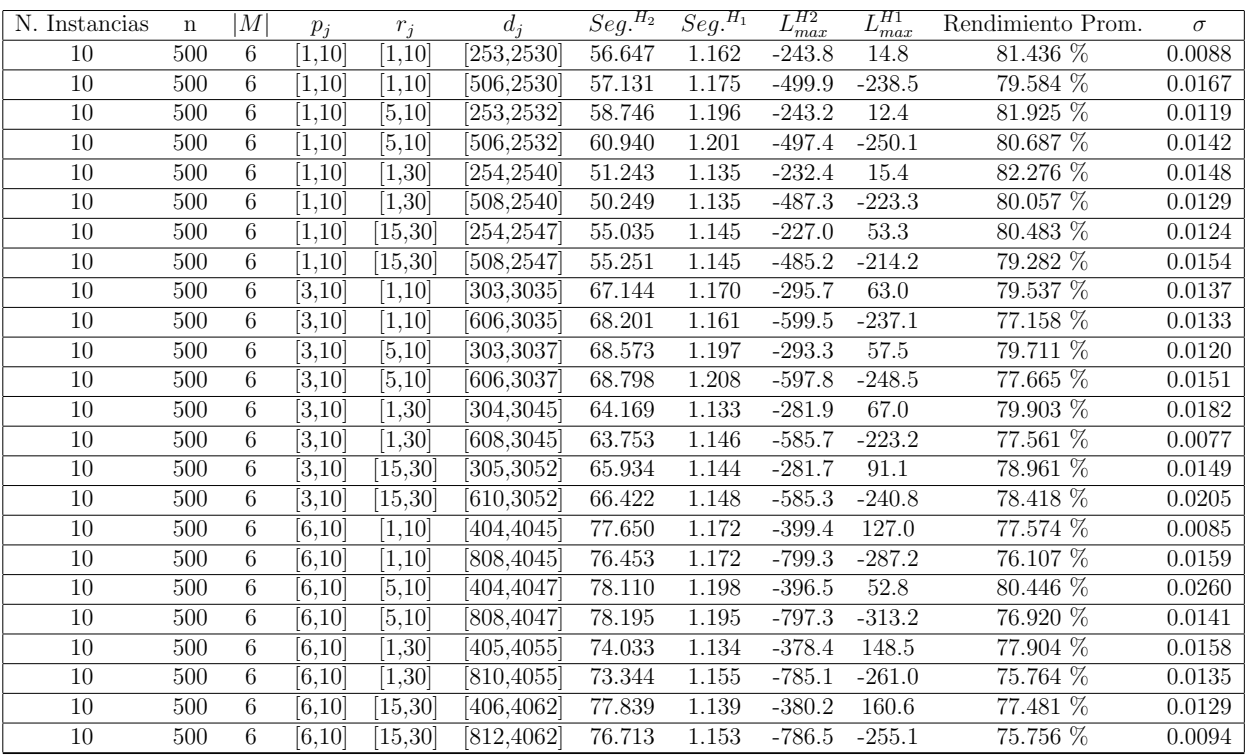

Tiempo Promedio Total $H_2$ : 66.274 seg.

Tiempo Promedio Total $H_1$ : 1.163 seg.

Rendimiento Promedio Total: 78.858 %

 $n$  : 750,  $m$  : 6,  $p_{\max}$  : 10

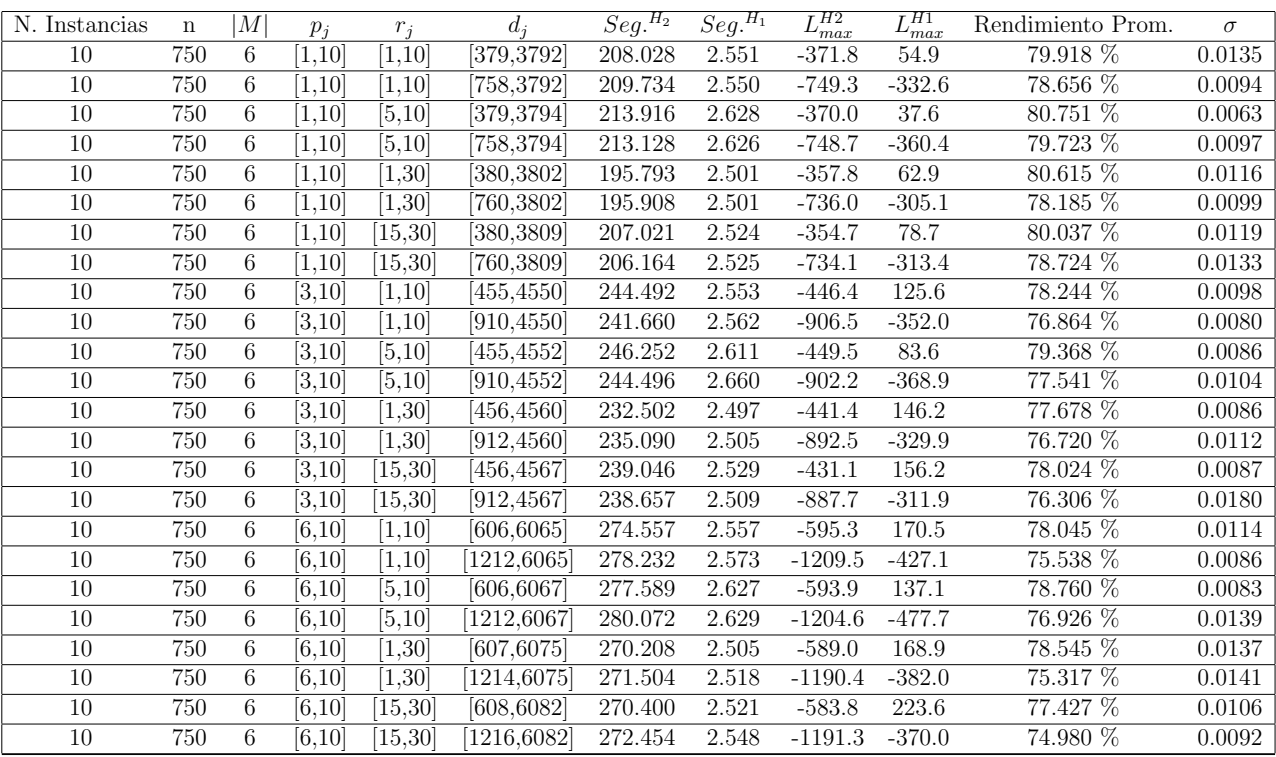

Tiempo Promedio Total $H_2\!\!:$  240.288 seg.

Tiempo Promedio Total $H_1$ : 2.555 seg.

Rendimiento Promedio Total: 78.037 %

 $n:1000, m:6, p_{max}:10$ 

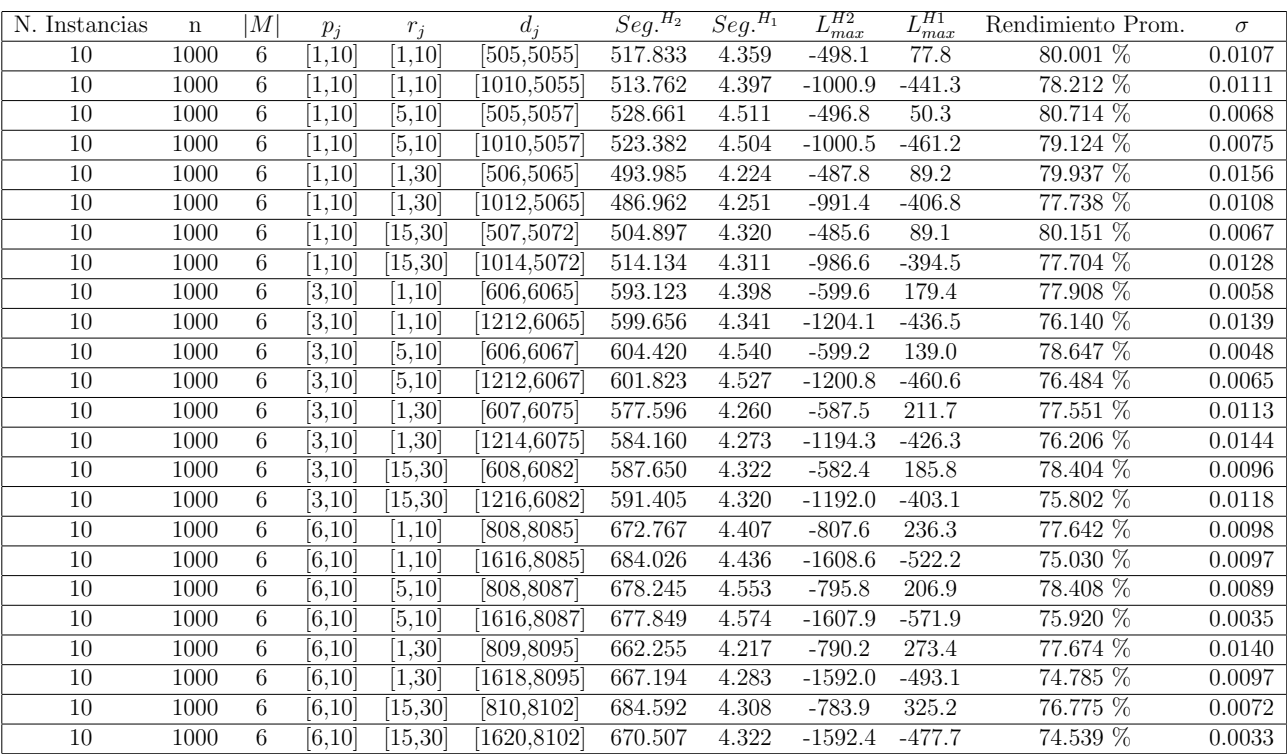

Tiempo Promedio Total $H_2$ : 592.537 seg.

Tiempo Promedio Total $H_1$ : 4.373 seg.

Rendimiento Promedio Total: 77.562 %

| N. Instancias | $\mathbf n$ | M  | $p_i$             | $r_i$               | $d_i$             | $\overline{Seg.}^{H_2}$ | $\overline{Seg.}^{H_1}$ | $L_{\underline{max}}^{H2}$ | $L_{max}^{H1}$ | Rendimiento Prom. | $\sigma$ |
|---------------|-------------|----|-------------------|---------------------|-------------------|-------------------------|-------------------------|----------------------------|----------------|-------------------|----------|
| 10            | 10          | 10 | 1,10              | [1, 10]             | [5, 55]           | 0.017                   | 0.007                   | 3.5                        | 3.5            | 100.000 %         | 0.0000   |
| 10            | 10          | 10 | 1,10              | 1,10                | [10, 55]          | 0.015                   | 0.009                   | $-6.4$                     | $-4.5$         | 93.923 %          | 0.1330   |
| 10            | 10          | 10 | [1, 10]           | $\overline{[5,10]}$ | [5, 57]           | 0.013                   | 0.009                   | 1.8                        | 2.3            | 98.420 %          | 0.0284   |
| 10            | 10          | 10 | [1, 10]           | $\sqrt{5,10}$       | [10, 57]          | 0.013                   | 0.007                   | $-0.8$                     | $-0.7$         | 99.644 %          | 0.0107   |
| 10            | 10          | 10 | 1,10              | [1, 30]             | [6, 65]           | 0.017                   | 0.008                   | 12.2                       | 13.1           | 98.126 %          | 0.0316   |
| 10            | 10          | 10 | [1, 10]           | [1, 30]             | 12,65             | 0.013                   | 0.010                   | 8.3                        | 9.1            | 98.569 %          | 0.0258   |
| 10            | 10          | 10 | 1,10              | [15, 30]            | $\overline{7,72}$ | 0.018                   | 0.012                   | 15.5                       | 16.1           | 99.118 %          | 0.0265   |
| 10            | 10          | 10 | 1,10              | 15,30               | 14,72             | 0.015                   | 0.007                   | 7.2                        | 7.5            | 99.335 %          | 0.0200   |
| 10            | 10          | 10 | [3, 10]           | [1, 10]             | [6,65]            | 0.018                   | 0.009                   | $-1.5$                     | $-1.5$         | 100.000 %         | 0.0000   |
| 10            | 10          | 10 | $\overline{3,10}$ | [1, 10]             | 12,65             | 0.015                   | 0.010                   | $-3.8$                     | $-3.1$         | 98.103 %          | 0.0569   |
| 10            | 10          | 10 | $\overline{3,10}$ | [5, 10]             | [6,67]            | 0.017                   | 0.012                   | 2.1                        | 2.1            | 100.000 %         | 0.0000   |
| 10            | 10          | 10 | [3,10]            | [5, 10]             | [12, 67]          | 0.015                   | 0.007                   | $-3.4$                     | $-3.0$         | 98.830 %          | 0.0145   |
| 10            | 10          | 10 | [3, 10]           | [1,30]              | [7, 75]           | 0.015                   | 0.005                   | 14.7                       | 16.0           | 97.733 %          | 0.0388   |
| 10            | 10          | 10 | [3, 10]           | [1,30]              | [14, 75]          | 0.016                   | 0.008                   | 4.8                        | $5.2\,$        | 98.960 %          | 0.0243   |
| 10            | 10          | 10 | [3,10]            | 15,30               | [8, 82]           | 0.022                   | 0.014                   | 18.7                       | 18.7           | 100.000 %         | 0.0000   |
| 10            | 10          | 10 | [3,10]            | [15, 30]            | [16, 82]          | 0.020                   | 0.009                   | 8.4                        | 9.0            | 98.875 %          | 0.0225   |
| 10            | 10          | 10 | [6.10]            | [1, 10]             | [8, 85]           | 0.018                   | 0.008                   | $-1.9$                     | $-0.1$         | 96.032 %          | 0.1022   |
| 10            | 10          | 10 | [6,10]            | 1,10                | [16, 85]          | 0.019                   | 0.008                   | $-13.5$                    | $-13.4$        | $99.711\%$        | 0.0087   |
| 10            | 10          | 10 | [6,10]            | $\sqrt{5,10}$       | [8, 87]           | 0.021                   | 0.013                   | $-0.4$                     | $-0.3$         | 99.789 %          | 0.0063   |
| 10            | 10          | 10 | [6,10]            | [5,10]              | 16,87             | 0.019                   | 0.009                   | $-9.8$                     | $-9.8$         | 100.000 %         | 0.0000   |
| 10            | 10          | 10 | [6, 10]           | 1,30                | [9, 95]           | 0.020                   | 0.012                   | 7.3                        | 12.4           | $91.733\%$        | 0.2068   |
| 10            | 10          | 10 | [6,10]            | [1,30]              | [18, 95]          | 0.017                   | 0.009                   | 2.6                        | $3.0\,$        | 99.384 %          | 0.0100   |
| 10            | 10          | 10 | [6.10]            | [15, 30]            | [10, 103]         | $\overline{0.019}$      | 0.011                   | 11.0                       | 11.6           | 99.105 %          | 0.0185   |
| 10            | 10          | 10 | [6, 10]           | 15,30               | [20, 103]         | 0.019                   | 0.009                   | 5.4                        | 5.7            | 99.589 %          | 0.0088   |

 $n$  :  $10, m$  :  $10, p_{\max}$  :  $10$ 

Tiempo Promedio Total $H_2$ : 0.017 seg.

Tiempo Promedio Total  $H_1$ : 0.009 seg.

Rendimiento Promedio Total: 98.541 %

| N. Instancias | $\mathbf n$ | M  | $p_i$          | $r_i$               | $d_i$                 | $Se\overline{g_{\cdot }H_{2}}$ | $\overline{Seg.}^{H_1}$ | $L_{max}^{H2}$ | $L_{max}^{H1}$ | Rendimiento Prom. | $\sigma$ |
|---------------|-------------|----|----------------|---------------------|-----------------------|--------------------------------|-------------------------|----------------|----------------|-------------------|----------|
| 10            | 20          | 10 | 1,10           | [1, 10]             | [10, 106]             | 0.027                          | 0.012                   | $-16.9$        | $-2.0$         | 76.652 %          | 0.4930   |
| 10            | 20          | 10 | 1,10           | [1, 10]             | [20, 106]             | 0.025                          | 0.010                   | $-12.1$        | $-12.0$        | 99.827 %          | 0.0052   |
| 10            | 20          | 10 | 1,10           | [5,10]              | [10, 108]             | 0.023                          | 0.010                   | $-3.3$         | $-2.1$         | 98.013 %          | 0.0263   |
| 10            | 20          | 10 | [1, 10]        | [5, 10]             | [20, 108]             | 0.022                          | 0.012                   | $-11.0$        | $-10.3$        | 98.786 %          | 0.0188   |
| 10            | 20          | 10 | [1, 10]        | 1,30                | [11, 116]             | 0.023                          | 0.011                   | 3.8            | 4.3            | 99.299 %          | 0.0145   |
| 10            | 20          | 10 | [1, 10]        | 1,30                | [22, 116]             | 0.025                          | 0.010                   | $-4.2$         | $0.8\,$        | 93.490 %          | 0.1538   |
| 10            | 20          | 10 | [1, 10]        | 15,30               | [12, 123]             | 0.025                          | 0.012                   | 9.8            | 10.0           | 99.752 %          | 0.0074   |
| 10            | 20          | 10 | 1,10           | 15,30               | [24, 123]             | 0.024                          | 0.009                   | $-0.9$         | 0.0            | 98.557 %          | 0.0294   |
| 10            | 20          | 10 | [3, 10]        | [1, 10]             | [12, 126]             | 0.028                          | 0.011                   | $-5.0$         | $-4.6$         | 99.383 %          | 0.0125   |
| 10            | 20          | 10 | [3, 10]        | [1,10]              | [24, 126]             | 0.037                          | 0.028                   | $-15.0$        | $-14.1$        | 98.301 %          | 0.0239   |
| 10            | 20          | 10 | [3, 10]        | [5, 10]             | [12, 128]             | 0.028                          | 0.009                   | $-8.7$         | $-5.4$         | 95.479 %          | 0.0603   |
| 10            | 20          | 10 | $\sqrt{3}, 10$ | [5, 10]             | $\overline{[24,128]}$ | 0.036                          | 0.015                   | $-14.7$        | $-14.5$        | 99.700 %          | 0.0060   |
| 10            | 20          | 10 | 3,10           | [1, 30]             | [13, 136]             | 0.038                          | 0.023                   | 7.1            | 7.1            | 100.000 %         | 0.0000   |
| 10            | 20          | 10 | [3,10]         | [1,30]              | [26, 136]             | 0.027                          | 0.012                   | $-6.5$         | $-6.0$         | 99.419 %          | 0.0132   |
| 10            | 20          | 10 | [3,10]         | 15,30               | [14, 143]             | 0.027                          | 0.010                   | 8.6            | 9.0            | 99.516 %          | 0.0081   |
| 10            | 20          | 10 | [3,10]         | [15, 30]            | [28, 143]             | 0.026                          | 0.011                   | $-5.3$         | $-3.2$         | 97.511 %          | 0.0438   |
| 10            | 20          | 10 | [6,10]         | [1, 10]             | [16, 166]             | 0.033                          | 0.012                   | $-9.7$         | $-8.1$         | 98.247 %          | 0.0153   |
| 10            | 20          | 10 | [6, 10]        | [1, 10]             | [32, 166]             | 0.032                          | 0.012                   | $-26.3$        | $-24.9$        | 97.943 %          | 0.0200   |
| 10            | 20          | 10 | [6,10]         | [5,10]              | [16, 168]             | 0.030                          | 0.010                   | $-7.4$         | $-6.1$         | 98.606 %          | 0.0159   |
| 10            | 20          | 10 | [6,10]         | $\sqrt{5,10}$       | [32, 168]             | 0.036                          | 0.013                   | $-22.7$        | $-20.8$        | $97.718\%$        | 0.0237   |
| 10            | 20          | 10 | [6, 10]        | 1,30                | [17, 176]             | 0.030                          | 0.011                   | $-5.2$         | $-0.4$         | 94.912 %          | 0.1397   |
| 10            | 20          | 10 | [6, 10]        | $ 1,\overline{30} $ | [34, 176]             | 0.038                          | 0.016                   | $-14.2$        | $-13.9$        | 99.612 %          | 0.0087   |
| 10            | 20          | 10 | [6.10]         | [15, 30]            | [18, 183]             | 0.035                          | 0.013                   | $6.5\,$        | $7.2\,$        | 99.400 %          | 0.0068   |
| 10            | 20          | 10 | [6, 10]        | 15,30               | [36, 183]             | 0.053                          | 0.014                   | $-11.1$        | $-10.9$        | 99.810 %          | 0.0057   |

 $n$  :  $20, m$  :  $10, p_{\max}$  :  $10$ 

Tiempo Promedio Total $H_2$ : 0.030 seg.

Tiempo Promedio Total  $H_1$ : 0.013 seg.

Rendimiento Promedio Total: 97.497 %

| N. Instancias | n  | M  | $p_i$             | $r_i$               | $d_i$           | $\overline{Seg.}^{H_2}$ | $\overline{Seg.}^{H_1}$ | $L_{max}^{H2}$ | $L_{max}^{H1}$ | Rendimiento Prom. | $\sigma$ |
|---------------|----|----|-------------------|---------------------|-----------------|-------------------------|-------------------------|----------------|----------------|-------------------|----------|
| 10            | 30 | 10 | 1,10              | [1, 10]             | [15, 156]       | 0.031                   | 0.015                   | $-9.7$         | $-8.5$         | 98.419 %          | 0.0147   |
| 10            | 30 | 10 | 1,10              | [1, 10]             | [30, 156]       | 0.030                   | 0.014                   | $-24.2$        | $-22.8$        | $98.091\%$        | 0.0142   |
| 10            | 30 | 10 | 1,10              | [5, 10]             | [15, 158]       | 0.034                   | 0.015                   | $-6.8$         | $-4.7$         | 97.440 %          | 0.0174   |
| 10            | 30 | 10 | [1, 10]           | [5, 10]             | [30, 158]       | 0.032                   | 0.015                   | $-21.3$        | $-19.1$        | 96.933 %          | 0.0196   |
| 10            | 30 | 10 | 1,10              | 1,30                | [16, 166]       | 0.033                   | 0.015                   | 4.6            | 6.3            | 98.271 %          | 0.0390   |
| 10            | 30 | 10 | [1, 10]           | [1, 30]             | [32, 166]       | 0.035                   | 0.016                   | $-10.9$        | $-10.6$        | 99.640 %          | 0.0077   |
| 10            | 30 | 10 | 1,10              | [15, 30]            | [17, 173]       | 0.036                   | 0.016                   | 4.8            | 5.1            | 99.652 %          | 0.0104   |
| 10            | 30 | 10 | 1,10              | 15,30               | [34, 173]       | 0.037                   | 0.016                   | $-9.1$         | $-6.6$         | 97.686 %          | 0.0527   |
| 10            | 30 | 10 | [3, 10]           | [1, 10]             | [18, 186]       | 0.044                   | 0.017                   | $-8.5$         | $-5.7$         | 96.843 %          | 0.0223   |
| 10            | 30 | 10 | [3,10]            | [1, 10]             | $\sqrt{36,186}$ | 0.057                   | 0.019                   | $-26.6$        | $-23.1$        | 96.273 %          | 0.0206   |
| 10            | 30 | 10 | $\overline{3,10}$ | $\overline{[5,10]}$ | [18, 188]       | 0.065                   | 0.025                   | $-12.5$        | $-5.4$         | 93.073 %          | 0.1437   |
| 10            | 30 | 10 | [3,10]            | [5, 10]             | $\sqrt{36,188}$ | 0.051                   | 0.019                   | $-25.8$        | $-21.3$        | 94.778 %          | 0.0384   |
| 10            | 30 | 10 | [3, 10]           | [1,30]              | [19, 196]       | 0.041                   | 0.016                   | $-6.2$         | $-1.3$         | 95.646 %          | 0.1221   |
| 10            | 30 | 10 | [3, 10]           | [1, 30]             | $\sqrt{38,196}$ | 0.043                   | 0.017                   | $-18.1$        | $-17.6$        | 99.508 %          | 0.0070   |
| 10            | 30 | 10 | [3,10]            | 15,30               | [20, 204]       | 0.042                   | 0.015                   | $5.1\,$        | 7.2            | 98.247 %          | 0.0138   |
| 10            | 30 | 10 | [3,10]            | [15, 30]            | [40, 204]       | 0.045                   | 0.020                   | $-16.7$        | $-15.9$        | 99.266 %          | 0.0053   |
| 10            | 30 | 10 | [6.10]            | [1,10]              | [24, 247]       | 0.054                   | 0.015                   | $-15.8$        | $-10.4$        | 95.855 %          | 0.0261   |
| 10            | 30 | 10 | [6,10]            | [1, 10]             | [48, 247]       | 0.056                   | 0.017                   | $-40.9$        | $-35.2$        | 94.946 %          | 0.0279   |
| 10            | 30 | 10 | [6,10]            | [5, 10]             | [24, 249]       | 0.055                   | 0.020                   | $-15.5$        | $-8.9$         | 94.780 %          | 0.0218   |
| 10            | 30 | 10 | [6,10]            | [5, 10]             | [48, 249]       | 0.054                   | 0.015                   | $-41.1$        | $-35.6$        | 94.866 %          | 0.0253   |
| 10            | 30 | 10 | [6, 10]           | [1,30]              | [25, 257]       | 0.047                   | 0.014                   | $-2.1$         | $-1.7$         | 99.743 %          | 0.0042   |
| 10            | 30 | 10 | [6,10]            | [1,30]              | [50, 257]       | 0.048                   | 0.016                   | $-29.9$        | $-29.7$        | 99.847 %          | 0.0031   |
| 10            | 30 | 10 | [6.10]            | [15, 30]            | [26, 264]       | 0.049                   | 0.015                   | $-6.2$         | $-3.9$         | 98.411 %          | 0.0186   |
| 10            | 30 | 10 | [6, 10]           | 15,30               | [52, 264]       | 0.055                   | 0.011                   | $-28.0$        | $-25.6$        | 98.134 %          | 0.0176   |

 $n$  :  $30, m$  :  $10, p_{\max}$  :  $10$ 

Tiempo Promedio Total $H_2$ : 0.045 seg.

Tiempo Promedio Total  $H_1$ : 0.016 seg.

Rendimiento Promedio Total: 97.348 %

| N. Instancias | $\mathbf n$ | M  | $p_i$             | $r_i$               | $d_i$     | $\overline{Seg.}^{\overline{H_2}}$ | $\overline{Seg.}^{H_1}$ | $L_{max}^{H2}$ | $L_{max}^{H1}$ | Rendimiento Prom. | $\sigma$ |
|---------------|-------------|----|-------------------|---------------------|-----------|------------------------------------|-------------------------|----------------|----------------|-------------------|----------|
| 10            | 50          | 10 | 1,10              | [1, 10]             | [25, 257] | 0.064                              | 0.024                   | $-19.2$        | $-15.4$        | 96.866 %          | 0.0290   |
| 10            | 50          | 10 | 1,10              | [1, 10]             | [50, 257] | 0.066                              | 0.025                   | $-42.6$        | $-36.4$        | 94.682 %          | 0.0277   |
| 10            | 50          | 10 | [1, 10]           | [5, 10]             | [25, 259] | 0.082                              | 0.022                   | $-13.1$        | $-7.3$         | 95.738 %          | 0.0233   |
| 10            | 50          | 10 | [1, 10]           | [5, 10]             | [50, 259] | 0.074                              | 0.024                   | $-40.3$        | $-34.7$        | 95.201 %          | 0.0327   |
| 10            | 50          | 10 | [1, 10]           | 1,30                | [26, 267] | 0.054                              | 0.024                   | $-6.7$         | $-4.6$         | 98.529 %          | 0.0322   |
| 10            | 50          | 10 | [1, 10]           | [1, 30]             | [52, 267] | 0.055                              | 0.027                   | $-30.8$        | $-30.8$        | $100.000\%$       | 0.0000   |
| 10            | 50          | 10 | 1,10              | [15, 30]            | [27, 274] | 0.111                              | 0.035                   | $-4.3$         | $-0.7$         | 97.522 %          | 0.0198   |
| 10            | 50          | 10 | 1,10              | 15,30               | [54, 274] | 0.052                              | 0.026                   | $-28.2$        | $-25.8$        | 98.226 %          | 0.0079   |
| 10            | 50          | 10 | [3, 10]           | [1, 10]             | [30, 308] | 0.107                              | 0.026                   | $-26.3$        | $-17.2$        | 94.039 %          | 0.0173   |
| 10            | 50          | 10 | [3,10]            | [1, 10]             | [60, 308] | 0.099                              | 0.024                   | $-51.9$        | $-42.3$        | 93.583 %          | 0.0165   |
| 10            | 50          | 10 | $\overline{3,10}$ | $\overline{[5,10]}$ | [31, 310] | 0.115                              | 0.027                   | $-22.8$        | $-13.9$        | 94.594 %          | 0.0284   |
| 10            | 50          | 10 | [3,10]            | [5, 10]             | [62, 310] | 0.114                              | 0.026                   | $-50.5$        | $-39.2$        | 92.029 %          | 0.0214   |
| 10            | 50          | 10 | [3, 10]           | [1,30]              | [31, 318] | 0.069                              | 0.032                   | $-12.3$        | $-11.8$        | 99.687 %          | 0.0041   |
| 10            | 50          | 10 | [3, 10]           | [1,30]              | [62, 318] | 0.064                              | 0.023                   | $-46.5$        | $-45.8$        | 99.521 %          | 0.0065   |
| 10            | 50          | 10 | [3,10]            | 15,30               | [32, 325] | 0.077                              | 0.025                   | $-11.0$        | $-3.1$         | 95.439 %          | 0.0302   |
| 10            | 50          | 10 | [3,10]            | [15, 30]            | [64, 325] | 0.087                              | 0.025                   | $-43.4$        | $-36.5$        | 95.794 %          | 0.0152   |
| 10            | 50          | 10 | [6.10]            | [1,10]              | [40, 409] | 0.129                              | 0.028                   | $-39.6$        | $-25.3$        | 93.310 %          | 0.0286   |
| 10            | 50          | 10 | [6,10]            | [1, 10]             | [80, 409] | 0.123                              | 0.023                   | $-75.5$        | $-61.6$        | 92.404 %          | 0.0322   |
| 10            | 50          | 10 | [6,10]            | [5, 10]             | [41, 411] | 0.126                              | 0.027                   | $-26.6$        | $-10.2$        | 92.318 %          | 0.0294   |
| 10            | 50          | 10 | [6,10]            | [5, 10]             | [82, 411] | 0.136                              | 0.024                   | $-72.9$        | $-58.3$        | 91.979 %          | 0.0347   |
| 10            | 50          | 10 | [6, 10]           | [1,30]              | [41, 419] | 0.092                              | 0.024                   | $-20.5$        | $-16.0$        | 97.980 %          | 0.0133   |
| 10            | 50          | 10 | [6,10]            | [1,30]              | [82, 419] | 0.088                              | 0.026                   | $-59.3$        | $-55.1$        | 97.800 %          | 0.0082   |
| 10            | 50          | 10 | [6.10]            | [15, 30]            | [42, 426] | 0.110                              | 0.024                   | $-21.7$        | $-9.6$         | 94.700 %          | 0.0213   |
| 10            | 50          | 10 | [6, 10]           | [15, 30]            | [84, 426] | 0.116                              | 0.025                   | $-60.6$        | $-46.8$        | 93.076 %          | 0.0187   |

 $n$  :  $50, m$  :  $10, p_{\max}$  :  $10$ 

Tiempo Promedio Total $H_2$ : 0.092 seg.

Tiempo Promedio Total  $H_1$ : 0.026 seg.

Rendimiento Promedio Total: 95.626 %

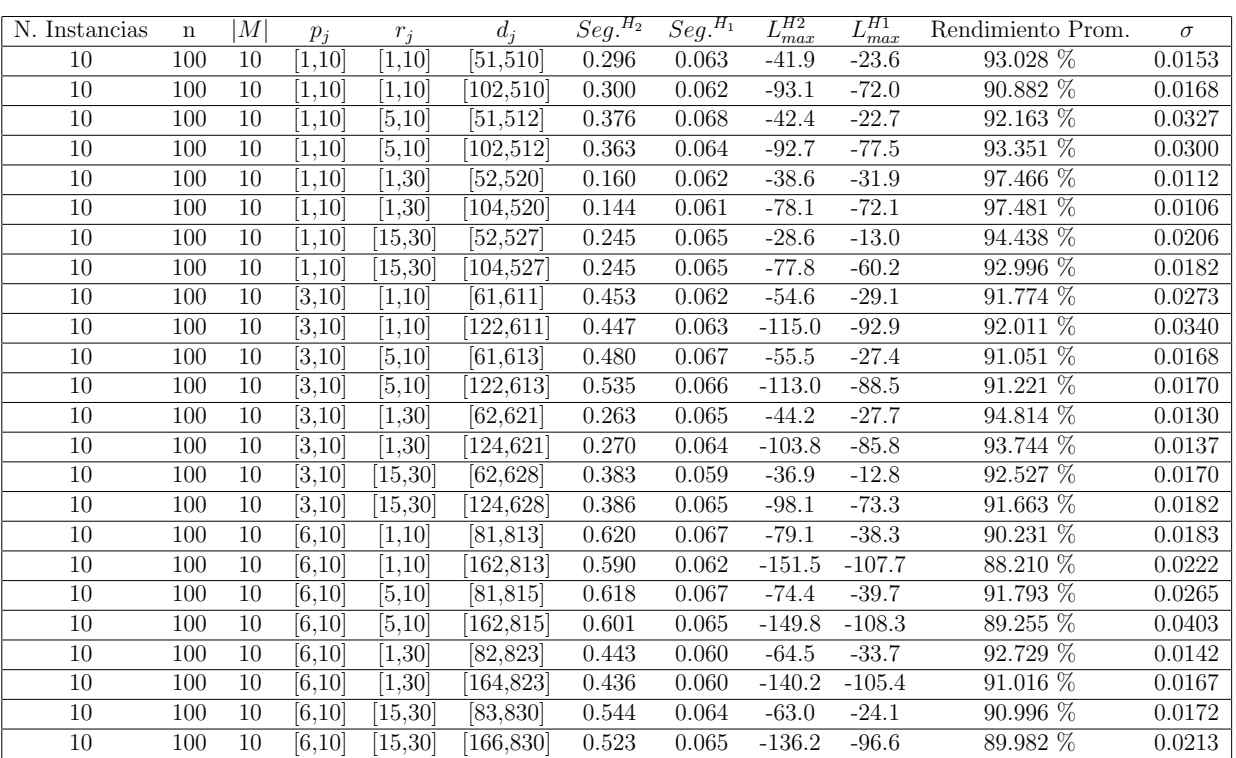

 $n:100, m:10, p_{max}:10$ 

Tiempo Promedio Total  $H_2$ : 0.405 seg.

Tiempo Promedio Total  $H_1$ : 0.064 seg.

Rendimiento Promedio Total: 92.284 %

 $n: 200, m: 10, p_{max}: 10$ 

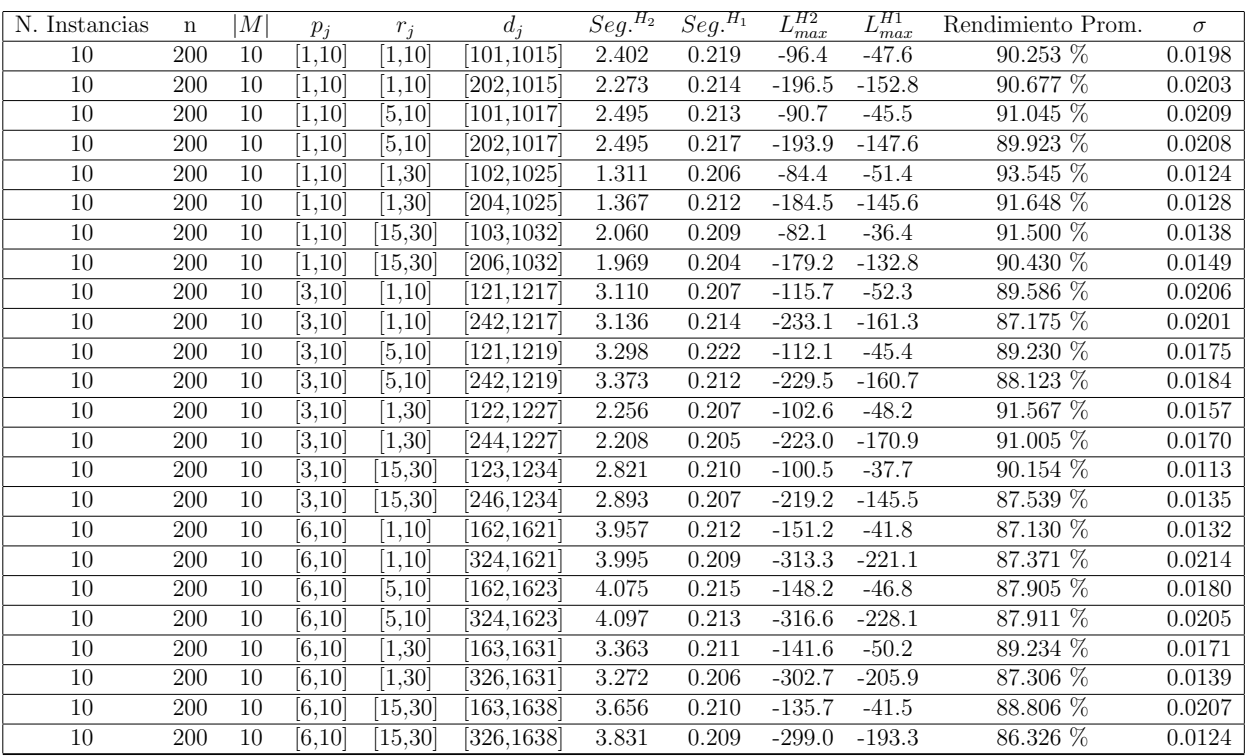

Tiempo Promedio Total  $H_2$ : 2.905 seg.

Tiempo Promedio Total  $H_1$ : 0.211 seg.

Rendimiento Promedio Total: 89.391 %

 $n:300, m:10, p_{max}:10$ 

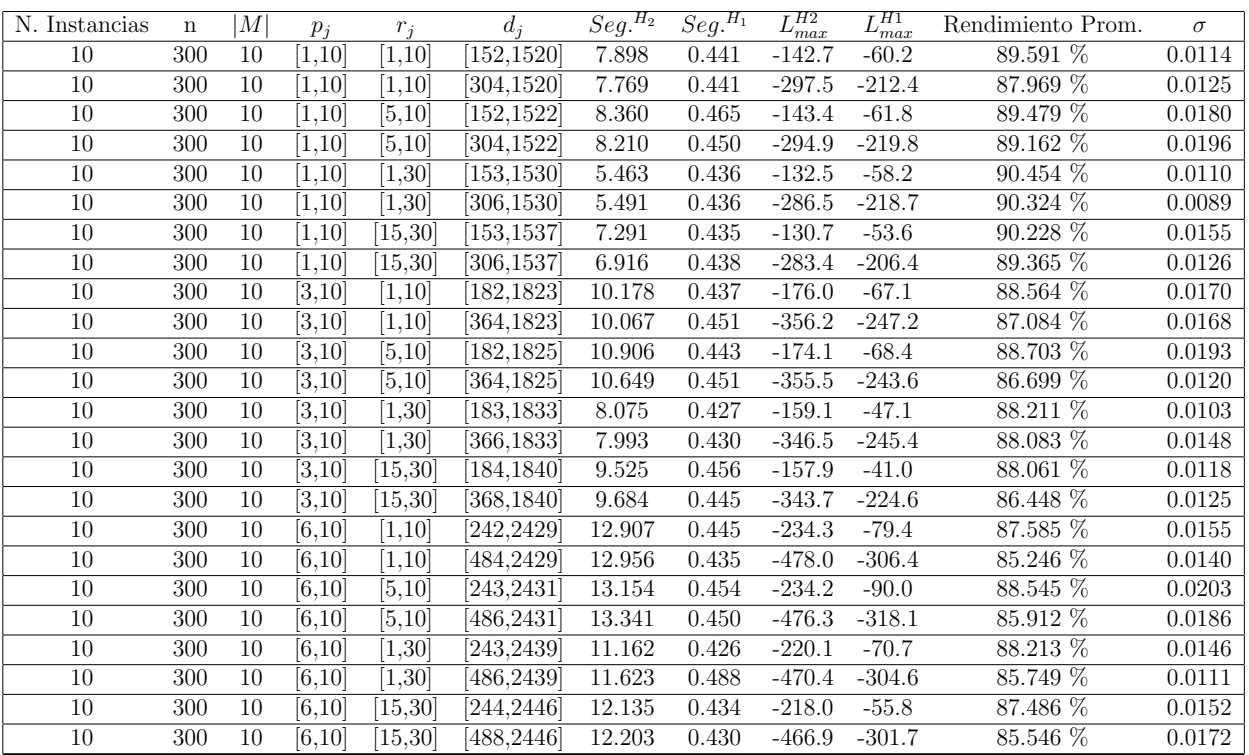

Tiempo Promedio Total $H_2$ : 9.748 seg.

Tiempo Promedio Total  $H_1$ : 0.443 seg.

Rendimiento Promedio Total: 88.029 %

 $n: 500, m: 10, p_{max}: 10$ 

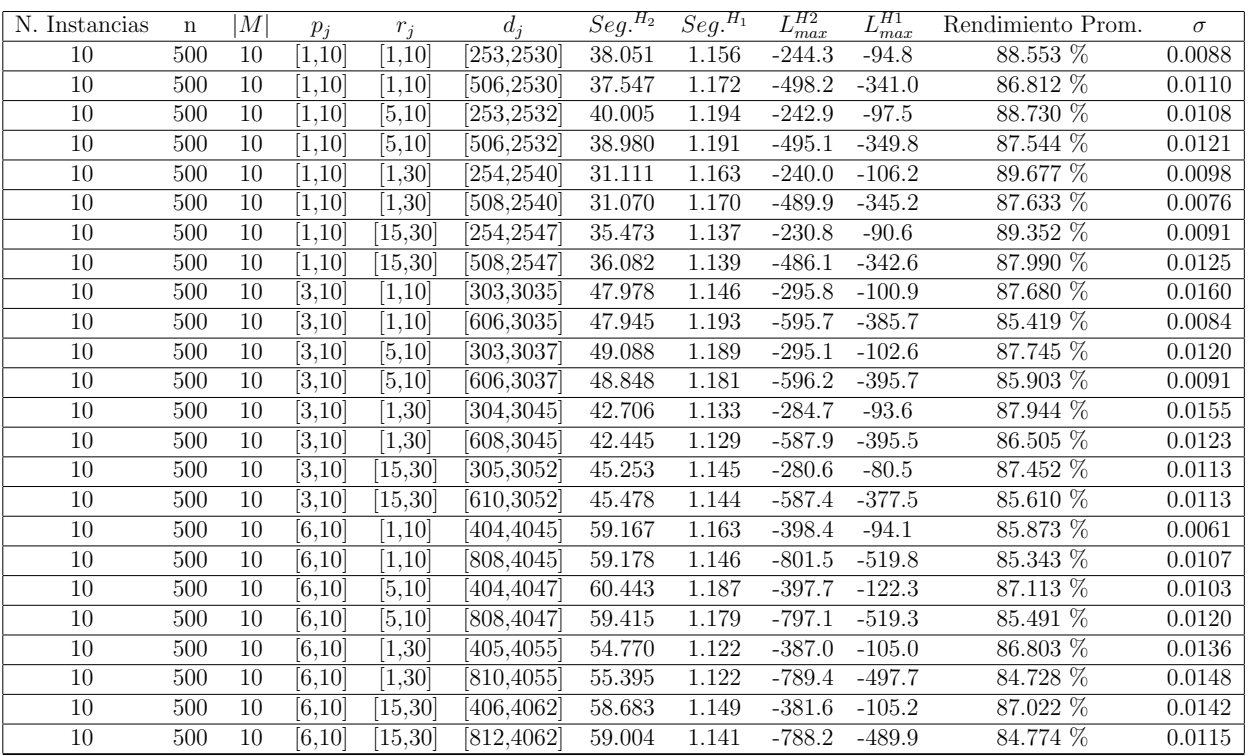

Tiempo Promedio Total $H_2$ : 46.838 seg.

Tiempo Promedio Total $H_1$ : 1.158 seg.

Rendimiento Promedio Total: 86.987 %

 $n$  :  $750, m$  :  $10, p_{\max}$  :  $10$ 

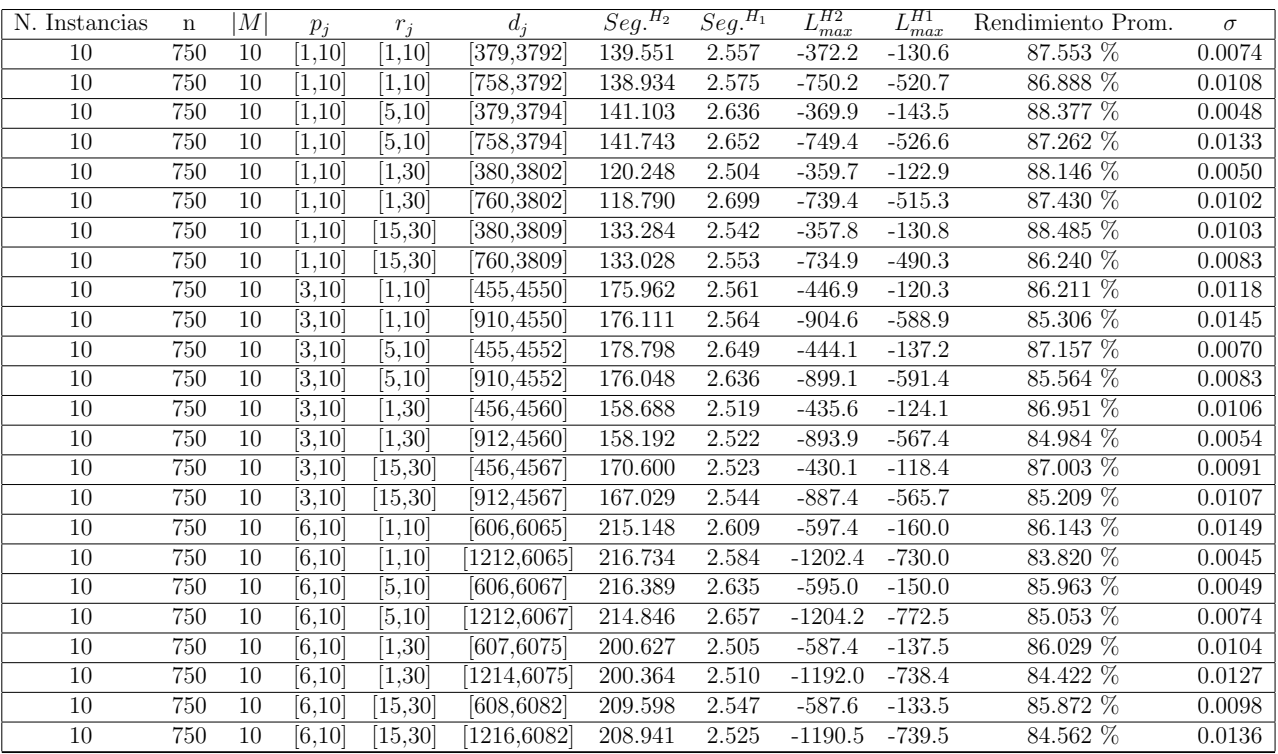

Tiempo Promedio Total $H_2$ : 171.282 seg.

Tiempo Promedio Total $H_1$ : 2.575 seg.

Rendimiento Promedio Total: 86.276 %

 $n:1000, m:10, p_{max}:10$ 

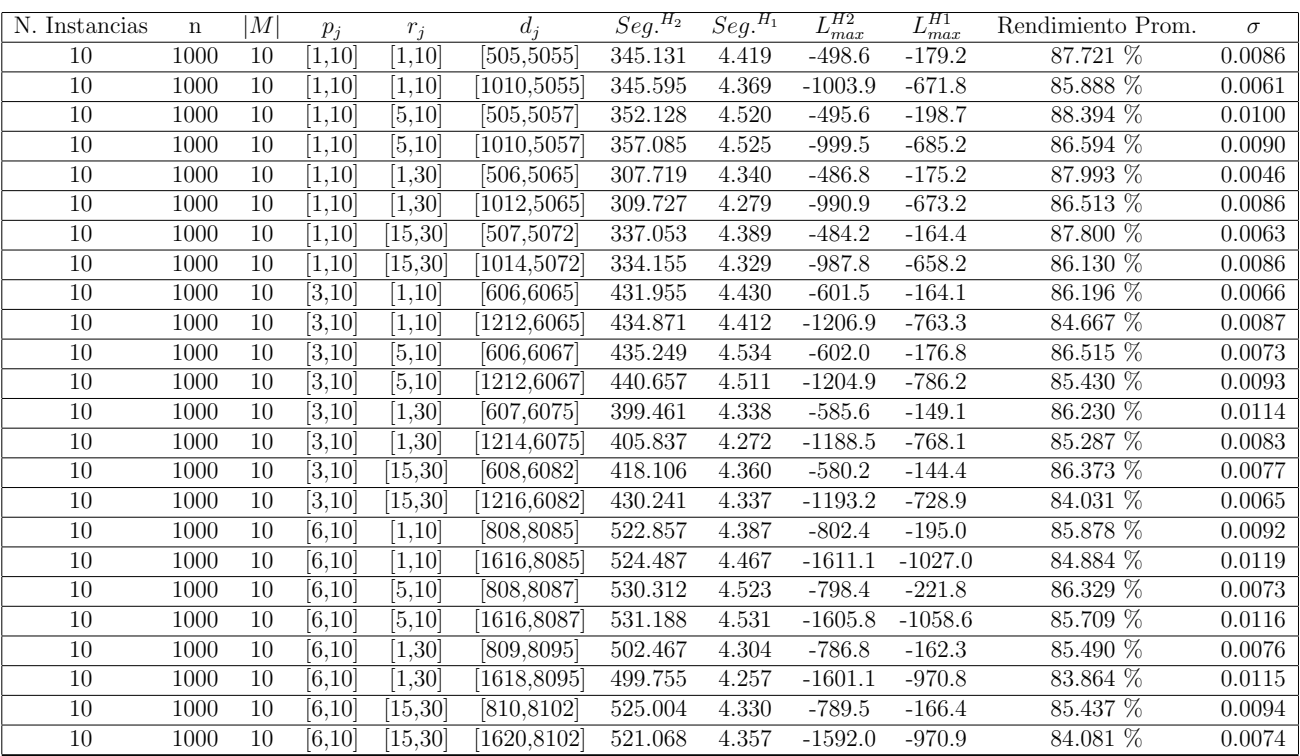

Tiempo Promedio Total $H_2$ : 426.755 seg.

Tiempo Promedio Total $H_1$ : 4.397 seg.

Rendimiento Promedio Total: 85.976 %

| N. Instancias | n  | M      | $p_i$               | $r_i$   | $d_i$     | $\overline{Seg.}^{\overline{H_2}}$ | $\overline{Seg.}^{H_1}$ | $L_{max}^{H2}$ | $L_{max}^{H1}$   | Rendimiento Prom. | $\sigma$ |
|---------------|----|--------|---------------------|---------|-----------|------------------------------------|-------------------------|----------------|------------------|-------------------|----------|
| 10            | 10 | 20     | [1, 10]             | 1,10    | [5, 55]   | 0.020                              | 0.031                   | 1.9            | 1.9              | $100.000\,\%$     | 0.0000   |
| 10            | 10 | 20     | [1,10]              | 1,10    | 10,55     | 0.015                              | 0.010                   | $-7.8$         | $-7.8$           | $100.000\,\%$     | 0.0000   |
| 10            | 10 | 20     | [1, 10]             | [5, 10] | [5, 57]   | 0.015                              | 0.011                   | 3.1            | 3.3              | 99.487 %          | 0.0154   |
| 10            | 10 | 20     | [1.10]              | [5, 10] | [10, 57]  | 0.012                              | 0.011                   | 0.0            | 0.2              | $99.324\%$        | 0.0203   |
| 10            | 10 | 20     | [1, 10]             | 1,30    | [6, 65]   | 0.019                              | 0.008                   | 9.6            | 9.6              | 100.000 %         | 0.0000   |
| 10            | 10 | 20     | [1, 10]             | 1,30    | 12,65     | 0.014                              | 0.012                   | 7.5            | $7.5\,$          | $100.000\%$       | 0.0000   |
| 10            | 10 | 20     | [1, 10]             | 15,30   | [7, 72]   | 0.014                              | 0.010                   | 15.3           | 15.3             | 100.000 %         | 0.0000   |
| 10            | 10 | 20     | [1, 10]             | 15,30   | 14,72     | 0.017                              | 0.006                   | 10.9           | 11.6             | 98.532 %          | 0.0440   |
| 10            | 10 | $20\,$ | [3, 10]             | 1,10    | [6,65]    | 0.017                              | 0.009                   | 0.4            | 0.4              | 100.000 %         | 0.0000   |
| 10            | 10 | 20     | $\overline{[3,10]}$ | 1,10    | 12,65     | 0.018                              | 0.008                   | $-5.9$         | $-2.3$           | 89.692 %          | 0.1731   |
| 10            | 10 | 20     | $\overline{[3,10]}$ | [5, 10] | [6, 67]   | 0.018                              | 0.009                   | 4.7            | 4.7              | 100.000 %         | 0.0000   |
| 10            | 10 | 20     | [3, 10]             | [5, 10] | 12,67     | 0.022                              | 0.008                   | $-6.0$         | $-3.1$           | 91.265 %          | 0.2620   |
| 10            | 10 | 20     | $\overline{3,}10$   | 1,30    | [7, 75]   | 0.018                              | 0.007                   | 9.6            | 9.6              | 100.000 %         | 0.0000   |
| 10            | 10 | 20     | $\overline{3,10}$   | 1,30    | 14,75     | 0.021                              | 0.012                   | 2.2            | $\overline{2.2}$ | $100.000\%$       | 0.0000   |
| 10            | 10 | 20     | [3,10]              | 15,30   | [8, 82]   | 0.017                              | 0.012                   | 11.6           | 11.6             | $100.000\,\%$     | 0.0000   |
| 10            | 10 | 20     | [3,10]              | 15,30   | 16,82     | 0.021                              | 0.010                   | 5.5            | 5.5              | $100.000\%$       | 0.0000   |
| 10            | 10 | 20     | [6.10]              | 1,10    | [8, 85]   | 0.022                              | 0.011                   | 0.9            | 0.9              | 100.000 %         | 0.0000   |
| 10            | 10 | 20     | [6,10]              | 1,10    | 16,85     | 0.019                              | 0.010                   | $-7.5$         | $-7.5$           | $100.000\%$       | 0.0000   |
| 10            | 10 | 20     | [6,10]              | [5, 10] | [8, 87]   | 0.039                              | 0.016                   | $-4.5$         | $-4.5$           | $100.000\%$       | 0.0000   |
| 10            | 10 | 20     | [6,10]              | [5, 10] | 16,87     | 0.038                              | 0.017                   | $-7.6$         | $-7.6$           | $100.000\%$       | 0.0000   |
| 10            | 10 | 20     | [6, 10]             | 1,30    | [9, 95]   | 0.025                              | 0.013                   | 5.5            | $5.5\,$          | 100.000 %         | 0.0000   |
| 10            | 10 | 20     | [6, 10]             | 1,30    | 18,95     | 0.019                              | 0.009                   | $-3.5$         | $-3.5$           | $100.000\%$       | 0.0000   |
| 10            | 10 | 20     | [6.10]              | 15,30   | [10, 103] | 0.020                              | 0.012                   | 18.4           | 18.4             | 100.000 %         | 0.0000   |
| 10            | 10 | 20     | [6, 10]             | 15,30   | [20, 103] | 0.018                              | 0.010                   | 2.4            | 2.4              | 100.000 %         | 0.0000   |

 $n:10,m:20,p_{max}:10$ 

Tiempo Promedio Total $H_2$ : 0.020 seg.

Tiempo Promedio Total  $H_1$ : 0.011 seg.

Rendimiento Promedio Total: 99.096 %

| N. Instancias   | $\mathbf n$ | M  | $p_i$             | $r_i$             | $d_i$           | $Seg.$ <sup>H2</sup> | $\overline{Seg.}^{H_1}$ | $L_{\underline{max}}^{H2}$ | $\overline{L_{\underline{max}}^{H1}}$ | Rendimiento Prom. | $\sigma$ |
|-----------------|-------------|----|-------------------|-------------------|-----------------|----------------------|-------------------------|----------------------------|---------------------------------------|-------------------|----------|
| 10              | 20          | 20 | 1,10              | [1, 10]           | [10, 106]       | 0.024                | 0.015                   | $-2.9$                     | $-1.9$                                | 98.028 %          | 0.0592   |
| 10              | 20          | 20 | 1,10              | 1,10              | [20, 106]       | 0.026                | 0.013                   | $-12.0$                    | $-12.0$                               | 100.000 %         | 0.0000   |
| 10              | 20          | 20 | 1,10              | [5, 10]           | [10, 108]       | 0.023                | 0.014                   | $-1.6$                     | $-1.3$                                | $99.535\%$        | 0.0139   |
| 10              | 20          | 20 | [1, 10]           | [5,10]            | [20, 108]       | 0.023                | 0.012                   | $-8.4$                     | $-8.4$                                | $100.000\%$       | 0.0000   |
| 10              | 20          | 20 | [1, 10]           | 1,30              | [11, 116]       | 0.025                | 0.012                   | 8.0                        | 8.2                                   | 99.721 %          | 0.0084   |
| 10              | 20          | 20 | [1, 10]           | [1, 30]           | [22, 116]       | 0.026                | 0.026                   | $-1.4$                     | $-1.1$                                | 99.579 %          | 0.0126   |
| 10              | 20          | 20 | [1, 10]           | [15, 30]          | [12, 123]       | 0.026                | 0.015                   | 11.5                       | 11.5                                  | 100.000 %         | 0.0000   |
| 10              | 20          | 20 | 1,10              | [15, 30]          | [24, 123]       | 0.029                | 0.010                   | $-1.6$                     | 0.3                                   | 97.488 %          | 0.0482   |
| 10              | 20          | 20 | [3,10]            | 1,10              | [12, 126]       | 0.028                | 0.015                   | $-7.5$                     | $-3.6$                                | 93.977 %          | 0.1661   |
| $10\,$          | 20          | 20 | 3,10              | [1, 10]           | [24, 126]       | 0.038                | 0.016                   | $-15.9$                    | $-15.9$                               | 100.000 %         | 0.0000   |
| 10              | 20          | 20 | $\overline{3,10}$ | [5, 10]           | [12, 128]       | 0.027                | 0.017                   | $-6.9$                     | $-6.9$                                | 100.000 %         | 0.0000   |
| 10              | 20          | 20 | [3,10]            | [5, 10]           | $\sqrt{24,128}$ | 0.068                | 0.036                   | $-14.0$                    | $-14.0$                               | 100.000 %         | 0.0000   |
| 10              | 20          | 20 | [3, 10]           | [1, 30]           | [13, 136]       | 0.040                | 0.016                   | 6.1                        | 6.7                                   | 99.180 %          | 0.0188   |
| 10              | 20          | 20 | [3, 10]           | $\overline{1,30}$ | [26, 136]       | 0.027                | 0.011                   | $-7.3$                     | $-6.8$                                | 99.403 %          | 0.0122   |
| 10              | 20          | 20 | $\sqrt{3,10}$     | [15, 30]          | [14, 143]       | 0.029                | 0.017                   | 4.7                        | 7.1                                   | 97.277 %          | 0.0669   |
| 10              | 20          | 20 | [3,10]            | [15, 30]          | [28, 143]       | 0.028                | 0.010                   | $-5.0$                     | $-2.3$                                | 97.175 %          | 0.0719   |
| 10              | 20          | 20 | [6,10]            | [1,10]            | [16, 166]       | 0.039                | 0.014                   | $-10.0$                    | $-9.4$                                | 99.303 %          | 0.0146   |
| 10              | 20          | 20 | [6,10]            | [1,10]            | [32, 166]       | 0.033                | 0.012                   | $-23.2$                    | $-23.0$                               | 99.713 %          | 0.0086   |
| 10              | 20          | 20 | [6,10]            | [5, 10]           | [16, 168]       | 0.059                | 0.027                   | $-4.4$                     | $-4.1$                                | 99.684 %          | 0.0095   |
| 10              | 20          | 20 | [6,10]            | [5, 10]           | [32, 168]       | 0.039                | 0.013                   | $-20.6$                    | $-20.4$                               | 99.736 %          | 0.0079   |
| 10              | 20          | 20 | [6,10]            | [1,30]            | [17, 176]       | 0.032                | 0.011                   | $-5.0$                     | $-2.5$                                | 97.393 %          | 0.0782   |
| 10              | 20          | 20 | [6, 10]           | [1, 30]           | [34, 176]       | 0.033                | 0.012                   | $-13.2$                    | $-12.8$                               | 99.448 %          | 0.0166   |
| $10\,$          | 20          | 20 | [6,10]            | [15, 30]          | [18, 183]       | 0.036                | 0.014                   | 4.3                        | $5.0\,$                               | 99.195 %          | 0.0241   |
| $\overline{10}$ | 20          | 20 | [6,10]            | [15, 30]          | [36, 183]       | 0.035                | 0.011                   | $-14.7$                    | $-11.1$                               | 96.423 %          | 0.1040   |

 $n: 20, m: 20, p_{max}: 10$ 

Tiempo Promedio Total $H_2$ : 0.033 seg.

Tiempo Promedio Total  $H_1$ : 0.015 seg.

Rendimiento Promedio Total: 98.844 %

| N. Instancias | n  | M      | $p_i$          | $r_i$    | $d_i$           | $\overline{Seg.}^{\overline{H_2}}$ | $\overline{Seg.}^{H_1}$ | $L_{max}^{H2}$ | $L_{max}^{H1}$ | Rendimiento Prom. | $\sigma$ |
|---------------|----|--------|----------------|----------|-----------------|------------------------------------|-------------------------|----------------|----------------|-------------------|----------|
| 10            | 30 | 20     | [1, 10]        | [1, 10]  | [15, 156]       | 0.037                              | 0.017                   | $-8.6$         | $-7.4$         | 98.740 %          | 0.0309   |
| 10            | 30 | 20     | 1,10           | [1, 10]  | [30, 156]       | 0.039                              | 0.021                   | $-23.8$        | $-23.8$        | 100.000 %         | 0.0000   |
| 10            | 30 | 20     | 1,10           | [5, 10]  | [15, 158]       | 0.038                              | 0.020                   | $-8.8$         | $-8.7$         | 99.869 %          | 0.0039   |
| 10            | 30 | 20     | [1, 10]        | [5, 10]  | [30, 158]       | 0.036                              | 0.020                   | $-20.4$        | $-20.1$        | 99.610 %          | 0.0085   |
| 10            | 30 | 20     | [1, 10]        | 1,30     | [16, 166]       | 0.043                              | 0.020                   | 4.8            | 5.5            | 99.242 %          | 0.0128   |
| 10            | 30 | 20     | [1, 10]        | 1,30     | [32, 166]       | 0.037                              | 0.020                   | $-11.1$        | $-10.4$        | 99.198 %          | 0.0144   |
| 10            | 30 | 20     | [1, 10]        | 15,30    | [17, 173]       | 0.036                              | 0.019                   | 6.2            | 6.2            | 100.000 %         | 0.0000   |
| 10            | 30 | 20     | 1,10           | 15,30    | [34, 173]       | 0.038                              | 0.020                   | $-7.0$         | $-6.5$         | 99.512 %          | 0.0079   |
| 10            | 30 | $20\,$ | $\sqrt{3,10}$  | [1, 10]  | [18, 186]       | 0.043                              | 0.019                   | $-12.0$        | $-12.0$        | 100.000 %         | 0.0000   |
| 10            | 30 | 20     | [3, 10]        | [1, 10]  | [36, 186]       | 0.046                              | 0.019                   | $-26.4$        | $-26.0$        | 99.502 %          | 0.0111   |
| 10            | 30 | 20     | [3, 10]        | [5, 10]  | [18, 188]       | 0.044                              | 0.019                   | $-14.1$        | $-13.1$        | 98.862 %          | 0.0224   |
| 10            | 30 | 20     | $\sqrt{3,10}$  | [5, 10]  | $\sqrt{36,188}$ | 0.044                              | 0.019                   | $-24.9$        | $-24.5$        | 99.554 %          | 0.0056   |
| 10            | 30 | 20     | [3, 10]        | [1,30]   | [19, 196]       | 0.047                              | 0.019                   | $0.4\,$        | 3.1            | 97.582 %          | 0.0612   |
| 10            | 30 | 20     | [3, 10]        | [1, 30]  | [38, 196]       | 0.067                              | 0.051                   | $-19.5$        | $-19.2$        | 99.665 %          | 0.0070   |
| 10            | 30 | 20     | [3,10]         | [15, 30] | [20, 204]       | 0.043                              | 0.018                   | 4.8            | 4.8            | 100.000 %         | 0.0000   |
| 10            | 30 | 20     | $\sqrt{3}, 10$ | [15, 30] | [40, 204]       | 0.039                              | 0.013                   | $-15.4$        | $-15.4$        | $100.000\%$       | 0.0000   |
| 10            | 30 | 20     | [6,10]         | [1, 10]  | [24, 247]       | 0.053                              | 0.018                   | $-16.3$        | $-16.2$        | 99.929 %          | 0.0021   |
| 10            | 30 | 20     | [6, 10]        | [1, 10]  | [48, 247]       | 0.052                              | 0.018                   | $-41.6$        | $-41.2$        | 99.610 %          | 0.0079   |
| 10            | 30 | 20     | [6,10]         | [5,10]   | [24, 249]       | 0.049                              | 0.017                   | $-19.3$        | $-18.0$        | $98.933\%$        | 0.0106   |
| 10            | 30 | 20     | [6,10]         | [5, 10]  | [48, 249]       | 0.055                              | 0.013                   | $-39.7$        | $-38.7$        | 99.106 %          | 0.0097   |
| 10            | 30 | 20     | [6,10]         | [1,30]   | [25, 257]       | 0.046                              | 0.013                   | $-5.1$         | $-5.1$         | 100.000 %         | 0.0000   |
| 10            | 30 | 20     | [6,10]         | [1,30]   | [50, 257]       | 0.046                              | 0.017                   | $-26.3$        | $-26.0$        | 99.774 %          | 0.0035   |
| 10            | 30 | 20     | [6,10]         | 15,30    | [26, 264]       | 0.050                              | 0.018                   | $-1.9$         | $-1.8$         | 99.936 %          | 0.0019   |
| 10            | 30 | 20     | [6, 10]        | 15,30    | [52, 264]       | 0.053                              | 0.023                   | $-27.9$        | $-27.8$        | 99.924 %          | 0.0023   |

 $n:30,m:20,p_{max}:10$ 

Tiempo Promedio Total $H_2$ : 0.045 seg.

Tiempo Promedio Total  $H_1$ : 0.020 seg.

Rendimiento Promedio Total: 99.523 %

| N. Instancias | n  | M      | $p_i$             | $r_i$               | $d_i$     | $\overline{Seg.}^{H_2}$ | $\overline{Seg.}^{H_1}$ | $L_{max}^{H2}$ | $L_{max}^{H1}$ | Rendimiento Prom.       | $\sigma$ |
|---------------|----|--------|-------------------|---------------------|-----------|-------------------------|-------------------------|----------------|----------------|-------------------------|----------|
| 10            | 50 | 20     | [1, 10]           | [1, 10]             | [25, 257] | 0.051                   | 0.027                   | $-22.2$        | $-22.2$        | 100.000 %               | 0.0000   |
| 10            | 50 | 20     | 1,10              | [1, 10]             | [50,257]  | 0.047                   | 0.026                   | $-41.8$        | $-41.6$        | 99.817 %                | 0.0055   |
| 10            | 50 | 20     | [1, 10]           | [5, 10]             | [25, 259] | 0.058                   | 0.031                   | $-18.5$        | $-17.6$        | $99.295\ \overline{\%}$ | 0.0082   |
| 10            | 50 | 20     | [1, 10]           | [5, 10]             | [50,259]  | 0.055                   | 0.025                   | $-40.9$        | $-39.3$        | 98.667 %                | 0.0112   |
| 10            | 50 | 20     | 1,10              | 1,30                | [26, 267] | 0.058                   | 0.026                   | $-0.6$         | $-0.5$         | 99.924 %                | 0.0023   |
| 10            | 50 | 20     | [1, 10]           | [1, 30]             | [52, 267] | 0.056                   | 0.028                   | $-26.4$        | $-26.1$        | 99.772 %                | 0.0050   |
| 10            | 50 | 20     | 1,10              | [15, 30]            | [27, 274] | 0.056                   | 0.028                   | $-5.0$         | $-4.3$         | 99.519 %                | 0.0088   |
| 10            | 50 | 20     | 1,10              | 15,30               | [54, 274] | 0.067                   | 0.042                   | $-28.9$        | $-28.1$        | 99.450 %                | 0.0104   |
| 10            | 50 | $20\,$ | [3, 10]           | [1, 10]             | [30, 308] | 0.076                   | 0.028                   | $-26.6$        | $-25.2$        | 99.041 %                | 0.0063   |
| 10            | 50 | 20     | $\overline{3,}10$ | [1, 10]             | [60, 308] | 0.074                   | 0.027                   | $-53.9$        | $-53.0$        | 99.352 %                | 0.0073   |
| 10            | 50 | 20     | $\overline{3,10}$ | $\overline{[5,10]}$ | [31, 310] | 0.113                   | 0.037                   | $-19.7$        | $-17.2$        | 98.406 %                | 0.0086   |
| 10            | 50 | 20     | [3,10]            | [5, 10]             | [62, 310] | 0.081                   | 0.029                   | $-53.0$        | $-51.1$        | 98.539 %                | 0.0104   |
| 10            | 50 | 20     | [3, 10]           | [1,30]              | [31, 318] | 0.068                   | 0.026                   | $-10.5$        | $-10.4$        | 99.947 %                | 0.0016   |
| 10            | 50 | 20     | [3, 10]           | [1, 30]             | [62, 318] | 0.066                   | 0.026                   | $-43.2$        | $-43.1$        | 99.935 %                | 0.0020   |
| 10            | 50 | 20     | [3,10]            | 15,30               | [32, 325] | 0.065                   | 0.028                   | $-11.7$        | $-10.6$        | 99.376 %                | 0.0148   |
| 10            | 50 | 20     | [3,10]            | [15, 30]            | [64, 325] | 0.067                   | 0.033                   | $-44.3$        | $-44.2$        | 99.938 %                | 0.0019   |
| 10            | 50 | 20     | [6.10]            | [1,10]              | [40, 409] | 0.103                   | 0.029                   | $-32.4$        | $-30.0$        | 98.834 %                | 0.0113   |
| 10            | 50 | 20     | [6,10]            | [1, 10]             | [80, 409] | 0.102                   | 0.027                   | $-69.6$        | $-66.9$        | 98.521 %                | 0.0125   |
| 10            | 50 | 20     | [6,10]            | [5, 10]             | [41, 411] | 0.109                   | 0.027                   | $-30.2$        | $-26.7$        | 98.278 %                | 0.0145   |
| 10            | 50 | 20     | [6,10]            | [5, 10]             | [82, 411] | 0.110                   | 0.027                   | $-75.5$        | $-73.4$        | 98.791 %                | 0.0101   |
| 10            | 50 | 20     | [6, 10]           | [1,30]              | [41, 419] | 0.081                   | 0.027                   | $-21.8$        | $-21.6$        | 99.907 %                | 0.0019   |
| 10            | 50 | 20     | [6,10]            | [1,30]              | [82, 419] | 0.083                   | 0.029                   | $-62.6$        | $-62.3$        | 99.855 %                | 0.0031   |
| 10            | 50 | 20     | [6.10]            | [15, 30]            | [42,426]  | 0.086                   | 0.029                   | $-12.7$        | $-11.6$        | 99.487 %                | 0.0038   |
| 10            | 50 | 20     | [6, 10]           | [15, 30]            | [84, 426] | 0.088                   | 0.029                   | $-56.5$        | $-55.1$        | 99.297 %                | 0.0059   |

 $n$  :  $50, m$  :  $20, p_{\max}$  :  $10$ 

Tiempo Promedio Total $H_2$ : 0.076 seg.

Tiempo Promedio Total  $H_1$ : 0.029 seg.

Rendimiento Promedio Total: 99.331 %

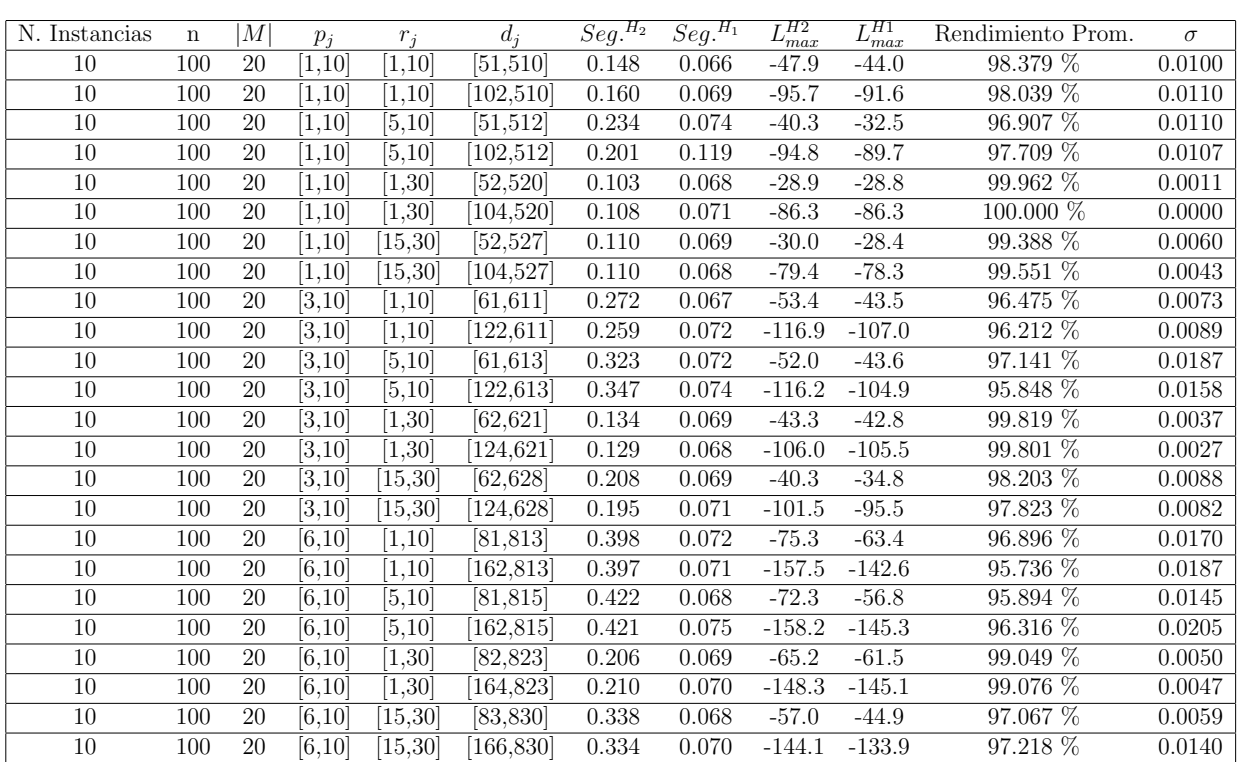

 $n$  :  $100, m$  :  $20, p_{\max}$  :  $10$ 

Tiempo Promedio Total  $H_2$ : 0.240 seg.

Tiempo Promedio Total  $H_1$ : 0.072 seg.

Rendimiento Promedio Total: 97.855 %
$n: 200, m: 20, p_{max}: 10$ 

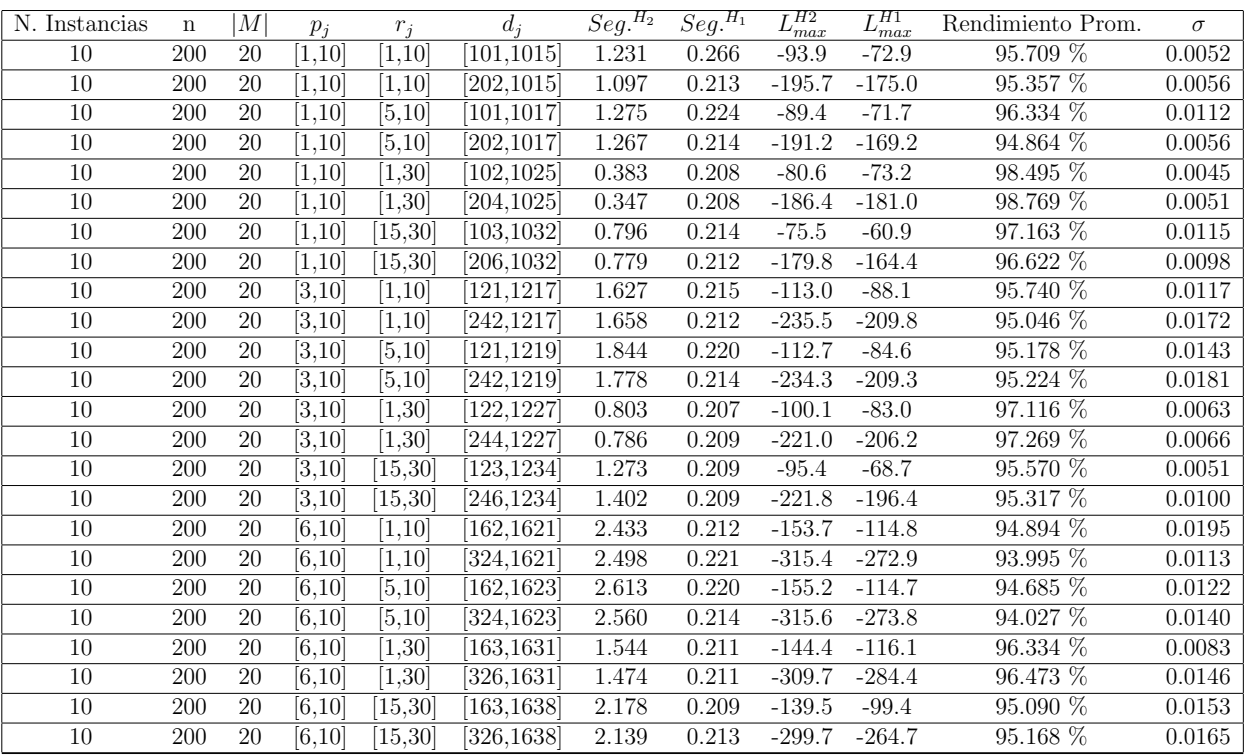

Tiempo Promedio Total  $H_2$ : 1.491 seg.

Tiempo Promedio Total  $H_1$ : 0.215 seg.

Rendimiento Promedio Total: 95.852 %

 $n:300, m:20, p_{max}:10$ 

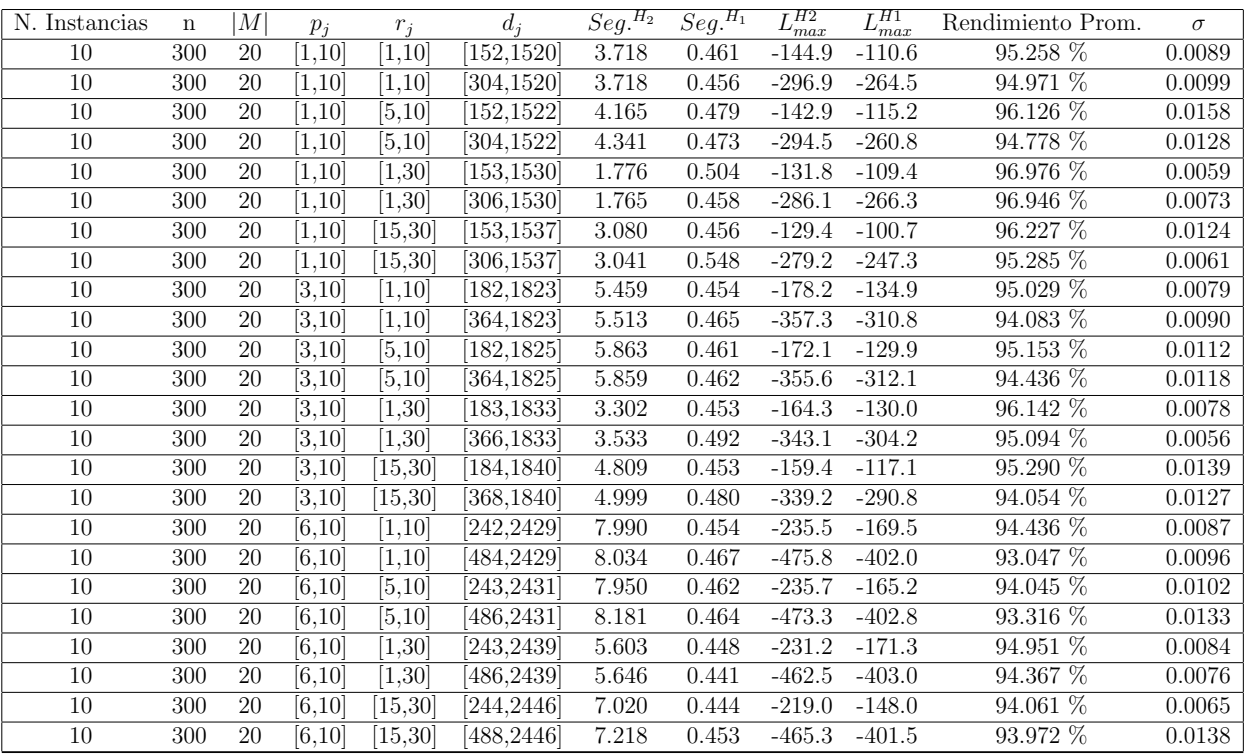

Tiempo Promedio Total  $H_2$ : 5.108 seg.

Tiempo Promedio Total  $H_1$ : 0.466 seg.

Rendimiento Promedio Total: 94.918 %

 $n: 500, m: 20, p_{max}: 10$ 

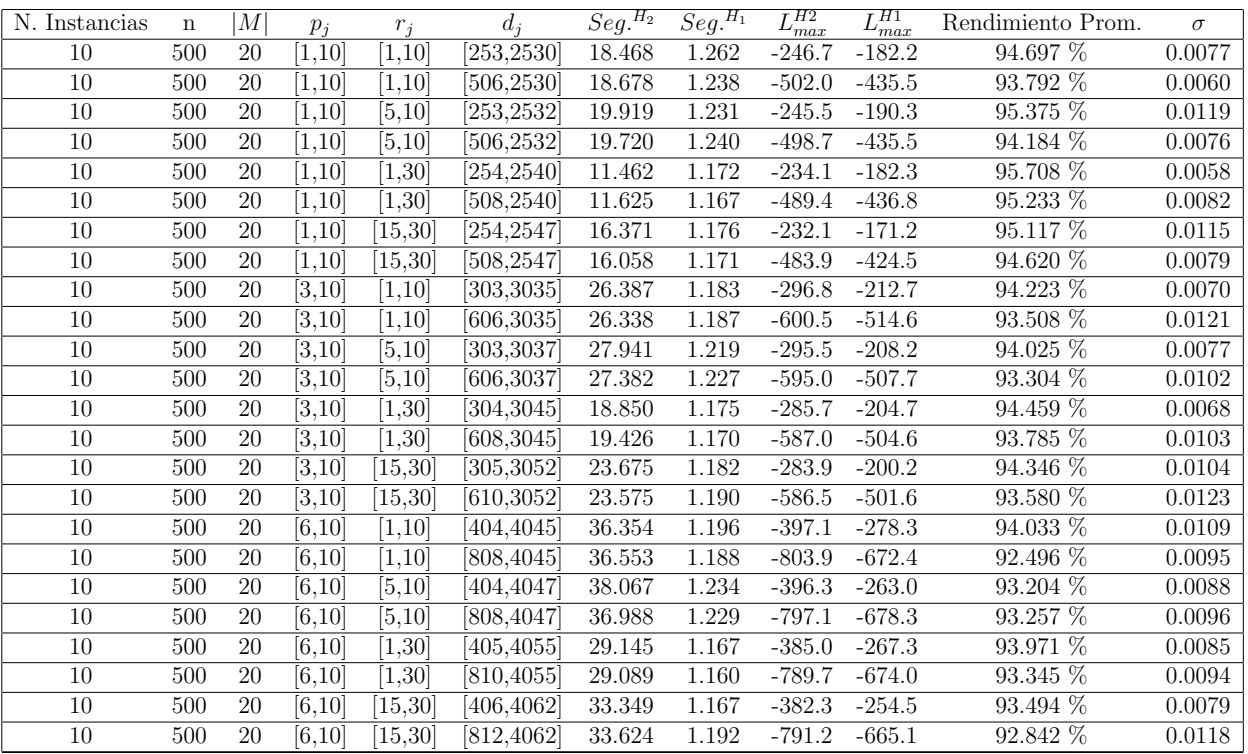

Tiempo Promedio Total $H_2$ : 24.960 seg.

Tiempo Promedio Total $H_1$ : 1.197 seg.

Rendimiento Promedio Total: 94.025 %

 $n$  : 750,  $m$  : 20,  $p_{\max}$  : 10

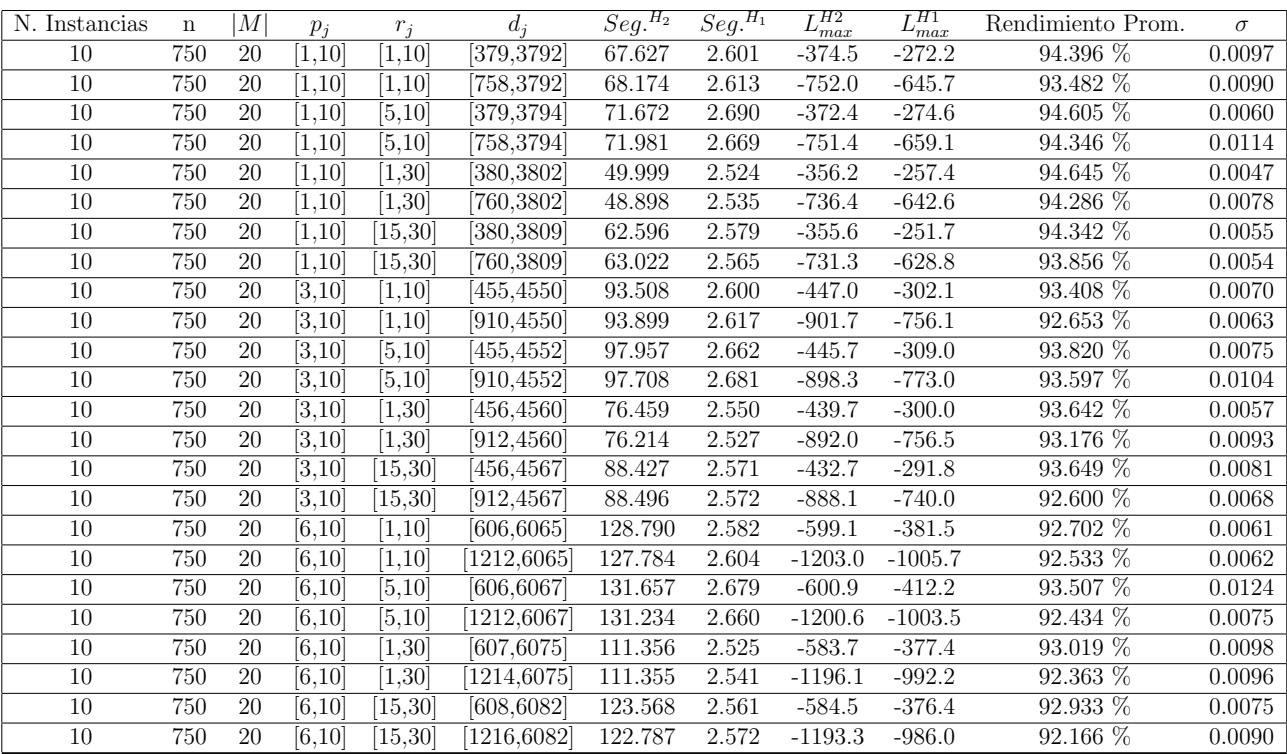

Tiempo Promedio Total $H_2$ : 91.882 seg.

Tiempo Promedio Total $H_1$ : 2.595 seg.

Rendimiento Promedio Total: 93.423 %

 $n: 1000, m: 20, p_{max}: 10$ 

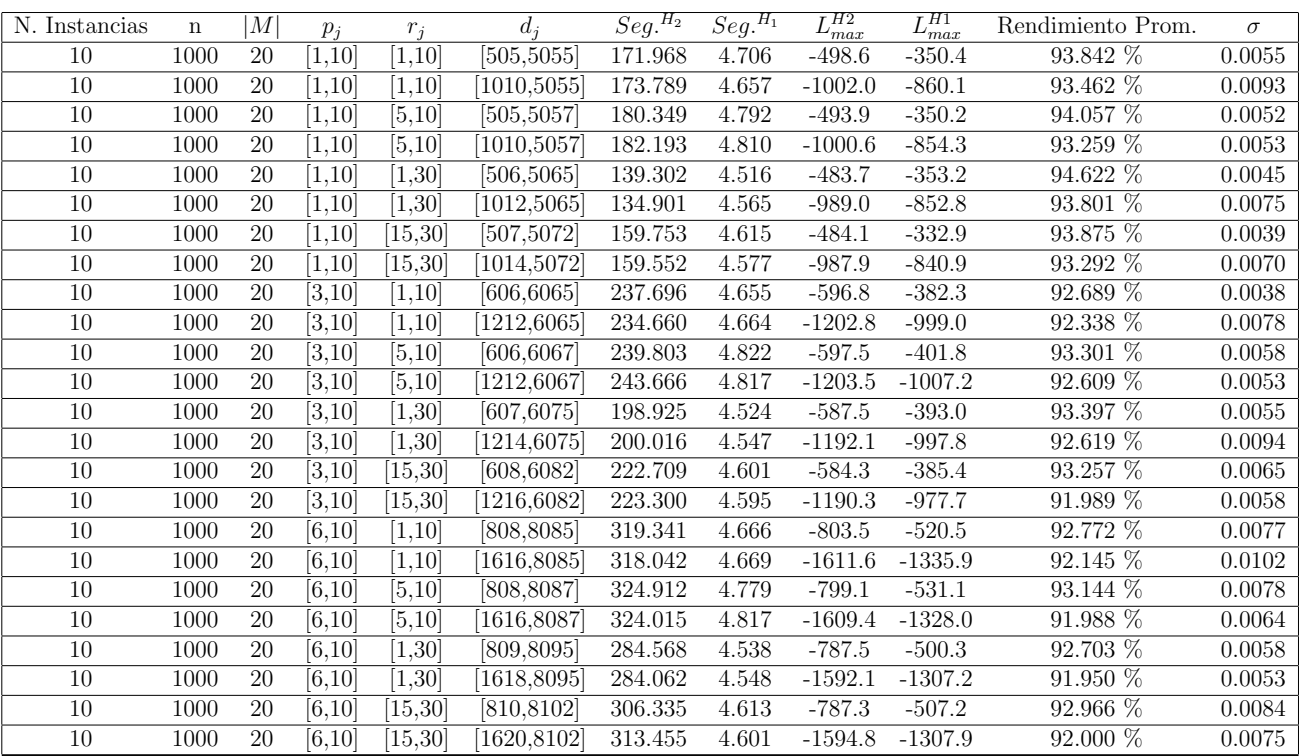

Tiempo Promedio Total $H_2$ : 232.388 seg.

Tiempo Promedio Total $H_1$ : 4.654 seg.

Rendimiento Promedio Total: 93.003 %

| N. Instancias | $\mathbf n$ | M  | $p_i$               | $r_i$    | $d_i$                 | $\overline{Seg.}^{\overline{H_2}}$ | $\overline{Seg.}^{H_1}$ | $L_{max}^{H2}$ | $H_1$<br>$_{max}$ | Rendimiento Prom. | $\sigma$ |
|---------------|-------------|----|---------------------|----------|-----------------------|------------------------------------|-------------------------|----------------|-------------------|-------------------|----------|
| 10            | 10          | 50 | 1,10                | [1, 10]  | [5, 55]               | 0.021                              | 0.010                   | 2.0            | 2.0               | $100.000\%$       | 0.0000   |
| 10            | 10          | 50 | [1, 10]             | 1,10     | [10, 55]              | 0.022                              | 0.014                   | $-0.8$         | 1.0               | 93.425 %          | 0.1356   |
| 10            | 10          | 50 | [1, 10]             | [5, 10]  | [5, 57]               | 0.019                              | 0.011                   | 0.9            | 0.9               | 100.000 %         | 0.0000   |
| 10            | 10          | 50 | [1, 10]             | [5,10]   | [10,57]               | 0.019                              | 0.011                   | $-2.9$         | $-1.5$            | $95.556\%$        | 0.1333   |
| 10            | 10          | 50 | 1,10                | [1, 30]  | [6, 65]               | 0.020                              | 0.010                   | 12.2           | 13.5              | 96.789 %          | 0.0757   |
| 10            | 10          | 50 | 1,10                | [1, 30]  | 12,65                 | 0.019                              | 0.009                   | 4.7            | 6.4               | 96.210 %          | 0.0765   |
| 10            | 10          | 50 | 1,10                | [15, 30] | [7, 72]               | 0.018                              | 0.011                   | 18.5           | 18.5              | 100.000 %         | 0.0000   |
| 10            | 10          | 50 | 1,10                | [15, 30] | 14,72                 | 0.020                              | 0.012                   | 11.5           | 11.5              | 100.000 %         | 0.0000   |
| 10            | 10          | 50 | [3, 10]             | [1, 10]  | [6,65]                | 0.020                              | 0.015                   | 0.2            | 0.2               | 100.000 %         | 0.0000   |
| 10            | 10          | 50 | [3, 10]             | [1, 10]  | 12,65                 | 0.022                              | 0.014                   | $-4.1$         | $-4.1$            | 100.000 %         | 0.0000   |
| 10            | 10          | 50 | $\overline{[3,10]}$ | [5, 10]  | [6,67]                | 0.032                              | 0.019                   | 1.3            | 1.3               | $100.000\%$       | 0.0000   |
| 10            | 10          | 50 | [3,10]              | [5, 10]  | [12, 67]              | 0.024                              | 0.013                   | $-10.7$        | $-6.3$            | 90.349 %          | 0.2726   |
| 10            | 10          | 50 | $\sqrt{3,10}$       | [1,30]   | [7, 75]               | 0.022                              | 0.010                   | 13.9           | 13.9              | $100.000\%$       | 0.0000   |
| 10            | 10          | 50 | [3,10]              | [1, 30]  | [14, 75]              | 0.040                              | 0.076                   | 4.5            | 5.1               | 98.477 %          | 0.0457   |
| 10            | 10          | 50 | [3, 10]             | 15,30    | [8, 82]               | 0.022                              | 0.011                   | 10.6           | 10.6              | $100.000\%$       | 0.0000   |
| 10            | 10          | 50 | [3,10]              | [15, 30] | [16, 82]              | 0.020                              | 0.014                   | 7.2            | 7.2               | 100.000 %         | 0.0000   |
| 10            | 10          | 50 | [6,10]              | [1,10]   | [8, 85]               | 0.020                              | 0.013                   | $-4.0$         | $-1.7$            | 95.409 %          | 0.1377   |
| 10            | 10          | 50 | [6,10]              | 1,10     | 16,85                 | 0.022                              | 0.011                   | $-9.8$         | $-7.5$            | 95.536 %          | 0.0895   |
| 10            | 10          | 50 | [6,10]              | [5, 10]  | [8, 87]               | 0.024                              | 0.012                   | $-0.3$         | 0.3               | 98.778 %          | 0.0367   |
| 10            | 10          | 50 | [6,10]              | [5, 10]  | [16, 87]              | 0.025                              | 0.010                   | $-9.3$         | $-7.0$            | 95.623 %          | 0.1213   |
| 10            | 10          | 50 | [6,10]              | 1,30     | [9, 95]               | 0.022                              | 0.013                   | 9.6            | 10.9              | 97.118 %          | 0.0865   |
| 10            | 10          | 50 | [6,10]              | [1,30]   | [18, 95]              | 0.020                              | 0.011                   | 0.1            | 0.1               | 100.000 %         | 0.0000   |
| 10            | 10          | 50 | [6.10]              | 15,30    | $\left[10,103\right]$ | 0.038                              | 0.055                   | 15.7           | 15.7              | 100.000 %         | 0.0000   |
| 10            | 10          | 50 | [6,10]              | 15,30    | [20, 103]             | 0.022                              | 0.017                   | 10.2           | 10.2              | 100.000 %         | 0.0000   |

 $n$  :  $10, m$  :  $50, p_{\max}$  :  $10$ 

Tiempo Promedio Total $H_2$ : 0.023 seg.

Tiempo Promedio Total  $H_1$ : 0.017 seg.

Rendimiento Promedio Total: 98.053 %

| N. Instancias | $\mathbf n$ | M  | $p_i$   | $r_i$               | $d_i$                  | $\overline{Seg.}^{H_2}$ | $\overline{Seg.}^{H_1}$ | $L_{\underline{max}}^{H2}$ | $L_{max}^{H1}$ | Rendimiento Prom. | $\sigma$ |
|---------------|-------------|----|---------|---------------------|------------------------|-------------------------|-------------------------|----------------------------|----------------|-------------------|----------|
| 10            | 20          | 50 | 1,10    | [1, 10]             | [10, 106]              | 0.028                   | 0.013                   | $-6.5$                     | $-2.5$         | 93.206 %          | 0.1076   |
| 10            | 20          | 50 | 1,10    | [1, 10]             | [20, 106]              | 0.029                   | 0.011                   | $-10.2$                    | $-10.2$        | 100.000 %         | 0.0000   |
| 10            | 20          | 50 | 1,10    | [5, 10]             | [10, 108]              | 0.029                   | 0.015                   | $-5.1$                     | $-2.9$         | 96.559 %          | 0.0693   |
| 10            | 20          | 50 | [1, 10] | [5,10]              | [20, 108]              | 0.022                   | 0.015                   | $-11.6$                    | $-11.6$        | 100.000 %         | 0.0000   |
| 10            | 20          | 50 | 1,10    | $\overline{1,30}$   | [11, 116]              | 0.032                   | 0.019                   | 9.2                        | 9.2            | 100.000 %         | 0.0000   |
| 10            | 20          | 50 | [1, 10] | [1, 30]             | [22, 116]              | 0.026                   | 0.013                   | $2.2\,$                    | $2.2\,$        | 100.000 %         | 0.0000   |
| 10            | 20          | 50 | 1,10    | [15, 30]            | [12, 123]              | 0.027                   | 0.014                   | 9.1                        | 9.1            | 100.000 %         | 0.0000   |
| 10            | 20          | 50 | 1,10    | [15, 30]            | [24, 123]              | 0.028                   | 0.013                   | $-2.2$                     | $-1.1$         | 98.358 %          | 0.0493   |
| 10            | 20          | 50 | [3, 10] | [1, 10]             | [12, 126]              | 0.031                   | 0.015                   | $-2.9$                     | $-2.9$         | 100.000 %         | 0.0000   |
| 10            | 20          | 50 | [3, 10] | [1,10]              | [24, 126]              | 0.034                   | 0.016                   | $-18.5$                    | $-18.5$        | 100.000 %         | 0.0000   |
| 10            | 20          | 50 | [3, 10] | $\overline{[5,10]}$ | [12, 128]              | 0.031                   | 0.012                   | $-6.6$                     | $-0.8$         | 91.939 %          | 0.1771   |
| 10            | 20          | 50 | [3,10]  | [5, 10]             | $\overline{[24,128]}$  | 0.031                   | 0.018                   | $-15.1$                    | $-15.1$        | $100.000\%$       | 0.0000   |
| 10            | 20          | 50 | 3,10    | [1,30]              | [13, 136]              | 0.031                   | 0.011                   | $-0.8$                     | $-0.8$         | 100.000 %         | 0.0000   |
| 10            | 20          | 50 | [3, 10] | [1,30]              | [26, 136]              | 0.028                   | 0.014                   | $-4.6$                     | $-3.9$         | 99.143 %          | 0.0257   |
| 10            | 20          | 50 | [3, 10] | 15,30               | [14, 143]              | 0.028                   | 0.013                   | 8.9                        | 8.9            | $100.000\%$       | 0.0000   |
| 10            | 20          | 50 | [3,10]  | [15, 30]            | $\overline{[28,143]}$  | 0.029                   | 0.012                   | $-0.3$                     | $-0.3$         | $100.000\%$       | 0.0000   |
| 10            | 20          | 50 | [6, 10] | [1,10]              | $\left[16, 166\right]$ | 0.041                   | 0.014                   | $-8.4$                     | $-8.4$         | 100.000 %         | 0.0000   |
| 10            | 20          | 50 | [6, 10] | [1,10]              | [32, 166]              | 0.035                   | 0.016                   | $-23.6$                    | $-23.6$        | 100.000 %         | 0.0000   |
| 10            | 20          | 50 | [6,10]  | [5,10]              | $\left[16, 168\right]$ | 0.035                   | 0.018                   | $-2.9$                     | $-2.9$         | $100.000\%$       | 0.0000   |
| 10            | 20          | 50 | [6,10]  | [5, 10]             | [32, 168]              | 0.036                   | 0.015                   | $-23.0$                    | $-23.0$        | 100.000 %         | 0.0000   |
| 10            | 20          | 50 | [6,10]  | 1,30                | [17, 176]              | 0.060                   | 0.033                   | 3.7                        | 3.7            | $100.000\%$       | 0.0000   |
| 10            | 20          | 50 | [6,10]  | 1,30                | [34, 176]              | 0.044                   | 0.016                   | $-16.1$                    | $-16.1$        | 100.000 %         | 0.0000   |
| $10\,$        | 20          | 50 | [6,10]  | [15, 30]            | [18, 183]              | 0.030                   | 0.014                   | 7.7                        | 7.7            | 100.000 %         | 0.0000   |
| 10            | 20          | 50 | [6, 10] | [15, 30]            | [36, 183]              | 0.034                   | 0.018                   | $-10.1$                    | $-9.6$         | 99.498 %          | 0.0151   |

 $n$  :  $20, m$  :  $50, p_{\max}$  :  $10$ 

Tiempo Promedio Total $H_2$ : 0.032 seg.

Tiempo Promedio Total  $H_1$ : 0.015 seg.

Rendimiento Promedio Total: 99.113 %

| N. Instancias | $\mathbf n$ | M  | $p_i$               | $r_i$    | $d_i$                 | $\overline{Seg.}^{H_2}$ | $\overline{Seg.}^{H_1}$ | $L_{max}^{H2}$ | $L_{max}^{H1}$ | Rendimiento Prom. | $\sigma$ |
|---------------|-------------|----|---------------------|----------|-----------------------|-------------------------|-------------------------|----------------|----------------|-------------------|----------|
| 10            | 30          | 50 | 1,10                | [1, 10]  | [15, 156]             | 0.032                   | 0.020                   | $-8.0$         | $-8.0$         | $100.000\%$       | 0.0000   |
| 10            | 30          | 50 | [1, 10]             | 1,10     | [30, 156]             | 0.035                   | 0.019                   | $-25.1$        | $-25.1$        | 100.000 %         | 0.0000   |
| 10            | 30          | 50 | [1, 10]             | [5, 10]  | [15, 158]             | 0.032                   | 0.019                   | $-9.0$         | $-9.0$         | 100.000 %         | 0.0000   |
| 10            | 30          | 50 | [1, 10]             | [5,10]   | [30, 158]             | 0.033                   | 0.020                   | $-20.3$        | $-20.3$        | 100.000 %         | 0.0000   |
| 10            | 30          | 50 | 1,10                | 1,30     | [16, 166]             | 0.040                   | 0.018                   | $-0.3$         | $-0.3$         | 100.000 %         | 0.0000   |
| 10            | 30          | 50 | 1,10                | [1, 30]  | [32,166]              | 0.035                   | 0.019                   | $-13.1$        | $-13.1$        | 100.000 %         | 0.0000   |
| 10            | 30          | 50 | 1,10                | 15,30    | $[17,\overline{173}]$ | 0.034                   | 0.023                   | 7.6            | 7.9            | 99.708 %          | 0.0088   |
| 10            | 30          | 50 | 1,10                | [15, 30] | $\overline{[34,173]}$ | 0.033                   | 0.020                   | $-9.7$         | $-9.7$         | 100.000 %         | 0.0000   |
| 10            | 30          | 50 | [3, 10]             | [1, 10]  | [18, 186]             | 0.084                   | 0.028                   | $-8.9$         | $-8.9$         | 100.000 %         | 0.0000   |
| 10            | 30          | 50 | [3, 10]             | [1, 10]  | $\sqrt{36,186}$       | 0.042                   | 0.023                   | $-28.4$        | $-28.4$        | 100.000 %         | 0.0000   |
| 10            | 30          | 50 | $\overline{[3,10]}$ | [5, 10]  | [18, 188]             | 0.041                   | 0.030                   | $-10.2$        | $-10.2$        | $100.000\%$       | 0.0000   |
| 10            | 30          | 50 | [3,10]              | [5, 10]  | $\sqrt{36,188}$       | 0.064                   | 0.021                   | $-26.4$        | $-26.4$        | 100.000 %         | 0.0000   |
| 10            | 30          | 50 | $\sqrt{3,10}$       | [1,30]   | [19, 196]             | 0.041                   | 0.020                   | $-2.7$         | $-2.7$         | $100.000\%$       | 0.0000   |
| 10            | 30          | 50 | [3,10]              | [1, 30]  | $\sqrt{38,196}$       | 0.045                   | 0.021                   | $-20.6$        | $-20.6$        | $100.000\%$       | 0.0000   |
| 10            | 30          | 50 | [3, 10]             | 15,30    | [20, 204]             | 0.041                   | 0.020                   | 4.9            | 4.9            | $100.000\%$       | 0.0000   |
| 10            | 30          | 50 | [3,10]              | 15,30    | [40, 204]             | 0.041                   | 0.021                   | $-13.3$        | $-13.3$        | $100.000\%$       | 0.0000   |
| 10            | 30          | 50 | [6,10]              | [1,10]   | [24, 247]             | 0.048                   | 0.020                   | $-19.0$        | $-19.0$        | $100.000\%$       | 0.0000   |
| 10            | 30          | 50 | [6,10]              | [1, 10]  | [48, 247]             | 0.058                   | 0.023                   | $-39.6$        | $-39.6$        | $100.000\%$       | 0.0000   |
| 10            | 30          | 50 | [6,10]              | [5, 10]  | [24, 249]             | 0.051                   | 0.020                   | $-19.9$        | $-19.9$        | $100.000\%$       | 0.0000   |
| 10            | 30          | 50 | [6,10]              | [5,10]   | [48, 249]             | 0.054                   | 0.020                   | $-36.0$        | $-36.0$        | 100.000 %         | 0.0000   |
| 10            | 30          | 50 | [6,10]              | [1,30]   | [25, 257]             | 0.048                   | 0.019                   | $-5.3$         | $-5.3$         | 100.000 %         | 0.0000   |
| 10            | 30          | 50 | [6,10]              | [1,30]   | [50, 257]             | 0.051                   | 0.020                   | $-29.2$        | $-29.2$        | 100.000 %         | 0.0000   |
| 10            | 30          | 50 | [6.10]              | 15,30    | [26, 264]             | 0.049                   | 0.020                   | $-1.4$         | $-1.2$         | 99.841 %          | 0.0048   |
| 10            | 30          | 50 | [6,10]              | 15,30    | [52, 264]             | 0.049                   | 0.020                   | $-26.3$        | $-26.3$        | 100.000 %         | 0.0000   |

 $n$  :  $30, m$  :  $50, p_{\max}$  :  $10$ 

Tiempo Promedio Total $H_2$ : 0.045 seg.

Tiempo Promedio Total  $H_1$ : 0.021 seg.

Rendimiento Promedio Total: 99.981 %

| N. Instancias | $\mathbf n$ | M  | $p_i$               | $r_i$               | $d_i$     | $\overline{Seg.}^{\overline{H_2}}$ | $\overline{Seg.}^{H_1}$ | $L_{max}^{H2}$ | $L_{max}^{H1}$ | Rendimiento Prom. | $\sigma$ |
|---------------|-------------|----|---------------------|---------------------|-----------|------------------------------------|-------------------------|----------------|----------------|-------------------|----------|
| 10            | 50          | 50 | 1,10                | [1, 10]             | [25, 257] | 0.054                              | 0.035                   | $-16.8$        | $-16.8$        | $100.000\%$       | 0.0000   |
| 10            | 50          | 50 | [1, 10]             | [1, 10]             | [50,257]  | 0.046                              | 0.030                   | $-44.0$        | $-44.0$        | 100.000 %         | 0.0000   |
| 10            | 50          | 50 | [1, 10]             | $\overline{[5,10]}$ | [25, 259] | 0.051                              | 0.032                   | $-14.5$        | $-14.1$        | 99.728 %          | 0.0082   |
| 10            | 50          | 50 | [1, 10]             | [5,10]              | [50, 259] | 0.050                              | 0.034                   | $-43.5$        | $-43.5$        | $100.000\%$       | 0.0000   |
| 10            | 50          | 50 | 1,10                | 1,30                | [26, 267] | 0.058                              | 0.030                   | $-9.6$         | $-7.0$         | 98.331 %          | 0.0408   |
| $10\,$        | 50          | 50 | 1,10                | [1, 30]             | [52, 267] | 0.060                              | 0.036                   | $-28.8$        | $-28.0$        | 99.424 %          | 0.0092   |
| 10            | 50          | 50 | 1,10                | 15,30               | [27, 274] | 0.056                              | 0.029                   | $-3.0$         | $-2.9$         | 99.932 %          | 0.0020   |
| 10            | 50          | 50 | 1,10                | [15, 30]            | [54, 274] | 0.053                              | 0.030                   | $-28.5$        | $-28.1$        | 99.727 %          | 0.0082   |
| 10            | 50          | 50 | [3, 10]             | $\{1, 10\}$         | [30, 308] | 0.066                              | 0.034                   | $-22.1$        | $-21.9$        | 99.871 %          | 0.0039   |
| 10            | 50          | 50 | $\overline{3,}10$   | [1, 10]             | [60, 308] | 0.089                              | 0.047                   | $-52.8$        | $-52.7$        | 99.912 %          | 0.0026   |
| 10            | 50          | 50 | [3, 10]             | [5, 10]             | [31, 310] | 0.067                              | 0.039                   | $-22.8$        | $-22.1$        | 99.471 %          | 0.0159   |
| 10            | 50          | 50 | [3,10]              | [5, 10]             | [62, 310] | 0.068                              | 0.031                   | $-51.9$        | $-51.9$        | 100.000 %         | 0.0000   |
| 10            | 50          | 50 | $\overline{3,}10$   | [1,30]              | [31, 318] | 0.063                              | 0.031                   | $-10.0$        | $-8.9$         | 99.364 %          | 0.0135   |
| 10            | 50          | 50 | $\overline{[3,10]}$ | [1,30]              | [62, 318] | 0.067                              | 0.031                   | $-45.9$        | $-45.1$        | 99.473 %          | 0.0110   |
| 10            | 50          | 50 | [3,10]              | 15,30               | [32, 325] | 0.067                              | 0.032                   | $-7.5$         | $-5.3$         | 98.721 %          | 0.0346   |
| 10            | 50          | 50 | [3, 10]             | 15,30               | [64, 325] | 0.061                              | 0.032                   | $-38.5$        | $-37.8$        | 99.548 %          | 0.0092   |
| 10            | 50          | 50 | [6,10]              | [1,10]              | [40, 409] | 0.090                              | 0.033                   | $-33.1$        | $-33.1$        | $100.000\%$       | 0.0000   |
| 10            | 50          | 50 | [6,10]              | [1, 10]             | [80, 409] | 0.085                              | 0.033                   | $-78.7$        | $-78.7$        | 100.000 %         | 0.0000   |
| 10            | 50          | 50 | [6,10]              | [5,10]              | [41, 411] | 0.090                              | 0.032                   | $-30.2$        | $-30.0$        | 99.903 %          | 0.0029   |
| 10            | 50          | 50 | [6,10]              | [5,10]              | [82, 411] | 0.114                              | 0.035                   | $-74.0$        | $-74.0$        | 100.000 %         | 0.0000   |
| 10            | 50          | 50 | [6,10]              | [1,30]              | [41, 419] | 0.084                              | 0.030                   | $-22.4$        | $-22.4$        | 100.000 %         | 0.0000   |
| 10            | 50          | 50 | [6,10]              | [1, 30]             | [82, 419] | 0.082                              | 0.031                   | $-65.5$        | $-65.1$        | 99.806 %          | 0.0024   |
| 10            | 50          | 50 | [6,10]              | [15, 30]            | [42, 426] | 0.082                              | 0.035                   | $-18.7$        | $-18.6$        | 99.952 %          | 0.0014   |
| 10            | 50          | 50 | [6,10]              | 15,30               | [84,426]  | 0.080                              | 0.030                   | $-64.6$        | $-63.5$        | $99.459\%$        | 0.0083   |

 $n$  :  $50, m$  :  $50, p_{\max}$  :  $10$ 

Tiempo Promedio Total $H_2$ : 0.070 seg.

Tiempo Promedio Total  $H_1$ : 0.033 seg.

Rendimiento Promedio Total: 99.693 %

N. Instancias n |M|  $p_j$   $r_j$   $d_j$   $Seg.<sup>H_2</sup>$   $Seg.<sup>H_1</sup>$  $L_{max}^{H2}$   $L_{max}^{H1}$ <br>-44.3 -44.3 Rendimiento Prom.  $\sigma$ <br>100.000 % 0.0000  $\overline{10}$  100 50  $\overline{1,10}$   $\overline{1,10}$   $\overline{51,510}$  0.103 0.081 -44.3 -44.3 100.000 % 0.0000  $\overline{10}$  100 50  $\overline{[1,10]}$   $\overline{[1,10]}$   $\overline{[102,510]}$  0.108 0.080 -94.4 -94.4 100.000 % 0.0000  $\overline{10}$   $\overline{100}$   $\overline{50}$   $\overline{1,10}$   $\overline{5,10}$   $\overline{51,512}$   $\overline{0.135}$   $\overline{0.095}$   $\overline{-40.0}$   $\overline{-40.0}$   $\overline{100.000\%}$   $\overline{0.0000}$  $\overline{10}$  100 50  $\overline{[1,10]}$   $\overline{[5,10]}$   $\overline{[102,512]}$  0.153 0.115 -95.0 -94.9 99.954 % 0.0014 10 100 50 [1,10] [1,30] [52,520] 0.102 0.080 -26.8 -26.7 99.962 % 0.0012 10 100 50 [1,10] [1,30] [104,520] 0.108 0.081 -83.1 -83.0 99.956 % 0.0013 10 100 50 [1,10] [15,30] [52,527] 0.098 0.081 -22.3 -21.9 99.841 % 0.0036 10 100 50 [1,10] [15,30] [104,527] 0.103 0.078 -78.4 -78.2 99.918 % 0.0025 10 100 50 [3,10] [1,10] [61,611] 0.164 0.088 -52.6 -52.1 99.826 % 0.0032 10 100 50 [3,10] [1,10] [122,611] 0.146 0.079 -113.4 -113.3 99.960 % 0.0012 10 100 50 [3,10] [5,10] [61,613] 0.182 0.080 -53.7 -53.1 99.794 % 0.0035 10 100 50 [3,10] [5,10] [122,613] 0.251 0.097 -112.4 -111.0 99.451 % 0.0026 10 100 50 [3,10] [1,30] [62,621] 0.132 0.081 -45.9 -45.7 99.932 % 0.0014 10 100 50 [3,10] [1,30] [124,621] 0.130 0.079 -104.2 -104.2 100.000 % 0.0000 10 100 50 [3,10] [15,30] [62,628] 0.137 0.080 -36.7 -36.5 99.932 % 0.0014  $10$   $100$   $50$   $[3,10]$   $[15,30]$   $[124,628]$   $0.139$   $0.080$   $-95.8$   $-95.8$   $100.000\%$   $0.0000$ 10 100 50 [6,10] [1,10] [81,813] 0.252 0.083 -72.9 -71.5 99.628 % 0.0021 10 100 50 [6,10] [1,10] [162,813] 0.249 0.082 -157.5 -156.7 99.758 % 0.0033 10 100 50 [6,10] [5,10] [81,815] 0.286 0.085 -68.7 -66.8 99.504 % 0.0051 10 100 50 [6,10] [5,10] [162,815] 0.280 0.082 -157.1 -154.4 99.221 % 0.0043 10 100 50 [6,10] [1,30] [82,823] 0.166 0.076 -60.6 -60.2 99.897 % 0.0017 10 100 50 [6,10] [1,30] [164,823] 0.189 0.080 -138.4 -138.3 99.971 % 0.0009 10 100 50 [6,10] [15,30] [83,830] 0.191 0.080 -56.5 -56.5 100.000 % 0.0000 10 100 50 [6,10] [15,30] [166,830] 0.231 0.079 -138.0 -137.9 99.972 % 0.0008

 $n: 100, m: 50, p_{max}: 10$ 

Tiempo Promedio Total  $H_2$ : 0.168 seg.

Tiempo Promedio Total  $H_1$ : 0.083 seg.

Rendimiento Promedio Total: 99.853 %

 $n: 200, m: 50, p_{max}: 10$ 

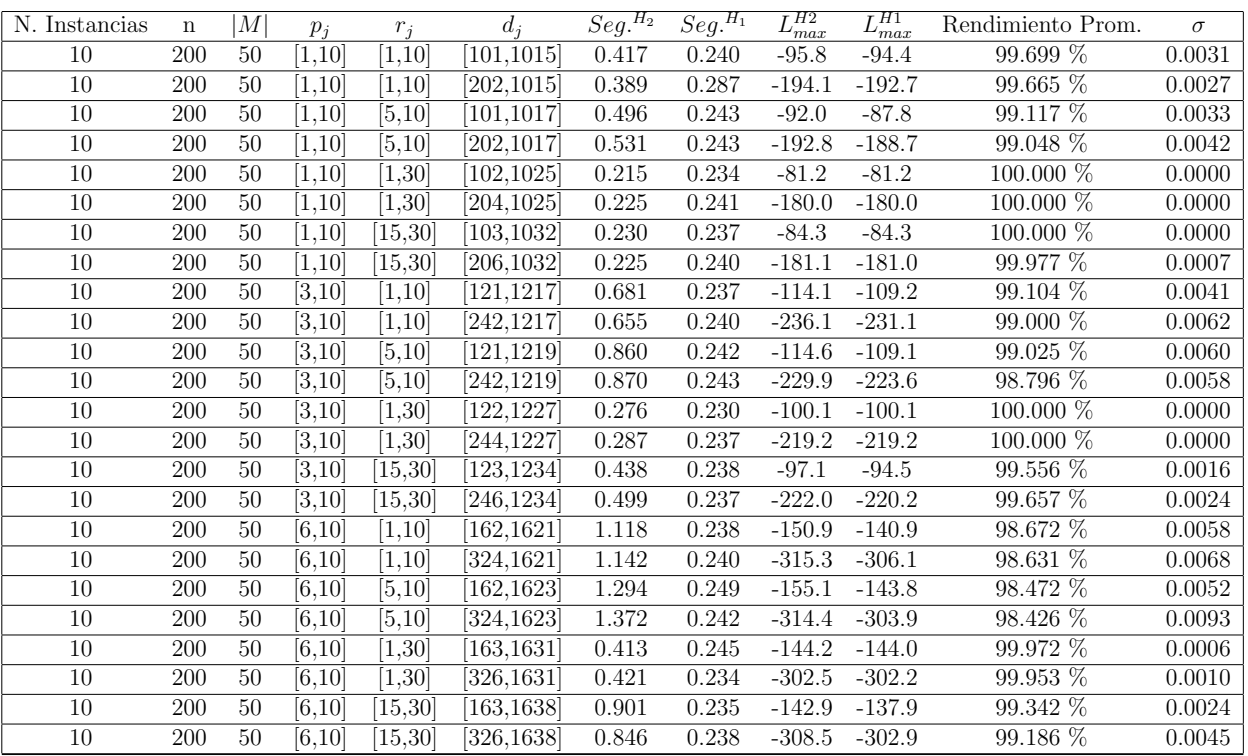

Tiempo Promedio Total  $H_2$ : 0.617 seg.

Tiempo Promedio Total  $H_1$ : 0.241 seg.

Rendimiento Promedio Total: 99.387 %

 $n:300, m:50, p_{max}:10$ 

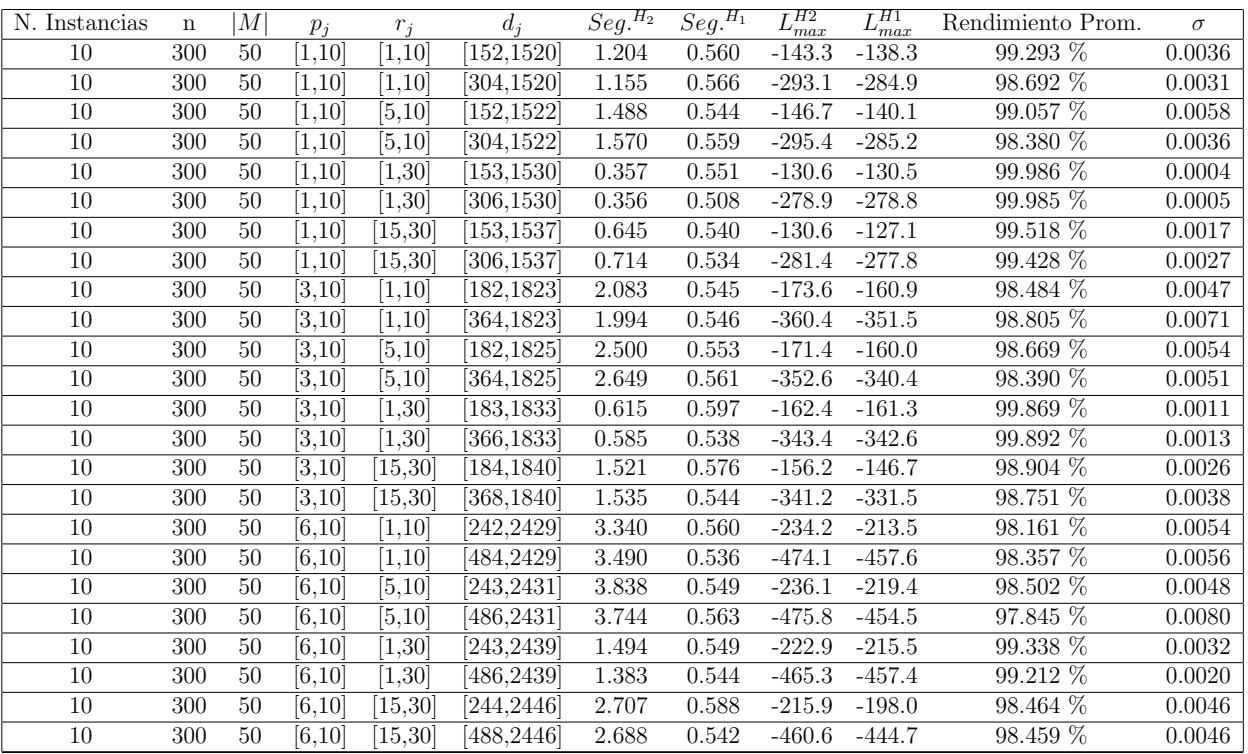

Tiempo Promedio Total  $H_2$ : 1.819 seg.

Tiempo Promedio Total  $H_1$ : 0.552 seg.

Rendimiento Promedio Total: 98.935 %

 $n: 500, m: 50, p_{max}: 10$ 

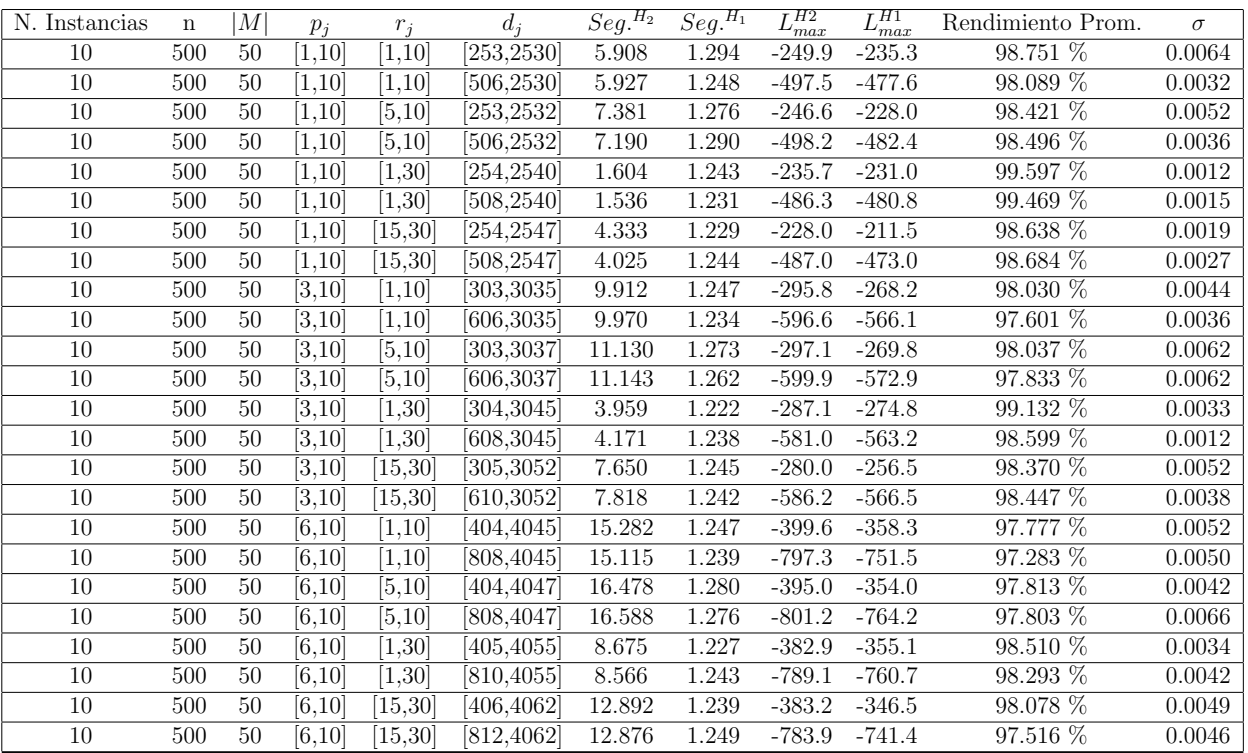

Tiempo Promedio Total  $H_2$ : 8.755 seg.

Tiempo Promedio Total  $H_1$ : 1.251 seg.

Rendimiento Promedio Total: 98.303 %

 $n$  :  $750, m$  :  $50, p_{max}$  :  $10\,$ 

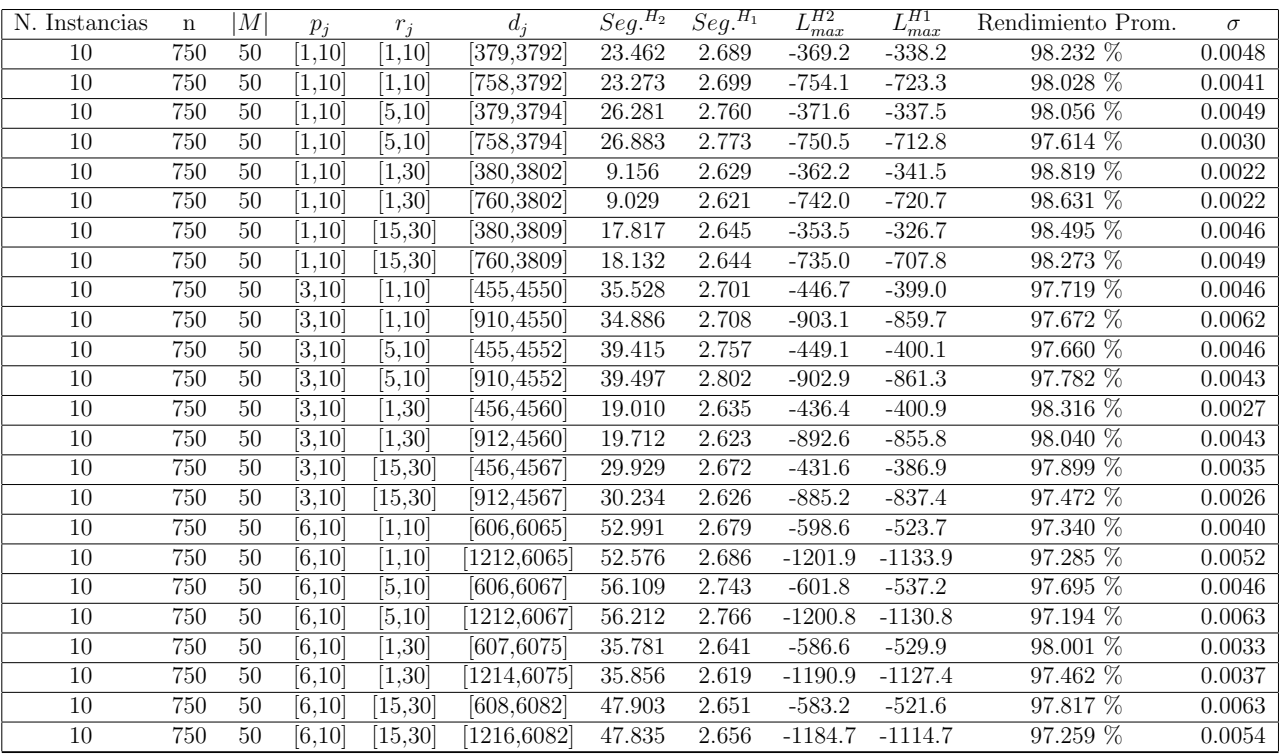

Tiempo Promedio Total $H_2$ : 32.813 seg.

Tiempo Promedio Total $H_1$ : 2.684 seg.

Rendimiento Promedio Total: 97.865 %

 $n:1000, m:50, p_{max}:10$ 

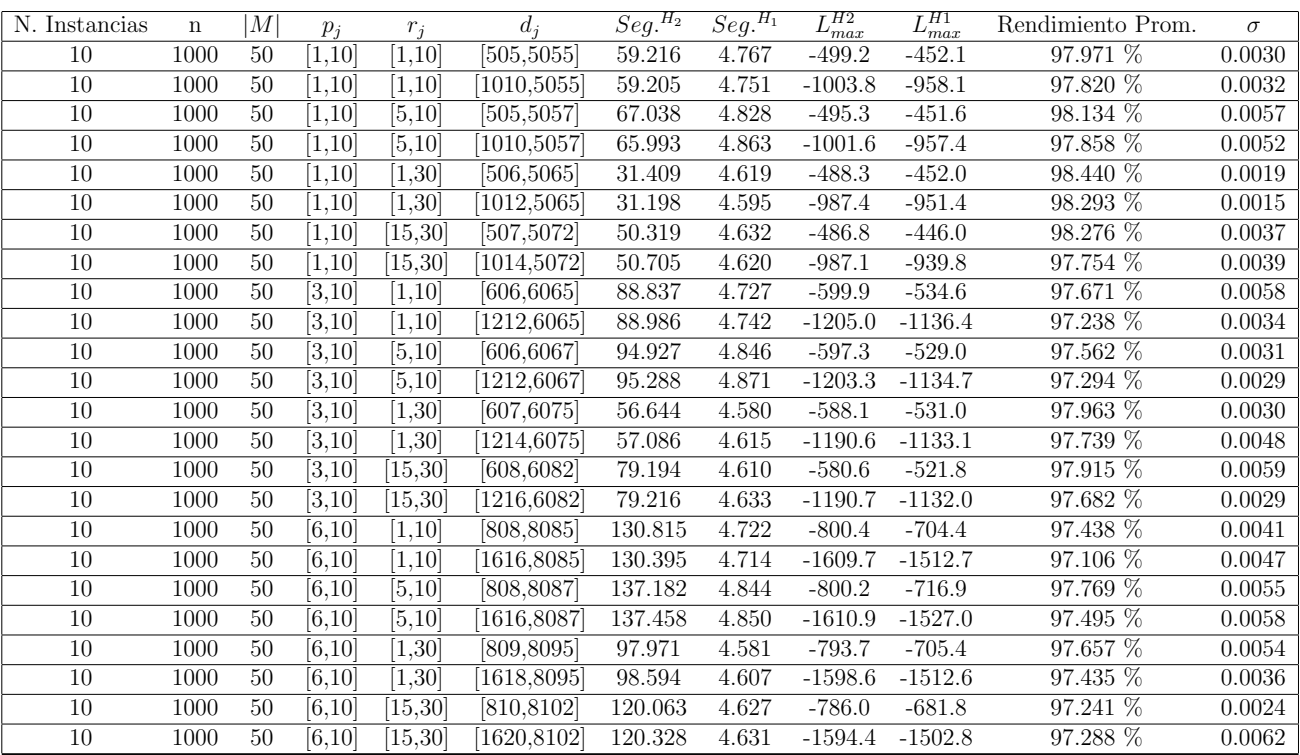

Tiempo Promedio Total $H_2$ : 84.503 seg.

Tiempo Promedio Total $H_1$ : 4.703 seg.

Rendimiento Promedio Total: 97.710 %

| N. Instancias | $\mathbf n$ | М              | $p_i$              | $r_i$               | $d_i$     | $\overline{Seg.}^{H_2}$ | $Seg.$ <sup><math>H_1</math></sup> | $L_{max}^{H2}$ | $\overline{L_{max}^{H1}}$ | Rendimiento Prom.       | $\sigma$ |
|---------------|-------------|----------------|--------------------|---------------------|-----------|-------------------------|------------------------------------|----------------|---------------------------|-------------------------|----------|
| 10            | 10          | $\overline{2}$ | [1, 20]            | [1, 10]             | [10, 106] | 0.019                   | 0.011                              | $-4.8$         | 11.1                      | 78.343 %                | 0.1021   |
| 10            | 10          | $\overline{2}$ | [1, 20]            | [1,10]              | [20, 106] | 0.015                   | 0.008                              | $-11.1$        | 4.3                       | 77.757 $\%$             | 0.1132   |
| 10            | 10          | $\overline{2}$ | [1, 20]            | [5, 10]             | [10, 108] | 0.015                   | 0.012                              | $-9.0$         | 9.6                       | $75.651\ \overline{\%}$ | 0.1337   |
| 10            | 10          | $\overline{2}$ | [1, 20]            | [5, 10]             | [20, 108] | 0.019                   | 0.003                              | $-11.7$        | 4.6                       | 76.658 %                | 0.0938   |
| 10            | 10          | $\overline{2}$ | [1, 20]            | 1,30                | 11,116    | 0.014                   | 0.012                              | 6.7            | 12.5                      | 91.986 %                | 0.0659   |
| 10            | 10          | $\overline{2}$ | [1, 20]            | 1,30                | [22, 116] | 0.017                   | 0.007                              | $-7.4$         | 4.4                       | 85.302 %                | 0.0997   |
| 10            | 10          | $\overline{2}$ | [1, 20]            | 15,30               | [12, 123] | 0.020                   | 0.010                              | 11.2           | 32.3                      | $78.823\%$              | 0.0831   |
| 10            | 10          | $\overline{2}$ | [1, 20]            | 15,30               | [24, 123] | 0.019                   | 0.005                              | 1.3            | 18.0                      | 82.483 %                | 0.0609   |
| 10            | 10          | $\overline{2}$ | [6, 20]            | [1, 10]             | [13, 136] | 0.016                   | 0.007                              | $-7.8$         | 16.9                      | 75.018 %                | 0.0892   |
| 10            | 10          | $\overline{2}$ | [6, 20]            | 1,10                | 26,136    | 0.018                   | 0.007                              | $-21.2$        | 11.8                      | 65.367 %                | 0.0933   |
| 10            | 10          | $\overline{2}$ | $\overline{6,20}$  | [5, 10]             | [13, 138] | 0.018                   | 0.013                              | $-0.5$         | 28.3                      | 70.736 %                | 0.0611   |
| 10            | 10          | $\overline{2}$ | [6,20]             | $\overline{[5,10]}$ | 26,138    | 0.020                   | 0.012                              | $-17.6$        | 10.5                      | 70.866 %                | 0.1627   |
| 10            | 10          | $\overline{2}$ | [6, 20]            | [1, 30]             | 14,146    | 0.016                   | 0.008                              | 12.9           | 31.5                      | 82.886 %                | 0.0598   |
| 10            | 10          | $\overline{2}$ | [6, 20]            | [1, 30]             | [28, 146] | 0.016                   | 0.009                              | $-8.3$         | 6.9                       | 85.102 %                | 0.0735   |
| 10            | 10          | $\overline{2}$ | $\sqrt{6,20}$      | 15,30               | [15, 153] | 0.050                   | 0.015                              | 10.6           | 33.7                      | 80.396 %                | 0.0634   |
| 10            | 10          | $\overline{2}$ | [6,20]             | 15,30               | [30, 153] | 0.023                   | 0.011                              | $-3.8$         | 22.7                      | 76.671 %                | 0.0545   |
| 10            | 10          | $\overline{2}$ | [12, 20]           | [1, 10]             | [16, 166] | 0.017                   | 0.008                              | $-4.7$         | 25.9                      | 74.673 %                | 0.0791   |
| 10            | 10          | $\overline{2}$ | [12, 20]           | 1,10                | 32,166    | 0.017                   | 0.014                              | $-20.7$        | 11.5                      | 70.728 $%$              | 0.0581   |
| 10            | 10          | $\overline{2}$ | [12, 20]           | [5, 10]             | 16,168    | 0.015                   | 0.010                              | $-11.7$        | 26.4                      | 68.145 %                | 0.0908   |
| 10            | 10          | $\overline{2}$ | [12, 20]           | [5, 10]             | 32,168    | 0.019                   | 0.009                              | $-18.6$        | 8.3                       | 76.809 %                | 0.1382   |
| 10            | 10          | $\overline{2}$ | [12, 20]           | 1,30                | [17, 176] | 0.029                   | 0.010                              | 10.6           | 43.1                      | 75.819 %                | 0.0766   |
| 10            | 10          | $\overline{2}$ | [12, 20]           | [1, 30]             | [34, 176] | 0.020                   | 0.006                              | $-9.2$         | 20.1                      | 75.547 %                | 0.0370   |
| 10            | 10          | $\overline{2}$ | [12, 20]           | 15,30               | 18,183    | 0.018                   | 0.007                              | 10.8           | 45.7                      | 76.612 %                | 0.0961   |
| 10            | 10          | $\overline{2}$ | $\overline{12,20}$ | 15,30               | 36,183    | 0.026                   | 0.013                              | $-12.8$        | 22.6                      | 74.749 %                | 0.0859   |

 $n$  :  $10, m$  :  $2, p_{\max}$  :  $20$ 

Tiempo Promedio Total $H_2$ : 0.020 seg.

Tiempo Promedio Total  $H_1$ : 0.009 seg.

Rendimiento Promedio Total: 76.964 %

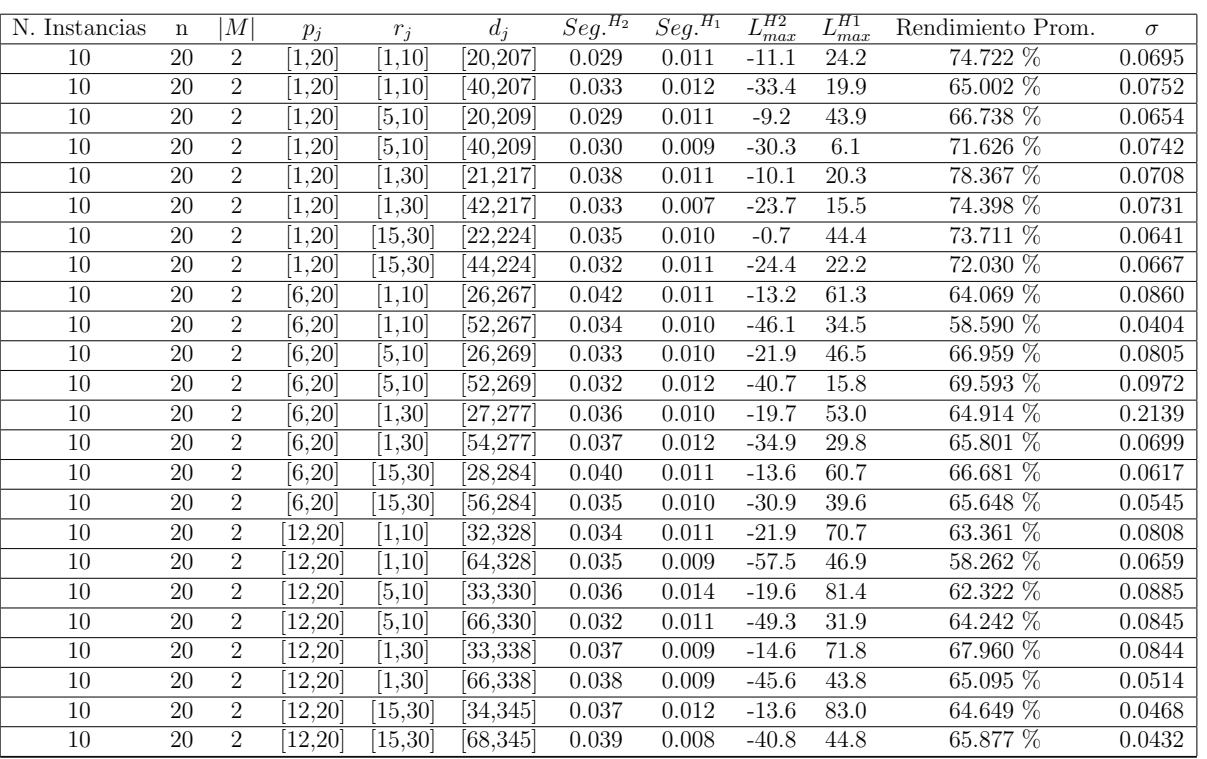

 $n: 20, m: 2, p_{max}: 20$ 

Tiempo Promedio Total $H_2$ : 0.035 seg.

Tiempo Promedio Total  $H_1$ : 0.010 seg.

Rendimiento Promedio Total: 67.109 %

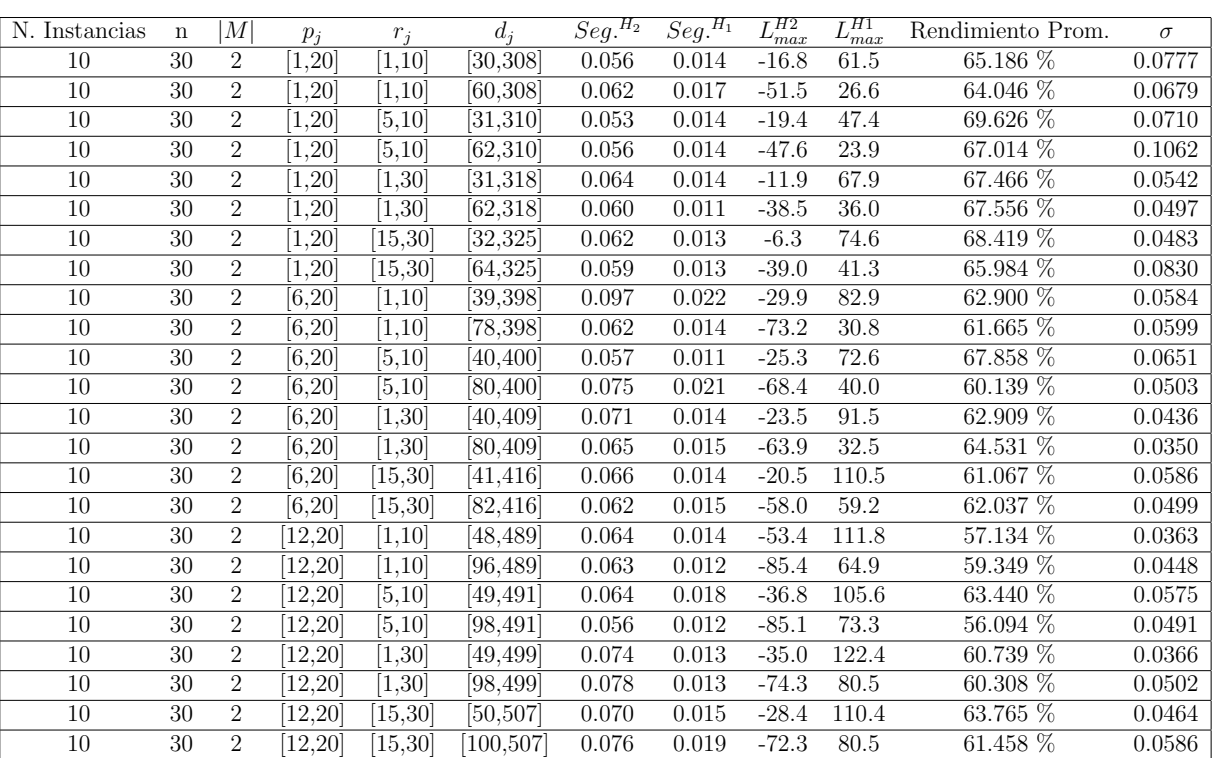

 $n:30,m:2,p_{max}:20$ 

Tiempo Promedio Total  $H_2$ : 0.065 seg.

Tiempo Promedio Total  $H_1$ : 0.015 seg.

Rendimiento Promedio Total: 63.362 %

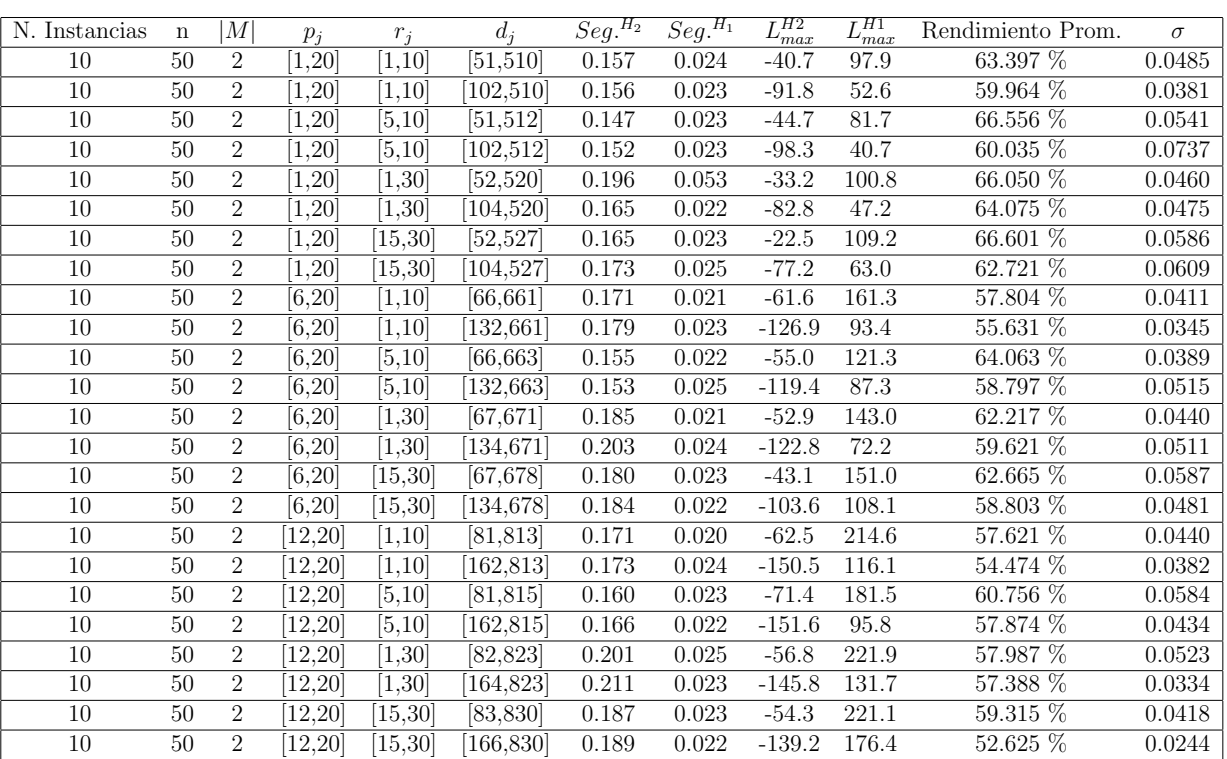

 $n$  :  $50, m$  :  $2, p_{\max}$  :  $20$ 

Tiempo Promedio Total  $H_2$ : 0.174 seg.

Tiempo Promedio Total  $H_1$ : 0.024 seg.

Rendimiento Promedio Total: 60.293 %

 $n: 100, m: 2, p_{max}: 20$ 

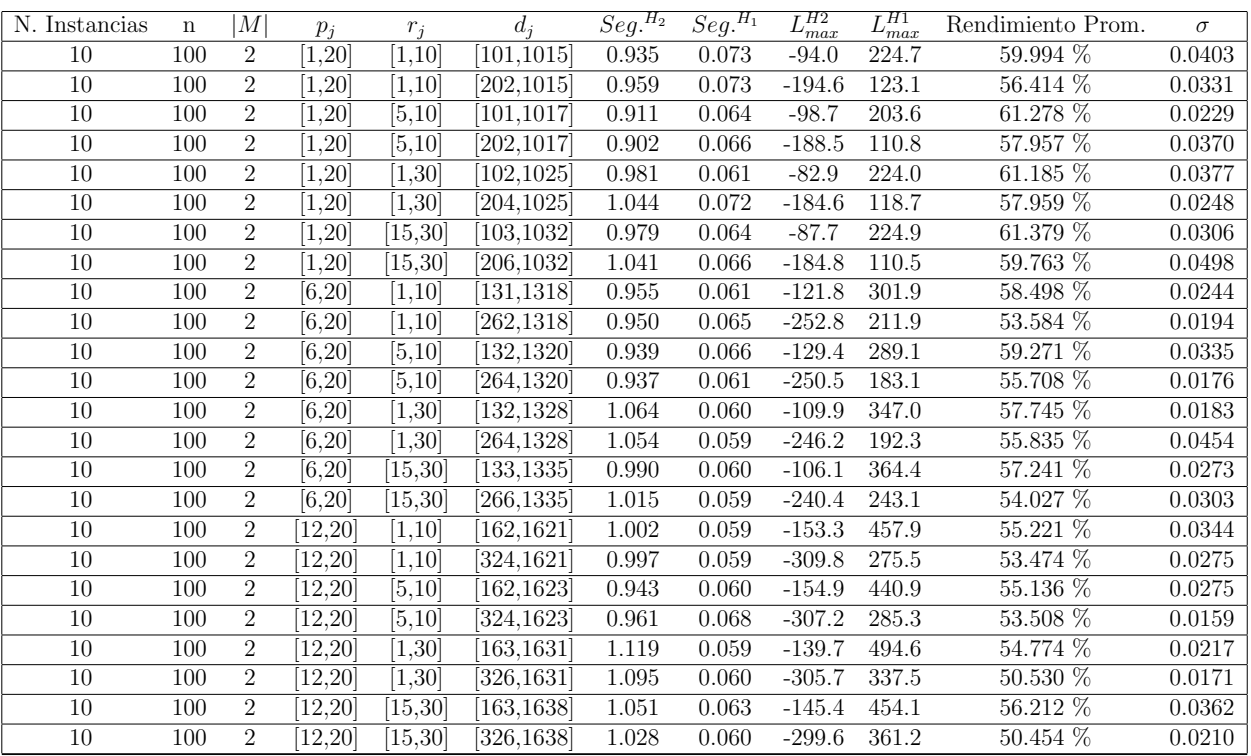

Tiempo Promedio Total $H_2$ : 0.994 seg.

Tiempo Promedio Total  $H_1$ : 0.063 seg.

Rendimiento Promedio Total: 56.548 %

 $n: 200, m: 2, p_{max}: 20$ 

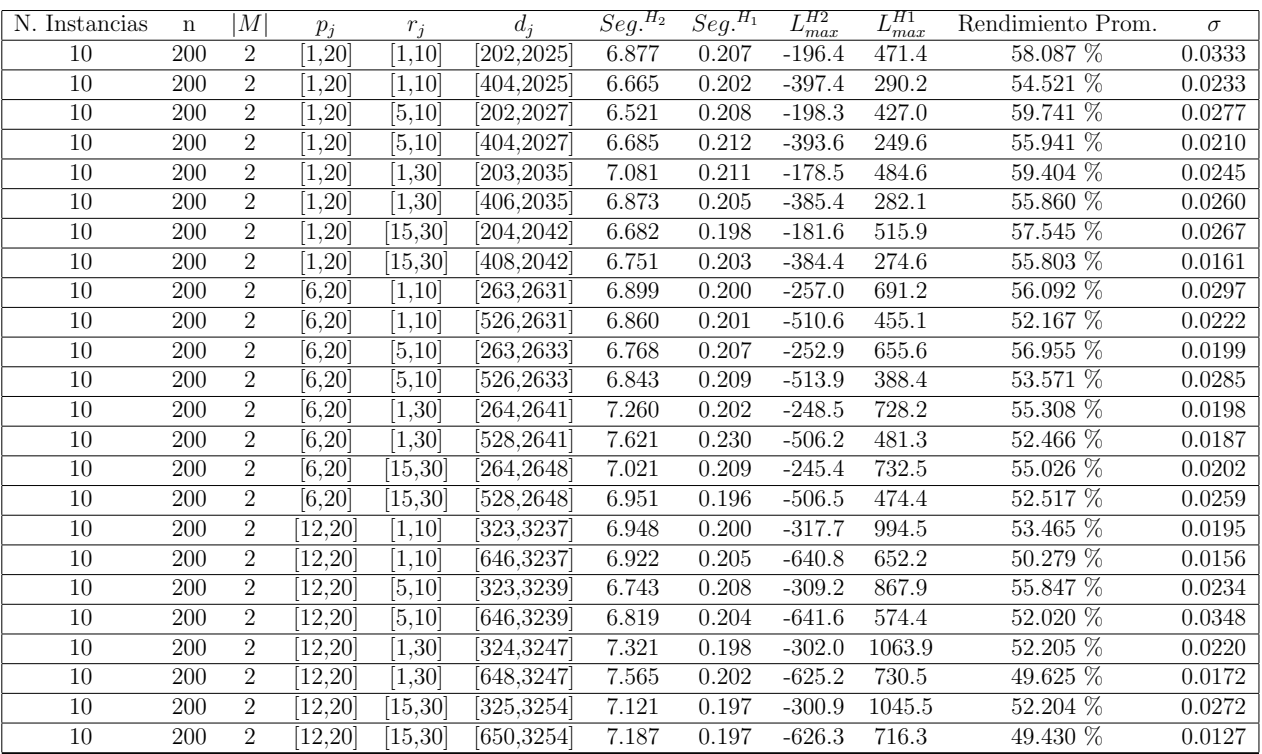

Tiempo Promedio Total $H_2$ : 6.958 seg.

Tiempo Promedio Total  $H_1$ : 0.205 seg.

Rendimiento Promedio Total: 54.420 %

 $n:300, m:2, p_{max}:20$ 

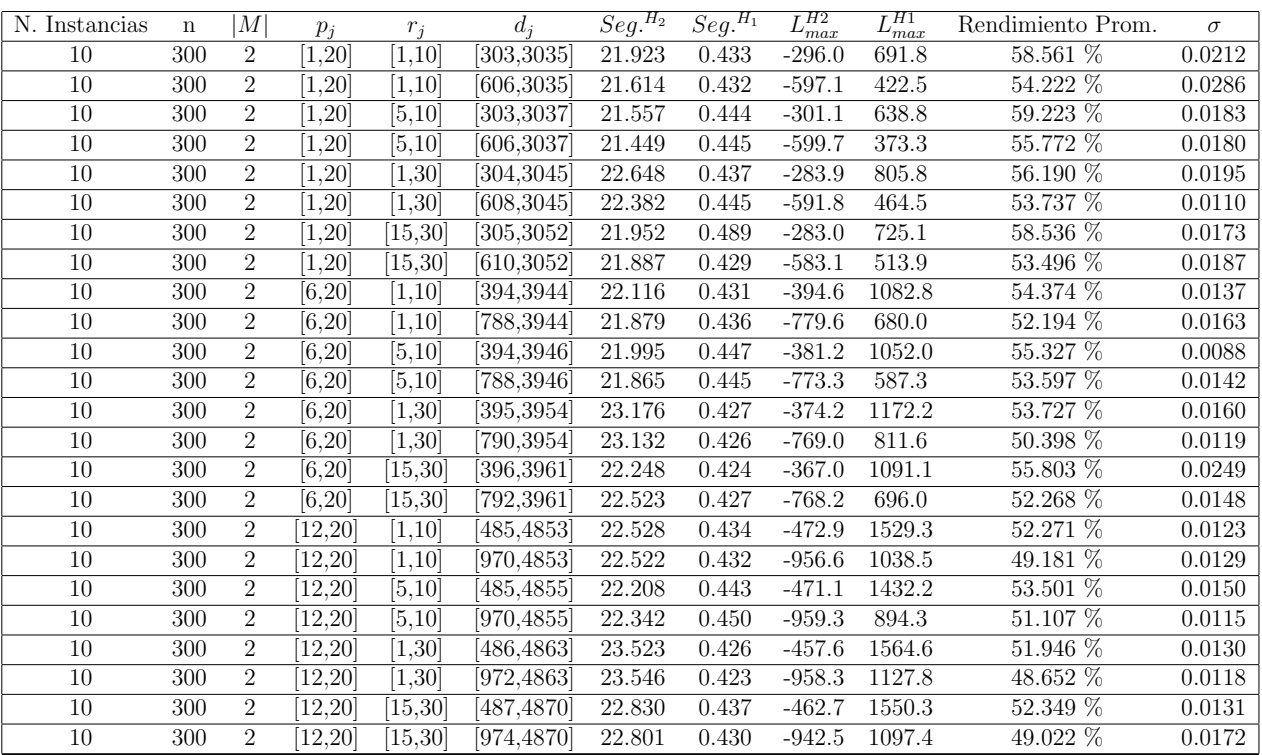

Tiempo Promedio Total $H_2\!\!:\,22.360$ seg.

Tiempo Promedio Total $H_1: \, 0.437$  seg.

Rendimiento Promedio Total: 53.561 %

 $n$  :  $500, m$  :  $2, p_{max}$  :  $20\,$ 

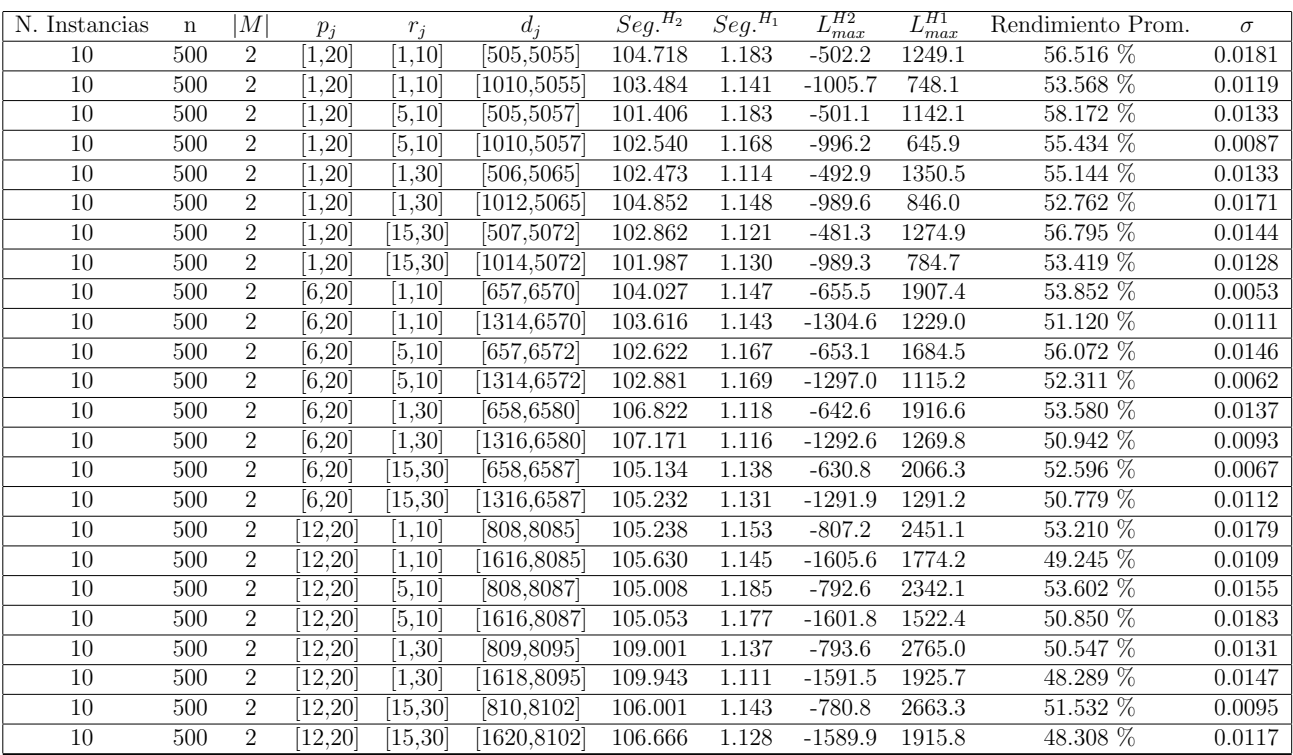

Tiempo Promedio Total $H_2$ : 104.765 seg.

Tiempo Promedio Total $H_1$ : 1.146 seg.

Rendimiento Promedio Total: 52.860 %

 $n$  : 750,  $m$  :  $2, p_{\max}$  : 20

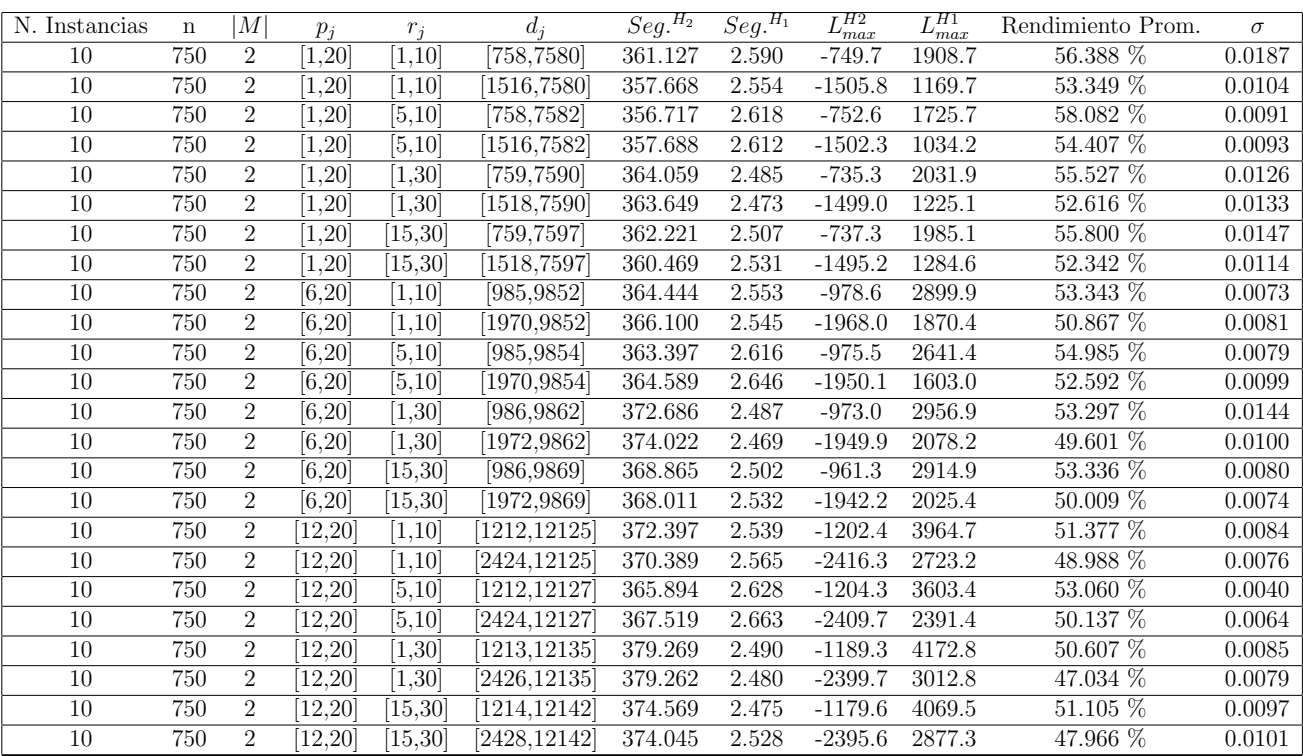

Tiempo Promedio Total $H_2$ : 367.044 seg.

Tiempo Promedio Total $H_1$ : 2.545 seg.

Rendimiento Promedio Total: 52.367 %

 $n: 1000, \allowbreak m:2, \allowbreak p_{max}:20$ 

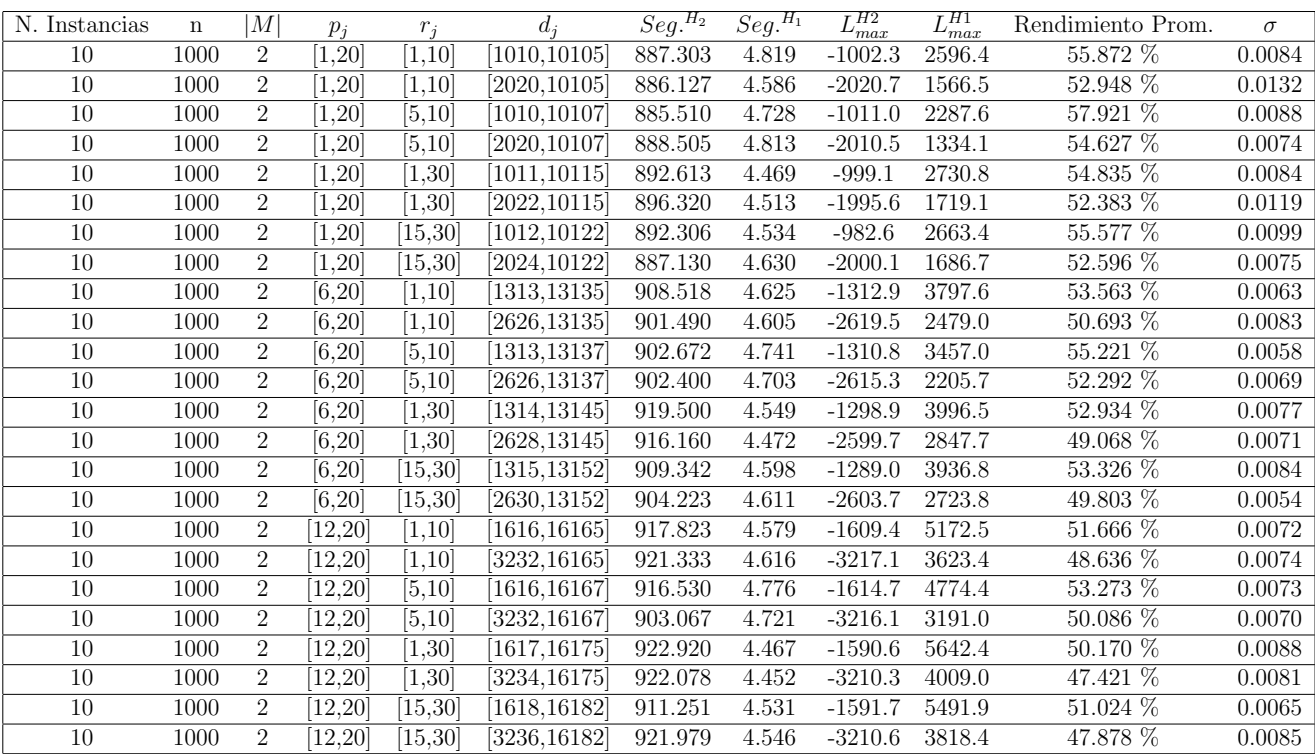

Tiempo Promedio Total $H_2$ : 904.879 seg.

Tiempo Promedio Total $H_1$ : 4.612 seg.

Rendimiento Promedio Total: 52.242 %

| N. Instancias | $\mathbf n$ | M              | $p_j$               | $r_i$             | $d_i$     | $\overline{Seg.}^{\overline{H_2}}$ | $\overline{Seg.}^{H_1}$ | $L_{max}^{H2}$ | $L_{\underline{max}}^{H1}$ | Rendimiento Prom. | $\sigma$ |
|---------------|-------------|----------------|---------------------|-------------------|-----------|------------------------------------|-------------------------|----------------|----------------------------|-------------------|----------|
| 10            | 10          | 4              | [1, 20]             | [1, 10]           | [10, 106] | 0.016                              | 0.010                   | $-1.3$         | $1.2\,$                    | 95.825 %          | 0.0437   |
| 10            | 10          | $\overline{4}$ | 1,20                | [1,10]            | 20,106    | 0.017                              | 0.008                   | $-14.3$        | $-11.7$                    | 95.363 %          | 0.0433   |
| 10            | 10          | $\overline{4}$ | [1, 20]             | [5, 10]           | [10, 108] | 0.015                              | 0.008                   | $-6.7$         | $-2.3$                     | 92.875 %          | 0.0751   |
| 10            | 10          | $\overline{4}$ | [1, 20]             | [5, 10]           | [20, 108] | 0.020                              | 0.004                   | $-12.9$        | $-9.0$                     | 93.865 %          | 0.0694   |
| 10            | 10          | $\overline{4}$ | 1,20                | [1, 30]           | 11,116    | 0.014                              | 0.006                   | 3.4            | 5.6                        | 97.099 %          | 0.0329   |
| 10            | 10          | $\overline{4}$ | [1, 20]             | [1,30]            | [22, 116] | 0.014                              | 0.008                   | $-4.5$         | $-3.3$                     | 98.205 %          | 0.0334   |
| 10            | 10          | $\overline{4}$ | [1, 20]             | [15, 30]          | [12, 123] | 0.026                              | 0.012                   | 9.4            | 12.5                       | 96.100 %          | 0.0475   |
| 10            | 10          | $\overline{4}$ | [1, 20]             | [15, 30]          | 24,123    | 0.017                              | 0.007                   | $-1.3$         | 2.8                        | 95.197 %          | 0.0655   |
| $10\,$        | 10          | $\overline{4}$ | [6, 20]             | [1, 10]           | [13, 136] | 0.020                              | 0.008                   | $-4.7$         | $4.5\,$                    | 88.470 %          | 0.0887   |
| 10            | 10          | $\overline{4}$ | [6, 20]             | [1, 10]           | 26,136    | 0.020                              | 0.007                   | $-14.4$        | $-4.0$                     | 86.146 %          | 0.0446   |
| 10            | 10          | $\overline{4}$ | [6, 20]             | [5, 10]           | [13, 138] | 0.018                              | 0.007                   | $-7.9$         | 6.3                        | 83.538 %          | 0.1358   |
| 10            | 10          | $\overline{4}$ | [6, 20]             | [5, 10]           | 26,138    | 0.016                              | 0.008                   | $-15.8$        | $-8.6$                     | 90.613 %          | 0.0903   |
| 10            | 10          | $\overline{4}$ | $\overline{[6,20]}$ | [1, 30]           | [14, 146] | 0.018                              | 0.005                   | $-1.7$         | 1.0                        | 96.574 %          | 0.0313   |
| 10            | 10          | $\overline{4}$ | $\overline{6,20}$   | $\overline{1,30}$ | 28,146    | 0.016                              | 0.007                   | $-3.3$         | $-0.3$                     | 96.611 %          | 0.0402   |
| 10            | 10          | $\overline{4}$ | [6,20]              | [15,30]           | 15,153    | 0.019                              | 0.008                   | 5.6            | 12.8                       | 92.398 %          | 0.0570   |
| 10            | 10          | $\overline{4}$ | [6, 20]             | [15,30]           | 30,153    | 0.017                              | 0.008                   | $-8.6$         | 0.9                        | $90.103\%$        | 0.0444   |
| 10            | 10          | $\overline{4}$ | [12, 20]            | [1, 10]           | 16,166    | 0.023                              | 0.011                   | $-10.3$        | 3.1                        | 85.822 %          | 0.0661   |
| $10\,$        | 10          | $\overline{4}$ | [12,20]             | [1,10]            | 32,166    | 0.025                              | 0.010                   | $-29.9$        | $-19.4$                    | 87.824 %          | 0.0855   |
| 10            | 10          | $\overline{4}$ | [12, 20]            | [5, 10]           | 16,168    | 0.090                              | 0.018                   | $-6.2$         | 8.2                        | 85.619 %          | 0.0838   |
| 10            | 10          | $\overline{4}$ | [12,20]             | [5, 10]           | 32,168    | 0.030                              | 0.012                   | $-24.8$        | $-9.9$                     | 83.810 %          | 0.0893   |
| 10            | 10          | $\overline{4}$ | [12,20]             | [1, 30]           | [17, 176] | 0.017                              | 0.007                   | 2.2            | 8.8                        | 94.211 %          | 0.0434   |
| 10            | 10          | $\overline{4}$ | [12, 20]            | [1, 30]           | 34,176    | 0.028                              | 0.018                   | $-23.0$        | $-11.5$                    | 88.182 %          | 0.2117   |
| 10            | 10          | $\overline{4}$ | [12, 20]            | 15,30             | [18, 183] | 0.022                              | 0.013                   | 4.0            | 16.1                       | 89.234 %          | 0.0509   |
| 10            | 10          | $\overline{4}$ | [12, 20]            | 15,30             | 36,183    | 0.030                              | 0.009                   | $-13.5$        | $-4.6$                     | 91.346 %          | 0.0420   |

 $n: 10, m: 4, p_{max}: 20$ 

Tiempo Promedio Total $H_2$ : 0.023 seg.

Tiempo Promedio Total  $H_1$ : 0.009 seg.

Rendimiento Promedio Total: 91.460 %

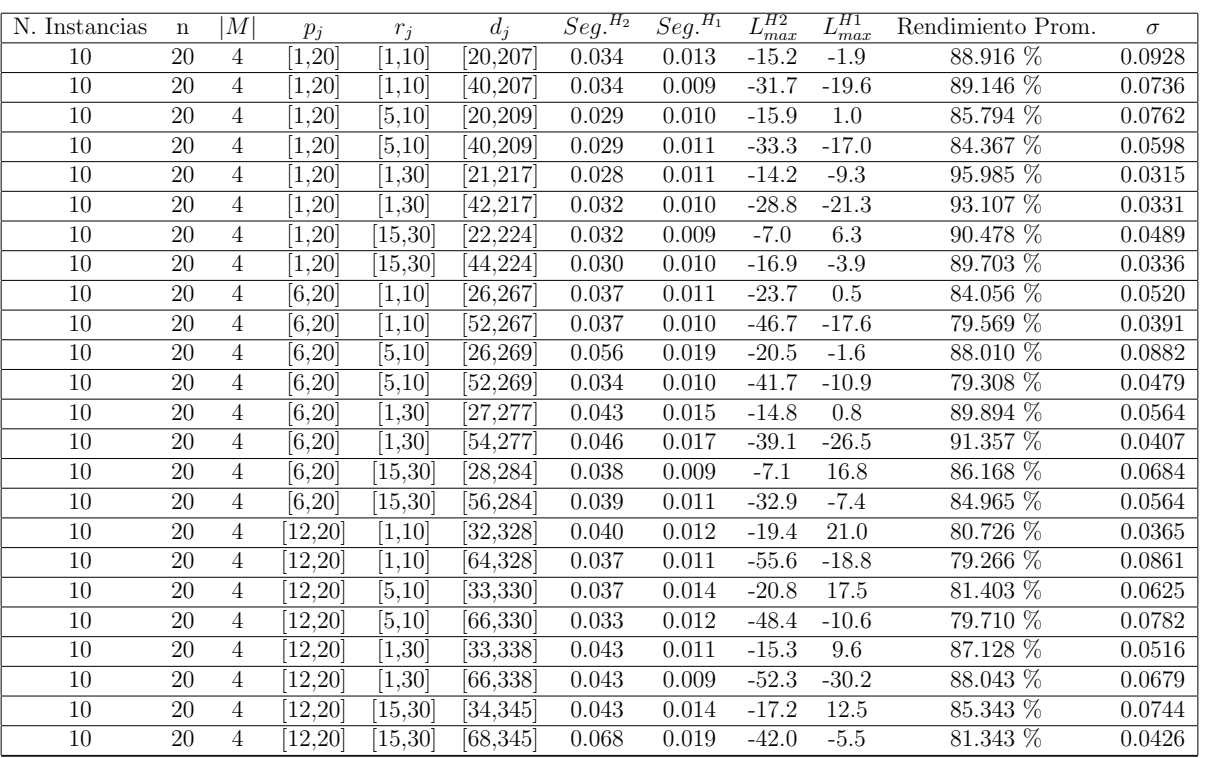

 $n: 20, m: 4, p_{max}: 20$ 

Tiempo Promedio Total $H_2$ : 0.038 seg.

Tiempo Promedio Total  $H_1$ : 0.012 seg.

Rendimiento Promedio Total: 85.991 %

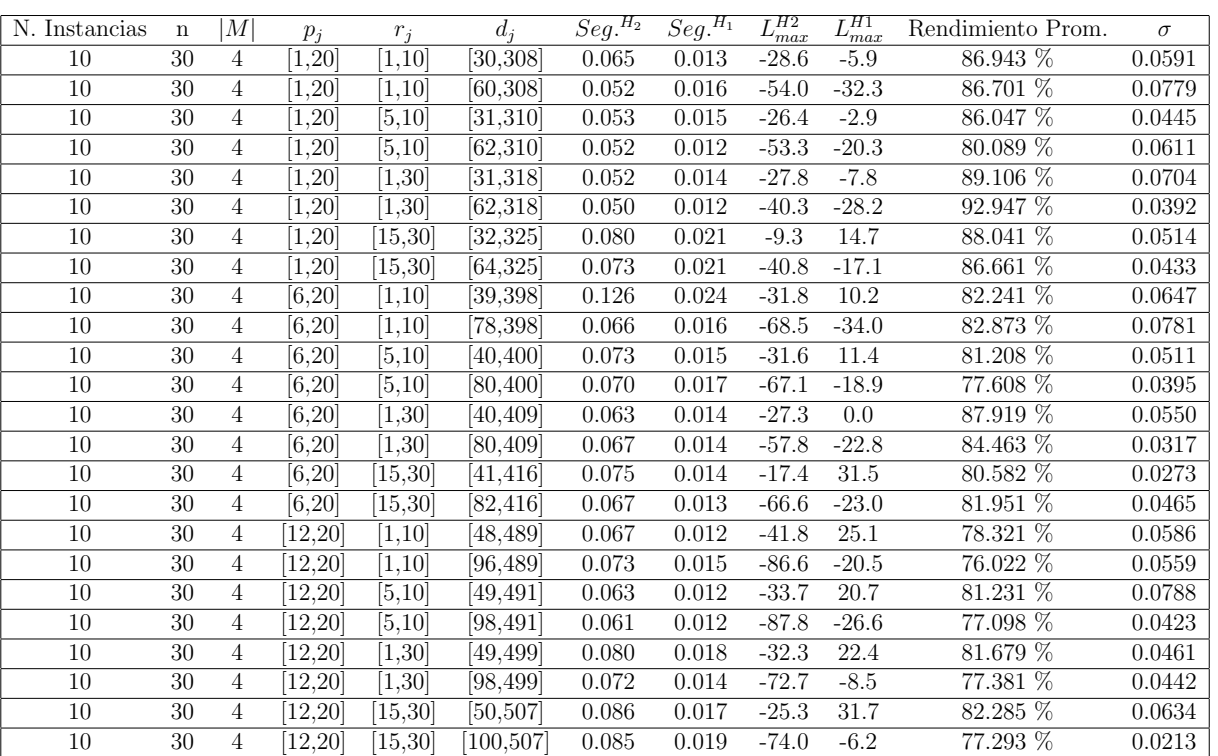

 $n:30,m:4,p_{max}:20$ 

Tiempo Promedio Total  $H_2$ : 0.070 seg.

Tiempo Promedio Total  $H_1$ : 0.015 seg.

Rendimiento Promedio Total: 82.779 %

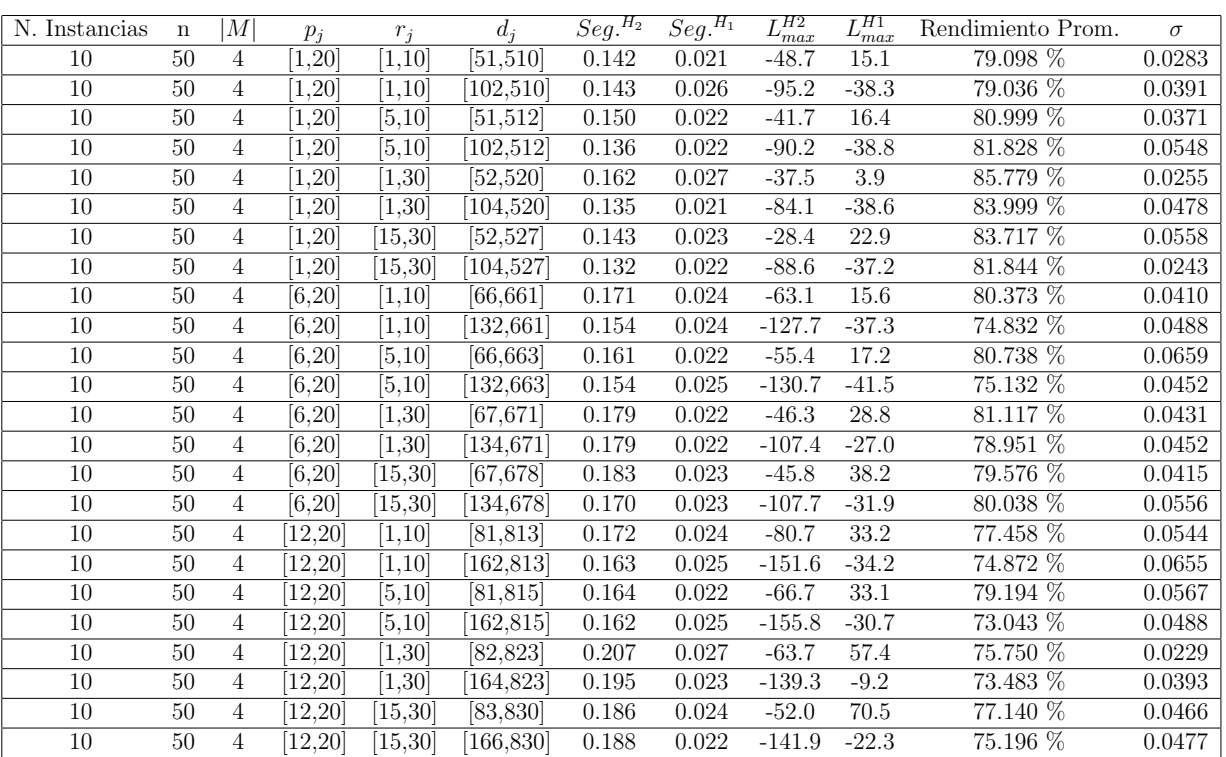

 $n: 50, m: 4, p_{max}: 20$ 

Tiempo Promedio Total  $H_2$ : 0.164 seg.

Tiempo Promedio Total  $H_1$ : 0.023 seg.

Rendimiento Promedio Total: 78.883 %

 $n: 100, m: 4, p_{max}: 20$ 

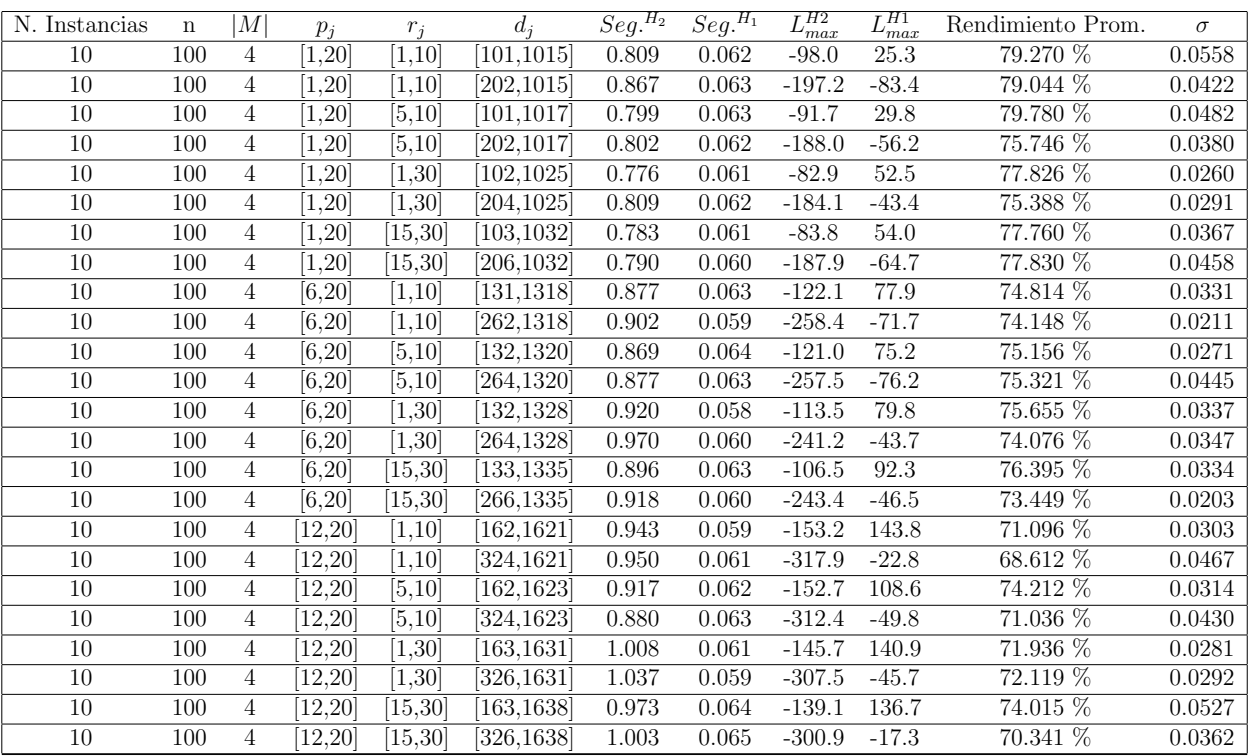

Tiempo Promedio Total $H_2$ : 0.891 seg.

Tiempo Promedio Total  $H_1$ : 0.062 seg.

Rendimiento Promedio Total: 74.793 %

 $n: 200, m: 4, p_{max}: 20$ 

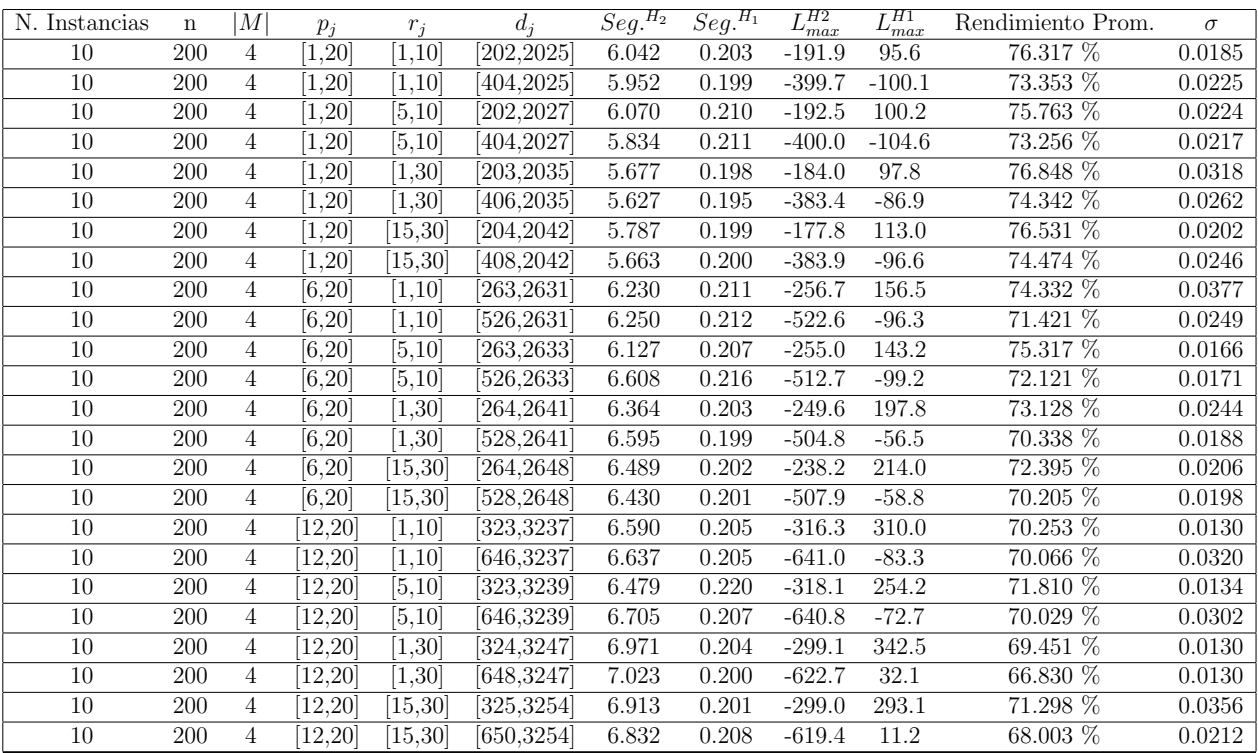

Tiempo Promedio Total $H_2$ : 6.329 seg.

Tiempo Promedio Total $H_1$ : 0.205 seg.

Rendimiento Promedio Total: 72.412 %

 $n:300, m:4, p_{max}:20$ 

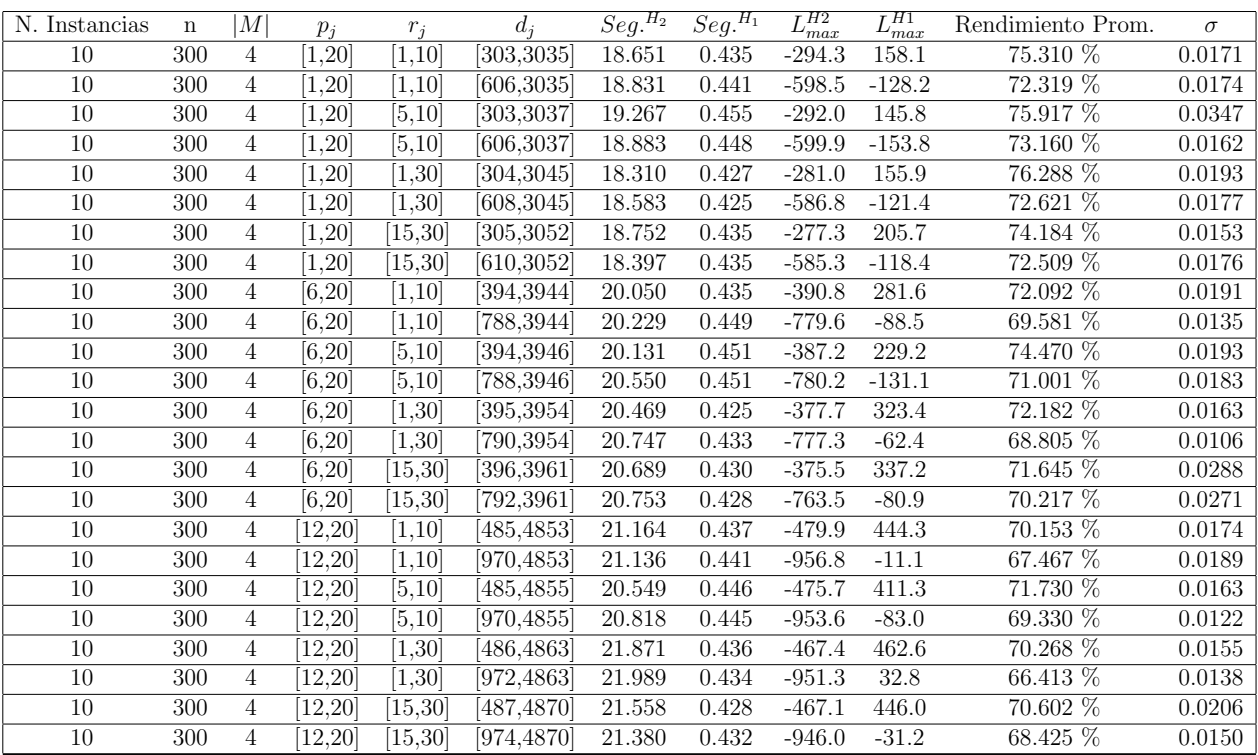

Tiempo Promedio Total $H_2$ : 20.157 seg.

Tiempo Promedio Total $H_1$ : 0.438 seg.

Rendimiento Promedio Total: 71.529 %

 $n$  :  $500, m$  :  $4, p_{max}$  :  $20\,$ 

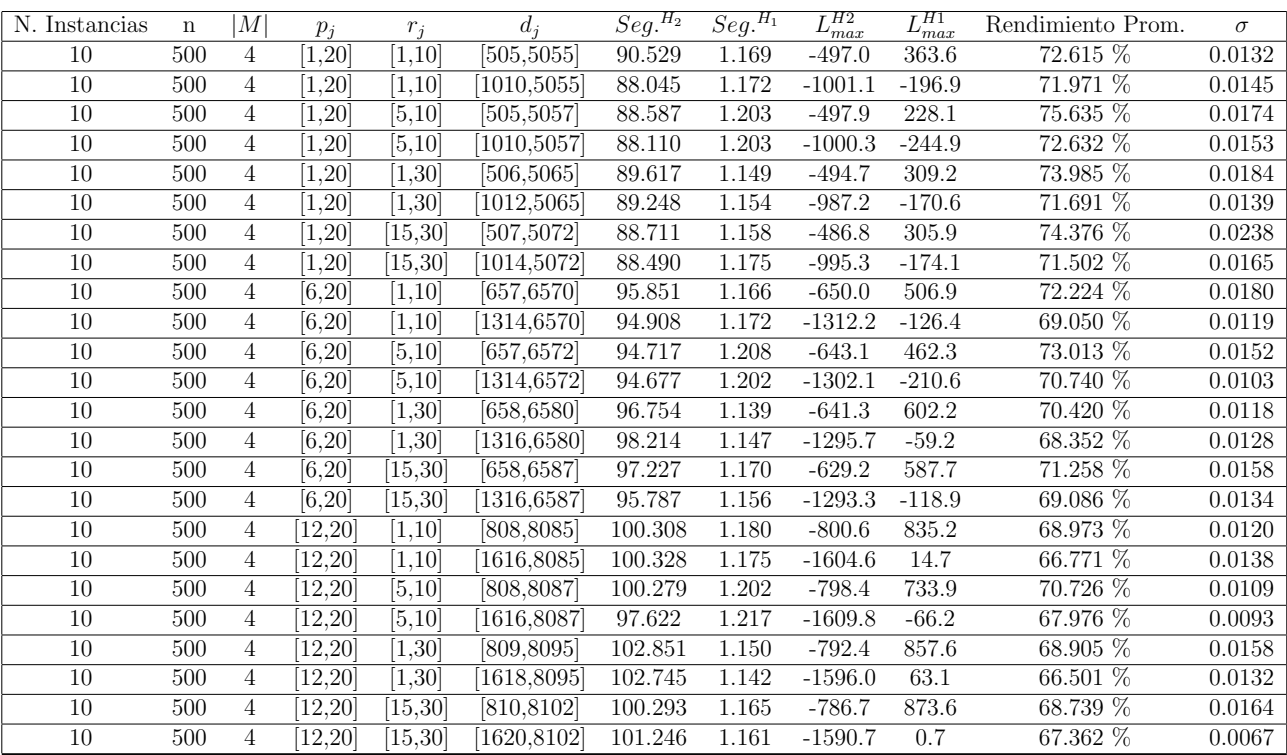

Tiempo Promedio Total $H_2$ : 95.214 seg.

Tiempo Promedio Total $H_1$ : 1.172 seg.

Rendimiento Promedio Total: 70.604 %

 $n$  : 750,  $m$  : 4,  $p_{\max}$  : 20

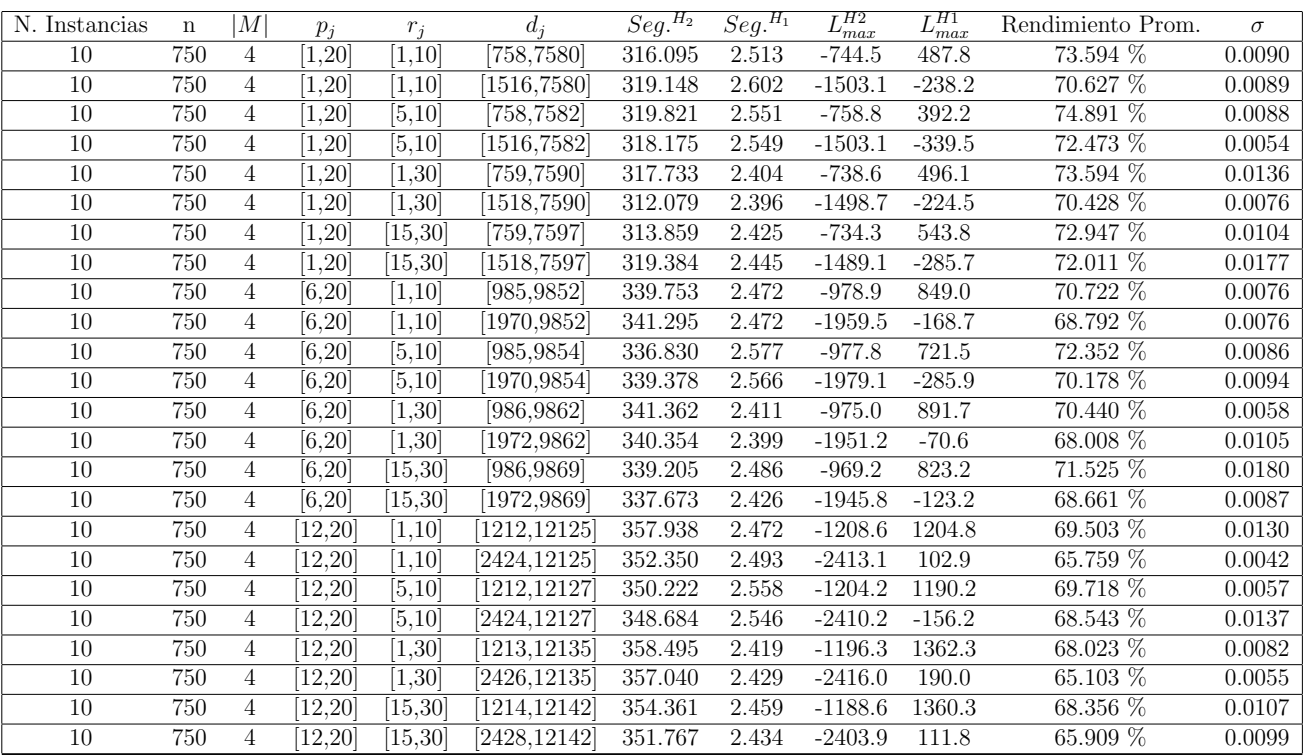

Tiempo Promedio Total $H_2$ : 336.792 seg.

Tiempo Promedio Total $H_1$ : 2.479 seg.

Rendimiento Promedio Total: 70.090 %

 $n:1000, m:4, p_{max}:20$ 

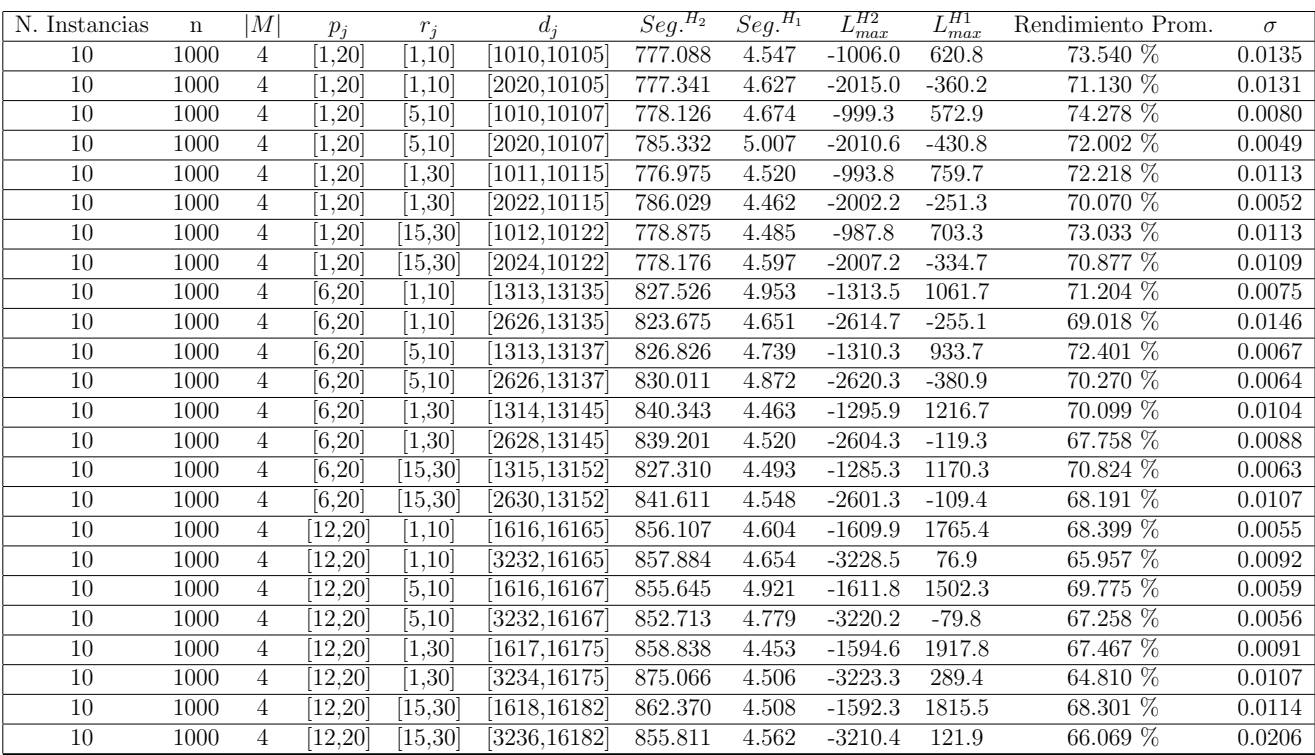

Tiempo Promedio Total $H_2$ : 823.703 seg.

Tiempo Promedio Total $H_1$ : 4.631 seg.

Rendimiento Promedio Total: 69.789 %

| N. Instancias | $\mathbf n$ | M              | $p_i$              | $r_i$               | $d_i$               | $\overline{Seg.}^{\overline{H_2}}$ | $\overline{Seg.}^{H_1}$ | $L_{max}^{H2}$ | $\overline{L_{\max}^{H1}}$ | Rendimiento Prom. | $\sigma$ |
|---------------|-------------|----------------|--------------------|---------------------|---------------------|------------------------------------|-------------------------|----------------|----------------------------|-------------------|----------|
| 10            | 10          | 6              | [1, 20]            | [1, 10]             | [10, 106]           | 0.019                              | 0.009                   | $-2.4$         | 0.1                        | 95.576 %          | 0.0617   |
| 10            | 10          | 6              | [1, 20]            | 1,10                | 20,106              | 0.020                              | 0.008                   | $-9.0$         | $-8.7$                     | $99.483\%$        | 0.0114   |
| 10            | 10          | 6              | [1, 20]            | [5, 10]             | [10, 108]           | 0.017                              | 0.009                   | $-3.1$         | $-2.8$                     | 99.372 %          | 0.0188   |
| 10            | 10          | 6              | [1, 20]            | $\overline{[5,10]}$ | [20, 108]           | 0.019                              | 0.011                   | $-14.2$        | $-8.5$                     | 90.484 %          | 0.0568   |
| 10            | 10          | $\overline{6}$ | 1,20               | 1,30                | [11, 116]           | 0.021                              | 0.007                   | 4.0            | 8.7                        | 93.569 %          | 0.1606   |
| $10\,$        | 10          | 6              | [1, 20]            | [1, 30]             | [22, 116]           | 0.016                              | 0.009                   | $-4.0$         | $-3.1$                     | 98.781 %          | 0.0247   |
| $10\,$        | 10          | 6              | [1, 20]            | 15,30               | [12, 123]           | 0.018                              | 0.009                   | 11.0           | 11.6                       | 99.190 %          | 0.0243   |
| 10            | 10          | 6              | [1, 20]            | [15, 30]            | 24,123              | 0.019                              | 0.010                   | $-2.0$         | $-1.3$                     | 98.948 %          | 0.0272   |
| 10            | 10          | 6              | [6,20]             | [1, 10]             | [13, 136]           | 0.021                              | 0.010                   | $-10.2$        | $-7.6$                     | 96.420 %          | 0.0411   |
| 10            | 10          | 6              | [6,20]             | [1,10]              | $26,\overline{136}$ | 0.020                              | 0.012                   | $-22.6$        | $-20.2$                    | 96.510 %          | 0.0441   |
| 10            | 10          | 6              | [6, 20]            | [5, 10]             | [13, 138]           | 0.019                              | 0.008                   | $-3.1$         | 0.5                        | 95.087 %          | 0.0502   |
| 10            | 10          | 6              | [6, 20]            | [5, 10]             | 26,138              | 0.025                              | 0.010                   | $-17.4$        | $-13.5$                    | 94.929 %          | 0.0518   |
| 10            | 10          | 6              | [6,20]             | [1,30]              | [14, 146]           | 0.025                              | 0.014                   | 1.9            | 2.7                        | 99.196 %          | 0.0163   |
| 10            | 10          | 6              | [6, 20]            | $\overline{1,30}$   | 28,146              | 0.025                              | 0.009                   | $-12.7$        | $-10.8$                    | 97.520 %          | 0.0318   |
| 10            | 10          | 6              | [6,20]             | [15, 30]            | 15,153              | 0.025                              | 0.009                   | 6.9            | 7.9                        | 98.931 %          | 0.0257   |
| 10            | 10          | 6              | [6, 20]            | [15, 30]            | 30,153              | 0.024                              | 0.012                   | $-5.8$         | $-0.2$                     | 94.704 %          | 0.1040   |
| $10\,$        | 10          | 6              | [12, 20]           | [1, 10]             | 16,166              | 0.022                              | 0.012                   | $-12.7$        | $-8.7$                     | 95.763 %          | 0.0507   |
| 10            | 10          | 6              | [12,20]            | [1, 10]             | 32,166              | 0.030                              | 0.014                   | $-23.1$        | $-18.6$                    | 94.790 %          | 0.0494   |
| 10            | 10          | 6              | [12, 20]           | [5, 10]             | [16, 168]           | 0.025                              | 0.009                   | $-8.8$         | $-5.1$                     | 96.334 %          | 0.0434   |
| 10            | 10          | $\,6$          | [12, 20]           | [5, 10]             | 32,168              | 0.023                              | 0.013                   | $-22.7$        | $-19.6$                    | 96.185 %          | 0.0502   |
| 10            | 10          | $\overline{6}$ | $\overline{12,20}$ | [1, 30]             | [17, 176]           | 0.023                              | 0.009                   | 6.7            | 6.8                        | 99.908 %          | 0.0028   |
| $10\,$        | 10          | 6              | $\overline{1}2,20$ | [1,30]              | 34,176              | 0.034                              | 0.014                   | $-21.6$        | $-6.7$                     | 83.856 %          | 0.4081   |
| 10            | 10          | 6              | $\overline{12,20}$ | 15,30               | [18, 183]           | 0.025                              | 0.012                   | $5.8\,$        | 9.8                        | 96.677 %          | 0.0348   |
| 10            | 10          | 6              | [12, 20]           | 15,30               | 36,183              | 0.025                              | 0.010                   | $-6.0$         | $-1.0$                     | 95.560 %          | 0.0448   |

 $n$  :  $10, m$  :  $6, p_{\max}$  :  $20$ 

Tiempo Promedio Total $H_2$ : 0.022 seg.

Tiempo Promedio Total  $H_1$ : 0.010 seg.

Rendimiento Promedio Total: 96.157 %
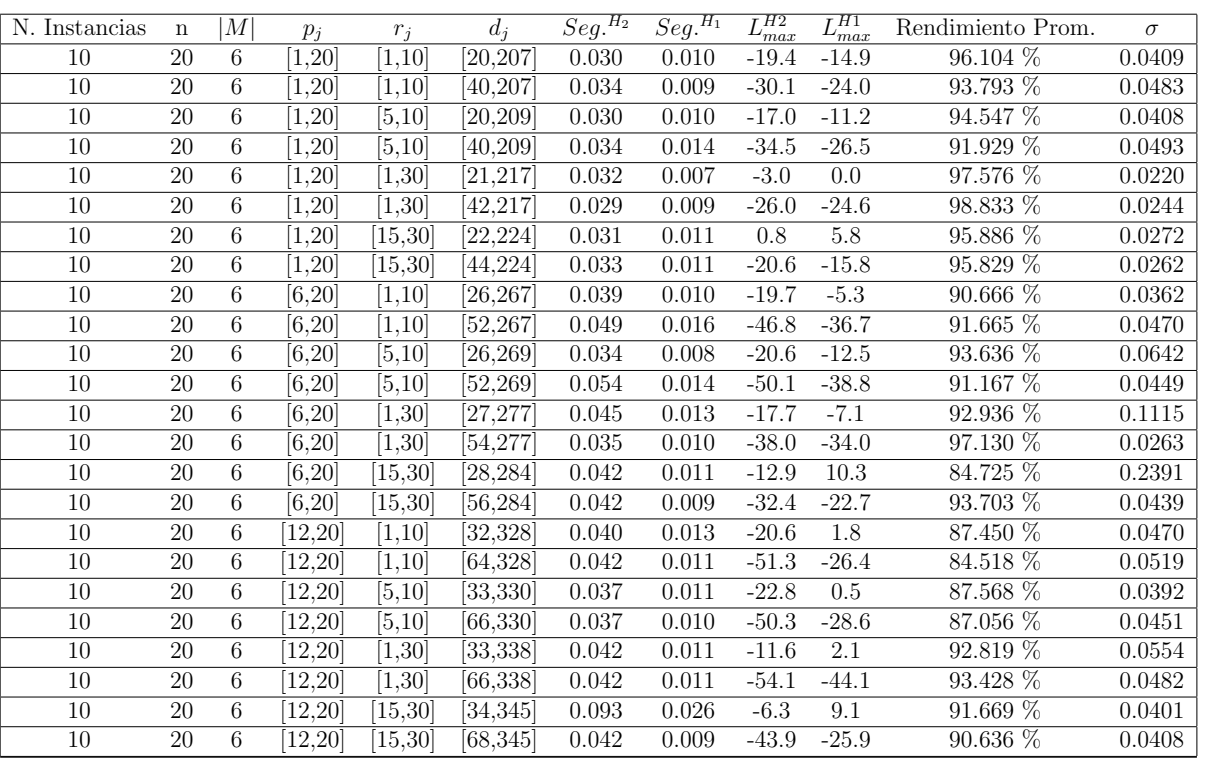

 $n$  :  $20, m$  :  $6, p_{\max}$  :  $20$ 

Tiempo Promedio Total $H_2$ : 0.040 seg.

Tiempo Promedio Total  $H_1$ : 0.011 seg.

Rendimiento Promedio Total: 92.303 %

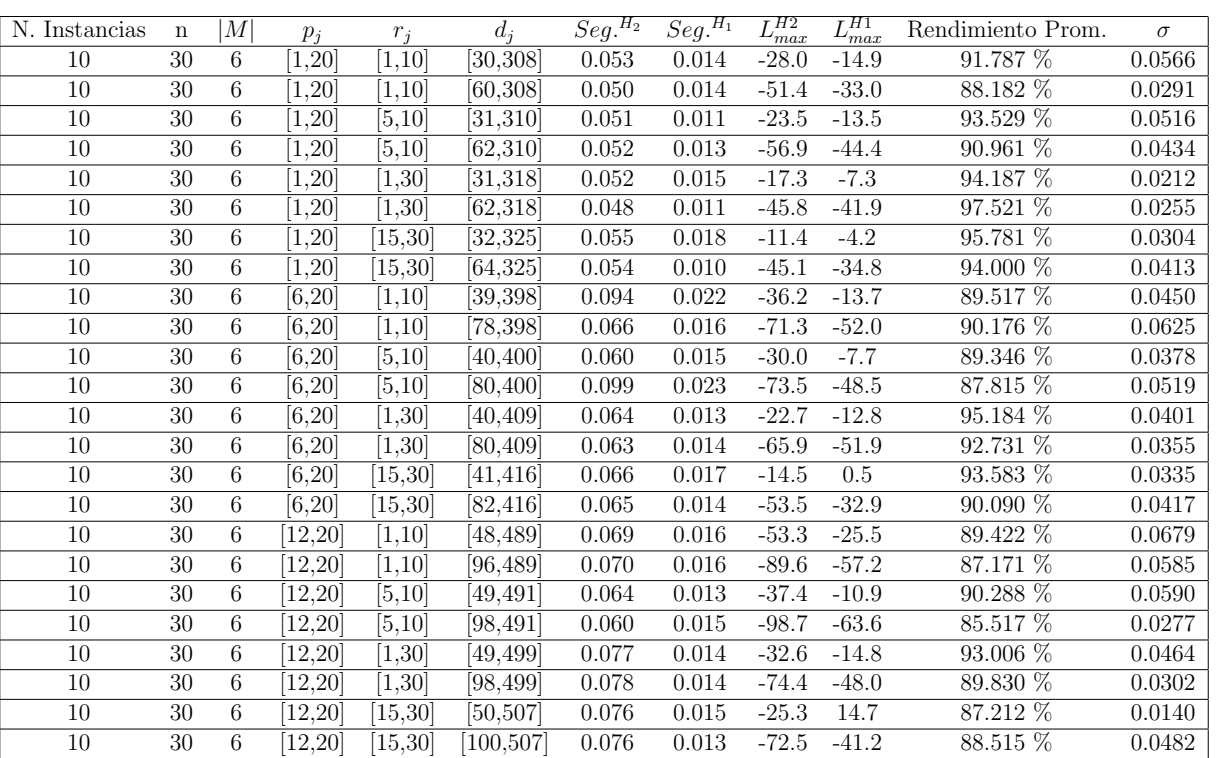

 $n:30,m:6,p_{max}:20$ 

Tiempo Promedio Total  $H_2$ : 0.065 seg.

Tiempo Promedio Total  $H_1$ : 0.015 seg.

Rendimiento Promedio Total: 91.056 %

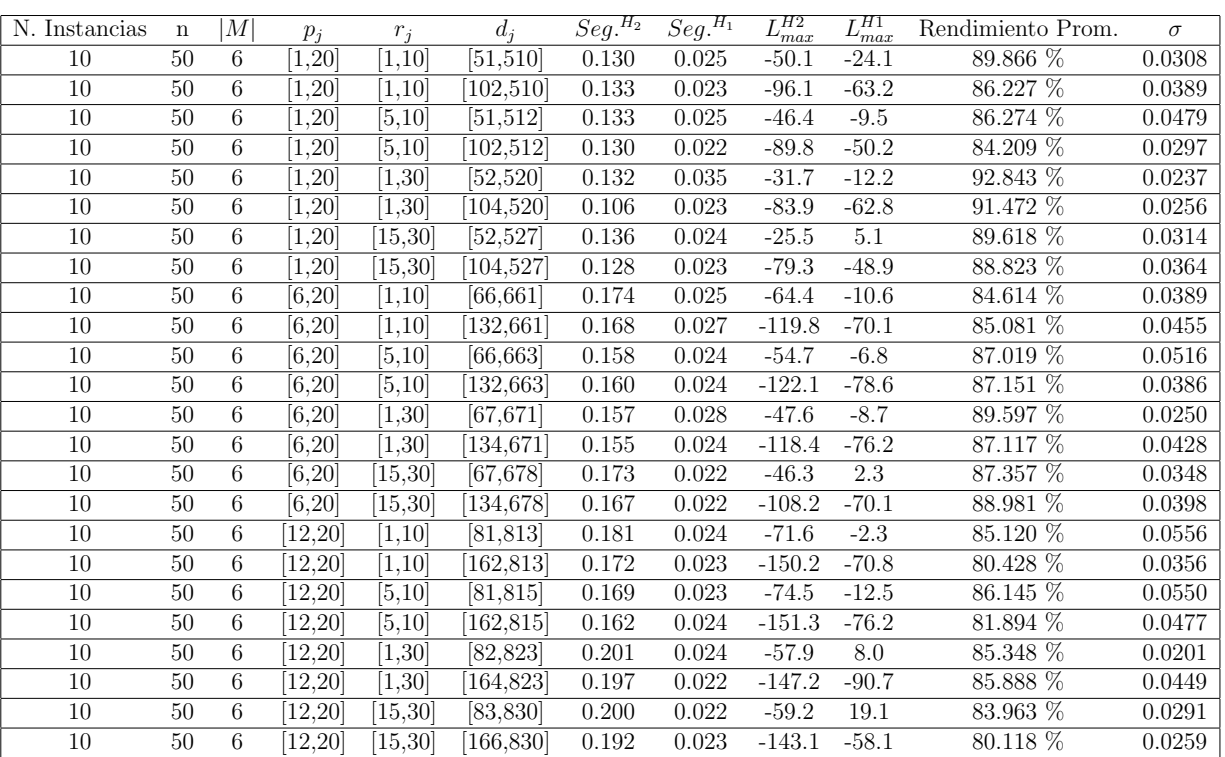

 $n: 50, m: 6, p_{max}: 20$ 

Tiempo Promedio Total  $H_2$ : 0.159 seg.

Tiempo Promedio Total  $H_1$ : 0.024 seg.

Rendimiento Promedio Total: 86.465 %

 $n: 100, m: 6, p_{max}: 20$ 

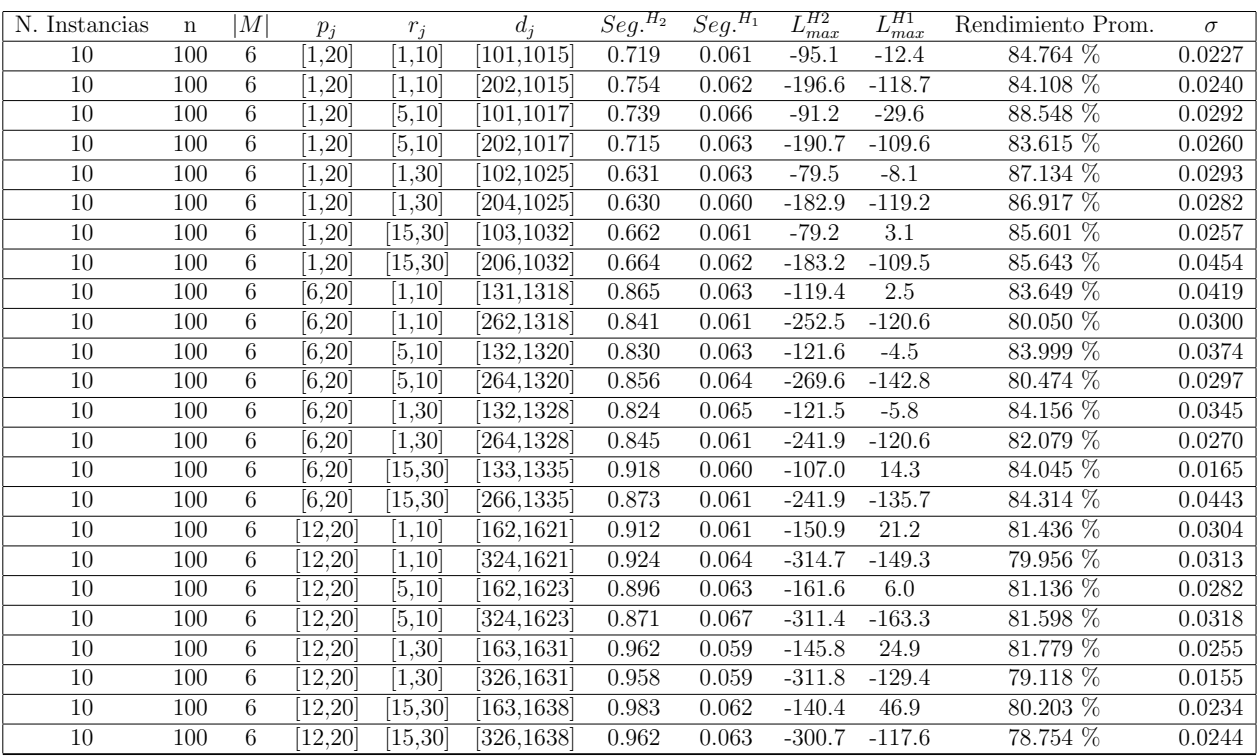

Tiempo Promedio Total $H_2$ : 0.826 seg.

Tiempo Promedio Total  $H_1$ : 0.062 seg.

Rendimiento Promedio Total: 83.045 %

 $n$  :  $200, m$  :  $6, p_{\max}$  :  $20$ 

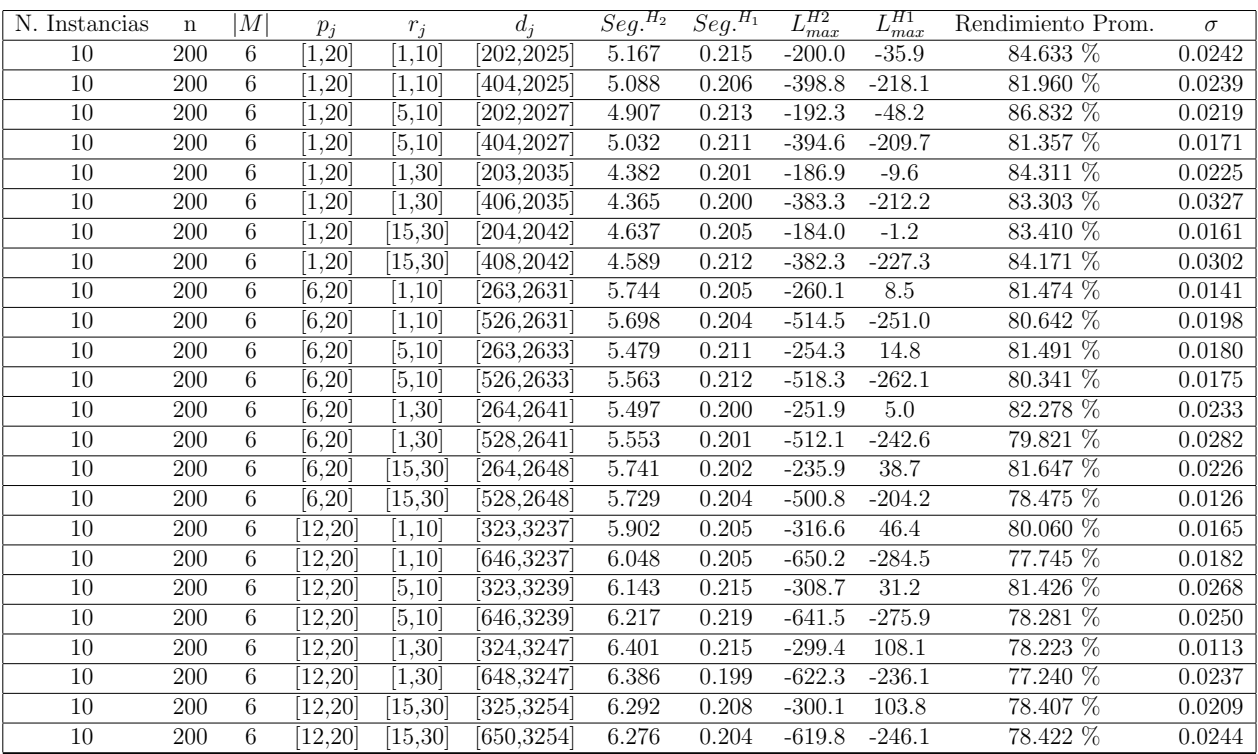

Tiempo Promedio Total  $H_2$ : 5.535 seg.

Tiempo Promedio Total  $H_1$ : 0.207 seg.

Rendimiento Promedio Total: 81.081 %

 $n: 300, m: 6, p_{max}: 20$ 

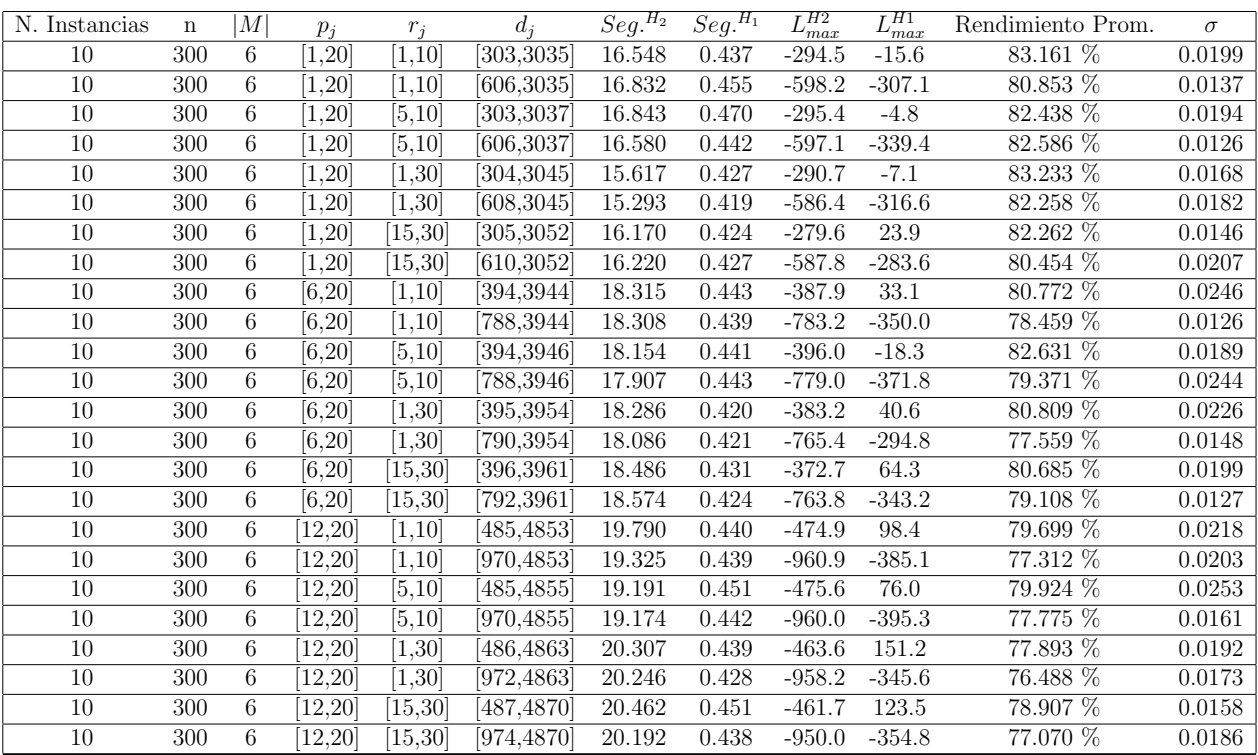

Tiempo Promedio Total $H_2$ : 18.121 seg.

Tiempo Promedio Total $H_1$ : 0.437 seg.

Rendimiento Promedio Total: 80.071 %

 $n: 500, m: 6, p_{max}: 20$ 

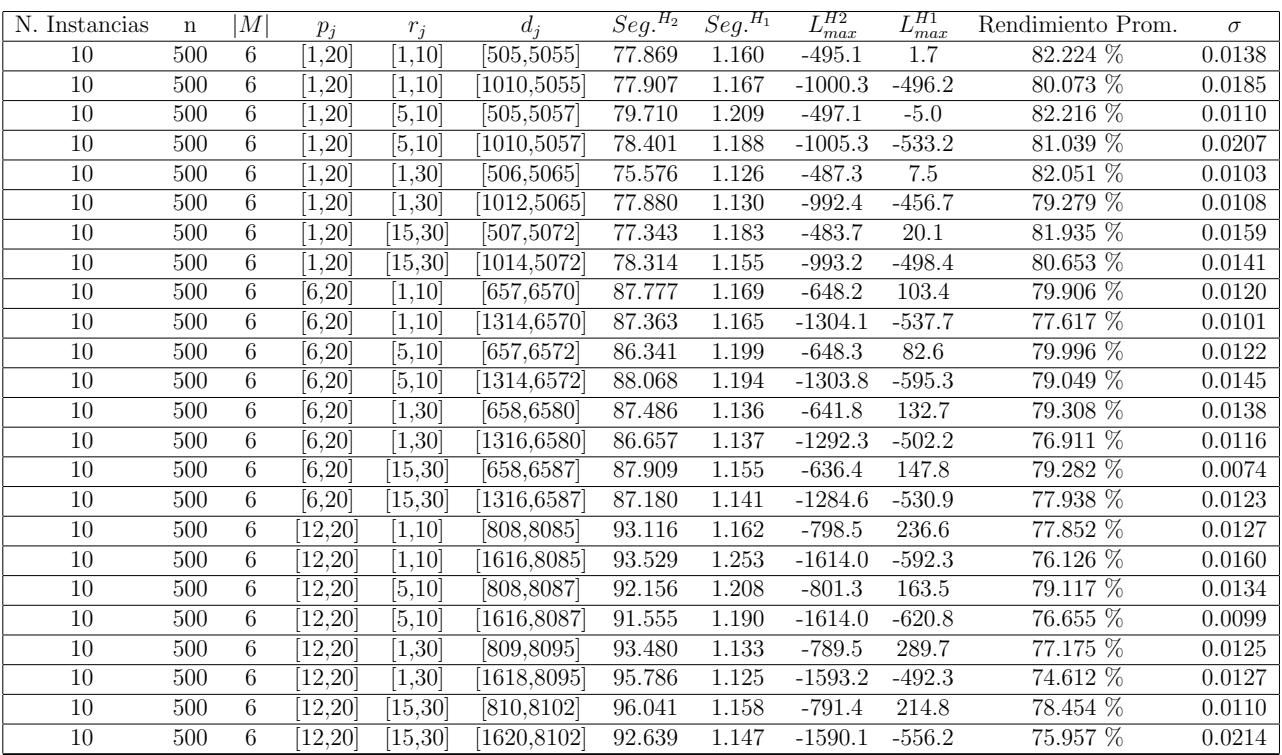

Tiempo Promedio Total $H_2$ : 86.253 seg.

Tiempo Promedio Total $H_1$ : 1.166 seg.

Rendimiento Promedio Total: 78.976 %

 $n$  : 750,  $m$  : 6,  $p_{\max}$  : 20

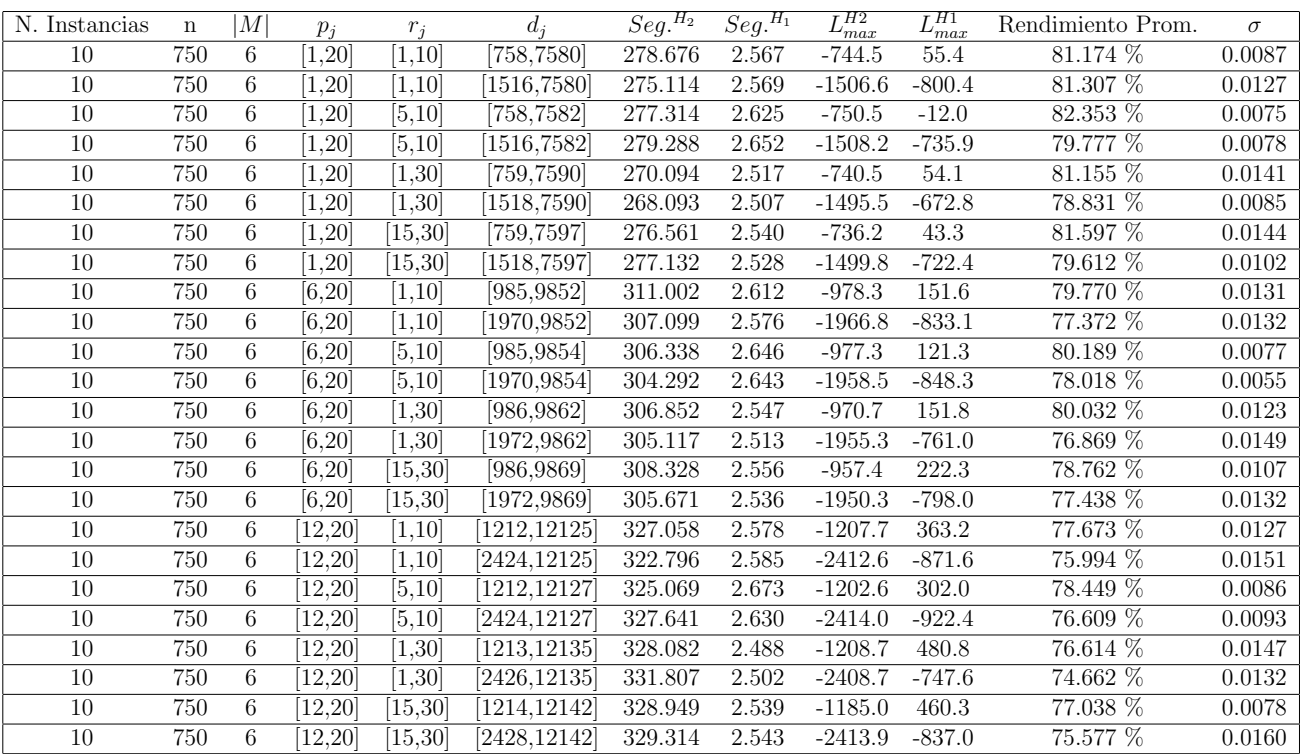

Tiempo Promedio Total $H_2$ : 303.237 seg.

Tiempo Promedio Total $H_1$ : 2.570 seg.

Rendimiento Promedio Total: 78.620 %

 $n:1000, m:6, p_{max}:20$ 

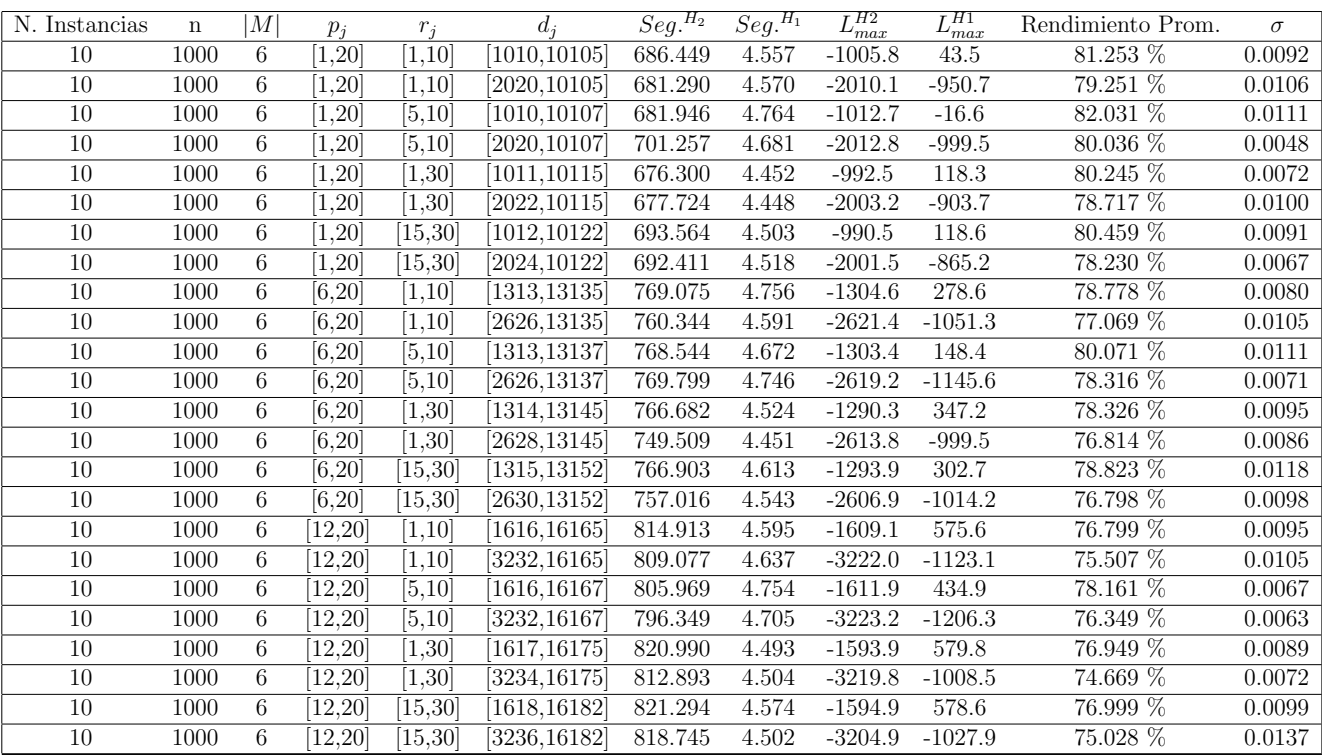

Tiempo Promedio Total $H_2$ : 754.127 seg.

Tiempo Promedio Total $H_1$ : 4.590 seg.

Rendimiento Promedio Total: 78.153 %

| N. Instancias | $\mathbf n$ | М  | $p_i$              | $r_i$               | $d_i$     | $\overline{Seg.}^{H_2}$ | $\overline{Seg.}^{H_1}$ | $L_{max}^{H2}$ | $\overline{L_{max}^{H1}}$ | Rendimiento Prom. | $\sigma$ |
|---------------|-------------|----|--------------------|---------------------|-----------|-------------------------|-------------------------|----------------|---------------------------|-------------------|----------|
| 10            | 10          | 10 | [1,20]             | [1, 10]             | [10, 106] | 0.017                   | 0.008                   | $-2.0$         | $-0.1$                    | 96.919 %          | 0.0613   |
| 10            | 10          | 10 | [1, 20]            | [1,10]              | 20,106    | 0.017                   | 0.007                   | $-13.6$        | $-13.6$                   | 100.000 %         | 0.0000   |
| 10            | 10          | 10 | [1, 20]            | [5, 10]             | [10, 108] | 0.017                   | 0.008                   | $-0.5$         | 4.3                       | 92.360 %          | 0.2099   |
| 10            | 10          | 10 | [1, 20]            | [5, 10]             | [20, 108] | 0.016                   | 0.009                   | $-16.1$        | $-16.1$                   | 100.000 %         | 0.0000   |
| 10            | 10          | 10 | [1, 20]            | 1,30                | 11,116    | 0.016                   | 0.009                   | 6.6            | 7.9                       | 98.092 %          | 0.0319   |
| 10            | 10          | 10 | [1, 20]            | 1,30                | [22, 116] | 0.017                   | 0.010                   | $-8.3$         | $-8.1$                    | 99.701 %          | 0.0090   |
| 10            | 10          | 10 | [1, 20]            | 15,30               | [12, 123] | 0.016                   | 0.009                   | 8.0            | 8.1                       | 99.847 %          | 0.0046   |
| 10            | 10          | 10 | [1, 20]            | 15,30               | [24, 123] | 0.019                   | 0.009                   | $-1.5$         | $-0.3$                    | 98.335 %          | 0.0265   |
| 10            | 10          | 10 | [6, 20]            | [1, 10]             | [13, 136] | 0.019                   | 0.004                   | $-6.5$         | $-5.4$                    | 98.418 %          | 0.0266   |
| 10            | 10          | 10 | [6, 20]            | [1, 10]             | 26,136    | 0.027                   | 0.012                   | $-17.6$        | $-17.6$                   | $100.000\%$       | 0.0000   |
| 10            | 10          | 10 | $\overline{6,20}$  | [5, 10]             | [13, 138] | 0.020                   | 0.009                   | $-8.4$         | $-7.8$                    | 99.178 %          | 0.0247   |
| 10            | 10          | 10 | [6,20]             | $\overline{[5,10]}$ | 26,138    | 0.017                   | 0.008                   | $-14.7$        | $-14.0$                   | 98.891 %          | 0.0333   |
| 10            | 10          | 10 | [6, 20]            | [1, 30]             | [14, 146] | 0.020                   | 0.011                   | $-0.1$         | $-0.1$                    | 100.000 %         | 0.0000   |
| 10            | 10          | 10 | [6, 20]            | $\overline{[1,30]}$ | [28, 146] | 0.018                   | 0.007                   | $-13.8$        | $-13.6$                   | 99.772 %          | 0.0046   |
| 10            | 10          | 10 | [6, 20]            | 15,30               | 15,153    | 0.027                   | 0.010                   | 1.5            | 2.1                       | 99.399 %          | 0.0149   |
| 10            | 10          | 10 | [6,20]             | 15,30               | [30, 153] | 0.025                   | 0.012                   | $-3.0$         | $-3.0$                    | 100.000 %         | 0.0000   |
| 10            | 10          | 10 | [12, 20]           | [1, 10]             | 16,166    | 0.037                   | 0.016                   | $-5.3$         | $-4.8$                    | 99.329 %          | 0.0201   |
| 10            | 10          | 10 | [12, 20]           | 1,10                | 32,166    | 0.018                   | 0.009                   | $-21.6$        | $-21.0$                   | 99.272 %          | 0.0183   |
| 10            | 10          | 10 | [12, 20]           | [5, 10]             | [16, 168] | 0.018                   | 0.008                   | $-5.5$         | $-5.5$                    | 100.000 %         | 0.0000   |
| 10            | 10          | 10 | [12, 20]           | $\sqrt{5,10}$       | 32,168    | 0.018                   | 0.010                   | $-24.2$        | $-23.4$                   | 99.176 %          | 0.0208   |
| 10            | 10          | 10 | [12, 20]           | 1,30                | 17,176    | 0.055                   | 0.021                   | $-8.1$         | $-6.8$                    | 98.843 %          | 0.0235   |
| 10            | 10          | 10 | [12, 20]           | [1, 30]             | [34, 176] | 0.021                   | 0.011                   | $-5.9$         | $-5.1$                    | 99.224 %          | 0.0107   |
| 10            | 10          | 10 | [12, 20]           | 15,30               | 18,183    | 0.021                   | 0.011                   | $-7.8$         | $5.8\,$                   | 88.657 %          | 0.3403   |
| 10            | 10          | 10 | $\overline{12,20}$ | 15,30               | 36,183    | 0.022                   | 0.006                   | $-13.8$        | $-13.8$                   | 100.000 %         | 0.0000   |

 $n$  :  $10, m$  :  $10, p_{\max}$  :  $20$ 

Tiempo Promedio Total $H_2$ : 0.022 seg.

Tiempo Promedio Total  $H_1$ : 0.010 seg.

Rendimiento Promedio Total: 98.559 %

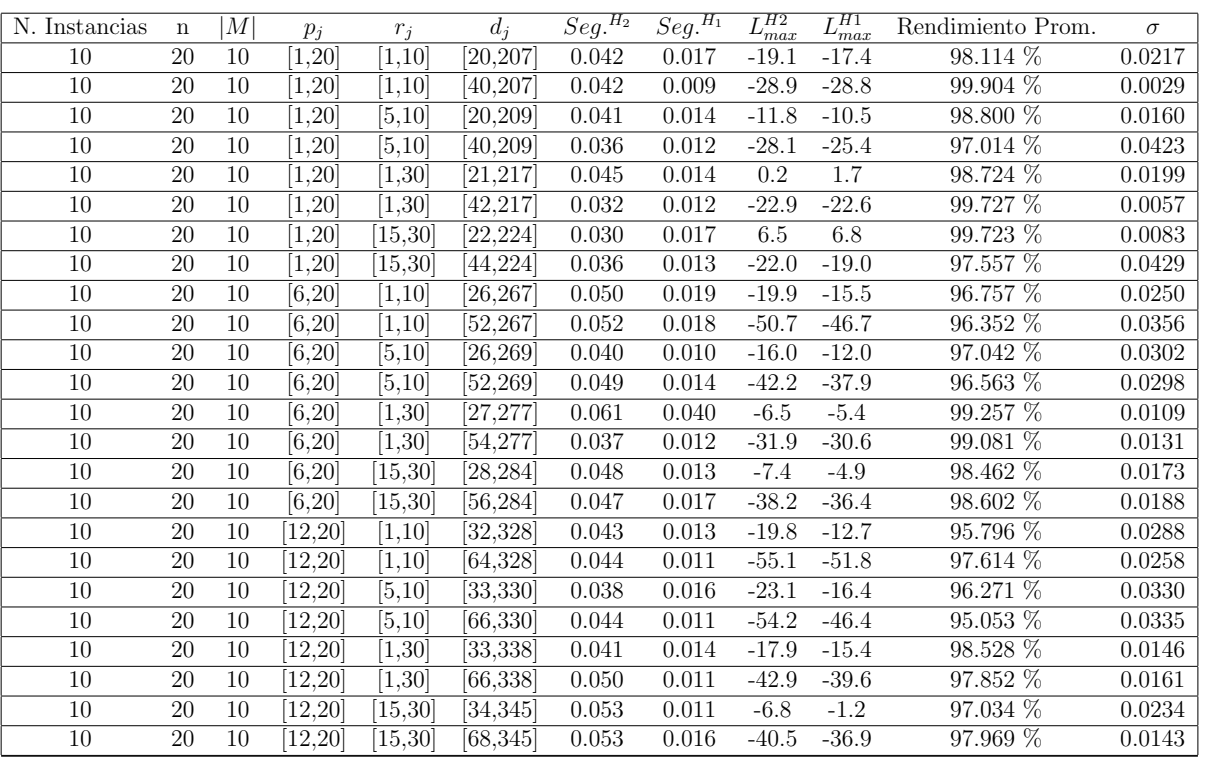

 $n: 20, m: 10, p_{max}: 20$ 

Tiempo Promedio Total $H_2$ : 0.044 seg.

Tiempo Promedio Total  $H_1$ : 0.015 seg.

Rendimiento Promedio Total: 97.825 %

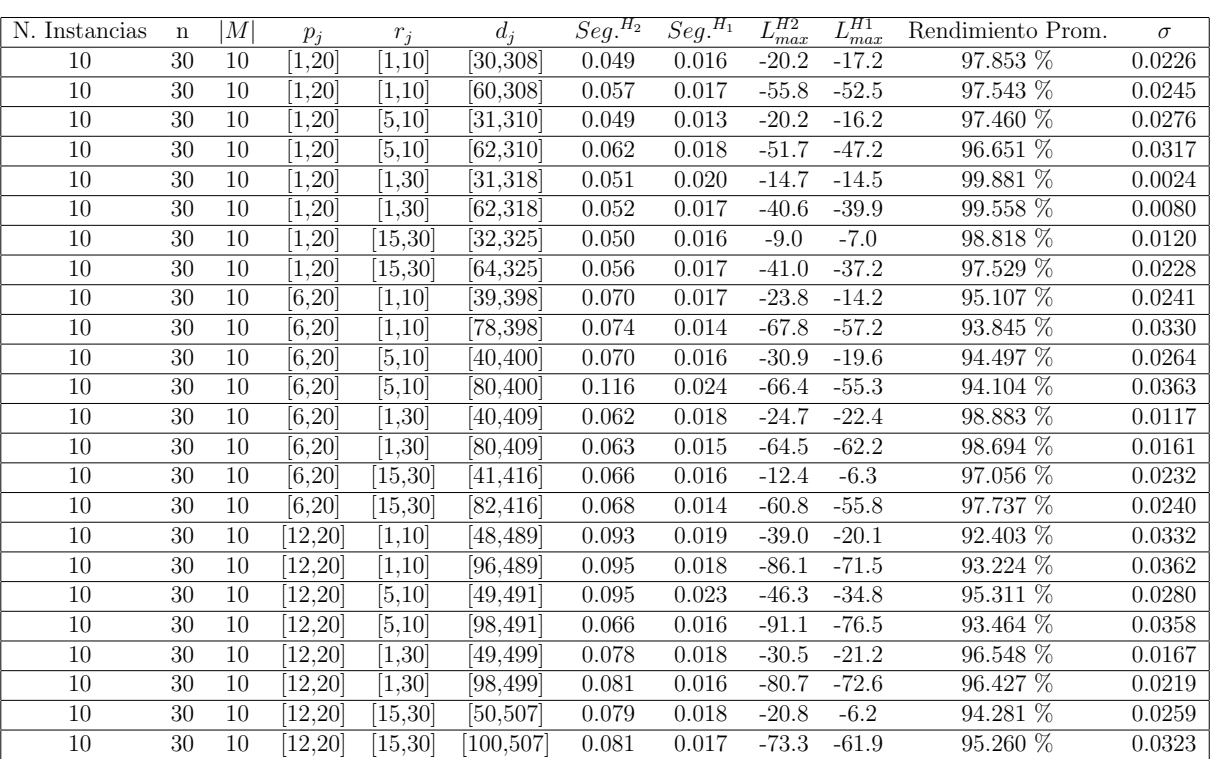

 $n:30,m:10,p_{max}:20$ 

Tiempo Promedio Total  $H_2$ : 0.070 seg.

Tiempo Promedio Total  $H_1$ : 0.017 seg.

Rendimiento Promedio Total: 96.339 %

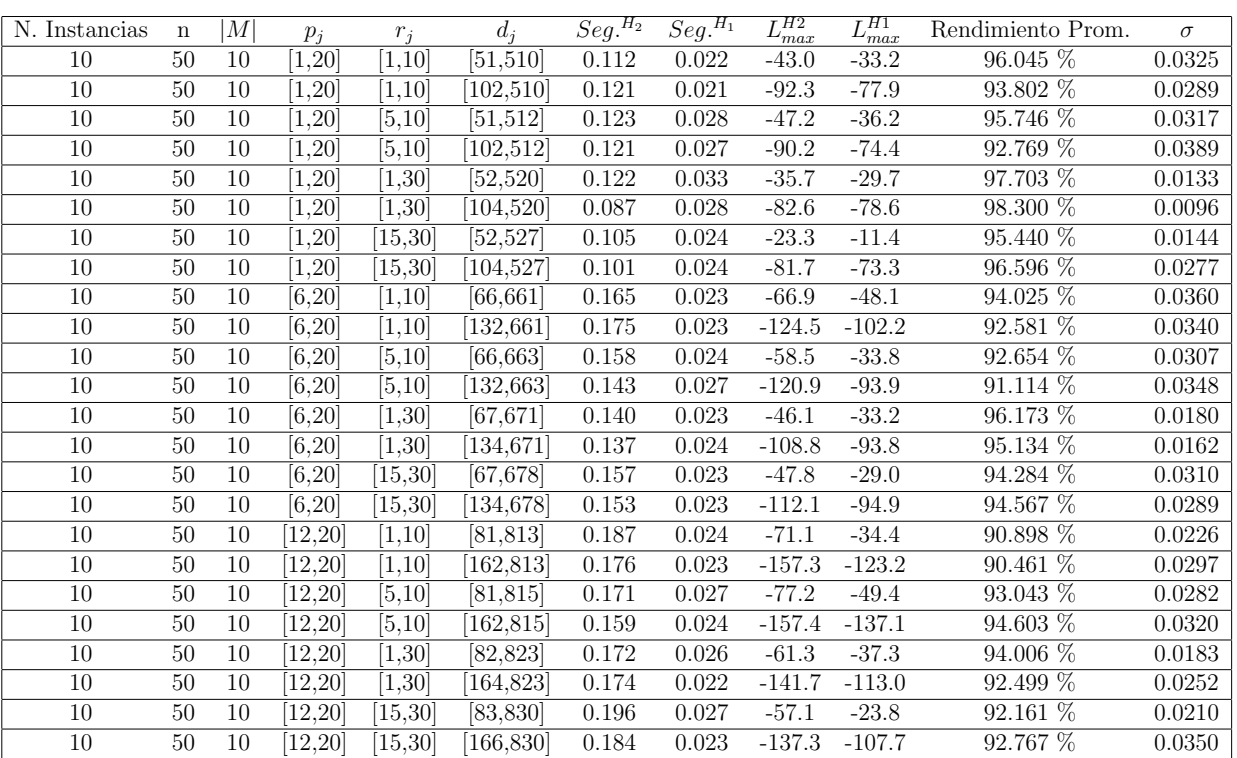

 $n$  :  $50, m$  :  $10, p_{\max}$  :  $20$ 

Tiempo Promedio Total  $H_2$ : 0.147 seg.

Tiempo Promedio Total  $H_1$ : 0.025 seg.

Rendimiento Promedio Total: 94.057 %

 $n:100, m:10, p_{max}:20$ 

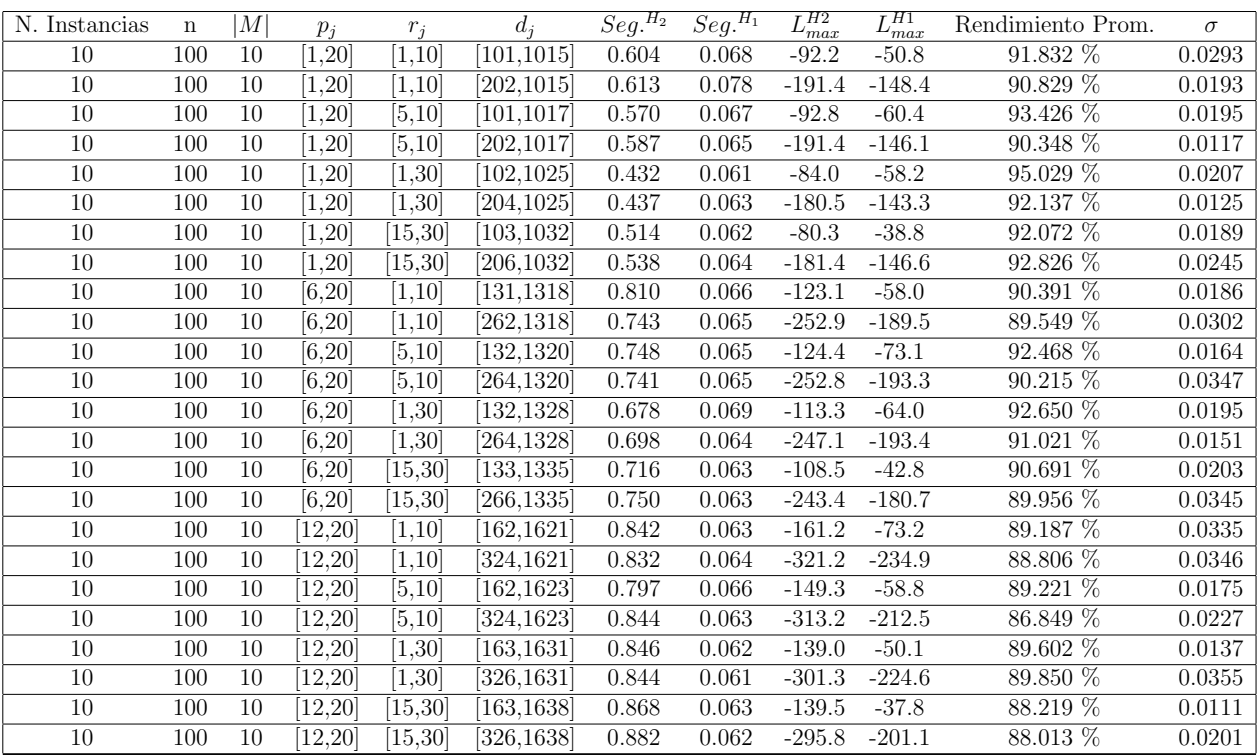

Tiempo Promedio Total $H_2$ : 0.706 seg.

Tiempo Promedio Total  $H_1$ : 0.065 seg.

Rendimiento Promedio Total: 90.633 %

 $n: 200, m: 10, p_{max}: 20$ 

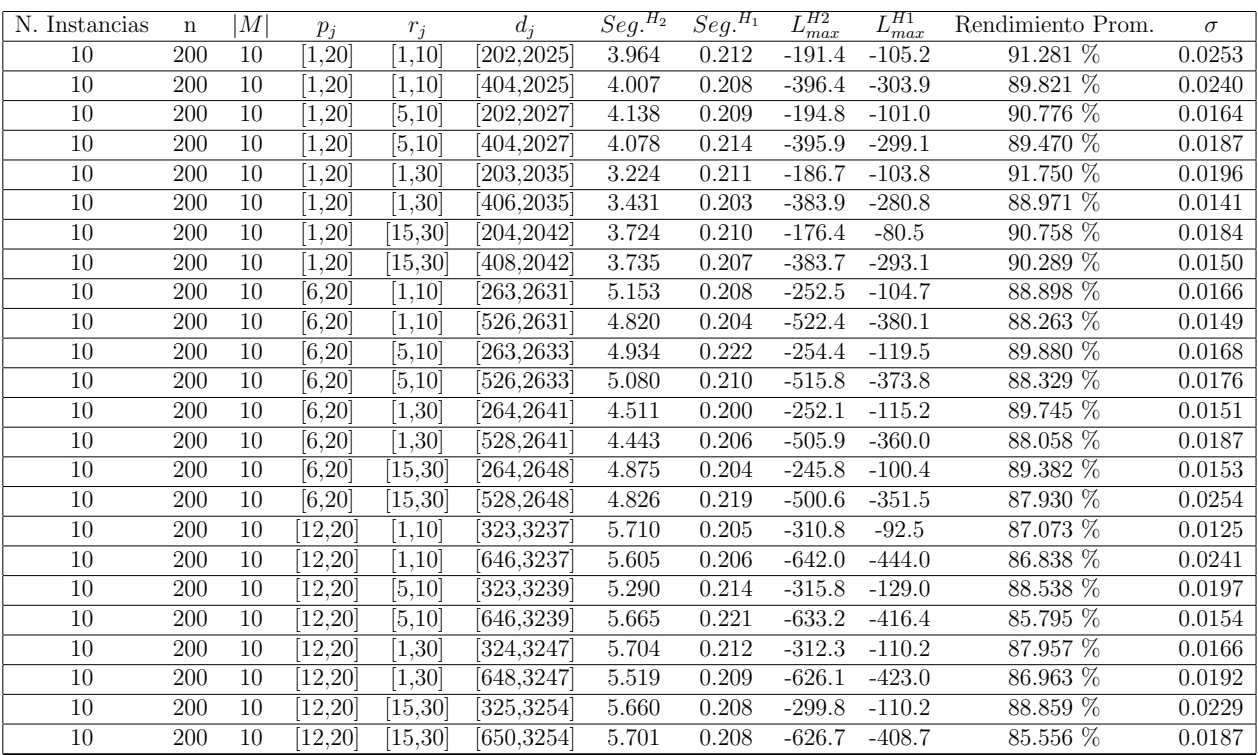

Tiempo Promedio Total $H_2$ : 4.742 seg.

Tiempo Promedio Total  $H_1$ : 0.210 seg.

Rendimiento Promedio Total: 88.799 %

 $n:300, m:10, p_{max}:20$ 

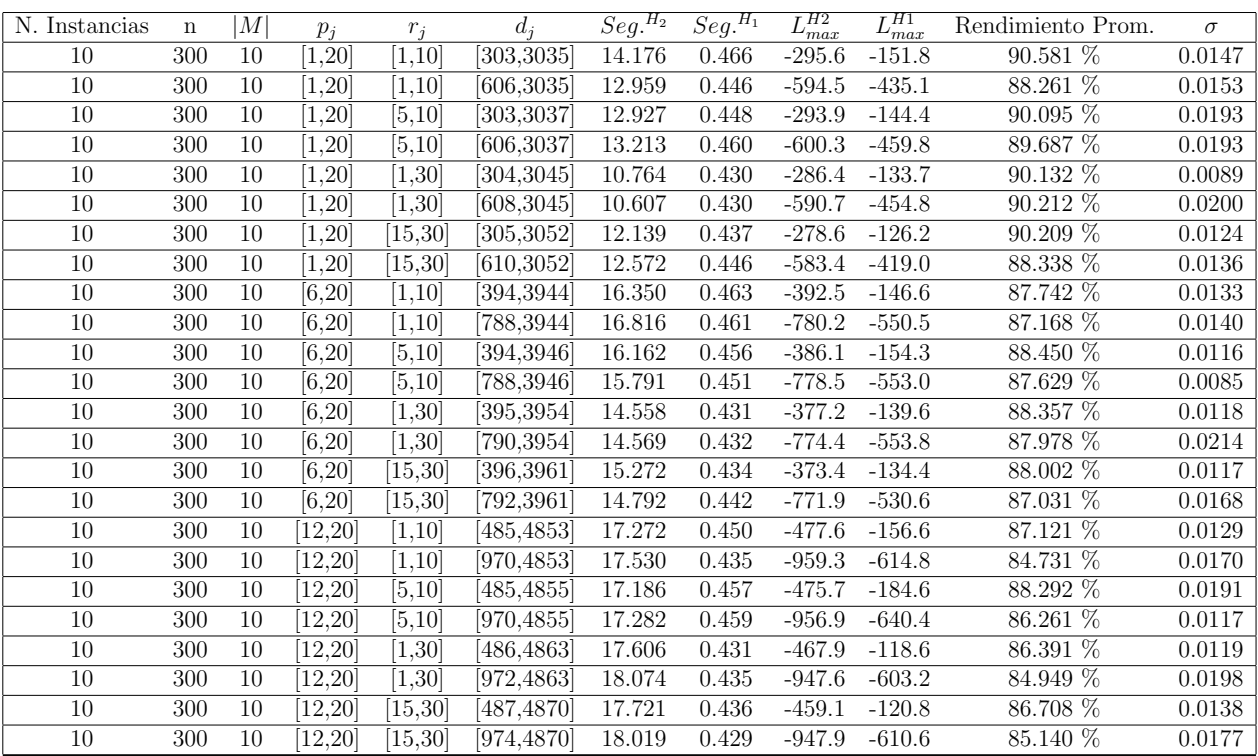

Tiempo Promedio Total $H_2$ : 15.182 seg.

Tiempo Promedio Total $H_1$ : 0.444 seg.

Rendimiento Promedio Total: 87.894 %

 $n: 500, m: 10, p_{max}: 20\,$ 

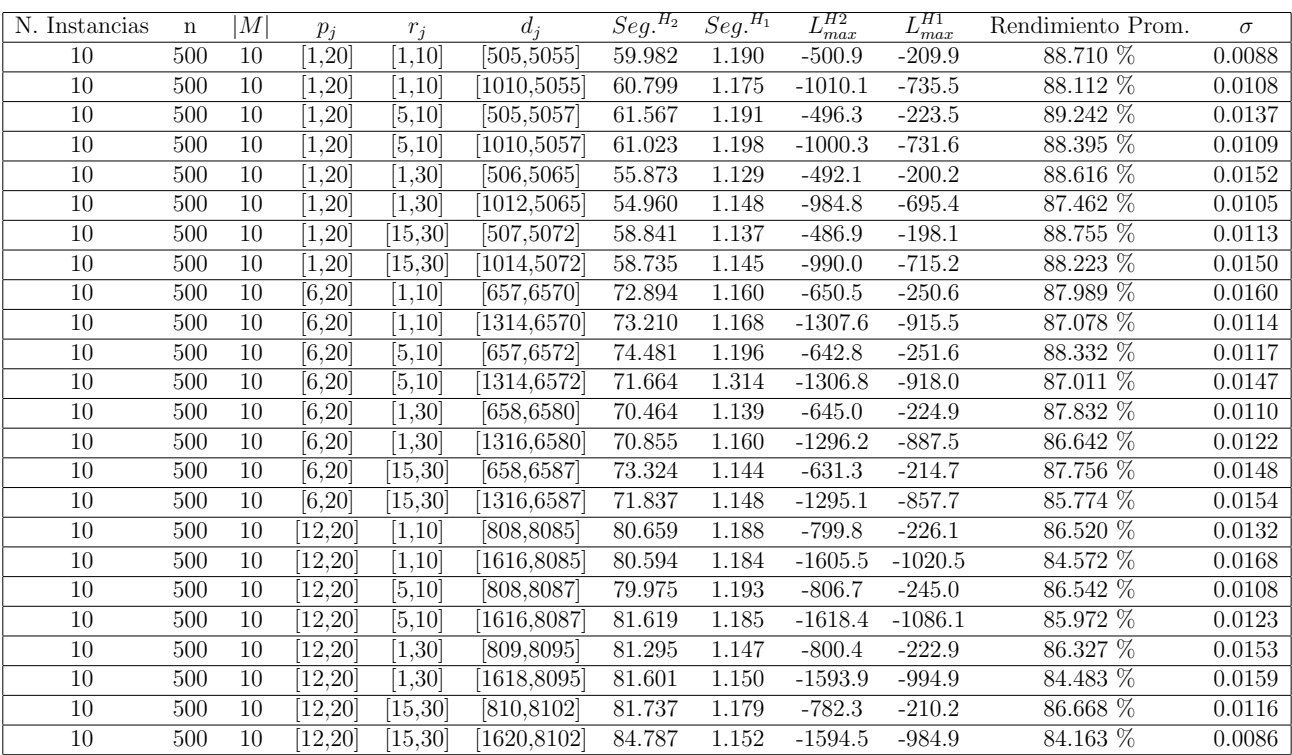

Tiempo Promedio Total $H_2$ : 70.949 seg.

Tiempo Promedio Total $H_1$ : 1.172 seg.

Rendimiento Promedio Total: 87.132 %

 $n$  :  $750, m$  :  $10, p_{\max}$  :  $20$ 

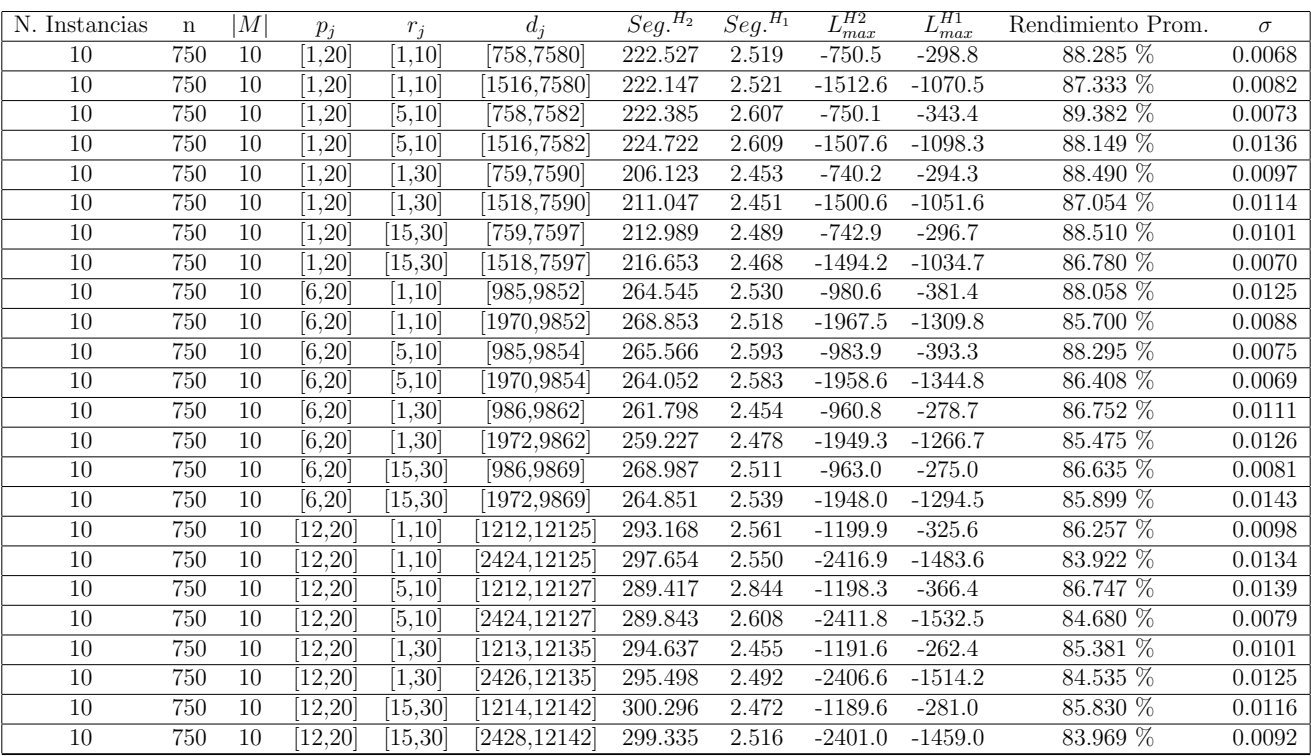

Tiempo Promedio Total $H_2$ : 259.013 seg.

Tiempo Promedio Total $H_1$ : 2.534 seg.

Rendimiento Promedio Total: 86.605 %

 $n:1000, m:10, p_{max}:20$ 

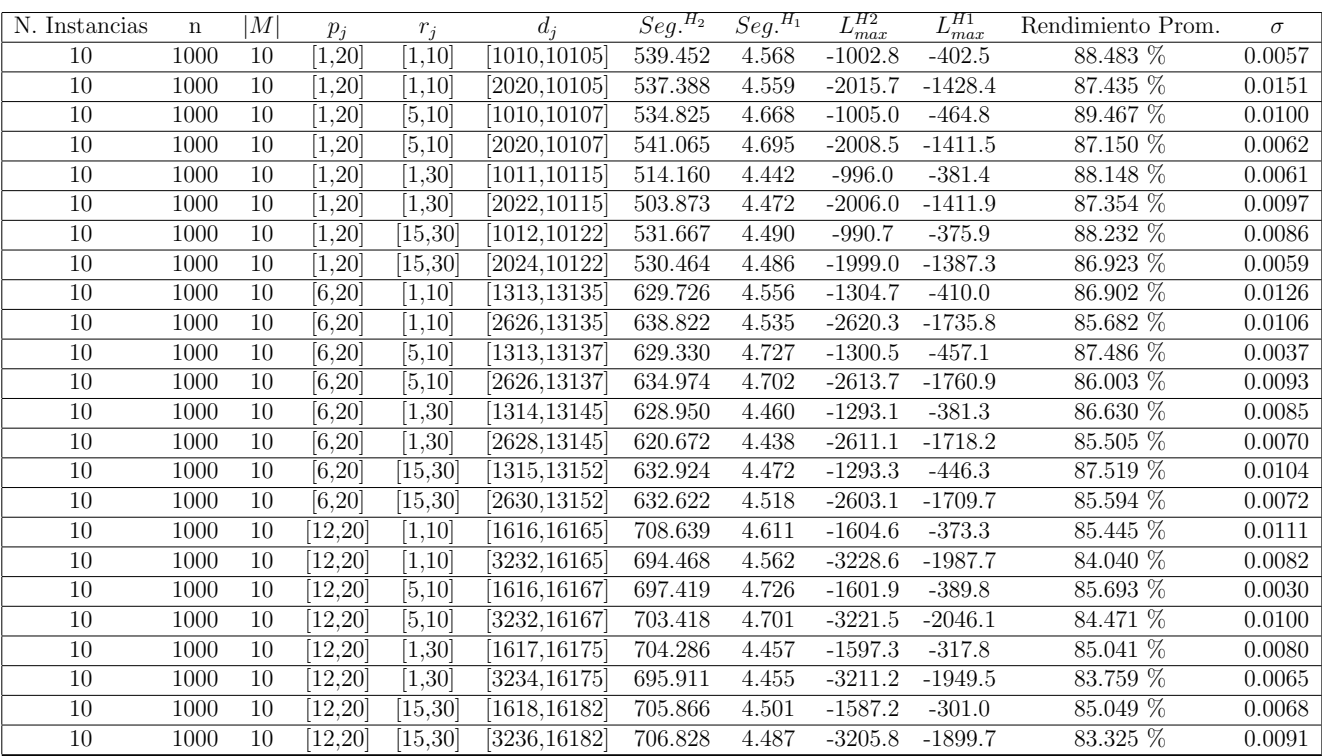

Tiempo Promedio Total $H_2$ : 620.740 seg.

Tiempo Promedio Total $H_1$ : 4.554 seg.

Rendimiento Promedio Total: 86.306 %

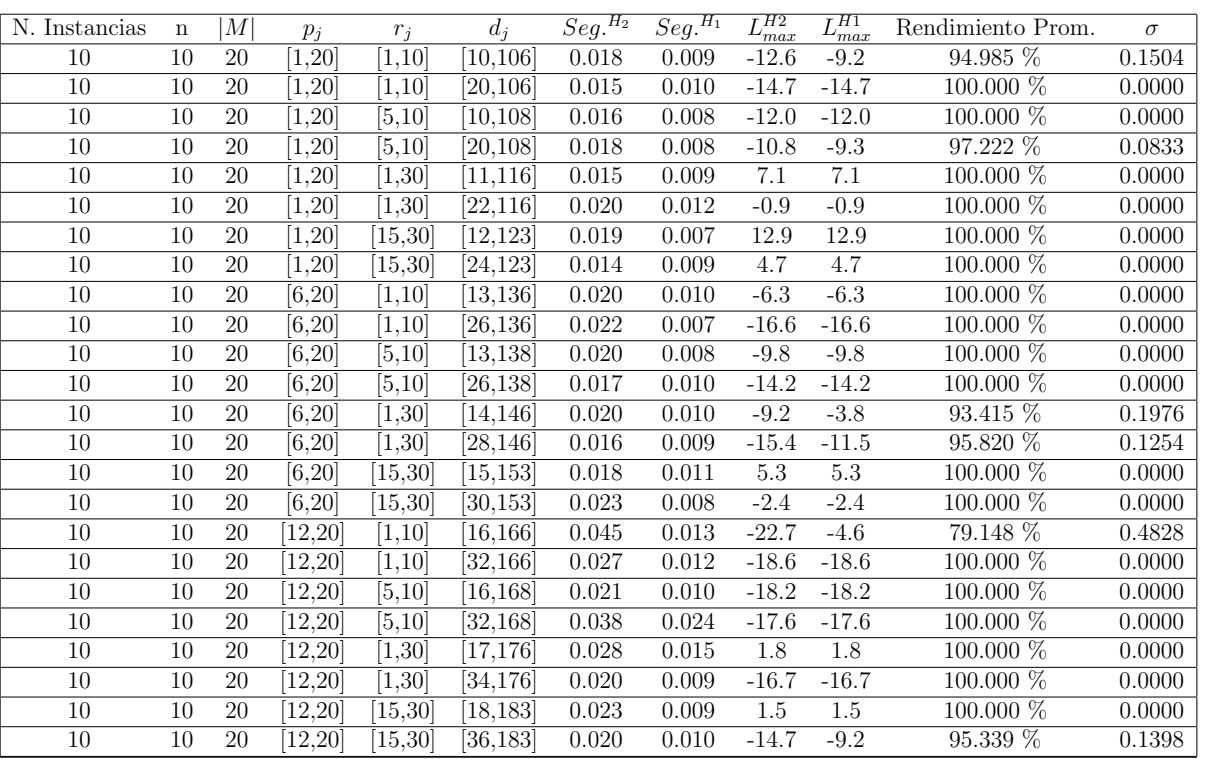

 $n: 10, m: 20, p_{max}: 20$ 

Tiempo Promedio Total $H_2$ : 0.021 seg.

Tiempo Promedio Total  $H_1$ : 0.010 seg.

Rendimiento Promedio Total: 98.164 %

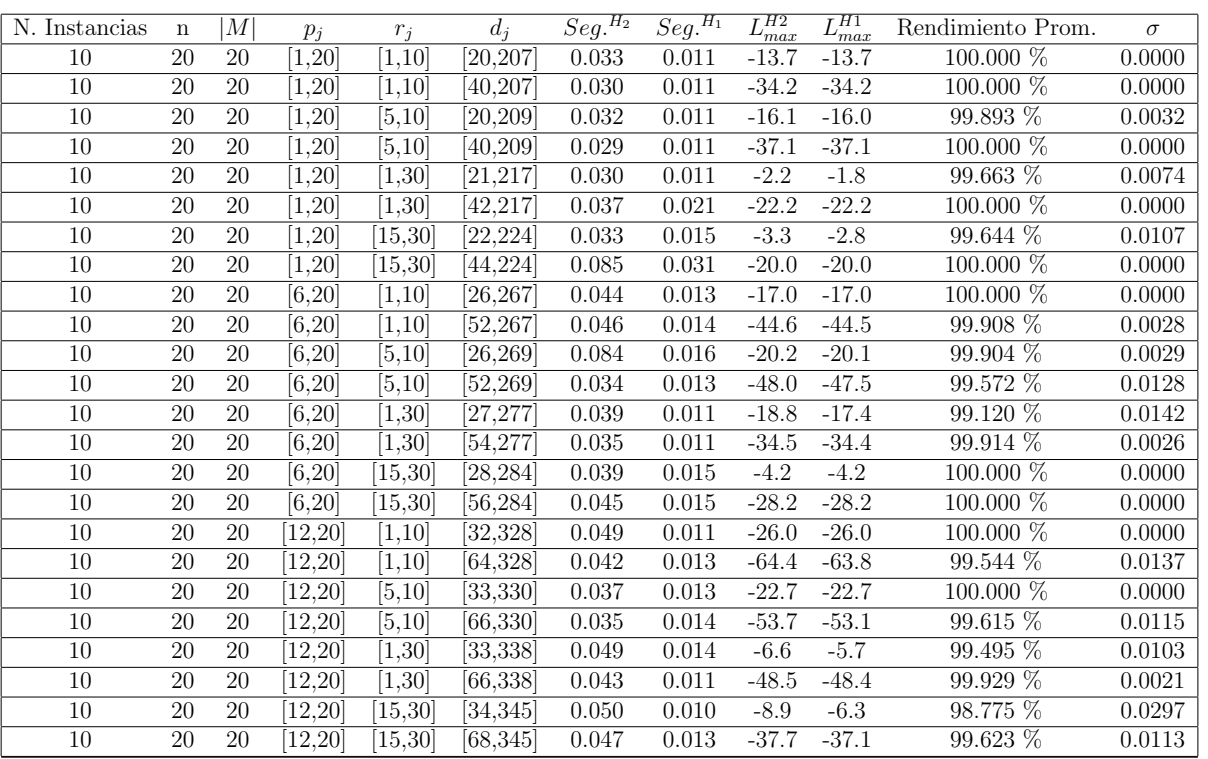

 $n: 20, m: 20, p_{max}: 20$ 

Tiempo Promedio Total $H_2$ : 0.043 seg.

Tiempo Promedio Total  $H_1$ : 0.014 seg.

Rendimiento Promedio Total: 99.775 %

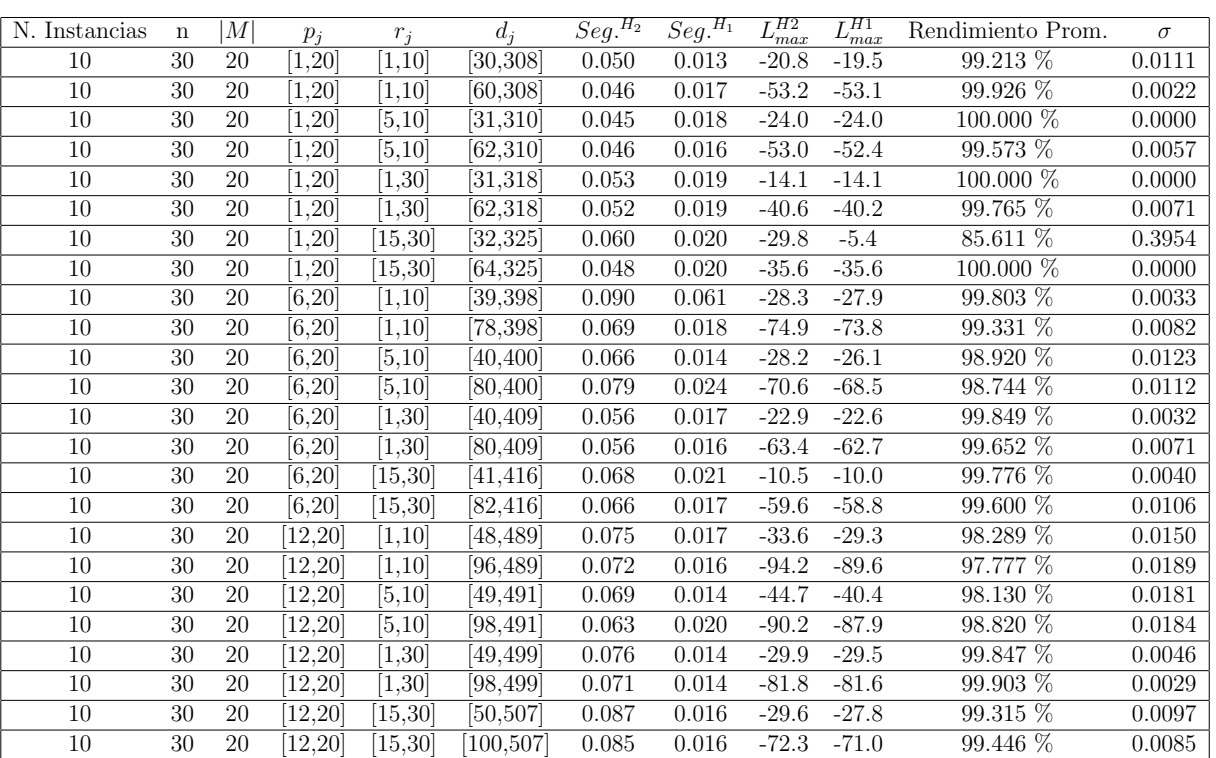

 $n:30,m:20,p_{max}:20$ 

Tiempo Promedio Total  $H_2$ : 0.065 seg.

Tiempo Promedio Total  $H_1$ : 0.019 seg.

Rendimiento Promedio Total: 98.804 %

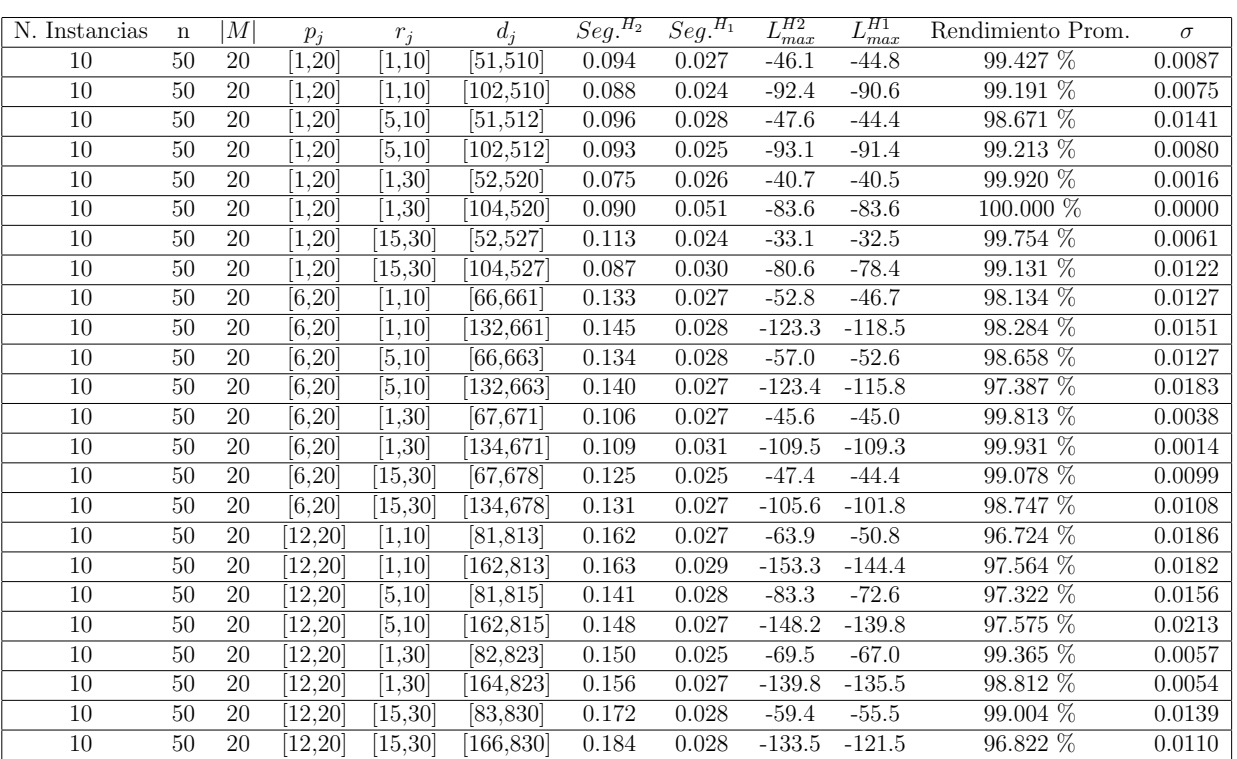

 $n$  :  $50, m$  :  $20, p_{\max}$  :  $20$ 

Tiempo Promedio Total  $H_2$ : 0.126 seg.

Tiempo Promedio Total  $H_1$ : 0.028 seg.

Rendimiento Promedio Total: 98.689 %

 $n$  :  $100, m$  :  $20, p_{\max}$  :  $20$ 

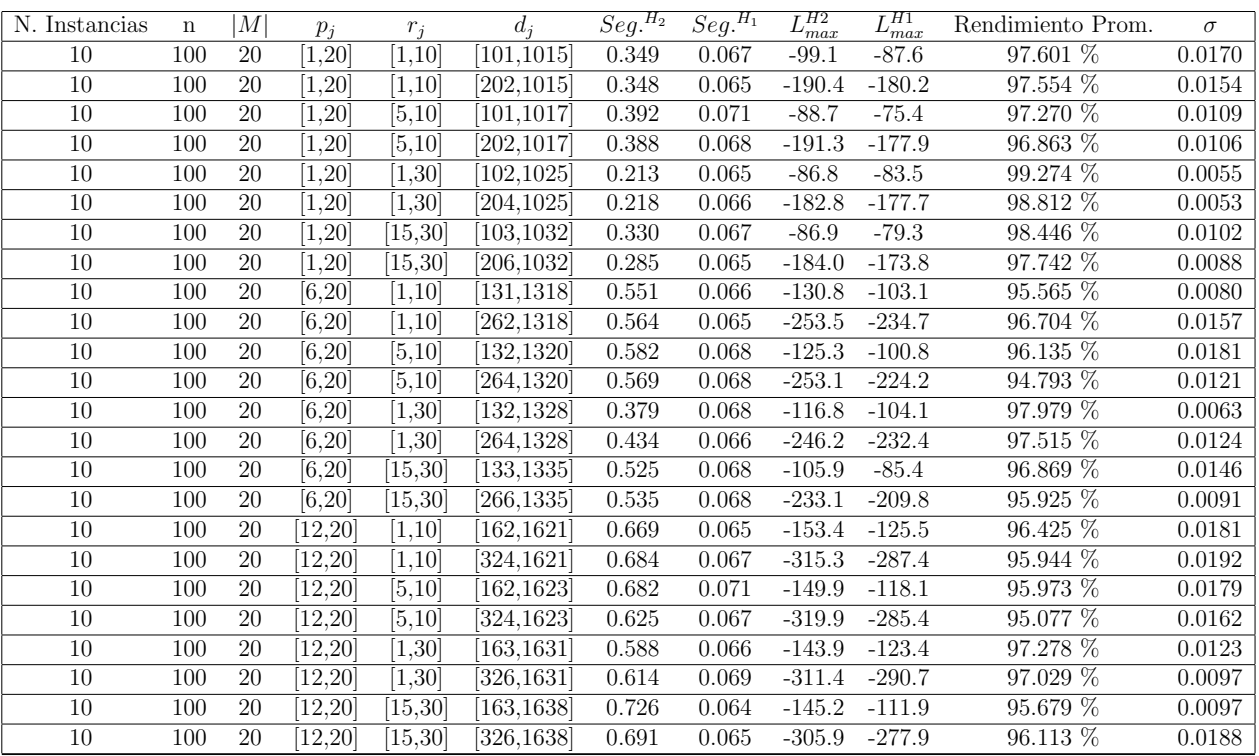

Tiempo Promedio Total  $H_2$ : 0.498 seg.

Tiempo Promedio Total  $H_1$ : 0.067 seg.

Rendimiento Promedio Total: 96.857 %

 $n: 200, m: 20, p_{max}: 20$ 

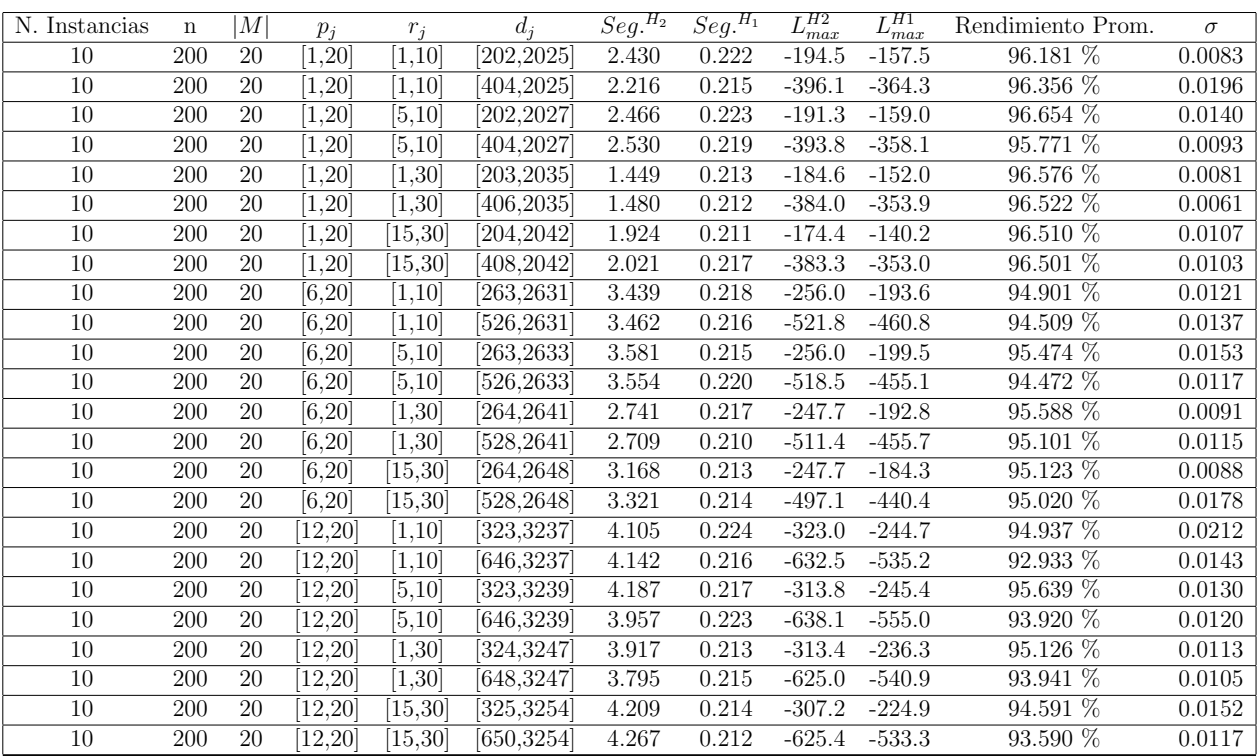

Tiempo Promedio Total  $H_2$ : 3.128 seg.

Tiempo Promedio Total  $H_1$ : 0.216 seg.

Rendimiento Promedio Total: 95.247 %

 $n:300, m:20, p_{max}:20$ 

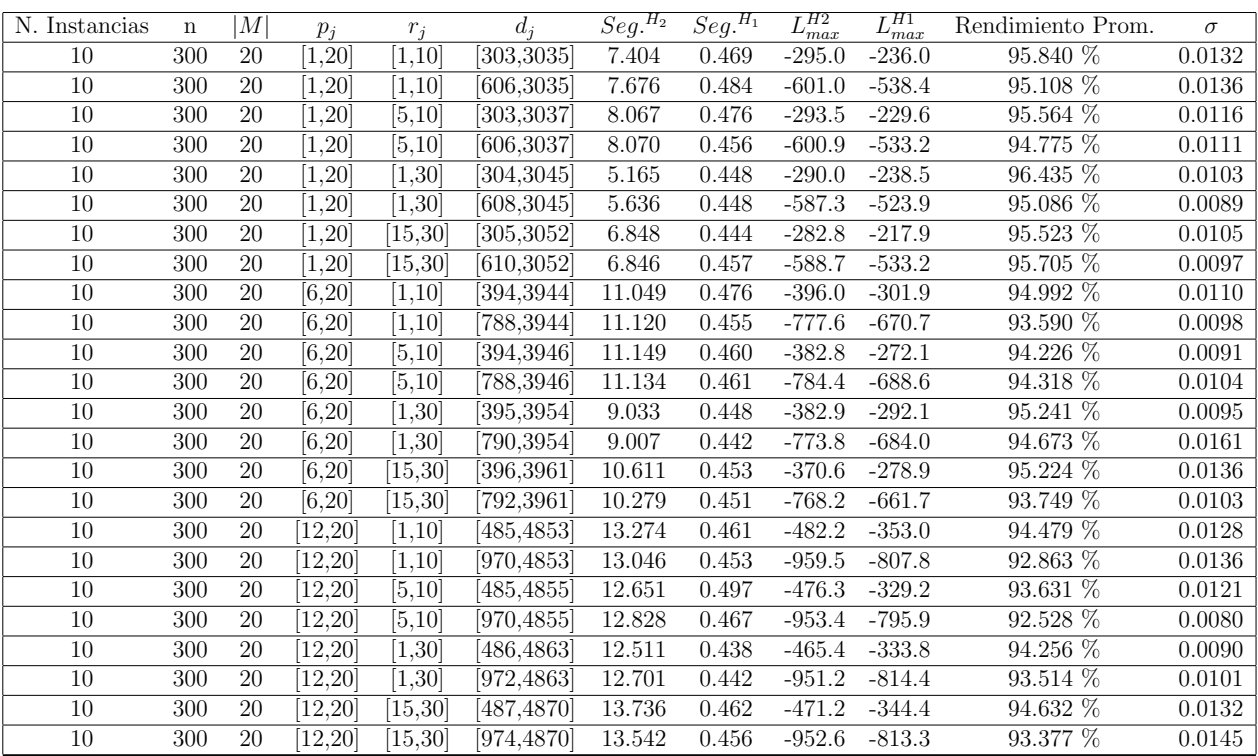

Tiempo Promedio Total $H_2$ : 10.141 seg.

Tiempo Promedio Total  $H_1$ : 0.458 seg.

Rendimiento Promedio Total: 94.555 %

 $n: 500, m: 20, p_{max}: 20$ 

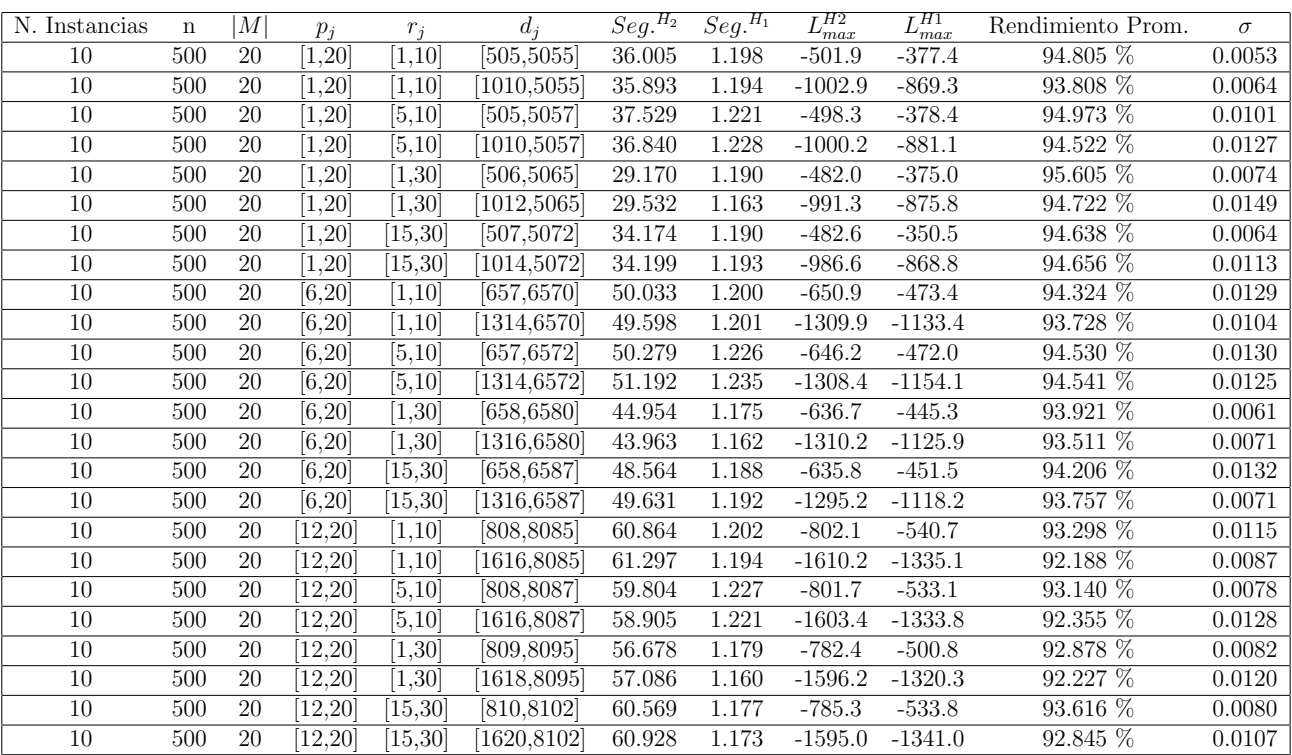

Tiempo Promedio Total $H_2$ : 47.404 seg.  $\,$ 

Tiempo Promedio Total $H_1$ : 1.195 seg.

Rendimiento Promedio Total: 93.866 %

 $n$  : 750,  $m$  : 20,  $p_{\max}$  : 20

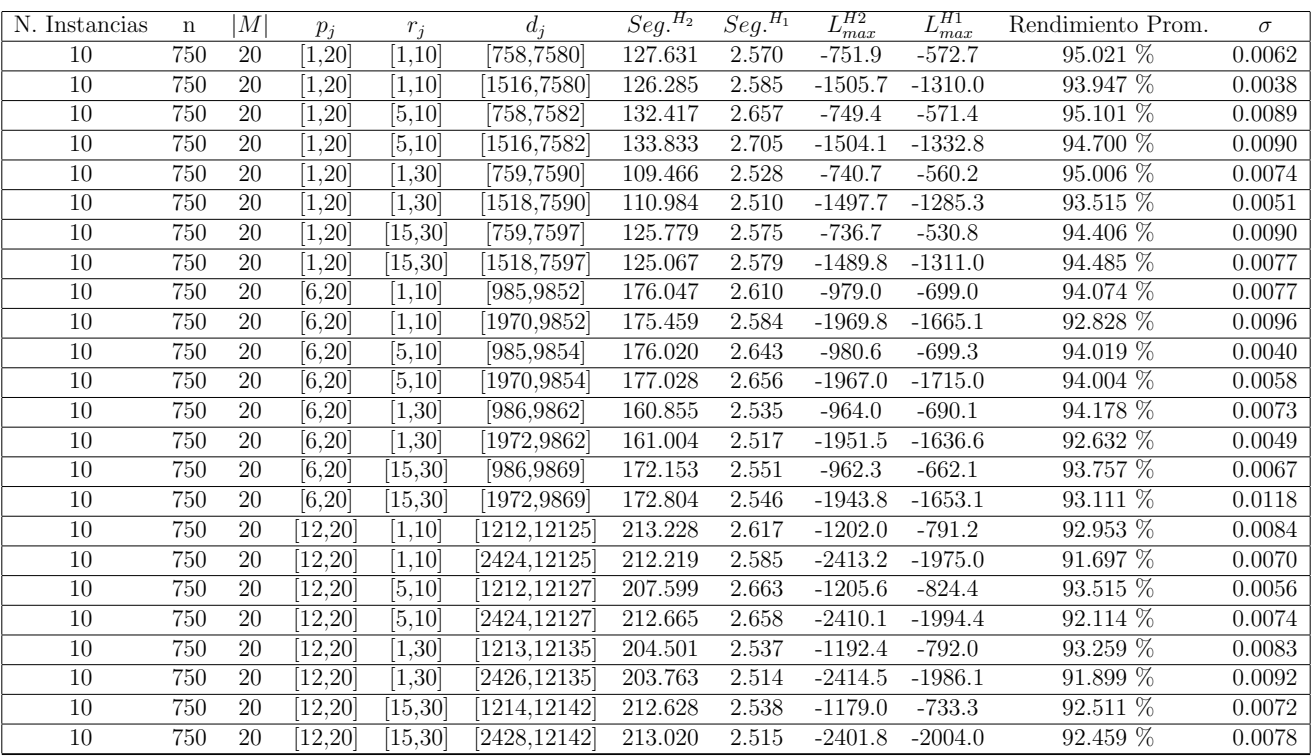

Tiempo Promedio Total $H_2$ : 168.436 seg.

Tiempo Promedio Total $H_1$ : 2.582 seg.

Rendimiento Promedio Total: 93.550 %

 $n: 1000, m: 20, p_{max}: 20$ 

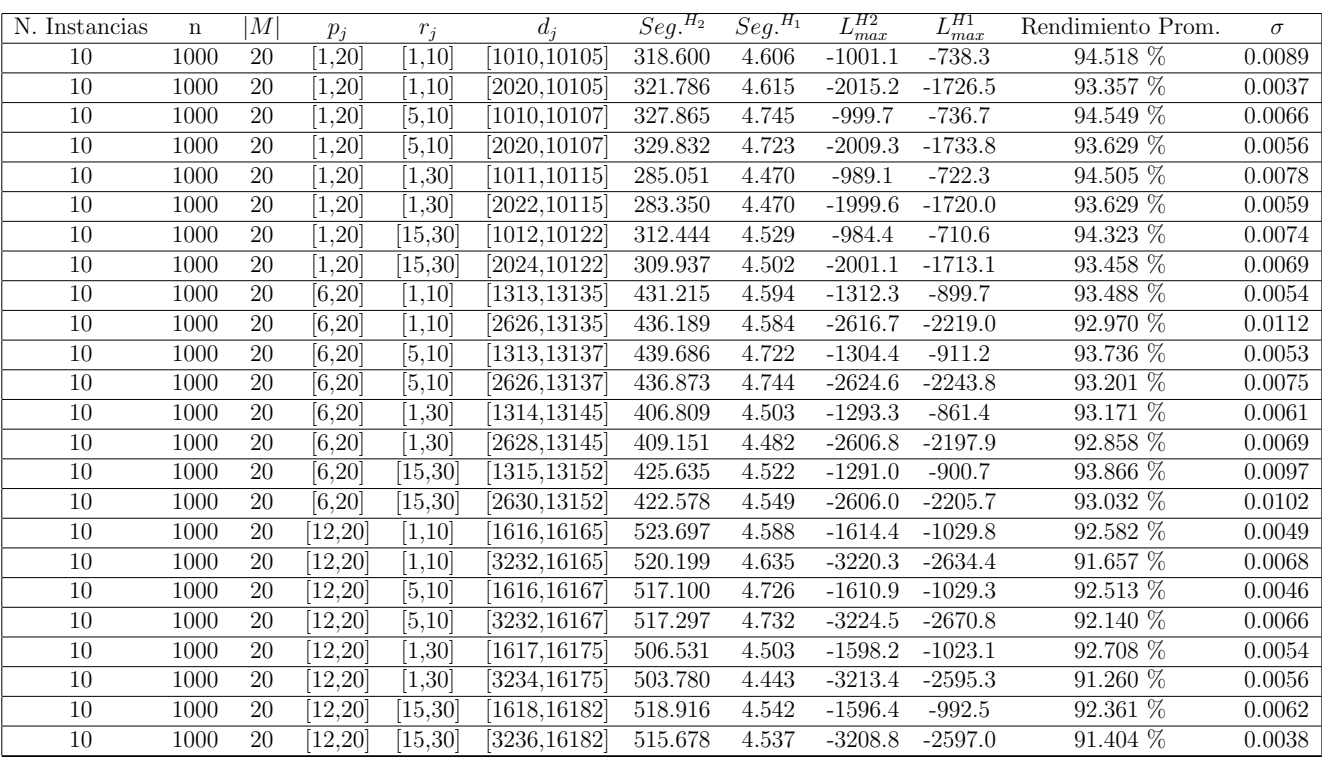

Tiempo Promedio Total $H_2\!\!:$  417.508 seg.

Tiempo Promedio Total $H_1$ : 4.586 seg.

Rendimiento Promedio Total: 93.121 %

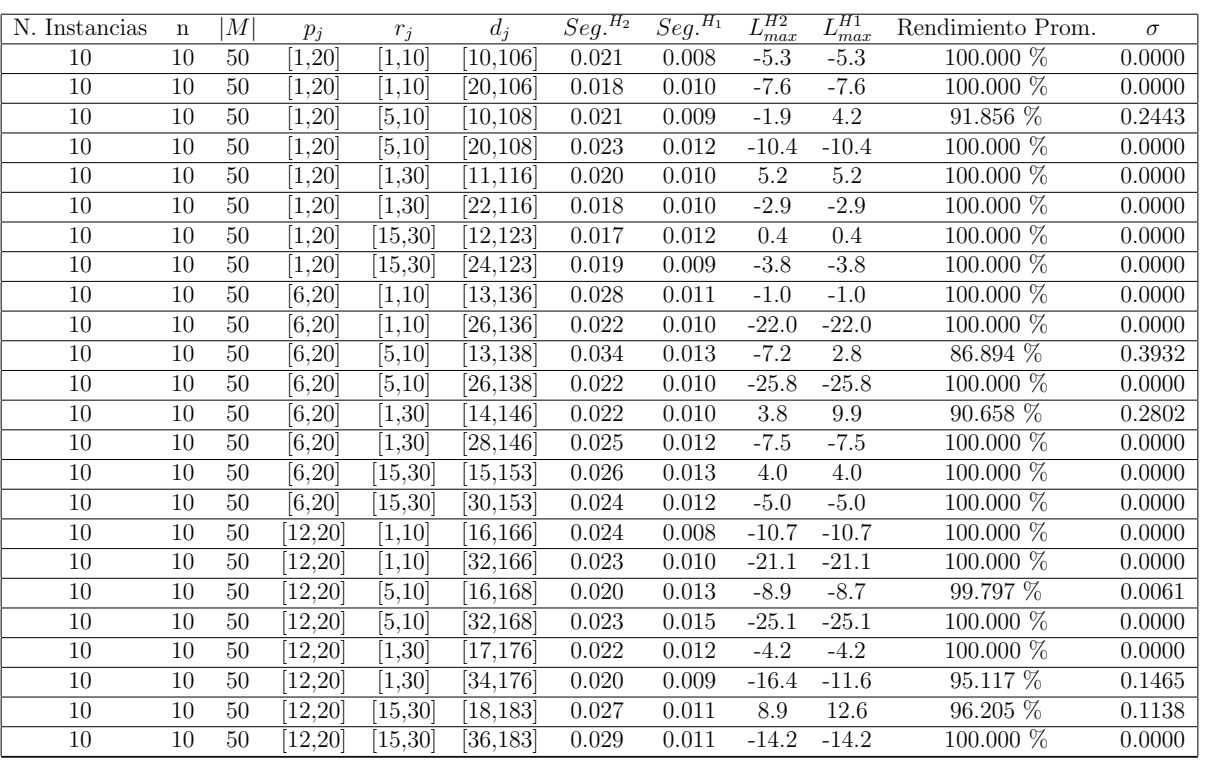

 $n$  :  $10, m$  :  $50, p_{\max}$  :  $20$ 

Tiempo Promedio Total $H_2$ : 0.023 seg.

Tiempo Promedio Total  $H_1$ : 0.011 seg.

Rendimiento Promedio Total: 98.355 %

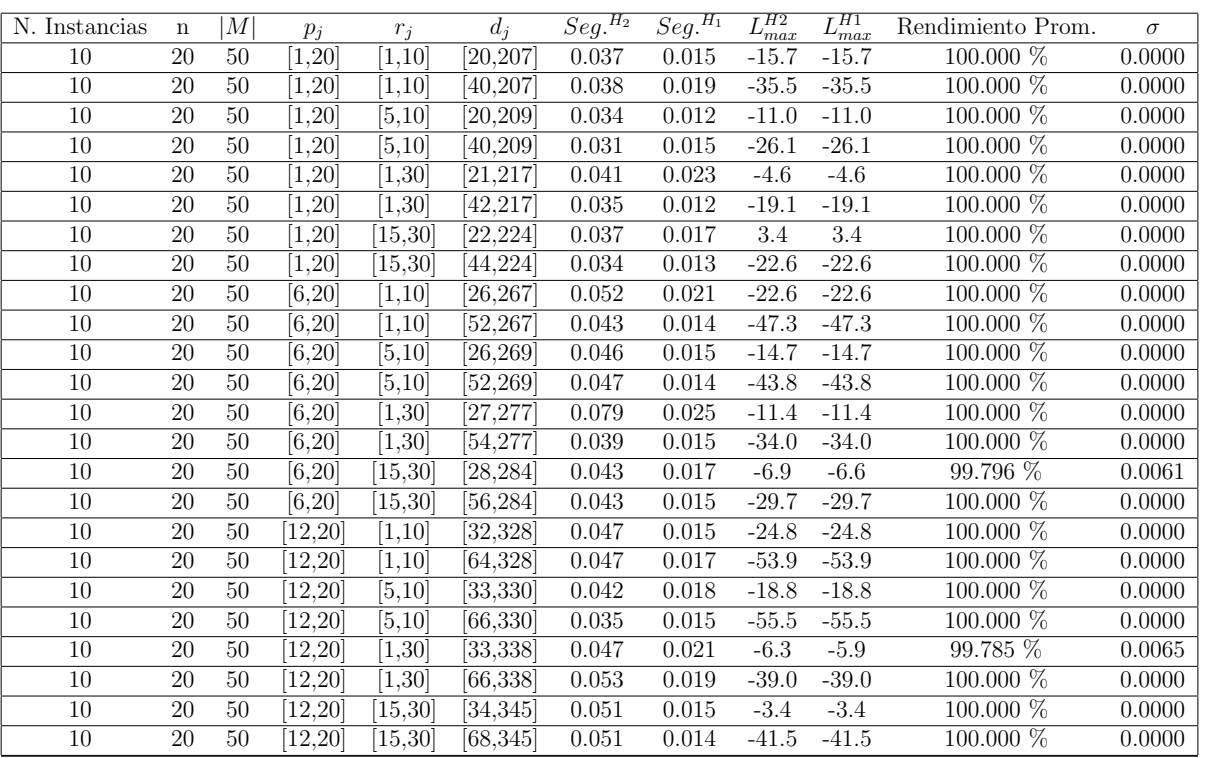

 $n$  :  $20, m$  :  $50, p_{\max}$  :  $20$ 

Tiempo Promedio Total $H_2$ : 0.044 seg.

Tiempo Promedio Total  $H_1$ : 0.017 seg.

Rendimiento Promedio Total: 99.983 %

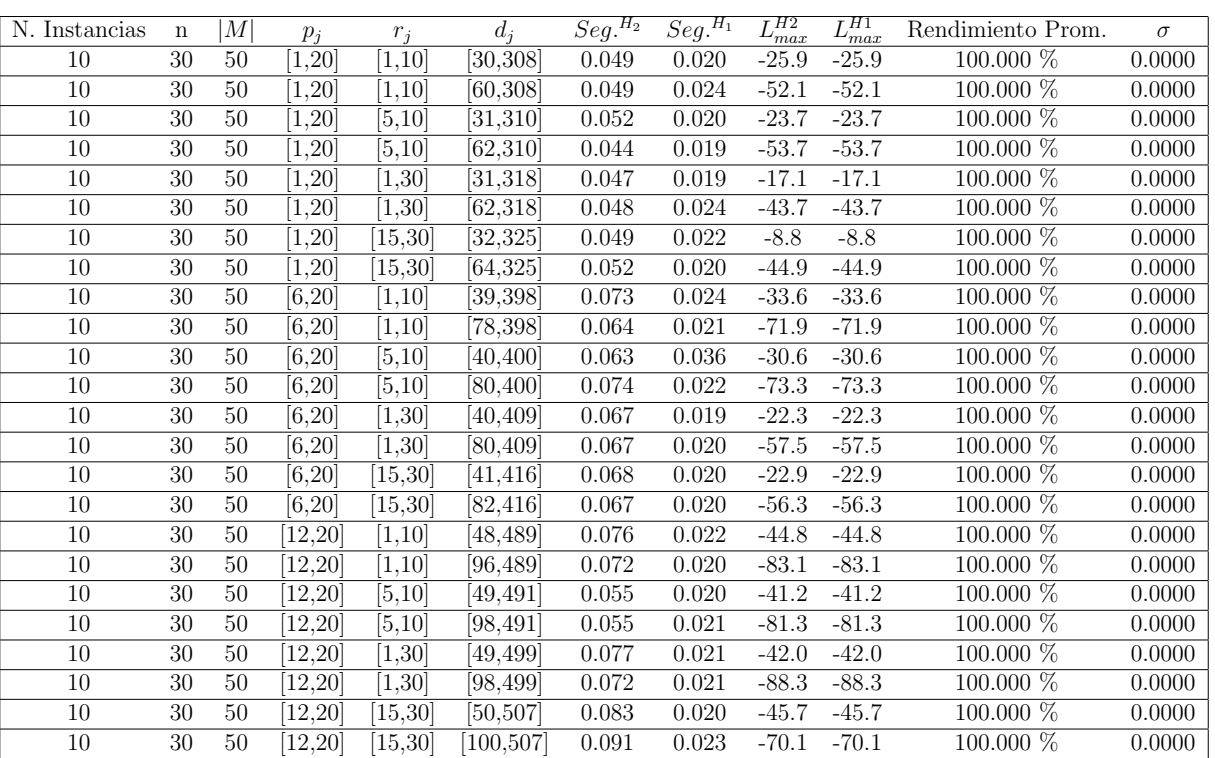

 $n: {\mathcal{30}}, m: {\mathcal{50}}, p_{max}: {\mathcal{20}}$ 

Tiempo Promedio Total  $H_2$ : 0.063 seg.

Tiempo Promedio Total  $H_1$ : 0.022 seg.

Rendimiento Promedio Total: 100.000 %

N. Instancias n  $|M|$   $p_j$   $r_j$   $d_j$   $Seg.<sup>H_2</sup>$   $Seg.<sup>H_1</sup>$  $L_{max}^{H2}$   $L_{max}^{H1}$ <br>-46.0 -45.9 Rendimiento Prom.  $\sigma$ <br>99.957 % 0.0013  $\overline{10}$  50 50  $\overline{[1,20]}$   $\overline{[1,10]}$   $\overline{[51,510]}$  0.084 0.031 -46.0 -45.9 99.957 % 0.0013  $\overline{10}$  50 50  $\overline{[1,20]}$   $\overline{[1,10]}$   $\overline{[102,510]}$  0.079 0.032 -93.7 -93.7 100.000 % 0.0000  $\overline{10}$   $\overline{50}$   $\overline{50}$   $\overline{11,20}$   $\overline{5,10}$   $\overline{51,512}$   $\overline{0.089}$   $\overline{0.032}$   $\overline{-43.8}$   $\overline{-43.8}$   $\overline{100.000\%}$   $\overline{0.0000}$  $\overline{10}$  50 50  $\overline{[1,20]}$   $\overline{[5,10]}$   $\overline{[102,512]}$  0.077 0.032 -92.9 -92.9 100.000 % 0.0000  $\overline{10}$  50 50  $\overline{[1,20]}$   $\overline{[1,30]}$   $\overline{[52,520]}$  0.098 0.039 -39.2 -39.2 100.000 % 0.0000  $\overline{10}$   $\overline{50}$   $\overline{50}$   $\overline{11,20}$   $\overline{11,30}$   $\overline{104,520}$   $\overline{0.077}$   $\overline{0.031}$   $\overline{-89.5}$   $\overline{-89.5}$   $\overline{100.000\%}$   $\overline{0.0000}$ 10 50 50 [1,20] [15,30] [52,527] 0.079 0.032 -31.9 -31.8 99.961 % 0.0012 10 50 50 [1,20] [15,30] [104,527] 0.074 0.032 -86.6 -86.2 99.809 % 0.0038  $\overline{10}$  50 50  $\overline{[6,20]}$   $\overline{[1,10]}$   $\overline{[66,661]}$  0.153 0.032 -58.9 -58.9 100.000 % 0.0000 10 50 50 [6,20] [1,10] [132,661] 0.123 0.031 -122.8 -122.8 100.000 % 0.0000 10 50 50 [6,20] [5,10] [66,663] 0.123 0.035 -56.8 -56.8 100.000 % 0.0000  $\overline{10}$  50 50  $\overline{[6,20]}$   $\overline{[5,10]}$   $\overline{[132,663]}$   $0.123$   $0.034$   $-119.5$   $-117.6$   $99.364\%$   $0.0128$  $\overline{10}$  50 50  $\overline{[6,20]}$   $\overline{[1,30]}$   $\overline{[67,671]}$   $\overline{0.109}$   $\overline{0.030}$   $-47.3$   $-47.3$   $\overline{100.000\%}$   $\overline{0.0000}$ 10 50 50 [6,20] [1,30] [134,671] 0.114 0.035 -114.5 -113.9 99.798 % 0.0051 10 50 50 [6,20] [15,30] [67,678] 0.120 0.032 -36.2 -34.8 99.588 % 0.0083 10 50 50 [6,20] [15,30] [134,678] 0.125 0.040 -109.0 -108.2 99.721 % 0.0084 10 50 50 [12,20] [1,10] [81,813] 0.150 0.032 -86.3 -85.7 99.847 % 0.0046 10 50 50 [12,20] [1,10] [162,813] 0.145 0.034 -153.5 -153.5 100.000 % 0.0000 10 50 50 [12,20] [5,10] [81,815] 0.104 0.033 -67.7 -67.5 99.946 % 0.0016 10 50 50 [12,20] [5,10] [162,815] 0.111 0.037 -154.7 -154.7 100.000 % 0.0000  $\overline{10}$  50 50  $\overline{[12,20]}$   $\overline{[1,30]}$   $\overline{[82,823]}$   $\overline{0.142}$   $\overline{0.030}$   $\overline{-65.5}$   $\overline{-65.5}$   $\overline{100.000\%}$   $\overline{0.0000}$ 10 50 50 [12,20] [1,30] [164,823] 0.146 0.032 -143.3 -143.3 100.000 % 0.0000 10 50 50 [12,20] [15,30] [83,830] 0.158 0.032 -66.3 -66.1 99.948 % 0.0016 10 50 50 [12,20] [15,30] [166,830] 0.192 0.034 -148.8 -148.6 99.944 % 0.0017

 $n: 50, m: 50, p_{max}: 20$ 

Tiempo Promedio Total  $H_2$ : 0.116 seg.

Tiempo Promedio Total  $H_1$ : 0.033 seg.

Rendimiento Promedio Total: 99.912 %

 $n:100, m:50, p_{max}:20$ 

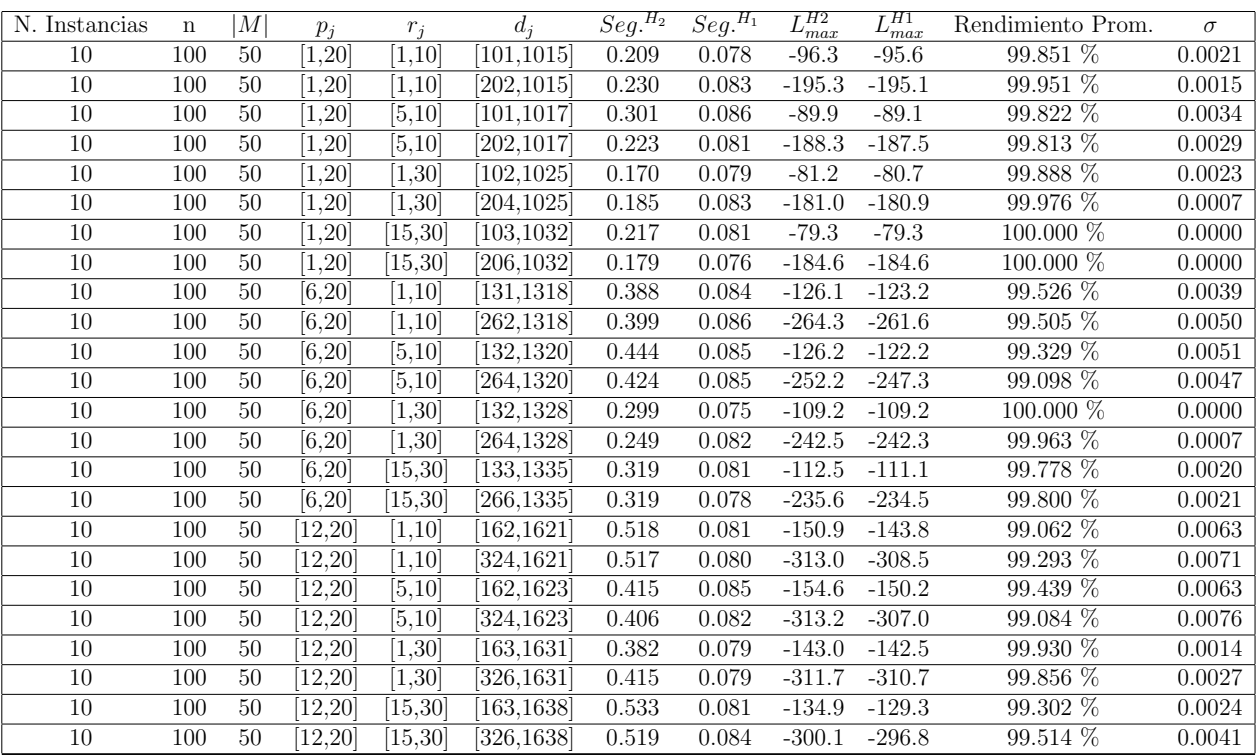

Tiempo Promedio Total $H_2$ : 0.344 seg.

Tiempo Promedio Total  $H_1$ : 0.081 seg.

Rendimiento Promedio Total: 99.658 %

 $n: 200, m: 50, p_{max}: 20$ 

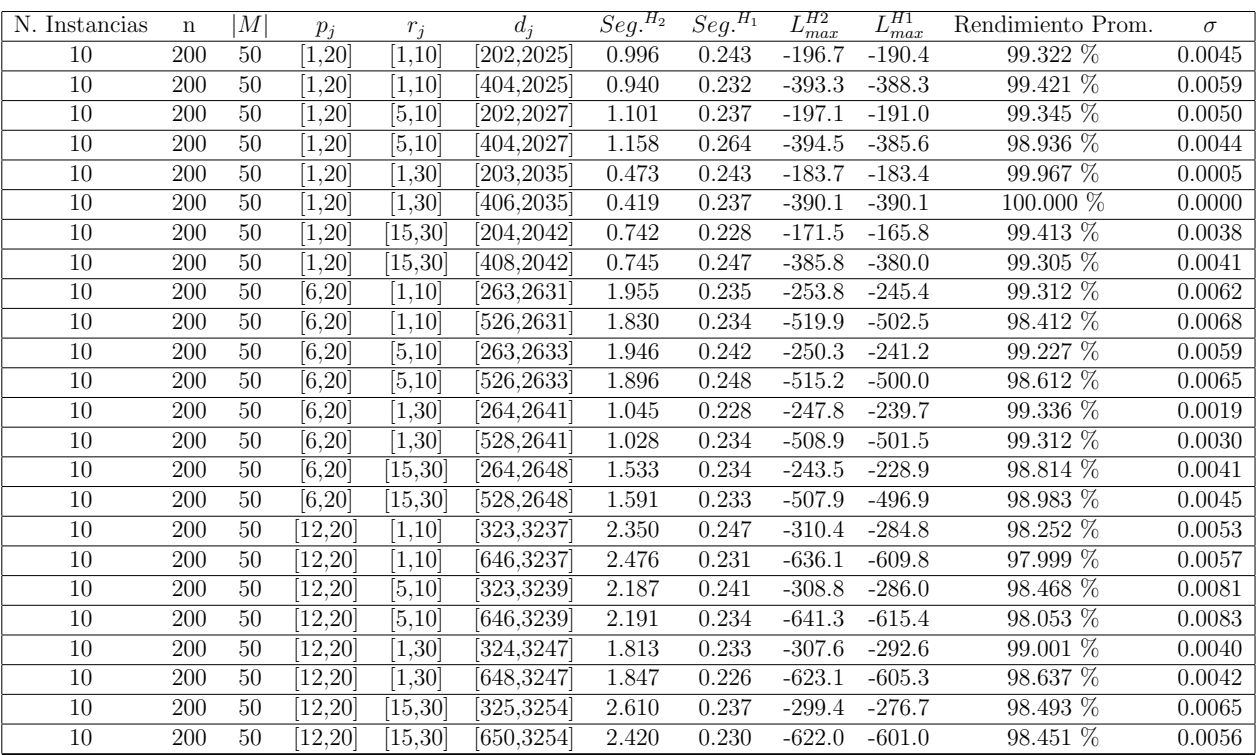

Tiempo Promedio Total  $H_2$ : 1.554 seg.

Tiempo Promedio Total  $H_1$ : 0.237 seg.

Rendimiento Promedio Total: 98.961 %

 $n:300, m:50, p_{max}:20$ 

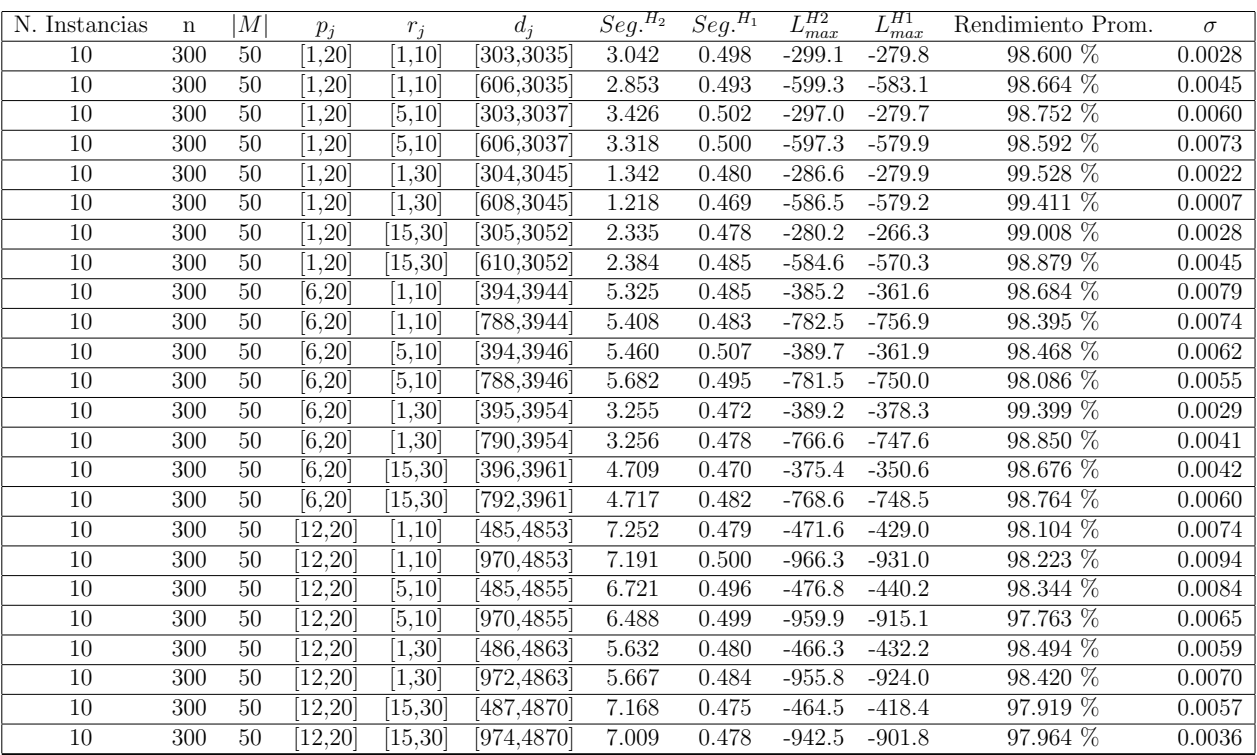

Tiempo Promedio Total $H_2$ : 4.619 seg.

Tiempo Promedio Total  $H_1$ : 0.486 seg.

Rendimiento Promedio Total: 98.583 %
$n: 500, m: 50, p_{max}: 20$ 

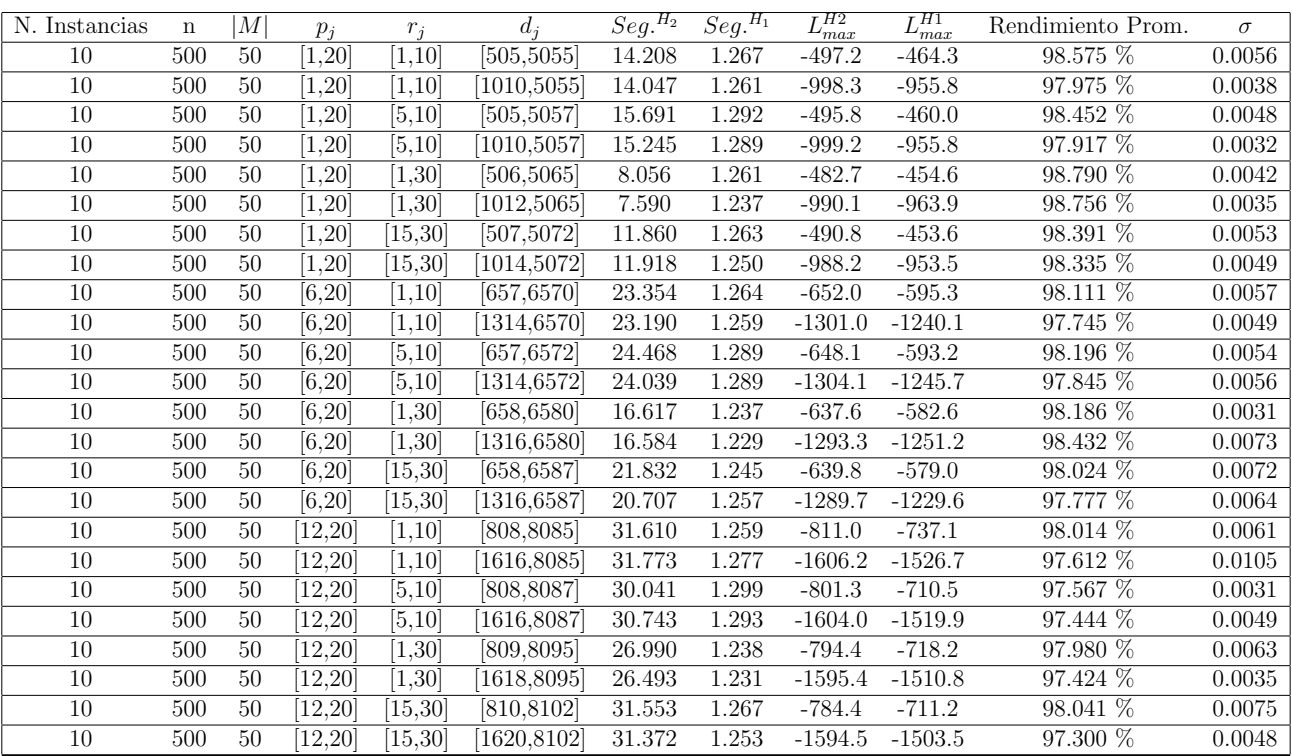

Tiempo Promedio Total $H_2$ : 21.249 seg.

Tiempo Promedio Total $H_1$ : 1.263 seg.

Rendimiento Promedio Total: 98.037 %

 $n$  : 750,  $m$  : 50,  $p_{\max}$  : 20

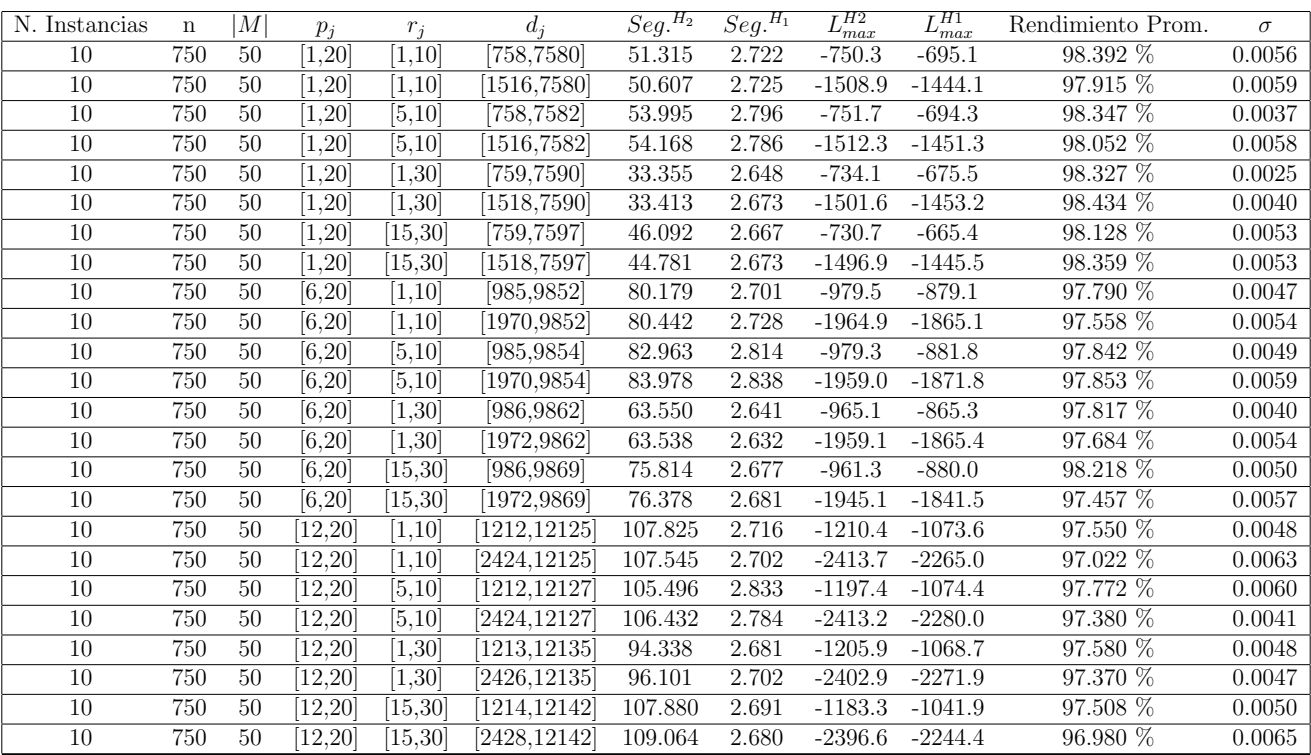

Tiempo Promedio Total $H_2$ : 75.385 seg.

Tiempo Promedio Total $H_1$ : 2.716 seg.

Rendimiento Promedio Total: 97.806 %

 $n: 1000, m: 50, p_{max}: 20$ 

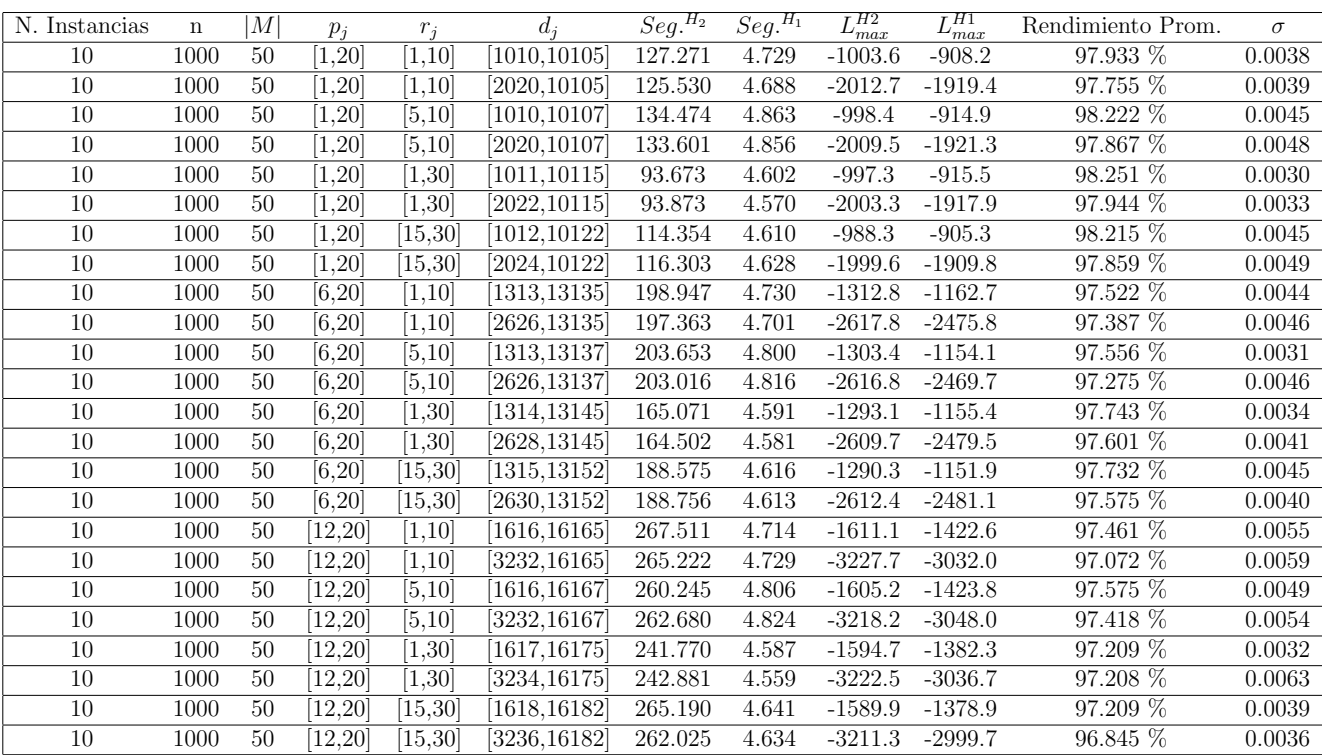

Tiempo Promedio Total $H_2$ : 188.187 seg.

Tiempo Promedio Total $H_1$ : 4.687 seg.

Rendimiento Promedio Total: 97.601 %

| N. Instancias | $\mathbf n$ | М              | $p_j$              | $r_i$         | $d_i$     | $\overline{Seg.}^{H_2}$ | $\overline{Seg.}^{H_1}$ | $L_{max}^{H2}$ | $\overline{L_{max}^{H1}}$ | Rendimiento Prom. | $\sigma$ |
|---------------|-------------|----------------|--------------------|---------------|-----------|-------------------------|-------------------------|----------------|---------------------------|-------------------|----------|
| 10            | 10          | $\overline{2}$ | [1,50]             | [1, 10]       | [25, 257] | 0.017                   | 0.010                   | $-17.2$        | 27.7                      | 74.689 %          | 0.0649   |
| 10            | 10          | $\overline{2}$ | [1, 50]            | [1,10]        | [50,257]  | 0.020                   | 0.008                   | $-38.6$        | 10.6                      | 72.029 %          | 0.1007   |
| 10            | 10          | $\overline{2}$ | [1,50]             | [5, 10]       | [25, 259] | 0.016                   | 0.008                   | $-17.9$        | 23.5                      | 76.572 %          | 0.1020   |
| 10            | 10          | $\overline{2}$ | $\overline{1,50}$  | $\sqrt{5,10}$ | [50, 259] | 0.018                   | 0.008                   | $-44.0$        | $-8.6$                    | 78.603 %          | 0.1190   |
| 10            | 10          | $\overline{2}$ | [1, 50]            | 1,30          | 26,267    | 0.019                   | 0.008                   | $-3.7$         | 37.1                      | 76.617 %          | 0.1029   |
| 10            | 10          | $\overline{2}$ | [1,50]             | [1,30]        | 52,267    | 0.024                   | 0.009                   | $-27.3$        | 9.7                       | 80.373 %          | 0.0891   |
| 10            | 10          | $\overline{2}$ | [1,50]             | 15,30         | [27, 274] | 0.026                   | 0.011                   | $-11.5$        | 36.6                      | 74.365 %          | 0.1171   |
| 10            | 10          | $\overline{2}$ | [1,50]             | [15, 30]      | [54, 274] | 0.024                   | 0.012                   | $-25.8$        | 28.1                      | 73.921 %          | 0.0908   |
| 10            | 10          | $\overline{2}$ | [16, 50]           | [1, 10]       | 33,338    | 0.018                   | 0.009                   | $-16.4$        | 61.3                      | 69.418 %          | 0.1132   |
| 10            | 10          | $\overline{2}$ | [16, 50]           | [1, 10]       | 66,338    | 0.017                   | 0.009                   | $-66.5$        | 1.1                       | $68.036\%$        | 0.1277   |
| 10            | 10          | $\overline{2}$ | [16, 50]           | [5, 10]       | 34,340    | 0.017                   | 0.007                   | $-16.0$        | 57.7                      | 71.108 %          | 0.1253   |
| 10            | 10          | $\overline{2}$ | [16,50]            | [5, 10]       | [68, 340] | 0.021                   | 0.010                   | $-51.3$        | $-1.2$                    | 76.678 %          | 0.1089   |
| 10            | 10          | $\overline{2}$ | $\overline{16,50}$ | [1, 30]       | 34,348    | 0.022                   | 0.011                   | $-32.0$        | 32.0                      | 74.059 %          | 0.0981   |
| 10            | 10          | $\overline{2}$ | [16, 50]           | [1, 30]       | [68, 348] | 0.020                   | 0.013                   | $-43.6$        | 14.1                      | 75.983 %          | 0.0987   |
| 10            | 10          | $\overline{2}$ | [16, 50]           | 15,30         | [35, 355] | 0.026                   | 0.014                   | $-40.6$        | 27.0                      | 74.065 %          | 0.1176   |
| 10            | 10          | $\overline{2}$ | [16, 50]           | 15,30         | [70, 355] | 0.023                   | 0.010                   | $-31.0$        | 49.8                      | 67.642 %          | 0.1024   |
| 10            | 10          | $\overline{2}$ | [32, 50]           | [1, 10]       | 41,419    | 0.022                   | 0.010                   | $-39.3$        | 42.6                      | 71.978 %          | 0.0984   |
| 10            | 10          | $\overline{2}$ | [32,50]            | [1,10]        | 82,419    | 0.022                   | 0.011                   | $-72.7$        | 33.1                      | 64.250 %          | 0.0893   |
| 10            | 10          | $\overline{2}$ | [32,50]            | [5,10]        | 42,421    | 0.019                   | 0.010                   | $-24.9$        | 62.6                      | 69.323 %          | 0.0592   |
| 10            | 10          | $\overline{2}$ | [32,50]            | [5, 10]       | 84,421    | 0.016                   | 0.011                   | $-56.7$        | 23.8                      | 70.492 %          | 0.0904   |
| 10            | 10          | $\overline{2}$ | [32,50]            | [1,30]        | 42,429    | 0.020                   | 0.011                   | $-11.1$        | 90.8                      | 67.814 %          | 0.0808   |
| 10            | 10          | $\overline{2}$ | [32,50]            | [1, 30]       | [84, 429] | 0.022                   | 0.009                   | $-83.1$        | 6.7                       | 67.657 %          | 0.0824   |
| 10            | 10          | $\sqrt{2}$     | [32.50]            | 15,30         | 43,436    | 0.022                   | 0.008                   | $-16.8$        | 93.3                      | 67.241 %          | 0.0832   |
| 10            | 10          | $\overline{2}$ | [32, 50]           | 15,30         | 86,436    | 0.039                   | 0.016                   | $-46.7$        | 55.3                      | 66.889 %          | 0.0574   |

 $n$  :  $10, m$  :  $2, p_{\max}$  :  $50$ 

Tiempo Promedio Total $H_2$ : 0.021 seg.

Tiempo Promedio Total  $H_1$ : 0.010 seg.

Rendimiento Promedio Total: 72.075 %

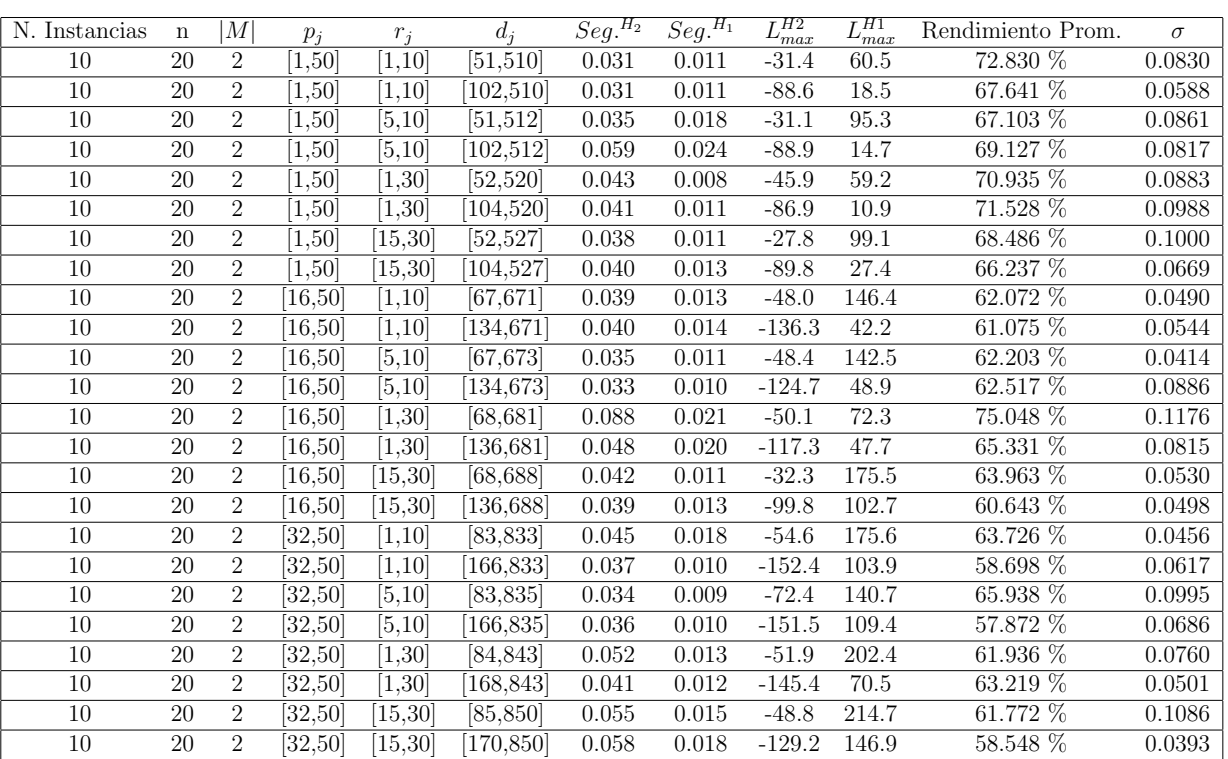

 $n:20,m:2,p_{max}:50$ 

Tiempo Promedio Total  $H_2$ : 0.043 seg.

Tiempo Promedio Total  $H_1$ : 0.014 seg.

Rendimiento Promedio Total: 64.935 %

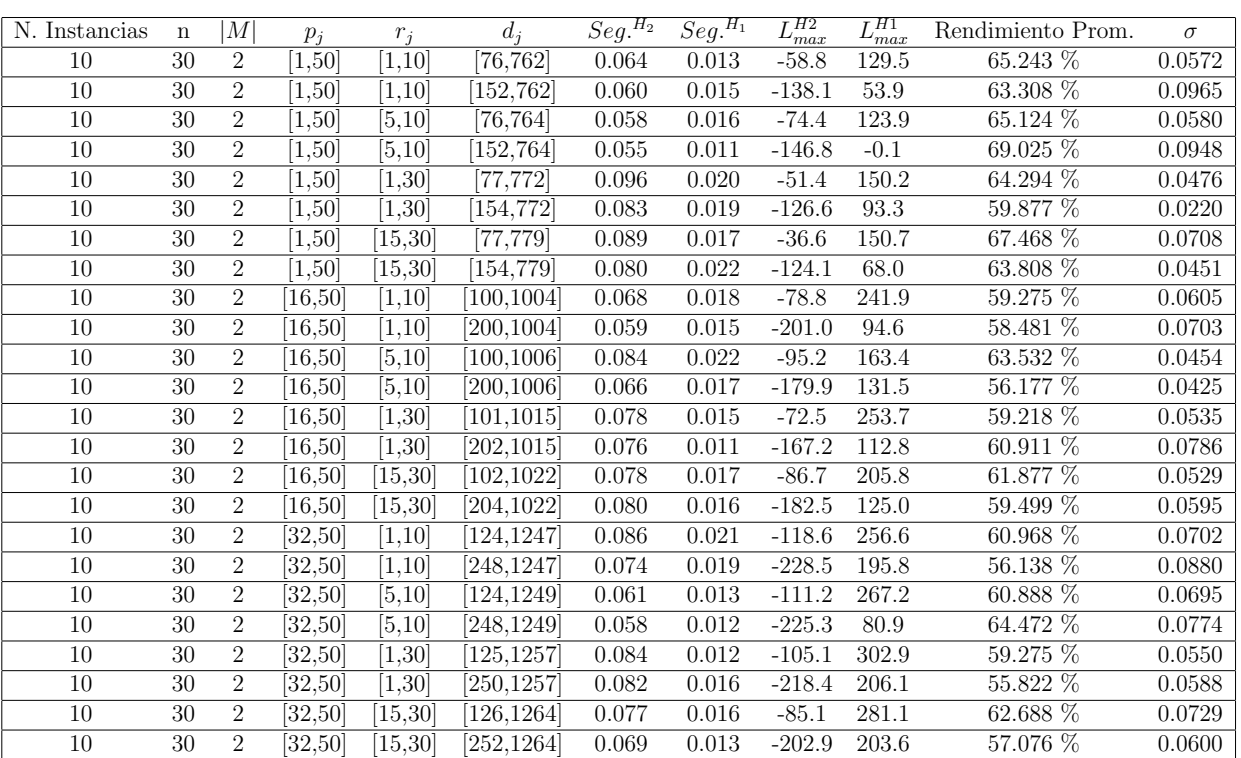

 $n:30,m:2,p_{max}:50$ 

Tiempo Promedio Total  $H_2$ : 0.074 seg.

Tiempo Promedio Total  $H_1$ : 0.016 seg.

Rendimiento Promedio Total: 61.435 %

N. Instancias n |M|  $p_j$   $r_j$   $d_j$   $Seg.<sup>H_2</sup>$   $Seg.<sup>H_1</sup>$  $L_{max}^{H2}$   $L_{max}^{H1}$ <br>-124.2 211.0 Rendimiento Prom.  $\sigma$ <br>63.442 % 0.0518  $\overline{10}$   $\overline{50}$   $\overline{2}$   $\overline{[1,50]}$   $\overline{[1,10]}$   $\overline{[126,1267]}$   $\overline{0.165}$   $\overline{0.022}$   $\overline{-124.2}$   $\overline{211.0}$   $\overline{63.442\%}$   $\overline{0.0518}$ 10 50 2 [1,50] [1,10] [252,1267] 0.166 0.022 -237.6 126.6 59.855 % 0.0704  $\overline{10}$   $\overline{50}$   $\overline{2}$   $\overline{[1,50]}$   $\overline{[5,10]}$   $\overline{[126,1269]}$   $\overline{0.157}$   $\overline{0.023}$   $\overline{-106.4}$   $\overline{231.3}$   $\overline{63.510\%}$   $\overline{0.0617}$ 10 50 2 [1,50] [5,10] [252,1269] 0.176 0.024 -224.2 127.7 59.837 % 0.0486  $\overline{10}$   $\overline{50}$   $\overline{2}$   $\overline{[1,50]}$   $\overline{[1,30]}$   $\overline{[127,1277]}$   $\overline{0.270}$   $\overline{0.034}$   $\overline{-100.3}$   $\overline{244.0}$   $\overline{63.965\%}$   $\overline{0.0633}$  $\overline{10}$   $\overline{50}$   $\overline{2}$   $\overline{[1,50]}$   $\overline{[1,30]}$   $\overline{[254,1277]}$   $\overline{0.199}$   $\overline{0.024}$   $\overline{-234.1}$   $\overline{76.4}$   $\overline{63.299\%}$   $\overline{0.0632}$ 10 50 2 [1,50] [15,30] [128,1284] 0.178 0.025 -107.8 259.8 62.313 % 0.0289  $\overline{10}$   $\overline{50}$   $\overline{2}$   $\overline{[1,50]}$   $\overline{[15,30]}$   $\overline{[256,1284]}$   $\overline{0.182}$   $\overline{0.025}$   $\overline{-232.9}$   $\overline{114.5}$   $\overline{60.783\%}$   $\overline{0.0494}$ 10 50 2 [16,50] [1,10] [167,1671] 0.173 0.020 -169.1 375.2 58.208 % 0.0508 10 50 2 [16,50] [1,10] [334,1671] 0.174 0.022 -327.0 185.0 56.353 % 0.0369 10 50 2 [16,50] [5,10] [167,1673] 0.162 0.022 -137.5 385.0 59.248 % 0.0348  $\overline{10}$   $\overline{50}$   $\overline{2}$   $\overline{[16,50]}$   $\overline{[5,10]}$   $\overline{[334,1673]}$   $\overline{0.165}$   $\overline{0.025}$   $\overline{-319.9}$   $\overline{209.4}$   $\overline{57.000\%}$   $\overline{0.0602}$ 10 50 2 [16,50] [1,30] [168,1681] 0.215 0.024 -142.2 440.2 57.266 % 0.0477 10 50 2 [16,50] [1,30] [336,1681] 0.212 0.023 -321.7 273.6 54.488 % 0.0226 10 50 2 [16,50] [15,30] [168,1688] 0.186 0.021 -169.6 401.2 56.878 % 0.0504 10 50 2 [16,50] [15,30] [336,1688] 0.191 0.023 -320.7 244.7 55.396 % 0.0281  $\overline{10}$   $\overline{50}$   $\overline{2}$   $\overline{[32,50]}$   $\overline{[1,10]}$   $\overline{[207,2075]}$   $\overline{0.172}$   $\overline{0.022}$   $\overline{-197.5}$   $\overline{551.6}$   $\overline{55.489\%}$   $\overline{0.0379}$ 10 50 2 [32,50] [1,10] [414,2075] 0.177 0.023 -408.3 273.7 55.398 % 0.0472  $\overline{10}$   $\overline{50}$   $\overline{2}$   $\overline{[32,50]}$   $\overline{[5,10]}$   $\overline{[207,2077]}$   $\overline{0.161}$   $\overline{0.025}$   $\overline{-186.6}$   $\overline{526.5}$   $\overline{56.965\%}$   $\overline{0.0331}$ 10 50 2 [32,50] [5,10] [414,2077] 0.164 0.025 -404.0 285.4 57.245 % 0.0774 10 50 2 [32,50] [1,30] [208,2085] 0.211 0.023 -178.1 519.8 58.169 % 0.0419 10 50 2 [32,50] [1,30] [416,2085] 0.212 0.025 -392.2 303.8 56.258 % 0.0450 10 50 2 [32,50] [15,30] [209,2092] 0.210 0.023 -178.1 587.7 55.938 % 0.0300 10 50 2 [32,50] [15,30] [418,2092] 0.191 0.023 -375.2 353.1 55.765 % 0.0233

 $n: 50, m: 2, p_{max}: 50$ 

Tiempo Promedio Total  $H_2$ : 0.186 seg.

Tiempo Promedio Total  $H_1$ : 0.024 seg.

Rendimiento Promedio Total: 58.461 %

 $n:100, m:2, p_{max}:50$ 

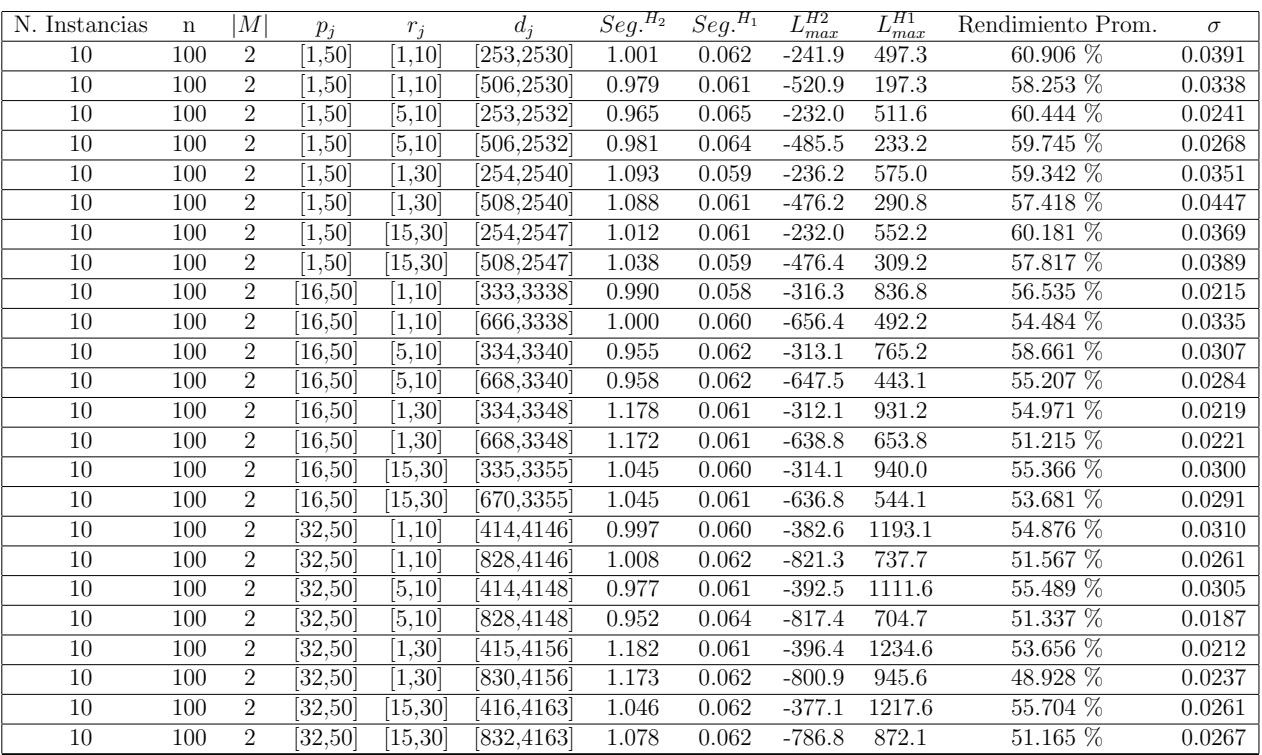

Tiempo Promedio Total $H_2$ : 1.038 seg.

Tiempo Promedio Total  $H_1$ : 0.061 seg.

Rendimiento Promedio Total: 55.706 %

 $n: 200, m: 2, p_{max}: 50$ 

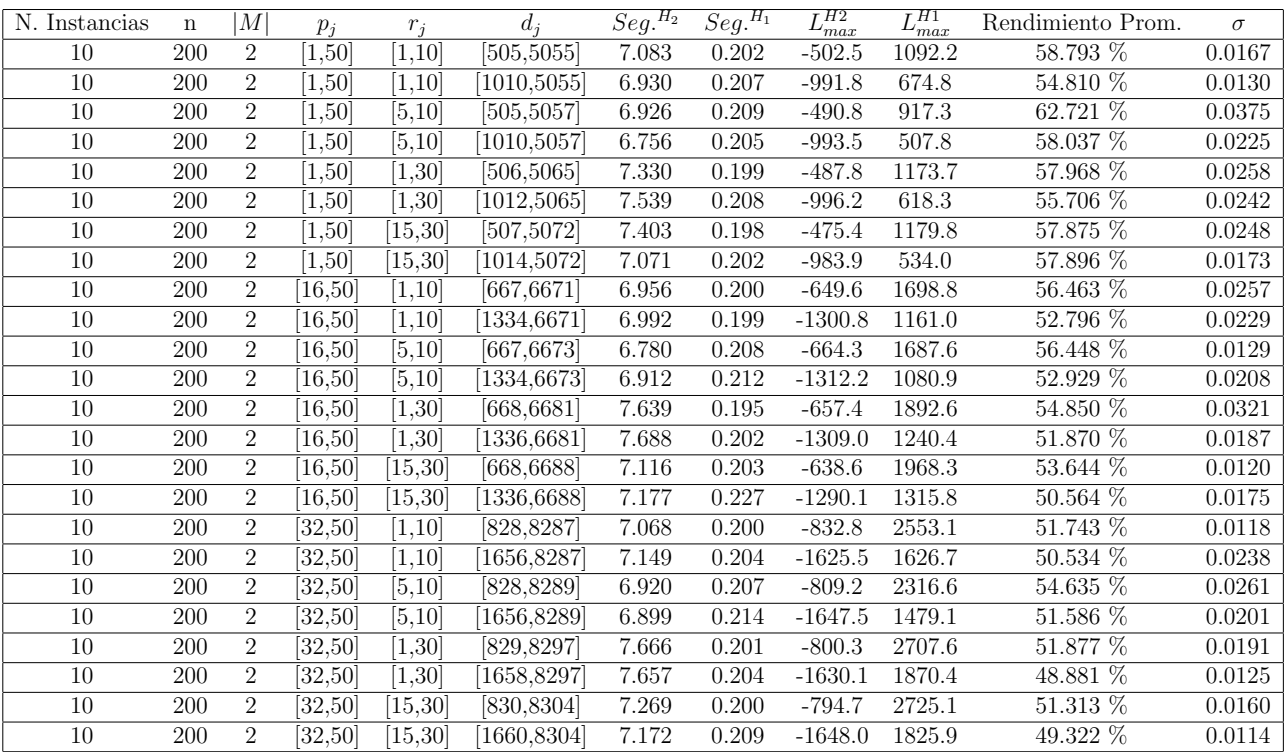

Tiempo Promedio Total  $H_2$ : 7.171 seg.

Tiempo Promedio Total  $H_1$ : 0.205 seg.

Rendimiento Promedio Total: 54.303 %

 $n:300, m:2, p_{max}:50$ 

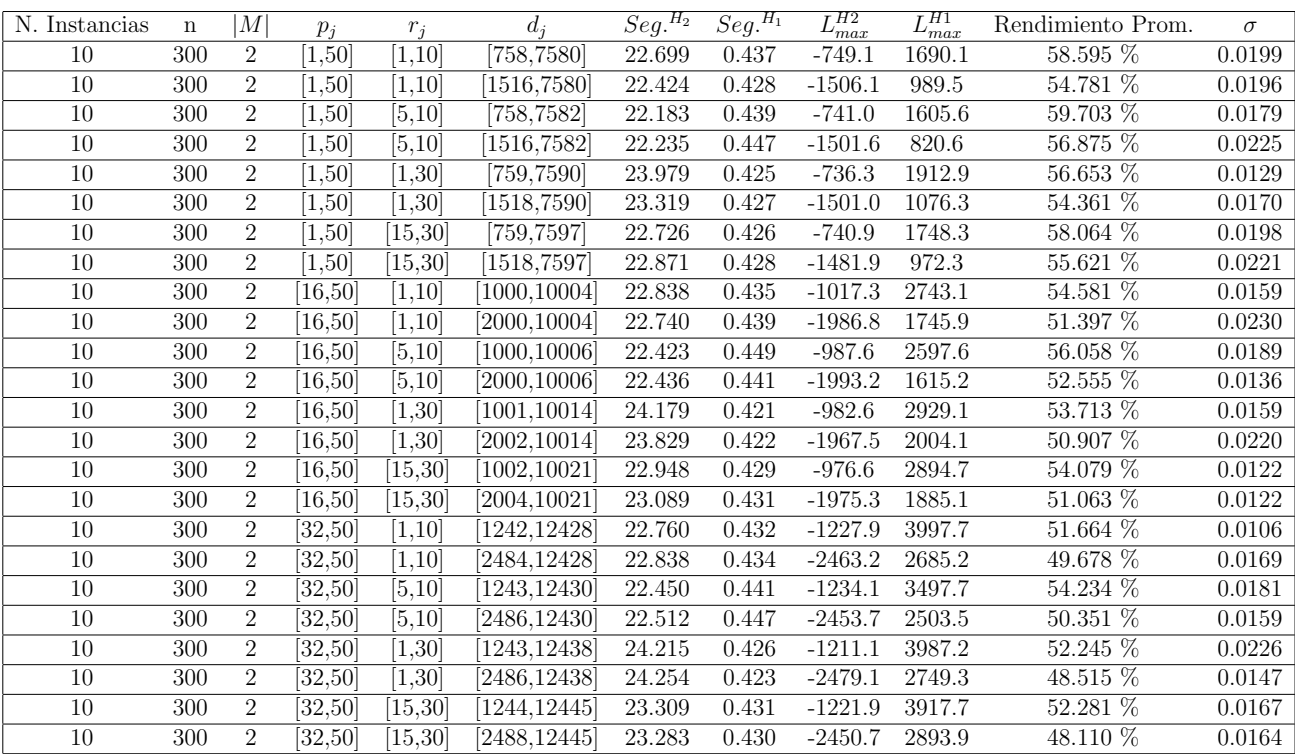

Tiempo Promedio Total $H_2$ : 23.022 seg.

Tiempo Promedio Total $H_1$ : 0.433 seg.

Rendimiento Promedio Total: 53.587 %

 $n$  :  $500, m$  :  $2, p_{max}$  :  $50\,$ 

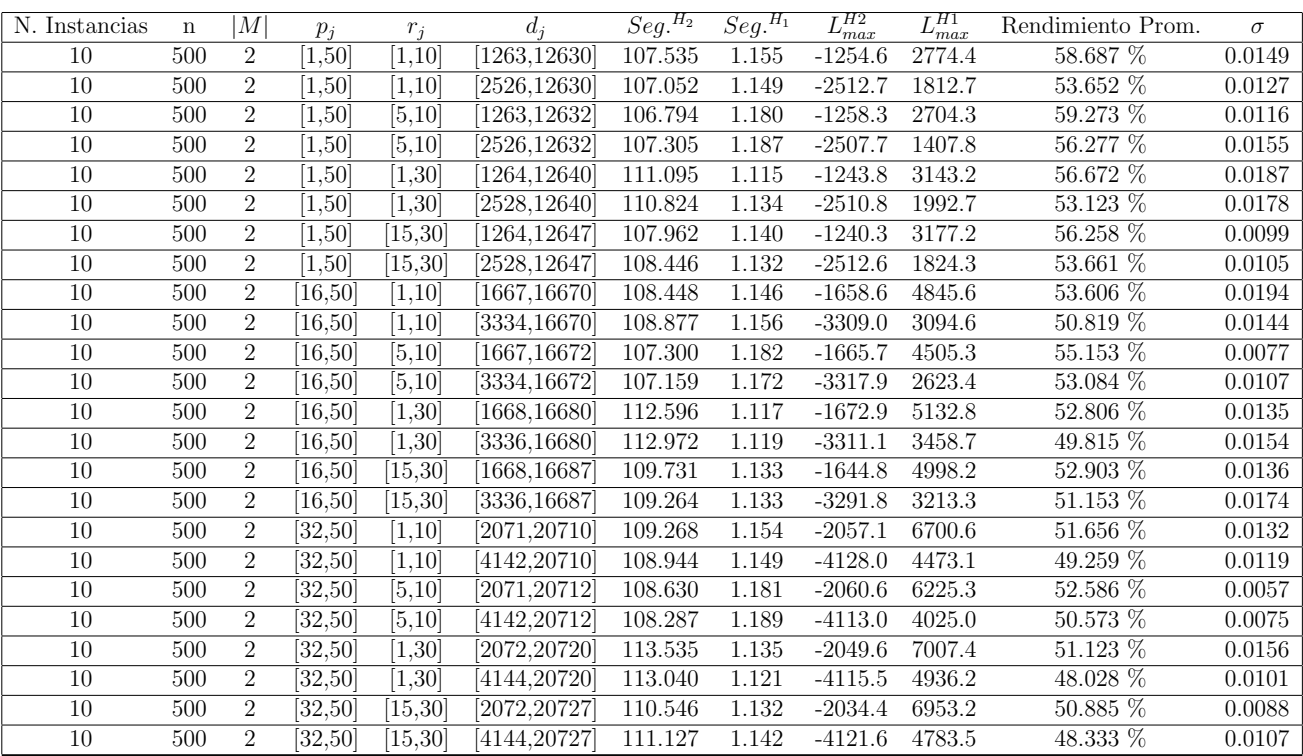

Tiempo Promedio Total $H_2\!\!:$  109.447 seg.

Tiempo Promedio Total $H_1$ : 1.148 seg.

Rendimiento Promedio Total: 52.891 %

 $n$  :  $750, m$  :  $2, p_{max}$  :  $50\,$ 

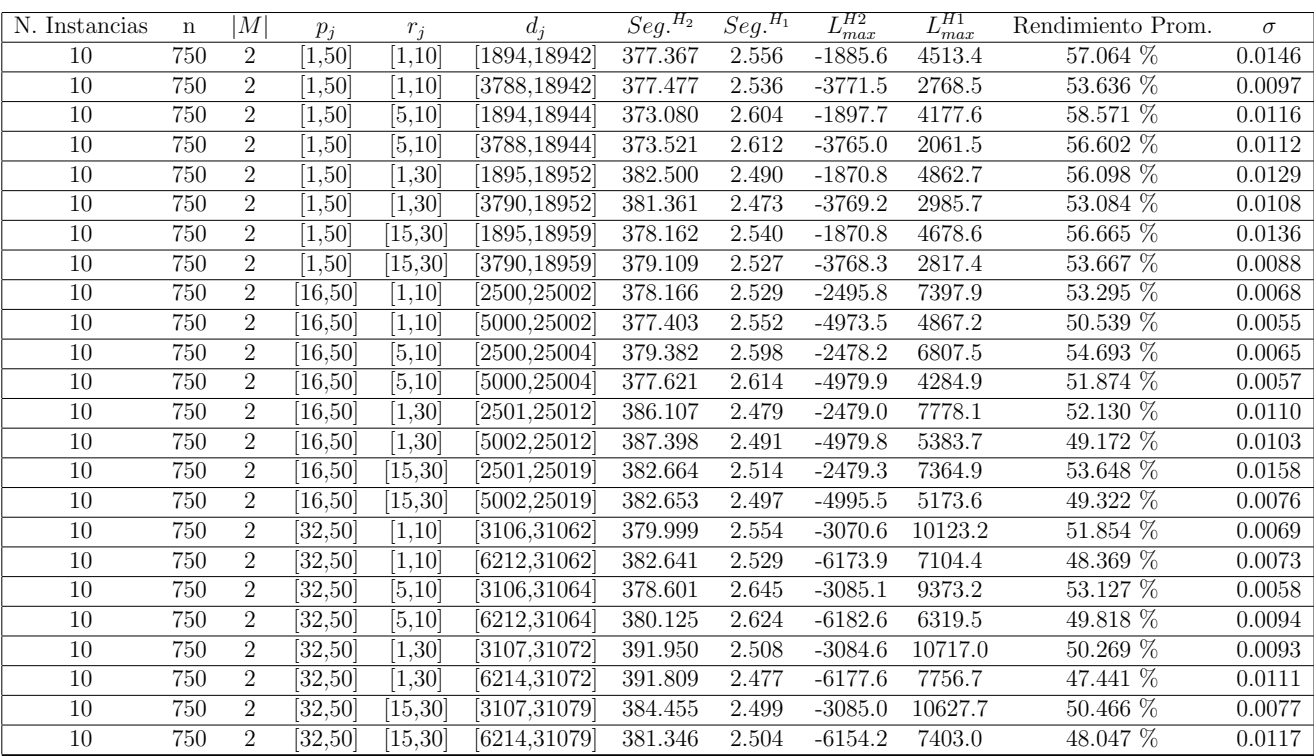

Tiempo Promedio Total $H_2$ : 381.037 seg.

Tiempo Promedio Total $H_1$ : 2.540 seg.

Rendimiento Promedio Total: 52.477 %

 $n: 1000, \allowbreak m:2, \allowbreak p_{max}:50$ 

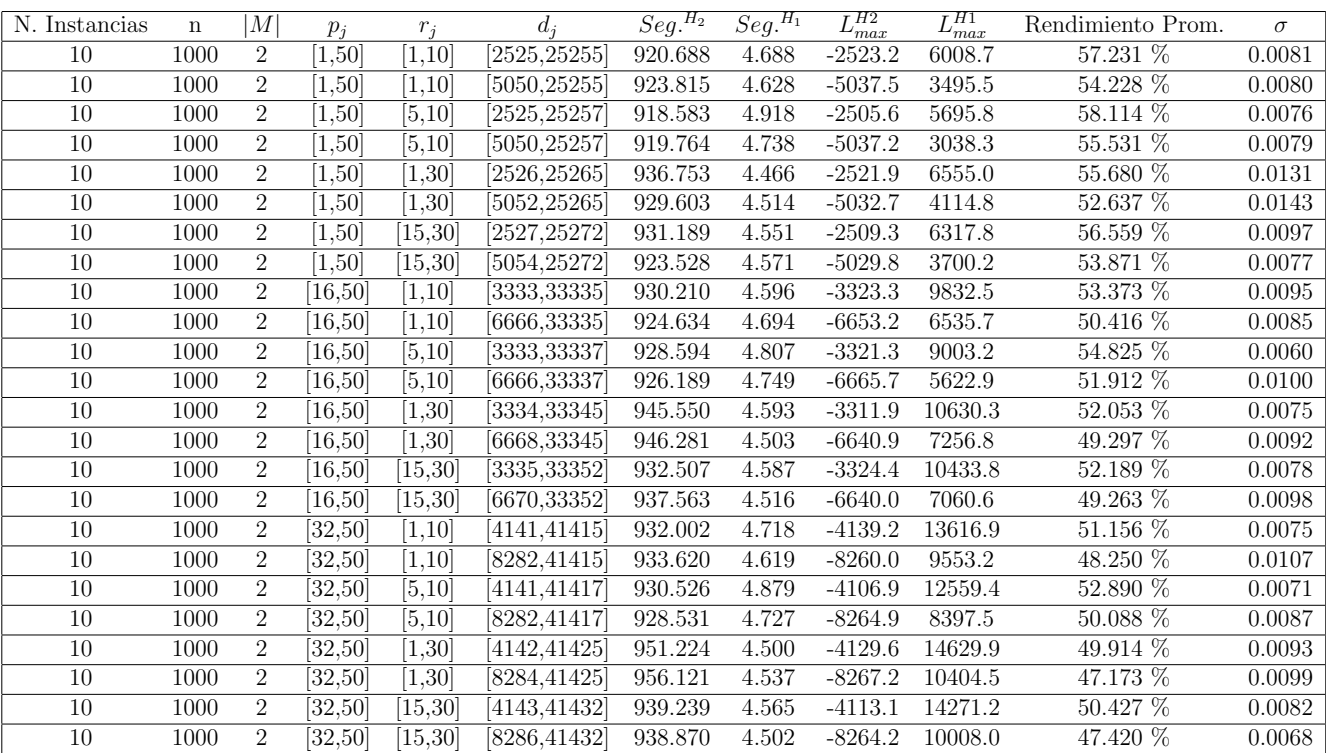

Tiempo Promedio Total $H_2$ : 932.733 seg.

Tiempo Promedio Total $H_1$ : 4.632 seg.

Rendimiento Promedio Total: 52.271 %

| N. Instancias | $\mathbf n$ | М              | $p_i$              | $r_i$    | $d_i$     | $Se\overline{g_{\cdot}^{H_2}}$ | $\overline{Seg.}^{H_1}$ | $L_{max}^{H2}$ | $L_{\underline{max}}^{H1}$ | Rendimiento Prom.       | $\sigma$ |
|---------------|-------------|----------------|--------------------|----------|-----------|--------------------------------|-------------------------|----------------|----------------------------|-------------------------|----------|
| 10            | 10          | 4              | [1,50]             | [1, 10]  | [25, 257] | 0.019                          | 0.006                   | $-12.3$        | 2.3                        | $90.063\ \overline{\%}$ | 0.0938   |
| 10            | 10          | $\overline{4}$ | [1,50]             | [1,10]   | [50,257]  | 0.032                          | 0.021                   | $-46.8$        | $-32.6$                    | 87.104 %                | 0.0777   |
| 10            | 10          | $\overline{4}$ | [1,50]             | [5, 10]  | [25, 259] | 0.020                          | 0.008                   | $-19.6$        | $-8.4$                     | 92.544%                 | 0.0672   |
| 10            | 10          | $\overline{4}$ | [1, 50]            | [5, 10]  | [50, 259] | 0.020                          | 0.008                   | $-37.3$        | $-22.7$                    | 88.612 %                | 0.1005   |
| 10            | 10          | $\overline{4}$ | [1, 50]            | 1,30     | 26,267    | 0.018                          | 0.007                   | $-13.4$        | 7.4                        | 86.511 %                | 0.1573   |
| 10            | 10          | $\overline{4}$ | [1,50]             | [1,30]   | [52, 267] | 0.018                          | 0.007                   | $-30.1$        | $-24.9$                    | 96.592 %                | 0.0473   |
| 10            | $10\,$      | $\overline{4}$ | $\overline{1,50}$  | 15,30    | [27, 274] | 0.020                          | 0.006                   | $-11.9$        | $-1.2$                     | 92.597 %                | 0.0491   |
| 10            | 10          | $\overline{4}$ | [1,50]             | [15, 30] | [54, 274] | 0.021                          | 0.008                   | $-28.7$        | $-14.9$                    | 91.290 %                | 0.0579   |
| 10            | 10          | $\overline{4}$ | 16,50              | 1,10     | 33,338    | 0.022                          | 0.008                   | $-25.3$        | $-4.4$                     | 88.593 %                | 0.0942   |
| 10            | 10          | $\overline{4}$ | [16, 50]           | [1, 10]  | 66,338    | 0.019                          | 0.010                   | $-56.9$        | $-39.7$                    | 89.145 %                | 0.0702   |
| 10            | 10          | $\overline{4}$ | [16, 50]           | [5, 10]  | 34,340    | 0.020                          | 0.005                   | $-20.5$        | 4.6                        | 86.754 %                | 0.0818   |
| 10            | 10          | $\overline{4}$ | [16, 50]           | [5, 10]  | [68, 340] | 0.021                          | 0.007                   | $-39.7$        | $-19.4$                    | 88.614 %                | 0.0881   |
| 10            | 10          | $\overline{4}$ | [16, 50]           | [1,30]   | [34, 348] | 0.023                          | 0.010                   | $-28.6$        | $-8.1$                     | 89.025 %                | 0.0579   |
| 10            | 10          | $\overline{4}$ | [16, 50]           | [1, 30]  | [68, 348] | 0.022                          | 0.009                   | $-38.8$        | $-17.1$                    | 88.635 %                | 0.0442   |
| 10            | 10          | $\overline{4}$ | [16, 50]           | 15,30    | 35,355    | 0.020                          | 0.007                   | $-19.9$        | $-3.0$                     | 91.833 %                | 0.0646   |
| 10            | 10          | $\overline{4}$ | [16, 50]           | 15,30    | [70, 355] | 0.022                          | 0.007                   | $-26.1$        | $-4.2$                     | 87.362 %                | 0.0736   |
| 10            | 10          | $\overline{4}$ | [32,50]            | [1, 10]  | 41,419    | 0.019                          | 0.010                   | $-25.5$        | 1.1                        | 88.819 %                | 0.0922   |
| 10            | 10          | $\overline{4}$ | [32, 50]           | [1,10]   | [82, 419] | 0.042                          | 0.032                   | $-63.7$        | $-20.3$                    | 82.458 %                | 0.0685   |
| 10            | 10          | $\overline{4}$ | [32,50]            | [5,10]   | 42,421    | 0.024                          | 0.014                   | $-35.4$        | 1.7                        | 83.203 %                | 0.1002   |
| 10            | 10          | $\overline{4}$ | [32,50]            | [5, 10]  | 84,421    | 0.026                          | 0.015                   | $-68.8$        | $-29.6$                    | 82.641 %                | 0.0894   |
| 10            | 10          | $\overline{4}$ | $\overline{32,50}$ | 1,30     | 42,429    | 0.046                          | 0.025                   | $-27.7$        | $-3.4$                     | 90.056 %                | 0.0765   |
| 10            | 10          | $\overline{4}$ | [32, 50]           | [1,30]   | [84, 429] | 0.034                          | 0.015                   | $-62.0$        | $-30.2$                    | 86.532 %                | 0.0665   |
| $10\,$        | $10\,$      | $\overline{4}$ | [32,50]            | 15,30    | 43,436    | 0.028                          | 0.011                   | $-9.5$         | 35.4                       | 84.110 %                | 0.0438   |
| 10            | 10          | $\overline{4}$ | [32, 50]           | 15,30    | 86,436    | 0.023                          | 0.010                   | $-72.8$        | $-36.9$                    | 84.538 %                | 0.0618   |

 $n$  :  $10, m$  :  $4, p_{\max}$  :  $50$ 

Tiempo Promedio Total $H_2$ : 0.024 seg.

Tiempo Promedio Total  $H_1$ : 0.011 seg.

Rendimiento Promedio Total: 88.235 %

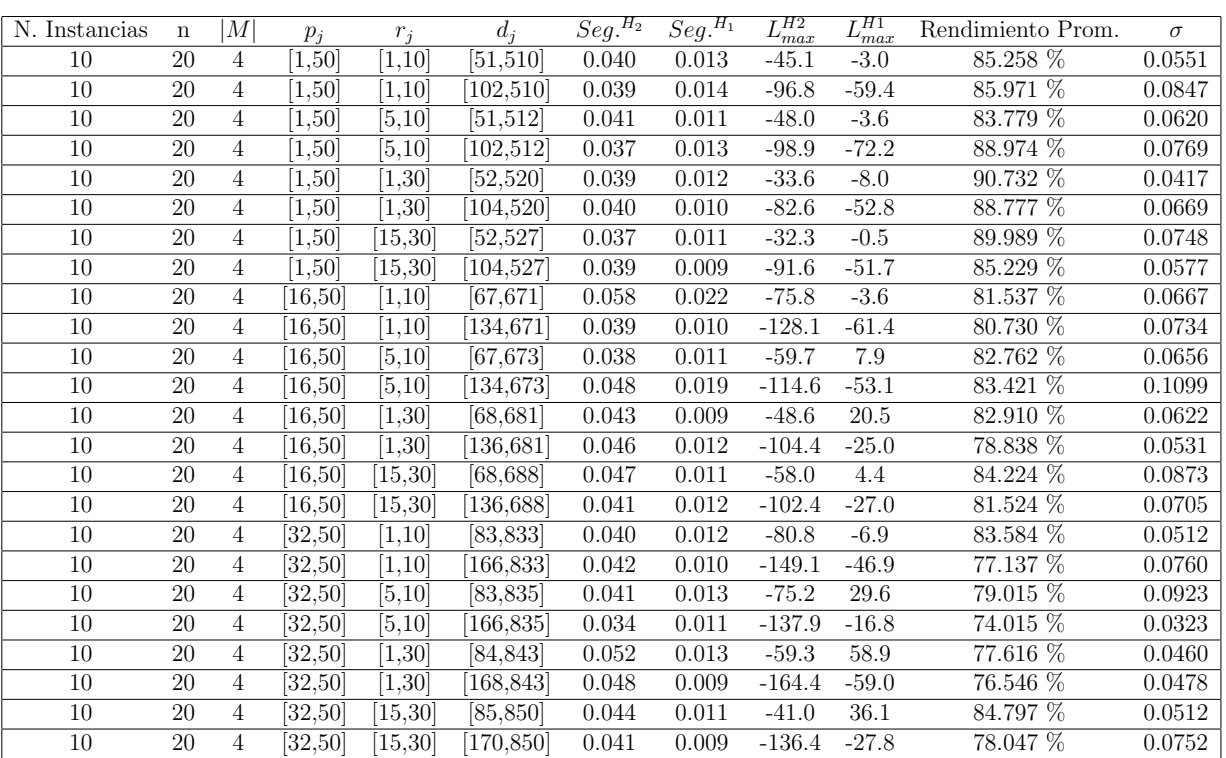

 $n:20,m:4,p_{max}:50\,$ 

Tiempo Promedio Total  $H_2$ : 0.042 seg.

Tiempo Promedio Total  $H_1$ : 0.012 seg.

Rendimiento Promedio Total: 82.725 %

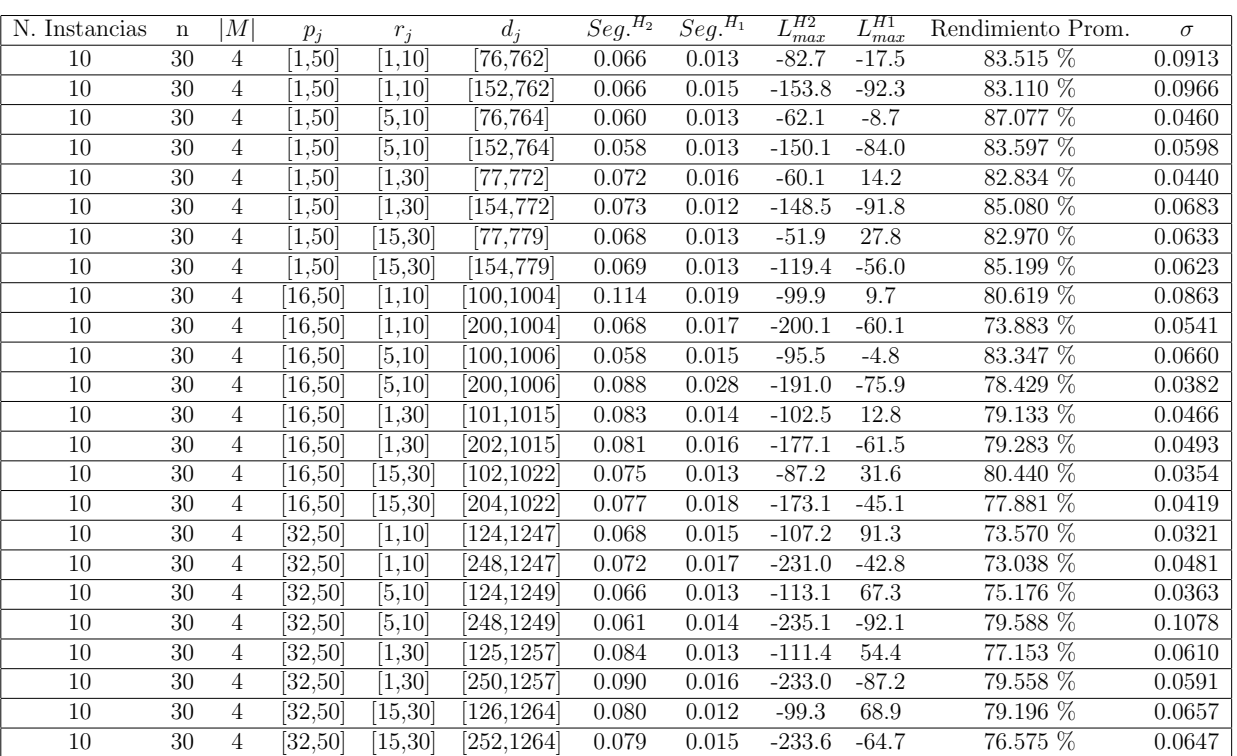

 $n:30,m:4,p_{max}:50$ 

Tiempo Promedio Total  $H_2$ : 0.074 seg.

Tiempo Promedio Total  $H_1$ : 0.015 seg.

Rendimiento Promedio Total: 80.011 %

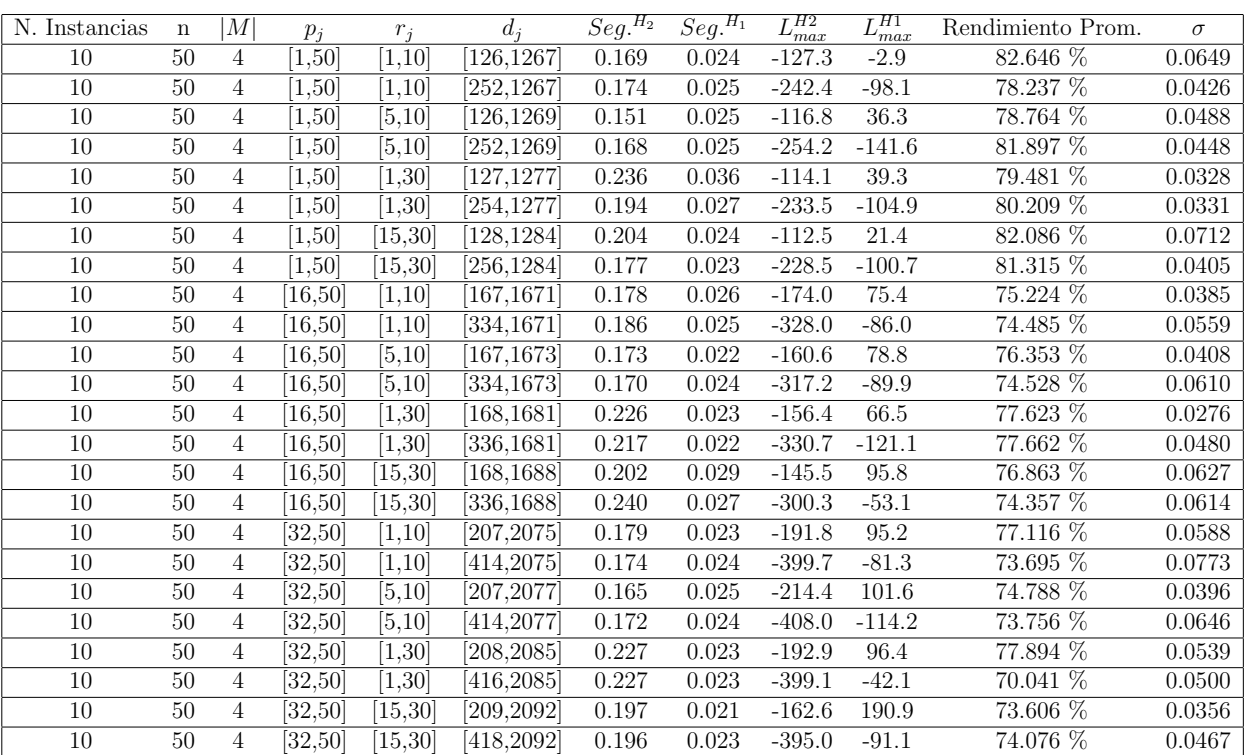

 $n: 50, m: 4, p_{max}: 50$ 

Tiempo Promedio Total  $H_2$ : 0.192 seg.

Tiempo Promedio Total  $H_1$ : 0.025 seg.

Rendimiento Promedio Total: 76.946 %

 $n:100, m:4, p_{max}:50\,$ 

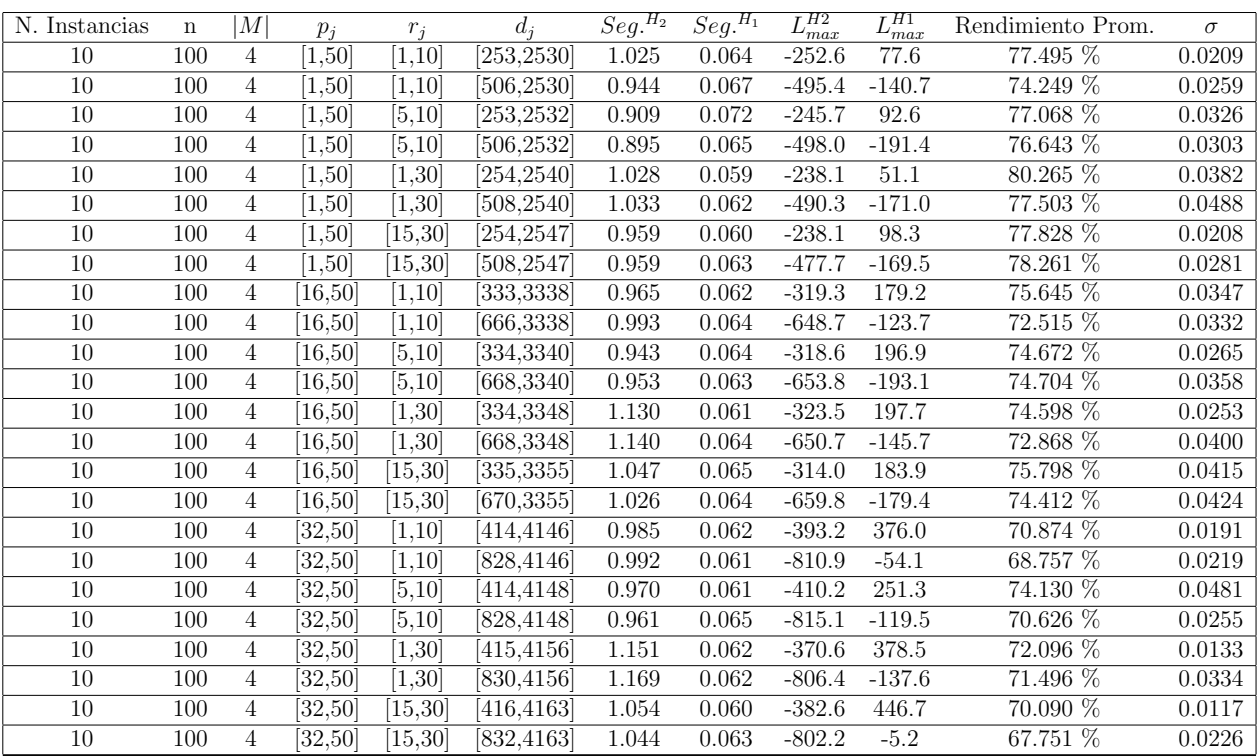

Tiempo Promedio Total  $H_2$ : 1.011 seg.

Tiempo Promedio Total  $H_1$ : 0.063 seg.

Rendimiento Promedio Total: 74.181 %

 $n: 200, m: 4, p_{max}: 50\,$ 

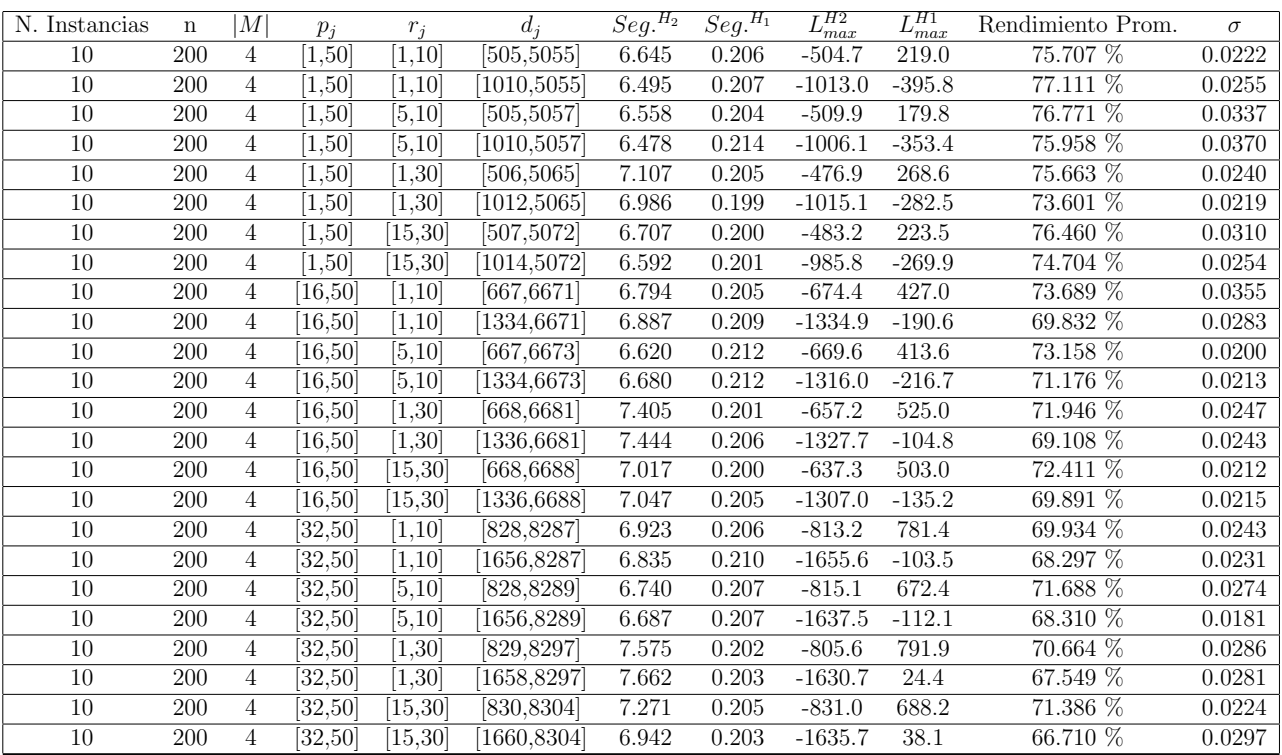

Tiempo Promedio Total $H_2$ : 6.921 seg.

Tiempo Promedio Total  $H_1$ : 0.205 seg.

Rendimiento Promedio Total: 72.155 %

 $n:300, m:4, p_{max}:50\,$ 

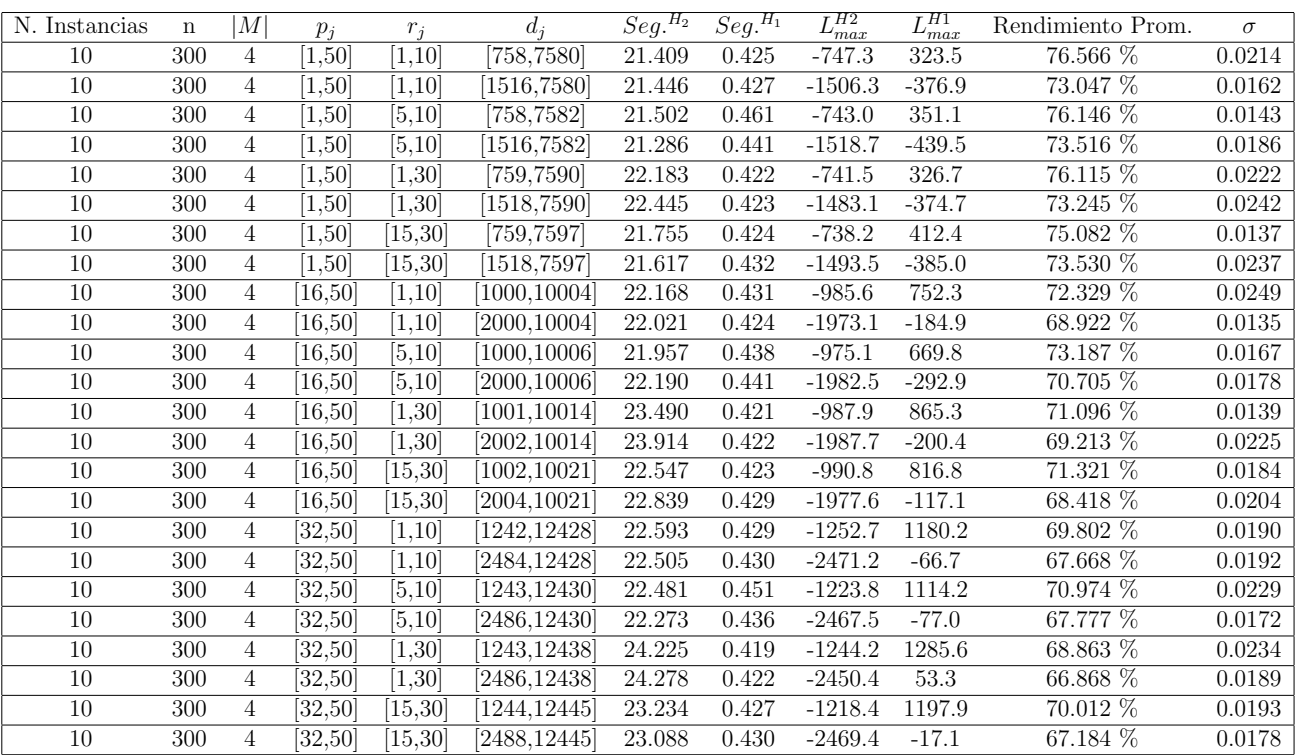

Tiempo Promedio Total $H_2$ : 22.477 seg.

Tiempo Promedio Total $H_1$ : 0.430 seg.

Rendimiento Promedio Total: 71.316 %

 $n$  :  $500, m$  :  $4, p_{max}$  :  $50\,$ 

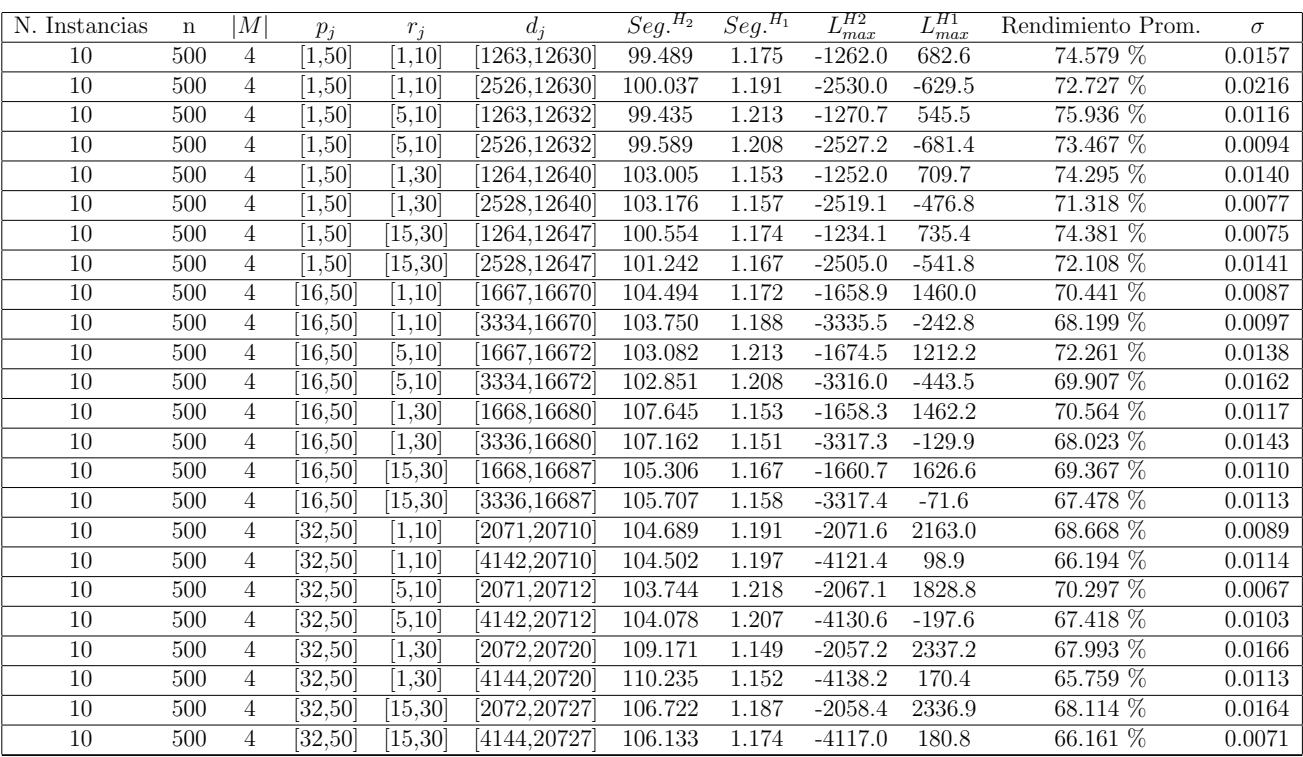

Tiempo Promedio Total $H_2$ : 103.992 seg.

Tiempo Promedio Total $H_1$ : 1.180 seg.

Rendimiento Promedio Total: 70.236 %

 $n$  :  $750, m$  :  $4, p_{max}$  :  $50\,$ 

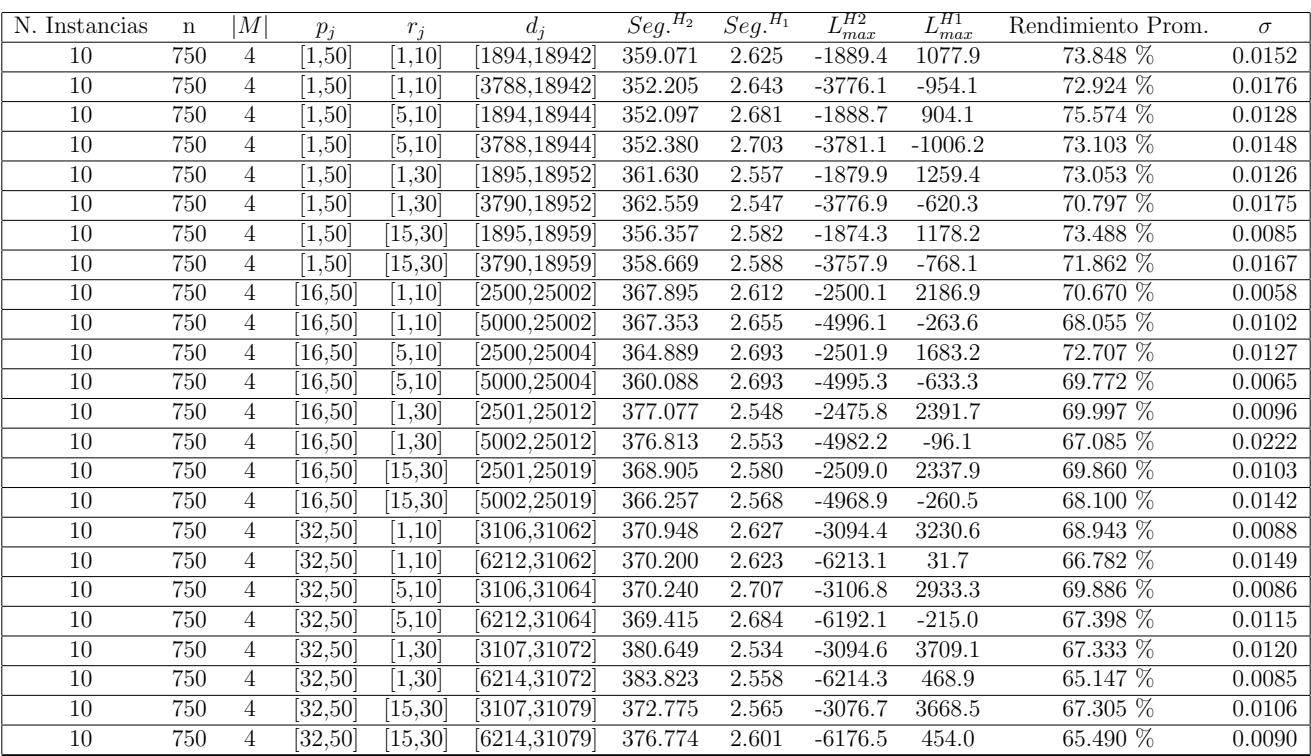

Tiempo Promedio Total $H_2$ : 366.628 seg.

Tiempo Promedio Total $H_1$ : 2.614 seg.

Rendimiento Promedio Total: 69.966 %

 $n:1000, m:4, p_{max}:50$ 

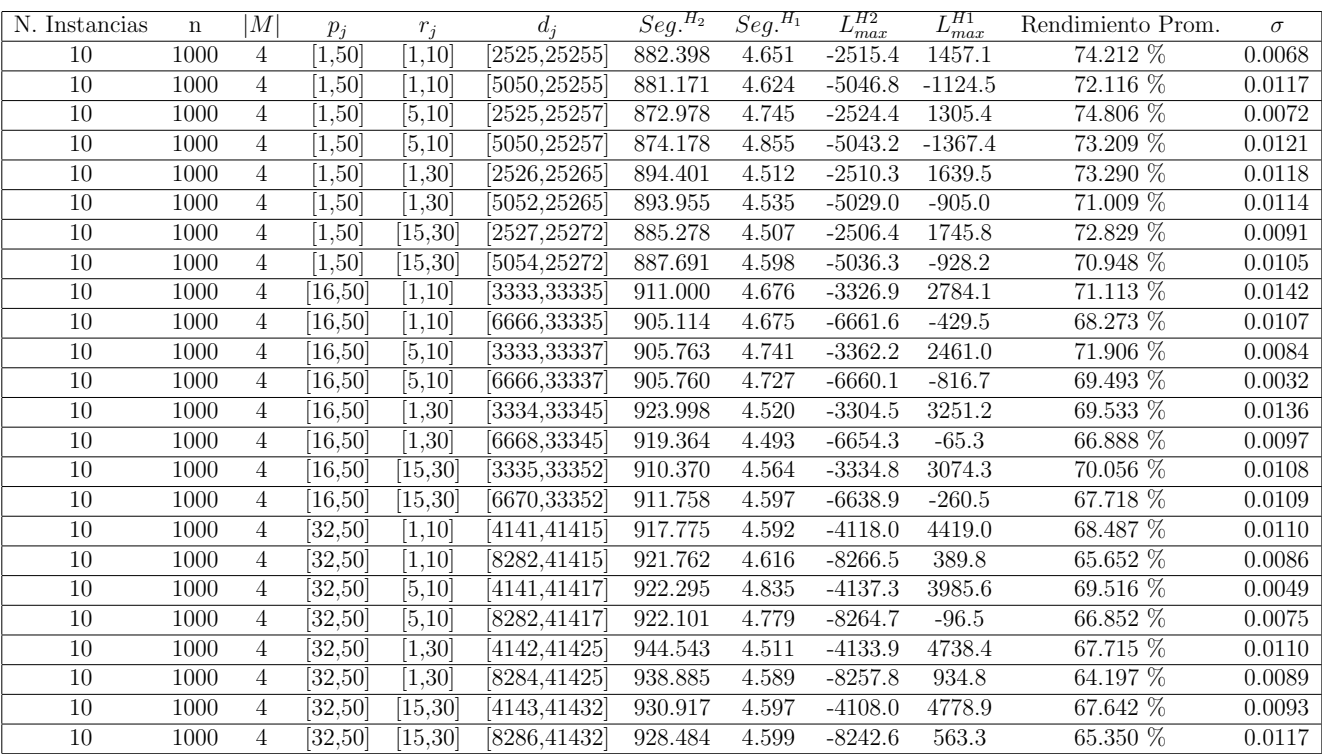

Tiempo Promedio Total $H_2\!\!:$  907.998 seg.

Tiempo Promedio Total $H_1$ : 4.631 seg.

Rendimiento Promedio Total: 69.700 %

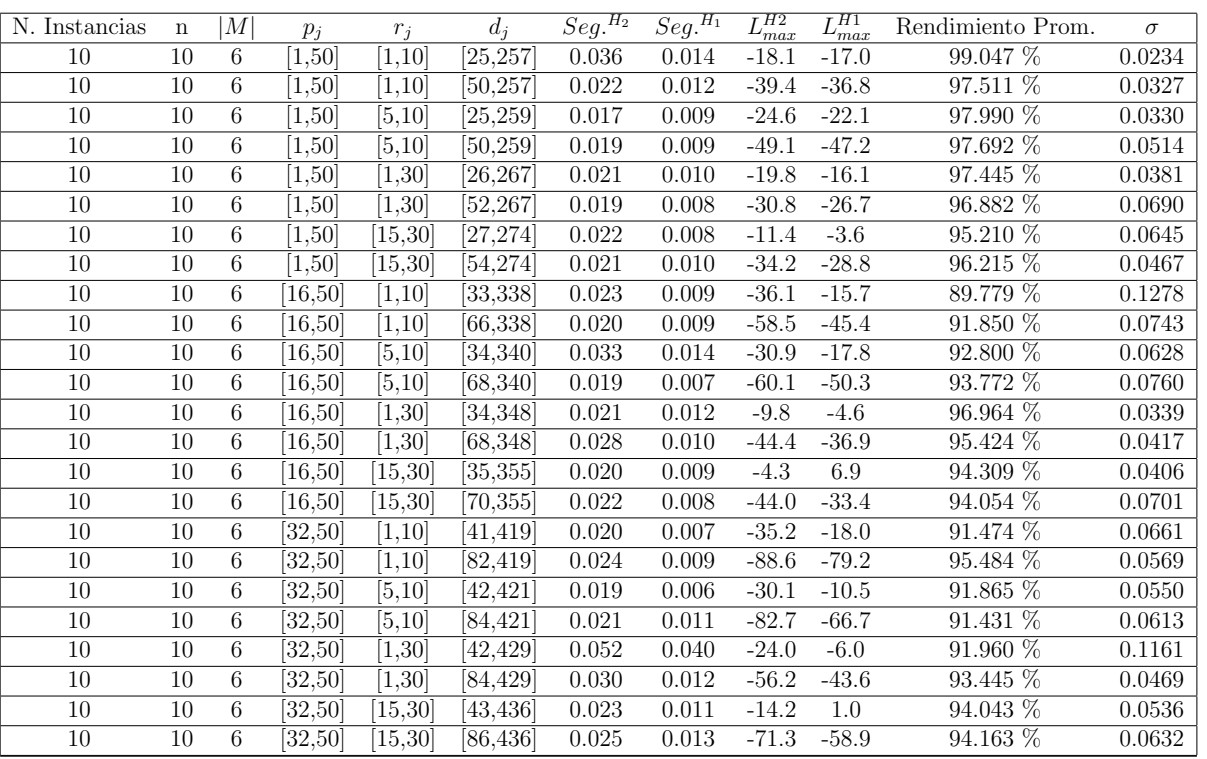

 $n$  :  $10, m$  :  $6, p_{\max}$  :  $50$ 

Tiempo Promedio Total $H_2$ : 0.024 seg.

Tiempo Promedio Total  $H_1$ : 0.011 seg.

Rendimiento Promedio Total: 94.617 %

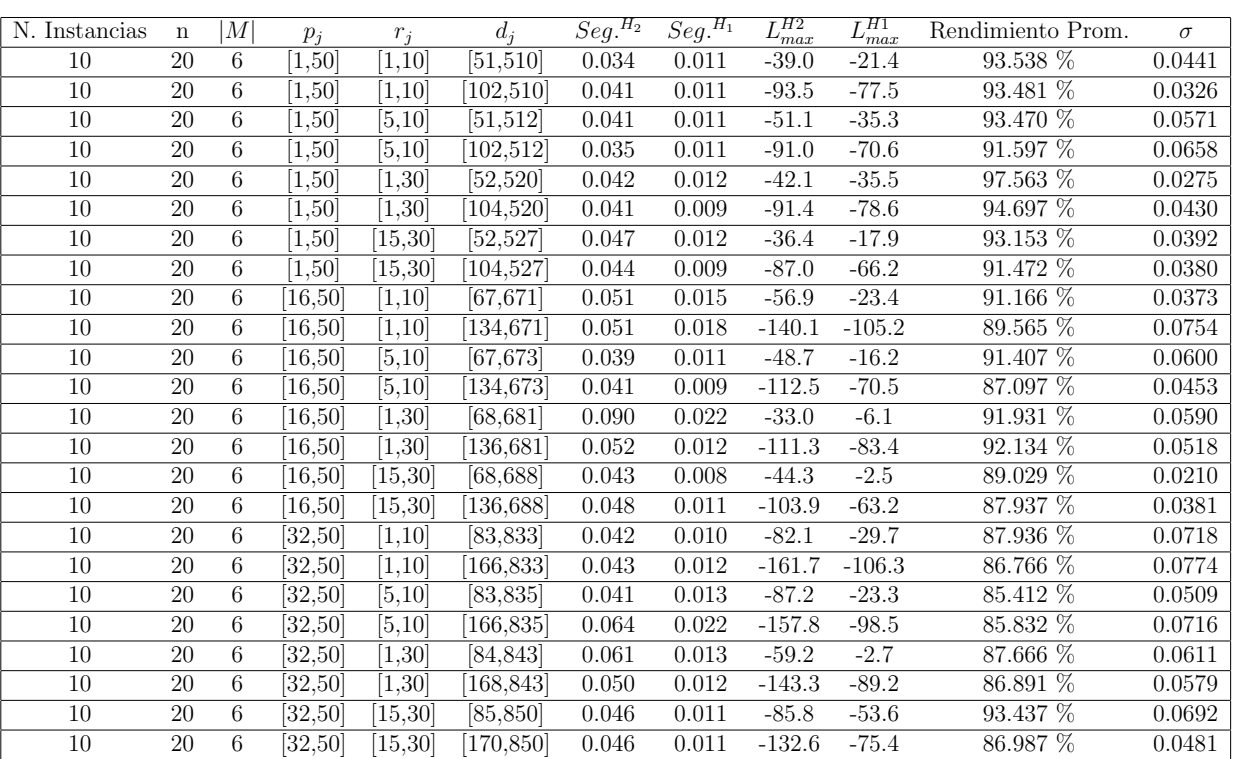

 $n$  :  $20, m$  :  $6, p_{\max}$  :  $50$ 

Tiempo Promedio Total  $H_2$ : 0.047 seg.

Tiempo Promedio Total  $H_1$ : 0.012 seg.

Rendimiento Promedio Total: 90.423 %

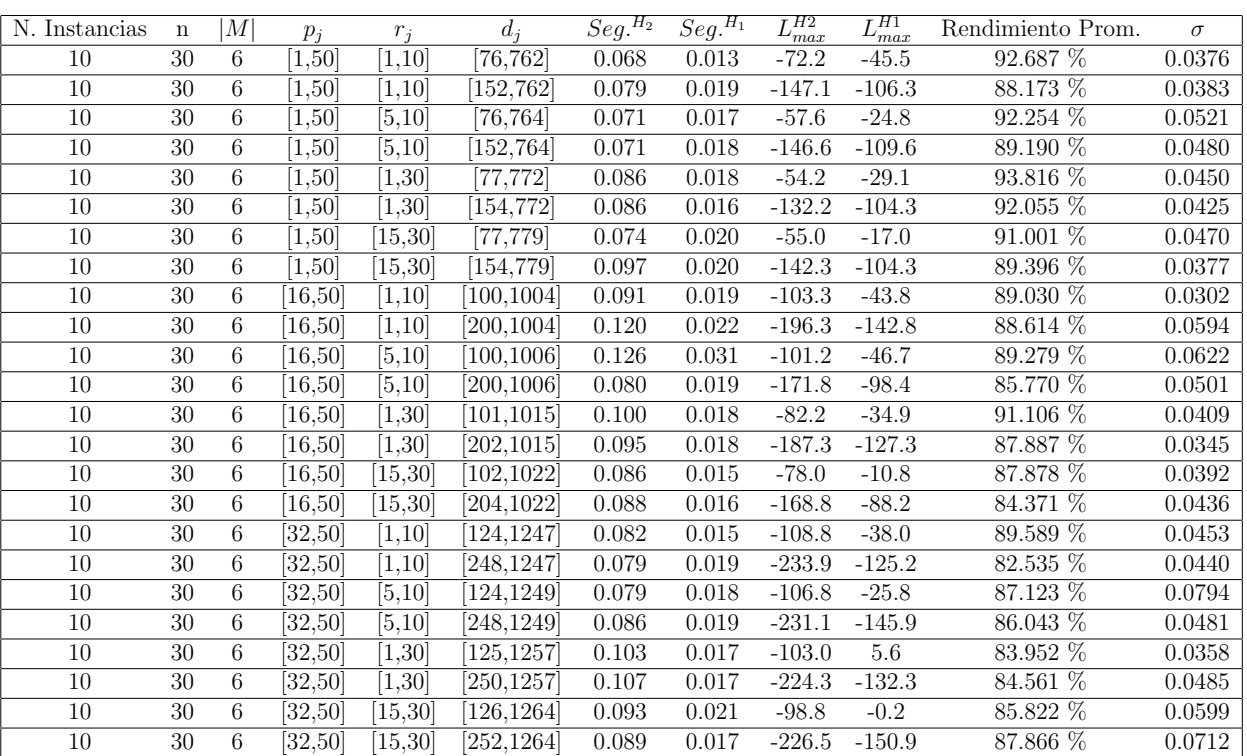

 $n: {\bf 30}, {\boldsymbol m}: {\bf 6}, {\boldsymbol p}_{max}: {\bf 50}$ 

Tiempo Promedio Total  $H_2$ : 0.089 seg.

Tiempo Promedio Total $H_1$ : 0.018 seg.

Rendimiento Promedio Total: 88.333 %

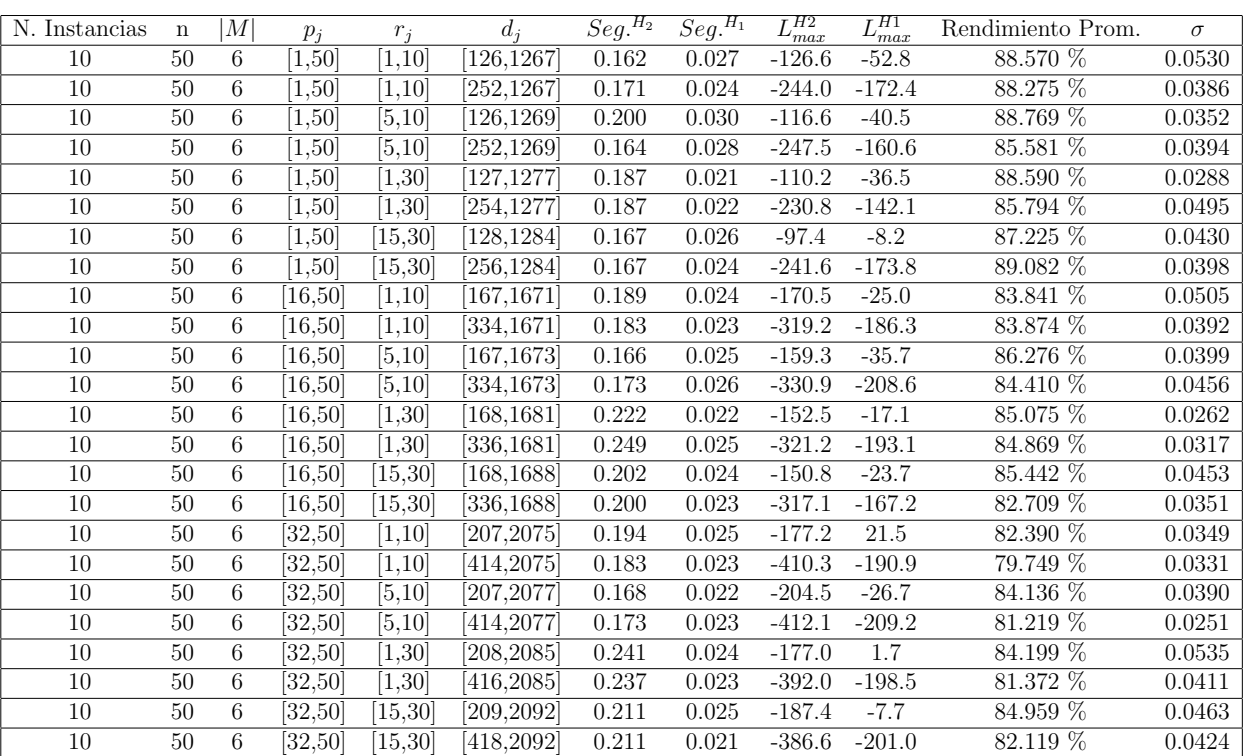

 $n$  :  $50, m$  :  $6, p_{max}$  :  $50\,$ 

Tiempo Promedio Total  $H_2$ : 0.192 seg.

Tiempo Promedio Total  $H_1$ : 0.024 seg.

Rendimiento Promedio Total: 84.939 %

 $n$  :  $100, m$  :  $6, p_{\max}$  :  $50$ 

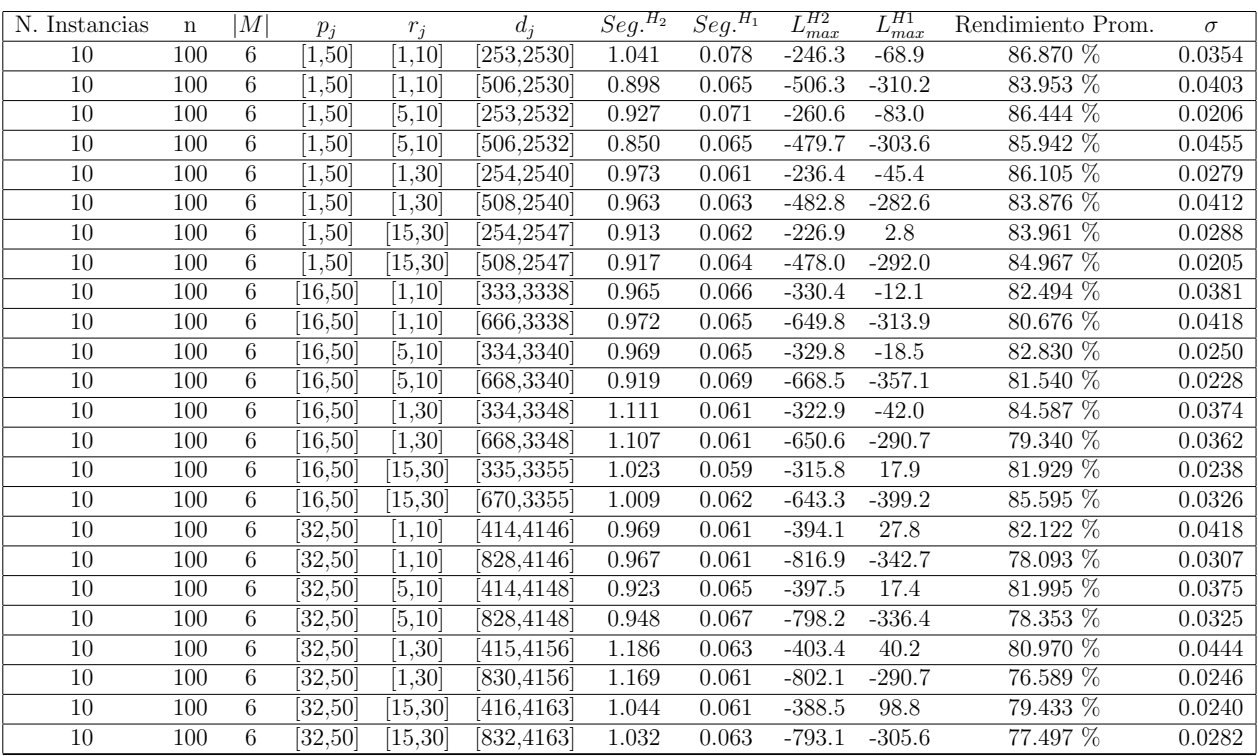

Tiempo Promedio Total $H_2$ : 0.991 seg.

Tiempo Promedio Total $H_1$ : 0.064 seg.

Rendimiento Promedio Total: 82.340 %

 $n: 200, m: 6, p_{max}: 50\,$ 

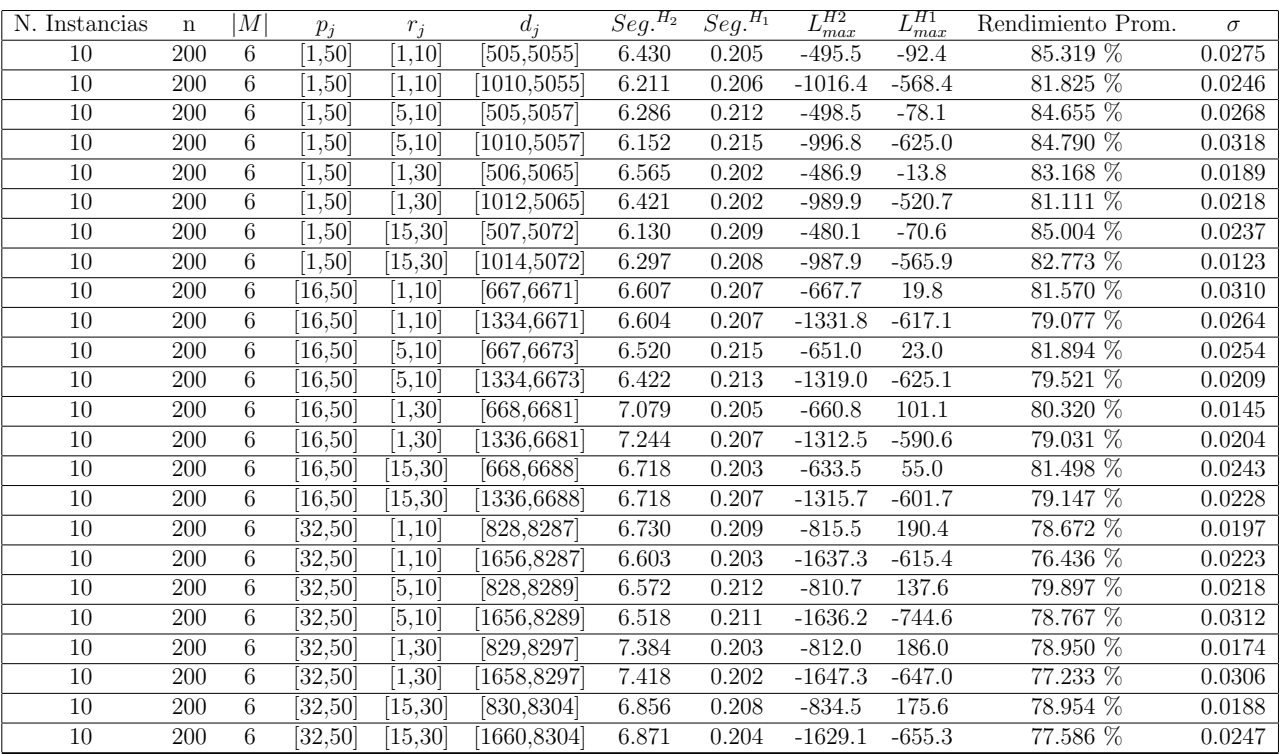

Tiempo Promedio Total $H_2$ : 6.640 seg.

Tiempo Promedio Total  $H_1$ : 0.207 seg.

Rendimiento Promedio Total: 80.716 %

 $n:300, m:6, p_{max}:50$ 

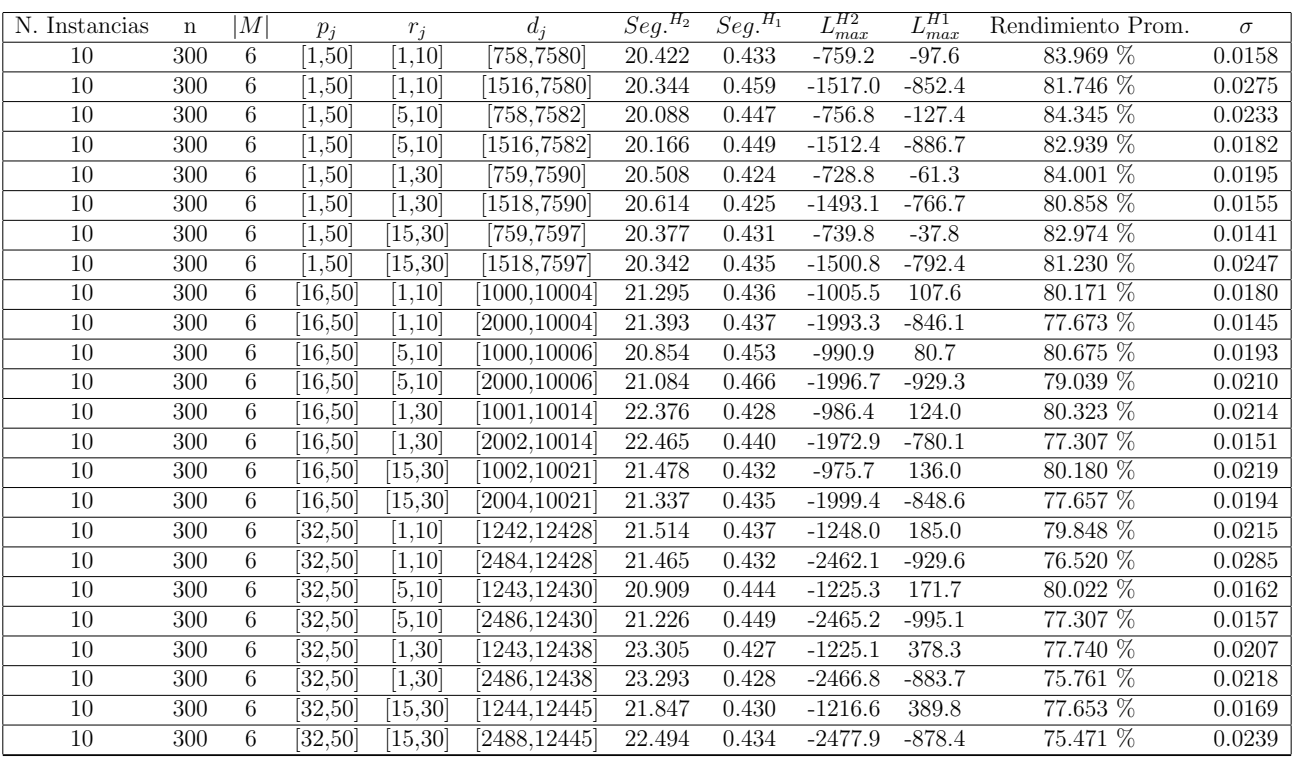

Tiempo Promedio Total $H_2$ : 21.300 seg.

Tiempo Promedio Total $H_1$ : 0.438 seg.

Rendimiento Promedio Total: 79.809 %

 $n$  :  $500, m$  :  $6, p_{max}$  :  $50\,$ 

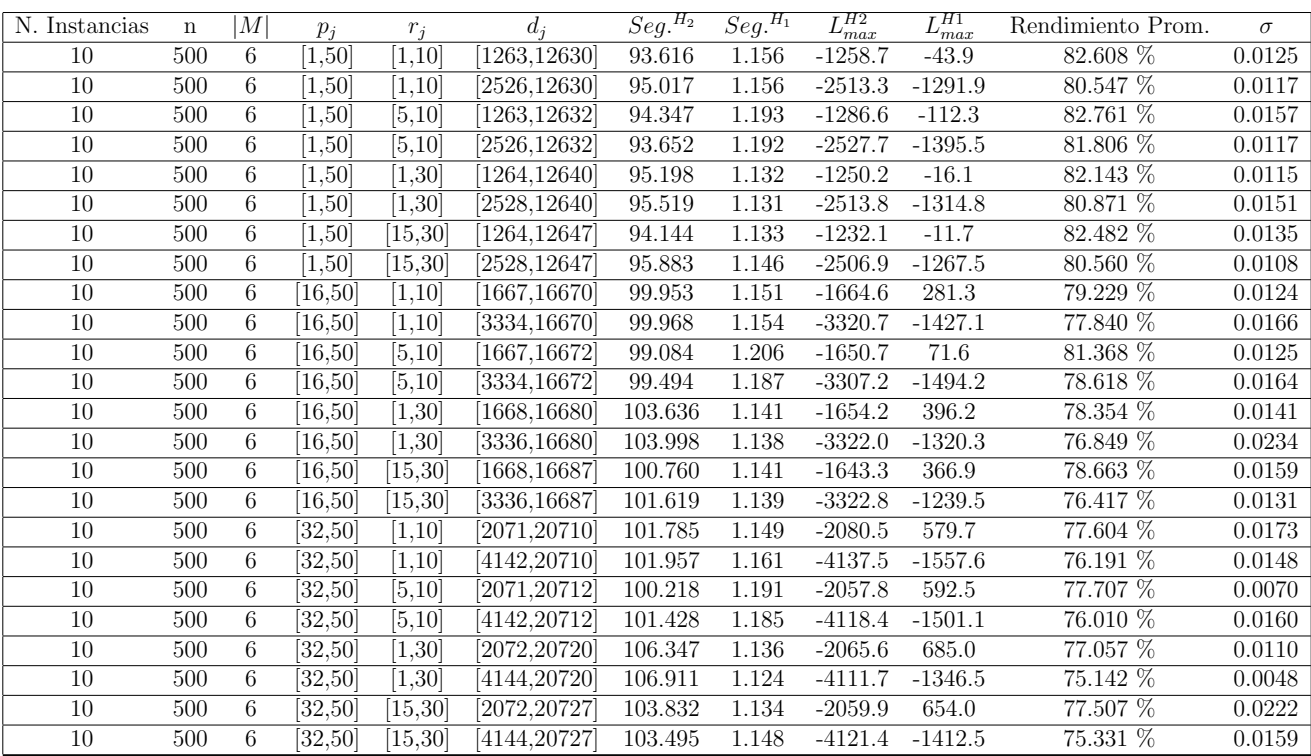

Tiempo Promedio Total $H_2$ : 99.661 seg.

Tiempo Promedio Total $H_1$ : 1.155 seg.

Rendimiento Promedio Total: 78.903 %

 $n$  :  $750, m$  :  $6, p_{max}$  :  $50\,$ 

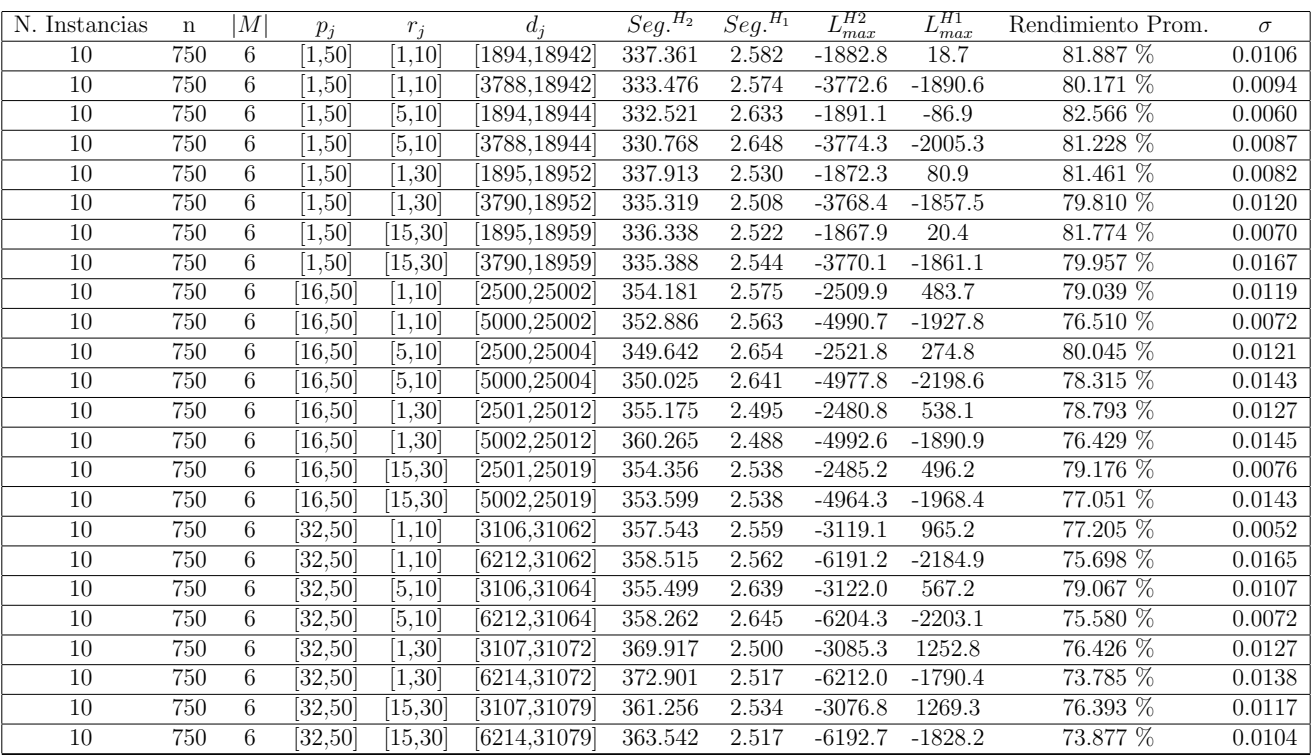

Tiempo Promedio Total $H_2$ : 350.277 seg.

Tiempo Promedio Total $H_1$ : 2.563 seg.

Rendimiento Promedio Total: 78.427 %

 $n:1000, m:6, p_{max}:50$ 

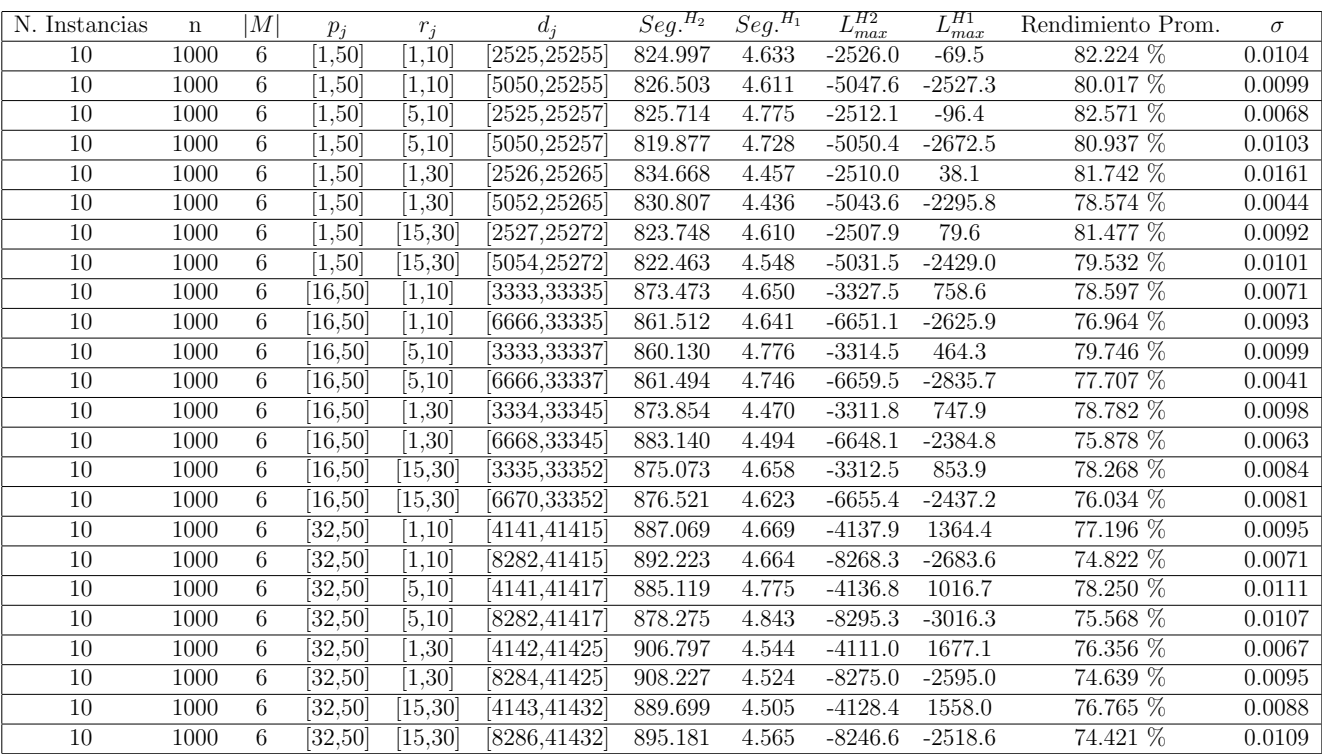

Tiempo Promedio Total $H_2$ : 863.190 seg.

Tiempo Promedio Total $H_1$ : 4.623 seg.

Rendimiento Promedio Total: 78.211 %

| N. Instancias | $\mathbf n$ | M  | $p_j$              | $r_i$               | $d_i$     | $\overline{Seg.}^{\overline{H_2}}$ | $\overline{Seg.}^{H_1}$ | $L_{max}^{H2}$ | $\overline{L_{max}^{H1}}$ | Rendimiento Prom.                | $\sigma$ |
|---------------|-------------|----|--------------------|---------------------|-----------|------------------------------------|-------------------------|----------------|---------------------------|----------------------------------|----------|
| 10            | 10          | 10 | $\overline{1,50}$  | [1, 10]             | 25,257    | 0.032                              | 0.010                   | $-25.2$        | $-25.2$                   | $100.000\,\,\frac{\sqrt{2}}{20}$ | 0.0000   |
| 10            | 10          | 10 | [1,50]             | 1,10                | 50,257    | 0.020                              | 0.007                   | $-29.8$        | $-29.4$                   | 99.693 %                         | 0.0092   |
| 10            | 10          | 10 | [1,50]             | [5, 10]             | 25,259    | 0.018                              | 0.010                   | $-13.7$        | $-13.7$                   | $100.000\%$                      | 0.0000   |
| 10            | 10          | 10 | $\overline{1,50}$  | $\overline{[5,10]}$ | [50, 259] | 0.018                              | 0.009                   | $-30.6$        | $-30.6$                   | 100.000 %                        | 0.0000   |
| 10            | 10          | 10 | [1,50]             | [1, 30]             | 26,267    | 0.016                              | 0.009                   | 0.5            | 1.4                       | 99.439 %                         | 0.0168   |
| $10\,$        | 10          | 10 | [1,50]             | [1, 30]             | 52,267    | 0.020                              | 0.009                   | $-29.7$        | $-29.1$                   | 99.537 %                         | 0.0139   |
| $10\,$        | 10          | 10 | $\overline{1,50}$  | 15,30               | 27,274    | 0.020                              | 0.009                   | $-9.1$         | $-5.2$                    | 97.580 %                         | 0.0488   |
| 10            | 10          | 10 | [1,50]             | [15, 30]            | [54, 274] | 0.020                              | 0.011                   | $-32.7$        | $-32.5$                   | 99.853 %                         | 0.0044   |
| 10            | 10          | 10 | [16.50]            | [1, 10]             | 33,338    | 0.021                              | 0.008                   | $-25.8$        | $-24.4$                   | 99.174 %                         | 0.0202   |
| 10            | 10          | 10 | [16.50]            | [1,10]              | [66, 338] | 0.022                              | 0.010                   | $-68.7$        | $-68.1$                   | 99.641 %                         | 0.0076   |
| 10            | 10          | 10 | [16,50]            | [5, 10]             | 34,340    | 0.021                              | 0.010                   | $-37.0$        | $-35.7$                   | 99.084 %                         | 0.0275   |
| 10            | 10          | 10 | [16, 50]           | [5, 10]             | [68, 340] | 0.032                              | 0.013                   | $-51.8$        | $-51.2$                   | 99.650 %                         | 0.0079   |
| 10            | 10          | 10 | $\overline{16,50}$ | [1,30]              | 34,348    | 0.027                              | 0.010                   | $-4.6$         | $-2.5$                    | 98.982 %                         | 0.0306   |
| 10            | 10          | 10 | [16,50]            | $\overline{1,30}$   | [68, 348] | 0.029                              | 0.013                   | $-56.0$        | $-56.0$                   | 100.000 %                        | 0.0000   |
| 10            | 10          | 10 | [16, 50]           | 15,30               | 35,355    | 0.023                              | 0.008                   | $-17.0$        | $-13.6$                   | 98.180 %                         | 0.0279   |
| 10            | 10          | 10 | [16,50]            | 15,30               | [70, 355] | 0.023                              | 0.006                   | $-53.7$        | $-51.1$                   | 98.653 %                         | 0.0404   |
| $10\,$        | 10          | 10 | [32,50]            | [1, 10]             | [41, 419] | 0.022                              | 0.007                   | $-34.3$        | $-34.3$                   | 100.000 %                        | 0.0000   |
| 10            | 10          | 10 | [32, 50]           | [1, 10]             | 82,419    | 0.025                              | 0.010                   | $-59.0$        | $-59.0$                   | 100.000 %                        | 0.0000   |
| 10            | 10          | 10 | [32,50]            | [5, 10]             | 42,421    | 0.019                              | 0.007                   | $-29.9$        | $-29.6$                   | 99.859 %                         | 0.0042   |
| 10            | 10          | 10 | $\overline{32,50}$ | [5, 10]             | 84,421    | 0.019                              | 0.009                   | $-65.3$        | $-65.1$                   | 99.872 %                         | 0.0038   |
| 10            | 10          | 10 | [32,50]            | [1, 30]             | 42,429    | 0.024                              | 0.010                   | $-11.3$        | $-9.7$                    | 99.165 %                         | 0.0178   |
| $10\,$        | 10          | 10 | [32,50]            | [1, 30]             | 84,429    | 0.024                              | 0.012                   | $-77.2$        | $-77.2$                   | 100.000 %                        | 0.0000   |
| 10            | 10          | 10 | $\overline{3}2,50$ | 15,30               | 43,436    | 0.046                              | 0.033                   | $-5.9$         | $-5.7$                    | 99.919 %                         | 0.0024   |
| 10            | 10          | 10 | $\overline{32,50}$ | 15,30               | 86,436    | 0.032                              | 0.010                   | $-60.1$        | $-59.2$                   | 99.496 %                         | 0.0151   |

 $n$  :  $10, m$  :  $10, p_{\max}$  :  $50$ 

Tiempo Promedio Total $H_2$ : 0.024 seg.

Tiempo Promedio Total  $H_1$ : 0.010 seg.

Rendimiento Promedio Total: 99.491 %

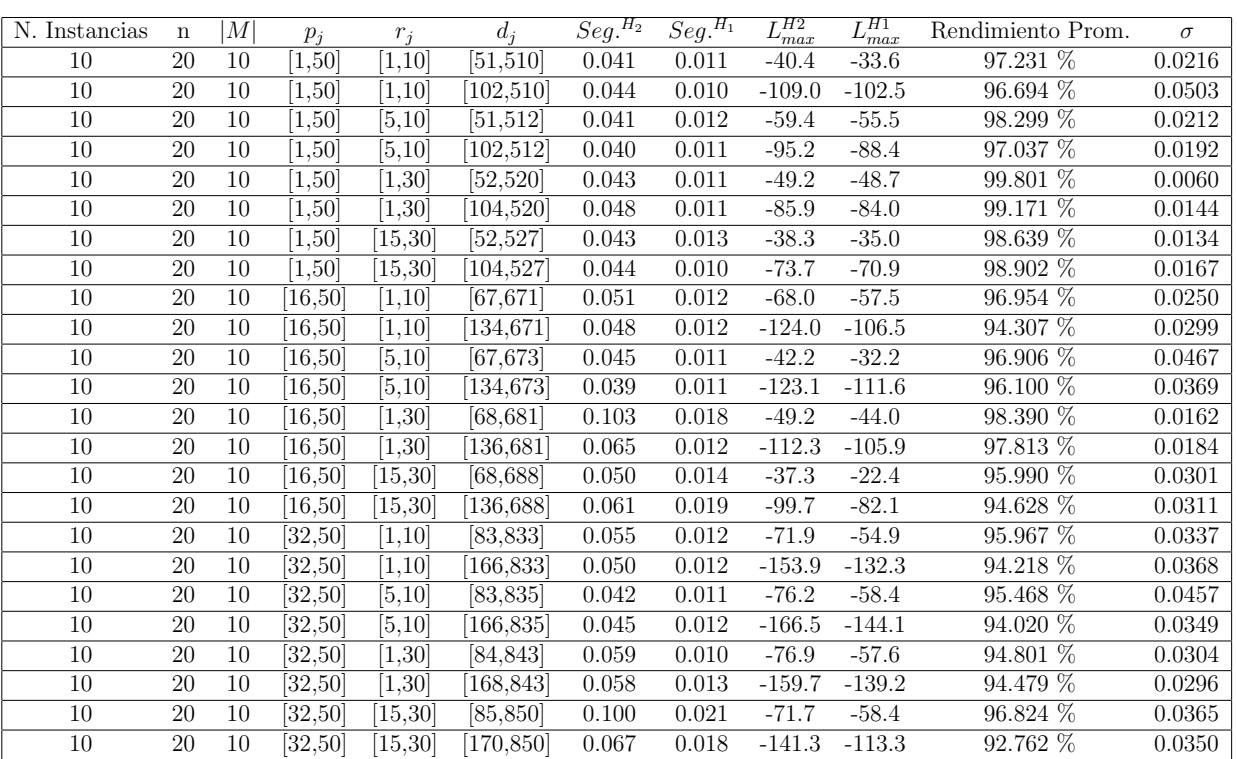

 $n$  :  $20, m$  :  $10, p_{\max}$  :  $50$ 

Tiempo Promedio Total  $H_2$ : 0.053 seg.

Tiempo Promedio Total  $H_1$ : 0.013 seg.

Rendimiento Promedio Total: 96.475 %

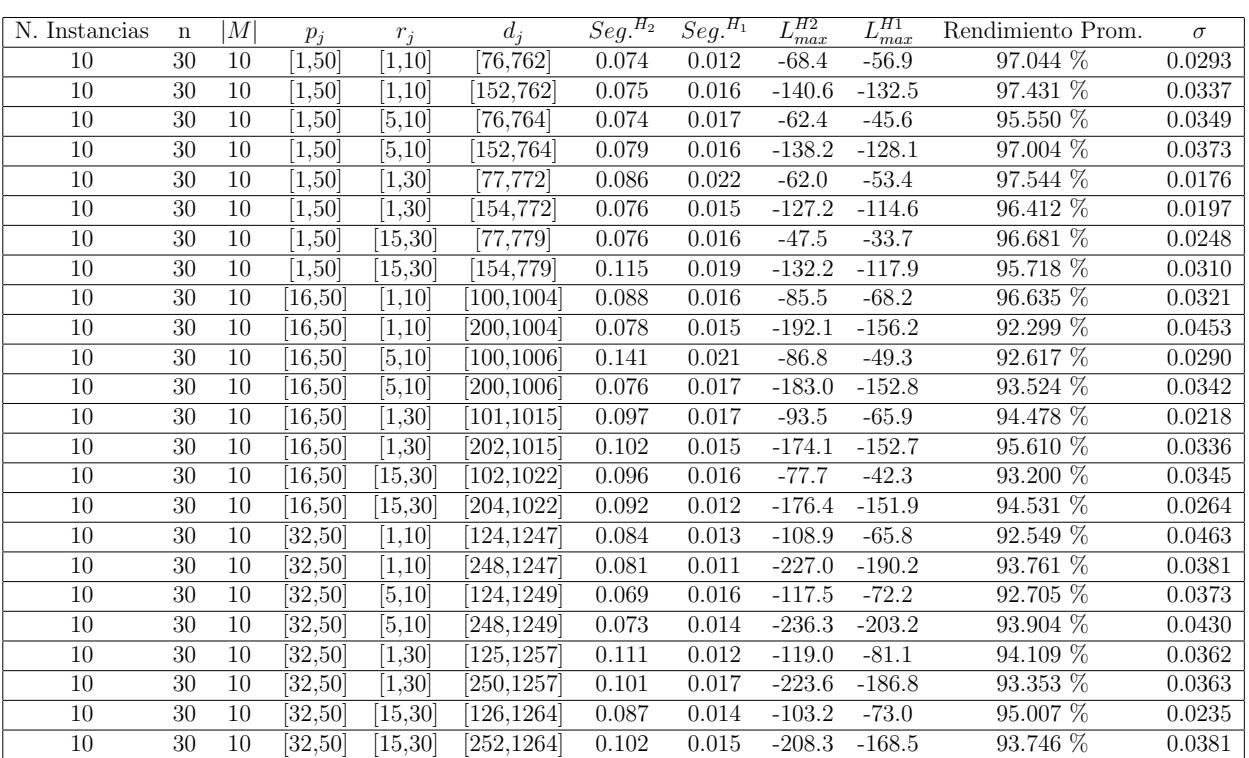

 $n: {\mathfrak 30}, {\mathfrak m}: {\mathfrak 10}, p_{max}: {\mathfrak 50}$ 

Tiempo Promedio Total  $H_2$ : 0.089 seg.

Tiempo Promedio Total  $H_1$ : 0.016 seg.

Rendimiento Promedio Total: 94.809 %
N. Instancias n  $|M|$   $p_j$   $r_j$   $d_j$   $Seg.<sup>H_2</sup>$   $Seg.<sup>H_1</sup>$  $\frac{L_{max}^{H2}}{-118.2}$   $\frac{L_{max}^{H1}}{-82.8}$ Rendimiento Prom.  $\sigma$ <br>94.004 % 0.0292  $\overline{10}$  50  $\overline{10}$   $\overline{1,50}$   $\overline{1,10}$   $\overline{126,1267}$   $\overline{0.175}$   $\overline{0.026}$   $\overline{-118.2}$   $\overline{-82.8}$   $\overline{94.004\%}$   $\overline{0.0292}$  $\overline{10}$  50  $\overline{10}$   $\overline{1,50}$   $\overline{1,10}$   $\overline{252,1267}$   $\overline{0.178}$   $\overline{0.027}$   $\overline{-246.4}$   $\overline{-209.5}$   $\overline{93.331\%}$   $\overline{0.0260}$ 10 50 10 [1,50] [5,10] [126,1269] 0.173 0.025 -120.4 -82.0 94.195 % 0.0178 10 50 10 [1,50] [5,10] [252,1269] 0.234 0.027 -248.7 -220.4 94.760 % 0.0366 10 50 10 [1,50] [1,30] [127,1277] 0.171 0.023 -100.2 -67.6 94.948 % 0.0204  $\overline{10}$  50  $\overline{10}$   $\overline{1,50}$   $\overline{1,30}$   $\overline{254,1277}$   $\overline{0.172}$   $\overline{0.022}$   $\overline{-244.8}$   $\overline{-222.3}$   $\overline{95.890\%}$   $\overline{0.0304}$ 10 50 10 [1,50] [15,30] [128,1284] 0.172 0.024 -100.5 -72.2 95.612 % 0.0308 10 50 10 [1,50] [15,30] [256,1284] 0.179 0.026 -232.5 -198.6 94.161 % 0.0285 10 50 10 [16,50] [1,10] [167,1671] 0.191 0.027 -186.7 -128.7 93.116 % 0.0373 10 50 10 [16,50] [1,10] [334,1671] 0.200 0.025 -316.2 -255.5 91.992 % 0.0360 10 50 10 [16,50] [5,10] [167,1673] 0.179 0.026 -153.0 -109.0 94.915 % 0.0488 10 50 10 [16,50] [5,10] [334,1673] 0.189 0.026 -340.1 -281.2 92.006 % 0.0488 10 50 10 [16,50] [1,30] [168,1681] 0.236 0.024 -166.0 -112.2 93.670 % 0.0286 10 50 10 [16,50] [1,30] [336,1681] 0.229 0.028 -310.0 -254.2 92.640 % 0.0282 10 50 10 [16,50] [15,30] [168,1688] 0.217 0.026 -164.6 -122.4 94.820 % 0.0324 10 50 10 [16,50] [15,30] [336,1688] 0.206 0.025 -299.1 -241.7 92.626 % 0.0334 10 50 10 [32,50] [1,10] [207,2075] 0.193 0.026 -182.7 -113.5 93.468 % 0.0303 10 50 10 [32,50] [1,10] [414,2075] 0.198 0.025 -433.8 -347.9 90.984 % 0.0394 10 50 10 [32,50] [5,10] [207,2077] 0.177 0.027 -203.6 -114.9 91.971 % 0.0372 10 50 10 [32,50] [5,10] [414,2077] 0.199 0.025 -409.7 -306.4 88.901 % 0.0194 10 50 10 [32,50] [1,30] [208,2085] 0.248 0.026 -198.8 -100.7 90.649 % 0.0204  $\overline{10}$  50  $\overline{10}$   $\overline{[32,50]}$   $\overline{[1,30]}$   $\overline{[416,2085]}$   $\overline{0.275}$   $\overline{0.024}$   $\overline{-387.5}$   $\overline{-299.9}$   $\overline{90.899\%}$   $\overline{0.0414}$ 10 50 10 [32,50] [15,30] [209,2092] 0.228 0.024 -168.6 -83.1 92.120 % 0.0394 10 50 10 [32,50] [15,30] [418,2092] 0.223 0.029 -391.6 -291.5 89.765 % 0.0253

 $n: 50, m: 10, p_{max}: 50$ 

Tiempo Promedio Total  $H_2$ : 0.202 seg.

Tiempo Promedio Total  $H_1$ : 0.026 seg.

Rendimiento Promedio Total: 92.977 %

 $n:100, m:10, p_{max}:50$ 

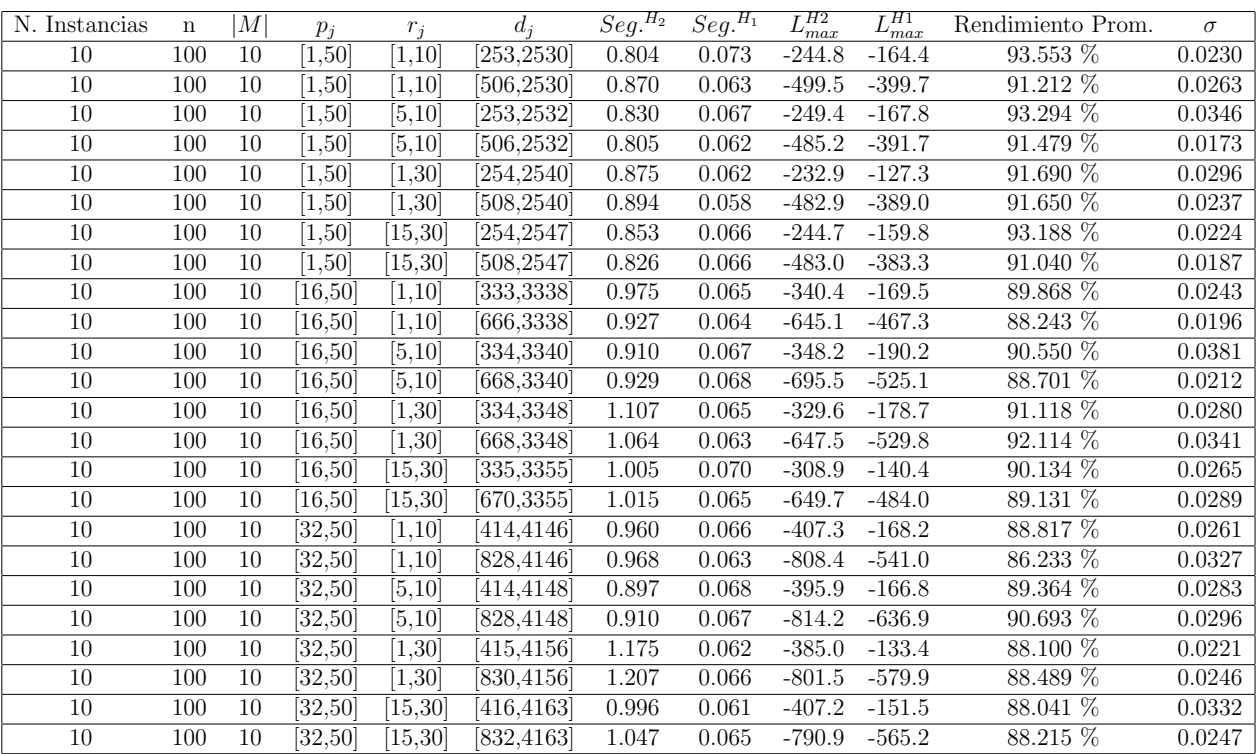

Tiempo Promedio Total $H_2$ : 0.952 seg.

Tiempo Promedio Total  $H_1$ : 0.065 seg.

Rendimiento Promedio Total: 90.205 %

 $n: 200, m: 10, p_{max}: 50\,$ 

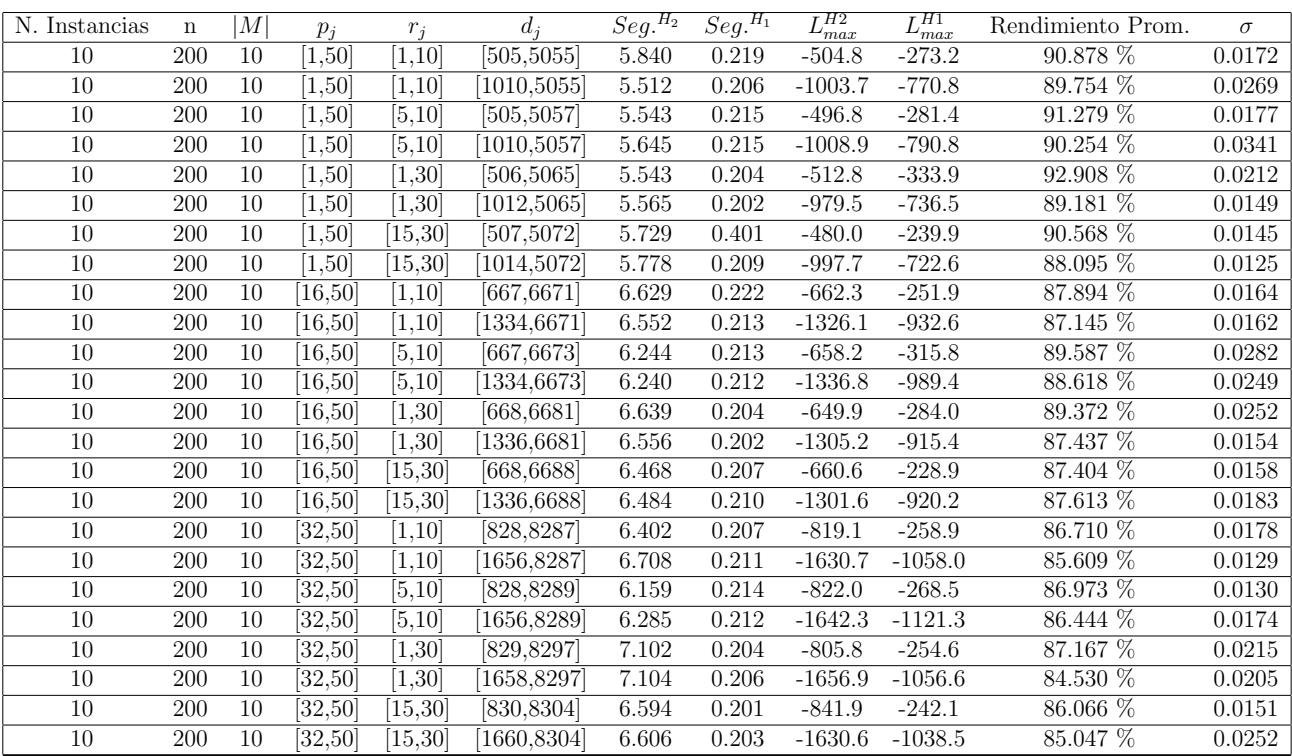

Tiempo Promedio Total  $H_2$ : 6.247 seg.

Tiempo Promedio Total  $H_1$ : 0.217 seg.

Rendimiento Promedio Total: 88.189 %

 $n:300, m:10, p_{max}:50$ 

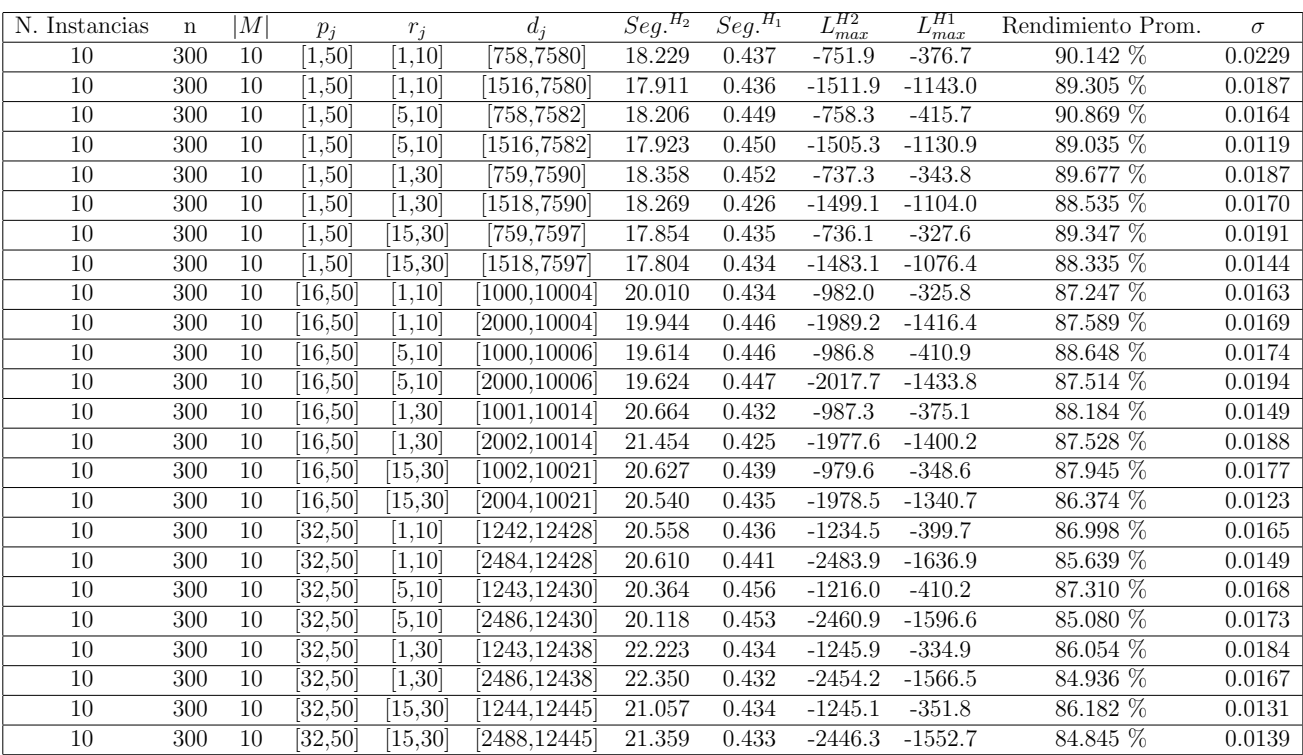

Tiempo Promedio Total $H_2$ : 19.820 seg.

Tiempo Promedio Total $H_1$ : 0.439 seg.

Rendimiento Promedio Total: 87.638 %

 $n$  :  $500, m$  :  $10, p_{max}$  :  $50\,$ 

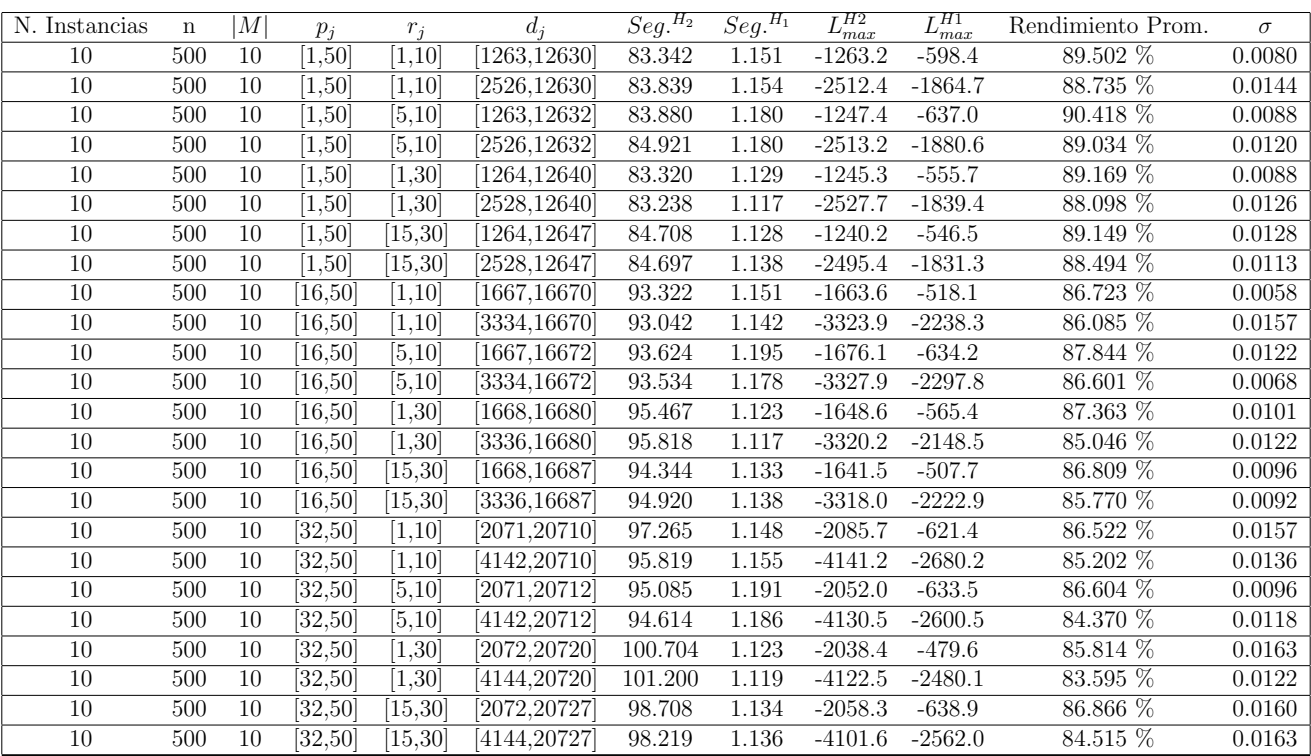

Tiempo Promedio Total $H_2$ : 91.985 seg.

Tiempo Promedio Total $H_1$ : 1.148 seg.

Rendimiento Promedio Total: 87.014 %

 $n$  :  $750, m$  :  $10, p_{max}$  :  $50\,$ 

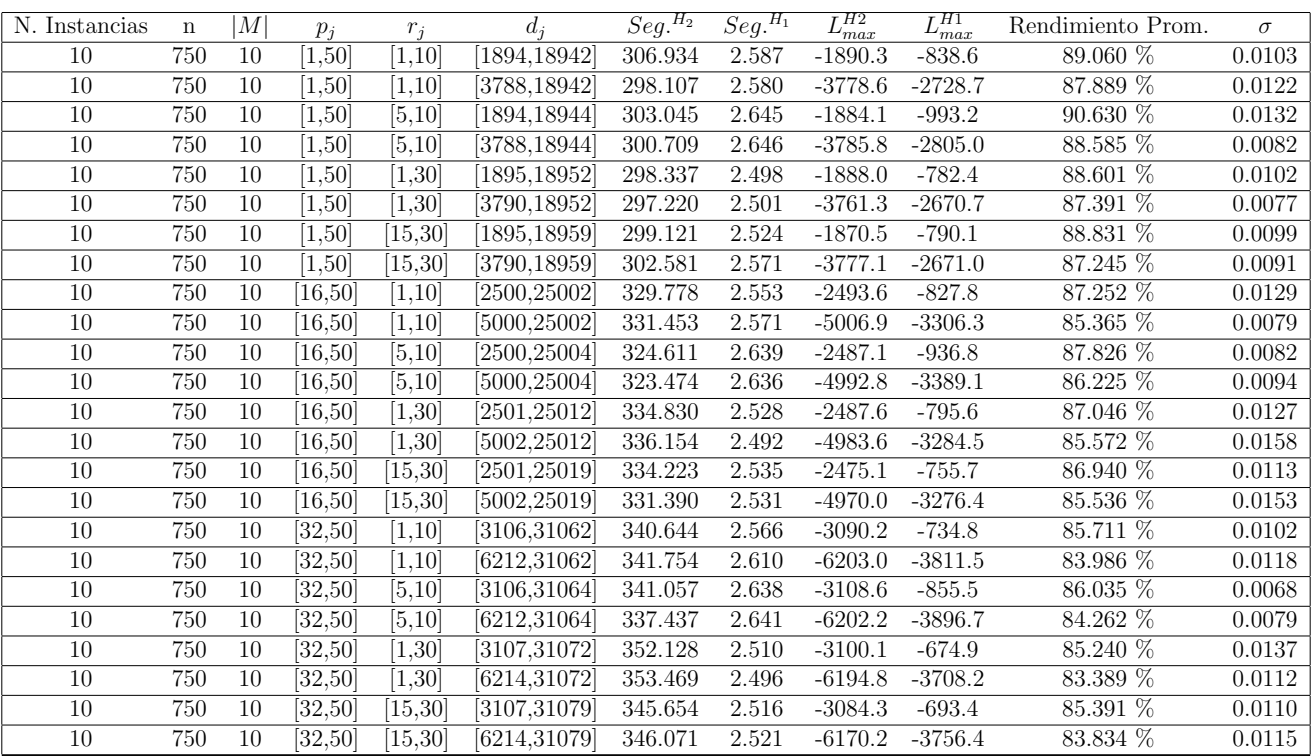

Tiempo Promedio Total $H_2$ : 325.424 seg.

Tiempo Promedio Total $H_1$ : 2.564 seg.

Rendimiento Promedio Total: 86.577 %

 $n:1000, m:10, p_{max}:50$ 

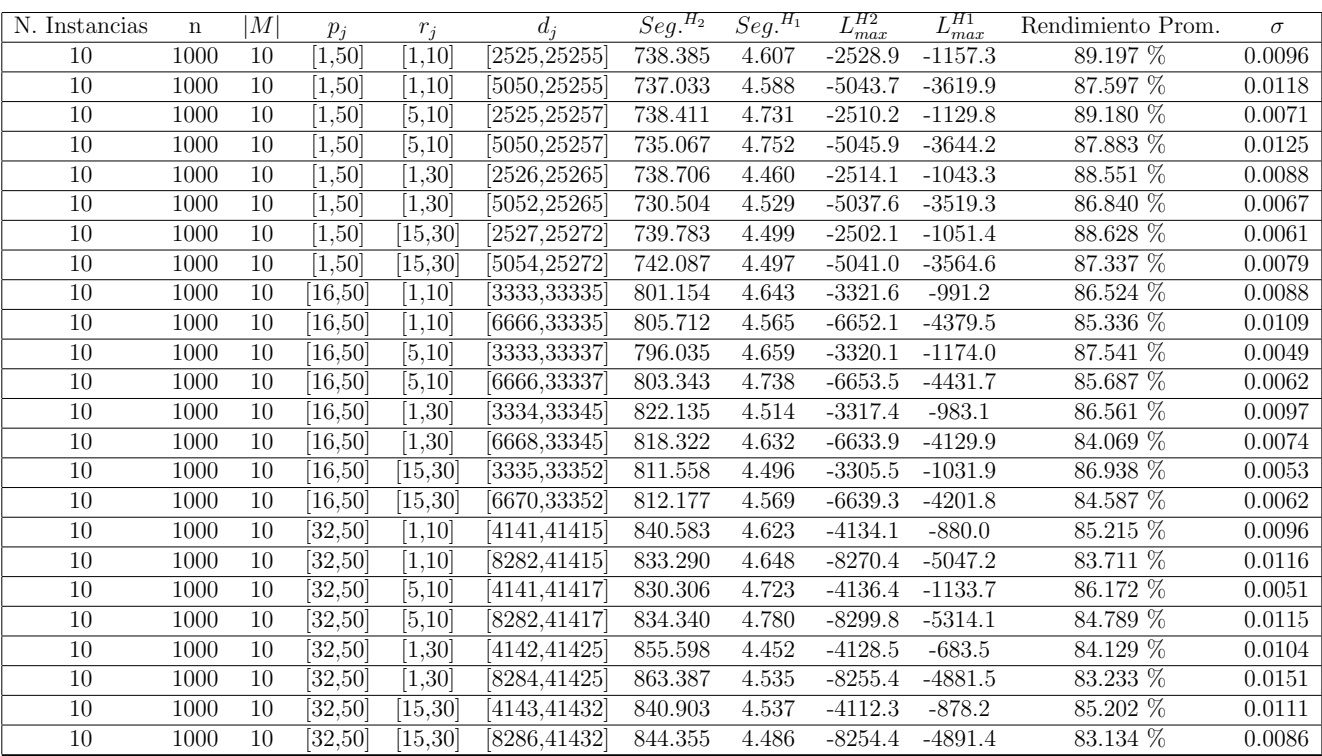

Tiempo Promedio Total $H_2$ : 796.382 seg.

Tiempo Promedio Total $H_1$ : 4.594 seg.

Rendimiento Promedio Total: 86.168 %

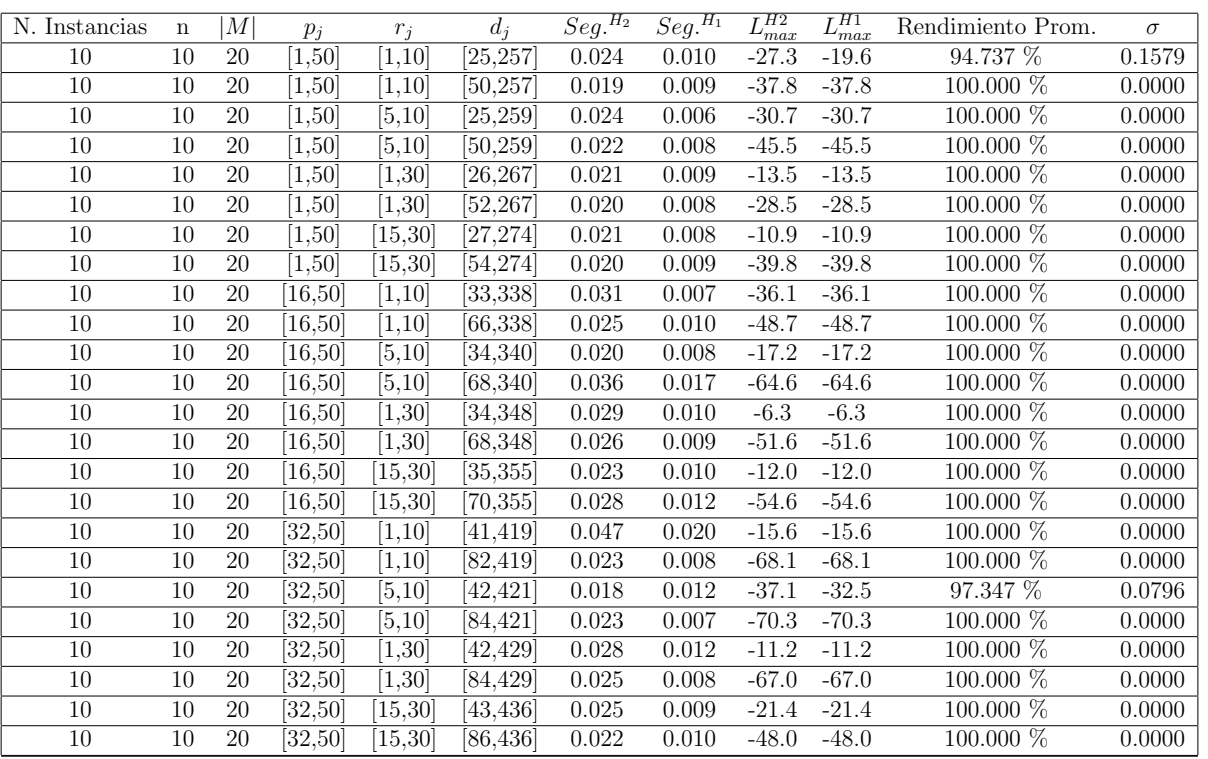

 $n$  :  $10, m$  :  $20, p_{\max}$  :  $50$ 

Tiempo Promedio Total $H_2$ : 0.025 seg.

Tiempo Promedio Total  $H_1$ : 0.010 seg.

Rendimiento Promedio Total: 99.670 %

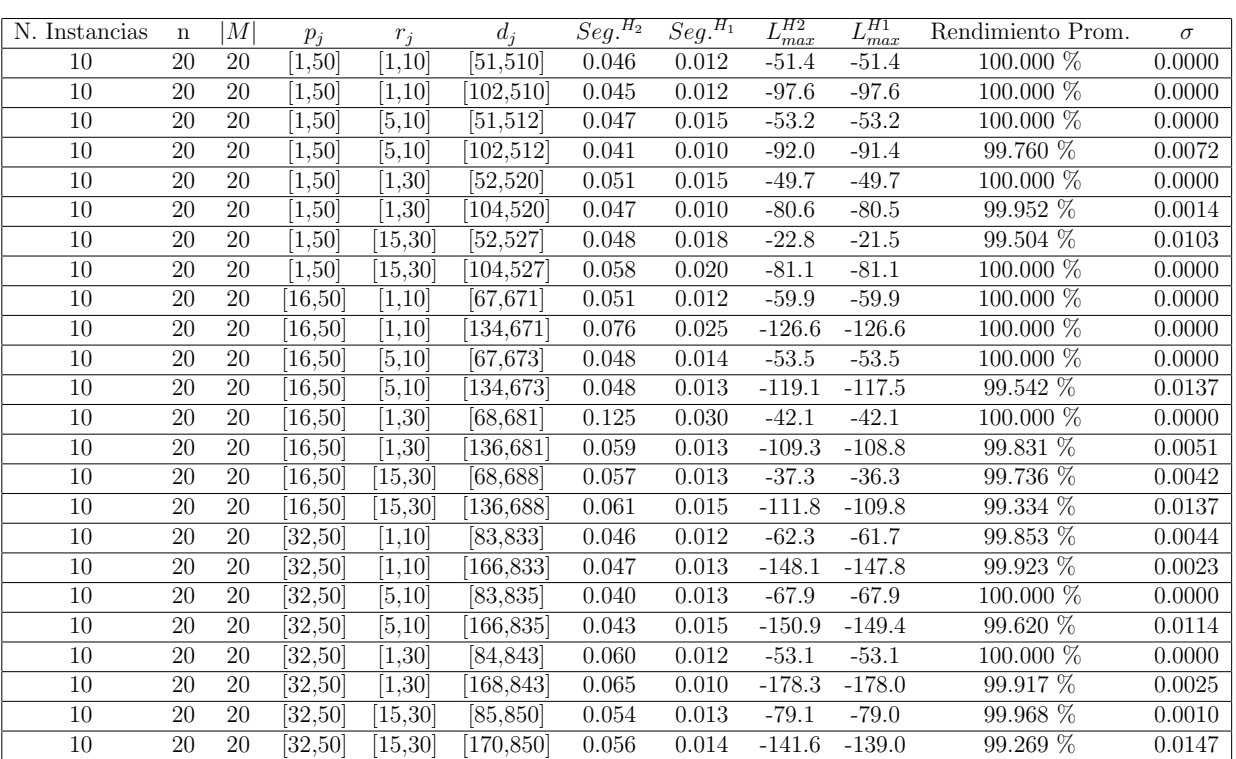

 $n$  :  $20, m$  :  $20, p_{max}$  :  $50\,$ 

Tiempo Promedio Total  $H_2$ : 0.055 seg.

Tiempo Promedio Total  $H_1$ : 0.015 seg.

Rendimiento Promedio Total: 99.842 %

N. Instancias n |M|  $p_j$   $r_j$   $d_j$   $Seg.<sup>H_2</sup>$   $Seg.<sup>H_1</sup>$  $L_{max}^{H2}$   $L_{max}^{H1}$ <br>-70.7 -70.3 Rendimiento Prom.  $\sigma$ <br>99.888 % 0.0034  $\overline{10}$   $\overline{30}$   $\overline{20}$   $\overline{1,50}$   $\overline{1,10}$   $\overline{76,762}$   $\overline{0.077}$   $\overline{0.016}$   $\overline{70.7}$   $\overline{70.3}$   $\overline{99.888\%}$   $\overline{0.0034}$  $\overline{10}$   $\overline{30}$   $\overline{20}$   $\overline{1,50}$   $\overline{1,10}$   $\overline{152,762}$   $\overline{0.081}$   $\overline{0.017}$   $\overline{0.139.6}$   $\overline{0.139.3}$   $\overline{99.904\%}$   $\overline{0.0029}$ 10 30 20 [1,50] [5,10] [76,764] 0.080 0.024 -65.2 -63.1 99.447 % 0.0110 10 30 20 [1,50] [5,10] [152,764] 0.080 0.021 -139.7 -138.7 99.647 % 0.0073  $\overline{10}$   $\overline{30}$   $\overline{20}$   $\overline{1,50}$   $\overline{1,30}$   $\overline{77,772}$   $\overline{0.083}$   $\overline{0.019}$   $\overline{-72.0}$   $\overline{-69.5}$   $\overline{99.333}$  %  $\overline{0.0112}$ 10 30 20 [1,50] [1,30] [154,772] 0.080 0.016 -152.9 -152.8 99.967 % 0.0010 10 30 20 [1,50] [15,30] [77,779] 0.118 0.019 -53.0 -52.9 99.970 % 0.0009 10 30 20 [1,50] [15,30] [154,779] 0.080 0.019 -126.7 -126.1 99.803 % 0.0059 10 30 20 [16,50] [1,10] [100,1004] 0.092 0.020 -87.9 -82.6 98.979 % 0.0127 10 30 20 [16,50] [1,10] [200,1004] 0.110 0.025 -193.1 -184.8 97.844 % 0.0257 10 30 20 [16,50] [5,10] [100,1006] 0.089 0.015 -99.9 -93.5 98.675 % 0.0147 10 30 20 [16,50] [5,10] [200,1006] 0.105 0.019 -192.9 -186.0 98.390 % 0.0201 10 30 20 [16,50] [1,30] [101,1015] 0.111 0.018 -83.3 -80.2 99.408 % 0.0094 10 30 20 [16,50] [1,30] [202,1015] 0.111 0.016 -186.1 -184.2 99.506 % 0.0068 10 30 20 [16,50] [15,30] [102,1022] 0.106 0.016 -64.8 -58.4 98.811 % 0.0129 10 30 20 [16,50] [15,30] [204,1022] 0.107 0.019 -174.2 -168.9 98.799 % 0.0157 10 30 20 [32,50] [1,10] [124,1247] 0.090 0.016 -100.1 -86.9 97.645 % 0.0239 10 30 20 [32,50] [1,10] [248,1247] 0.093 0.017 -239.8 -228.1 97.706 % 0.0268 10 30 20 [32,50] [5,10] [124,1249] 0.090 0.023 -120.4 -114.4 99.075 % 0.0185 10 30 20 [32,50] [5,10] [248,1249] 0.098 0.027 -254.1 -243.7 97.968 % 0.0230 10 30 20 [32,50] [1,30] [125,1257] 0.177 0.020 -123.5 -108.4 97.557 % 0.0073 10 30 20 [32,50] [1,30] [250,1257] 0.145 0.024 -224.1 -217.4 98.806 % 0.0151 10 30 20 [32,50] [15,30] [126,1264] 0.117 0.020 -112.3 -105.2 98.788 % 0.0190 10 30 20 [32,50] [15,30] [252,1264] 0.119 0.022 -217.5 -207.1 98.226 % 0.0195

 $n: 30, m: 20, p_{max}: 50$ 

Tiempo Promedio Total  $H_2$ : 0.102 seg.

Tiempo Promedio Total  $H_1$ : 0.020 seg.

Rendimiento Promedio Total: 98.923 %

 $n$  :  $50, m$  :  $20, p_{\max}$  :  $50$ 

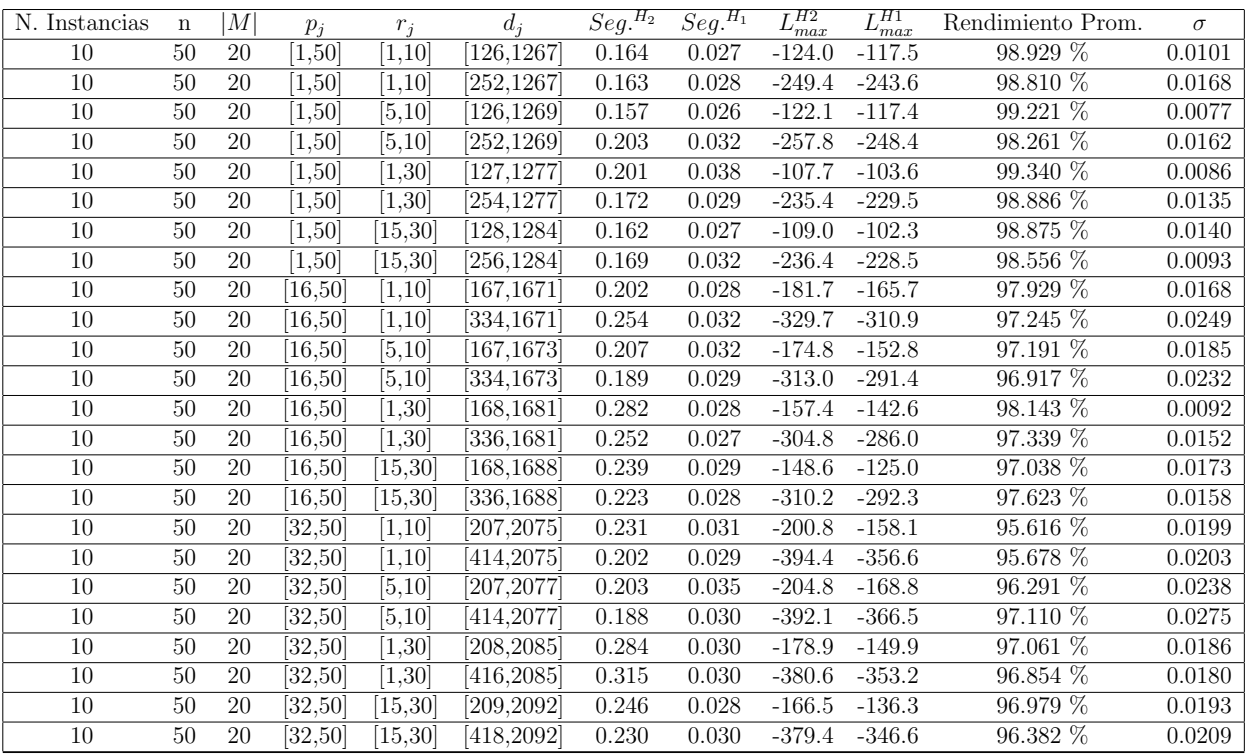

Tiempo Promedio Total $H_2$ : 0.214 seg.

Tiempo Promedio Total  $H_1$ : 0.030 seg.

Rendimiento Promedio Total: 97.595 %

 $n$  :  $100, m$  :  $20, p_{\max}$  :  $50$ 

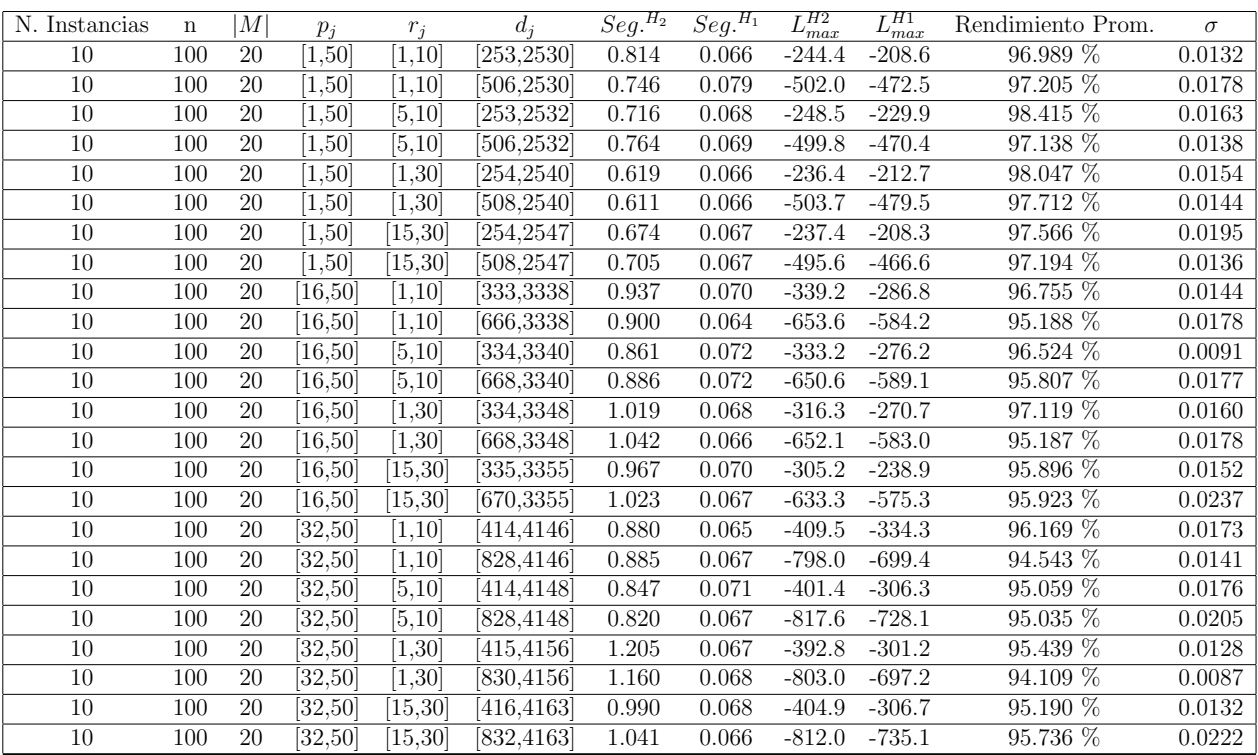

Tiempo Promedio Total $H_2$ : 0.880 seg.

Tiempo Promedio Total  $H_1$ : 0.068 seg.

Rendimiento Promedio Total: 96.248 %

 $n: 200, m: 20, p_{max}: 50$ 

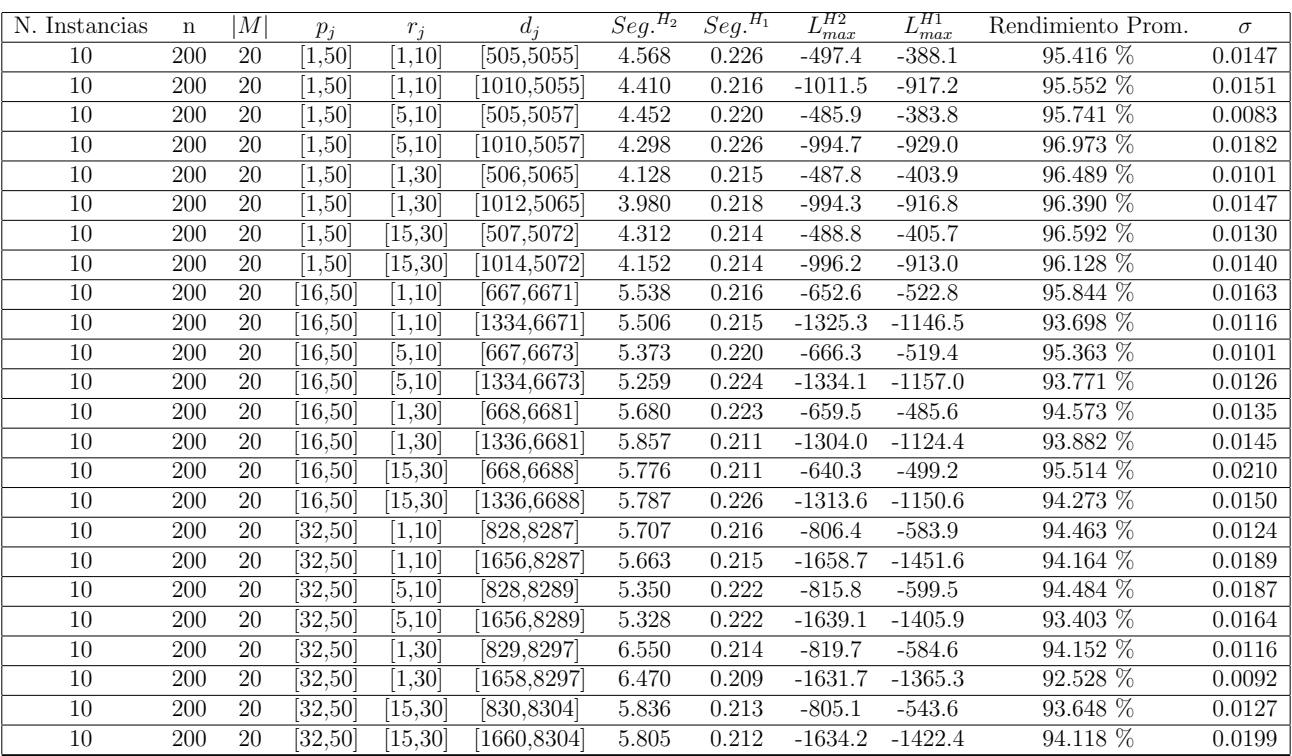

Tiempo Promedio Total  $H_2$ : 5.241 seg.

Tiempo Promedio Total  $H_1$ : 0.217 seg.

Rendimiento Promedio Total: 94.882 %

 $n:300, m:20, p_{max}:50$ 

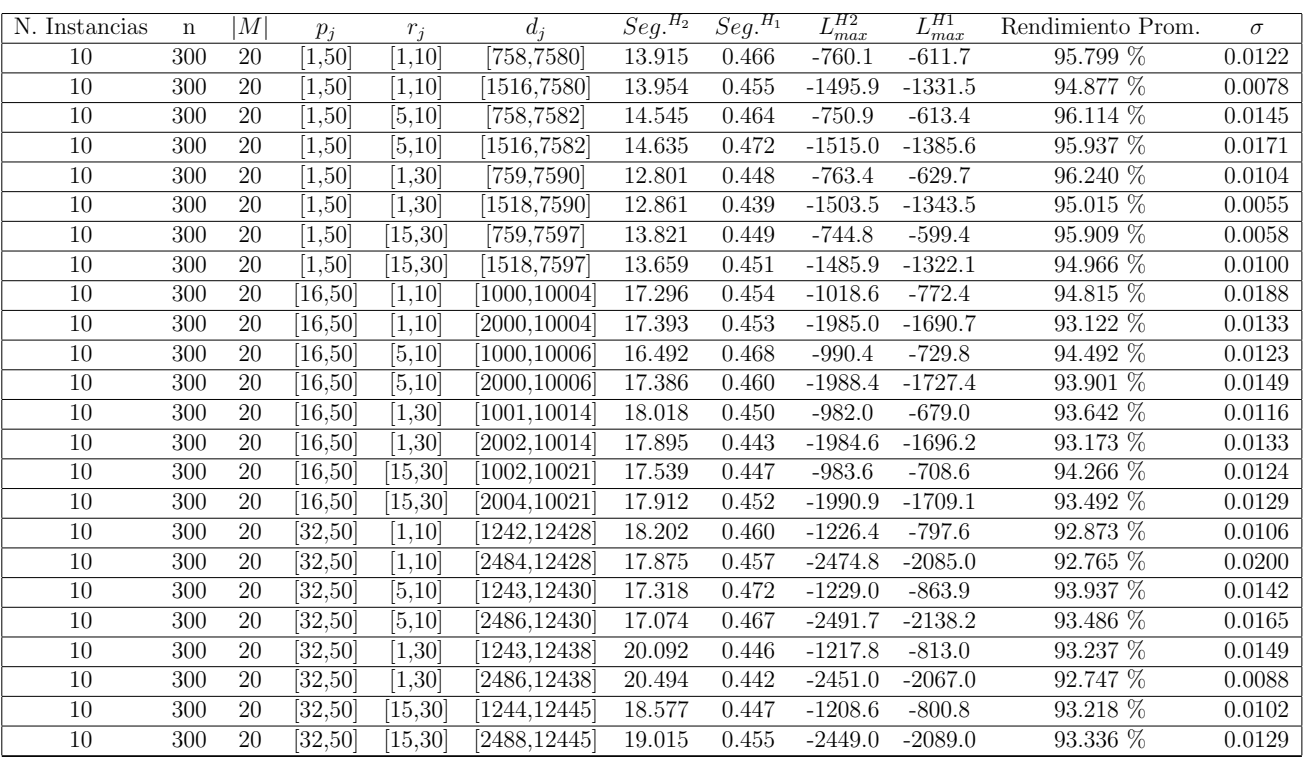

Tiempo Promedio Total $H_2$ : 16.615 seg.

Tiempo Promedio Total $H_1$ : 0.455 seg.

Rendimiento Promedio Total: 94.223 %

 $n: 500, m: 20, p_{max}: 50$ 

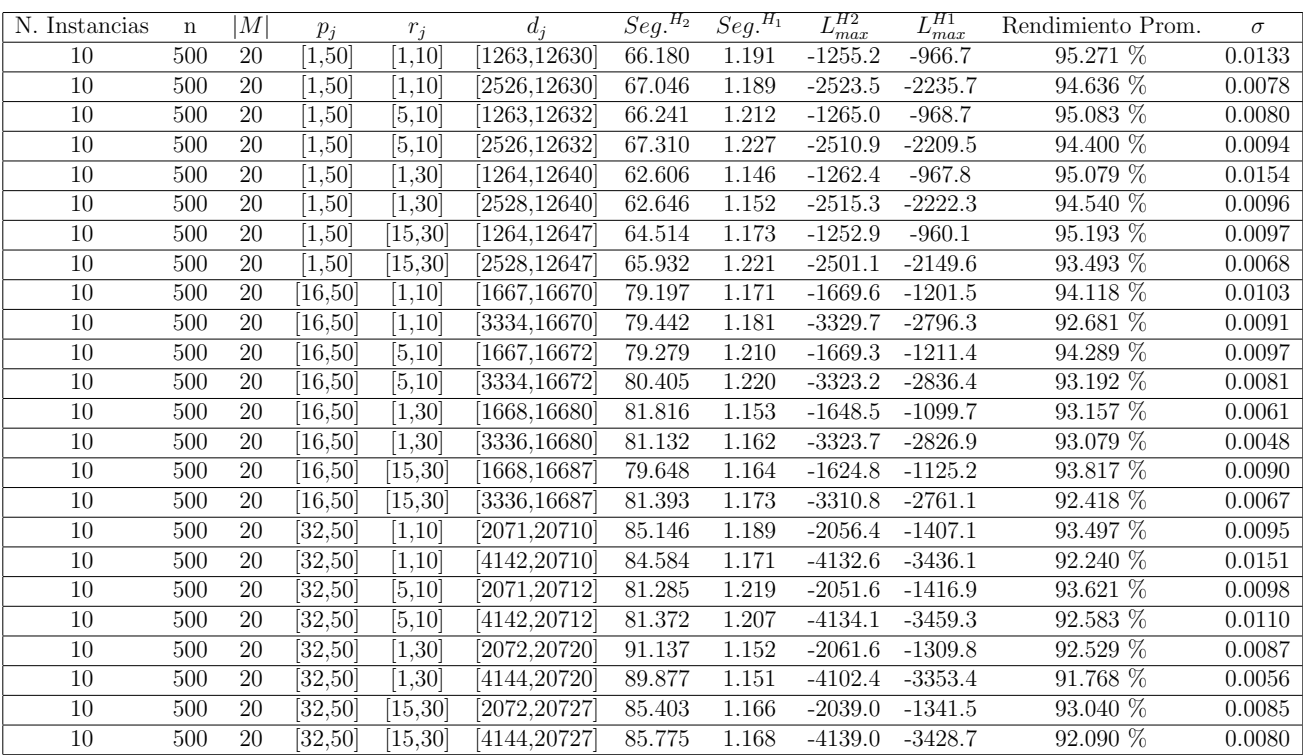

Tiempo Promedio Total $H_2$ : 77.057 seg.

Tiempo Promedio Total $H_1$ : 1.182 seg.

Rendimiento Promedio Total: 93.576 %

 $n$  :  $750, m$  :  $20, p_{max}$  :  $50\,$ 

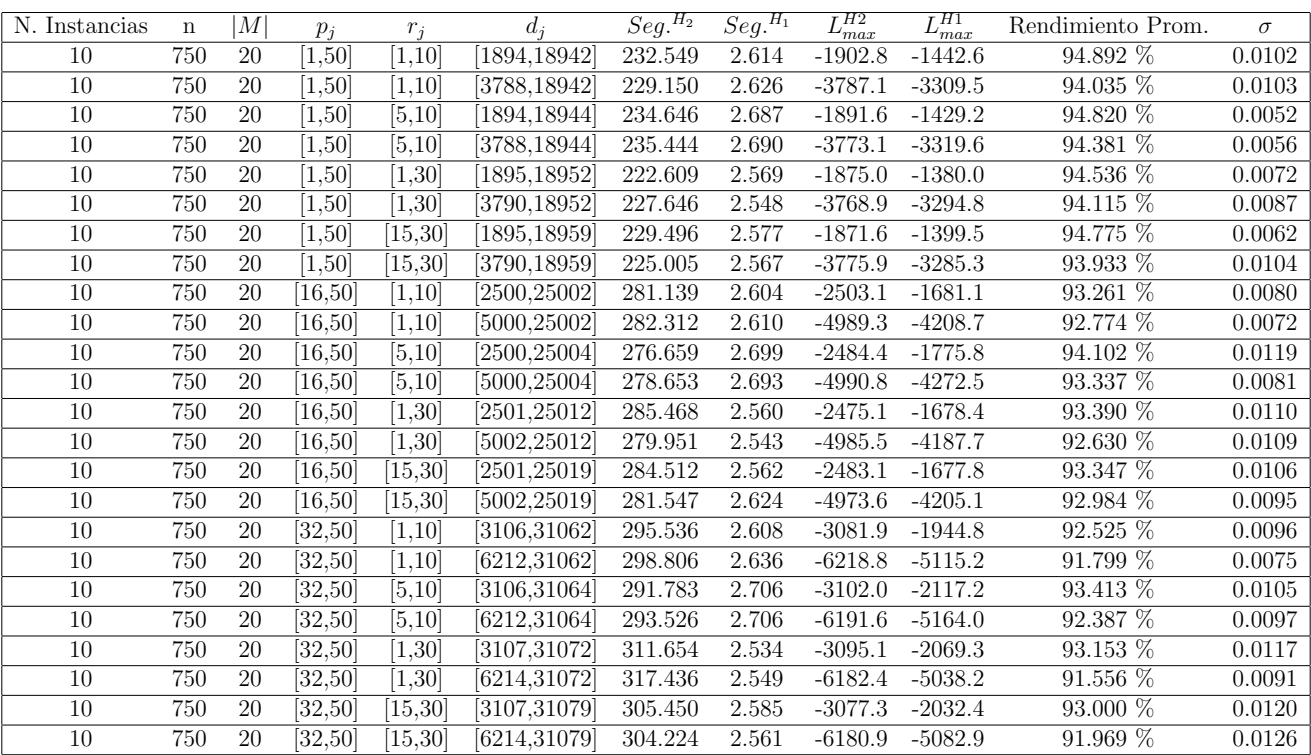

Tiempo Promedio Total $H_2\!\!: \,271.050$  seg.

Tiempo Promedio Total $H_1$ : 2.611 seg.

Rendimiento Promedio Total: 93.380 %

 $n:1000, m:20, p_{max}:50$ 

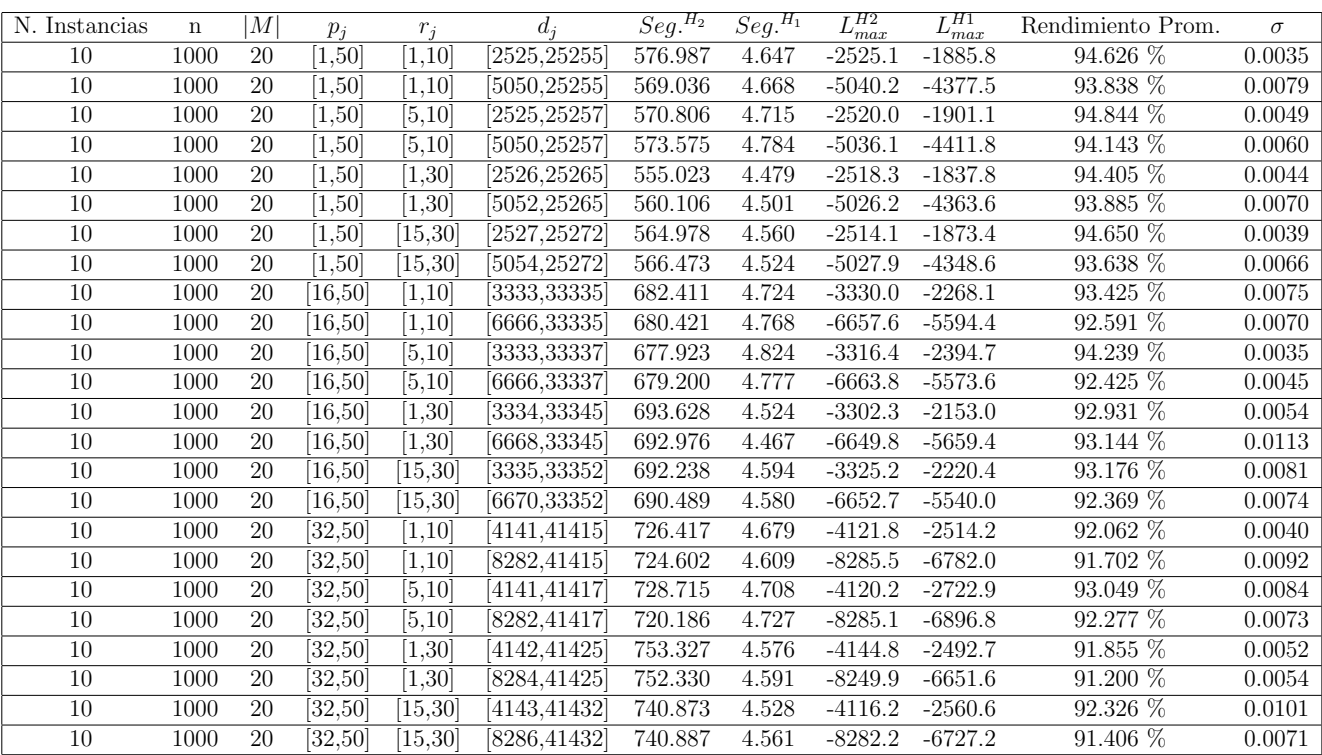

Tiempo Promedio Total $H_2$ : 663.067 seg.

Tiempo Promedio Total $H_1$ : 4.630 seg.

Rendimiento Promedio Total: 93.092 %

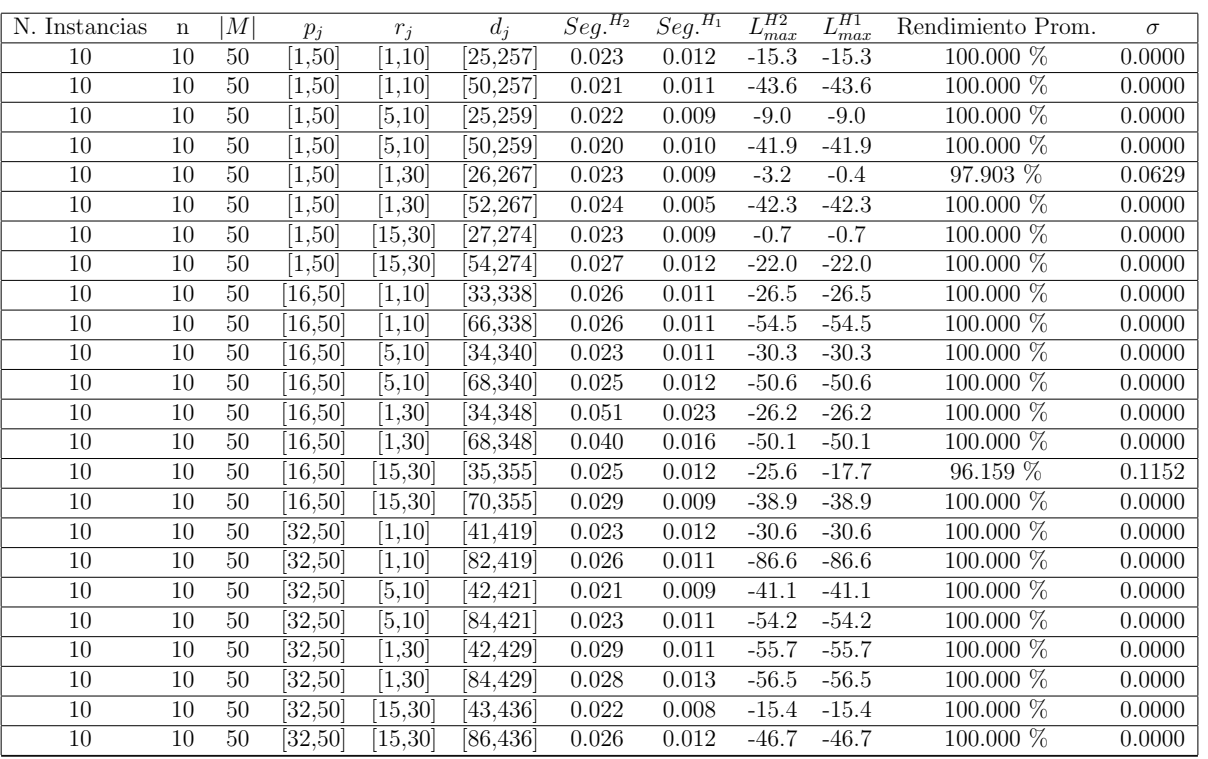

 $n$  :  $10, m$  :  $50, p_{\max}$  :  $50$ 

Tiempo Promedio Total $H_2$ : 0.026 seg.

Tiempo Promedio Total  $H_1$ : 0.011 seg.

Rendimiento Promedio Total: 99.753 %

N. Instancias n  $|M|$   $p_j$   $r_j$   $d_j$   $Seg.<sup>H_2</sup>$   $Seg.<sup>H_1</sup>$  $L_{max}^{H2}$   $L_{max}^{H1}$ <br>-50.2 -50.2 Rendimiento Prom.  $\sigma$ <br>100.000 % 0.0000  $\overline{10}$  20 50  $\overline{[1,50]}$   $\overline{[1,10]}$   $\overline{[51,510]}$  0.044 0.014 -50.2 -50.2 100.000 % 0.0000  $\overline{10}$  20 50  $\overline{[1,50]}$   $\overline{[1,10]}$   $\overline{[102,510]}$  0.044 0.012 -96.0 -96.0 100.000 % 0.0000  $\overline{10}$  20 50  $\overline{[1,50]}$   $\overline{[5,10]}$   $\overline{[51,512]}$  0.049 0.016 -36.1 -36.1 100.000 % 0.0000  $\overline{10}$  20 50  $\overline{[1,50]}$   $\overline{[5,10]}$   $\overline{[102,512]}$  0.048 0.017 -91.0 -91.0 100.000 % 0.0000  $\overline{10}$  20 50  $\overline{[1,50]}$   $\overline{[1,30]}$   $\overline{[52,520]}$   $\overline{0.052}$   $\overline{0.015}$   $\overline{-31.4}$   $\overline{-31.4}$   $\overline{100.000\%}$   $\overline{0.0000}$  $\overline{10}$  20 50  $\overline{[1,50]}$   $\overline{[1,30]}$   $\overline{[104,520]}$  0.044 0.013 -90.6 -90.6 100.000 % 0.0000  $\overline{10}$  20 50  $\overline{[1,50]}$   $\overline{[15,30]}$   $\overline{[52,527]}$   $\overline{0.054}$   $\overline{0.013}$   $\overline{-34.7}$   $\overline{-34.7}$   $\overline{100.000\%}$   $\overline{0.0000}$  $\overline{10}$  20 50  $\overline{[1,50]}$   $\overline{[15,30]}$   $\overline{[104,527]}$  0.074 0.026 -76.3 -76.3 100.000 % 0.0000  $\overline{10}$  20 50  $\overline{[16,50]}$   $\overline{[1,10]}$   $\overline{[67,671]}$  0.061 0.020 -58.2 -58.2 100.000 % 0.0000 10 20 50 [16,50] [1,10] [134,671] 0.059 0.017 -124.0 -124.0 100.000 % 0.0000  $\overline{10}$  20 50  $\overline{[16,50]}$   $\overline{[5,10]}$   $\overline{[67,673]}$  0.092 0.026 -56.2 -56.2 100.000 % 0.0000 10 20 50 [16,50] [5,10] [134,673] 0.047 0.014 -116.2 -116.2 100.000 % 0.0000  $10$  20 50  $[16,50]$   $[1,30]$   $[68,681]$  0.063 0.016 -59.9 -59.9 100.000 % 0.0000 10 20 50 [16,50] [1,30] [136,681] 0.067 0.016 -126.4 -126.4 100.000 % 0.0000  $\overline{10}$  20 50  $\overline{[16,50]}$   $\overline{[15,30]}$   $\overline{[68,688]}$  0.013 -48.4 -48.4 100.000 % 0.0000 10 20 50 [16,50] [15,30] [136,688] 0.062 0.018 -113.0 -113.0 100.000 % 0.0000  $\overline{10}$  20 50  $\overline{[32,50]}$   $\overline{[1,10]}$   $\overline{[83,833]}$  0.056 0.019 -69.2 -69.2 100.000 % 0.0000 10 20 50 [32,50] [1,10] [166,833] 0.053 0.016 -177.8 -177.8 100.000 % 0.0000  $\overline{10}$  20 50  $\overline{[32,50]}$   $\overline{[5,10]}$   $\overline{[83,835]}$  0.041 0.016 -59.1 -59.1 100.000 % 0.0000 10 20 50 [32,50] [5,10] [166,835] 0.042 0.017 -157.0 -157.0 100.000 % 0.0000 10 20 50 [32,50] [1,30] [84,843] 0.068 0.014 -63.9 -63.9 100.000 % 0.0000 10 20 50 [32,50] [1,30] [168,843] 0.068 0.015 -127.8 -127.8 100.000 % 0.0000 10 20 50 [32,50] [15,30] [85,850] 0.063 0.016 -80.7 -80.7 100.000 % 0.0000 10 20 50 [32,50] [15,30] [170,850] 0.054 0.017 -127.3 -127.3 100.000 % 0.0000

 $n: 20, m: 50, p_{max}: 50$ 

Tiempo Promedio Total  $H_2$ : 0.057 seg.

Tiempo Promedio Total  $H_1$ : 0.017 seg.

Rendimiento Promedio Total: 100.000 %

N. Instancias n |M|  $p_j$   $r_j$   $d_j$   $Seg.<sup>H_2</sup>$   $Seg.<sup>H_1</sup>$  $\frac{L_{max}^{H2}}{-70.5}$   $\frac{L_{max}^{H1}}{-70.5}$ Rendimiento Prom.  $\sigma$ <br>100.000 % 0.0000  $\overline{10}$   $\overline{30}$   $\overline{50}$   $\overline{1,50}$   $\overline{1,10}$   $\overline{76,762}$   $\overline{0.078}$   $\overline{0.021}$   $\overline{70.5}$   $\overline{70.5}$   $\overline{100.000\%}$   $\overline{0.0000}$  $\overline{10}$   $\overline{30}$   $\overline{50}$   $\overline{1,50}$   $\overline{1,10}$   $\overline{152,762}$   $\overline{0.084}$   $\overline{0.018}$   $\overline{-135.6}$   $\overline{-135.6}$   $\overline{100.000\%}$   $\overline{0.0000}$  $\overline{10}$   $\overline{30}$   $\overline{50}$   $\overline{1,50}$   $\overline{5,10}$   $\overline{76,764}$   $\overline{0.077}$   $\overline{0.022}$   $\overline{-61.1}$   $\overline{-61.1}$   $\overline{100.000\%}$   $\overline{0.0000}$  $\overline{10}$   $\overline{30}$   $\overline{50}$   $\overline{1,50}$   $\overline{5,10}$   $\overline{152,764}$   $\overline{0.077}$   $\overline{0.023}$   $\overline{-149.7}$   $\overline{-149.7}$   $\overline{100.000\%}$   $\overline{0.0000}$  $\overline{10}$   $\overline{30}$   $\overline{50}$   $\overline{1,50}$   $\overline{1,30}$   $\overline{77,772}$   $\overline{0.076}$   $\overline{0.021}$   $\overline{-59.6}$   $\overline{-59.6}$   $\overline{100.000\%}$   $\overline{0.0000}$  $\overline{10}$   $\overline{30}$   $\overline{50}$   $\overline{1,50}$   $\overline{1,30}$   $\overline{154,772}$   $\overline{0.077}$   $\overline{0.020}$   $\overline{-141.0}$   $\overline{-141.0}$   $\overline{100.000\%}$   $\overline{0.0000}$ 10 30 50 [1,50] [15,30] [77,779] 0.093 0.024 -64.5 -64.5 100.000 % 0.0000 10 30 50 [1,50] [15,30] [154,779] 0.077 0.018 -118.5 -118.5 100.000 % 0.0000  $\overline{10}$   $\overline{30}$   $\overline{50}$   $\overline{[16,50]}$   $\overline{[1,10]}$   $\overline{[100,1004]}$   $\overline{0.101}$   $\overline{0.020}$   $\overline{-90.7}$   $\overline{-90.7}$   $\overline{100.000\%}$   $\overline{0.0000}$ 10 30 50 [16,50] [1,10] [200,1004] 0.135 0.026 -197.1 -197.1 100.000 % 0.0000  $\overline{10}$   $\overline{30}$   $\overline{50}$   $\overline{[16,50]}$   $\overline{[5,10]}$   $\overline{[100,1006]}$   $\overline{0.081}$   $\overline{0.020}$   $\overline{-94.6}$   $\overline{-94.6}$   $\overline{100.000\%}$   $\overline{0.0000}$  $\overline{10}$   $\overline{30}$   $\overline{50}$   $\overline{[16,50]}$   $\overline{[5,10]}$   $\overline{[200,1006]}$   $\overline{0.094}$   $\overline{0.025}$   $\overline{-180.9}$   $\overline{-180.9}$   $\overline{100.000\%}$   $\overline{0.0000}$  $\overline{10}$   $\overline{30}$   $\overline{50}$   $\overline{[16,50]}$   $\overline{[1,30]}$   $\overline{[101,1015]}$   $\overline{0.109}$   $\overline{0.021}$   $\overline{-89.7}$   $\overline{-89.7}$   $\overline{100.000\%}$   $\overline{0.0000}$ 10 30 50 [16,50] [1,30] [202,1015] 0.113 0.019 -161.5 -161.5 100.000 % 0.0000  $\overline{10}$   $\overline{30}$   $\overline{50}$   $\overline{[16,50]}$   $\overline{[15,30]}$   $\overline{[102,1022]}$   $\overline{0.108}$   $\overline{0.021}$   $\overline{-80.5}$   $\overline{-80.5}$   $\overline{100.000\%}$   $\overline{0.0000}$  $10$   $30$   $50$   $[16,50]$   $[15,30]$   $[204,1022]$   $0.112$   $0.020$   $-173.1$   $-173.1$   $100.000\%$   $0.0000$ 10 30 50 [32,50] [1,10] [124,1247] 0.082 0.020 -120.1 -120.1 100.000 % 0.0000 10 30 50 [32,50] [1,10] [248,1247] 0.086 0.021 -227.5 -227.5 100.000 % 0.0000  $\overline{10}$   $\overline{30}$   $\overline{50}$   $\overline{[32,50]}$   $\overline{[5,10]}$   $\overline{[124,1249]}$   $\overline{0.073}$   $\overline{0.021}$   $\overline{-147.8}$   $\overline{-147.8}$   $\overline{100.000\%}$   $\overline{0.0000}$  $\overline{10}$   $\overline{30}$   $\overline{50}$   $\overline{[32,50]}$   $\overline{[5,10]}$   $\overline{[248,1249]}$   $\overline{0.066}$   $\overline{0.020}$   $\overline{-227.0}$   $\overline{-227.0}$   $\overline{100.000\%}$   $\overline{0.0000}$ 10 30 50 [32,50] [1,30] [125,1257] 0.131 0.021 -108.4 -108.4 100.000 % 0.0000  $\overline{10}$   $\overline{30}$   $\overline{50}$   $\overline{[32,50]}$   $\overline{[1,30]}$   $\overline{[250,1257]}$   $\overline{0.132}$   $\overline{0.019}$   $\overline{-223.0}$   $\overline{-223.0}$   $\overline{100.000\%}$   $\overline{0.0000}$ 10 30 50 [32,50] [15,30] [126,1264] 0.103 0.021 -88.9 -88.9 100.000 % 0.0000  $\overline{10}$   $\overline{30}$   $\overline{50}$   $\overline{[32,50]}$   $\overline{[15,30]}$   $\overline{[252,1264]}$   $\overline{0.107}$   $\overline{0.021}$   $\overline{-229.5}$   $\overline{-229.5}$   $\overline{100.000\%}$   $\overline{0.0000}$ 

 $n: 30, m: 50, p_{max}: 50$ 

Tiempo Promedio Total  $H_2$ : 0.095 seg.

Tiempo Promedio Total  $H_1$ : 0.021 seg.

Rendimiento Promedio Total: 100.000 %

 $n$  :  $50, m$  :  $50, p_{\max}$  :  $50$ 

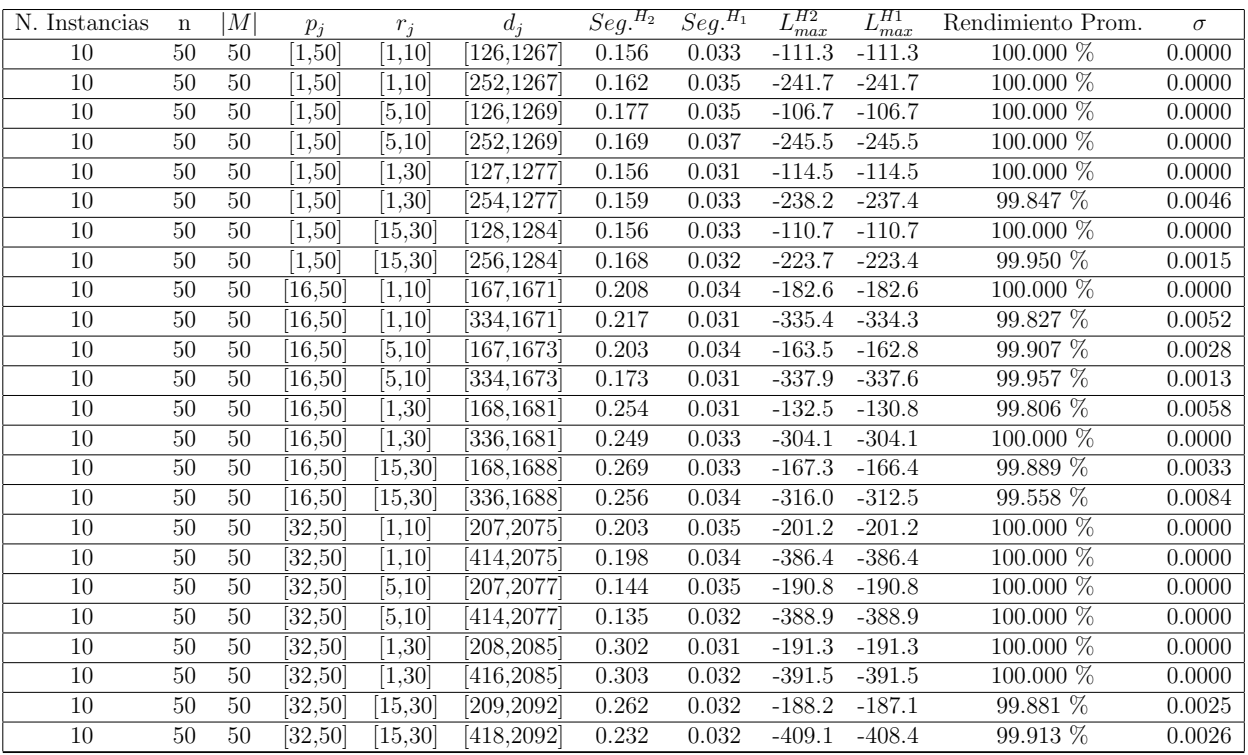

Tiempo Promedio Total $H_2$ : 0.205 seg.

Tiempo Promedio Total  $H_1$ : 0.033 seg.

Rendimiento Promedio Total: 99.939 %

 $n:100, m:50, p_{max}:50$ 

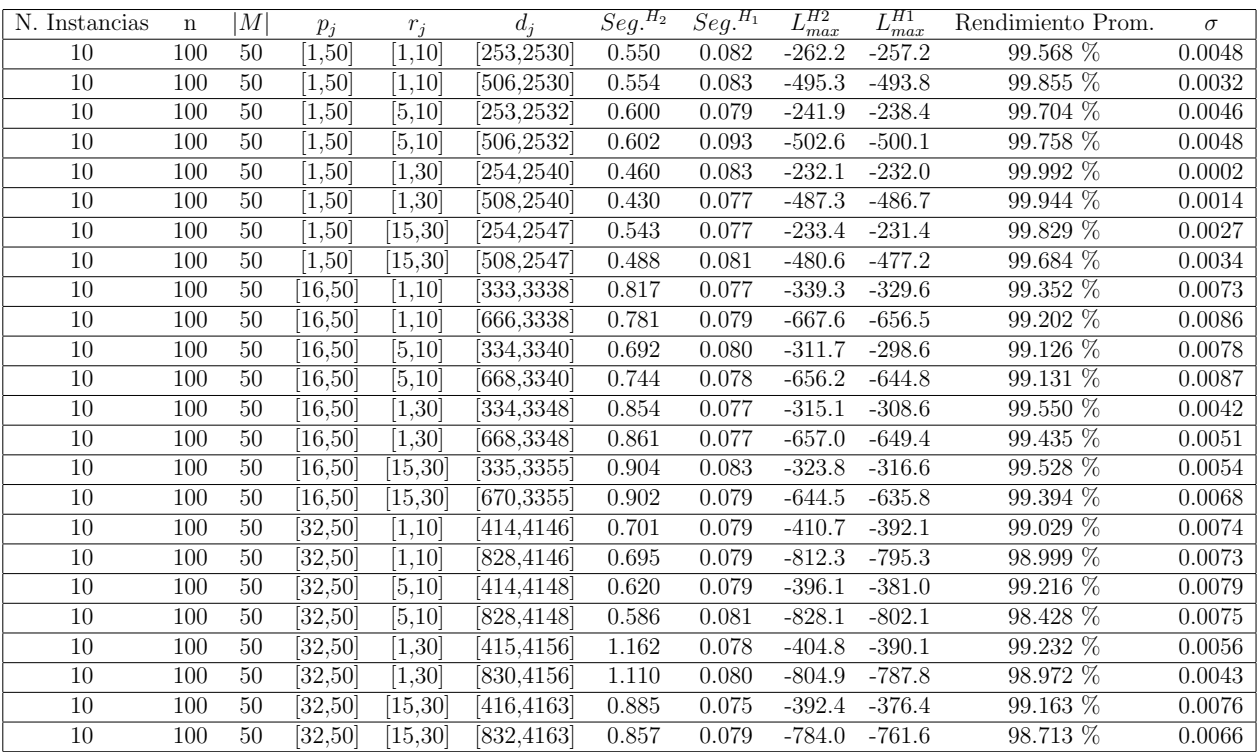

Tiempo Promedio Total $H_2$ : 0.725 seg.

Tiempo Promedio Total  $H_1$ : 0.080 seg.

Rendimiento Promedio Total: 99.367 %

 $n: 200, m: 50, p_{max}: 50$ 

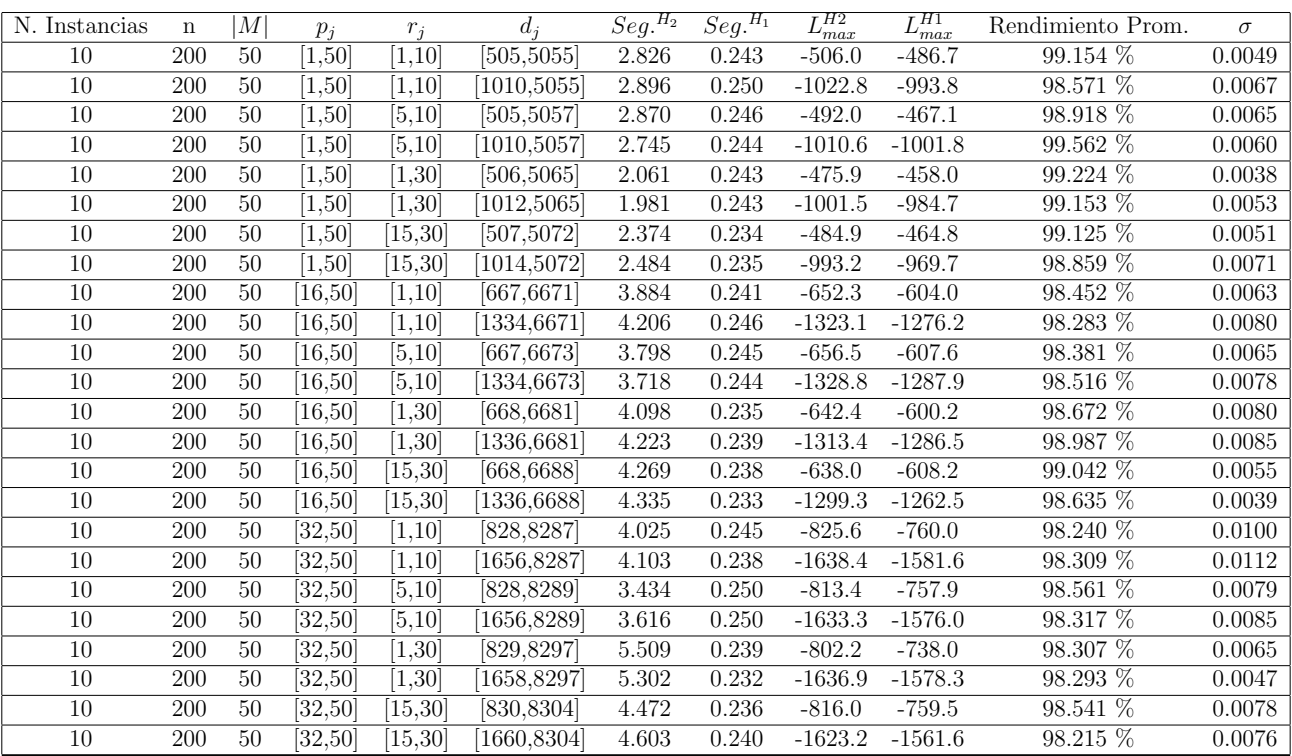

Tiempo Promedio Total  $H_2$ : 3.660 seg.

Tiempo Promedio Total  $H_1$ : 0.241 seg.

Rendimiento Promedio Total: 98.680 %

 $n: {\mathfrak 300}, m: {\mathfrak 50}, p_{max}: {\mathfrak 50}$ 

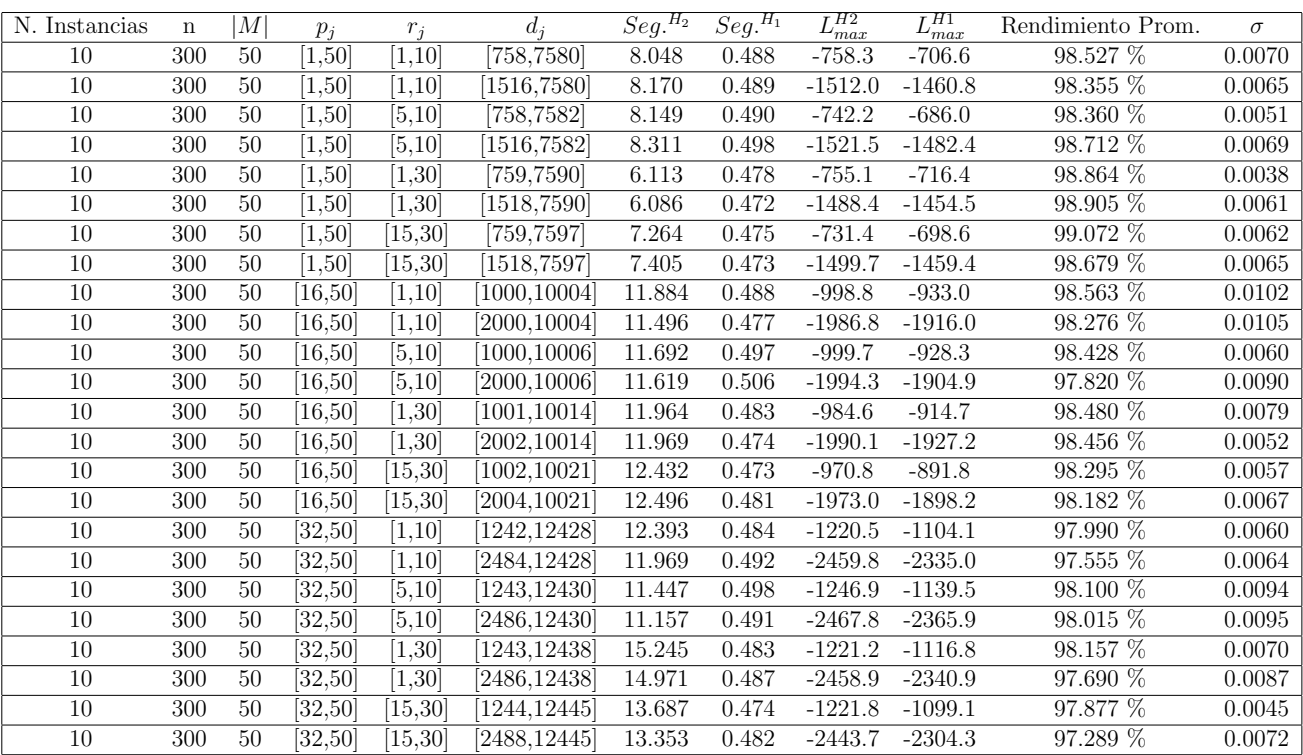

Tiempo Promedio Total $H_2$ : 10.805 seg.

Tiempo Promedio Total $H_1$ : 0.485 seg.

Rendimiento Promedio Total: 98.277 %

 $n: 500, m: 50, p_{max}: 50$ 

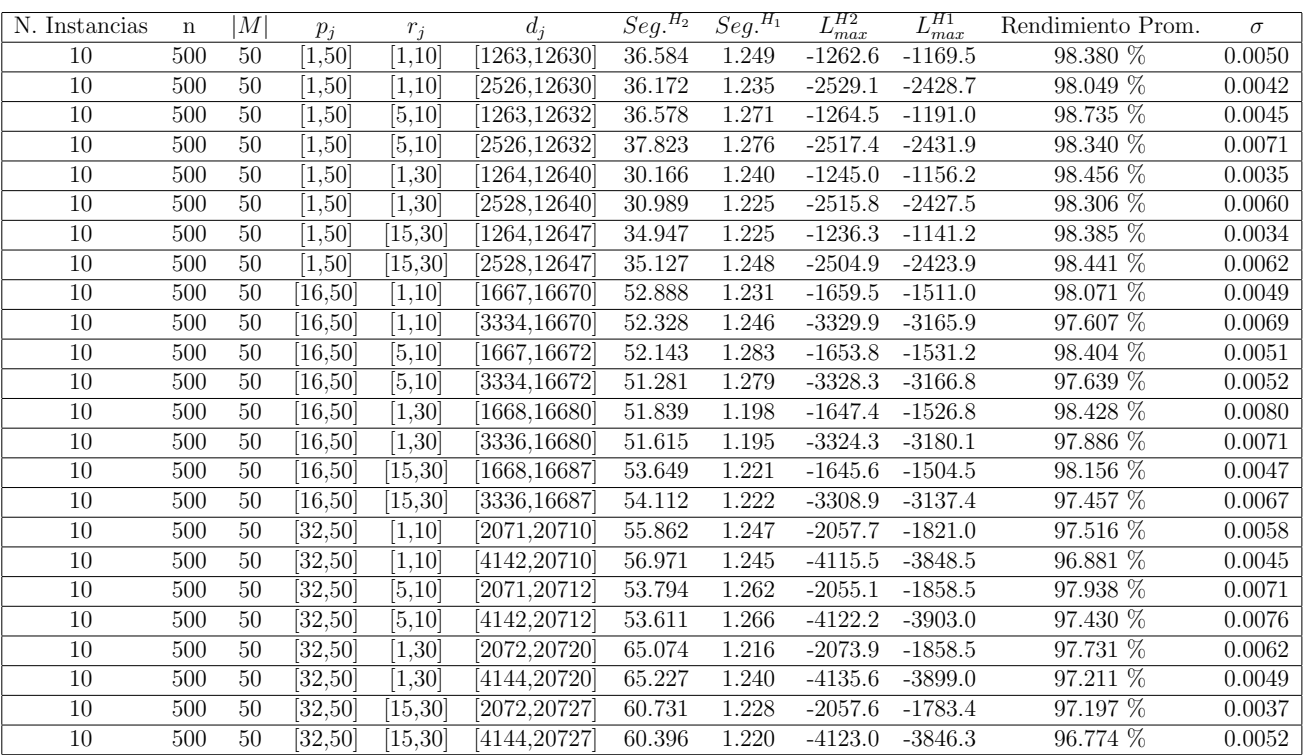

Tiempo Promedio Total $H_2$ : 48.746 seg.

Tiempo Promedio Total $H_1$ : 1.240 seg.

Rendimiento Promedio Total: 97.892 %

 $n$  :  $750, m$  :  $50, p_{max}$  :  $50$ 

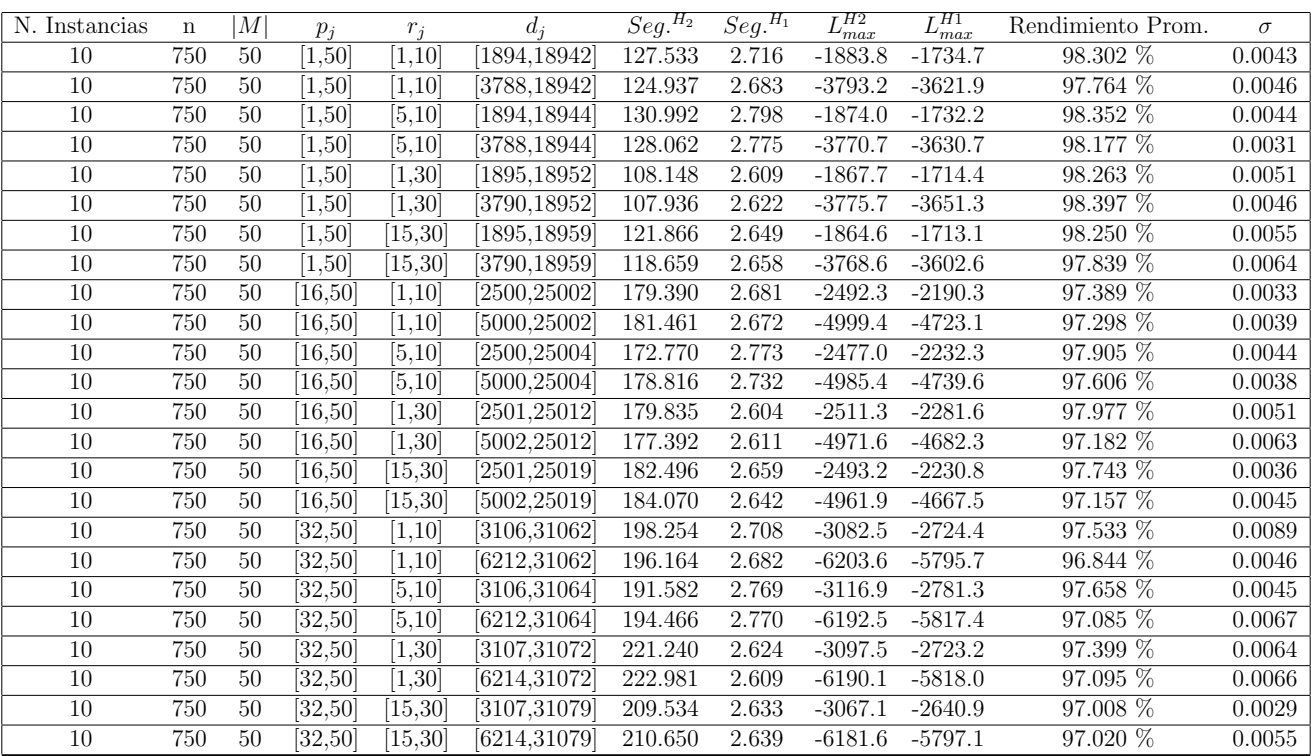

Tiempo Promedio Total $H_2$ : 168.718 seg.

Tiempo Promedio Total $H_1$ : 2.680 seg.

Rendimiento Promedio Total: 97.635 %

 $n:1000, m:50, p_{max}:50$ 

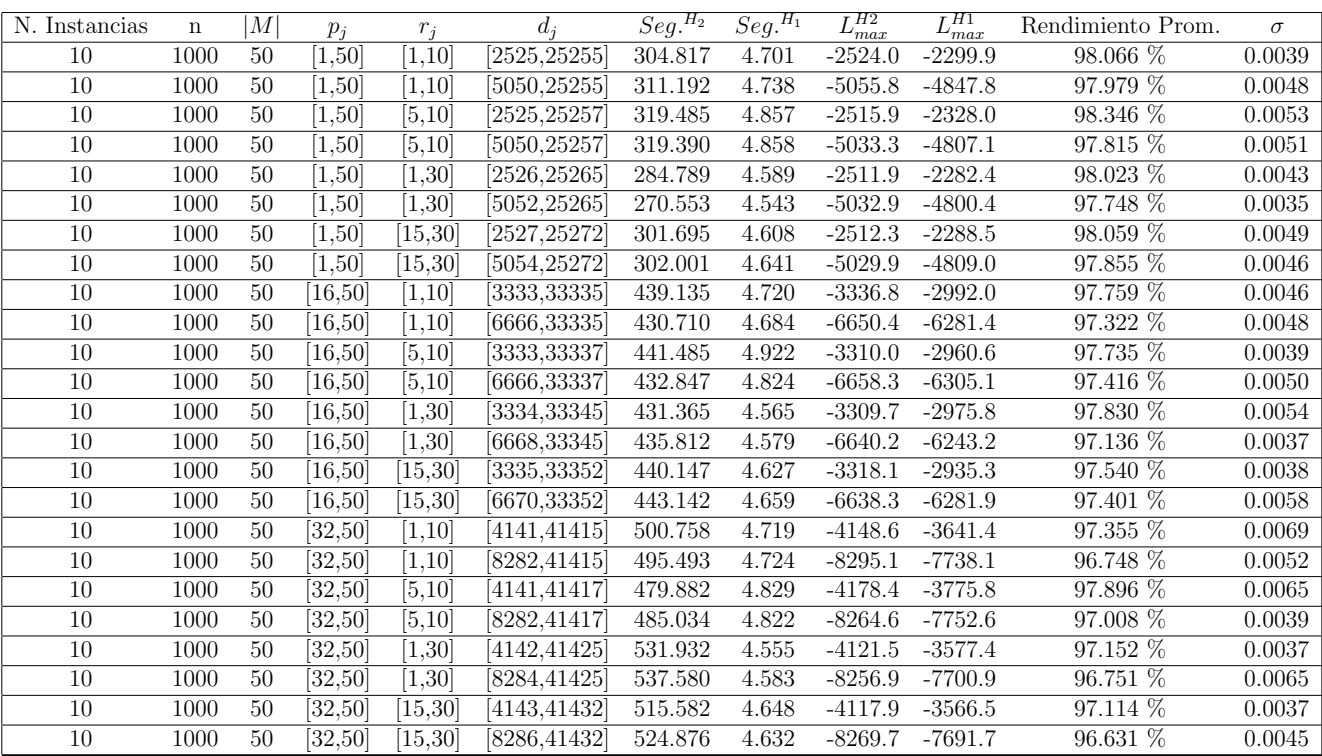

Tiempo Promedio Total $H_2$ : 415.821 seg.

Tiempo Promedio Total $H_1$ : 4.693 seg.

Rendimiento Promedio Total: 97.529 %

 $n: 10, m: 2, p_{max}: 100$ 

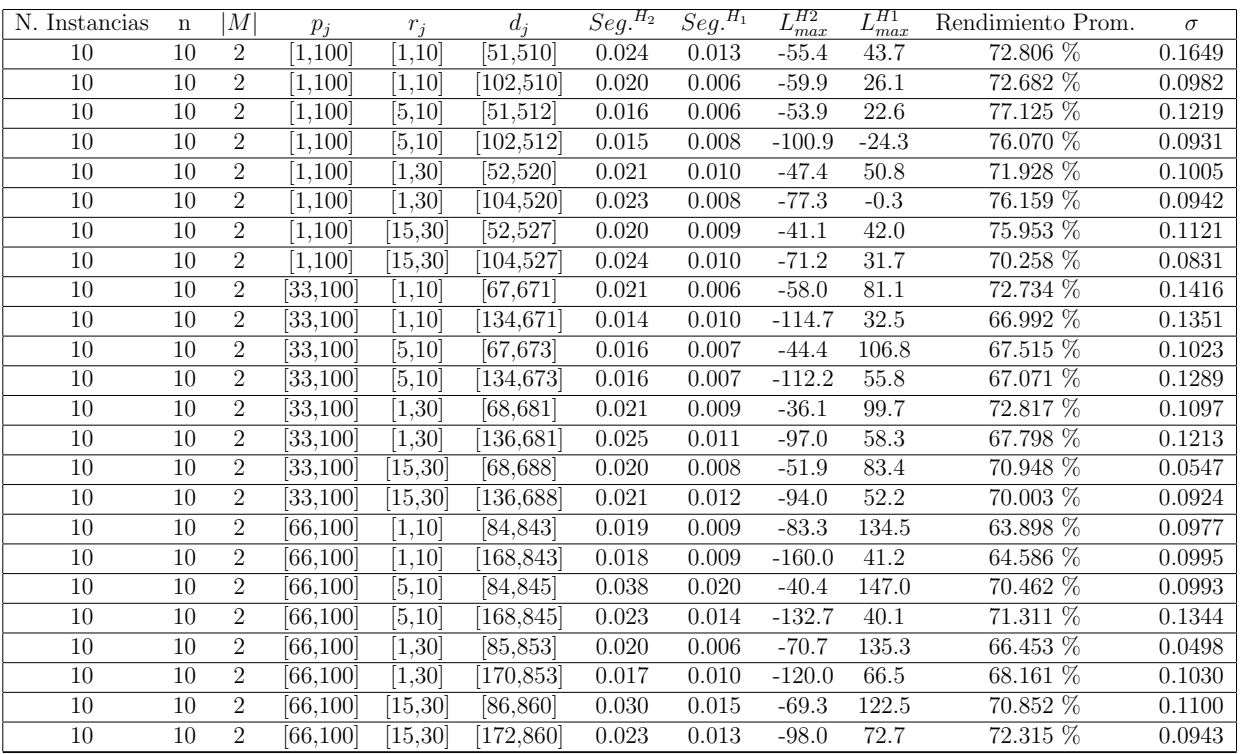

Tiempo Promedio Total  $H_2$ : 0.021 seg.

Tiempo Promedio Total $H_1$ : 0.010 seg.

Rendimiento Promedio Total: 70.704 %

 $n: 20, m: 2, p_{max}: 100$ 

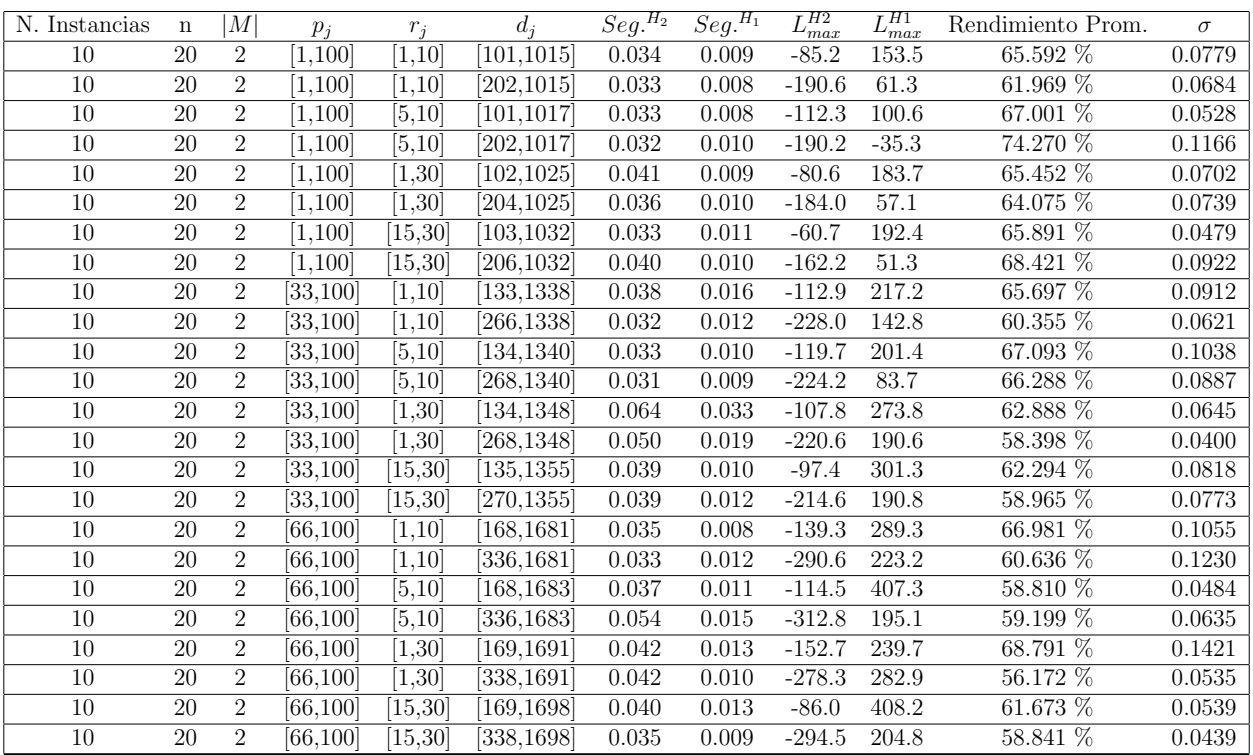

Tiempo Promedio Total $H_2$ : 0.039 seg.

Tiempo Promedio Total $H_1$ : 0.012 seg.

Rendimiento Promedio Total: 63.573 %

 $n: 30, m: 2, p_{max}: 100$ 

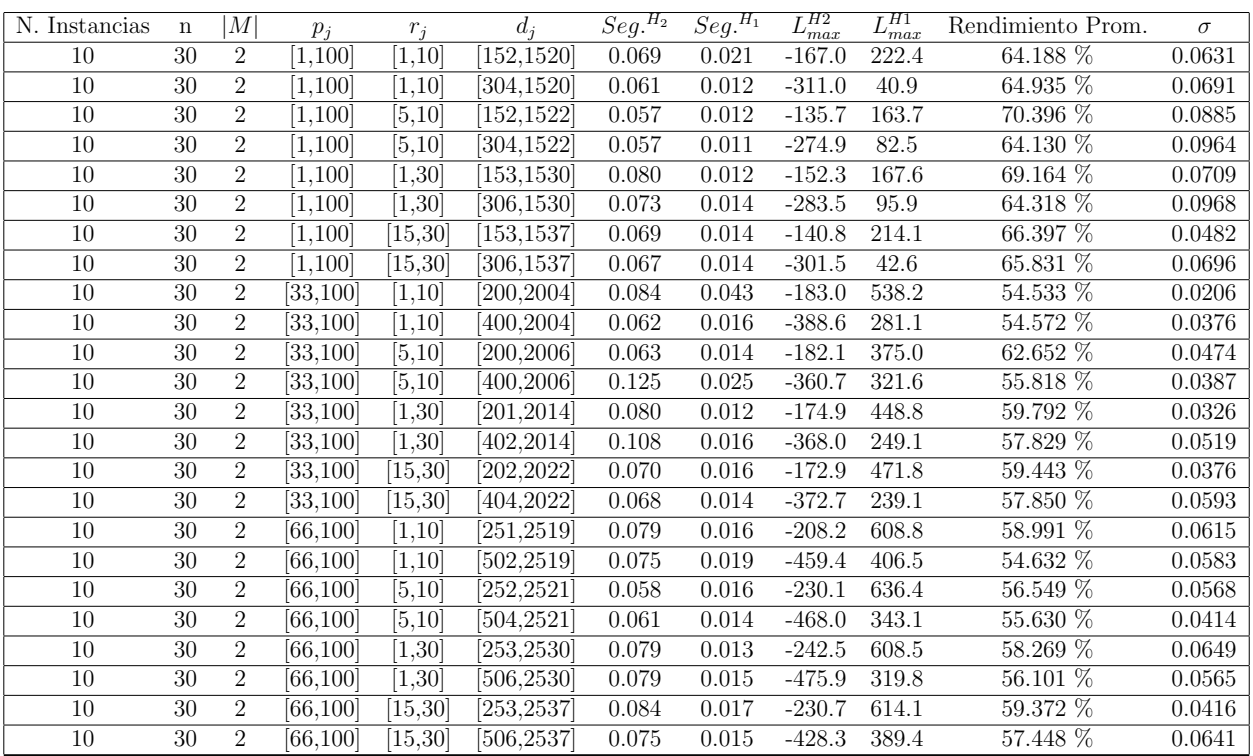

Tiempo Promedio Total $H_2$ : 0.074 seg.

Tiempo Promedio Total $H_1$ : 0.016 seg.

Rendimiento Promedio Total: 60.368 %

 $n: 50, m: 2, p_{max}: 100$ 

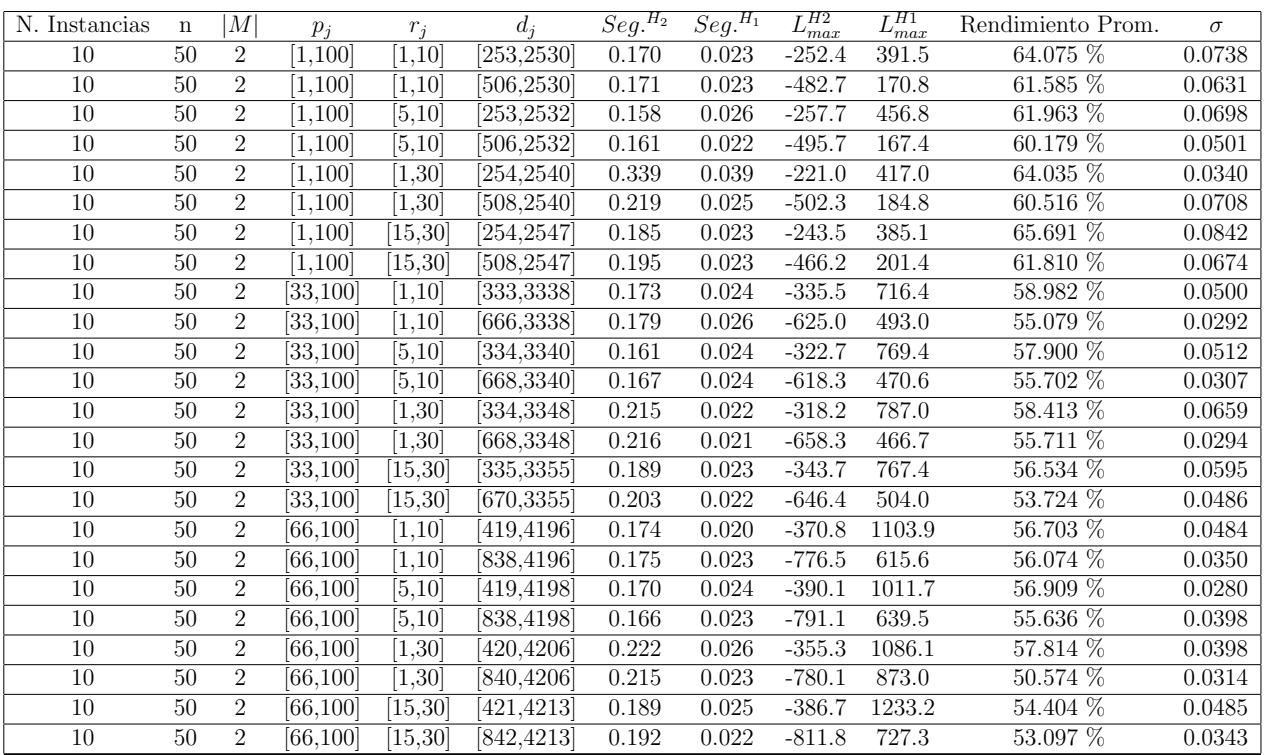

Tiempo Promedio Total $H_2$ : 0.192 seg.

Tiempo Promedio Total  $H_1$ : 0.024 seg.

Rendimiento Promedio Total: 58.046 %

 $n:100, m:2, p_{max}:100$ 

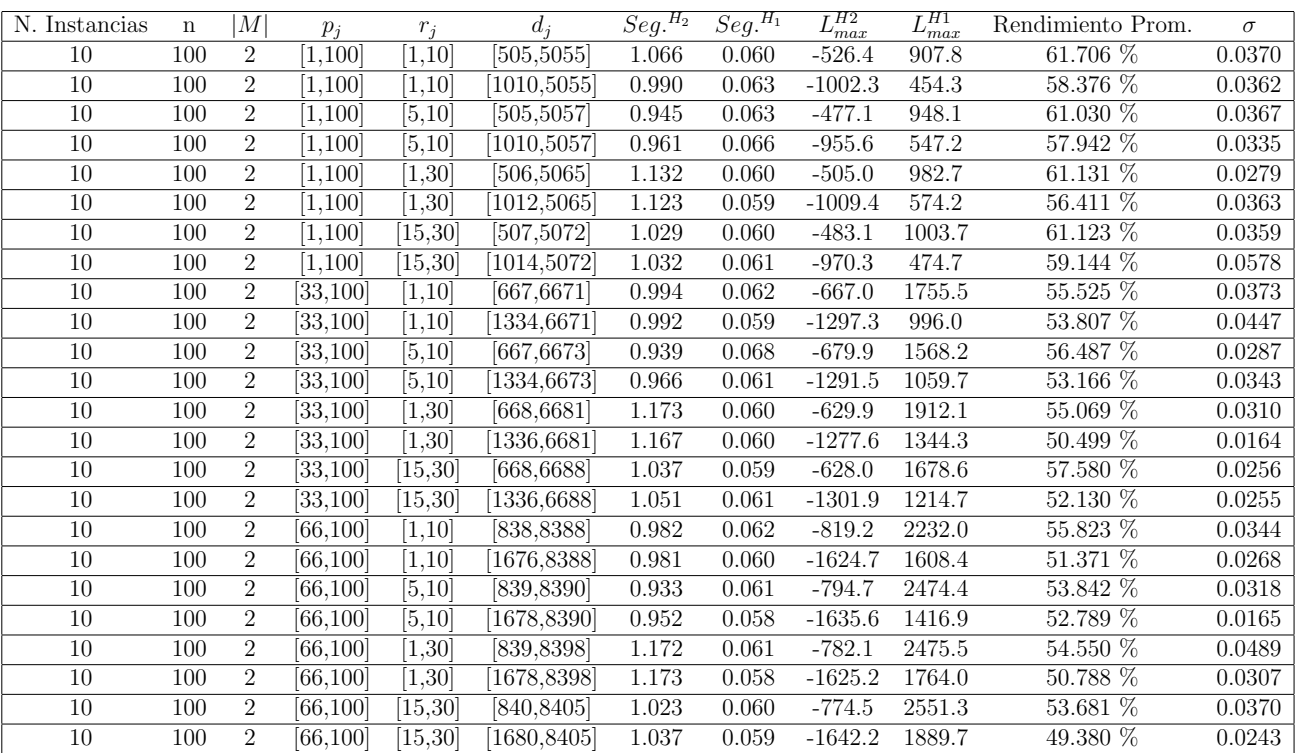

Tiempo Promedio Total $H_2$ : 1.035 seg.

Tiempo Promedio Total  $H_1$ : 0.061 seg.

Rendimiento Promedio Total: 55.556 %

 $n: 200, m: 2, p_{max}: 100$ 

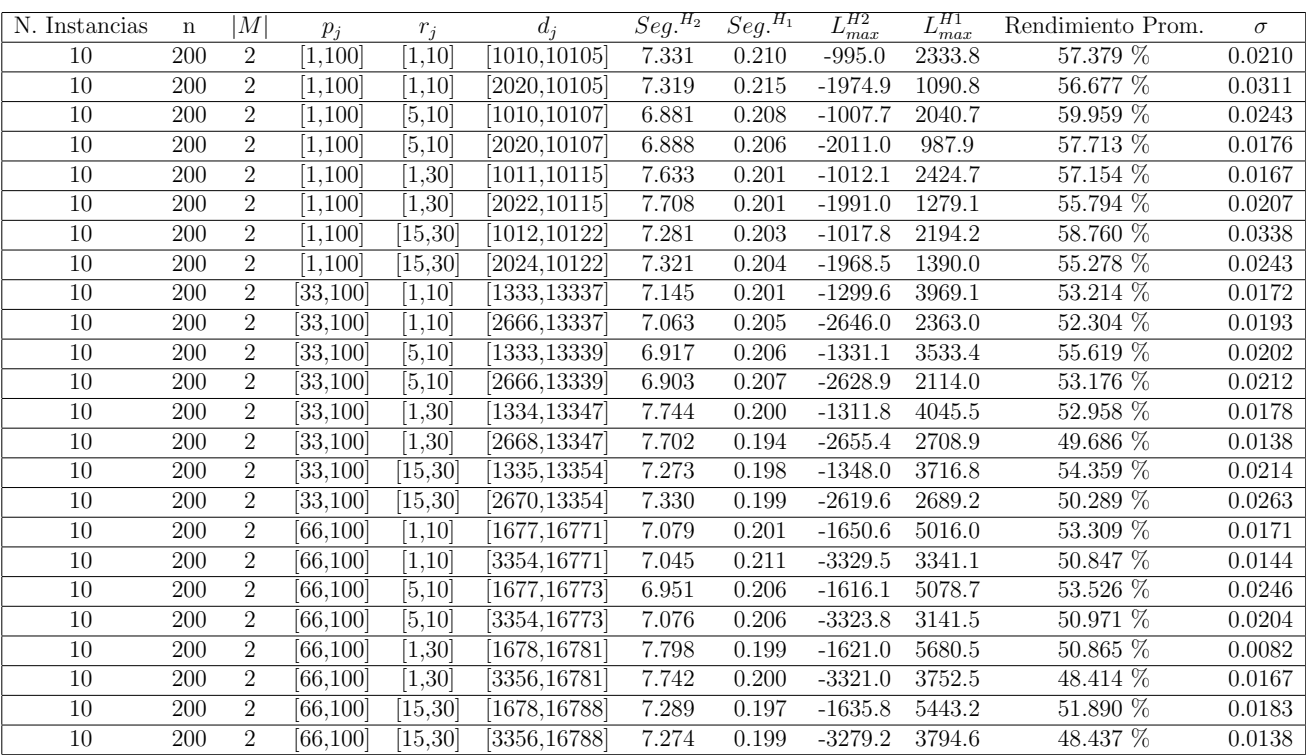

Tiempo Promedio Total  $H_2$ : 7.279 seg.

Tiempo Promedio Total  $H_1$ : 0.203 seg.

Rendimiento Promedio Total: 53.691 %

 $n: 300, m: 2, p_{max}: 100$ 

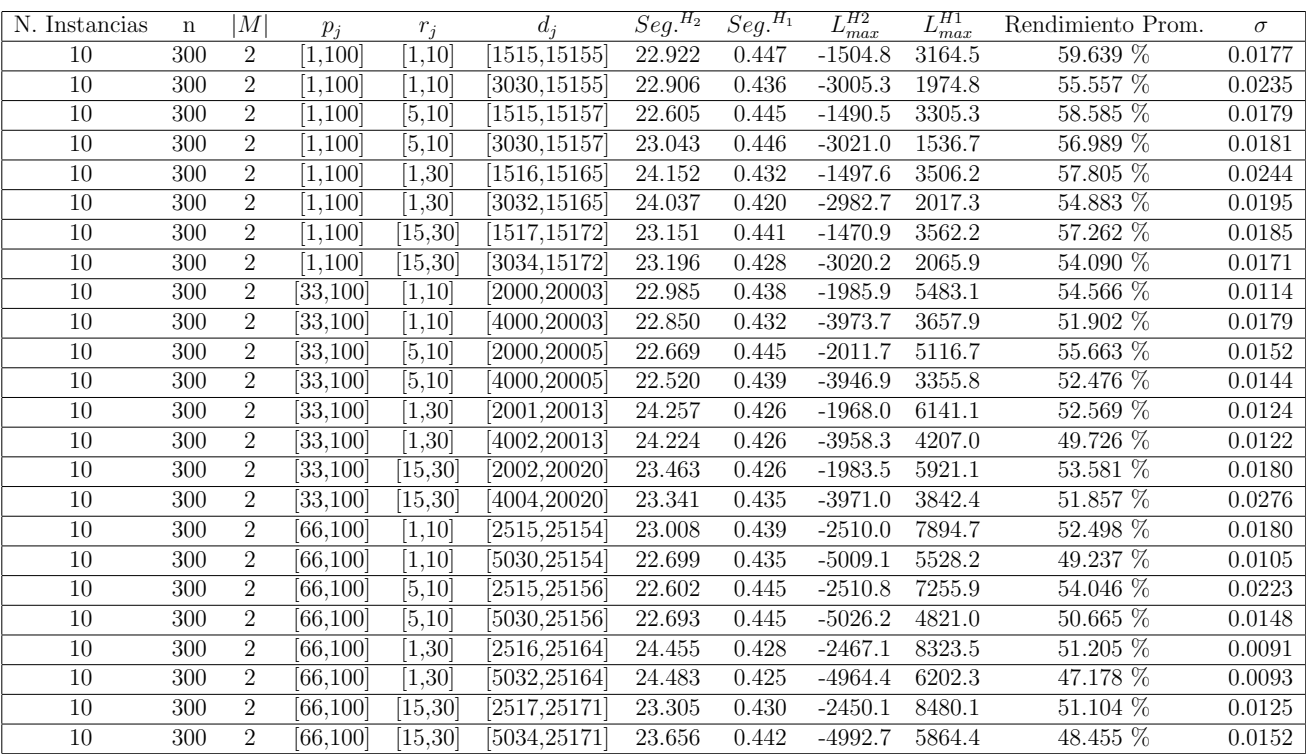

Tiempo Promedio Total $H_2$ : 23.301 seg.

Tiempo Promedio Total  $H_1$ : 0.435 seg.

Rendimiento Promedio Total: 53.397 %

 $n: 500, m: 2, p_{max}: 100$ 

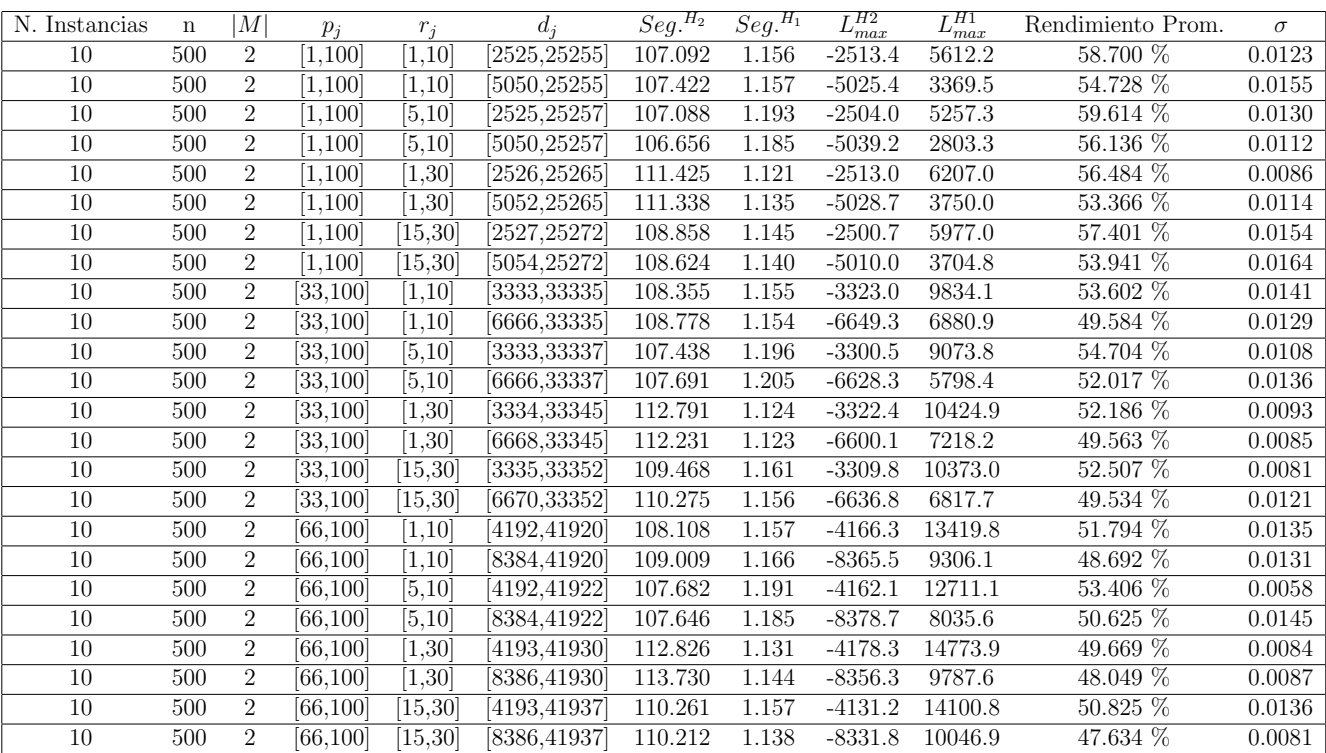

Tiempo Promedio Total $H_2\!\!:$  109.375 seg.

Tiempo Promedio Total $H_1$ : 1.157 seg.

Rendimiento Promedio Total: 52.698 %

 $n$  :  $750, m$  :  $2, p_{max}$  :  $100\,$ 

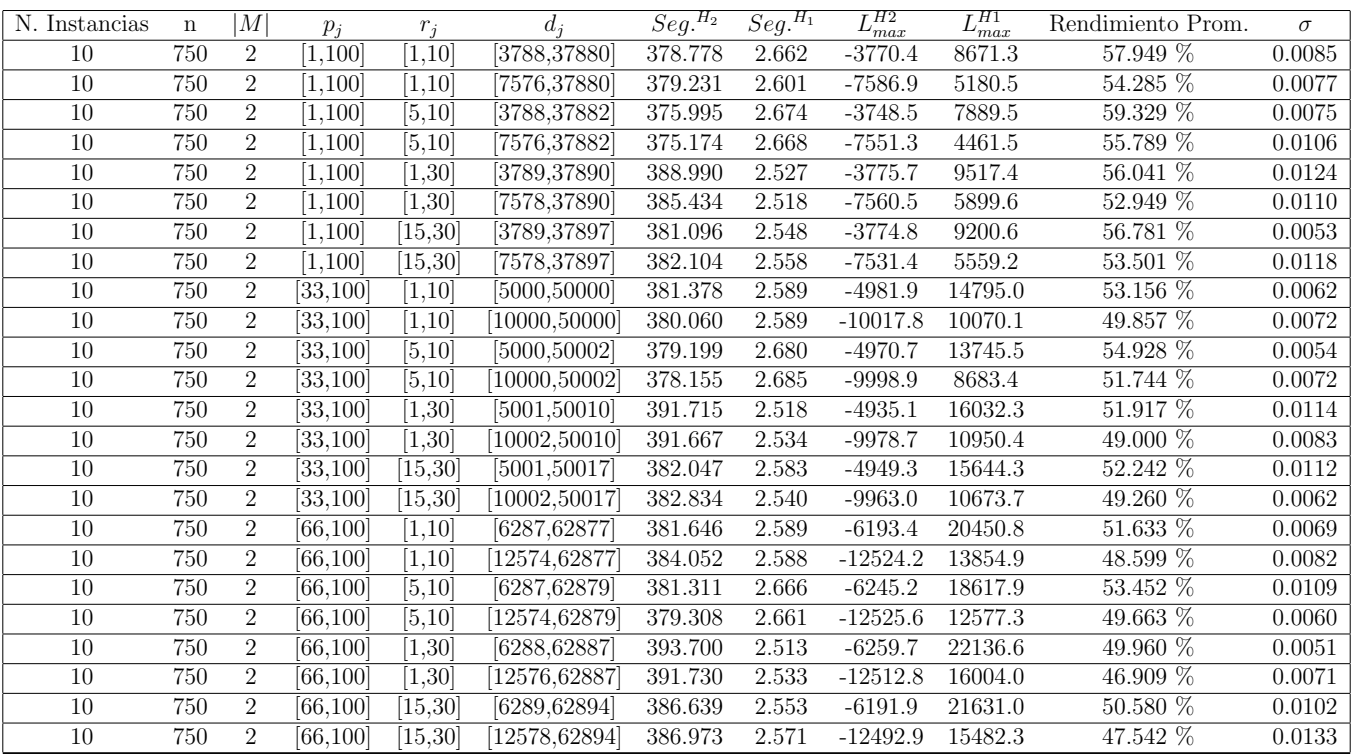

Tiempo Promedio Total $H_2$ : 383.301 seg.

Tiempo Promedio Total $H_1$ : 2.590 seg.

Rendimiento Promedio Total: 52.378 %
$n:1000, m:2, p_{max}:100$ 

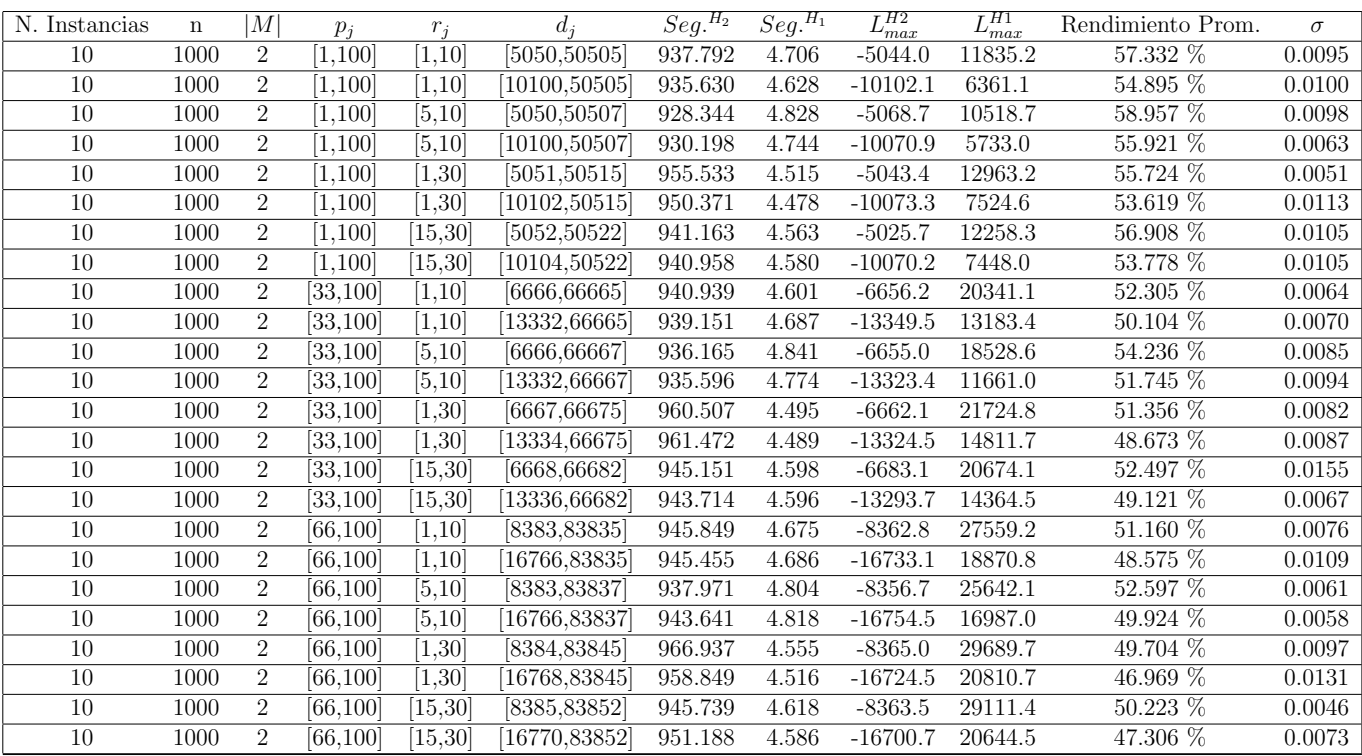

Tiempo Promedio Total $H_2$ : 944.930 seg.

Tiempo Promedio Total $H_1$ : 4.641 seg.

Rendimiento Promedio Total: 52.235 %

N. Instancias n |M|  $p_j$   $r_j$   $d_j$   $Seg.<sup>H_2</sup>$   $Seg.<sup>H_1</sup>$  $\frac{L_{max}^{H2}}{-56.6}$   $\frac{L_{max}^{H1}}{-33.8}$ Rendimiento Prom.  $\sigma$ <br>91.149 % 0.0502  $\overline{10}$  10 4  $\overline{[1,100]}$   $\overline{[1,10]}$   $\overline{[51,510]}$  0.017 0.008 -56.6 -33.8 91.149 % 0.0502  $\overline{10}$  10 4  $\overline{[1,100]}$   $\overline{[1,10]}$   $\overline{[102,510]}$  0.022 0.010 -86.0 -63.4 91.996 % 0.1141 10 10 4 [1,100] [5,10] [51,512] 0.017 0.008 -43.2 -17.6 91.207 % 0.0654 10 10 4 [1,100] [5,10] [102,512] 0.016 0.010 -82.1 -44.7 85.574 % 0.0750 10 10 4 [1,100] [1,30] [52,520] 0.021 0.008 -70.6 -49.5 91.662 % 0.0819 10 10 4 [1,100] [1,30] [104,520] 0.022 0.007 -80.1 -53.1 90.118 % 0.0680 10 10 4 [1,100] [15,30] [52,527] 0.029 0.014 -33.2 -13.3 92.700 % 0.0814  $\overline{10}$  10 4  $\overline{[1,100]}$   $\overline{[15,30]}$   $\overline{[104,527]}$   $0.024$   $0.010$   $-81.3$   $-55.4$   $90.403\%$   $0.0825$ 10 10 4 [33,100] [1,10] [67,671] 0.018 0.009 -68.4 -10.7 85.350 % 0.0806 10 10 4 [33,100] [1,10] [134,671] 0.019 0.008 -131.2 -83.2 86.819 % 0.0994 10 10 4 [33,100] [5,10] [67,673] 0.018 0.009 -39.8 2.4 89.356 % 0.1086 10 10 4 [33,100] [5,10] [134,673] 0.018 0.006 -128.3 -85.1 86.106 % 0.0676 10 10 4 [33,100] [1,30] [68,681] 0.047 0.029 -38.4 -1.1 90.682 % 0.0673 10 10 4 [33,100] [1,30] [136,681] 0.028 0.014 -112.2 -54.9 83.783 % 0.0693 10 10 4 [33,100] [15,30] [68,688] 0.019 0.010 -31.5 17.3 87.044 % 0.0808 10 10 4 [33,100] [15,30] [136,688] 0.025 0.009 -103.1 -30.2 78.719 % 0.0818 10 10 4 [66,100] [1,10] [84,843] 0.021 0.007 -106.8 -35.7 84.393 % 0.0668 10 10 4 [66,100] [1,10] [168,843] 0.023 0.011 -152.2 -55.1 79.201 % 0.0895 10 10 4 [66,100] [5,10] [84,845] 0.026 0.009 -49.3 47.9 81.395 % 0.1028 10 10 4 [66,100] [5,10] [168,845] 0.021 0.006 -130.8 -47.9 82.297 % 0.0888 10 10 4 [66,100] [1,30] [85,853] 0.022 0.008 -41.0 23.4 87.483 % 0.0820 10 10 4 [66,100] [1,30] [170,853] 0.021 0.010 -111.4 -49.8 87.051 % 0.0829 10 10 4 [66,100] [15,30] [86,860] 0.019 0.008 -36.6 33.7 86.221 % 0.0810 10 10 4 [66,100] [15,30] [172,860] 0.021 0.010 -102.6 -16.0 82.747 % 0.0919

 $n: 10, m: 4, p_{max}: 100$ 

Tiempo Promedio Total  $H_2$ : 0.022 seg.

Tiempo Promedio Total  $H_1$ : 0.010 seg.

Rendimiento Promedio Total: 86.811 %

 $n$  :  $20, m$  :  $4, p_{max}$  :  $100\,$ 

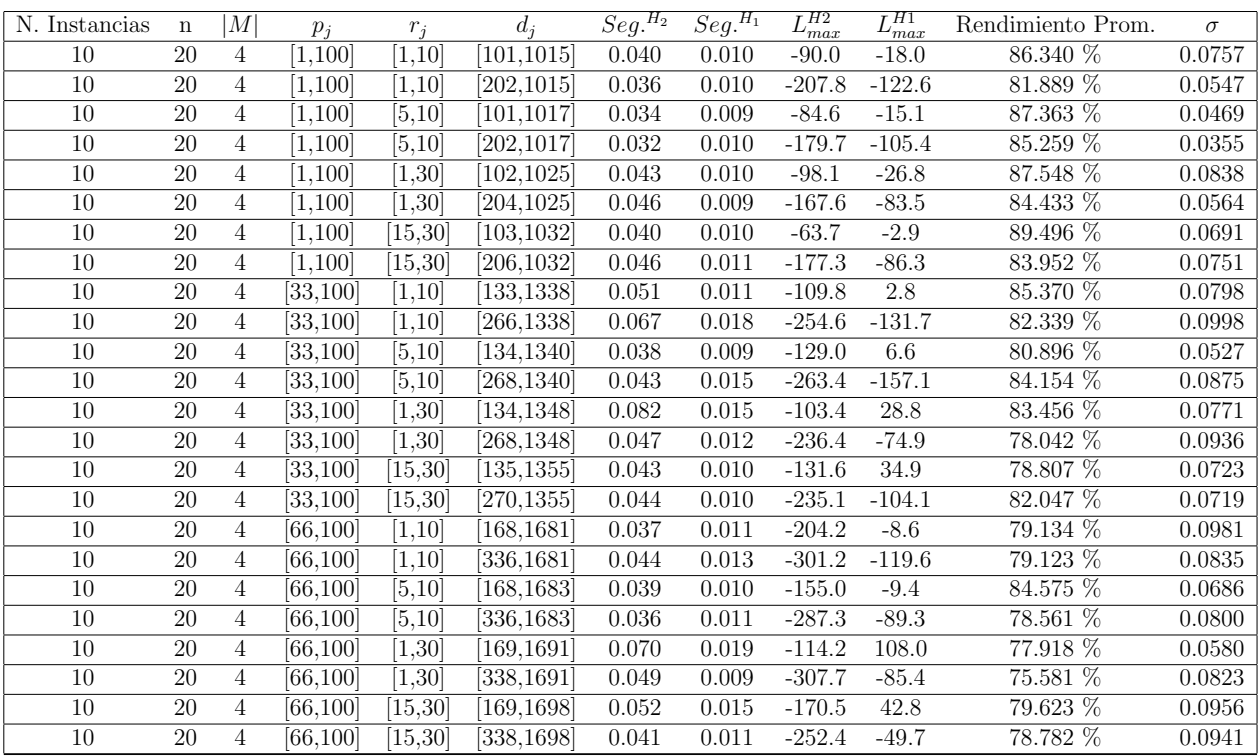

Tiempo Promedio Total  $H_2$ : 0.046 seg.

Tiempo Promedio Total $H_1$ : 0.012 seg.

Rendimiento Promedio Total: 82.279 %

 $n$  :  $30, m$  :  $4, p_{max}$  :  $100\,$ 

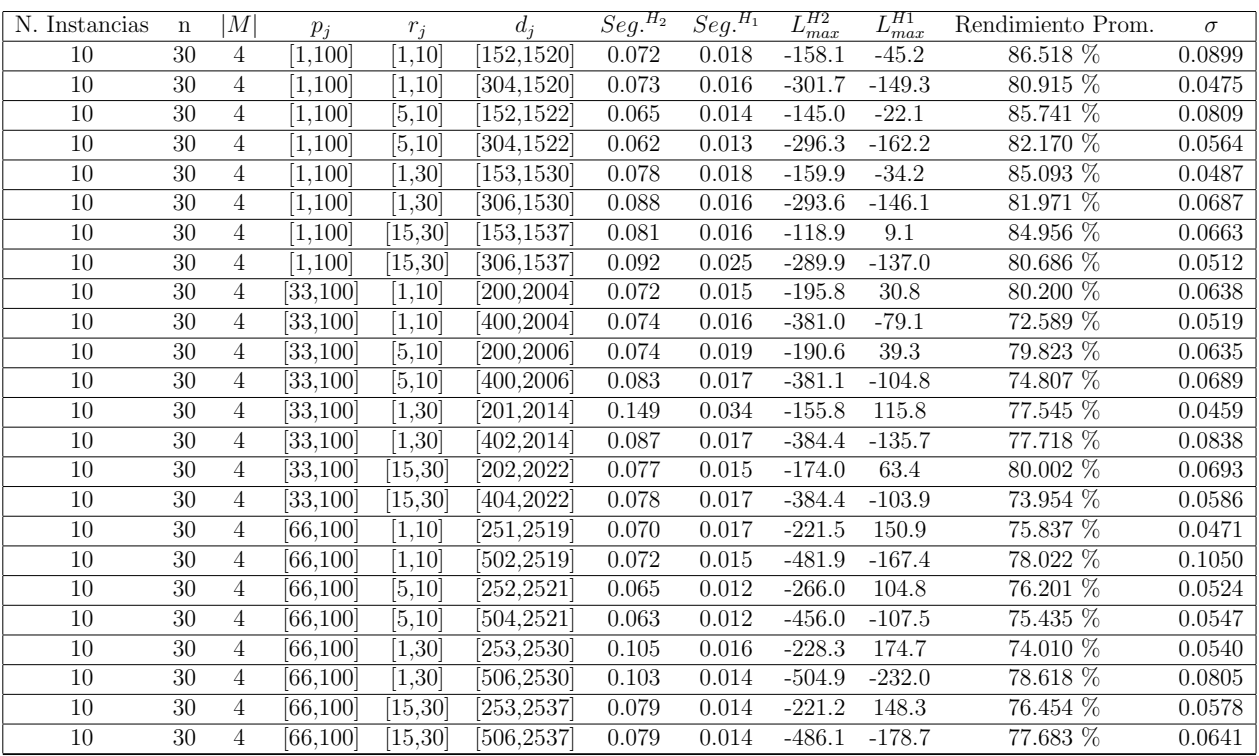

Tiempo Promedio Total  $H_2$ : 0.081 seg.

Tiempo Promedio Total $H_1$ : 0.017 seg.

Rendimiento Promedio Total: 79.039 %

 $n$  :  $50, m$  :  $4, p_{max}$  :  $100\,$ 

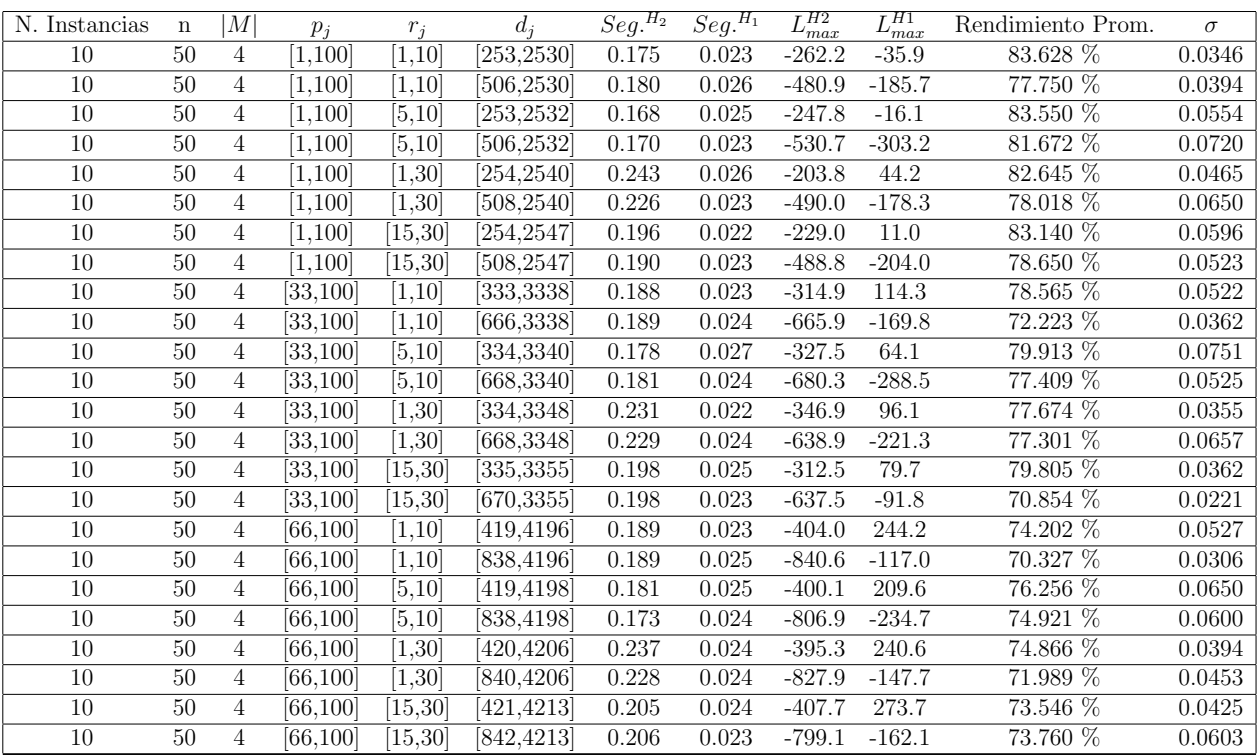

Tiempo Promedio Total $H_2$ : 0.198 seg.

Tiempo Promedio Total $H_1$ : 0.024 seg.

Rendimiento Promedio Total: 77.194 %

 $n:100, m:4, p_{max}:100$ 

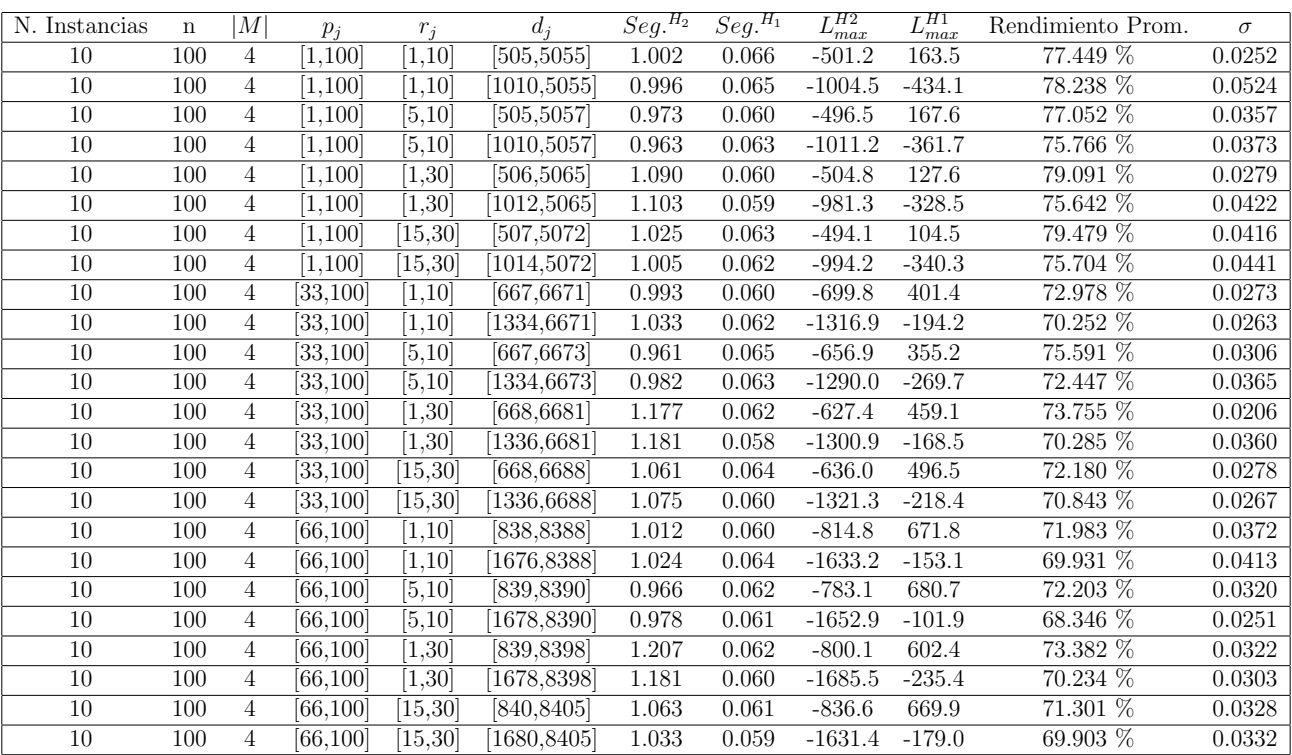

Tiempo Promedio Total  $H_2$ : 1.045 seg.

Tiempo Promedio Total $H_1$ : 0.062 seg.

Rendimiento Promedio Total: 73.501 %

 $n: 200, m: 4, p_{max}: 100\,$ 

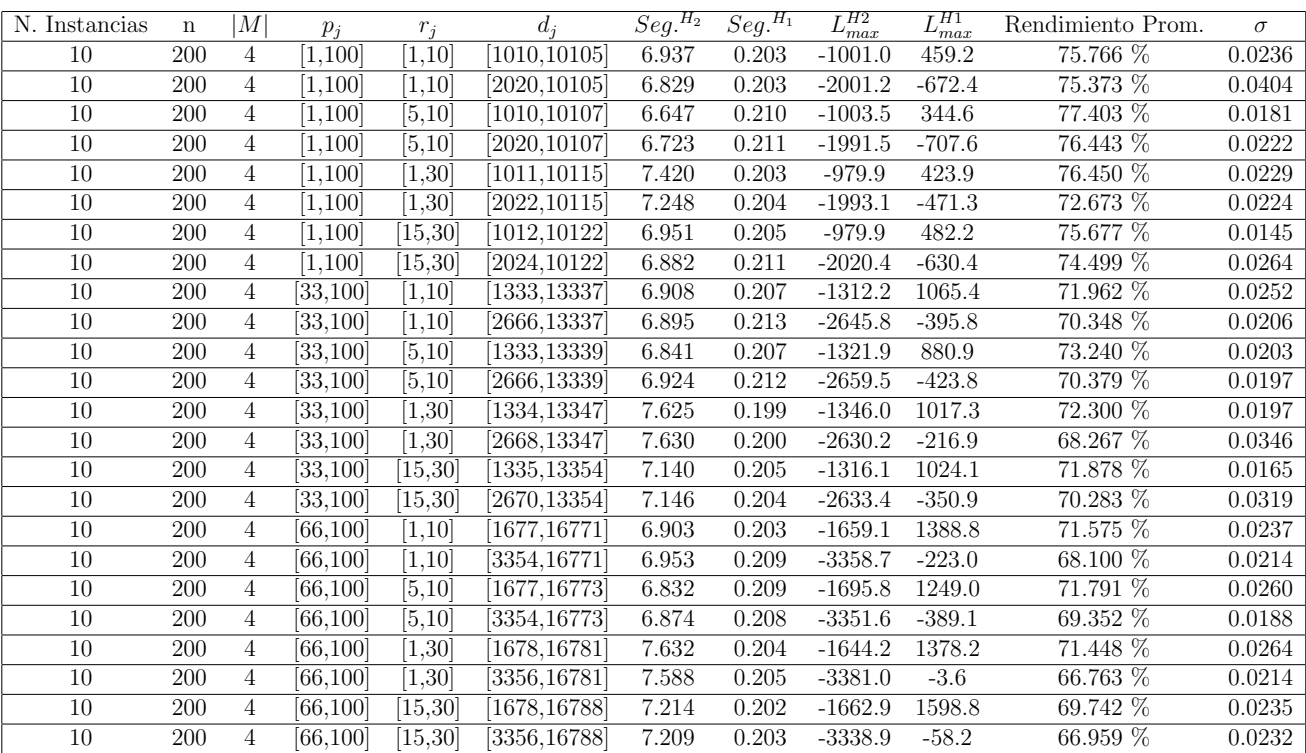

Tiempo Promedio Total  $H_2$ : 7.081 seg.

Tiempo Promedio Total  $H_1$ : 0.206 seg.

Rendimiento Promedio Total: 72.028 %

 $n:300, m:4, p_{max}:100\,$ 

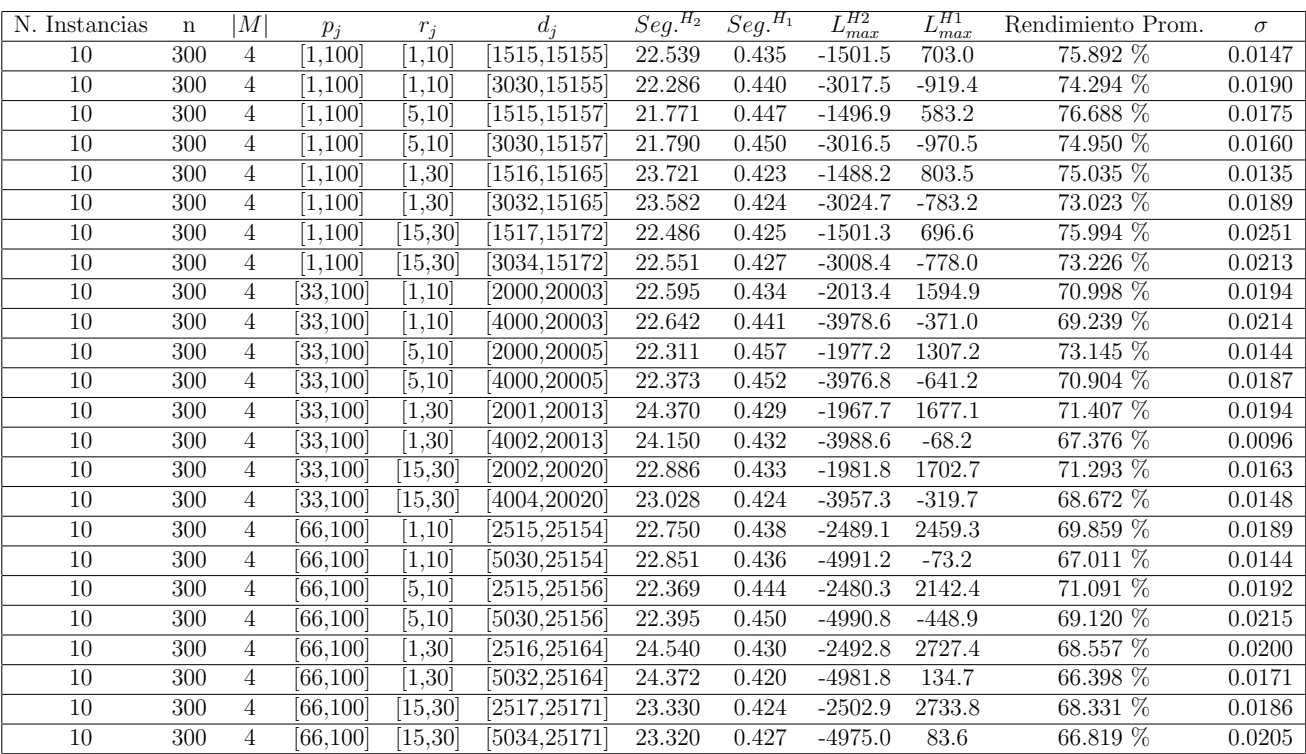

Tiempo Promedio Total $H_2$ : 22.959 seg.

Tiempo Promedio Total $H_1$ : 0.435 seg.

Rendimiento Promedio Total: 71.222 %

 $n$  :  $500, m$  :  $4, p_{max}$  :  $100\,$ 

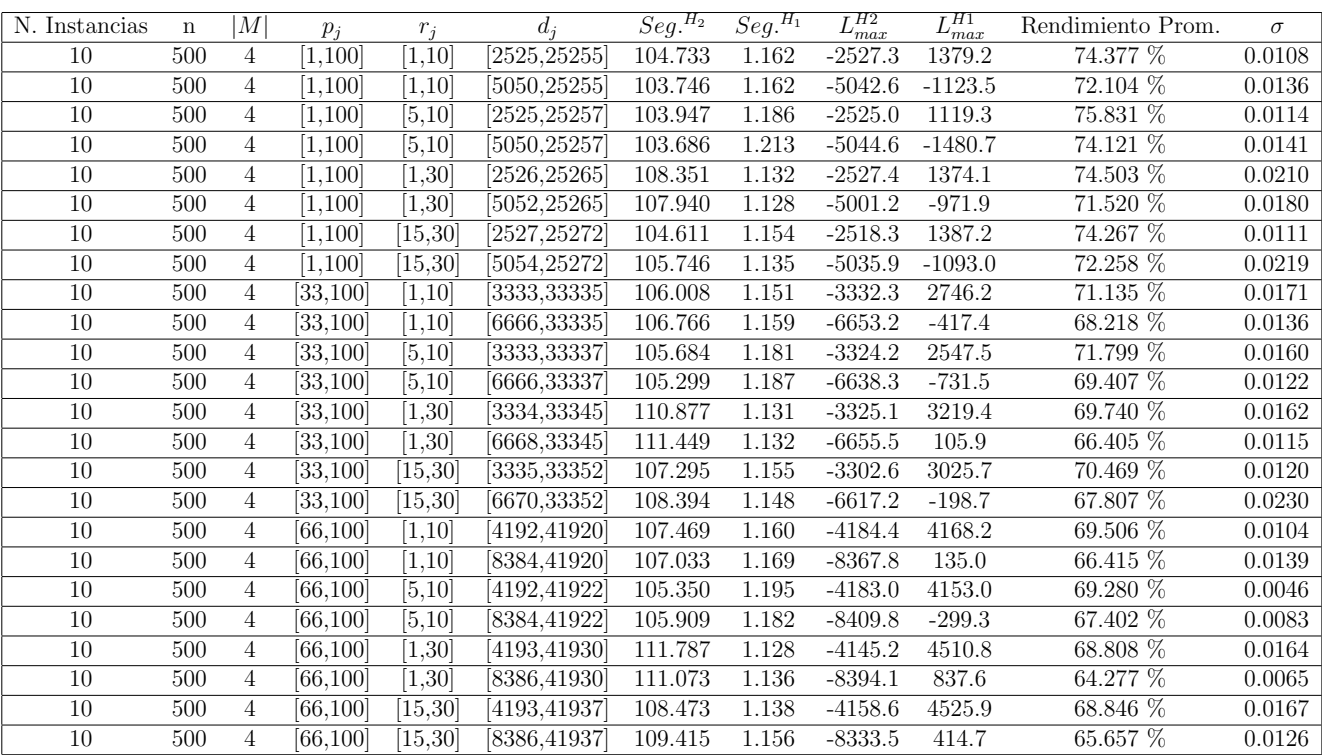

Tiempo Promedio Total $H_2\!\!:$  107.127 seg.

Tiempo Promedio Total $H_1$ : 1.158 seg.

Rendimiento Promedio Total: 70.173 %

 $n$  :  $750, m$  :  $4, p_{max}$  :  $100\,$ 

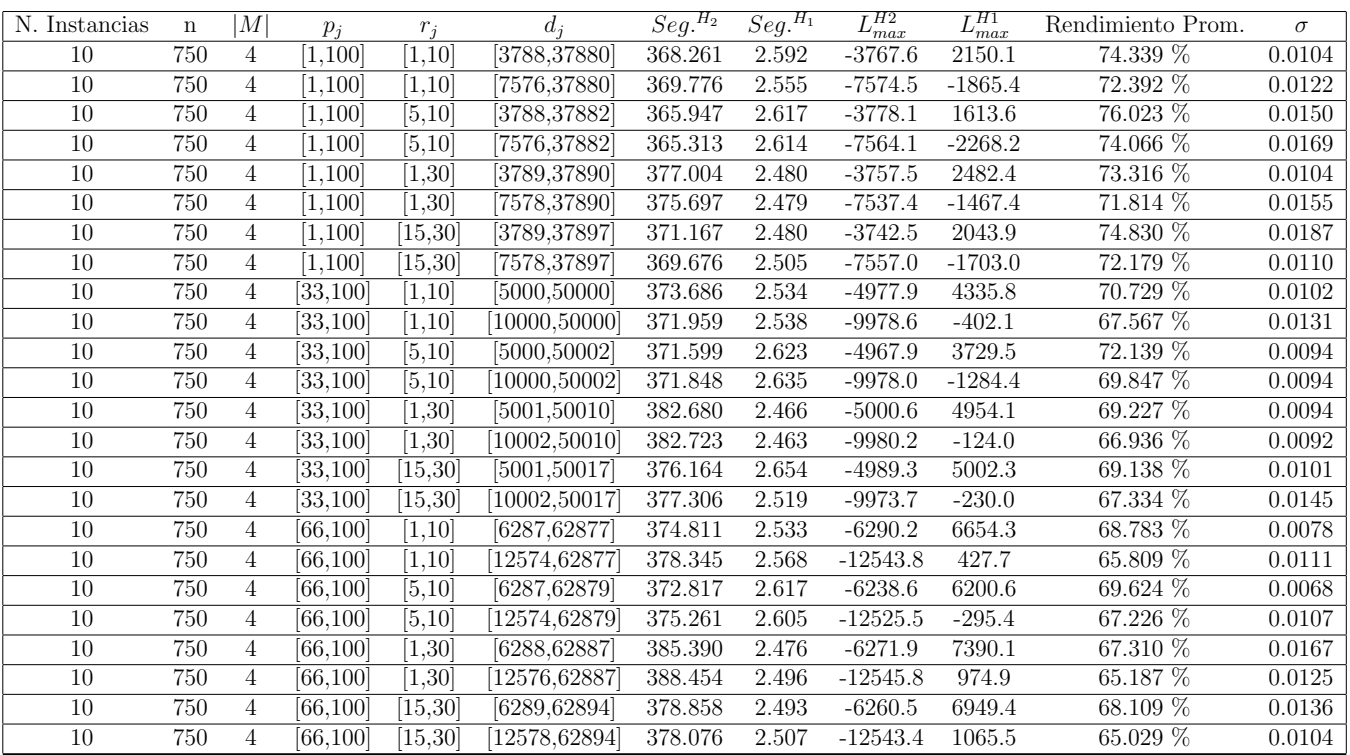

Tiempo Promedio Total $H_2$ : 375.117 seg.

Tiempo Promedio Total $H_1$ : 2.544 seg.

Rendimiento Promedio Total: 69.956 %

 $n:1000, m:4, p_{max}:100$ 

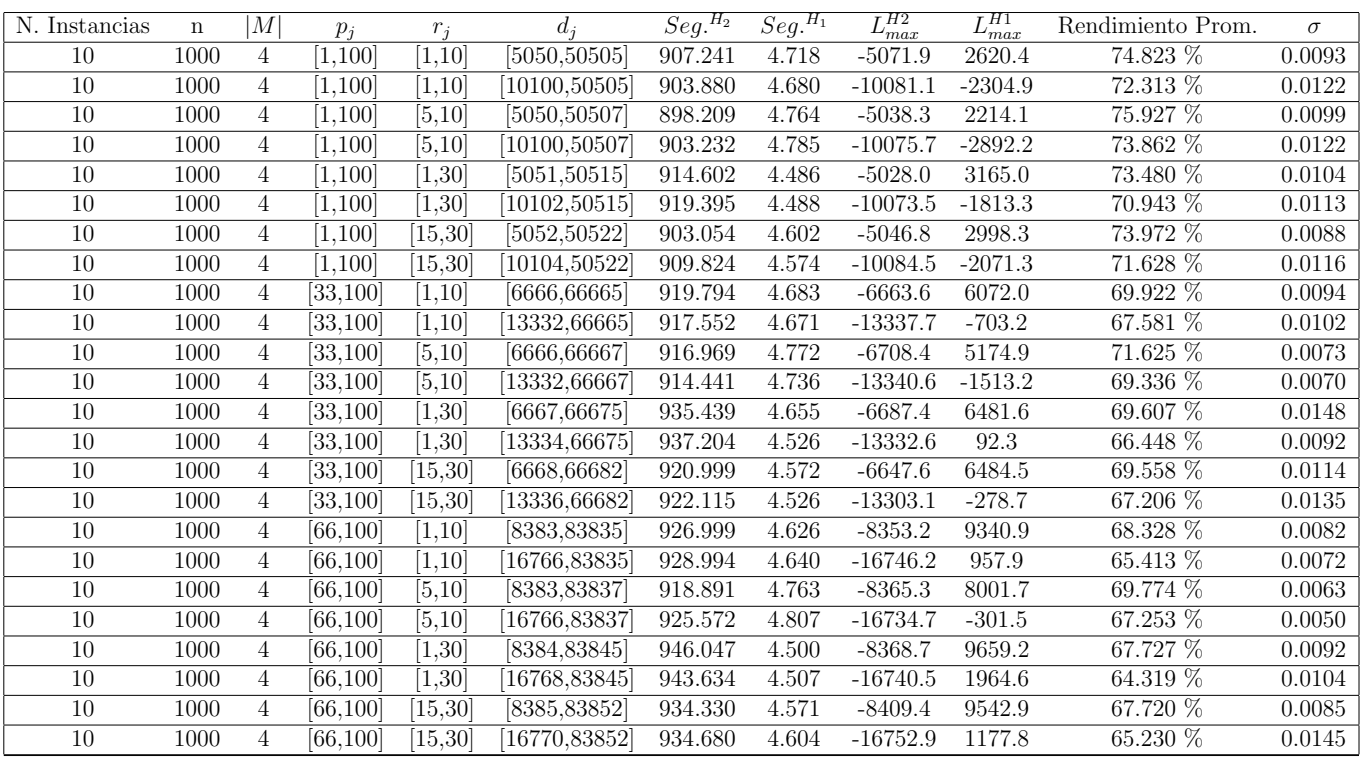

Tiempo Promedio Total $H_2$ : 920.962 seg.

Tiempo Promedio Total $H_1$ : 4.636 seg.

Rendimiento Promedio Total: 69.750 %

N. Instancias n |M|  $p_j$   $r_j$   $d_j$   $Seg.<sup>H_2</sup>$   $Seg.<sup>H_1</sup>$  $\frac{L_{max}^{H2}}{L_{max}^{H1}}$   $\frac{L_{max}^{H1}}{L_{max}^{H2}}$ Rendimiento Prom.  $\sigma$ <br>97.699 % 0.0396 10 10 6 [1,100] [1,10] [51,510] 0.023 0.008 -37.3 -32.1 97.699 % 0.0396 10 10 6 [1,100] [1,10] [102,510] 0.020 0.007 -92.0 -90.4 99.257 % 0.0223 10 10 6 [1,100] [5,10] [51,512] 0.022 0.008 -48.7 -43.2 97.594 % 0.0427 10 10 6 [1,100] [5,10] [102,512] 0.023 0.011 -99.1 -93.2 97.272 % 0.0568 10 10 6 [1,100] [1,30] [52,520] 0.018 0.007 -39.7 -35.8 98.810 % 0.0277  $\overline{10}$  10 6  $\overline{[1,100]}$   $\overline{[1,30]}$   $\overline{[104,520]}$   $\overline{0.022}$   $\overline{0.008}$   $\overline{0.106.7}$   $\overline{0.057}$   $\overline{0.0570}$ 10 10 6 [1,100] [15,30] [52,527] 0.021 0.009 -38.9 -20.1 93.751 % 0.1436 10 10 6 [1,100] [15,30] [104,527] 0.024 0.010 -64.7 -59.2 97.961 % 0.0344 10 10 6 [33,100] [1,10] [67,671] 0.028 0.009 -83.8 -60.4 92.361 % 0.0793 10 10 6 [33,100] [1,10] [134,671] 0.022 0.011 -124.5 -94.2 90.560 % 0.0678 10 10 6 [33,100] [5,10] [67,673] 0.023 0.010 -82.9 -56.6 91.068 % 0.0835 10 10 6 [33,100] [5,10] [134,673] 0.022 0.009 -121.7 -106.3 94.859 % 0.0580 10 10 6 [33,100] [1,30] [68,681] 0.025 0.011 -63.5 -47.5 95.508 % 0.0664 10 10 6 [33,100] [1,30] [136,681] 0.025 0.009 -120.0 -97.3 92.432 % 0.0687 10 10 6 [33,100] [15,30] [68,688] 0.028 0.009 -30.9 -6.6 93.774 % 0.0550 10 10 6 [33,100] [15,30] [136,688] 0.021 0.010 -102.1 -74.7 91.355 % 0.0621 10 10 6 [66,100] [1,10] [84,843] 0.021 0.008 -51.1 -0.2 88.577 % 0.0641 10 10 6 [66,100] [1,10] [168,843] 0.021 0.011 -149.6 -119.5 92.419 % 0.0764 10 10 6 [66,100] [5,10] [84,845] 0.054 0.021 -64.8 -41.2 94.300 % 0.0588 10 10 6 [66,100] [5,10] [168,845] 0.033 0.017 -135.8 -104.2 91.835 % 0.0639 10 10 6 [66,100] [1,30] [85,853] 0.025 0.009 -51.2 -8.8 90.821 % 0.0562 10 10 6 [66,100] [1,30] [170,853] 0.026 0.012 -158.7 -125.8 91.377 % 0.0746 10 10 6 [66,100] [15,30] [86,860] 0.025 0.011 -66.4 -27.8 90.879 % 0.1138 10 10 6 [66,100] [15,30] [172,860] 0.024 0.009 -135.4 -101.5 92.172 % 0.0789

 $n: 10, m: 6, p_{max}: 100$ 

Tiempo Promedio Total  $H_2$ : 0.025 seg.

Tiempo Promedio Total  $H_1$ : 0.010 seg.

Rendimiento Promedio Total: 93.902 %

 $n: 20, m: 6, p_{max}: 100$ 

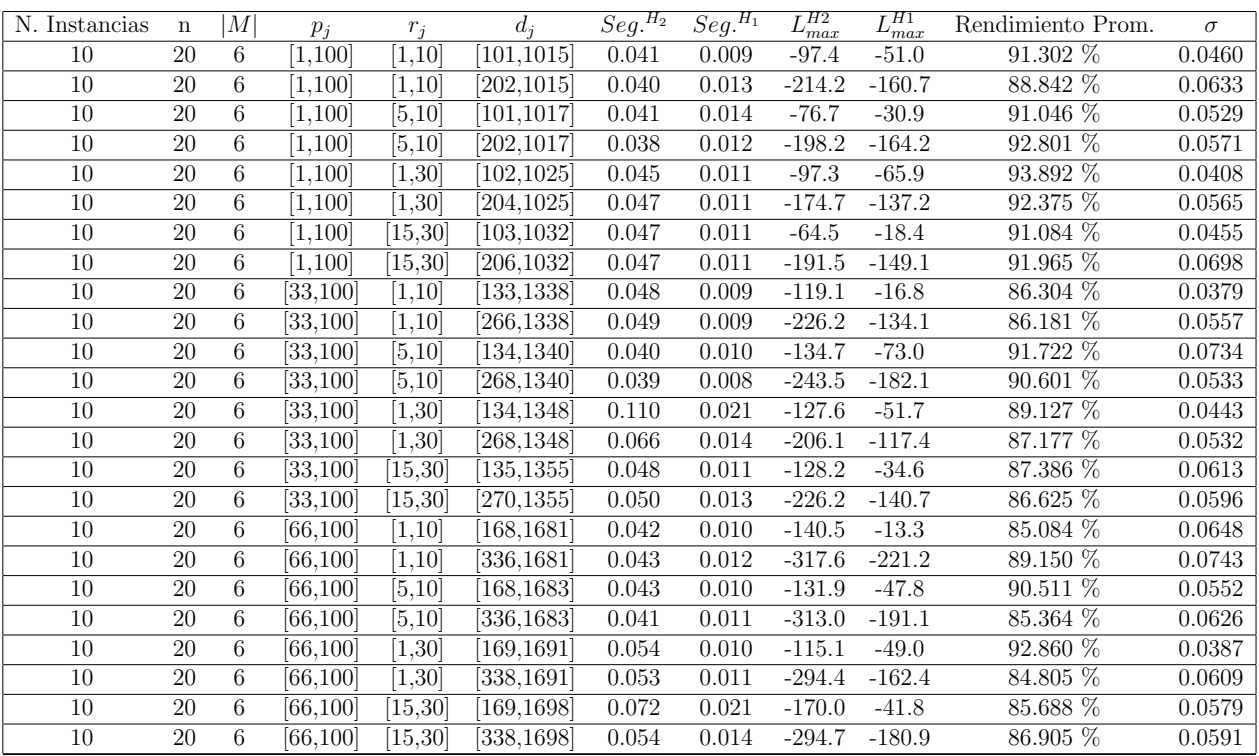

Tiempo Promedio Total  $H_2$ : 0.050 seg.

Tiempo Promedio Total $H_1$ : 0.012 seg.

Rendimiento Promedio Total: 89.117 %

 $n: 30, m: 6, p_{max}: 100$ 

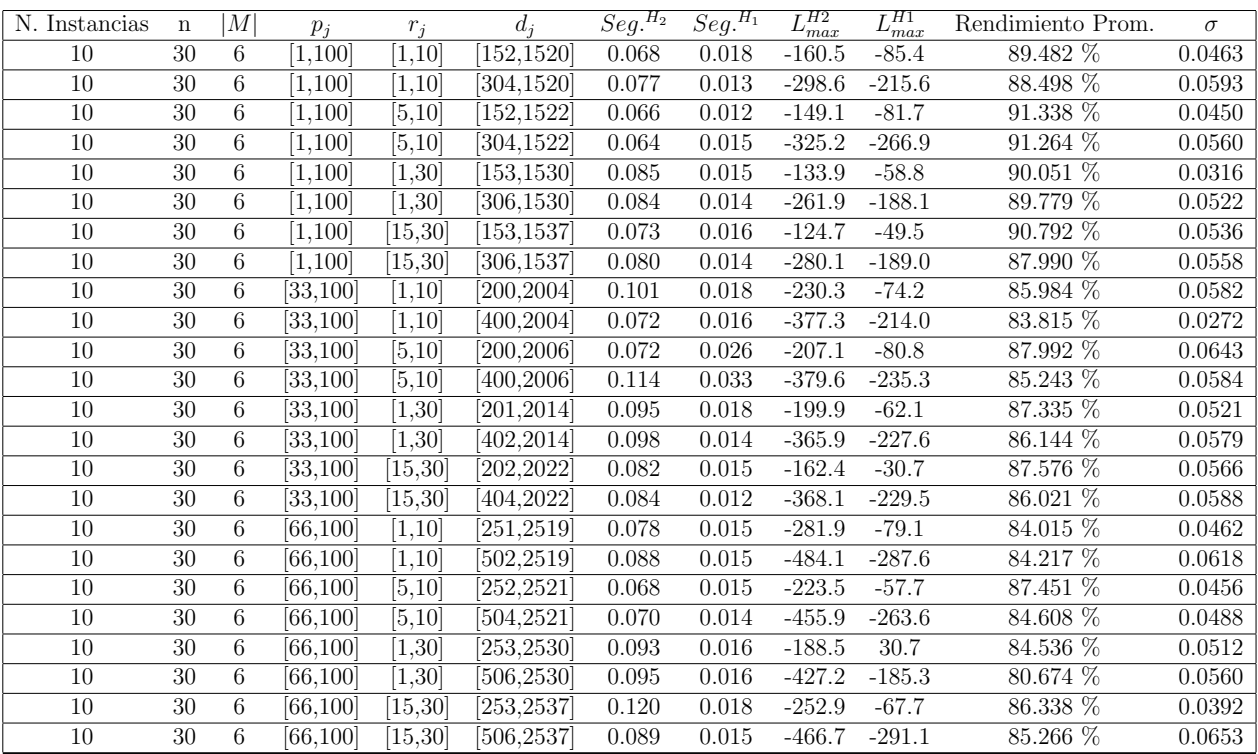

Tiempo Promedio Total  $H_2$ : 0.084 seg.

Tiempo Promedio Total $H_1$ : 0.016 seg.

Rendimiento Promedio Total: 86.934 %

 $n: 50, m: 6, p_{max}: 100$ 

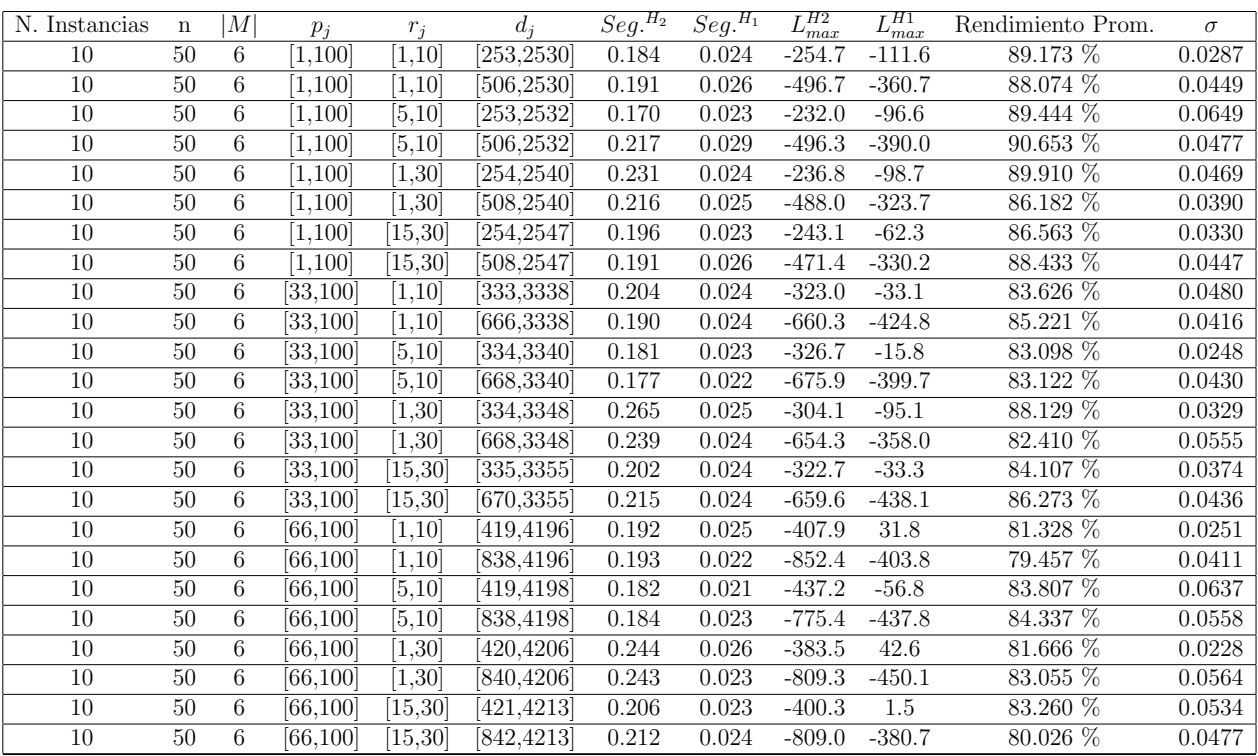

Tiempo Promedio Total  $H_2$ : 0.205 seg.

Tiempo Promedio Total $H_1$ : 0.024 seg.

Rendimiento Promedio Total: 85.056 %

 $n:100, m:6, p_{max}:100$ 

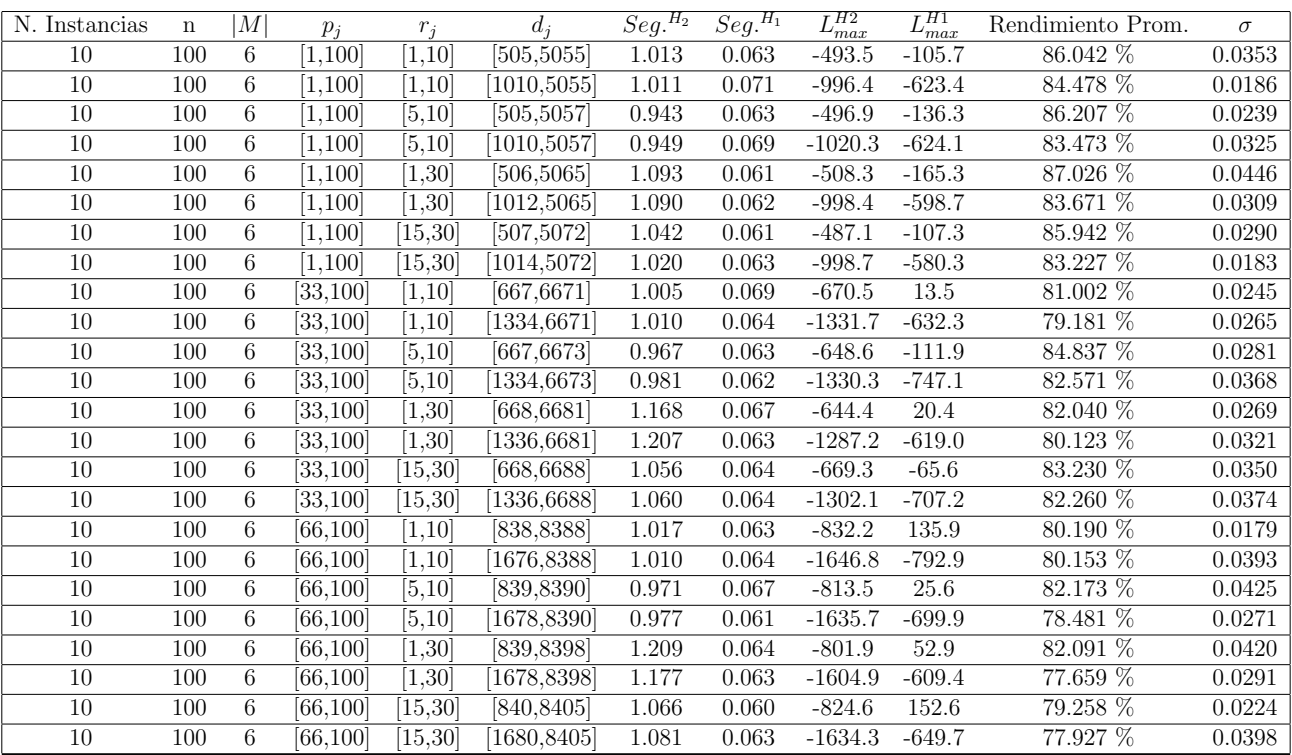

Tiempo Promedio Total  $H_2$ : 1.047 seg.

Tiempo Promedio Total $H_1$ : 0.064 seg.

Rendimiento Promedio Total: 82.218 %

 $n: 200, m: 6, p_{max}: 100$ 

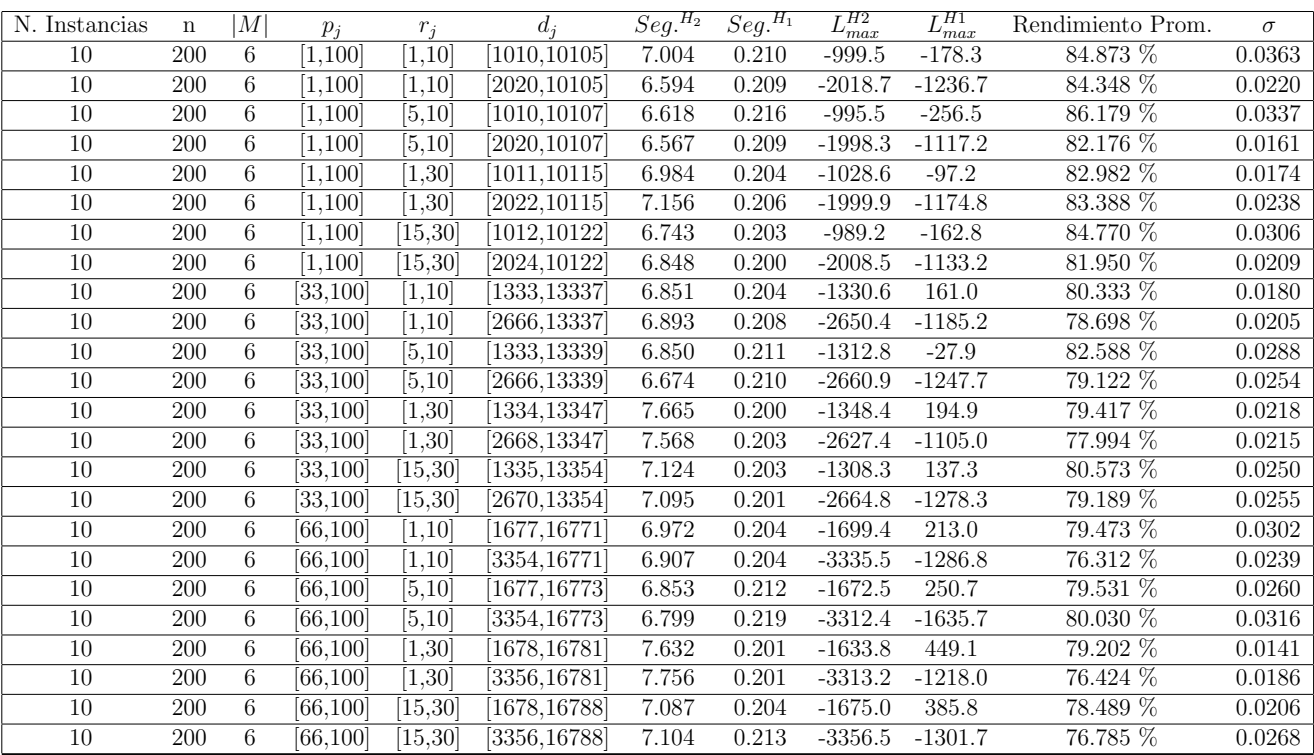

Tiempo Promedio Total  $H_2$ : 7.014 seg.

Tiempo Promedio Total  $H_1$ : 0.206 seg.

Rendimiento Promedio Total: 80.618 %

 $n:300, m:6, p_{max}:100$ 

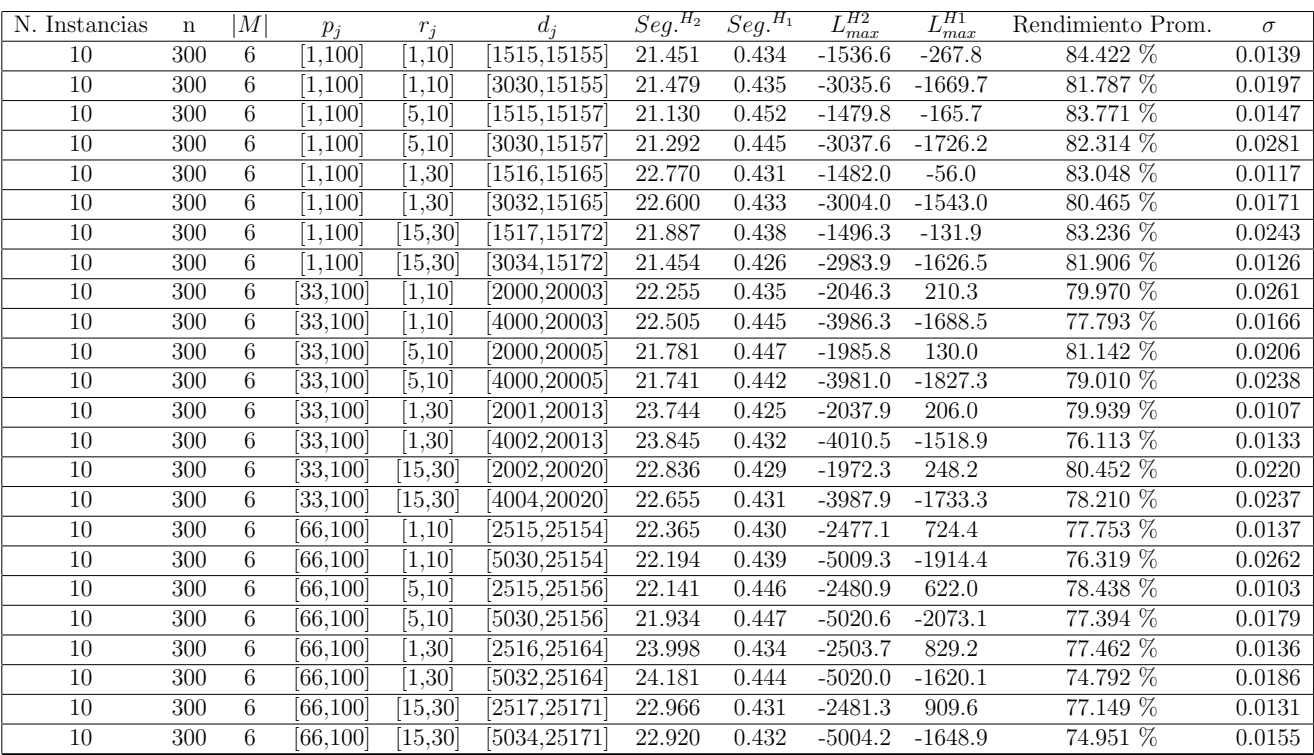

Tiempo Promedio Total $H_2$ : 22.422 seg.

Tiempo Promedio Total $H_1$ : 0.437 seg.

Rendimiento Promedio Total: 79.493 %

 $n$  :  $500, m$  :  $6, p_{max}$  :  $100\,$ 

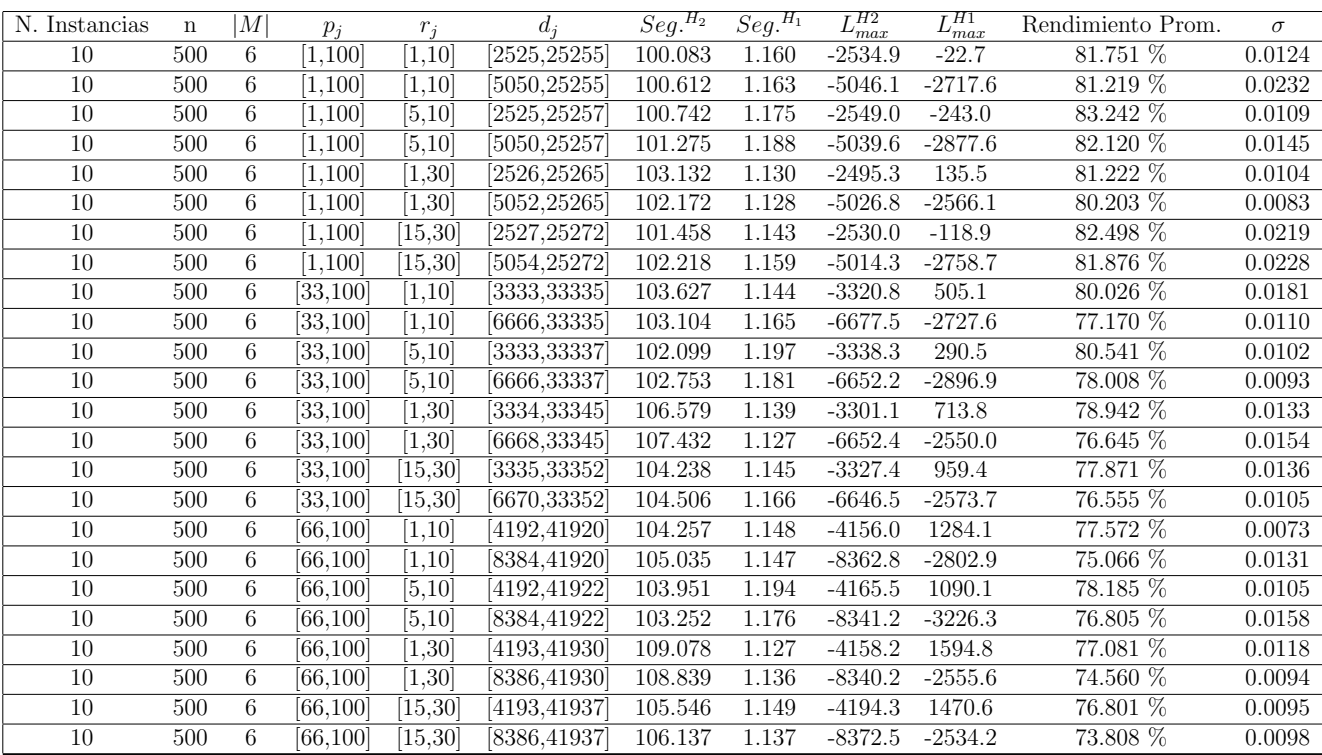

Tiempo Promedio Total $H_2$ : 103.839 seg.

Tiempo Promedio Total $H_1$ : 1.155 seg.

Rendimiento Promedio Total: 78.740 %

 $n$  : 750,  $m$  : 6,  $p_{\max}$  : 100

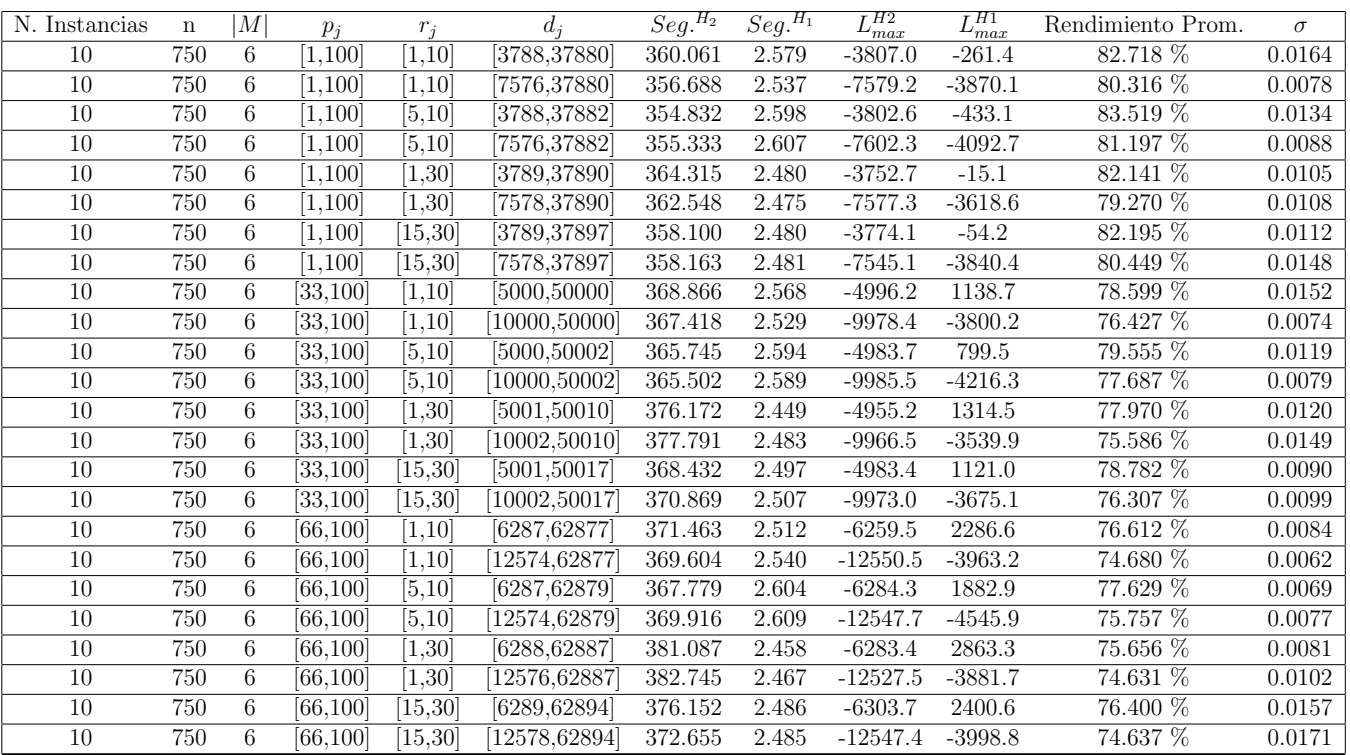

Tiempo Promedio Total $H_2$ : 367.593 seg.

Tiempo Promedio Total $H_1$ : 2.526 seg.

Rendimiento Promedio Total: 78.280 %

 $n: 1000, m: 6, p_{max}: 100$ 

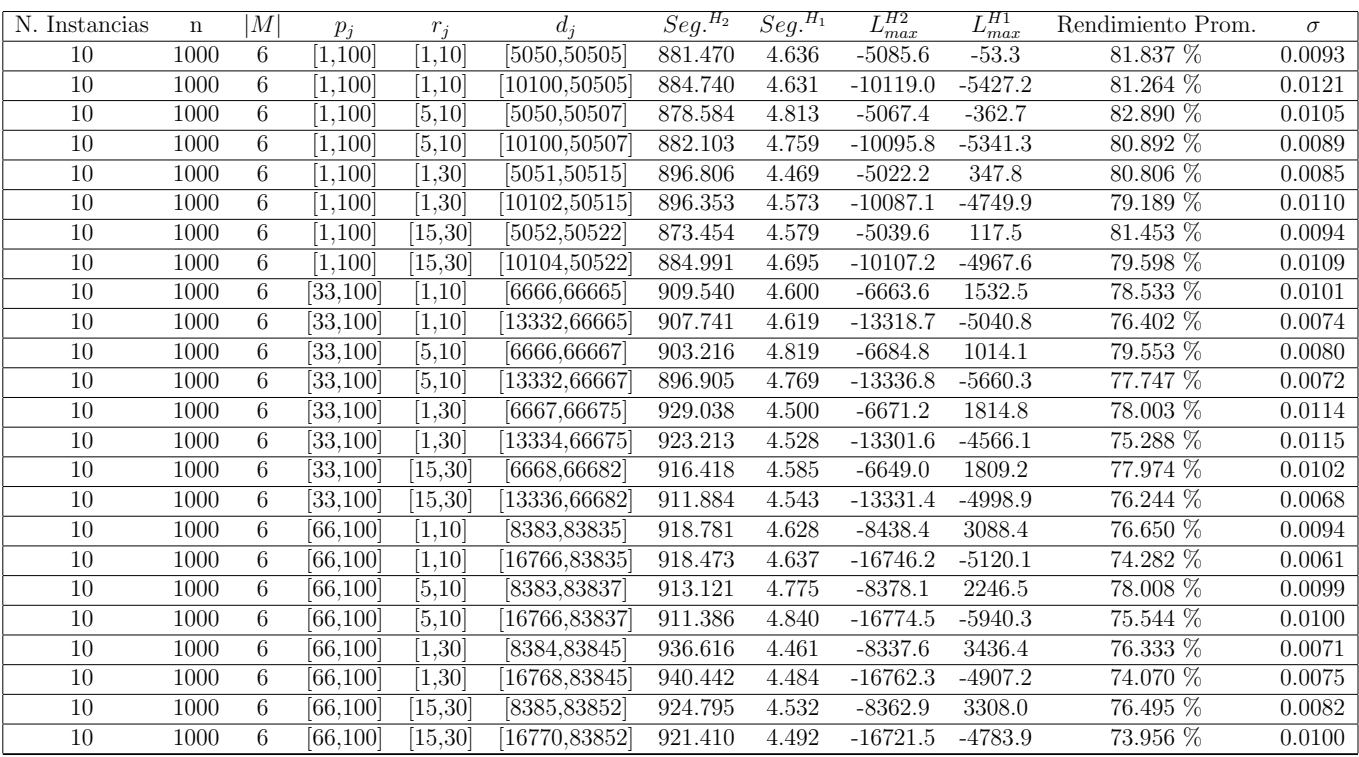

Tiempo Promedio Total $H_2\!\!:$  906.728 seg.

Tiempo Promedio Total $H_1$ : 4.624 seg.

Rendimiento Promedio Total: 78.042 %

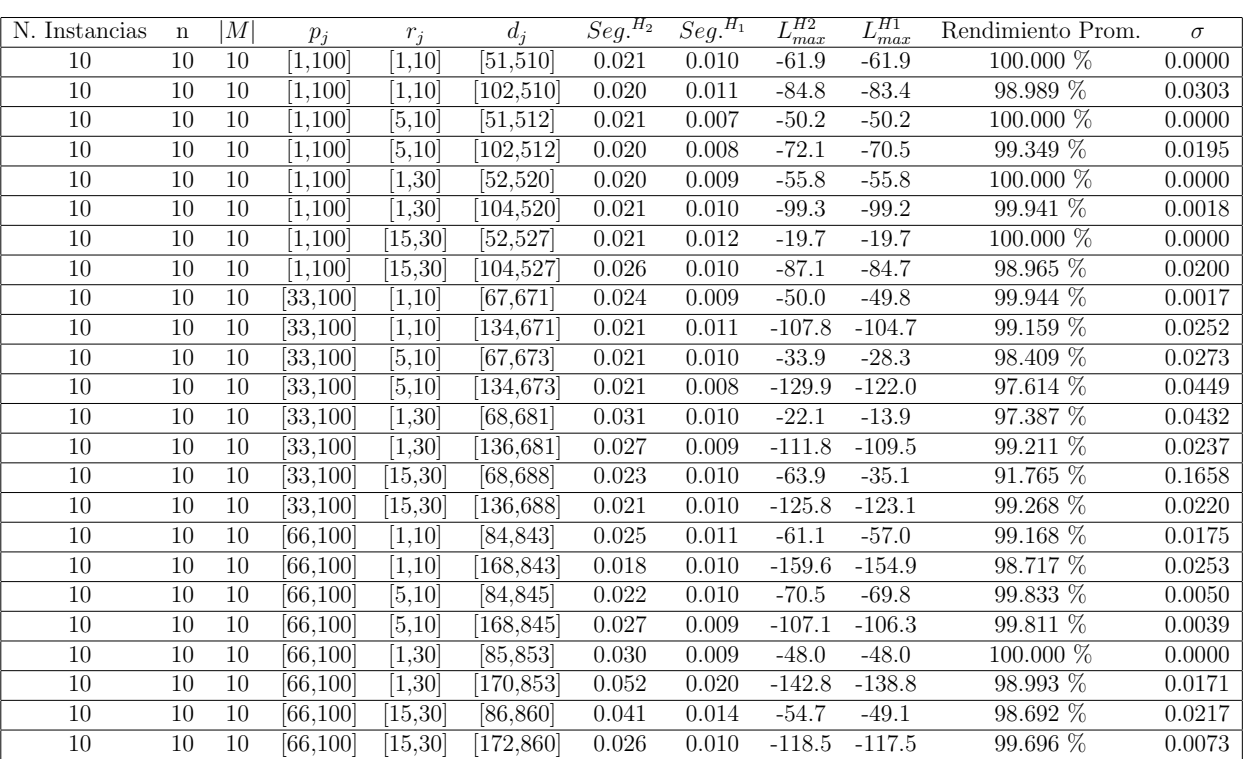

 $n$  :  $10, m$  :  $10, p_{\max}$  :  $100$ 

Tiempo Promedio Total $H_2$ : 0.025 seg.

Tiempo Promedio Total  $H_1$ : 0.010 seg.

Rendimiento Promedio Total: 98.955 %

 $n$  :  $20, m$  :  $10, p_{\max}$  :  $100$ 

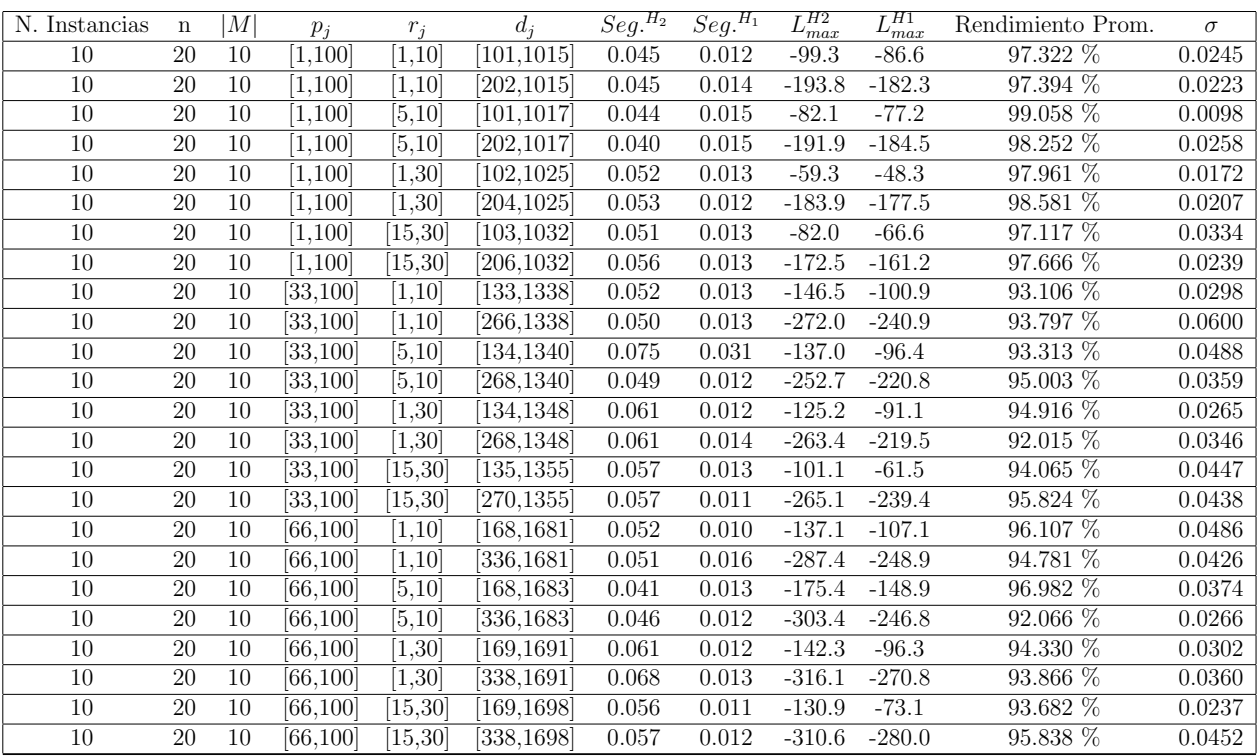

Tiempo Promedio Total  $H_2$ : 0.053 seg.

Tiempo Promedio Total $H_1$ : 0.014 seg.

Rendimiento Promedio Total: 95.543 %

 $n$  :  $30, m$  :  $10, p_{\max}$  :  $100$ 

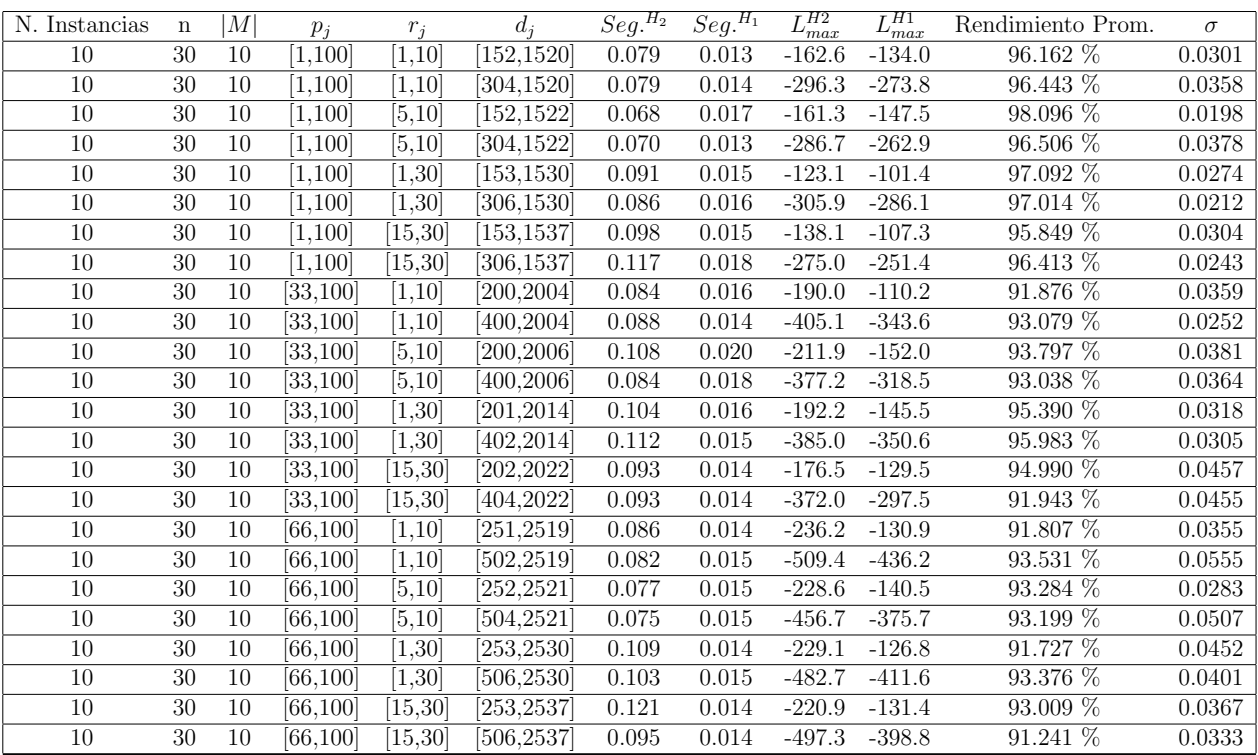

Tiempo Promedio Total  $H_2$ : 0.092 seg.

Tiempo Promedio Total $H_1$ : 0.015 seg.

Rendimiento Promedio Total: 94.369 %

 $n$  :  $50, m$  :  $10, p_{\max}$  :  $100$ 

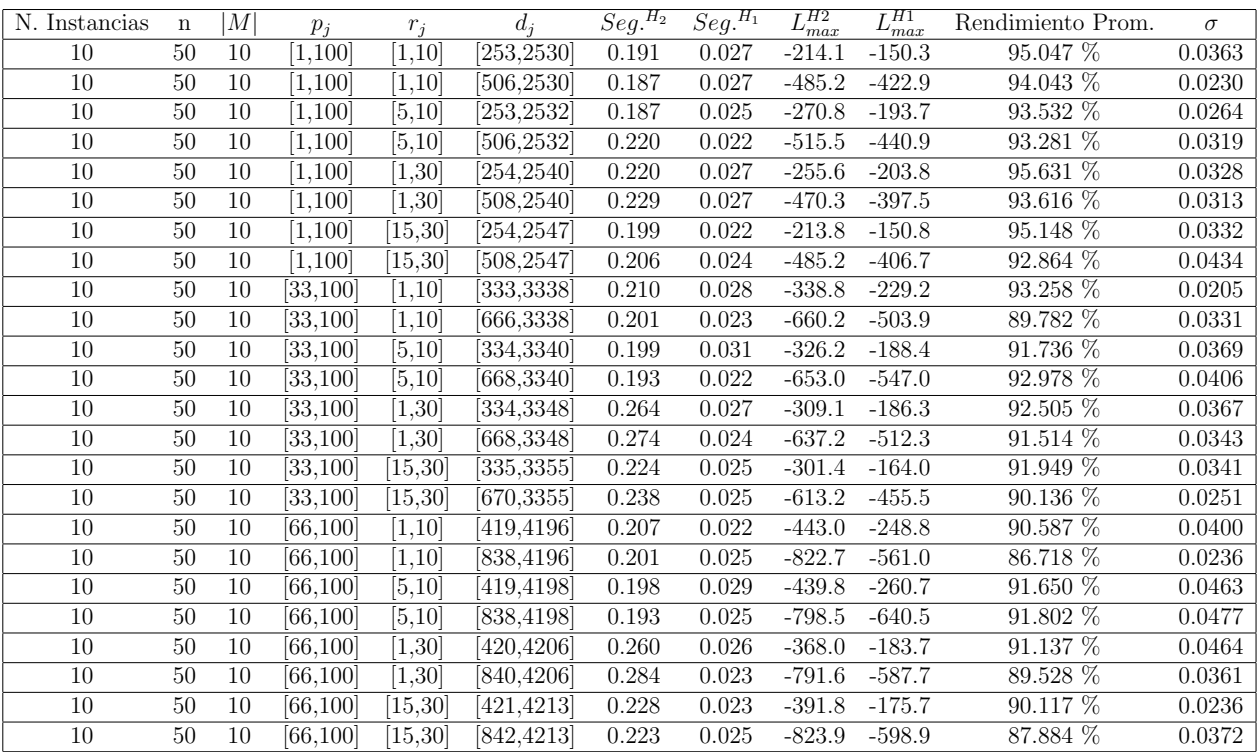

Tiempo Promedio Total  $H_2$ : 0.218 seg.

Tiempo Promedio Total  $H_1$ : 0.025 seg.

Rendimiento Promedio Total: 91.935 %

 $n$  :  $100, m$  :  $10, p_{\max}$  :  $100$ 

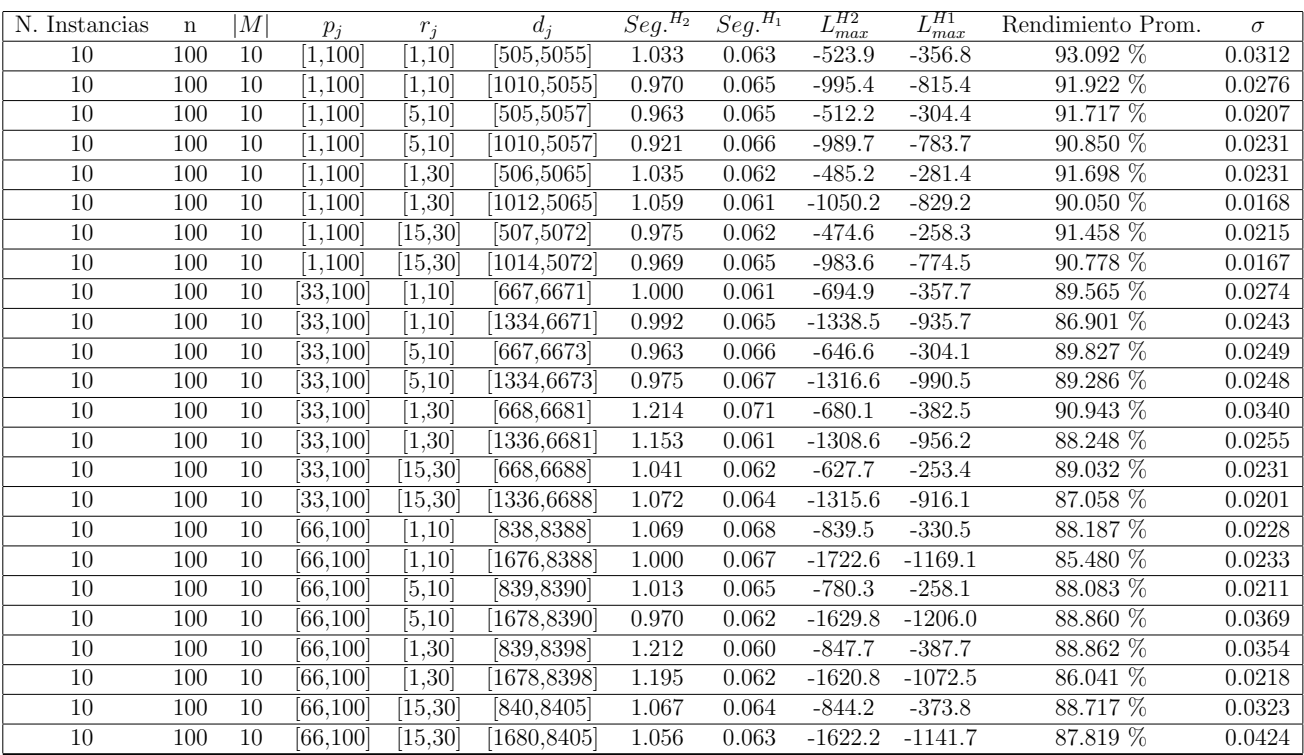

Tiempo Promedio Total  $H_2$ : 1.038 seg.

Tiempo Promedio Total $H_1$ : 0.064 seg.

Rendimiento Promedio Total: 89.353 %

 $n: 200, m: 10, p_{max}: 100$ 

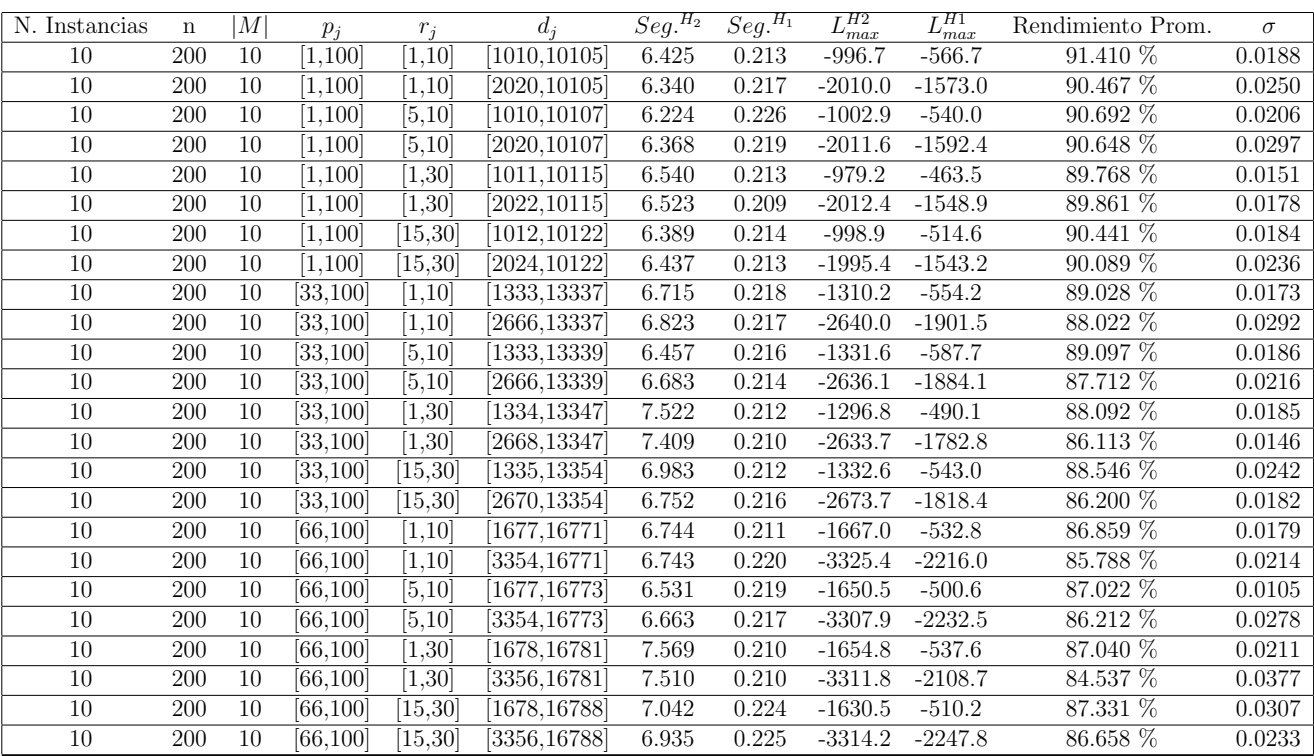

Tiempo Promedio Total  $H_2$ : 6.764 seg.

Tiempo Promedio Total $H_1$ : 0.216 seg.

Rendimiento Promedio Total: 88.235 %

 $n:300, m:10, p_{max}:100$ 

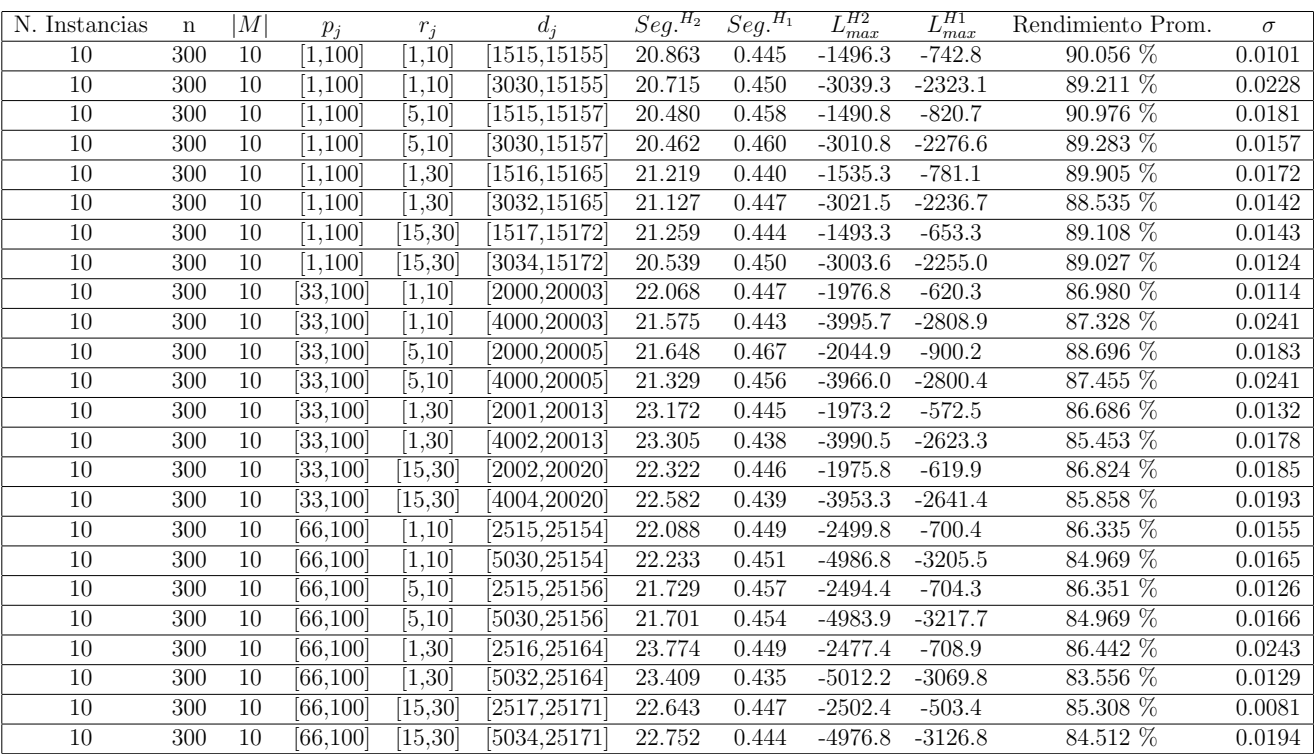

Tiempo Promedio Total $H_2$ : 21.875 seg.

Tiempo Promedio Total $H_1: \, 0.448$  seg.

Rendimiento Promedio Total: 87.243 %

 $n$  :  $500, m$  :  $10, p_{max}$  :  $100\,$ 

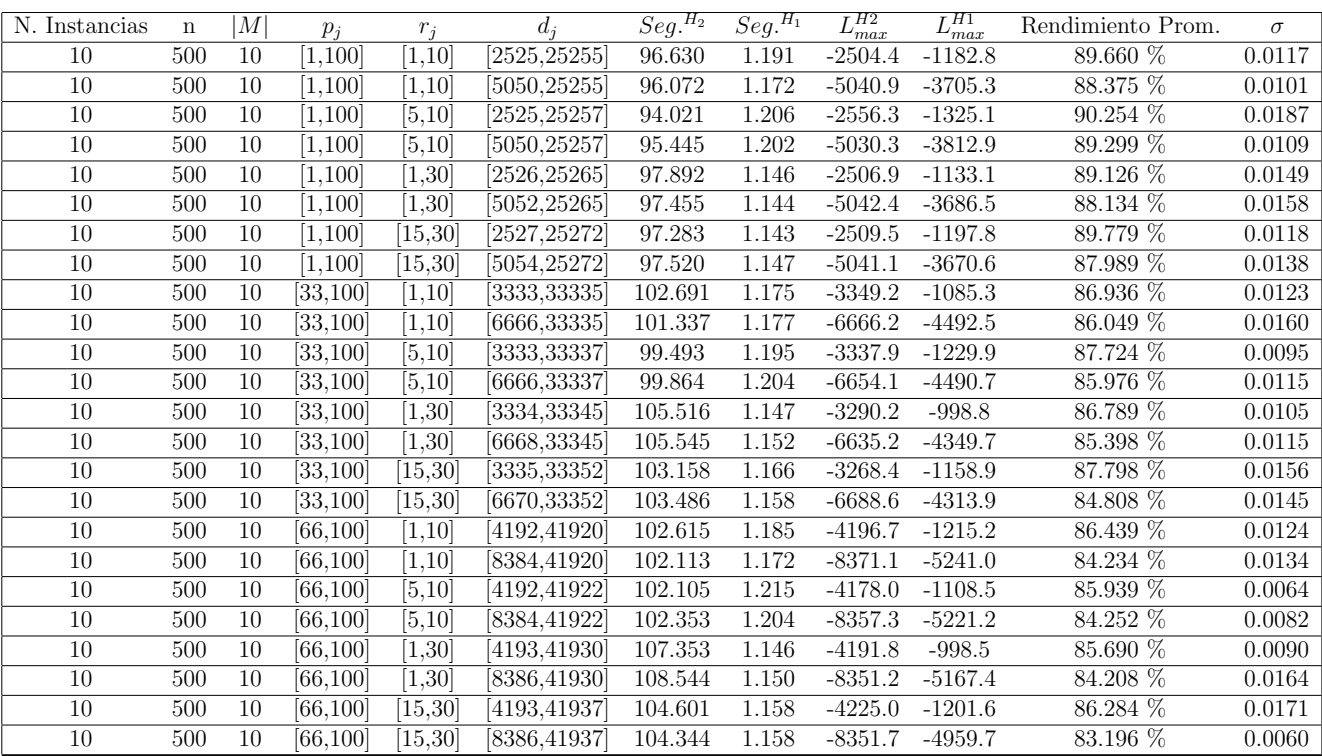

Tiempo Promedio Total $H_2$ : 101.143 seg.

Tiempo Promedio Total $H_1$ : 1.171 seg.

Rendimiento Promedio Total: 86.847 %

 $n$  :  $750, m$  :  $10, p_{max}$  :  $100\,$ 

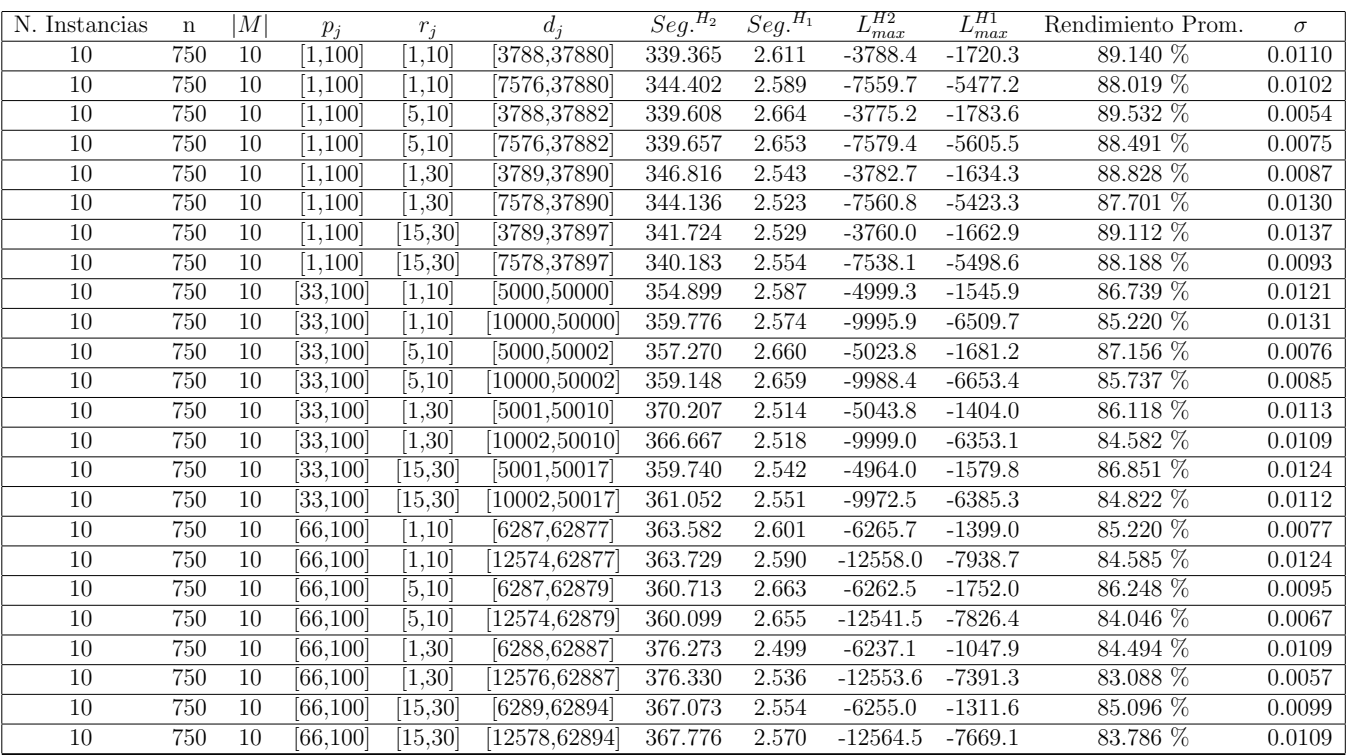

Tiempo Promedio Total $H_2$ : 356.676 seg.

Tiempo Promedio Total $H_1$ : 2.581 seg.

Rendimiento Promedio Total: 86.367 %

 $n$  :  $1000, m$  :  $10, p_{\max}$  :  $100$ 

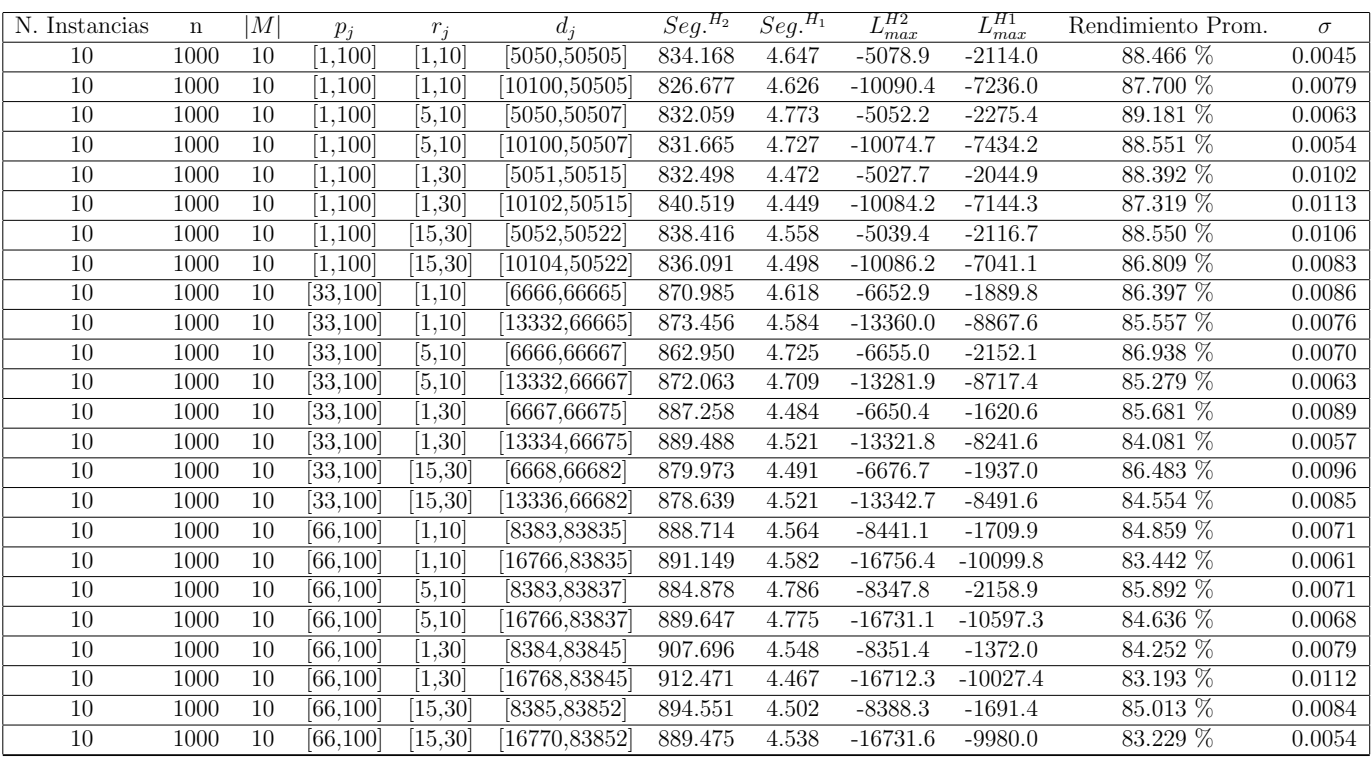

Tiempo Promedio Total $H_2$ : 868.562 seg.

Tiempo Promedio Total $H_1$ : 4.590 seg.

Rendimiento Promedio Total: 86.019 %

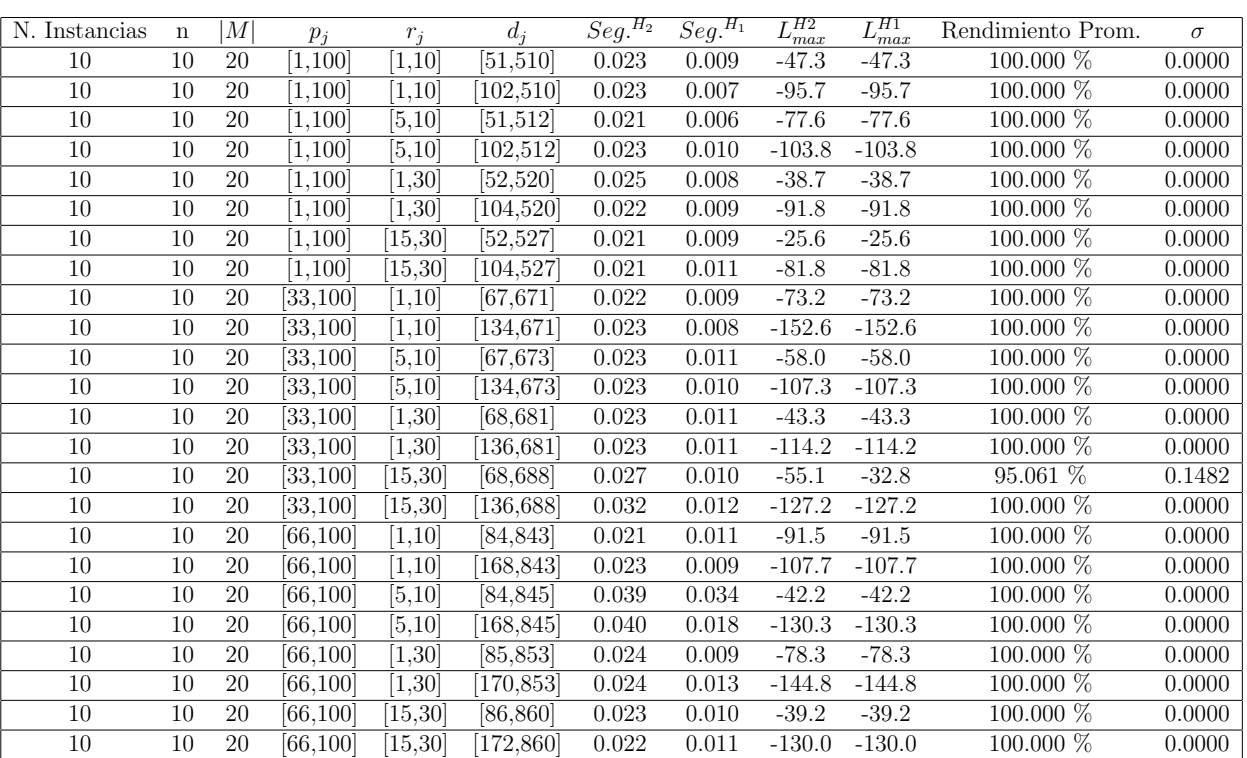

 $n:10,m:20,p_{max}:100$ 

Tiempo Promedio Total  $H_2$ : 0.025 seg.

Tiempo Promedio Total  $H_1$ : 0.011 seg.

Rendimiento Promedio Total: 99.794 %

 $n$  :  $20, m$  :  $20, p_{max}$  :  $100\,$ 

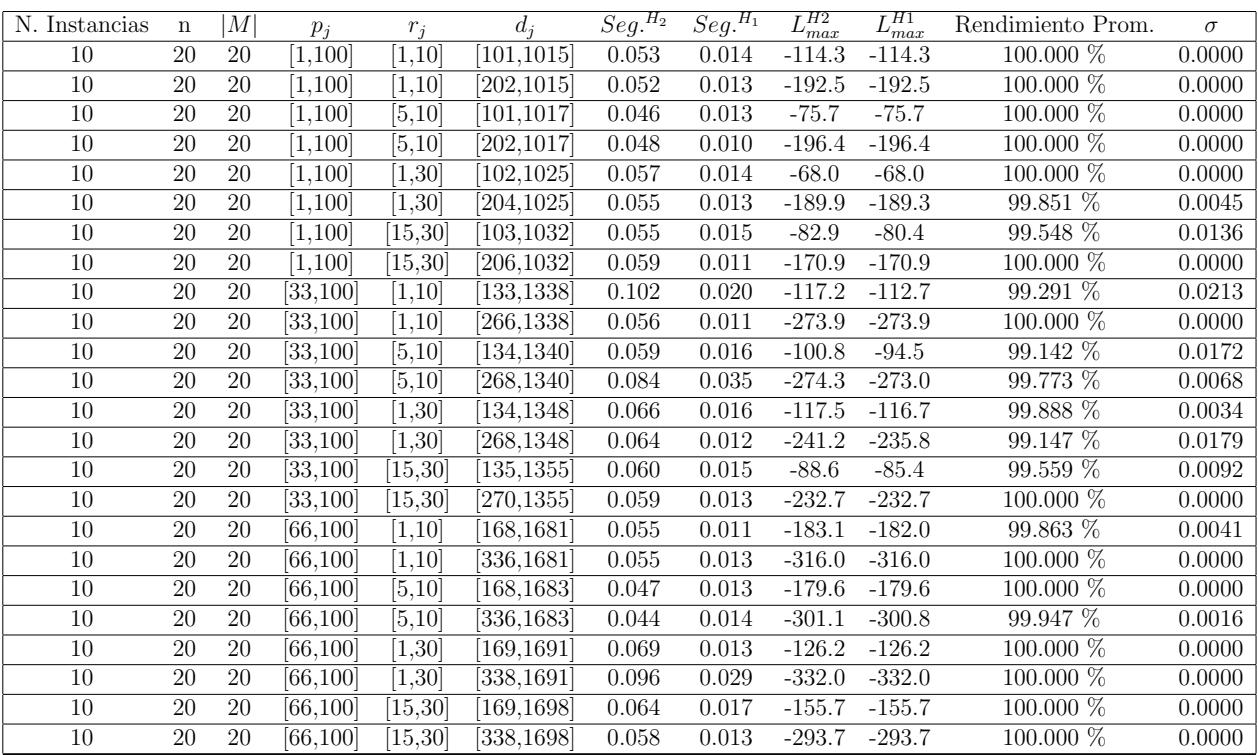

Tiempo Promedio Total  $H_2$ : 0.061 seg.

Tiempo Promedio Total $H_1$ : 0.015 seg.

Rendimiento Promedio Total: 99.834 %

 $n:30,m:20,p_{max}:100$ 

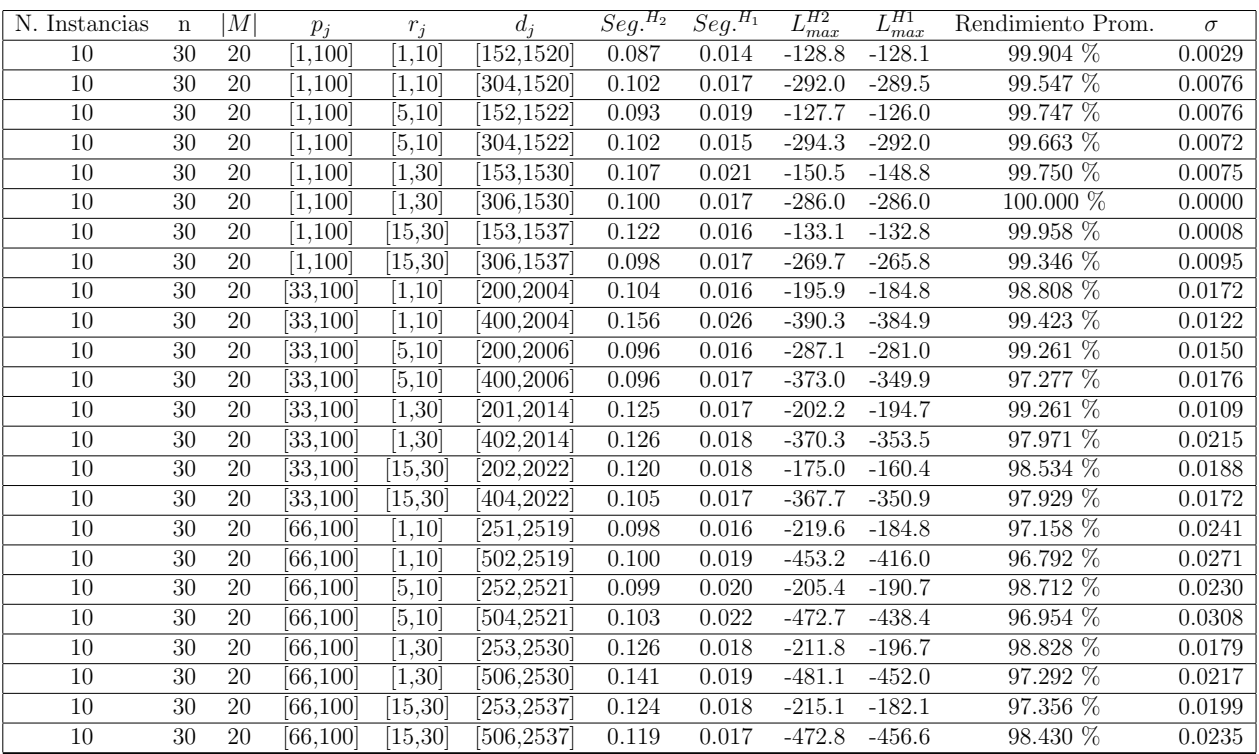

Tiempo Promedio Total  $H_2$ : 0.110 seg.

Tiempo Promedio Total  $H_1$ : 0.018 seg.

Rendimiento Promedio Total: 98.662 %

 $n$  :  $50, m$  :  $20, p_{\mathit{max}}$  :  $100$ 

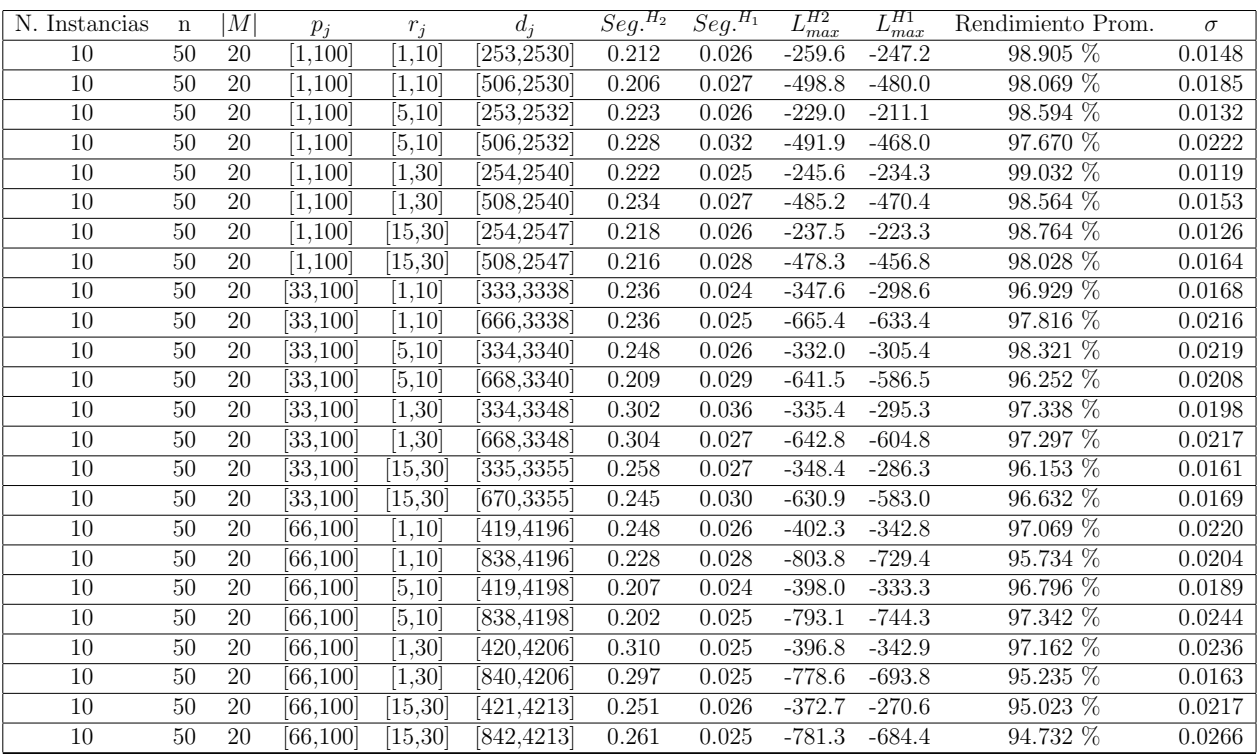

Tiempo Promedio Total $H_2$ : 0.242 seg.

Tiempo Promedio Total  $H_1$ : 0.027 seg.

Rendimiento Promedio Total: 97.227 %

 $n:100, m:20, p_{max}:100$ 

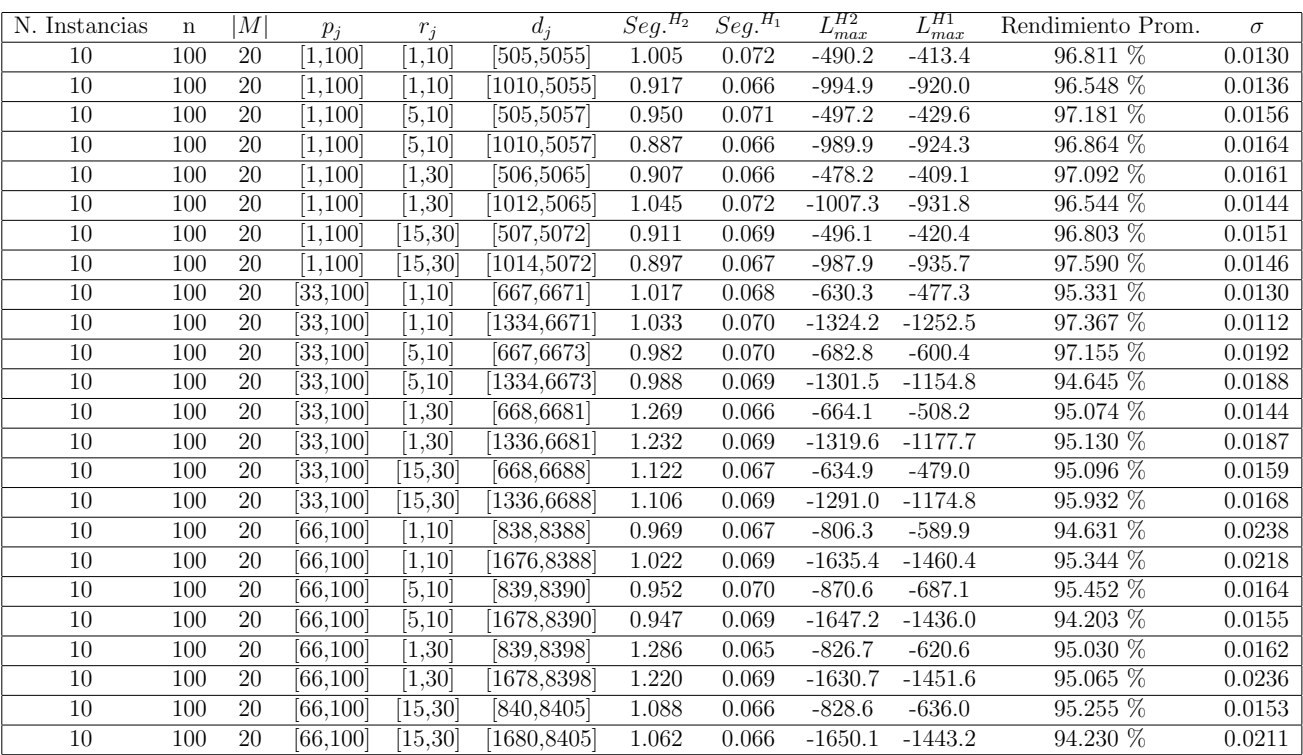

Tiempo Promedio Total $H_2$ : 1.034 seg.

Tiempo Promedio Total  $H_1$ : 0.068 seg.

Rendimiento Promedio Total: 95.849 %
$n: 200, m: 20, p_{max}: 100$ 

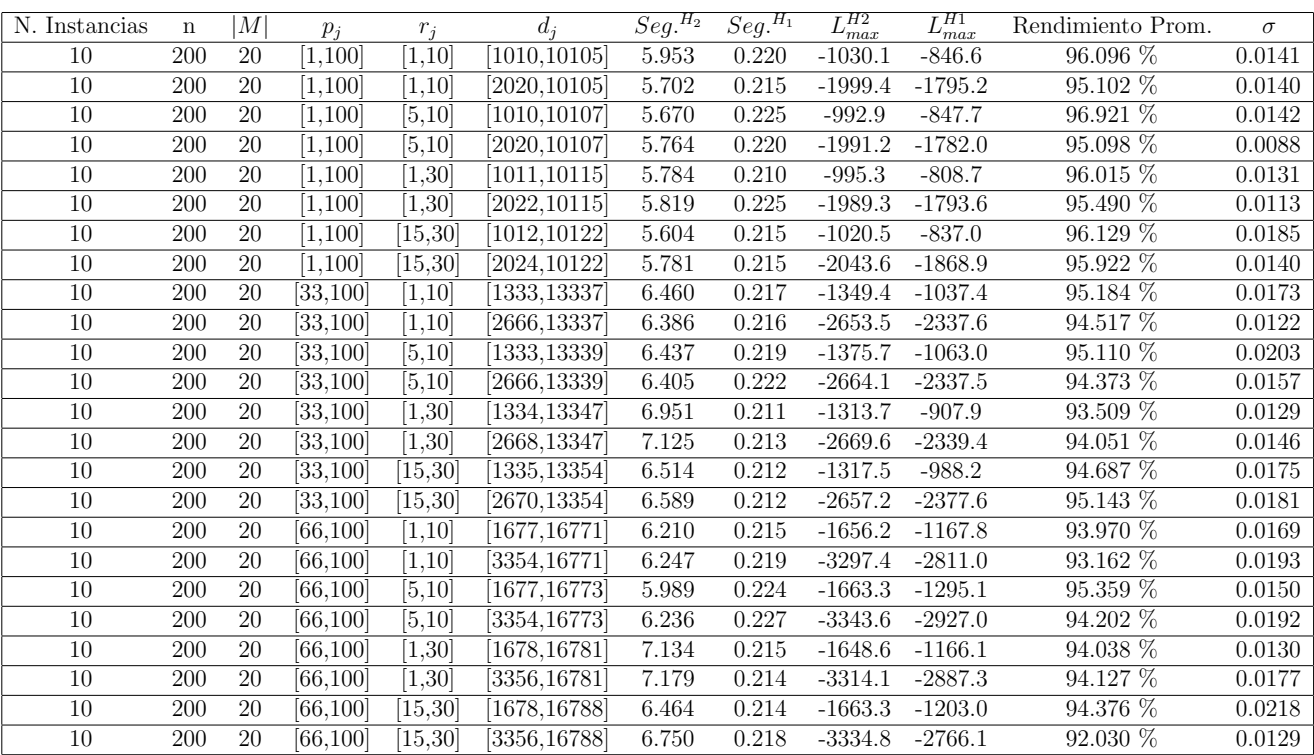

Tiempo Promedio Total  $H_2$ : 6.298 seg.

Tiempo Promedio Total  $H_1$ : 0.217 seg.

Rendimiento Promedio Total: 94.775 %

 $n:300, m:20, p_{max}:100$ 

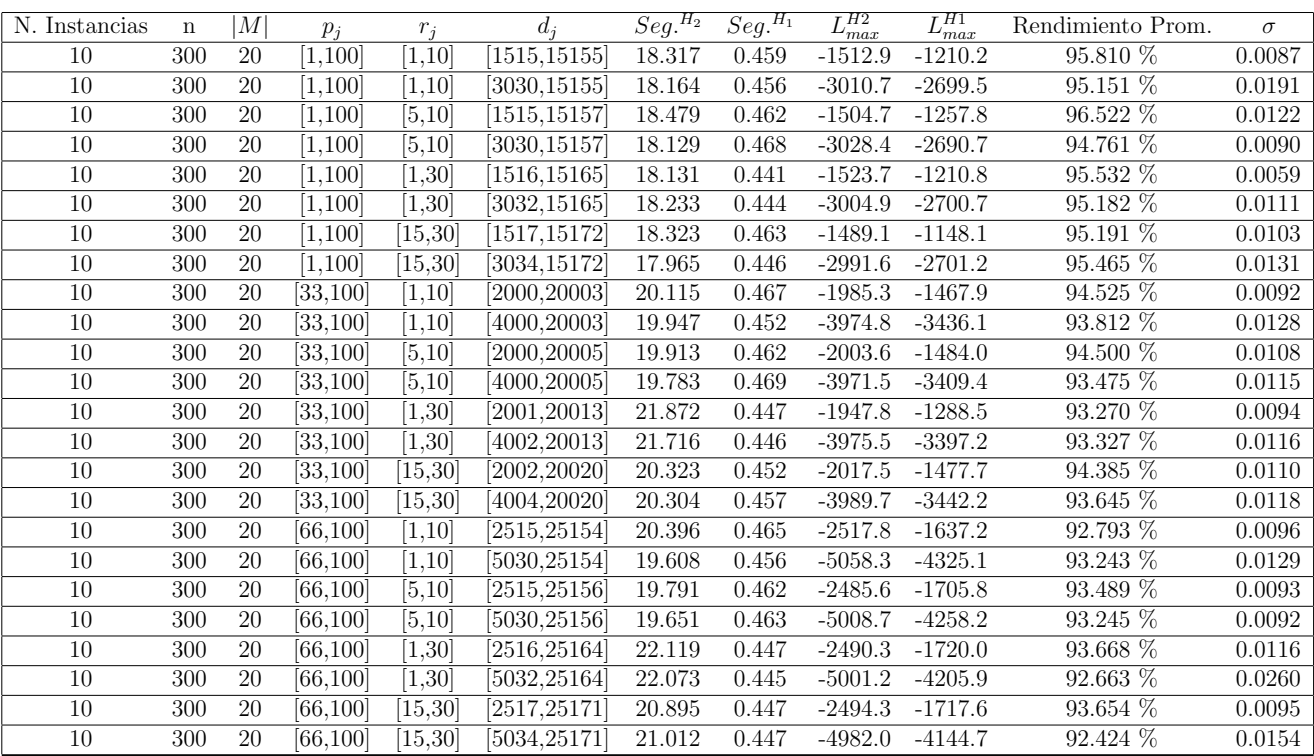

Tiempo Promedio Total $H_2$ : 19.802 seg.

Tiempo Promedio Total $H_1$ : 0.455 seg.

Rendimiento Promedio Total: 94.155 %

 $n$  :  $500, m$  :  $20, p_{max}$  :  $100\,$ 

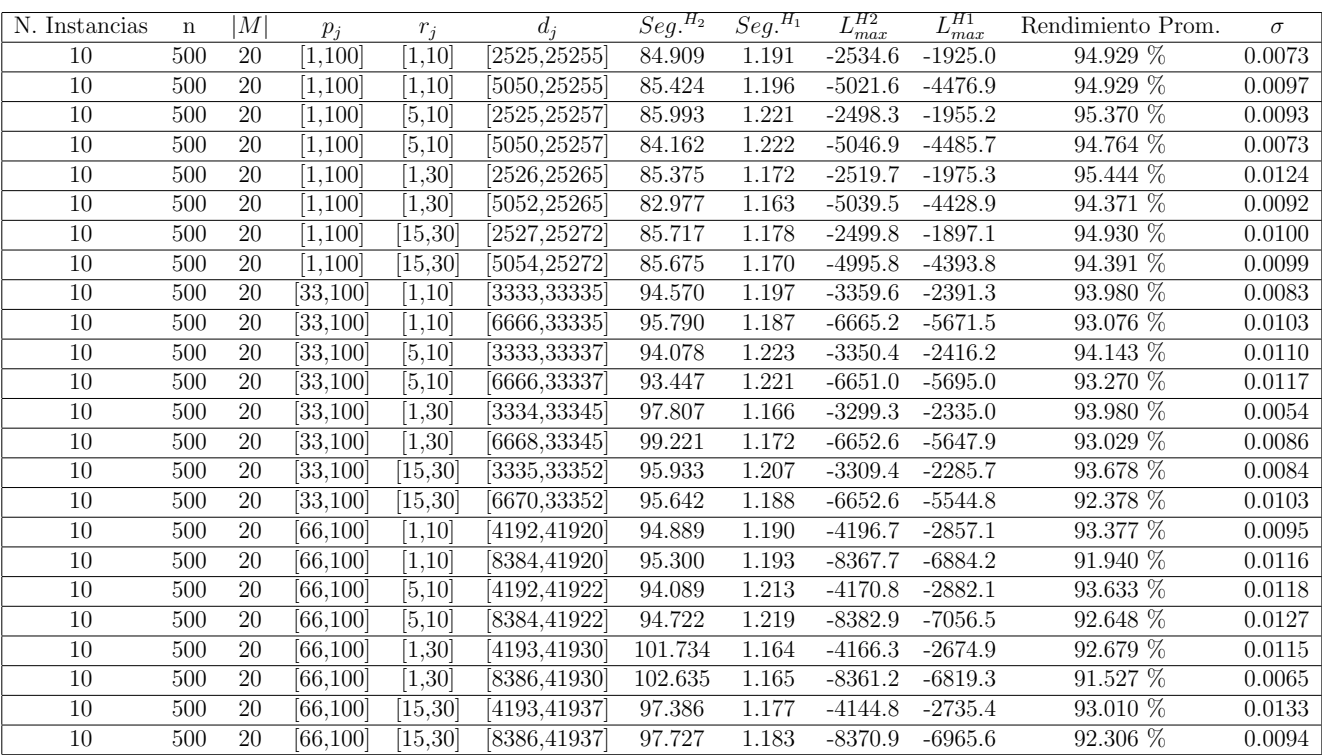

Tiempo Promedio Total $H_2$ : 92.717 seg.

Tiempo Promedio Total  $H_1$ : 1.191 seg.

Rendimiento Promedio Total: 93.658 %

 $n$  : 750,  $m$  :  $20, p_{\max}$  :  $100$ 

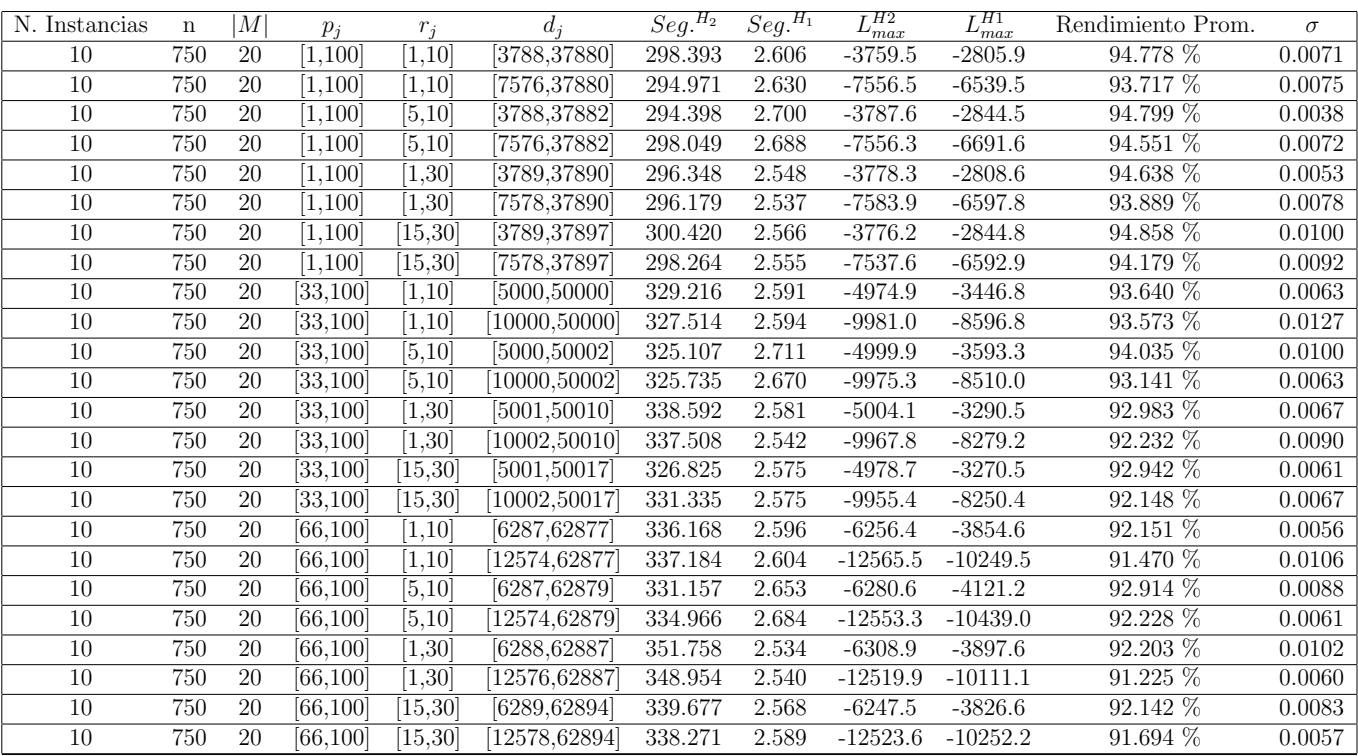

Tiempo Promedio Total $H_2$ : 322.375 seg.

Tiempo Promedio Total $H_1$ : 2.602 seg.

Rendimiento Promedio Total: 93.172 %

 $n:1000, m:20, p_{max}:100$ 

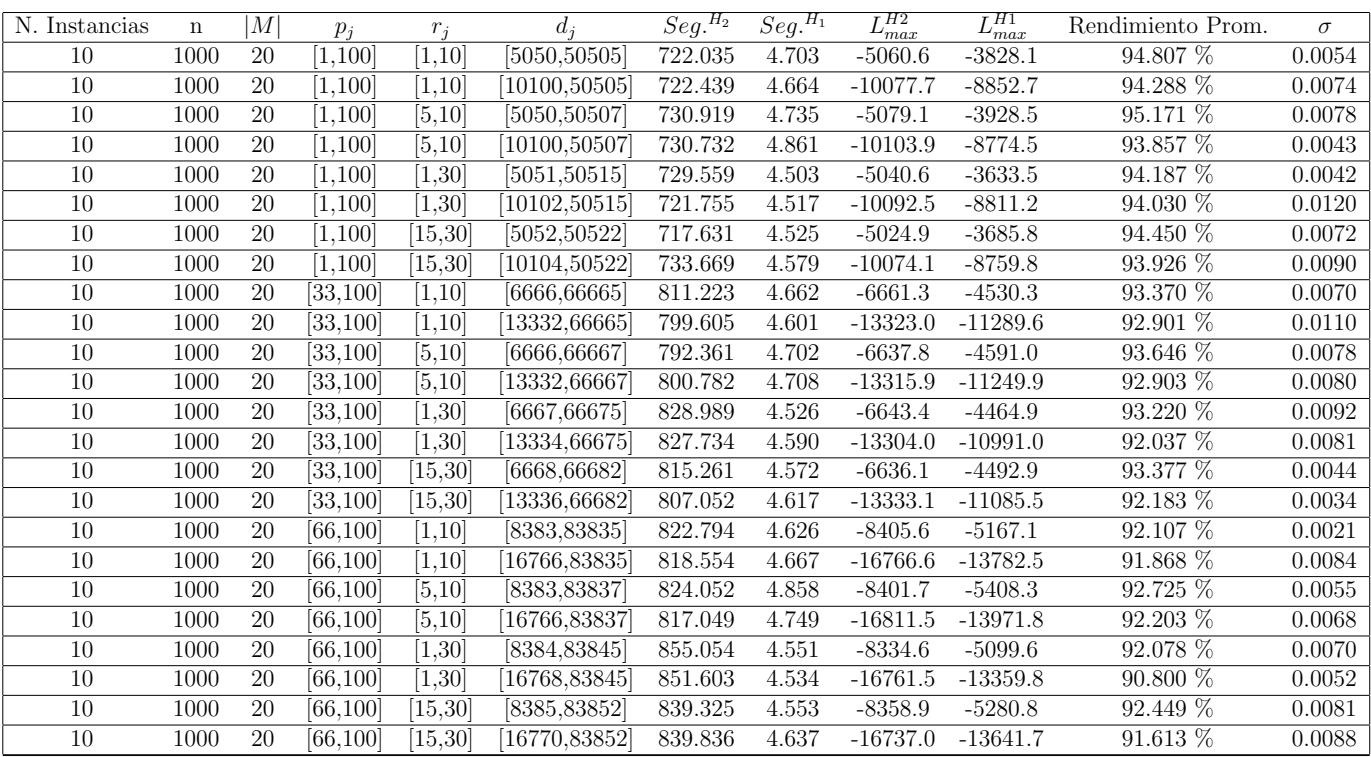

Tiempo Promedio Total $H_2$ : 790.001 seg.

Tiempo Promedio Total $H_1$ : 4.635 seg.

Rendimiento Promedio Total: 93.092 %

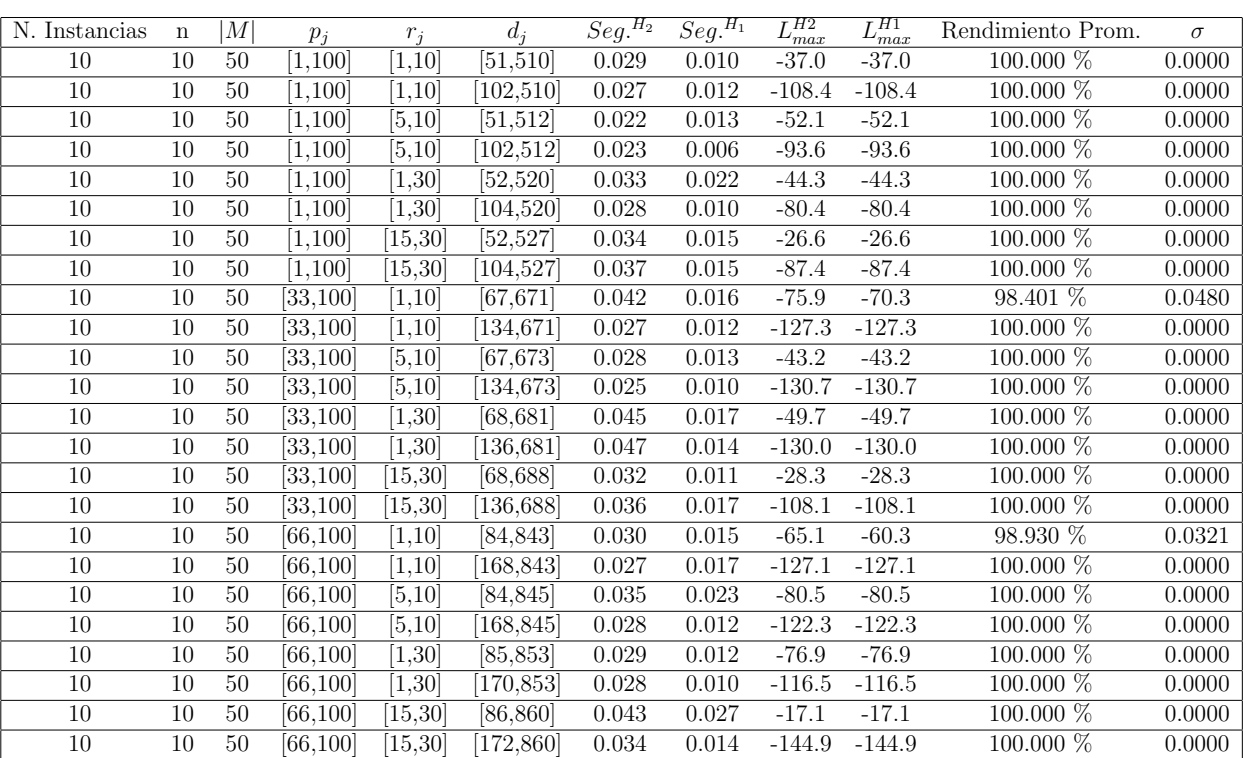

 $n$  :  $10, m$  :  $50, p_{\mathit{max}}$  :  $100$ 

Tiempo Promedio Total $H_2$ : 0.032 seg.

Tiempo Promedio Total  $H_1$ : 0.014 seg.

Rendimiento Promedio Total: 99.889 %

 $n$  :  $20, m$  :  $50, p_{\max}$  :  $100$ 

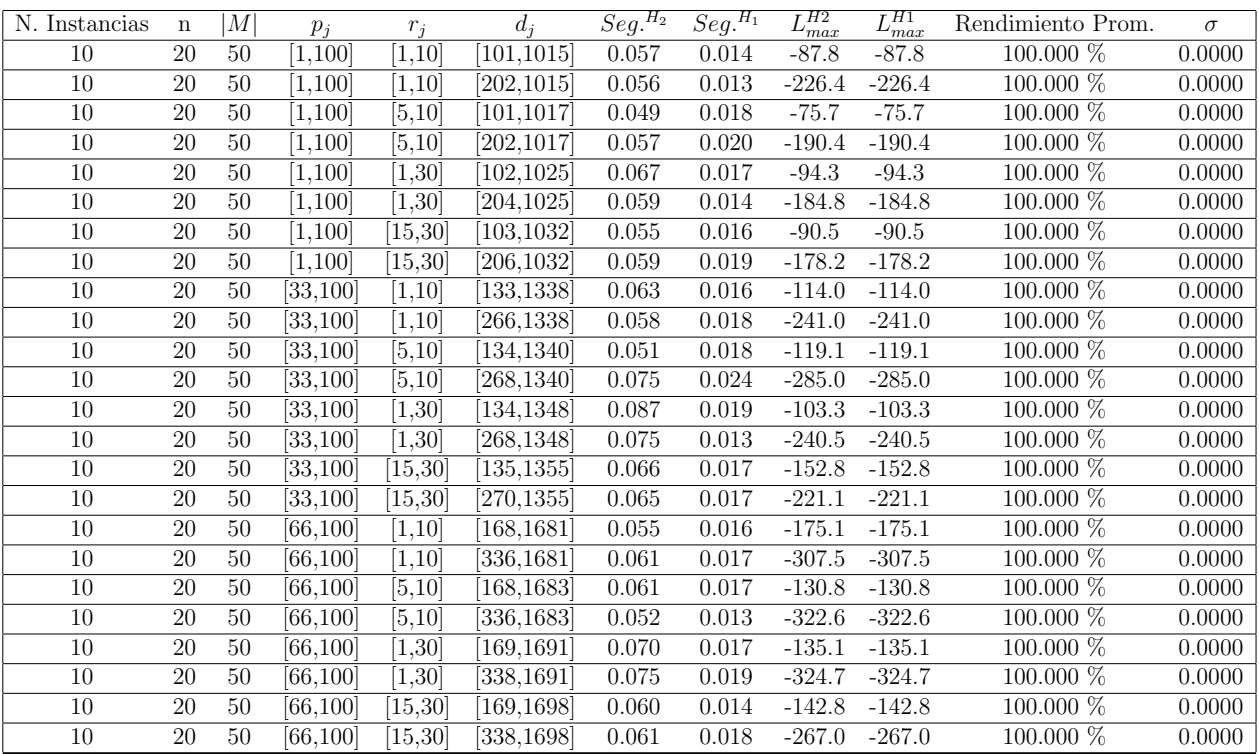

Tiempo Promedio Total  $H_2$ : 0.062 seg.

Tiempo Promedio Total $H_1$ : 0.017 seg.

Rendimiento Promedio Total: 100.000 %

 $n: {\mathcal{30}}, m: {\mathcal{50}}, p_{max}: {\mathcal{100}}$ 

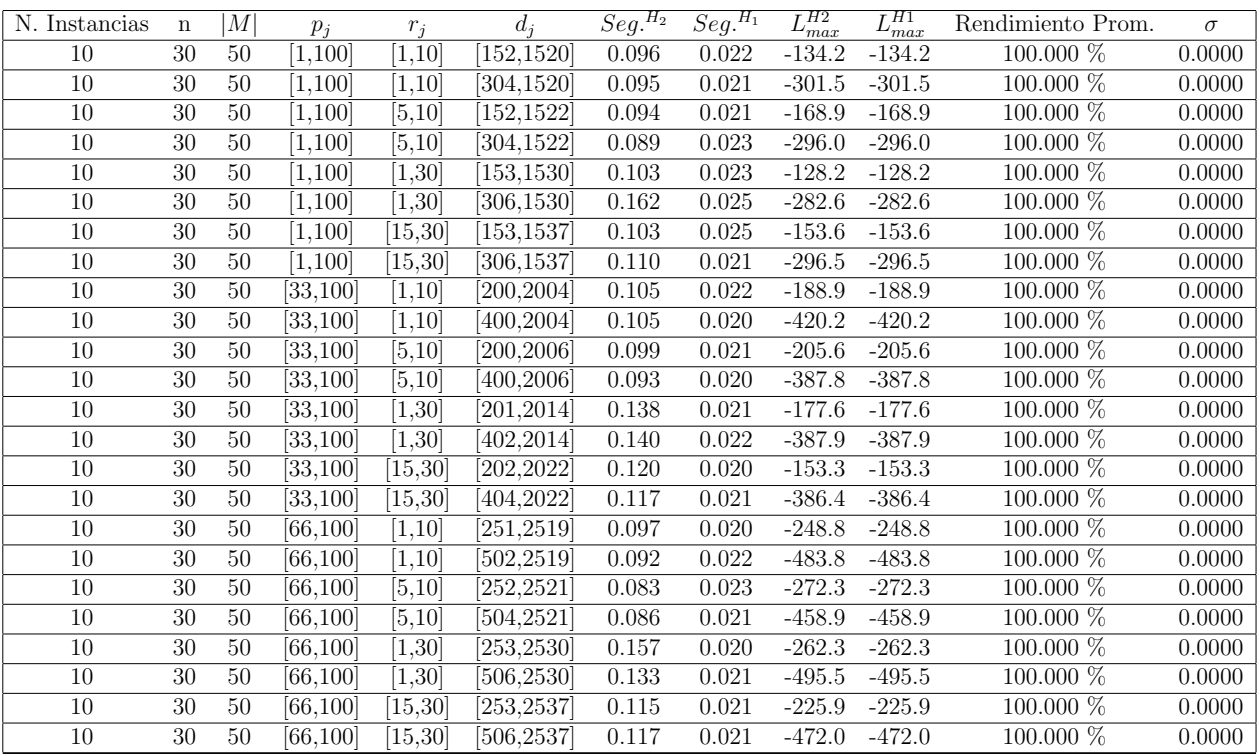

Tiempo Promedio Total  $H_2$ : 0.110 seg.

Tiempo Promedio Total $H_1$ : 0.022 seg.

Rendimiento Promedio Total: 100.000 %

 $n$  :  $50, m$  :  $50, p_{\mathit{max}}$  :  $100$ 

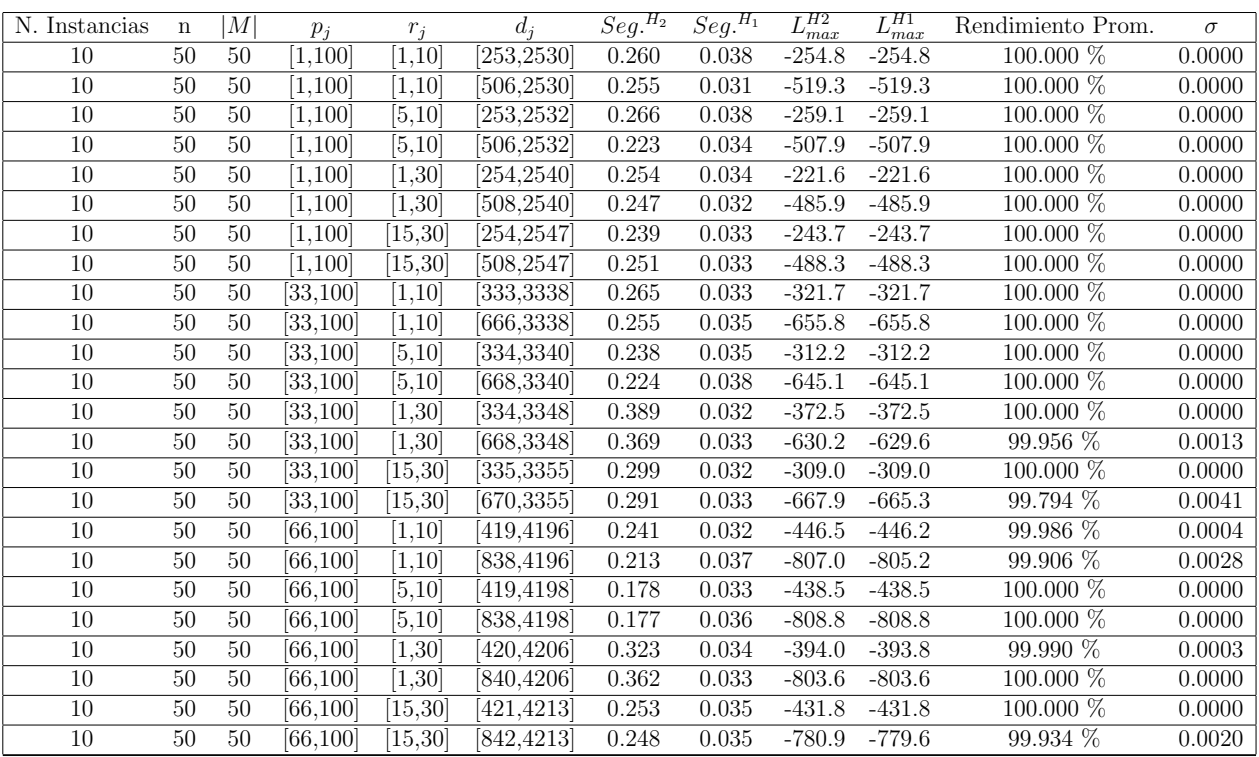

Tiempo Promedio Total  $H_2$ : 0.263 seg.

Tiempo Promedio Total  $H_1$ : 0.034 seg.

Rendimiento Promedio Total: 99.982 %

 $n$  :  $100, m$  :  $50, p_{\mathit{max}}$  :  $100$ 

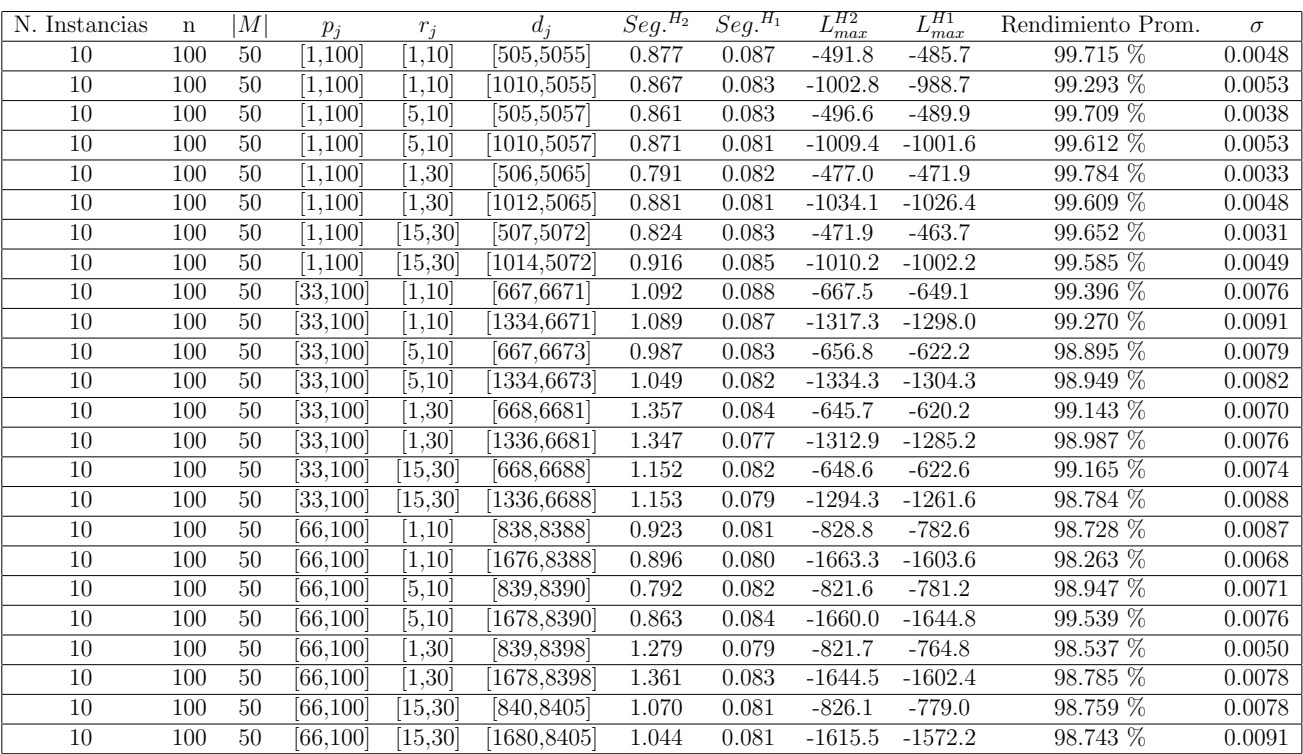

Tiempo Promedio Total  $H_2$ : 1.014 seg.

Tiempo Promedio Total $H_1$ : 0.082 seg.

Rendimiento Promedio Total: 99.160 %

 $n: 200, m: 50, p_{max}: 100$ 

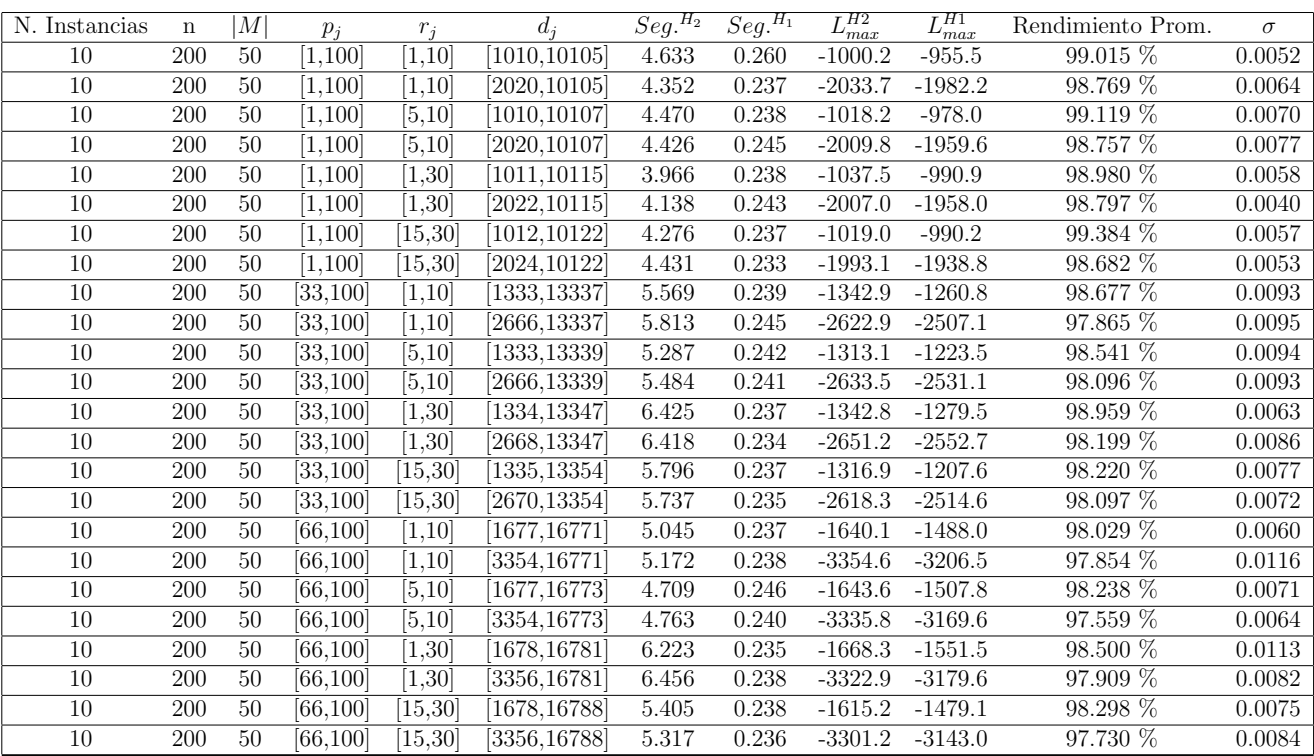

Tiempo Promedio Total  $H_2$ : 5.180 seg.

Tiempo Promedio Total  $H_1$ : 0.240 seg.

Rendimiento Promedio Total: 98.428 %

 $n:300, m:50, p_{max}:100$ 

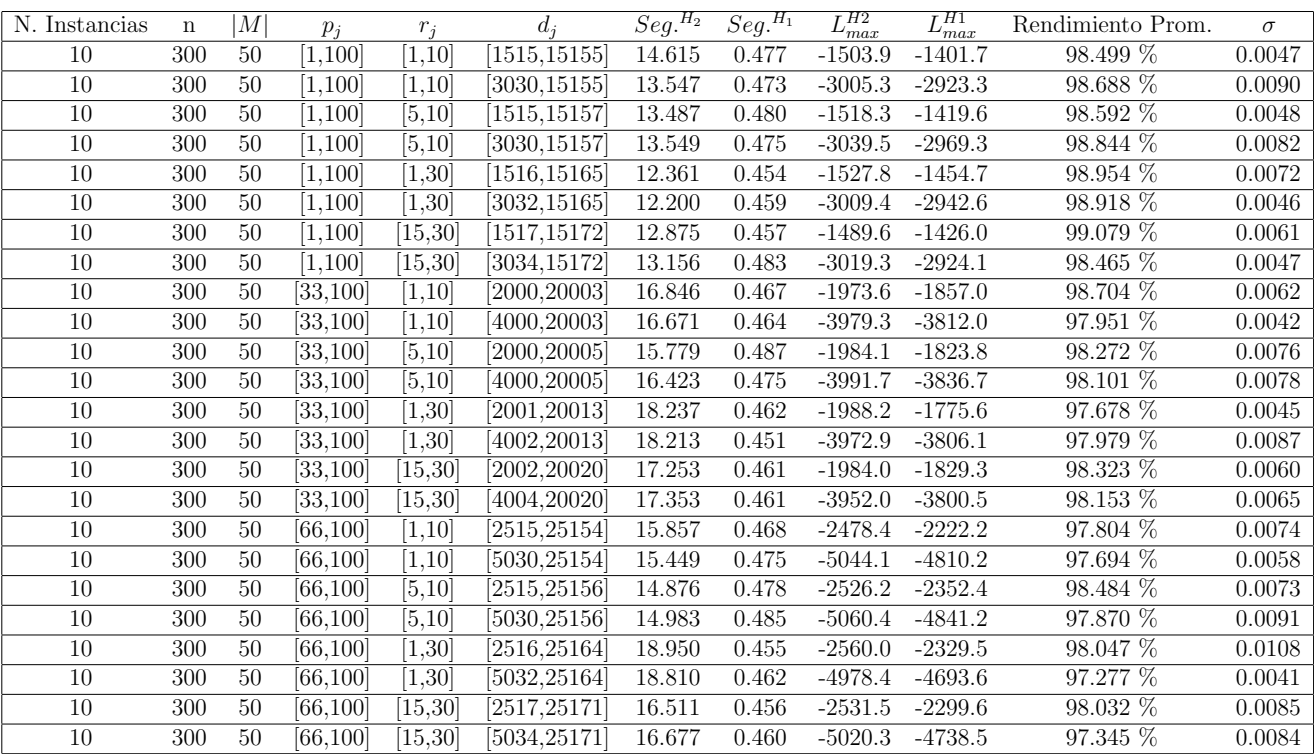

Tiempo Promedio Total $H_2$ : 15.612 seg.

Tiempo Promedio Total $H_1$ : 0.468 seg.

Rendimiento Promedio Total: 98.240 %

 $n$  :  $500, m$  :  $50, p_{max}$  :  $100\,$ 

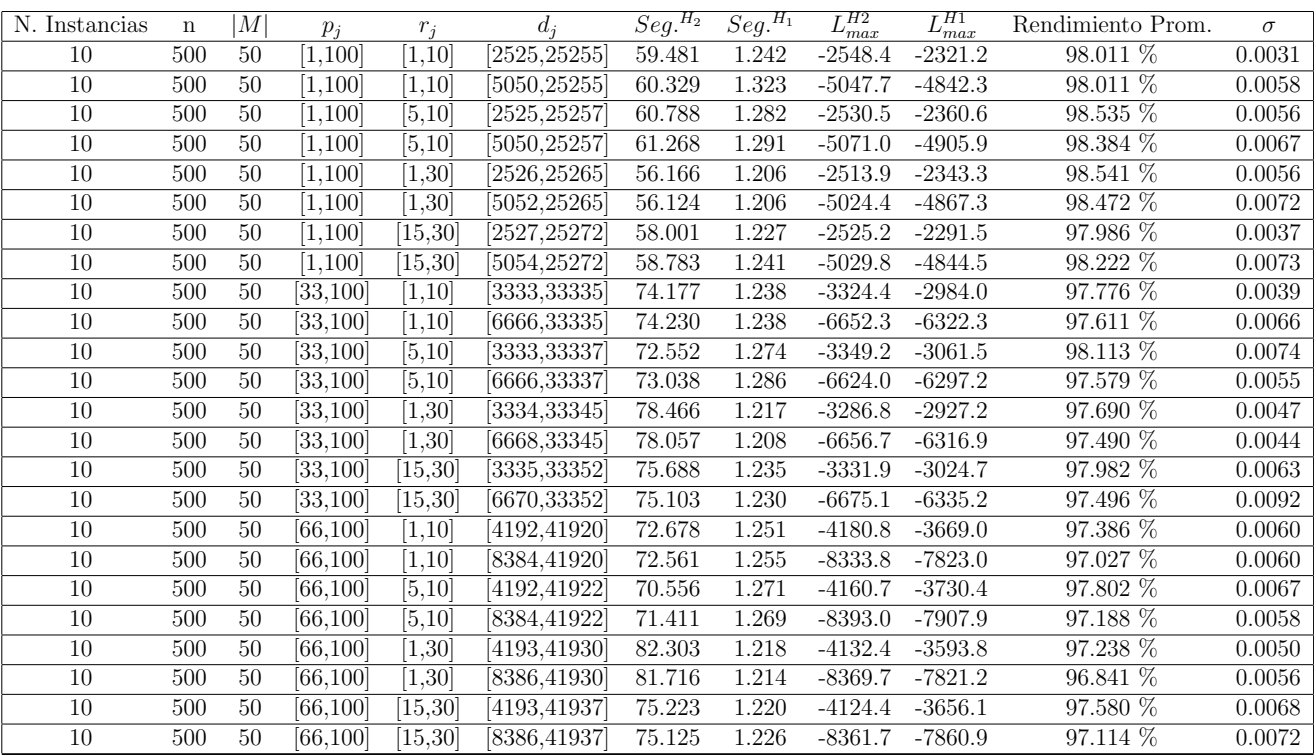

Tiempo Promedio Total $H_2$ : 69.743 seg.

Tiempo Promedio Total $H_1$ : 1.245 seg.

Rendimiento Promedio Total: 97.753 %

 $n$  :  $750, m$  :  $50, p_{max}$  :  $100\,$ 

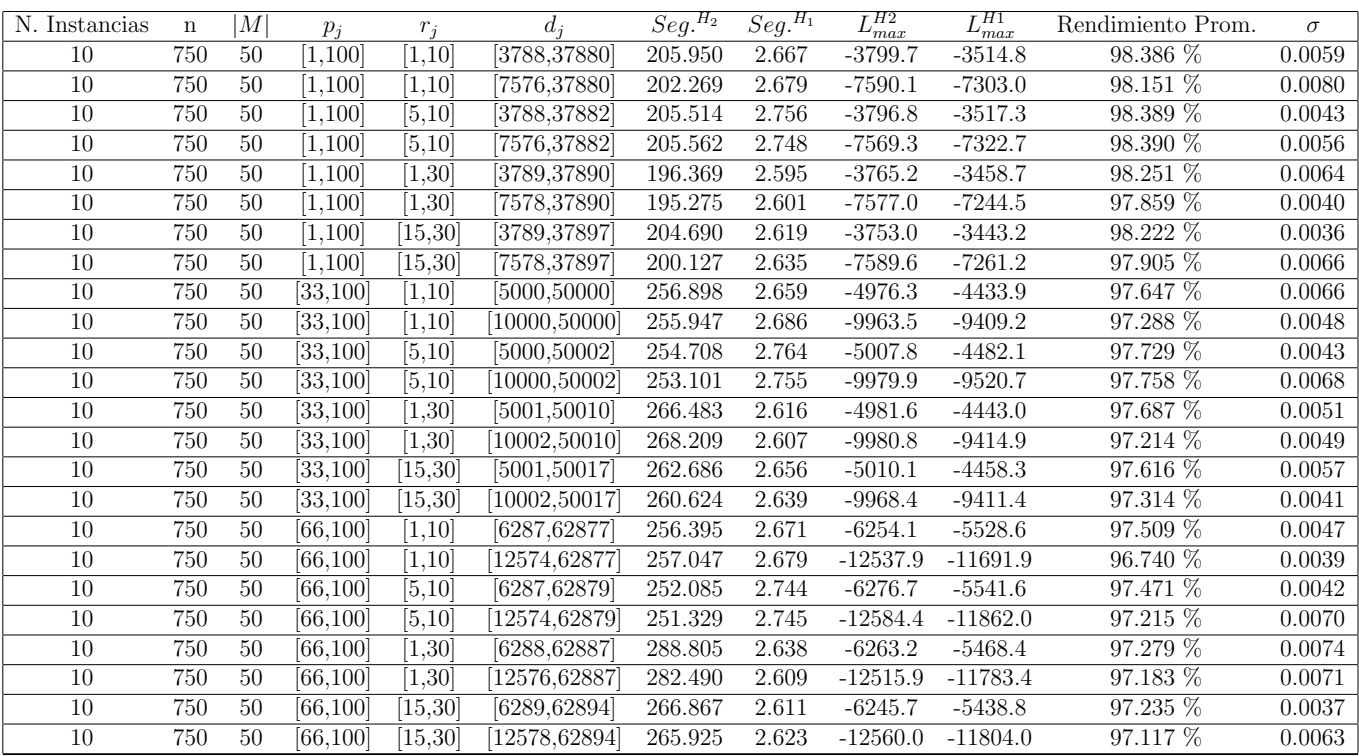

Tiempo Promedio Total $H_2$ : 242.307 seg.

Tiempo Promedio Total $H_1$ : 2.667 seg.

Rendimiento Promedio Total: 97.648 %

 $n:1000, m:50, p_{max}:100$ 

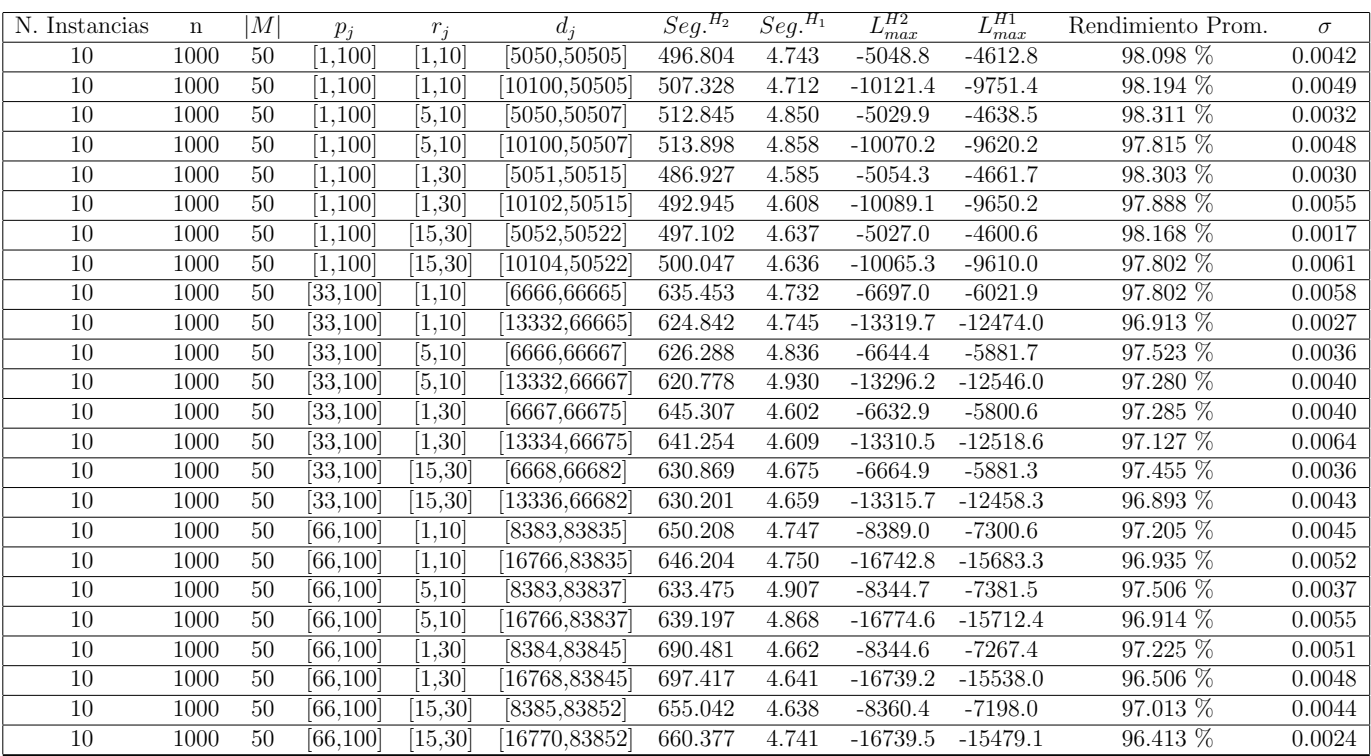

Tiempo Promedio Total $H_2$ : 597.304 seg.

Tiempo Promedio Total $H_1: \, 4.724$  seg.

Rendimiento Promedio Total: 97.441 %

 $n: 10, m: 2, p_{max}: 120$ 

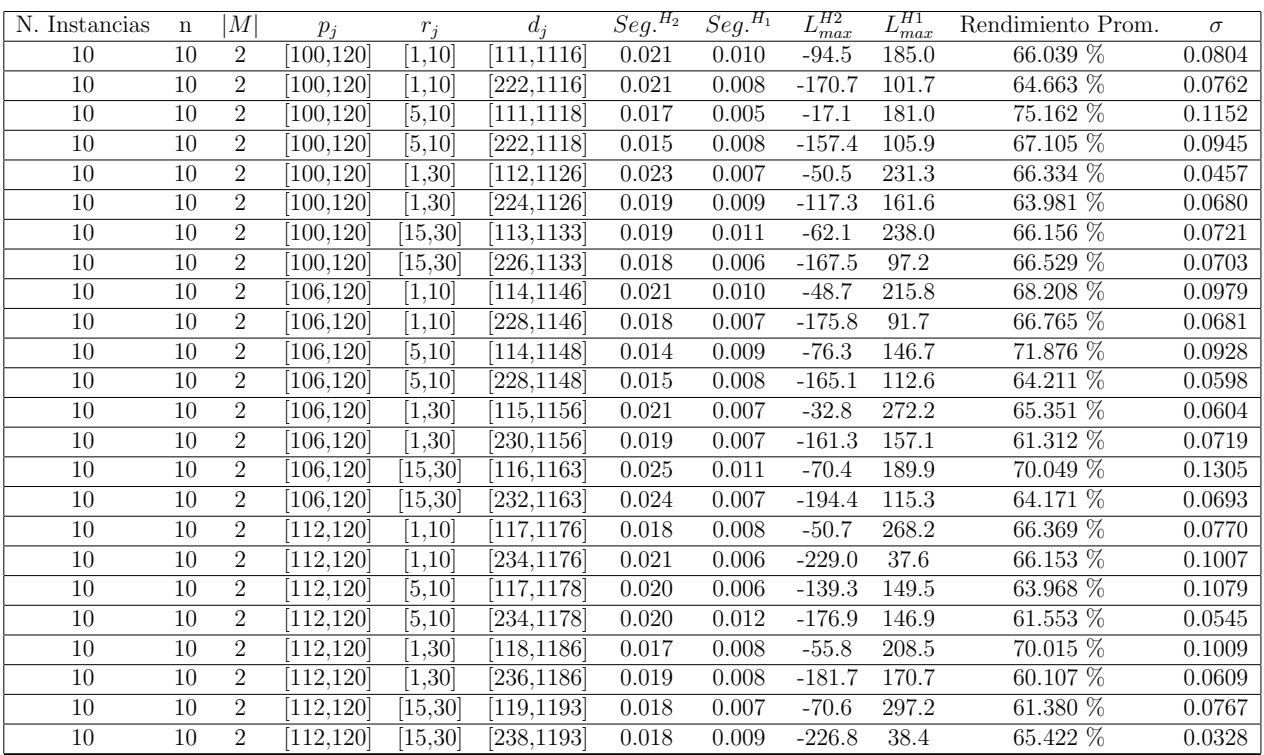

Tiempo Promedio Total $H_2$ : 0.019 seg.

Tiempo Promedio Total  $H_1$ : 0.008 seg.

Rendimiento Promedio Total: 65.953 %

 $n:20,m:2,p_{max}:120\,$ 

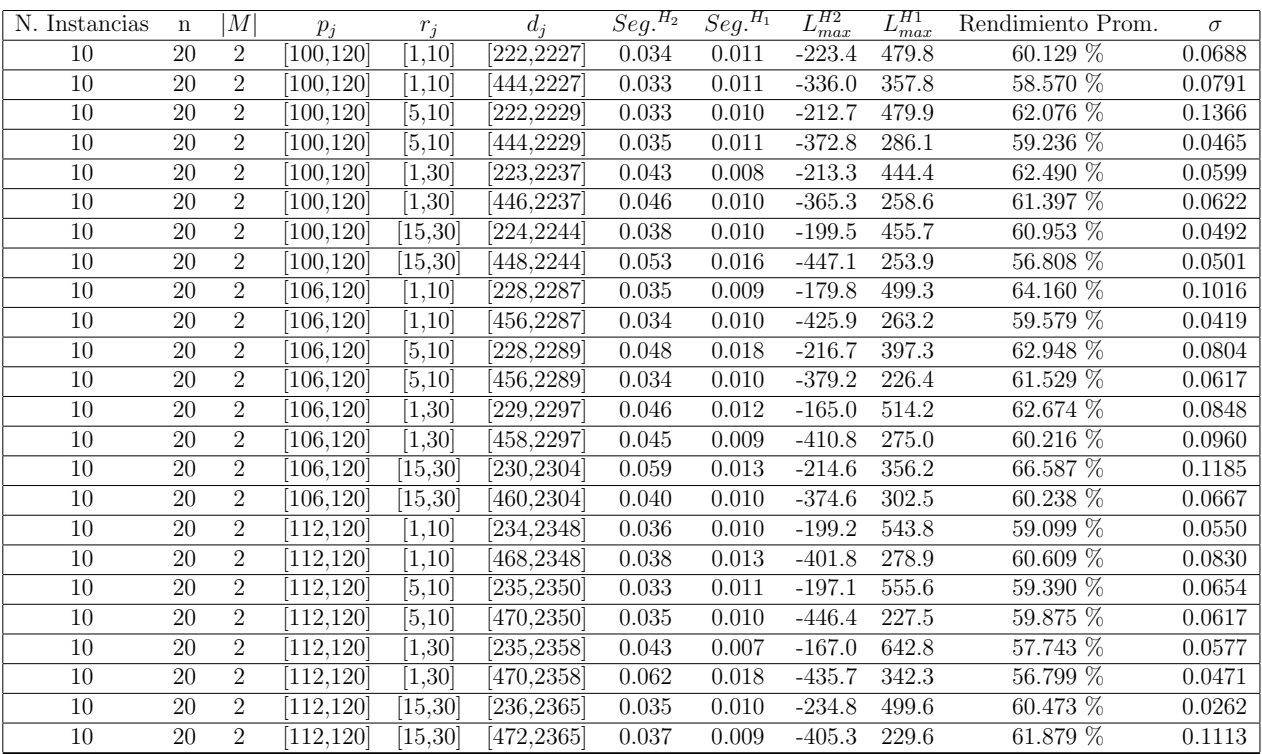

Tiempo Promedio Total  $H_2$ : 0.041 seg.

Tiempo Promedio Total  $H_1$ : 0.011 seg.

Rendimiento Promedio Total: 60.644 %

 $n: 30, m: 2, p_{max}: 120$ 

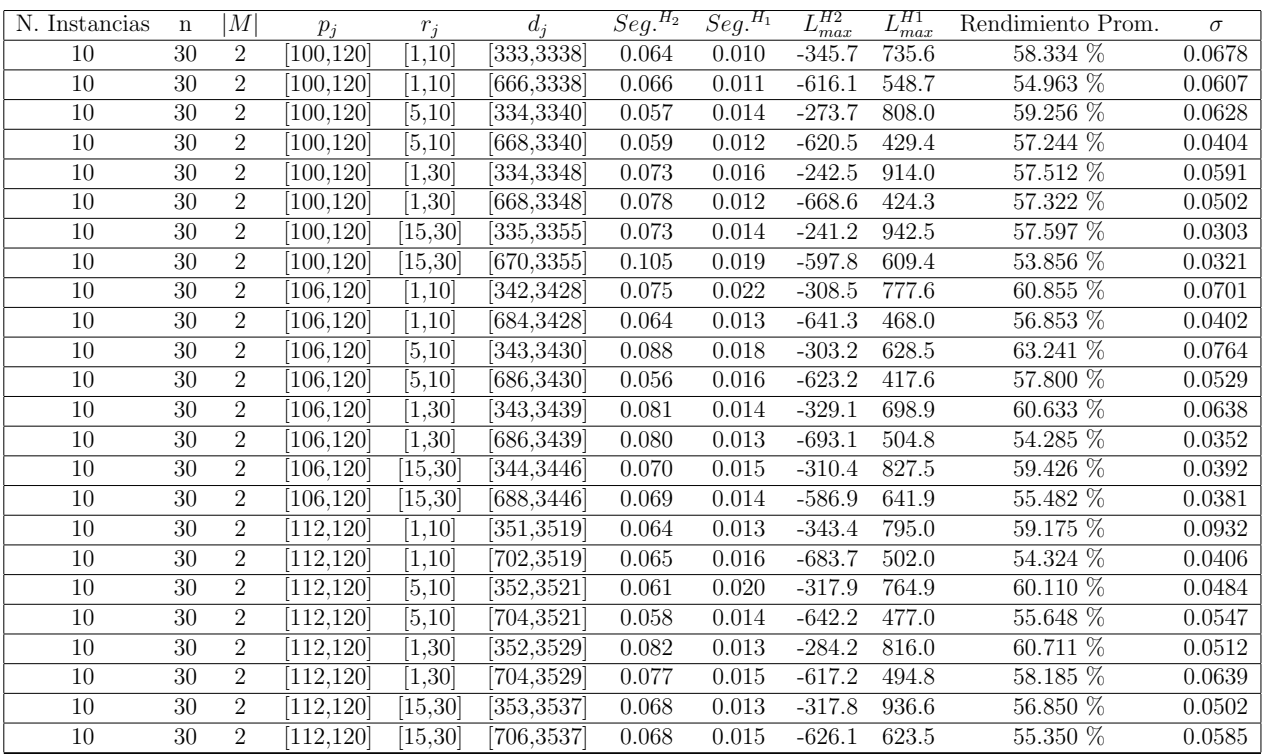

Tiempo Promedio Total $H_2$ : 0.071 seg.

Tiempo Promedio Total $H_1$ : 0.015 seg.

Rendimiento Promedio Total: 57.709 %

 $n$  :  $50, m$  :  $2, p_{max}$  :  $120\,$ 

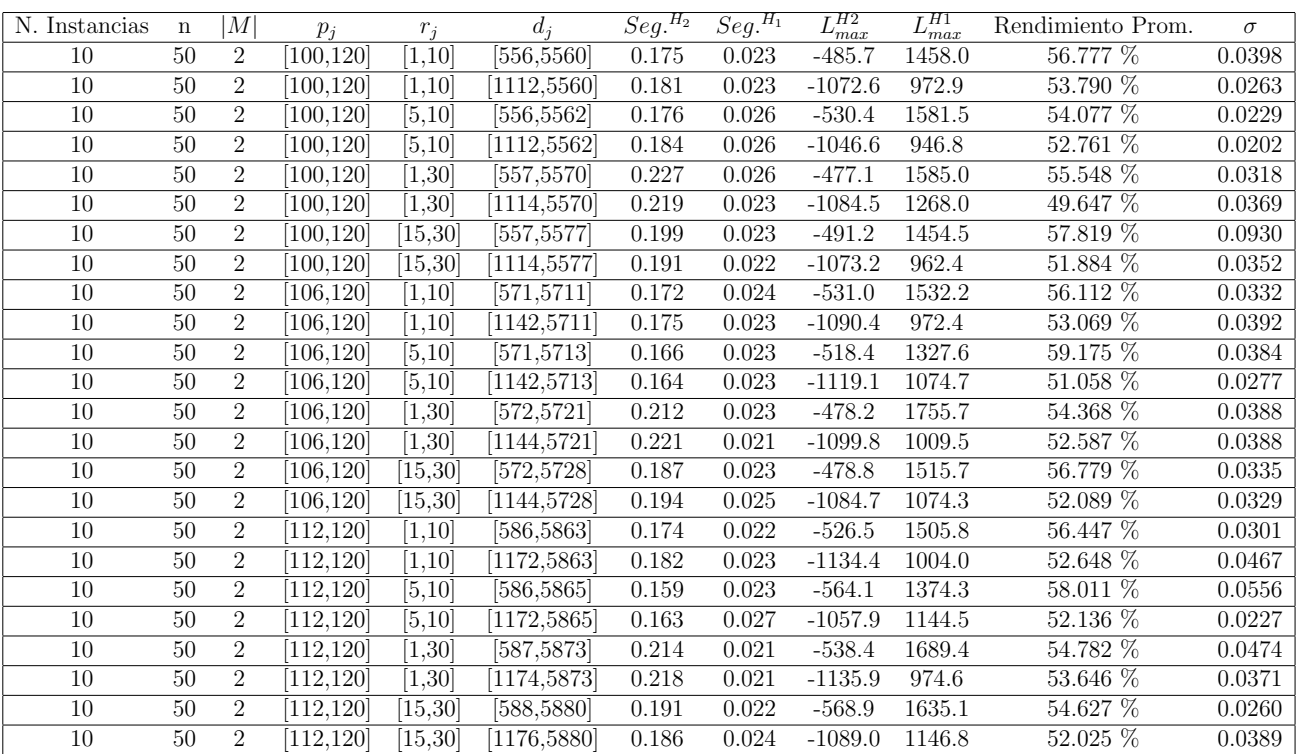

Tiempo Promedio Total  $H_2$ : 0.189 seg.

Tiempo Promedio Total  $H_1$ : 0.023 seg.

Rendimiento Promedio Total: 54.244 %

 $n:100, m:2, p_{max}:120$ 

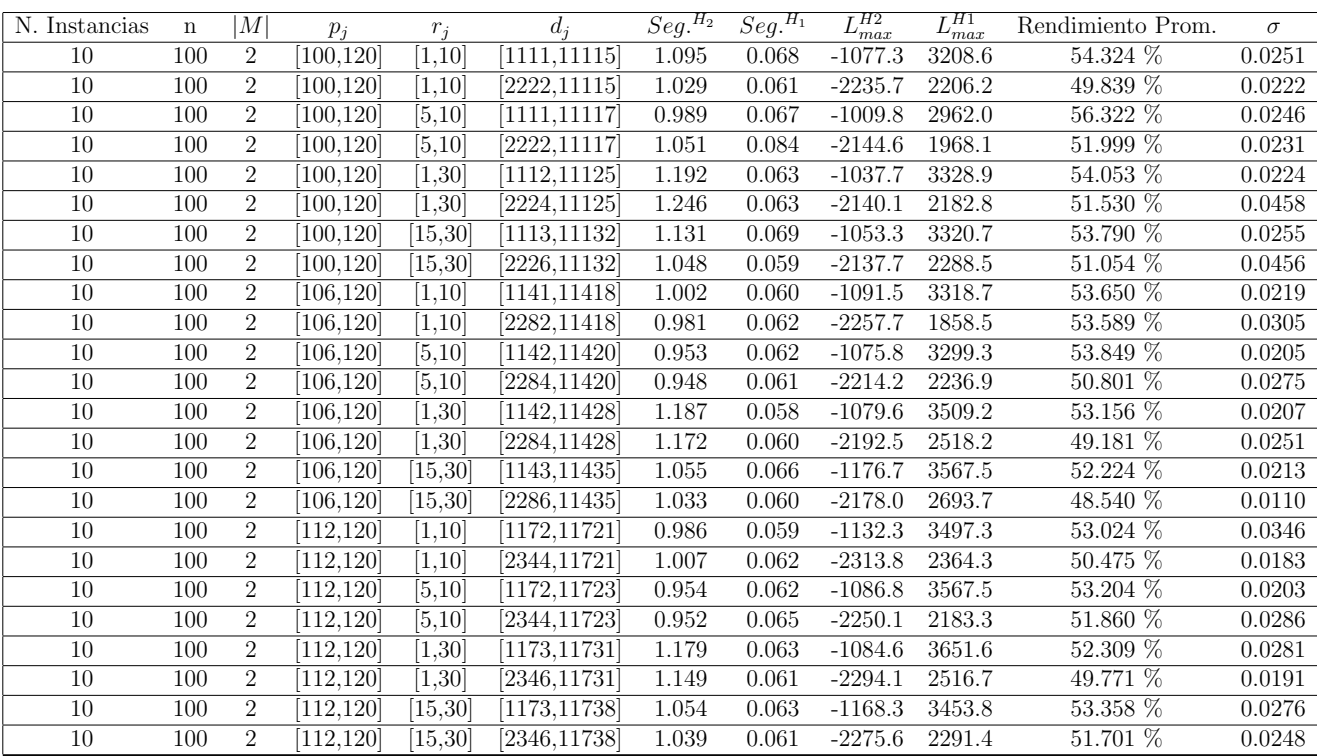

Tiempo Promedio Total  $H_2$ : 1.060 seg.

Tiempo Promedio Total  $H_1$ : 0.063 seg.

Rendimiento Promedio Total: 52.233 %

 $n: 200, m: 2, p_{max}: 120$ 

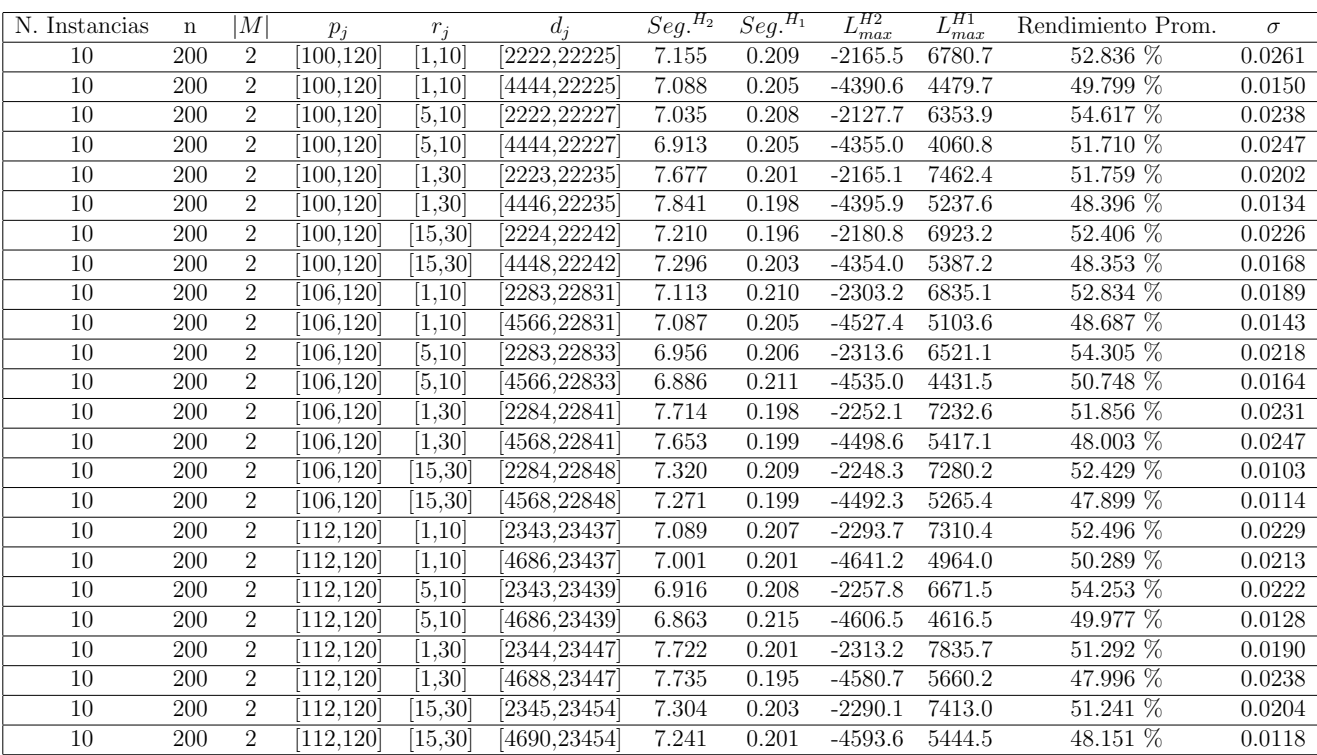

Tiempo Promedio Total  $H_2$ : 7.254 seg.

Tiempo Promedio Total  $H_1$ : 0.204 seg.

Rendimiento Promedio Total: 50.931 %

 $n:300, m:2, p_{max}:120\,$ 

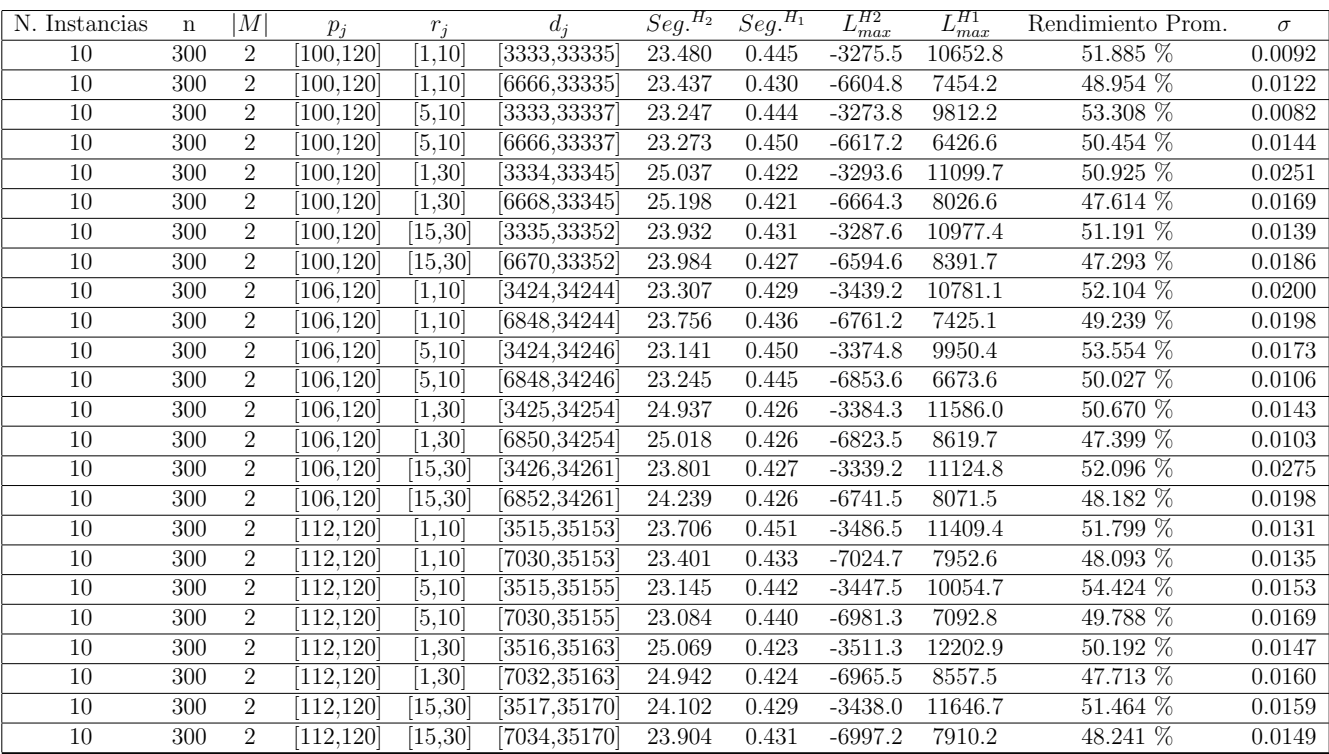

Tiempo Promedio Total $H_2$ : 23.933 seg.

Tiempo Promedio Total  $H_1$ : 0.434 seg.

Rendimiento Promedio Total: 50.275 %

 $n: 500, m: 2, p_{max}: 120$ 

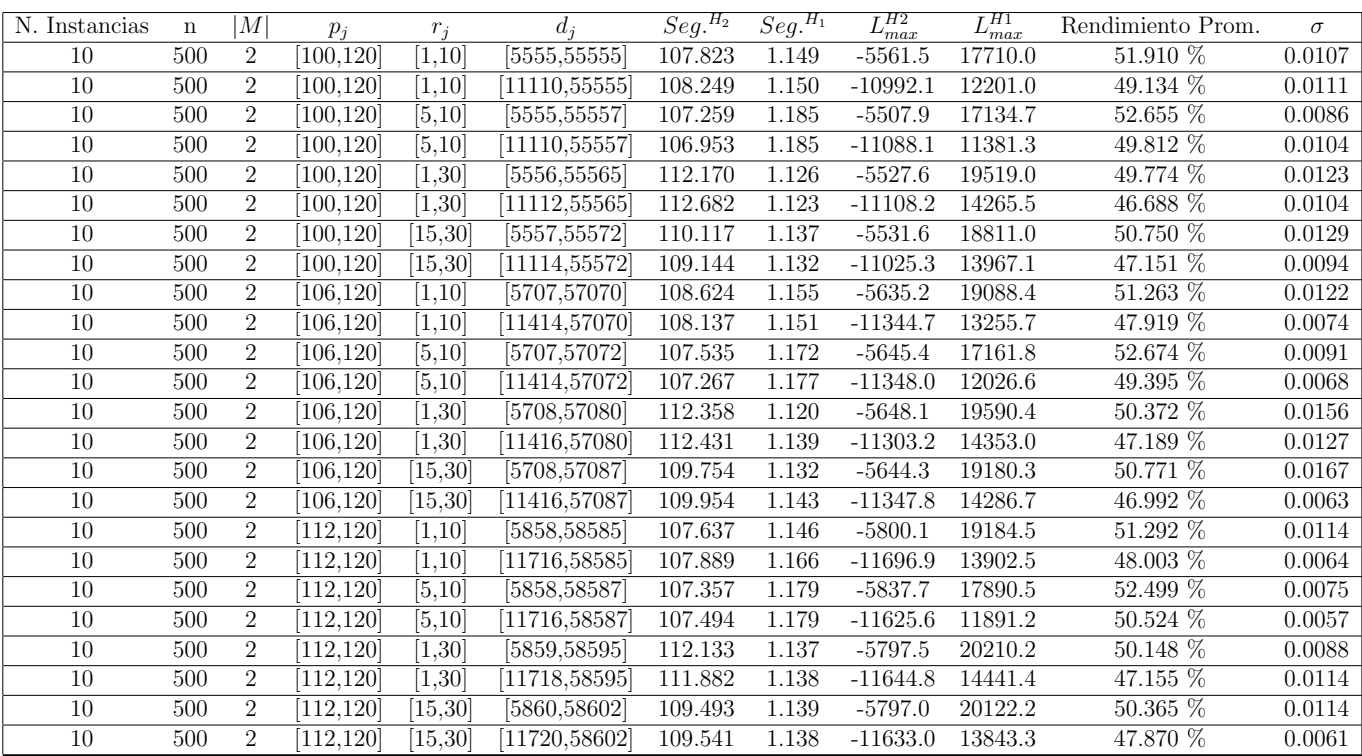

Tiempo Promedio Total $H_2\!\!$  109.328 seg.

Tiempo Promedio Total $H_1$ : 1.150 seg.

Rendimiento Promedio Total: 49.679 %

 $n$  : 750,  $m$  :  $2, p_{\mathit{max}}$  : 120

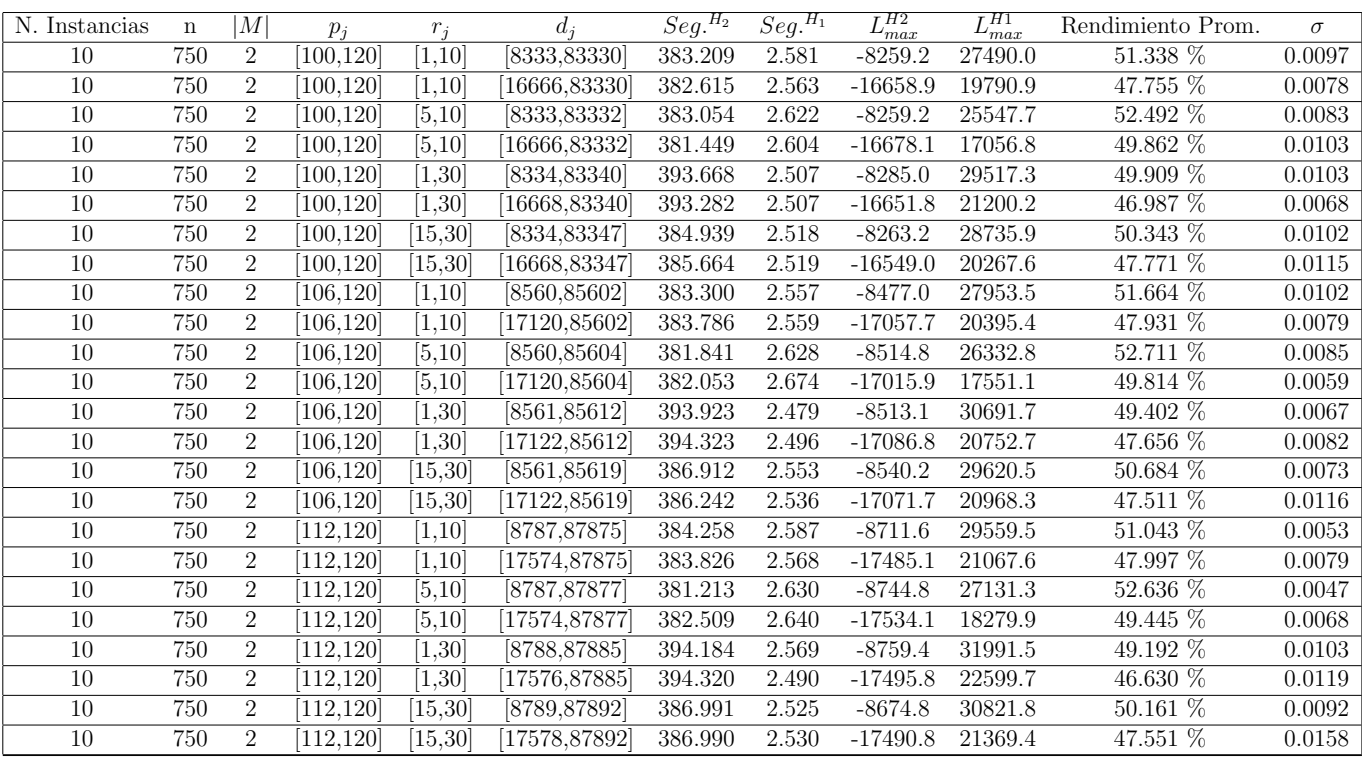

Tiempo Promedio Total $H_2$ : 386.440 seg.

Tiempo Promedio Total $H_1$ : 2.560 seg.

Rendimiento Promedio Total: 49.520 %

 $n:1000, m:2, p_{max}:120$ 

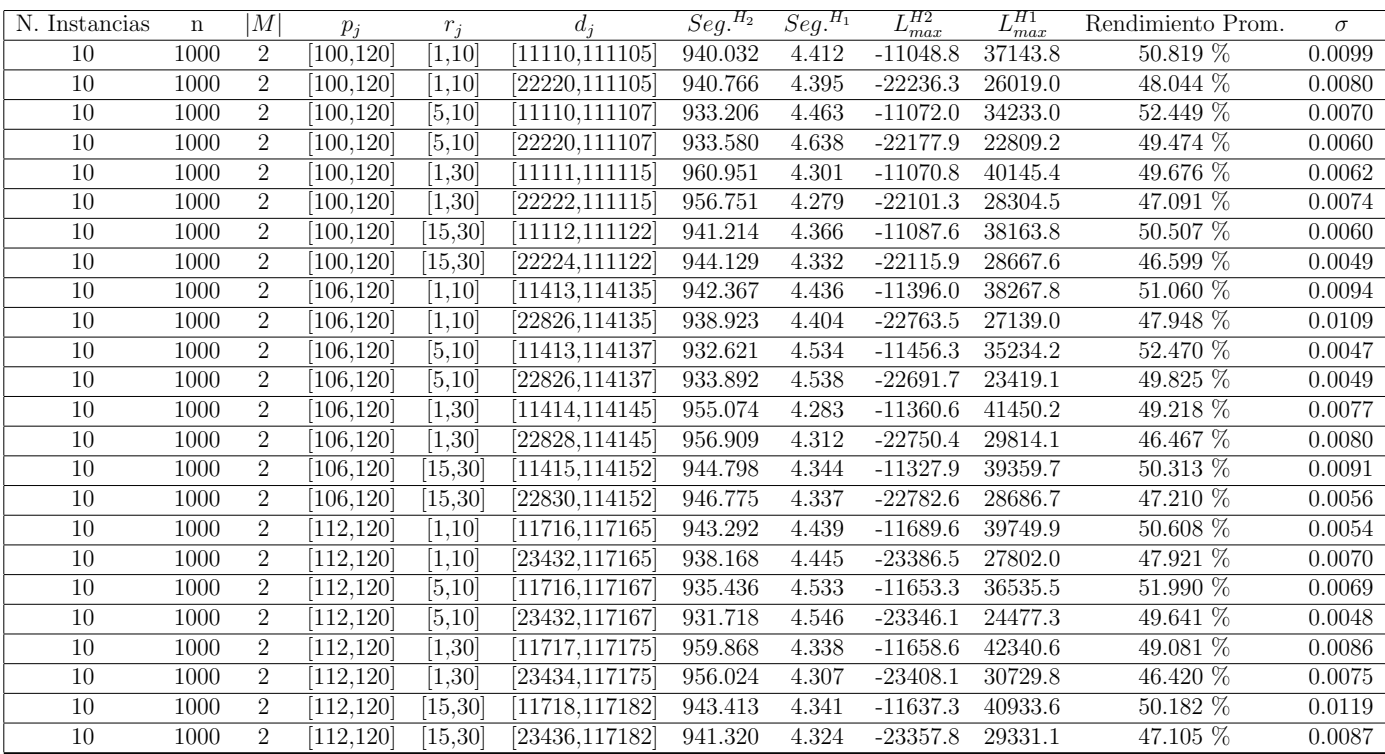

Tiempo Promedio Total $H_2$ : 943.801 seg.

Tiempo Promedio Total $H_1$ : 4.402 seg.

Rendimiento Promedio Total: 49.255 %

 $n$  :  $10, m$  :  $4, p_{\max}$  :  $120$ 

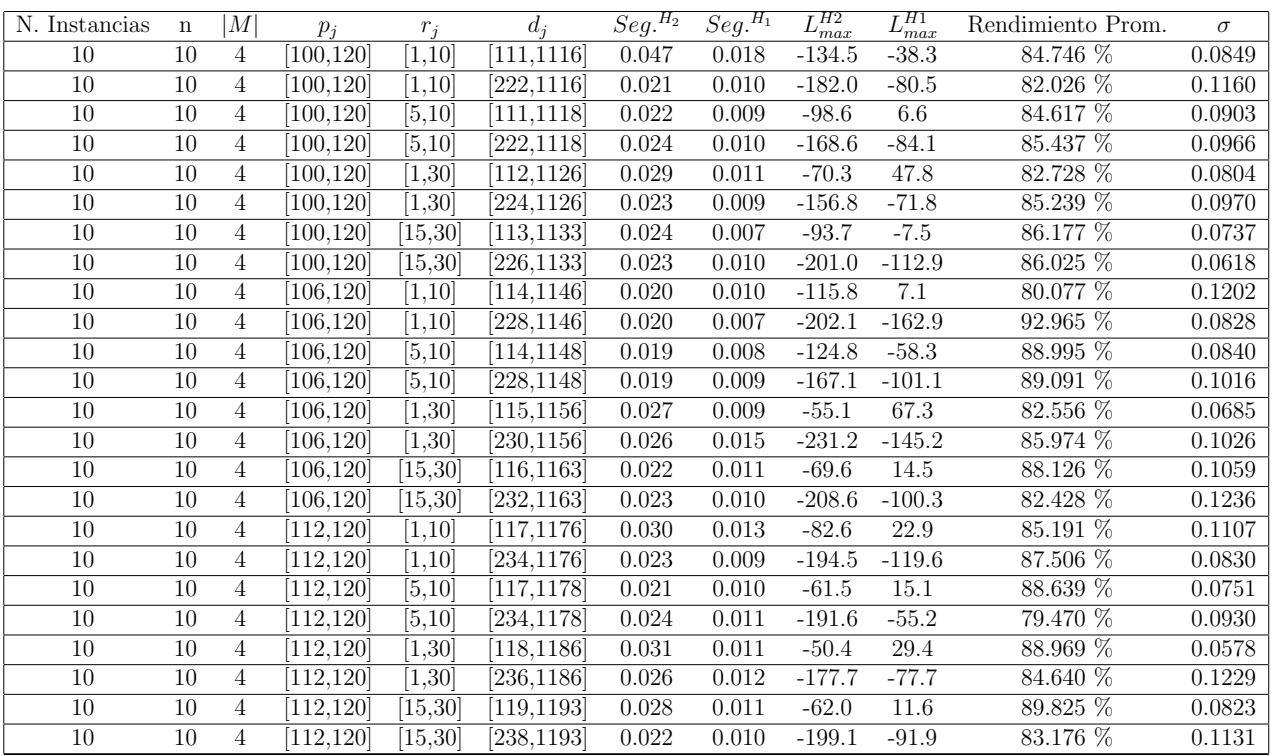

Tiempo Promedio Total  $H_2$ : 0.025 seg.

Tiempo Promedio Total  $H_1$ : 0.010 seg.

Rendimiento Promedio Total: 85.609 %

 $n$  :  $20, m$  :  $4, p_{max}$  :  $120\,$ 

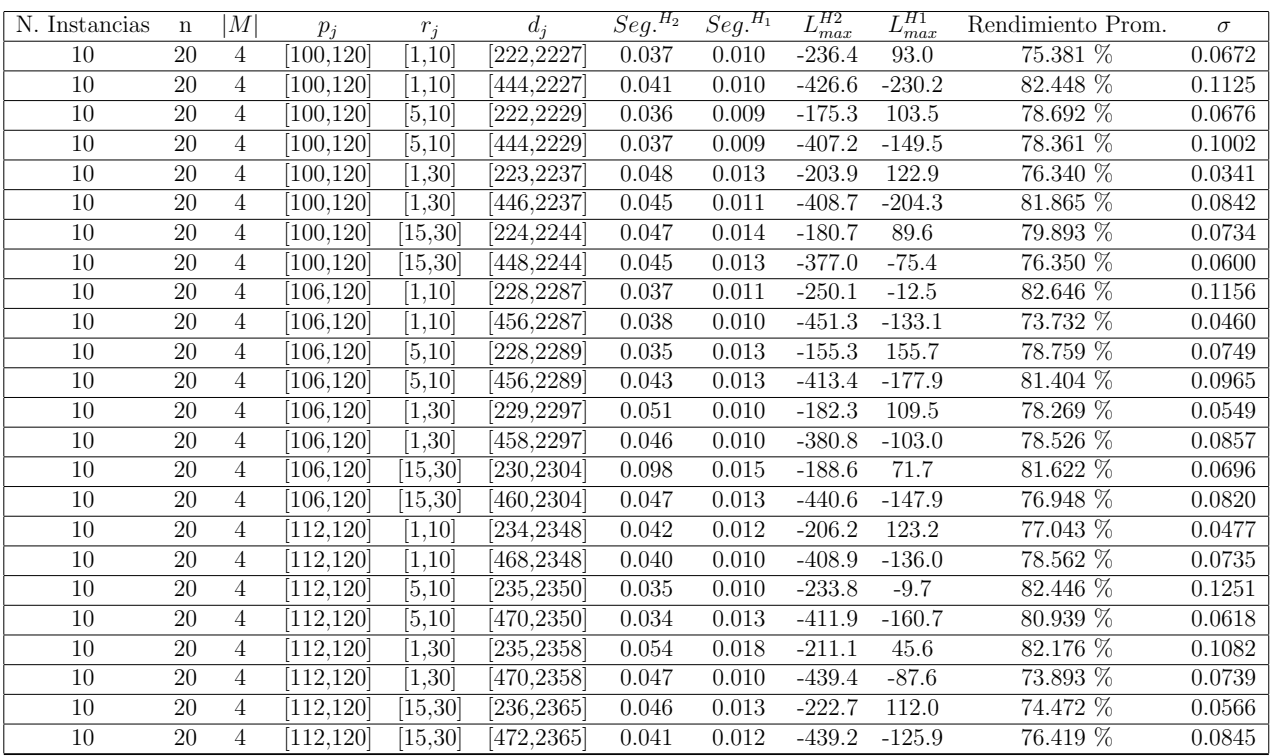

Tiempo Promedio Total  $H_2$ : 0.045 seg.

Tiempo Promedio Total $H_1$ : 0.012 seg.

Rendimiento Promedio Total: 78.633 %

 $n$  :  $30, m$  :  $4, p_{max}$  :  $120\,$ 

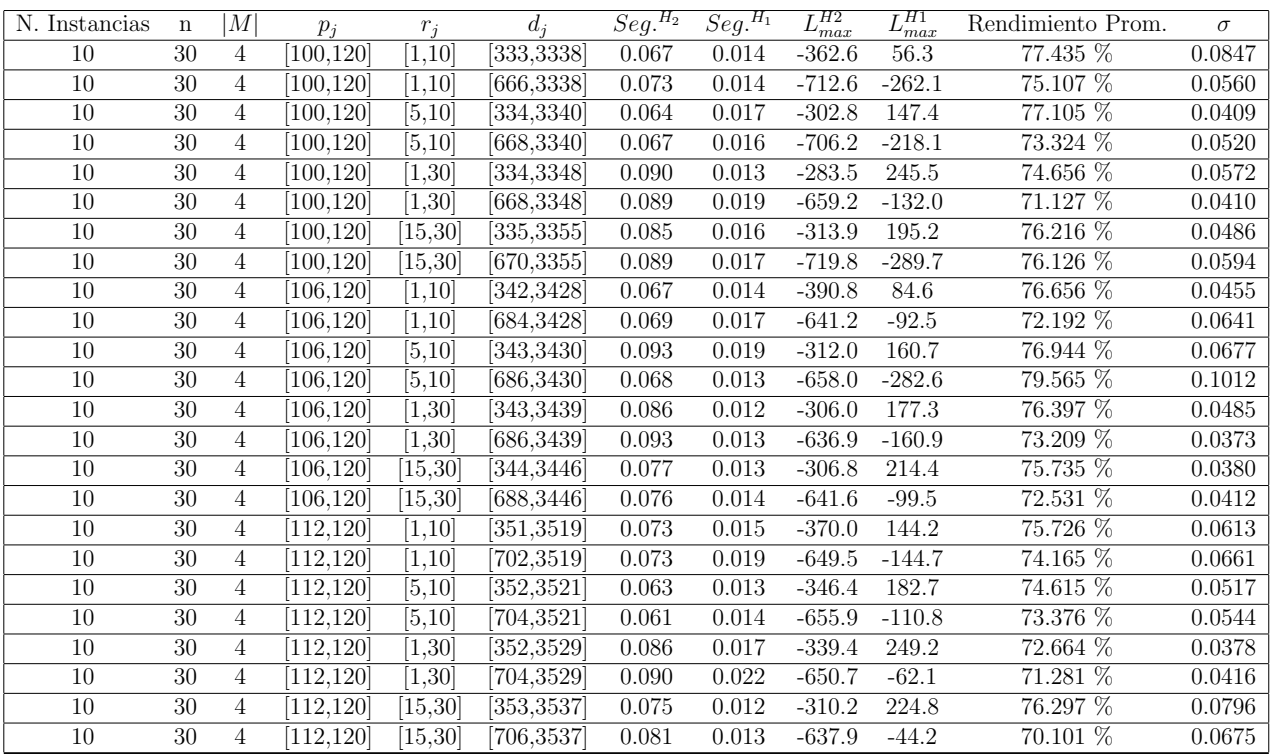

Tiempo Promedio Total $H_2$ : 0.077 seg.

Tiempo Promedio Total  $H_1$ : 0.015 seg.

Rendimiento Promedio Total: 74.690 %

 $n$  :  $50, m$  :  $4, p_{max}$  :  $120\,$ 

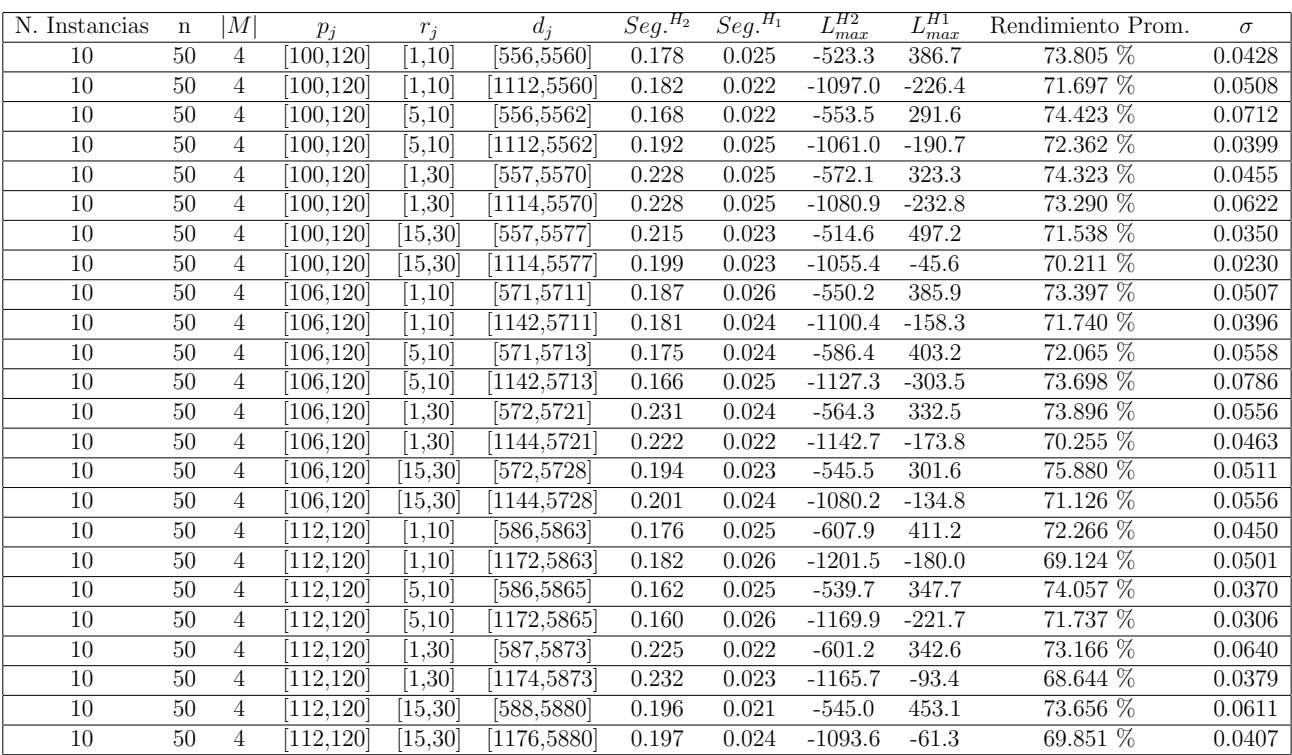

Tiempo Promedio Total $H_2$ : 0.195 seg.

Tiempo Promedio Total  $H_1$ : 0.024 seg.

Rendimiento Promedio Total: 72.342 %

 $n:100, m:4, p_{max}:120\,$ 

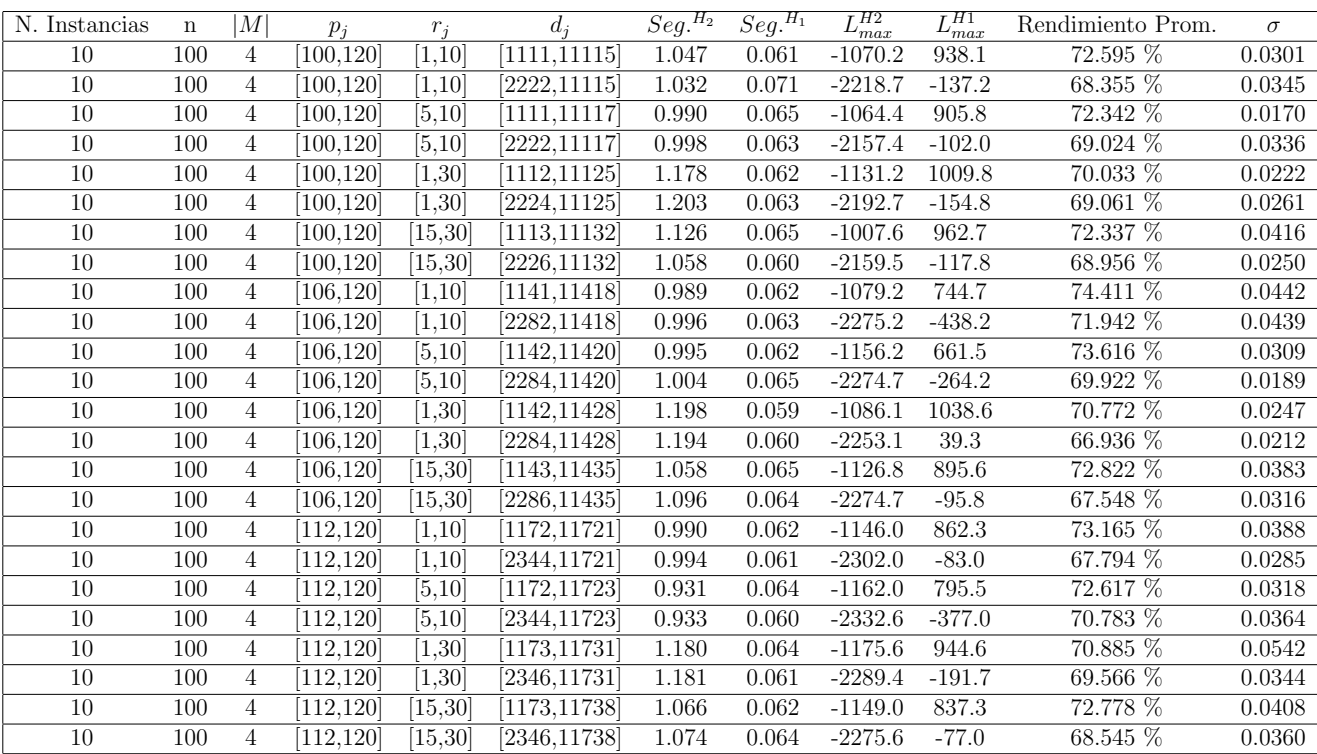

Tiempo Promedio Total  $H_2$ : 1.063 seg.

Tiempo Promedio Total  $H_1$ : 0.063 seg.

Rendimiento Promedio Total: 70.700 %

 $n: 200, m: 4, p_{max}: 120\,$ 

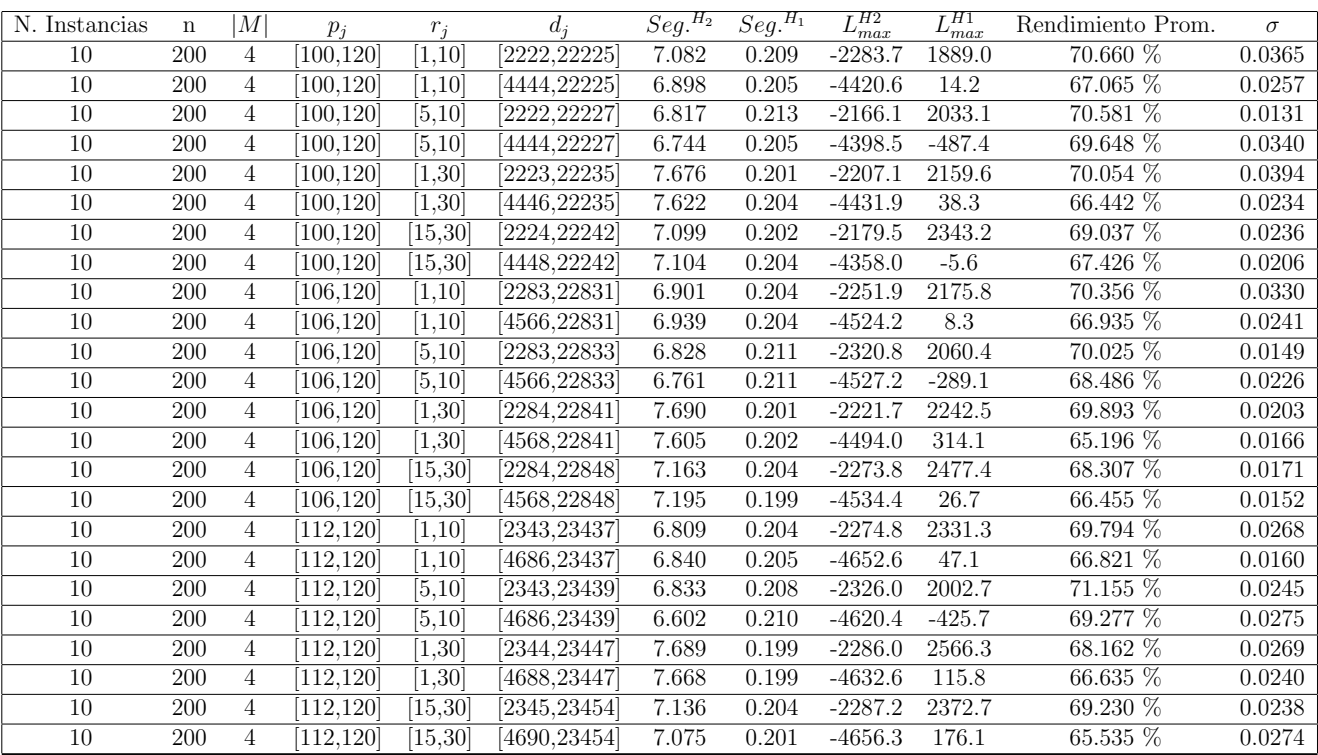

Tiempo Promedio Total  $H_2$ : 7.116 seg.

Tiempo Promedio Total  $H_1$ : 0.205 seg.

Rendimiento Promedio Total: 68.466 %

 $n:300, m:4, p_{max}:120\,$ 

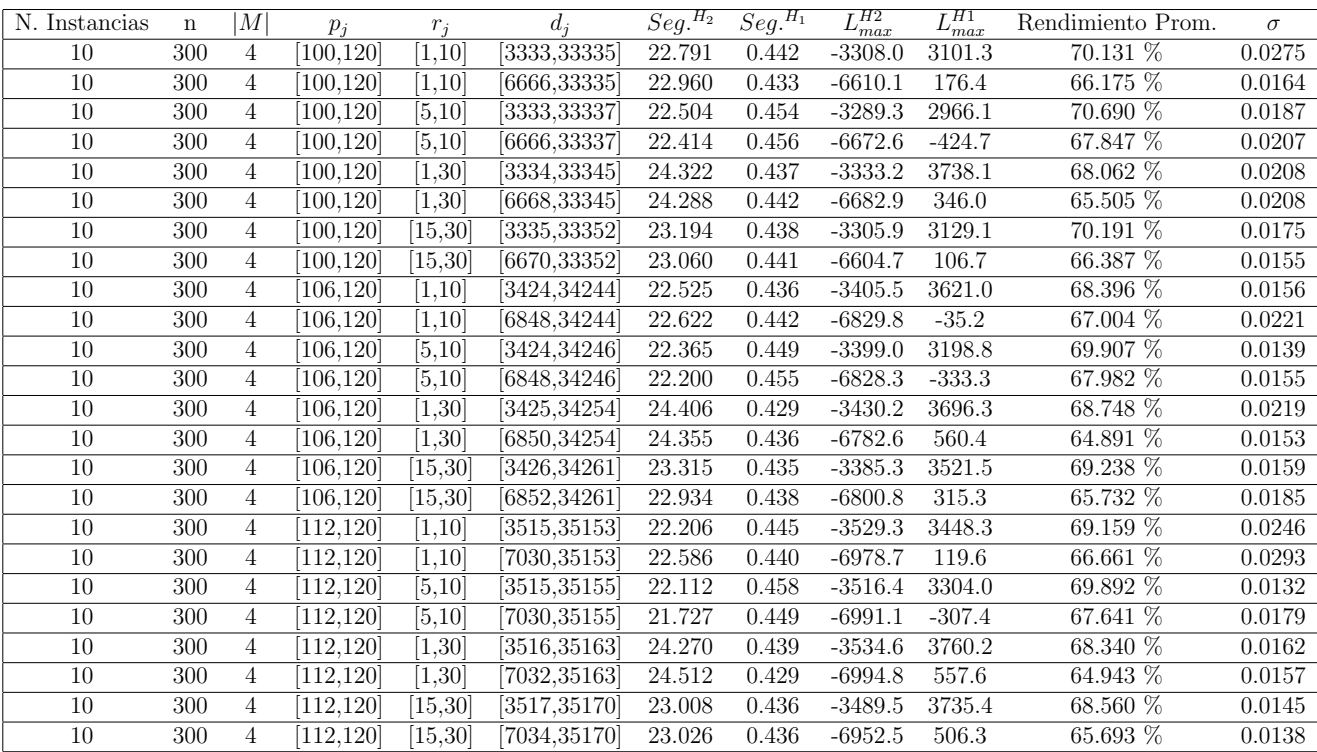

Tiempo Promedio Total $H_2$ : 23.071 seg.

Tiempo Promedio Total $H_1$ : 0.441 seg.

Rendimiento Promedio Total: 67.824 %

 $n:500, m:4, p_{max}:120\,$ 

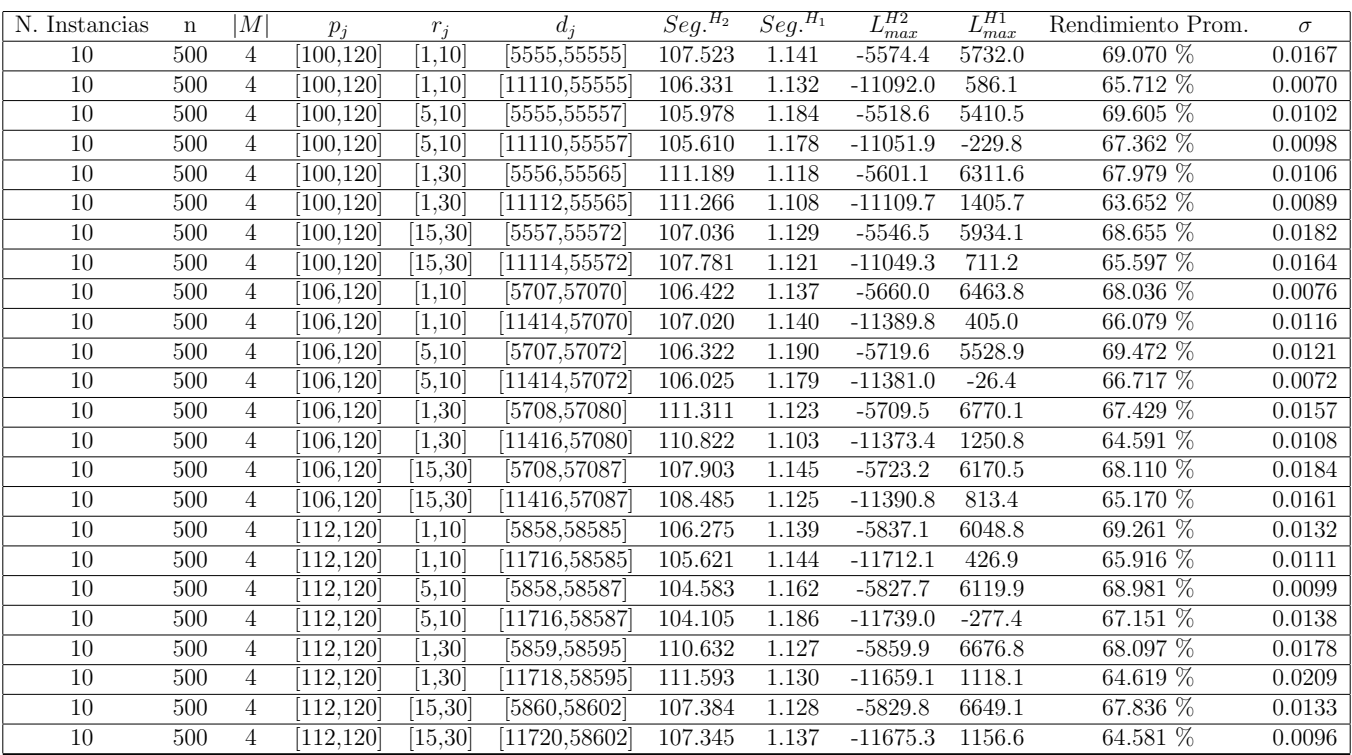

Tiempo Promedio Total $H_2\!\!:$  107.690 seg.

Tiempo Promedio Total $H_1$ : 1.142 seg.

Rendimiento Promedio Total: 67.070 %

 $n$  : 750,  $m$  :  $4, p_{\max}$  : 120

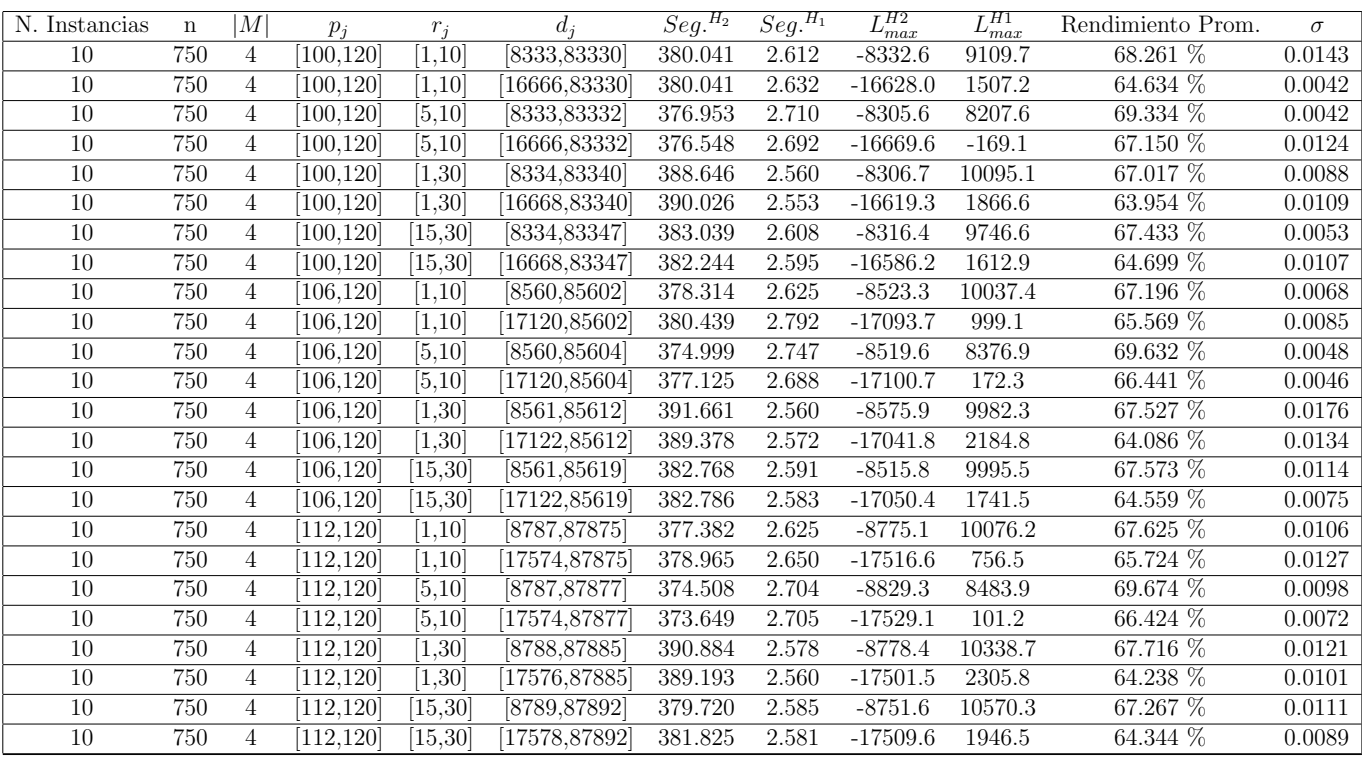

Tiempo Promedio Total $H_2$ : 381.714 seg.

Tiempo Promedio Total $H_1$ : 2.630 seg.

Rendimiento Promedio Total: 66.587 %

 $n:1000, m:4, p_{max}:120\,$ 

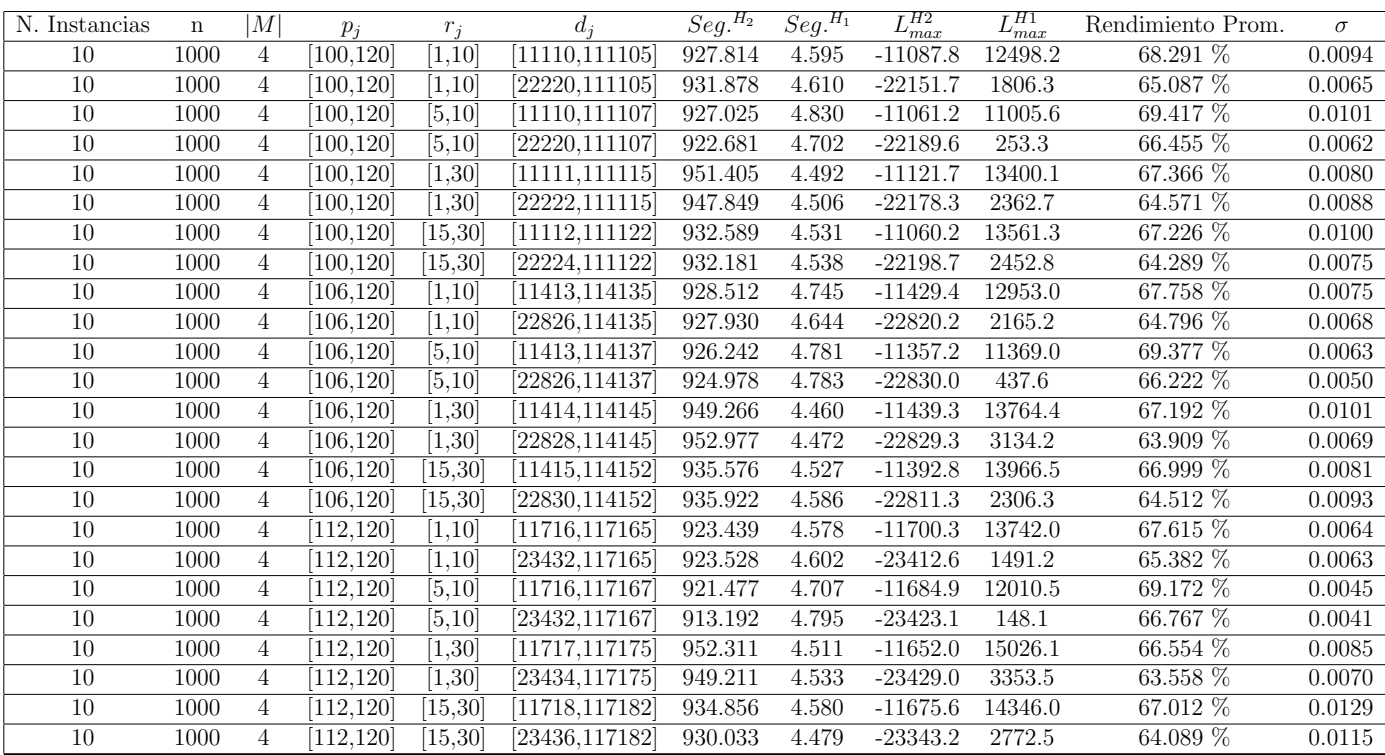

Tiempo Promedio Total $H_2$ : 933.453 seg.

Tiempo Promedio Total $H_1$ : 4.608 seg.

Rendimiento Promedio Total: 66.401 %

 $n: 10, m: 6, p_{max}: 120$ 

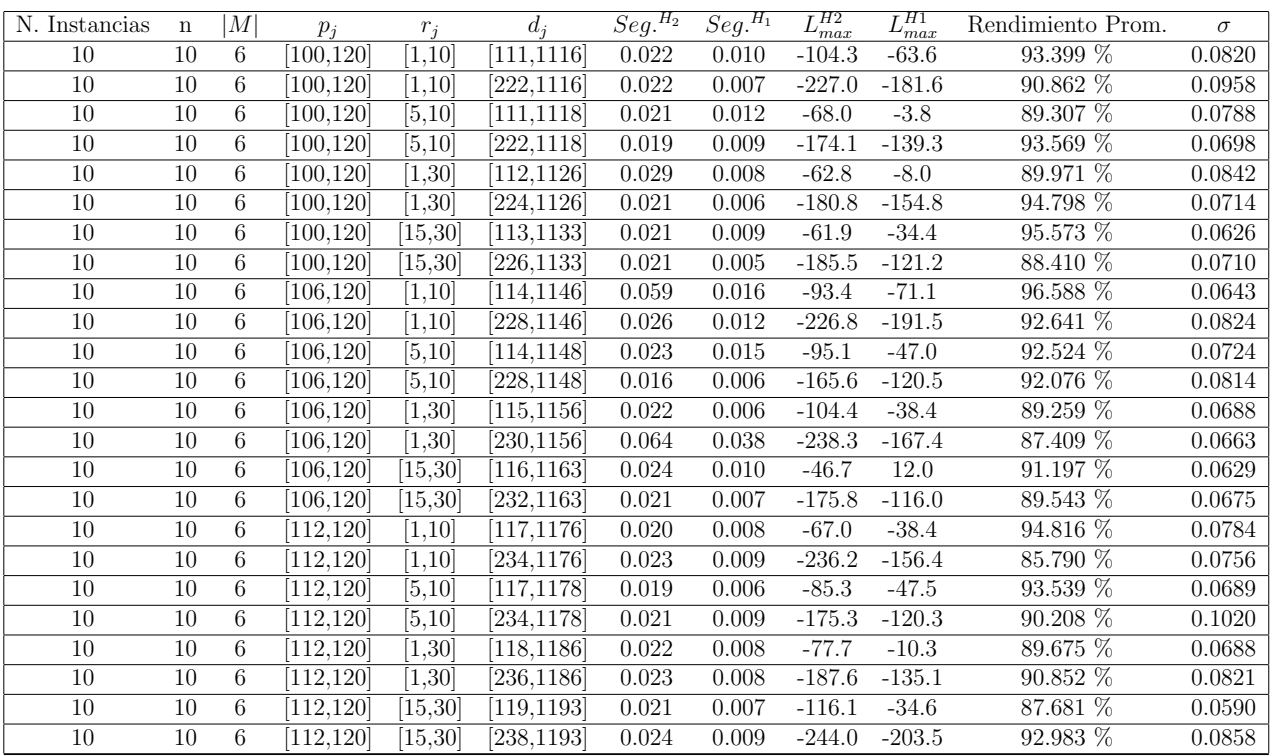

Tiempo Promedio Total  $H_2$ : 0.025 seg.

Tiempo Promedio Total $H_1$ : 0.010 seg.

Rendimiento Promedio Total: 91.361 %
$n: 20, m: 6, p_{max}: 120$ 

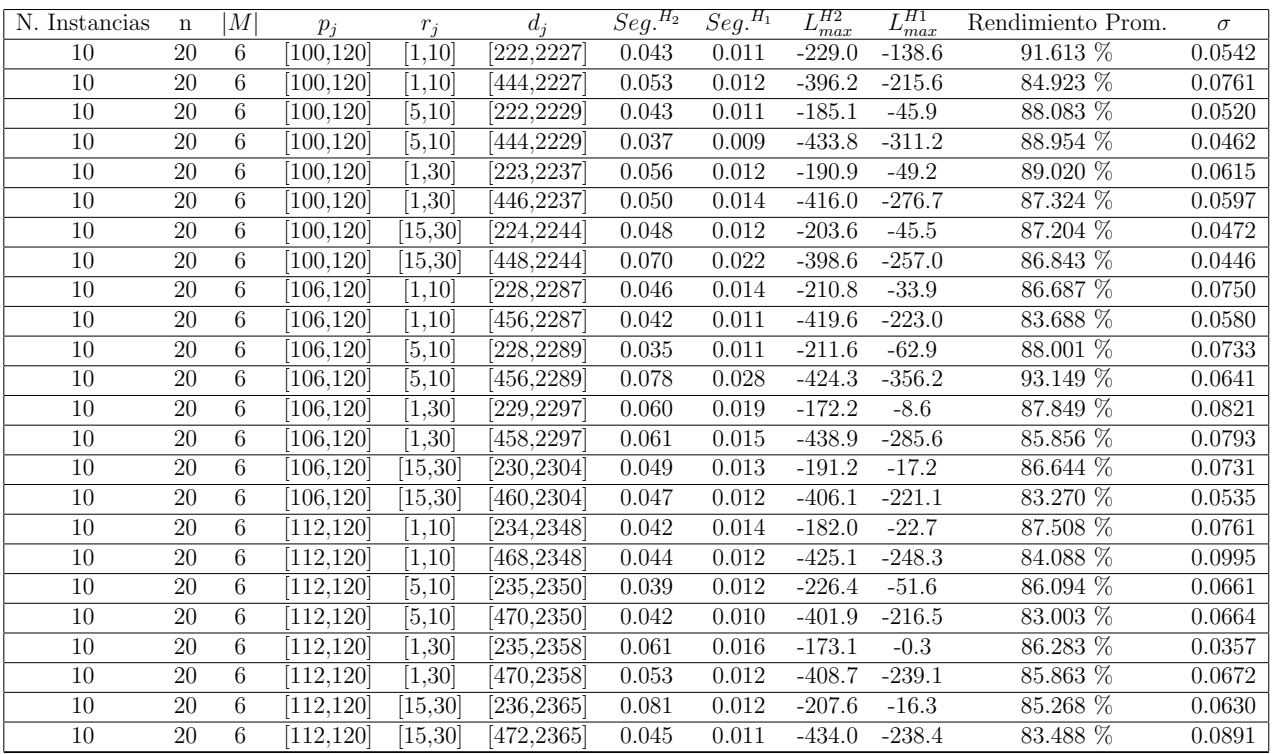

Tiempo Promedio Total  $H_2$ : 0.051 seg.

Tiempo Promedio Total $H_1$ : 0.014 seg.

Rendimiento Promedio Total: 86.696 %

 $n$  :  $30, m$  :  $6, p_{max}$  :  $120\,$ 

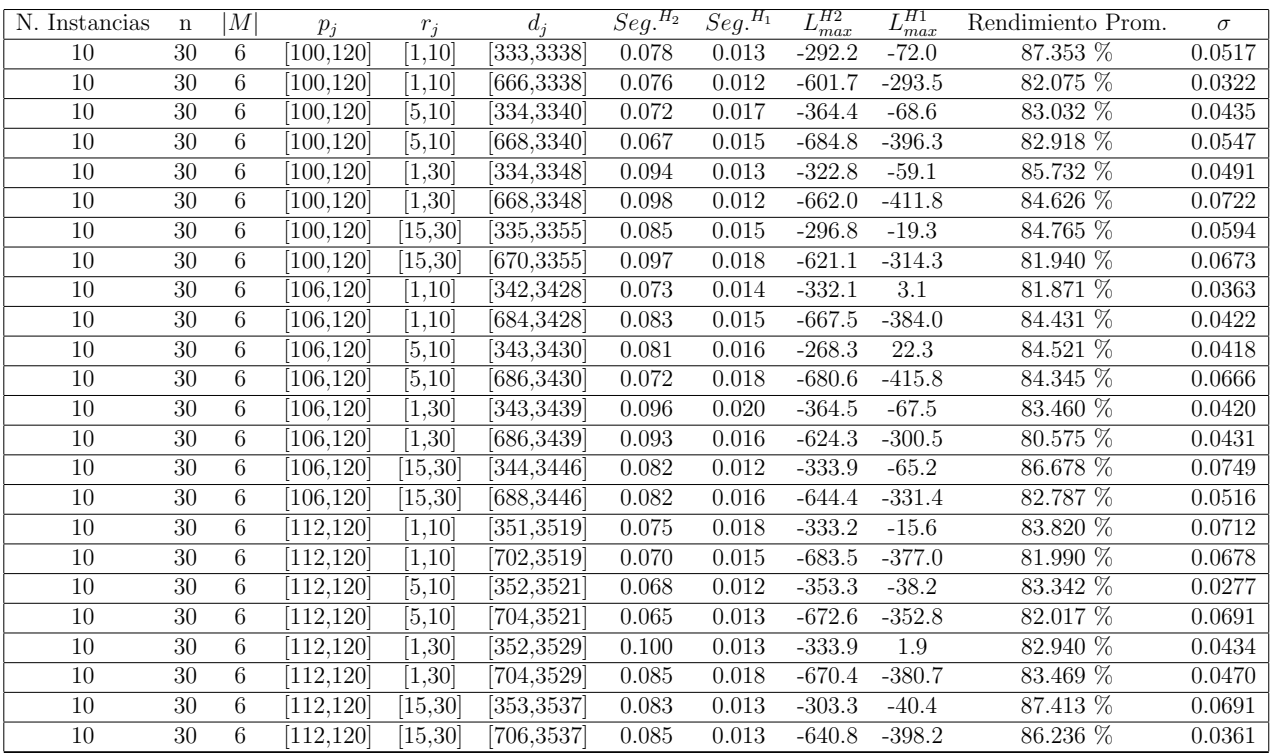

Tiempo Promedio Total  $H_2$ : 0.082 seg.

Tiempo Promedio Total  $H_1$ : 0.015 seg.

Rendimiento Promedio Total: 83.847 %

 $n: 50, m: 6, p_{max}: 120$ 

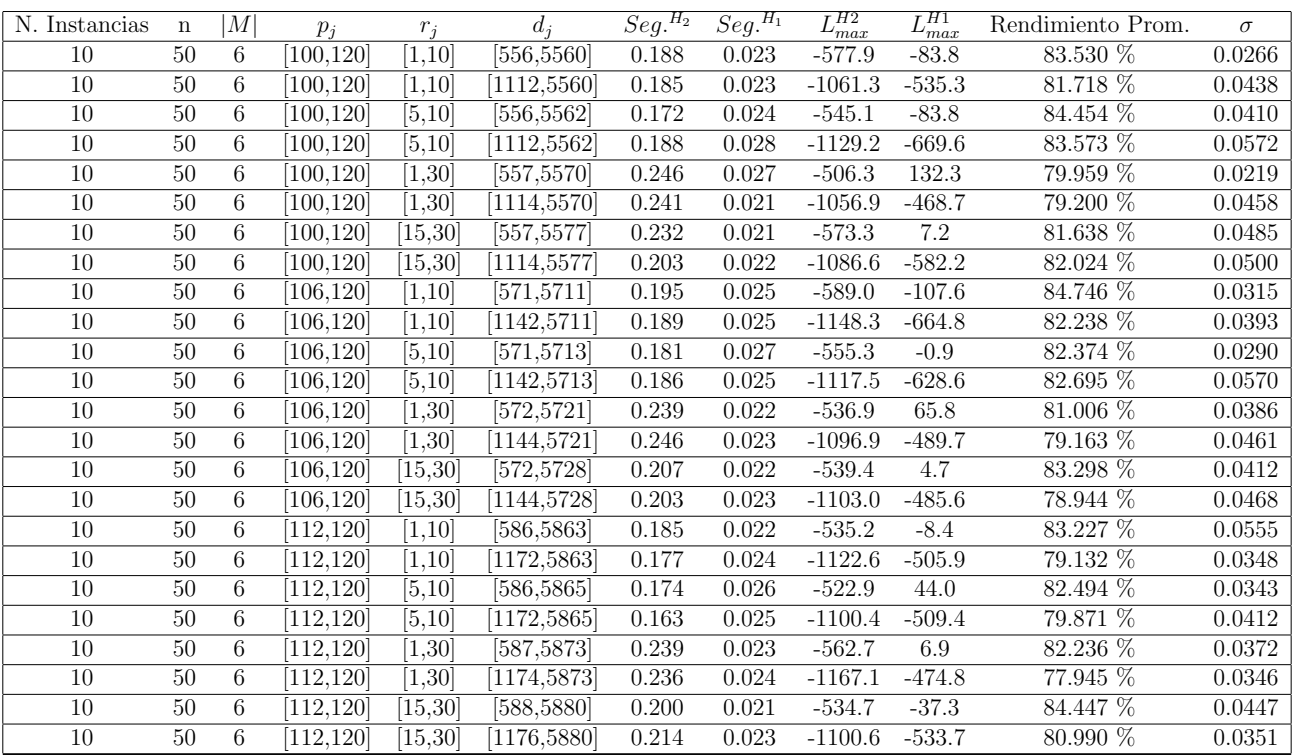

Tiempo Promedio Total  $H_2$ : 0.204 seg.

Tiempo Promedio Total  $H_1$ : 0.024 seg.

Rendimiento Promedio Total: 81.704 %

 $n: 100, m: 6, p_{max}: 120$ 

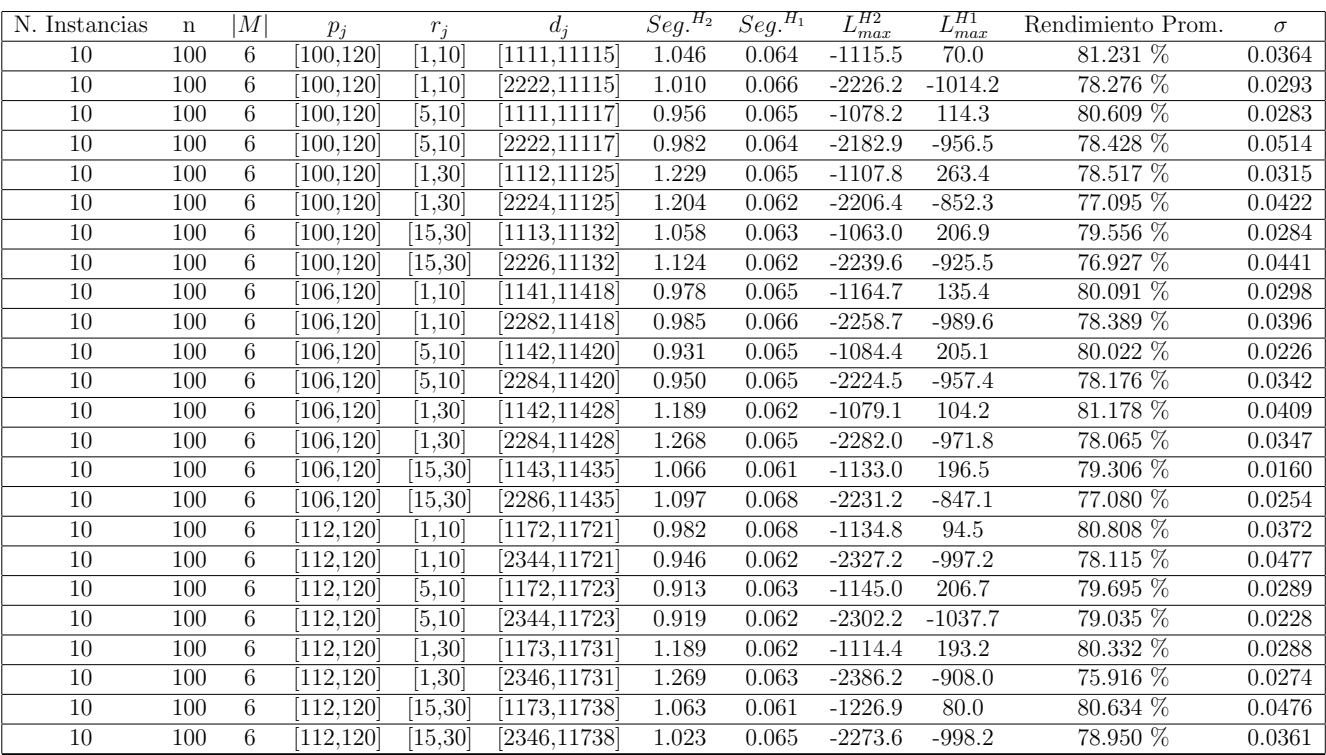

Tiempo Promedio Total  $H_2$ : 1.057 seg.

Tiempo Promedio Total  $H_1$ : 0.064 seg.

Rendimiento Promedio Total: 79.018 %

 $n: 200, m: 6, p_{max}: 120$ 

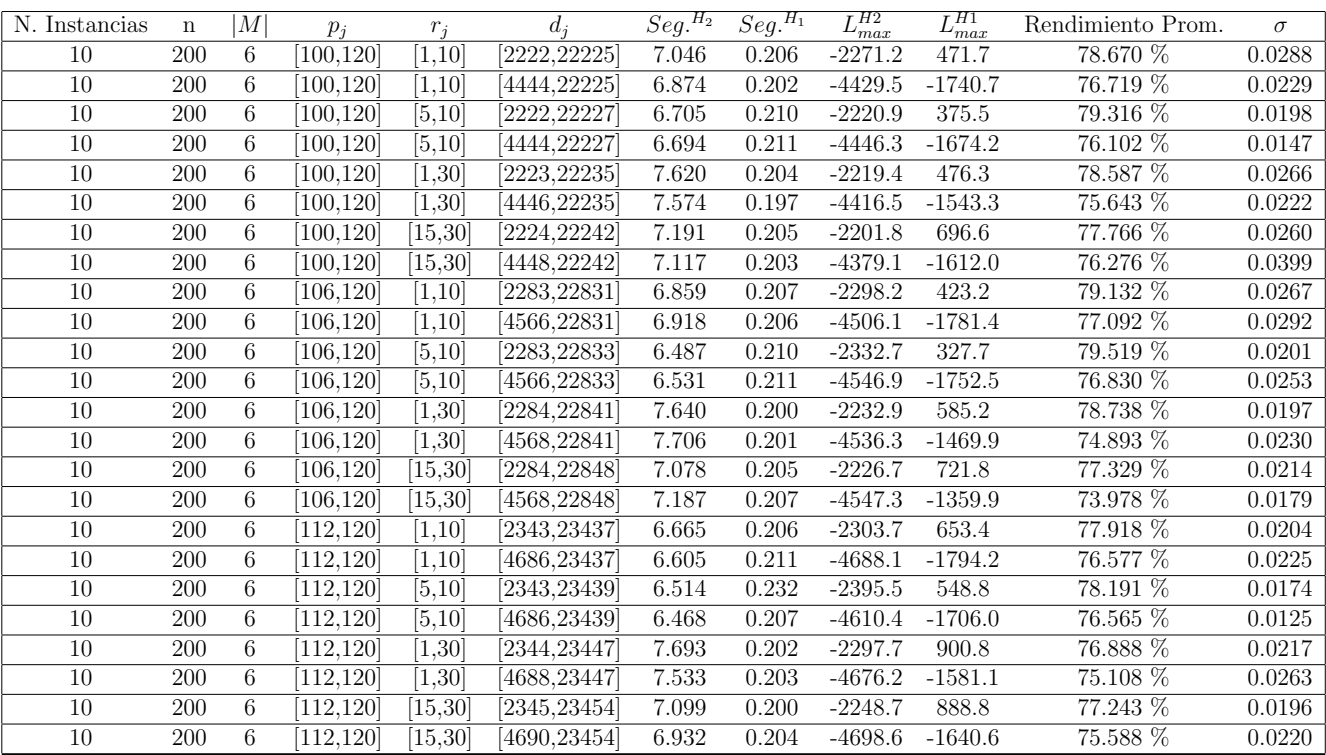

Tiempo Promedio Total  $H_2$ : 7.031 seg.

Tiempo Promedio Total  $H_1$ : 0.206 seg.

Rendimiento Promedio Total: 77.111 %

 $n:300, m:6, p_{max}:120$ 

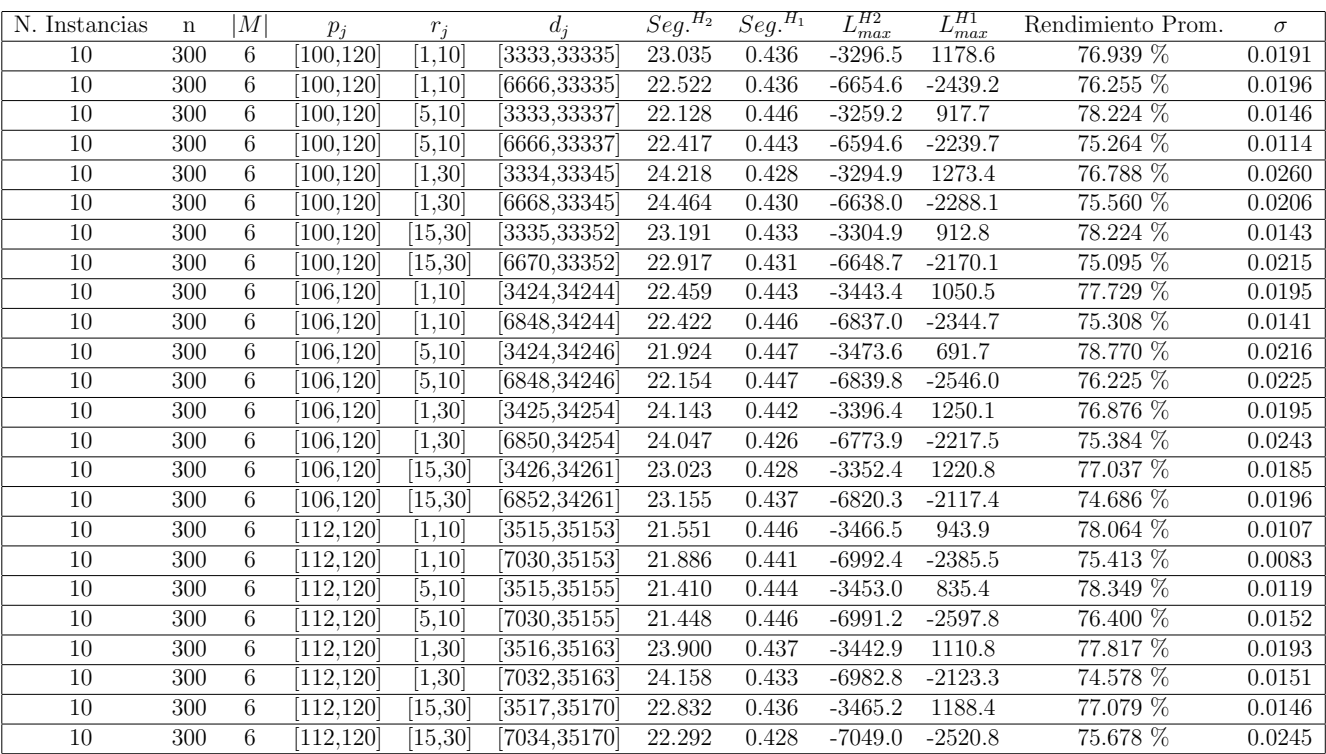

Tiempo Promedio Total $H_2$ : 22.821 seg.

Tiempo Promedio Total  $H_1$ : 0.438 seg.

Rendimiento Promedio Total: 76.573 %

 $n: 500, m: 6, p_{max}: 120$ 

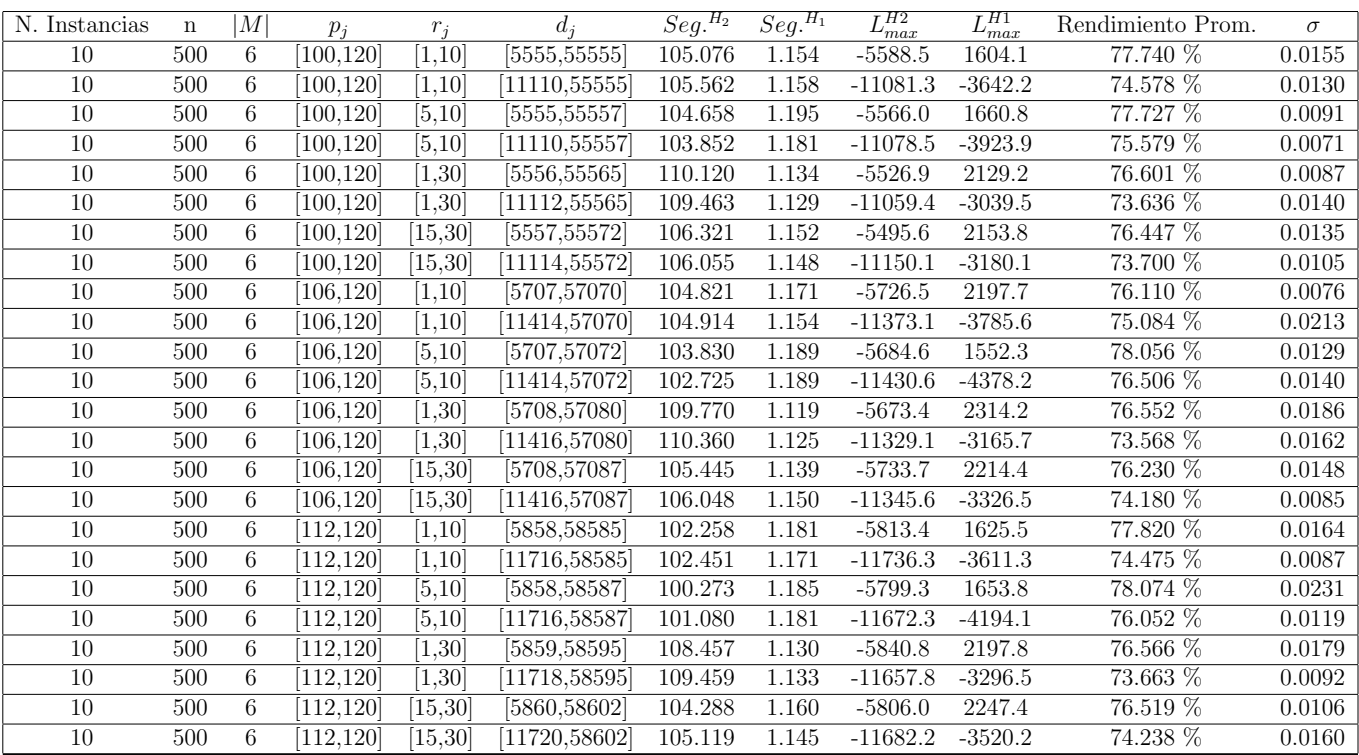

Tiempo Promedio Total $H_2\!\!:$  105.517 seg.

Tiempo Promedio Total $H_1$ : 1.157 seg.

Rendimiento Promedio Total: 75.821 %

 $n$  : 750,  $m$  : 6,  $p_{\mathit{max}}$  : 120

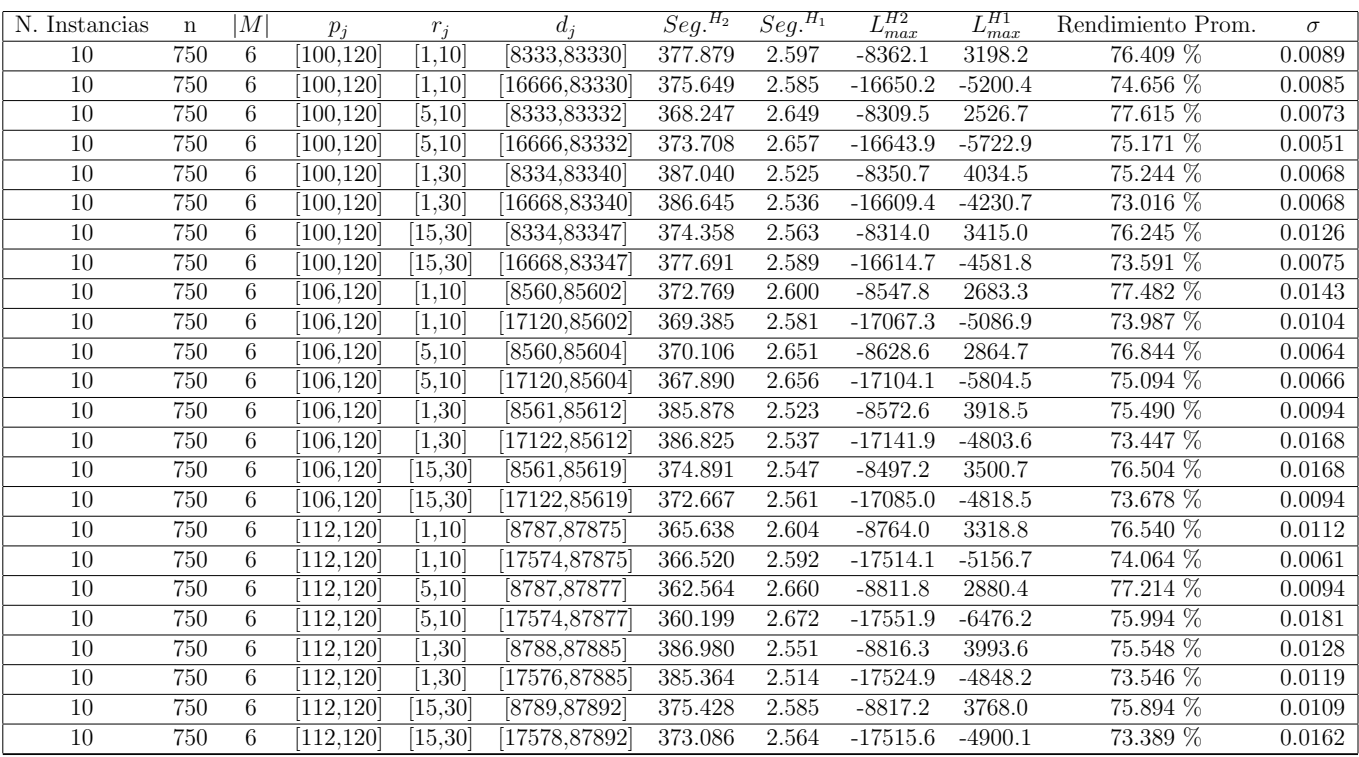

Tiempo Promedio Total $H_2$ : 374.892 seg.

Tiempo Promedio Total $H_1$ : 2.587 seg.

Rendimiento Promedio Total: 75.278 %

 $n:1000, m:6, p_{max}:120$ 

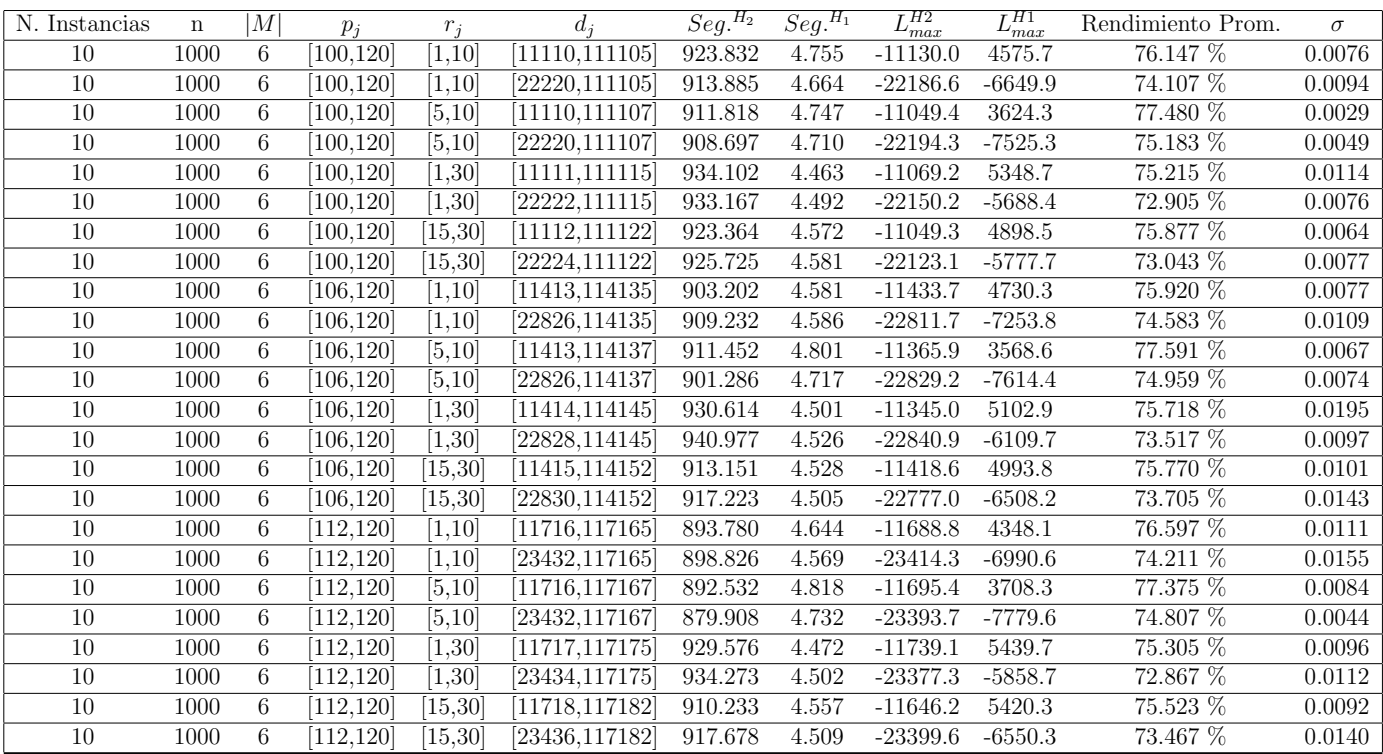

Tiempo Promedio Total $H_2$ : 914.939 seg.

Tiempo Promedio Total $H_1$ : 4.606 seg.

Rendimiento Promedio Total: 75.078 %

 $n$  :  $10, m$  :  $10, p_{\max}$  :  $120$ 

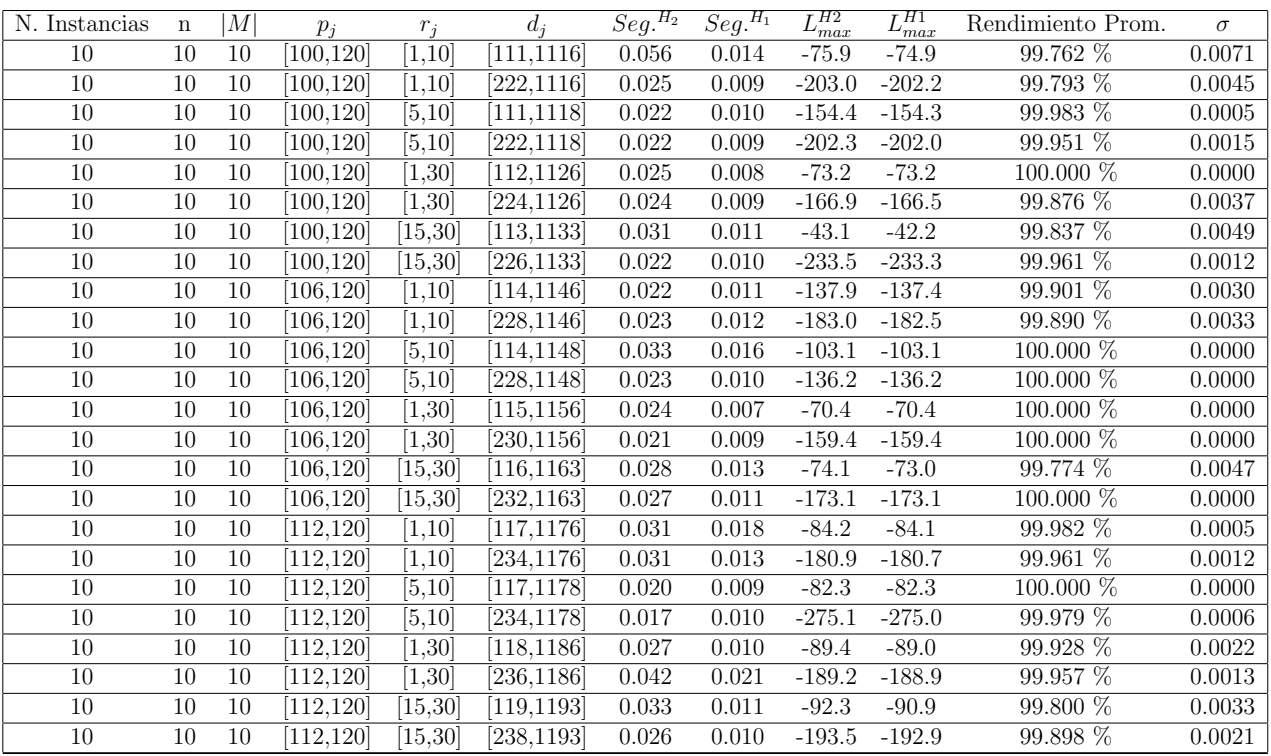

Tiempo Promedio Total  $H_2$ : 0.027 seg.

Tiempo Promedio Total  $H_1$ : 0.011 seg.

Rendimiento Promedio Total: 99.926 %

 $n$  :  $20, m$  :  $10, p_{\max}$  :  $120$ 

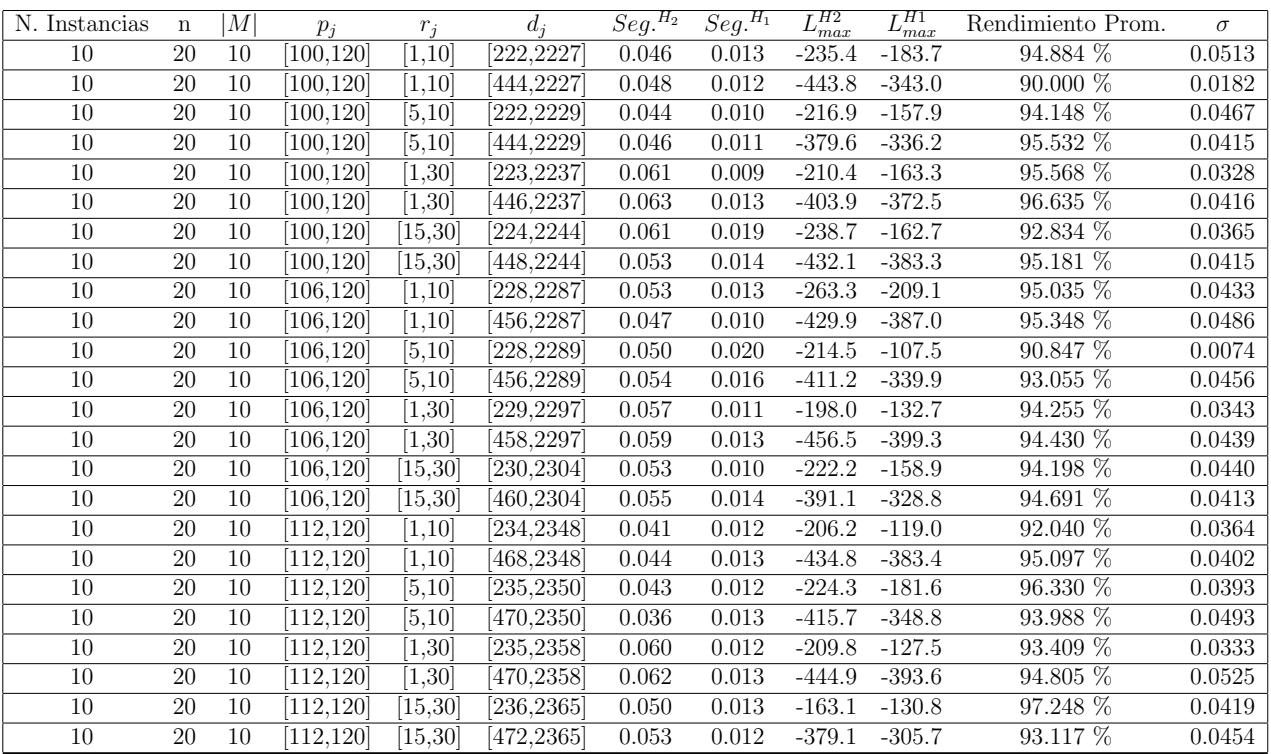

Tiempo Promedio Total  $H_2$ : 0.052 seg.

Tiempo Promedio Total  $H_1$ : 0.013 seg.

Rendimiento Promedio Total: 94.278 %

 $n$  :  $30, m$  :  $10, p_{\max}$  :  $120$ 

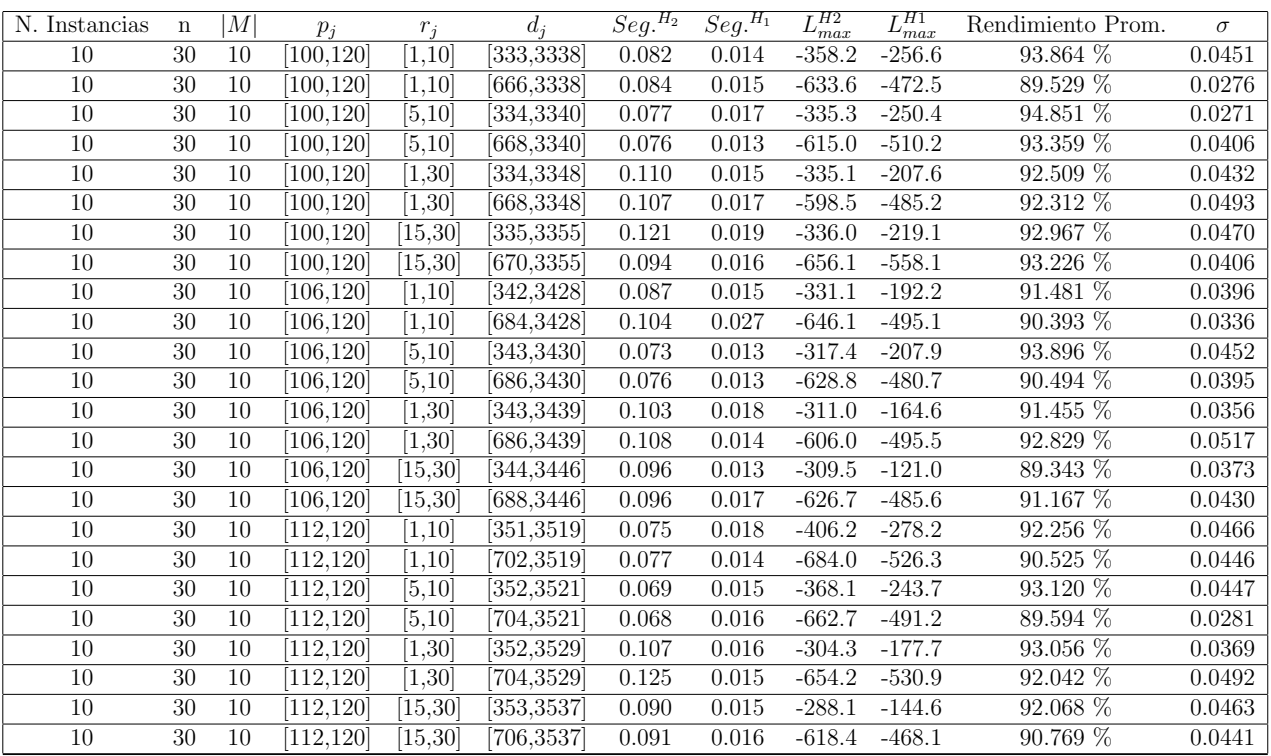

Tiempo Promedio Total  $H_2$ : 0.092 seg.

Tiempo Promedio Total $H_1$ : 0.016 seg.

Rendimiento Promedio Total: 91.963 %

 $n$  :  $50, m$  :  $10, p_{\max}$  :  $120$ 

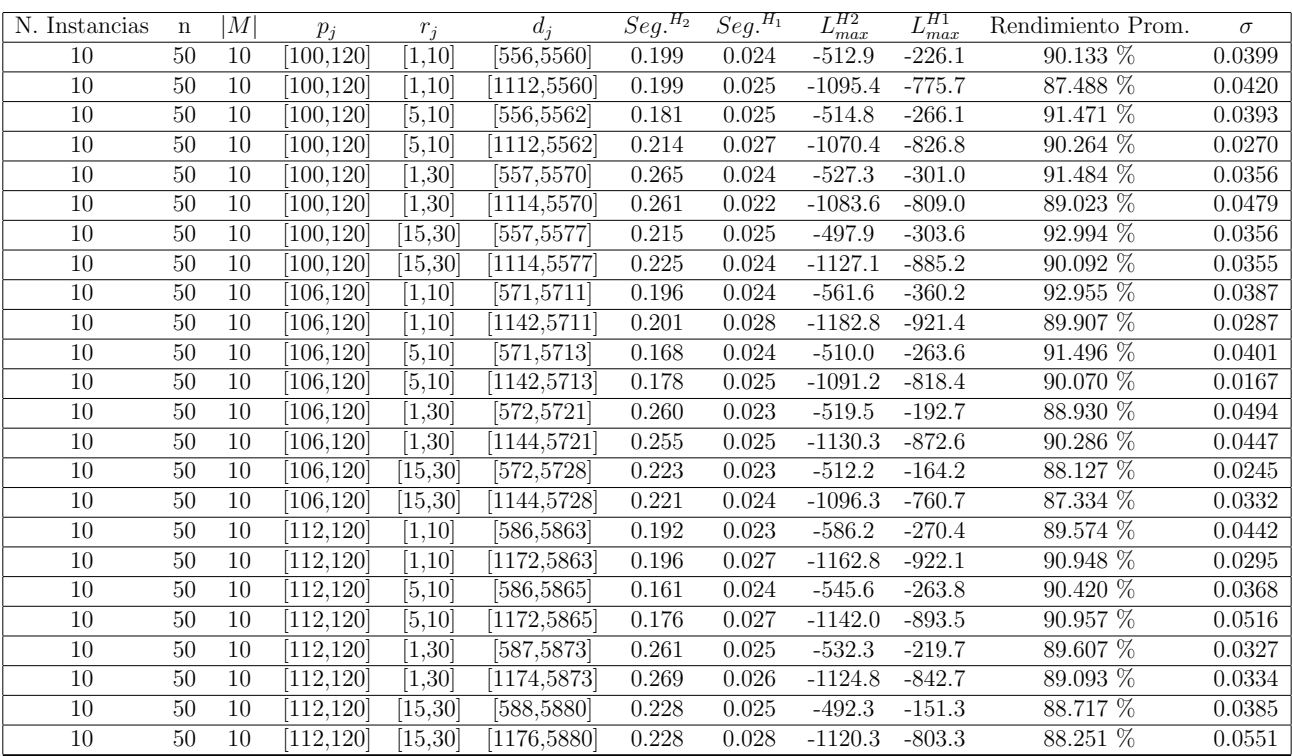

Tiempo Promedio Total  $H_2$ : 0.216 seg.

Tiempo Promedio Total  $H_1$ : 0.025 seg.

Rendimiento Promedio Total: 89.984 %

 $n:100, m:10, p_{max}:120$ 

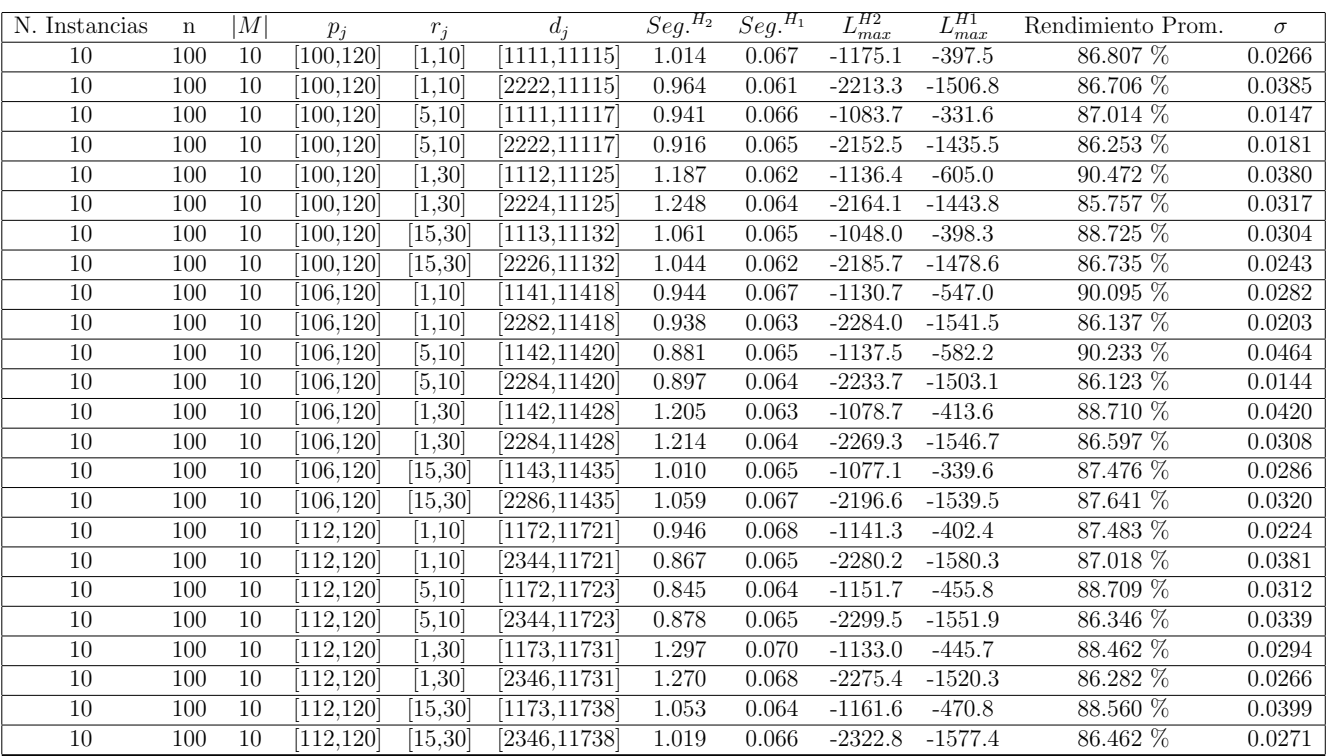

Tiempo Promedio Total  $H_2$ : 1.029 seg.

Tiempo Promedio Total  $H_1$ : 0.065 seg.

Rendimiento Promedio Total: 87.533 %

 $n: 200, m: 10, p_{max}: 120$ 

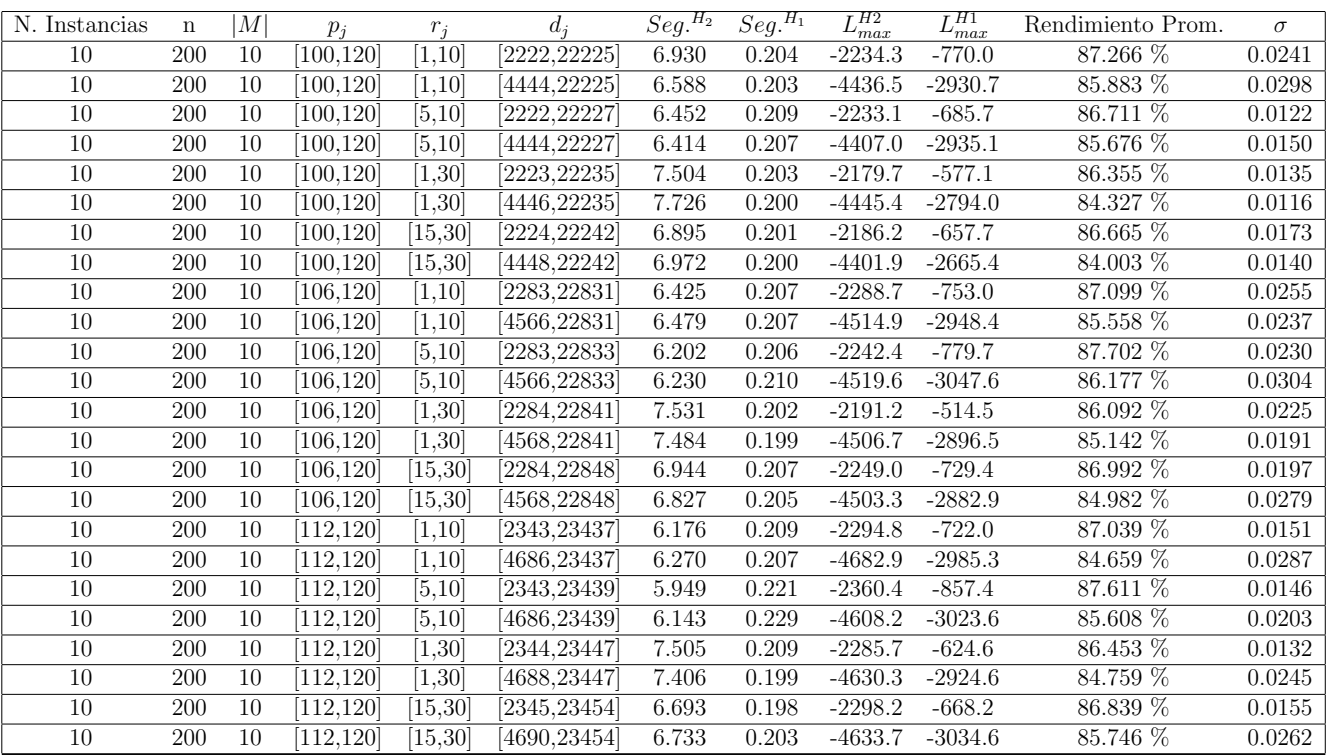

Tiempo Promedio Total $H_2$ : 6.770 seg.

Tiempo Promedio Total  $H_1$ : 0.206 seg.

Rendimiento Promedio Total: 86.056 %

 $n:300, m:10, p_{max}:120\,$ 

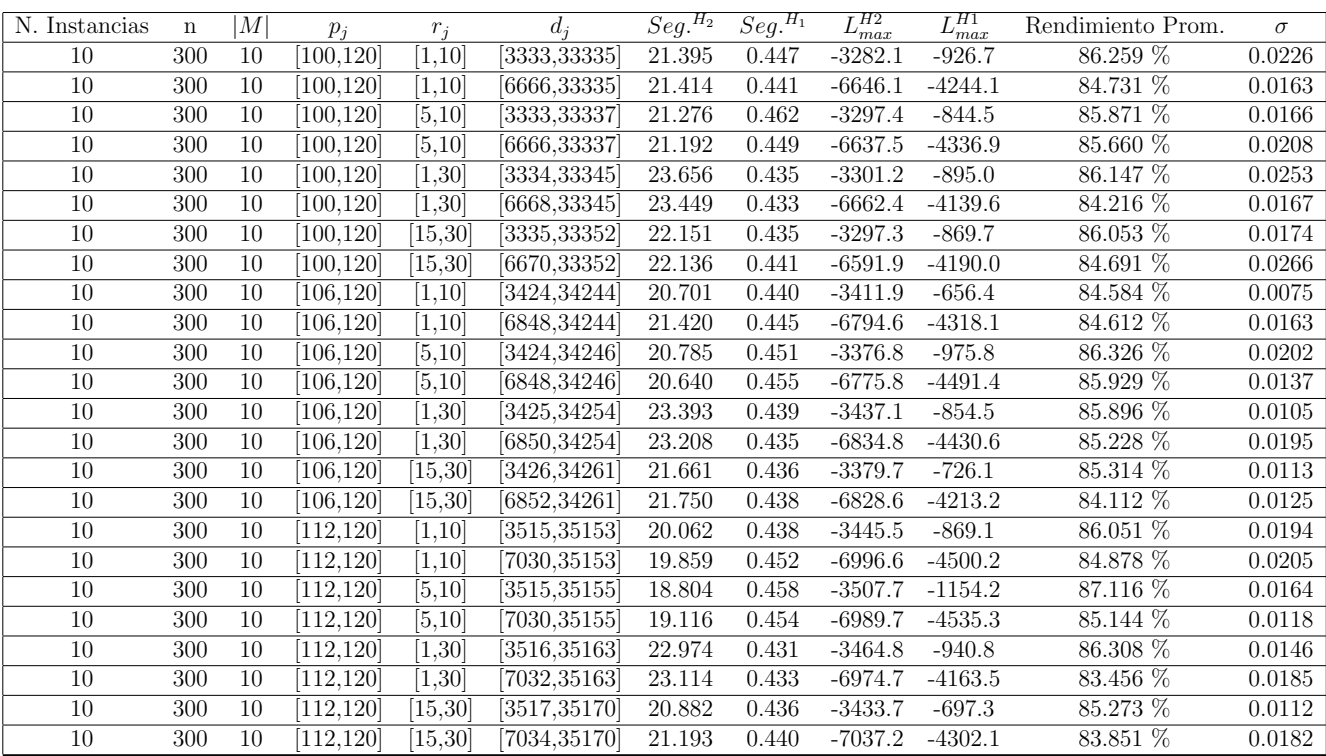

Tiempo Promedio Total $H_2$ : 21.510 seg.

Tiempo Promedio Total $H_1$ : 0.443 seg.

Rendimiento Promedio Total: 85.321 %

 $n$  :  $500, m$  :  $10, p_{max}$  :  $120\,$ 

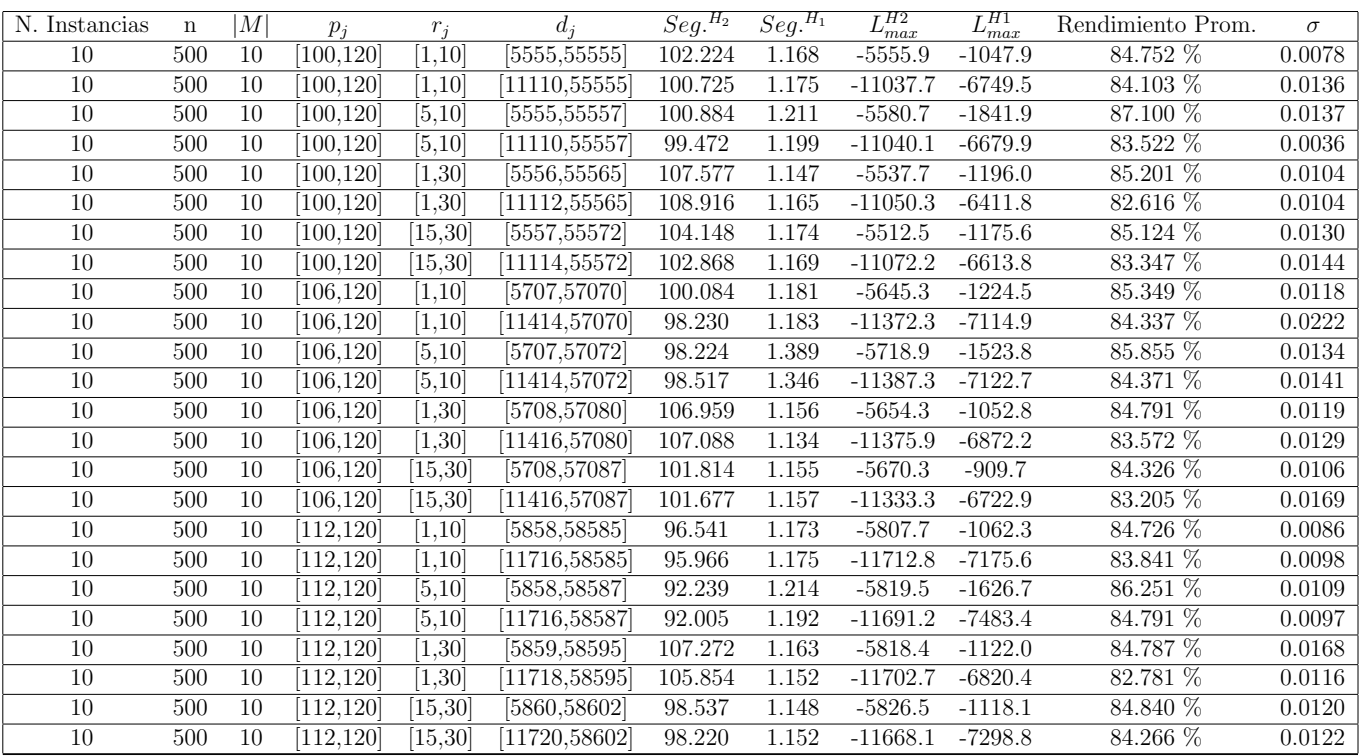

Tiempo Promedio Total $H_2\!\!:$  101.085 seg.

Tiempo Promedio Total $H_1$ : 1.187 seg.

Rendimiento Promedio Total: 84.494 %

 $n$  :  $750, m$  :  $10, p_{max}$  :  $120\,$ 

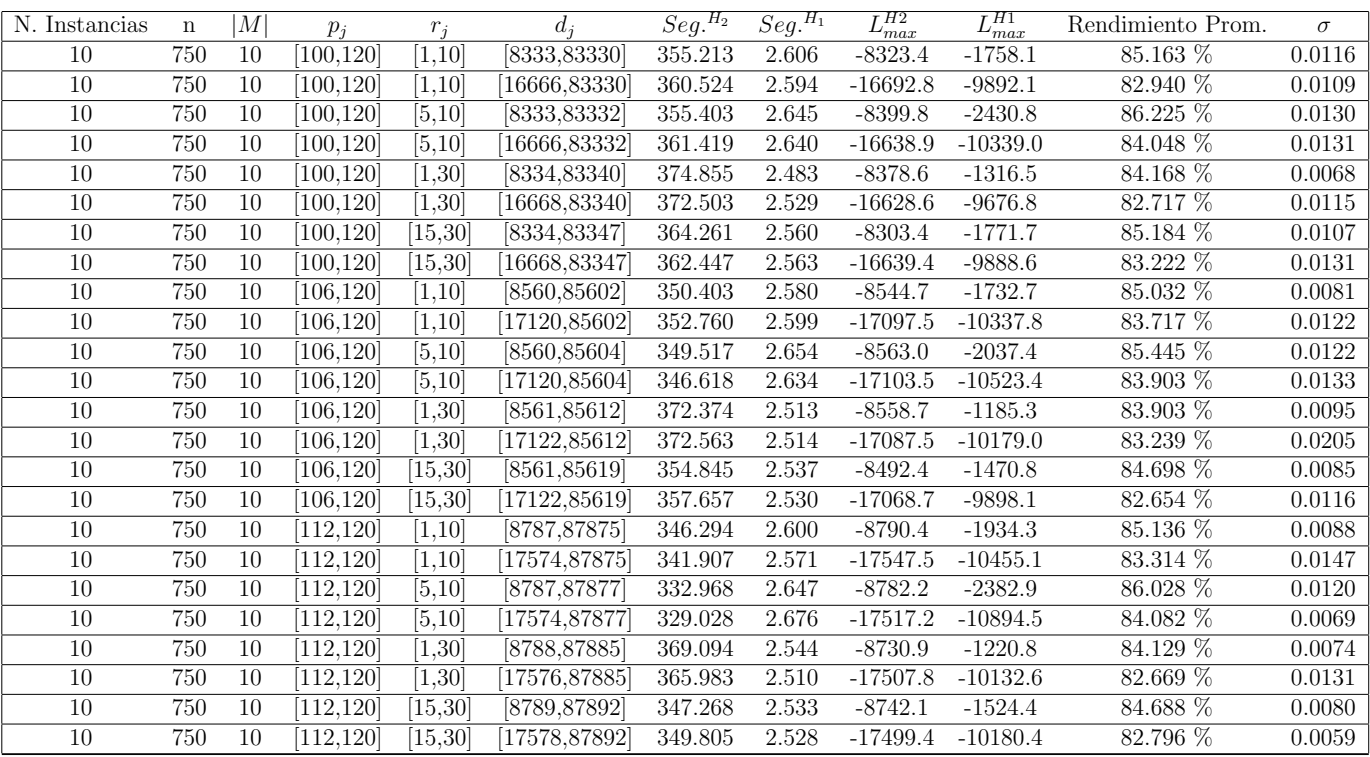

Tiempo Promedio Total $H_2$ : 356.071 seg.

Tiempo Promedio Total $H_1$ : 2.575 seg.

Rendimiento Promedio Total: 84.129 %

 $n:1000, m:10, p_{max}:120\,$ 

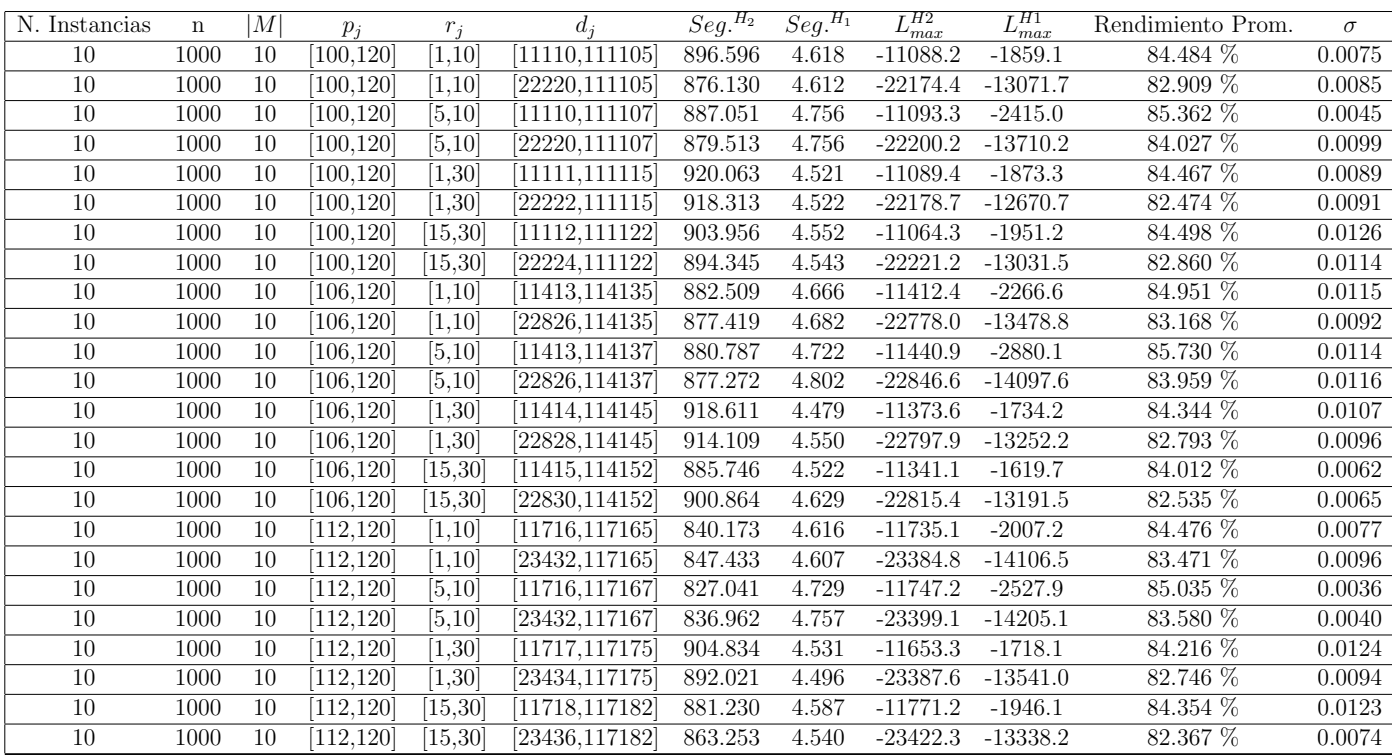

Tiempo Promedio Total $H_2$ : 883.593 seg.

Tiempo Promedio Total $H_1$ : 4.616 seg.

Rendimiento Promedio Total: 83.867 %

 $n: 10, m: 20, p_{max}: 120$ 

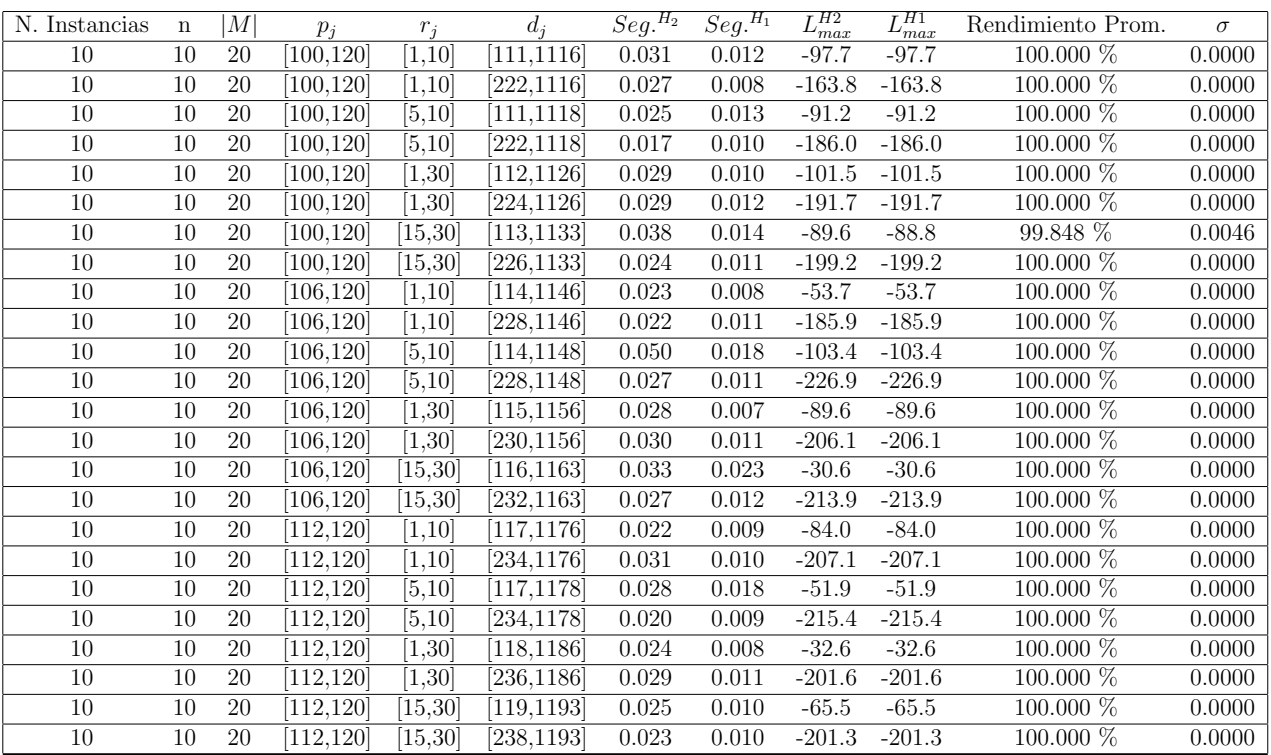

Tiempo Promedio Total  $H_2$ : 0.028 seg.

Tiempo Promedio Total  $H_1$ : 0.012 seg.

Rendimiento Promedio Total: 99.994 %

 $n: 20, m: 20, p_{max}: 120$ 

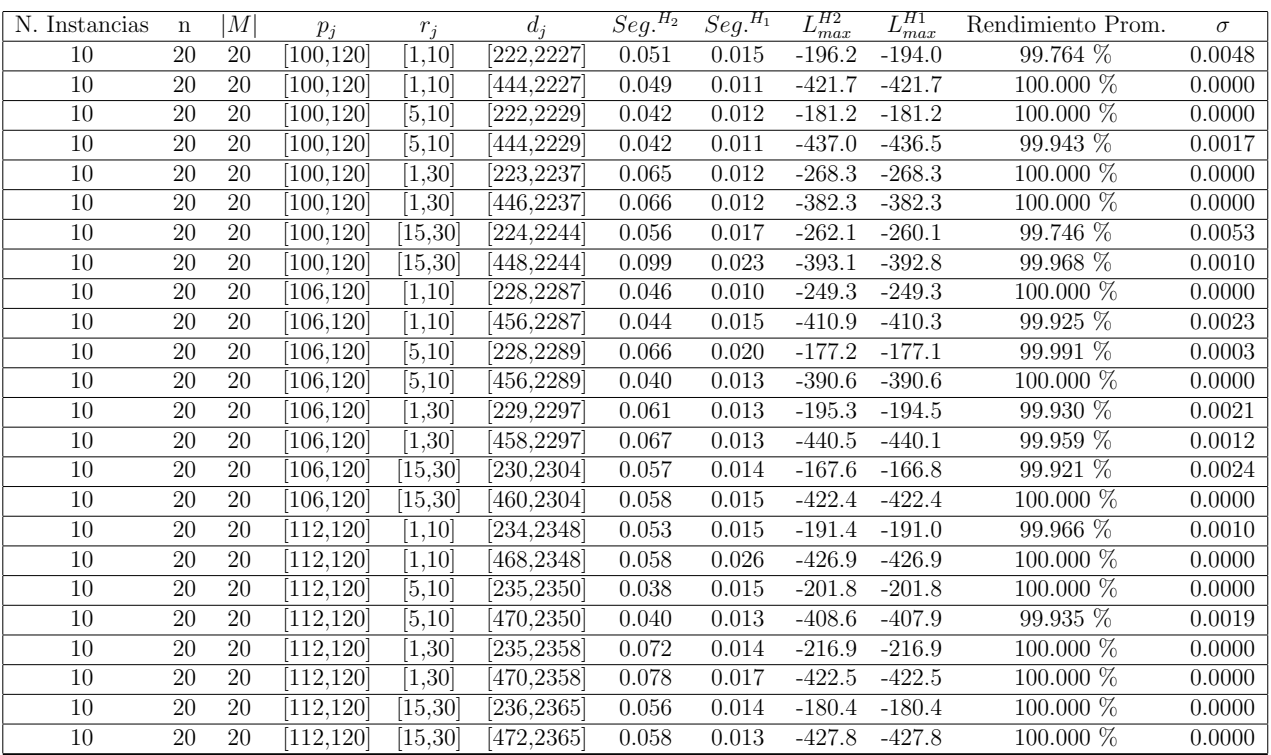

Tiempo Promedio Total  $H_2$ : 0.057 seg.

Tiempo Promedio Total  $H_1$ : 0.015 seg.

Rendimiento Promedio Total: 99.960 %

 $n: 30, m: 20, p_{max}: 120$ 

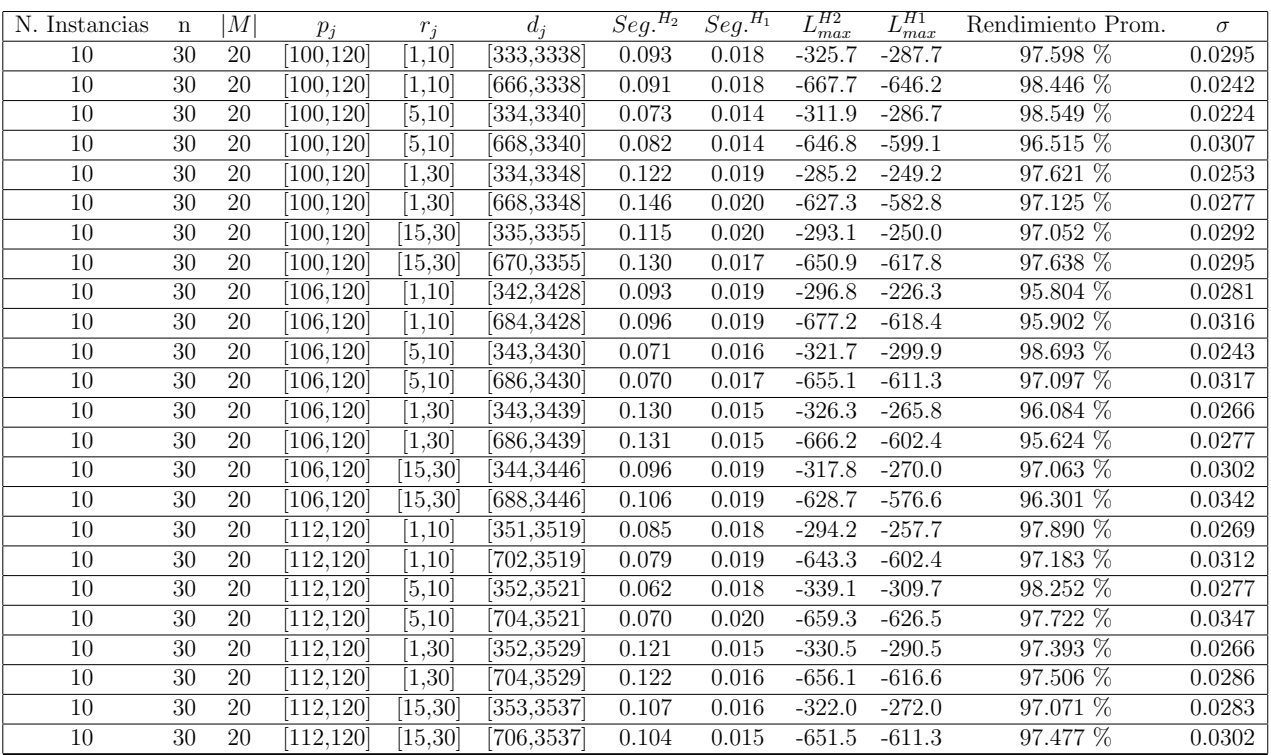

Tiempo Promedio Total  $H_2$ : 0.100 seg.

Tiempo Promedio Total $H_1$ : 0.017 seg.

Rendimiento Promedio Total: 97.234 %

 $n: 50, \mathcal{m}: 20, \mathcal{p}_{max}: 120$ 

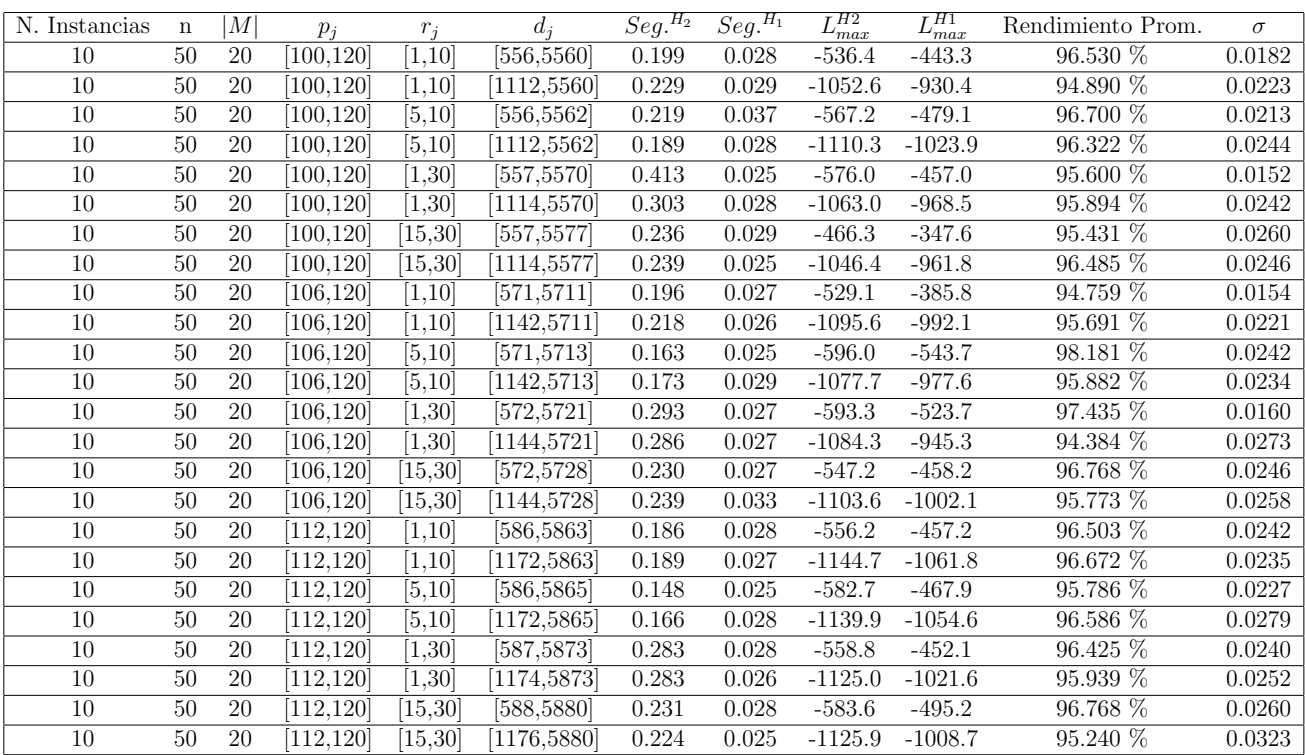

Tiempo Promedio Total  $H_2$ : 0.231 seg.

Tiempo Promedio Total  $H_1$ : 0.028 seg.

Rendimiento Promedio Total: 96.110 %

 $n:100, m:20, p_{max}:120$ 

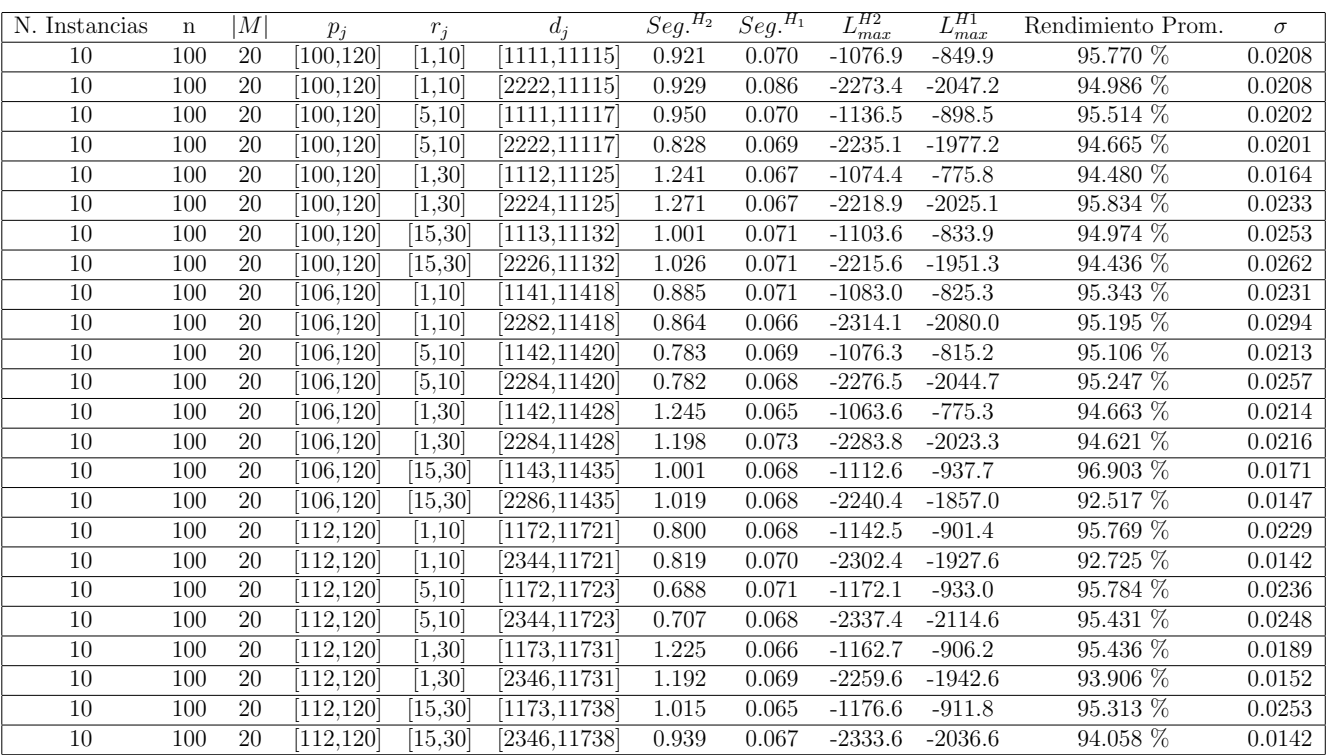

Tiempo Promedio Total $H_2$ : 0.972 seg.

Tiempo Promedio Total  $H_1$ : 0.069 seg.

Rendimiento Promedio Total: 94.945 %

 $n: 200, m: 20, p_{max}: 120$ 

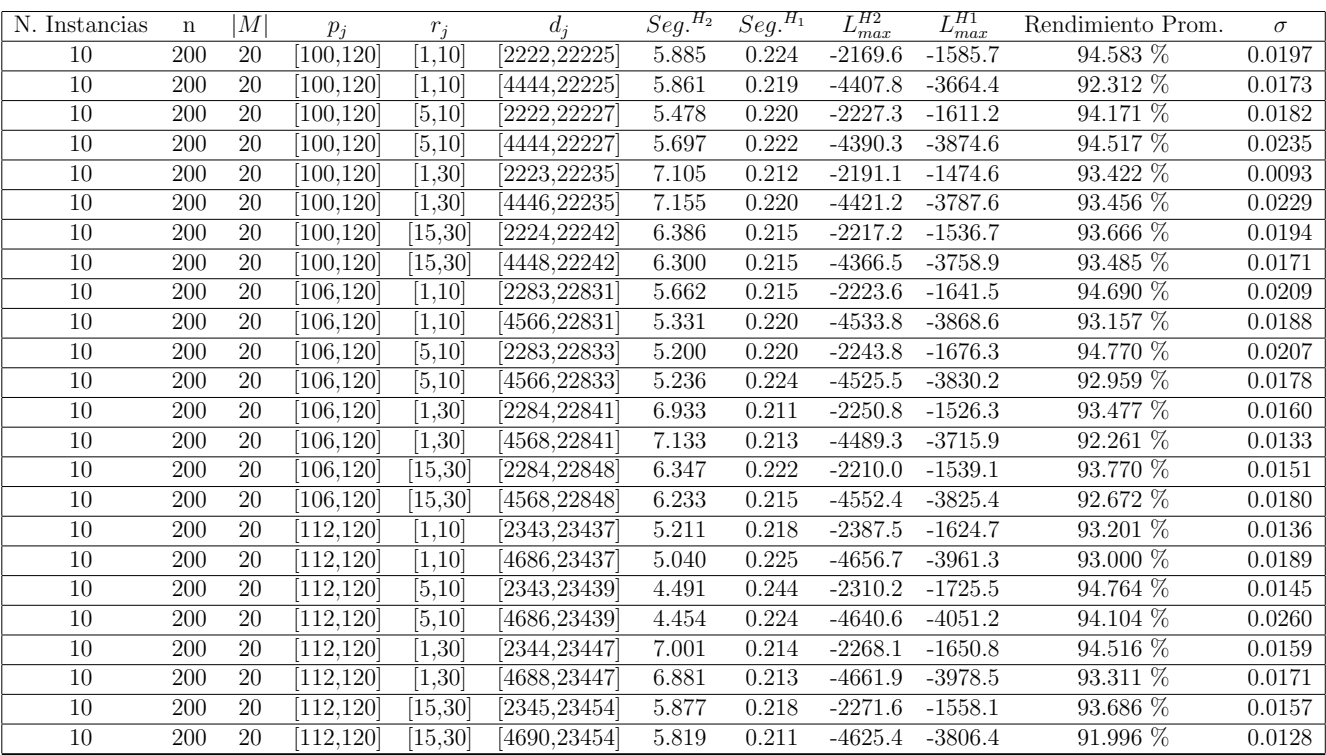

Tiempo Promedio Total  $H_2$ : 5.946 seg.

Tiempo Promedio Total  $H_1$ : 0.219 seg.

Rendimiento Promedio Total: 93.581 %

 $n:300, m:20, p_{max}:120$ 

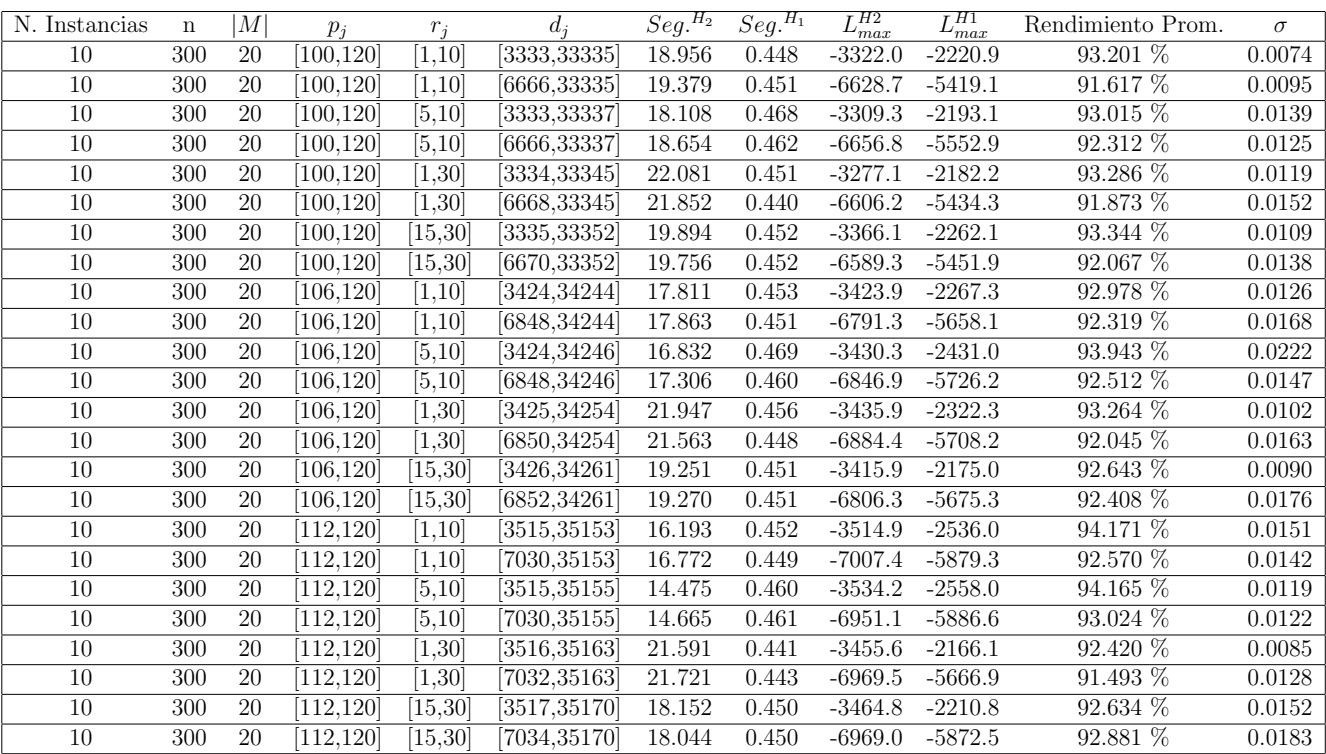

Tiempo Promedio Total $H_2$ : 18.839 seg.

Tiempo Promedio Total  $H_1$ : 0.453 seg.

Rendimiento Promedio Total: 92.758 %

 $n: 500, m: 20, p_{max}: 120$ 

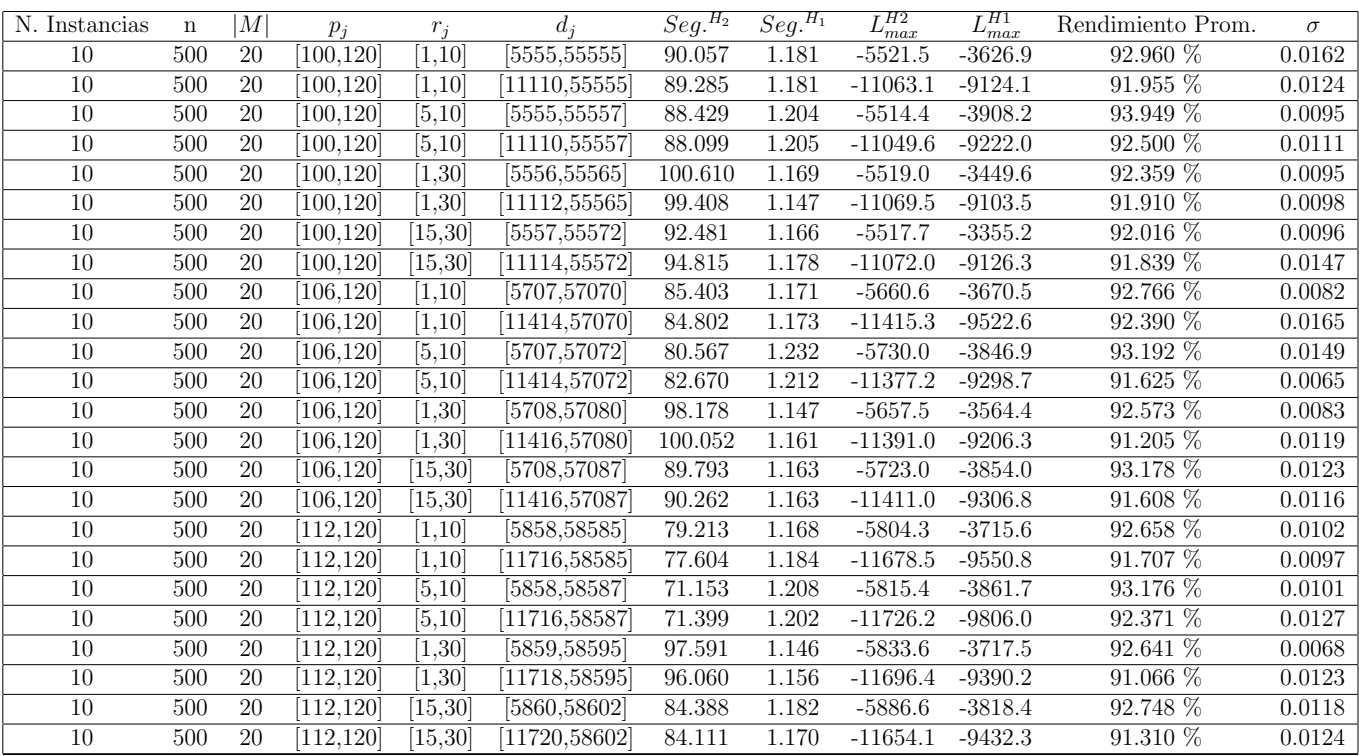

Tiempo Promedio Total $H_2$ : 88.185 seg.

Tiempo Promedio Total $H_1$ : 1.178 seg.

Rendimiento Promedio Total: 92.321 %

 $n$ : 750, $m$ : 20, $p_{\max}$ : 120

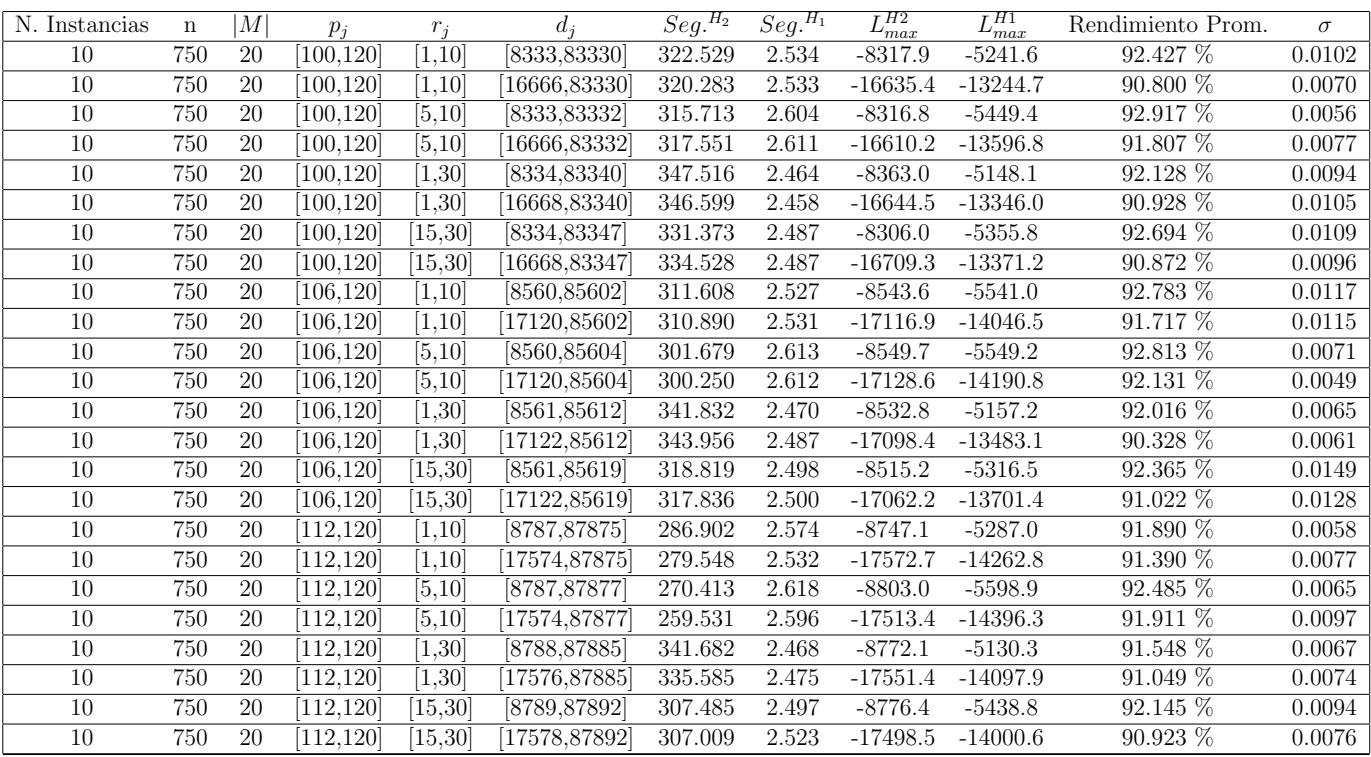

Tiempo Promedio Total $H_2$ : 315.463 seg.

Tiempo Promedio Total $H_1$ : 2.529 seg.

Rendimiento Promedio Total: 91.795 %

 $n:1000, m:20, p_{max}:120$ 

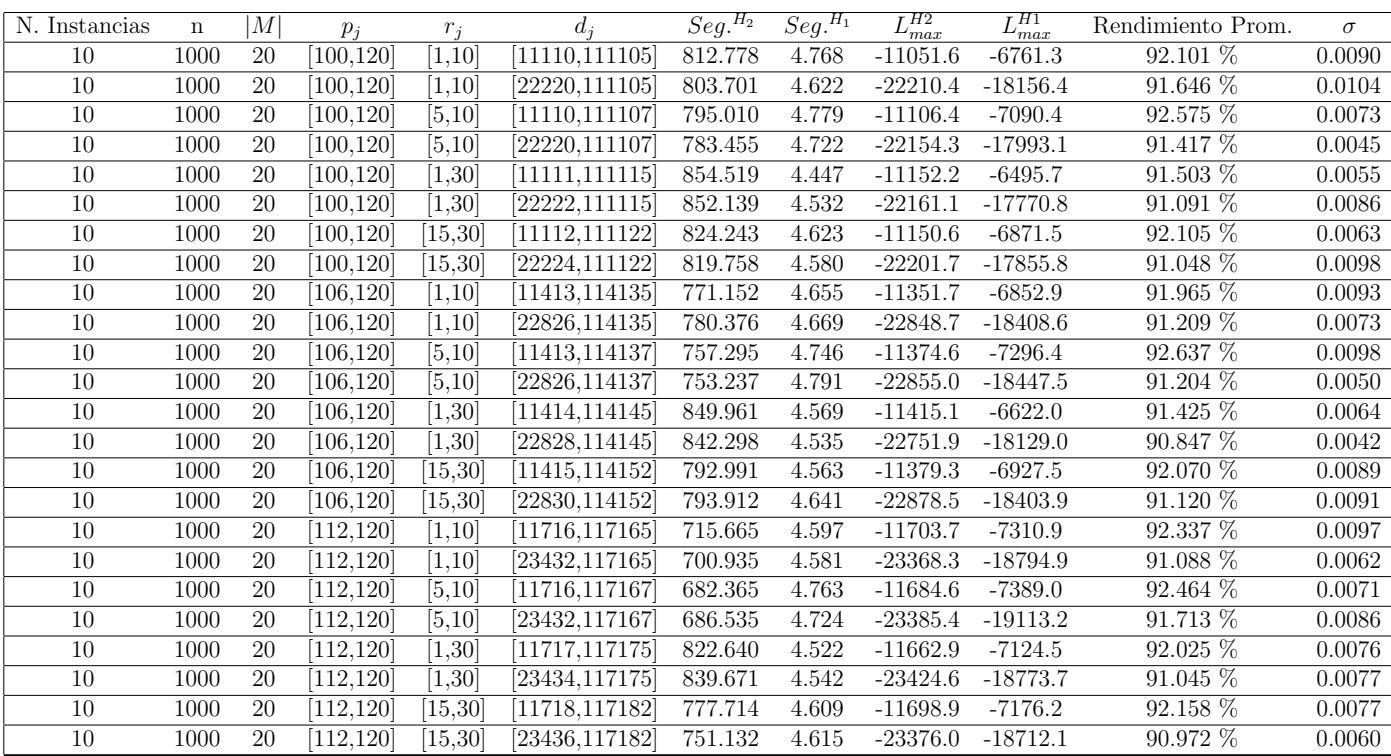

Tiempo Promedio Total $H_2$ : 785.979 seg.

Tiempo Promedio Total $H_1$ : 4.633 seg.

Rendimiento Promedio Total: 91.657 %

 $n:10,m:50,p_{max}:120\,$ 

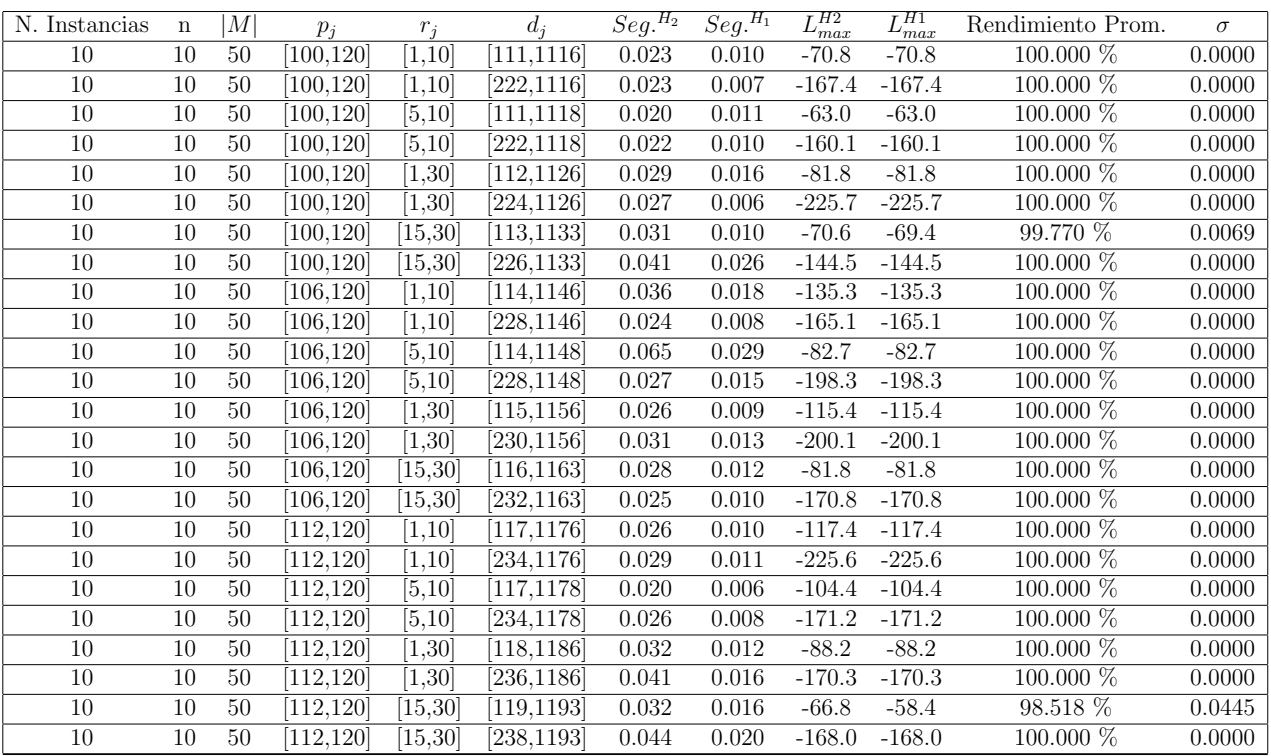

Tiempo Promedio Total  $H_2$ : 0.030 seg.

Tiempo Promedio Total $H_1$ : 0.013 seg.

Rendimiento Promedio Total: 99.929 %

 $n:20,m:50,p_{max}:120\,$ 

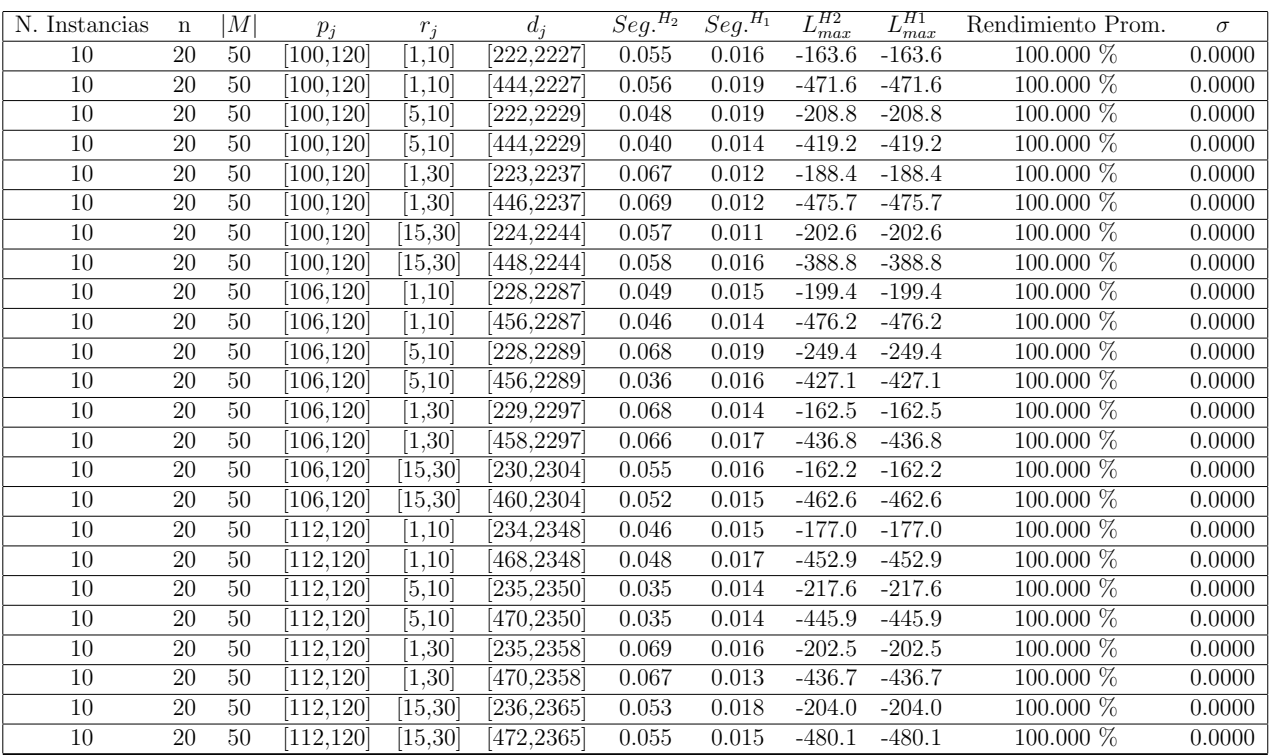

Tiempo Promedio Total  $H_2$ : 0.054 seg.

Tiempo Promedio Total $H_1$ : 0.015 seg.

Rendimiento Promedio Total: 100.000 %

 $n: {\mathcal{30}}, m: {\mathcal{50}}, p_{max}: {\mathcal{120}}$ 

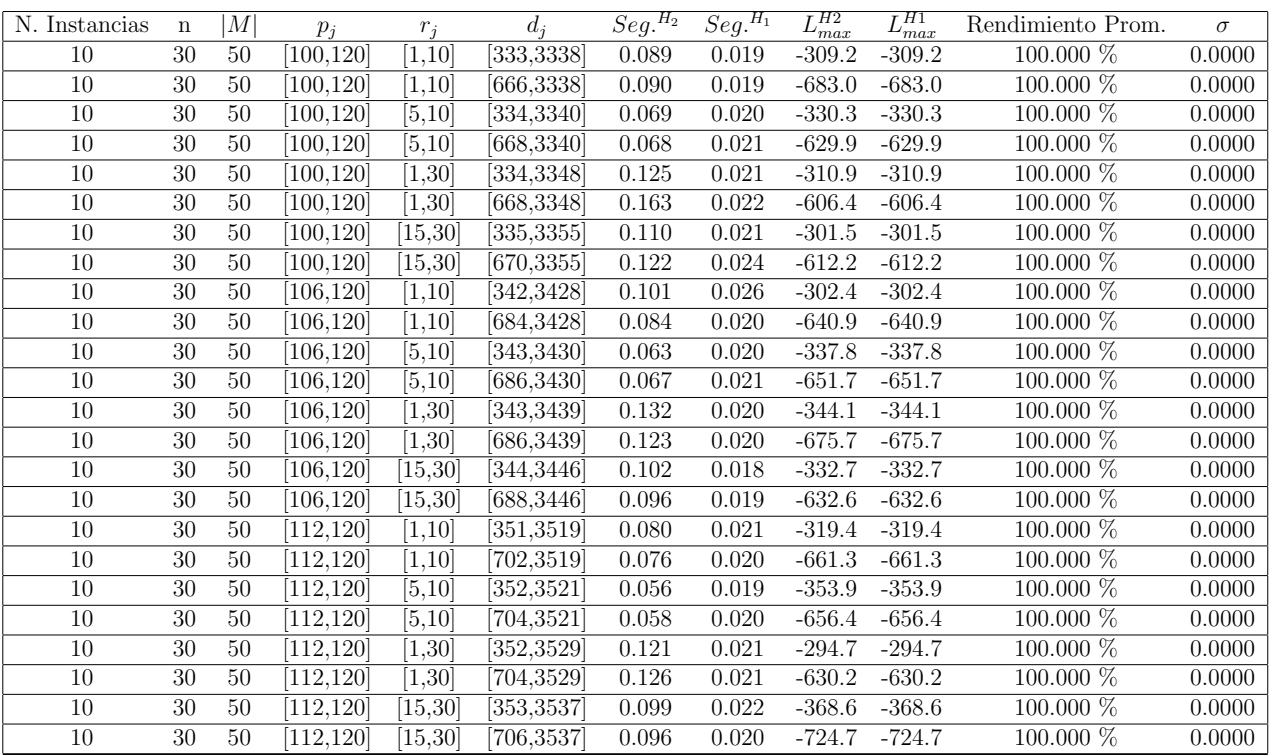

Tiempo Promedio Total  $H_2$ : 0.096 seg.

Tiempo Promedio Total $H_1$ : 0.021 seg.

Rendimiento Promedio Total: 100.000 %

 $n: 50, m: 50, p_{\max}: 120$ 

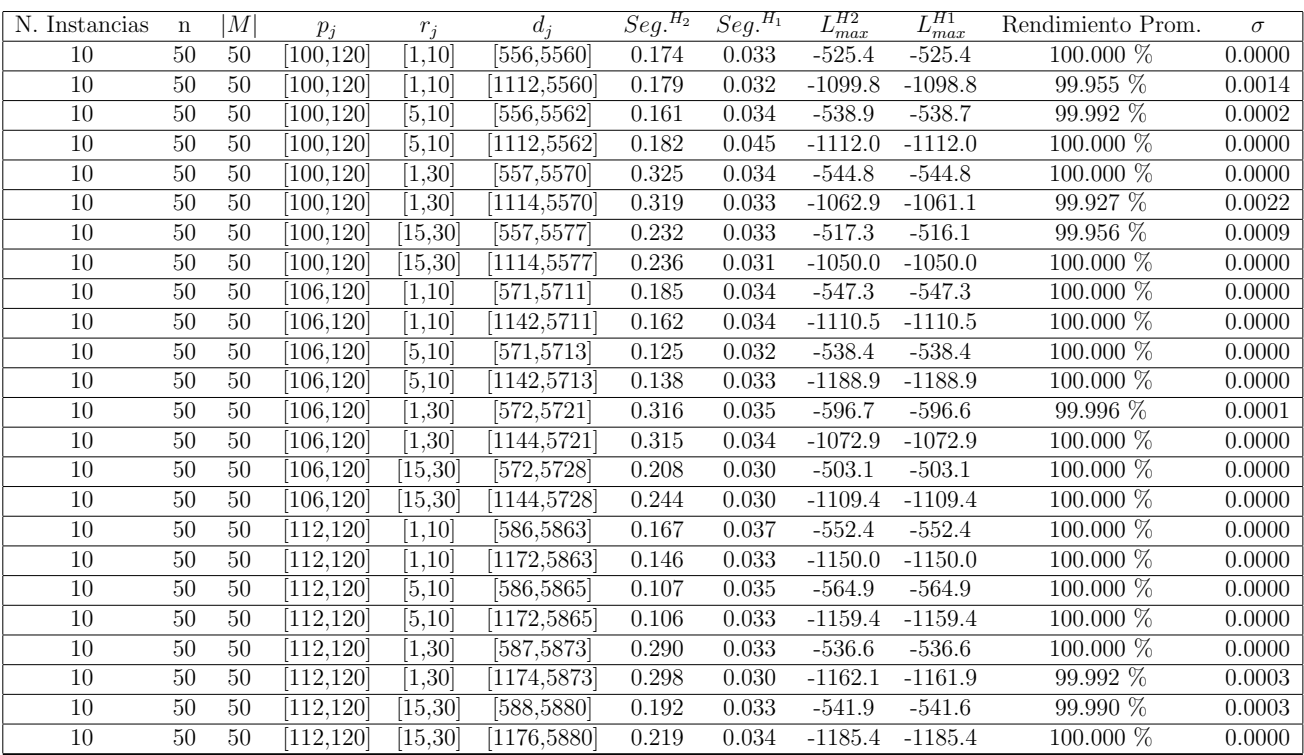

Tiempo Promedio Total  $H_2$ : 0.209 seg.

Tiempo Promedio Total  $H_1$ : 0.034 seg.

Rendimiento Promedio Total: 99.992 %

 $n:100, m:50, p_{max}:120$ 

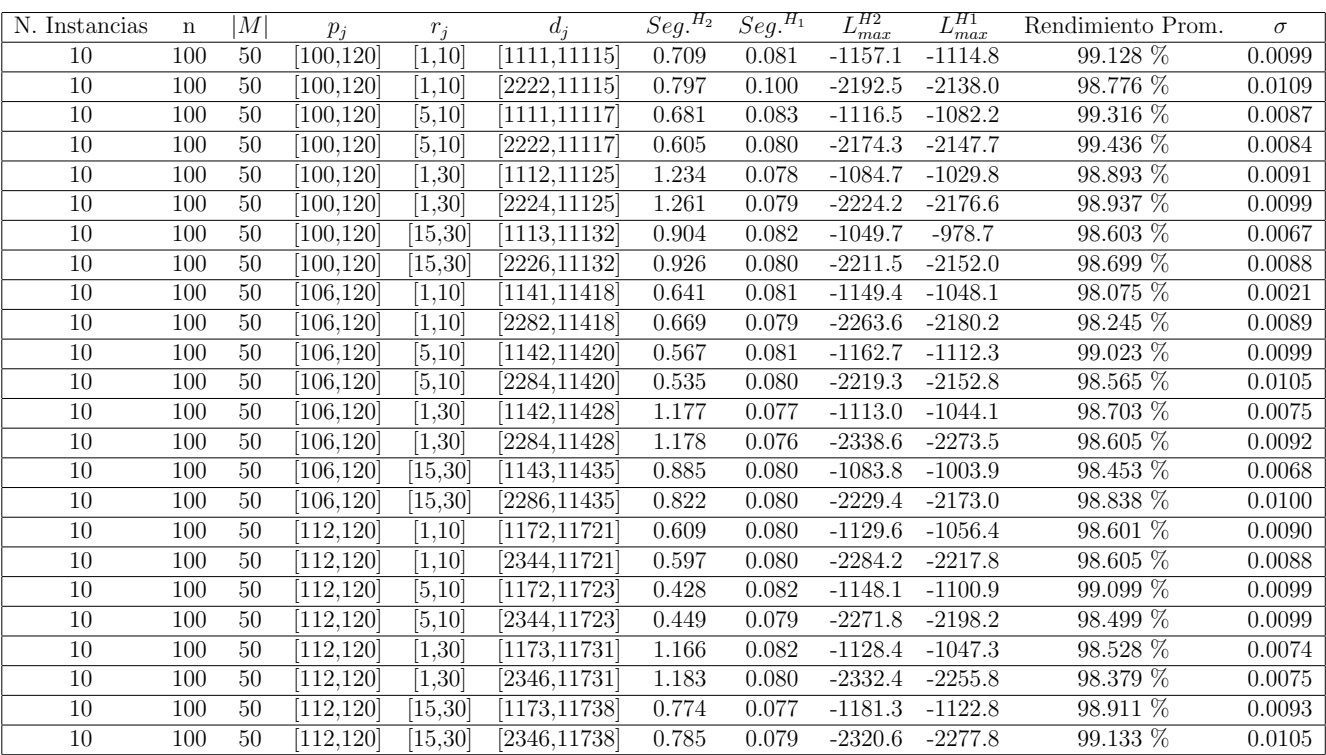

Tiempo Promedio Total  $H_2$ : 0.816 seg.

Tiempo Promedio Total  $H_1$ : 0.081 seg.

Rendimiento Promedio Total: 98.752 %

 $n: 200, m: 50, p_{max}: 120$ 

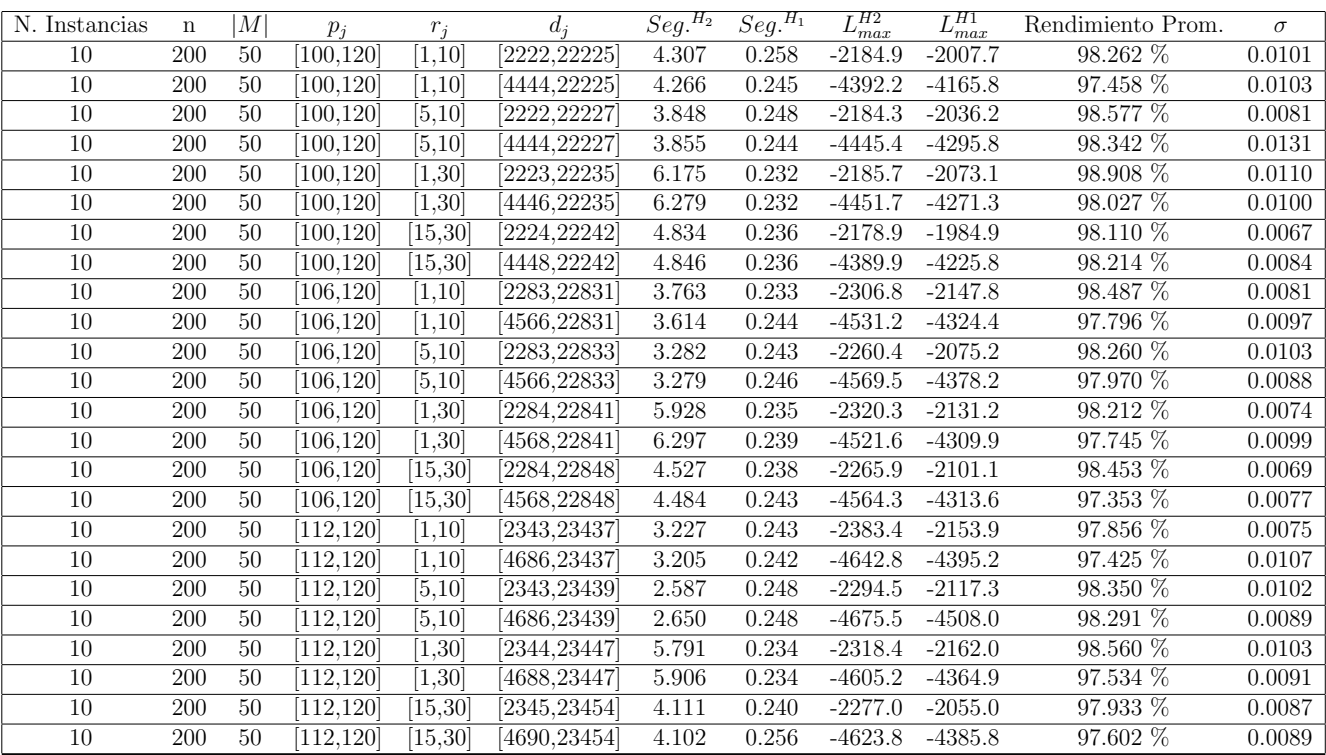

Tiempo Promedio Total $H_2$ : 4.382 seg.

Tiempo Promedio Total  $H_1$ : 0.242 seg.

Rendimiento Promedio Total: 98.072 %

 $n:300, m:50, p_{max}:120\,$ 

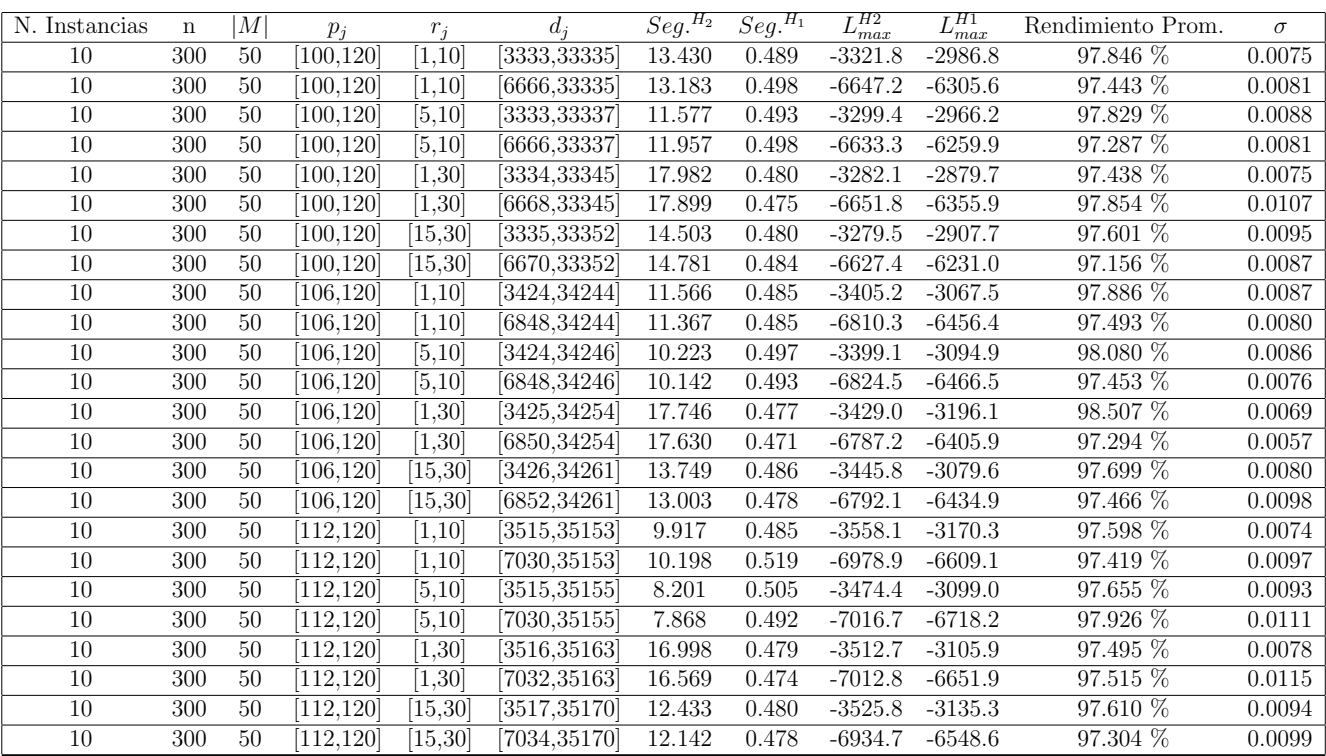

Tiempo Promedio Total $H_2$ : 13.128 seg.

Tiempo Promedio Total $H_1$ : 0.487 seg.

Rendimiento Promedio Total: 97.619 %
$n: 500, m: 50, p_{max}: 120\,$ 

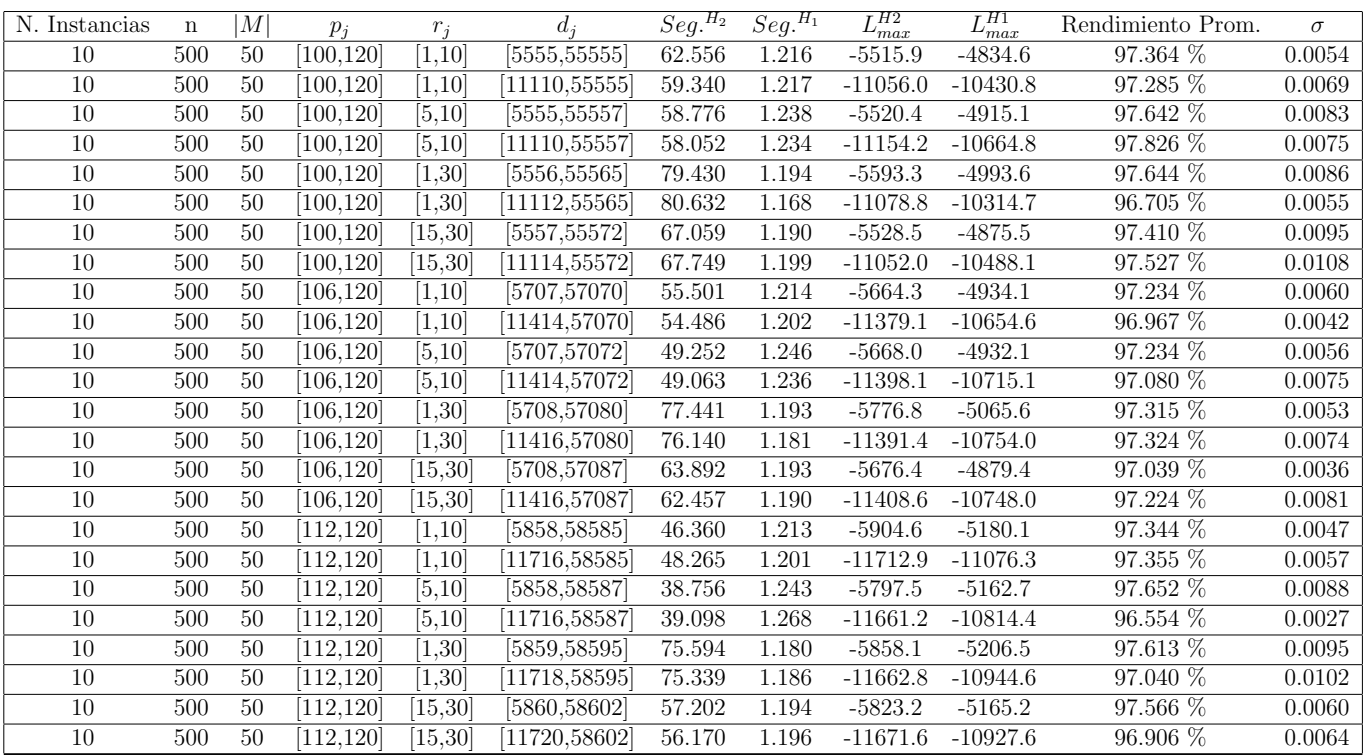

Tiempo Promedio Total $H_2$ : 60.775 seg.

Tiempo Promedio Total $H_1$ : 1.208 seg.

Rendimiento Promedio Total: 97.285 %

 $n$  : 750,  $m$  : 50,  $p_{\max}$  : 120

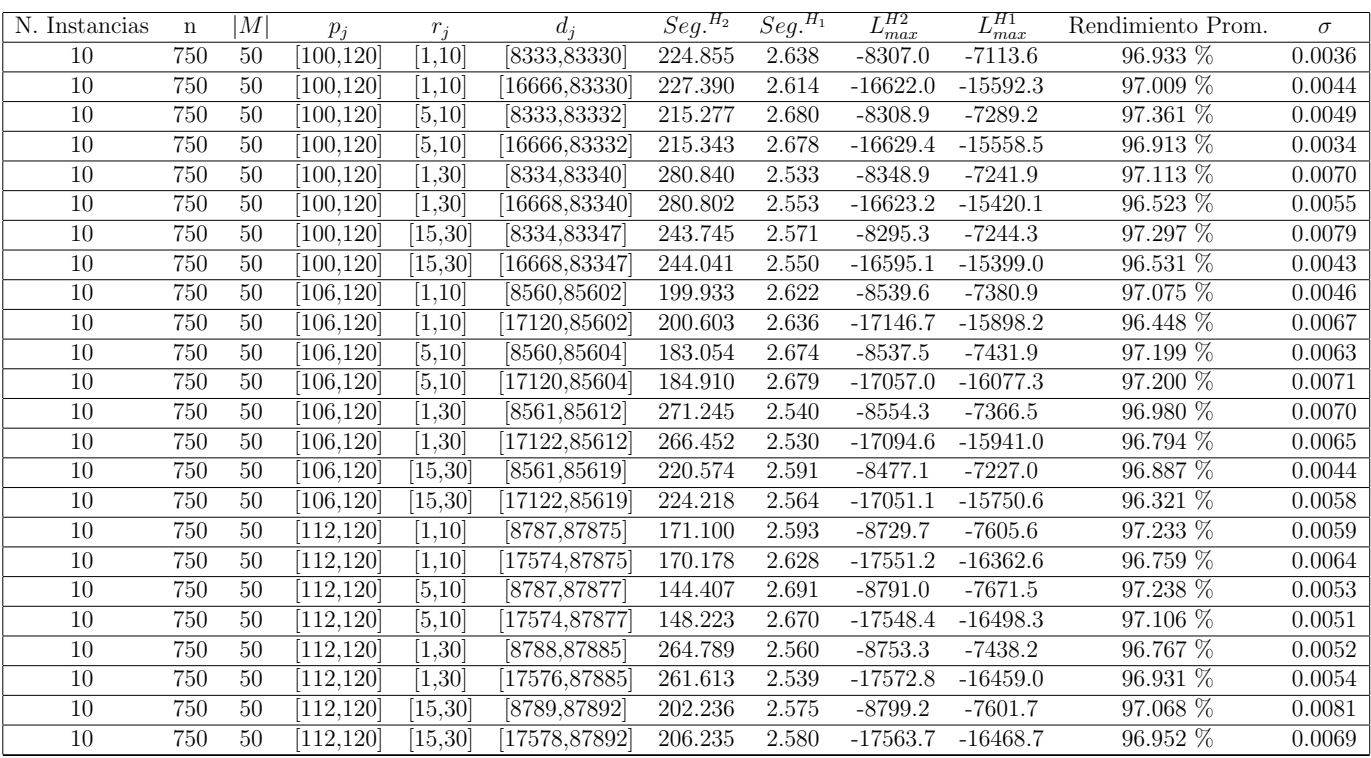

Tiempo Promedio Total $H_2$ : 218.836 seg.

Tiempo Promedio Total $H_1$ : 2.604 seg.

Rendimiento Promedio Total: 96.943 %

 $n:1000, m:50, p_{max}:120\,$ 

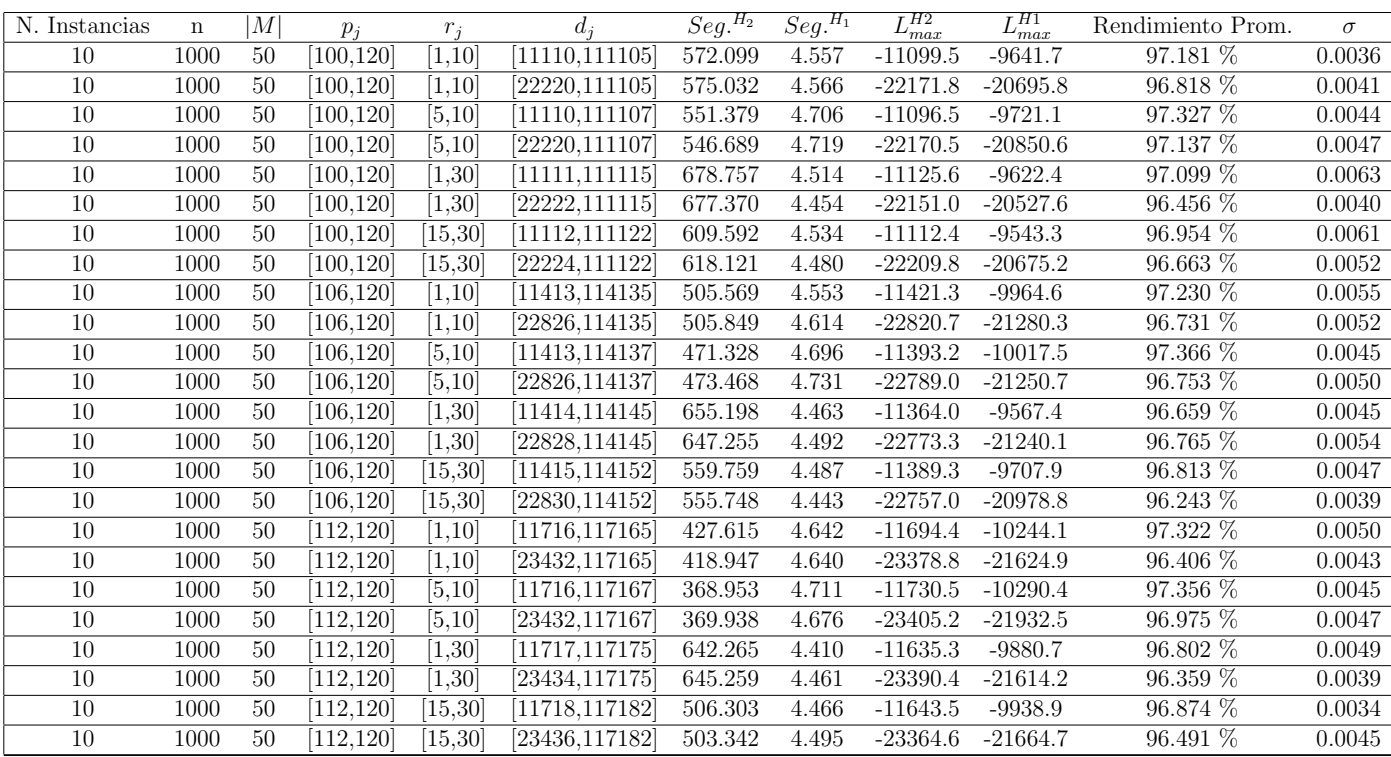

Tiempo Promedio Total $H_2$ : 545.243 seg.

Tiempo Promedio Total $H_1$ : 4.563 seg.

Rendimiento Promedio Total: 96.866 %

 $n: 10, m: 2, p_{max}: 200$ 

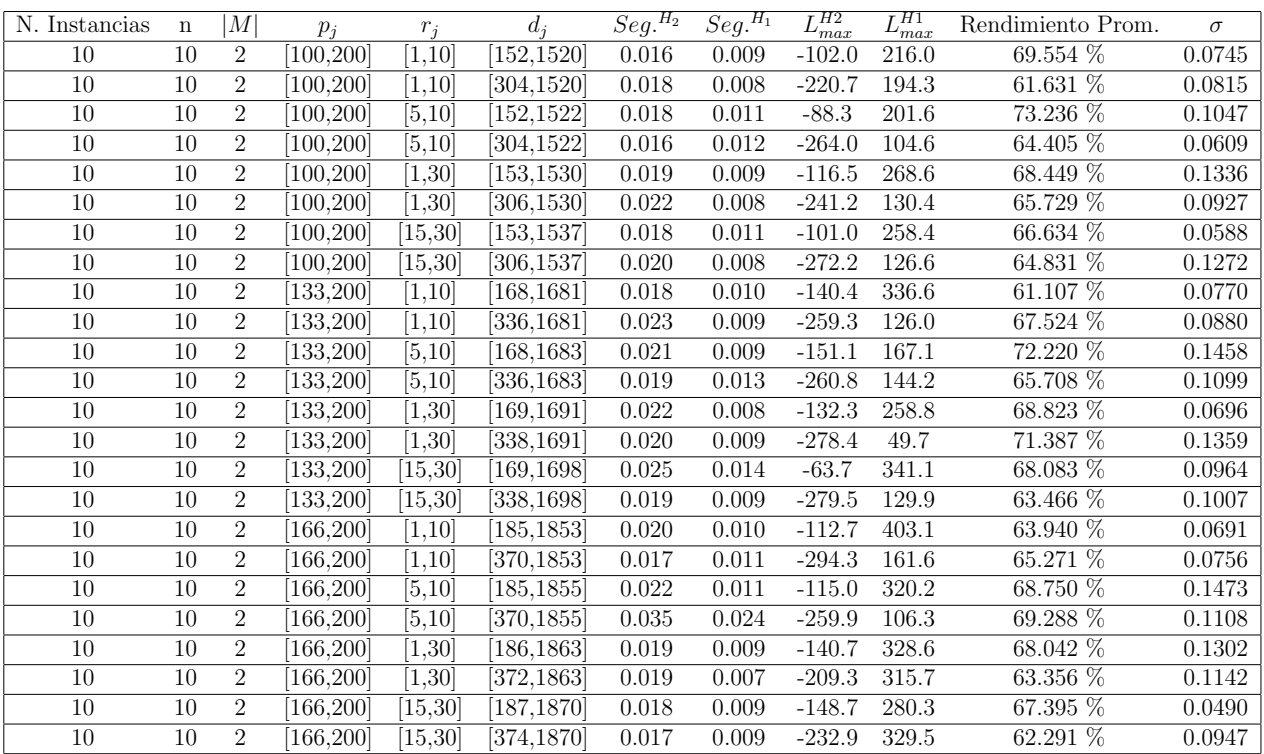

Tiempo Promedio Total  $H_2$ : 0.020 seg.

Tiempo Promedio Total $H_1$ : 0.010 seg.

Rendimiento Promedio Total: 66.713 %

 $n: 20, m: 2, p_{max}: 200$ 

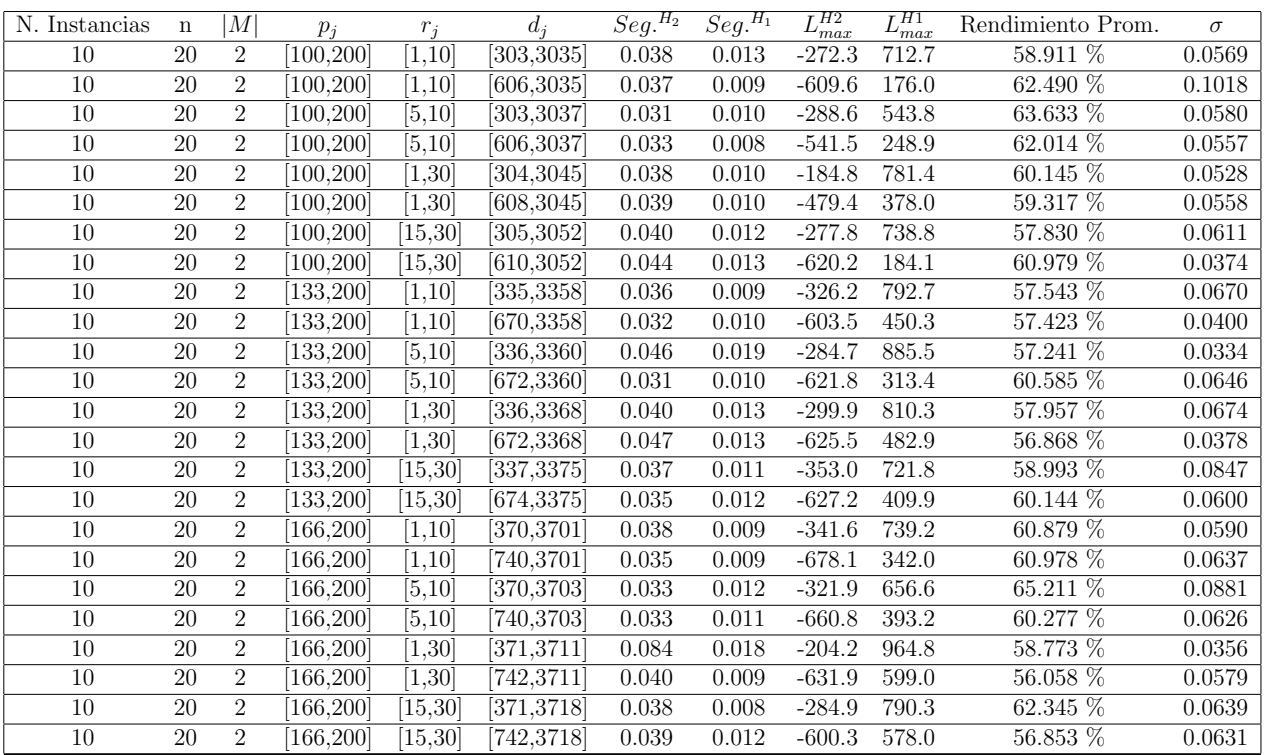

Tiempo Promedio Total $H_2$ : 0.039 seg.

Tiempo Promedio Total  $H_1$ : 0.011 seg.

Rendimiento Promedio Total: 59.727 %

 $n: 30, m: 2, p_{max}: 200$ 

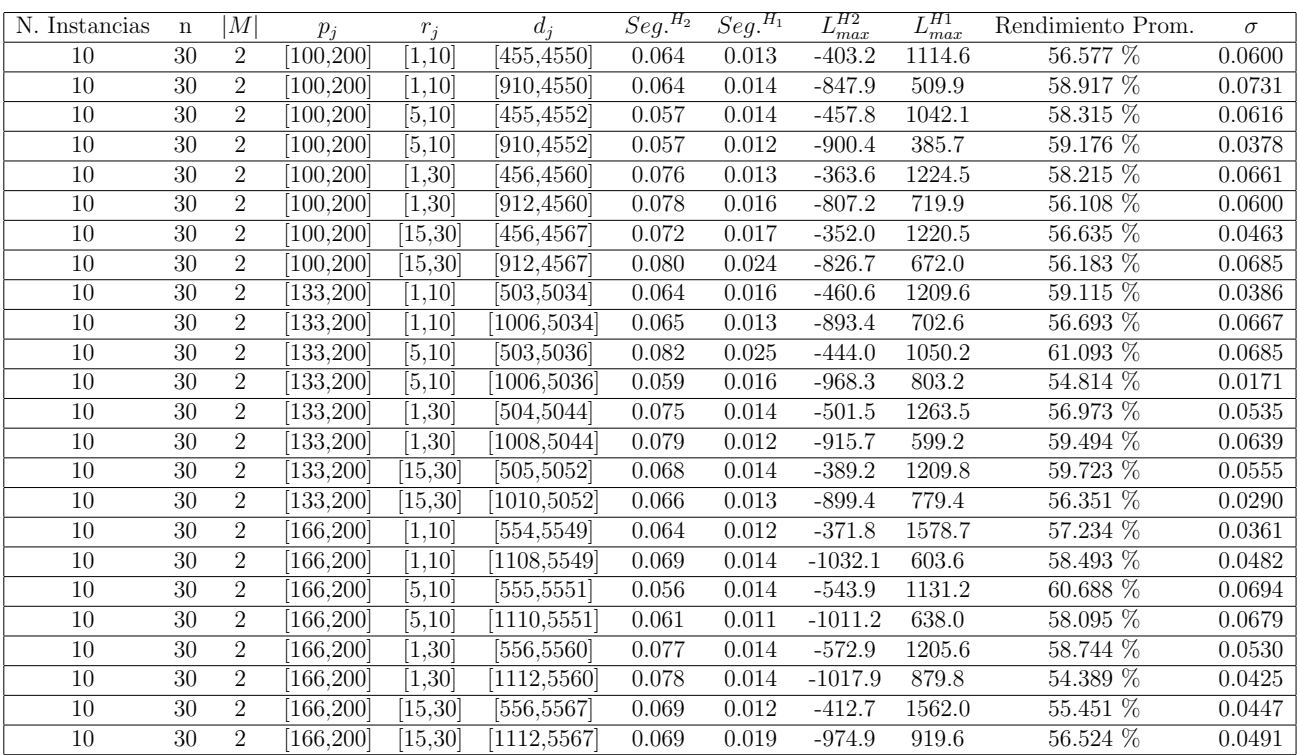

Tiempo Promedio Total  $H_2$ : 0.069 seg.

Tiempo Promedio Total $H_1$ : 0.015 seg.

Rendimiento Promedio Total: 57.667 %

 $n: 50, m: 2, p_{max}: 200$ 

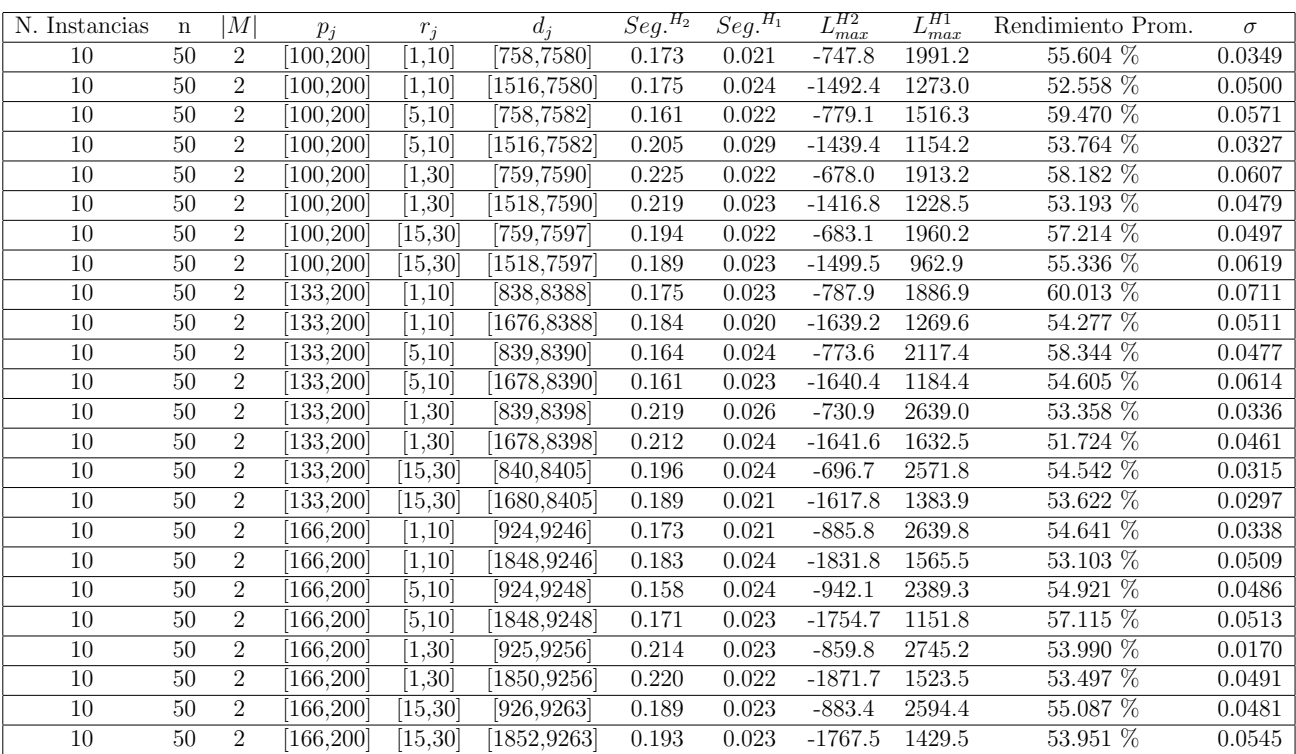

Tiempo Promedio Total  $H_2$ : 0.189 seg.

Tiempo Promedio Total  $H_1$ : 0.023 seg.

Rendimiento Promedio Total: 55.088 %

 $n:100, m:2, p_{max}:200$ 

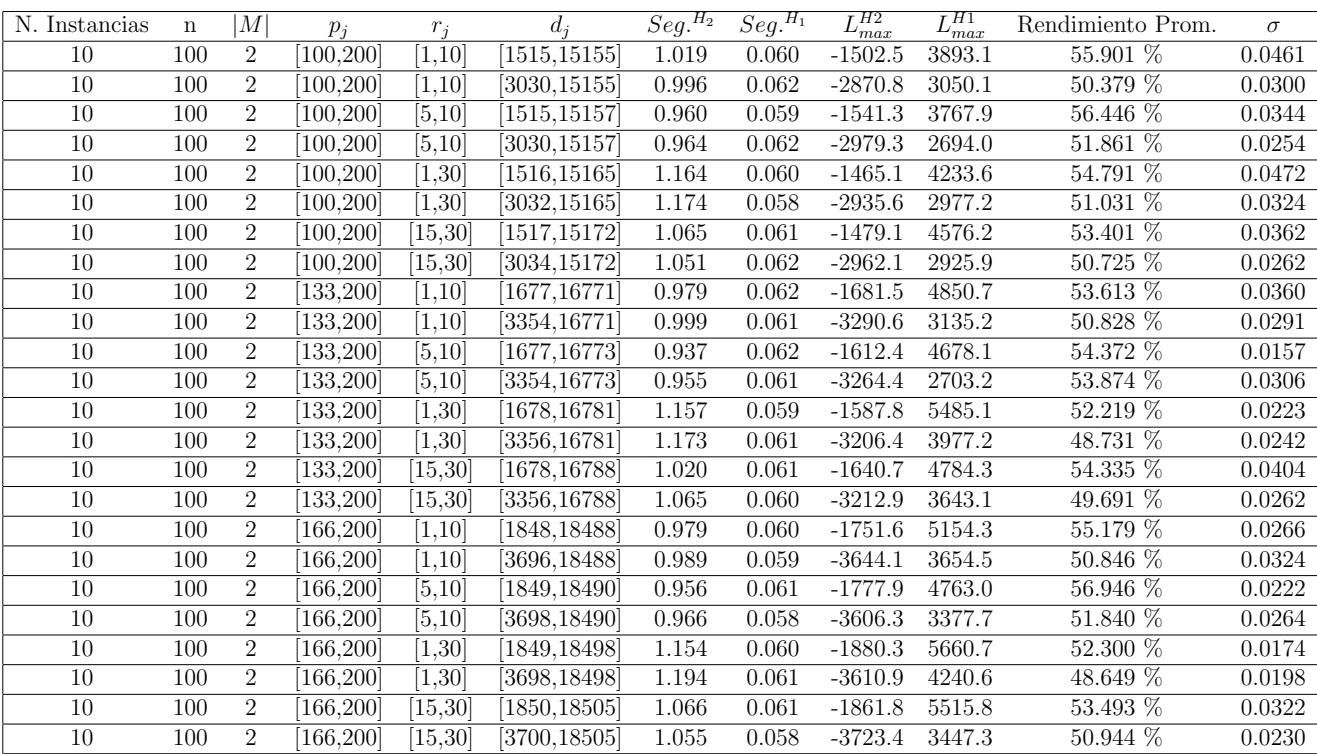

Tiempo Promedio Total  $H_2$ : 1.043 seg.

Tiempo Promedio Total $H_1$ : 0.060 seg.

Rendimiento Promedio Total: 52.600 %

 $n: 200, m: 2, p_{max}: 200$ 

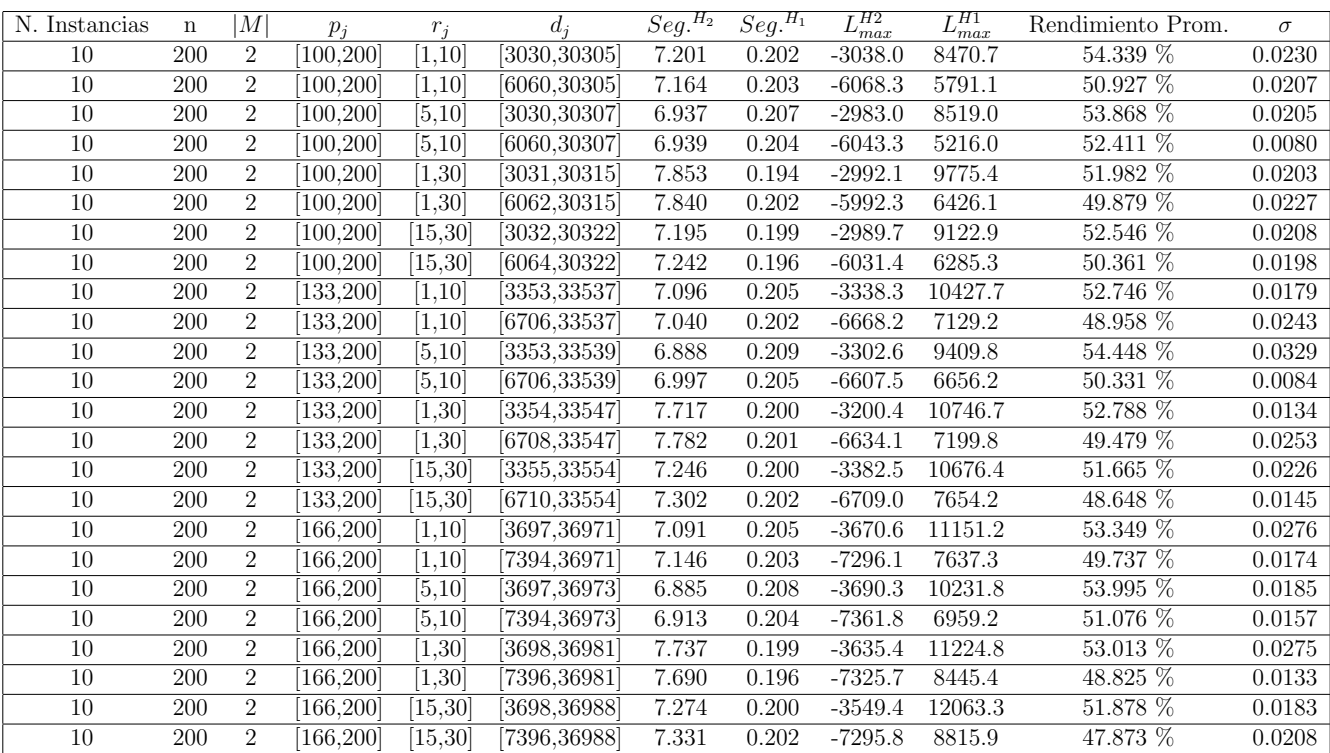

Tiempo Promedio Total  $H_2$ : 7.271 seg.

Tiempo Promedio Total  $H_1$ : 0.202 seg.

Rendimiento Promedio Total: 51.463 %

 $n: 300, m: 2, p_{max}: 200$ 

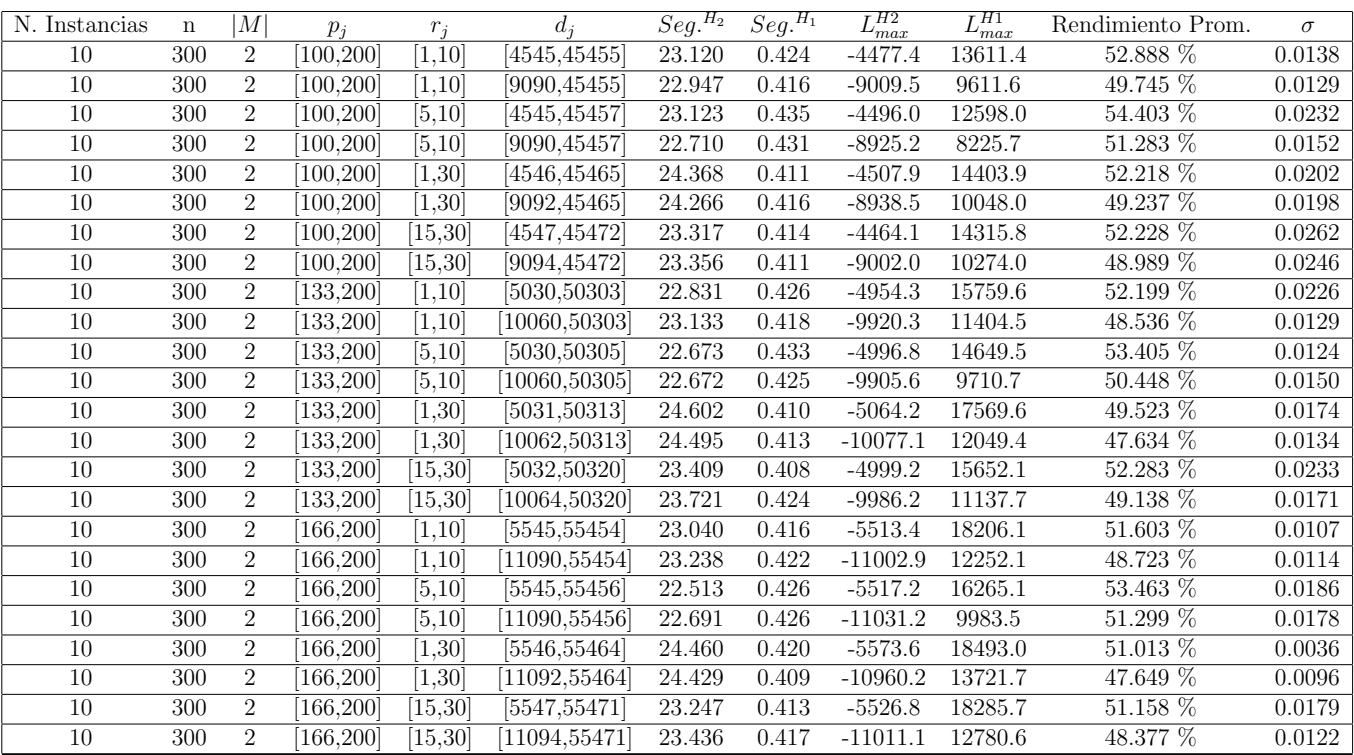

Tiempo Promedio Total $H_2$ : 23.408 seg.

Tiempo Promedio Total $H_1$ : 0.419 seg.

Rendimiento Promedio Total: 50.727 %

 $n: 500, m: 2, p_{max}: 200$ 

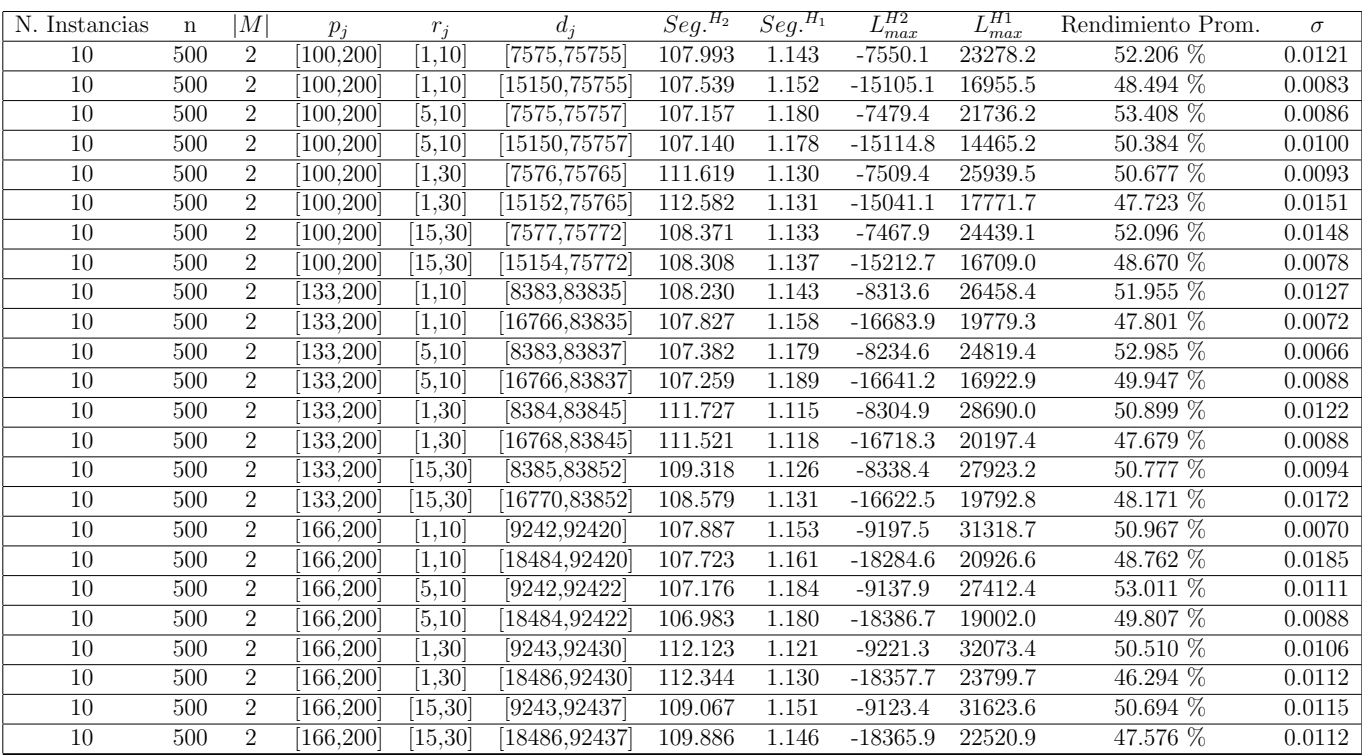

Tiempo Promedio Total $H_2$ : 108.989 seg.

Tiempo Promedio Total $H_1$ : 1.149 seg.

Rendimiento Promedio Total: 50.062 %

 $n$  : 750,  $m$  :  $2, p_{\max}$  : 200

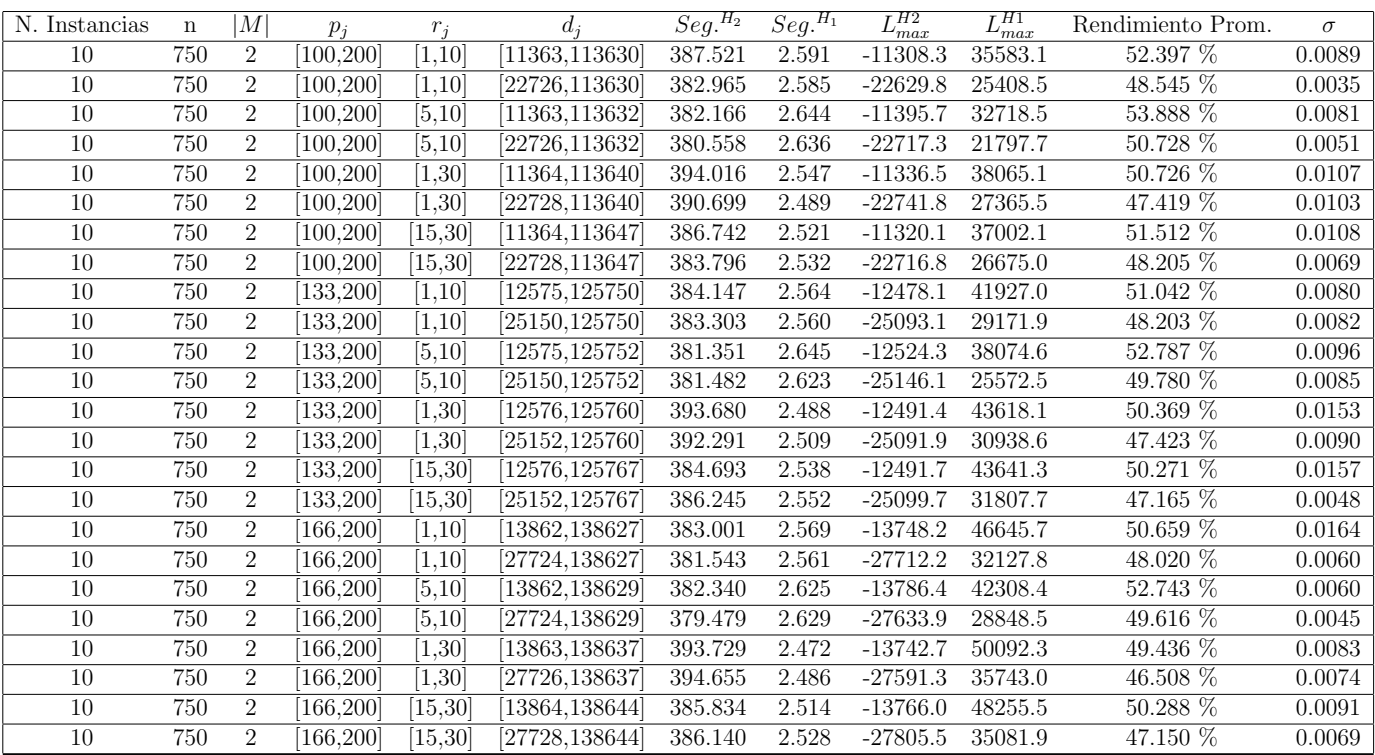

Tiempo Promedio Total $H_2$ : 385.932 seg.

Tiempo Promedio Total $H_1$ : 2.559 seg.

Rendimiento Promedio Total: 49.787 %

 $n:1000, m:2, p_{max}:200$ 

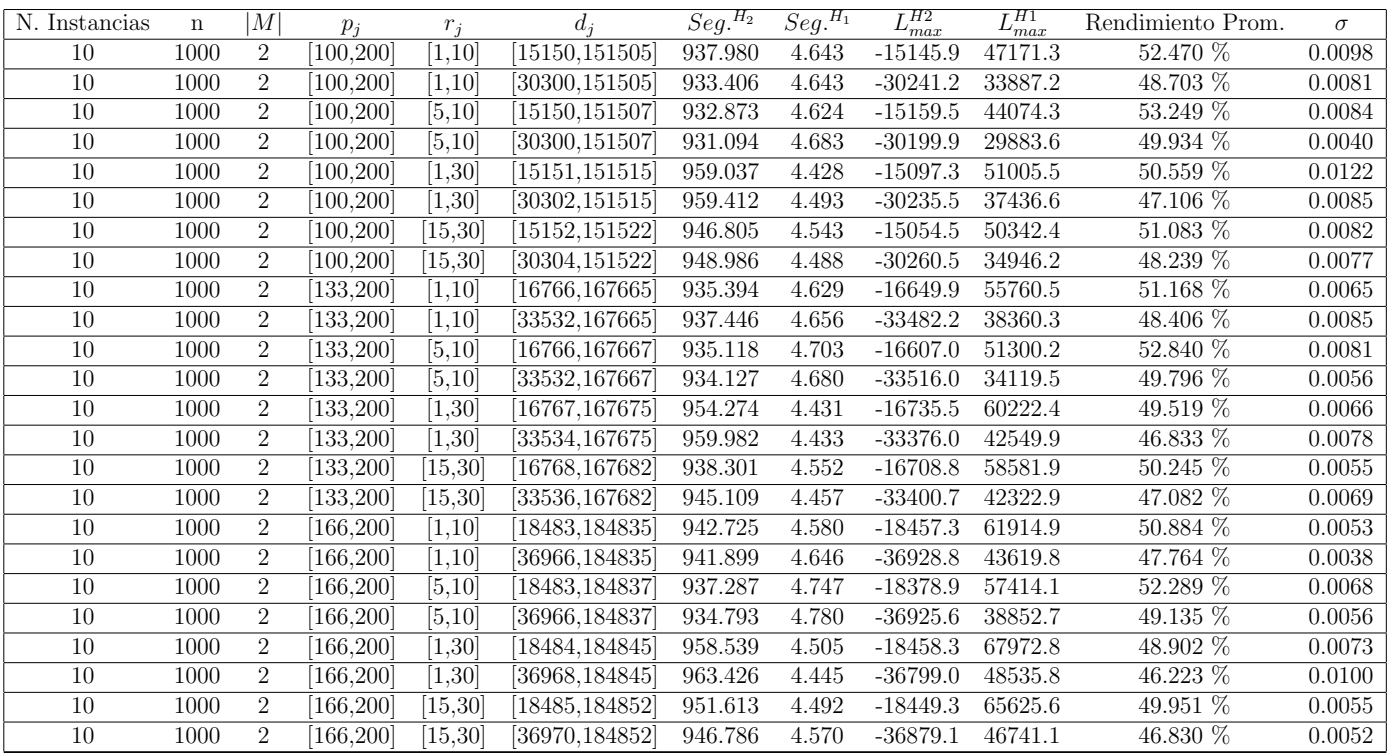

Tiempo Promedio Total $H_2$ : 944.434 seg.

Tiempo Promedio Total $H_1: \, 4.577$  seg.

Rendimiento Promedio Total: 49.550 %

 $n$  :  $10, m$  :  $4, p_{\max}$  :  $200$ 

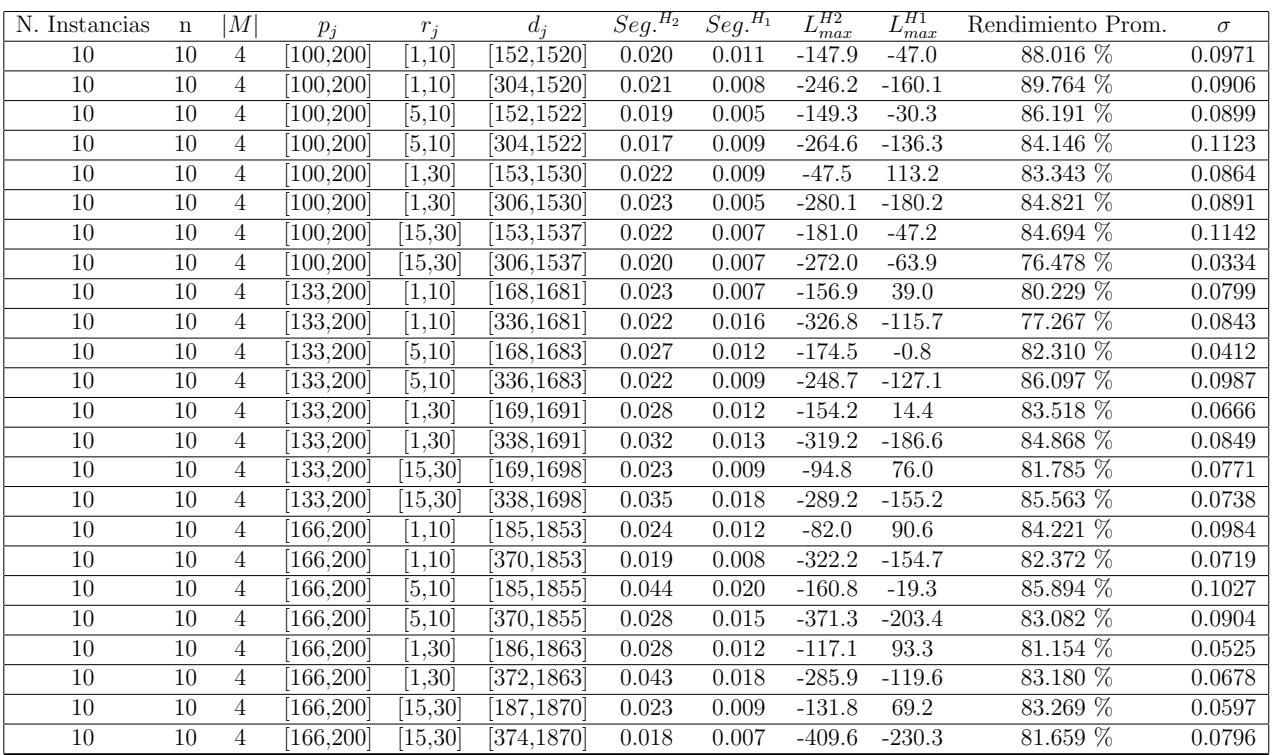

Tiempo Promedio Total  $H_2$ : 0.025 seg.

Tiempo Promedio Total $H_1$ : 0.011 seg.

Rendimiento Promedio Total: 83.497 %

 $n$  :  $20, m$  :  $4, p_{\max}$  :  $200$ 

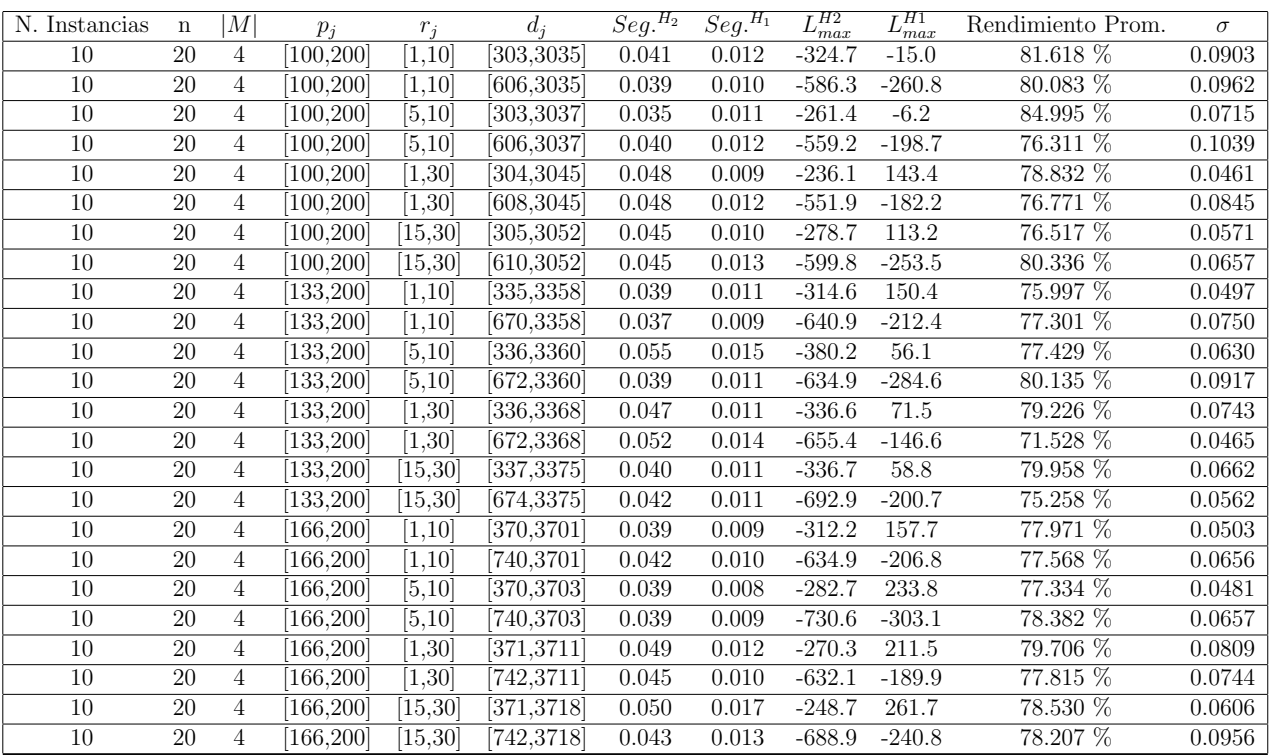

Tiempo Promedio Total  $H_2$ : 0.043 seg.

Tiempo Promedio Total $H_1$ : 0.011 seg.

Rendimiento Promedio Total: 78.242 %

 $n$  :  $30, m$  :  $4, p_{max}$  :  $200\,$ 

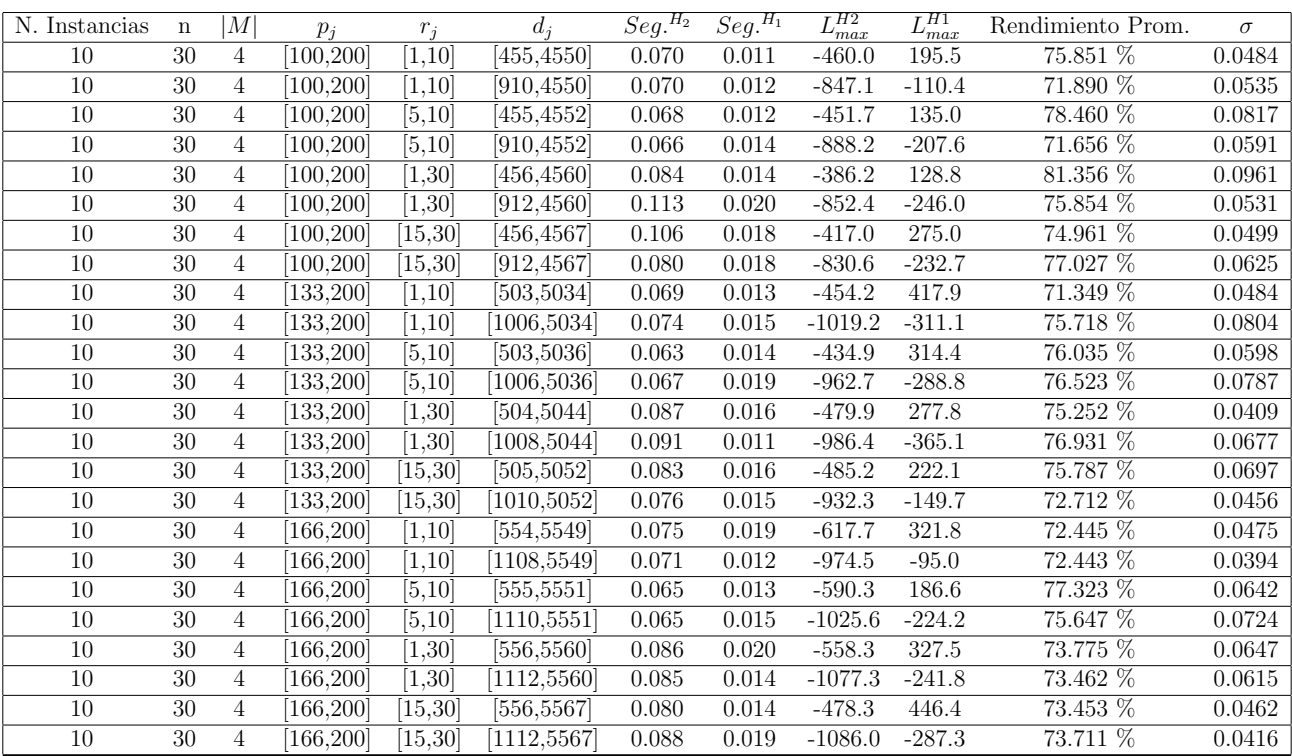

Tiempo Promedio Total $H_2$ : 0.078 seg.

Tiempo Promedio Total $H_1$ : 0.015 seg.

Rendimiento Promedio Total: 74.984 %

 $n$  :  $50, m$  :  $4, p_{max}$  :  $200\,$ 

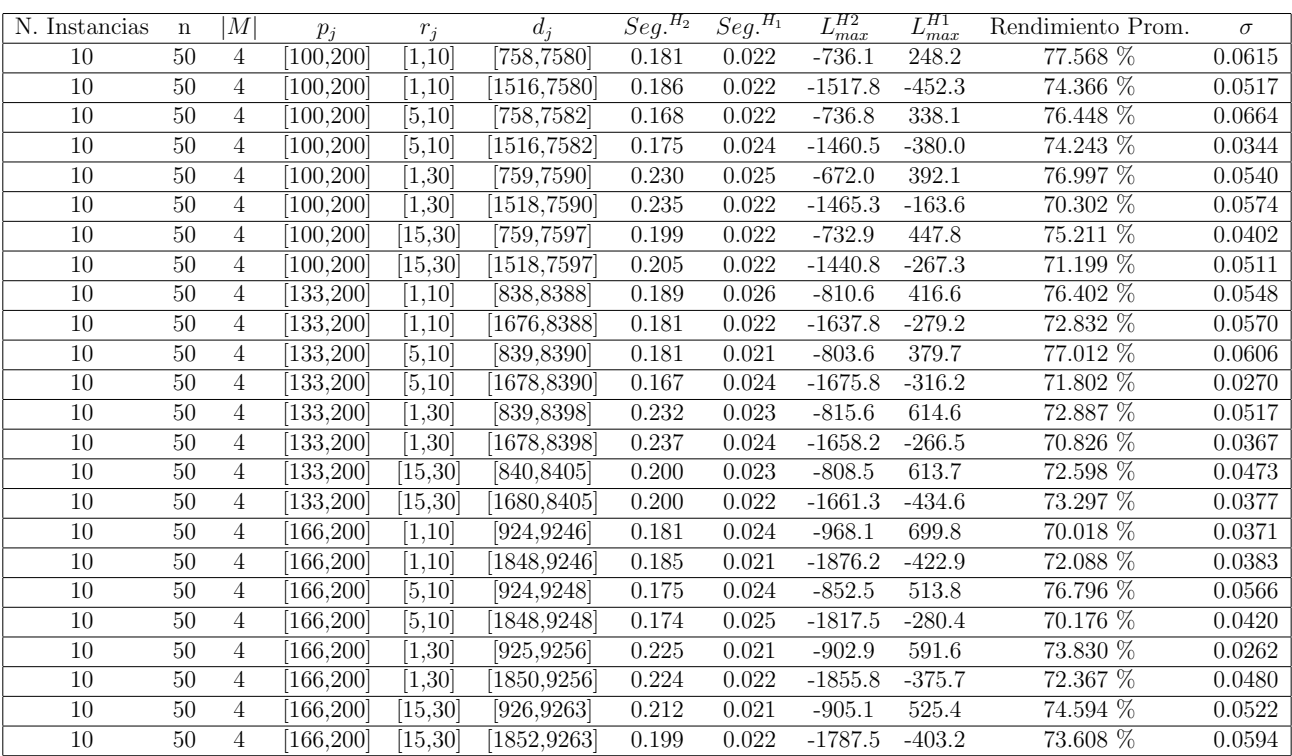

Tiempo Promedio Total $H_2$ : 0.198 seg.

Tiempo Promedio Total  $H_1$ : 0.023 seg.

Rendimiento Promedio Total: 73.644 %

 $n:100, m:4, p_{max}:200$ 

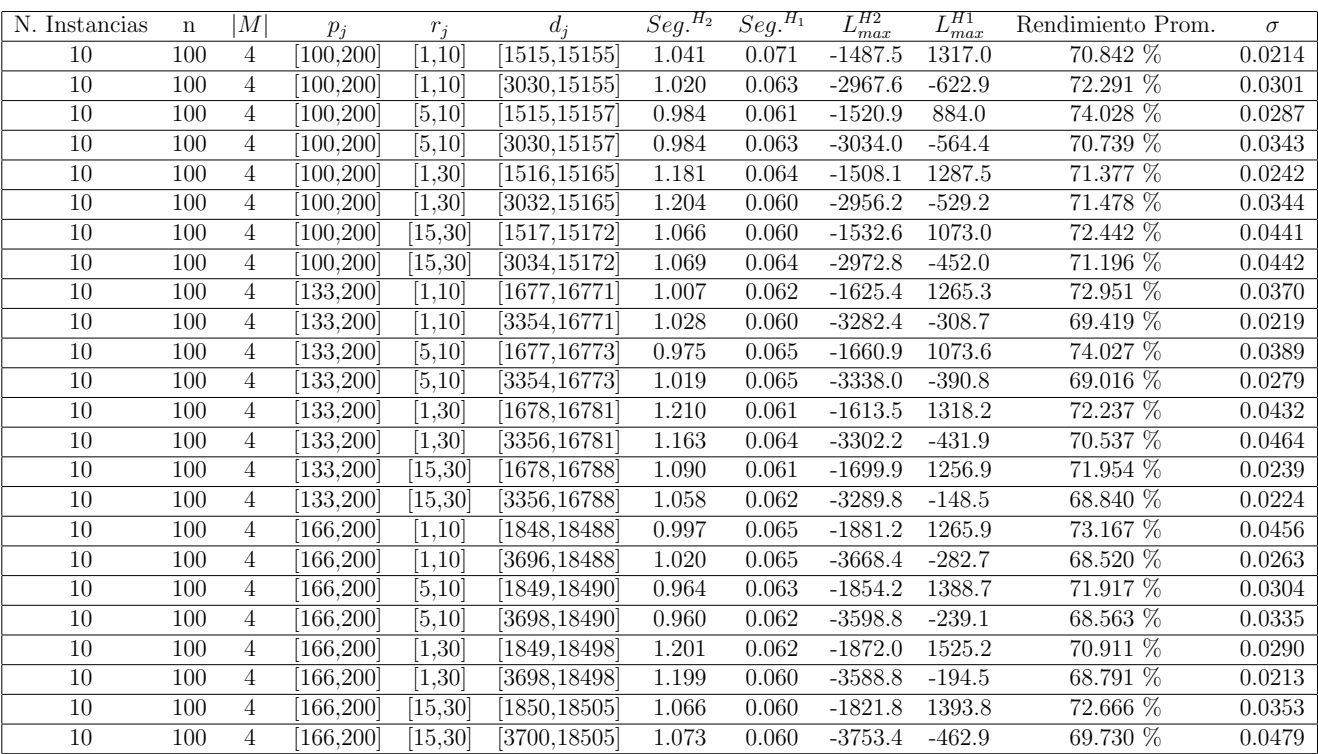

Tiempo Promedio Total  $H_2$ : 1.066 seg.

Tiempo Promedio Total  $H_1$ : 0.063 seg.

Rendimiento Promedio Total: 71.152 %

 $n: 200, m: 4, p_{max}: 200$ 

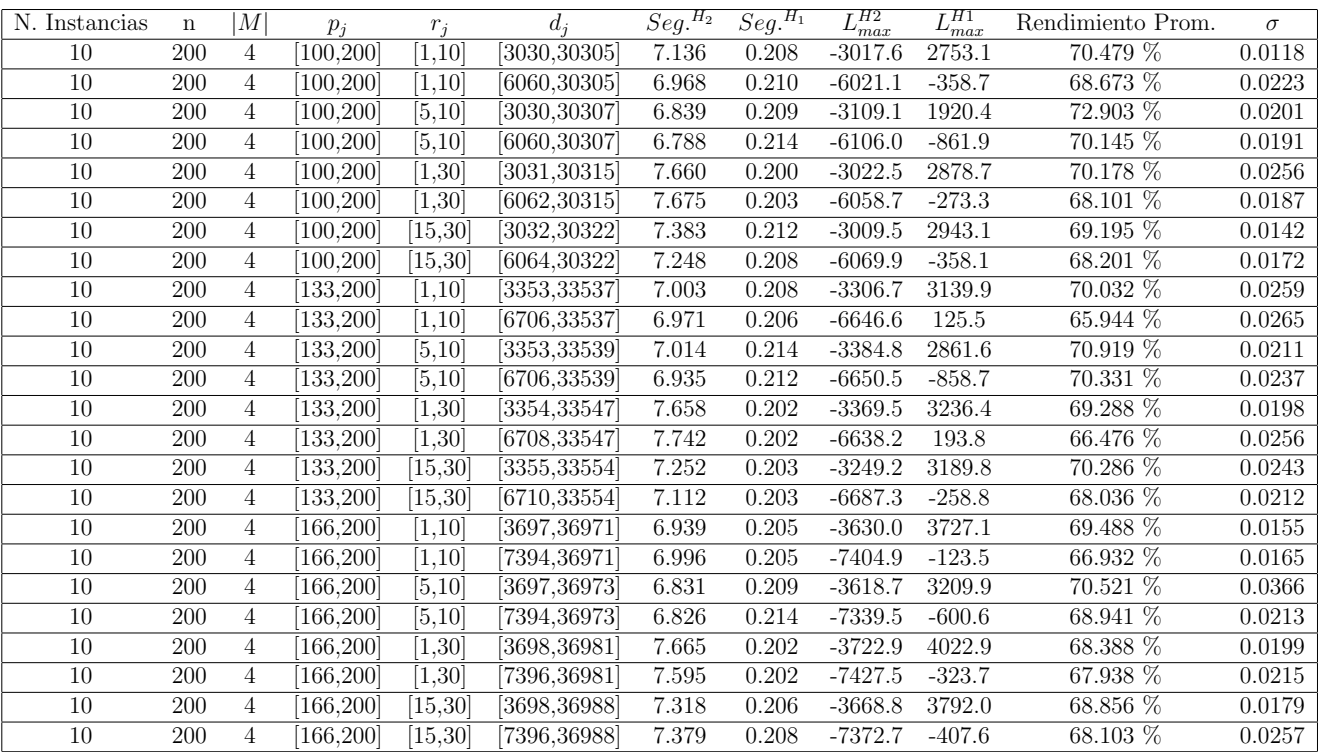

Tiempo Promedio Total  $H_2$ : 7.206 seg.

Tiempo Promedio Total  $H_1$ : 0.207 seg.

Rendimiento Promedio Total: 69.098 %

 $n:300, m:4, p_{max}:200$ 

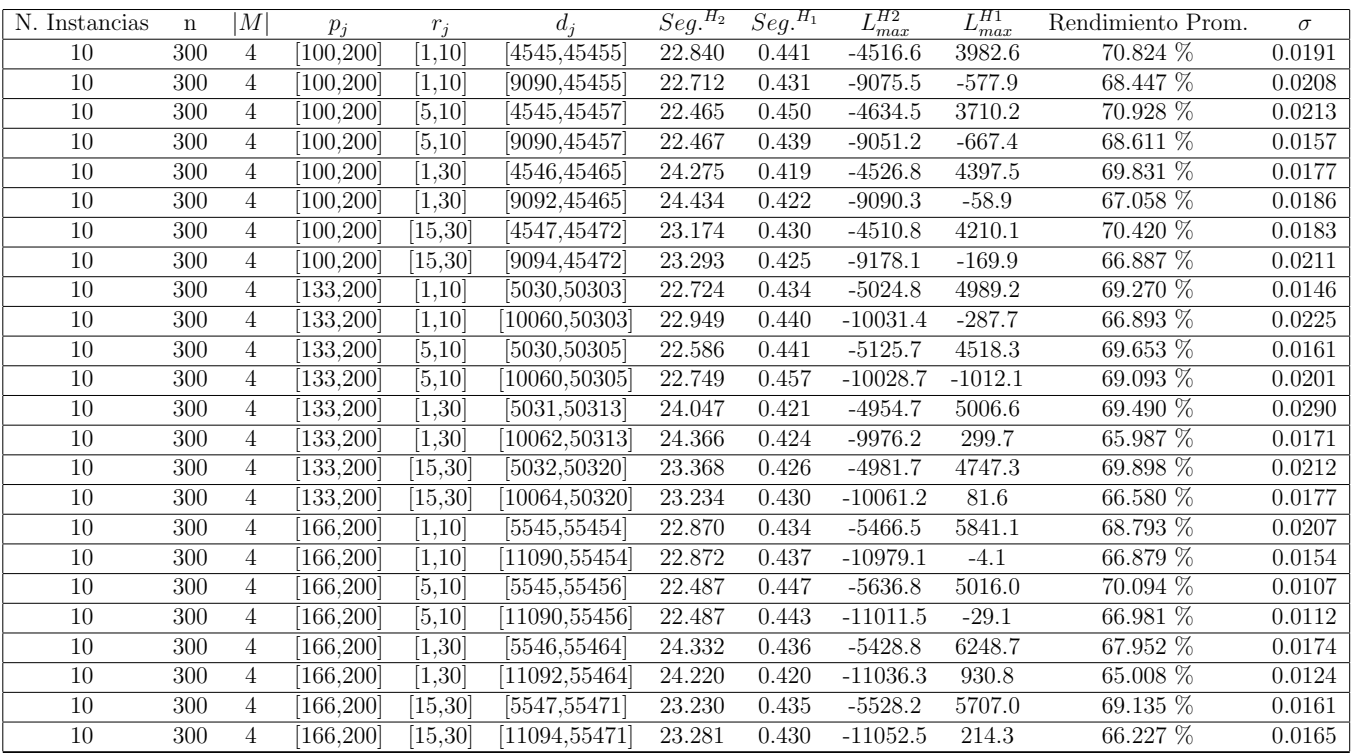

Tiempo Promedio Total $H_2$ : 23.228 seg.

Tiempo Promedio Total $H_1$ : 0.434 seg.

Rendimiento Promedio Total: 68.372 %

 $n:500, m:4, p_{max}:200$ 

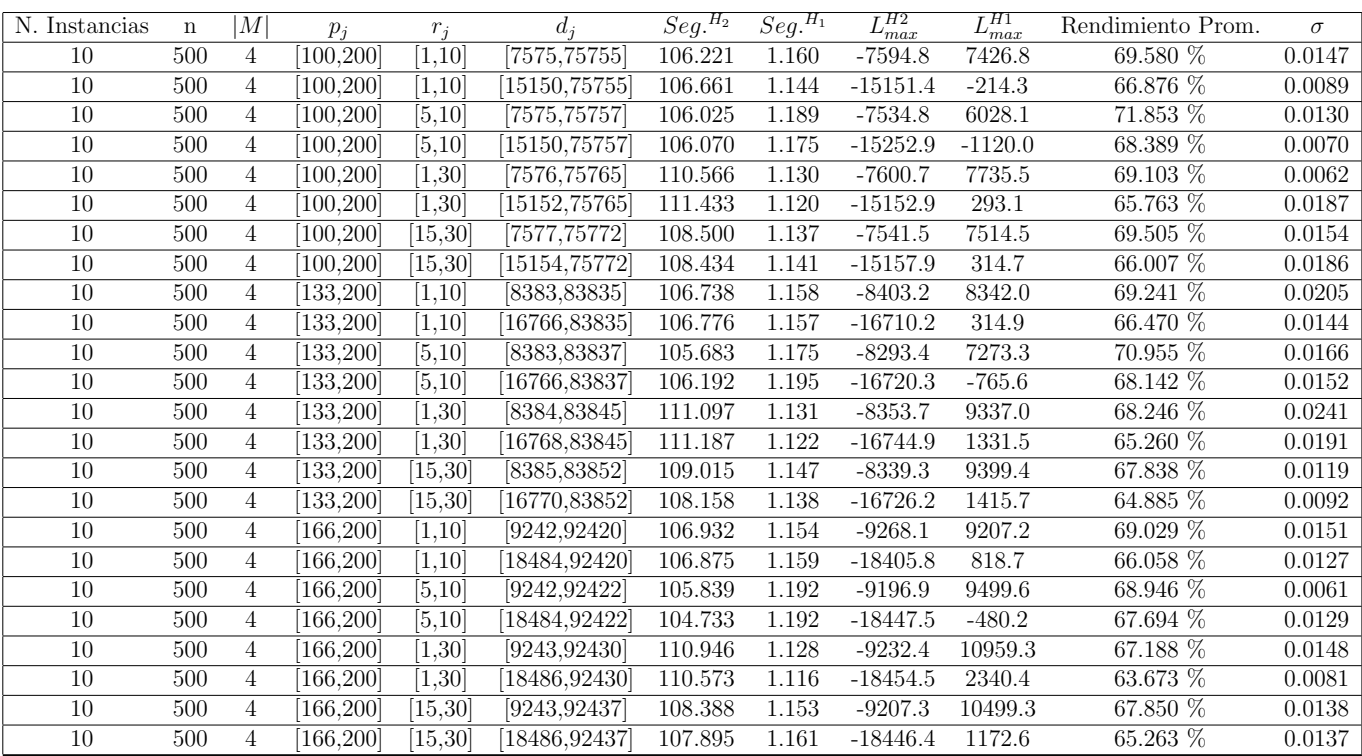

Tiempo Promedio Total $H_2\!\!$  107.956 seg.

Tiempo Promedio Total $H_1$ : 1.153 seg.

Rendimiento Promedio Total: 67.659 %

 $n$  :  $750, m$  :  $4, p_{max}$  :  $200\,$ 

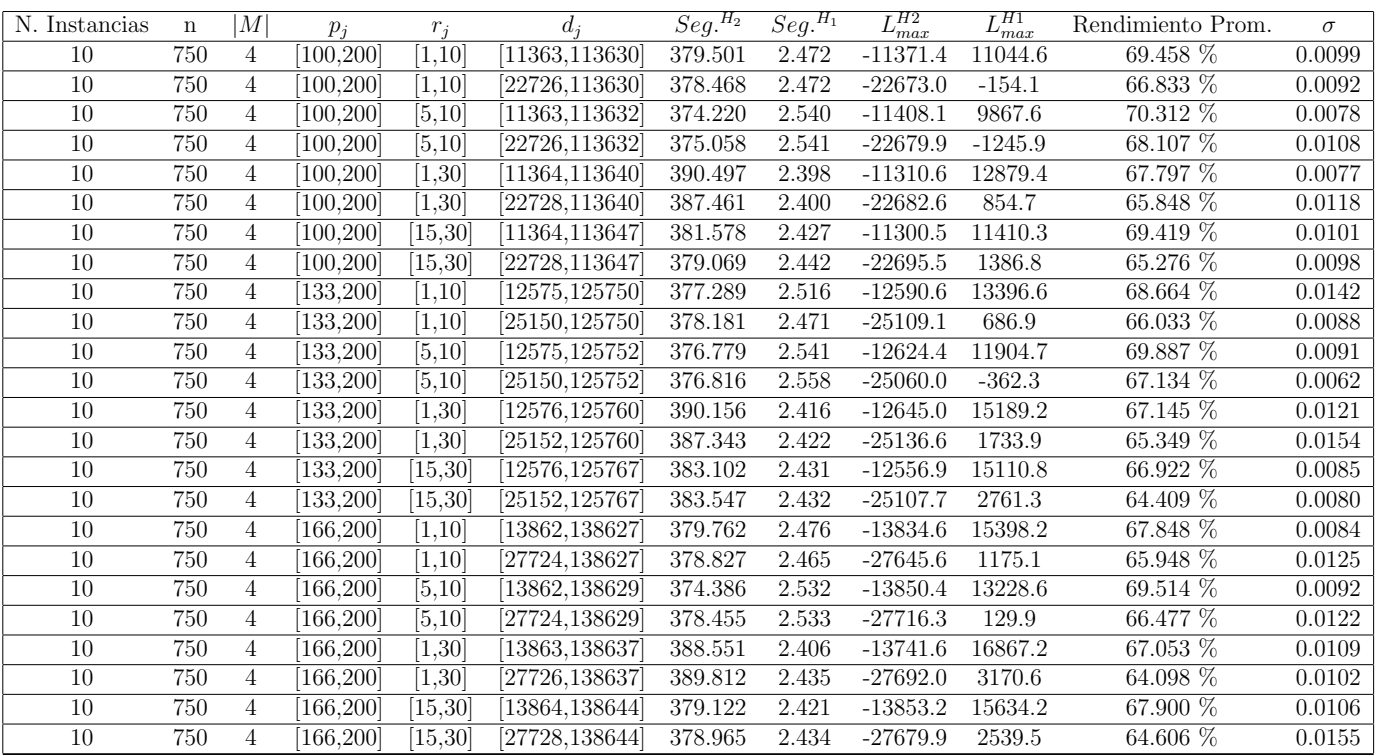

Tiempo Promedio Total $H_2$ : 381.123 seg.

Tiempo Promedio Total $H_1$ : 2.466 seg.

Rendimiento Promedio Total: 67.168 %

 $n:1000, m:4, p_{max}:200$ 

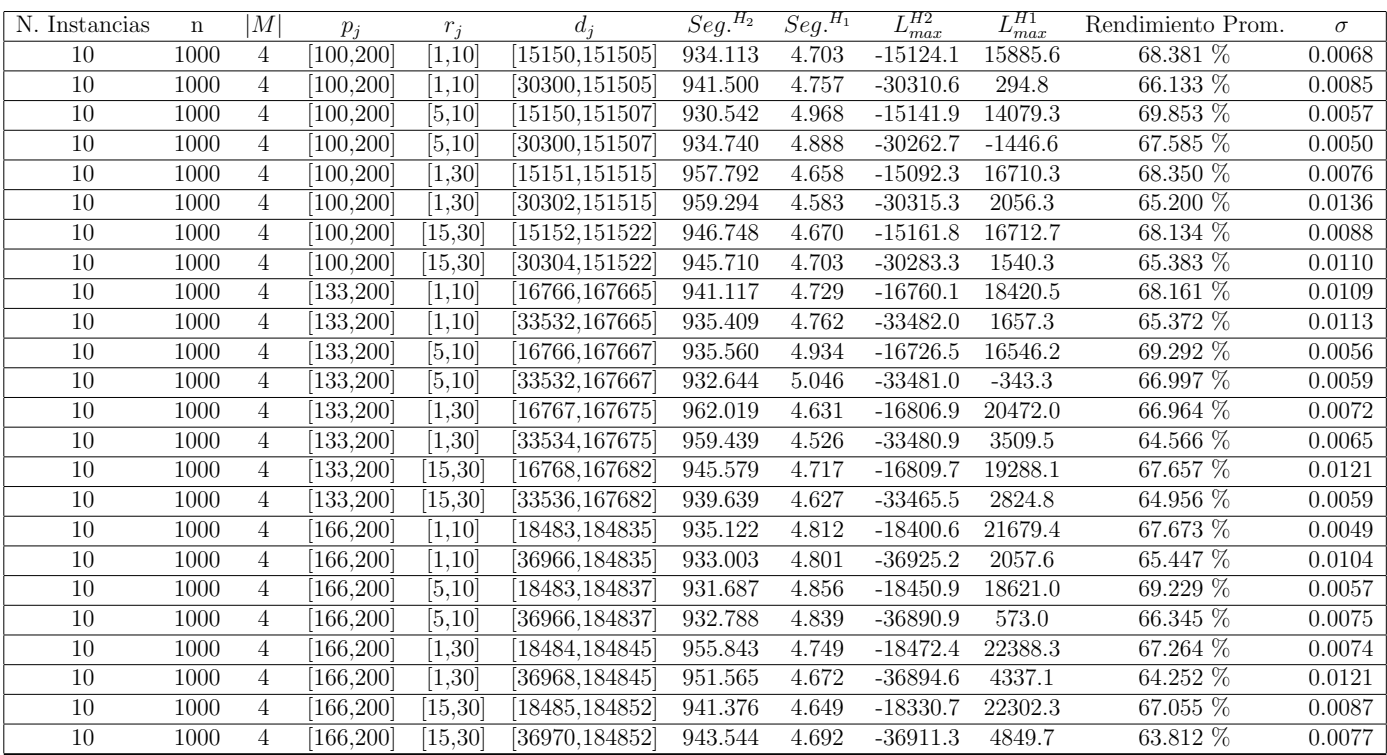

Tiempo Promedio Total $H_2$ : 942.782 seg.

Tiempo Promedio Total $H_1$ : 4.749 seg.

Rendimiento Promedio Total: 66.836 %

 $n: 10, m: 6, p_{max}: 200$ 

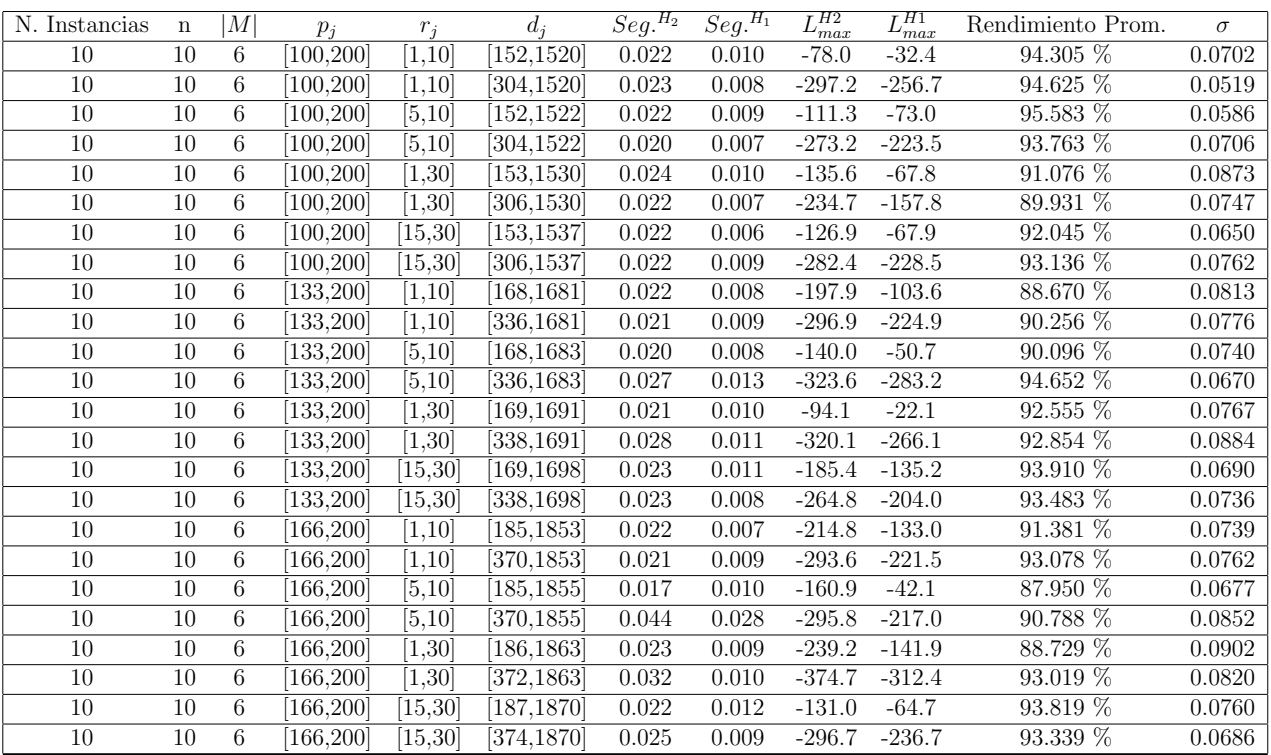

Tiempo Promedio Total  $H_2$ : 0.024 seg.

Tiempo Promedio Total $H_1$ : 0.010 seg.

Rendimiento Promedio Total: 92.210 %

 $n: 20, m: 6, p_{max}: 200$ 

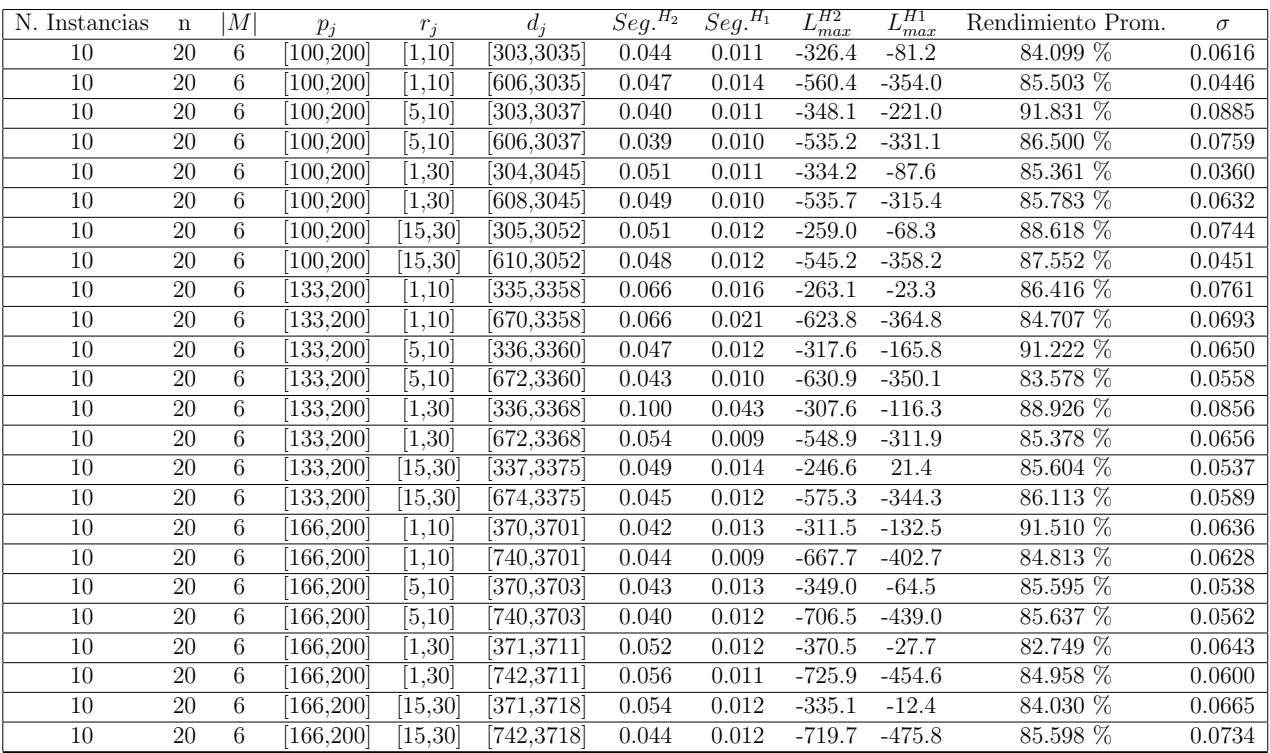

Tiempo Promedio Total  $H_2$ : 0.051 seg.

Tiempo Promedio Total $H_1$ : 0.013 seg.

Rendimiento Promedio Total: 86.337 %

 $n: 30, m: 6, p_{max}: 200$ 

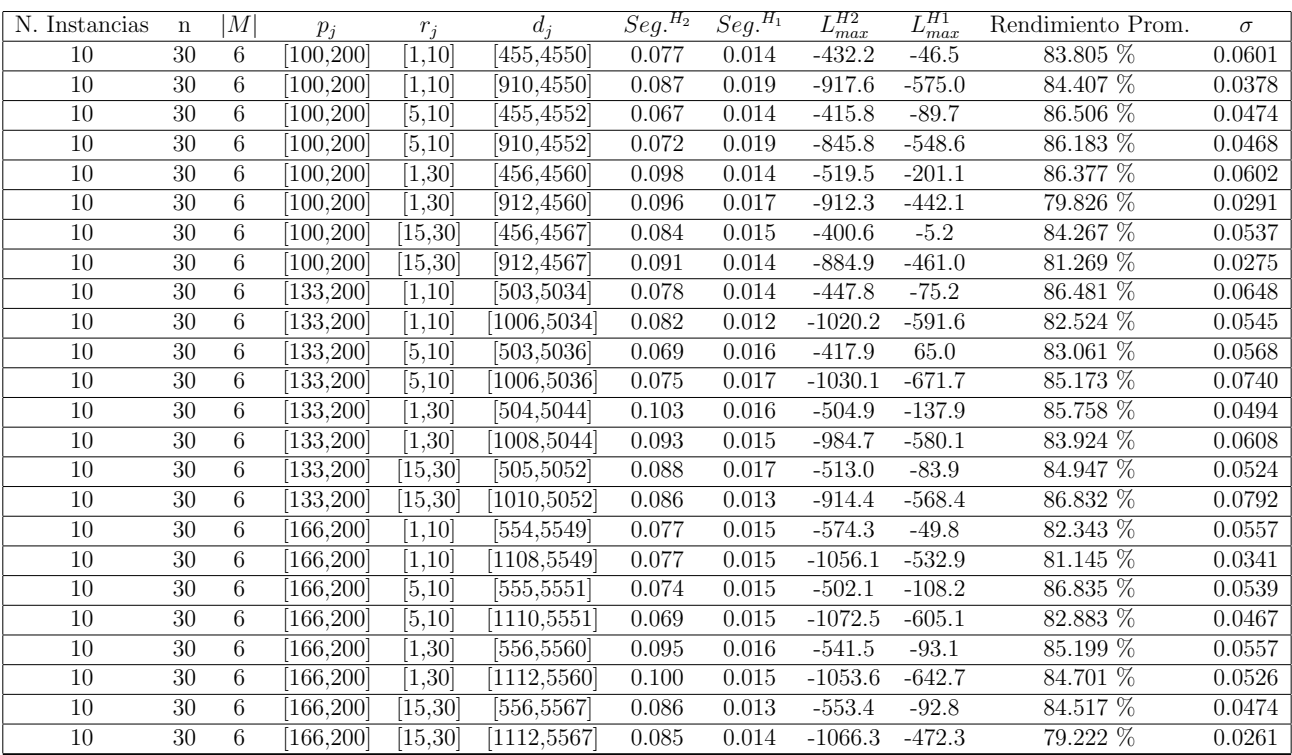

Tiempo Promedio Total  $H_2$ : 0.084 seg.

Tiempo Promedio Total $H_1$ : 0.015 seg.

Rendimiento Promedio Total: 84.091 %

 $n: 50, m: 6, p_{max}: 200$ 

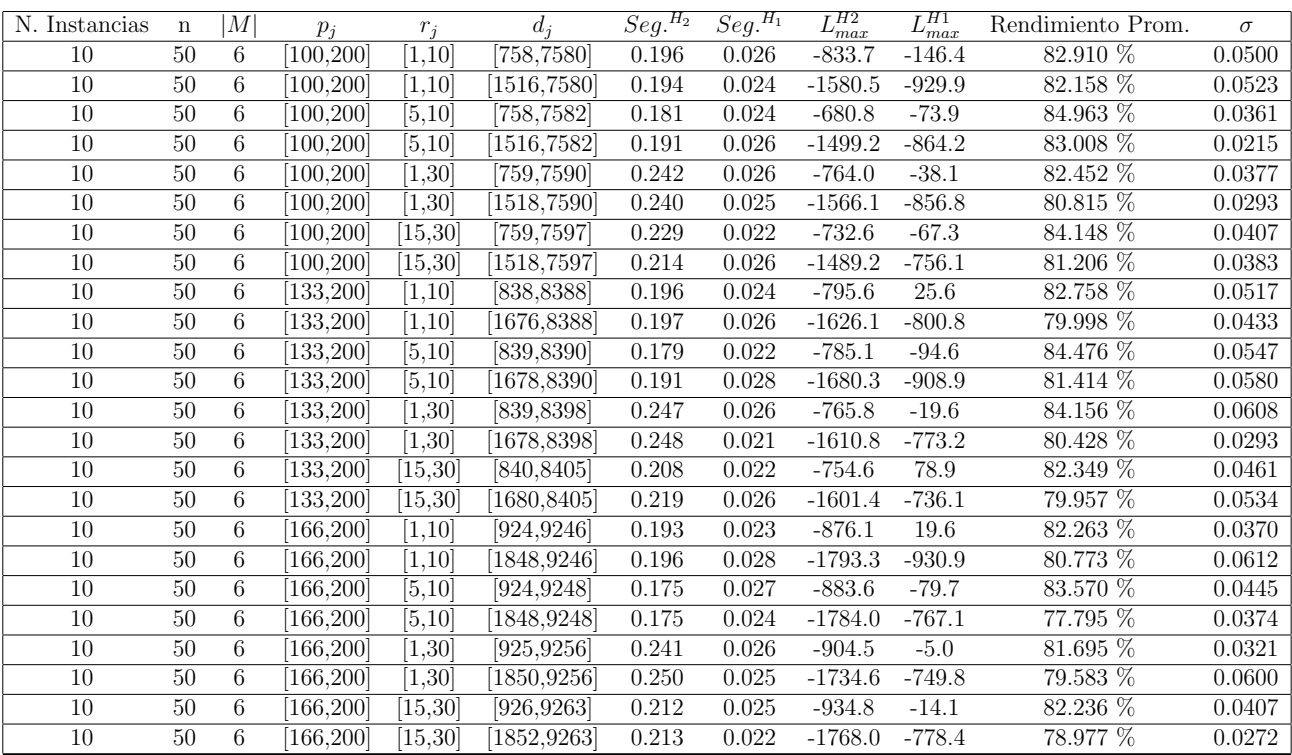

Tiempo Promedio Total  $H_2$ : 0.209 seg.

Tiempo Promedio Total  $H_1$ : 0.025 seg.

Rendimiento Promedio Total: 81.837 %

 $n:100, m:6, p_{max}:200$ 

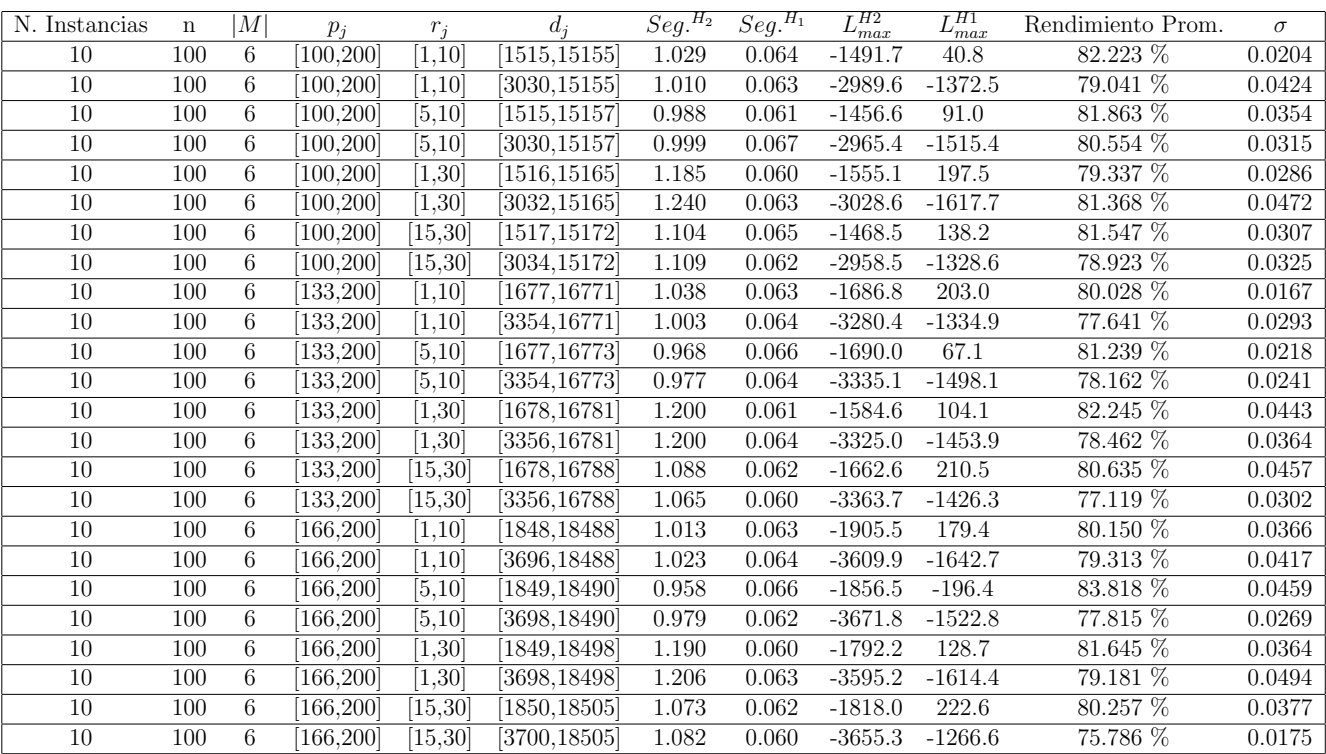

Tiempo Promedio Total  $H_2$ : 1.072 seg.

Tiempo Promedio Total  $H_1$ : 0.063 seg.

Rendimiento Promedio Total: 79.931 %

 $n: 200, m: 6, p_{max}: 200$ 

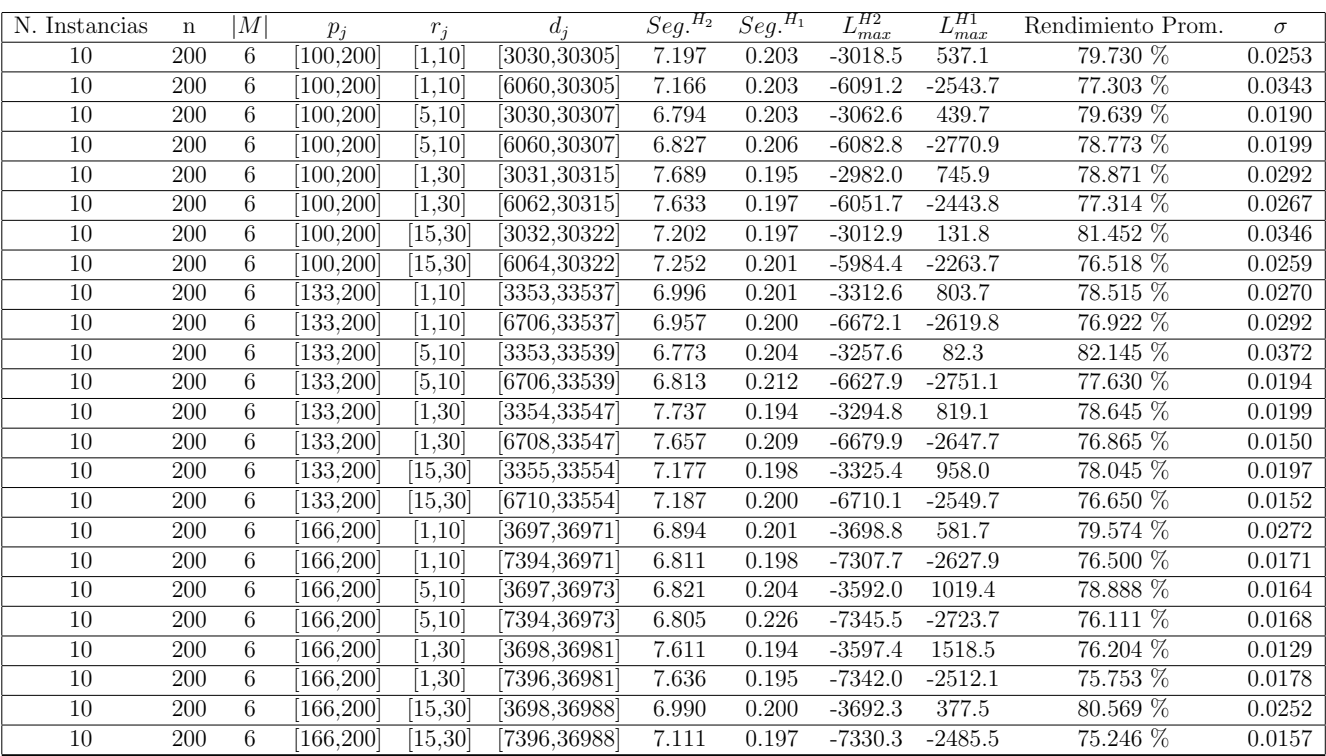

Tiempo Promedio Total  $H_2$ : 7.156 seg.

Tiempo Promedio Total  $H_1$ : 0.202 seg.

Rendimiento Promedio Total: 78.078 %

 $n:300, m:6, p_{max}:200$ 

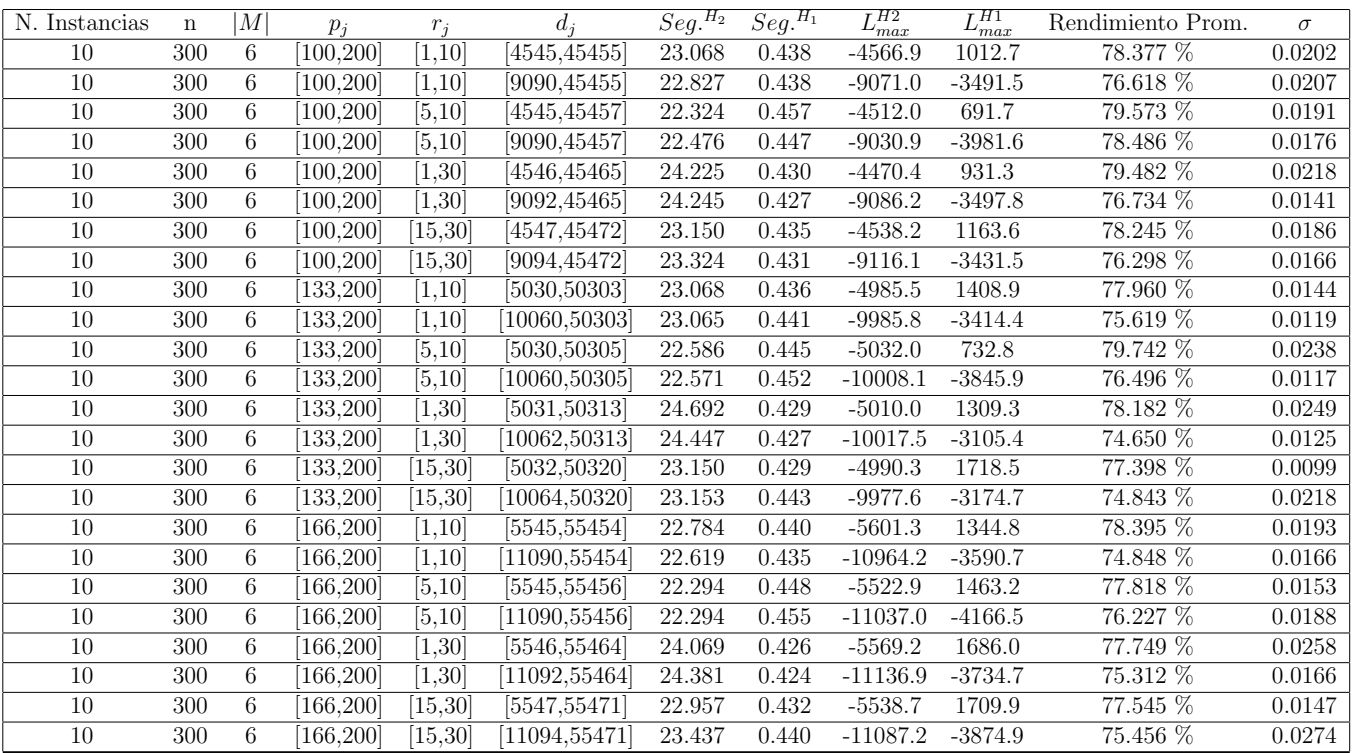

Tiempo Promedio Total $H_2$ : 23.217 seg.

Tiempo Promedio Total $H_1$ : 0.438 seg.

Rendimiento Promedio Total: 77.169 %

 $n: 500, m: 6, p_{max}: 200$ 

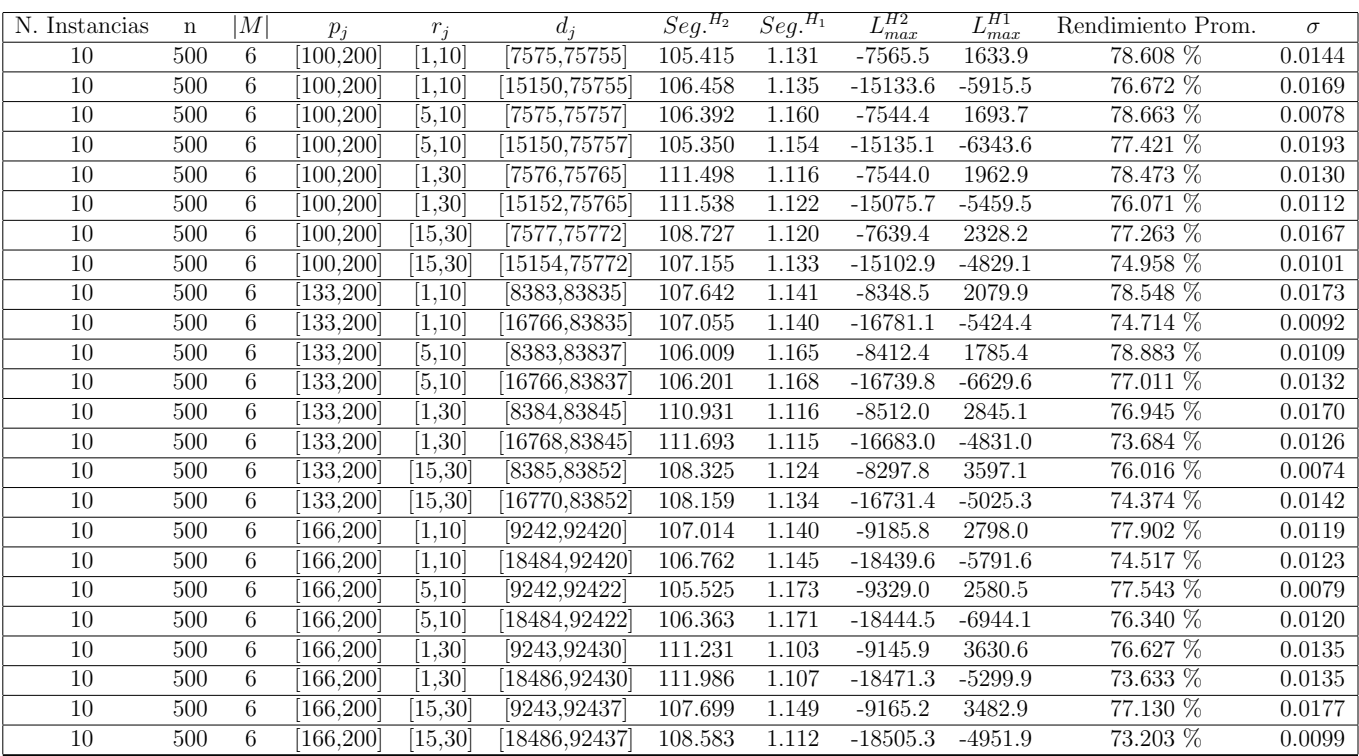

Tiempo Promedio Total $H_2\!\!:$  108.071 seg.

Tiempo Promedio Total $H_1$ : 1.136 seg.

Rendimiento Promedio Total: 76.467 %

 $n$  : 750,  $m$  : 6,  $p_{\max}$  : 200

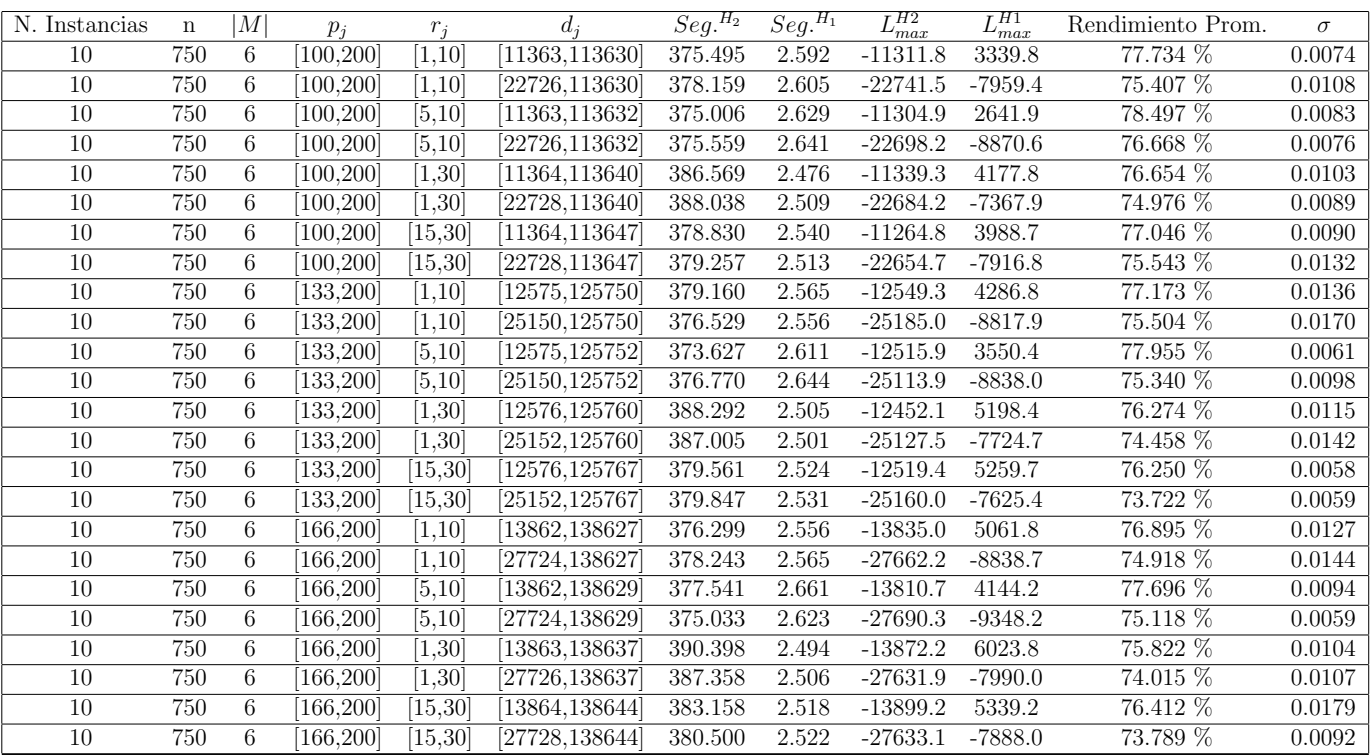

Tiempo Promedio Total $H_2$ : 380.260 seg.

Tiempo Promedio Total $H_1$ : 2.558 seg.

Rendimiento Promedio Total: 75.994 %

 $n:1000, m:6, p_{max}:200$ 

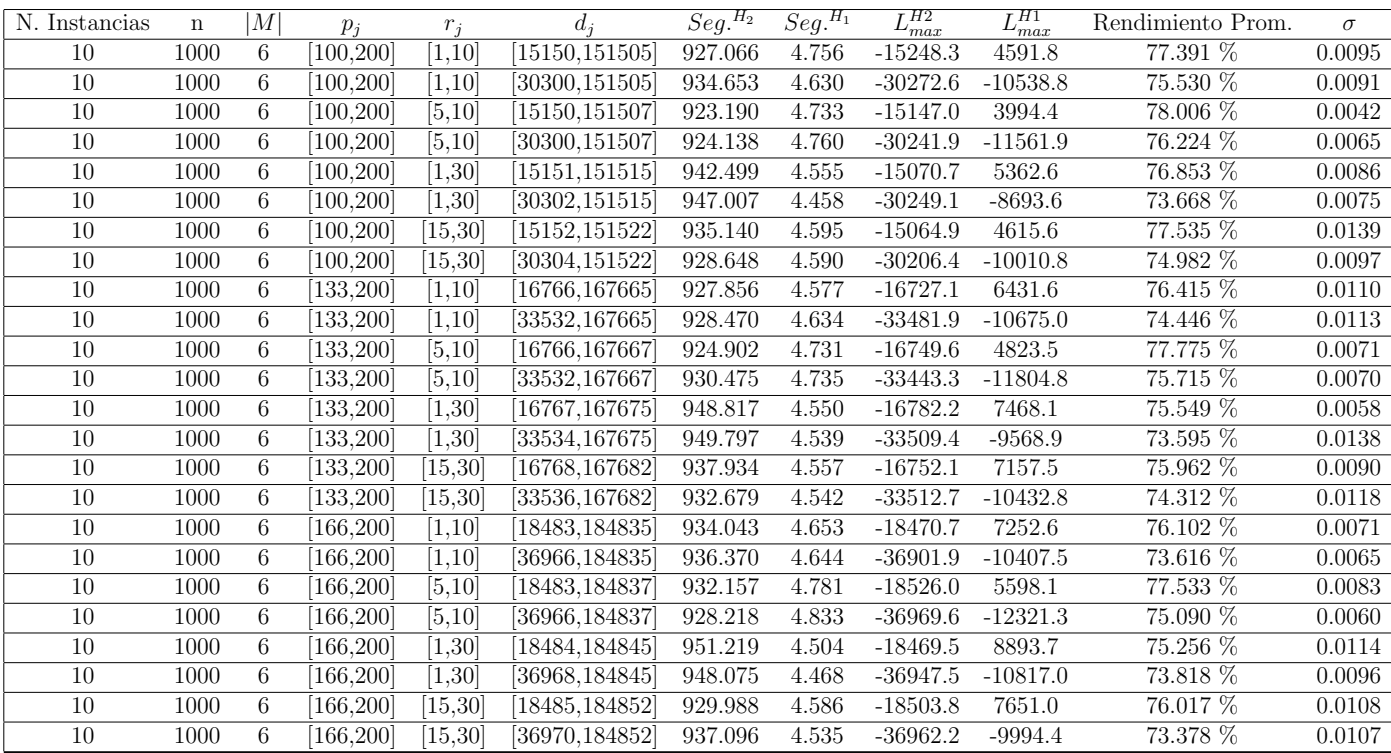

Tiempo Promedio Total $H_2$ : 935.018 seg.

Tiempo Promedio Total $H_1$ : 4.623 seg.

Rendimiento Promedio Total: 75.615 %

 $n$  :  $10, m$  :  $10, p_{\max}$  :  $200$ 

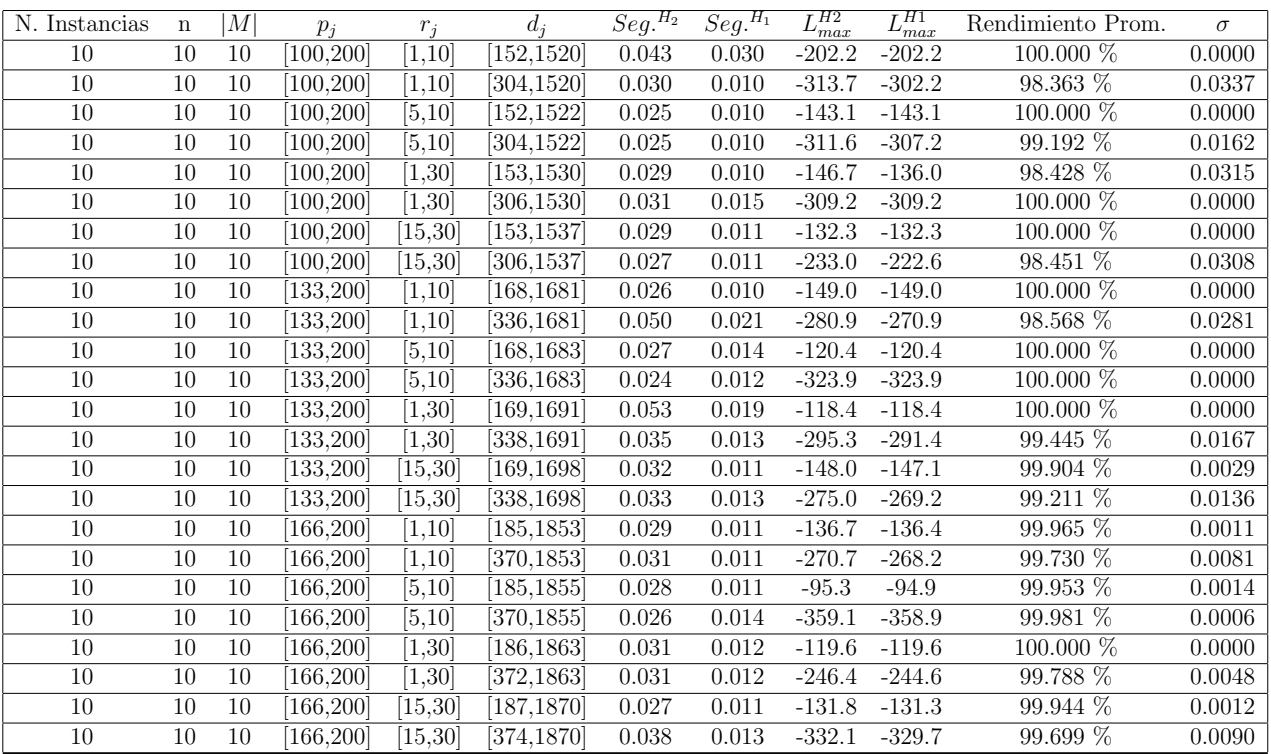

Tiempo Promedio Total  $H_2$ : 0.032 seg.

Tiempo Promedio Total $H_1$ : 0.013 seg.

Rendimiento Promedio Total: 99.609 %

 $n$  :  $20, m$  :  $10, p_{\max}$  :  $200$ 

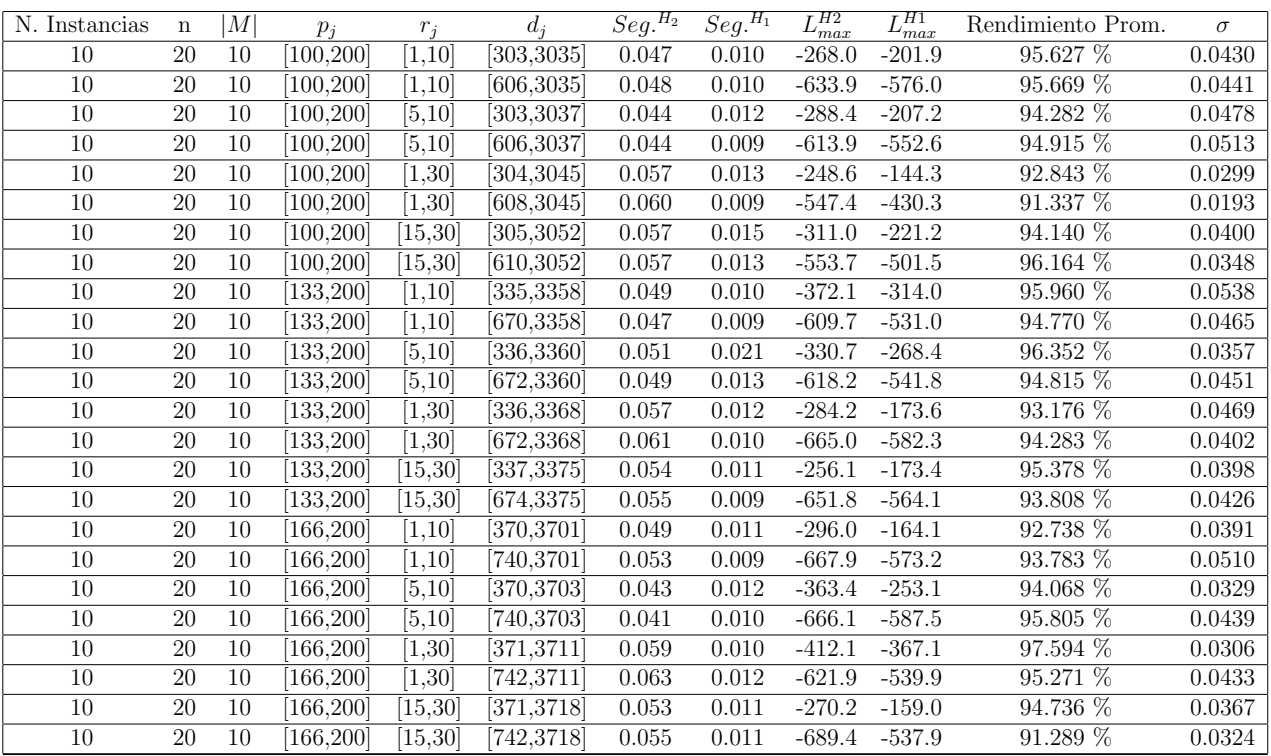

Tiempo Promedio Total  $H_2$ : 0.052 seg.

Tiempo Promedio Total $H_1$ : 0.011 seg.

Rendimiento Promedio Total: 94.533 %

 $n$  :  $30, m$  :  $10, p_{\max}$  :  $200$ 

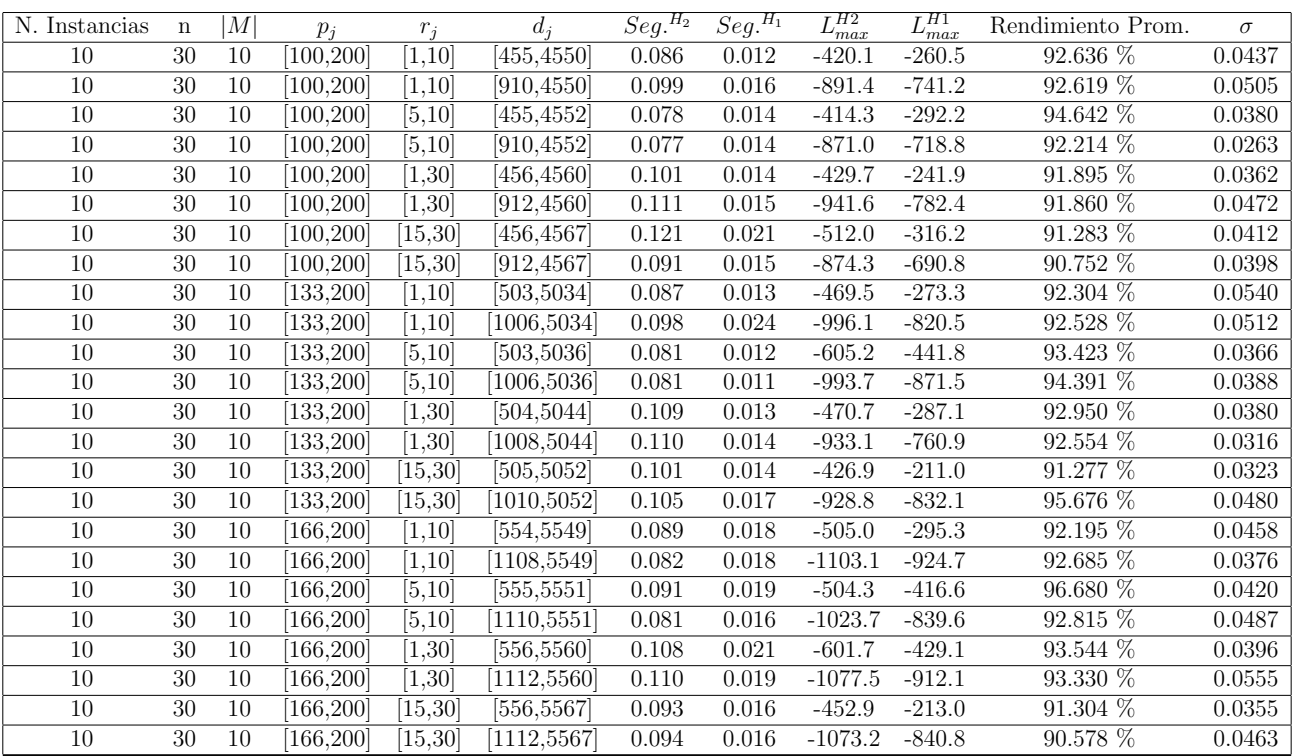

Tiempo Promedio Total  $H_2$ : 0.095 seg.

Tiempo Promedio Total $H_1$ : 0.016 seg.

Rendimiento Promedio Total: 92.756 %
$n$  :  $50, m$  :  $10, p_{\max}$  :  $200$ 

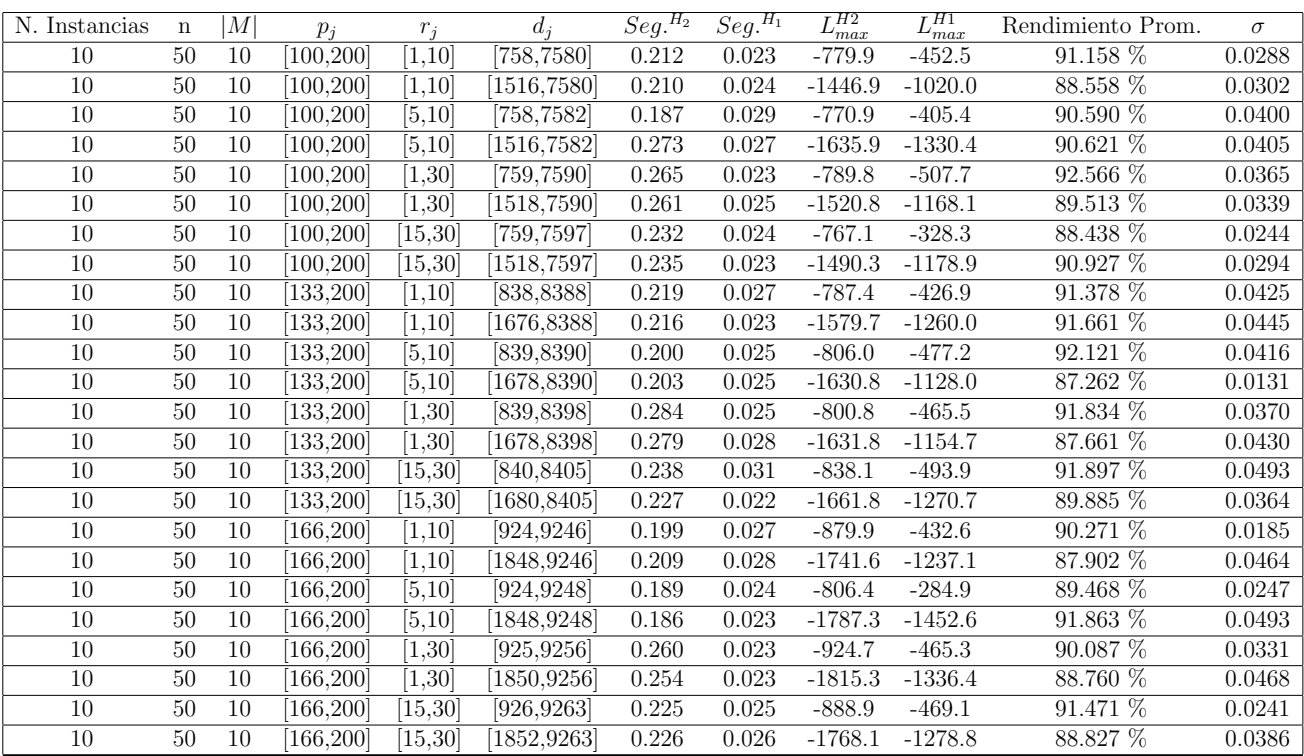

Tiempo Promedio Total  $H_2$ : 0.229 seg.

Tiempo Promedio Total  $H_1$ : 0.025 seg.

Rendimiento Promedio Total: 90.197 %

 $n:100, m:10, p_{max}:200$ 

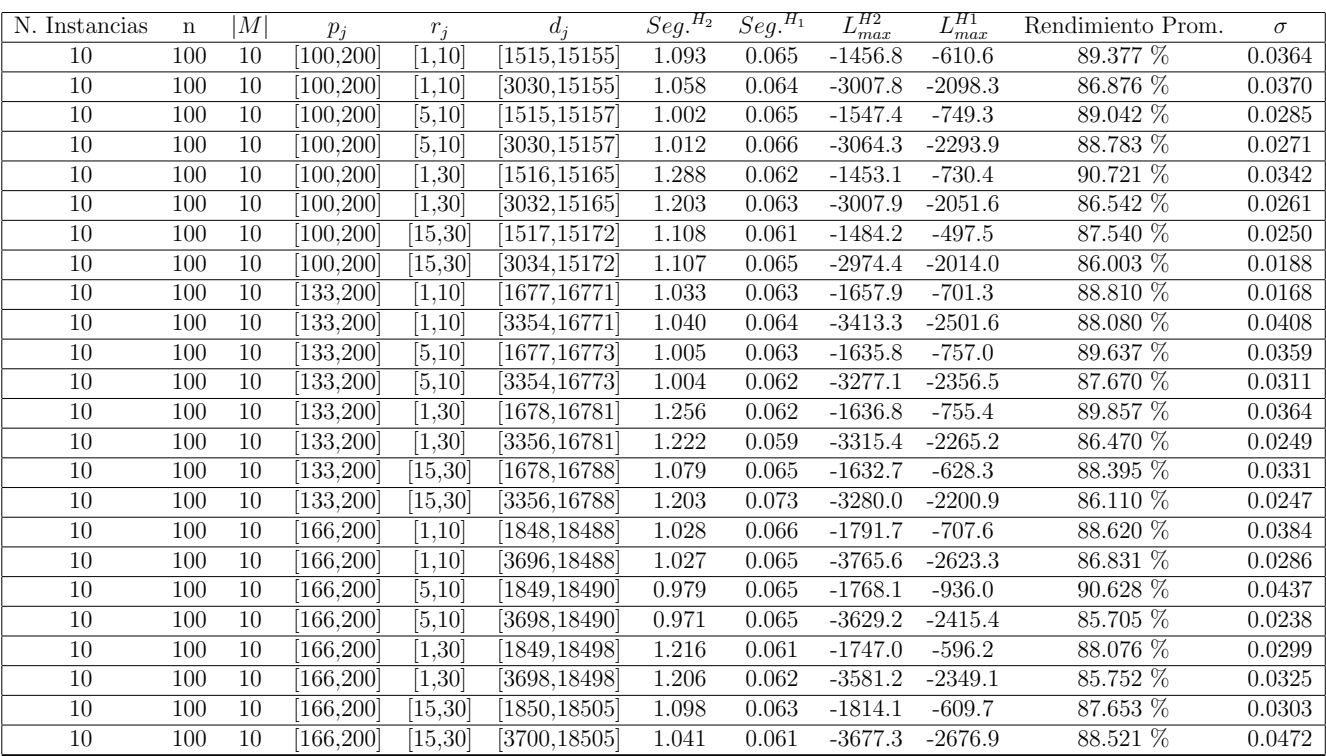

Tiempo Promedio Total $H_2$ : 1.095 seg.

Tiempo Promedio Total  $H_1$ : 0.064 seg.

Rendimiento Promedio Total: 87.987 %

 $n: 200, m: 10, p_{max}: 200$ 

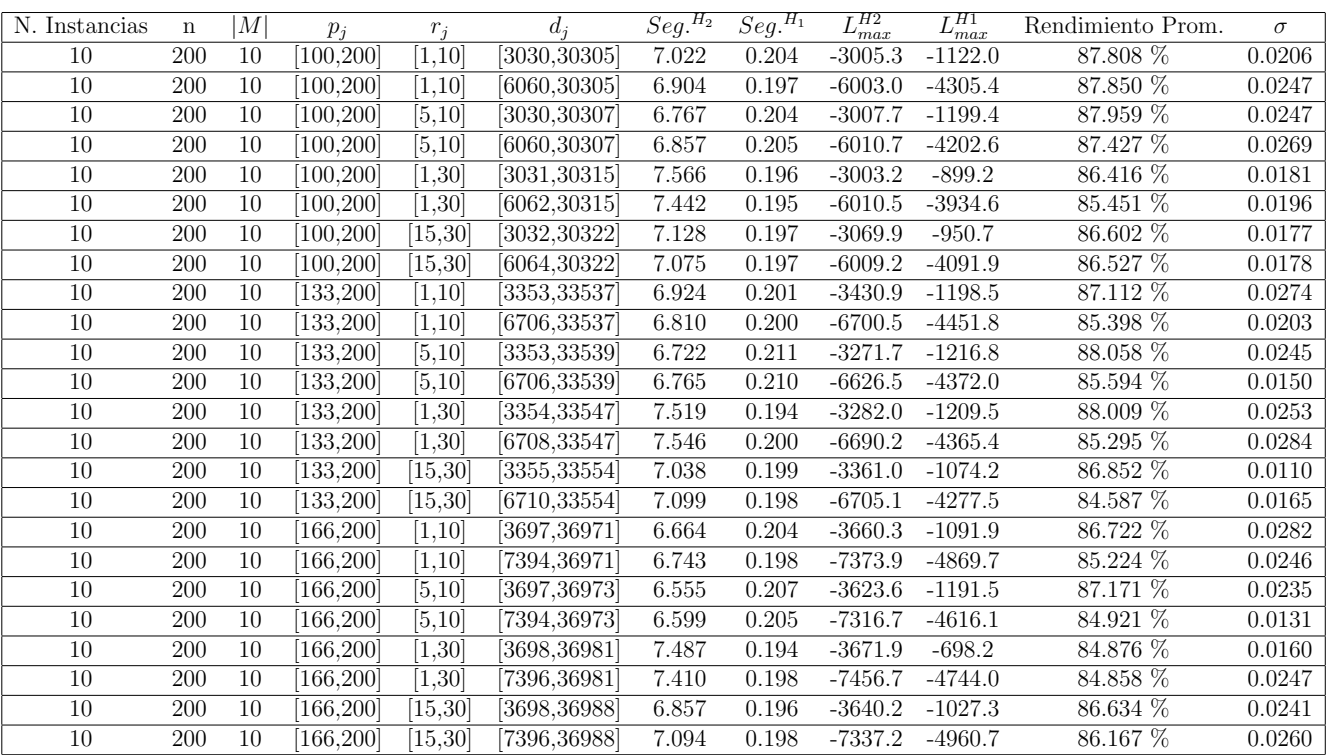

Tiempo Promedio Total  $H_2$ : 7.025 seg.

Tiempo Promedio Total  $H_1$ : 0.200 seg.

Rendimiento Promedio Total: 86.397 %

 $n:300, m:10, p_{max}:200$ 

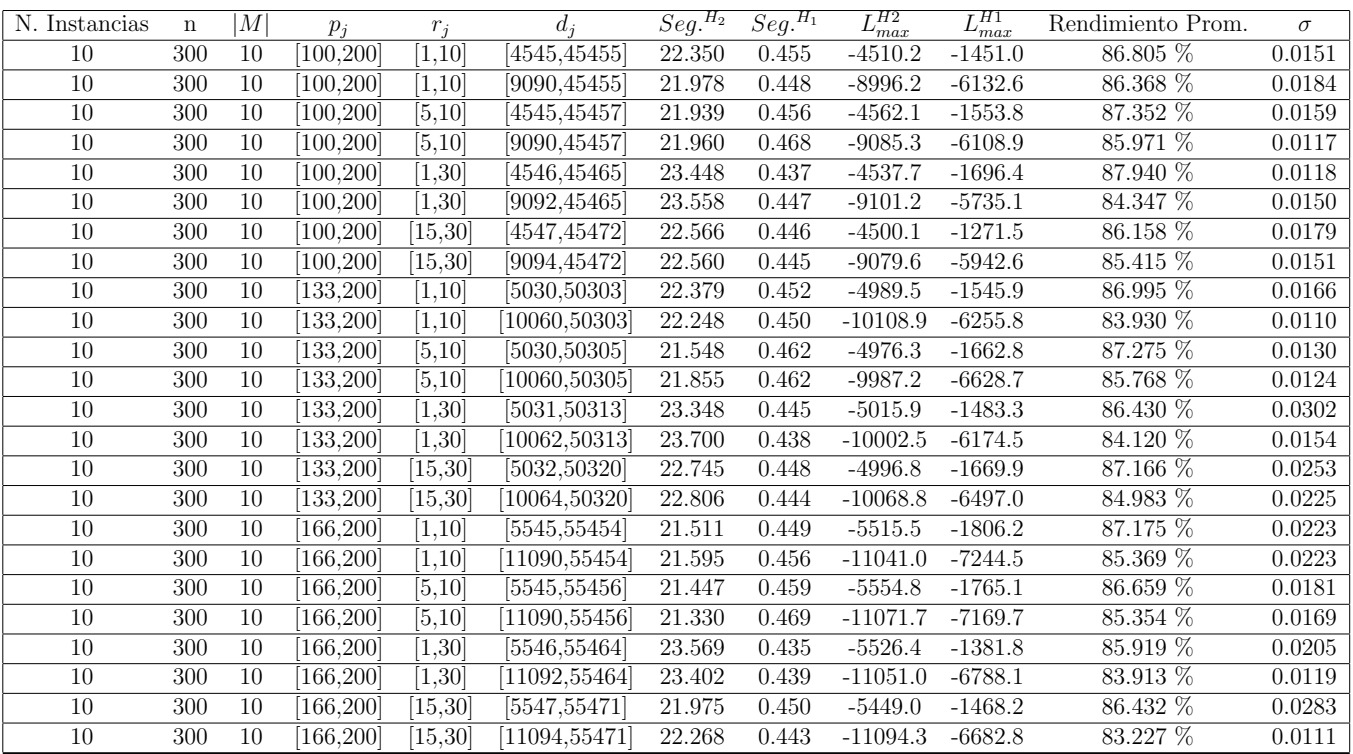

Tiempo Promedio Total $H_2$ : 22.420 seg.

Tiempo Promedio Total  $H_1$ : 0.450 seg.

Rendimiento Promedio Total: 85.878 %

 $n$  :  $500, m$  :  $10, p_{max}$  :  $200\,$ 

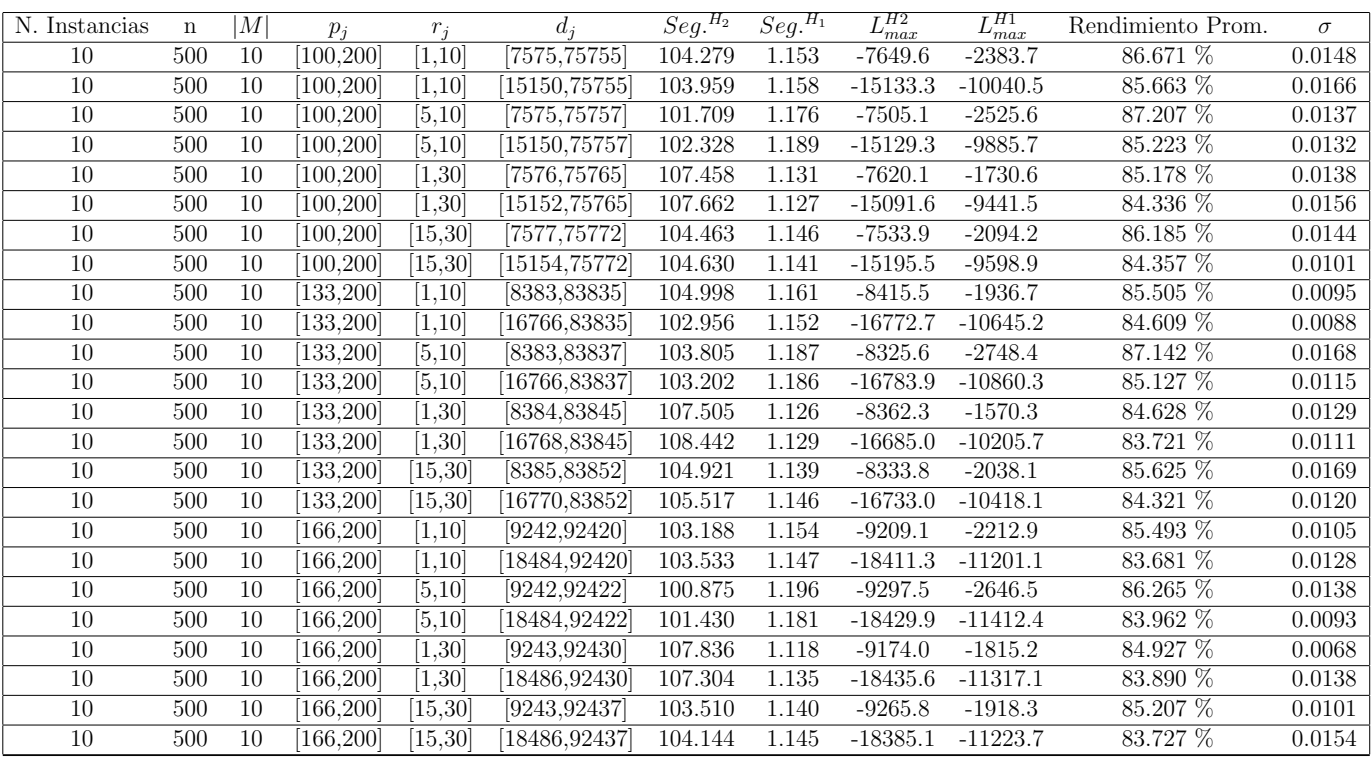

Tiempo Promedio Total $H_2\!\!$  : 104.569 seg.

Tiempo Promedio Total $H_1$ : 1.153 seg.

Rendimiento Promedio Total: 85.110 %

 $n$  :  $750, m$  :  $10, p_{max}$  :  $200\,$ 

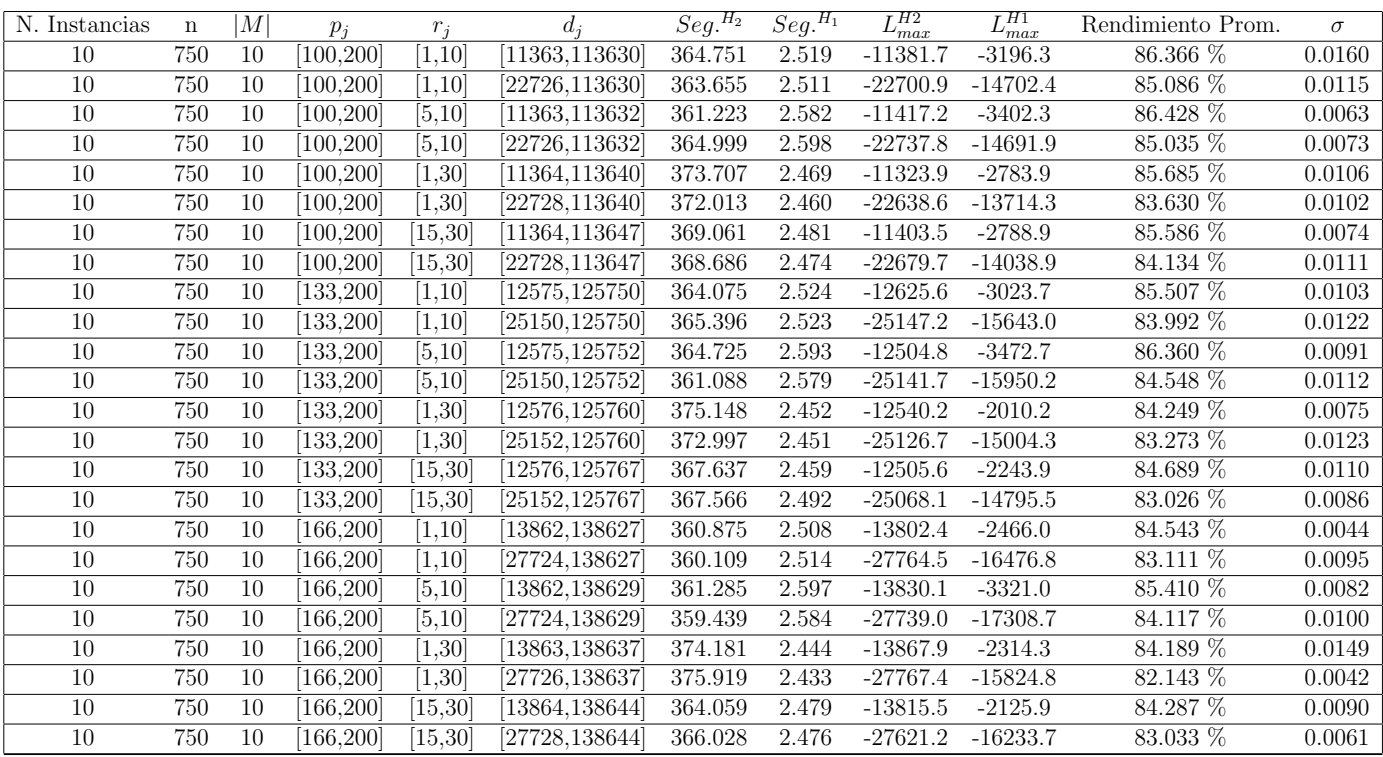

Tiempo Promedio Total $H_2$ : 366.609 seg.

Tiempo Promedio Total $H_1$ : 2.508 seg.

Rendimiento Promedio Total: 84.518 %

 $n:1000, m:10, p_{max}:200$ 

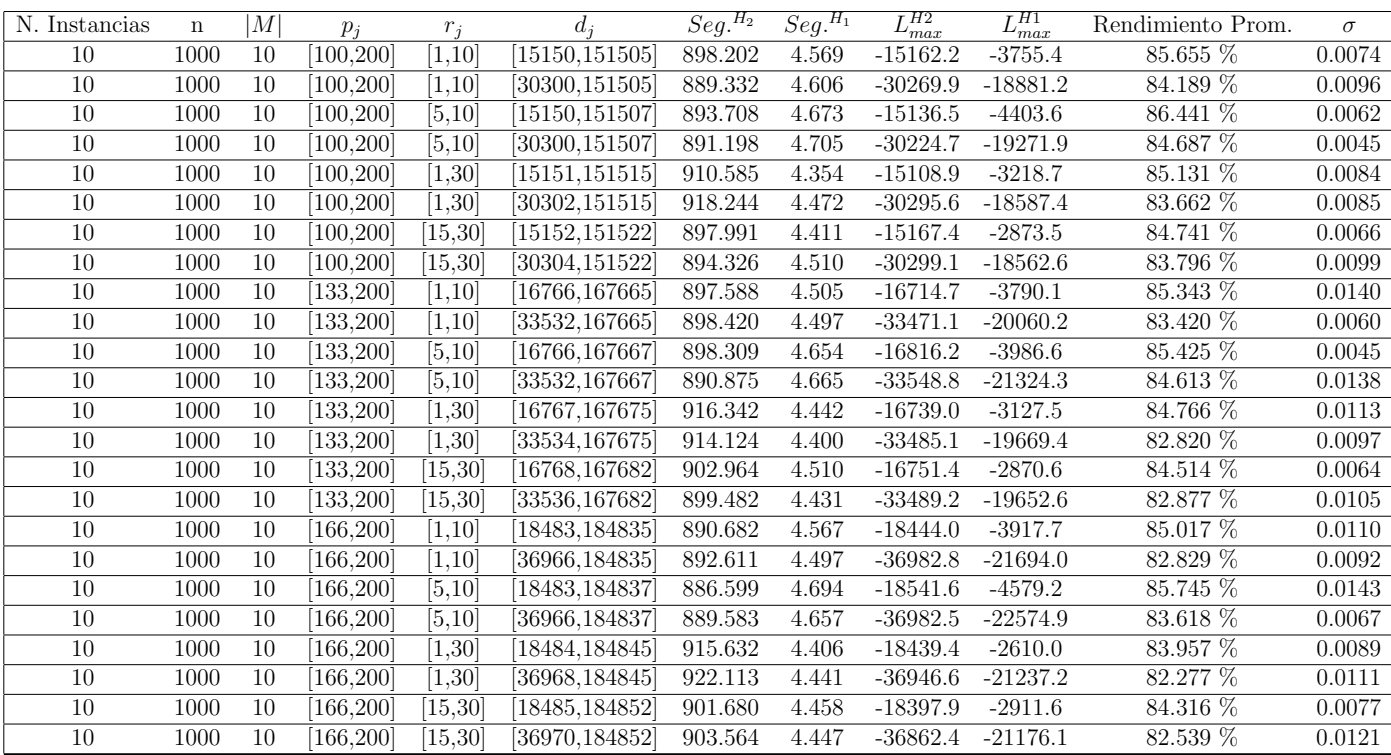

Tiempo Promedio Total $H_2$ : 900.590 seg.

Tiempo Promedio Total $H_1$ : 4.524 seg.

Rendimiento Promedio Total: 84.266 %

 $n: 10, m: 20, p_{max}: 200$ 

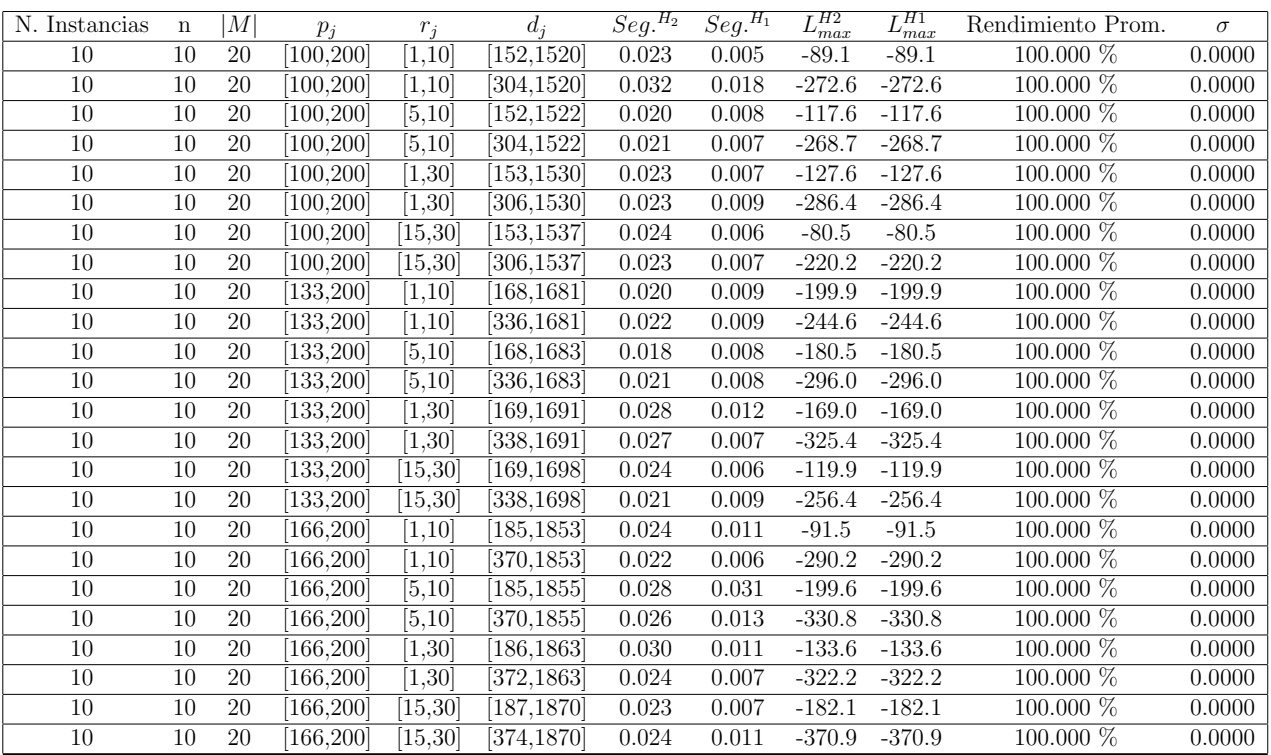

Tiempo Promedio Total  $H_2$ : 0.024 seg.

Tiempo Promedio Total $H_1$ : 0.010 seg.

Rendimiento Promedio Total: 100.000 %

 $n$  :  $20, m$  :  $20, p_{max}$  :  $200\,$ 

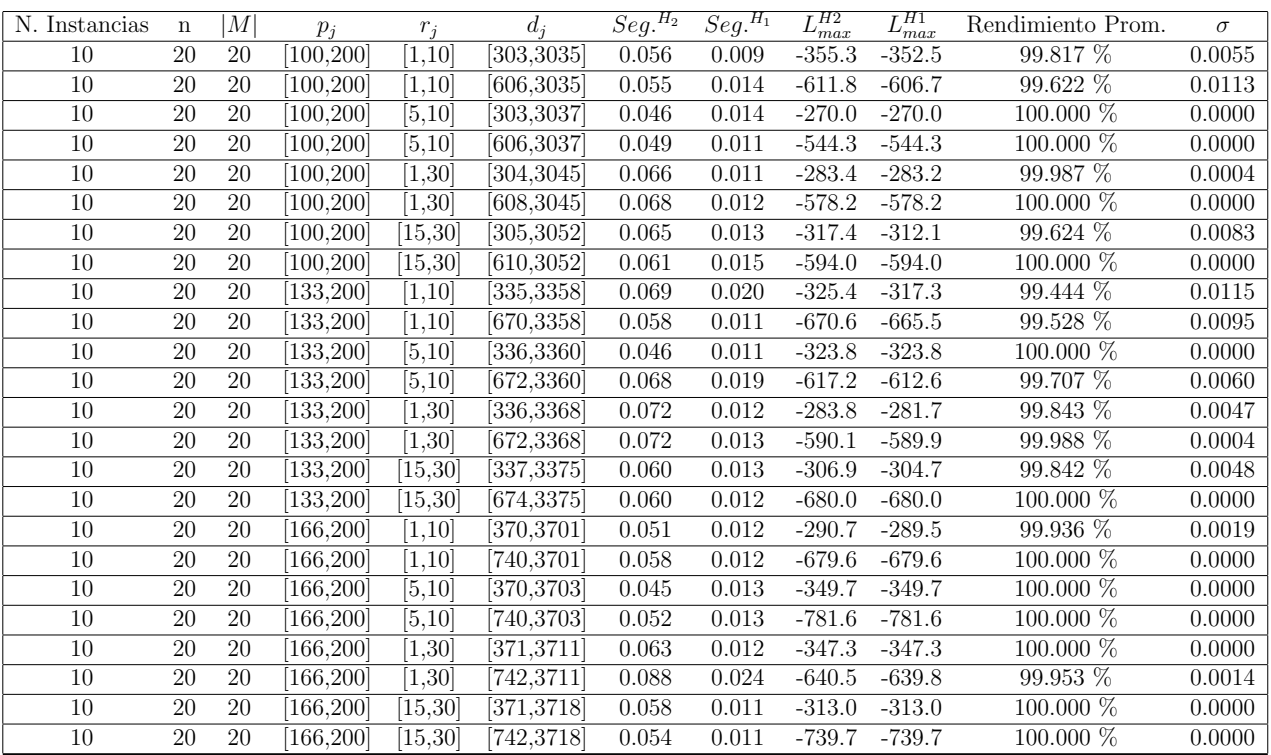

Tiempo Promedio Total  $H_2$ : 0.060 seg.

Tiempo Promedio Total  $H_1$ : 0.013 seg.

Rendimiento Promedio Total: 99.887 %

 $n$  :  $30, m$  :  $20, p_{\max}$  :  $200$ 

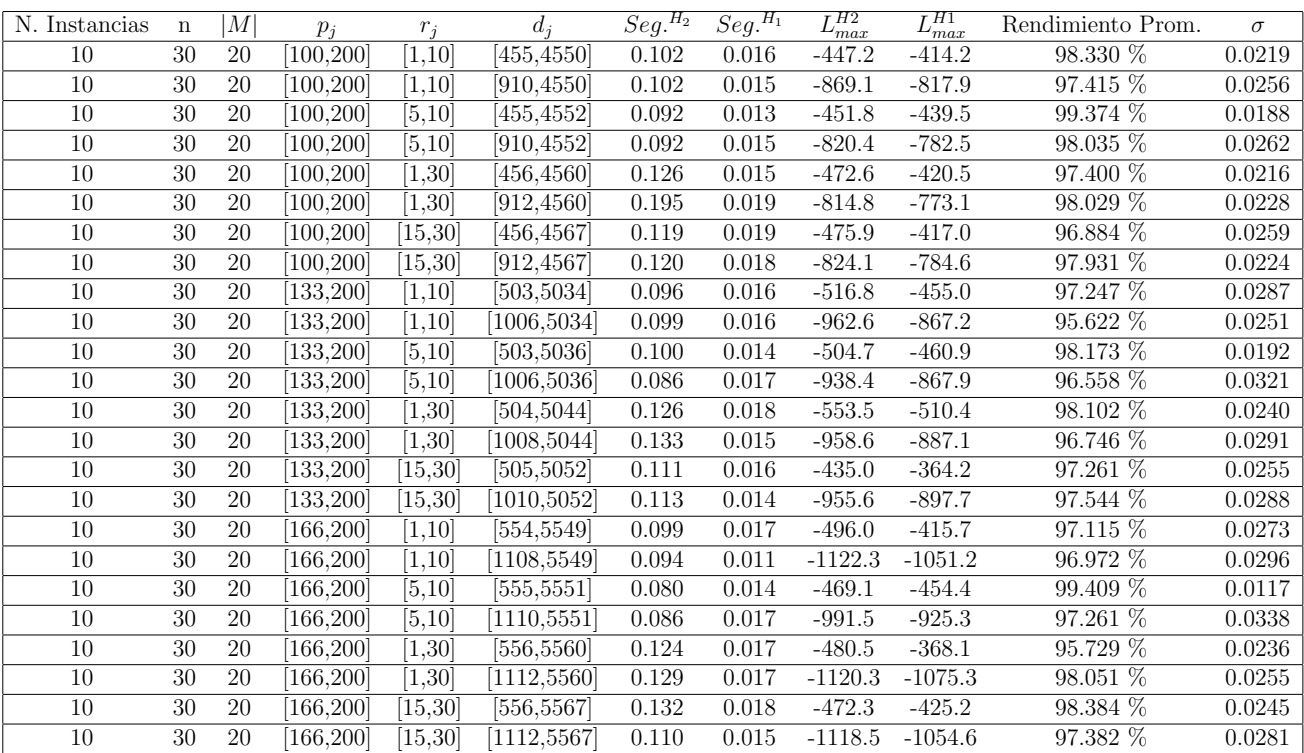

Tiempo Promedio Total  $H_2$ : 0.111 seg.

Tiempo Promedio Total  $H_1$ : 0.016 seg.

Rendimiento Promedio Total: 97.540 %

 $n: 50, m: 20, p_{max}: 200$ 

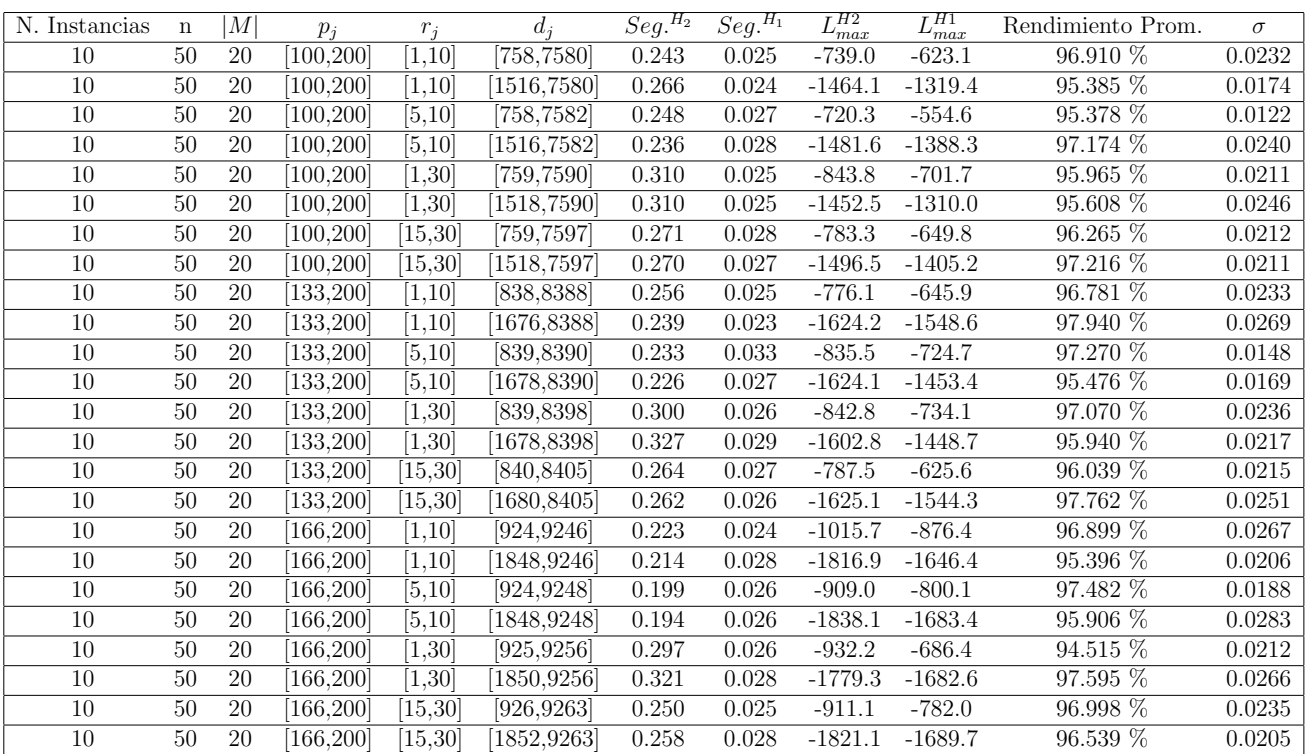

Tiempo Promedio Total  $H_2$ : 0.259 seg.

Tiempo Promedio Total  $H_1$ : 0.026 seg.

Rendimiento Promedio Total: 96.480 %

 $n:100, m:20, p_{max}:200$ 

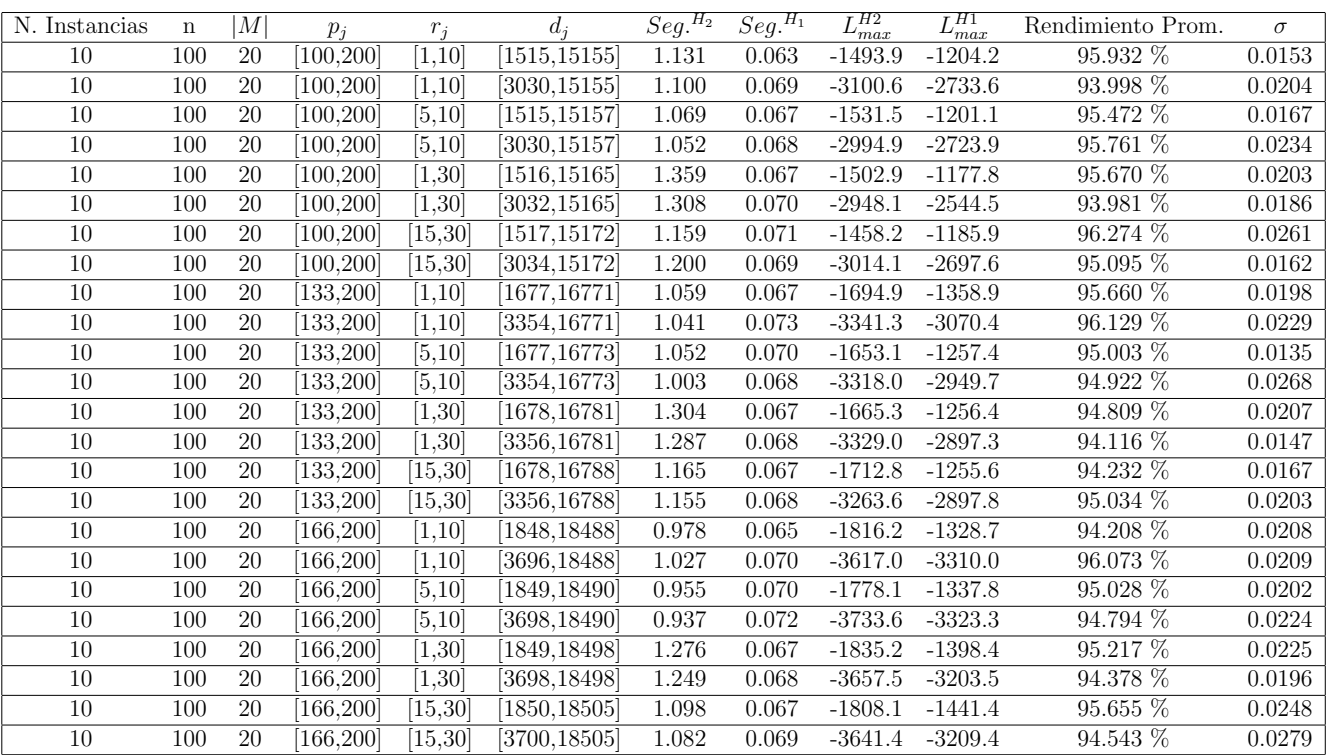

Tiempo Promedio Total  $H_2$ : 1.127 seg.

Tiempo Promedio Total  $H_1$ : 0.068 seg.

Rendimiento Promedio Total: 95.083 %

 $n$ : 200, $m$ : 20<br/>, $p_{\max}$ : 200

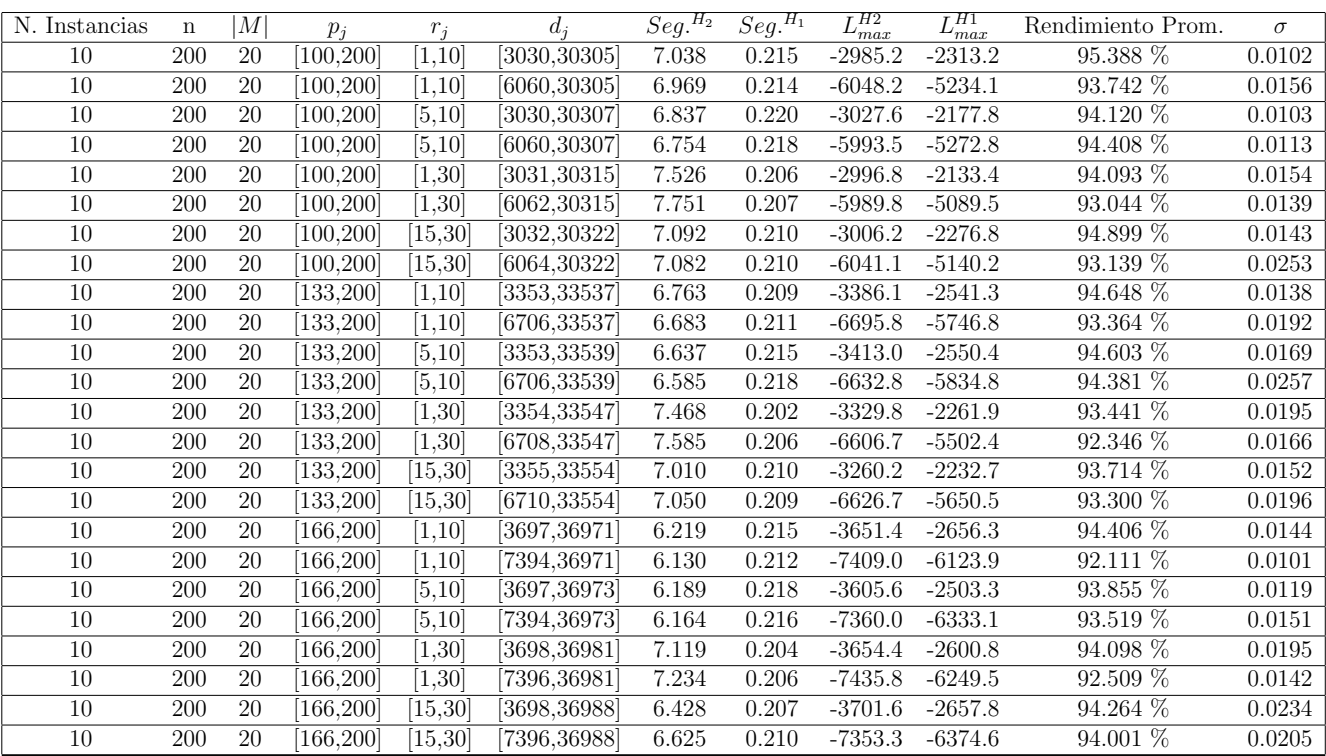

Tiempo Promedio Total $H_2$ : 6.872 seg.

Tiempo Promedio Total  $H_1$ : 0.211 seg.

Rendimiento Promedio Total: 93.808 %

 $n:300, m:20, p_{max}:200$ 

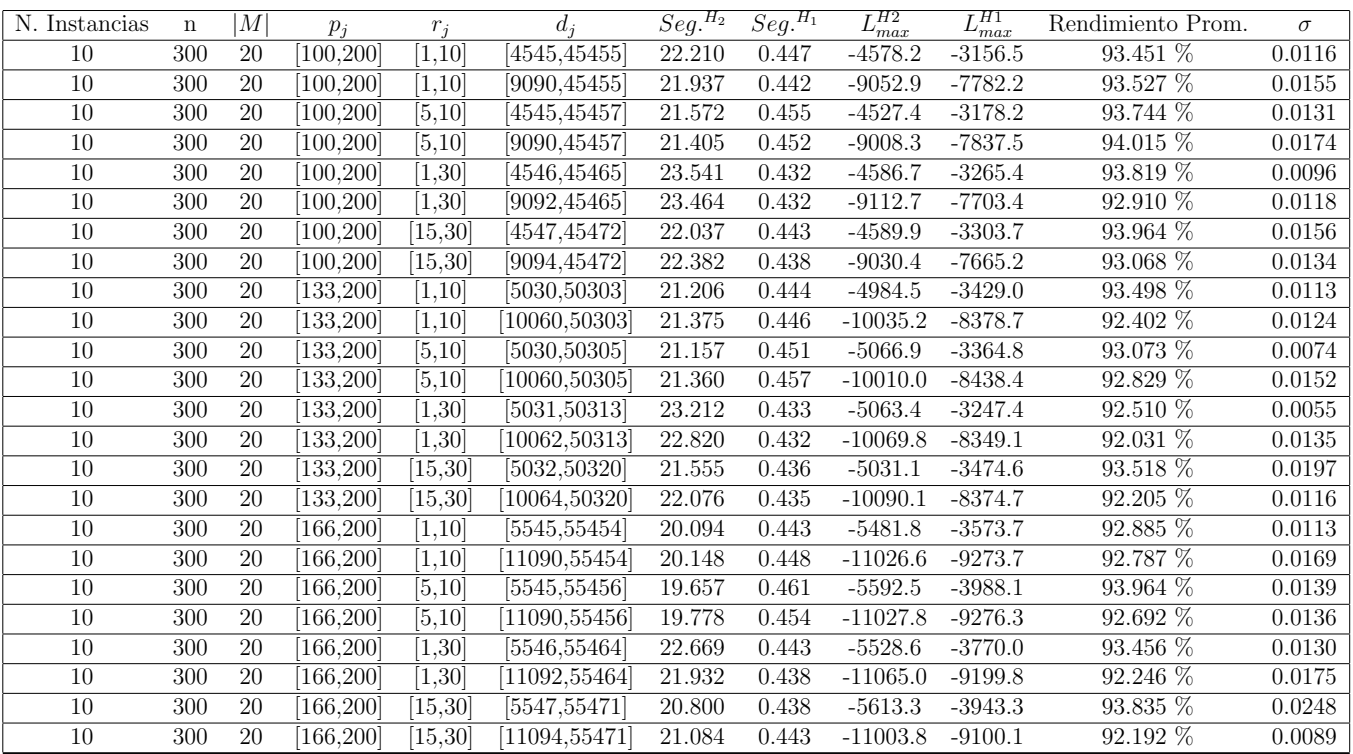

Tiempo Promedio Total $H_2$ : 21.645 seg.

Tiempo Promedio Total $H_1$ : 0.443 seg.

Rendimiento Promedio Total: 93.109 %

 $n: 500, m: 20, p_{max}: 200$ 

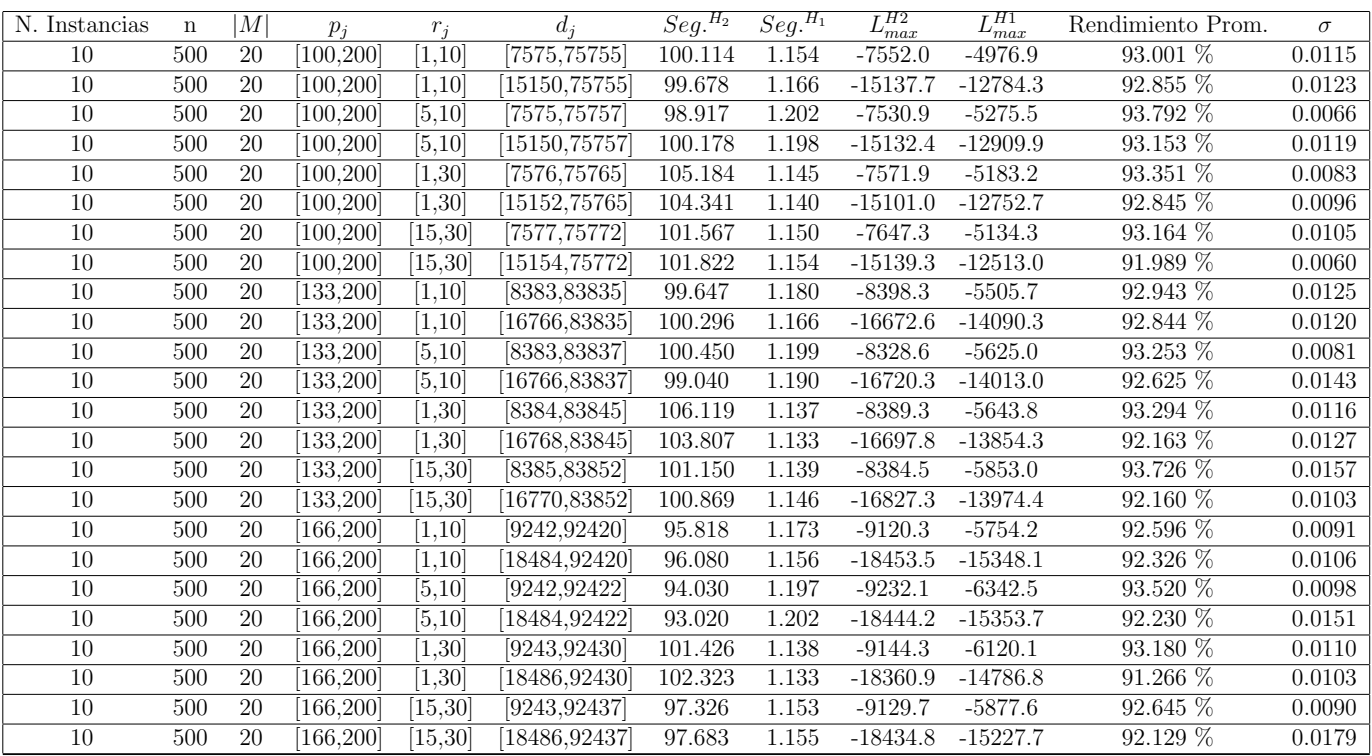

Tiempo Promedio Total $H_2\!\!:$  100.037 seg.

Tiempo Promedio Total $H_1$ : 1.163 seg.

Rendimiento Promedio Total: 92.794 %

 $n$  : 750,  $m$  : 20,  $p_{\max}$  : 200

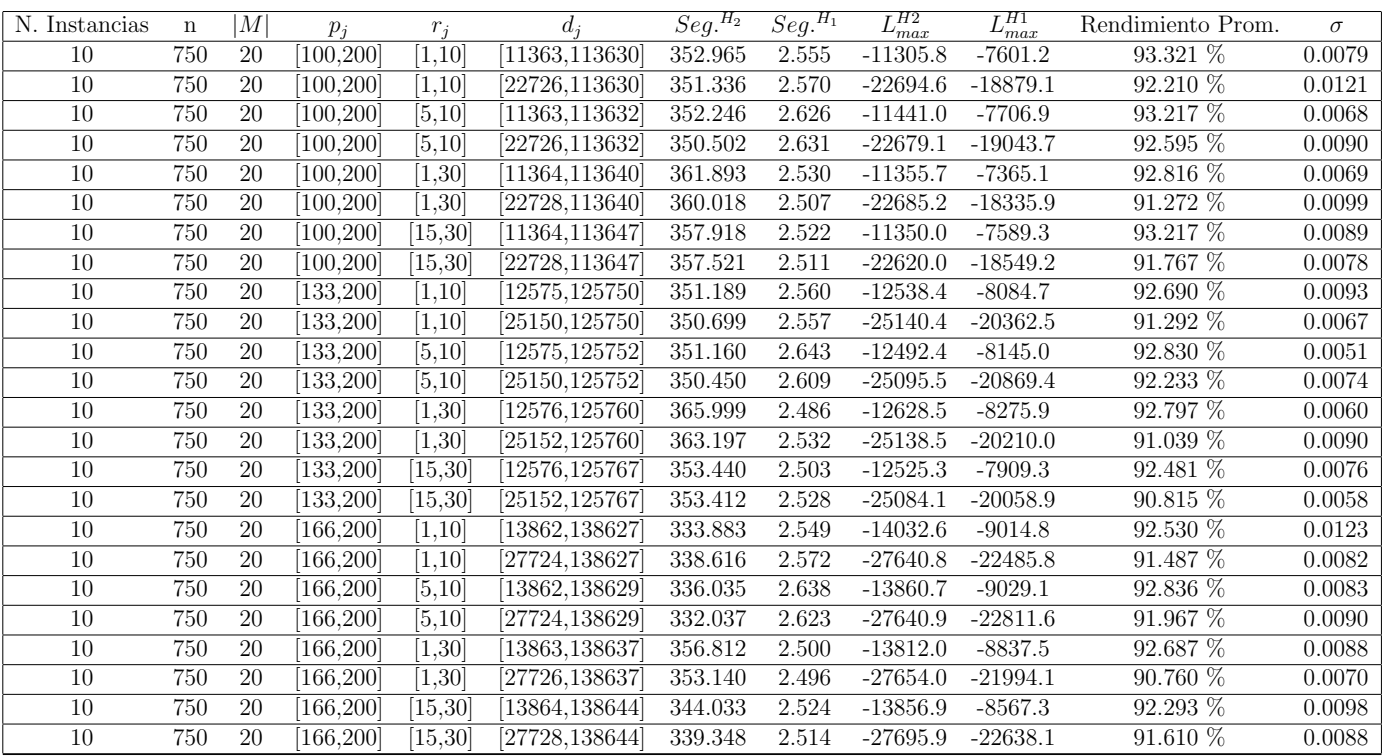

Tiempo Promedio Total $H_2$ : 350.744 seg.

Tiempo Promedio Total $H_1$ : 2.554 seg.

Rendimiento Promedio Total: 92.198 %

 $n:1000, m:20, p_{max}:200$ 

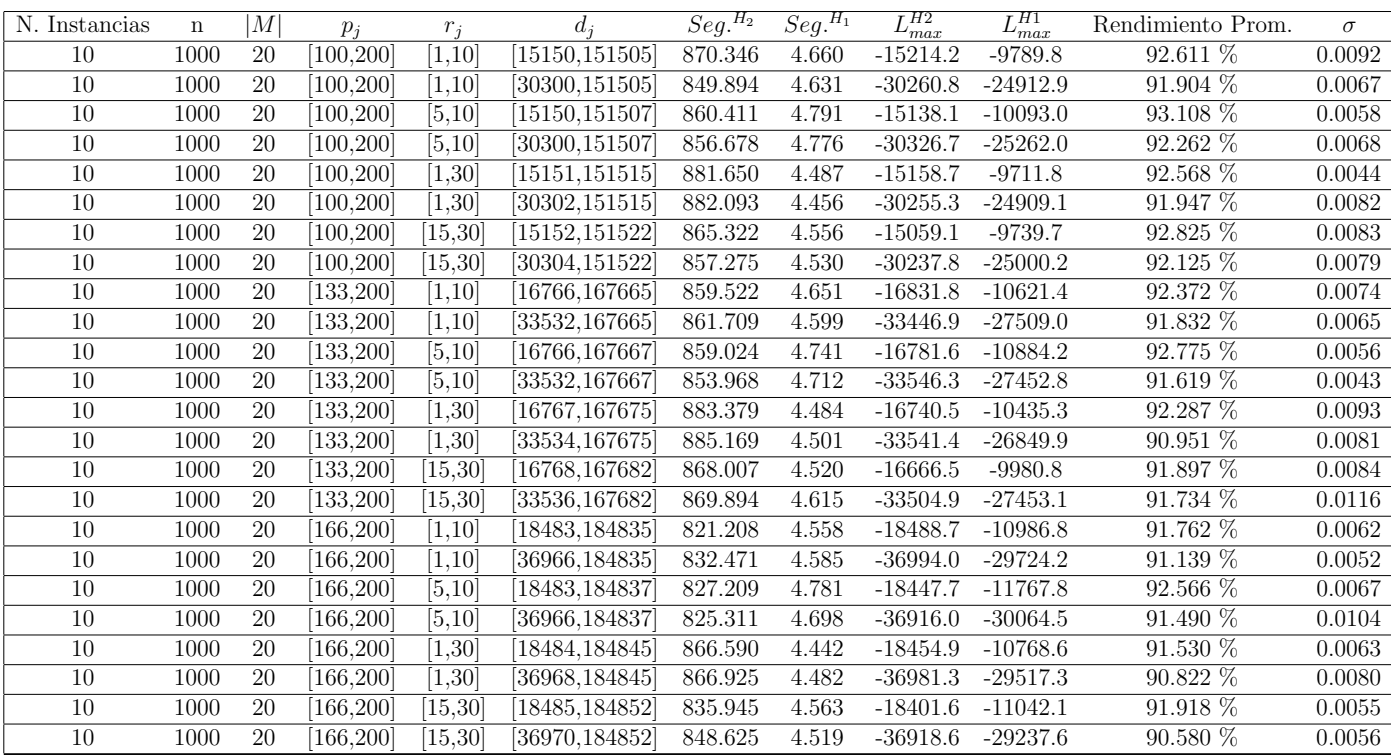

Tiempo Promedio Total $H_2$ : 857.860 seg.

Tiempo Promedio Total $H_1$ : 4.597 seg.

Rendimiento Promedio Total: 91.943 %

 $n:10,m:50,p_{max}:200$ 

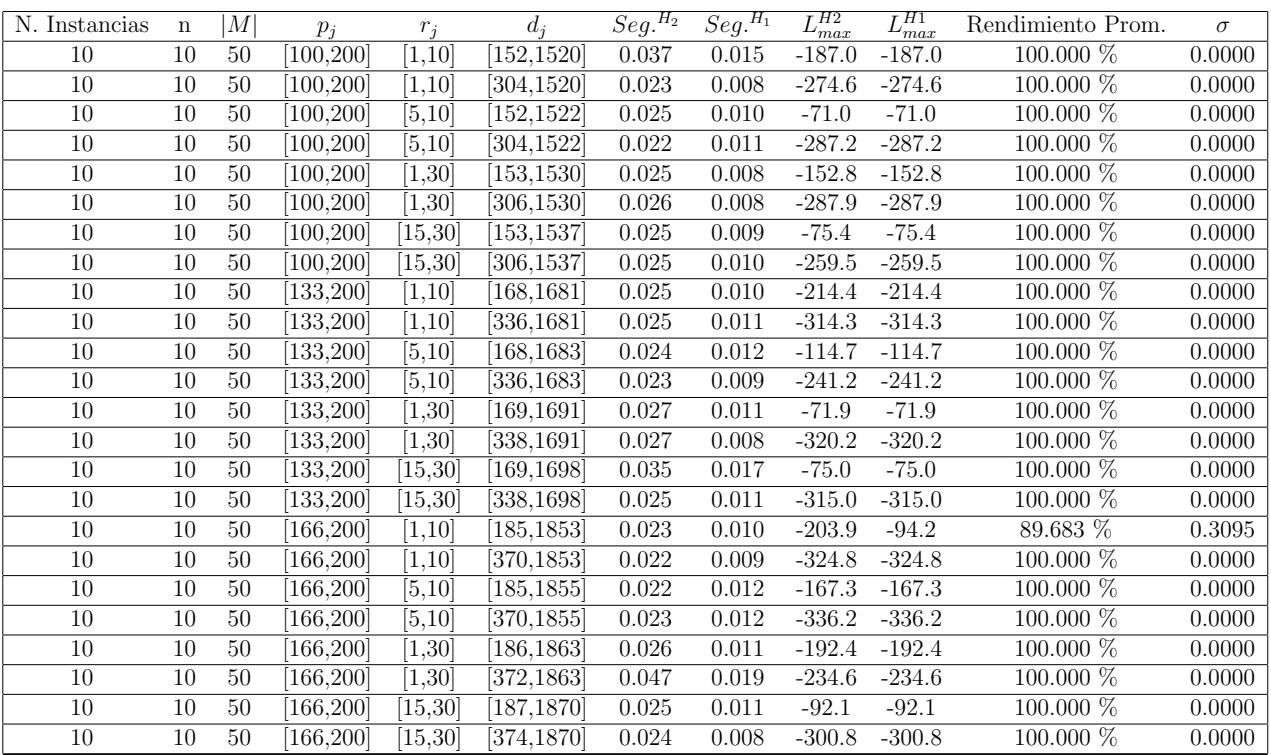

Tiempo Promedio Total  $H_2$ : 0.026 seg.

Tiempo Promedio Total $H_1$ : 0.011 seg.

Rendimiento Promedio Total: 99.570 %

 $n$  :  $20, m$  :  $50, p_{\max}$  :  $200$ 

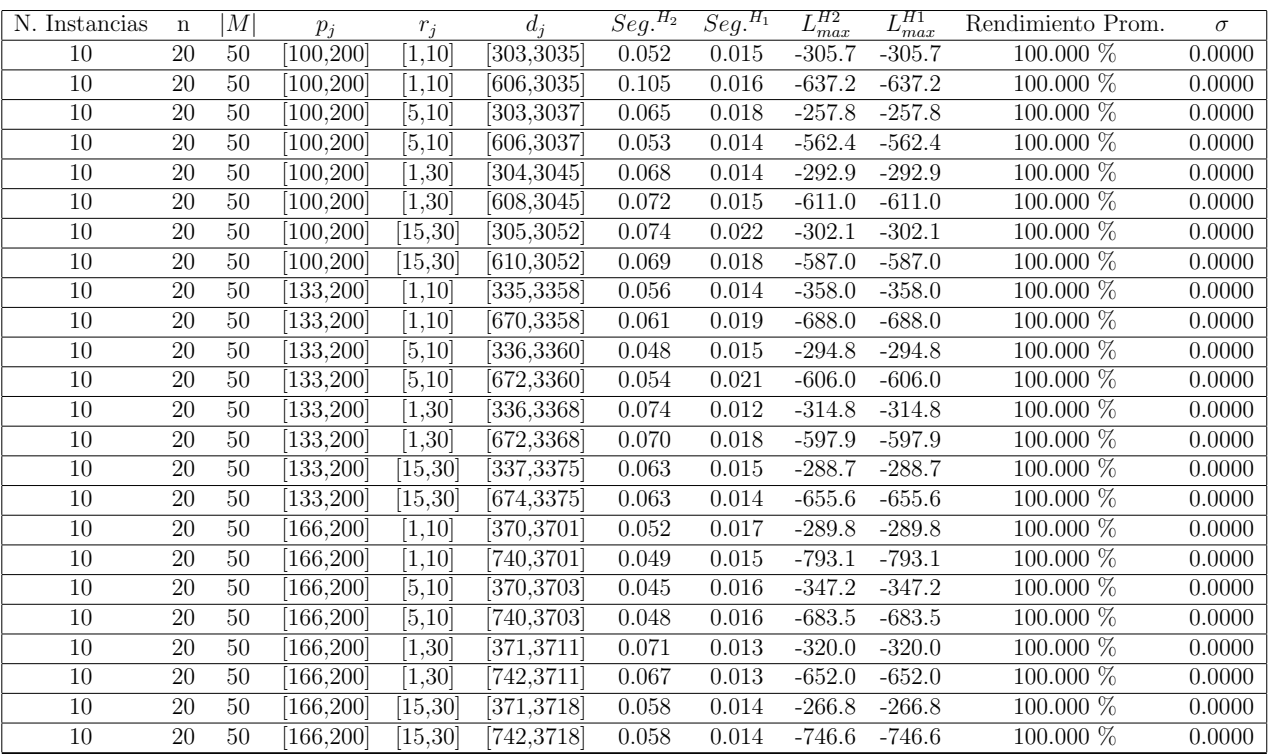

Tiempo Promedio Total  $H_2$ : 0.062 seg.

Tiempo Promedio Total $H_1$ : 0.016 seg.

Rendimiento Promedio Total: 100.000 %

 $n: {\mathcal{30}}, m: {\mathcal{50}}, p_{max}: {\mathcal{200}}$ 

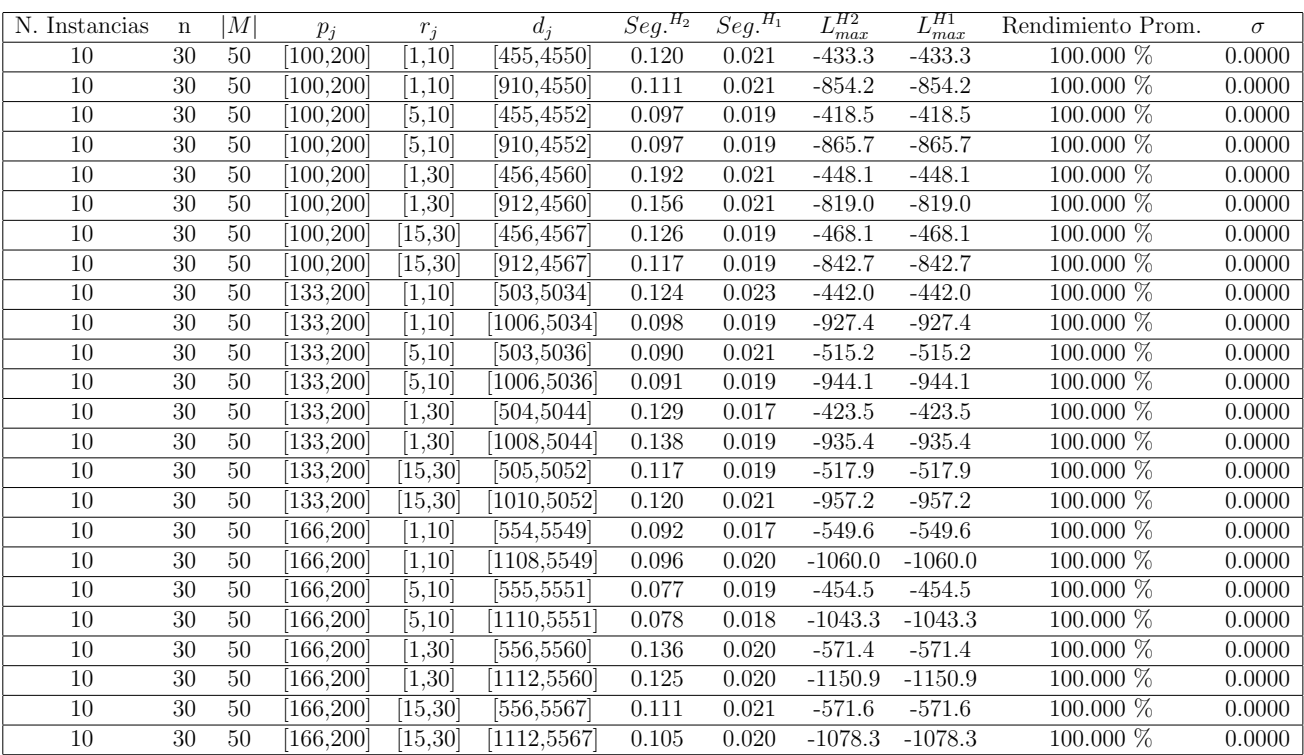

Tiempo Promedio Total  $H_2$ : 0.114 seg.

Tiempo Promedio Total $H_1$ : 0.020 seg.

Rendimiento Promedio Total: 100.000 %

 $n$  :  $50, m$  :  $50, p_{\mathit{max}}$  :  $200$ 

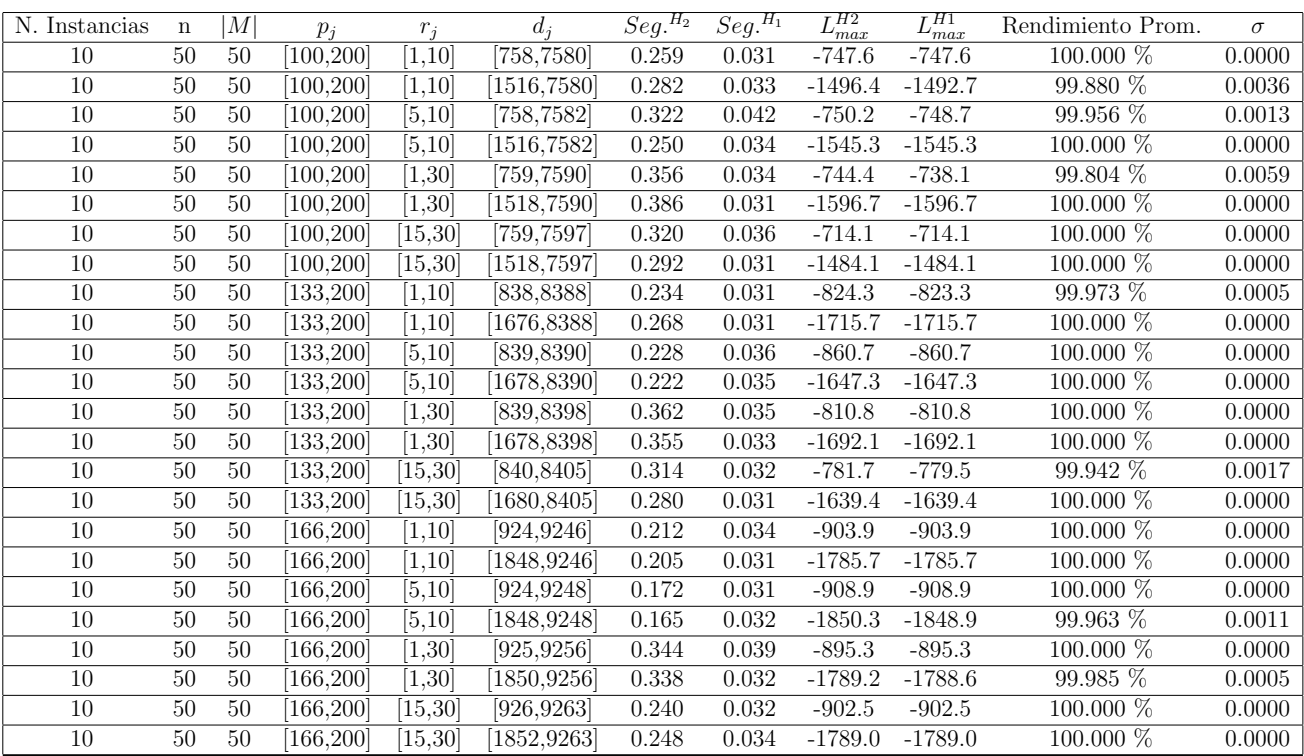

Tiempo Promedio Total $H_2$ : 0.277 seg.

Tiempo Promedio Total  $H_1$ : 0.033 seg.

Rendimiento Promedio Total: 99.979 %

 $n:100, m:50, p_{max}:200$ 

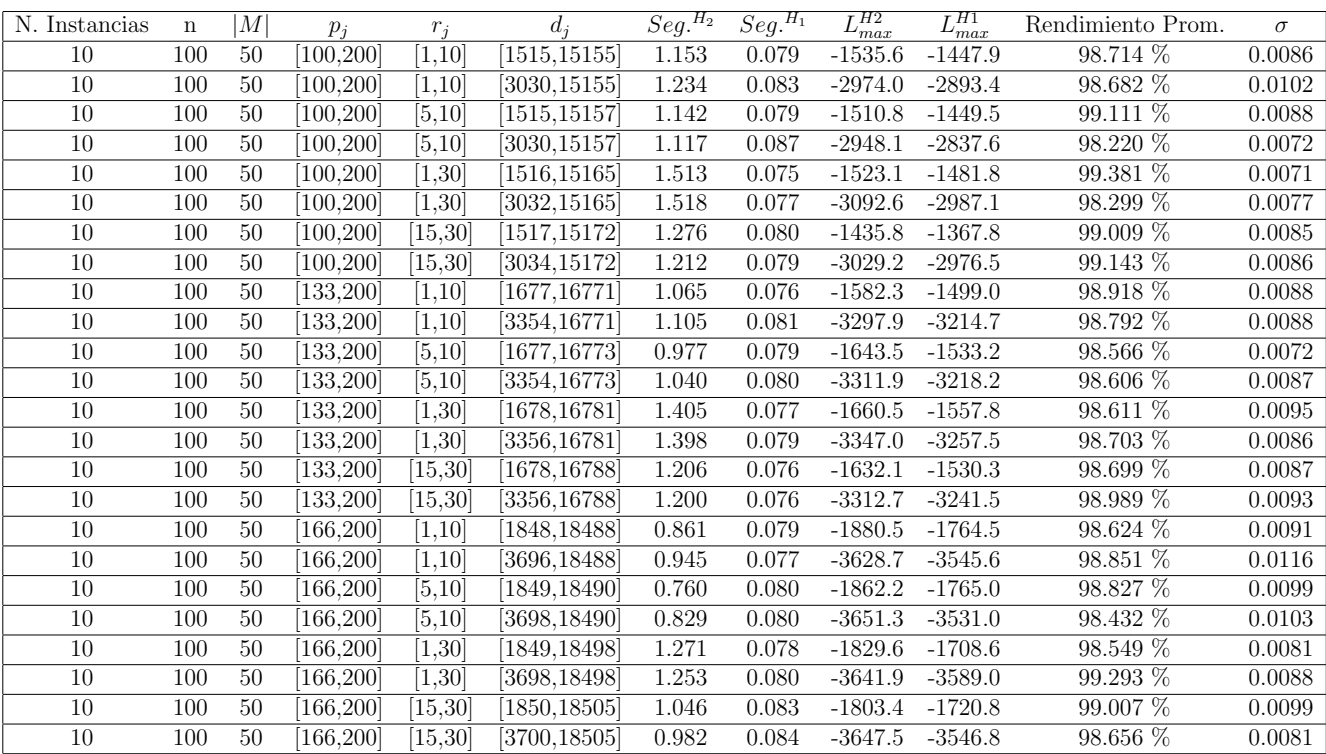

Tiempo Promedio Total  $H_2$ : 1.146 seg.

Tiempo Promedio Total  $H_1$ : 0.079 seg.

Rendimiento Promedio Total: 98.778 %

 $n$  :  $200, m$  :  $50, p_{max}$  :  $200\,$ 

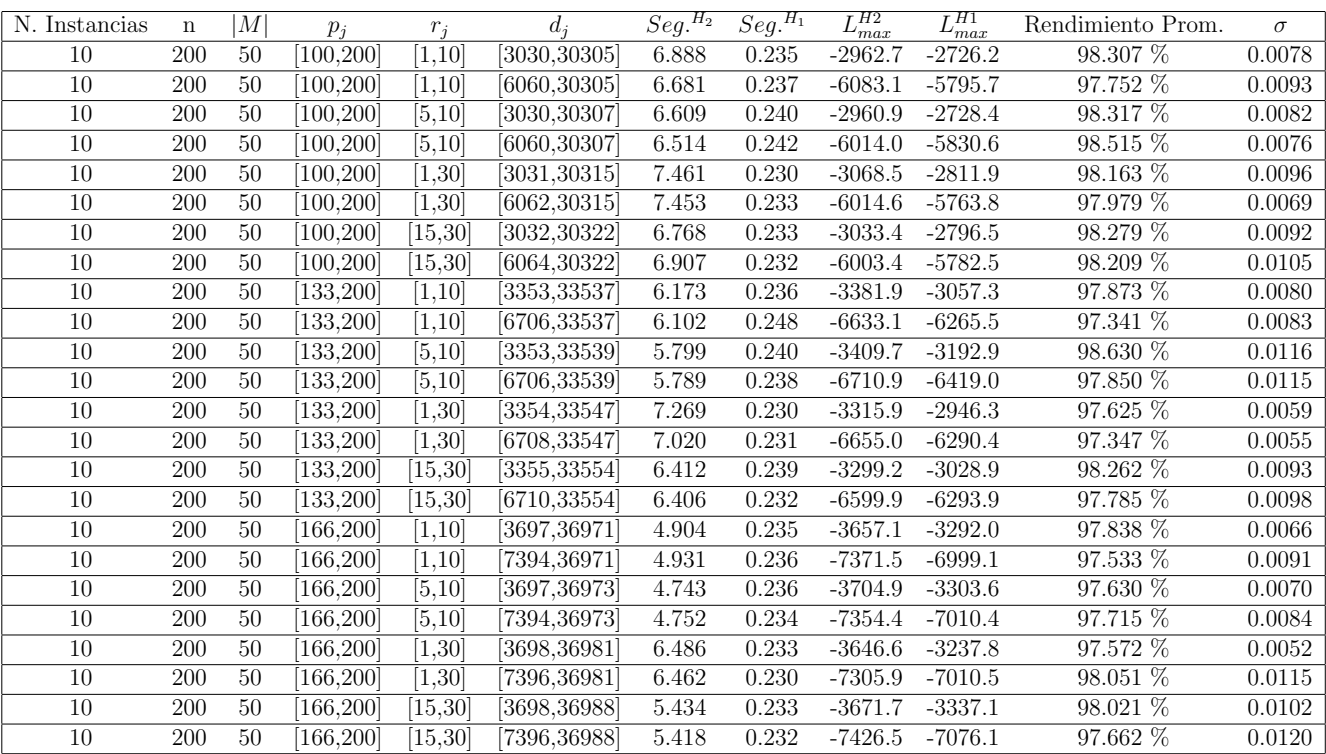

Tiempo Promedio Total  $H_2$ : 6.224 seg.

Tiempo Promedio Total  $H_1$ : 0.235 seg.

Rendimiento Promedio Total: 97.927 %

 $n:300, m:50, p_{max}:200$ 

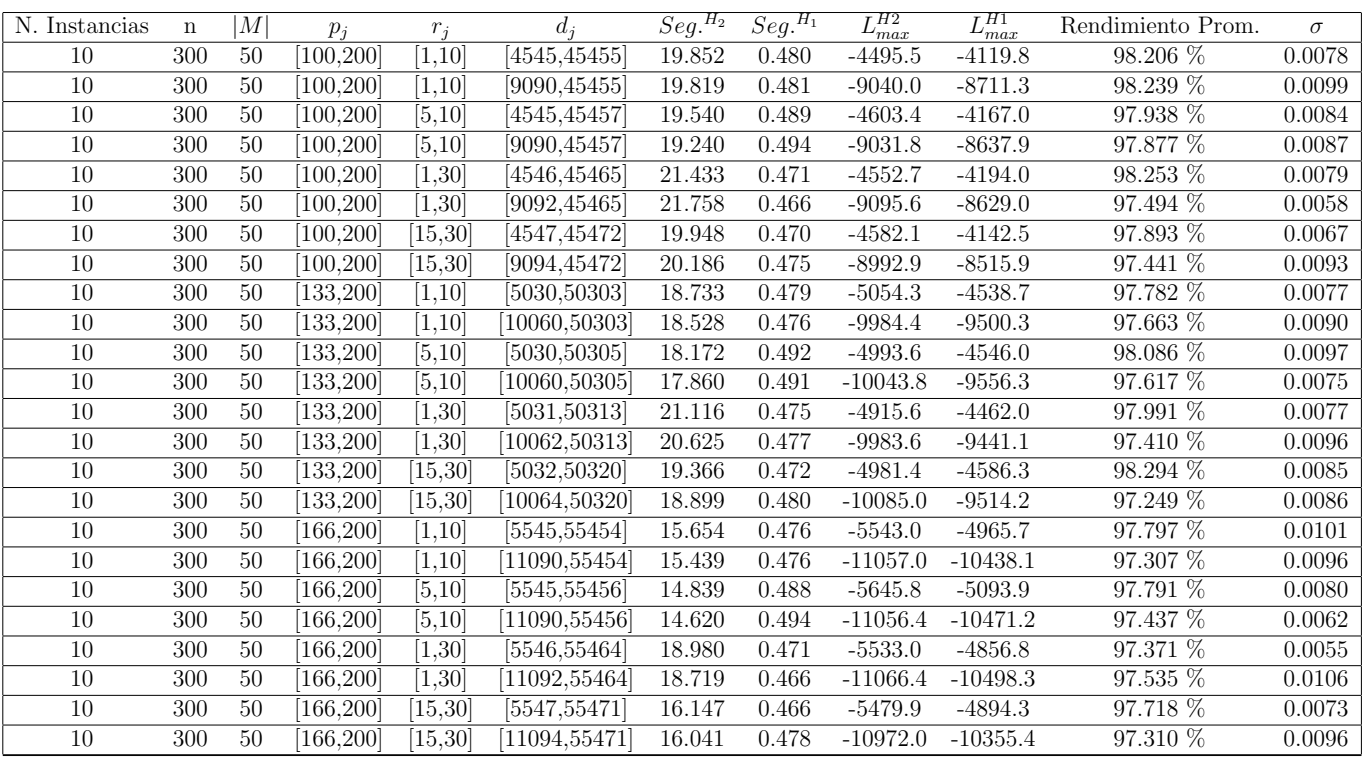

Tiempo Promedio Total $H_2$ : 18.563 seg.  $\,$ 

Tiempo Promedio Total $H_1: \, 0.478$  seg.

Rendimiento Promedio Total: 97.738 %

 $n: 500, m: 50, p_{max}: 200$ 

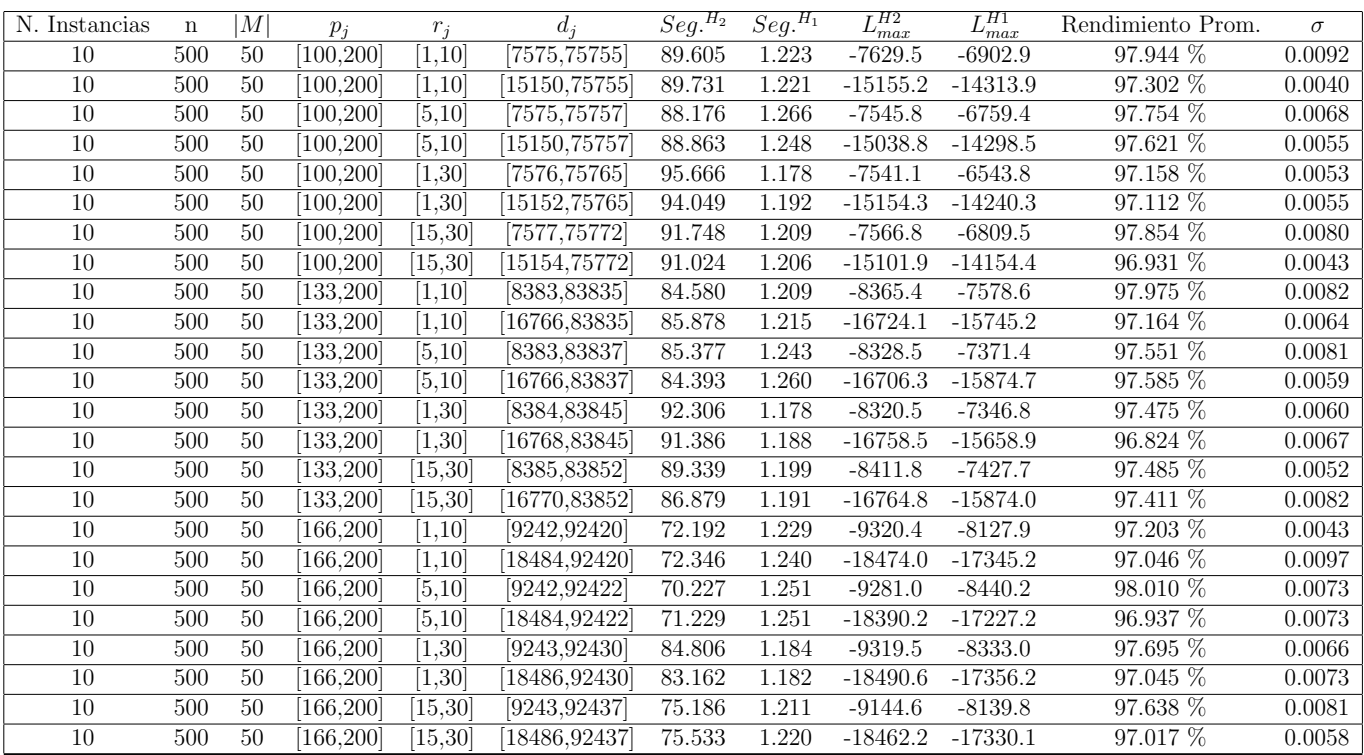

Tiempo Promedio Total $H_2$ : 84.737 seg.  $\,$ 

Tiempo Promedio Total  $H_1$ : 1.216 seg.

Rendimiento Promedio Total: 97.406 %

 $n$  :  $750, m$  :  $50, p_{max}$  :  $200\,$ 

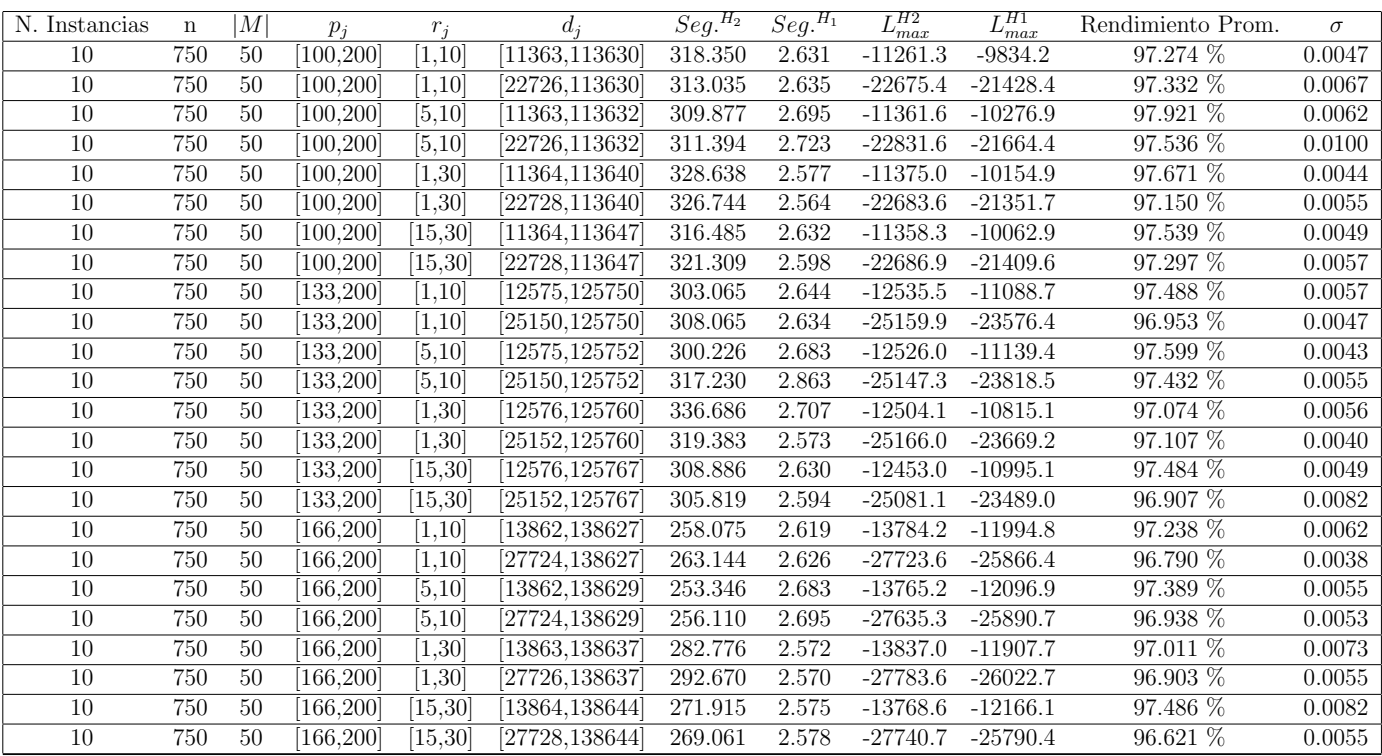

Tiempo Promedio Total  $H_2$ : 299.679 seg.

Tiempo Promedio Total $H_1$ : 2.638 seg.

Rendimiento Promedio Total: 97.256 %

 $n:1000, m:50, p_{max}:200$ 

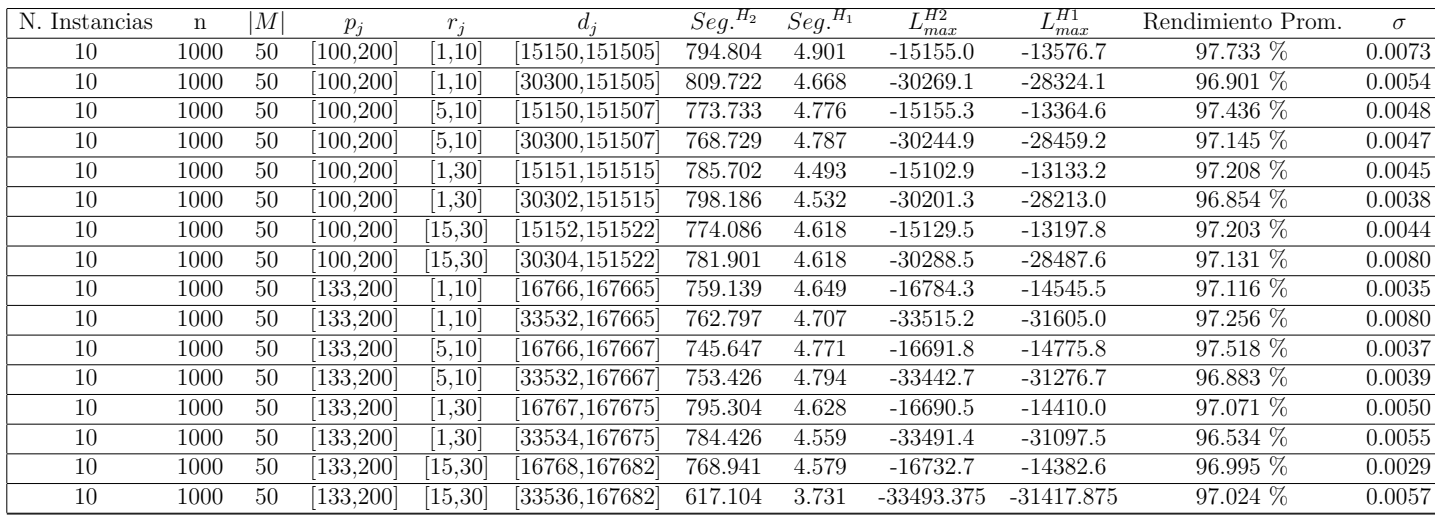

Tiempo Promedio Total $H_2$ : 767.103 seg.

Tiempo Promedio Total $H_1: \, 4.613$  seg.

Rendimiento Promedio Total: 97.125 %

 $n: 10, m: 2, p_{max}: 1000$ 

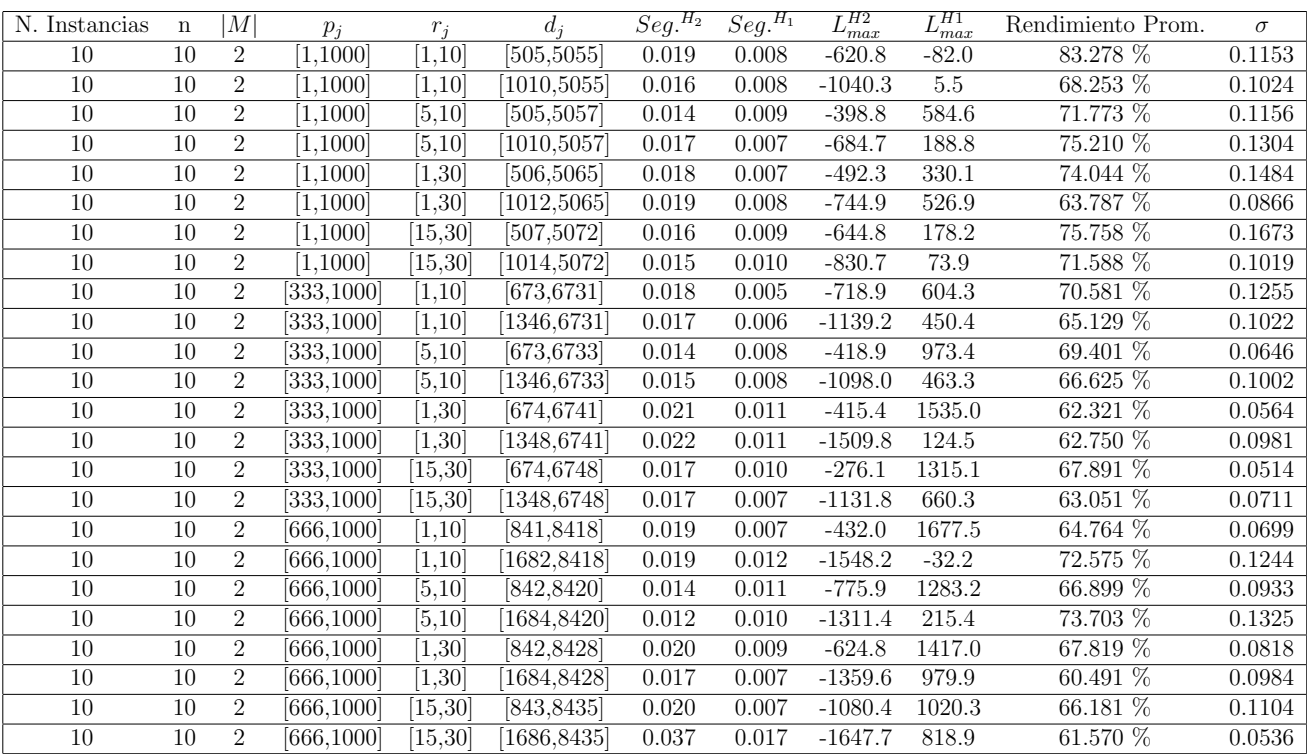

Tiempo Promedio Total  $H_2$ : 0.018 seg.

Tiempo Promedio Total  $H_1$ : 0.009 seg.

Rendimiento Promedio Total: 68.560 %

 $n: 20, m: 2, p_{max}: 1000$ 

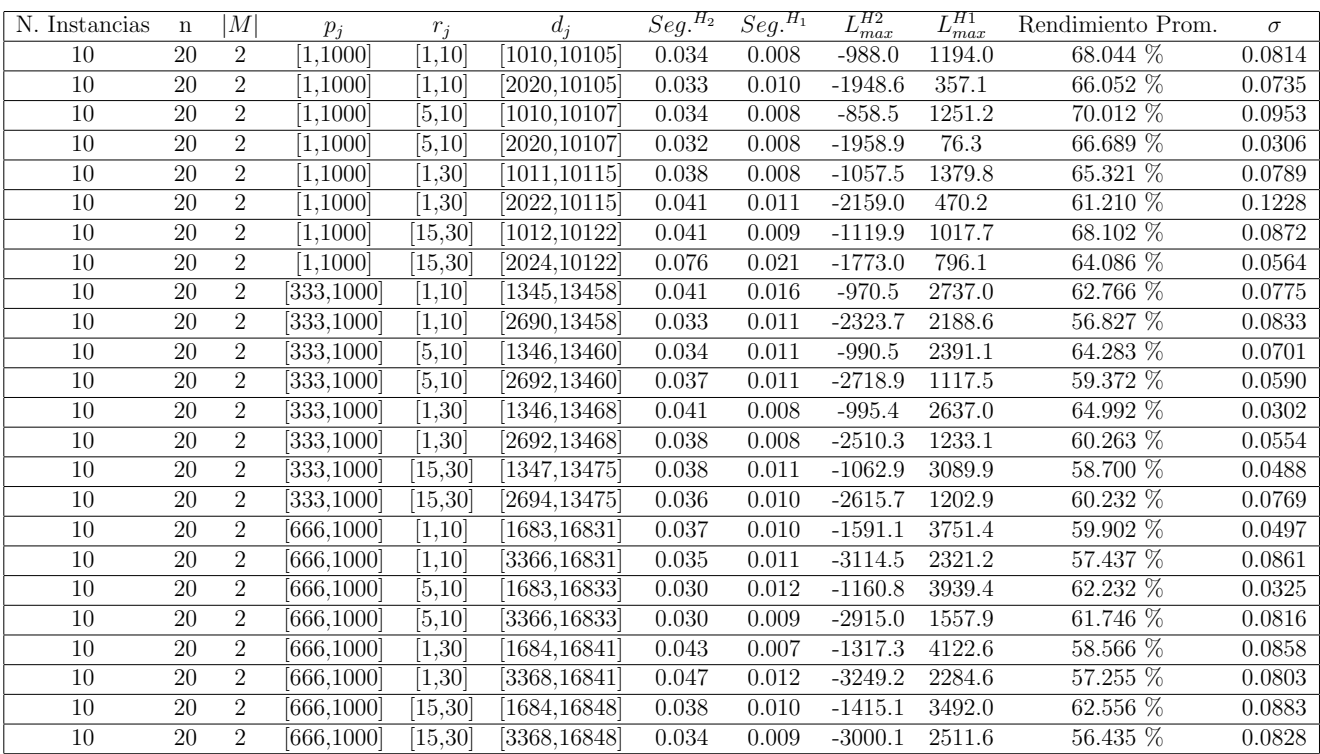

Tiempo Promedio Total $H_2$ : 0.038 seg.

Tiempo Promedio Total $H_1$ : 0.010 seg.

Rendimiento Promedio Total: 62.212 %

 $n:30,m:2,p_{max}:1000$ 

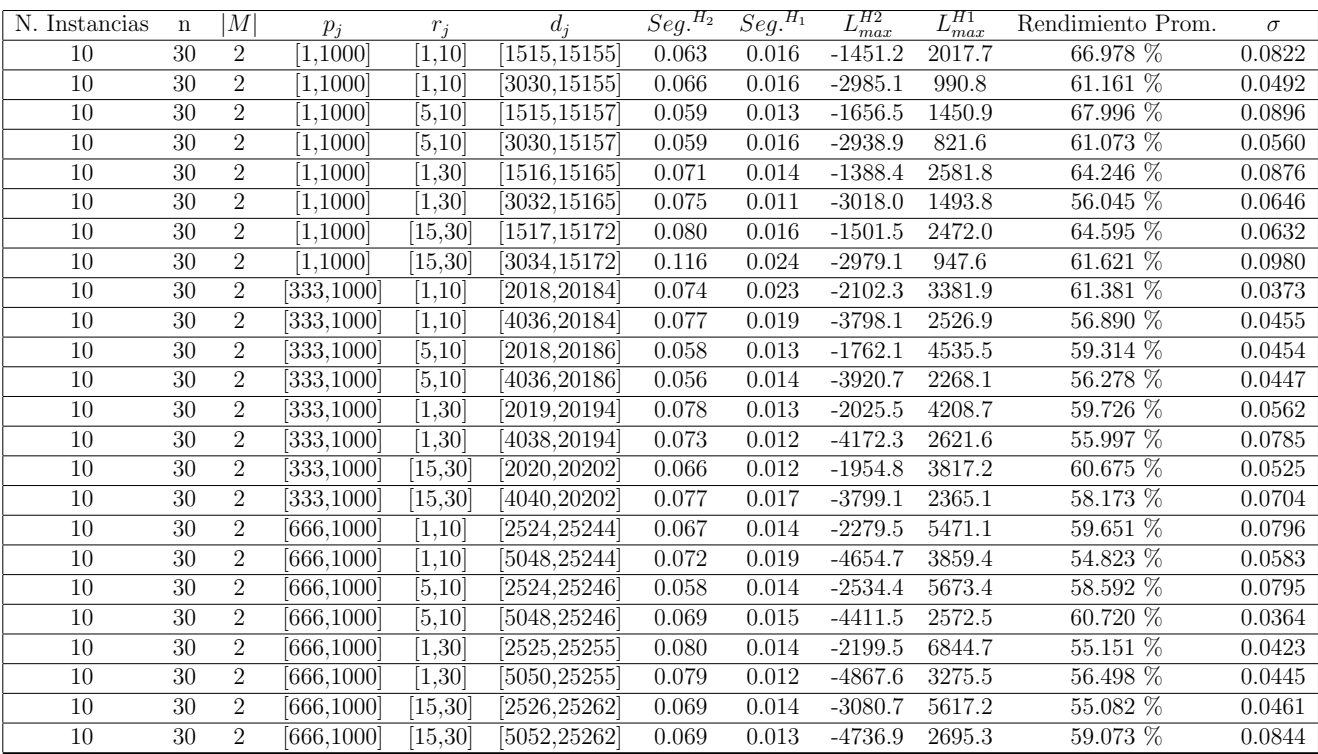

Tiempo Promedio Total $H_2$ : 0.071 seg.

Tiempo Promedio Total $H_1$ : 0.015 seg.

Rendimiento Promedio Total: 59.656 %

 $n: 50, m: 2, p_{max}: 1000$ 

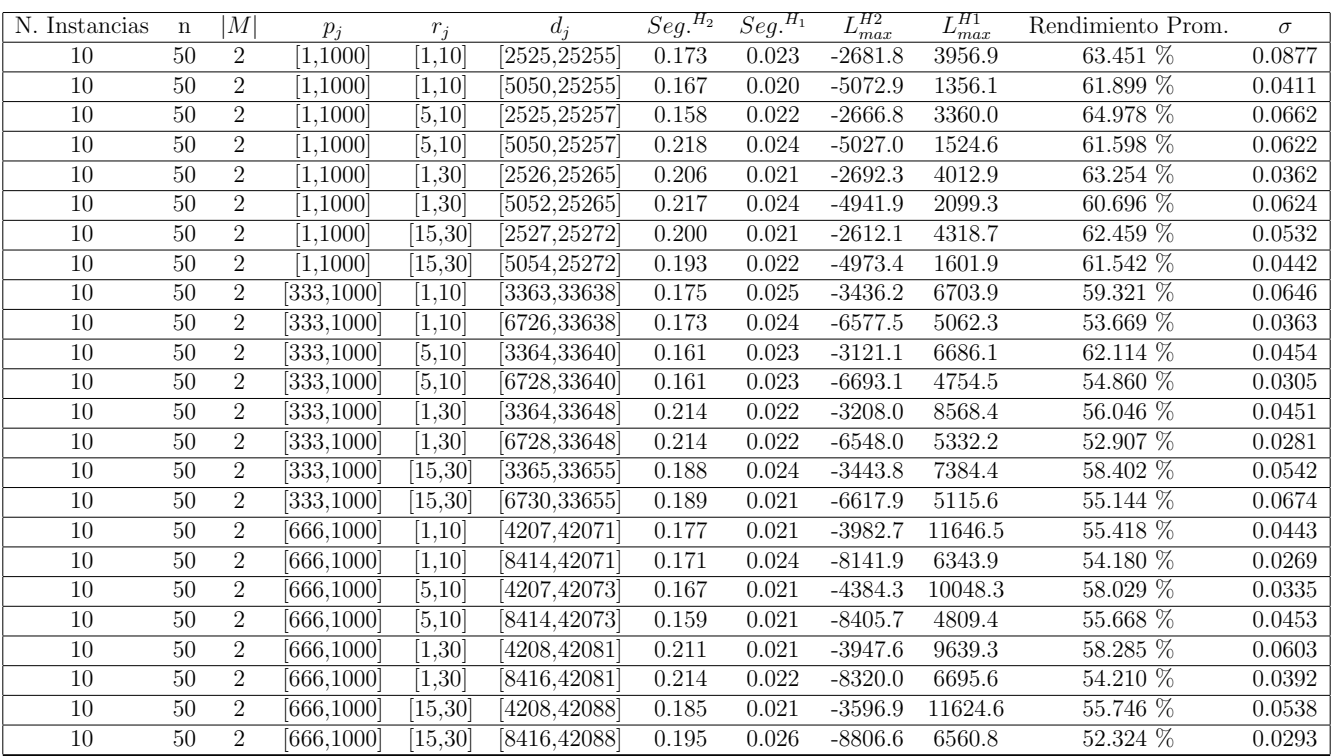

Tiempo Promedio Total $H_2$ : 0.187 seg.

Tiempo Promedio Total  $H_1$ : 0.022 seg.

Rendimiento Promedio Total: 58.175 %

 $n: 100, m: 2, p_{max}: 1000$ 

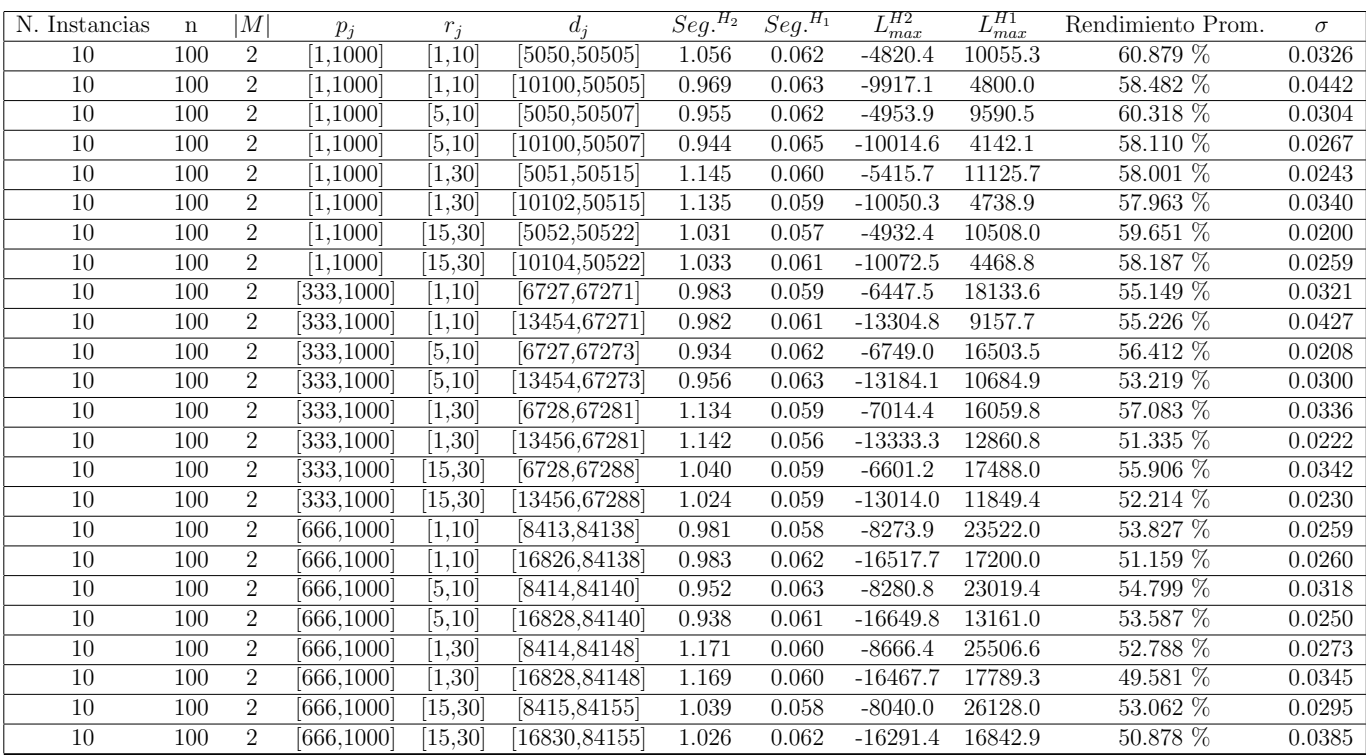

Tiempo Promedio Total  $H_2$ : 1.030 seg.

Tiempo Promedio Total  $H_1$ : 0.060 seg.

Rendimiento Promedio Total: 55.326 %

 $n: 200, m: 2, p_{max}: 1000$ 

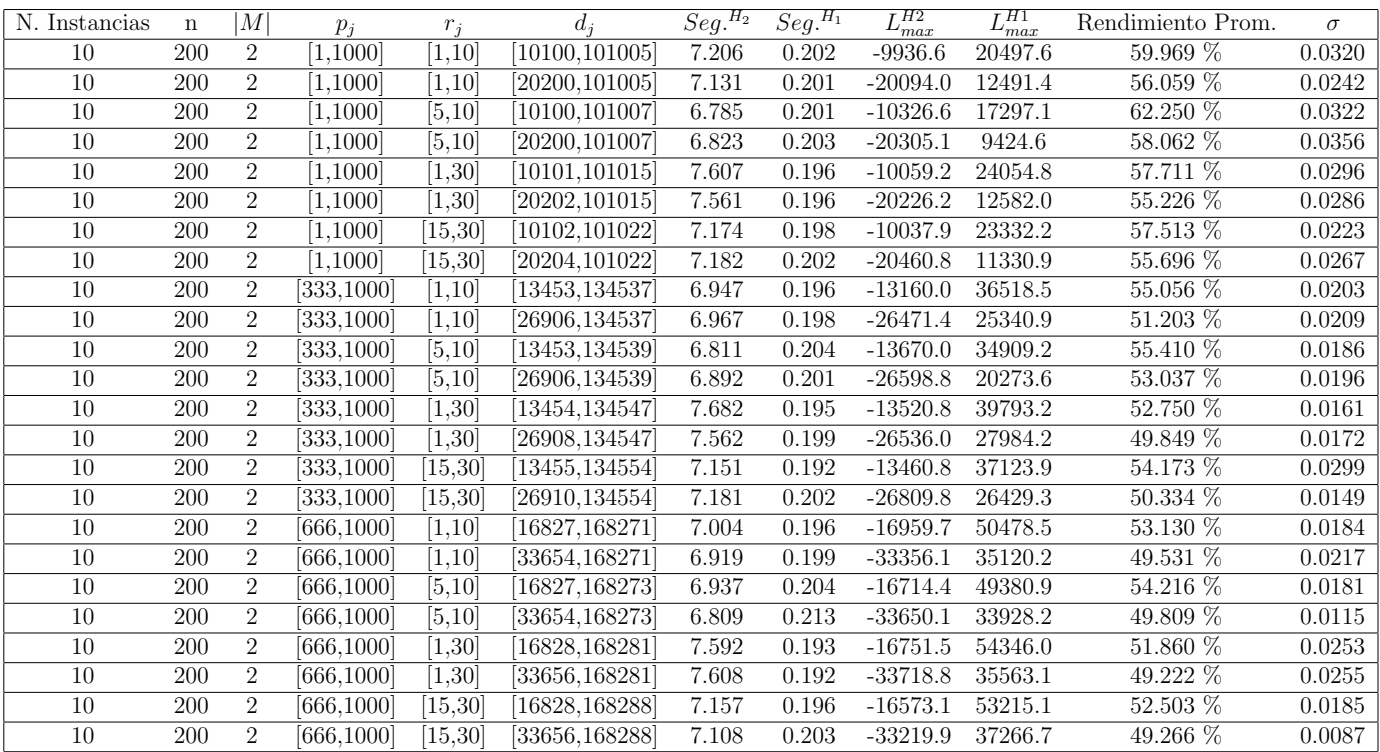

Tiempo Promedio Total  $H_2$ : 7.158 seg.

Tiempo Promedio Total  $H_1$ : 0.199 seg.

Rendimiento Promedio Total: 53.910 %

 $n: 300, m: 2, p_{max}: 1000$ 

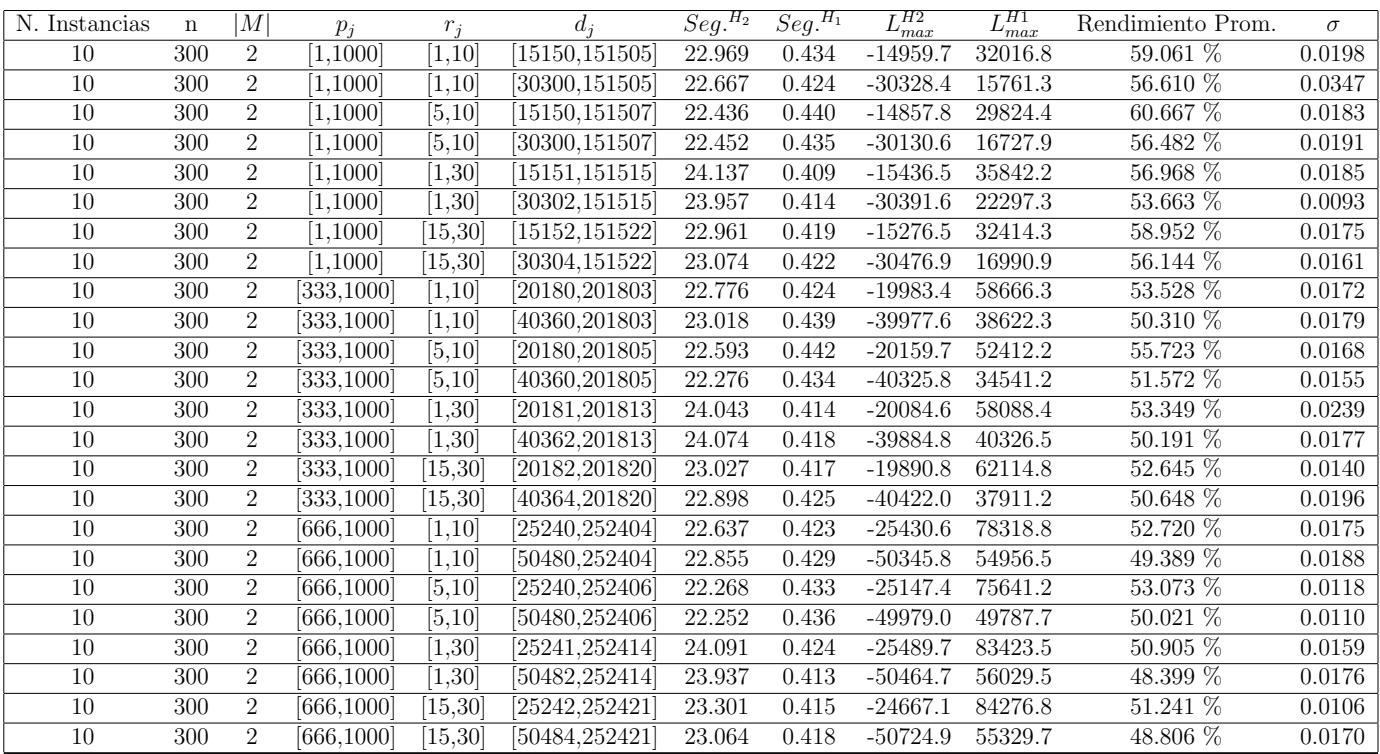

Tiempo Promedio Total $H_2$ : 23.074 seg.

Tiempo Promedio Total  $H_1$ : 0.425 seg.

Rendimiento Promedio Total: 53.378 %

 $n: 500, m: 2, p_{max}: 1000$ 

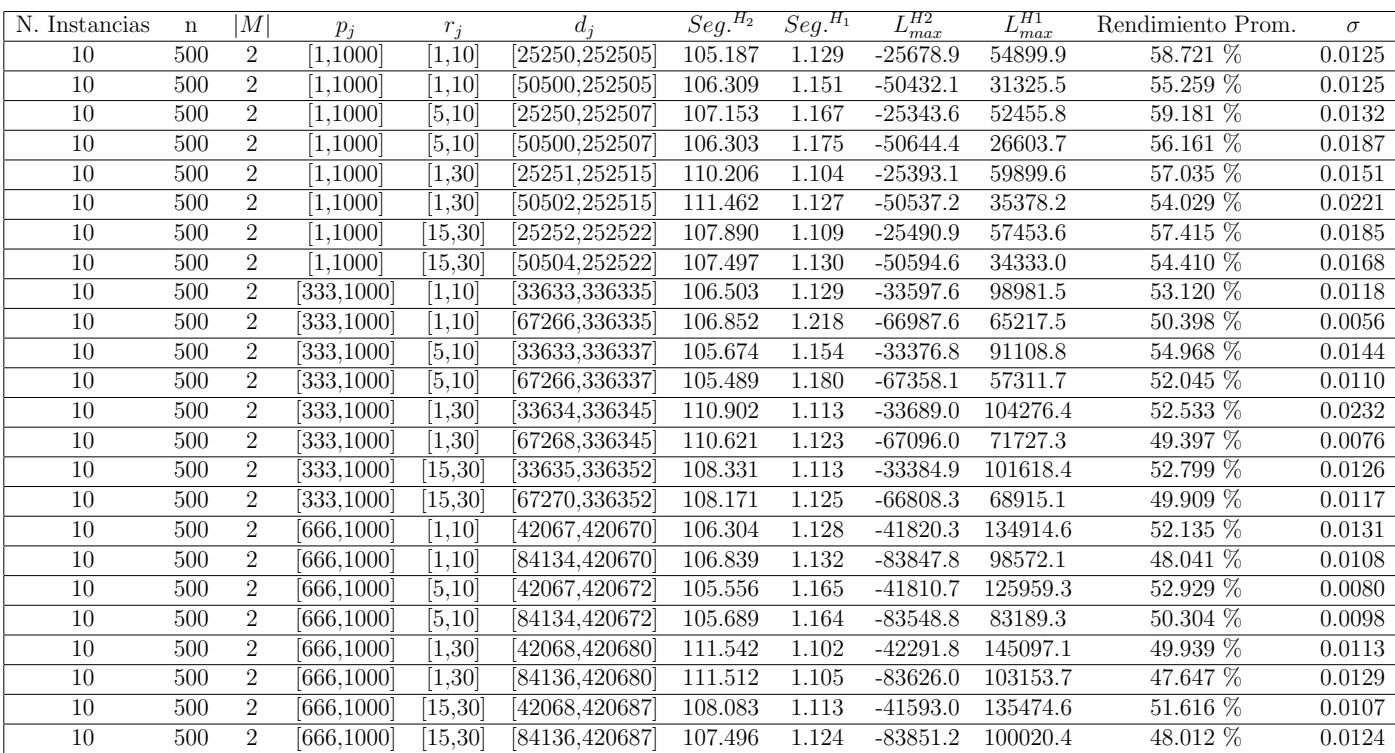

Tiempo Promedio Total $H_2\!\!:$  107.815 seg.

Tiempo Promedio Total $H_1$ : 1.137 seg.

Rendimiento Promedio Total: 52.833 %

 $n: 750, m: 2, p_{max}: 1000$ 

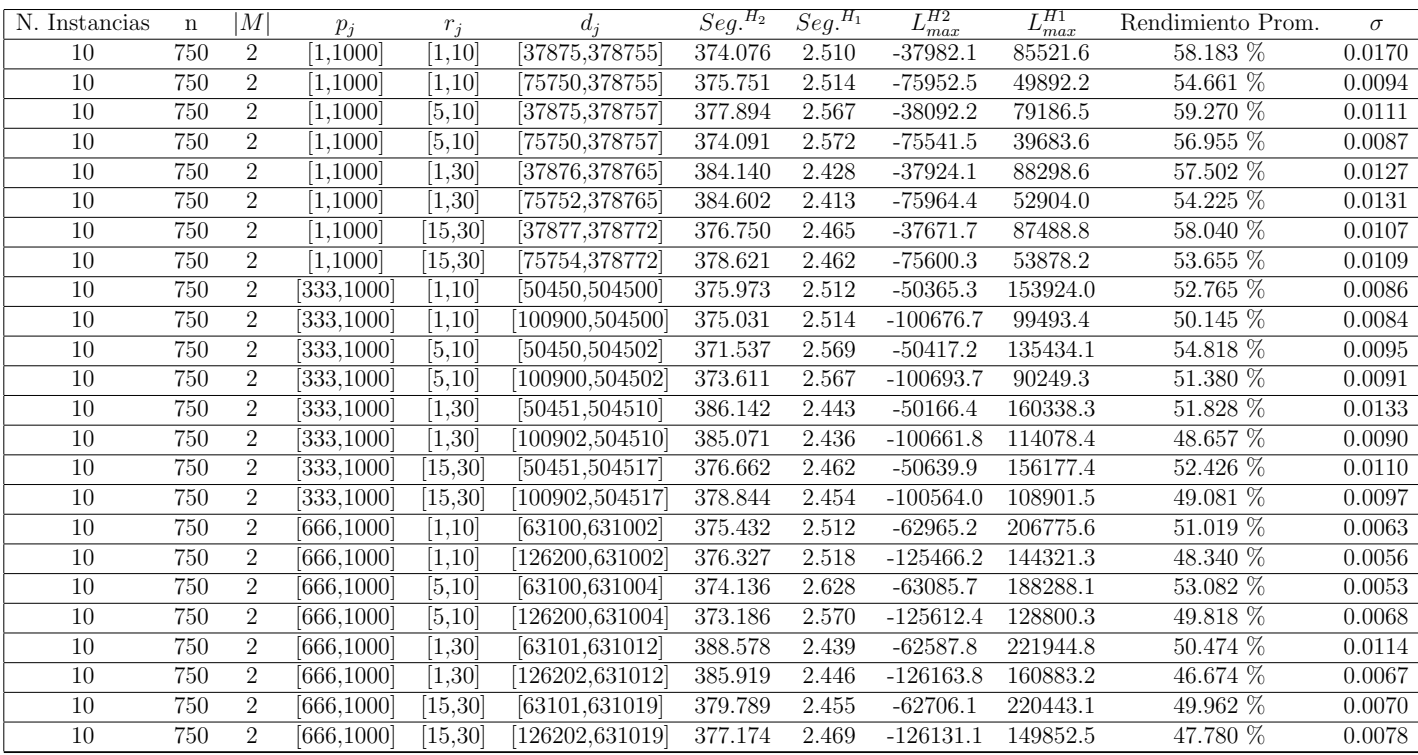

Tiempo Promedio Total $H_2$ : 378.306 seg.

Tiempo Promedio Total $H_1$ : 2.497 seg.

Rendimiento Promedio Total: 52.531 %
$n:1000, m:2, p_{max}:1000$ 

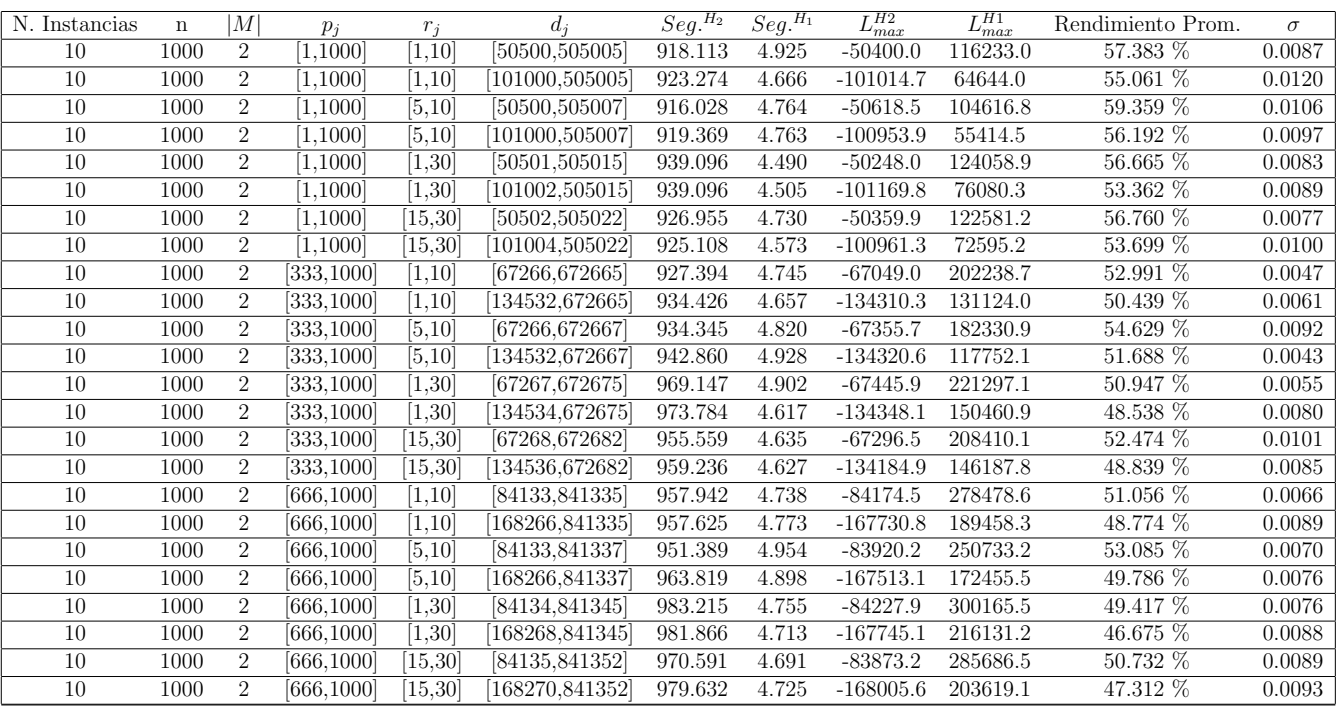

Tiempo Promedio Total $H_2$ : 947.911 seg.

Tiempo Promedio Total $H_1:~4.733$  seg.

Rendimiento Promedio Total: 52.328 %

 $n: 10, m: 4, p_{max}: 1000$ 

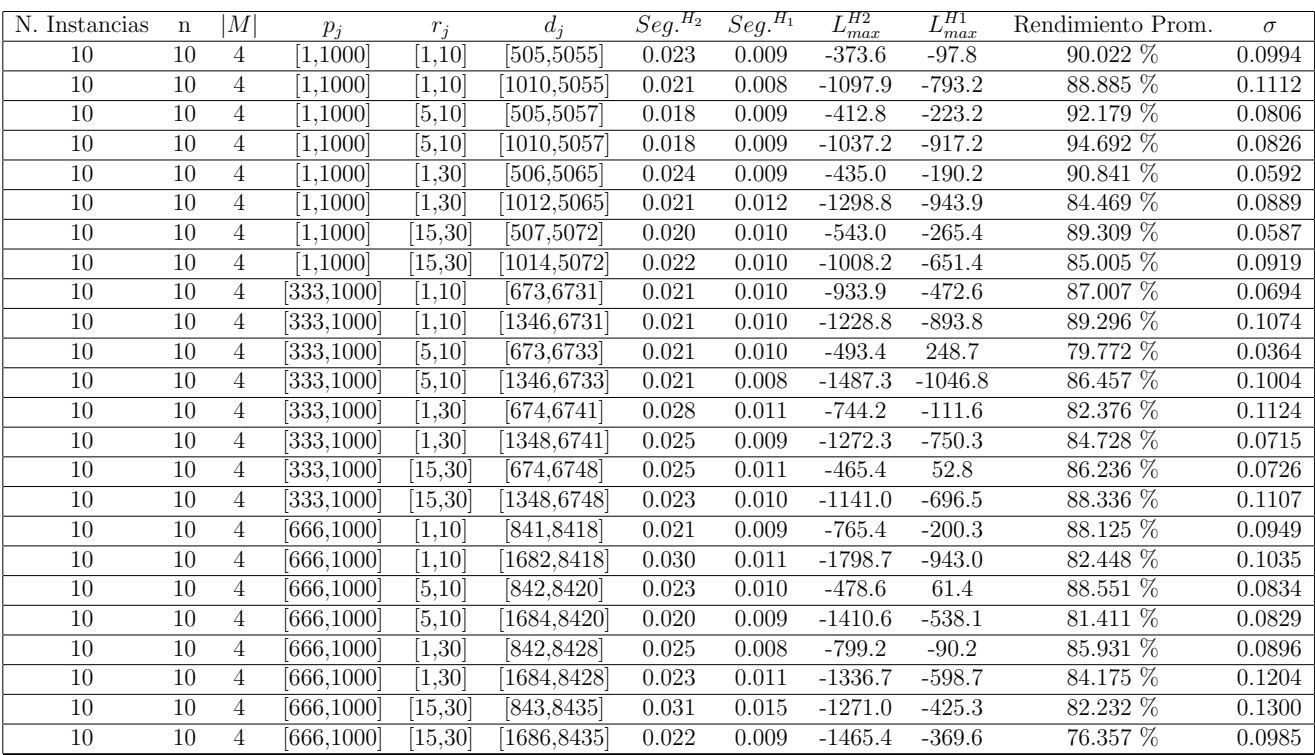

Tiempo Promedio Total  $H_2$ : 0.023 seg.

Tiempo Promedio Total $H_1$ : 0.010 seg.

Rendimiento Promedio Total: 86.202 %

 $n: 20, m: 4, p_{max}: 1000$ 

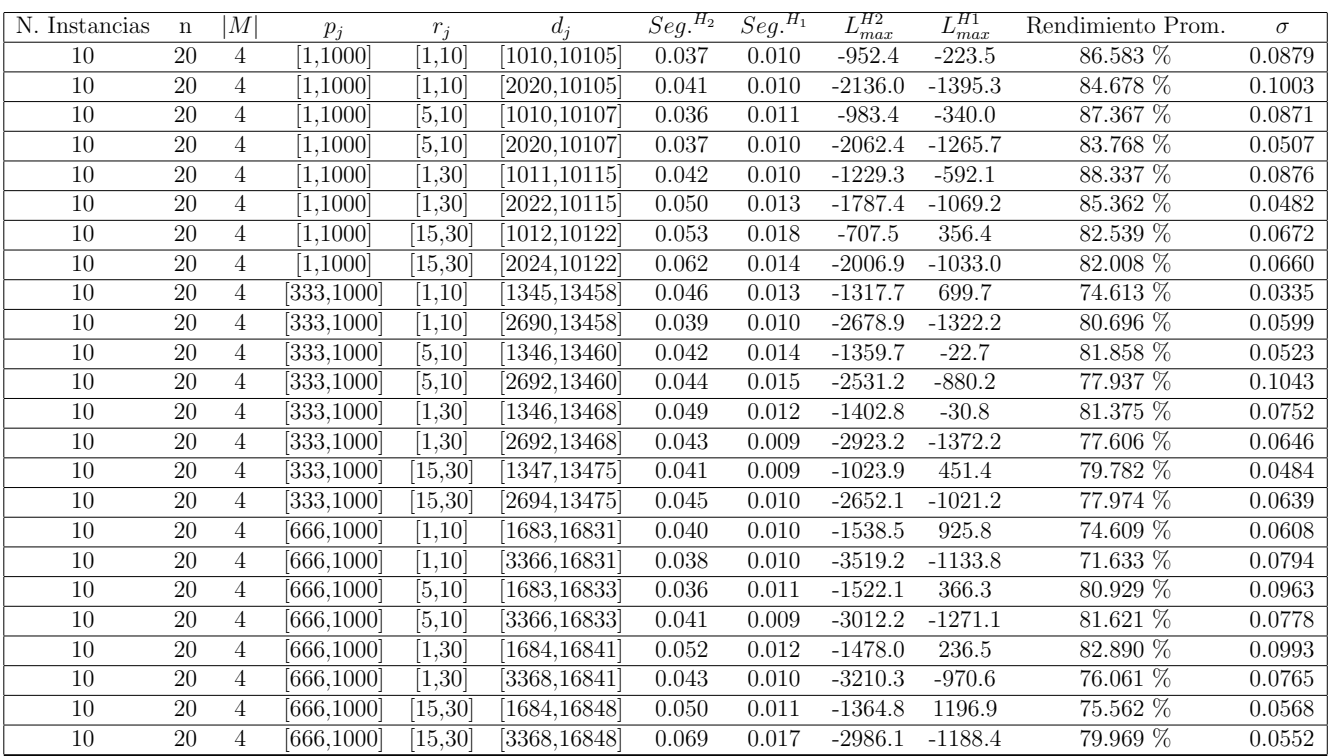

Tiempo Promedio Total  $H_2$ : 0.045 seg.

Tiempo Promedio Total $H_1$ : 0.012 seg.

Rendimiento Promedio Total: 80.656 %

 $n$  :  $30, m$  :  $4, p_{max}$  :  $1000\,$ 

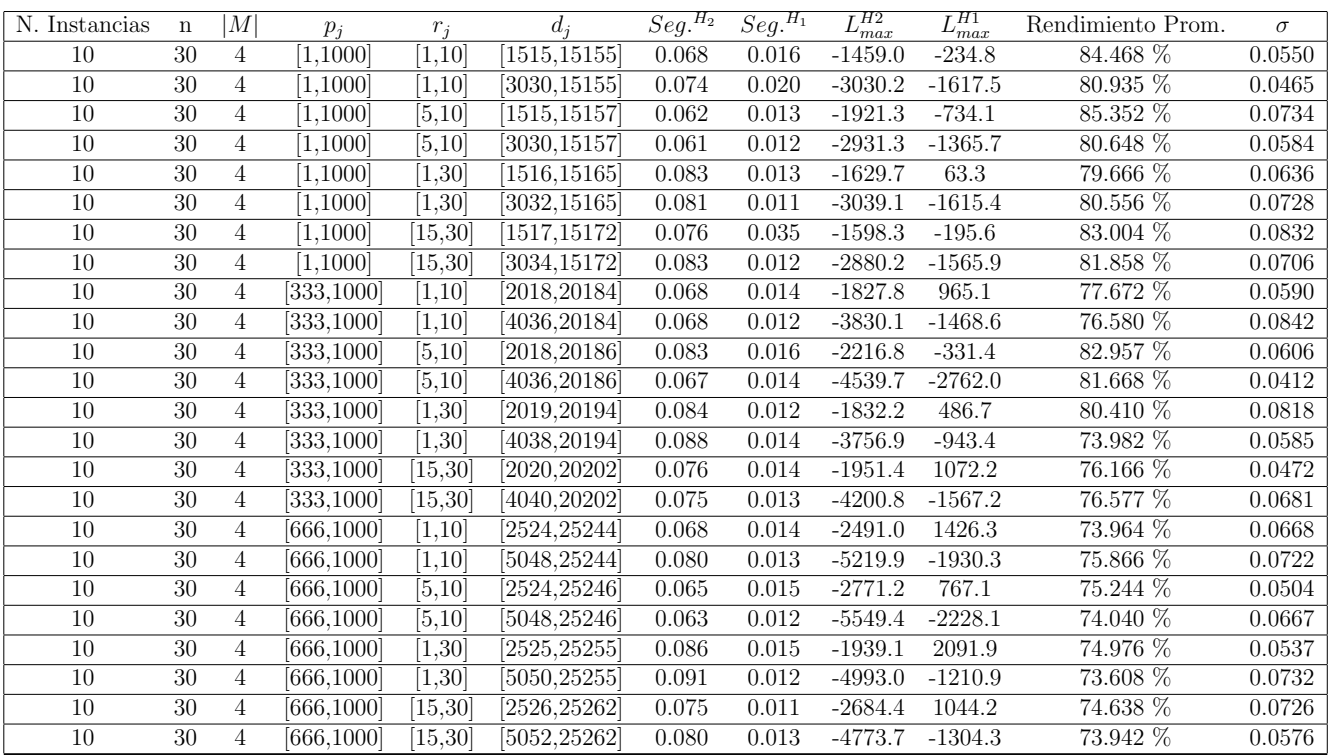

Tiempo Promedio Total $H_2$ : 0.075 seg.

Tiempo Promedio Total $H_1$ : 0.014 seg.

Rendimiento Promedio Total: 78.282 %

 $n: 50, m: 4, p_{max}: 1000$ 

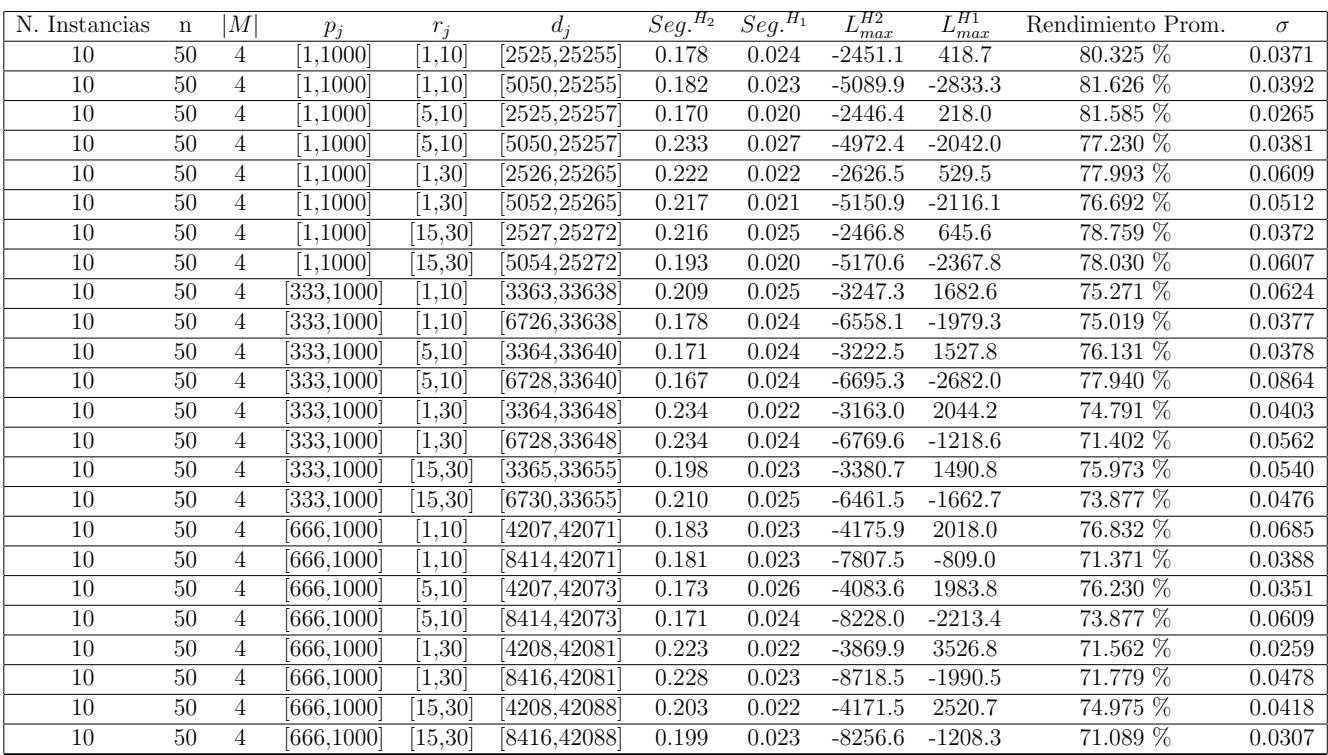

Tiempo Promedio Total $H_2$ : 0.199 seg.

Tiempo Promedio Total  $H_1$ : 0.023 seg.

Rendimiento Promedio Total: 75.848 %

 $n$  :  $100, m$  :  $4, p_{\max}$  :  $1000$ 

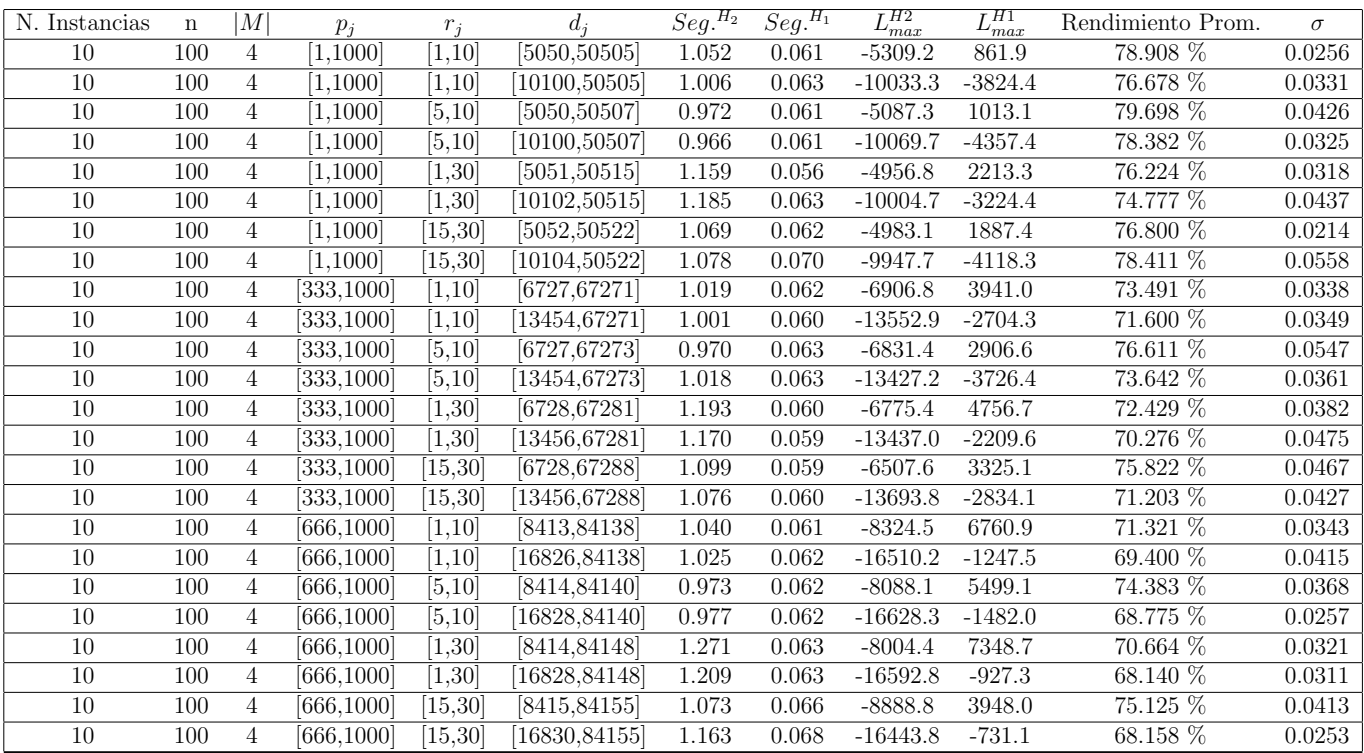

Tiempo Promedio Total  $H_2$ : 1.073 seg.

Tiempo Promedio Total  $H_1$ : 0.062 seg.

Rendimiento Promedio Total: 73.788 %

 $n: 200, m: 4, p_{max}: 1000$ 

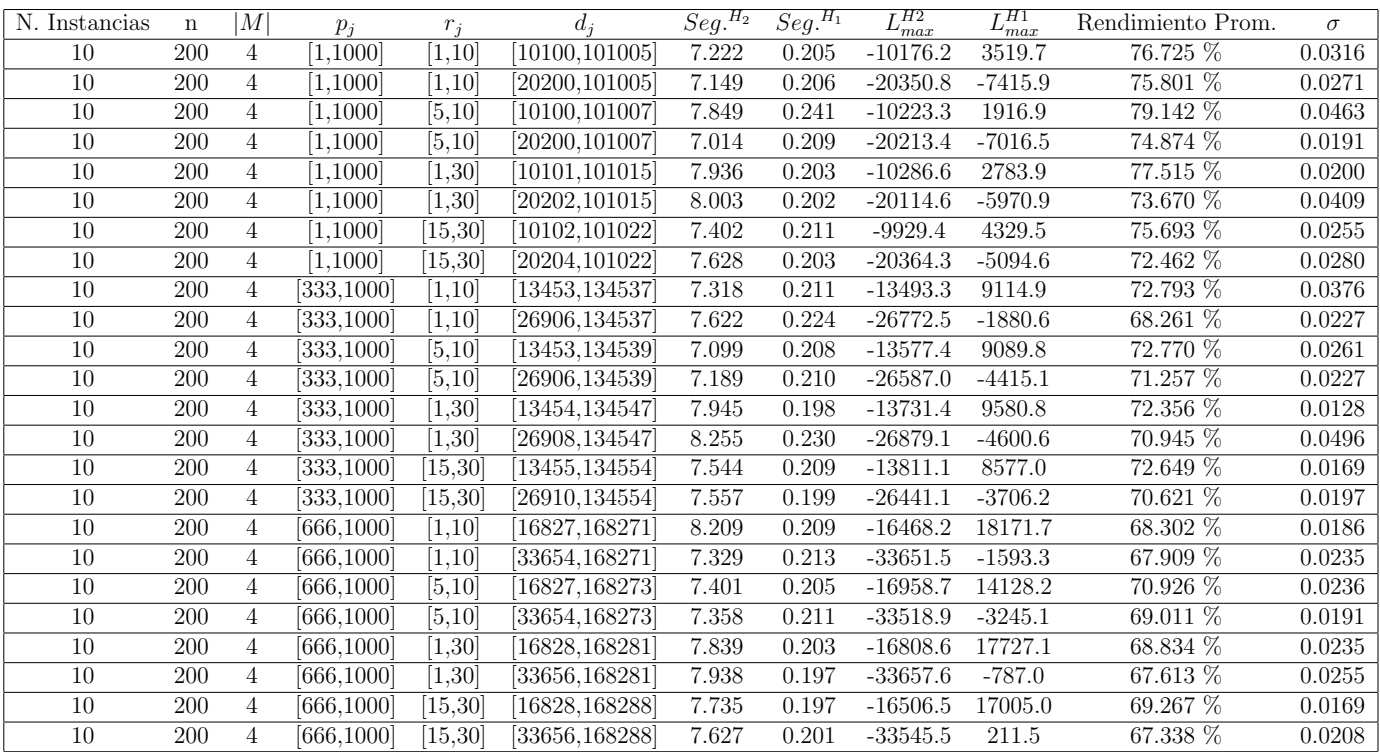

Tiempo Promedio Total  $H_2$ : 7.590 seg.

Tiempo Promedio Total  $H_1$ : 0.209 seg.

Rendimiento Promedio Total: 71.947 %

 $n:300, m:4, p_{max}:1000$ 

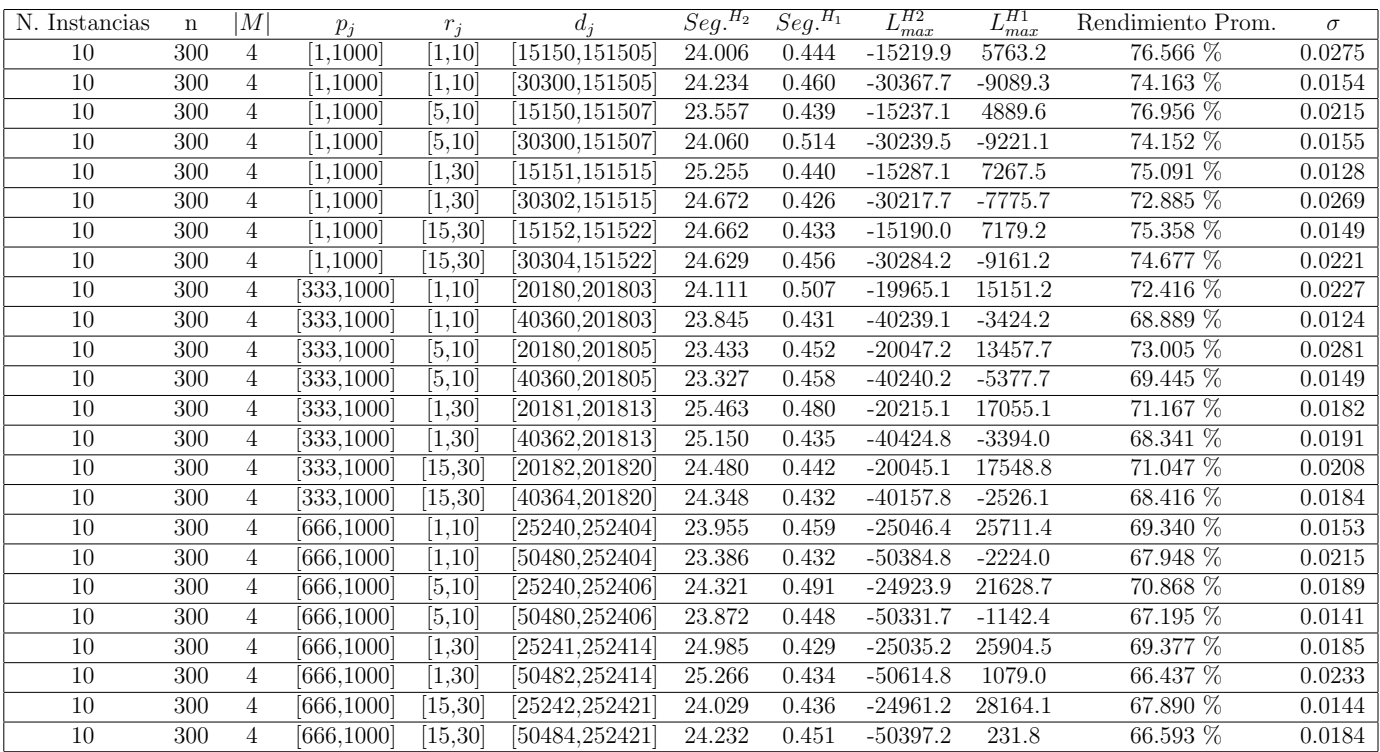

Tiempo Promedio Total $H_2$ : 24.303 seg.

Tiempo Promedio Total $H_1$ : 0.451 seg.

Rendimiento Promedio Total: 71.176 %

 $n$  :  $500, m$  :  $4, p_{max}$  :  $1000\,$ 

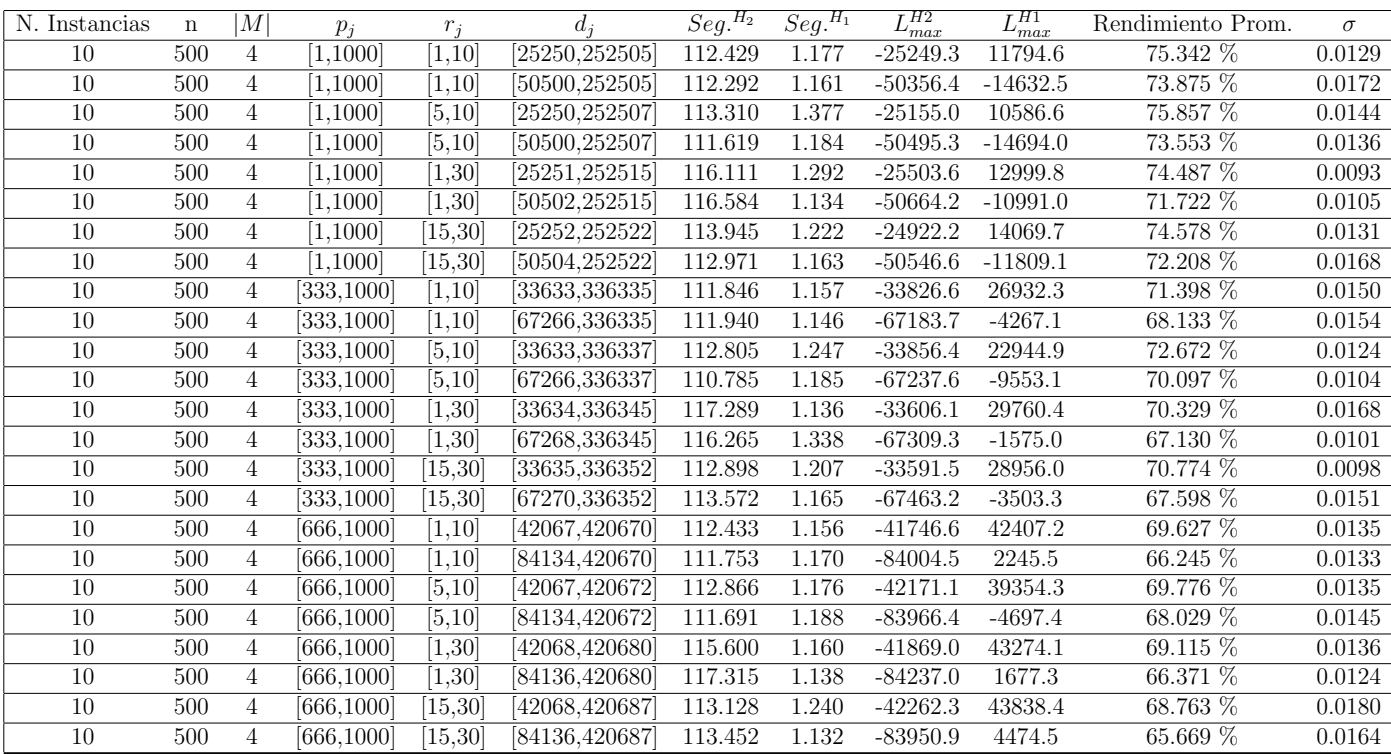

Tiempo Promedio Total $H_2$ : 113.537 seg.

Tiempo Promedio Total $H_1$ : 1.194 seg.

Rendimiento Promedio Total: 70.556 %

 $n$  :  $750, m$  :  $4, p_{\max}$  :  $1000$ 

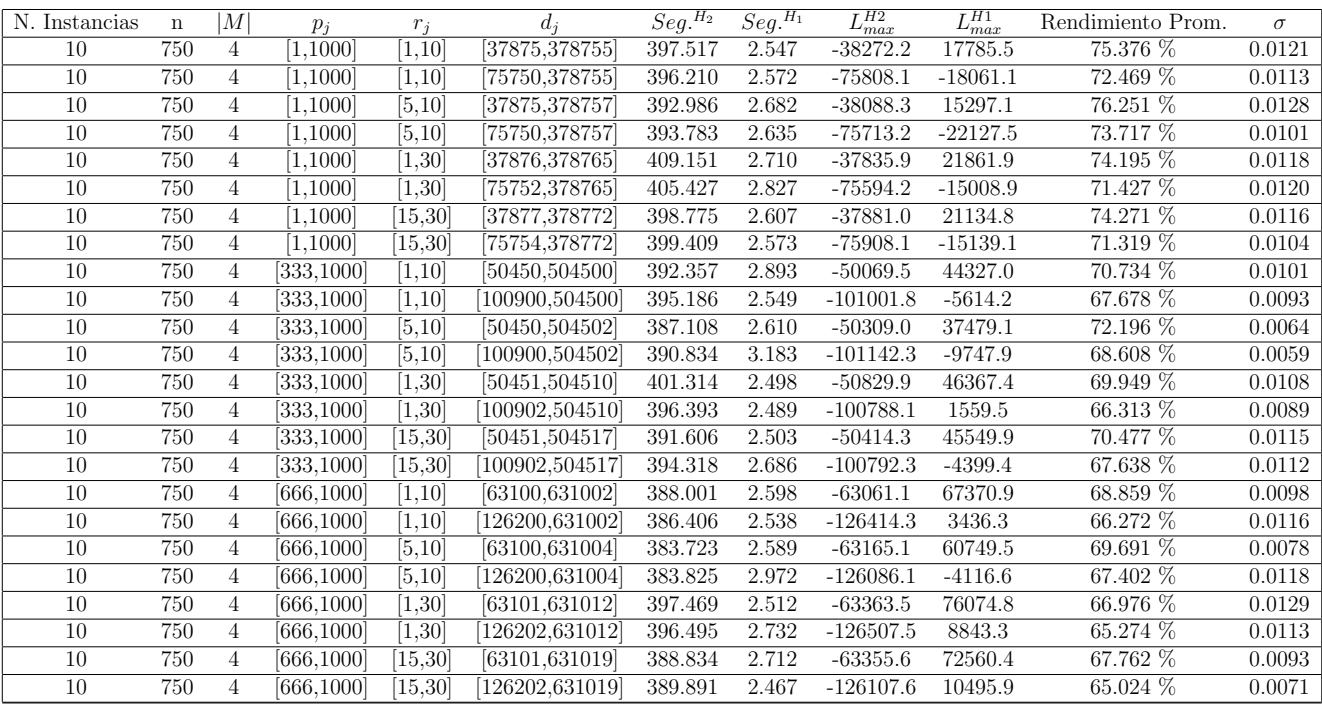

Tiempo Promedio Total $H_2$ : 394.042 seg.

Tiempo Promedio Total $H_1$ : 2.654 seg.

Rendimiento Promedio Total: 69.995 %

 $n:1000, m:4, p_{max}:1000$ 

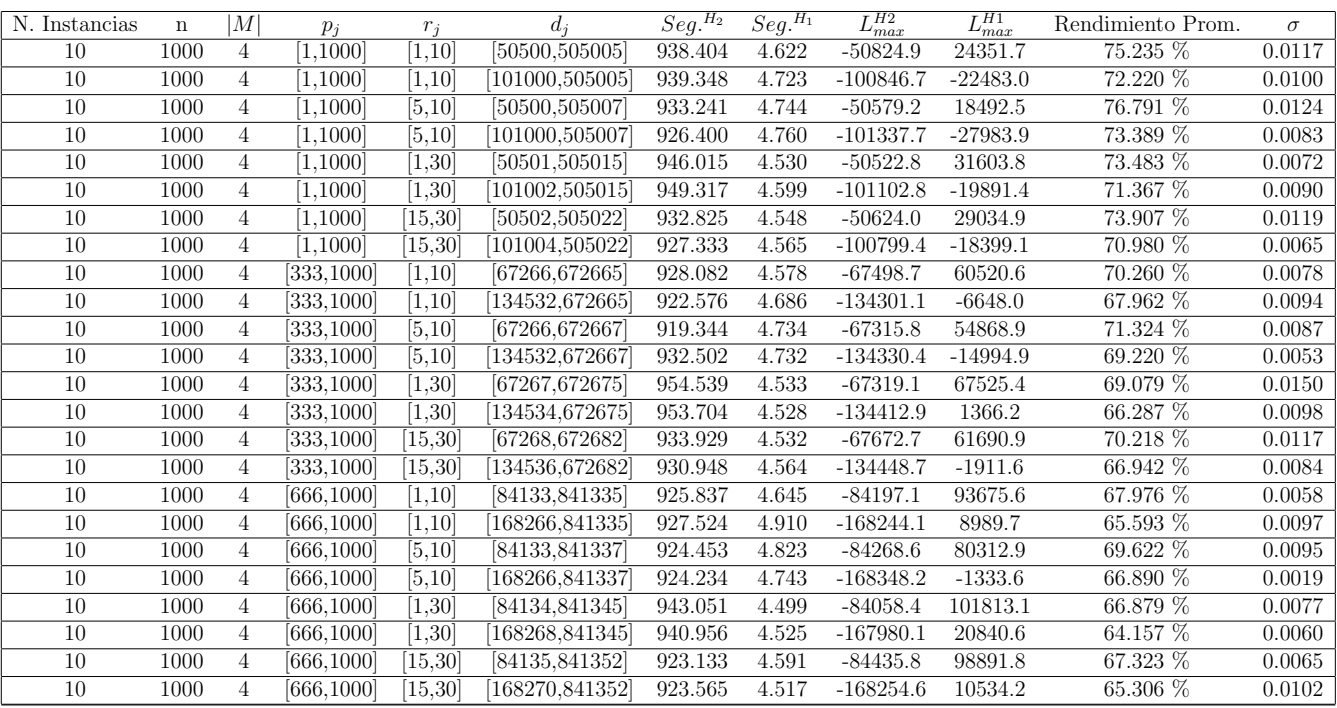

Tiempo Promedio Total $H_2$ : 933.386 seg.

Tiempo Promedio Total $H_1$ : 4.635 seg.

Rendimiento Promedio Total: 69.684 %

 $n: 10, m: 6, p_{max}: 1000$ 

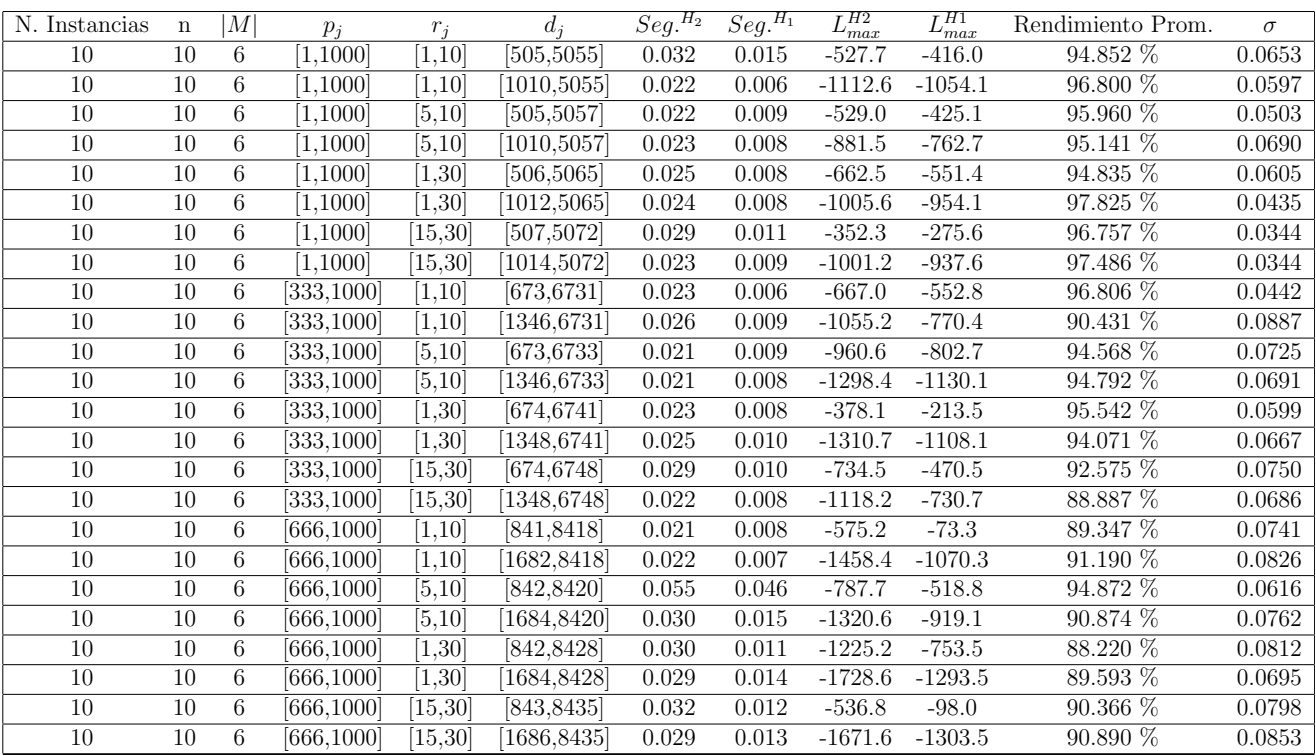

Tiempo Promedio Total $H_2$ : 0.027 seg.

Tiempo Promedio Total $H_1$ : 0.011 seg.

Rendimiento Promedio Total: 93.445 %

 $n: 20, m: 6, p_{max}: 1000$ 

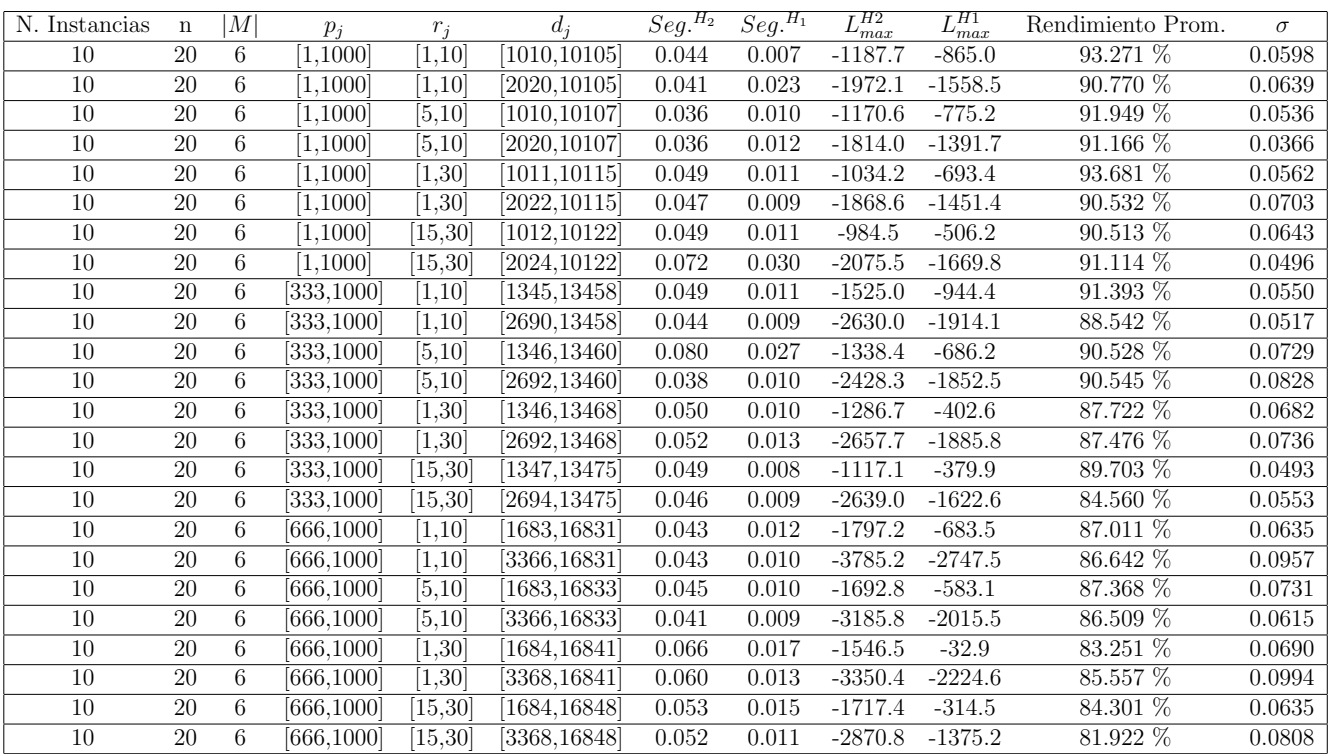

Tiempo Promedio Total  $H_2$ : 0.049 seg.

Tiempo Promedio Total $H_1$ : 0.013 seg.

Rendimiento Promedio Total: 88.584 %

 $n: 30, m: 6, p_{max}: 1000$ 

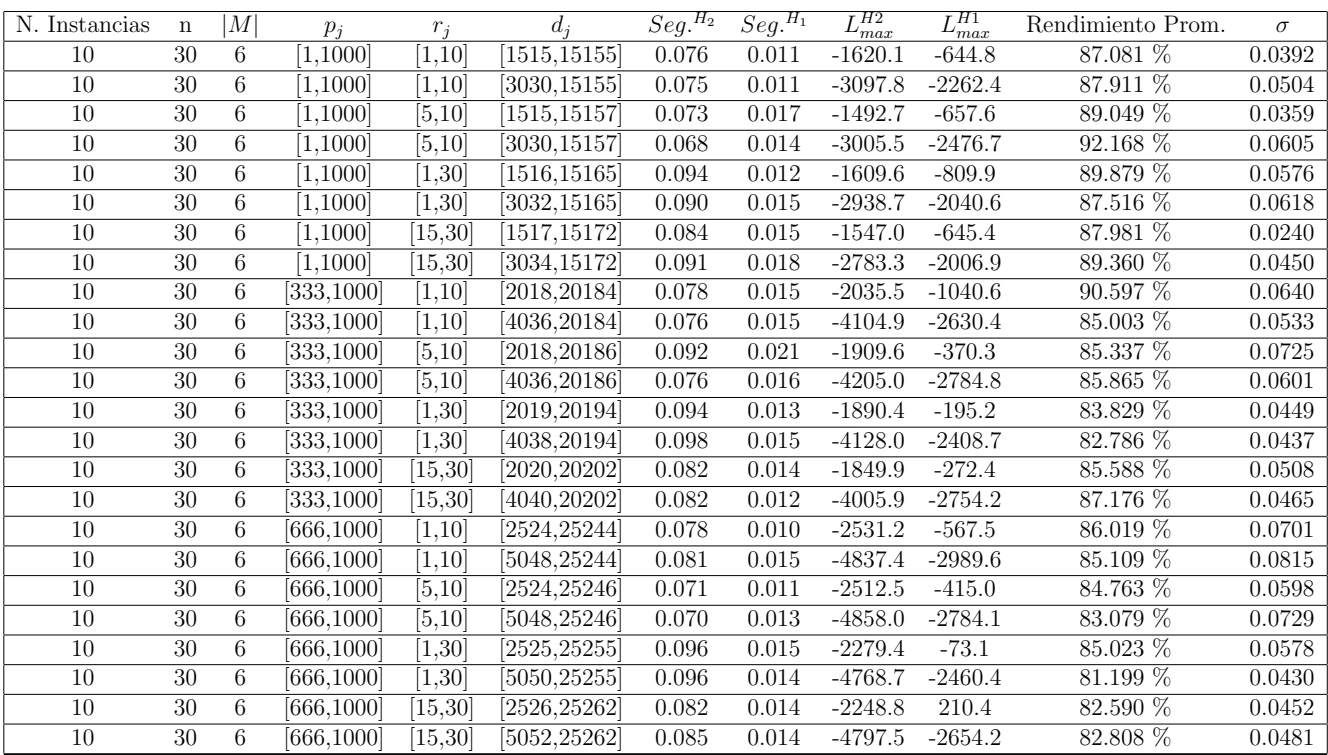

Tiempo Promedio Total  $H_2$ : 0.083 seg.

Tiempo Promedio Total $H_1$ : 0.014 seg.

Rendimiento Promedio Total: 86.155 %

 $n: 50, m: 6, p_{max}: 1000$ 

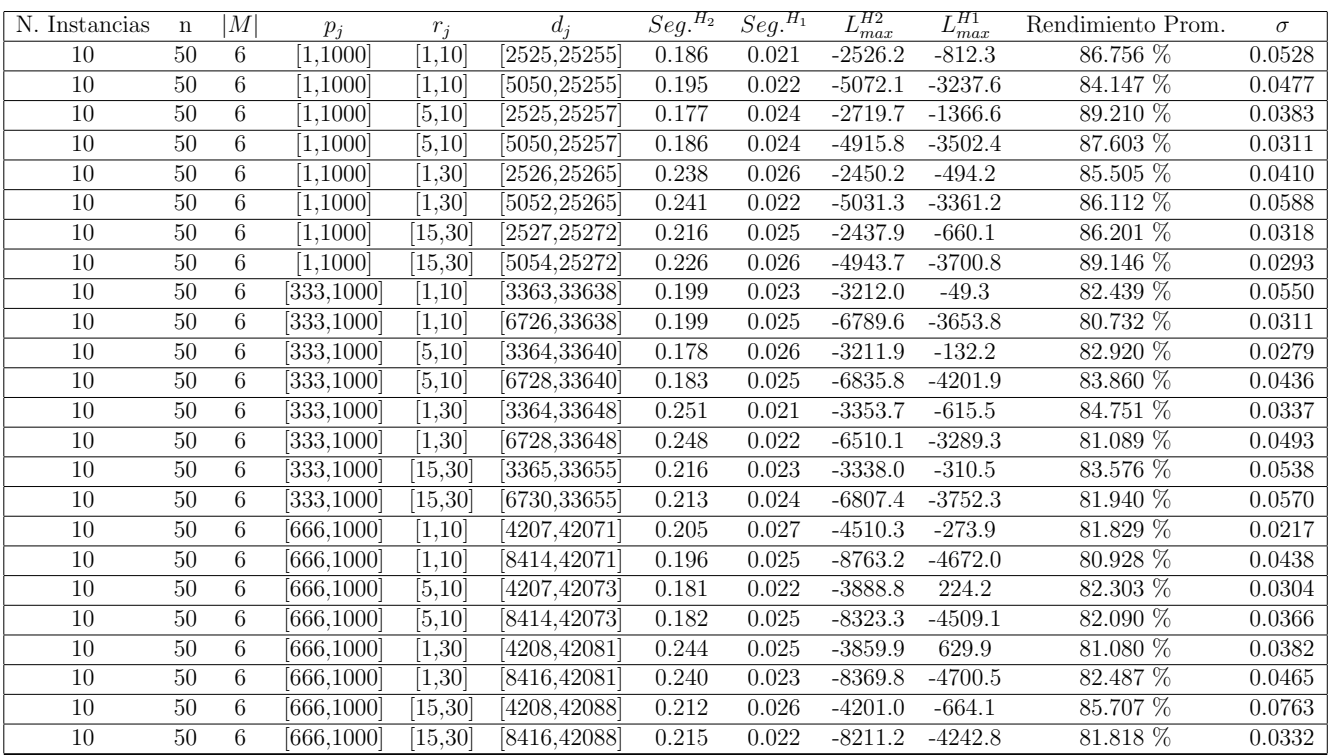

Tiempo Promedio Total  $H_2$ : 0.209 seg.

Tiempo Promedio Total $H_1$ : 0.024 seg.

Rendimiento Promedio Total: 83.926 %

 $n$  :  $100, m$  :  $6, p_{\max}$  :  $1000$ 

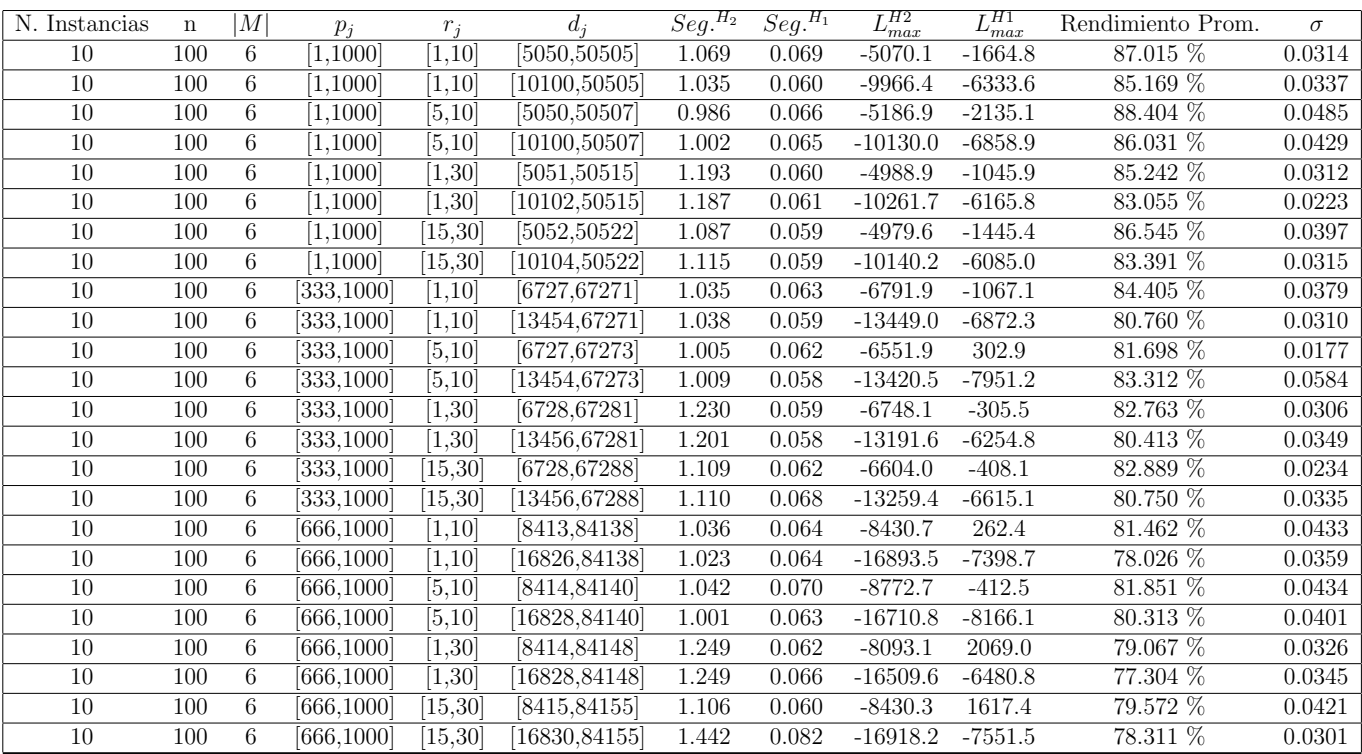

Tiempo Promedio Total  $H_2$ : 1.107 seg.

Tiempo Promedio Total $H_1$ : 0.063 seg.

Rendimiento Promedio Total: 82.406 %

 $n: 200, m: 6, p_{max}: 1000$ 

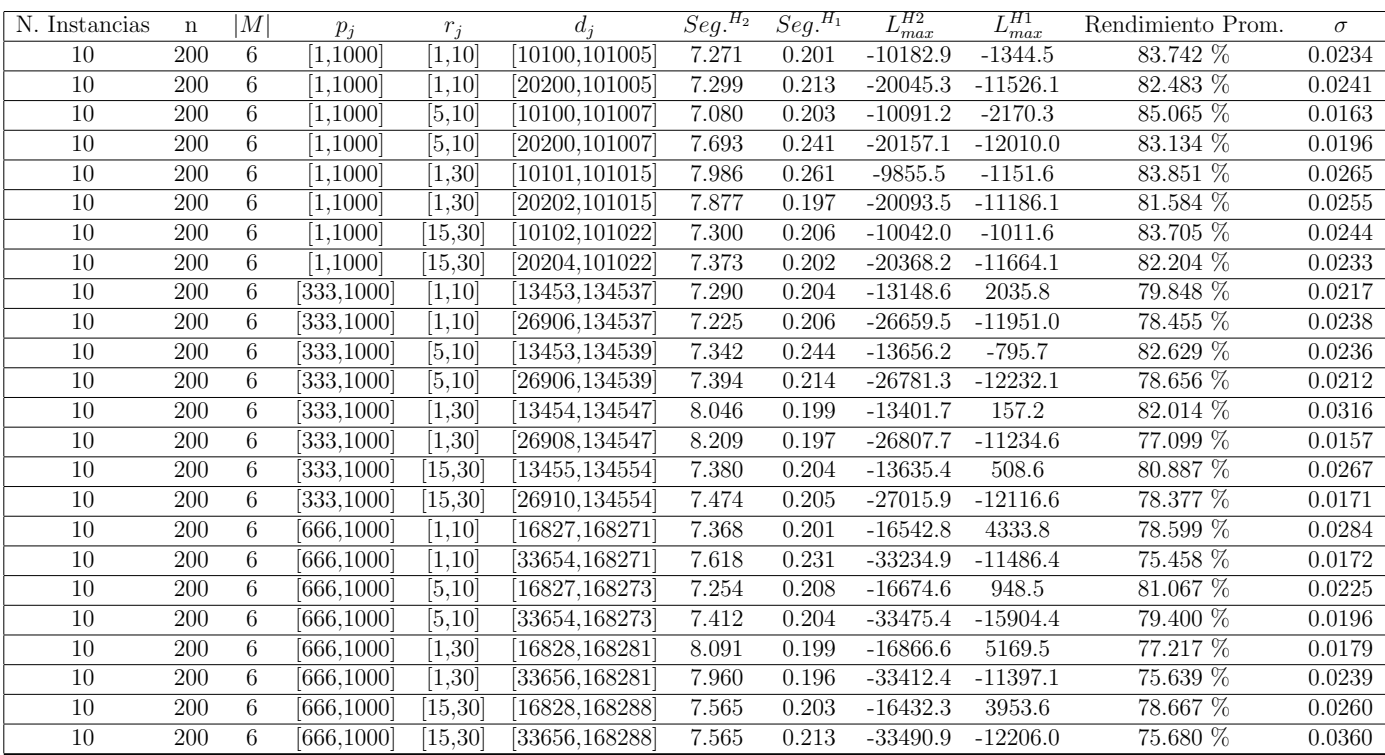

Tiempo Promedio Total  $H_2$ : 7.545 seg.

Tiempo Promedio Total  $H_1$ : 0.210 seg.

Rendimiento Promedio Total: 80.227 %

 $n: 300, m: 6, p_{max}: 1000$ 

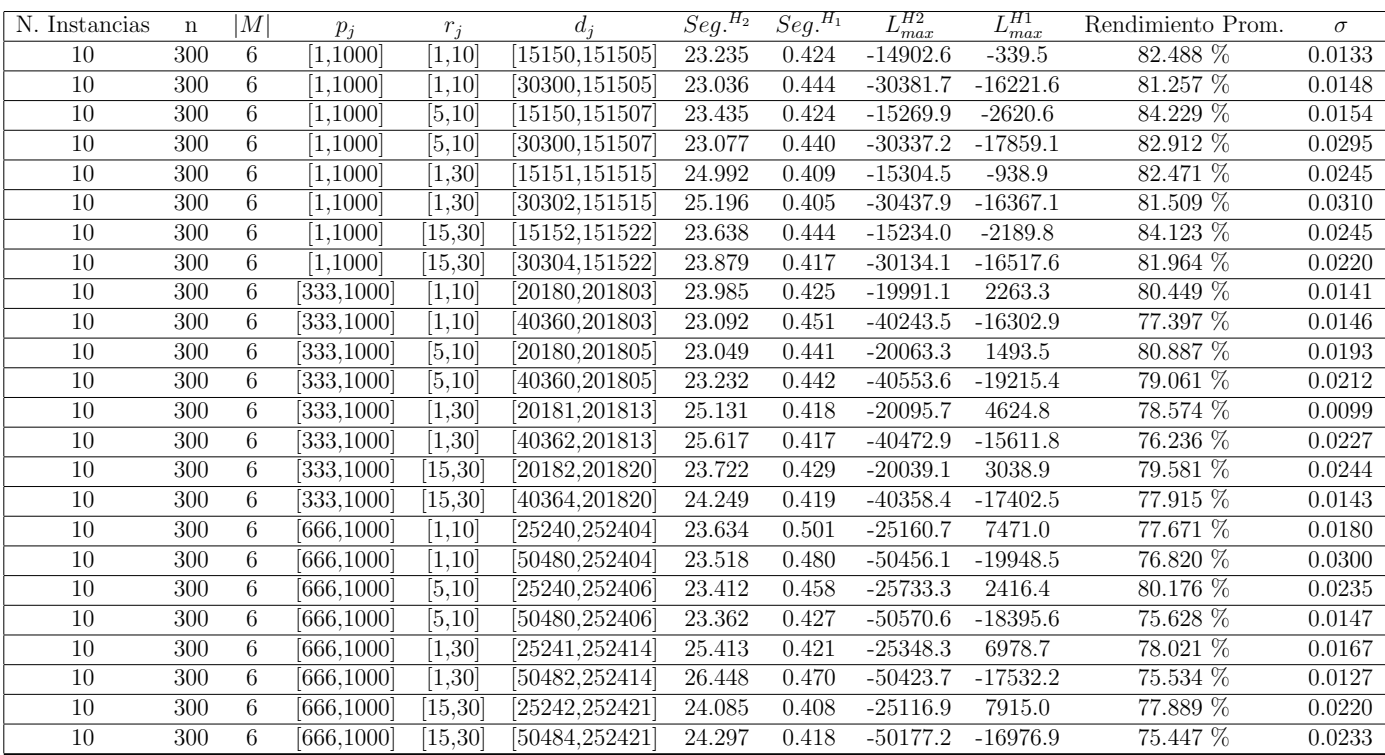

Tiempo Promedio Total $H_2$ : 24.031 seg.

Tiempo Promedio Total $H_1$ : 0.435 seg.

Rendimiento Promedio Total: 79.510 %

 $n$  :  $500, m$  :  $6, p_{\max}$  :  $1000$ 

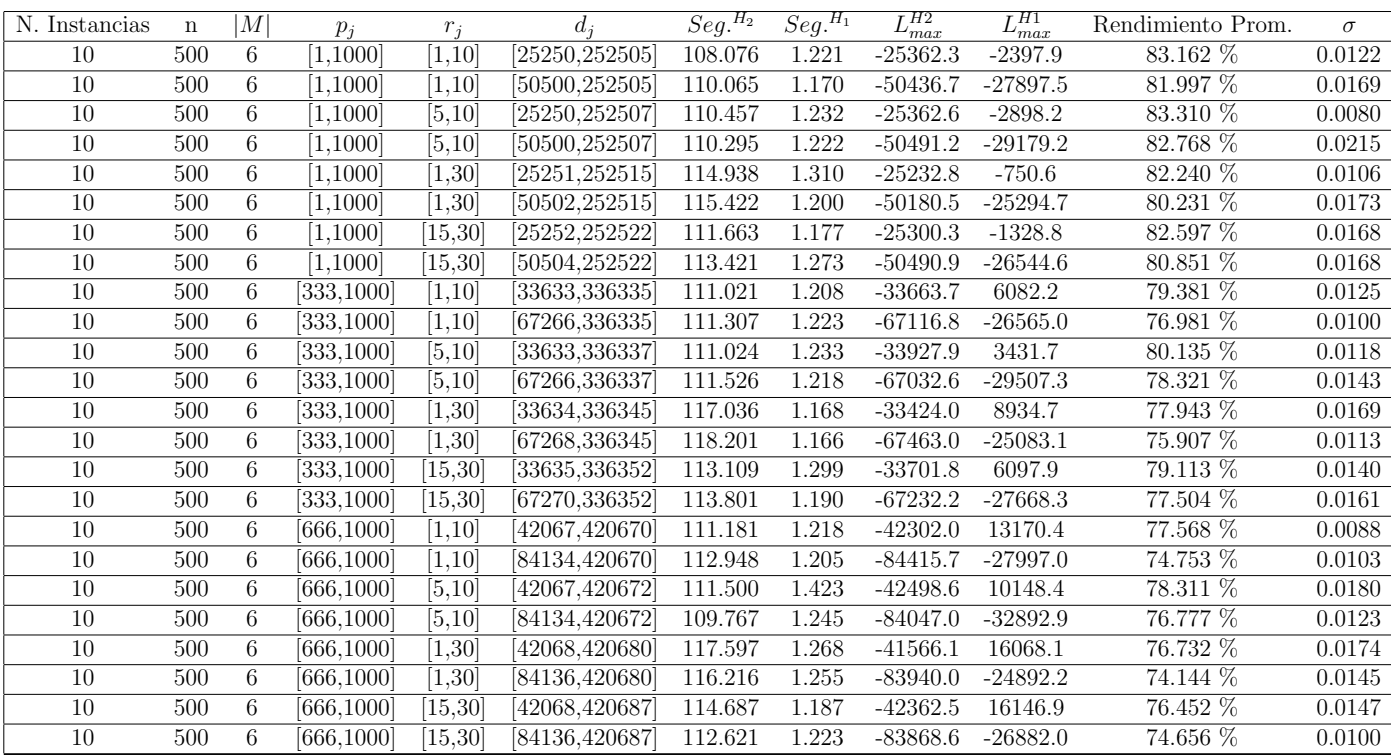

Tiempo Promedio Total $H_2$ : 112.828 seg.

Tiempo Promedio Total $H_1$ : 1.231 seg.

Rendimiento Promedio Total: 78.826 %

 $n$  : 750,  $m$  : 6,  $p_{\max}$  : 1000

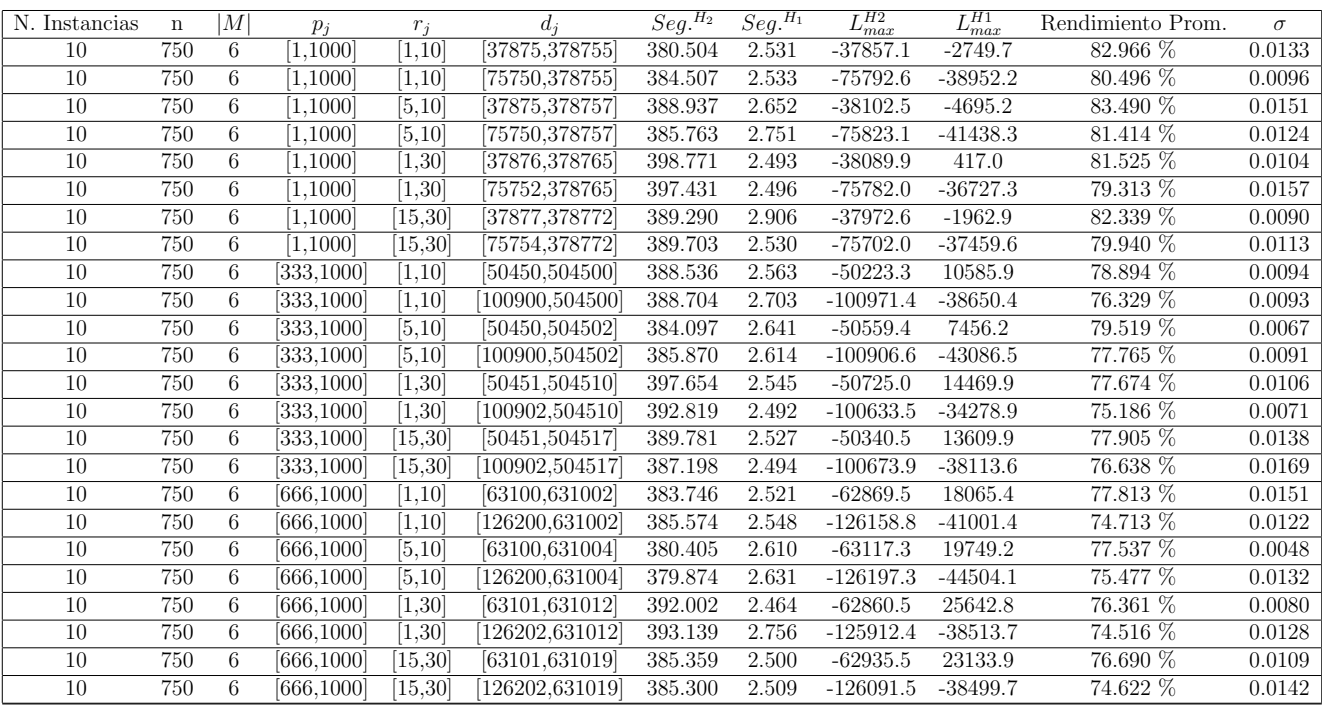

Tiempo Promedio Total $H_2$ : 388.124 seg.

Tiempo Promedio Total $H_1$ : 2.584 seg.

Rendimiento Promedio Total: 78.297 %

 $n:1000, m:6, p_{max}:1000$ 

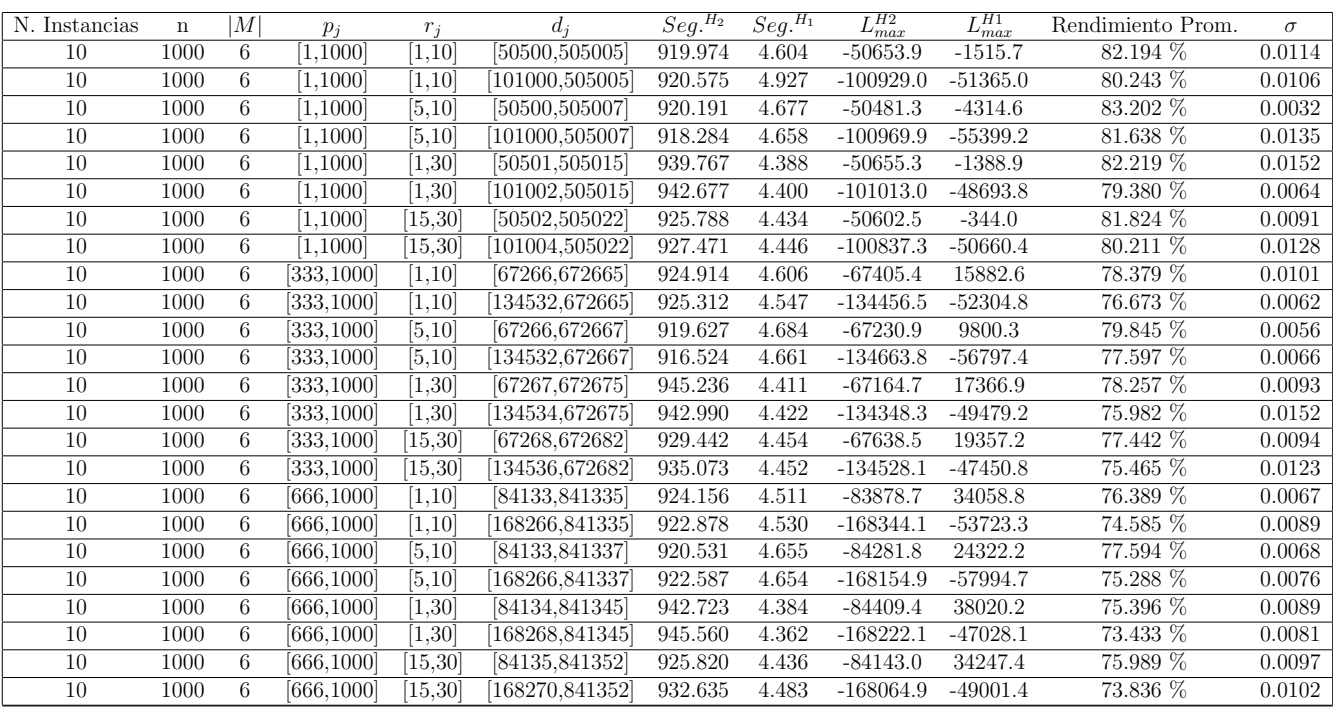

Tiempo Promedio Total $H_2$ : 928.781 seg.

Tiempo Promedio Total $H_1$ : 4.533 seg.

Rendimiento Promedio Total: 78.044 %

 $n$  :  $10, m$  :  $10, p_{\mathit{max}}$  :  $1000$ 

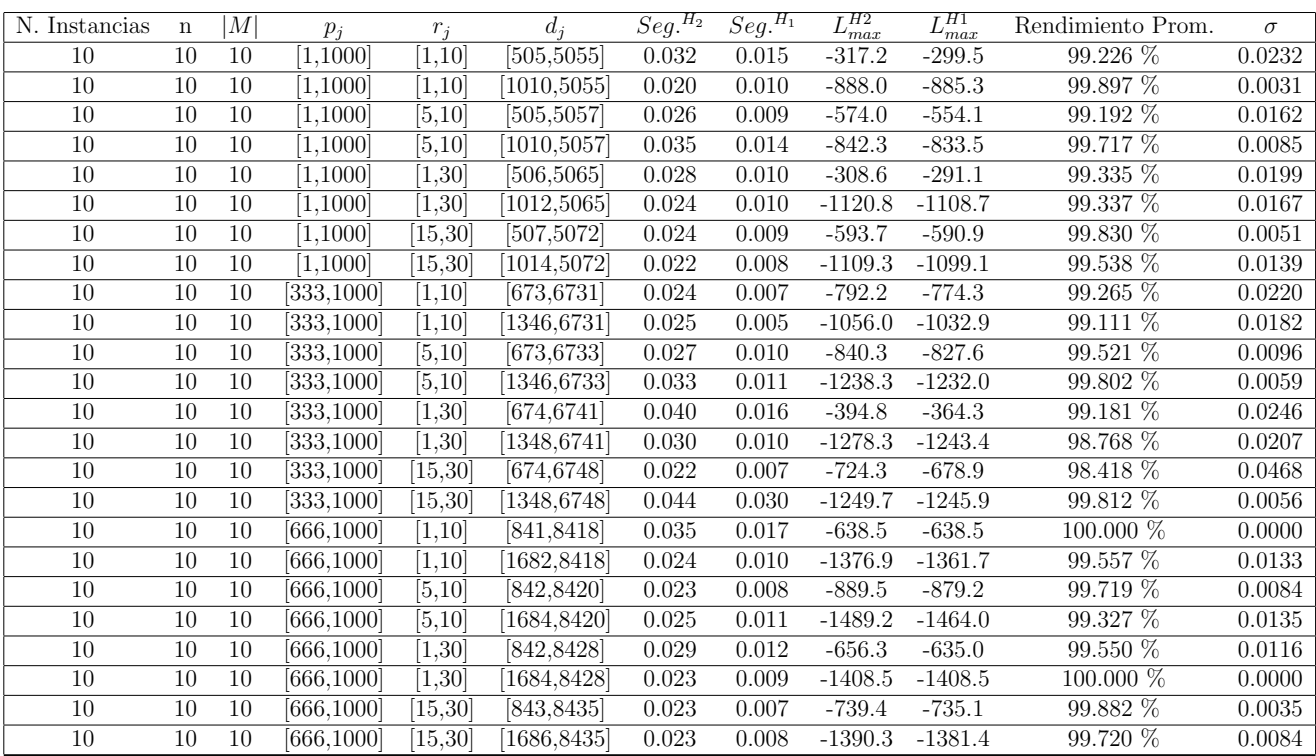

Tiempo Promedio Total  $H_2$ : 0.028 seg.

Tiempo Promedio Total $H_1$ : 0.011 seg.

Rendimiento Promedio Total: 99.488 %

 $n$  :  $20, m$  :  $10, p_{\max}$  :  $1000$ 

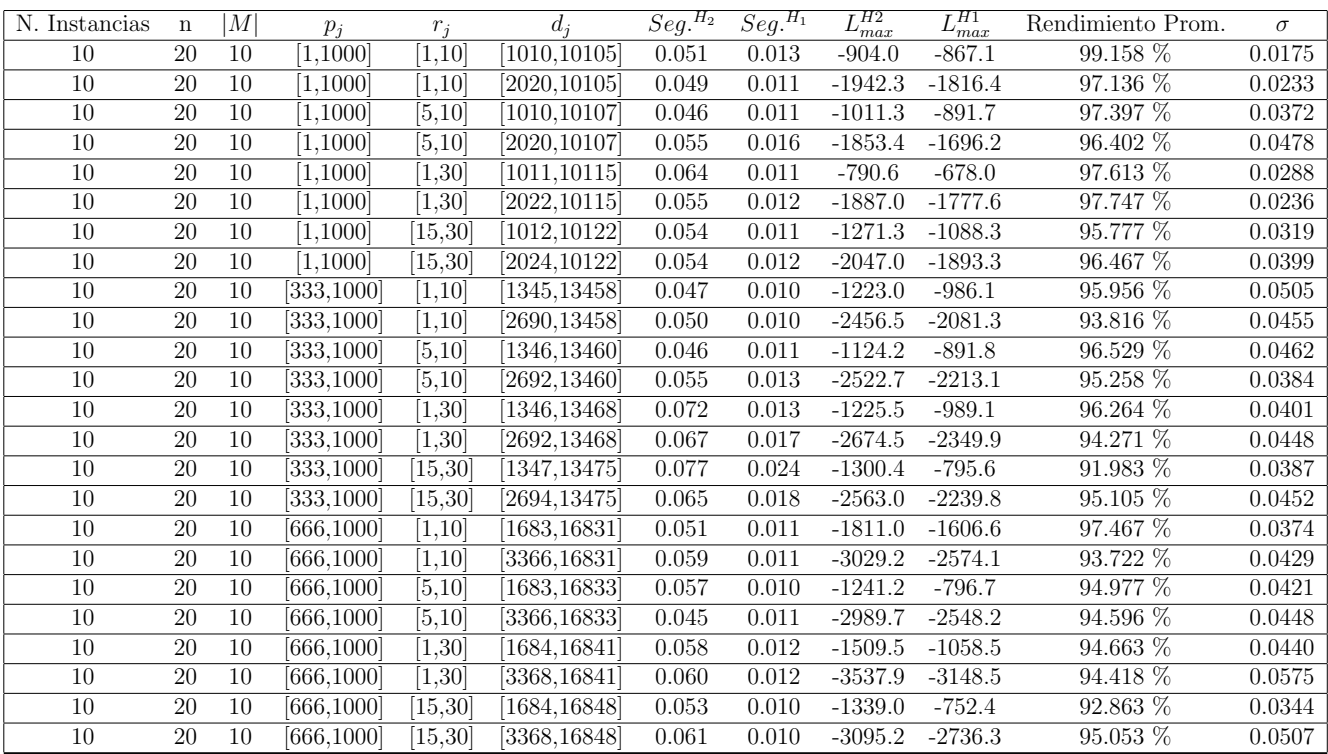

Tiempo Promedio Total  $H_2$ : 0.056 seg.

Tiempo Promedio Total $H_1$ : 0.013 seg.

Rendimiento Promedio Total: 95.610 %

 $n$  :  $30, m$  :  $10, p_{\max}$  :  $1000$ 

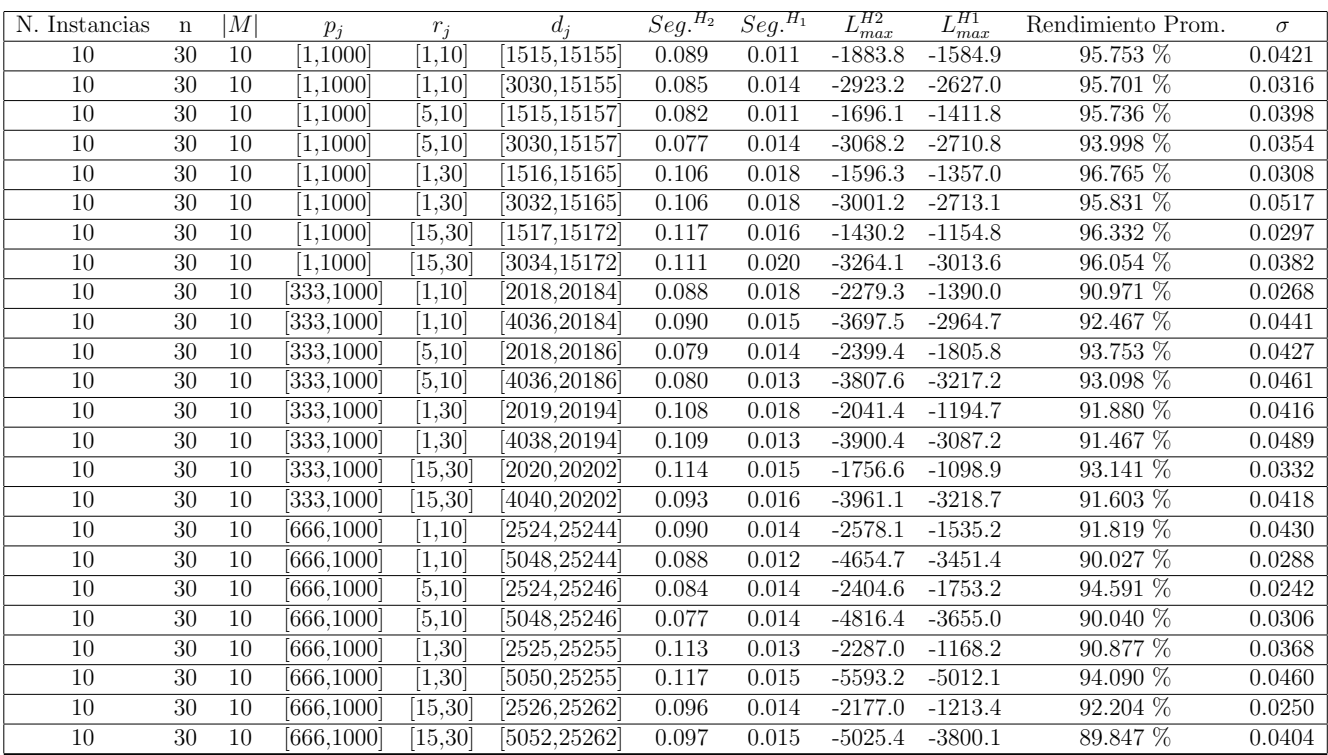

Tiempo Promedio Total  $H_2$ : 0.096 seg.

Tiempo Promedio Total $H_1$ : 0.015 seg.

Rendimiento Promedio Total: 93.252 %

 $n$  :  $50, m$  :  $10, p_{\max}$  :  $1000$ 

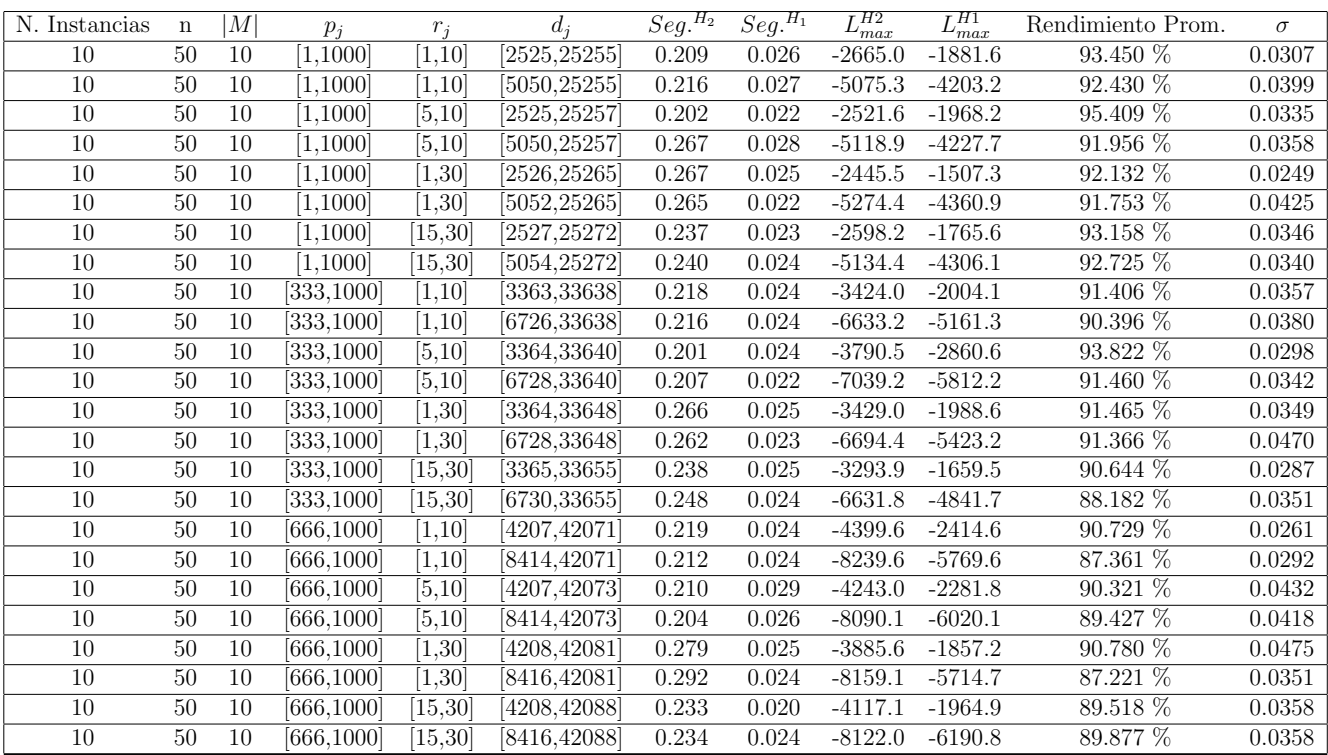

Tiempo Promedio Total  $H_2$ : 0.235 seg.

Tiempo Promedio Total $H_1$ : 0.024 seg.

Rendimiento Promedio Total: 91.125 %

 $n$  :  $100, m$  :  $10, p_{\max}$  :  $1000$ 

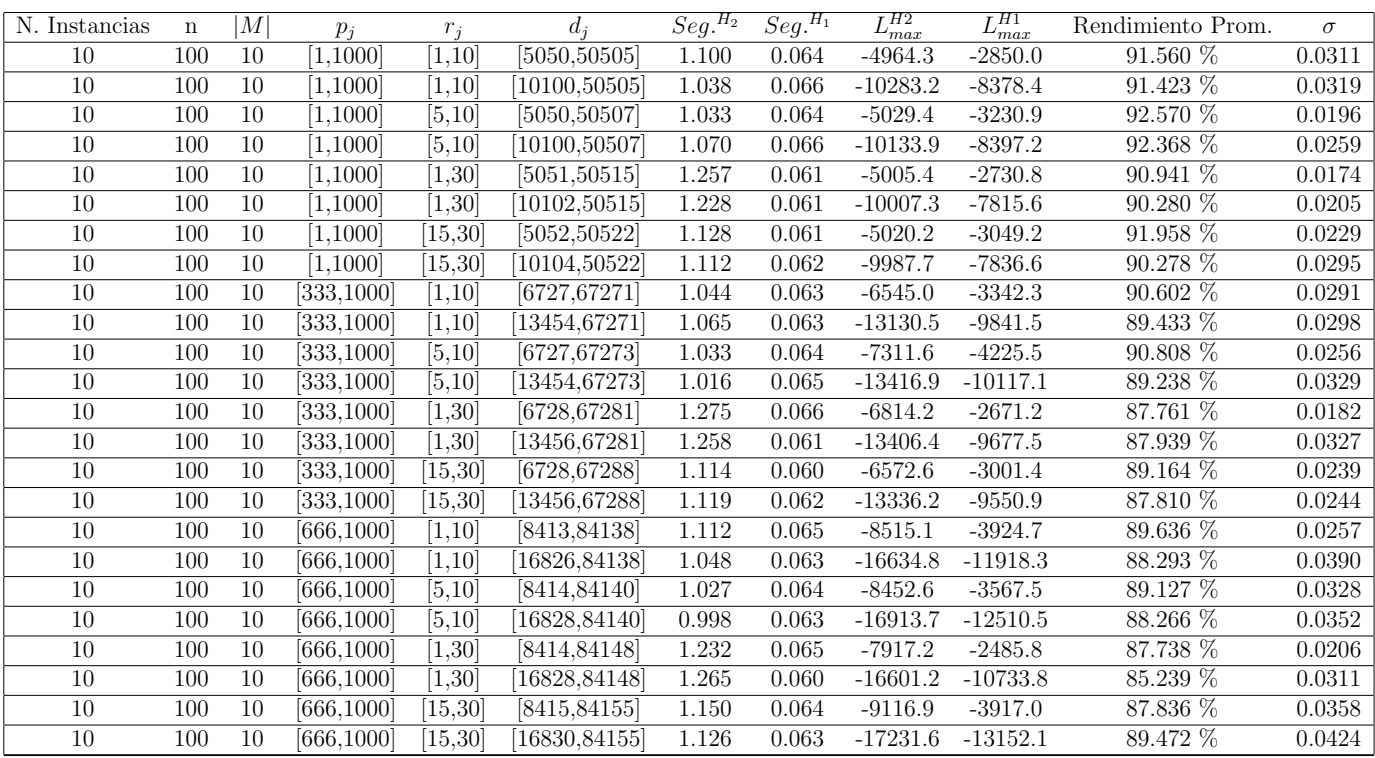

Tiempo Promedio Total  $H_2$ : 1.119 seg.

Tiempo Promedio Total  $H_1$ : 0.063 seg.

Rendimiento Promedio Total: 89.573 %

 $n: 200, m: 10, p_{max}: 1000$ 

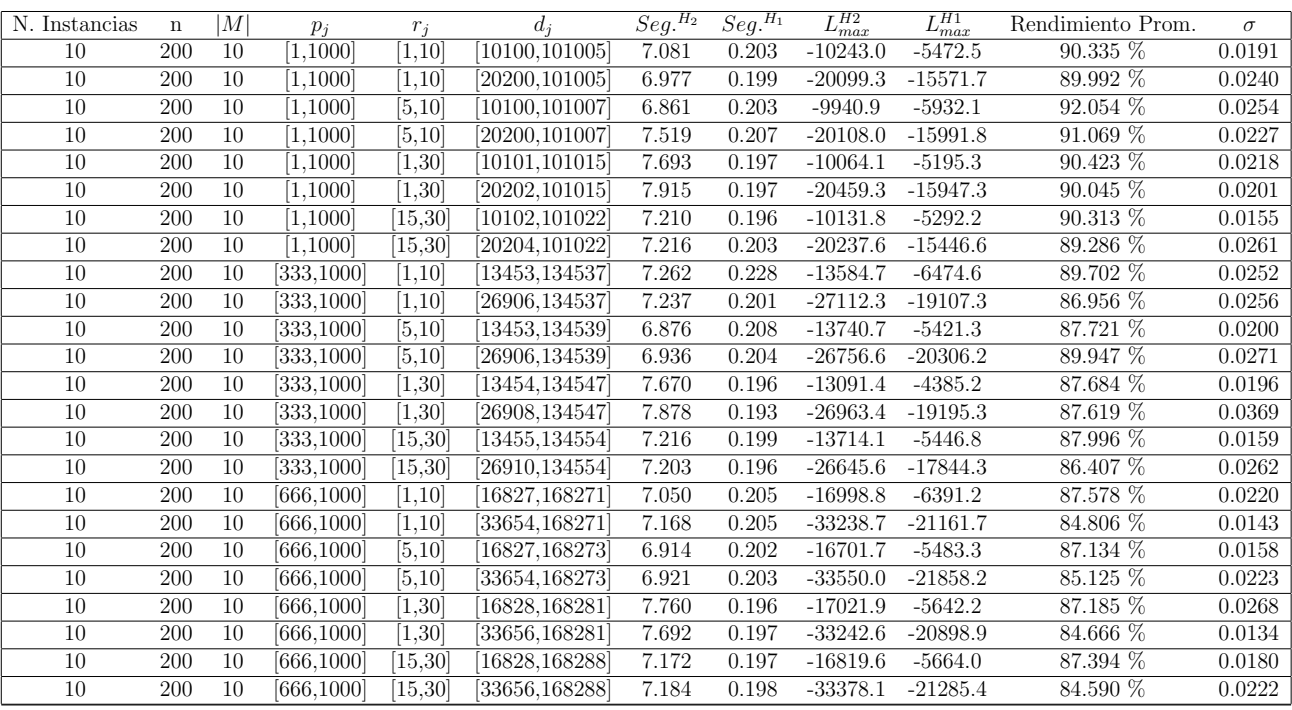

Tiempo Promedio Total $H_2$ : 7.275 seg.

Tiempo Promedio Total $H_1: \, 0.201$  seg.

Rendimiento Promedio Total: 88.168 %

 $n:300, m:10, p_{max}:1000$ 

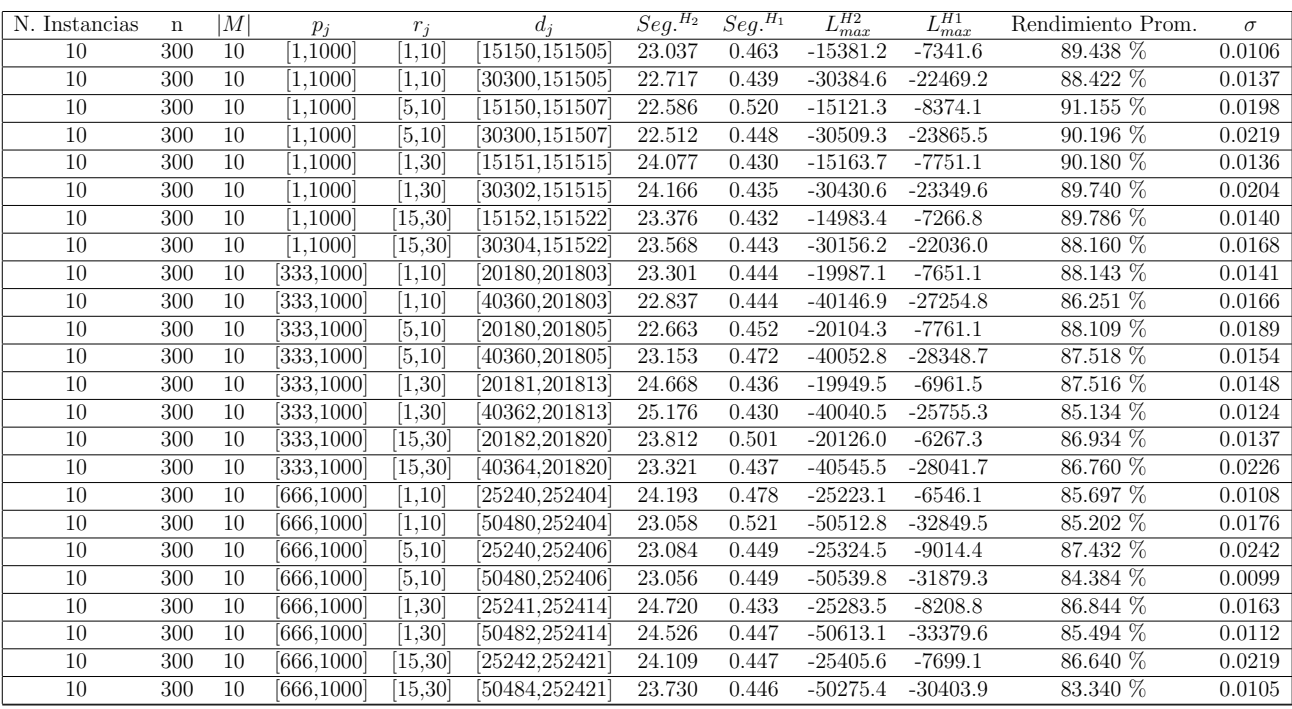

Tiempo Promedio Total $H_2\!\!:\,23.560$  seg.

Tiempo Promedio Total $H_1$ : 0.454 seg.

Rendimiento Promedio Total: 87.436 %

 $n$  :  $500, m$  :  $10, p_{max}$  :  $1000\,$ 

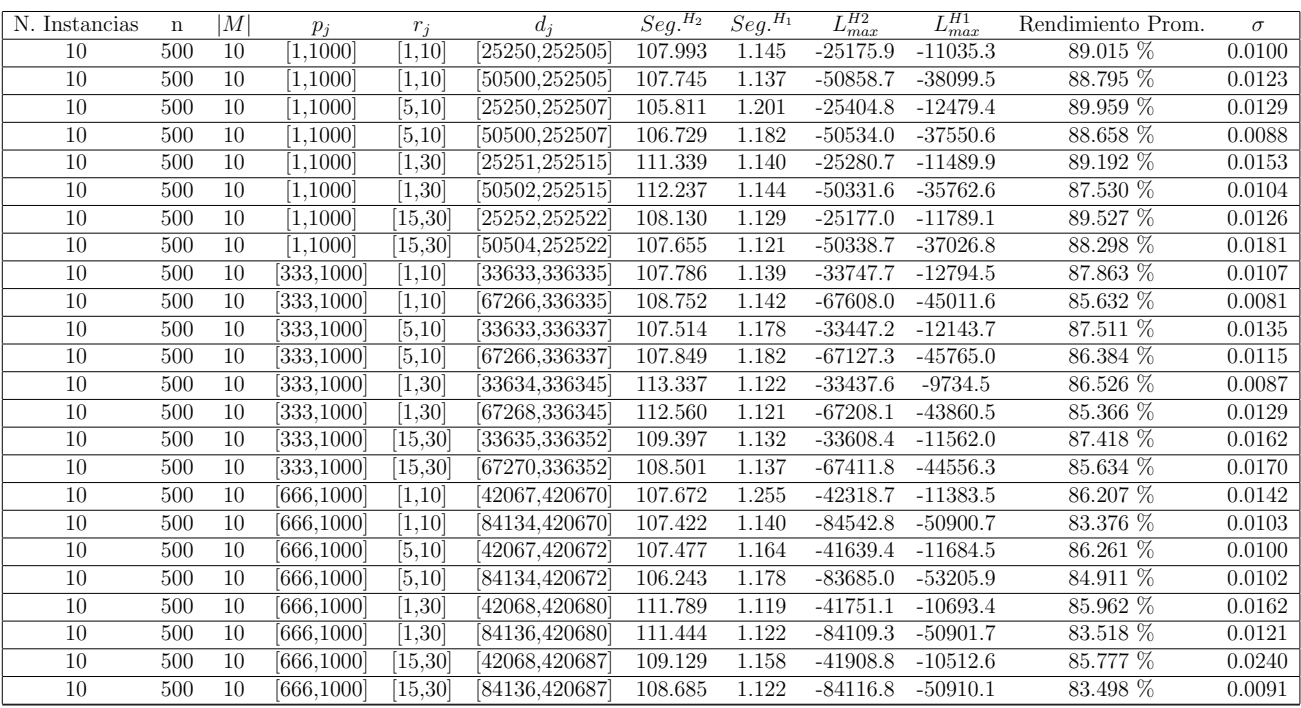

Tiempo Promedio Total $H_2\!\!$  108.883 seg.

Tiempo Promedio Total $H_1$ : 1.150 seg.

Rendimiento Promedio Total: 86.784 %

 $n$  :  $750, m$  :  $10, p_{\max}$  :  $1000$ 

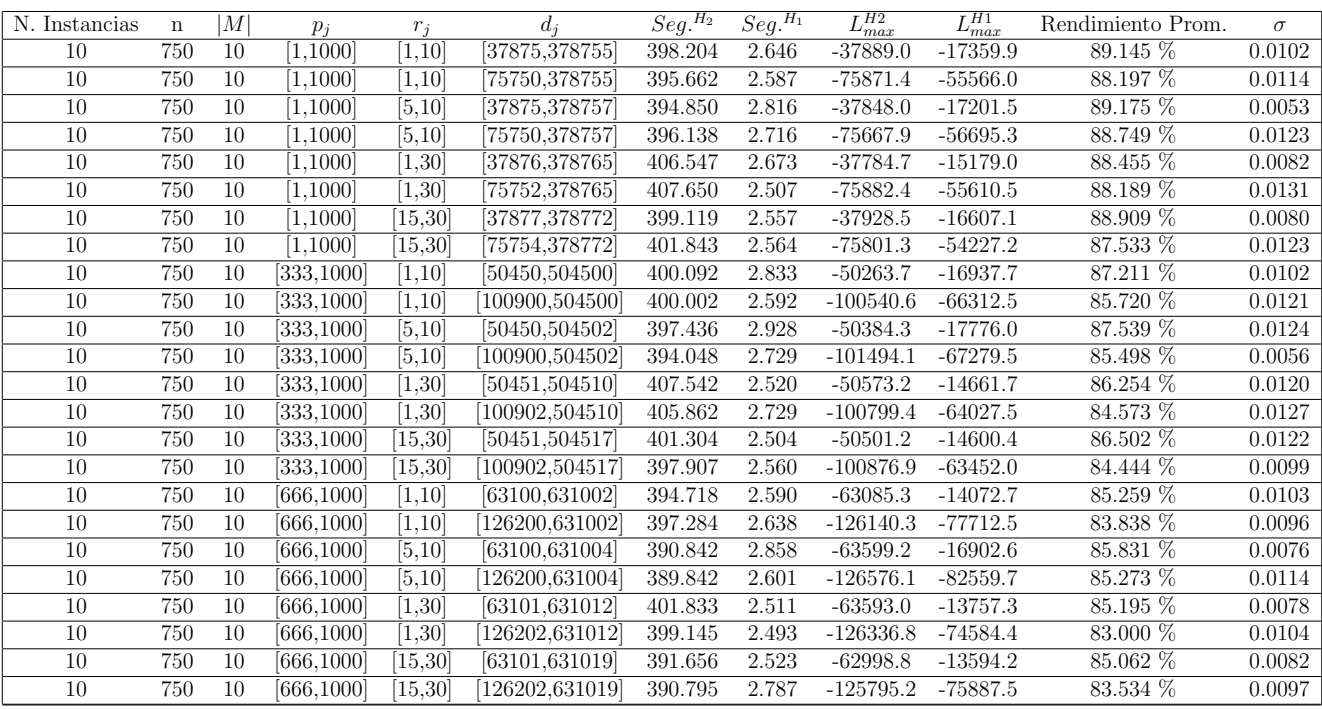

Tiempo Promedio Total $H_2$ : 398.347 seg.

Tiempo Promedio Total $H_1$ : 2.644 seg.

Rendimiento Promedio Total: 86.379 %

 $n$  :  $1000, m$  :  $10, p_{max}$  :  $1000\,$ 

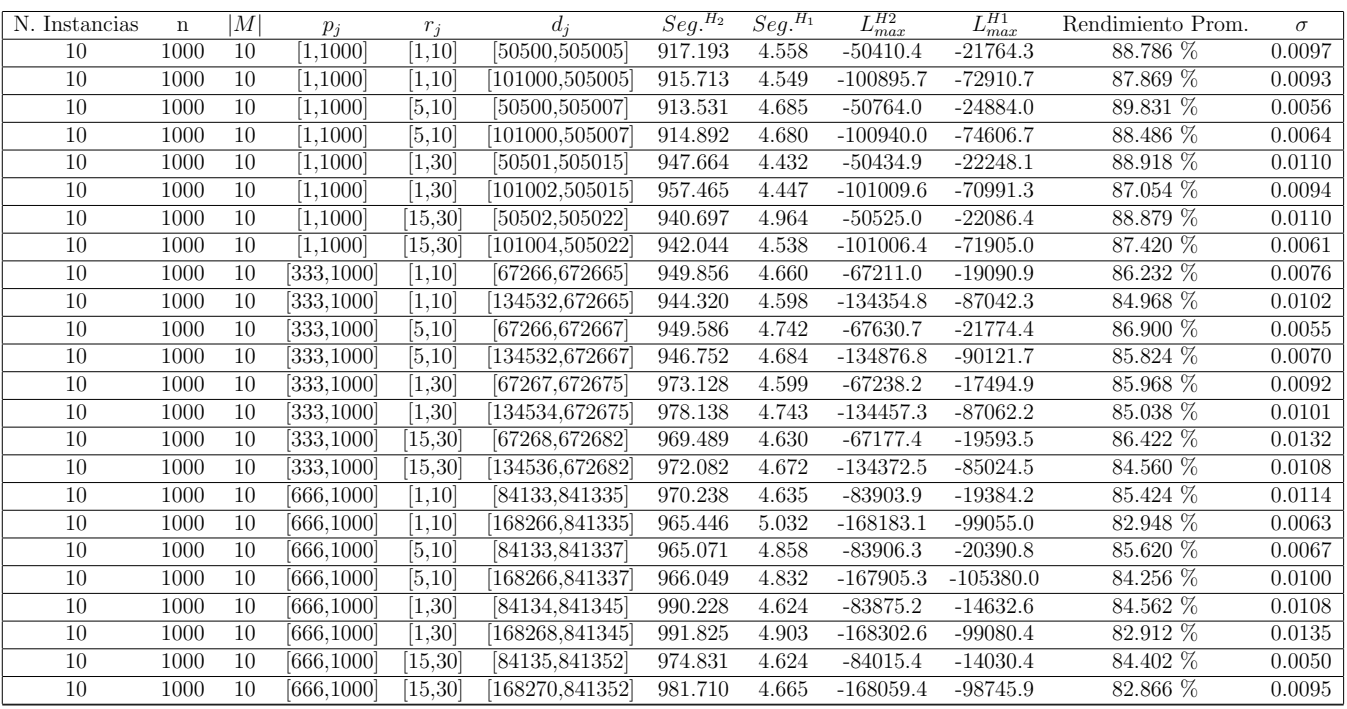

Tiempo Promedio Total $H_2$ : 955.748 seg.

Tiempo Promedio Total $H_1$ : 4.681 seg.

Rendimiento Promedio Total: 86.089 %

 $n$  :  $10, m$  :  $20, p_{\max}$  :  $1000$ 

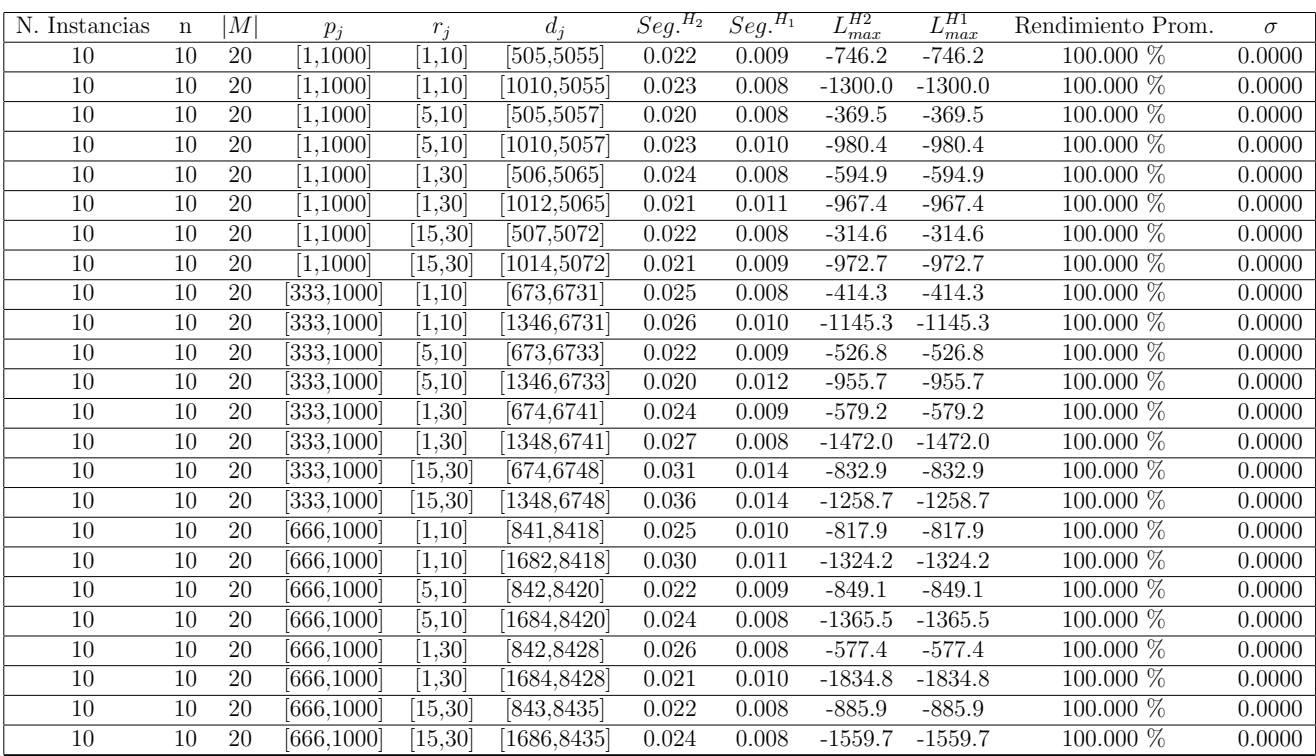

Tiempo Promedio Total  $H_2$ : 0.024 seg.

Tiempo Promedio Total $H_1$ : 0.009 seg.

Rendimiento Promedio Total: 100.000 %

 $n$  :  $20, m$  :  $20, p_{\max}$  :  $1000$ 

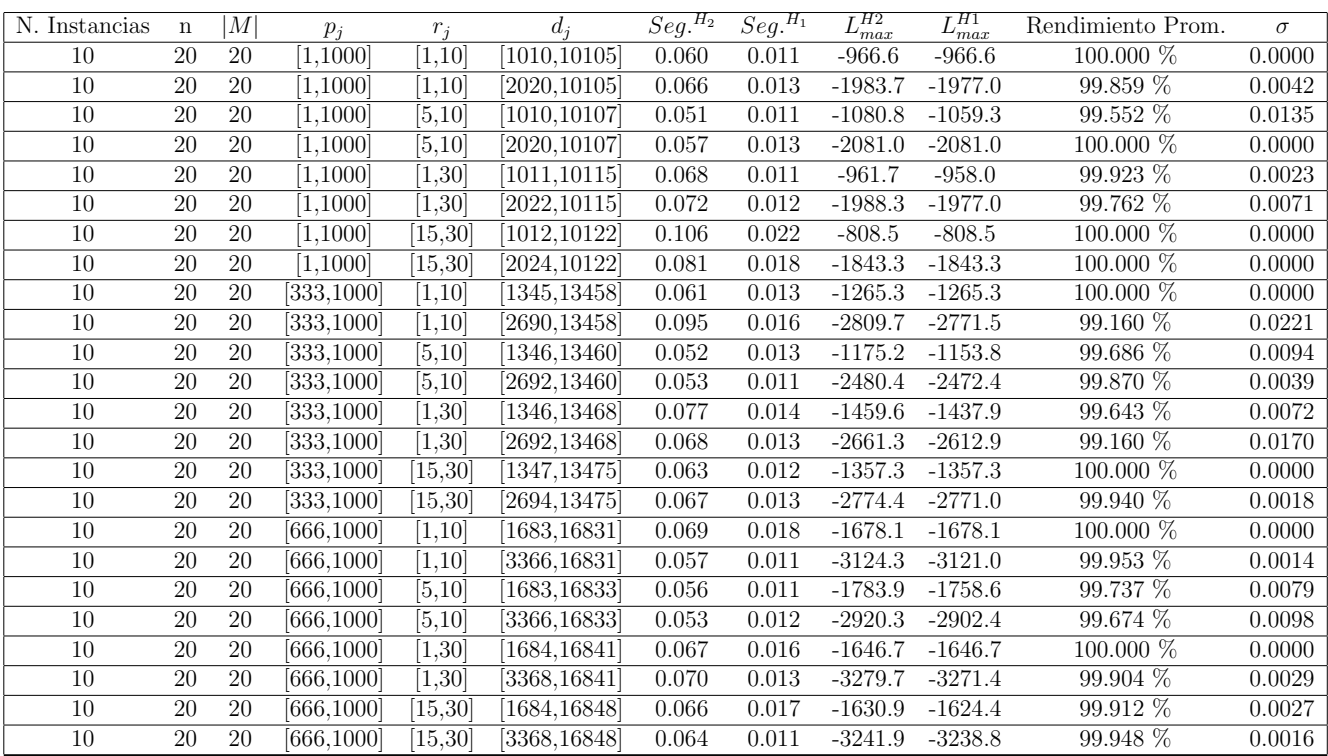

Tiempo Promedio Total  $H_2$ : 0.067 seg.

Tiempo Promedio Total  $H_1$ : 0.014 seg.

Rendimiento Promedio Total: 99.820 %

 $n$  :  $30, m$  :  $20, p_{\max}$  :  $1000$ 

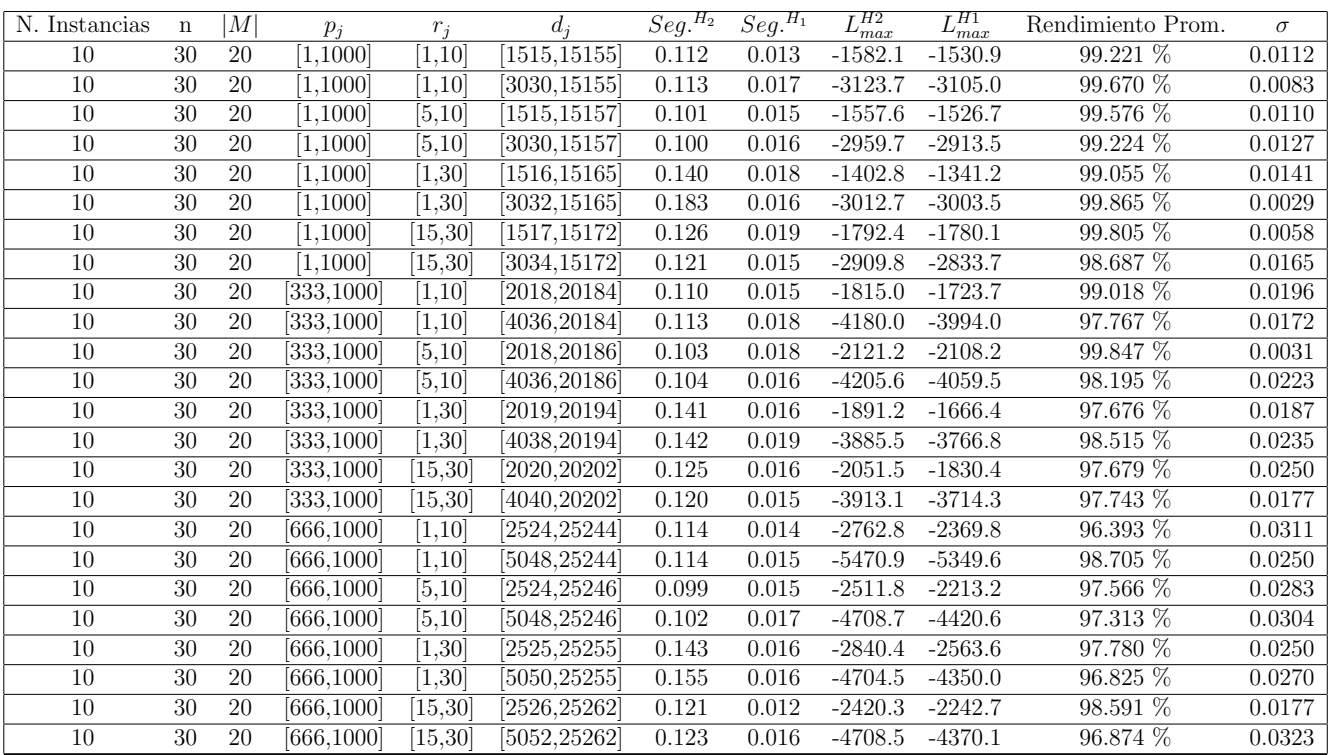

Tiempo Promedio Total  $H_2$ : 0.122 seg.

Tiempo Promedio Total  $H_1$ : 0.016 seg.

Rendimiento Promedio Total: 98.400 %

 $n$  :  $50, m$  :  $20, p_{\max}$  :  $1000$ 

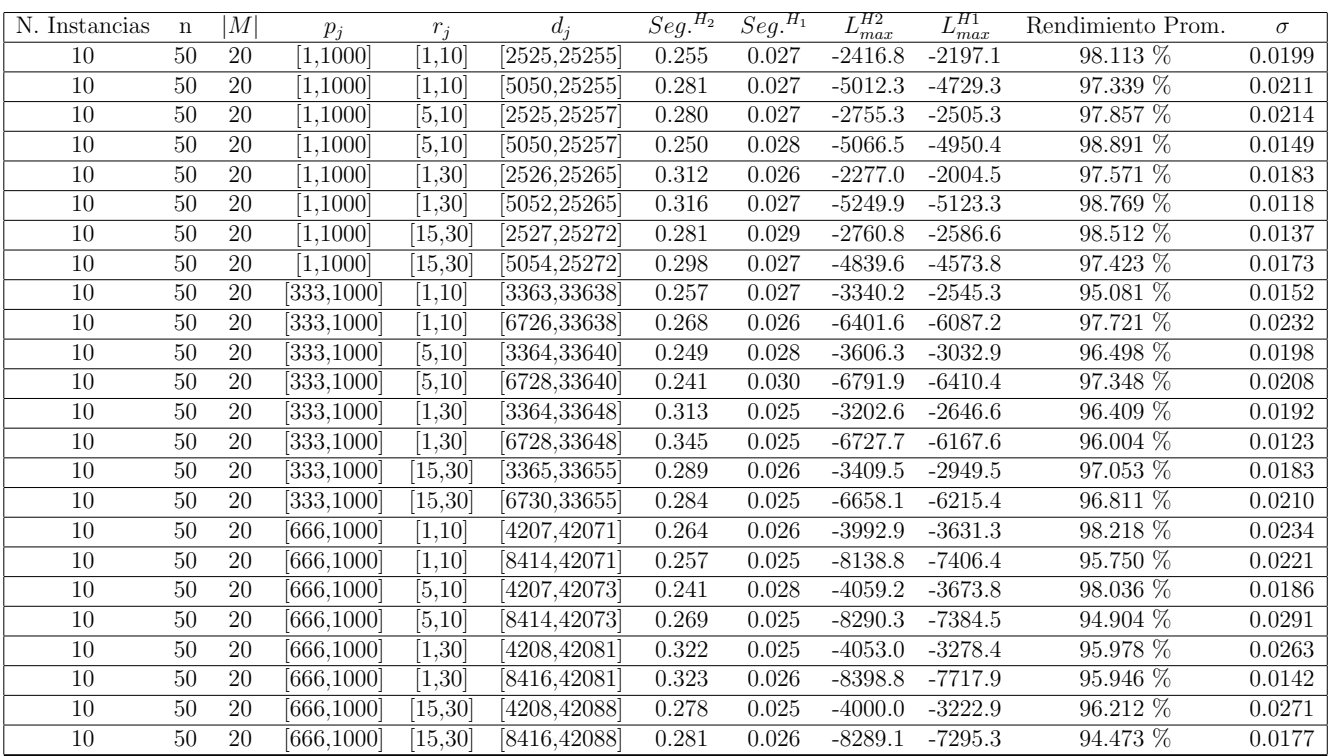

Tiempo Promedio Total  $H_2$ : 0.281 seg.

Tiempo Promedio Total  $H_1$ : 0.026 seg.

Rendimiento Promedio Total: 96.955 %

 $n$  :  $100, m$  :  $20, p_{\max}$  :  $1000$ 

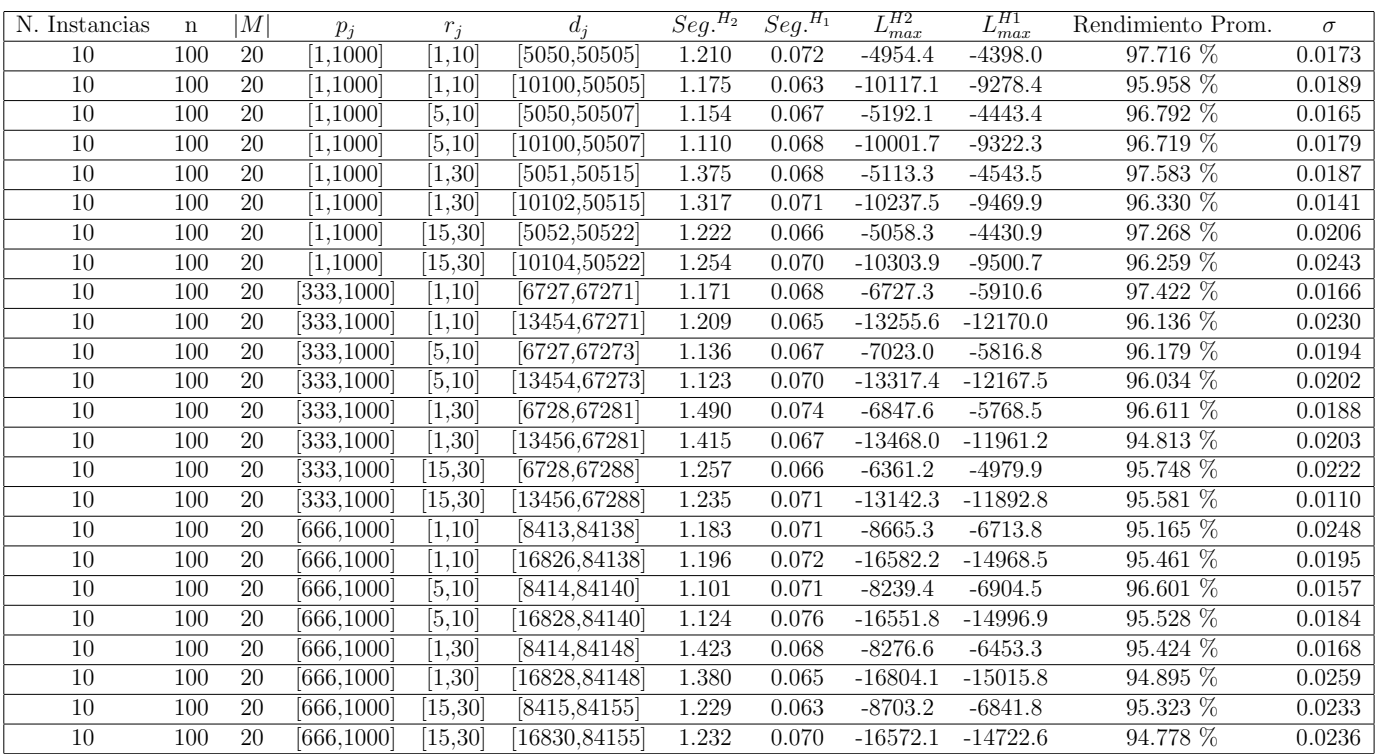

Tiempo Promedio Total  $H_2$ : 1.238 seg.

Tiempo Promedio Total  $H_1$ : 0.069 seg.

Rendimiento Promedio Total: 96.097 %
$n: 200, m: 20, p_{max}: 1000$ 

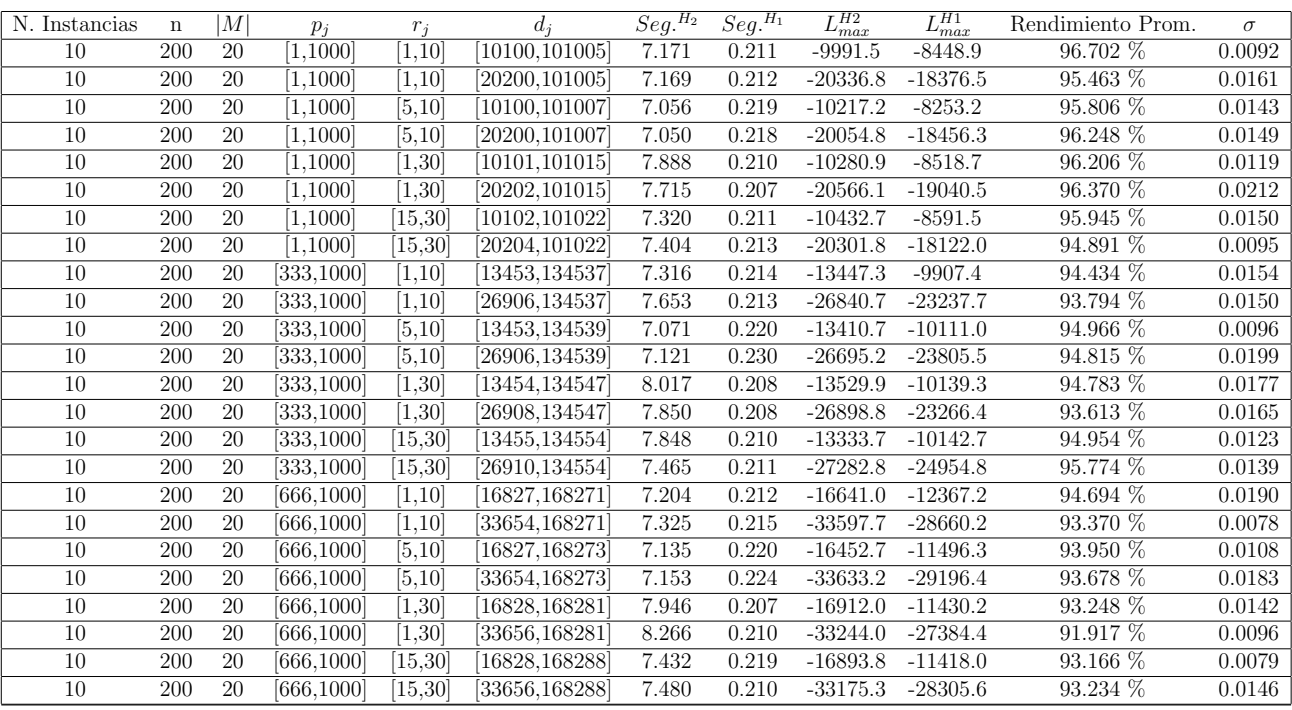

Tiempo Promedio Total $H_2$ : 7.461 seg.

Tiempo Promedio Total $H_1: \, 0.214$  seg.

Rendimiento Promedio Total: 94.668 %

 $n:300, m:20, p_{max}:1000$ 

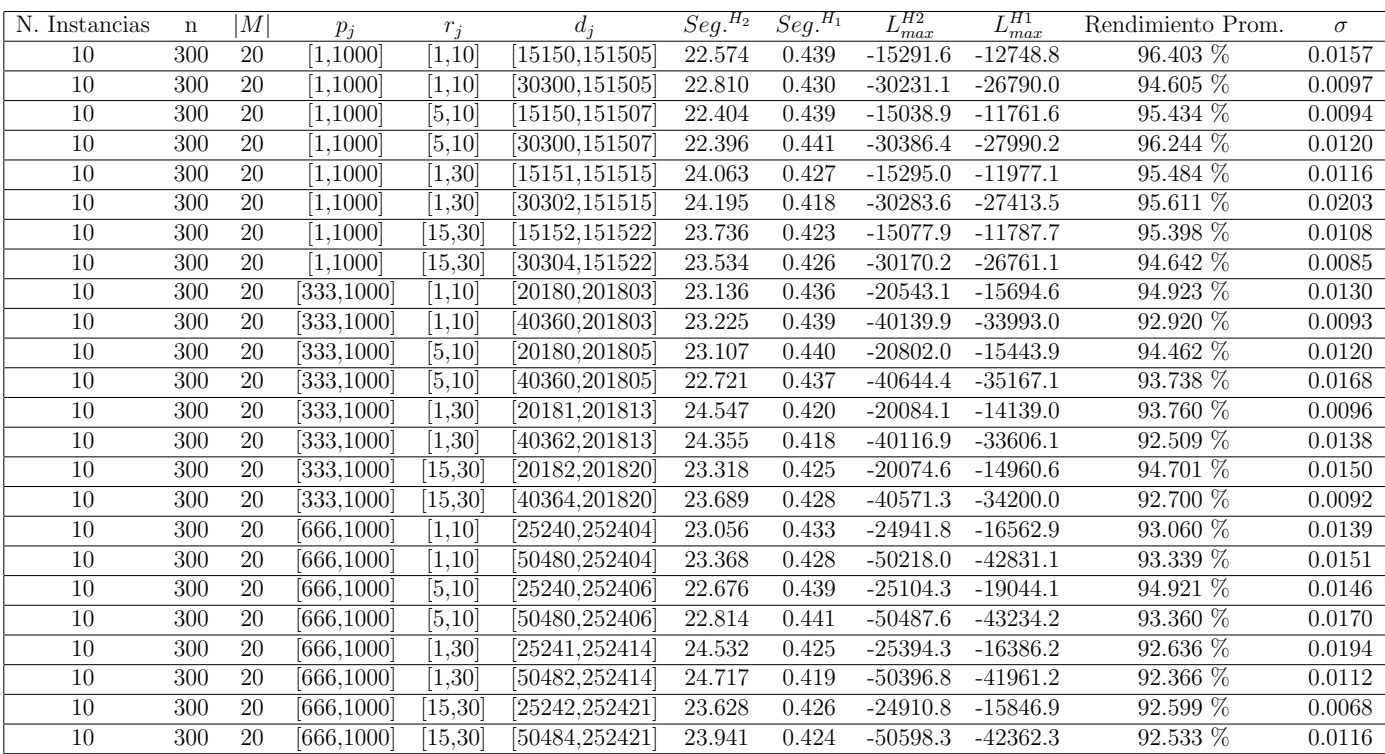

Tiempo Promedio Total $H_2$ : 23.439 seg.

Tiempo Promedio Total  $H_1$ : 0.430 seg.

Rendimiento Promedio Total: 94.098 %

 $n$  :  $500, m$  :  $20, p_{max}$  :  $1000\,$ 

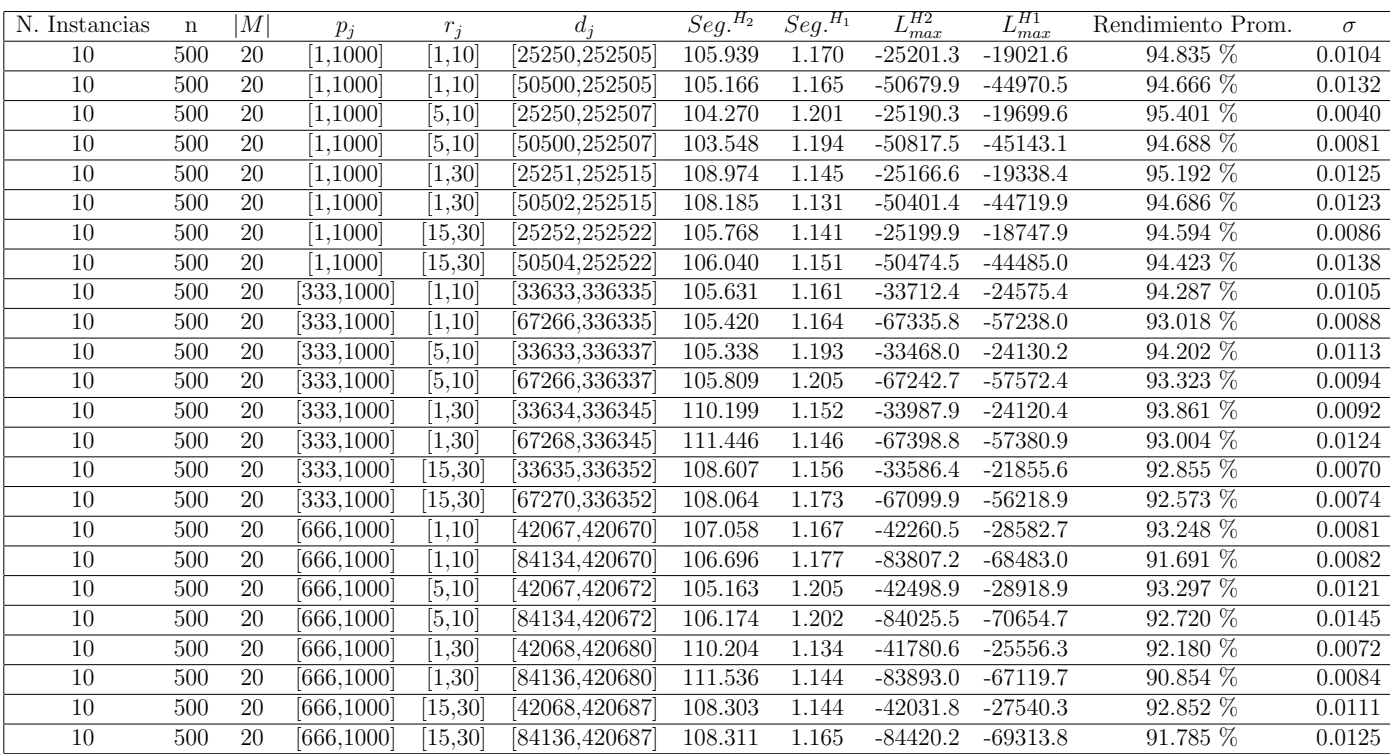

Tiempo Promedio Total $H_2\!\!:$  107.160 seg.

Tiempo Promedio Total $H_1$ : 1.166 seg.

Rendimiento Promedio Total: 93.510 %

 $n$ : 750, $m$ : 20, $p_{\max}$ : 1000

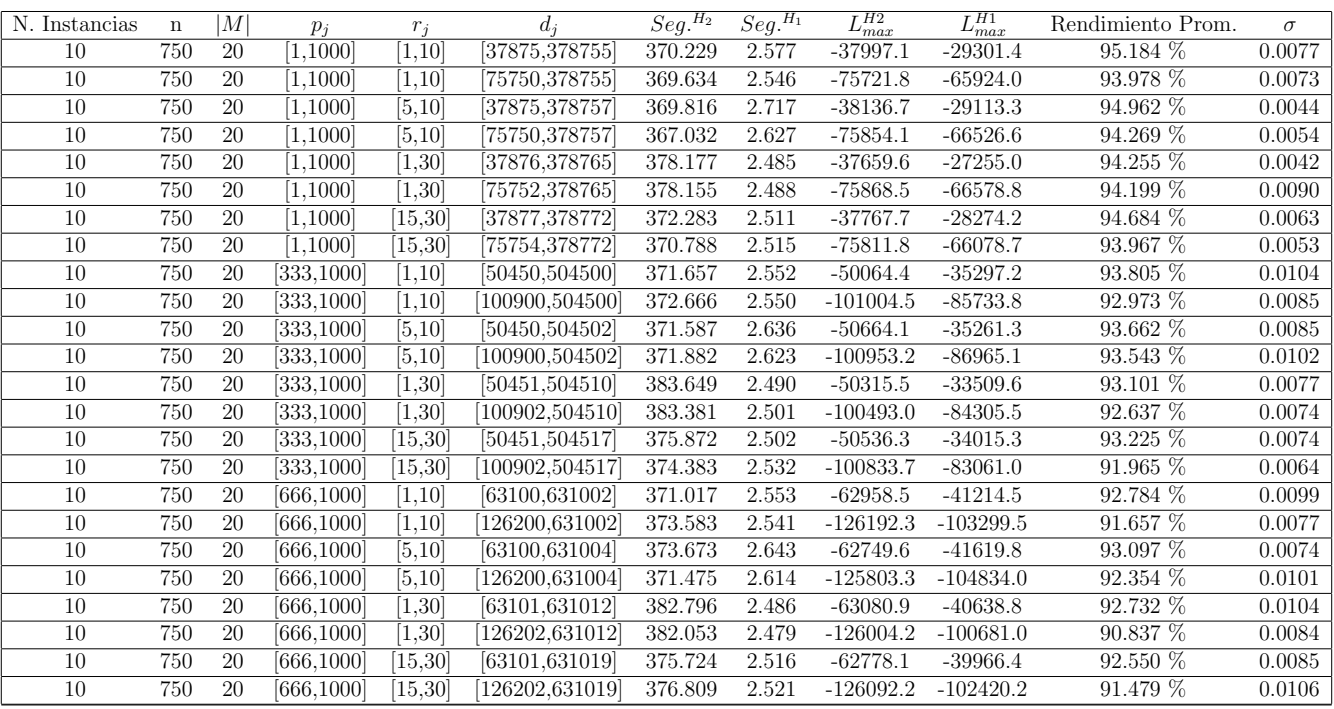

Tiempo Promedio Total $H_2$ : 374.513 seg.

Tiempo Promedio Total $H_1$ : 2.550 seg.

Rendimiento Promedio Total: 93.246 %

 $n$  :  $1000, m$  :  $20, p_{max}$  :  $1000\,$ 

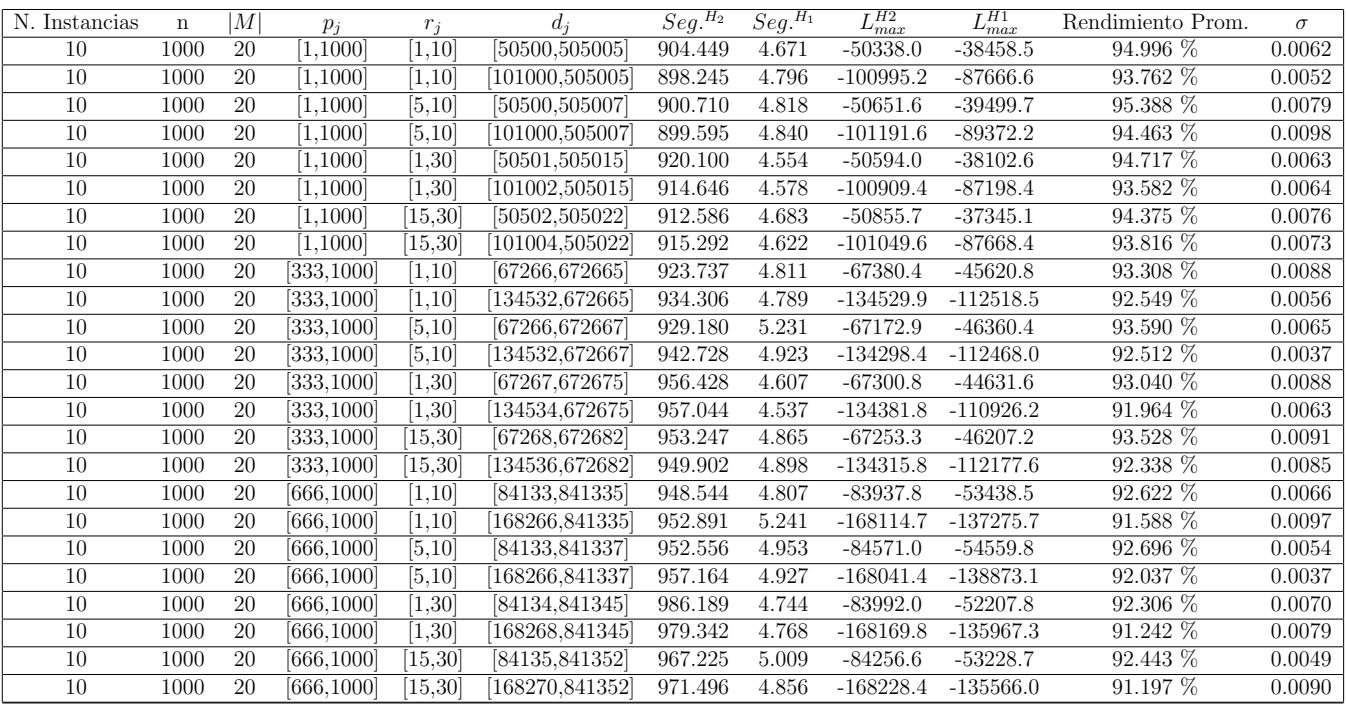

Tiempo Promedio Total $H_2$ : 938.650 seg.

Tiempo Promedio Total $H_1$ : 4.814 seg.

Rendimiento Promedio Total: 93.086 %

 $n$  :  $10, m$  :  $50, p_{\max}$  :  $1000$ 

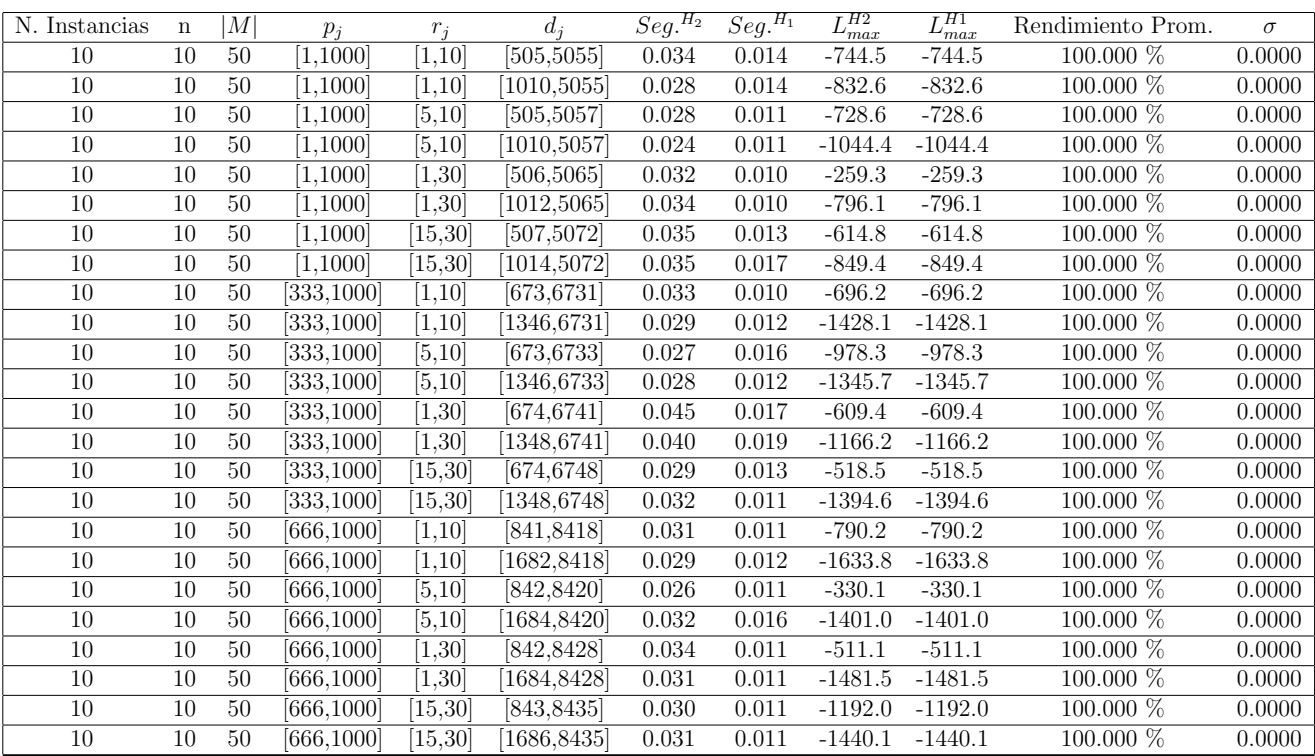

Tiempo Promedio Total  $H_2$ : 0.032 seg.

Tiempo Promedio Total $H_1$ : 0.013 seg.

Rendimiento Promedio Total: 100.000 %

 $n$  :  $20, m$  :  $50, p_{\max}$  :  $1000$ 

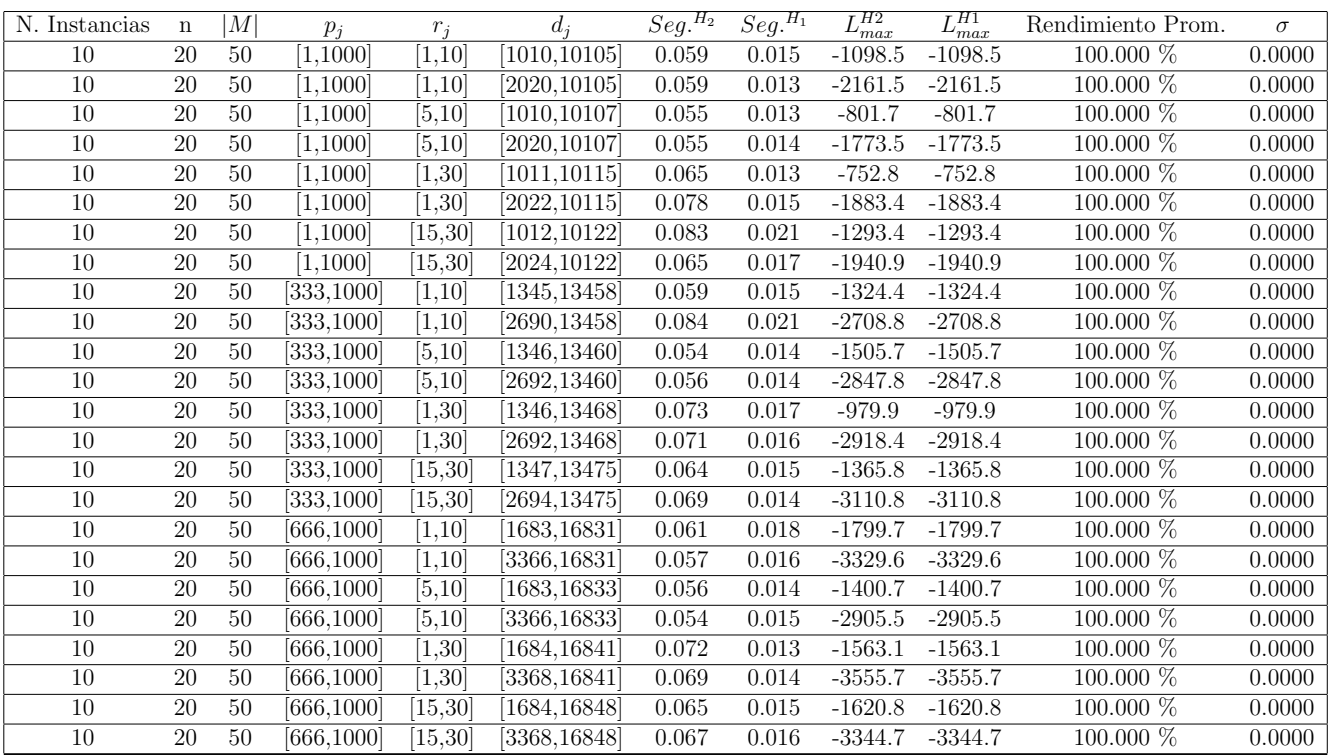

Tiempo Promedio Total  $H_2$ : 0.065 seg.

Tiempo Promedio Total $H_1$ : 0.015 seg.

Rendimiento Promedio Total: 100.000 %

 $n$  :  $30, m$  :  $50, p_{\max}$  :  $1000$ 

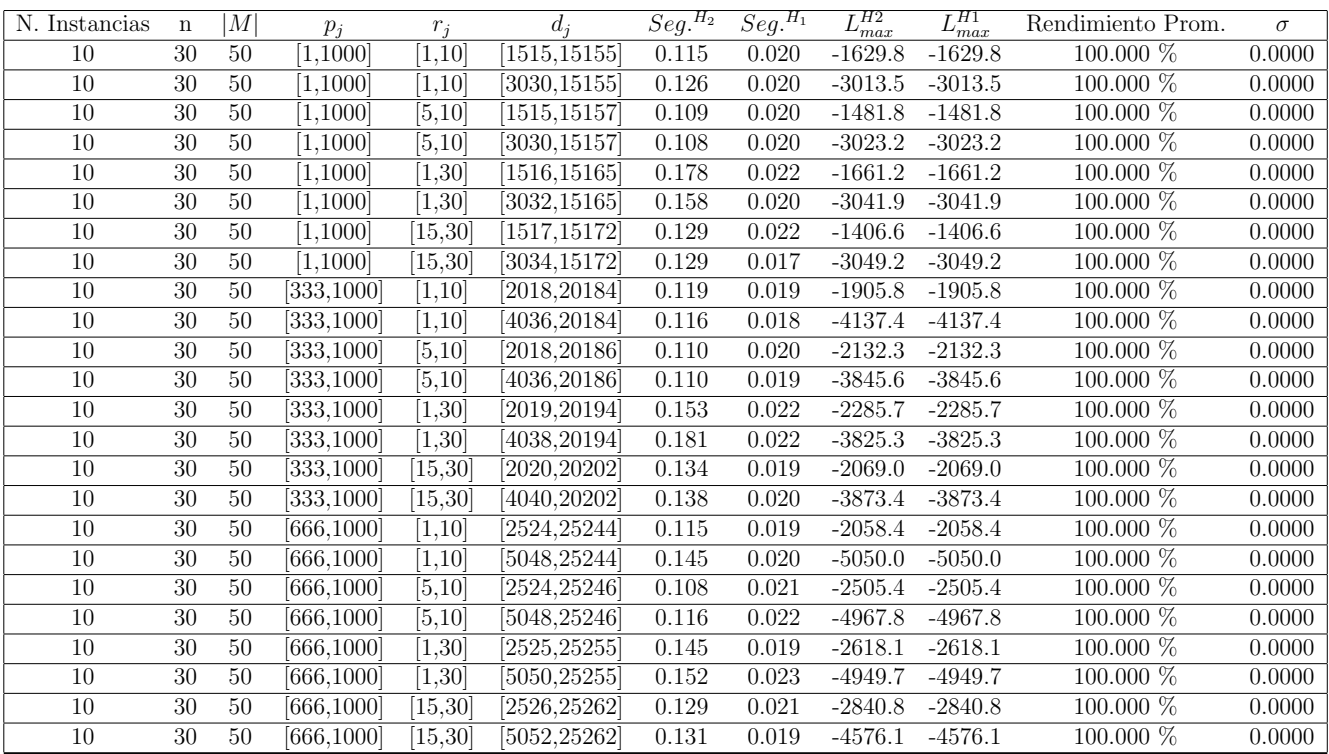

Tiempo Promedio Total  $H_2$ : 0.131 seg.

Tiempo Promedio Total $H_1$ : 0.020 seg.

Rendimiento Promedio Total: 100.000 %

 $n$  :  $50, m$  :  $50, p_{\max}$  :  $1000$ 

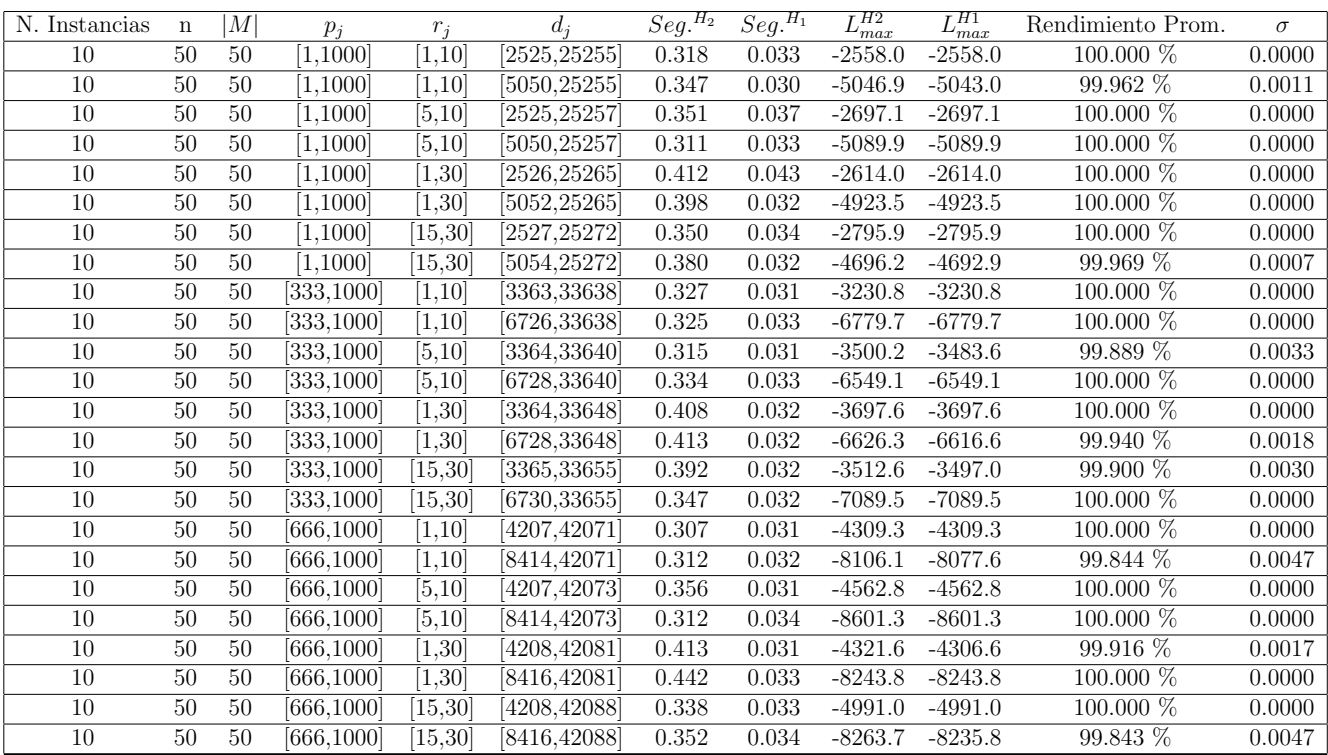

Tiempo Promedio Total  $H_2$ : 0.357 seg.

Tiempo Promedio Total  $H_1$ : 0.033 seg.

Rendimiento Promedio Total: 99.969 %

 $n:100, m:50, p_{max}:1000$ 

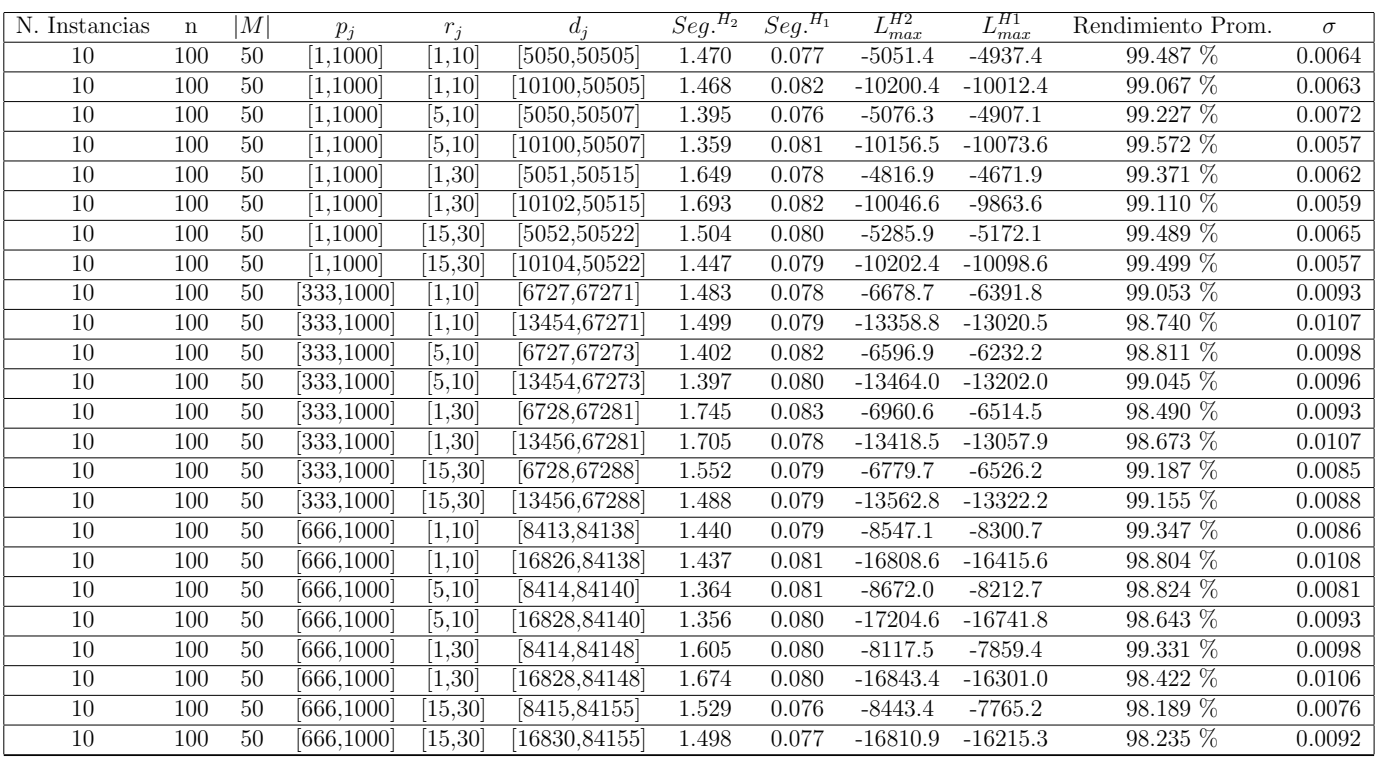

Tiempo Promedio Total  $H_2$ : 1.507 seg.

Tiempo Promedio Total  $H_1$ : 0.079 seg.

Rendimiento Promedio Total: 98.990 %

 $n: 200, m: 50, p_{\max}: 1000$ 

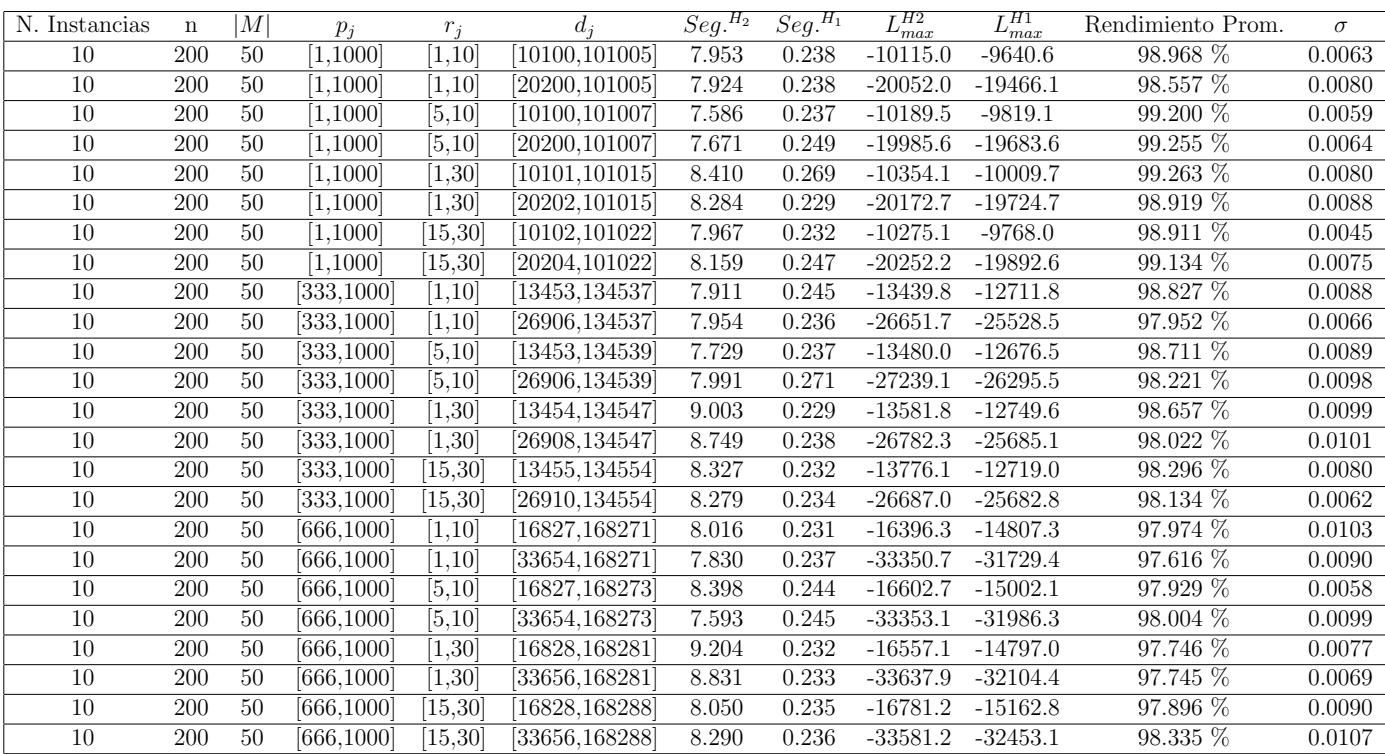

Tiempo Promedio Total  $H_2$ : 8.171 seg.

Tiempo Promedio Total  $H_1$ : 0.240 seg.

Rendimiento Promedio Total: 98.428 %

 $n:300, m:50, p_{max}:1000$ 

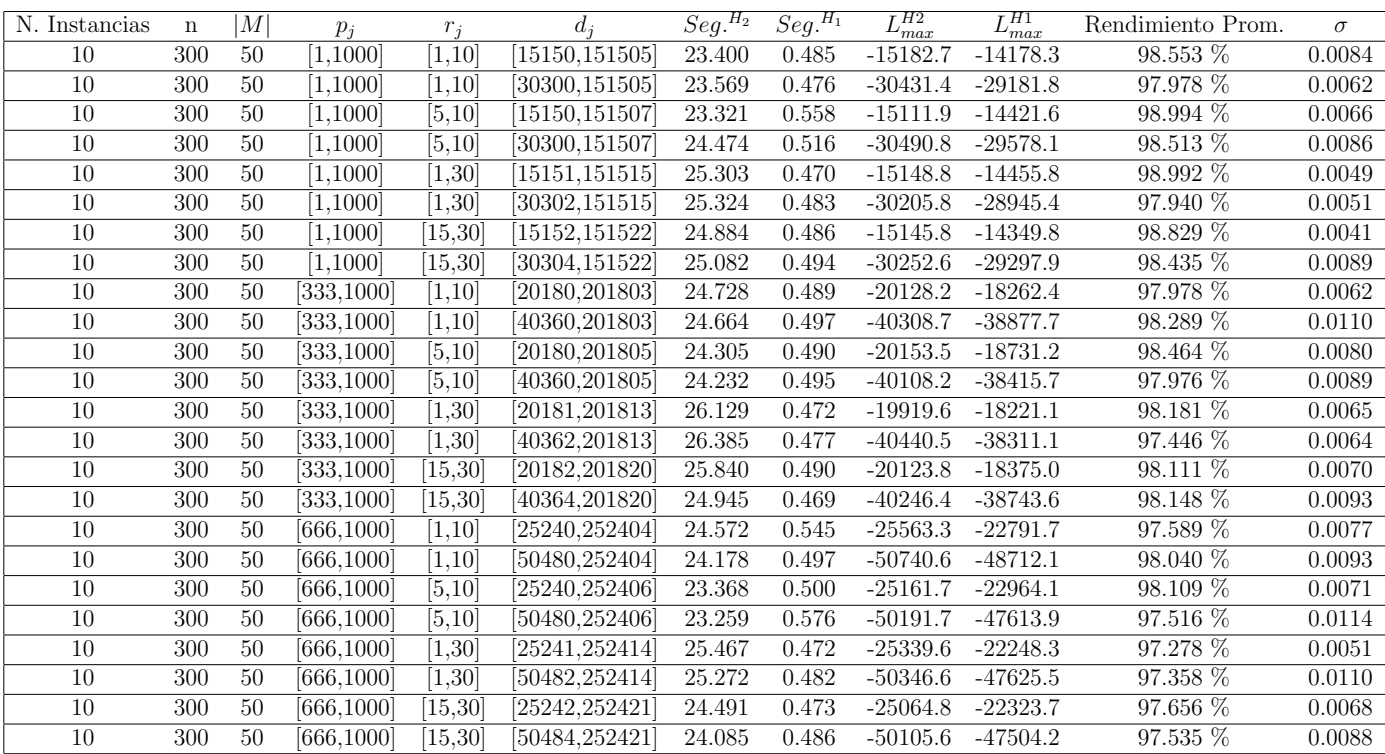

Tiempo Promedio Total $H_2$ : 24.637 seg.

Tiempo Promedio Total  $H_1$ : 0.495 seg.

Rendimiento Promedio Total: 98.080 %

 $n$  :  $500, m$  :  $50, p_{max}$  :  $1000\,$ 

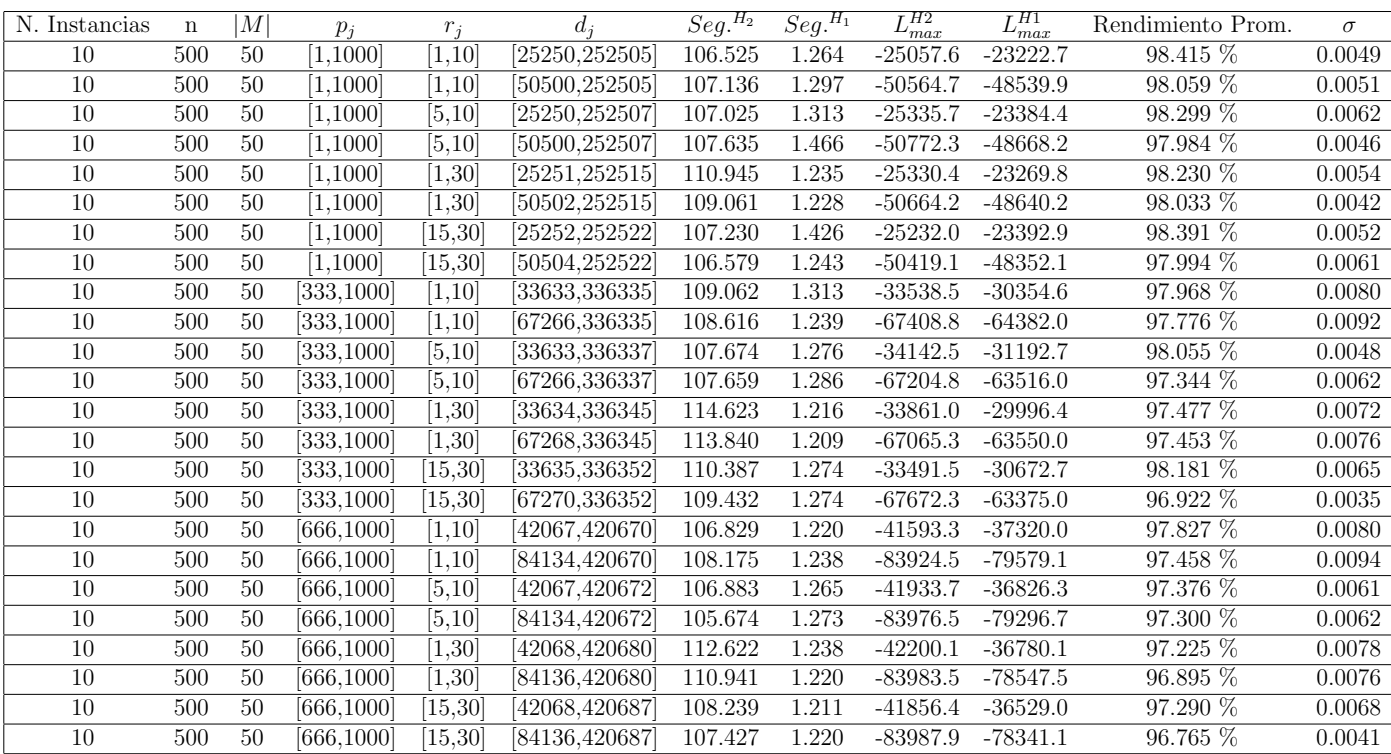

Tiempo Promedio Total $H_2\!\!:$  108.759 seg.

Tiempo Promedio Total  $H_1$ : 1.269 seg.

Rendimiento Promedio Total: 97.697 %

 $n$  :  $750, m$  :  $50, p_{max}$  :  $1000\,$ 

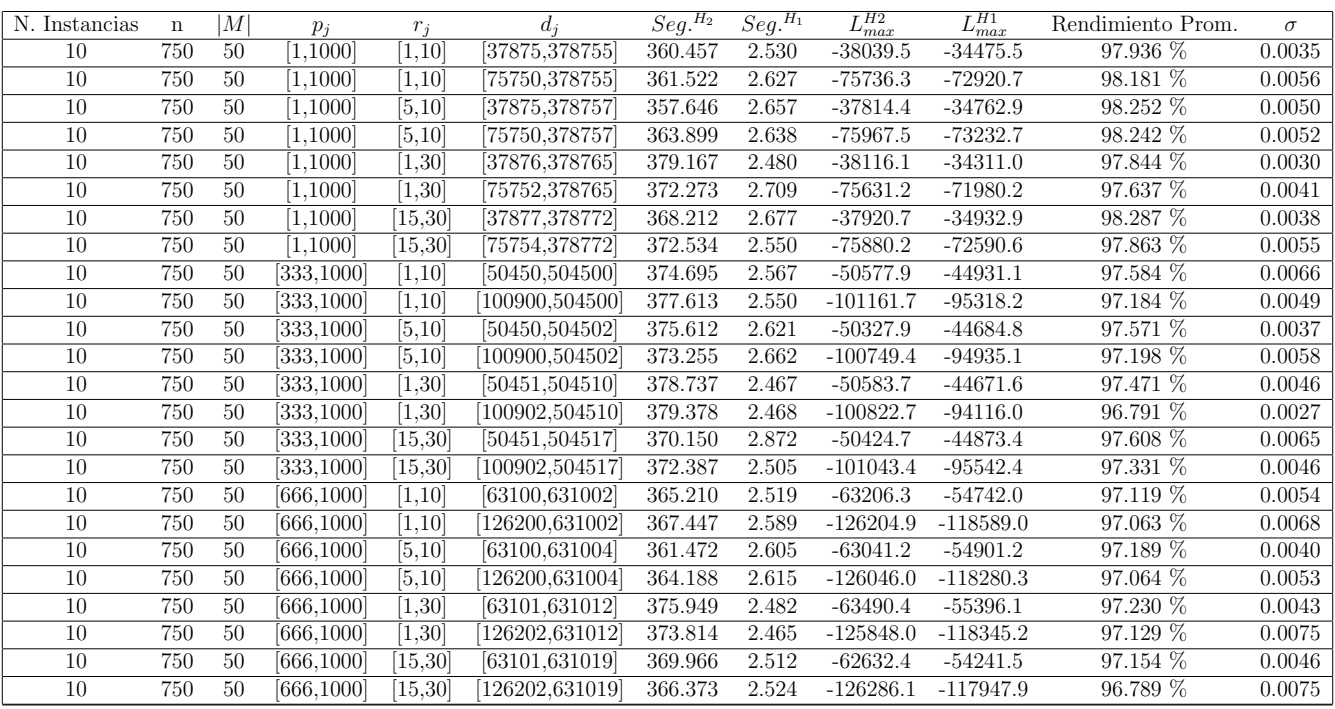

Tiempo Promedio Total $H_2$ : 370.082 seg.

Tiempo Promedio Total $H_1$ : 2.579 seg.

Rendimiento Promedio Total: 97.488 %

 $n$  :  $1000, m$  :  $50, p_{max}$  :  $1000\,$ 

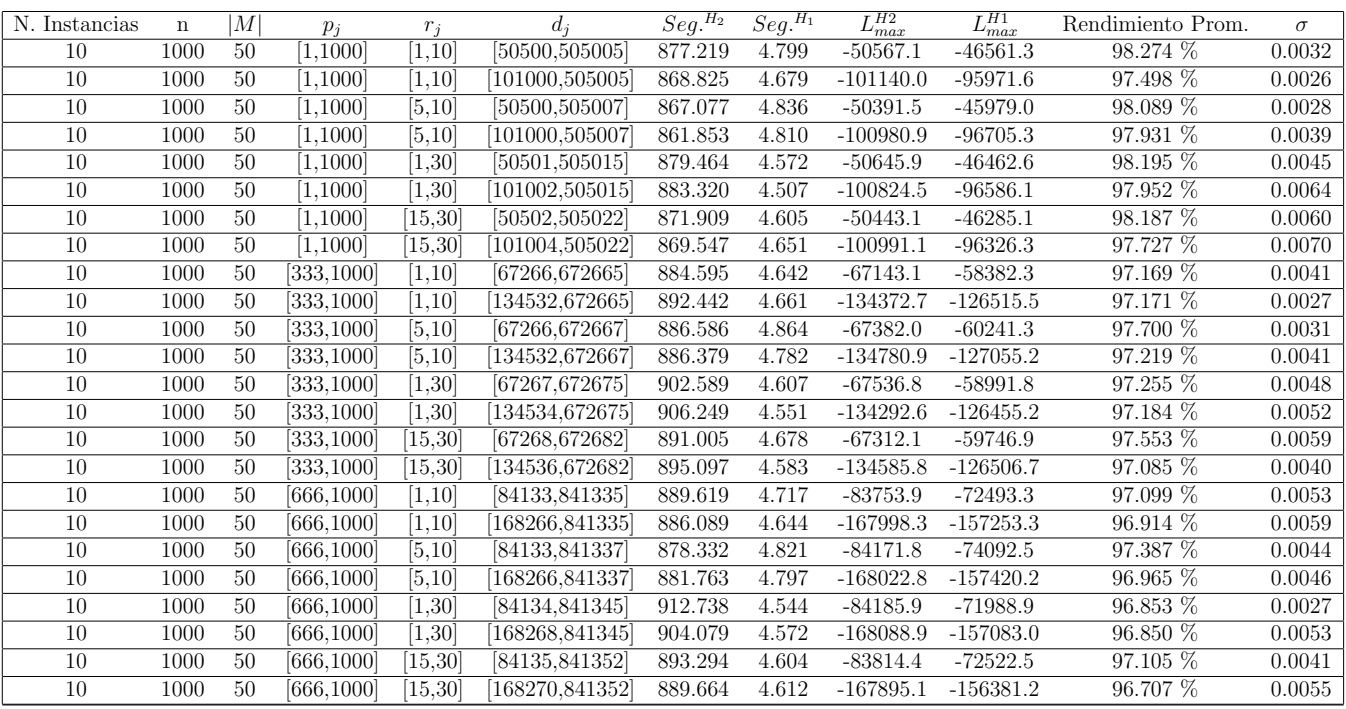

Tiempo Promedio Total $H_2$ : 885.822 seg.

Tiempo Promedio Total $H_1$ : 4.672 seg.

Rendimiento Promedio Total: 97.420 %

 $n: 10, m: 2, p_{max}: 1100$ 

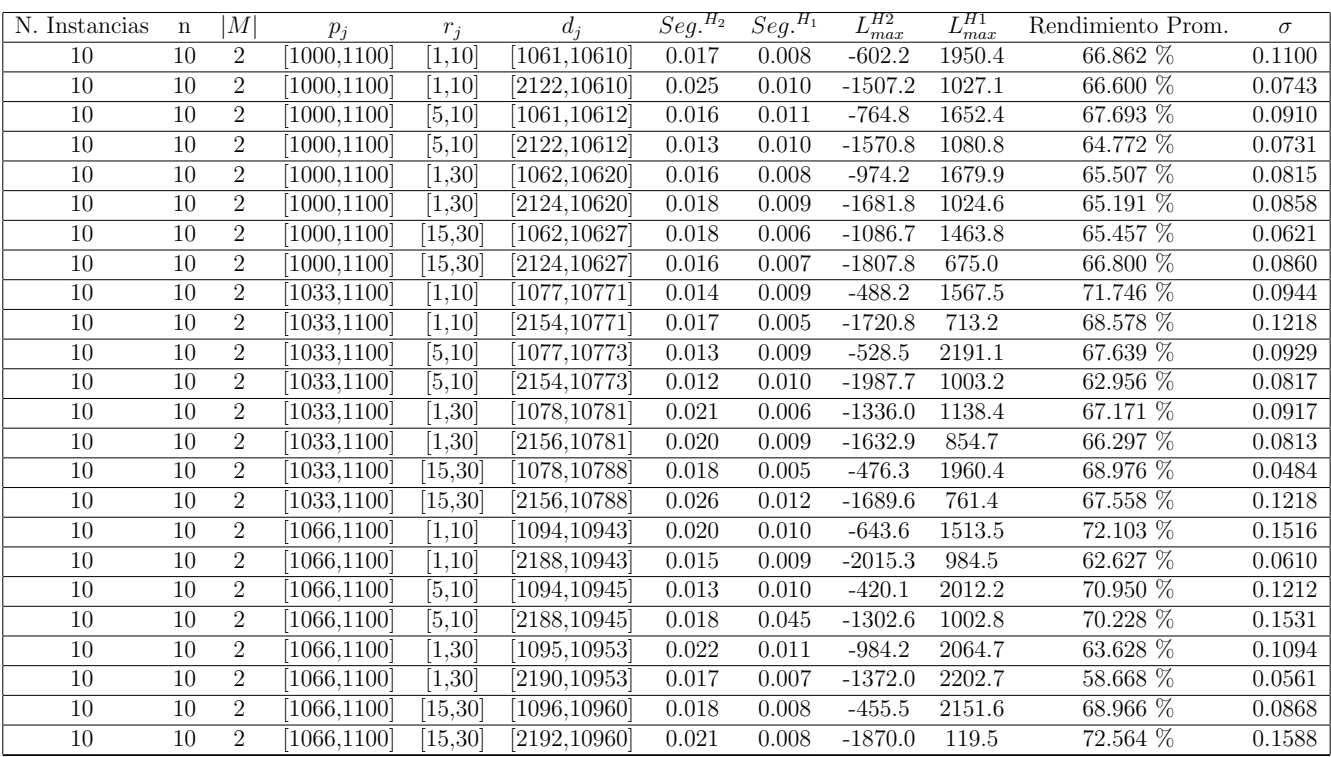

Tiempo Promedio Total $H_2$ : 0.018 seg.

Tiempo Promedio Total $H_1$ : 0.010 seg.

Rendimiento Promedio Total: 67.064 %

 $n: 20, m: 2, p_{max}: 1100$ 

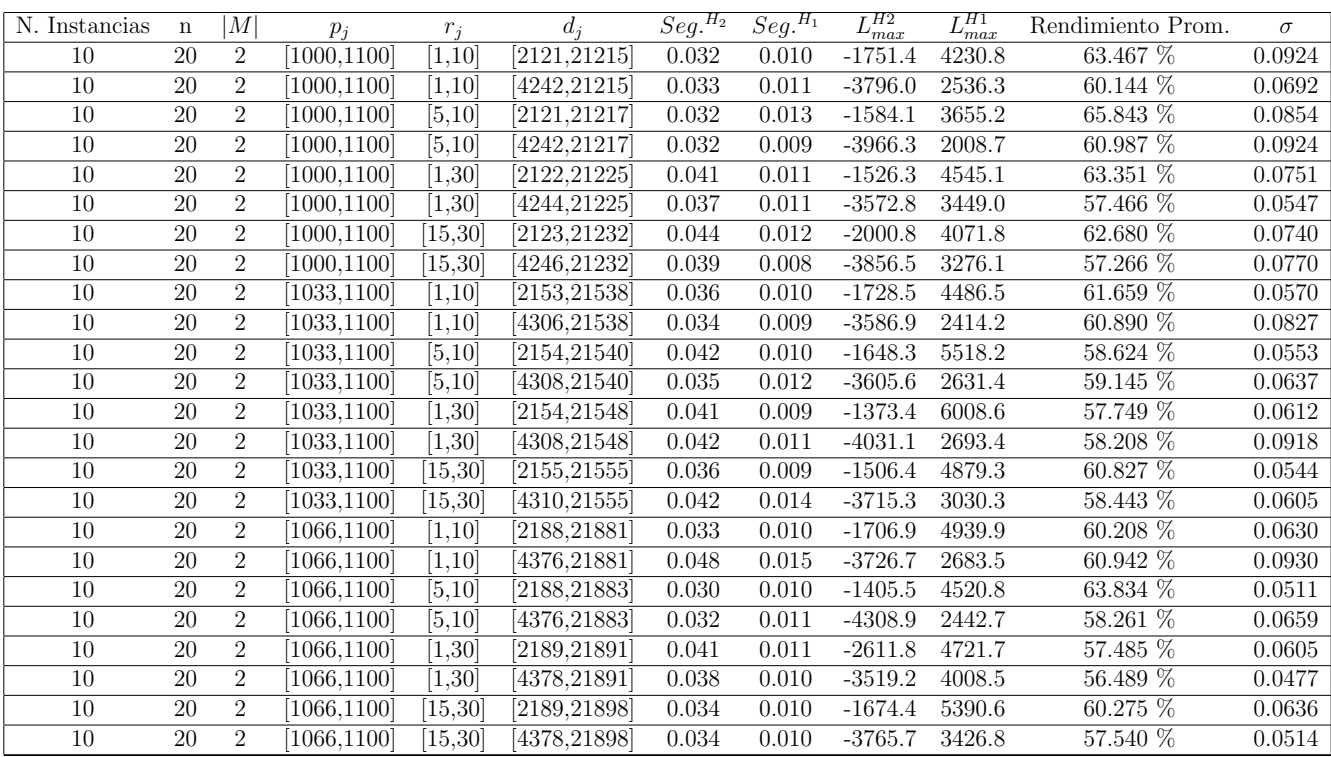

Tiempo Promedio Total $H_2$ : 0.037 seg.

Tiempo Promedio Total  $H_1$ : 0.011 seg.

Rendimiento Promedio Total: 60.074 %

 $n: 30, m: 2, p_{max}: 1100$ 

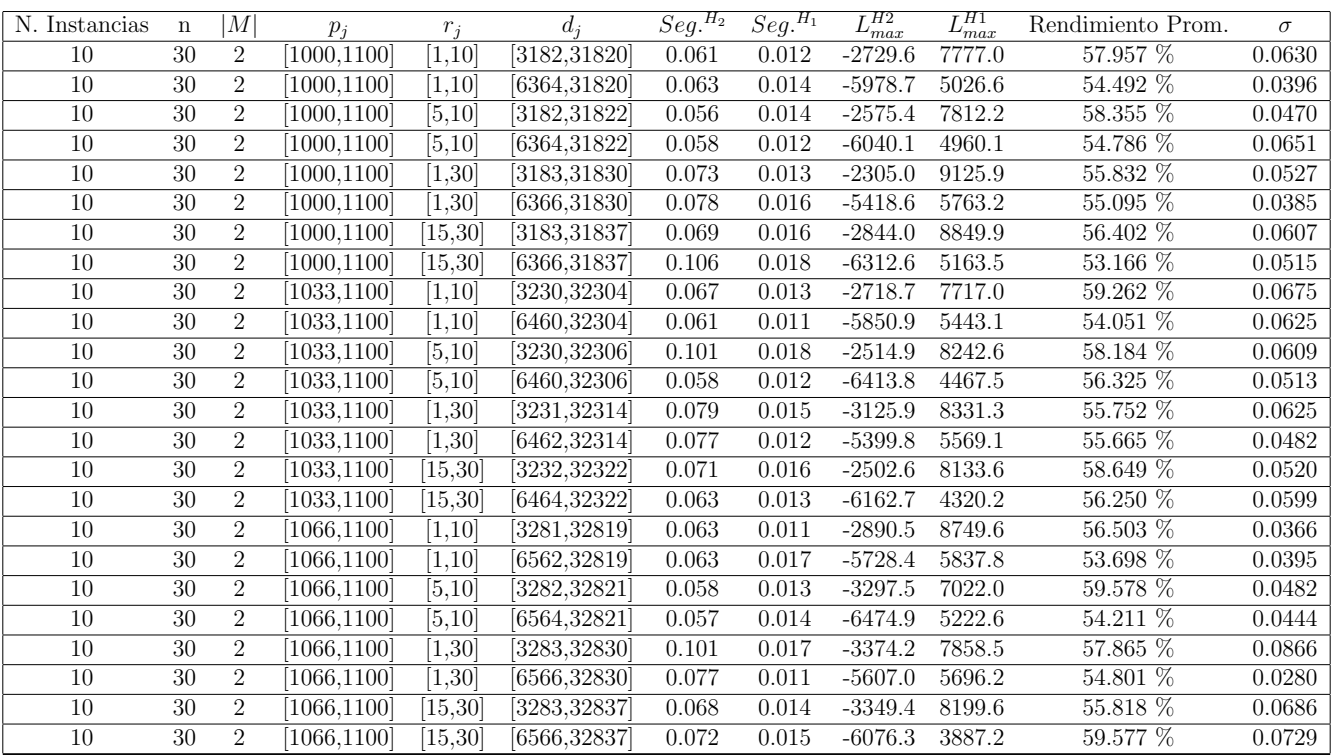

Tiempo Promedio Total $H_2$ : 0.071 seg.

Tiempo Promedio Total $H_1$ : 0.014 seg.

Rendimiento Promedio Total: 56.345 %

 $n:50, m:2, p_{max}:1100$ 

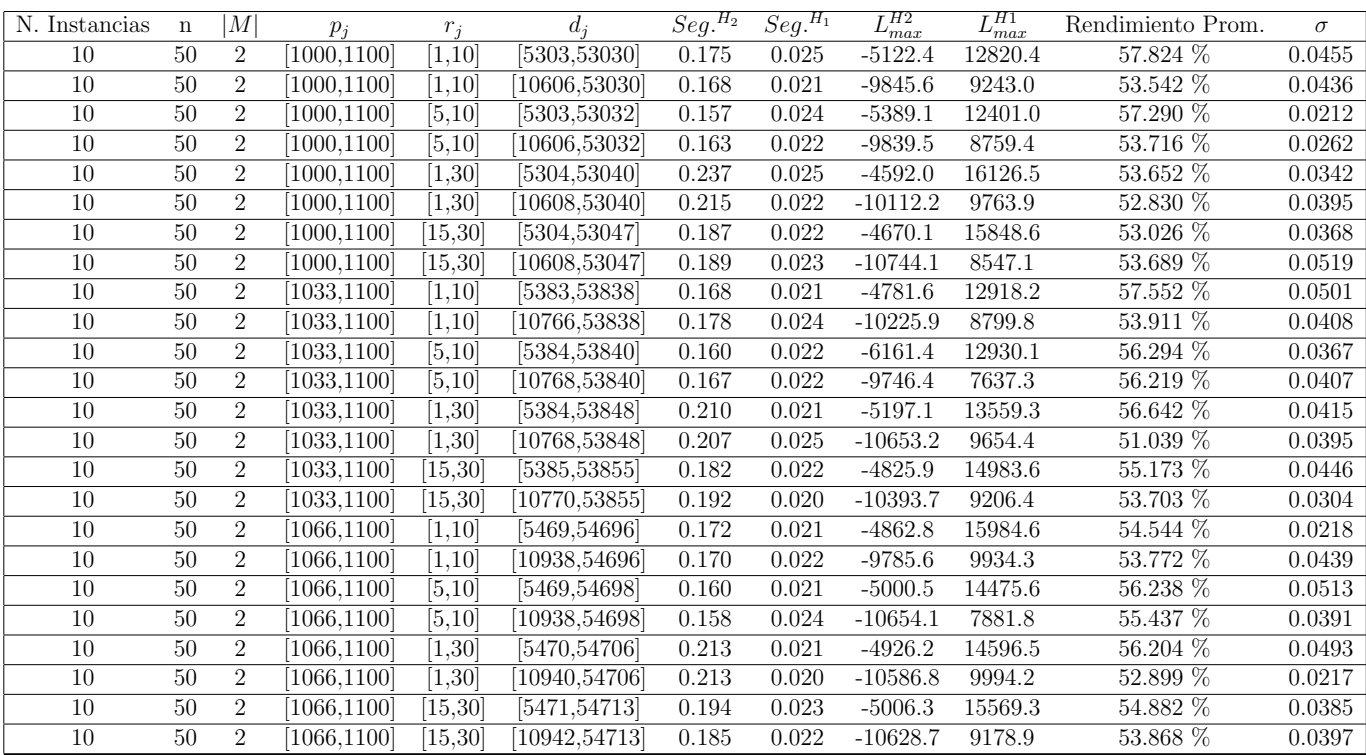

Tiempo Promedio Total $H_2$ : 0.184 seg.

Tiempo Promedio Total  $H_1$ : 0.022 seg.

Rendimiento Promedio Total: 54.748 %

 $n:100, m:2, p_{\max}:1100$ 

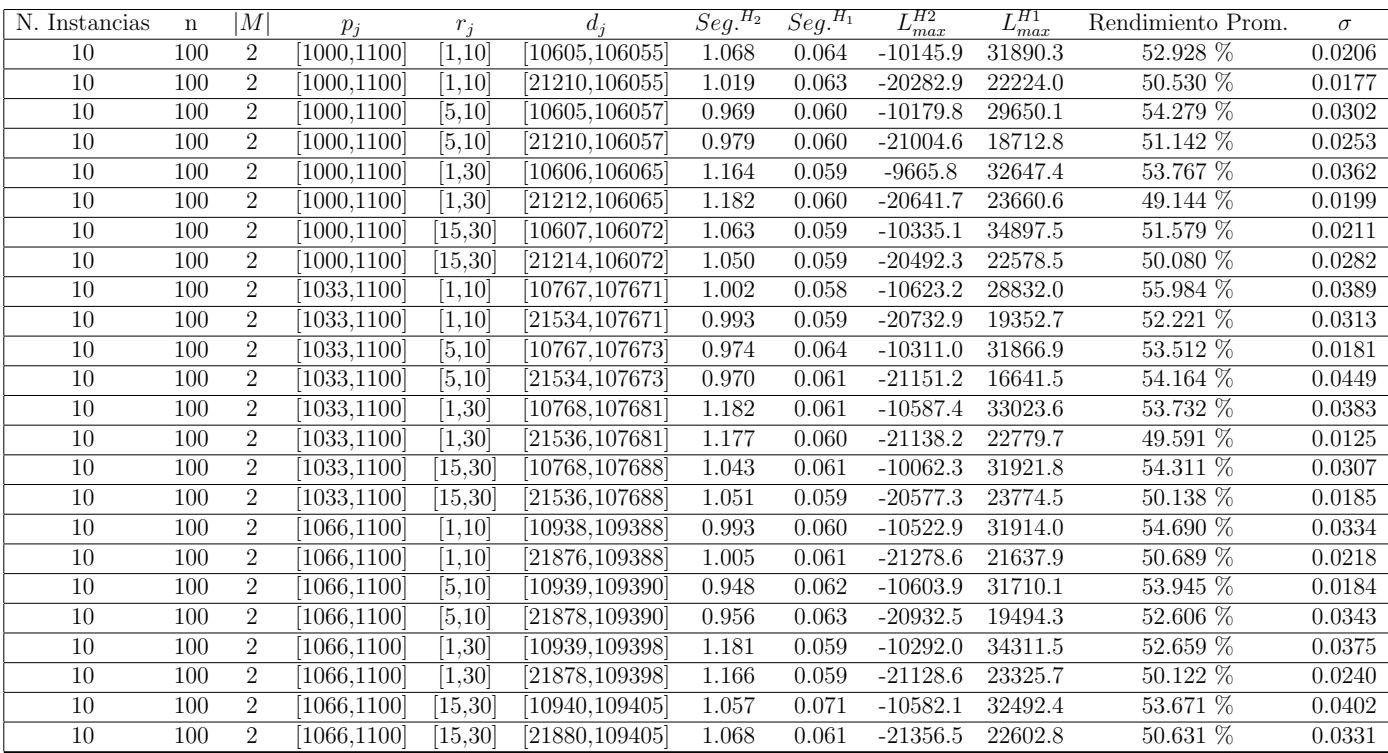

Tiempo Promedio Total  $H_2$ : 1.052 seg.

Tiempo Promedio Total  $H_1$ : 0.061 seg.

Rendimiento Promedio Total: 52.338 %

 $n: 200, m: 2, p_{max}: 1100$ 

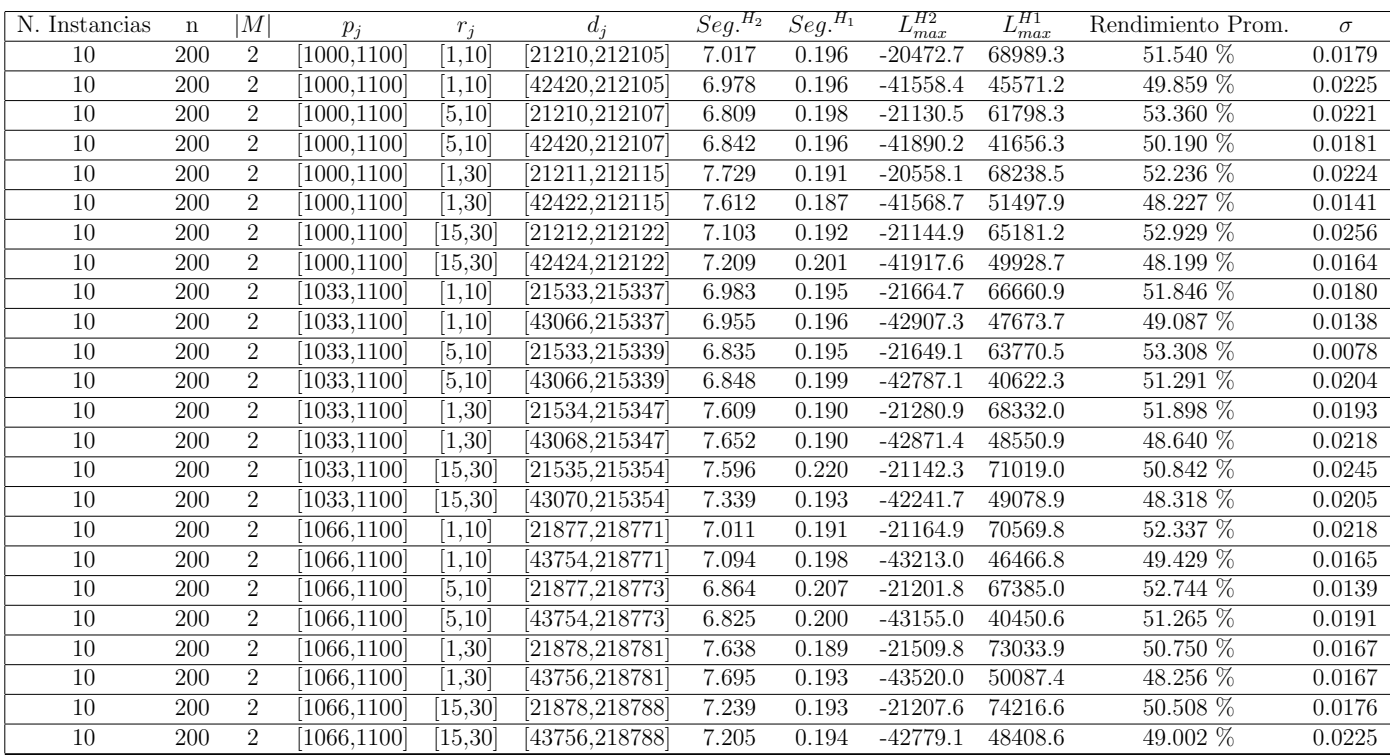

Tiempo Promedio Total $H_2$ : 7.195 seg.

Tiempo Promedio Total  $H_1$ : 0.196 seg.

Rendimiento Promedio Total: 50.669 %

 $n: 300, m: 2, p_{max}: 1100$ 

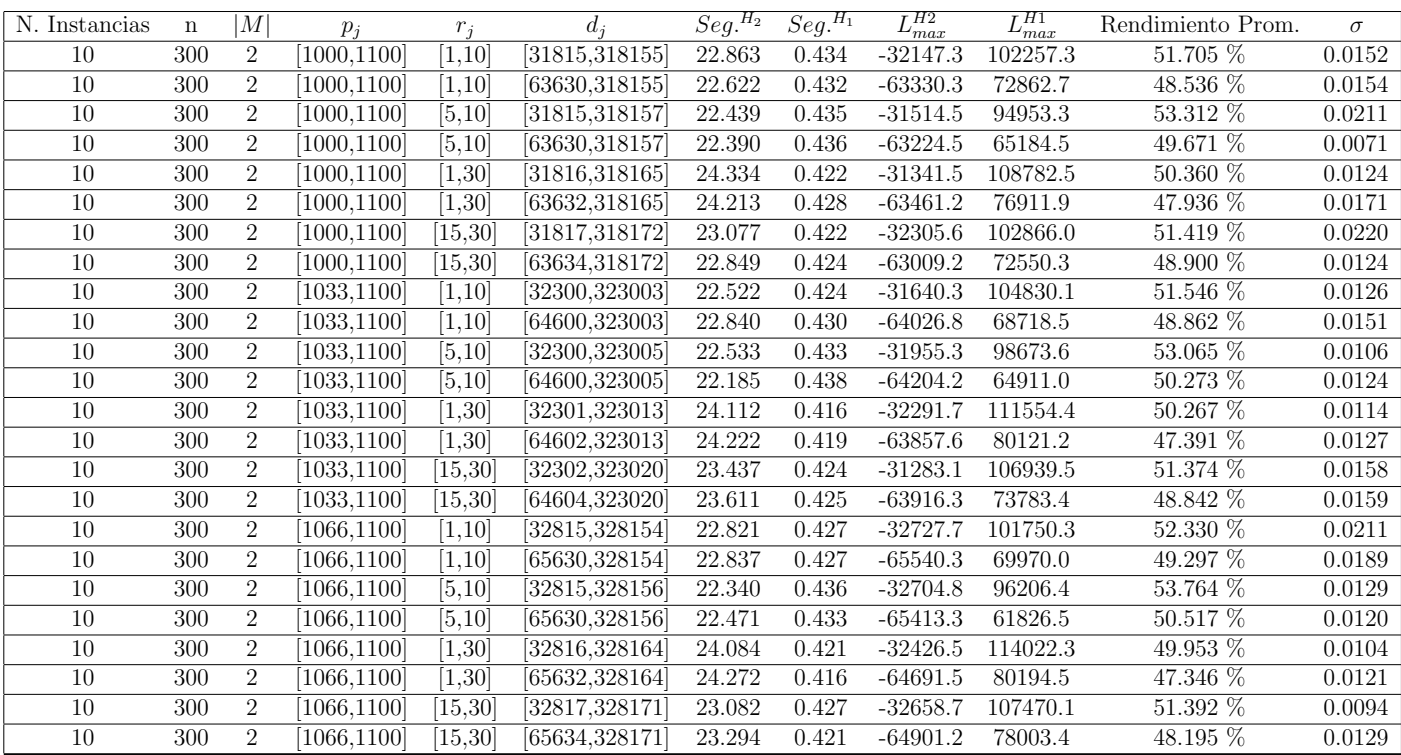

Tiempo Promedio Total $H_2$ : 23.144 seg.

Tiempo Promedio Total $H_1$ : 0.427 seg.

Rendimiento Promedio Total: 50.261 %

 $n: 500, m: 2, p_{max}: 1100$ 

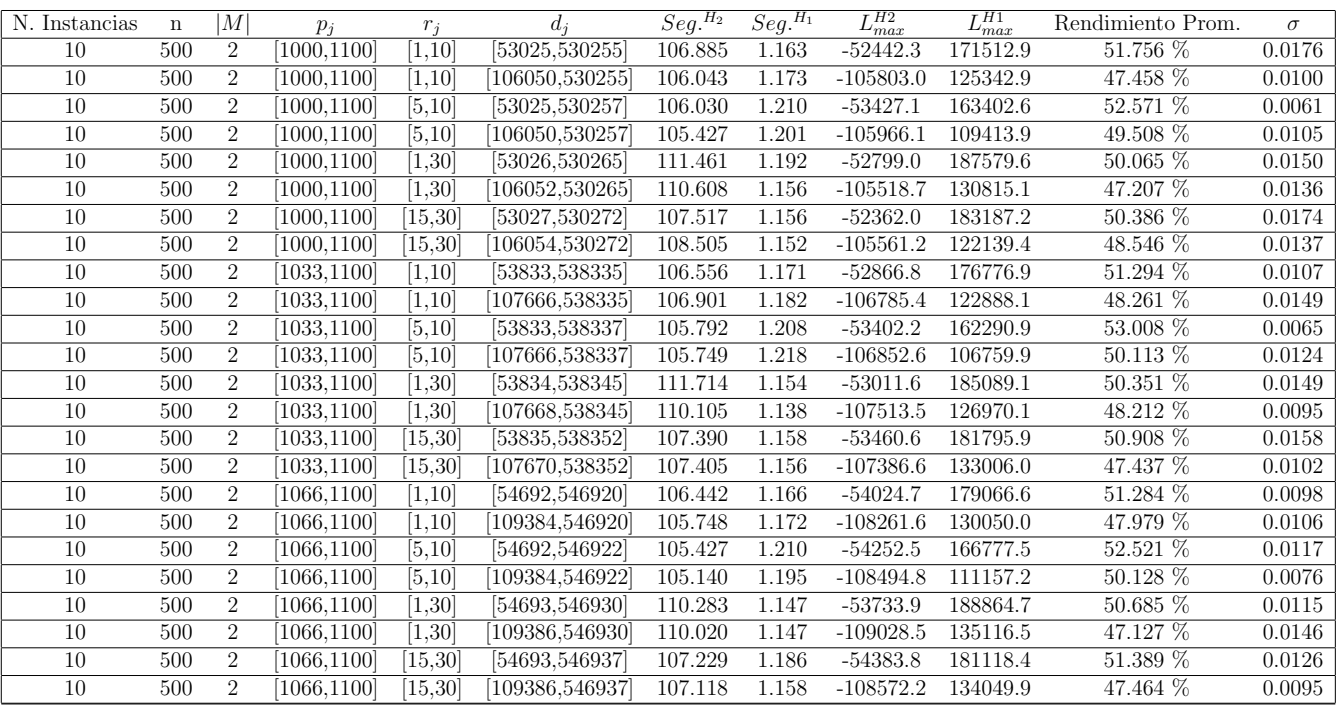

Tiempo Promedio Total $H_2\!\!$  : 107.562 seg.

Tiempo Promedio Total $H_1\!\!: \,1.174$  seg.

Rendimiento Promedio Total: 49.819 %

 $n: 750, m: 2, p_{max}: 1100$ 

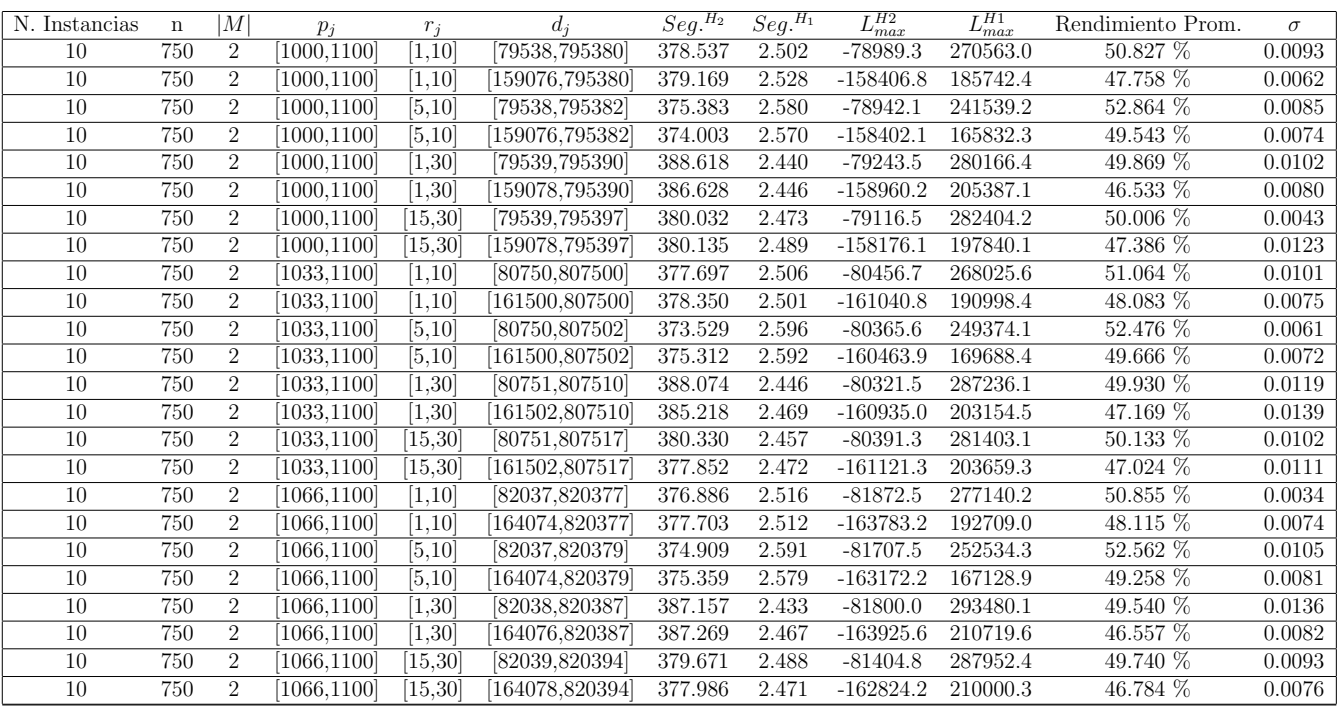

Tiempo Promedio Total $H_2$ : 379.825 seg.

Tiempo Promedio Total $H_1$ : 2.505 seg.

Rendimiento Promedio Total: 49.323 %

 $n:1000, m:2, p_{max}:1100$ 

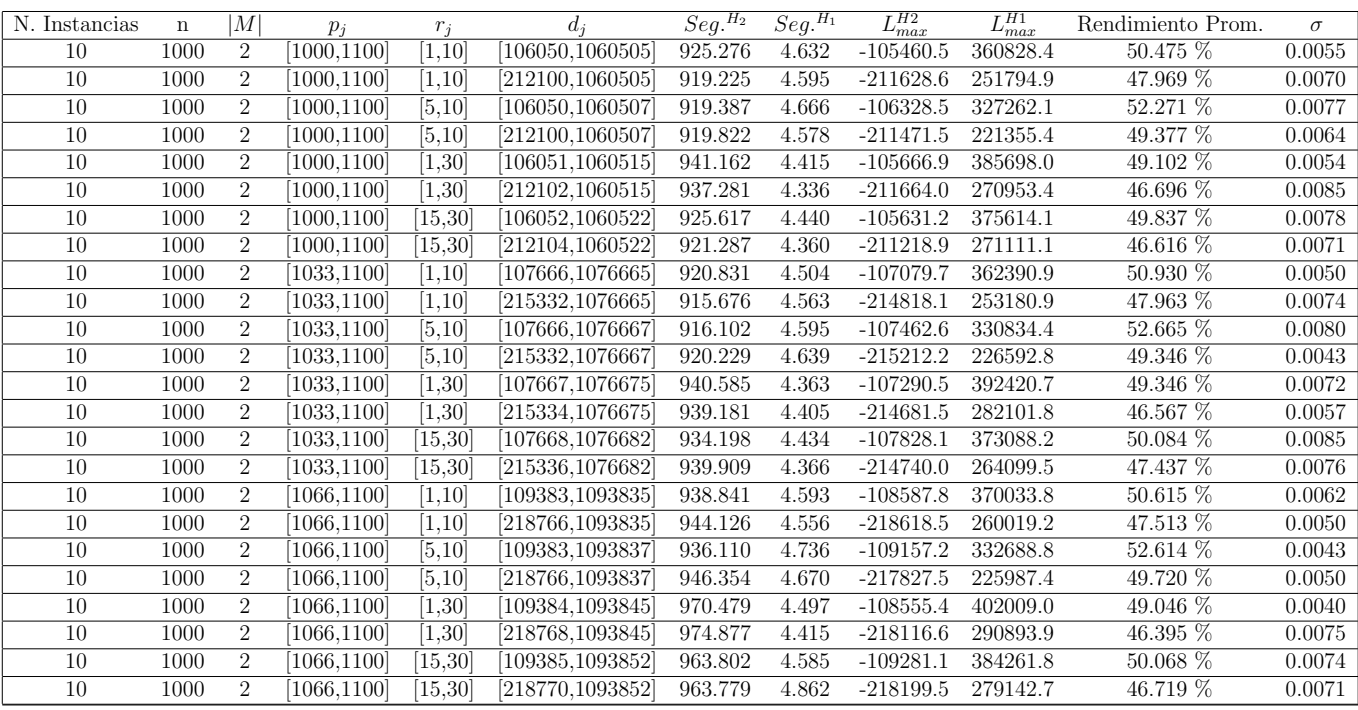

Tiempo Promedio Total $H_2$ : 936.422 seg.

Tiempo Promedio Total $H_1$ : 4.534 seg.

Rendimiento Promedio Total: 49.140 %

 $n: 10, m: 4, p_{max}: 1100$ 

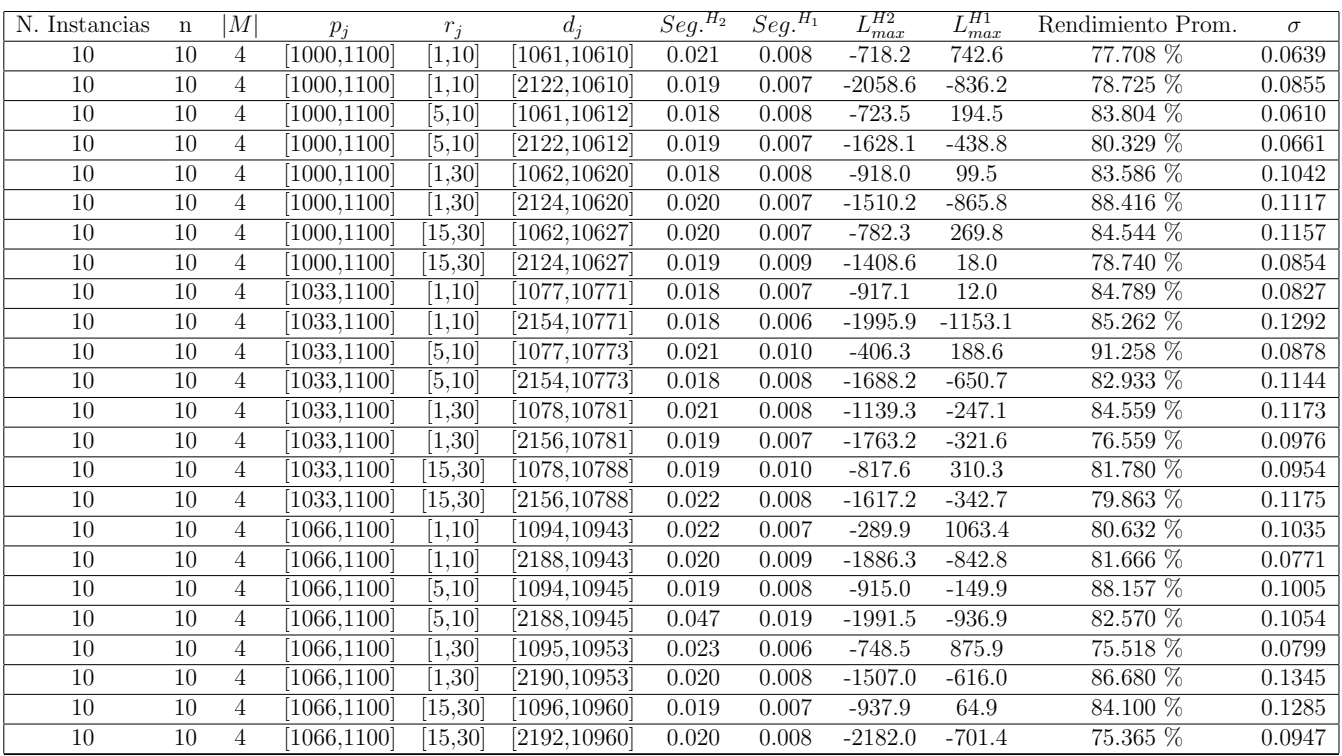

Tiempo Promedio Total  $H_2$ : 0.021 seg.

Tiempo Promedio Total  $H_1$ : 0.008 seg.

Rendimiento Promedio Total: 82.398 %

 $n: 20, m: 4, p_{max}: 1100$ 

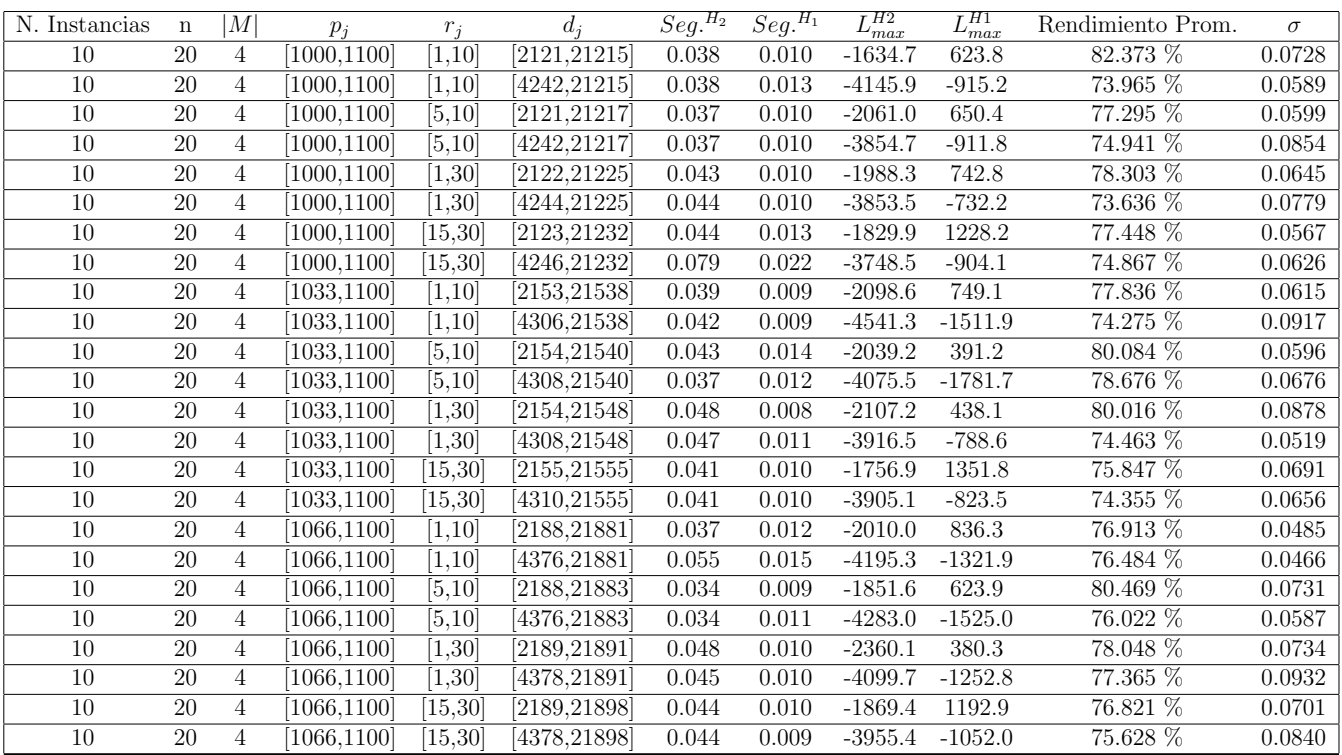

Tiempo Promedio Total  $H_2$ : 0.043 seg.

Tiempo Promedio Total $H_1$ : 0.011 seg.

Rendimiento Promedio Total: 76.922 %

 $n: 30, m: 4, p_{max}: 1100$ 

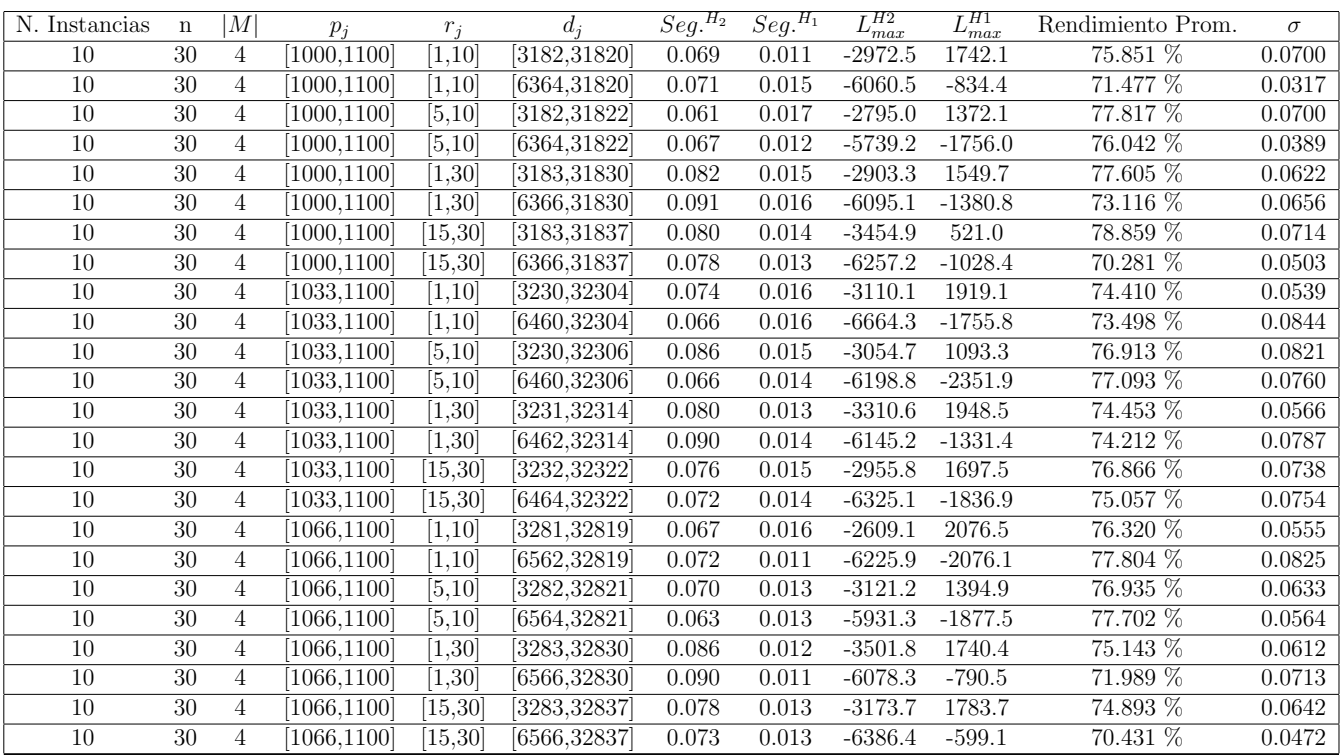

Tiempo Promedio Total $H_2$ : 0.075 seg.

Tiempo Promedio Total  $H_1$ : 0.014 seg.

Rendimiento Promedio Total: 75.199 %

 $n: 50, m: 4, p_{max}: 1100$ 

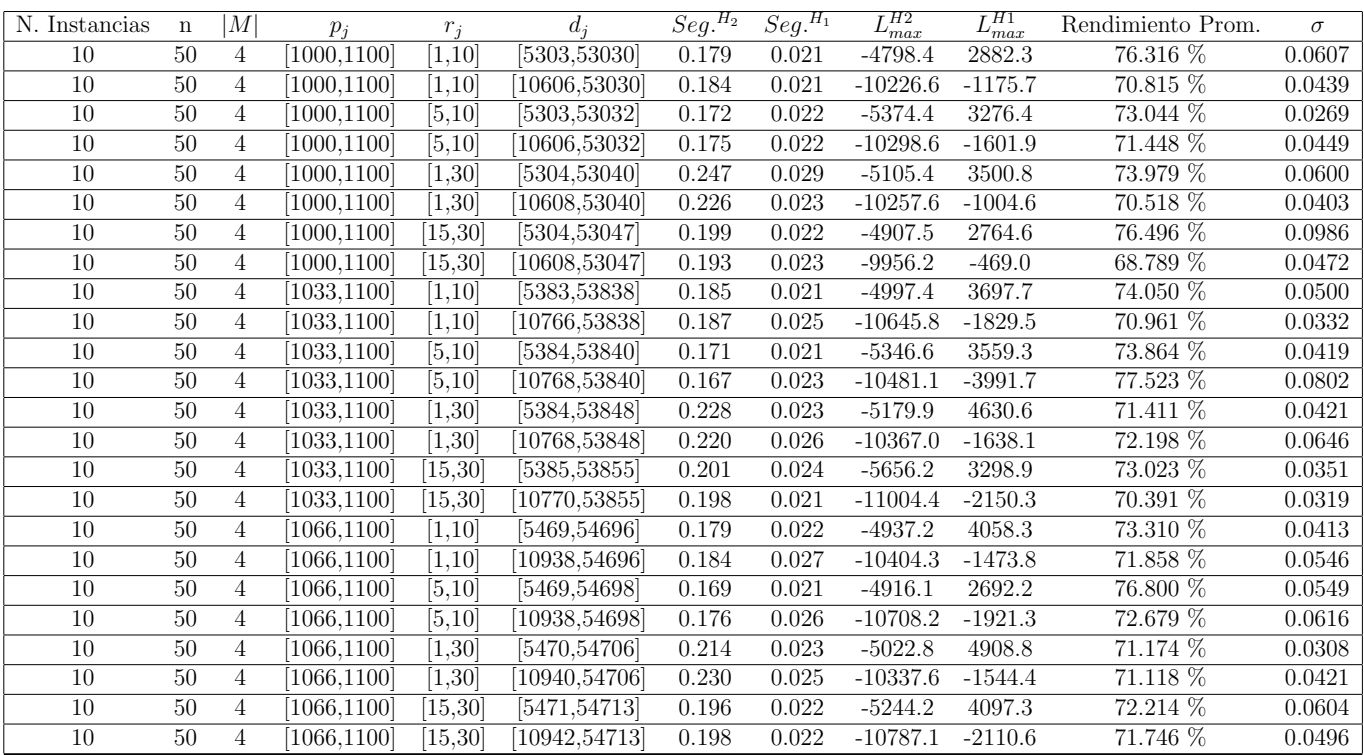

Tiempo Promedio Total  $H_2$ : 0.195 seg.

Tiempo Promedio Total  $H_1$ : 0.023 seg.

Rendimiento Promedio Total: 72.739 %

 $n:100, m:4, p_{\max}:1100$ 

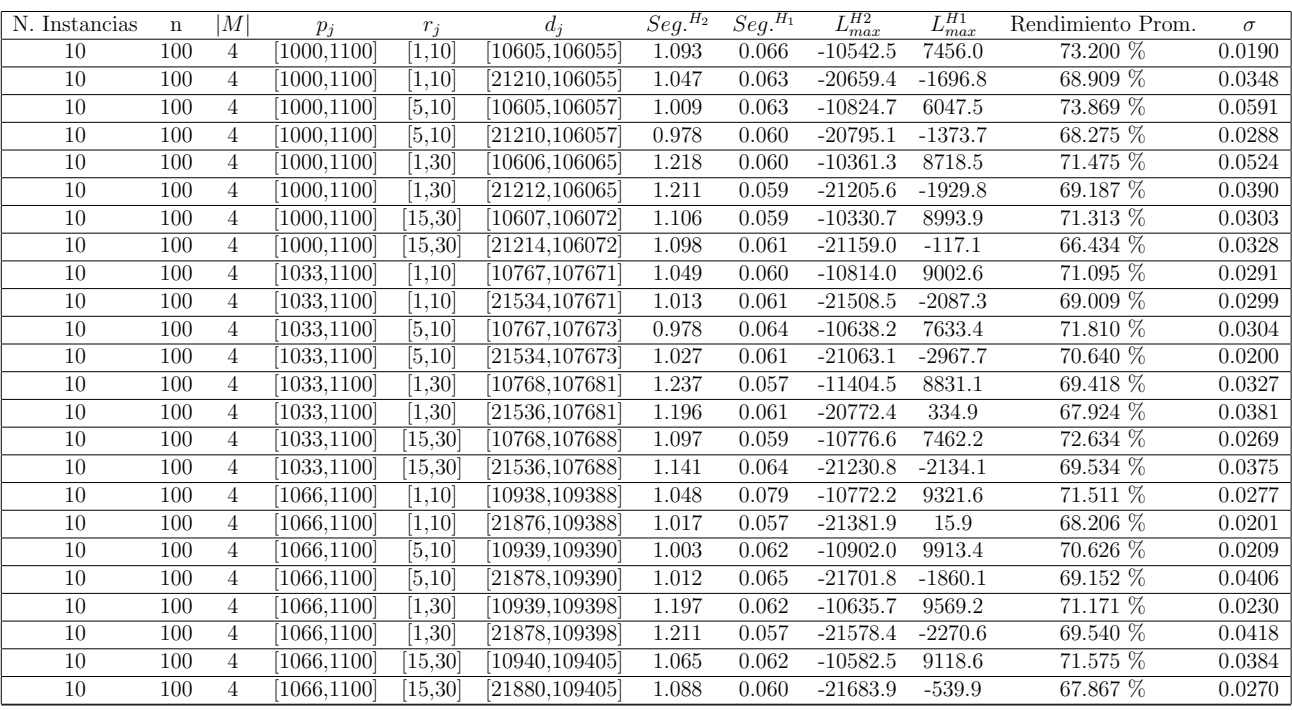

Tiempo Promedio Total $H_2$ : 1.089 seg.

Tiempo Promedio Total $H_1$ : 0.062 seg.

Rendimiento Promedio Total: 70.182 %

 $n: 200, m: 4, p_{max}: 1100\,$ 

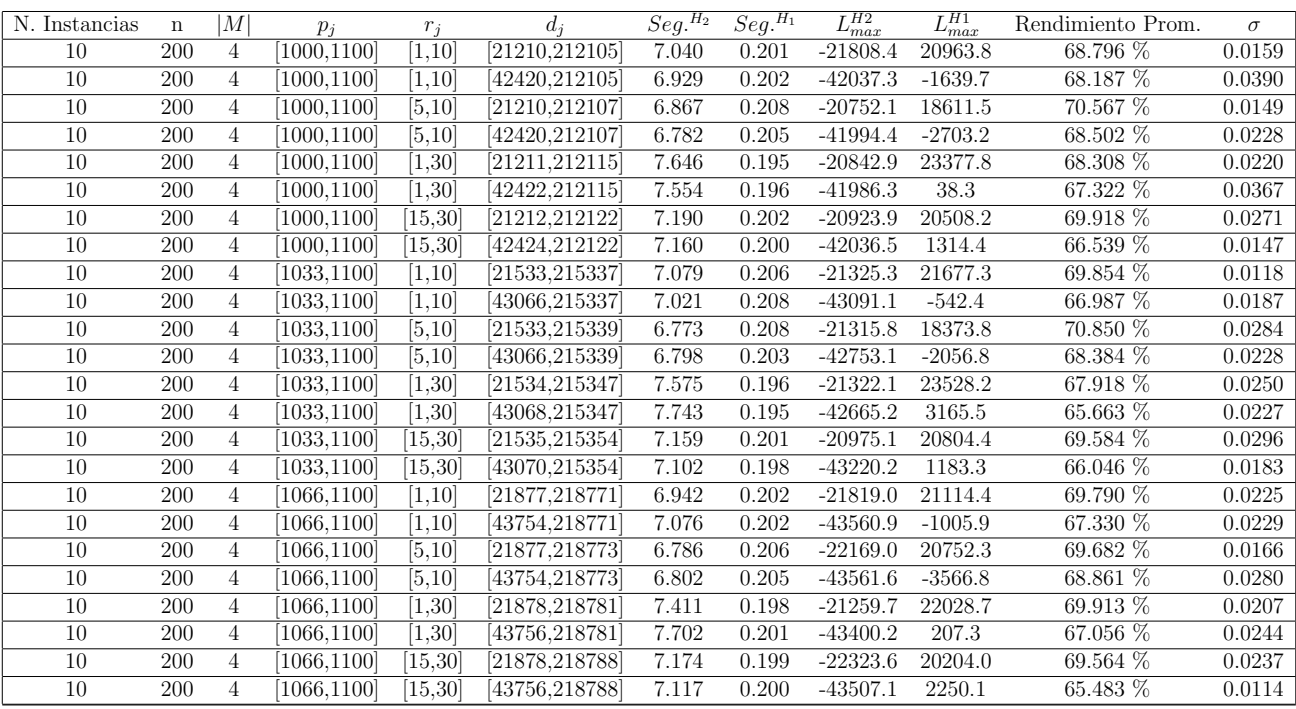

Tiempo Promedio Total $H_2$ : 7.143 seg.

Tiempo Promedio Total $H_1:$  0.202 seg.

Rendimiento Promedio Total: 68.379 %

 $n:300, m:4, p_{max}:1100\,$ 

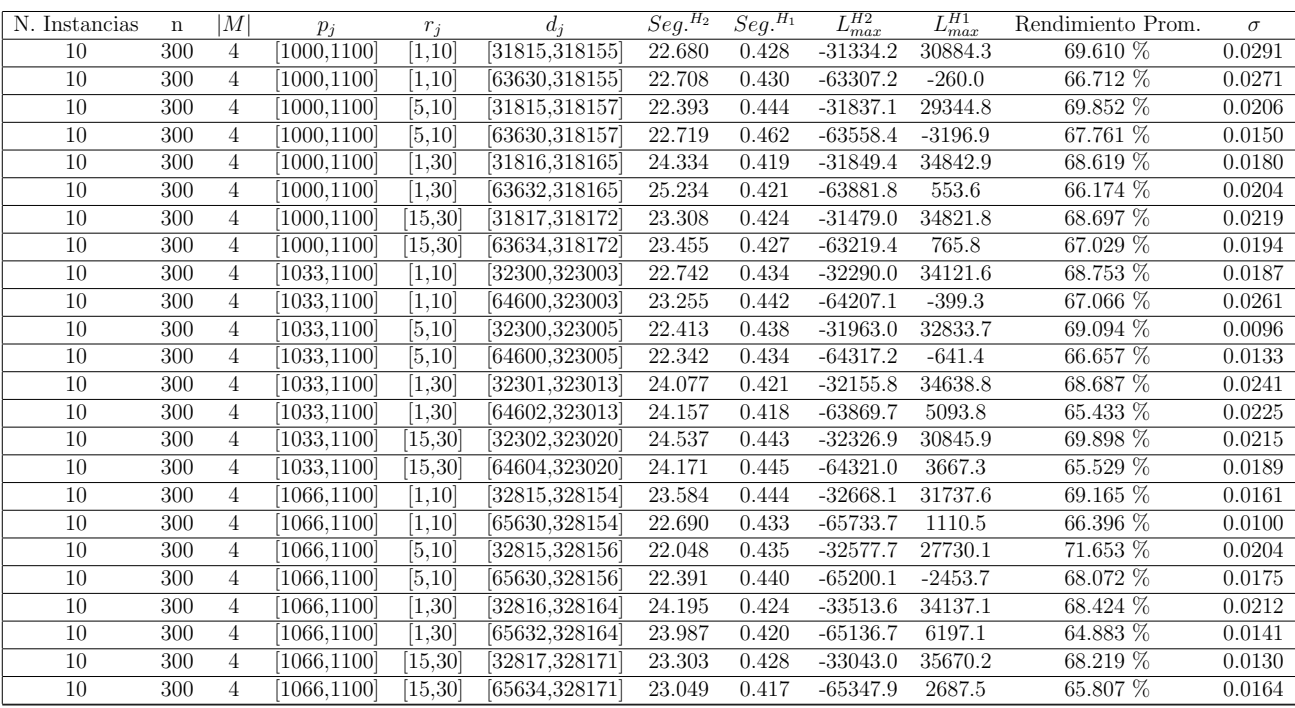

Tiempo Promedio Total $H_2$ : 23.324 seg.

Tiempo Promedio Total $H_1$ : 0.432 seg.

Rendimiento Promedio Total: 67.841 %

 $n: 500, m: 4, p_{max}: 1100\,$ 

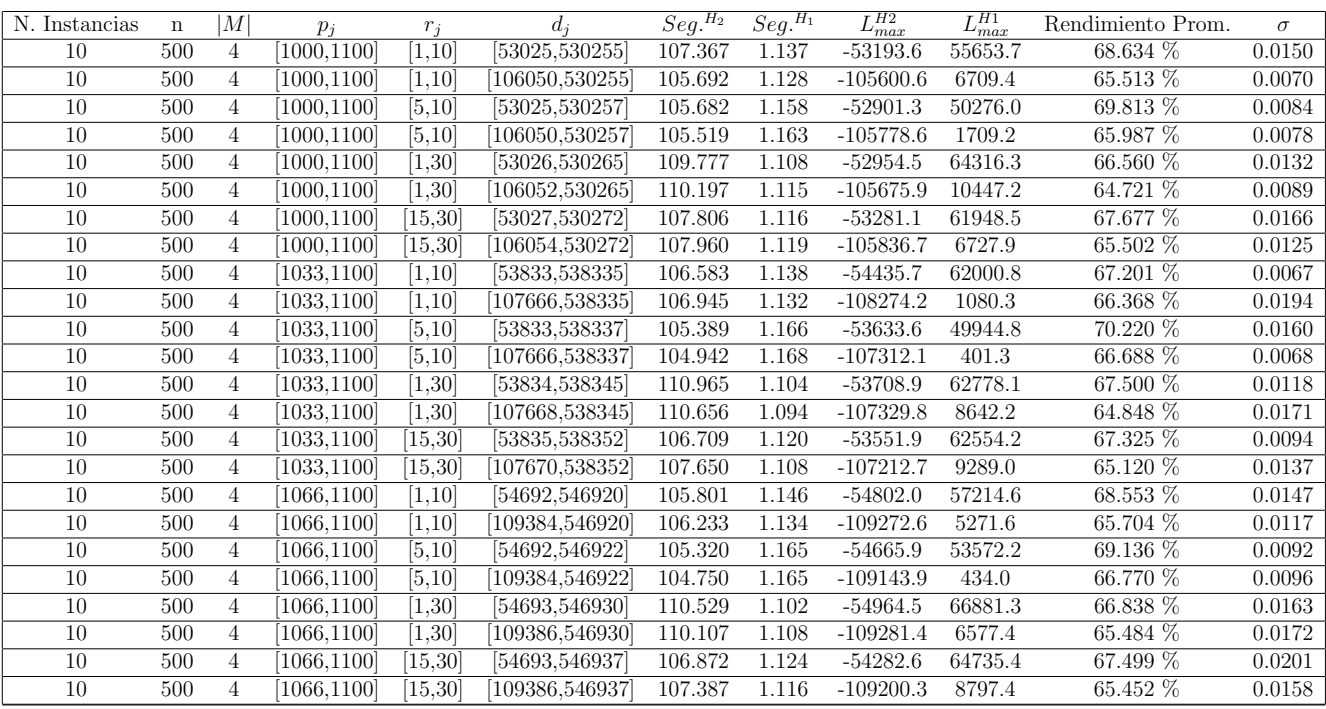

Tiempo Promedio Total $H_2\!\!$  107.368 seg.

Tiempo Promedio Total $H_1\!\!: \,1.131$  seg.

Rendimiento Promedio Total: 66.880 %

 $n$  :  $750, m$  :  $4, p_{\max}$  :  $1100$ 

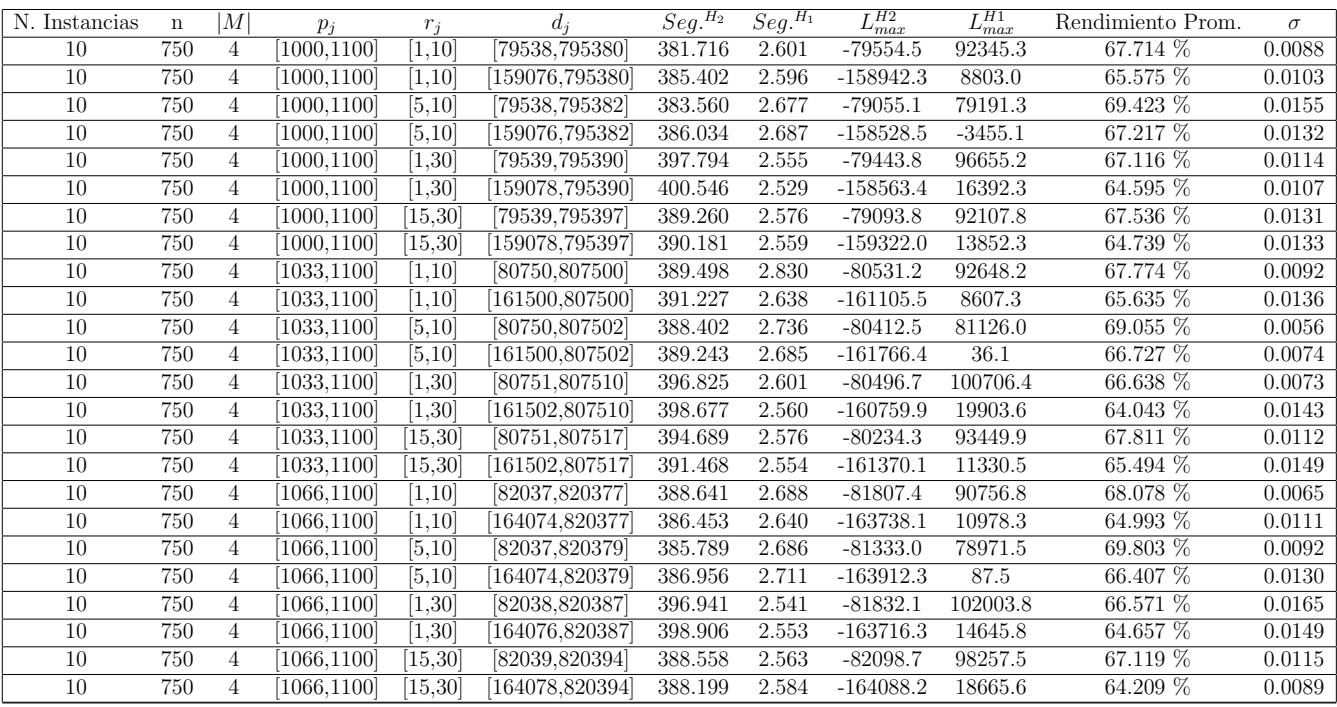

Tiempo Promedio Total $H_2$ : 390.623 seg.

Tiempo Promedio Total $H_1$ : 2.622 seg.

Rendimiento Promedio Total: 66.622 %

 $n:1000, m:4, p_{max}:1100$ 

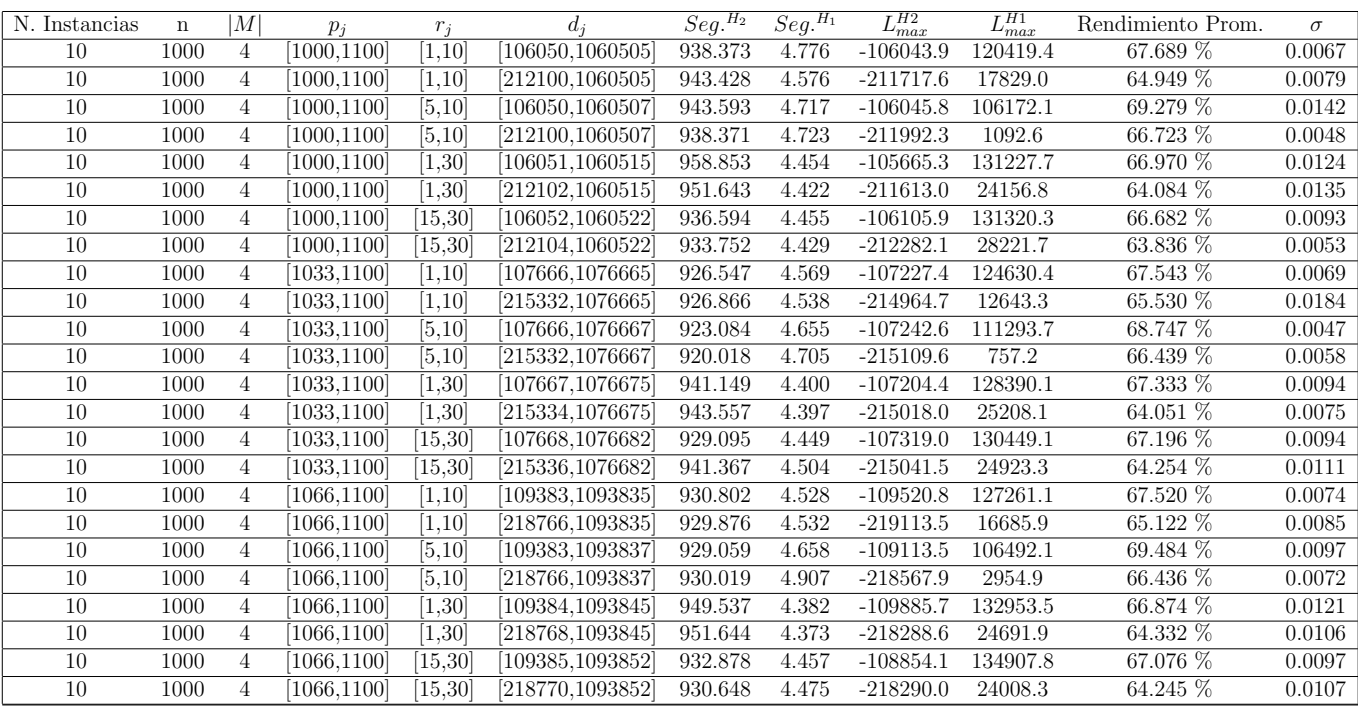

Tiempo Promedio Total $H_2$ : 936.698 seg.

Tiempo Promedio Total $H_1$ : 4.545 seg.

Rendimiento Promedio Total: 66.350 %

 $n:10,m:6,p_{max}:1100$ 

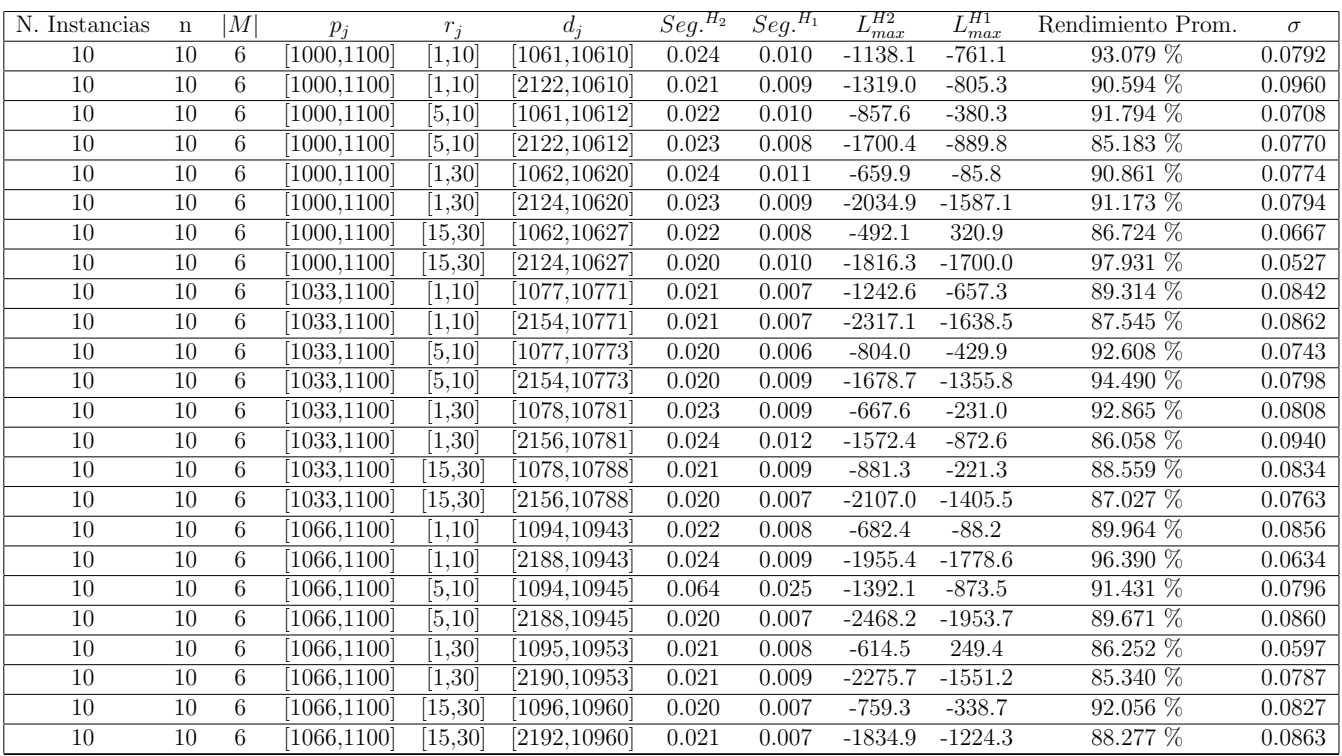

Tiempo Promedio Total  $H_2$ : 0.023 seg.

Tiempo Promedio Total  $H_1$ : 0.009 seg.

Rendimiento Promedio Total: 90.216 %
$n: 20, m: 6, p_{max}: 1100$ 

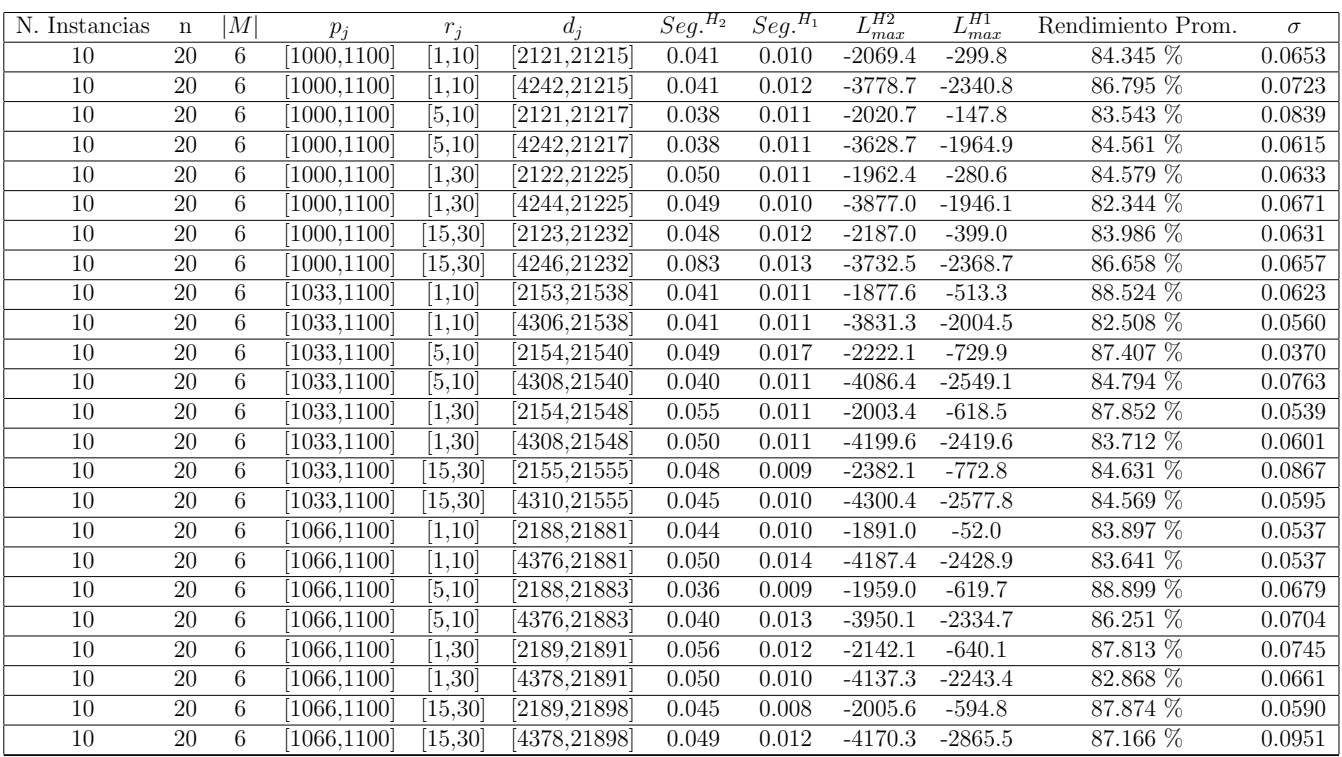

Tiempo Promedio Total  $H_2$ : 0.047 seg.

Tiempo Promedio Total $H_1$ : 0.011 seg.

Rendimiento Promedio Total: 85.384 %

 $n: 30, m: 6, p_{max}: 1100$ 

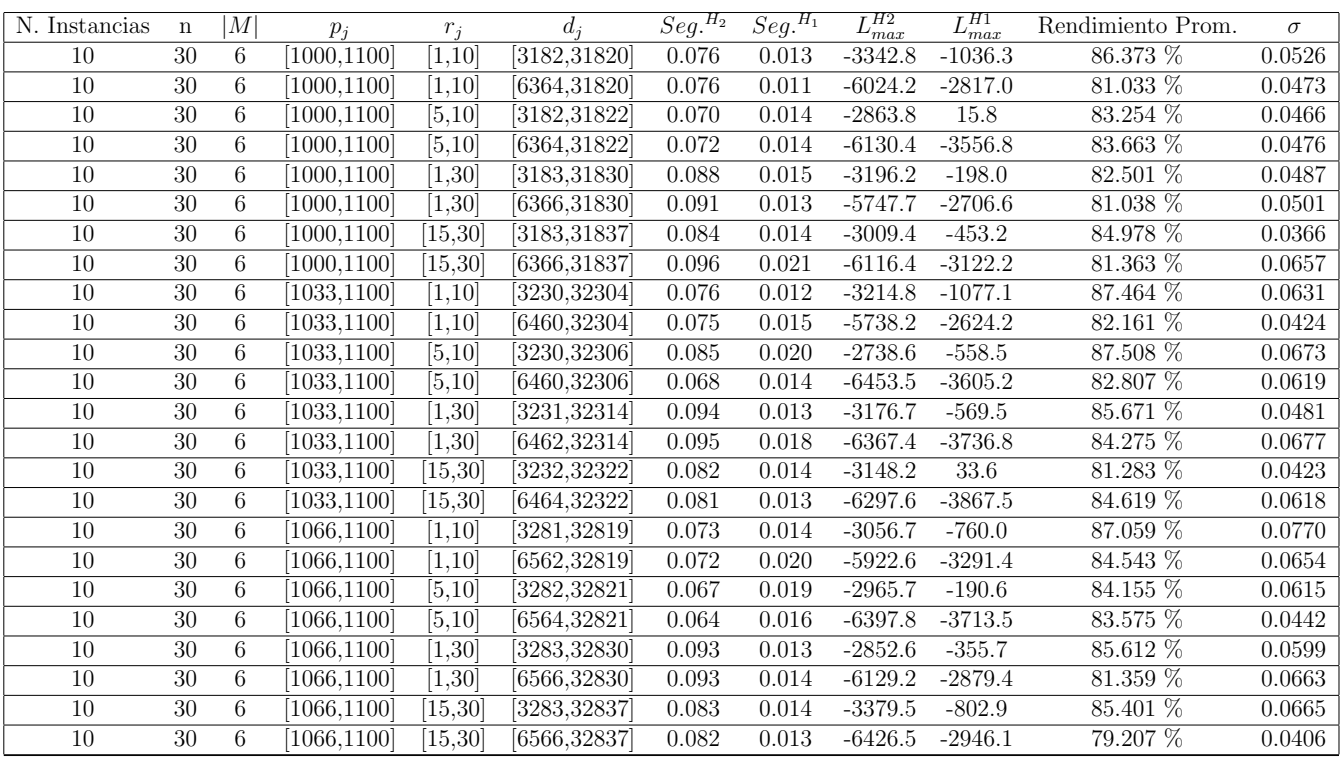

Tiempo Promedio Total  $H_2$ : 0.081 seg.

Tiempo Promedio Total $H_1$ : 0.015 seg.

Rendimiento Promedio Total: 83.788 %

 $n: 50, m: 6, p_{max}: 1100$ 

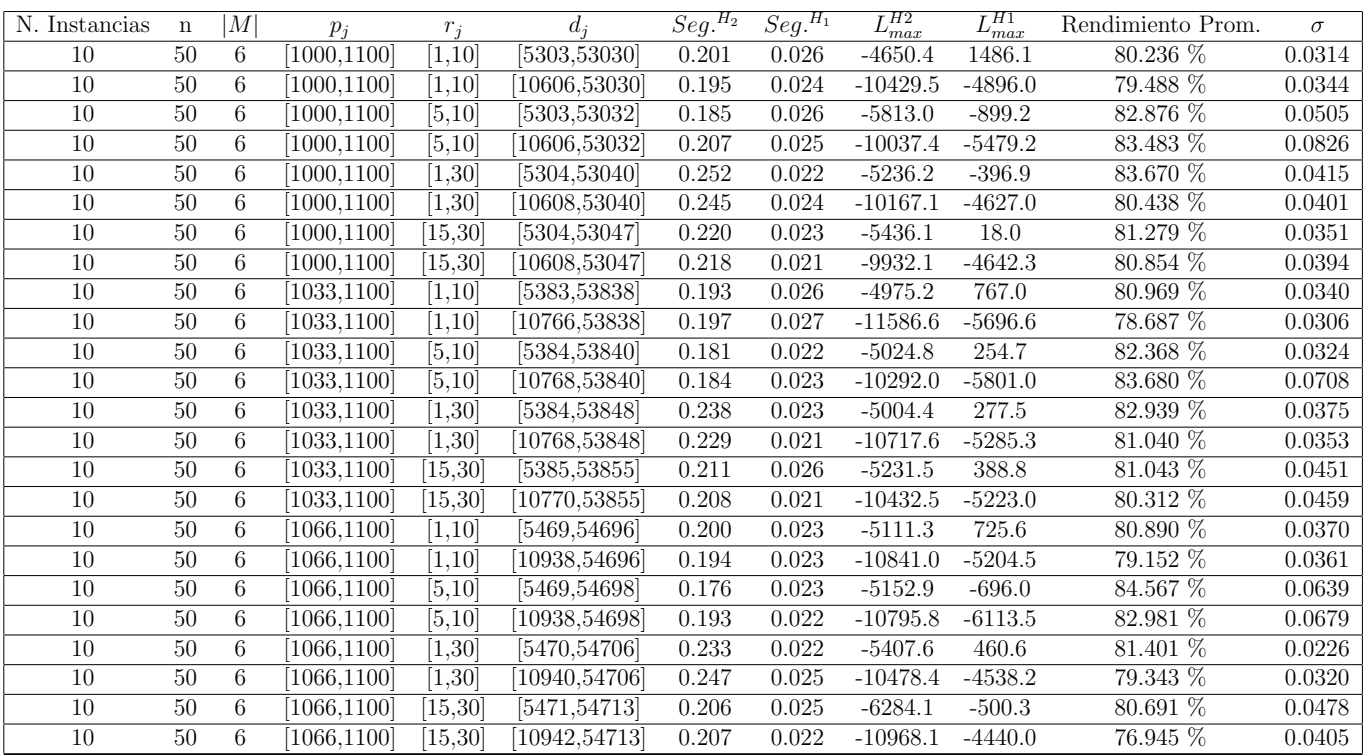

Tiempo Promedio Total  $H_2$ : 0.209 seg.

Tiempo Promedio Total  $H_1$ : 0.024 seg.

Rendimiento Promedio Total: 81.222 %

 $n:100, m:6, p_{max}:1100$ 

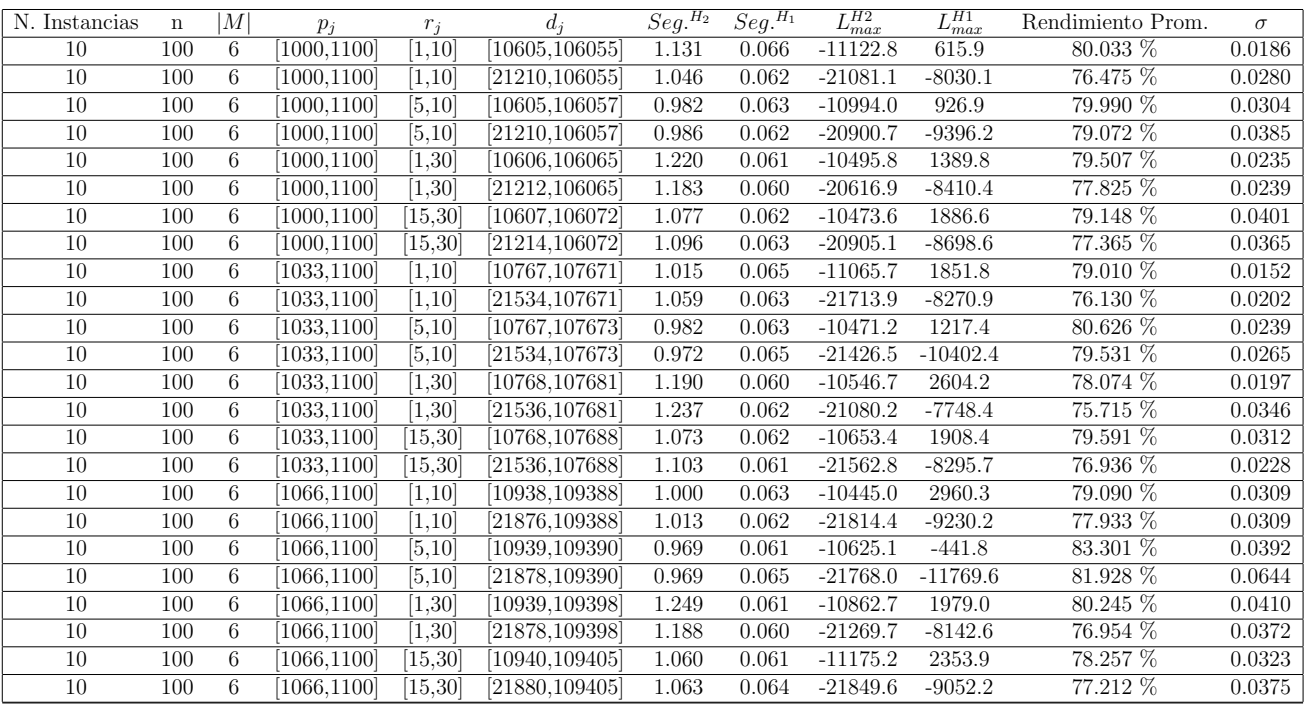

Tiempo Promedio Total $H_2\!\!:$  1.078 seg.

Tiempo Promedio Total $H_1$ : 0.062 seg.

Rendimiento Promedio Total: 78.748 %

 $n: 200, m: 6, p_{\max}: 1100$ 

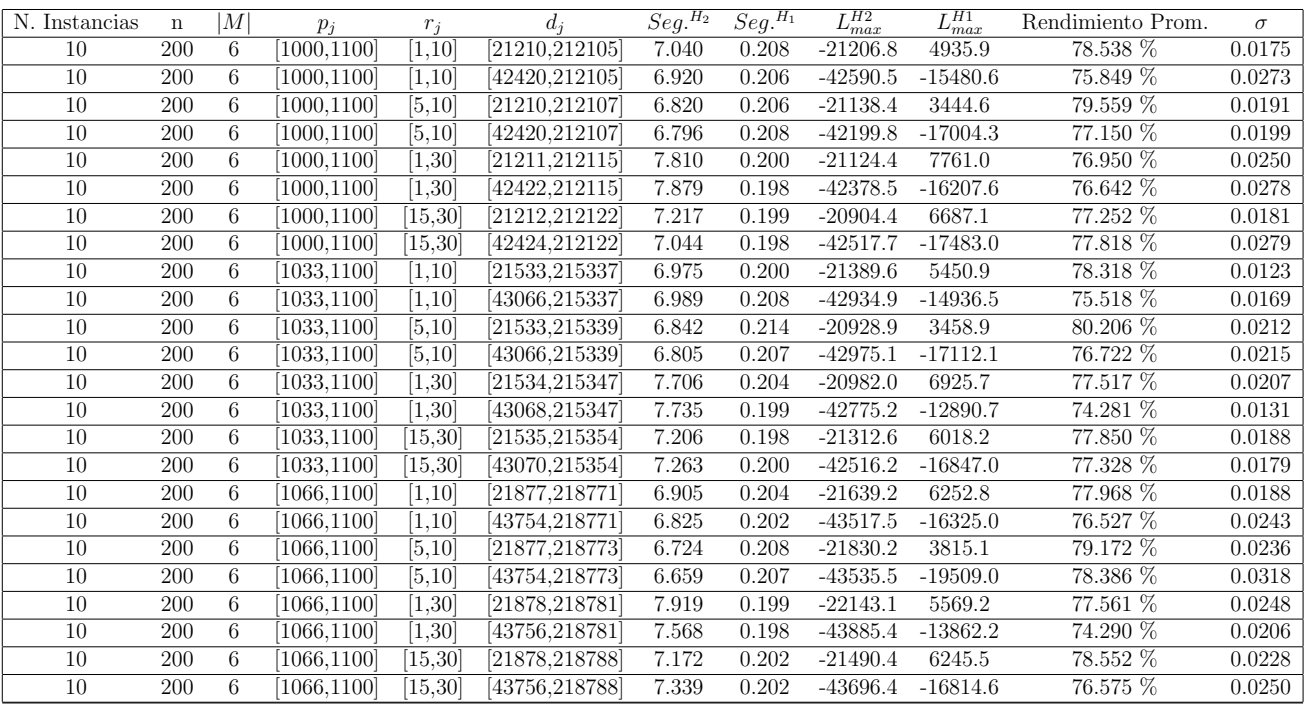

Tiempo Promedio Total $H_2$ : 7.173 seg.

Tiempo Promedio Total $H_1: \, 0.203$  seg.

Rendimiento Promedio Total: 77.355 %

 $n:300, m:6, p_{max}:1100\,$ 

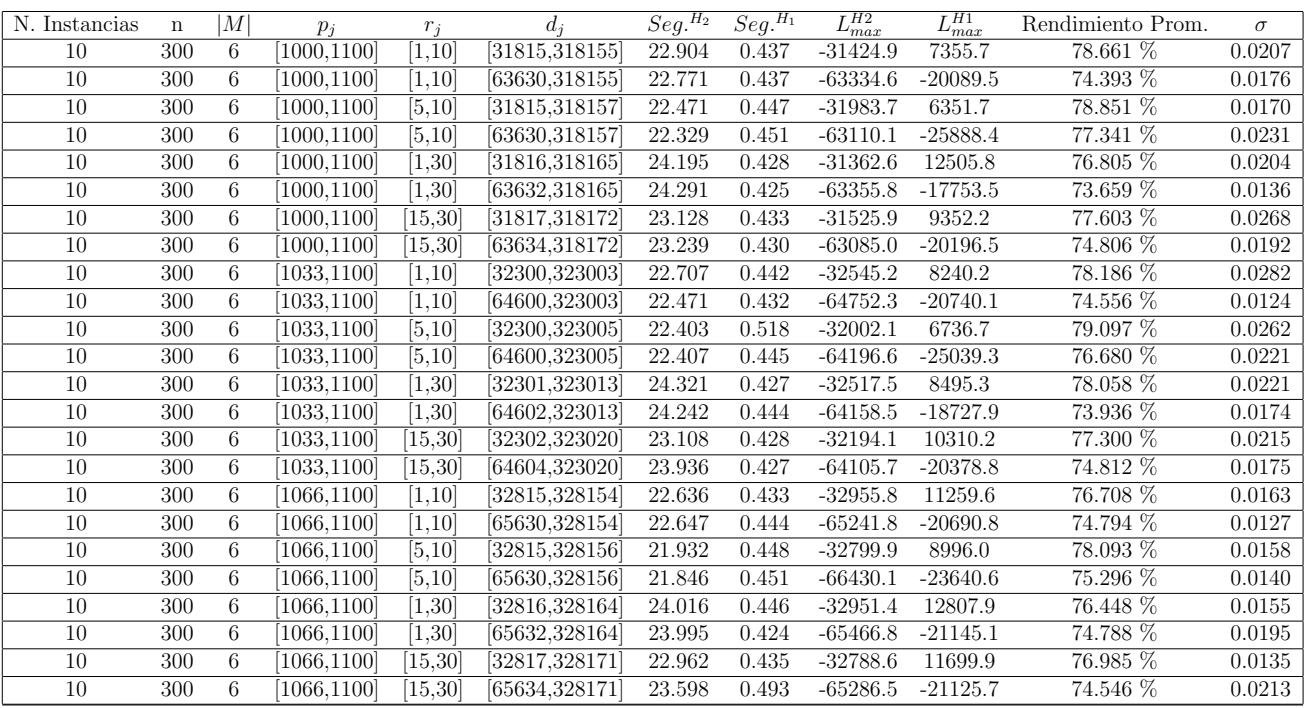

Tiempo Promedio Total $H_2\!\!:\,23.106$  seg.

Tiempo Promedio Total $H_1: \, 0.443$  seg.

Rendimiento Promedio Total: 76.350 %

 $n: 500, m: 6, p_{\max}: 1100$ 

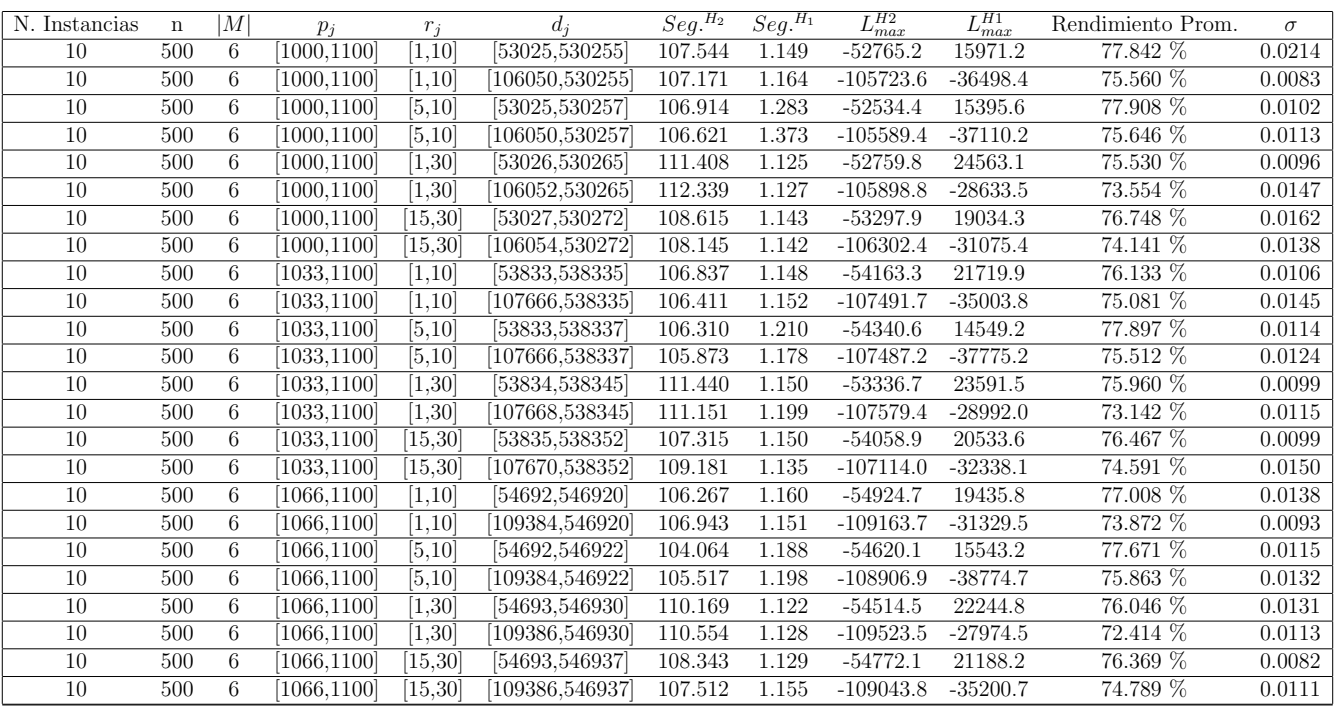

Tiempo Promedio Total $H_2\!\!:$  108.027 seg.

Tiempo Promedio Total $H_1$ : 1.169 seg.

Rendimiento Promedio Total: 75.656 %

 $n$  : 750,  $m$  : 6,  $p_{\max}$  : 1100

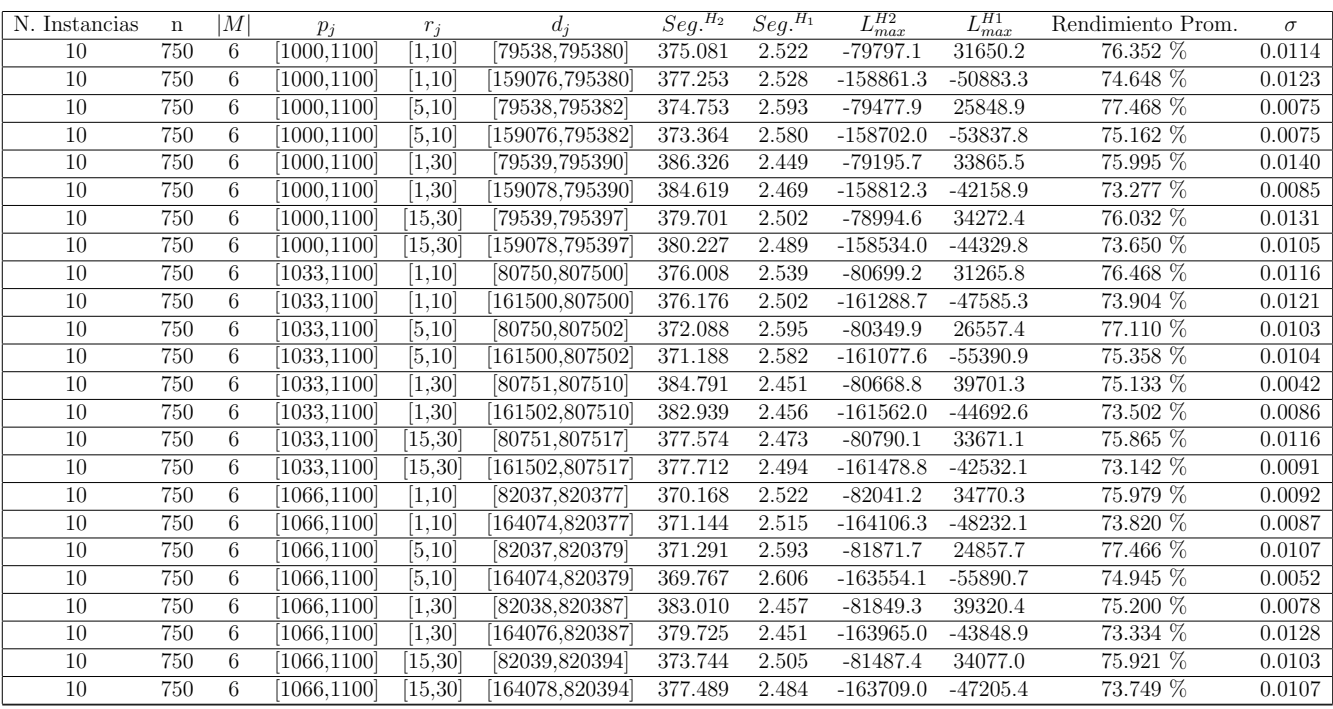

Tiempo Promedio Total $H_2$ : 376.922 seg.

Tiempo Promedio Total $H_1$ : 2.515 seg.

Rendimiento Promedio Total: 75.145 %

 $n:1000, m:6, p_{max}:1100$ 

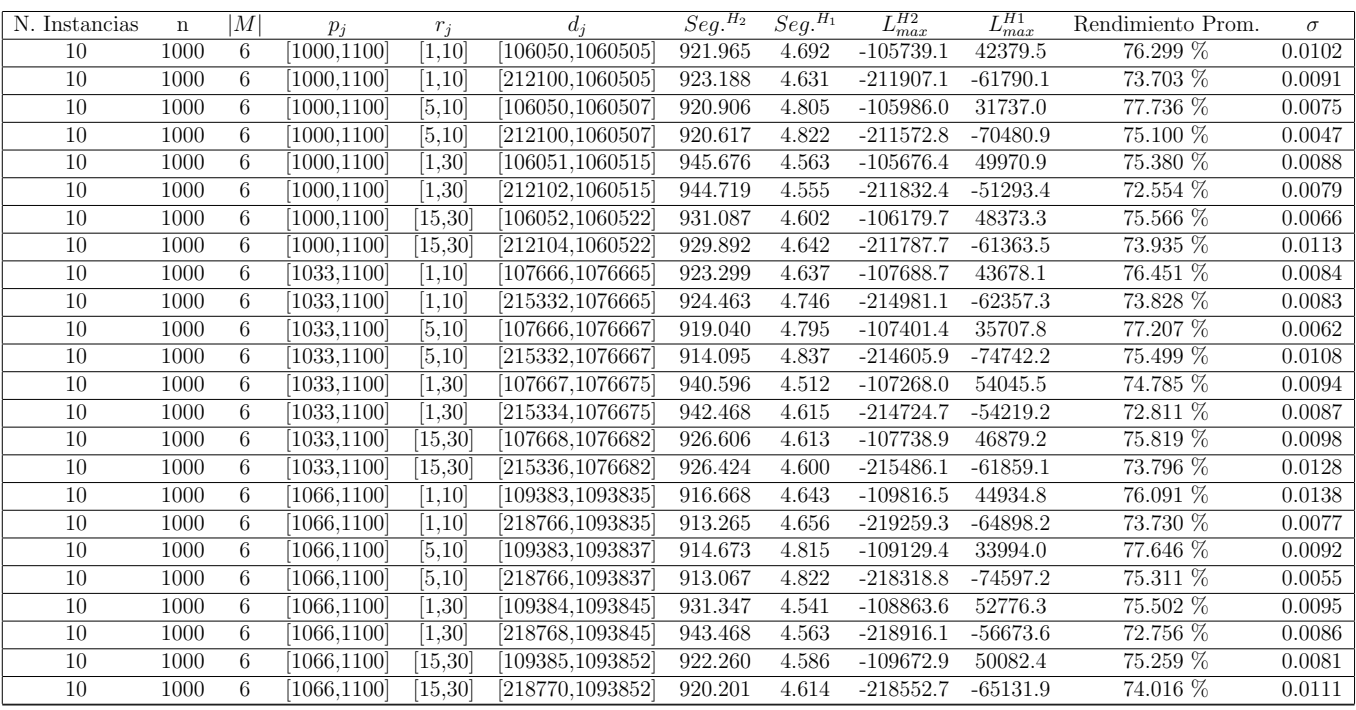

Tiempo Promedio Total $H_2$ : 926.250 seg.

Tiempo Promedio Total $H_1$ : 4.663 seg.

Rendimiento Promedio Total: 75.032 %

 $n$  :  $10, m$  :  $10, p_{\mathit{max}}$  :  $1100$ 

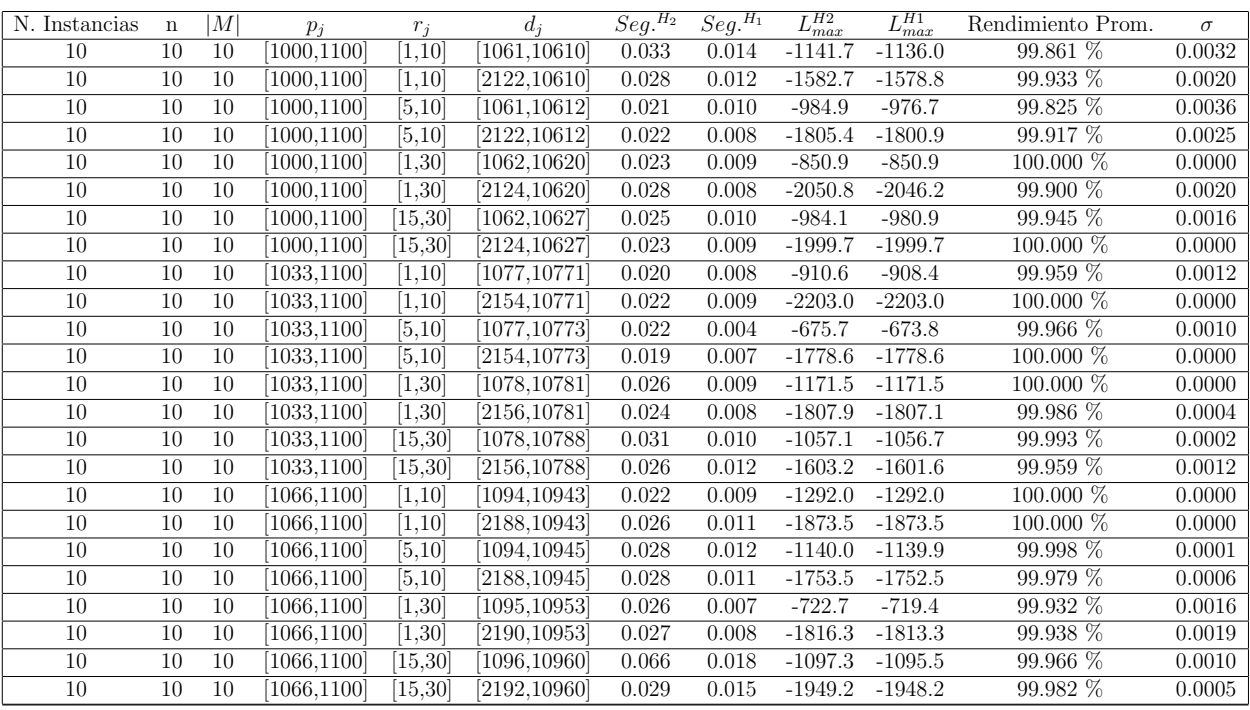

Tiempo Promedio Total $H_2$ : 0.027 seg.

Tiempo Promedio Total $H_1$ : 0.010 seg.

Rendimiento Promedio Total: 99.960 %

 $n:20,m:10,p_{max}:1100\,$ 

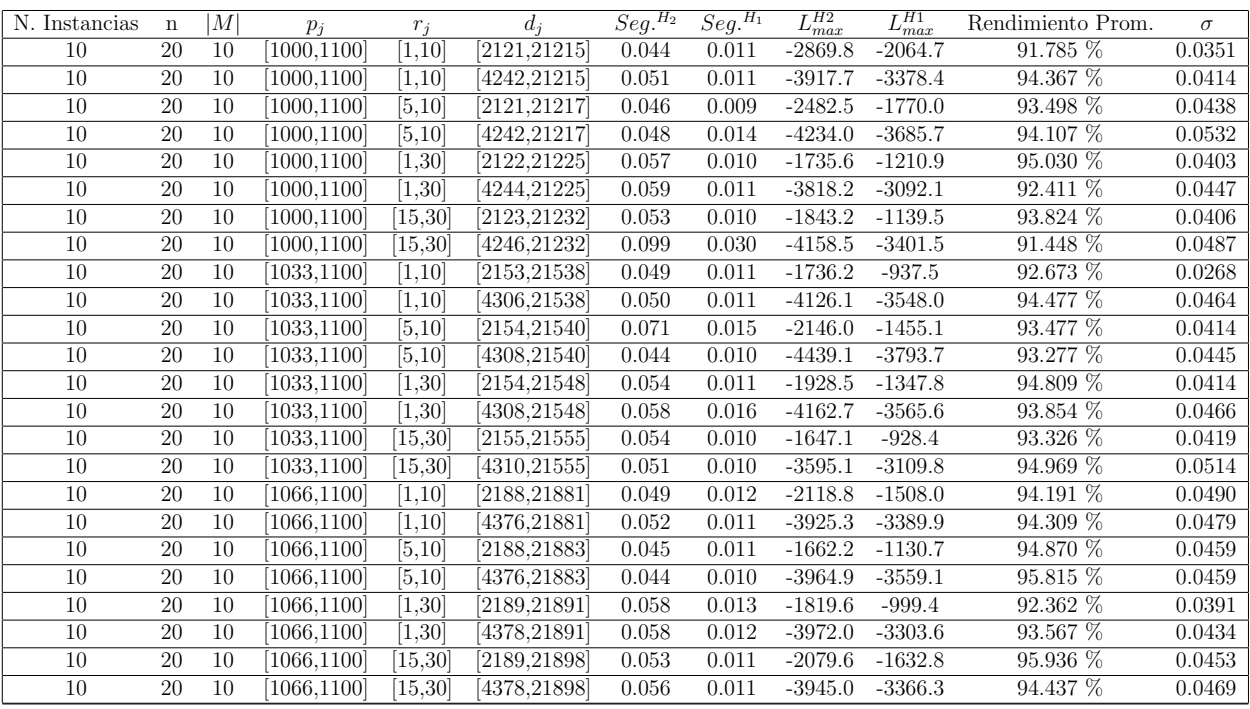

Tiempo Promedio Total $H_2$ : 0.054 seg.

Tiempo Promedio Total $H_1$ : 0.012 seg.

Rendimiento Promedio Total: 93.868 %

 $n$  :  $30, m$  :  $10, p_{\mathit{max}}$  :  $1100$ 

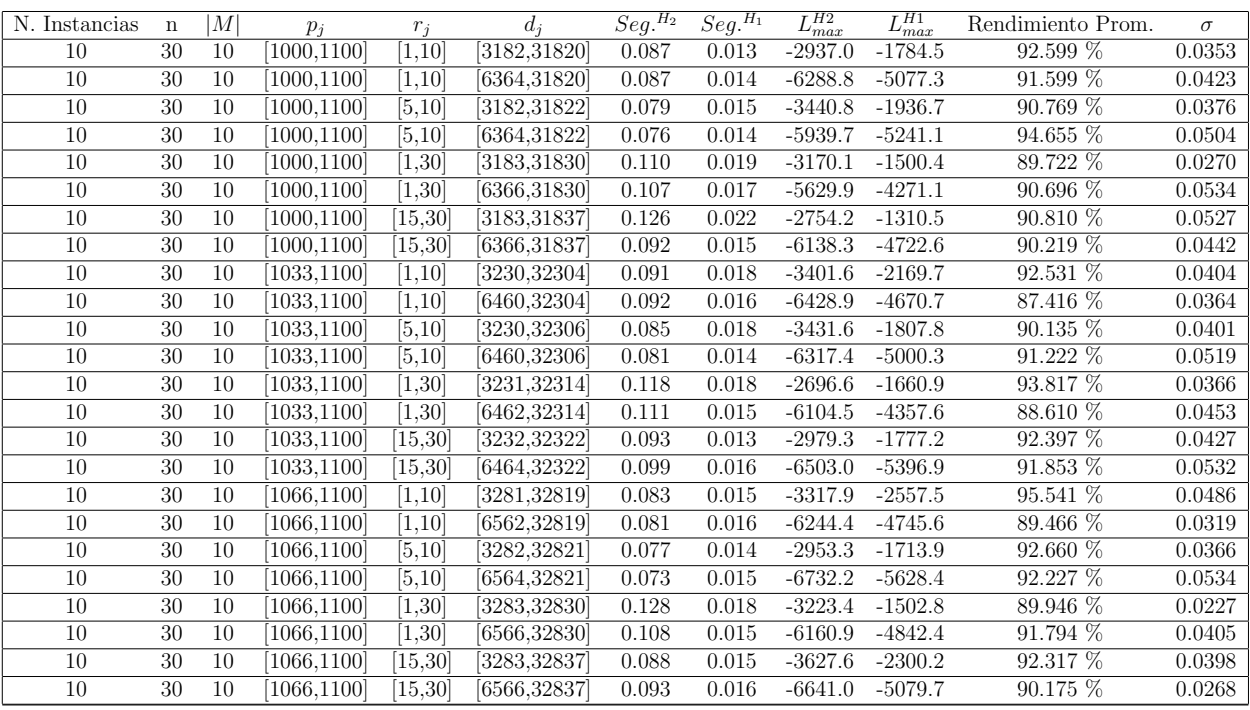

Tiempo Promedio Total $H_2$ : 0.094 seg.

Tiempo Promedio Total $H_1$ : 0.016 seg.

Rendimiento Promedio Total: 91.382 %

 $n$  :  $50, m$  :  $10, p_{\mathit{max}}$  :  $1100$ 

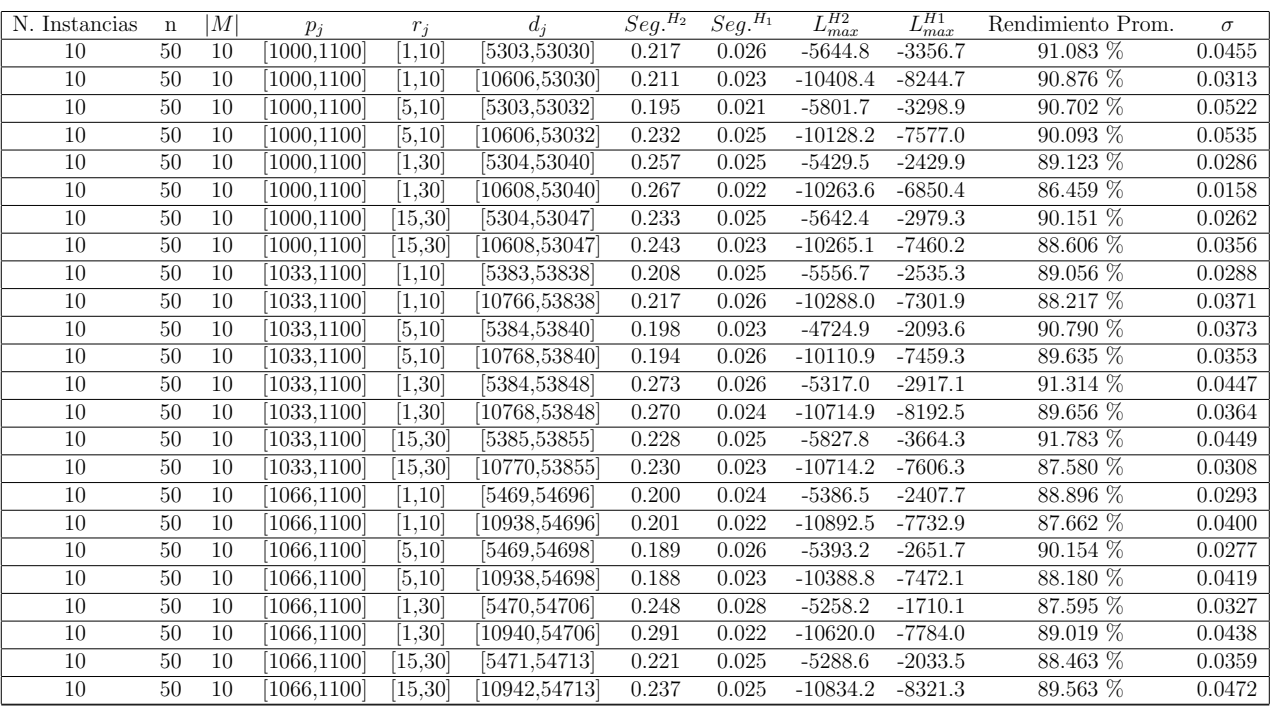

Tiempo Promedio Total $H_2$ : 0.227 seg.

Tiempo Promedio Total $H_1$ : 0.024 seg.

Rendimiento Promedio Total: 89.361 %

 $n:100, m:10, p_{max}:1100$ 

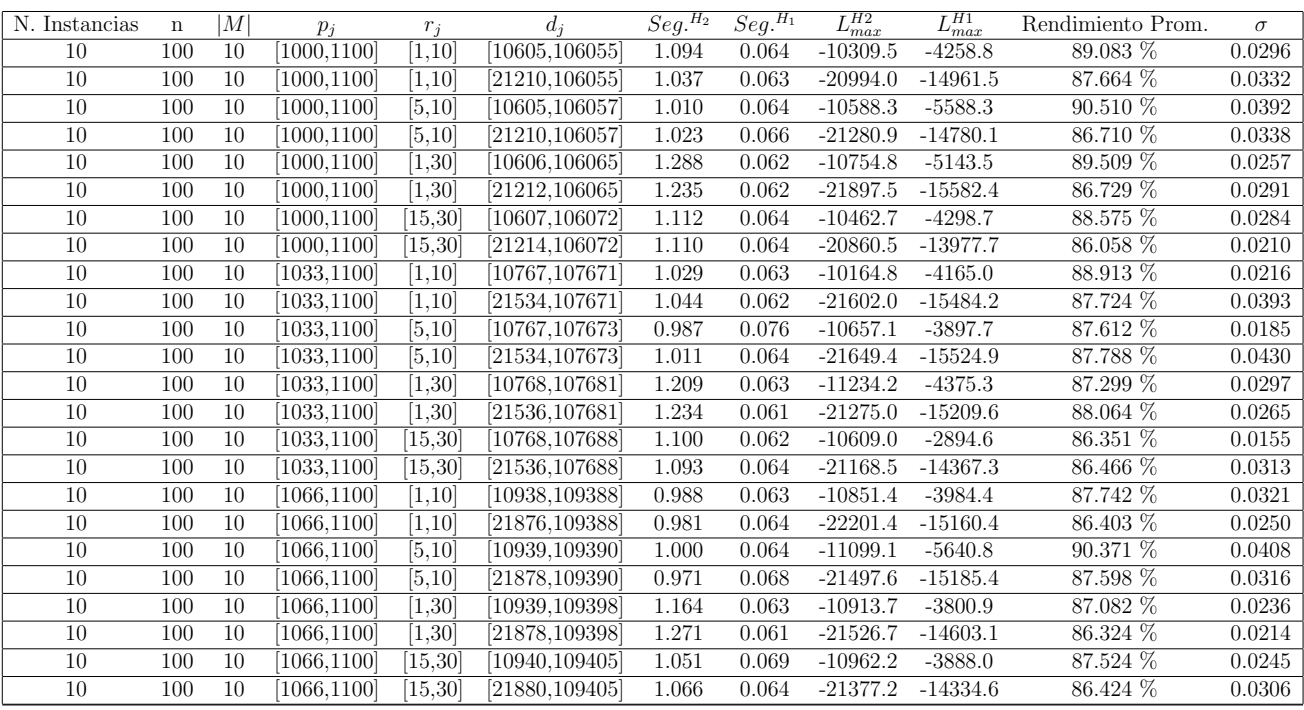

Tiempo Promedio Total $H_2$ : 1.088 seg.

Tiempo Promedio Total $H_1$ : 0.064 seg.

Rendimiento Promedio Total: 87.689 %

 $n: 200, m: 10, p_{max}: 1100\,$ 

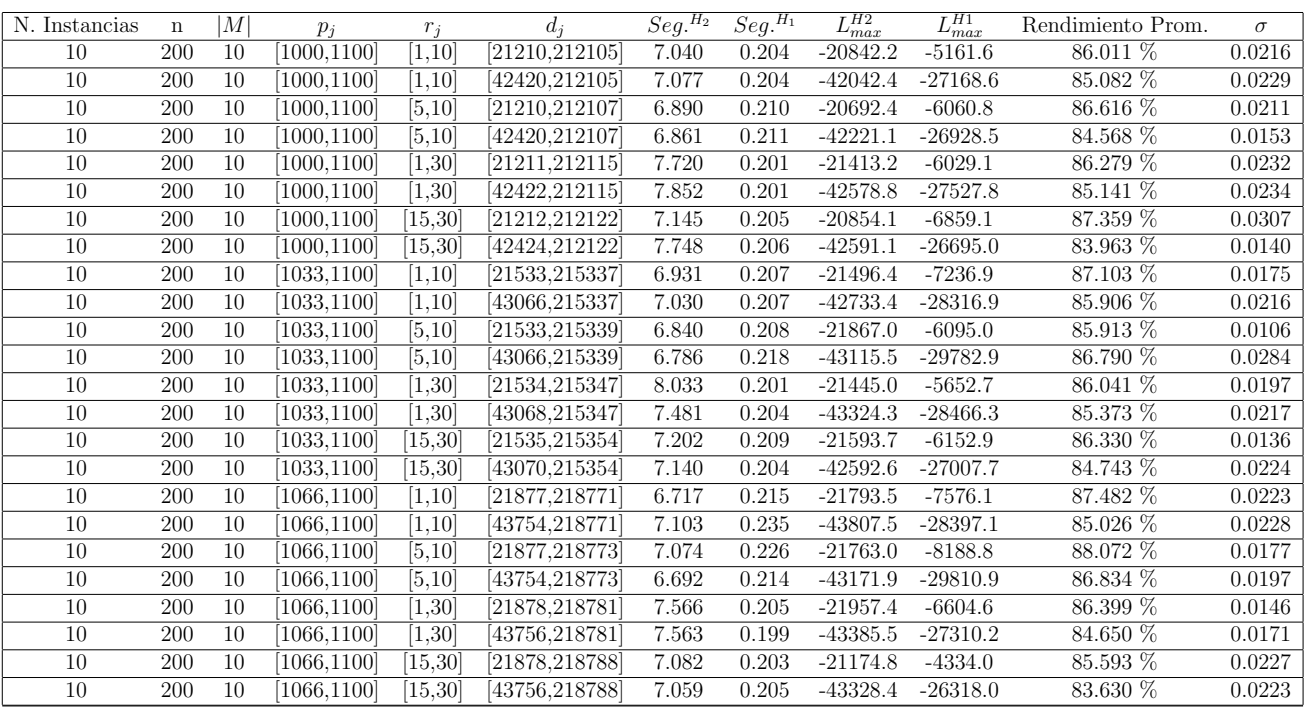

Tiempo Promedio Total $H_2$ : 7.193 seg.

Tiempo Promedio Total $H_1: \, 0.208$  seg.

Rendimiento Promedio Total: 85.871 %

 $n:300, m:10, p_{max}:1100\,$ 

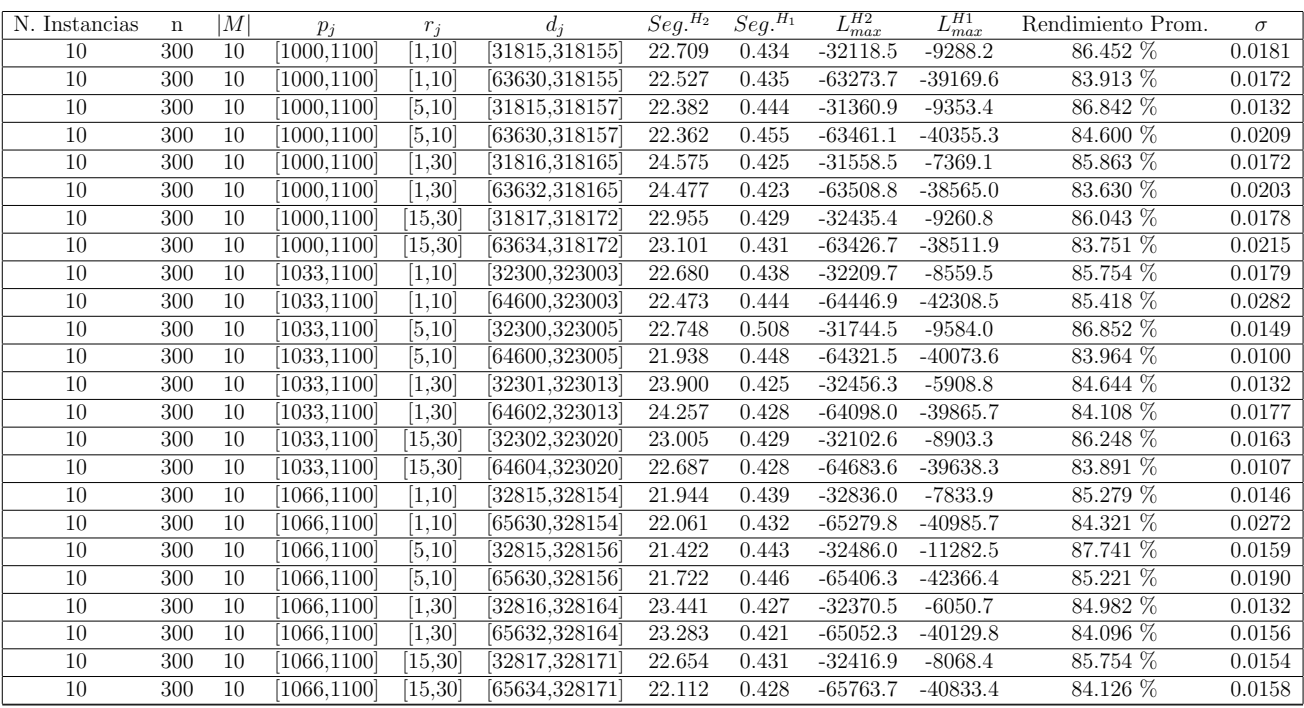

Tiempo Promedio Total $H_2$ : 22.809 seg.

Tiempo Promedio Total $H_1: \, 0.437$  seg.

Rendimiento Promedio Total: 85.145 %

 $n$  :  $500, m$  :  $10, p_{\max}$  :  $1100$ 

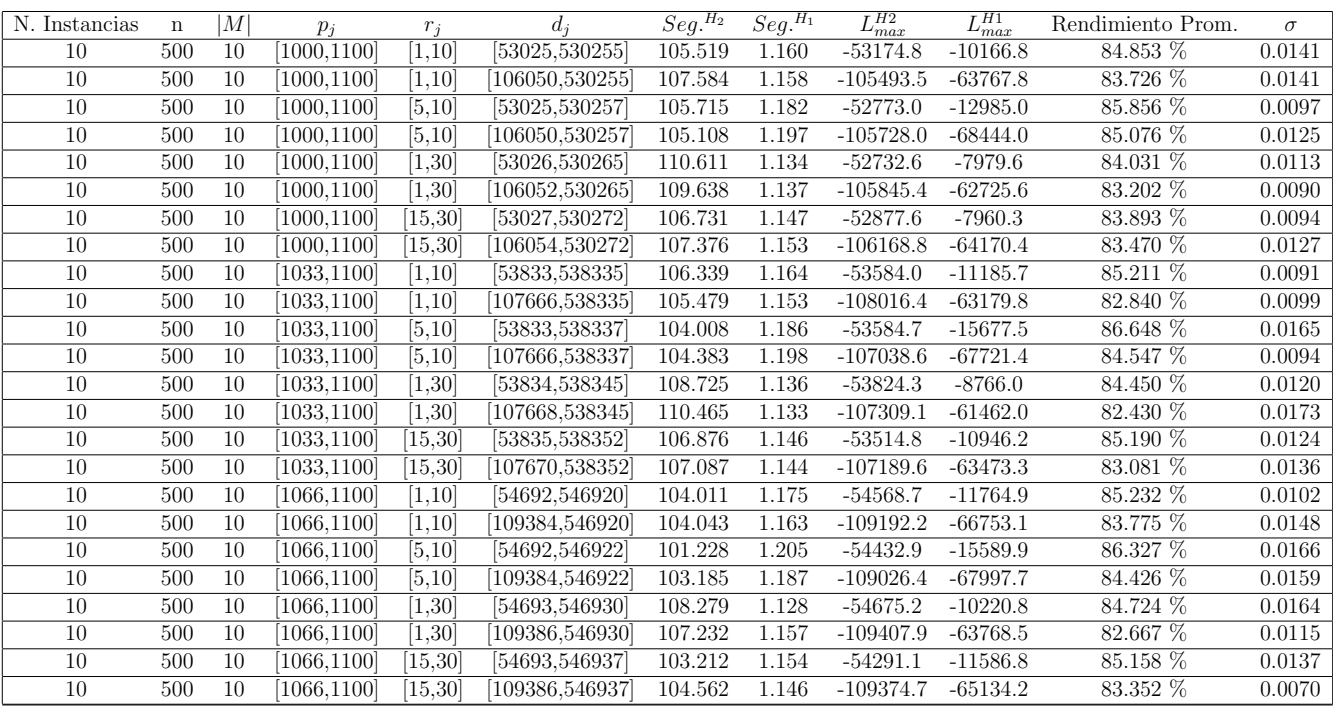

Tiempo Promedio Total $H_2\!\!:$  106.142 seg.

Tiempo Promedio Total $H_1$ : 1.160 seg.

Rendimiento Promedio Total: 84.340 %

 $n$  :  $750, m$  :  $10, p_{\max}$  :  $1100$ 

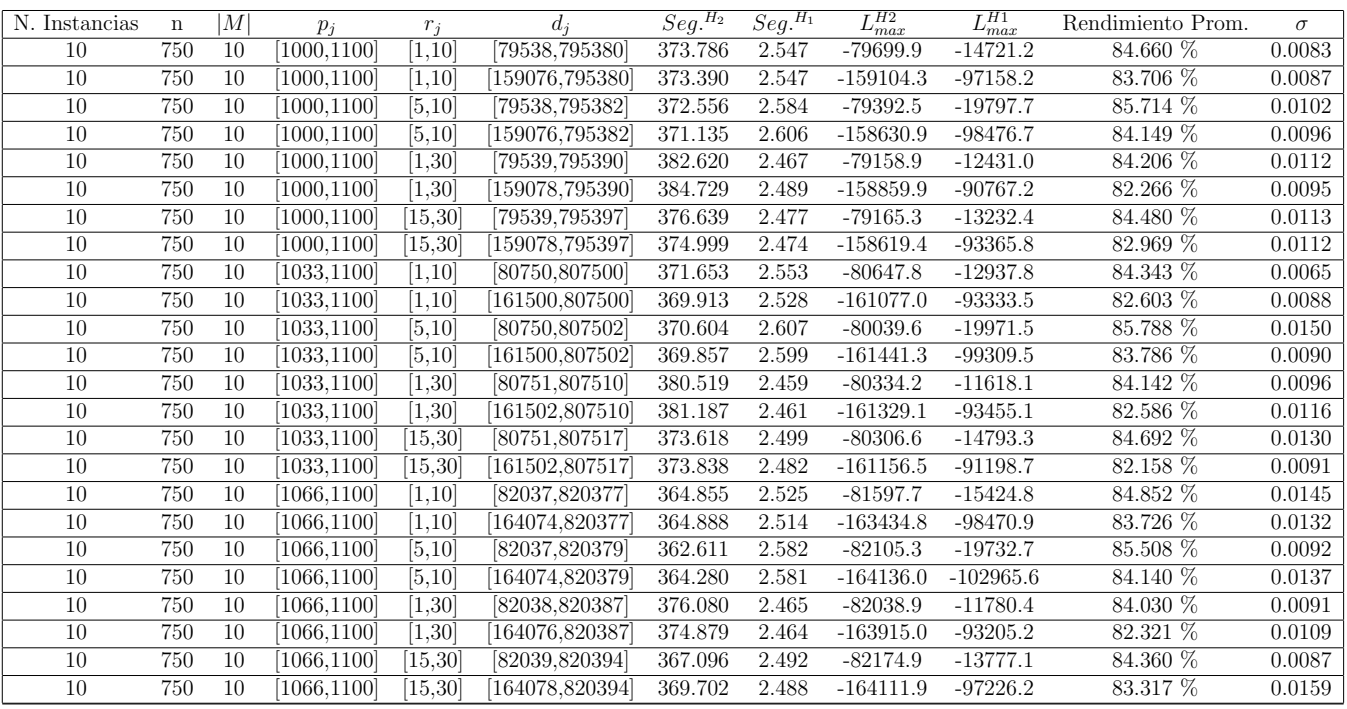

Tiempo Promedio Total $H_2$ : 372.726 seg.

Tiempo Promedio Total $H_1$ : 2.520 seg.

Rendimiento Promedio Total: 83.938 %

 $n$  :  $1000, m$  :  $10, p_{max}$  :  $1100\,$ 

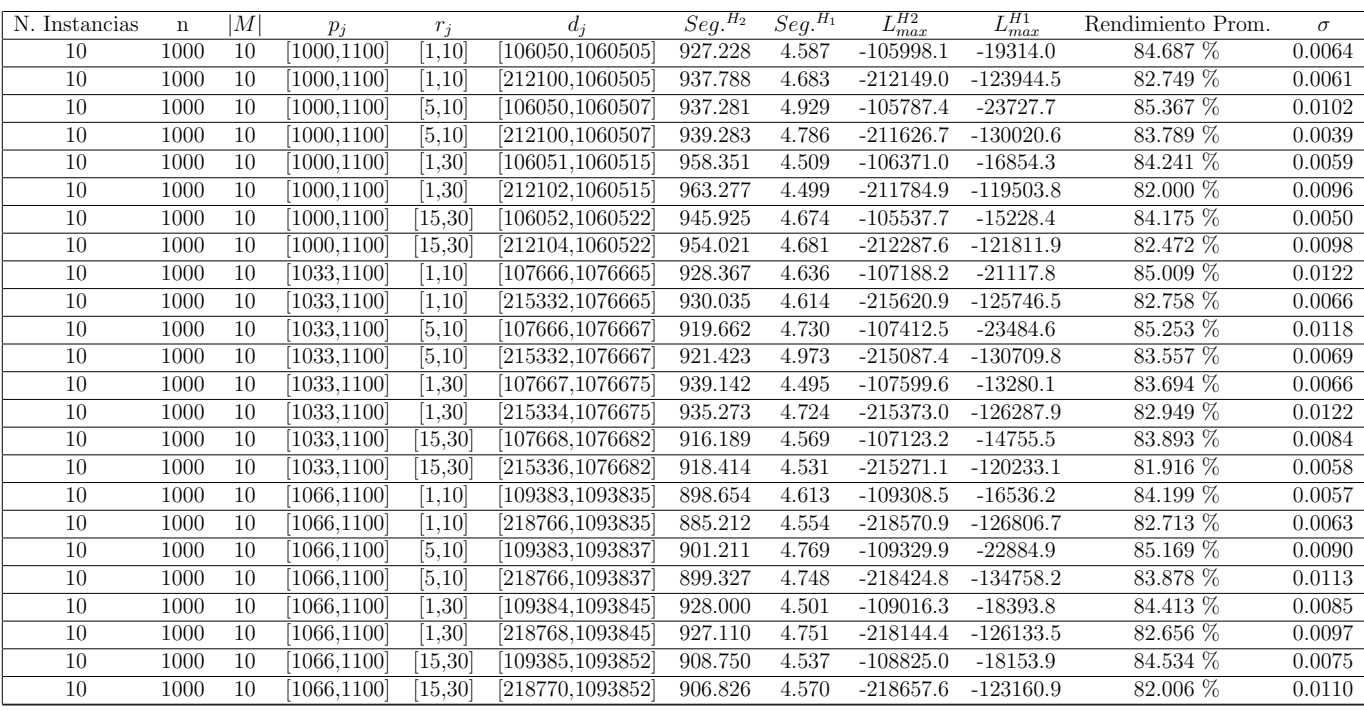

Tiempo Promedio Total $H_2$ : 926.114 seg.

Tiempo Promedio Total $H_1$ : 4.653 seg.

Rendimiento Promedio Total: 83.670 %

 $n$  :  $10, m$  :  $20, p_{\mathit{max}}$  :  $1100$ 

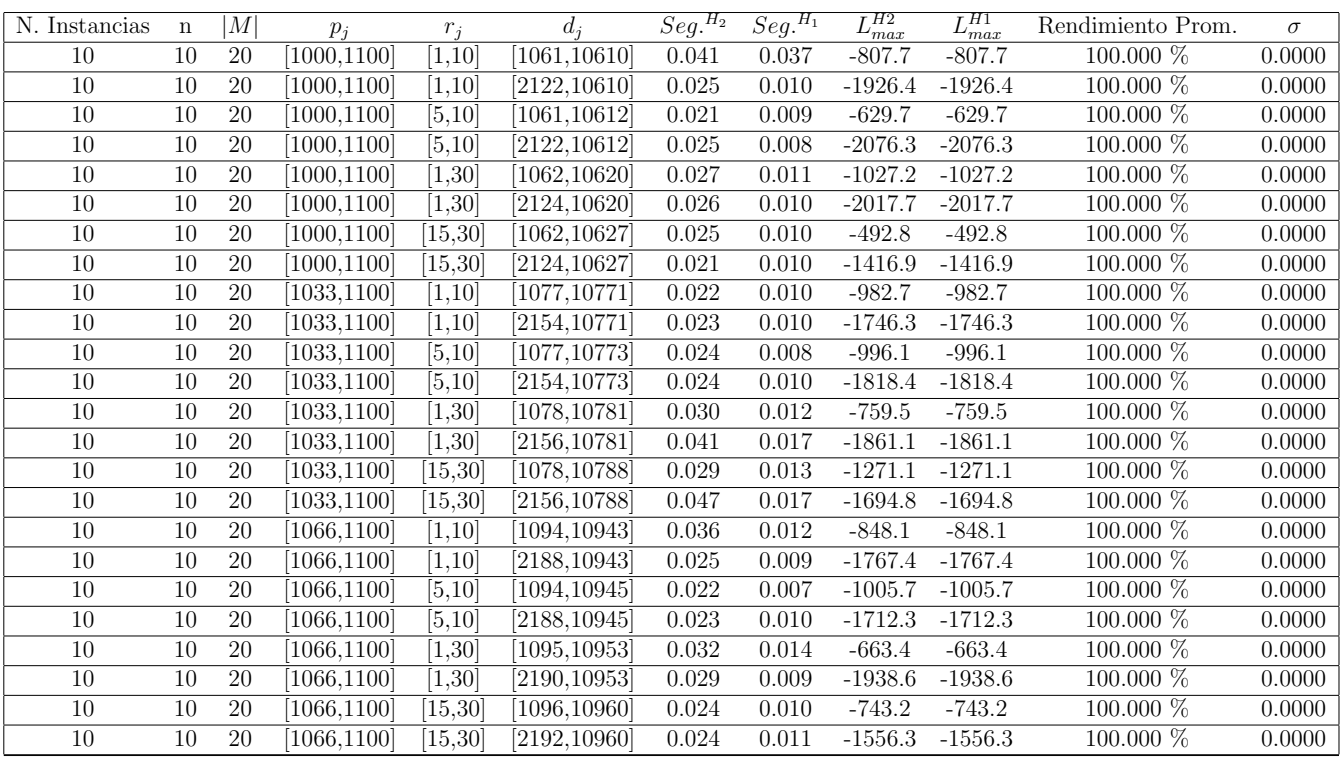

Tiempo Promedio Total  $H_2$ : 0.028 seg.

Tiempo Promedio Total $H_1$ : 0.012 seg.

 $n:20,m:20,p_{max}:1100$ 

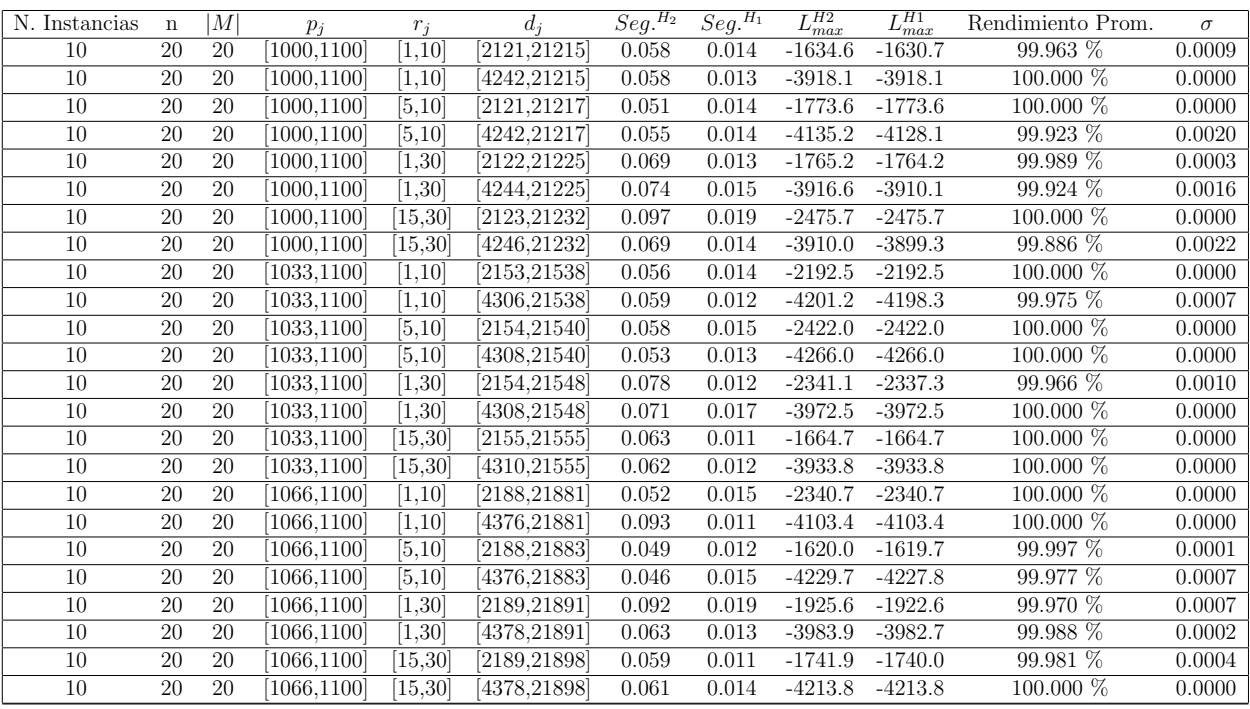

Tiempo Promedio Total $H_2$ : 0.064 seg.

Tiempo Promedio Total $H_1$ : 0.014 seg.

Rendimiento Promedio Total: 99.981 %

 $n:30,m:20,p_{max}:1100$ 

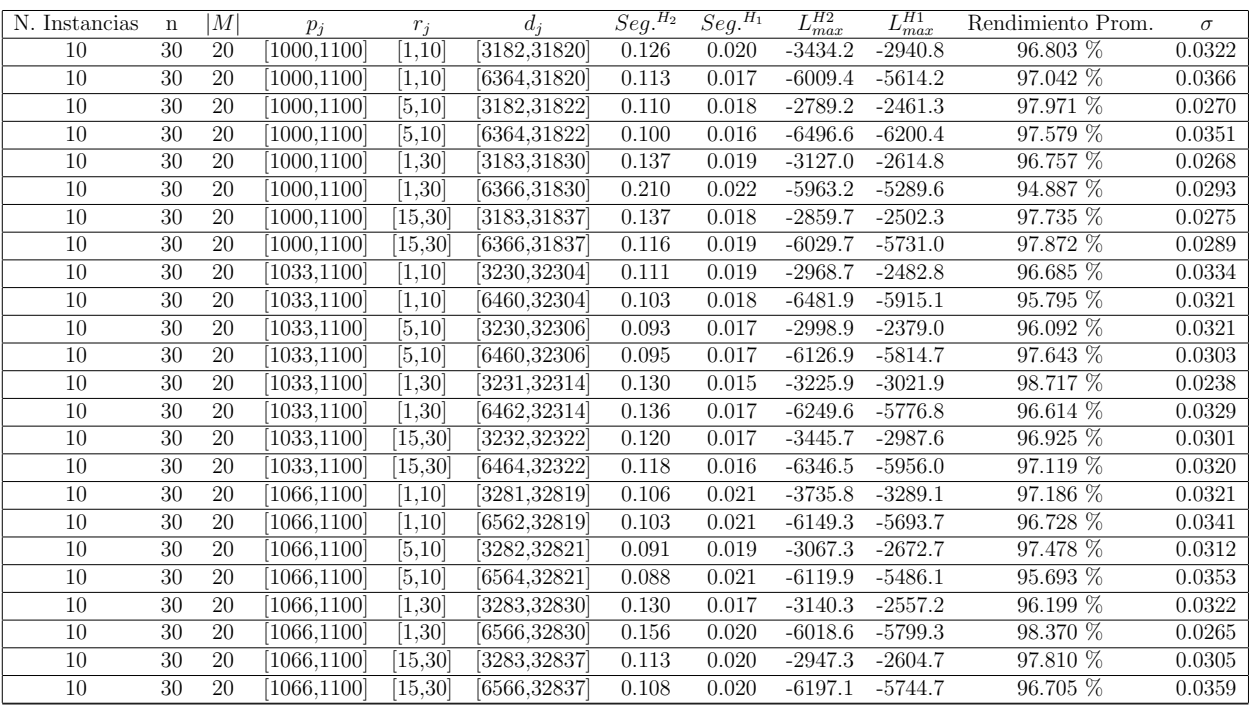

Tiempo Promedio Total $H_2$ : 0.119 seg.

Tiempo Promedio Total $H_1$ : 0.019 seg.

Rendimiento Promedio Total: 97.017 %

 $n$  :  $50, m$  :  $20, p_{\max}$  :  $1100$ 

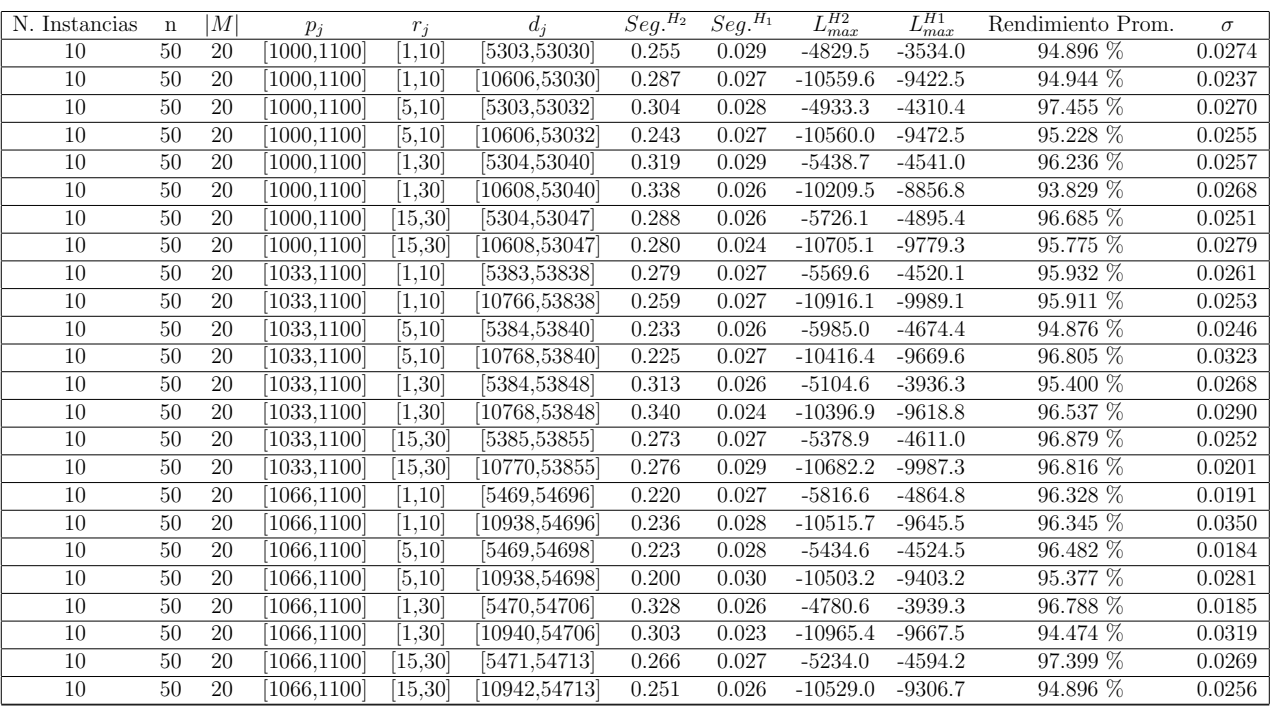

Tiempo Promedio Total $H_2$ : 0.272 seg.

Tiempo Promedio Total $H_1: \; 0.027$  seg.

Rendimiento Promedio Total: 95.929 %

 $n:100, m:20, p_{max}:1100$ 

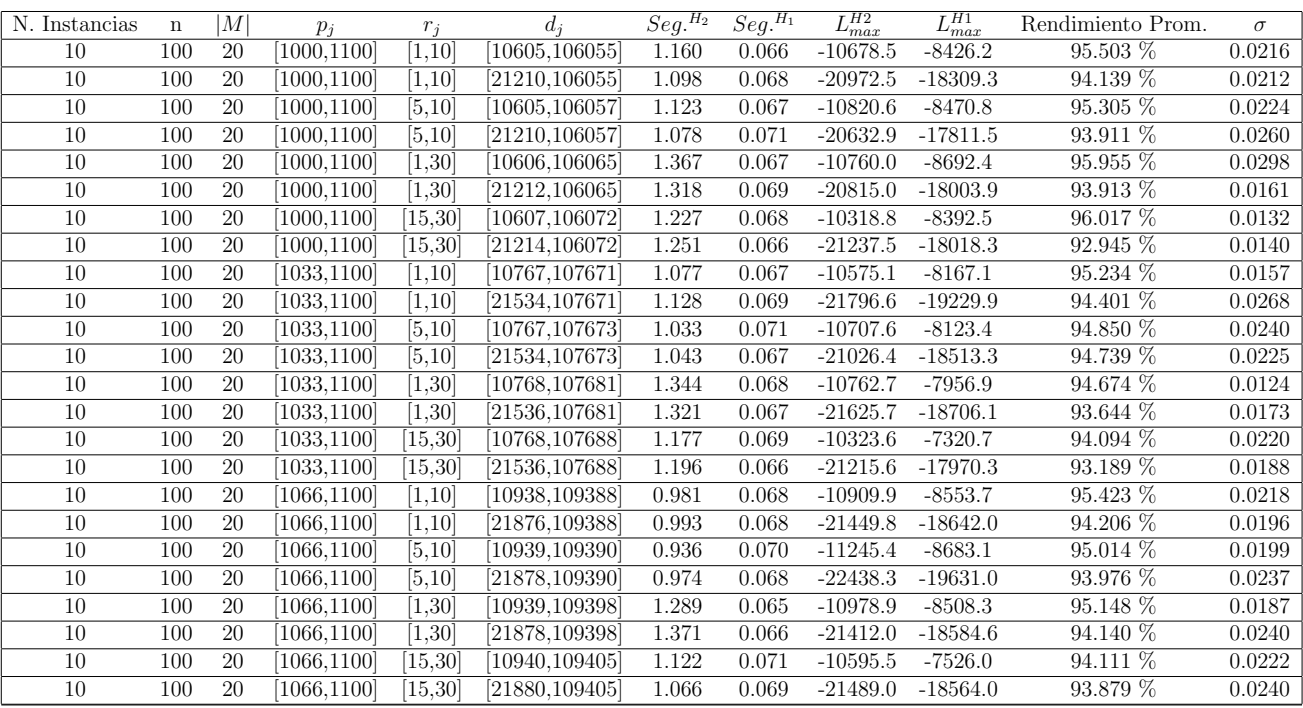

Tiempo Promedio Total $H_2$ : 1.153 seg.

Tiempo Promedio Total $H_1$ : 0.068 seg.

Rendimiento Promedio Total: 94.517 %

 $n: 200, m: 20, p_{max}: 1100\,$ 

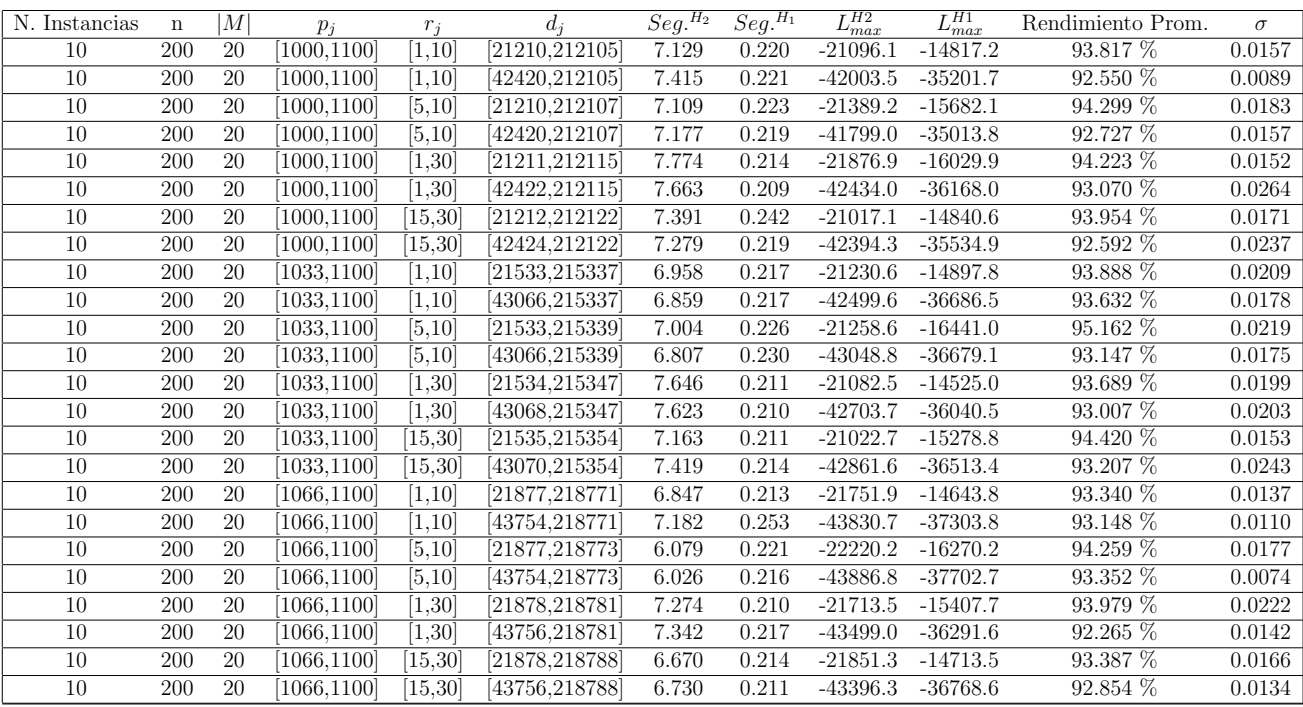

Tiempo Promedio Total $H_2$ : 7.107 seg.

Tiempo Promedio Total $H_1$ : 0.219 seg.

Rendimiento Promedio Total: 93.499 %

 $n:300, m:20, p_{max}:1100\,$ 

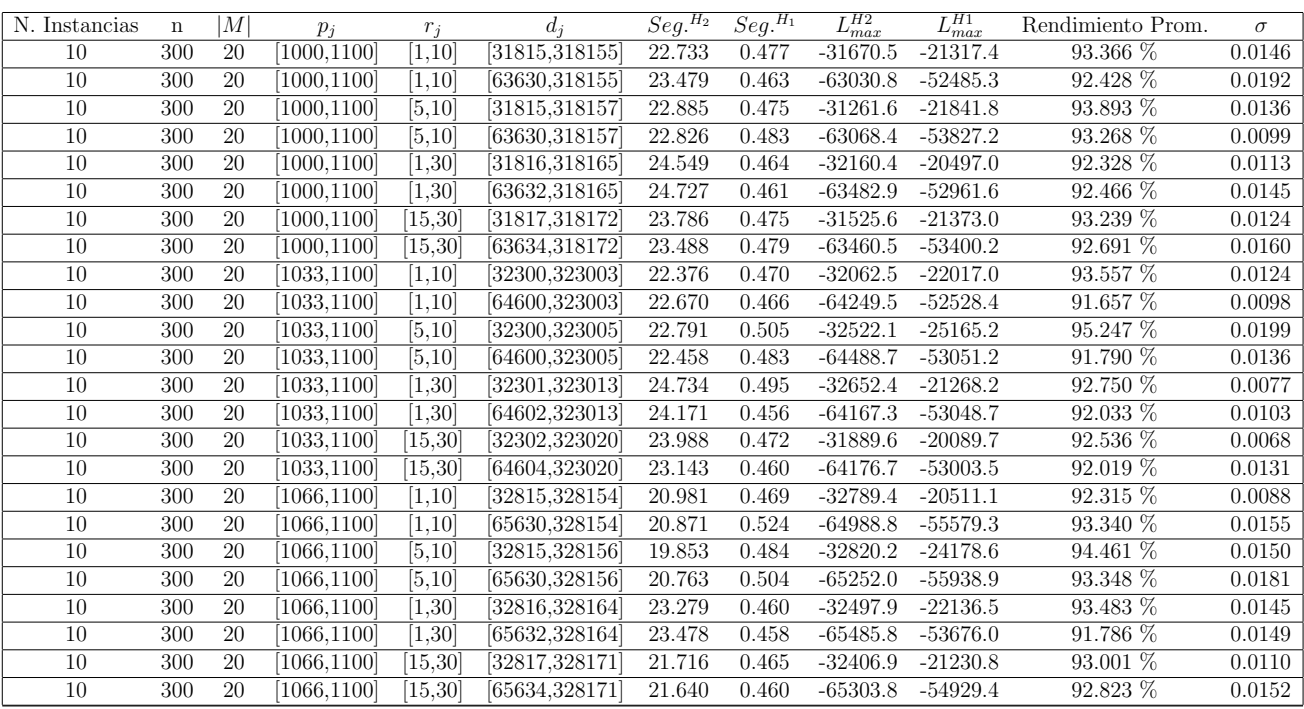

Tiempo Promedio Total $H_2$ : 22.808 seg.

Tiempo Promedio Total $H_1: \, 0.475$  seg.

Rendimiento Promedio Total: 92.909 %

 $n:500, m:20, p_{max}:1100\,$ 

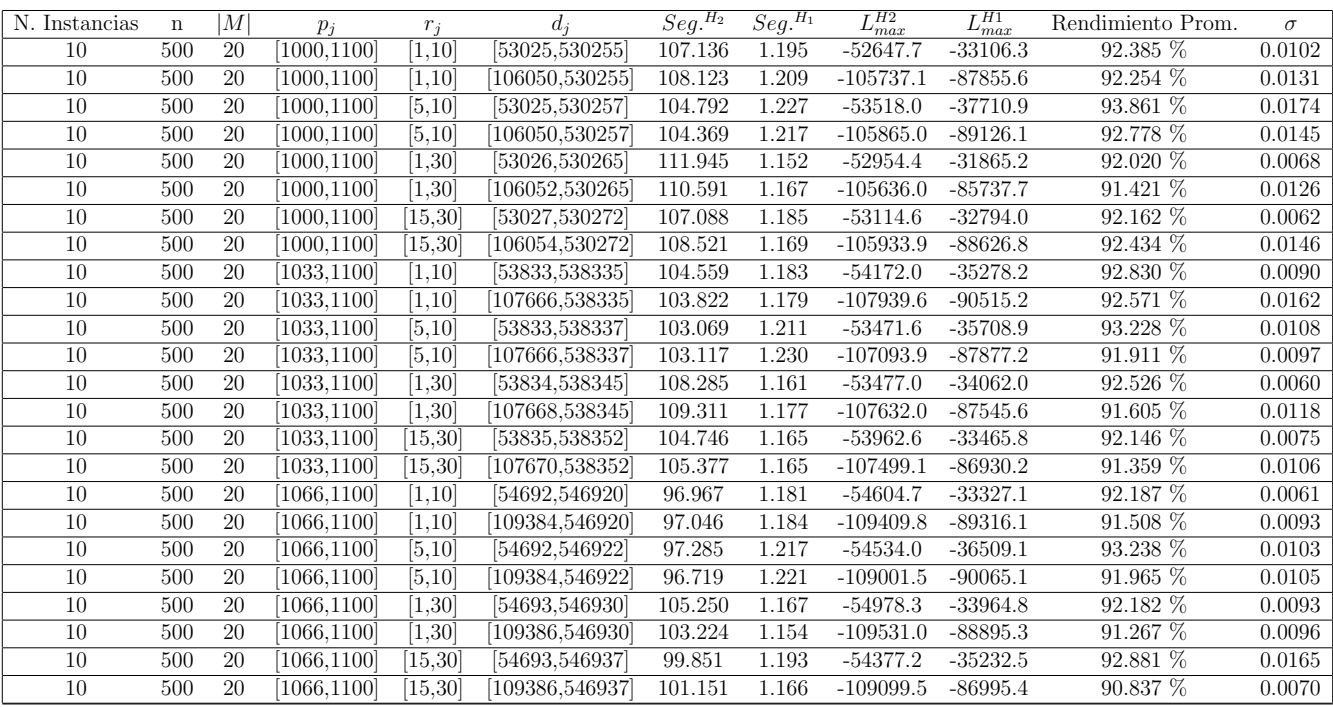

Tiempo Promedio Total $H_2$ : 104.264 seg.

Tiempo Promedio Total $H_1$ : 1.186 seg.

Rendimiento Promedio Total: 92.231 %

 $n$ : 750, $m$ : 20, $p_{\max}$ : 1100

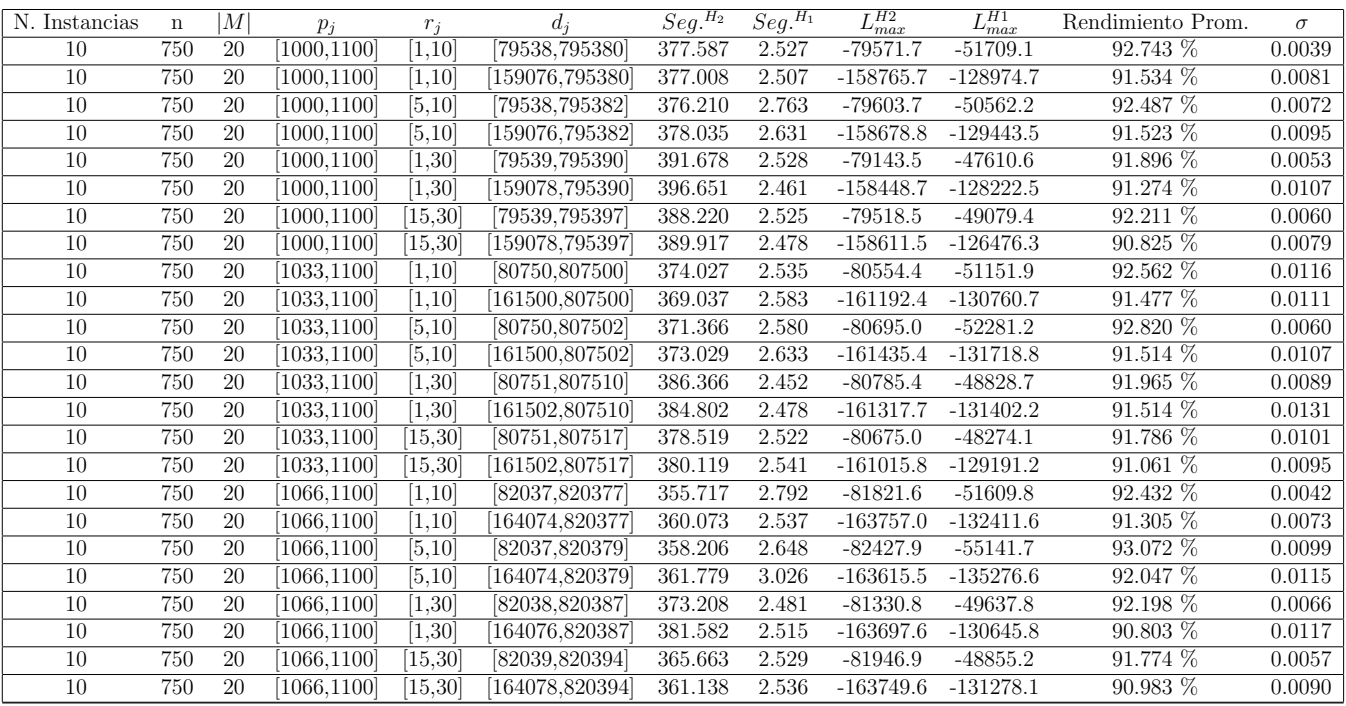

Tiempo Promedio Total $H_2$ : 375.414 seg.

Tiempo Promedio Total $H_1:~2.575$  seg.

Rendimiento Promedio Total: 91.825 %

 $n$  :  $1000, m$  :  $20, p_{max}$  :  $1100\,$ 

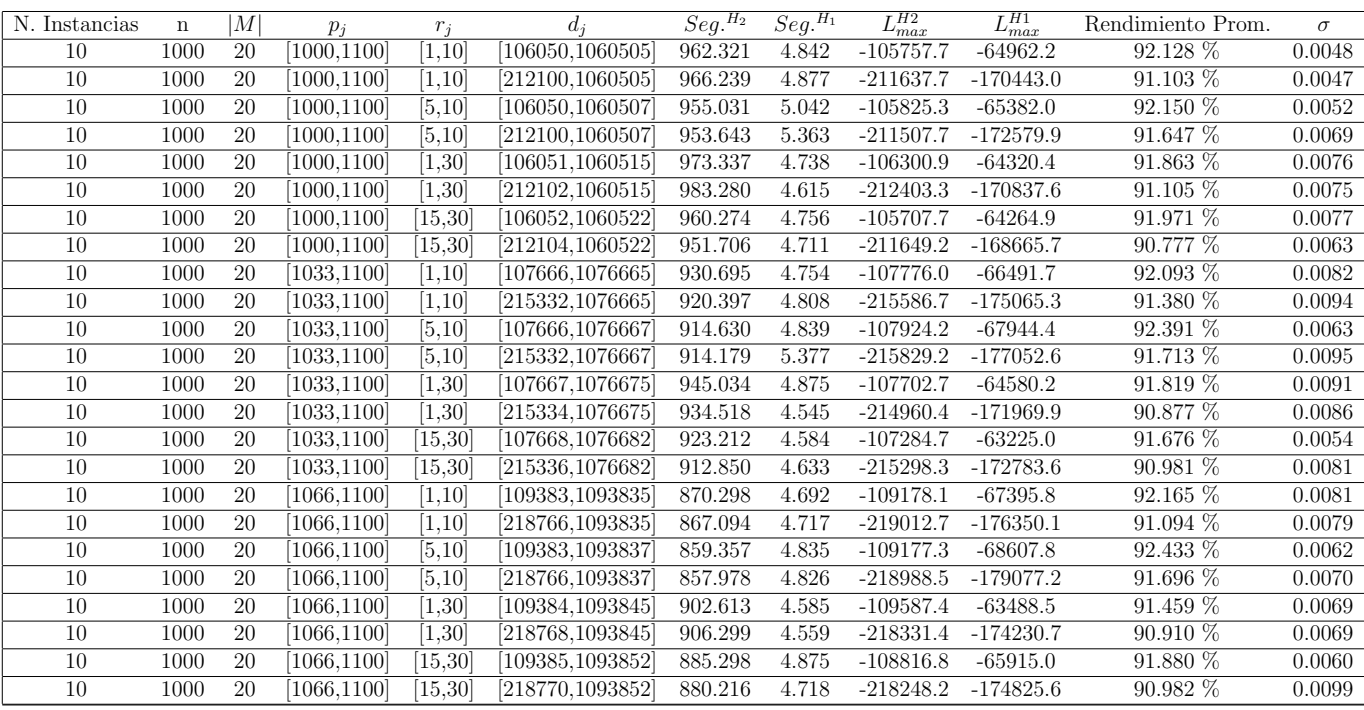

Tiempo Promedio Total $H_2$ : 922.104 seg.

Tiempo Promedio Total $H_1$ : 4.799 seg.

Rendimiento Promedio Total: 91.596 %

 $n$  :  $10, m$  :  $50, p_{\max}$  :  $1100$ 

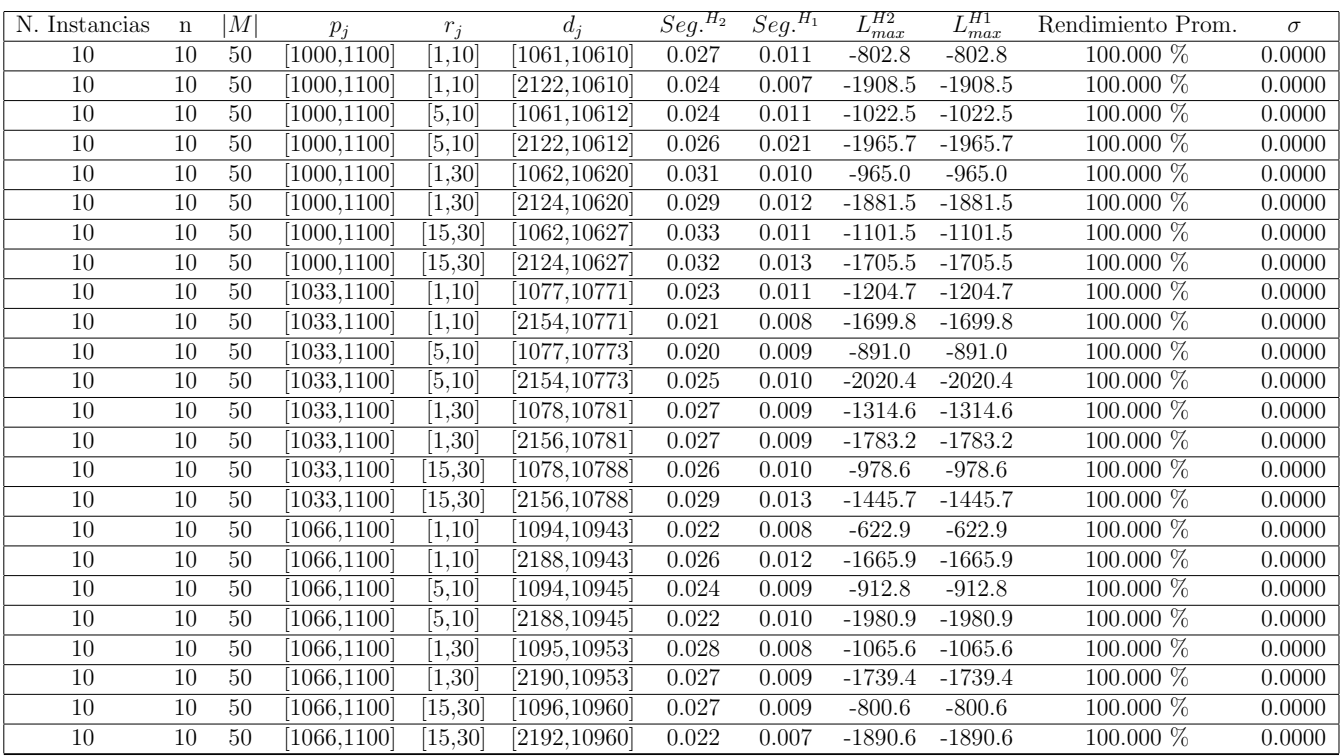

Tiempo Promedio Total  $H_2$ : 0.026 seg.

Tiempo Promedio Total $H_1$ : 0.010 seg.

 $n$  :  $20, m$  :  $50, p_{\max}$  :  $1100$ 

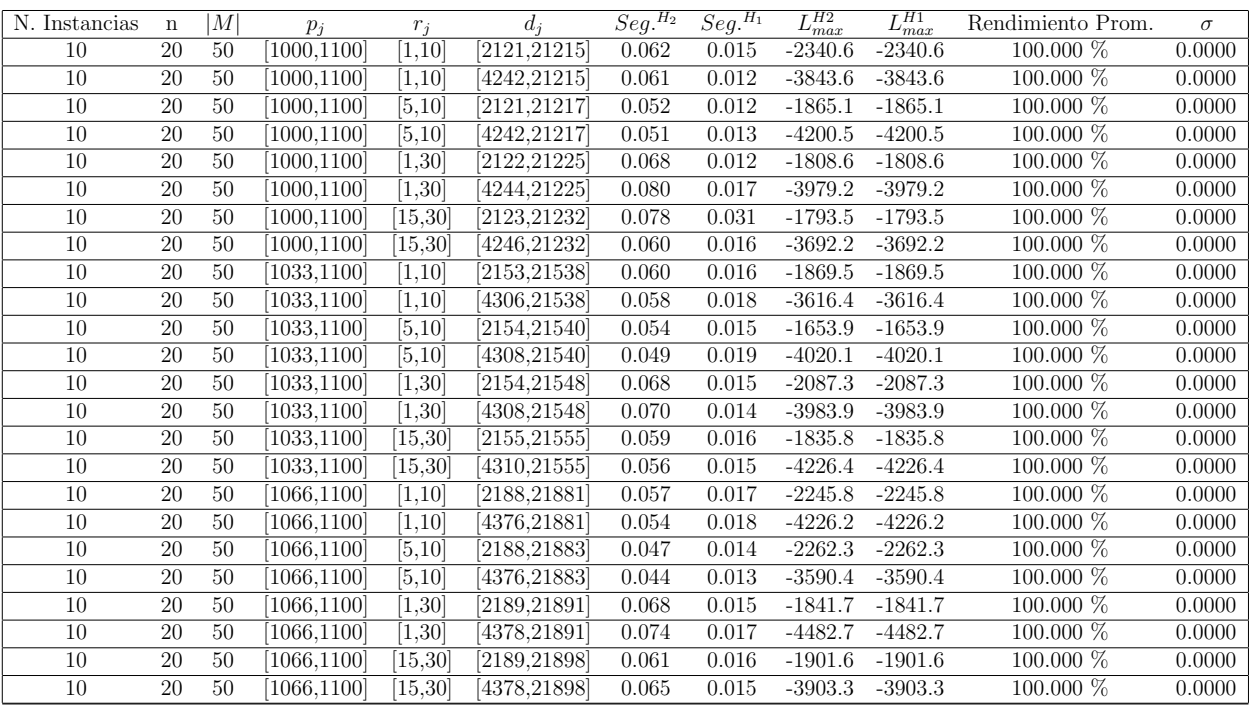

Tiempo Promedio Total $H_2$ : 0.061 seg.

Tiempo Promedio Total $H_1$ : 0.016 seg.

 $n$  :  $30, m$  :  $50, p_{\max}$  :  $1100$ 

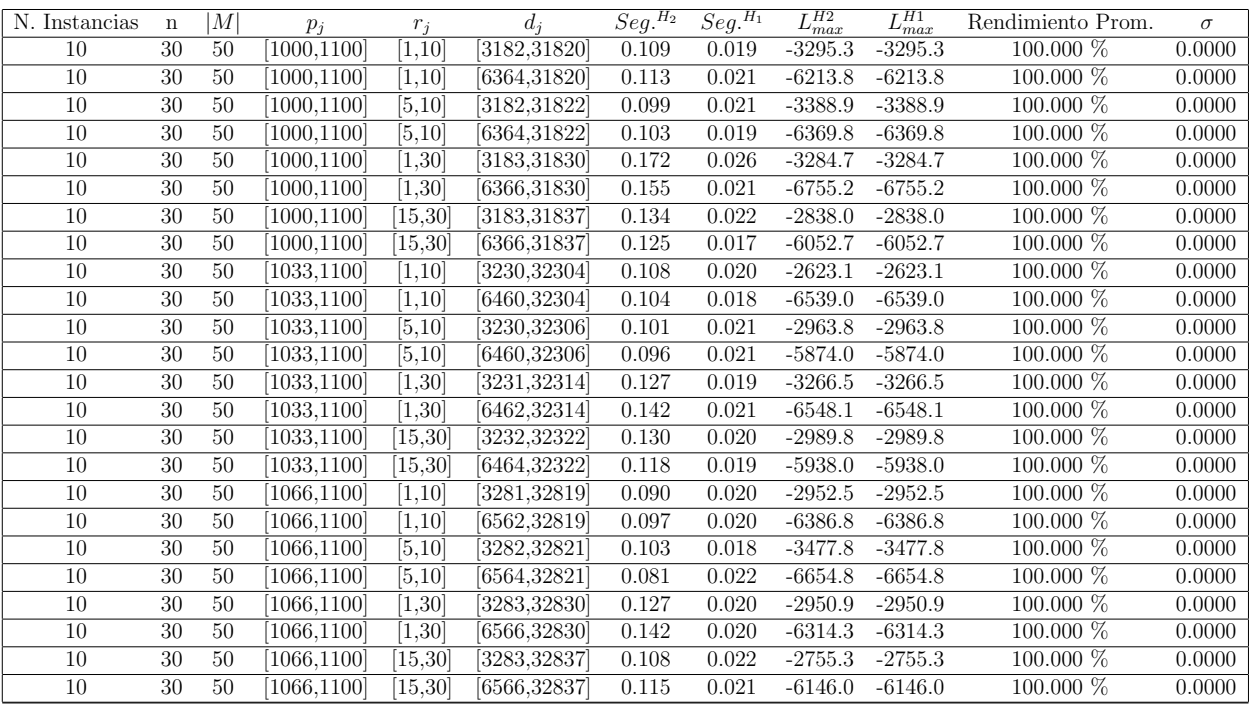

Tiempo Promedio Total $H_2\!\!:$  0.117 seg.

Tiempo Promedio Total $H_1$ : 0.020 seg.

 $n$  :  $50, m$  :  $50, p_{\max}$  :  $1100$ 

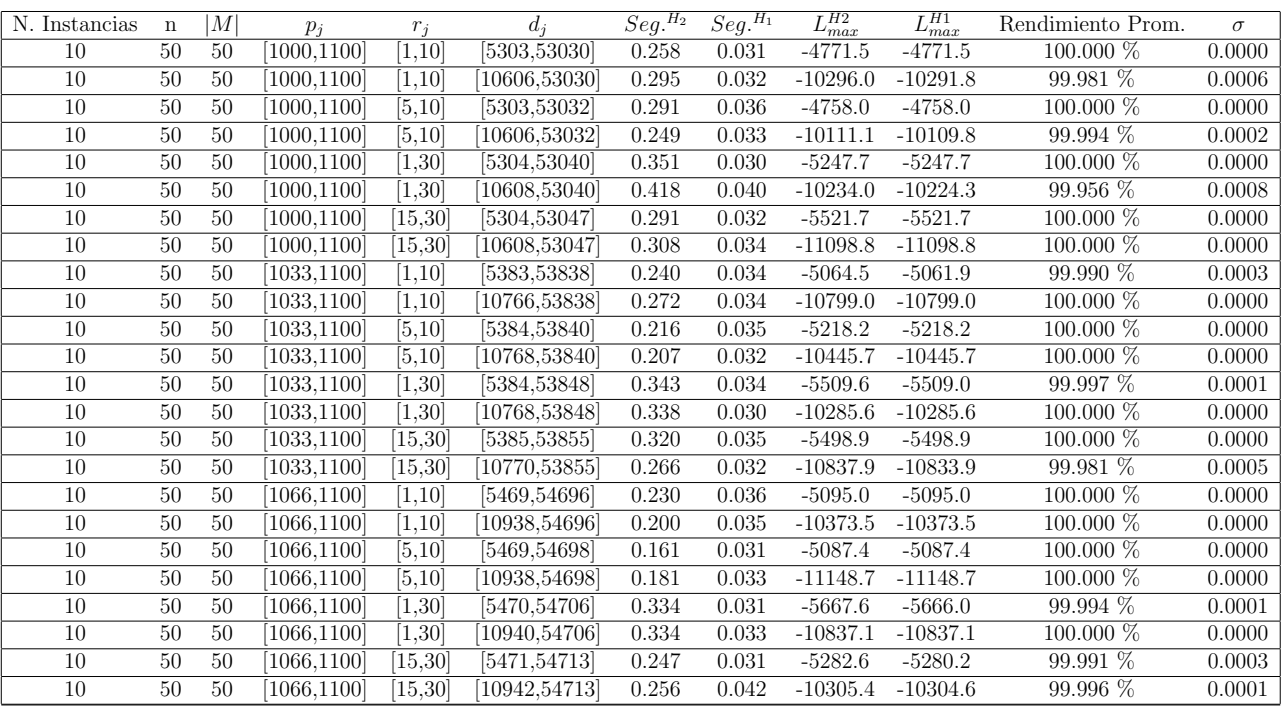

Tiempo Promedio Total $H_2$ : 0.275 seg.

Tiempo Promedio Total $H_1$ : 0.034 seg.

Rendimiento Promedio Total: 99.995 %

 $n:100, m:50, p_{max}:1100$ 

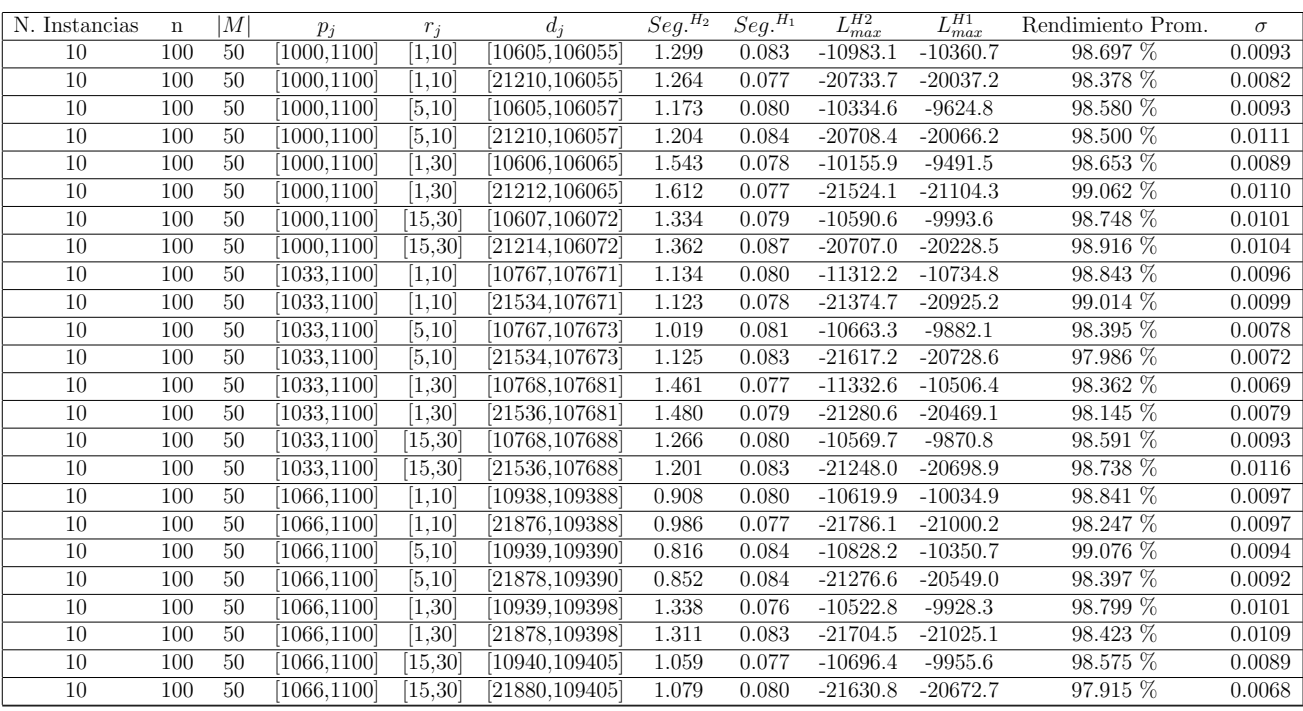

Tiempo Promedio Total $H_2$ : 1.206 seg.

Tiempo Promedio Total $H_1$ : 0.080 seg.

Rendimiento Promedio Total: 98.578 %

 $n: 200, m: 50, p_{max}: 1100\,$ 

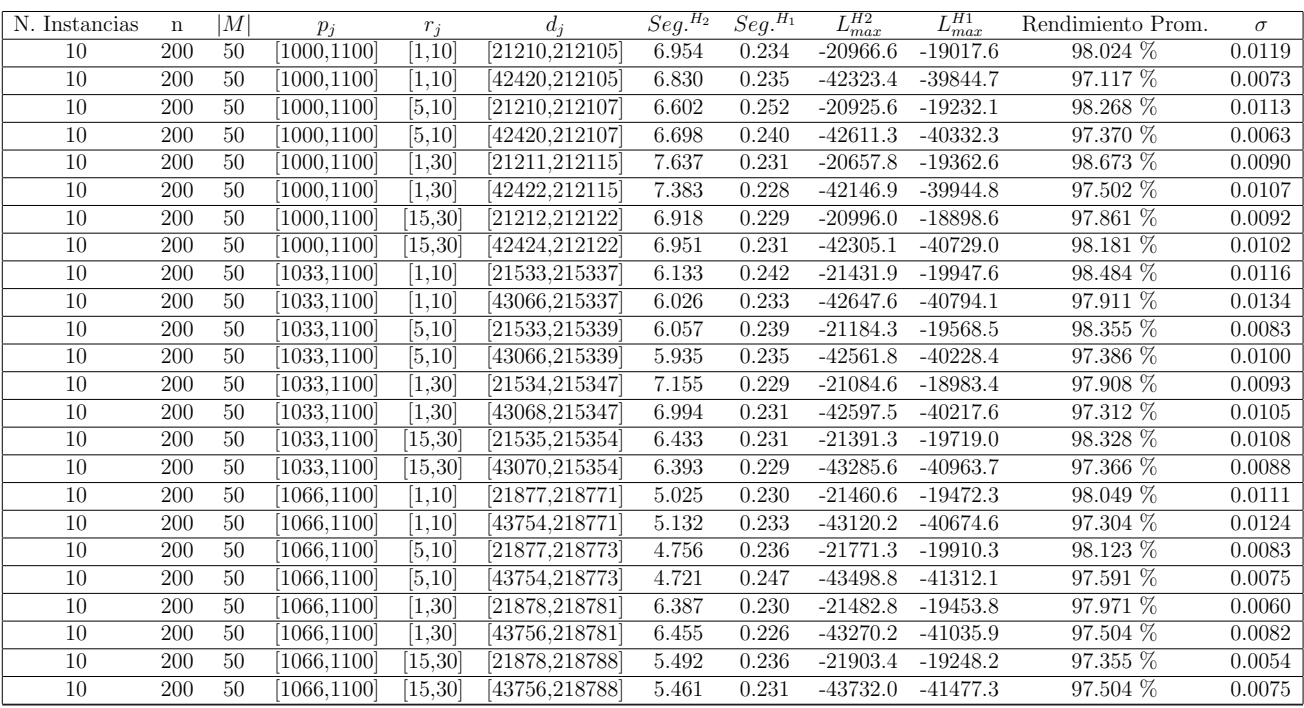

Tiempo Promedio Total $H_2$ : 6.272 seg.

Tiempo Promedio Total $H_1$ : 0.234 seg.

Rendimiento Promedio Total: 97.810 %

 $n:300, m:50, p_{max}:1100\,$ 

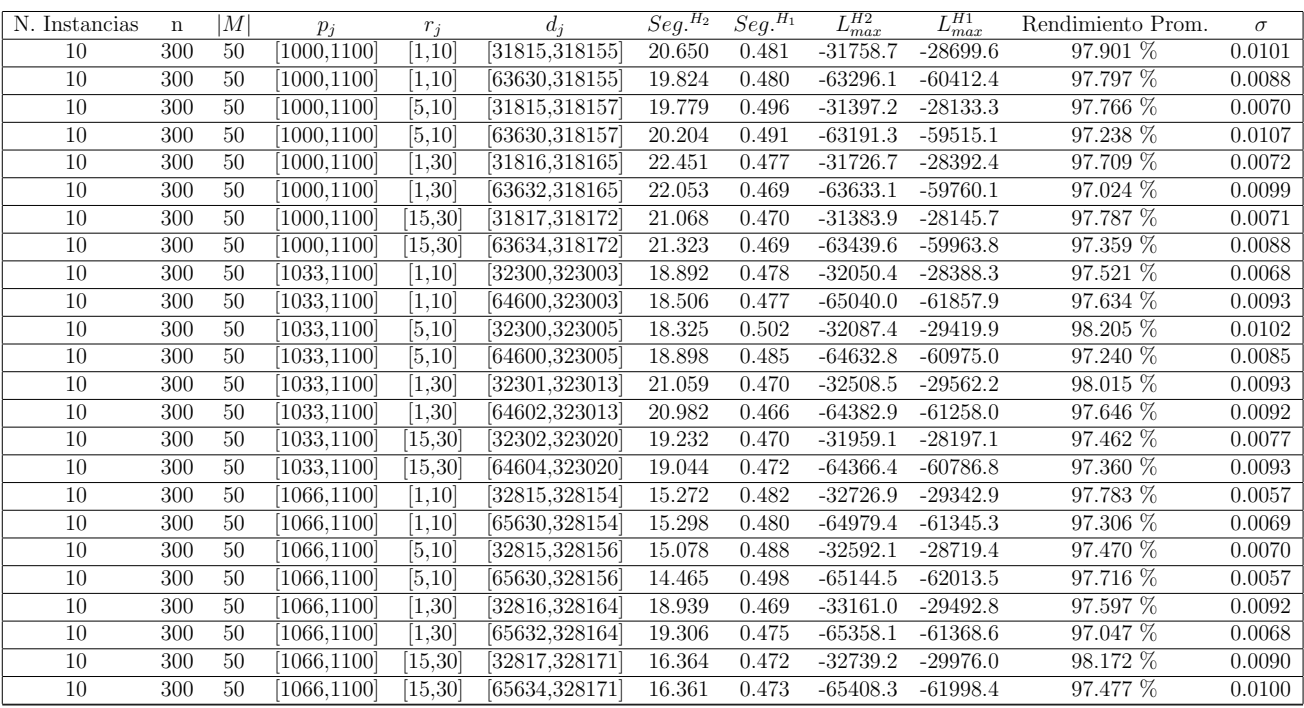

Tiempo Promedio Total $H_2$ : 18.891 seg.

Tiempo Promedio Total $H_1: \, 0.479$  seg.

Rendimiento Promedio Total: 97.593 %
# Tabla de Experimentos

 $n$  :  $500, m$  :  $50, p_{max}$  :  $1100\,$ 

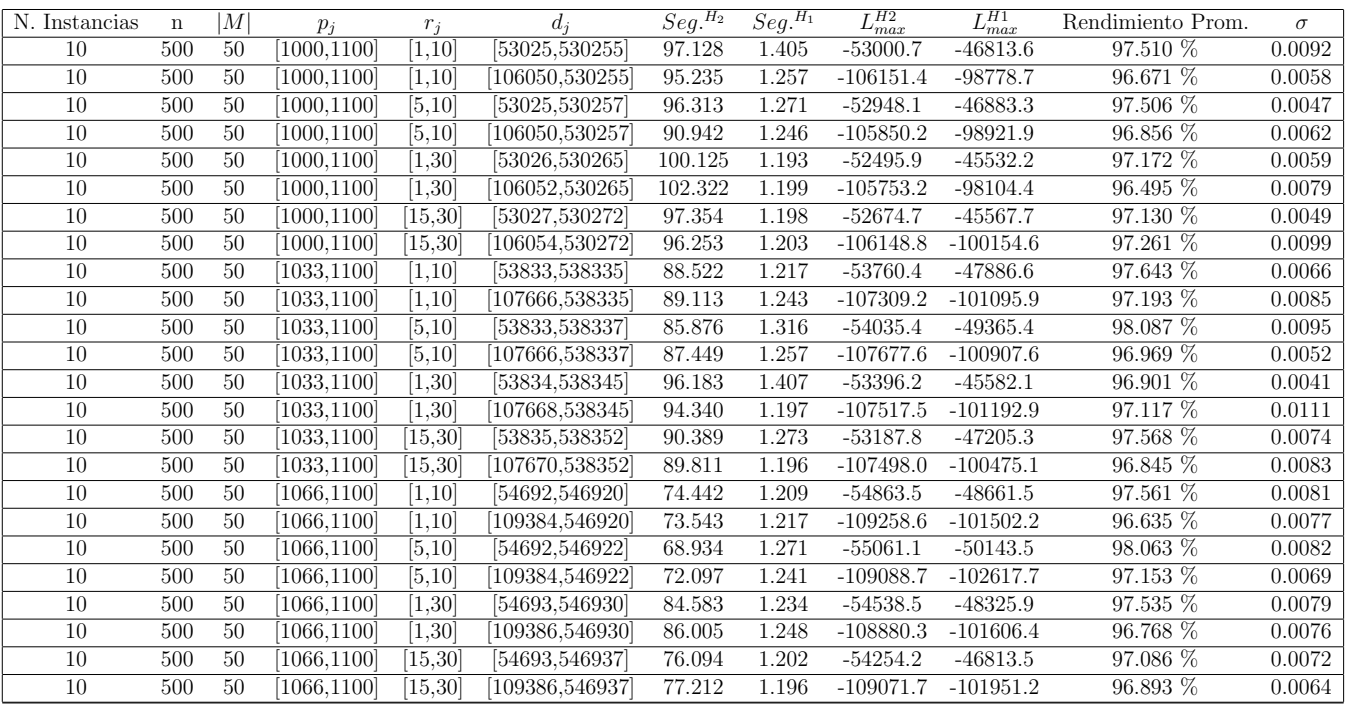

Tiempo Promedio Total $H_2$ : 87.928 seg.

Tiempo Promedio Total $H_1$ : 1.246 seg.

Rendimiento Promedio Total: 97.192 %

# Tabla de Experimentos

 $n$  :  $750, m$  :  $50, p_{\max}$  :  $1100$ 

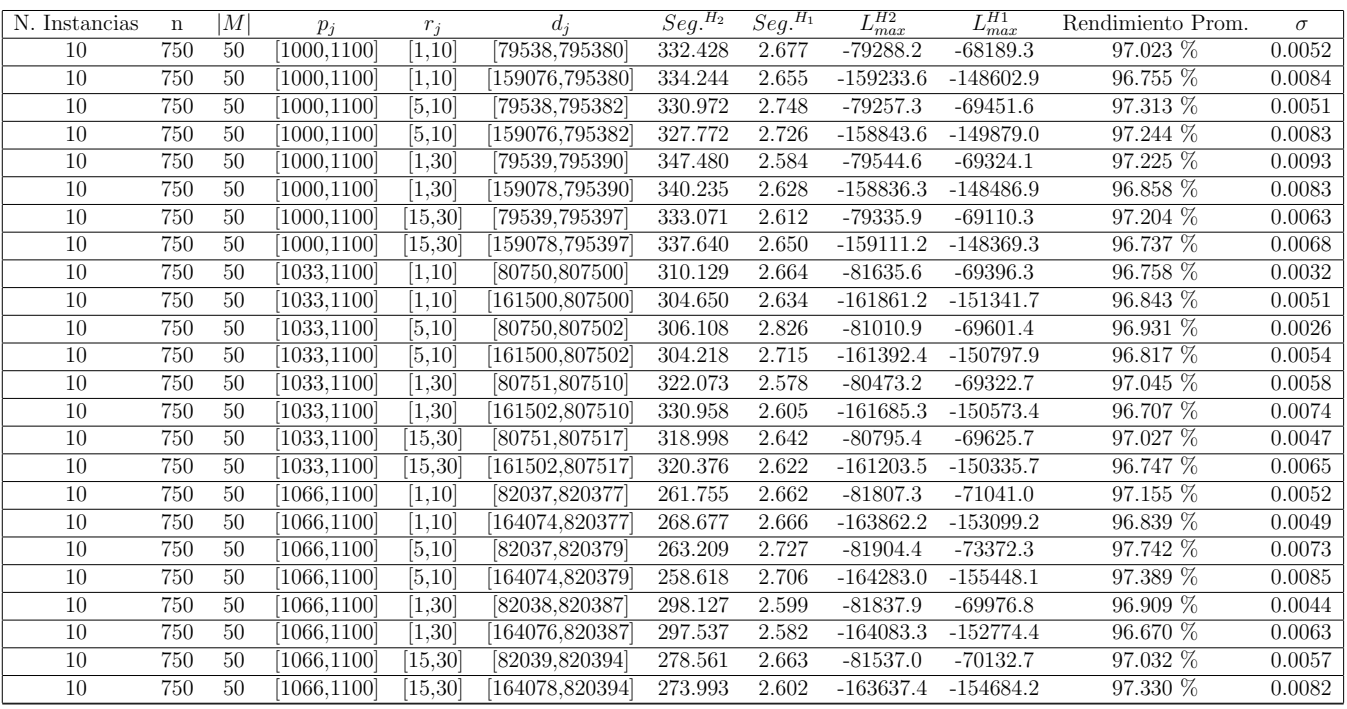

Tiempo Promedio Total $H_2$ : 308.410 seg.

Tiempo Promedio Total $H_1$ : 2.657 seg.

Rendimiento Promedio Total: 97.012 %

# Tabla de Experimentos

 $n$  :  $1000, m$  :  $50, p_{max}$  :  $1100\,$ 

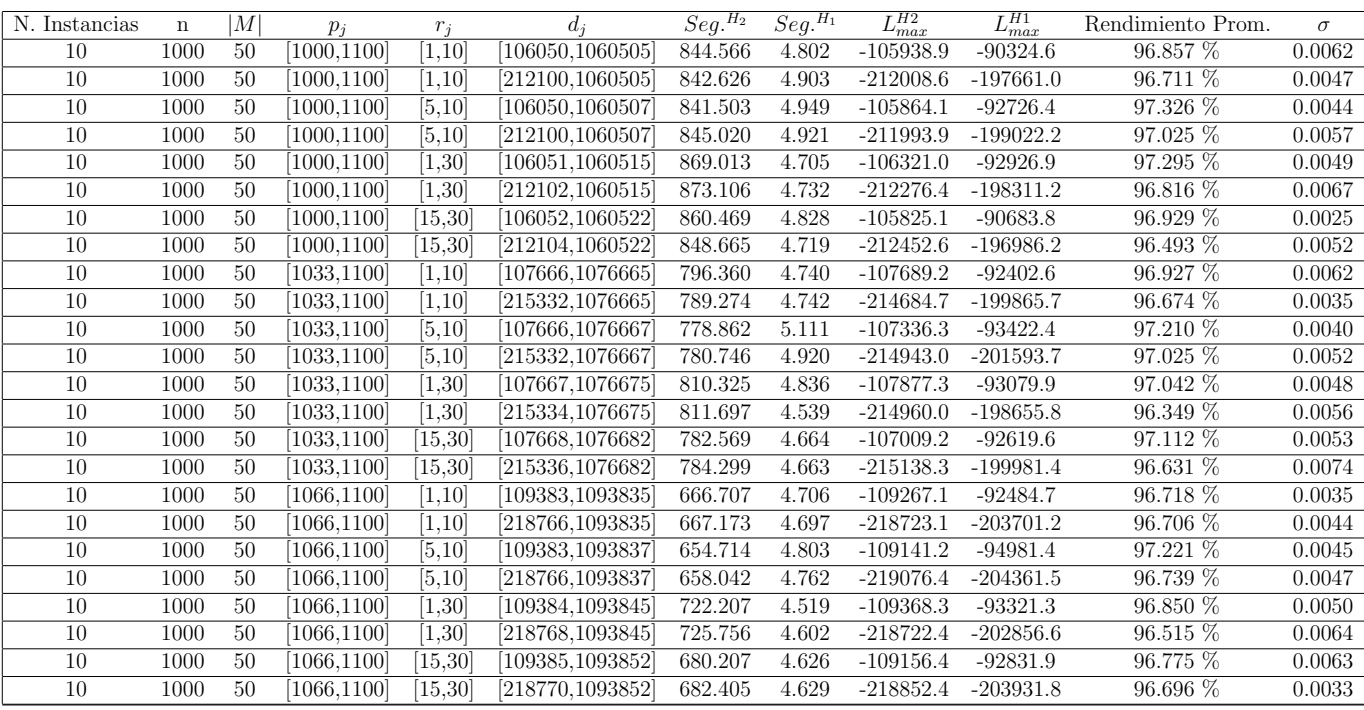

Tiempo Promedio Total $H_2$ : 775.680 seg.

Tiempo Promedio Total $H_1$ : 4.755 seg.

Rendimiento Promedio Total: 96.860 %

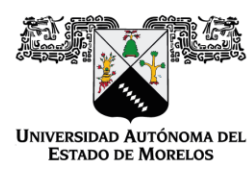

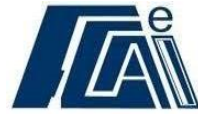

Cuernavaca, Morelos a 27 de octubre del 2022.

### **DR. AUGUSTO RENATO PÉREZ MAYO SECRETARIO DE INVESTIGACIÓN Y POSGRADO DE LA FCAeI PRESENTE**

En mi carácter de revisor de Tesis, hago de su conocimiento que he leído con interés la tesis para obtener el grado de la **Maestría en Optimización y Cómputo Aplicado**, del estudiante **Emanuel Salinas Carrasco**, con matrícula **10034124**, con el título **HEURÍSTICA PARA RESOLVER EL PROBLEMA DE ATENCIÓN A CLIENTES EN UNA SUCURSAL BANCARIA** por lo cual, me permito informarle que después de una revisión cuidadosa de dicha tesis, concluyo que el trabajo se caracteriza por el establecimiento de objetivos académicos pertinentes y una metodología adecuada para su logro. Además, construye una estructura coherente y bien documentada, por lo cual considero que los resultados obtenidos contribuyen al conocimiento del tema tratado.

Con base en los argumentos precedentes me permito expresar mi **VOTO APROBATORIO** por lo que de mi parte no existe inconveniente para que el estudiante continúe con los trámites que esta Secretaría de Investigación y Posgrado tenga establecidos para obtener el grado mencionado.

> Atentamente *Por una humanidad culta Una universidad de excelencia*

 **Dr. Federico Alonso Pecina Profesor- investigador Facultad de Contaduría, Administración e Informática** 

Av. Universidad 1001 Chamilpa Cuernavaca Morelos, México C.P. 62209, Edificio 19 Tel. (777) 329 7917, Ext. 3038, 3039/ posgrado.fcaei@uaem.mx

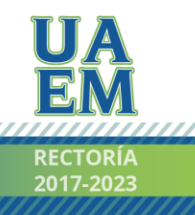

Una universidad de excelencia

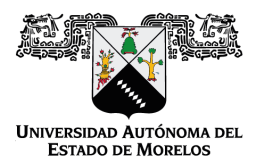

El presente documento cuenta con la firma electrónica UAEM del funcionario universitario competente, amparada por un certificado vigente a la fecha de su elaboración y es válido de conformidad con los LINEAMIENTOS EN MATERIA DE FIRMA ELECTRÓNICA PARA LA UNIVERSIDAD AUTÓNOMA DE ESTADO DE MORELOS emitidos el 13 de noviembre del 2019 mediante circular No. 32.

#### Sello electrónico

**FEDERICO ALONSO PECINA | Fecha:2022-10-27 16:22:15 | Firmante**

T8KqhzmCtrH29OX0gq40NeZWspLdPVrE2vCy+e9fvwe2F7UpQ9WT7pdWFd3bN7qruFKmpU//ubibNKBRzjJiiqf0W8ob61LlSkYD4aMEaJ0QkGoj1Zdf9bNCtJGl1HG3ChJ1PESU v85gve5KNQLpzgrf02/mDWyLaGN9NzQcLmieTL6zdypRan1C4bPH8eAWEihHIp/OA8yNNFV3s9E3eDmbPYd7EwoIIDgH18xHwxp6H6YY7U/EYJRV5OZzJUvz7SqzkKVOJSmuj OTAJgV/8rkYjMV9IsL68ts0zl/D3cS/w8zXE0MtaSJ95865CvCyxsbji+jTRaNPcF5Ud4OkIA==

**Puede verificar la autenticidad del documento en la siguiente dirección electrónica o**

**escaneando el código QR ingresando la siguiente clave:** 

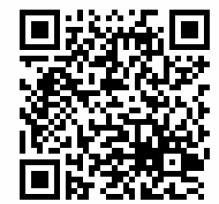

**ud1TVeBGJ**

https://em.mx/noRepudio/QiJ7wVbT9l7iXmrko8svY06Qubb8xR0i

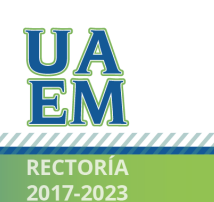

Una universidad de excelencia

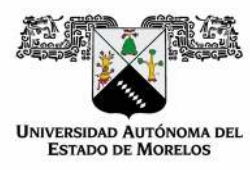

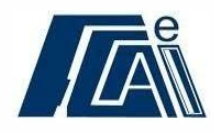

Cuernavaca, Morelos a 7 de Octubre del 2022.

### **DR. AUGUSTO RENATO PÉREZ MAYO SECRETARIO DE INVESTIGACIÓN Y POSGRADO DE LA FCAeI PRESENTE**

En mi carácter de revisor de Tesis, hago de su conocimiento que he leído con interés la tesis para obtener el grado de la **Maestría en Optimización y Cómputo Aplicado**, del estudiante **Emanuel Salinas Carrasco**, con matrícula **10034124**, con el título **HEURÍSTICA PARA RESOLVER EL PROBLEMA DE ATENCIÓN A CLIENTES EN UNA SUCURSAL BANCARIA** por lo cual, me permito informarle que después de una revisión cuidadosa de dicha tesis, concluyo que el trabajo se caracteriza por el establecimiento de objetivos académicos pertinentes y una metodología adecuada para su logro. Además, construye una estructura coherente y bien documentada, por lo cual considero que los resultados obtenidos contribuyen al conocimiento del tema tratado.

Con base en los argumentos precedentes me permito expresar mi **VOTO APROBATORIO** por lo que de mi parte no existe inconveniente para que el estudiante continúe con los trámites que esta Secretaría de Investigación y Posgrado tenga establecidos para obtener el grado mencionado.

> Atentamente *Por una humanidad culta Una universidad de excelencia*

 **Dr. Martín Heriberto Cruz Rosales Profesor- investigador Facultad de Contaduría, Administración e Informática**

Av. Universidad 1001 Chamilpa Cuernavaca Morelos, México C.P. 62209, Edificio 19 Tel. (777) 329 7917, Ext. 3038, 3039/ posgrado.fcaei@uaem.mx

Una universidad de excelencia

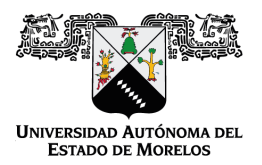

El presente documento cuenta con la firma electrónica UAEM del funcionario universitario competente, amparada por un certificado vigente a la fecha de su elaboración y es válido de conformidad con los LINEAMIENTOS EN MATERIA DE FIRMA ELECTRÓNICA PARA LA UNIVERSIDAD AUTÓNOMA DE ESTADO DE MORELOS emitidos el 13 de noviembre del 2019 mediante circular No. 32.

#### Sello electrónico

**MARTIN HERIBERTO CRUZ ROSALES | Fecha:2022-10-30 21:20:45 | Firmante**

ZY8Ps+ANRMVNwNVdnUSHIxqK0C+Gqdsw1/C65jHBqmTRv/DeYS9WPi50lu1syDY5NL30vVZY6kX0ab7/gLEx+X8PUIE1koKNhEE5nIhjxCSlwntO2mFfY0wp7JNub9vvtbSBRn BXnto7WYKpHp02Vv5bn4ntNkHmPusw/dRvYH1IyUaogdghklERLCSniwozGGnRgOFQbsx+u/3nr3vLaDtU0OwegYLJ0QNu/IpRHpz2XbmwPPDkObioG8LmfSLhLciBd/Vet7laj1ie uBDsi6tP0+h9o94MQQijiACJFQDAGhfNmdQjMPJyiTWRJRioEcv2uQ+CmWHm97qkUOEd5g==

**Puede verificar la autenticidad del documento en la siguiente dirección electrónica o**

**escaneando el código QR ingresando la siguiente clave:** 

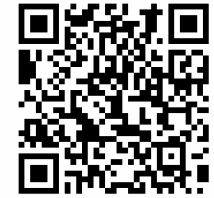

**8BefvqHyC**

<https://efirma.uaem.mx/noRepudio/JUz9NAcEmPGiY2o2vEkotpzMWQ8SE3pD>

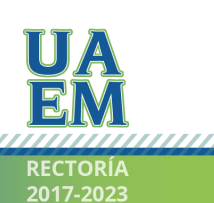

Una universidad de excelencia

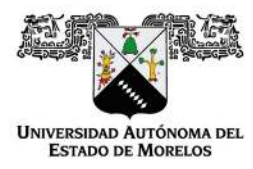

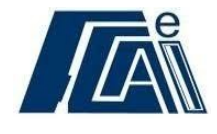

Cuernavaca, Morelos a 22 de agosto del 2022.

### **DR. AUGUSTO RENATO PÉREZ MAYO SECRETARIO DE INVESTIGACIÓN Y POSGRADO DE LA FCAeI PRESENTE**

En mi carácter de revisor de Tesis, hago de su conocimiento que he leído con interés la tesis para obtener el grado de la **Maestría en Optimización y Cómputo Aplicado**, del estudiante **Emanuel Salinas Carrasco**, con matrícula **10034124**, con el título **HEURÍSTICA PARA RESOLVER EL PROBLEMA DE ATENCIÓN A CLIENTES EN UNA SUCURSAL BANCARIA** por lo cual, me permito informarle que después de una revisión cuidadosa de dicha tesis, concluyo que el trabajo se caracteriza por el establecimiento de objetivos académicos pertinentes y una metodología adecuada para su logro. Además, construye una estructura coherente y bien documentada, por lo cual considero que los resultados obtenidos contribuyen al conocimiento del tema tratado.

Con base en los argumentos precedentes me permito expresar mi **VOTO APROBATORIO** por lo que de mi parte no existe inconveniente para que el estudiante continúe con los trámites que esta Secretaría de Investigación y Posgrado tenga establecidos para obtener el grado mencionado.

> Atentamente *Por una humanidad culta Una universidad de excelencia*

Av. Universidad 1001 Chamilpa Cuernavaca Morelos, México C.P. 62209, Edificio 19  **Dr. Nodari Vakhania Profesor- investigador Facultad de Contaduría, Administración e Informática**

Tel. (777) 329 7917, Ext. 3038, 3039/ posgrado.fcaei@uaem.mx

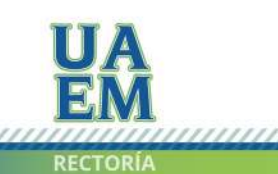

,,,,,,,,,,,,,,,,,,,,,,,,,,,,,,,,,,,, Una universidad de excelencia

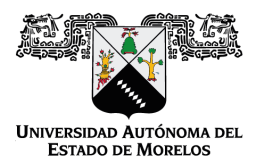

El presente documento cuenta con la firma electrónica UAEM del funcionario universitario competente, amparada por un certificado vigente a la fecha de su elaboración y es válido de conformidad con los LINEAMIENTOS EN MATERIA DE FIRMA ELECTRÓNICA PARA LA UNIVERSIDAD AUTÓNOMA DE ESTADO DE MORELOS emitidos el 13 de noviembre del 2019 mediante circular No. 32.

#### Sello electrónico

**NODARI VAKHANIA MAISURADZE | Fecha:2022-11-09 14:48:07 | Firmante**

tZw6o4ghH6UIJVj0mhOmO4ThI3dQ0EtNbY4pKW3mrGkY0ptHOdhBJhgbaJbzTwsiYbU0mQaUuOjT/rBGYYCuBASth43hQXOi+Pxo3YHJ2DcDO4fu6awFxeT/oYK3nQUMUEoU JjEeYn6Pcrgbp7F2cfFBarvFNhwCXiw58K1gJv21g8rQmNHAACCKE1YZsD3zAQuL+rRgRfG81VppnSpJTeuUVRvLrRtuT7TxrszoYtI/up3FjdtSySPTp7J7VCwLSWSRepTpMunR WTGNLtGGh5x+gs2mcjCpHeIuSV/e4Hnvz3bstNyEu1Ea58FYH7dciHxxr0GcmDCy6pAa6uajTw==

**Puede verificar la autenticidad del documento en la siguiente dirección electrónica o**

**escaneando el código QR ingresando la siguiente clave:** 

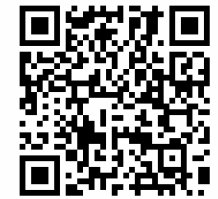

**ce9gzpK51**

m.mx/noRepudio/5TV30eHCMV90mxtzDTcRgse9nnFa7myH

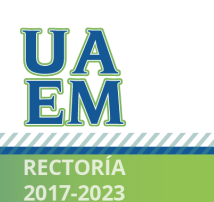

Una universidad de excelencia

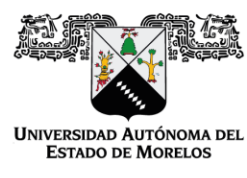

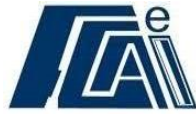

Cuernavaca, Morelos a 22 de agosto del 2022.

## **DR. AUGUSTO RENATO PÉREZ MAYO SECRETARIO DE INVESTIGACIÓN Y POSGRADO DE LA FCAeI PRESENTE**

En mi carácter de revisor de Tesis, hago de su conocimiento que he leído con interés la tesis para obtener el grado de la **Maestría en Optimización y Cómputo Aplicado**, del estudiante **Emanuel Salinas Carrasco**, con matrícula **10034124**, con el título **HEURÍSTICA PARA RESOLVER EL PROBLEMA DE ATENCIÓN A CLIENTES EN UNA SUCURSAL BANCARIA** por lo cual, me permito informarle que después de una revisión cuidadosa de dicha tesis, concluyo que el trabajo se caracteriza por el establecimiento de objetivos académicos pertinentes y una metodología adecuada para su logro. Además, construye una estructura coherente y bien documentada, por lo cual considero que los resultados obtenidos contribuyen al conocimiento del tema tratado.

Con base en los argumentos precedentes me permito expresar mi **VOTO APROBATORIO** por lo que de mi parte no existe inconveniente para que el estudiante continúe con los trámites que esta Secretaría de Investigación y Posgrado tenga establecidos para obtener el grado mencionado.

> Atentamente **Por una humanidad culta**  Una universidad de excelencia

 **Dr. Martín Gerardo Martínez Rangel Profesor- investigador Facultad de Contaduría, Administración e Informática** 

Av. Universidad 1001 Chamilpa Cuernavaca Morelos, México C.P. 62209, Edificio 19 Tel. (777) 329 7917, Ext. 3038, 3039/ posgrado.fcaei@uaem.mx

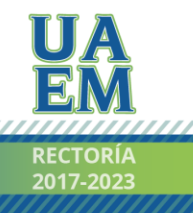

Una universidad de excelencia

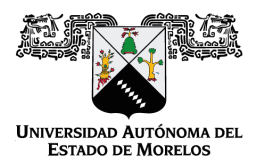

El presente documento cuenta con la firma electrónica UAEM del funcionario universitario competente, amparada por un certificado vigente a la fecha de su elaboración y es válido de conformidad con los LINEAMIENTOS EN MATERIA DE FIRMA ELECTRÓNICA PARA LA UNIVERSIDAD AUTÓNOMA DE ESTADO DE MORELOS emitidos el 13 de noviembre del 2019 mediante circular No. 32.

#### Sello electrónico

### **MARTIN GERARDO MARTINEZ RANGEL | Fecha:2022-10-29 13:24:58 | Firmante**

V6e/MSkOrNsEvfk4wgLkVvdVgf00VPXbdJrXh5wBXqNNfPjd10Vk9HmqRozbvG8Hlxpma72eyJcnSFtWhW8DqYK872AMYO//WpeZ8C4Xe2g33MlqtjjJYqUJwniPPQJtkpfA+zuvc CZL3pzBMfF2l8DvNsOv9nzaJN3KjTLO2Nk2KtDWnHAdk+QY0LEIKWG7ix3+VnErpTw95OWtuifTsXJvIdzeMlvj6KGvr8yJN/32Trtr3RG81hq8mMDrLQP+EThq4PPtk7YRJeIdu1G TdS2x8GqV/ZXXQBXxTR6Tr7R8A006lFTjBQP9kVsgU6ofEKPxEvAMbsEiL9qh7aG5iw==

**Puede verificar la autenticidad del documento en la siguiente dirección electrónica o**

**escaneando el código QR ingresando la siguiente clave:** 

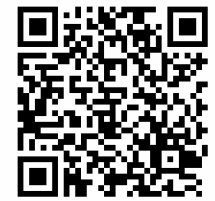

**mE9PQkeyr**

/efirma.uaem.mx/noRepudio/JaLoM0dPYmcZHRpgYKWY3Wq1K4u1r4gS

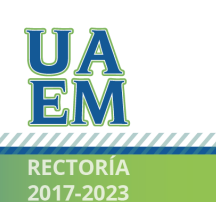

Una universidad de excelencia

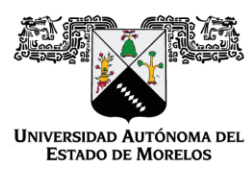

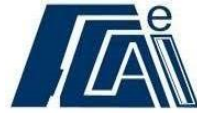

Cuernavaca, Morelos a 22 de agosto del 2022.

## **DR. AUGUSTO RENATO PÉREZ MAYO SECRETARIO DE INVESTIGACIÓN Y POSGRADO DE LA FCAeI PRESENTE**

En mi carácter de revisor de Tesis, hago de su conocimiento que he leído con interés la tesis para obtener el grado de la **Maestría en Optimización y Cómputo Aplicado**, del estudiante **Emanuel Salinas Carrasco**, con matrícula **10034124**, con el título **HEURÍSTICA PARA RESOLVER EL PROBLEMA DE ATENCIÓN A CLIENTES EN UNA SUCURSAL BANCARIA** por lo cual, me permito informarle que después de una revisión cuidadosa de dicha tesis, concluyo que el trabajo se caracteriza por el establecimiento de objetivos académicos pertinentes y una metodología adecuada para su logro. Además, construye una estructura coherente y bien documentada, por lo cual considero que los resultados obtenidos contribuyen al conocimiento del tema tratado.

Con base en los argumentos precedentes me permito expresar mi **VOTO APROBATORIO** por lo que de mi parte no existe inconveniente para que el estudiante continúe con los trámites que esta Secretaría de Investigación y Posgrado tenga establecidos para obtener el grado mencionado.

> Atentamente *Por una humanidad culta Una universidad de excelencia*

 **Dr. José Alberto Hernández Aguilar Profesor- investigador Facultad de Contaduría, Administración e Informática** 

Av. Universidad 1001 Chamilpa Cuernavaca Morelos, México C.P. 62209, Edificio 19 Tel. (777) 329 7917, Ext. 3038, 3039/ posgrado.fcaei@uaem.mx

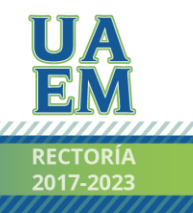

Una universidad de excelencia

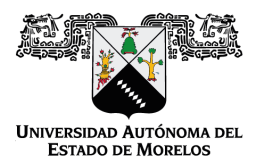

El presente documento cuenta con la firma electrónica UAEM del funcionario universitario competente, amparada por un certificado vigente a la fecha de su elaboración y es válido de conformidad con los LINEAMIENTOS EN MATERIA DE FIRMA ELECTRÓNICA PARA LA UNIVERSIDAD AUTÓNOMA DE ESTADO DE MORELOS emitidos el 13 de noviembre del 2019 mediante circular No. 32.

#### Sello electrónico

### **JOSE ALBERTO HERNANDEZ AGUILAR | Fecha:2022-11-04 11:23:01 | Firmante**

EAcAyeeXCyC55BlWciYVift6qQi/iZmpLqU2teMcAVcs+nmoRPGqI3OQWAVElLKYeRXen5EoBu53xA9pOj53KP1XuH4kubV6zE+dceglqHfTsPRzBaYiU3Af4xITtDyUgYarXm5Q2 zvYkPU8V2Ojnmqe33rn0xYcZvLT+NV9b+AHy9JNosIpOYuBz3F98yI9DB/3E6FpYiNhBNPJBLgxZmHxglKYsyfhi2HOWarvtG6fb7SiKhXg6WsIo8wCRVAaqztgxNSx/0dGwAL2gJ m86DglHPKkrBCP4XMdO9EG1KjuqsRwq0L/u4V3OIalsBMuE3RgJJ1oD7GOHYMJyf8+PA==

**Puede verificar la autenticidad del documento en la siguiente dirección electrónica o**

**escaneando el código QR ingresando la siguiente clave:** 

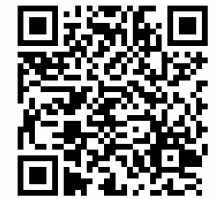

**VDwSRPQsc**

/efirma.uaem.mx/noRepudio/8J0mLFKd3U8i8re32T5bVtS9iCRyb56s

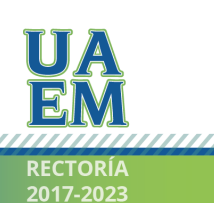

Una universidad de excelencia